# **Open Source Software Information**

# **General Information**

This media, software or hardware ("Product") obtained from Extreme Networks, Inc. ("Extreme Networks") may include Extreme Networks Software, Third Party Software (defined below), and/or Open Source Software (defined below).

The object code or source code (collectively, the "Software") included with the Product is the exclusive property of Extreme Networks or its licensors, and any use is subject to the terms and conditions of one or more agreements in force between the purchaser of the Extreme Networks Product or licensee of the Extreme Networks Software and Extreme Networks. SOFTWARE IS PROTECTED BY U.S. COPYRIGHT LAWS AND INTERNATIONAL LAWS AND TREATIES. UNAUTHORIZED COPYING, DISTRIBUTION OR OTHER USE OF THIS PRODUCT IS STRICTLY PROHIBITED. ANY DISTRIBUTION OR USE NOT SPECIFICALLY APPROVED BY EXTREME NETWORKS IS STRICTLY PROHIBITED.

Extreme Networks Software is subject to the commercial terms and conditions entered into with Extreme Networks, any other use is strictly prohibited. Commercial Software licensed for redistribution by Extreme Networks ("Third Party Software") is subject to the terms and conditions in force between Extreme Networks and the licensor of the Third party Software. The terms and conditions governing the usage of Third Party Software may be part of the agreement entered into by the purchaser of the Product with Extreme Networks or separate Third Party Software license agreement(s) included with the Product.

Software provided by Extreme Networks that is covered by a publicly available license governed solely under Copyright law, in which the complete terms and obligations of such license attach to a licensee solely through the act of copying, using and/or distribution of the licensed Software, and in which such obligations often include one or more of attribution obligations, distribution obligations, copyleft obligations, and intellectual property encumbrances is referred to herein as "Open Source Software". The use of any Open Source Software is subject to the licenses, terms and conditions of the commercial agreement in force between the purchaser of the Product and Extreme Networks as well as the terms and conditions of the corresponding license of each Open Source Software package. If there is a conflict between the terms and conditions of any commercial agreement and the terms and conditions of the Open Source Software license, the applicable Open Source Software license will take precedence. Copies of the licenses for the included Open Source Software as well as their attributions, acknowledgements, and software information details, are listed below. Extreme Networks is required to reproduce the software licenses, acknowledgements and copyright notices as provided by the authors and owners, thus, all such information is provided in its native language form, without modification or translation.

EXTREME NETWORKS is a trademark owned by Extreme Networks, Inc. All other trademarks are the property of their respective owners. All rights reserved.

For instructions on how to obtain a copy of any source code made publicly available by Extreme Networks related to Open Source Software distributed by Extreme Networks, you may send your request in writing to:

 Extreme Networks, Inc. Legal Department 6480 Via Del Oro San Jose, CA, 95119 USA

In your request, please include the Extreme Networks Product name and version, along with the Open Source Software specifics, such as the Open Source Software name, license, and version.

Note: The source code for the Open Source Software included by Extreme Networks may be resident on the Product's installation media provided with the Product or on supplemental Product media or subsequent download. Please reference and review the entire Extreme Networks Open Source Software "Legal Notices" and any corresponding "End User License Agreement" provided with the Product or the commercial agreement under which the Product was purchased for details on the availability, location and method for obtaining source code. Further, depending on the license terms of the specific Open Source Software, source code may not be provided. Please reference and review the entire Extreme Networks Open Source Software "Legal Notices" and "End User License Agreement" to identify which Open Source Software packages have source code provided or available.

# **Notices for packages distributed in this release:**

# **Notice for package(s)**

*acl attr bc glibc-external gnutls kmod libcheck libmnl libtool liburcu libusb1 lttng-modules lttng-tools*

#### GNU LESSER GENERAL PUBLIC LICENSE

# Version 2.1, February 1999

Copyright (C) 1991, 1999 Free Software Foundation, Inc. 51 Franklin Street, Fifth Floor, Boston, MA 02110-1301 USA Everyone is permitted to copy and distribute verbatim copies of this license document, but changing it is not allowed.

[This is the first released version of the Lesser GPL. It also counts as the successor of the GNU Library Public License, version 2, hence the version number 2.1.] Preamble

The licenses for most software are designed to take away your freedom to share and change it. By contrast, the GNU General Public Licenses are This license, the Lesser General Public License, applies to some specially designated software packages--typically libraries--of the Free Soft When we speak of free software, we are referring to freedom of use, not price. Our General Public Licenses are designed to make sure that you To protect your rights, we need to make restrictions that forbid distributors to deny you these rights or to ask you to surrender these rights For example, if you distribute copies of the library, whether gratis or for a fee, you must give the recipients all the rights that we gave yo We protect your rights with a two-step method: (1) we copyright the library, and (2) we offer you this license, which gives you legal permissi To protect each distributor, we want to make it very clear that there is no warranty for the free library. Also, if the library is modified by Finally, software patents pose a constant threat to the existence of any free program. We wish to make sure that a company cannot effectively Most GNU software, including some libraries, is covered by the ordinary GNU General Public License. This license, the GNU Lesser General Publi When a program is linked with a library, whether statically or using a shared library, the combination of the two is legally speaking a combin We call this license the "Lesser" General Public License because it does Less to protect the user`s freedom than the ordinary General Public L For example, on rare occasions, there may be a special need to encourage the widest possible use of a certain library, so that it becomes a de In other cases, permission to use a particular library in non-free programs enables a greater number of people to use a large body of free sof Although the Lesser General Public License is Less protective of the users` freedom, it does ensure that the user of a program that is linked The precise terms and conditions for copying, distribution and modification follow. Pay close attention to the difference between a "work base TERMS AND CONDITIONS FOR COPYING, DISTRIBUTION AND MODIFICATION

0. This License Agreement applies to any software library or other program which contains a notice placed by the copyright holder or other aut A "library" means a collection of software functions and/or data prepared so as to be conveniently linked with application programs (which use The "Library", below, refers to any such software library or work which has been distributed under these terms. A "work based on the Library" "Source code" for a work means the preferred form of the work for making modifications to it. For a library, complete source code means all th Activities other than copying, distribution and modification are not covered by this License; they are outside its scope. The act of running a 1. You may copy and distribute verbatim copies of the Library`s complete source code as you receive it, in any medium, provided that you consp You may charge a fee for the physical act of transferring a copy, and you may at your option offer warranty protection in exchange for a fee. 2. You may modify your copy or copies of the Library or any portion of it, thus forming a work based on the Library, and copy and distribute s

a) The modified work must itself be a software library.

b) You must cause the files modified to carry prominent notices stating that you changed the files and the date of any change.<br>c) You must cause the whole of the work to be licensed at no charge to all third parties under

d) If a facility in the modified Library refers to a function or a table of data to be supplied by an application program that uses the facili (For example, a function in a library to compute square roots has a purpose that is entirely well-defined independent of the application. Ther These requirements apply to the modified work as a whole. If identifiable sections of that work are not derived from the Library, and can be r Thus, it is not the intent of this section to claim rights or contest your rights to work written entirely by you; rather, the intent is to ex In addition, mere aggregation of another work not based on the Library with the Library (or with a work based on the Library) on a volume of a 3. You may opt to apply the terms of the ordinary GNU General Public License instead of this License to a given copy of the Library. To do thi Once this change is made in a given copy, it is irreversible for that copy, so the ordinary GNU General Public License applies to all subseque This option is useful when you wish to copy part of the code of the Library into a program that is not a library. 4. You may copy and distribute the Library (or a portion or derivative of it, under Section 2) in object code or executable form under the ter

If distribution of object code is made by offering access to copy from a designated place, then offering equivalent access to copy the source 5. A program that contains no derivative of any portion of the Library, but is designed to work with the Library by being compiled or linked w However, linking a "work that uses the Library" with the Library creates an executable that is a derivative of the Library (because it contain When a "work that uses the Library" uses material from a header file that is part of the Library, the object code for the work may be a deriva

If such an object file uses only numerical parameters, data structure layouts and accessors, and small macros and small inline functions (ten Otherwise, if the work is a derivative of the Library, you may distribute the object code for the work under the terms of Section 6. Any execu 6. As an exception to the Sections above, you may also combine or link a "work that uses the Library" with the Library to produce a work conta You must give prominent notice with each copy of the work that the Library is used in it and that the Library and its use are covered by this

a) Accompany the work with the complete corresponding machine-readable source code for the Library including whatever changes were used in the b) Use a suitable shared library mechanism for linking with the Library. A suitable mechanism is one that (1) uses at run time a copy of the l c) Accompany the work with a written offer, valid for at least three years, to give the same user the materials specified in Subsection 6a, ab d) If distribution of the work is made by offering access to copy from a designated place, offer equivalent access to copy the above specified e) Verify that the user has already received a copy of these materials or that you have already sent this user a copy.<br>For an executable, the required form of the "work that uses the Library" must include any data and util

It may happen that this requirement contradicts the license restrictions of other proprietary libraries that do not normally accompany the ope

7. You may place library facilities that are a work based on the Library side-by-side in a single library together with other library faciliti

a) Accompany the combined library with a copy of the same work based on the Library, uncombined with any other library facilities. This must  $t$ b) Give prominent notice with the combined library of the fact that part of it is a work based on the Library, and explaining where to find th 8. You may not copy, modify, sublicense, link with, or distribute the Library except as expressly provided under this License. Any attempt oth

9. You are not required to accept this License, since you have not signed it. However, nothing else grants you permission to modify or distrit 10. Each time you redistribute the Library (or any work based on the Library), the recipient automatically receives a license from the origina 11. If, as a consequence of a court judgment or allegation of patent infringement or for any other reason (not limited to patent issues), cond If any portion of this section is held invalid or unenforceable under any particular circumstance, the balance of the section is intended to a It is not the purpose of this section to induce you to infringe any patents or other property right claims or to contest validity of any such This section is intended to make thoroughly clear what is believed to be a consequence of the rest of this License.

12. If the distribution and/or use of the Library is restricted in certain countries either by patents or by copyrighted interfaces, the origi 13. The Free Software Foundation may publish revised and/or new versions of the Lesser General Public License from time to time. Such new vers Each version is given a distinguishing version number. If the Library specifies a version number of this License which applies to it and "any

14. If you wish to incorporate parts of the Library into other free programs whose distribution conditions are incompatible with these, write NO WARRANTY

15. BECAUSE THE LIBRARY IS LICENSED FREE OF CHARGE, THERE IS NO WARRANTY FOR THE LIBRARY, TO THE EXTENT PERMITTED BY APPLICABLE LAW. EXCEPT WH

16. IN NO EVENT UNLESS REQUIRED BY APPLICABLE LAW OR AGREED TO IN WRITING WILL ANY COPYRIGHT HOLDER, OR ANY OTHER PARTY WHO MAY MODIFY AND/OR

END OF TERMS AND CONDITIONS

How to Apply These Terms to Your New Libraries

If you develop a new library, and you want it to be of the greatest possible use to the public, we recommend making it free software that ever To apply these terms, attach the following notices to the library. It is safest to attach them to the start of each source file to most effect one line to give the library`s name and an idea of what it does.

Copyright (C) year name of author

This library is free software; you can redistribute it and/or modify it under the terms of the GNU Lesser General Public License as published by the Free Software Foundation; either version 2.1 of the License, or (at your option) any later version.

This library is distributed in the hope that it will be useful, but WITHOUT ANY WARRANTY; without even the implied warranty of MERCHANTABILITY or FITNESS FOR A PARTICULAR PURPOSE. See the GNU Lesser General Public License for more details.

You should have received a copy of the GNU Lesser General Public License along with this library; if not, write to the Free Software Foundation, Inc., 51 Franklin Street, Fifth Floor, Boston, MA 02110-1301 USA Also add information on how to contact you by electronic and paper mail.

You should also get your employer (if you work as a programmer) or your school, if any, to sign a "copyright disclaimer" for the library, if r

Yoyodyne, Inc., hereby disclaims all copyright interest in the library `Frob` (a library for tweaking knobs) written by James Random Hacker.

signature of Ty Coon, 1 April 1990 Ty Coon, President of Vice That`s all there is to it!

# **Notice for package(s)**

/\* zlib.h -- interface of the 'zlib' general purpose compression library version 1.2.8, April 28th, 2013 Copyright (C) 1995-2013 Jean-loup Gailly and Mark Adler This software is provided 'as-is', without any express or implied warranty. In no event will the authors be held liable for any damages arising from the use of this software. Permission is granted to anyone to use this software for any purpose, including commercial applications, and to alter it and redistribute it freely, subject to the following restrictions: 1. The origin of this software must not be misrepresented; you must not claim that you wrote the original software. If you use this software in a product, an acknowledgment in the product documentation would be appreciated but is not required. 2. Altered source versions must be plainly marked as such, and must not be misrepresented as being the original software. 3. This notice may not be removed or altered from any source distribution. Jean-loup Gailly Mark Adler jloup@gzip.org madler@alumni.caltech.edu The data format used by the zlib library is described by RFCs (Request for Comments) 1950 to 1952 in the files http://tools.ietf.org/html/rfc1950 (zlib format), rfc1951 (deflate format) and rfc1952 (gzip format). \*/ #ifndef ZLIB\_H #define ZLIB\_H #include "zconf.h" #ifdef \_\_cplusplus extern "C" { #endif #define ZLIB\_VERSION "1.2.8" #define ZLIB\_VERNUM 0x1280 #define ZLIB\_VER\_MAJOR 1 #define ZLIB\_VER\_MINOR 2 #define ZLIB\_VER\_REVISION 8 #define ZLIB\_VER\_SUBREVISION 0 /\* The 'zlib' compression library provides in-memory compression and decompression functions, including integrity checks of the uncompressed data. This version of the library supports only one compression method (deflation) but other algorithms will be added later and will have the same stream interface. Compression can be done in a single step if the buffers are large enough, or can be done by repeated calls of the compression function. In the latter case, the application must provide more input and/or consume the output (providing more output space) before each call. The compressed data format used by default by the in-memory functions is the zlib format, which is a zlib wrapper documented in RFC 1950, wrapped around a deflate stream, which is itself documented in RFC 1951. The library also supports reading and writing files in gzip (.gz) format with an interface similar to that of stdio using the functions that start with "gz". The gzip format is different from the zlib format. gzip is a gzip wrapper, documented in RFC 1952, wrapped around a deflate stream. This library can optionally read and write gzip streams in memory as well. The zlib format was designed to be compact and fast for use in memory and on communications channels. The gzip format was designed for single file compression on file systems, has a larger header than zlib to maintain directory information, and uses a different, slower check method than zlib. The library does not install any signal handler. The decoder checks the consistency of the compressed data, so the library should never crash even in case of corrupted input. \*/ typedef voidpf (\*alloc\_func) OF((voidpf opaque, uInt items, uInt size)); typedef void (\*free\_func) OF((voidpf opaque, voidpf address));

struct internal\_state;

typedef struct z\_stream\_s {  $z$ \_const Bytef \*next\_in; /\* next input byte \*/<br>uInt avail in: /\* number of bytes available a uInt avail\_in; /\* number of bytes available at next\_in \*/ uLong total\_in; /\* total number of input bytes read so far \*/ Bytef \*next\_out; /\* next output byte should be put there \*/<br>uInt avail out: /\* remaining free space at next out \*/ avail\_out; /\* remaining free space at next\_out \*/ uLong total\_out; /\* total number of bytes output so far \*/ z const char \*msg; /\* last error message, NULL if no error \*/

struct internal state FAR \*state; /\* not visible by applications \*/

alloc\_func zalloc; /\* used to allocate the internal state \*/

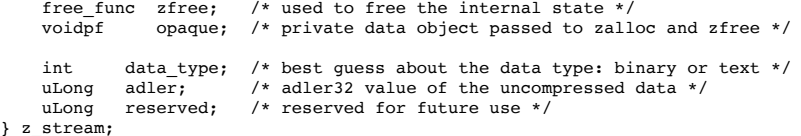

# typedef z\_stream FAR \*z\_streamp;

/\*

 $\overline{ }$ 

 gzip header information passed to and from zlib routines. See RFC 1952 for more details on the meanings of these fields. \*/

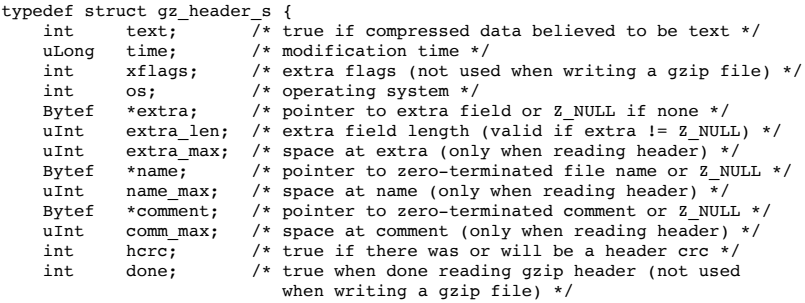

} gz\_header;

typedef gz\_header FAR \*gz\_headerp;

/\*

\*/

 The application must update next\_in and avail\_in when avail\_in has dropped to zero. It must update next\_out and avail\_out when avail\_out has dropped to zero. The application must initialize zalloc, zfree and opaque before calling the init function. All other fields are set by the compression library and must not be updated by the application.

 The opaque value provided by the application will be passed as the first parameter for calls of zalloc and zfree. This can be useful for custom memory management. The compression library attaches no meaning to the opaque value.

zalloc must return Z\_NULL if there is not enough memory for the object. If zlib is used in a multi-threaded application, zalloc and zfree must be thread safe.

 On 16-bit systems, the functions zalloc and zfree must be able to allocate exactly 65536 bytes, but will not be required to allocate more than this if the symbol MAXSEG 64K is defined (see zconf.h). WARNING: On MSDOS, pointers returned by zalloc for objects of exactly 65536 bytes \*must\* have their offset normalized to zero. The default allocation function provided by this library ensures this (see zutil.c). To reduce memory requirements and avoid any allocation of 64K objects, at the expense of compression ratio, compile the library with -DMAX\_WBITS=14 (see zconf.h).

 The fields total\_in and total\_out can be used for statistics or progress reports. After compression, total\_in holds the total size of the uncompressed data and may be saved for use in the decompressor (particularly if the decompressor wants to decompress everything in a single step).

# /\* constants \*/

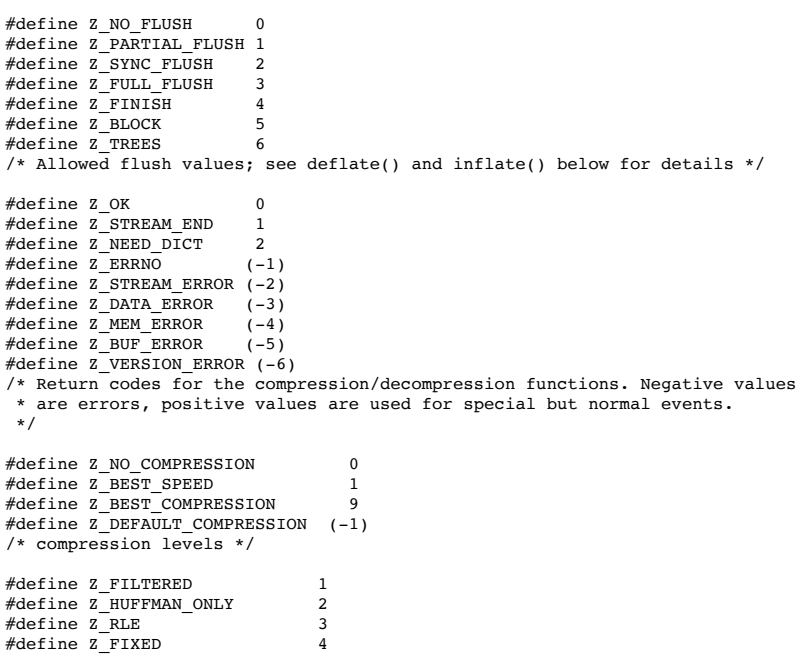

/\* compression strategy; see deflateInit2() below for details \*/ #define Z\_BINARY 0 #define Z\_TEXT 1 Z TEXT /\* for compatibility with 1.2.2 and earlier  $*/$ #define Z\_UNKNOWN 2 /\* Possible values of the data type field (though see inflate()) \*/ #define Z\_DEFLATED 8 /\* The deflate compression method (the only one supported in this version) \*/ #define Z\_NULL 0 /\* for initializing zalloc, zfree, opaque \*/ #define zlib\_version zlibVersion() /\* for compatibility with versions < 1.0.2 \*/ /\* basic functions \*/ ZEXTERN const char \* ZEXPORT zlibVersion OF((void)); /\* The application can compare zlibVersion and ZLIB\_VERSION for consistency. If the first character differs, the library code actually used is not compatible with the zlib.h header file used by the application. This check is automatically made by deflateInit and inflateInit. \*/ /\* ZEXTERN int ZEXPORT deflateInit OF((z\_streamp strm, int level)); Initializes the internal stream state for compression. The fields zalloc, zfree and opaque must be initialized before by the caller. If zalloc and zfree are set to Z\_NULL, deflateInit updates them to use default allocation functions. The compression level must be Z\_DEFAULT\_COMPRESSION, or between 0 and 9: 1 gives best speed, 9 gives best compression, 0 gives no compression at all (the input data is simply copied a block at a time). Z\_DEFAULT\_COMPRESSION requests a default compromise between speed and compression (currently equivalent to level 6). deflateInit returns Z\_OK if success, Z\_MEM\_ERROR if there was not enough memory, Z\_STREAM\_ERROR if level is not a valid compression level, or Z\_VERSION\_ERROR if the zlib library version (zlib\_version) is incompatible with the version assumed by the caller (ZLIB\_VERSION). msg is set to null if there is no error message. deflateInit does not perform any compression: this will be done by deflate(). \*/ ZEXTERN int ZEXPORT deflate OF((z\_streamp\_strm, int flush)); /\* deflate compresses as much data as possible, and stops when the input buffer becomes empty or the output buffer becomes full. It may introduce some output latency (reading input without producing any output) except when forced to flush. The detailed semantics are as follows. deflate performs one or both of the following actions: - Compress more input starting at next\_in and update next\_in and avail\_in accordingly. If not all input can be processed (because there is not enough room in the output buffer), next\_in and avail\_in are updated and processing will resume at this point for the next call of deflate(). - Provide more output starting at next\_out and update next\_out and avail\_out accordingly. This action is forced if the parameter flush is non zero. Forcing flush frequently degrades the compression ratio, so this parameter should be set only when necessary (in interactive applications). Some output may be provided even if flush is not set. Before the call of deflate(), the application should ensure that at least one of the actions is possible, by providing more input and/or consuming more output, and updating avail\_in or avail\_out accordingly; avail\_out should never be zero before the call. The application can consume the compressed output when it wants, for example when the output buffer is full (avail out  $= 0$ ), or after each call of deflate(). If deflate returns Z OK and with zero avail\_out, it must be called again after making room in the output buffer because there might be more output pending. Normally the parameter flush is set to Z\_NO\_FLUSH, which allows deflate to decide how much data to accumulate before producing output, in order to maximize compression. If the parameter flush is set to Z\_SYNC\_FLUSH, all pending output is flushed to the output buffer and the output is aligned on a byte boundary, so that the decompressor can get all input data available so far. (In particular avail in is zero after the call if enough output space has been

#define Z\_DEFAULT\_STRATEGY 0

 provided before the call.) Flushing may degrade compression for some compression algorithms and so it should be used only when necessary. This completes the current deflate block and follows it with an empty stored block that is three bits plus filler bits to the next byte, followed by four bytes (00 00 ff ff). If flush is set to Z\_PARTIAL\_FLUSH, all pending output is flushed to the

 output buffer, but the output is not aligned to a byte boundary. All of the input data so far will be available to the decompressor, as for Z\_SYNC\_FLUSH. This completes the current deflate block and follows it with an empty fixed

 codes block that is 10 bits long. This assures that enough bytes are output in order for the decompressor to finish the block before the empty fixed code block.

 If flush is set to Z\_BLOCK, a deflate block is completed and emitted, as for Z SYNC FLUSH, but the output is not aligned on a byte boundary, and up to seven bits of the current block are held to be written as the next byte after the next deflate block is completed. In this case, the decompressor may not be provided enough bits at this point in order to complete decompression of the data provided so far to the compressor. It may need to wait for the next block to be emitted. This is for advanced applications that need to control the emission of deflate blocks.

If flush is set to Z\_FULL\_FLUSH, all output is flushed as with Z SYNC FLUSH, and the compression state is reset so that decompression can restart from this point if previous compressed data has been damaged or if random access is desired. Using Z\_FULL\_FLUSH too often can seriously degrade compression.

If deflate returns with avail out ==  $0$ , this function must be called again with the same value of the flush parameter and more output space (updated avail\_out), until the flush is complete (deflate returns with non-zero avail\_out). In the case of a Z\_FULL\_FLUSH or Z\_SYNC\_FLUSH, make sure that avail\_out is greater than six to avoid repeated flush markers due to  $avail$  out  $== 0$  on return.

If the parameter flush is set to Z\_FINISH, pending input is processed, pending output is flushed and deflate returns with Z\_STREAM\_END if there was enough output space; if deflate returns with Z\_OK, this function must be called again with Z\_FINISH and more output space (updated avail\_out) but no more input data, until it returns with Z STREAM END or an error. After deflate has returned Z STREAM END, the only possible operations on the stream are deflateReset or deflateEnd.

 Z\_FINISH can be used immediately after deflateInit if all the compression is to be done in a single step. In this case, avail\_out must be at least the value returned by deflateBound (see below). Then deflate is guaranteed to return Z\_STREAM\_END. If not enough output space is provided, deflate will not return Z\_STREAM\_END, and it must be called again as described above.

 deflate() sets strm->adler to the adler32 checksum of all input read so far (that is, total\_in bytes).

 deflate() may update strm->data\_type if it can make a good guess about the input data type (Z\_BINARY or Z\_TEXT). In doubt, the data is considered binary. This field is only for information purposes and does not affect the compression algorithm in any manner.

 deflate() returns Z\_OK if some progress has been made (more input processed or more output produced), Z\_STREAM\_END if all input has been consumed and all output has been produced (only when flush is set to Z\_FINISH), Z\_STREAM\_ERROR if the stream state was inconsistent (for example if next\_in or next\_out was Z\_NULL), Z\_BUF\_ERROR if no progress is possible (for example avail\_in or avail\_out was zero). Note that Z\_BUF\_ERROR is not fatal, and deflate() can be called again with more input and more output space to continue compressing. \*/

#### ZEXTERN int ZEXPORT deflateEnd OF((z\_streamp strm)); /\*

 All dynamically allocated data structures for this stream are freed. This function discards any unprocessed input and does not flush any pending output.

 deflateEnd returns Z\_OK if success, Z\_STREAM\_ERROR if the stream state was inconsistent, Z\_DATA\_ERROR if the stream was freed prematurely (some input or output was discarded). In the error case, msg may be set but then points to a static string (which must not be deallocated).

\*/

/\* ZEXTERN int ZEXPORT inflateInit OF((z\_streamp strm));

 Initializes the internal stream state for decompression. The fields next\_in, avail\_in, zalloc, zfree and opaque must be initialized before by the caller. If next\_in is not Z\_NULL and avail\_in is large enough (the exact value depends on the compression method), inflateInit determines the compression method from the zlib header and allocates all data structures accordingly; otherwise the allocation will be deferred to the first call of inflate. If zalloc and zfree are set to Z\_NULL, inflateInit updates them to use default allocation functions.

 inflateInit returns Z\_OK if success, Z\_MEM\_ERROR if there was not enough memory, Z\_VERSION\_ERROR if the zlib library version is incompatible with the version assumed by the caller, or Z STREAM ERROR if the parameters are invalid, such as a null pointer to the structure. msg is set to null if there is no error message. inflateInit does not perform any decompression apart from possibly reading the zlib header if present: actual decompression will be done by inflate(). (So next\_in and avail\_in may be modified, but next\_out and avail\_out are unused and unchanged.) The current implementation of inflateInit() does not process any header information -- that is deferred until inflate() is called.

ZEXTERN int ZEXPORT inflate OF((z\_streamp strm, int flush)); /\*

 inflate decompresses as much data as possible, and stops when the input buffer becomes empty or the output buffer becomes full. It may introduce some output latency (reading input without producing any output) except when forced to flush.

 The detailed semantics are as follows. inflate performs one or both of the following actions:

- Decompress more input starting at next\_in and update next\_in and avail\_in accordingly. If not all input can be processed (because there is not enough room in the output buffer), next in is updated and processing will resume at this point for the next call of inflate().
- Provide more output starting at next\_out and update next\_out and avail\_out accordingly. inflate() provides as much output as possible, until there is no more input data or no more space in the output buffer (see below about the flush parameter).

 Before the call of inflate(), the application should ensure that at least one of the actions is possible, by providing more input and/or consuming more output, and updating the next\_\* and avail\_\* values accordingly. The application can consume the uncompressed output when it wants, for example when the output buffer is full (avail out  $== 0$ ), or after each call of inflate(). If inflate returns  $\overline{z}$  OK and with zero avail out, it must be called again after making room in the output buffer because there might be more output pending.

The flush parameter of inflate() can be Z\_NO\_FLUSH, Z\_SYNC\_FLUSH, Z\_FINISH, Z\_BLOCK, or Z\_TREES. Z\_SYNC\_FLUSH requests that inflate() flush as much output as possible to the output buffer. Z\_BLOCK requests that inflate() stop if and when it gets to the next deflate block boundary. When decoding the zlib or gzip format, this will cause inflate() to return immediately after the header and before the first block. When doing a raw inflate, inflate() will go ahead and process the first block, and will return when it gets to the end of that block, or when it runs out of data.

The Z BLOCK option assists in appending to or combining deflate streams. Also to assist in this, on return inflate() will set strm->data\_type to the number of unused bits in the last byte taken from strm->next\_in, plus 64 if inflate() is currently decoding the last block in the deflate stream, plus 128 if inflate() returned immediately after decoding an end-of-block code or decoding the complete header up to just before the first byte of the deflate stream. The end-of-block will not be indicated until all of the uncompressed data from that block has been written to strm->next\_out. The number of unused bits may in general be greater than seven, except when bit 7 of data\_type is set, in which case the number of unused bits will be less than eight. data\_type is set as noted here every time inflate() returns for all flush options, and so can be used to determine the amount of currently consumed input in bits.

The Z\_TREES option behaves as Z\_BLOCK does, but it also returns when the end of each deflate block header is reached, before any actual data in that block is decoded. This allows the caller to determine the length of the deflate block header for later use in random access within a deflate block. 256 is added to the value of strm->data\_type when inflate() returns immediately after reaching the end of the deflate block header.

 inflate() should normally be called until it returns Z\_STREAM\_END or an error. However if all decompression is to be performed in a single step (a single call of inflate), the parameter flush should be set to Z\_FINISH. In this case all pending input is processed and all pending output is flushed; avail\_out must be large enough to hold all of the uncompressed data for the operation to complete. (The size of the uncompressed data may have been saved by the compressor for this purpose.) The use of Z\_FINISH is not required to perform an inflation in one step. However it may be used to inform inflate that a faster approach can be used for the single inflate() call. Z\_FINISH also informs inflate to not maintain a sliding window if the stream completes, which reduces inflate's memory footprint. If the stream does not complete, either because not all of the stream is provided or not enough output space is provided, then a sliding window will be allocated and inflate() can be called again to continue the operation as if Z\_NO\_FLUSH had been used.

 In this implementation, inflate() always flushes as much output as possible to the output buffer, and always uses the faster approach on the first call. So the effects of the flush parameter in this implementation are on the return value of inflate() as noted below, when inflate() returns early when Z\_BLOCK or Z\_TREES is used, and when inflate() avoids the allocation of memory for a sliding window when Z FINISH is used.

 If a preset dictionary is needed after this call (see inflateSetDictionary below), inflate sets strm->adler to the Adler-32 checksum of the dictionary chosen by the compressor and returns Z\_NEED\_DICT; otherwise it sets strm->adler to the Adler-32 checksum of all output produced so far (that is, total\_out bytes) and returns Z\_OK, Z\_STREAM\_END or an error code as described below. At the end of the stream, inflate() checks that its computed adler32 checksum is equal to that saved by the compressor and returns Z\_STREAM\_END only if the checksum is correct.

 inflate() can decompress and check either zlib-wrapped or gzip-wrapped deflate data. The header type is detected automatically, if requested when initializing with inflateInit2(). Any information contained in the gzip header is not retained, so applications that need that information should instead use raw inflate, see inflateInit2() below, or inflateBack() and perform their own processing of the gzip header and trailer. When processing gzip-wrapped deflate data, strm->adler32 is set to the CRC-32 of the output

# producted so far. The CRC-32 is checked against the gzip trailer.

 inflate() returns Z\_OK if some progress has been made (more input processed or more output produced), Z\_STREAM\_END if the end of the compressed data has been reached and all uncompressed output has been produced, Z NEED DICT if a preset dictionary is needed at this point, Z DATA ERROR if the input data was corrupted (input stream not conforming to the zlib format or incorrect check value), Z\_STREAM\_ERROR if the stream structure was inconsistent (for example next in or next out was Z\_NULL), Z\_MEM\_ERROR if there was not enough memory, Z\_BUF\_ERROR if no progress is possible or if there was not enough room in the output buffer when Z\_FINISH is used. Note that Z\_BUF\_ERROR is not fatal, and inflate() can be called again with more input and more output space to continue decompressing. If Z DATA ERROR is returned, the application may then call inflateSync() to look for a good compression block if a partial recovery of the data is desired. \*/

ZEXTERN int ZEXPORT inflateEnd OF((z streamp strm));

 All dynamically allocated data structures for this stream are freed. This function discards any unprocessed input and does not flush any pending output.

 inflateEnd returns Z\_OK if success, Z\_STREAM\_ERROR if the stream state was inconsistent. In the error case, msg may be set but then points to a static string (which must not be deallocated). \*/

/\* Advanced functions \*/

 The following functions are needed only in some special applications. \*/

/\*

/\*

/\*

ZEXTERN int ZEXPORT deflateInit2 OF((z\_streamp strm,

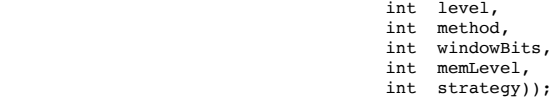

 This is another version of deflateInit with more compression options. The fields next\_in, zalloc, zfree and opaque must be initialized before by the caller.

 The method parameter is the compression method. It must be Z\_DEFLATED in this version of the library.

 The windowBits parameter is the base two logarithm of the window size (the size of the history buffer). It should be in the range 8..15 for this version of the library. Larger values of this parameter result in better compression at the expense of memory usage. The default value is 15 if deflateInit is used instead.

windowBits can also be  $-8$ ...15 for raw deflate. In this case,  $-windownbits$  determines the window size. deflate() will then generate raw deflate data with no zlib header or trailer, and will not compute an adler32 check value.

 windowBits can also be greater than 15 for optional gzip encoding. Add 16 to windowBits to write a simple gzip header and trailer around the compressed data instead of a zlib wrapper. The gzip header will have no file name, no extra data, no comment, no modification time (set to zero), no header crc, and the operating system will be set to 255 (unknown). If a gzip stream is being written, strm->adler is a crc32 instead of an adler32.

 The memLevel parameter specifies how much memory should be allocated for the internal compression state. memLevel=1 uses minimum memory but is slow and reduces compression ratio; memLevel=9 uses maximum memory for optimal speed. The default value is 8. See zconf.h for total memory usage as a function of windowBits and memLevel.

 The strategy parameter is used to tune the compression algorithm. Use the value Z DEFAULT STRATEGY for normal data, Z FILTERED for data produced by a filter (or predictor), Z HUFFMAN ONLY to force Huffman encoding only (no string match), or Z\_RLE to limit match distances to one (run-length encoding). Filtered data consists mostly of small values with a somewhat random distribution. In this case, the compression algorithm is tuned to compress them better. The effect of Z\_FILTERED is to force more Huffman coding and less string matching; it is somewhat intermediate between Z\_DEFAULT\_STRATEGY and Z\_HUFFMAN\_ONLY. Z\_RLE is designed to be almost as fast as Z\_HUFFMAN\_ONLY, but give better compression for PNG image data. The strategy parameter only affects the compression ratio but not the correctness of the compressed output even if it is not set appropriately. Z\_FIXED prevents the use of dynamic Huffman codes, allowing for a simpler decoder for special applications.

 deflateInit2 returns Z\_OK if success, Z\_MEM\_ERROR if there was not enough memory, Z\_STREAM\_ERROR if any parameter is invalid (such as an invalid method), or Z\_VERSION\_ERROR if the zlib library version (zlib\_version) is incompatible with the version assumed by the caller (ZLIB\_VERSION). msg is set to null if there is no error message. deflateInit2 does not perform any compression: this will be done by deflate().

#### const Bytef \*dictionary, uInt dictLength));

 Initializes the compression dictionary from the given byte sequence without producing any compressed output. When using the zlib format, this function must be called immediately after deflateInit, deflateInit2 or deflateReset, and before any call of deflate. When doing raw deflate, this function must be called either before any call of deflate, or immediately after the completion of a deflate block, i.e. after all input has been consumed and all output has been delivered when using any of the flush options Z\_BLOCK, Z\_PARTIAL\_FLUSH, Z\_SYNC\_FLUSH, or Z\_FULL\_FLUSH. The compressor and decompressor must use exactly the same dictionary (see inflateSetDictionary).

 The dictionary should consist of strings (byte sequences) that are likely to be encountered later in the data to be compressed, with the most commonly used strings preferably put towards the end of the dictionary. Using a dictionary is most useful when the data to be compressed is short and can be predicted with good accuracy; the data can then be compressed better than with the default empty dictionary.

 Depending on the size of the compression data structures selected by deflateInit or deflateInit2, a part of the dictionary may in effect be discarded, for example if the dictionary is larger than the window size provided in deflateInit or deflateInit2. Thus the strings most likely to be useful should be put at the end of the dictionary, not at the front. In addition, the current implementation of deflate will use at most the window size minus 262 bytes of the provided dictionary.

 Upon return of this function, strm->adler is set to the adler32 value of the dictionary; the decompressor may later use this value to determine which dictionary has been used by the compressor. (The adler32 value applies to the whole dictionary even if only a subset of the dictionary is actually used by the compressor.) If a raw deflate was requested, then the adler32 value is not computed and strm->adler is not set.

 deflateSetDictionary returns Z\_OK if success, or Z\_STREAM\_ERROR if a parameter is invalid (e.g. dictionary being Z\_NULL) or the stream state is<br>inconsistent (for example if deflate has already been called for this stream<br>or if not at a block boundary for raw deflate). deflateSetDictionary d not perform any compression: this will be done by deflate().

ZEXTERN int ZEXPORT deflateCopy OF((z\_streamp dest, z streamp source));

/\*

\*/

/\*

Sets the destination stream as a complete copy of the source stream.

 This function can be useful when several compression strategies will be tried, for example when there are several ways of pre-processing the input data with a filter. The streams that will be discarded should then be freed by calling deflateEnd. Note that deflateCopy duplicates the internal compression state which can be quite large, so this strategy is slow and can consume lots of memory.

 deflateCopy returns Z\_OK if success, Z\_MEM\_ERROR if there was not enough memory, Z STREAM\_ERROR if the source stream state was inconsistent (such as zalloc being Z\_NULL). msg is left unchanged in both source and destination.

\*/

ZEXTERN int ZEXPORT deflateReset OF((z\_streamp strm));

/\*

This function is equivalent to deflateEnd followed by deflateInit, but does not free and reallocate all the internal compression state. The stream will keep the same compression level and any other attributes that may have been set by deflateInit2.

 deflateReset returns Z\_OK if success, or Z\_STREAM\_ERROR if the source stream state was inconsistent (such as zalloc or state being Z\_NULL). \*/

ZEXTERN int ZEXPORT deflateParams OF((z\_streamp strm,

#### int level, int strategy));

/\*

\*/

 Dynamically update the compression level and compression strategy. The interpretation of level and strategy is as in deflateInit2. This can be used to switch between compression and straight copy of the input data, or to switch to a different kind of input data requiring a different strategy. If the compression level is changed, the input available so far is compressed with the old level (and may be flushed); the new level will take effect only at the next call of deflate().

 Before the call of deflateParams, the stream state must be set as for a call of deflate(), since the currently available input may have to be compressed and flushed. In particular, strm->avail\_out must be non-zero.

deflateParams returns Z\_OK if success, Z\_STREAM\_ERROR if the source stream state was inconsistent or if a parameter was invalid, Z\_BUF\_ERROR if strm->avail\_out was zero.

ZEXTERN int ZEXPORT deflateTune OF((z\_streamp strm,

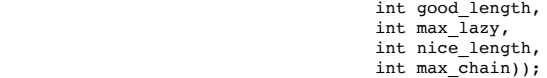

 Fine tune deflate's internal compression parameters. This should only be used by someone who understands the algorithm used by zlib's deflate for searching for the best matching string, and even then only by the most fanatic optimizer trying to squeeze out the last compressed bit for their specific input data. Read the deflate.c source code for the meaning of the max lazy, good length, nice length, and max chain parameters.

 deflateTune() can be called after deflateInit() or deflateInit2(), and returns Z\_OK on success, or Z\_STREAM\_ERROR for an invalid deflate stream. \*/

ZEXTERN uLong ZEXPORT deflateBound OF((z\_streamp strm,

#### /\*

/\*

uLong sourceLen));

 deflateBound() returns an upper bound on the compressed size after deflation of sourceLen bytes. It must be called after deflateInit() or deflateInit2(), and after deflateSetHeader(), if used. This would be used to allocate an output buffer for deflation in a single pass, and so would be called before deflate(). If that first deflate() call is provided the sourceLen input bytes, an output buffer allocated to the size returned by deflateBound(), and the flush value Z\_FINISH, then deflate() is guaranteed to return Z\_STREAM\_END. Note that it is possible for the compressed size to be larger than the value returned by deflateBound() if flush options other than Z\_FINISH or Z\_NO\_FLUSH are used.

\*/

ZEXTERN int ZEXPORT deflatePending OF((z\_streamp strm,

/\*

 unsigned \*pending, int \*bits));

 deflatePending() returns the number of bytes and bits of output that have been generated, but not yet provided in the available output. The bytes not provided would be due to the available output space having being consumed. The number of bits of output not provided are between 0 and 7, where they await more bits to join them in order to fill out a full byte. If pending or bits are Z\_NULL, then those values are not set.

deflatePending returns Z OK if success, or Z STREAM ERROR if the source stream state was inconsistent. \*/

ZEXTERN int ZEXPORT deflatePrime OF((z\_streamp strm,

```
 int bits,
 int value));
```
/\*

 deflatePrime() inserts bits in the deflate output stream. The intent is that this function is used to start off the deflate output with the bits leftover from a previous deflate stream when appending to it. As such, this function can only be used for raw deflate, and must be used before the first deflate() call after a deflateInit2() or deflateReset(). bits must be less than or equal to 16, and that many of the least significant bits of value will be inserted in the output.

 deflatePrime returns Z\_OK if success, Z\_BUF\_ERROR if there was not enough room in the internal buffer to insert the bits, or Z\_STREAM\_ERROR if the source stream state was inconsistent.

ZEXTERN int ZEXPORT deflateSetHeader OF((z\_streamp strm,

# gz\_headerp head));

/\*

\*/

 deflateSetHeader() provides gzip header information for when a gzip stream is requested by deflateInit2(). deflateSetHeader() may be called after deflateInit2() or deflateReset() and before the first call of deflate(). The text, time, os, extra field, name, and comment information in the provided gz\_header structure are written to the gzip header (xflag is ignored -- the extra flags are set according to the compression level). The caller must assure that, if not Z\_NULL, name and comment are terminated with a zero byte, and that if extra is not Z NULL, that extra len bytes are available there. If hcrc is true, a gzip header crc is included. Note that the current versions of the command-line version of gzip (up through version 1.3.x) do not support header crc's, and will report that it is a "multi-part gzip file" and give up.

 If deflateSetHeader is not used, the default gzip header has text false, the time set to zero, and os set to 255, with no extra, name, or comment fields. The gzip header is returned to the default state by deflateReset().

 deflateSetHeader returns Z\_OK if success, or Z\_STREAM\_ERROR if the source stream state was inconsistent.

\*/

/\* ZEXTERN int ZEXPORT inflateInit2 OF((z\_streamp strm, int windowBits));

This is another version of inflateInit with an extra parameter. The fields next\_in, avail\_in, zalloc, zfree and opaque must be initialized before by the caller.

 The windowBits parameter is the base two logarithm of the maximum window size (the size of the history buffer). It should be in the range 8..15 for this version of the library. The default value is 15 if inflateInit is used instead. windowBits must be greater than or equal to the windowBits value provided to deflateInit2() while compressing, or it must be equal to 15 if deflateInit2() was not used. If a compressed stream with a larger window size is given as input, inflate() will return with the error code

Z\_DATA\_ERROR instead of trying to allocate a larger window.

 windowBits can also be zero to request that inflate use the window size in the zlib header of the compressed stream.

windowBits can also be  $-8$ ..-15 for raw inflate. In this case, -windowBits determines the window size. inflate() will then process raw deflate data, not looking for a zlib or gzip header, not generating a check value, and not looking for any check values for comparison at the end of the stream. This is for use with other formats that use the deflate compressed data format such as zip. Those formats provide their own check values. If a custom format is developed using the raw deflate format for compressed data, it is recommended that a check value such as an adler32 or a crc32 be applied to the uncompressed data as is done in the zlib, gzip, and zip formats. For most applications, the zlib format should be used as is. Note that comments above on the use in deflateInit2() applies to the magnitude of windowBits.

 windowBits can also be greater than 15 for optional gzip decoding. Add 32 to windowBits to enable zlib and gzip decoding with automatic header detection, or add 16 to decode only the gzip format (the zlib format will return a Z\_DATA\_ERROR). If a gzip stream is being decoded, strm->adler is a crc32 instead of an adler32.

 inflateInit2 returns Z\_OK if success, Z\_MEM\_ERROR if there was not enough memory, Z VERSION ERROR if the zlib library version is incompatible with the version assumed by the caller, or Z STREAM ERROR if the parameters are invalid, such as a null pointer to the structure. msg is set to null if there is no error message. inflateInit2 does not perform any decompression apart from possibly reading the zlib header if present: actual decompression will be done by inflate(). (So next\_in and avail\_in may be modified, but next\_out and avail\_out are unused and unchanged.) The current implementation of inflateInit2() does not process any header information -- that is deferred until inflate() is called.

ZEXTERN int ZEXPORT inflateSetDictionary OF((z\_streamp strm, const Bytef \*dictionary, uInt dictLength));

/\*

\*/

 Initializes the decompression dictionary from the given uncompressed byte sequence. This function must be called immediately after a call of inflate, if that call returned Z\_NEED\_DICT. The dictionary chosen by the compressor can be determined from the adler32 value returned by that call of inflate. The compressor and decompressor must use exactly the same dictionary (see deflateSetDictionary). For raw inflate, this function can be called at any time to set the dictionary. If the provided dictionary is smaller than the window and there is already data in the window, then the provided dictionary will amend what's there. The application must insure that the dictionary that was used for compression is provided.

 inflateSetDictionary returns Z\_OK if success, Z\_STREAM\_ERROR if a parameter is invalid (e.g. dictionary being Z\_NULL) or the stream state is inconsistent, Z\_DATA\_ERROR if the given dictionary doesn't match the expected one (incorrect adler32 value). inflateSetDictionary does not perform any decompression: this will be done by subsequent calls of inflate().

ZEXTERN int ZEXPORT inflateGetDictionary OF((z\_streamp strm, Bytef \*dictionary,

/\*

\*/

uInt \*dictLength));

 Returns the sliding dictionary being maintained by inflate. dictLength is set to the number of bytes in the dictionary, and that many bytes are copied to dictionary. dictionary must have enough space, where 32768 bytes is always enough. If inflateGetDictionary() is called with dictionary equal to Z\_NULL, then only the dictionary length is returned, and nothing is copied. Similary, if dictLength is Z\_NULL, then it is not set.

 inflateGetDictionary returns Z\_OK on success, or Z\_STREAM\_ERROR if the stream state is inconsistent.

\*/

ZEXTERN int ZEXPORT inflateSync OF((z\_streamp strm)); /\*

 Skips invalid compressed data until a possible full flush point (see above for the description of deflate with Z\_FULL\_FLUSH) can be found, or until all available input is skipped. No output is provided.

 inflateSync searches for a 00 00 FF FF pattern in the compressed data. All full flush points have this pattern, but not all occurrences of this pattern are full flush points.

 inflateSync returns Z\_OK if a possible full flush point has been found, Z\_BUF\_ERROR if no more input was provided, Z\_DATA\_ERROR if no flush point has been found, or Z\_STREAM\_ERROR if the stream structure was inconsistent. In the success case, the application may save the current current value of total\_in which indicates where valid compressed data was found. In the error case, the application may repeatedly call inflateSync, providing more input each time, until success or end of the input data.

\*/

ZEXTERN int ZEXPORT inflateCopy OF((z\_streamp dest,

/\*

z streamp source));

Sets the destination stream as a complete copy of the source stream.

This function can be useful when randomly accessing a large stream. The

 first pass through the stream can periodically record the inflate state, allowing restarting inflate at those points when randomly accessing the stream.

 inflateCopy returns Z\_OK if success, Z\_MEM\_ERROR if there was not enough memory, Z STREAM\_ERROR if the source stream state was inconsistent (such as zalloc being  $Z_NULL$ ). msg is left unchanged in both source and destination.

# \*/ /\*

# ZEXTERN int ZEXPORT inflateReset OF((z\_streamp strm));

This function is equivalent to inflateEnd followed by inflateInit, but does not free and reallocate all the internal decompression state. The stream will keep attributes that may have been set by inflateInit2.

 inflateReset returns Z\_OK if success, or Z\_STREAM\_ERROR if the source stream state was inconsistent (such as zalloc or state being Z\_NULL). \*/

ZEXTERN int ZEXPORT inflateReset2 OF((z\_streamp strm, int windowBits));

/\*

 This function is the same as inflateReset, but it also permits changing the wrap and window size requests. The windowBits parameter is interpreted the same as it is for inflateInit2.

 inflateReset2 returns Z\_OK if success, or Z\_STREAM\_ERROR if the source stream state was inconsistent (such as zalloc or state being Z\_NULL), or if the windowBits parameter is invalid.

\*/

ZEXTERN int ZEXPORT inflatePrime OF((z\_streamp strm, int bits,

## int value));

/\*

 This function inserts bits in the inflate input stream. The intent is that this function is used to start inflating at a bit position in the middle of a byte. The provided bits will be used before any bytes are used from next\_in. This function should only be used with raw inflate, and should be used before the first inflate() call after inflateInit2() or inflateReset(). bits must be less than or equal to 16, and that many of the least significant bits of value will be inserted in the input.

 If bits is negative, then the input stream bit buffer is emptied. Then inflatePrime() can be called again to put bits in the buffer. This is used to clear out bits leftover after feeding inflate a block description prior to feeding inflate codes.

 inflatePrime returns Z\_OK if success, or Z\_STREAM\_ERROR if the source stream state was inconsistent. \*/

/\*

# ZEXTERN long ZEXPORT inflateMark OF((z\_streamp strm));

 This function returns two values, one in the lower 16 bits of the return value, and the other in the remaining upper bits, obtained by shifting the return value down 16 bits. If the upper value is -1 and the lower value is zero, then inflate() is currently decoding information outside of a block. If the upper value is -1 and the lower value is non-zero, then inflate is in the middle of a stored block, with the lower value equaling the number of bytes from the input remaining to copy. If the upper value is not -1, then it is the number of bits back from the current bit position in the input of the code (literal or length/distance pair) currently being processed. In that case the lower value is the number of bytes already emitted for that code.

 A code is being processed if inflate is waiting for more input to complete decoding of the code, or if it has completed decoding but is waiting for more output space to write the literal or match data.

 inflateMark() is used to mark locations in the input data for random access, which may be at bit positions, and to note those cases where the output of a code may span boundaries of random access blocks. The current location in the input stream can be determined from avail\_in and data\_type as noted in the description for the Z\_BLOCK flush parameter for inflate.

 inflateMark returns the value noted above or -1 << 16 if the provided source stream state was inconsistent.

ZEXTERN int ZEXPORT inflateGetHeader OF((z\_streamp strm, gz\_headerp head));

#### /\*

\*/

 inflateGetHeader() requests that gzip header information be stored in the provided gz\_header structure. inflateGetHeader() may be called after inflateInit2() or inflateReset(), and before the first call of inflate(). As inflate() processes the gzip stream, head->done is zero until the header is completed, at which time head->done is set to one. If a zlib stream is being decoded, then head->done is set to -1 to indicate that there will be no gzip header information forthcoming. Note that Z\_BLOCK or Z\_TREES can be used to force inflate() to return immediately after header processing is complete and before any actual data is decompressed.

 The text, time, xflags, and os fields are filled in with the gzip header contents. hcrc is set to true if there is a header CRC. (The header CRC was valid if done is set to one.) If extra is not Z\_NULL, then extra\_max contains the maximum number of bytes to write to extra. Once done is true,

extra len contains the actual extra field length, and extra contains the extra field, or that field truncated if extra\_max is less than extra\_len. If name is not Z NULL, then up to name max characters are written there, terminated with a zero unless the length is greater than name\_max. If comment is not Z\_NULL, then up to comm\_max characters are written there, terminated with  $\frac{1}{a}$  zero unless the length is greater than comm max. When any of extra, name, or comment are not Z\_NULL and the respective field is not present in the header, then that field is set to Z NULL to signal its absence. This allows the use of deflateSetHeader() with the returned structure to duplicate the header. However if those fields are set to allocated memory, then the application will need to save those pointers elsewhere so that they can be eventually freed.

 If inflateGetHeader is not used, then the header information is simply discarded. The header is always checked for validity, including the header CRC if present. inflateReset() will reset the process to discard the header information. The application would need to call inflateGetHeader() again to retrieve the header from the next gzip stream.

 inflateGetHeader returns Z\_OK if success, or Z\_STREAM\_ERROR if the source stream state was inconsistent.

\*/ /\*

ZEXTERN int ZEXPORT inflateBackInit OF((z\_streamp strm, int windowBits, unsigned char FAR \*window));

 Initialize the internal stream state for decompression using inflateBack() calls. The fields zalloc, zfree and opaque in strm must be initialized before the call. If zalloc and zfree are Z\_NULL, then the default library derived memory allocation routines are used. windowBits is the base two logarithm of the window size, in the range 8..15. window is a caller supplied buffer of that size. Except for special applications where it is assured that deflate was used with small window sizes, windowBits must be 15 and a 32K byte window must be supplied to be able to decompress general deflate streams.

See inflateBack() for the usage of these routines.

 inflateBackInit will return Z\_OK on success, Z\_STREAM\_ERROR if any of the parameters are invalid, Z\_MEM\_ERROR if the internal state could not be allocated, or Z\_VERSION\_ERROR if the version of the library does not match the version of the header file.

\*/

typedef unsigned (\*in\_func) OF((void FAR \*,

z\_const unsigned char FAR \* FAR \*)); typedef int (\*out\_func) OF((void FAR \*, unsigned char FAR \*, unsigned));

ZEXTERN int ZEXPORT inflateBack OF((z\_streamp strm, in\_func in, void FAR \*in\_desc,<br>out func out, void FAR \*out desc)); /\*

 inflateBack() does a raw inflate with a single call using a call-back interface for input and output. This is potentially more efficient than inflate() for file i/o applications, in that it avoids copying between the output and the sliding window by simply making the window itself the output buffer. inflate() can be faster on modern CPUs when used with large buffers. inflateBack() trusts the application to not change the output buffer passed by the output function, at least until inflateBack() returns.

 inflateBackInit() must be called first to allocate the internal state and to initialize the state with the user-provided window buffer. inflateBack() may then be used multiple times to inflate a complete, raw deflate stream with each call. inflateBackEnd() is then called to free the allocated state.

 A raw deflate stream is one with no zlib or gzip header or trailer. This routine would normally be used in a utility that reads zip or gzip files and writes out uncompressed files. The utility would decode the header and process the trailer on its own, hence this routine expects only the raw deflate stream to decompress. This is different from the normal behavior of inflate(), which expects either a zlib or gzip header and trailer around the deflate stream.

 inflateBack() uses two subroutines supplied by the caller that are then called by inflateBack() for input and output. inflateBack() calls those routines until it reads a complete deflate stream and writes out all of the uncompressed data, or until it encounters an error. The function's parameters and return types are defined above in the in\_func and out\_func typedefs. inflateBack() will call in(in\_desc, &buf) which should return the number of bytes of provided input, and a pointer to that input in buf. If there is no input available, in() must return zero--buf is ignored in that case--and inflateBack() will return a buffer error. inflateBack() will call out(out\_desc, buf, len) to write the uncompressed data buf[0..len-1]. out() should return zero on success, or non-zero on failure. If out() returns non-zero, inflateBack() will return with an error. Neither in() nor out() are permitted to change the contents of the window provided to inflateBackInit(), which is also the buffer that out() uses to write from. The length written by out() will be at most the window size. Any non-zero amount of input may be provided by in().

 For convenience, inflateBack() can be provided input on the first call by setting strm->next\_in and strm->avail\_in. If that input is exhausted, then in() will be called. Therefore strm->next\_in must be initialized before calling inflateBack(). If strm->next\_in is Z\_NULL, then in() will be called immediately for input. If strm->next\_in is not Z\_NULL, then strm->avail\_in must also be initialized, and then if strm->avail\_in is not zero, input will initially be taken from strm->next in[0 .. strm->avail in - 1].

The in desc and out desc parameters of inflateBack() is passed as the first parameter of in() and out() respectively when they are called. These descriptors can be optionally used to pass any information that the caller supplied in() and out() functions need to do their job.

 On return, inflateBack() will set strm->next\_in and strm->avail\_in to pass back any unused input that was provided by the last in() call. The return values of inflateBack() can be Z\_STREAM\_END on success, Z\_BUF\_ERROR if in() or out() returned an error, Z\_DATA\_ERROR if there was a format error in the deflate stream (in which case strm->msg is set to indicate the nature of the error), or Z STREAM ERROR if the stream was not properly initialized. In the case of Z\_BUF\_ERROR, an input or output error can be distinguished using strm->next in which will be Z NULL only if in() returned an error. If strm->next\_in is not Z\_NULL, then the Z\_BUF\_ERROR was due to out() returning non-zero. (in() will always be called before out(), so strm->next\_in is assured to be defined if out() returns non-zero.) Note that inflateBack() cannot return Z\_OK.

\*/

ZEXTERN int ZEXPORT inflateBackEnd OF((z\_streamp strm)); /\*

#### All memory allocated by inflateBackInit() is freed.

 inflateBackEnd() returns Z\_OK on success, or Z\_STREAM\_ERROR if the stream state was inconsistent. \*/

ZEXTERN uLong ZEXPORT zlibCompileFlags OF((void)); /\* Return flags indicating compile-time options.

```
Type sizes, two bits each, 00 = 16 bits, 01 = 32, 10 = 64, 11 = \text{other:} 1.0: size of uInt
      3.2: size of uLong
      5.4: size of voidpf (pointer)
      7.6: size of z_off_t
     Compiler, assembler, and debug options:
      8: DEBUG
      9: ASMV or ASMINF -- use ASM code
      10: ZLIB_WINAPI -- exported functions use the WINAPI calling convention
      11: 0 (reserved)
     One-time table building (smaller code, but not thread-safe if true):
      12: BUILDFIXED -- build static block decoding tables when needed
     13: DYNAMIC CRC TABLE -- build CRC calculation tables when needed
      14,15: 0 (reserved)
     Library content (indicates missing functionality):
      16: NO_GZCOMPRESS -- gz* functions cannot compress (to avoid linking
                              deflate code when not needed)
      17: NO_GZIP -- deflate can't write gzip streams, and inflate can't detect
                       and decode gzip streams (to avoid linking crc code)
      18-19: 0 (reserved)
     Operation variations (changes in library functionality):
     20: PKZIP BUG WORKAROUND -- slightly more permissive inflate
      21: FASTEST -- deflate algorithm with only one, lowest compression level
      22,23: 0 (reserved)
    The sprintf variant used by gzprintf (zero is best):
24: 0 = vs*, 1 = s* --- 1 means limited to 20 arguments after the format<br>25: 0 = *nprint, 1 = *print - 1 means gzprintf() not secure!<br>26: 0 = returns value, 1 = void --- 1 means inferred string length returned
```

```
 Remainder:
 27-31: 0 (reserved)
```
\*/

```
#ifndef Z_SOLO
```
/\* utility functions \*/

/\*

\*/

/\*

\*/

 The following utility functions are implemented on top of the basic stream-oriented functions. To simplify the interface, some default options are assumed (compression level and memory usage, standard memory allocation functions). The source code of these utility functions can be modified if you need special options.

ZEXTERN int ZEXPORT compress OF((Bytef \*dest, uLongf \*destLen, const Bytef \*source, uLong sourceLen));

 Compresses the source buffer into the destination buffer. sourceLen is the byte length of the source buffer. Upon entry, destLen is the total size of the destination buffer, which must be at least the value returned by compressBound(sourceLen). Upon exit, destLen is the actual size of the compressed buffer.

 compress returns Z\_OK if success, Z\_MEM\_ERROR if there was not enough memory, Z\_BUF\_ERROR if there was not enough room in the output buffer.

ZEXTERN int ZEXPORT compress2 OF((Bytef \*dest, uLongf \*destLen, const Bytef \*source, uLong sourceLen,

 Compresses the source buffer into the destination buffer. The level parameter has the same meaning as in deflateInit. sourceLen is the byte length of the source buffer. Upon entry, destLen is the total size of the destination buffer, which must be at least the value returned by compressBound(sourceLen). Upon exit, destLen is the actual size of the compressed buffer.

int level));

compress2 returns Z\_OK if success, Z\_MEM\_ERROR if there was not enough<br>memory, Z\_BUF\_ERROR if there was not enough room in the output buffer,<br>Z\_STREAM\_ERROR if the level parameter is invalid.

ZEXTERN uLong ZEXPORT compressBound OF((uLong sourceLen));

 compressBound() returns an upper bound on the compressed size after compress() or compress2() on sourceLen bytes. It would be used before a compress() or compress2() call to allocate the destination buffer.

\*/

/\*

\*/

/\*

ZEXTERN int ZEXPORT uncompress OF((Bytef \*dest, uLongf \*destLen, const Bytef \*source, uLong sourceLen));

 Decompresses the source buffer into the destination buffer. sourceLen is the byte length of the source buffer. Upon entry, destLen is the total size of the destination buffer, which must be large enough to hold the entire uncompressed data. (The size of the uncompressed data must have been saved previously by the compressor and transmitted to the decompressor by some mechanism outside the scope of this compression library.) Upon exit, destLen is the actual size of the uncompressed buffer.

uncompress returns Z\_OK if success, Z\_MEM\_ERROR if there was not enough memory, Z\_BUF\_ERROR if there was not enough room in the output buffer, or Z\_DATA\_ERROR if the input data was corrupted or incomplete. In the case where there is not enough room, uncompress() will fill the output buffer with the uncompressed data up to that point.

\*/

# /\* gzip file access functions \*/

/\*

 This library supports reading and writing files in gzip (.gz) format with an interface similar to that of stdio, using the functions that start with "gz". The gzip format is different from the zlib format. gzip is a gzip

 wrapper, documented in RFC 1952, wrapped around a deflate stream. \*/

typedef struct gzFile\_s \*gzFile; /\* semi-opaque gzip file descriptor \*/

\*/

/\* ZEXTERN gzFile ZEXPORT gzopen OF((const char \*path, const char \*mode));

Opens a gzip (.gz) file for reading or writing. The mode parameter is as in fopen ("rb" or "wb") but can also include a compression level ("wb9") or or "wb") but can also include a compression level ("wb9") or a strategy: 'f' for filtered data as in "wb6f", 'h' for Huffman-only compression as in "wb1h", 'R' for run-length encoding as in "wb1R", or for fixed code compression as in "wb9F". (See the description of deflateInit2 for more information about the strategy parameter.) 'T' will request transparent writing or appending with no compression and not using the gzip format.

"a" can be used instead of "w" to request that the gzip stream that will<br>be written be appended to the file. "+" will result in an error, since reading and writing to the same gzip file is not supported. The addition of "x" when writing will create the file exclusively, which fails if the file already exists. On systems that support it, the addition of "e" when reading or writing will set the flag to close the file on an execve() call.

 These functions, as well as gzip, will read and decode a sequence of gzip streams in a file. The append function of gzopen() can be used to create such a file. (Also see gzflush() for another way to do this.) When appending, gzopen does not test whether the file begins with a gzip stream, nor does it look for the end of the gzip streams to begin appending. gzopen will simply append a gzip stream to the existing file.

 gzopen can be used to read a file which is not in gzip format; in this case gzread will directly read from the file without decompression. When reading, this will be detected automatically by looking for the magic two byte gzip header.

 gzopen returns NULL if the file could not be opened, if there was insufficient memory to allocate the gzFile state, or if an invalid mode was<br>specified (an 'r', 'w', or 'a' was not provided, or '+' was provided). 'w', or 'a' was not provided, or '+' was provided). errno can be checked to determine if the reason gzopen failed was that the file could not be opened.

ZEXTERN gzFile ZEXPORT gzdopen OF((int fd, const char \*mode)); /\*

 gzdopen associates a gzFile with the file descriptor fd. File descriptors are obtained from calls like open, dup, creat, pipe or fileno (if the file has been previously opened with fopen). The mode parameter is as in gzopen.

 The next call of gzclose on the returned gzFile will also close the file descriptor fd, just like fclose(fdopen(fd, mode)) closes the file descriptor fd. If you want to keep fd open, use fd = dup(fd\_keep); gz = gzdopen(fd, mode);. The duplicated descriptor should be saved to avoid a leak, since

/\*

 gzdopen does not close fd if it fails. If you are using fileno() to get the file descriptor from a FILE  $*$ , then you will have to use dup() to avoid double-close()ing the file descriptor. Both gzclose() and fclose() will close the associated file descriptor, so they need to have different file descriptors.

gzdopen returns NULL if there was insufficient memory to allocate the<br>File state, if an invalid mode was specified (an 'r', 'w', or 'a' was not gzFile state, if an invalid mode was specified (an 'r', provided, or '+' was provided), or if fd is -1. The file descriptor is not used until the next gz\* read, write, seek, or close operation, so gzdopen will not detect if fd is invalid (unless fd is -1).

\*/

/\*

ZEXTERN int ZEXPORT gzbuffer OF((gzFile file, unsigned size));

 Set the internal buffer size used by this library's functions. The default buffer size is 8192 bytes. This function must be called after gzopen() or gzdopen(), and before any other calls that read or write the file. The buffer memory allocation is always deferred to the first read or write. Two buffers are allocated, either both of the specified size when writing, or one of the specified size and the other twice that size when reading. A larger buffer size of, for example, 64K or 128K bytes will noticeably increase the speed of decompression (reading).

The new buffer size also affects the maximum length for  $qzprint()$ .

 gzbuffer() returns 0 on success, or -1 on failure, such as being called too late.

\*/

ZEXTERN int ZEXPORT gzsetparams OF((gzFile file, int level, int strategy)); /\*

 Dynamically update the compression level or strategy. See the description of deflateInit2 for the meaning of these parameters.

 gzsetparams returns Z\_OK if success, or Z\_STREAM\_ERROR if the file was not opened for writing.

\*/

ZEXTERN int ZEXPORT gzread OF((gzFile file, voidp buf, unsigned len));

/\*

 Reads the given number of uncompressed bytes from the compressed file. If the input file is not in gzip format, gzread copies the given number of bytes into the buffer directly from the file.

 After reaching the end of a gzip stream in the input, gzread will continue to read, looking for another gzip stream. Any number of gzip streams may be concatenated in the input file, and will all be decompressed by gzread(). If something other than a gzip stream is encountered after a gzip stream, that remaining trailing garbage is ignored (and no error is returned).

 gzread can be used to read a gzip file that is being concurrently written. Upon reaching the end of the input, gzread will return with the available data. If the error code returned by gzerror is Z\_OK or Z\_BUF\_ERROR, then gzclearerr can be used to clear the end of file indicator in order to permit gzread to be tried again. Z\_OK indicates that a gzip stream was completed on the last gzread. Z BUF ERROR indicates that the input file ended in the middle of a gzip stream. Note that gzread does not return  $-1$  in the event of an incomplete gzip stream. This error is deferred until gzclose(), which will return Z\_BUF\_ERROR if the last gzread ended in the middle of a gzip stream. Alternatively, gzerror can be used before gzclose to detect this case.

 gzread returns the number of uncompressed bytes actually read, less than len for end of file, or -1 for error. \*/

ZEXTERN int ZEXPORT gzwrite OF((gzFile file, voidpc buf, unsigned len));

/\*

 Writes the given number of uncompressed bytes into the compressed file. gzwrite returns the number of uncompressed bytes written or 0 in case of error. \*/

ZEXTERN int ZEXPORTVA gzprintf Z\_ARG((gzFile file, const char \*format, ...)); /\*

 Converts, formats, and writes the arguments to the compressed file under control of the format string, as in fprintf. gzprintf returns the number of uncompressed bytes actually written, or 0 in case of error. The number of uncompressed bytes written is limited to 8191, or one less than the buffer size given to gzbuffer(). The caller should assure that this limit is not exceeded. If it is exceeded, then gzprintf() will return an error (0) with nothing written. In this case, there may also be a buffer overflow with unpredictable consequences, which is possible only if zlib was compiled with the insecure functions sprintf() or vsprintf() because the secure snprintf() or vsnprintf() functions were not available. This can be determined using zlibCompileFlags().

ZEXTERN int ZEXPORT gzputs OF((gzFile file, const char \*s));

 Writes the given null-terminated string to the compressed file, excluding the terminating null character.

gzputs returns the number of characters written, or -1 in case of error.

\*/

\*/

/\*

ZEXTERN char \* ZEXPORT gzgets OF((gzFile file, char \*buf, int len)); /\* Reads bytes from the compressed file until len-1 characters are read, or a newline character is read and transferred to buf, or an end-of-file condition is encountered. If any characters are read or if len == 1, the string is terminated with a null character. If no characters are read due to an end-of-file or len < 1, then the buffer is left untouched. gzgets returns buf which is a null-terminated string, or it returns NULL for end-of-file or in case of error. If there was an error, the contents at buf are indeterminate. \*/ ZEXTERN int ZEXPORT gzputc OF((gzFile file, int c)); /\* Writes c, converted to an unsigned char, into the compressed file. gzputc returns the value that was written, or -1 in case of error. \*/ ZEXTERN int ZEXPORT gzgetc OF((gzFile file)); /\* Reads one byte from the compressed file. gzgetc returns this byte or -1 in case of end of file or error. This is implemented as a macro for speed. As such, it does not do all of the checking the other functions do. I.e. it does not check to see if file is NULL, nor whether the structure file points to has been clobbered or not. \*/ ZEXTERN int ZEXPORT gzungetc OF((int c, gzFile file)); /\* Push one character back onto the stream to be read as the first character on the next read. At least one character of push-back is allowed. gzungetc() returns the character pushed, or -1 on failure. gzungetc() will fail if c is -1, and may fail if a character has been pushed but not read yet. If gzungetc is used immediately after gzopen or gzdopen, at least the output buffer size of pushed characters is allowed. (See gzbuffer above.) The pushed character will be discarded if the stream is repositioned with gzseek() or gzrewind(). \*/ ZEXTERN int ZEXPORT gzflush OF((gzFile file, int flush)); /\* Flushes all pending output into the compressed file. The parameter flush is as in the deflate() function. The return value is the zlib error number (see function gzerror below). gzflush is only permitted when writing. If the flush parameter is Z\_FINISH, the remaining data is written and the gzip stream is completed in the output. If gzwrite() is called again, a new gzip stream will be started in the output. gzread() is able to read such concatented gzip streams. gzflush should be called only when strictly necessary because it will degrade compression if called too often. \*/ /\* ZEXTERN z\_off\_t ZEXPORT gzseek OF((gzFile file,  $\overline{z}$  off t offset, int whence)); Sets the starting position for the next gzread or gzwrite on the given compressed file. The offset represents a number of bytes in the uncompressed data stream. The whence parameter is defined as in lseek(2); the value SEEK\_END is not supported. If the file is opened for reading, this function is emulated but can be extremely slow. If the file is opened for writing, only forward seeks are supported; gzseek then compresses a sequence of zeroes up to the new starting position. gzseek returns the resulting offset location as measured in bytes from the beginning of the uncompressed stream, or -1 in case of error, in particular if the file is opened for writing and the new starting position would be before the current position. \*/ ZEXTERN int ZEXPORT gzrewind OF((gzFile file)); /\* Rewinds the given file. This function is supported only for reading. gzrewind(file) is equivalent to (int)gzseek(file, 0L, SEEK\_SET) \*/ ZEXTERN z\_off\_t ZEXPORT gztell OF((gzFile file)); Returns the starting position for the next gzread or gzwrite on the given compressed file. This position represents a number of bytes in the uncompressed data stream, and is zero when starting, even if appending or reading a gzip stream from the middle of a file using gzdopen(). gztell(file) is equivalent to gzseek(file, 0L, SEEK\_CUR) \*/ /\* ZEXTERN z\_off\_t ZEXPORT gzoffset OF((gzFile file));

 Returns the current offset in the file being read or written. This offset includes the count of bytes that precede the gzip stream, for example when

```
 appending or when using gzdopen() for reading. When reading, the offset
    does not include as yet unused buffered input. This information can be used
    for a progress indicator. On error, gzoffset() returns -1.
*/
ZEXTERN int ZEXPORT gzeof OF((gzFile file));
/*
       Returns true (1) if the end-of-file indicator has been set while reading,
    false (0) otherwise. Note that the end-of-file indicator is set only if the
    read tried to go past the end of the input, but came up short. Therefore,
    just like feof(), gzeof() may return false even if there is no more data to
    read, in the event that the last read request was for the exact number of
    bytes remaining in the input file. This will happen if the input file size
    is an exact multiple of the buffer size.
      If gzeof() returns true, then the read functions will return no more data,
    unless the end-of-file indicator is reset by gzclearerr() and the input file
   has grown since the previous end of file was detected.
*/
ZEXTERN int ZEXPORT gzdirect OF((gzFile file));
/*
      Returns true (1) if file is being copied directly while reading, or false
    (0) if file is a gzip stream being decompressed.
      If the input file is empty, gzdirect() will return true, since the input
    does not contain a gzip stream.
      If gzdirect() is used immediately after gzopen() or gzdopen() it will
    cause buffers to be allocated to allow reading the file to determine if it
    is a gzip file. Therefore if gzbuffer() is used, it should be called before
    gzdirect().
 When writing, gzdirect() returns true (1) if transparent writing was
 requested ("wT" for the gzopen() mode), or false (0) otherwise. (Note:
    gzdirect() is not needed when writing. Transparent writing must be
 explicitly requested, so the application already knows the answer. When
 linking statically, using gzdirect() will include all of the zlib code for
    gzip file reading and decompression, which may not be desired.)
*/
ZEXTERN int ZEXPORT gzclose OF((gzFile file));
/*
      Flushes all pending output if necessary, closes the compressed file and
    deallocates the (de)compression state. Note that once file is closed, you
    cannot call gzerror with file, since its structures have been deallocated.
    gzclose must not be called more than once on the same file, just as free
    must not be called more than once on the same allocation.
      gzclose will return Z STREAM ERROR if file is not valid, Z ERRNO on a
file operation error, Z_MEM_ERROR if out of memory, Z_BUF_ERROR if the<br>last read ended in the middle of a gzip stream, or Z_OK on success.
*/
ZEXTERN int ZEXPORT gzclose_r OF((gzFile file));
ZEXTERN int ZEXPORT gzclose_w OF((gzFile file));
/*
     Same as qzclose(), but qzclose(f) is only for use when reading, and
   gzclose_w() is only for use when writing or appending. The advantage to
    using these instead of gzclose() is that they avoid linking in zlib
    compression or decompression code that is not used when only reading or only
    writing respectively. If gzclose() is used, then both compression and
   decompression code will be included the application when linking to a static decompression code will be included the application when linking to a static
    zlib library.
*/
ZEXTERN const char * ZEXPORT gzerror OF((gzFile file, int *errnum));
/*
      Returns the error message for the last error which occurred on the given
 compressed file. errnum is set to zlib error number. If an error occurred
 in the file system and not in the compression library, errnum is set to
    Z_ERRNO and the application may consult errno to get the exact error code.
      The application must not modify the returned string. Future calls to
 this function may invalidate the previously returned string. If file is
 closed, then the string previously returned by gzerror will no longer be
    available.
      gzerror() should be used to distinguish errors from end-of-file for those
    functions above that do not distinguish those cases in their return values.
*/
ZEXTERN void ZEXPORT gzclearerr OF((gzFile file));
/*
      Clears the error and end-of-file flags for file. This is analogous to the
    clearerr() function in stdio. This is useful for continuing to read a gzip
    file that is being written concurrently.
*/
#endif /* !Z_SOLO */
                            /* checksum functions */
```
/\*

These functions are not related to compression but are exported anyway because they might be useful in applications using the compression library.

```
ZEXTERN uLong ZEXPORT adler32 OF((uLong adler, const Bytef *buf, uInt len));
/*
Update a running Adler-32 checksum with the bytes buf[0..len-1] and<br>return the updated checksum. If buf is Z_NULL, this function returns the
    required initial value for the checksum.
      An Adler-32 checksum is almost as reliable as a CRC32 but can be computed
    much faster.
    Usage example:
     uLong adler = adler32(0L, ZNULL, 0); while (read_buffer(buffer, length) != EOF) {
        adler = adler32(adler, buffer, length);
 }
      if (adler != original_adler) error();
*/
/*
ZEXTERN uLong ZEXPORT adler32_combine OF((uLong adler1, uLong adler2,
                                            z off t len2));
      Combine two Adler-32 checksums into one. For two sequences of bytes, seq1
    and seq2 with lengths len1 and len2, Adler-32 checksums were calculated for
   each, adler1 and adler2. adler32_combine() returns the Adler-32 checksum of
   seq1 and seq2 concatenated, requiring only adler1, adler2, and len2. Note
    that the z_off_t type (like off_t) is a signed integer. If len2 is
    negative, the result has no meaning or utility.
*/
ZEXTERN uLong ZEXPORT crc32 OF((uLong crc, const Bytef *buf, uInt len));
/*
      Update a running CRC-32 with the bytes buf[0..len-1] and return the
    updated CRC-32. If buf is Z_NULL, this function returns the required
    initial value for the crc. Pre- and post-conditioning (one's complement) is
    performed within this function so it shouldn't be done by the application.
    Usage example:
      uLong crc = crc32(0L, Z_NULL, 0);
 while (read_buffer(buffer, length) != EOF) {
 crc = crc32(crc, buffer, length);
 }
      if (crc != original_crc) error();
*/
/*
ZEXTERN uLong ZEXPORT crc32 combine OF((uLong crc1, uLong crc2, z off t len2));
      Combine two CRC-32 check values into one. For two sequences of bytes,
    seq1 and seq2 with lengths len1 and len2, CRC-32 check values were
    calculated for each, crc1 and crc2. crc32_combine() returns the CRC-32
    check value of seq1 and seq2 concatenated, requiring only crc1, crc2, and
    len2.
*/
                          /* various hacks, don't look :) */
/* deflateInit and inflateInit are macros to allow checking the zlib version
  * and the compiler's view of z_stream:
  */
ZEXTERN int ZEXPORT deflateInit_ OF((z_streamp strm, int level,
                                        const char *version, int stream_size));
ZEXTERN int ZEXPORT inflateInit_ OF((z_streamp strm,
                                        const char *version, int stream_size));
ZEXTERN int ZEXPORT deflateInit2_ OF((z_streamp strm, int level, int method,
                                         int windowBits, int memLevel,
                                         int strategy, const char *version,
                                         int stream_size));
ZEXTERN int ZEXPORT inflateInit2_ OF((z_streamp strm, int windowBits,
                                        const char *version, int stream size));
ZEXTERN int ZEXPORT inflateBackInit_ OF((z_streamp strm, int windowBits,
                                            unsigned char FAR *window,
                                            const char *version,
                                            int stream_size));
#define deflateInit(strm, level) \
         deflateInit_((strm), (level), ZLIB_VERSION, (int)sizeof(z_stream))
#define inflateInit(strm) \
         inflateInit_((strm), ZLIB_VERSION, (int)sizeof(z_stream))
#define deflateInit2(strm, level, method, windowBits, memLevel, strategy) \
        deflateInit2_((strm),(level),(method),(windowBits),(memLevel),\
                        (strategy), ZLIB_VERSION, (int)sizeof(z_stream))
#define inflateInit2(strm, windowBits) \
        \verb|inflatInit2_( (strm), (windowBits), \; ZLIB_VERSION, \; \backslash (int)sizeof(z_stream))
#define inflateBackInit(strm, windowBits, window) \
         inflateBackInit_((strm), (windowBits), (window), \
                        ZLIB_VERSION, (int)sizeof(z_stream))
#ifndef Z_SOLO
```
/\* gzgetc() macro and its supporting function and exposed data structure. Note

- \* that the real internal state is much larger than the exposed structure.
- \* This abbreviated structure exposes just enough for the gzgetc() macro. The

```
 * user should not mess with these exposed elements, since their names or
 * behavior could change in the future, perhaps even capriciously. They can
 * only be used by the gzgetc() macro. You have been warned.
  */
struct gzFile s {
    unsigned have:
     unsigned char *next;
     z_off64_t pos;
};
ZEXTERN int ZEXPORT gzgetc_ OF((gzFile file)); /* backward compatibility */
#ifdef Z_PREFIX_SET
"<br># undef<sup>-</sup>z_gzgetc<br># define z gzgetc
 define \overline{z} gzgetc(g) \
          (g)->have ? ((g)->have--, (g)->pos++, *((g)->next)++) : gzgetc(g))
#else
# define gzgetc(g) \setminus((g)->have ? ((g)->have--, (g)->pos++, *((g)->next)++) : gzgetc(g))
#endif
/* provide 64-bit offset functions if LARGEFILE64 SOURCE defined, and/or
  * change the regular functions to 64 bits if _FILE_OFFSET_BITS is 64 (if
  * both are true, the application gets the *64 functions, and the regular
  * functions are changed to 64 bits) -- in case these are set on systems
  * without large file support, _LFS64_LARGEFILE must also be true
 */
#ifdef Z_LARGE64
    ZEXTERN gzFile ZEXPORT gzopen64 OF((const char *, const char *));
    ZEXTERN z_off64_t ZEXPORT gzseek64 OF((gzFile, z_off64_t, int));
    ZEXTERN z_off64_t ZEXPORT gztell64 OF((gzFile));
    ZEXTERN z_off64_t ZEXPORT gzoffset64 OF((gzFile));
    ZEXTERN uLong ZEXPORT adler32_combine64 OF((uLong, uLong, z_off64_t));
    ZEXTERN uLong ZEXPORT crc32_combine64 OF((uLong, uLong, z_off64_t));
#endif
#if !defined(ZLIB_INTERNAL) && defined(Z_WANT64)
# ifdef Z_PREFIX_SET
# define z_gzopen z_gzopen64
     define z_gzseek z_gzseek64
     define z_gztell z_gztell64
     define z_gzoffset\overline{z}_gzoffset64
     define z_adler32_combine z_adler32_combine64
# define z_crc32_combine z_crc32_combine64
# else
# define gzopen gzopen64
     define gzseek gzseek64
     define gztell gztell64
     define gzoffset gzoffset64
     define adler32_combine adler32_combine64
# define crc32_combine crc32_combine64
# endif
# ifndef Z_LARGE64
     ZEXTERN GZFile ZEXPORT GZOPEN64 OF((const char *, const char *));
      ZEXTERN z_off_t ZEXPORT gzseek64 OF((gzFile, z_off_t, int));
      ZEXTERN z_off_t ZEXPORT gztell64 OF((gzFile));
      ZEXTERN z_off_t ZEXPORT gzoffset64 OF((gzFile));
      ZEXTERN uLong ZEXPORT adler32_combine64 OF((uLong, uLong, z_off_t));
      ZEXTERN uLong ZEXPORT crc32_combine64 OF((uLong, uLong, z_off_t));
   endif
#else
    ZEXTERN gzFile ZEXPORT gzopen OF((const char *, const char *));
    ZEXTERN z_off_t ZEXPORT gzseek OF((gzFile, z_off_t, int));
    ZEXTERN z_off_t ZEXPORT gztell OF((gzFile));
 ZEXTERN z_off_t ZEXPORT gzoffset OF((gzFile));
 ZEXTERN uLong ZEXPORT adler32_combine OF((uLong, uLong, z_off_t));
    ZEXTERN uLong ZEXPORT crc32_combine OF((uLong, uLong, z_off_t));
#endif
#else /* Z_SOLO */
    ZEXTERN uLong ZEXPORT adler32_combine OF((uLong, uLong, z_off_t));
    ZEXTERN uLong ZEXPORT crc32_combine OF((uLong, uLong, z_off_t));
#endif /* !Z_SOLO */
/* hack for buggy compilers */
#if !defined(ZUTIL_H) && !defined(NO_DUMMY_DECL)
    struct internal state {int dummy;};
#endif
/* undocumented functions */
ZEXTERN const char * ZEXPORT zError OF((int));
ZEXTERN int ZEXPORT inflateSyncPoint OF((z_streamp));
ZEXTERN const z_crc_t FAR * ZEXPORT get_crc_table \overrightarrow{OF}((void));<br>ZEXTERN int zEXPORT inflateUndermine OF((z streamp, i
ZEXTERN int Z zEXPORT inflateUndermine OF((z_streamp, int));<br>ZEXTERN int ZEXPORT inflateResetKeep OF((z_streamp));
ZEXTERN int ZEXPORT inflateResetKeep OF((Z_streamp));<br>ZEXTERN int ZEXPORT deflateResetKeep OF((Z streamp));
                         ZEXPORT deflateResetKeep OF((z_streamp));
#if defined(_WIN32) && !defined(Z_SOLO)
                        ZEXPORT gzopen_w OF((const wchar_t *path,
                                                  const char *mode));
#endif
#if defined(STDC) || defined(Z_HAVE_STDARG_H)
# ifndef Z_SOLO<br>ZEXTERN int
                         ZEXPORTVA gzvprintf Z_ARG((gzFile file,
                                                         const char *format,
                                                        va list va));
# endif
```

```
#endif
```
# **Notice for package(s)**

*zlib*

# zlib License

 This software is provided `as-is`, without any express or implied warranty. In no event will the authors be held liable for any damages arising from the use of this software.

 Permission is granted to anyone to use this software for any purpose, including commercial applications, and to alter it and redistribute it freely, subject to the following restrictions:

- 1. The origin of this software must not be misrepresented; you must not claim that you wrote the original software. If you use this software in a product, an acknowledgment in the product documentation would be appreciated but is not required.
- 2. Altered source versions must be plainly marked as such, and must not be misrepresented as being the original software.
- 3. This notice may not be removed or altered from any source distribution.

# **Notice for package(s)**

*base-files bc opkg-utils stat usbutils*

# GNU GENERAL PUBLIC LICENSE Version 2, June 1991

 Copyright (C) 1989, 1991 Free Software Foundation, Inc. 59 Temple Place, Suite 330, Boston, MA 02111-1307 USA Everyone is permitted to copy and distribute verbatim copies of this license document, but changing it is not allowed.

#### Preamble

 The licenses for most software are designed to take away your freedom to share and change it. By contrast, the GNU General Public License is intended to guarantee your freedom to share and change free software--to make sure the software is free for all its users. This General Public License applies to most of the Free Software Foundation's software and to any other program whose authors commit to using it. (Some other Free Software Foundation software is covered by the GNU Library General Public License instead.) You can apply it to your programs, too.

 When we speak of free software, we are referring to freedom, not price. Our General Public Licenses are designed to make sure that you have the freedom to distribute copies of free software (and charge for this service if you wish), that you receive source code or can get it if you want it, that you can change the software or use pieces of it in new free programs; and that you know you can do these things.

 To protect your rights, we need to make restrictions that forbid anyone to deny you these rights or to ask you to surrender the rights. These restrictions translate to certain responsibilities for you if you distribute copies of the software, or if you modify it.

 For example, if you distribute copies of such a program, whether gratis or for a fee, you must give the recipients all the rights that you have. You must make sure that they, too, receive or can get the source code. And you must show them these terms so they know their rights.

We protect your rights with two steps: (1) copyright the software, and (2) offer you this license which gives you legal permission to copy, distribute and/or modify the software.

 Also, for each author's protection and ours, we want to make certain that everyone understands that there is no warranty for this free software. If the software is modified by someone else and passed on, we want its recipients to know that what they have is not the original, so that any problems introduced by others will not reflect on the original authors' reputations.

Finally, any free program is threatened constantly by software<br>patents. We wish to avoid the danger that redistributors of a f we wish to avoid the danger that redistributors of a free program will individually obtain patent licenses, in effect making the program proprietary. To prevent this, we have made it clear that any patent must be licensed for everyone's free use or not licensed at all.

 The precise terms and conditions for copying, distribution and modification follow.

 GNU GENERAL PUBLIC LICENSE TERMS AND CONDITIONS FOR COPYING, DISTRIBUTION AND MODIFICATION

 0. This License applies to any program or other work which contains a notice placed by the copyright holder saying it may be distributed under the terms of this General Public License. The "Program", below, refers to any such program or work, and a "work based on the Program" means either the Program or any derivative work under copyright law: that is to say, a work containing the Program or a portion of it, either verbatim or with modifications and/or translated into another language. (Hereinafter, translation is included without limitation in the term "modification".) Each licensee is addressed as "you".

Activities other than copying, distribution and modification are not covered by this License; they are outside its scope. The act of running the Program is not restricted, and the output from the Program is covered only if its contents constitute a work based on the Program (independent of having been made by running the Program). Whether that is true depends on what the Program does.

 1. You may copy and distribute verbatim copies of the Program's source code as you receive it, in any medium, provided that you conspicuously and appropriately publish on each copy an appropriate copyright notice and disclaimer of warranty; keep intact all the notices that refer to this License and to the absence of any warranty; and give any other recipients of the Program a copy of this License along with the Program.

You may charge a fee for the physical act of transferring a copy, and you may at your option offer warranty protection in exchange for a fee.

 2. You may modify your copy or copies of the Program or any portion of it, thus forming a work based on the Program, and copy and distribute such modifications or work under the terms of Section 1 above, provided that you also meet all of these conditions:

 a) You must cause the modified files to carry prominent notices stating that you changed the files and the date of any change.

 b) You must cause any work that you distribute or publish, that in whole or in part contains or is derived from the Program or any part thereof, to be licensed as a whole at no charge to all third parties under the terms of this License.

 c) If the modified program normally reads commands interactively when run, you must cause it, when started running for such interactive use in the most ordinary way, to print or display an announcement including an appropriate copyright notice and a notice that there is no warranty (or else, saying that you provide a warranty) and that users may redistribute the program under these conditions, and telling the user how to view a copy of this License. (Exception: if the Program itself is interactive but does not normally print such an announcement, your work based on the Program is not required to print an announcement.)

These requirements apply to the modified work as a whole. If identifiable sections of that work are not derived from the Program, and can be reasonably considered independent and separate works in themselves, then this License, and its terms, do not apply to those sections when you distribute them as separate works. But when you distribute the same sections as part of a whole which is a work based on the Program, the distribution of the whole must be on the terms of this License, whose permissions for other licensees extend to the entire whole, and thus to each and every part regardless of who wrote it.

Thus, it is not the intent of this section to claim rights or contest your rights to work written entirely by you; rather, the intent is to exercise the right to control the distribution of derivative or collective works based on the Program.

In addition, mere aggregation of another work not based on the Program with the Program (or with a work based on the Program) on a volume of a storage or distribution medium does not bring the other work under the scope of this License.

 3. You may copy and distribute the Program (or a work based on it, under Section 2) in object code or executable form under the terms of Sections 1 and 2 above provided that you also do one of the following:

 a) Accompany it with the complete corresponding machine-readable source code, which must be distributed under the terms of Sections 1 and 2 above on a medium customarily used for software interchange; or,

 b) Accompany it with a written offer, valid for at least three years, to give any third party, for a charge no more than your  cost of physically performing source distribution, a complete machine-readable copy of the corresponding source code, to be distributed under the terms of Sections 1 and 2 above on a medium customarily used for software interchange; or,

 c) Accompany it with the information you received as to the offer to distribute corresponding source code. (This alternative is allowed only for noncommercial distribution and only if you received the program in object code or executable form with such an offer, in accord with Subsection b above.)

The source code for a work means the preferred form of the work for making modifications to it. For an executable work, complete source code means all the source code for all modules it contains, plus any associated interface definition files, plus the scripts used to control compilation and installation of the executable. However, as a special exception, the source code distributed need not include anything that is normally distributed (in either source or binary form) with the major components (compiler, kernel, and so on) of the operating system on which the executable runs, unless that component itself accompanies the executable.

If distribution of executable or object code is made by offering access to copy from a designated place, then offering equivalent access to copy the source code from the same place counts as distribution of the source code, even though third parties are not compelled to copy the source along with the object code.

 4. You may not copy, modify, sublicense, or distribute the Program except as expressly provided under this License. Any attempt otherwise to copy, modify, sublicense or distribute the Program is void, and will automatically terminate your rights under this License. However, parties who have received copies, or rights, from you under this License will not have their licenses terminated so long as such parties remain in full compliance.

 5. You are not required to accept this License, since you have not signed it. However, nothing else grants you permission to modify or distribute the Program or its derivative works. These actions are prohibited by law if you do not accept this License. Therefore, by modifying or distributing the Program (or any work based on the Program), you indicate your acceptance of this License to do so, and all its terms and conditions for copying, distributing or modifying the Program or works based on it.

 6. Each time you redistribute the Program (or any work based on the Program), the recipient automatically receives a license from the original licensor to copy, distribute or modify the Program subject to these terms and conditions. You may not impose any further restrictions on the recipients' exercise of the rights granted herein. You are not responsible for enforcing compliance by third parties to this License.

 7. If, as a consequence of a court judgment or allegation of patent infringement or for any other reason (not limited to patent issues), conditions are imposed on you (whether by court order, agreement or otherwise) that contradict the conditions of this License, they do not excuse you from the conditions of this License. If you cannot distribute so as to satisfy simultaneously your obligations under this License and any other pertinent obligations, then as a consequence you may not distribute the Program at all. For example, if a patent license would not permit royalty-free redistribution of the Program by all those who receive copies directly or indirectly through you, then the only way you could satisfy both it and this License would be to refrain entirely from distribution of the Program.

If any portion of this section is held invalid or unenforceable under any particular circumstance, the balance of the section is intended to apply and the section as a whole is intended to apply in other circumstances.

It is not the purpose of this section to induce you to infringe any patents or other property right claims or to contest validity of any such claims; this section has the sole purpose of protecting the integrity of the free software distribution system, which is implemented by public license practices. Many people have made generous contributions to the wide range of software distributed through that system in reliance on consistent application of that system; it is up to the author/donor to decide if he or she is willing to distribute software through any other system and a licensee cannot impose that choice.

This section is intended to make thoroughly clear what is believed to be a consequence of the rest of this License.

 8. If the distribution and/or use of the Program is restricted in certain countries either by patents or by copyrighted interfaces, the original copyright holder who places the Program under this License may add an explicit geographical distribution limitation excluding those countries, so that distribution is permitted only in or among countries not thus excluded. In such case, this License incorporates the limitation as if written in the body of this License.

 9. The Free Software Foundation may publish revised and/or new versions of the General Public License from time to time. Such new versions will be similar in spirit to the present version, but may differ in detail to address new problems or concerns.

Each version is given a distinguishing version number. If the Program specifies a version number of this License which applies to it and "any later version", you have the option of following the terms and conditions either of that version or of any later version published by the Free Software Foundation. If the Program does not specify a version number of this License, you may choose any version ever published by the Free Software Foundation.

 10. If you wish to incorporate parts of the Program into other free programs whose distribution conditions are different, write to the author to ask for permission. For software which is copyrighted by the Free Software Foundation, write to the Free Software Foundation; we sometimes make exceptions for this. Our decision will be guided by the two goals of preserving the free status of all derivatives of our free software and of promoting the sharing and reuse of software generally.

### NO WARRANTY

 11. BECAUSE THE PROGRAM IS LICENSED FREE OF CHARGE, THERE IS NO WARRANTY FOR THE PROGRAM, TO THE EXTENT PERMITTED BY APPLICABLE LAW. EXCEPT WHEN OTHERWISE STATED IN WRITING THE COPYRIGHT HOLDERS AND/OR OTHER PARTIES PROVIDE THE PROGRAM "AS IS" WITHOUT WARRANTY OF ANY KIND, EITHER EXPRESSED OR IMPLIED, INCLUDING, BUT NOT LIMITED TO, THE IMPLIED WARRANTIES OF MERCHANTABILITY AND FITNESS FOR A PARTICULAR PURPOSE. THE ENTIRE RISK AS TO THE QUALITY AND PERFORMANCE OF THE PROGRAM IS WITH YOU. SHOULD THE PROGRAM PROVE DEFECTIVE, YOU ASSUME THE COST OF ALL NECESSARY SERVICING, REPAIR OR CORRECTION.

 12. IN NO EVENT UNLESS REQUIRED BY APPLICABLE LAW OR AGREED TO IN WRITING WILL ANY COPYRIGHT HOLDER, OR ANY OTHER PARTY WHO MAY MODIFY AND/OR REDISTRIBUTE THE PROGRAM AS PERMITTED ABOVE, BE LIABLE TO YOU FOR DAMAGES, INCLUDING ANY GENERAL, SPECIAL, INCIDENTAL OR CONSEQUENTIAL DAMAGES ARISING OUT OF THE USE OR INABILITY TO USE THE PROGRAM (INCLUDING BUT NOT LIMITED TO LOSS OF DATA OR DATA BEING RENDERED INACCURATE OR LOSSES SUSTAINED BY YOU OR THIRD PARTIES OR A FAILURE OF THE PROGRAM TO OPERATE WITH ANY OTHER PROGRAMS), EVEN IF SUCH HOLDER OR OTHER PARTY HAS BEEN ADVISED OF THE POSSIBILITY OF SUCH DAMAGES.

END OF TERMS AND CONDITIONS

## How to Apply These Terms to Your New Programs

 If you develop a new program, and you want it to be of the greatest possible use to the public, the best way to achieve this is to make it free software which everyone can redistribute and change under these terms.

 To do so, attach the following notices to the program. It is safest to attach them to the start of each source file to most effectively convey the exclusion of warranty; and each file should have at least the "copyright" line and a pointer to where the full notice is found.

 <one line to give the program's name and a brief idea of what it does.> Copyright  $(C)$  <year> <name of author>

 This program is free software; you can redistribute it and/or modify it under the terms of the GNU General Public License as published by the Free Software Foundation; either version 2 of the License, or (at your option) any later version.

 This program is distributed in the hope that it will be useful, but WITHOUT ANY WARRANTY; without even the implied warranty of MERCHANTABILITY or FITNESS FOR A PARTICULAR PURPOSE. See the GNU General Public License for more details.

 You should have received a copy of the GNU General Public License along with this program; if not, write to the Free Software Foundation, Inc., 59 Temple Place, Suite 330, Boston, MA 02111-1307 USA

Also add information on how to contact you by electronic and paper mail.

If the program is interactive, make it output a short notice like this when it starts in an interactive mode:

 Gnomovision version 69, Copyright (C) year name of author Gnomovision comes with ABSOLUTELY NO WARRANTY; for details type `show w'. This is free software, and you are welcome to redistribute it under certain conditions; type `show c' for details.

The hypothetical commands `show w' and `show c' should show the appropriate parts of the General Public License. Of course, the commands you use may be called something other than `show w' and `show c'; they could even be mouse-clicks or menu items--whatever suits your program.

You should also get your employer (if you work as a programmer) or your school, if any, to sign a "copyright disclaimer" for the program, if necessary. Here is a sample; alter the names:

 Yoyodyne, Inc., hereby disclaims all copyright interest in the program `Gnomovision' (which makes passes at compilers) written by James Hacker.

 <signature of Ty Coon>, 1 April 1989 Ty Coon, President of Vice

This General Public License does not permit incorporating your program into proprietary programs. If your program is a subroutine library, you may consider it more useful to permit linking proprietary applications with the

# **Notice for package(s)**

*acl arptables attr babeltrace base-files base-passwd bc bridge-utils busybox cryptodev-linux e2fsprogs ethtool gmp init-ifupdown initscripts iproute2 iptables iputils kbd kexec-tools keymaps kmod libcap libnftnl libtool lsb lsbinitscripts lttng-modules lttng-tools lttng-ust lzo mtd-utils netbase nettle nfs-utils nftables opkg-utils pciutils pps-tools procps psmisc quota stat sysfsutils sysvinit sysvinit-inittab udev update-rc.d usbutils util-linux xz*

GNU GENERAL PUBLIC LICENSE

Version 2, June 1991

Copyright (C) 1989, 1991 Free Software Foundation, Inc. 51 Franklin Street, Fifth Floor, Boston, MA 02110-1301, USA

Everyone is permitted to copy and distribute verbatim copies of this license document, but changing it is not allowed. Preamble

The licenses for most software are designed to take away your freedom to share and change it. By contrast, the GNU General Public License is i When we speak of free software, we are referring to freedom, not price. Our General Public Licenses are designed to make sure that you have the To protect your rights, we need to make restrictions that forbid anyone to deny you these rights or to ask you to surrender the rights. These For example, if you distribute copies of such a program, whether gratis or for a fee, you must give the recipients all the rights that you hav We protect your rights with two steps: (1) copyright the software, and (2) offer you this license which gives you legal permission to copy, di Also, for each author's protection and ours, we want to make certain that everyone understands that there is no warranty for this free softwar

Finally, any free program is threatened constantly by software patents. We wish to avoid the danger that redistributors of a free program will

The precise terms and conditions for copying, distribution and modification follow.

TERMS AND CONDITIONS FOR COPYING, DISTRIBUTION AND MODIFICATION

0. This License applies to any program or other work which contains a notice placed by the copyright holder saying it may be distributed under Activities other than copying, distribution and modification are not covered by this License; they are outside its scope. The act of running t 1. You may copy and distribute verbatim copies of the Program`s source code as you receive it, in any medium, provided that you conspicuously

You may charge a fee for the physical act of transferring a copy, and you may at your option offer warranty protection in exchange for a fee. 2. You may modify your copy or copies of the Program or any portion of it, thus forming a work based on the Program, and copy and distribute s

a) You must cause the modified files to carry prominent notices stating that you changed the files and the date of any change. b) You must cause any work that you distribute or publish, that in whole or in part contains or is derived from the Program or any part thereo c) If the modified program normally reads commands interactively when run, you must cause it, when started running for such interactive use in

These requirements apply to the modified work as a whole. If identifiable sections of that work are not derived from the Program, and can be r

Thus, it is not the intent of this section to claim rights or contest your rights to work written entirely by you; rather, the intent is to ex

In addition, mere aggregation of another work not based on the Program with the Program (or with a work based on the Program) on a volume of a

3. You may copy and distribute the Program (or a work based on it, under Section 2) in object code or executable form under the terms of Secti

a) Accompany it with the complete corresponding machine-readable source code, which must be distributed under the terms of Sections 1 and 2 ab b) Accompany it with a written offer, valid for at least three years, to give any third party, for a charge no more than your cost of physical

c) Accompany it with the information you received as to the offer to distribute corresponding source code. (This alternative is allowed only f The source code for a work means the preferred form of the work for making modifications to it. For an executable work, complete source code m If distribution of executable or object code is made by offering access to copy from a designated place, then offering equivalent access to co

4. You may not copy, modify, sublicense, or distribute the Program except as expressly provided under this License. Any attempt otherwise to c 5. You are not required to accept this License, since you have not signed it. However, nothing else grants you permission to modify or distrib 6. Each time you redistribute the Program (or any work based on the Program), the recipient automatically receives a license from the original 7. If, as a consequence of a court judgment or allegation of patent infringement or for any other reason (not limited to patent issues), condi If any portion of this section is held invalid or unenforceable under any particular circumstance, the balance of the section is intended to a It is not the purpose of this section to induce you to infringe any patents or other property right claims or to contest validity of any such This section is intended to make thoroughly clear what is believed to be a consequence of the rest of this License.

8. If the distribution and/or use of the Program is restricted in certain countries either by patents or by copyrighted interfaces, the origin 9. The Free Software Foundation may publish revised and/or new versions of the General Public License from time to time. Such new versions wil Each version is given a distinguishing version number. If the Program specifies a version number of this License which applies to it and "any 10. If you wish to incorporate parts of the Program into other free programs whose distribution conditions are different, write to the author NO WARRANTY

11. BECAUSE THE PROGRAM IS LICENSED FREE OF CHARGE, THERE IS NO WARRANTY FOR THE PROGRAM, TO THE EXTENT PERMITTED BY APPLICABLE LAW. EXCEPT WH 12. IN NO EVENT UNLESS REQUIRED BY APPLICABLE LAW OR AGREED TO IN WRITING WILL ANY COPYRIGHT HOLDER, OR ANY OTHER PARTY WHO MAY MODIFY AND/OR END OF TERMS AND CONDITIONS

How to Apply These Terms to Your New Programs

If you develop a new program, and you want it to be of the greatest possible use to the public, the best way to achieve this is to make it fre To do so, attach the following notices to the program. It is safest to attach them to the start of each source file to most effectively convey one line to give the program`s name and an idea of what it does. Copyright (C) yyyy name of author

This program is free software; you can redistribute it and/or modify it under the terms of the GNU General Public License as published by the Free Software Foundation; either version 2 of the License, or (at your option) any later version.

This program is distributed in the hope that it will be useful, but WITHOUT ANY WARRANTY; without even the implied warranty of MERCHANTABILITY or FITNESS FOR A PARTICULAR PURPOSE. See the GNU General Public License for more details.

You should have received a copy of the GNU General Public License along with this program; if not, write to the Free Software Foundation, Inc., 51 Franklin Street, Fifth Floor, Boston, MA 02110-1301, USA. Also add information on how to contact you by electronic and paper mail.

If the program is interactive, make it output a short notice like this when it starts in an interactive mode:

Gnomovision version 69, Copyright (C) year name of author Gnomovision comes with ABSOLUTELY NO WARRANTY; for details type `show w`. This is free software, and you are welcome to redistribute it under certain conditions; type `show c` for details.

The hypothetical commands `show w` and `show c` should show the appropriate parts of the General Public License. Of course, the commands you u

You should also get your employer (if you work as a programmer) or your school, if any, to sign a "copyright disclaimer" for the program, if n

Yoyodyne, Inc., hereby disclaims all copyright interest in the program `Gnomovision` (which makes passes at compilers) written by James Hacker.

signature of Ty Coon, 1 April 1989 Ty Coon, President of Vice This General Public License does not permit incorporating your program into proprietary programs. If your program is a subroutine library, you

# **Notice for package(s)**

# *update-rc.d*

```
#!/bin/sh
#
# update-rc.d Update the links in /etc/rc[0-9S].d/
#
# (c) 2003, 2004 Phil Blundell <pb@handhelds.org>
#
# This program is free software; you can redistribute it and/or modify
# it under the terms of the GNU General Public License as published by
# the Free Software Foundation; either version 2, or (at your option)
# any later version.
#
# This program is distributed in the hope that it will be useful,
# but WITHOUT ANY WARRANTY; without even the implied warranty of
# MERCHANTABILITY or FITNESS FOR A PARTICULAR PURPOSE. See the
# GNU General Public License for more details.
initd="/etc/init.d"
etcd="/etc/rc"
notreally=0
force=0
dostart=0
verbose=0
usage()
{
        cat >&2 << EOFusage: update-rc.d [-n] [-f] [-r <root>] <br/>basename> remove
       update-rc.d [-n] [-r <root>] [-s] <br/>basename> defaults [NN | sNN kNN]
       update-rc.d [-n] [-r <root>] [-s] <br/>basename> start|stop NN runlvl [runlvl] [...] .
                -n: not really
                -f: force
                -v: verbose
                -r: alternate root path (default is /)
                 -s: invoke start methods if appropriate to current runlevel
EOF
}
checklinks()
{
        local i dn fn remove=0
        if [ "x$1" = "xremove" ]; then
echo " Removing any system startup links for $bn ..."
                remove=1
        fi
        for i in 0 1 2 3 4 5 6 7 8 9 S; do
                dn="${etcd}${i}.d"
                if [ 1 -d \sin j; then
                         continue;
                fi
                 for f in ${dn}/[SK]??${bn}; do
                         if [-L \ 5f ]; then
                                 if [ $remove -eq 0 ]; then
                                         return 1
                                 fi
                                  echo " $f"
                                 if [ $notreally -eq 1 ]; then
                                          continue
                                  fi
                                  rm $f
                         fi
                done
        done
        return 0
}
dolink()
{
        startstop=$1
        lev='echo $2 | cut -d/ -f1"nn=`echo $2 | cut -d/ -f2`
        fn="${etcd}${lev}.d/${startstop}${nn}${bn}"
        [ $verbose -eq 1 ] && echo " $fn -> ../init.d/$bn"
        if [ $notreally -eq 0 ]; then
mkdir -p `dirname $fn`
```

```
 ln -s ../init.d/$bn $fn
          fi
          if [ $dostart -eq 1 ] && [ $startstop = "S" ] && [ $lev = $RUNLEVEL ]; then
$fn start || true
          fi
}
makelinks()
{
          if ! checklinks; then
echo " System startup links for $initd/$bn already exist."
if [ $dostart -eq 1 ] && [ $notreally -eq 0 ] && [ -L ${etcd}${RUNLEVEL}.d/S??${bn} ]; then
${etcd}${RUNLEVEL}.d/S??${bn} restart || true
fi
                    exit 0
          f_iecho " Adding system startup for $initd/$bn."
         for i in $startlinks; do
                    dolink S $i
          done
          for i in $stoplinks; do
                    dolink K $i
         done
}
while [ $# -gt 0 ]; do
          case $1 in
                    -n) notreally=1
                              shift
                              continue
                              ;;
                    -v) verbose=1
                              shift
                              continue
                    ;;
-f) force=1
                              shift
                              continue
                              ;;
                    -s) dostart=1
                              shift
                              continue
                              ;;
                    -r) shift
                              root=$1
                               initd="${root}${initd}"
etcd="${root}${etcd}"
                              shift
                              ;;
                    -h | -help)
                              usage
                              exit 0
                              ;;
                    -*)
                              usage
                              exit 1
                              ;;
                    *)
                              break
                              ;;
         esac
done
if [ $# -lt 2 ]; then
         usage
          exit 1
fi
bn=$1
shift
sn=$initd/$bn
if [ -L "$sn" -a -n "$root" ]; then
if which readlink >/dev/null; then
                    while true; do
                               linksn="$(readlink "$sn")"
if [ -z "$linksn" ]; then
                                       break
                              fi
                              sn="$linksn"
                               case "$sn" in
/*) sn="$root$sn" ;;
*) sn="$initd/$sn" ;;
                              esac
                    done
         else
                    echo "update-rc.d: readlink tool not present, cannot check whether \
                                        $sn symlink points to a valid file." >&2
          fi
fi
if [ $1 != "remove" ]; then
if [ ! -f "$sn" ]; then
                    echo "update-rc.d: $initd/$bn: file does not exist" >&2
                    exit 1
```

```
fi
else
          if [ -f "$sn" ]; then
if [ $force -eq 1 ]; then
echo "update-rc.d: $initd/$bn exists during rc.d purge (continuing)" >&2
else
                              echo "update-rc.d: $initd/$bn exists during rc.d purge (use -f to force)" >&2
                              exit 1
                    f_ifi
fi
if [ $dostart -eq 1 ]; then<br>
\# \text{RUNLEVELE-} \text{`sed 's/.*}\(\(\cdot*\))/\1/' < \text{proc/1/cmdline} \text{RUNLEVELE-} \text{`rule} = \text{`u} \text{`d'' -d'' -f2} \text{`if [ "x$RUNLEVEL" = "x" ]; then}echo "Unable to determine current runlevel" >&2
                    exit 1
          fi
fi
case $1 in
         remove)
                    checklinks "remove"
                    ;;
          defaults)
                     if [ $# -gt 3 ]; then
echo "defaults takes only one or two arguments" >&2
                              usage
                              exit 1
                    fi
                    start=20
                    stop=20
                    if [ $# -gt 1 ]; then
                              start=$2
                              stop=$2
                    fi
                    if [ $# -gt 2 ]; then
                              stop=$3
                    fi
                    start=`printf %02d $start`
                    stop=`printf %02d $stop`
                     stoplinks="0/$stop 1/$stop 6/$stop"
startlinks="2/$start 3/$start 4/$start 5/$start"
                    makelinks
                    ;;
         start | stop)
                     while [ $# -gt 0 ]; do
if [ $1 = "start" ]; then
letter=S
                              elif [ $1 = "stop" ]; then
                                         letter=K
                              else
                                         echo "expected start or stop" >&2
                                         usage
                                         exit 1
                              fi
                              shift
                              NN=`printf %02d $(expr $1 + 0)`
                              shift
                              while [ "x$1" != "x." ]; do
                                         if [  \frac{4}{7} -eq 0 ]; then<br>echo "action with list of runlevels not terminated by \`.'" > \& 2
                                                   exit 1
                                         fi
                                         level=$1
                                         shift
                                         case $letter in
                                                   S) startlinks="$startlinks $level/$NN" ;;
                                                   K) stoplinks="$stoplinks $level/$NN" ;;
                                         esac
                              done
                              shift
                    done
                    makelinks
                    ;;
          *)
                    usage
                    exit 1
                    ;;
esac
```
# **Notice for package(s)**

*run-postinsts shadow-securetty udev-extraconf*

Permission is hereby granted, free of charge, to any person obtaining a copy of this software and associated documentation files (the "Software"), to deal in the Software without restriction, including without limitation the rights to use, copy, modify, merge, publish, distribute, sublicense, and/or sell copies of the Software, and to permit persons to whom the Software is furnished to do so, subject to the following conditions:

The above copyright notice and this permission notice shall be included in all copies or substantial portions of the Software.

THE SOFTWARE IS PROVIDED "AS IS", WITHOUT WARRANTY OF ANY KIND, EXPRESS OR IMPLIED, INCLUDING BUT NOT LIMITED TO THE WARRANTIES OF MERCHANTABILITY, FITNESS FOR A PARTICULAR PURPOSE AND NONINFRINGEMENT. IN NO EVENT SHALL THE AUTHORS OR COPYRIGHT HOLDERS BE LIABLE FOR ANY CLAIM, DAMAGES OR OTHER LIABILITY, WHETHER IN AN ACTION OF CONTRACT, TORT OR OTHERWISE, ARISING FROM, OUT OF OR IN CONNECTION WITH THE SOFTWARE OR THE USE OR OTHER DEALINGS IN THE SOFTWARE.

# **Notice for package(s)**

*babeltrace e2fsprogs libffi liburcu libxml2 lttng-modules lttng-ust ncurses nfs-utils popt run-postinsts shadow-securetty udev-extraconf udev-rules-qoriq*

MIT License

Copyright (c) <year> <copyright holders>

Permission is hereby granted, free of charge, to any person obtaining a copy of this software and associated documentation files (the "Software"), to deal in the Software without restriction, including without limitation the rights to use, copy, modify, merge, publish, distribute, sublicense, and/or sell copies of the Software, and to permit persons to whom the Software is furnished to do so, subject to the following conditions:

The above copyright notice and this permission notice shall be included in all copies or substantial portions of the Software.

THE SOFTWARE IS PROVIDED "AS IS", WITHOUT WARRANTY OF ANY KIND, EXPRESS OR IMPLIED, INCLUDING BUT NOT LIMITED TO THE WARRANTIES OF MERCHANTABILITY, FITNESS FOR A PARTICULAR PURPOSE AND NONINFRINGEMENT. IN NO EVENT SHALL THE AUTHORS OR COPYRIGHT HOLDERS BE LIABLE FOR ANY CLAIM, DAMAGES OR OTHER LIABILITY, WHETHER IN AN ACTION OF CONTRACT, TORT OR OTHERWISE, ARISING FROM, OUT OF OR IN CONNECTION WITH THE SOFTWARE OR THE USE OR OTHER DEALINGS IN THE SOFTWARE.

# **Notice for package(s)**

*base-passwd iproute2*

> GNU GENERAL PUBLIC LICENSE Version 2, June 1991

 Copyright (C) 1989, 1991 Free Software Foundation, Inc. 51 Franklin St, Fifth Floor, Boston, MA 02110-1301 USA Everyone is permitted to copy and distribute verbatim copies of this license document, but changing it is not allowed.

Preamble

 The licenses for most software are designed to take away your freedom to share and change it. By contrast, the GNU General Public License is intended to guarantee your freedom to share and change free<br>Software--to make sure the software is free for all its users. This software--to make sure the software is free for all its users. General Public License applies to most of the Free Software Foundation's software and to any other program whose authors commit to using it. (Some other Free Software Foundation software is covered by the GNU Library General Public License instead.) You can apply it to your programs, too.

 When we speak of free software, we are referring to freedom, not price. Our General Public Licenses are designed to make sure that you have the freedom to distribute copies of free software (and charge for this service if you wish), that you receive source code or can get it if you want it, that you can change the software or use pieces of it in new free programs; and that you know you can do these things.

 To protect your rights, we need to make restrictions that forbid anyone to deny you these rights or to ask you to surrender the rights. These restrictions translate to certain responsibilities for you if you distribute copies of the software, or if you modify it.

 For example, if you distribute copies of such a program, whether gratis or for a fee, you must give the recipients all the rights that you have. You must make sure that they, too, receive or can get the source code. And you must show them these terms so they know their rights.

 We protect your rights with two steps: (1) copyright the software, and (2) offer you this license which gives you legal permission to copy, distribute and/or modify the software.

 Also, for each author's protection and ours, we want to make certain that everyone understands that there is no warranty for this free software. If the software is modified by someone else and passed on, we want its recipients to know that what they have is not the original, so that any problems introduced by others will not reflect on the original authors' reputations.

 Finally, any free program is threatened constantly by software patents. We wish to avoid the danger that redistributors of a free program will individually obtain patent licenses, in effect making the program proprietary. To prevent this, we have made it clear that any patent must be licensed for everyone's free use or not licensed at all.

 The precise terms and conditions for copying, distribution and modification follow.

 GNU GENERAL PUBLIC LICENSE TERMS AND CONDITIONS FOR COPYING, DISTRIBUTION AND MODIFICATION

 0. This License applies to any program or other work which contains a notice placed by the copyright holder saying it may be distributed under the terms of this General Public License. The "Program", below, refers to any such program or work, and a "work based on the Program" means either the Program or any derivative work under copyright law: that is to say, a work containing the Program or a portion of it, either verbatim or with modifications and/or translated into another language. (Hereinafter, translation is included without limitation in the term "modification".) Each licensee is addressed as "you".

Activities other than copying, distribution and modification are not covered by this License; they are outside its scope. The act of running the Program is not restricted, and the output from the Program is covered only if its contents constitute a work based on the Program (independent of having been made by running the Program). Whether that is true depends on what the Program does.

 1. You may copy and distribute verbatim copies of the Program's source code as you receive it, in any medium, provided that you conspicuously and appropriately publish on each copy an appropriate copyright notice and disclaimer of warranty; keep intact all the notices that refer to this License and to the absence of any warranty; and give any other recipients of the Program a copy of this License along with the Program.

You may charge a fee for the physical act of transferring a copy, and you may at your option offer warranty protection in exchange for a fee.

 2. You may modify your copy or copies of the Program or any portion of it, thus forming a work based on the Program, and copy and distribute such modifications or work under the terms of Section 1 above, provided that you also meet all of these conditions:

 a) You must cause the modified files to carry prominent notices stating that you changed the files and the date of any change.

 b) You must cause any work that you distribute or publish, that in whole or in part contains or is derived from the Program or any part thereof, to be licensed as a whole at no charge to all third parties under the terms of this License.

 c) If the modified program normally reads commands interactively when run, you must cause it, when started running for such interactive use in the most ordinary way, to print or display an announcement including an appropriate copyright notice and a notice that there is no warranty (or else, saying that you provide a warranty) and that users may redistribute the program under these conditions, and telling the user how to view a copy of this License. (Exception: if the Program itself is interactive but does not normally print such an announcement, your work based on the Program is not required to print an announcement.)

These requirements apply to the modified work as a whole. If identifiable sections of that work are not derived from the Program, and can be reasonably considered independent and separate works in themselves, then this License, and its terms, do not apply to those

sections when you distribute them as separate works. But when you distribute the same sections as part of a whole which is a work based on the Program, the distribution of the whole must be on the terms of this License, whose permissions for other licensees extend to the entire whole, and thus to each and every part regardless of who wrote it.

Thus, it is not the intent of this section to claim rights or contest your rights to work written entirely by you; rather, the intent is to exercise the right to control the distribution of derivative or collective works based on the Program.

In addition, mere aggregation of another work not based on the Program with the Program (or with a work based on the Program) on a volume of a storage or distribution medium does not bring the other work under the scope of this License.

 3. You may copy and distribute the Program (or a work based on it, under Section 2) in object code or executable form under the terms of Sections 1 and 2 above provided that you also do one of the following:

 a) Accompany it with the complete corresponding machine-readable source code, which must be distributed under the terms of Sections 1 and 2 above on a medium customarily used for software interchange; or,

 b) Accompany it with a written offer, valid for at least three years, to give any third party, for a charge no more than your cost of physically performing source distribution, a complete machine-readable copy of the corresponding source code, to be distributed under the terms of Sections 1 and 2 above on a medium customarily used for software interchange; or,

 c) Accompany it with the information you received as to the offer to distribute corresponding source code. (This alternative is allowed only for noncommercial distribution and only if you received the program in object code or executable form with such an offer, in accord with Subsection b above.)

The source code for a work means the preferred form of the work for making modifications to it. For an executable work, complete source code means all the source code for all modules it contains, plus any associated interface definition files, plus the scripts used to control compilation and installation of the executable. However, as a special exception, the source code distributed need not include anything that is normally distributed (in either source or binary form) with the major components (compiler, kernel, and so on) of the operating system on which the executable runs, unless that component itself accompanies the executable.

If distribution of executable or object code is made by offering access to copy from a designated place, then offering equivalent access to copy the source code from the same place counts as distribution of the source code, even though third parties are not compelled to copy the source along with the object code.

 4. You may not copy, modify, sublicense, or distribute the Program except as expressly provided under this License. Any attempt otherwise to copy, modify, sublicense or distribute the Program is void, and will automatically terminate your rights under this License. However, parties who have received copies, or rights, from you under this License will not have their licenses terminated so long as such parties remain in full compliance.

 5. You are not required to accept this License, since you have not signed it. However, nothing else grants you permission to modify or distribute the Program or its derivative works. These actions are prohibited by law if you do not accept this License. Therefore, by modifying or distributing the Program (or any work based on the Program), you indicate your acceptance of this License to do so, and all its terms and conditions for copying, distributing or modifying the Program or works based on it.

 6. Each time you redistribute the Program (or any work based on the Program), the recipient automatically receives a license from the original licensor to copy, distribute or modify the Program subject to these terms and conditions. You may not impose any further restrictions on the recipients' exercise of the rights granted herein. You are not responsible for enforcing compliance by third parties to this License.

 7. If, as a consequence of a court judgment or allegation of patent infringement or for any other reason (not limited to patent issues), conditions are imposed on you (whether by court order, agreement or otherwise) that contradict the conditions of this License, they do not excuse you from the conditions of this License. If you cannot distribute so as to satisfy simultaneously your obligations under this License and any other pertinent obligations, then as a consequence you may not distribute the Program at all. For example, if a patent license would not permit royalty-free redistribution of the Program by all those who receive copies directly or indirectly through you, then the only way you could satisfy both it and this License would be to refrain entirely from distribution of the Program.

If any portion of this section is held invalid or unenforceable under any particular circumstance, the balance of the section is intended to apply and the section as a whole is intended to apply in other circumstances.

It is not the purpose of this section to induce you to infringe any

patents or other property right claims or to contest validity of any such claims; this section has the sole purpose of protecting the integrity of the free software distribution system, which is implemented by public license practices. Many people have made generous contributions to the wide range of software distributed through that system in reliance on consistent application of that system; it is up to the author/donor to decide if he or she is willing to distribute software through any other system and a licensee cannot impose that choice.

This section is intended to make thoroughly clear what is believed to be a consequence of the rest of this License.

 8. If the distribution and/or use of the Program is restricted in certain countries either by patents or by copyrighted interfaces, the original copyright holder who places the Program under this License may add an explicit geographical distribution limitation excluding those countries, so that distribution is permitted only in or among countries not thus excluded. In such case, this License incorporates the limitation as if written in the body of this License.

 9. The Free Software Foundation may publish revised and/or new versions of the General Public License from time to time. Such new versions will be similar in spirit to the present version, but may differ in detail to address new problems or concerns.

Each version is given a distinguishing version number. If the Program specifies a version number of this License which applies to it and "any later version", you have the option of following the terms and conditions either of that version or of any later version published by the Free Software Foundation. If the Program does not specify a version number of this License, you may choose any version ever published by the Free Software Foundation.

 10. If you wish to incorporate parts of the Program into other free programs whose distribution conditions are different, write to the author to ask for permission. For software which is copyrighted by the Free Software Foundation, write to the Free Software Foundation; we sometimes make exceptions for this. Our decision will be guided by the two goals of preserving the free status of all derivatives of our free software and of promoting the sharing and reuse of software generally.

#### NO WARRANTY

 11. BECAUSE THE PROGRAM IS LICENSED FREE OF CHARGE, THERE IS NO WARRANTY FOR THE PROGRAM, TO THE EXTENT PERMITTED BY APPLICABLE LAW. EXCEPT WHEN OTHERWISE STATED IN WRITING THE COPYRIGHT HOLDERS AND/OR OTHER PARTIES PROVIDE THE PROGRAM "AS IS" WITHOUT WARRANTY OF ANY KIND, EITHER EXPRESSED OR IMPLIED, INCLUDING, BUT NOT LIMITED TO, THE IMPLIED WARRANTIES OF MERCHANTABILITY AND FITNESS FOR A PARTICULAR PURPOSE. THE ENTIRE RISK AS TO THE QUALITY AND PERFORMANCE OF THE PROGRAM IS WITH YOU. SHOULD THE PROGRAM PROVE DEFECTIVE, YOU ASSUME THE COST OF ALL NECESSARY SERVICING, REPAIR OR CORRECTION.

 12. IN NO EVENT UNLESS REQUIRED BY APPLICABLE LAW OR AGREED TO IN WRITING WILL ANY COPYRIGHT HOLDER, OR ANY OTHER PARTY WHO MAY MODIFY AND/OR REDISTRIBUTE THE PROGRAM AS PERMITTED ABOVE, BE LIABLE TO YOU FOR DAMAGES, INCLUDING ANY GENERAL, SPECIAL, INCIDENTAL OR CONSEQUENTIAL DAMAGES ARISING OUT OF THE USE OR INABILITY TO USE THE PROGRAM (INCLUDING BUT NOT LIMITED TO LOSS OF DATA OR DATA BEING RENDERED INACCURATE OR LOSSES SUSTAINED BY YOU OR THIRD PARTIES OR A FAILURE OF THE PROGRAM TO OPERATE WITH ANY OTHER PROGRAMS), EVEN IF SUCH HOLDER OR OTHER PARTY HAS BEEN ADVISED OF THE POSSIBILITY OF SUCH DAMAGES.

#### END OF TERMS AND CONDITIONS

# How to Apply These Terms to Your New Programs

If you develop a new program, and you want it to be of the greatest possible use to the public, the best way to achieve this is to make it free software which everyone can redistribute and change under these terms.

 To do so, attach the following notices to the program. It is safest to attach them to the start of each source file to most effectively convey the exclusion of warranty; and each file should have at least the "copyright" line and a pointer to where the full notice is found.

 <one line to give the program's name and a brief idea of what it does.> Copyright (C) <year> <name of author>

 This program is free software; you can redistribute it and/or modify it under the terms of the GNU General Public License as published by the Free Software Foundation; either version 2 of the License, or (at your option) any later version.

 This program is distributed in the hope that it will be useful, but WITHOUT ANY WARRANTY; without even the implied warranty of MERCHANTABILITY or FITNESS FOR A PARTICULAR PURPOSE. See the GNU General Public License for more details.

 You should have received a copy of the GNU General Public License along with this program; if not, write to the Free Software Foundation, Inc., 51 Franklin St, Fifth Floor, Boston, MA 02110-1301 USA

Also add information on how to contact you by electronic and paper mail.

If the program is interactive, make it output a short notice like this

when it starts in an interactive mode:

 Gnomovision version 69, Copyright (C) year name of author Gnomovision comes with ABSOLUTELY NO WARRANTY; for details type `show w'. This is free software, and you are welcome to redistribute it under certain conditions; type `show c' for details.

The hypothetical commands `show w' and `show c' should show the appropriate parts of the General Public License. Of course, the commands you use may be called something other than `show w' and `show c'; they could even be mouse-clicks or menu items--whatever suits your program.

You should also get your employer (if you work as a programmer) or your school, if any, to sign a "copyright disclaimer" for the program, if necessary. Here is a sample; alter the names:

 Yoyodyne, Inc., hereby disclaims all copyright interest in the program `Gnomovision' (which makes passes at compilers) written by James Hacker.

```
 <signature of Ty Coon>, 1 April 1989
 Ty Coon, President of Vice
```
This General Public License does not permit incorporating your program into proprietary programs. If your program is a subroutine library, you may consider it more useful to permit linking proprietary applications with the library. If this is what you want to do, use the GNU Library General Public License instead of this License.

# **Notice for package(s)**

# *shadow*

#### NOTE:

 This license has been obsoleted by the change to the BSD-style copyright. You may continue to use this license if you wish, but you are under no obligation to do so.

(\* This document is freely plagiarised from the 'Artistic Licence', distributed as part of the Perl v4.0 kit by Larry Wall, which is available from most major archive sites. I stole it from CrackLib.

\$Id\$

\*)

This documents purpose is to state the conditions under which this Package (See definition below) viz: "Shadow", the Shadow Password Suite which is held by Julianne Frances Haugh, may be copied, such that the copyright holder maintains some semblance of artistic control over the development of the package, while giving the users of the package the right to use and distribute the Package in a more-or-less customary fashion, plus the right to make reasonable modifications.

So there.

\*\*\*\*\*\*\*\*\*\*\*\*\*\*\*\*\*\*\*\*\*\*\*\*\*\*\*\*\*\*\*\*\*\*\*\*\*\*\*\*\*\*\*\*\*\*\*\*\*\*\*\*\*\*\*\*\*\*\*\*\*\*\*\*\*\*\*\*\*\*\*\*\*\*\*

Definitions:

A "Package" refers to the collection of files distributed by the Copyright Holder, and derivatives of that collection of files created through textual modification, or segments thereof.

"Standard Version" refers to such a Package if it has not been modified, or has been modified in accordance with the wishes of the Copyright Holder.

"Copyright Holder" is whoever is named in the copyright or copyrights for the package.

"You" is you, if you're thinking about copying or distributing this Package.

"Reasonable copying fee" is whatever you can justify on the basis of media cost, duplication charges, time of people involved, and so on. (You will not be required to justify it to the Copyright Holder, but only to the computing community at large as a market that must bear the fee.)

"Freely Available" means that no fee is charged for the item itself, though there may be fees involved in handling the item. It also means that recipients of the item may redistribute it under the same conditions they received it.

1. You may make and give away verbatim copies of the source form of the Standard Version of this Package without restriction, provided that you duplicate all of the original copyright notices and associated disclaimers.

2. You may apply bug fixes, portability fixes and other modifications derived from the Public Domain or from the Copyright Holder. A Package modified in such a way shall still be considered the Standard Version.

3. You may otherwise modify your copy of this Package in any way, provided that you insert a prominent notice in each changed file stating how and when AND WHY you changed that file, and provided that you do at least ONE of the following:

a) place your modifications in the Public Domain or otherwise make them Freely Available, such as by posting said modifications to Usenet or an equivalent medium, or placing the modifications on a major archive site such as uunet.uu.net, or by allowing the Copyright Holder to include your modifications in the Standard Version of the Package.

b) use the modified Package only within your corporation or organization.

c) rename any non-standard executables so the names do not conflict with standard executables, which must also be provided, and provide separate documentation for each non-standard executable that clearly documents how it differs from the Standard Version.

d) make other distribution arrangements with the Copyright Holder.

4. You may distribute the programs of this Package in object code or executable form, provided that you do at least ONE of the following:

a) distribute a Standard Version of the executables and library files, together with instructions (in the manual page or equivalent) on where to get the Standard Version.

b) accompany the distribution with the machine-readable source of the Package with your modifications.

c) accompany any non-standard executables with their corresponding Standard Version executables, giving the non-standard executables non-standard names, and clearly documenting the differences in manual pages (or equivalent), together with instructions on where to get the Standard Version.

d) make other distribution arrangements with the Copyright Holder.

5. You may charge a reasonable copying fee for any distribution of this Package. You may charge any fee you choose for support of this Package. YOU MAY NOT CHARGE A FEE FOR THIS PACKAGE ITSELF. However, you may distribute this Package in aggregate with other (possibly commercial) programs as part of a larger (possibly commercial) software distribution provided that YOU DO NOT ADVERTISE this package as a product of your own.

6. The name of the Copyright Holder may not be used to endorse or promote products derived from this software without specific prior written permission.

7. THIS PACKAGE IS PROVIDED "AS IS" AND WITHOUT ANY EXPRESS OR IMPLIED WARRANTIES, INCLUDING, WITHOUT LIMITATION, THE IMPLIED WARRANTIES OF MERCHANTIBILITY AND FITNESS FOR A PARTICULAR PURPOSE.

The End

# **Notice for package(s)**

*shadow*

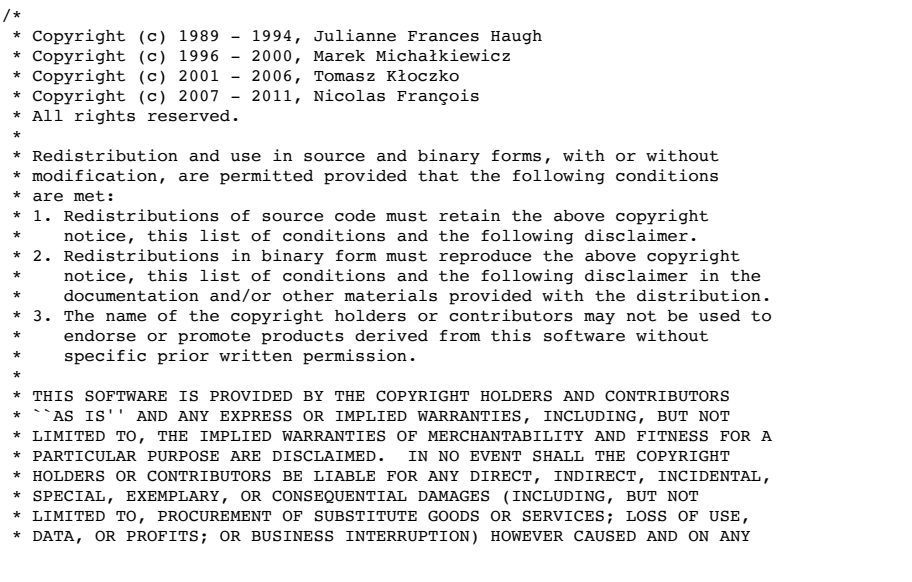
```
 * (INCLUDING NEGLIGENCE OR OTHERWISE) ARISING IN ANY WAY OUT OF THE USE
   * OF THIS SOFTWARE, EVEN IF ADVISED OF THE POSSIBILITY OF SUCH DAMAGE.
   */
#include <config.h>
#ident "$Id$"
#include <errno.h>
#include <fcntl.h>
#include <getopt.h>
#include <pwd.h>
#include <signal.h>
#include <stdio.h>
#include <sys/types.h>
#ifdef WITH_SELINUX
#include <selinux/selinux.h>
#include <selinux/flask.h>
#include <selinux/av_permissions.h>
#include <selinux/context.h>
                                                         /* WITH SELINUX */#include <time.h>
#include "defines.h"
#include "getdef.h"
#include "nscd.h"
#include "prototypes.h"
#include "pwauth.h"
#include "pwio.h"
#include "shadowio.h"
/*
  * exit status values
  */
/*@-exitarg@*/
#define E_SUCCESS 0<br>#define E_NOPERM 1<br>#dofine E_USAGE 2
#define E_NOPERM 1 /* permission denied */<br>#define E_USAGE 2 /* invalid combination of options */<br>#define E_FAILURE 3 /* unexpected failure, nothing done */<br>#define E_MISSING 4 /* unexpected failure, passwd file missing */
/*
   * Global variables
*/<br>const char *Prog;
                                                         /* Program name */static char *name; \begin{array}{ccc} & /* & \text{The name of user whose password is being changed */} \\ \text{static} & \text{char} * \text{myname}; & \text{if } & \text{where } & \text{where } & \text{if } & \text{if } & \text{if } & \text{if } & \text{if } & \text{if } & \text{if } & \text{if } & \text{if } & \text{if } & \text{if } & \text{if } & \text{if } & \text{if } & \text{if } & \text{if } & \text{if } & \text{if } & \text{if } & \text{if } & \text{if } & \text{if } & \text{if } & \static bool<br>aflg = false,
       aflg = false, \begin{array}{ccc} 1 & -a & - & -b \\ 1 & -b & -b & -c \\ 2 & -d & -d & -d \end{array} at the password \ast/
dflg = false, <br>
eflg = false, <br>
iflg = false, <br>
\frac{1}{2} /* -i - set inactive days */<br>
\frac{1}{2} iflg = false, <br>
\frac{1}{2} /* -i - set inactive days */
       kflg = false,<br>
\begin{array}{ccc} k \text{ of } k \rightarrow k - \text{ change only if } \text{expered } * \text{ of } k \rightarrow k - \text{ change only if } \text{expered } * \text{ of } k \rightarrow k - \text{ is a constant.} \end{array} lflg = false, /* -l - lock the user's password */
       nflg = false,<br>
qf1g = false,<br>
qf1g = false,<br>
\frac{1}{x} -q - quiet mode */
 qflg = false, /* -q - quiet mode */
 Sflg = false, /* -S - show password status */
uflg = false, \begin{array}{ccc} \n\text{wfig} = & \text{false,} \\
\text{wfig} = & \text{false,} \\
\text{xfig} = & \text{false,} \\
\end{array} \begin{array}{ccc} \n\text{wfig} = & \text{false,} \\
\text{wfig} = & \text{false,} \\
\end{array}/*
 * set to 1 if there are any flags which require root privileges,
  * and require username to be specified
   */
static bool anyflag = false;
static long age_min = 0; <br>static long age_max = 0; <br>static long warn = 0; <br>static long warn = 0; <br>static long inact = 0; <br>\frac{1}{2} /* Narning days before change */<br>static long inact = 0; <br>\frac{1}{2} /* Days without change
#ifndef USE_PAM
static bool do_update_age = false;
#endif /* ! USE_PAM */
static bool pw_locked = false;
static bool spw_locked = false;
#ifndef USE_PAM
/*
  * Size of the biggest passwd:
      $6$ 3<br>rounds= 7
  * rounds=<br>* 9999999
   * 999999999 9
* $ 1<br>
* salt 16<br>
* $ 1<br>
* SHA512 123
   * nul 1
   *
       total 161
  */
```
\* THEORY OF LIABILITY, WHETHER IN CONTRACT, STRICT LIABILITY, OR TORT

```
static char crypt_passwd[256];
```

```
static bool do_update_pwd = false;<br>#endif /*
                                       /* !USE PAM *//*
 * External identifiers
 */
/* local function prototypes */
static /*@noreturn@*/void usage (int);
#ifndef USE_PAM
static bool reuse (const char *, const struct passwd *);
static int new password (const struct passwd *);
static void check password (const struct passwd *, const struct spwd *);
#endif /* !USE_PAM */
static /*@observer@*/const char *date_to_str (time_t);
static /*@observer@*/const char *pw_status (const char *);
static void print status (const struct passwd *);
static /*@noreturn@*/void fail exit (int);
static /*@noreturn@*/void oom (void);
static char *update_crypt_pw (char *);
static void update_noshadow (void);
static void update_shadow (void);
#ifdef WITH SELINUX
static int check_selinux_access (const char *changed_user,
                                         uid_t changed_uid,
                                         access_vector_t requested_access);
#endif /* WITH_SELINUX */
/*
  * usage - print command usage and exit
  */
static /*@noreturn@*/void usage (int status)
{
         FILE *usageout = (E_SUCCESS != status) ? stderr : stdout;
         (void) fprintf (usageout,
                             \frac{1}{2} ("Usage: %s [options] [LOGIN]\n"
                                 "\n"
                             "Options:\ln"),<br>Prog);
           Prog);
                                                                      report password status on all accounts\n"), usageout);
          (void) fputs (_(" -d, --delete delete the password for the named account\n"), usageout);
(void) fputs (_(" -e, --expire force expire the password for the named account\n"), usageout);
                                                                      display this help message and exit\n"), usageout);
                               -k, --keep-tokens change password only if expired\n"), usageout);<br>-i, --inactive INACTIVE set password inactive after expiration\n"
                                                                      set password inactive after expiration\n'
           " to INACTIVE\n"), usageout);
         (void) fputs (_(" -1, --lock lock the password of the named account\n"), usageout);<br>(void) fputs (_(" -n, --mindays MIN_DAYS set minimum number of days before password\n"
                                                                      set minimum number of days before password\n"<br>change to MIN DAYS\n"), usageout);
          {\rm (void) \ \ \text{fputs} \ \ (\ \text{(' \ \ } -q, \ \text{--quiet} \ \text{)} \ \ \text{quiet model}\text{''}), \ \ \text{usageout};}-r, --repository REPOSITORY change password in REPOSITORY repository\n"), usageout);
          (void) fputs (\lceil" -R, --root CHROOT DIR directory to chroot into\n"), usageout);
          (void) fputs (_(" -S, --status freport password status on the named account\n"), usageout);<br>(void) fputs (_(" -u, --unlock when hand account\n"), usageout);<br>(void) fputs ( (" -w, --warndays WARN DAYS set expiration warning
                                                                      set maximum number of days before password\n
                                                                      change to MAX_DAYS\n"), usageout);
         (void) fputs ("\n", usageout);
         exit (status);
}
#ifndef USE_PAM
static bool reuse (const char *pass, const struct passwd *pw)
{
#ifdef HAVE_LIBCRACK_HIST
         const char *reason;
#ifdef HAVE_LIBCRACK_PW
         const char *FascistHistoryPw (const char *, const struct passwd *);
         reason = FascistHistory (pass, pw);
#else /* !HAVE_LIBCRACK_PW */
         const char *FascistHistory (const char *, int);
         reason = FascistHistory (pass, pw->pw_uid);
#endif /* !HAVE_LIBCRACK_PW */
         if (NULL != reason) {
                   (void) printf (_("Bad password: %s. "), reason);
                   return true;
         }
#endif /* HAVE_LIBCRACK_HIST */
         return false;
}
/*
 * new_password - validate old password and replace with new (both old and
 * new in global "char crypt_passwd[128]")
  */
static int new_password (const struct passwd *pw)
{
         char *clear; \frac{1}{2} /* Pointer to clear text */<br>char *cipher: /* Pointer to cipher text */
         char *cipher; \frac{1}{2} /* Pointer to cipher text */<br>const char *salt; /* Pointer to new salt */
         const char *salt; <br>
\begin{array}{ccc} \n\text{const} & \text{const} & \text{const} \n\end{array}<br>
\begin{array}{ccc} \n\text{other} & \text{to} & \text{new} & \text{salt} \n\end{array}char *cp; <br> \begin{array}{ccc} \n\sqrt{3} & \text{other to getpass() response *} \\
\text{char orig[200];} & \n\end{array} /* Original password */
                                       /* Original password */
```

```
char pass[200]; \frac{1}{2} /* New password */<br>int i; \frac{1}{2} /* Counter for reti
                                       /* Counter for retries */bool warned;
          int pass_max_len = -1;
const char *method;
#ifdef HAVE_LIBCRACK_HIST
         int HistUpdate (const char *, const char *);
#endif /* HAVE_LIBCRACK_HIST */
          /*
 * Authenticate the user. The user will be prompted for their own
            * password.
            */
          if (!amroot && ('\0' != crypt_passwd[0])) {
clear = getpass (_("Old password: "));
if (NULL == clear) {
                            return -1;
                   }
                   cipher = pw_encrypt (clear, crypt_passwd);
                   if (NULL == cipher) {
                             strzero (clear);
                             fprintf (stderr,<br>
("\$s: failed to crypt password with previous salt: \$s\n"),<br>
Prog, strerror (errno));
                             SYSLOG ((LOG_INFO,
                                         "Failed to crypt password with previous salt of user '%s'",
                                         pw->pw_name));
                             return -1;
                   }
                   if (strcmp (cipher, crypt_passwd) != 0) {
                             strzero (clear);
                             strzero (cipher);
                             SYSLOG ((LOG_WARN, "incorrect password for %s",
                                        pw->pw_name));
                             (void) sleep (1);
                             (void) fprintf (stderr,
                                                 _("Incorrect password for %s.\n"),
                                                 pw->pw_name);
                             return -1;
                    }
STRFCPY (orig, clear);
                   strzero (clear);
                   strzero (cipher);
         } else {
                   orig[0] = '\0;
         }
         /*
           * Get the new password. The user is prompted for the new password
            * and has five tries to get it right. The password will be tested
           * for strength, unless it is the root user. This provides an escape
 * for initial login passwords.
            */
         method = getdef_str ("ENCRYPT_METHOD");
         if (NULL == method) {
                    if (!getdef_bool ("MD5_CRYPT_ENAB")) {
pass_max_len = getdef_num ("PASS_MAX_LEN", 8);
                    }
         } else \{\begin{matrix} \text{if } \\ \text{if } \end{matrix}\}(strcmp (method, "MD5") == 0)#ifdef USE_SHA_CRYPT
 || (strcmp (method, "SHA256") == 0)
 || (strcmp (method, "SHA512") == 0)
#endif /* USE_SHA_CRYPT */
                         ) {
                            pass_max_len = -1;
                   } else {
                             pass_max_len = getdef_num ("PASS_MAX_LEN", 8);
                   }
          }
if (!qflg) {
                   if (pass_max_len == -1) {
                           (void) printf ( ("Enter the new password (minimum of %d characters)\n"
"Please use a combination of upper and lower case letters and numbers.\n"),
                                      getdef num ("PASS MIN LEN", 5));
                   } else {
(void) printf (_(
"Enter the new password (minimum of %d, maximum of %d characters)\n"
"Please use a combination of upper and lower case letters and numbers.\n"),
                                      getdef_num ("PASS_MIN_LEN", 5), pass_max_len);
                   }
         }
         warned = false;
          for (i = \text{getdef\_num} ("PASS_CHANGE_TRIES", 5); i > 0; i = -) {
                   cp = getpass (-"New password: '));if (NULL == cp) {
                             memzero (orig, sizeof orig);
                             return -1;
                    }
if (warned && (strcmp (pass, cp) != 0)) {
                             \text{warned} = \text{false};
```

```
}
STRFCPY (pass, cp);
                 strzero (cp);
                 if (!amroot && (!obscure (orig, pass, pw) || reuse (pass, pw))) {
                          (void) puts (\_("Try again."));
                          continue;
                 }
                 /*
                   * If enabled, warn about weak passwords even if you are
                   * root (enter this password again to use it anyway). 
                   * --marekm
                   */
                 if (amroot && !warned && getdef_bool ("PASS_ALWAYS_WARN")
                   && (!obscure (orig, pass, pw) || reuse (pass, pw))) {
(void) puts (_("\nWarning: weak password (enter it again to use it anyway)."));
                          \frac{1}{2} warned = true;
                          continue;
                 }
                 cp = getpass (_("Re-enter new password: "));
                 if (NULL == cp) {
                         memzero (orig, sizeof orig);
                          return -1;
                  }
if (strcmp (cp, pass) != 0) {
(void) fputs (_("They don't match; try again.\n"), stderr);
                 } else {
                          strzero (cp);
                          break;
                 }
        }
        memzero (orig, sizeof orig);
        if (i == 0) {
                 memzero (pass, sizeof pass);
                 return -1;
        }
        /*
          * Encrypt the password, then wipe the cleartext password.
          */
        salt = crypt_make_salt (NULL, NULL);
         cp = pw_encrypt (pass, salt);
memzero (pass, sizeof pass);
        if (NULL == cp) {
                fprintf (stderr,
                   _("%s: failed to crypt password with salt '%s': %s\n"),
 Prog, salt, strerror (errno));
                 return -1;
        }
#ifdef HAVE_LIBCRACK_HIST
        HistUpdate (pw->pw_name, crypt_passwd);
#endif \overline{')^*} HAVE LIBCRACK HIST */
        STRFCPY (crypt_passwd, cp);
        return 0;
 * check_password - test a password to see if it can be changed
  * check_password() sees if the invoker has permission to change the
        \frac{1}{2} password for the given user.
static void check_password (const struct passwd *pw, const struct spwd *sp)
        time_t now;
        int exp_status;
        exp_status = isexpired (pw, sp);
         /*
 * If not expired and the "change only if expired" option (idea from
 * PAM) was specified, do nothing. --marekm
          */
        if (kflg \& (0 == exp_status)) {
                exit (E_SUCCESS);
        }
        /*
          * Root can change any password any time.
           */
        if (amroot) {
                return;
        }
        (void) time (&now);
         /*
 * Expired accounts cannot be changed ever. Passwords which are
          * locked may not be changed. Passwords where min > max may not be
           * changed. Passwords which have been inactive too long cannot be
           * changed.
           */
        if ( (sp->sp\_pwdp[0] == '1')|| (exp_status > 1)
```
} /\*

\*

\*/

{

```
|| ( (sp->sp max >= 0)
                  & (sp->sp\_min > sp->sp\_max)) {
                  (void) fprintf (stderr,
                                    _("The password for %s cannot be changed.\n"),
                   sp->sp_namp);
SYSLOG ((LOG_WARN, "password locked for '%s'", sp->sp_namp));
                 closelog ();
                  exit (E NOPERM);
        }
         /*
           * Passwords may only be changed after sp_min time is up.
           */
         if (sp->sp lstchg > 0) {
                 time_t ok;
                  ok = (time_t) sp->sp_lstchg * SCALE;
if (sp->sp_min > 0) {
ok += (time_t) sp->sp_min * SCALE;
                 }
                 if (now < ok) {
                          (void) fprintf (stderr,
                                           \Gamma("The password for %s cannot be changed yet.\n"),
                            pw->pw_name);
SYSLOG ((LOG_WARN, "now < minimum age for '%s'", pw->pw_name));
                          closelog ();
                          exit (E_NOPERM);
                 }
        }
}<br>#endif
                                    /* !USE PAM */static /*@observer@*/const char *date to str (time t t)
{
         static char buf[80];
         struct tm *tm;
         tm = gmtime (dt);#ifdef HAVE STRFTIME
        (void) strftime (buf, sizeof buf, "%m/%d/%Y", tm);
#else /* !HAVE_STRFTIME */
         (void) snprintf (buf, sizeof buf, "%02d/%02d/%04d",
 tm->tm_mon + 1, tm->tm_mday, tm->tm_year + 1900);
#endif /* !HAVE_STRFTIME */
         return buf;
}
static /*@observer@*/const char *pw_status (const char *pass)
{
         if (*pass == '*' || *pass == '!') {
                 return "L";
         }
if (*pass == '\0') {
               return "NP";
         }
         return "P";
}
/*
  * print_status - print current password status
 */
static void print_status (const struct passwd *pw)
{
        struct spwd *sp:
         sp = getspnam (pw->pw_name); /* local, no need for xgetspnam */
         if (NULL l = sp) {
                 (void) printf ("%s %s %s %lld %lld %lld %lld\n",
                                   pw->pw_name,
                                   pw_status (sp->sp_pwdp),
                                  date_to_str (sp->sp_lstchg * SCALE),
                   ((long long)sp->sp_min * SCALE) / DAY,
 ((long long)sp->sp_max * SCALE) / DAY,
                                    ((long long)sp->sp_warn * SCALE) / DAY,
                                   ((\text{long long})\text{sp->sp\_inact * SCALE}) / \text{DAY};} else {
                 (void) printf ("%s %s\n",
                                   pw->pw_name, pw_status (pw->pw_passwd));
         }
}
static /*@noreturn@*/void fail exit (int status)
{
         if (pw_locked) {
                 if (pw_unlock () == 0) {
                           (void) fprintf (stderr, _("$s: failed to unlock $s\n"), Prog, pw_dbname ());<br>SYSLOG ((LOG_ERR, "failed to unlock $s", pw_dbname ()));
                          /* continue \overline{*}/}
        }
         if (spw_locked) {
                  if (spw_unlock () == 0) {
(void) fprintf (stderr, _("%s: failed to unlock %s\n"), Prog, spw_dbname ());
                          SYSLOG ((LOG_ERR, "failed to unlock %s", spw_dbname ()));
                          /* continue */
                 }
```

```
}
         exit (status);
}
static /*@noreturn@*/void oom (void)
{
          (void) fprintf (stderr, ("%s: out of memory\n"), Prog);
          fail exit (E_FAILURE);
}
static char *update crypt pw (char *cp)
{
#ifndef USE_PAM
         if (do_update_pwd) {
                   cp = xstrdup (crypt_passwd);
         }
#endif /* !USE_PAM */
          if (dflg) {<br>*cp = '\0';
         }
          if (uflg && *cp == '!') {
if (cp[1] == '\0') {
                             (void) fprintf (stderr,
                               _("%s: unlocking the password would result in a passwordless account.\n"
 "You should set a password with usermod -p to unlock the password of this account.\n"),
                                                  Prog);
                             fail_exit (E_FAILURE);
                   } else {
                             cp++;
                   }
         }
          if (lflg \& *cp := '!') {<br>char *newpw = xmalloc (strlen (cp) + 2);
                    strcpy (newpw, "!");
strcat (newpw, cp);
                   cp = newpw;}
          return cp;
}
static void update_noshadow (void)
{
          const struct passwd *pw;
         struct passwd *npw;
          if (pw\_lock() == 0) {
                   (void) fprintf (stderr,
                     _("%s: cannot lock %s; try again later.\n"),
 Prog, pw_dbname ());
                   exit (E_PWDBUSY);
          }
          pw_locked = true;
          if (pw\_open (0_RDWR) == 0) {
                   (void) fprintf (stderr,
                     _("%s: cannot open %s\n"),
 Prog, pw_dbname ());
SYSLOG ((LOG_WARN, "cannot open %s", pw_dbname ()));
                   fail_exit (E_MISSING);
          }
          pw = pw_locate (name);
          if (NULL == pw) {
                   (void) fprintf (stderr,
                     _("%s: user '%s' does not exist in %s\n"),
 Prog, name, pw_dbname ());
                   fail_exit (E_NOPERM);
          }
          npw = \underline{pw\_dup} (pw);if (NULL == npw) {
                   oom ();
          }
          npw->pw_passwd = update_crypt_pw (npw->pw_passwd);
          if (pw_update (npw) == \overline{0}) {
                   (void) fprintf (stderr,
                                       \bigcup_{n=1}^{\infty} ("%s: failed to prepare the new %s entry '%s'\n"),
                                        Prog, pw_dbname (), npw->pw_name);
                   fail_exit (E_FAILURE);
          }
if (pw_close () == 0) {
                    (void) fprintf (stderr,<br>
__("%s: failure while writing changes to %s\n"),<br>
SYSLOG ((LOG_ERR, "failure while writing changes to %s", pw_dbname ()));
                   fail_exit (E_FAILURE);
          }
if (pw_unlock () == 0) {
                    (void) fprintf (stderr,<br>
_("%s: failed to unlock %s\n"),<br>SYSLOG ((LOG_ERR, "failed to unlock %s", pw_dbname ()));
                    /* continue */
          }
pw_locked = false;
```
}

```
static void update_shadow (void)
{
         const struct spwd *sp;
         struct spwd *nsp;
          if (spw lock () == 0) {
                    (void) fprintf (stderr,
                     _("%s: cannot lock %s; try again later.\n"),
 Prog, spw_dbname ());
                    exit (E_PWDBUSY);
          }
          .<br>spw locked = true;
          if (spw\_open (O_RDWR) == 0) {
                    (void) fprintf (stderr,
                     _("%s: cannot open %s\n"),
 Prog, spw_dbname ());
SYSLOG ((LOG_WARN, "cannot open %s", spw_dbname ()));
                    fail_exit (E_FAILURE);
          }
          sp = spw_locate (name);
          if (NULL == sp) {
/* Try to update the password in /etc/passwd instead. */
                    (void) spw_close ();
update_noshadow ();
if (spw_unlock () == 0) {
                              (void) fprintf (stderr,<br>
("\$s: failed to unlock \$s\n"),
                               _("%s: failed to unlock %s\n"),
 Prog, spw_dbname ());
SYSLOG ((LOG_ERR, "failed to unlock %s", spw_dbname ()));
/* continue */
                    }
                    spw_locked = false;
                    return;
          }
          nsp = __spw_dup (sp);
if (NULL == nsp) {
                   oom ();
          }
          nsp->sp_pwdp = update_crypt_pw (nsp->sp_pwdp);
          if (xflg) {
                    nsp->sp_max = (age_max * DAY) / SCALE;
          }
if (nflg) {
                    nsp->sp_min = (age_min * DAY) / SCALE;
          }
if (wflg) {
                    nsp->sp_warn = (warn * DAY) / SCALE;
          }
if (iflg) {
                    nsp->sp_inact = (inact * DAY) / SCALE;
}
#ifndef USE_PAM
          if (do_update_age) {
                    nsp->sp_lstchg = (long) time ((time_t *) 0) / SCALE;
                    if (0 == nsp->sp_lstchg) {
/* Better disable aging than requiring a password
                                * change */
                              nsp->sp_1stchg = -1;}
         }
#endif /* !USE_PAM */
          /*
            * Force change on next login, like SunOS 4.x passwd -e or Solaris
            * 2.x passwd -f. Solaris 2.x seems to do the same thing (set
            * sp_lstchg to 0).
            */
          if (eflg) {
                   nsp->sp_lstchg = 0;
          }
         if (spw_update (nsp) == 0) {
                    (void) fprintf (stderr,
                     _("%s: failed to prepare the new %s entry '%s'\n"),
 Prog, spw_dbname (), nsp->sp_namp);
                    fail_exit (E_FAILURE);
          }
if (spw_close () == 0) {
                    (void) fprintf (stderr,
                     _("%s: failure while writing changes to %s\n"),
 Prog, spw_dbname ());
SYSLOG ((LOG_ERR, "failure while writing changes to %s", spw_dbname ()));
          fail_exit (E_FAILURE);<br>
if (spw_unlock () == 0) {<br>
(void) fprintf (stderr,<br>
("%s: failed to unlock %s\n"),<br>
Prog, spw_dbname ());
                    SYSLOG ((LOG_ERR, "failed to unlock %s", spw_dbname ()));
                    /* continue */
          }
spw_locked = false;
}
```
#ifdef WITH\_SELINUX static int check\_selinux\_access (const char \*changed\_user,

```
 access_vector_t requested_access)
{
         int status = -1;
         security context t user context;
         context \overline{t} c;
         const char *user;
         /* if in permissive mode then allow the operation */
         if (security_getenforce() == 0) {
                  return 0;
         }
         /* get the context of the process which executed passwd */
         if (getprevcon(&user_context) != 0) {
                  return -1;
         }
         /* get the "user" portion of the context (the part before the first
             colon) */
         c = context_new(user_context);
         user = context_user_get(c);
         /* if changing a password for an account with UID==0 or for an account
          where the identity matches then return success */
if (changed_uid != 0 && strcmp(changed_user, user) == 0) {
                  status = 0;} else {
                  struct av_decision avd;
                  int retval;
                  retval = security_compute_av(user_context,
                                                   user context,
                                                    SECCLASS_PASSWD,
                                                    requested_access,
                                                    &avd);
                  if ((retval == 0) \&\& ((requested_access & avd.allowed) == requested_access)) {
                           status = 0;
                  }
         }
         context_free(c);
         freecon(user_context);
         return status;
}
#endif /* WITH_SELINUX */
/*
  * passwd - change a user's password file information
 *
         This command controls the password file and commands which are used
         to modify it.
 *
         The valid options are
 *
         -d delete the password for the named account (*)
         -e expire the password for the named account (*)<br>-f execute chfn command to interpret flags
                  execute chfn command to interpret flags
 * -g execute gpasswd command to interpret flags<br>* -i # set sp_inact to # days (*)
 * -i # set sp_inact to # days (*)<br>* -k change password only if exp
 * -k change password only if expired<br>* -1 lock the password of the named a
         -1 lock the password of the named account (*)<br>-n # set sp min to # days (*) * -n # set sp_min to # days (*)
 * -r # change password in # repository
 * -s execute chsh command to interpret flags<br>* -S show password status of named account
  * -S show password status of named account
 * -u unlock the password of the named account (*)<br>* -w # set sp_warn to # days (*)
        -w # set sp_warn to # days (*)<br>-x # set sp max to # days (*)
                  set sp\_max to # days (*)
 *
        (*) requires root permission to execute.
  *
 * All of the time fields are entered in days and converted to the<br>* appropriate internal format. For finer resolute the change
         appropriate internal format. For finer resolute the chage
         command must be used.
  */
int main (int argc, char **argv)
{
         const struct passwd *pw; \frac{1}{x} Password file entry for user */
#ifndef USE_PAM
         char *cp; /* Miscellaneous character pointing */
         const struct spwd *sp; /* Shadow file entry for user */
#endif /* !USE_PAM */
         sanitize_env ();
         /*
 * Get the program name. The program name is used as a prefix to
           * most error messages.
           */
         Prog = Basename (argv[0]);
         (void) setlocale (LC_ALL, "");
         (void) bindtextdomain (PACKAGE, LOCALEDIR);
         (void) textdomain (PACKAGE);
```
uid t changed uid,

```
process root flag ("-R", argc, argv);
/*
 * The program behaves differently when executed by root than when
   * executed by a normal user.
   */
amroot = (getuid () == 0);OPENLOG ("passwd");
             /*
 * Parse the command line options.
               */
            int c;
             static struct option long_options[] = {<br>{"all", no_argument, NULL, 'a'},
                         \begin{array}{ll} \{``\text{delete''}, & \text{no\_argument}, & \text{NULL, 'd'}\}, \\ \{``\text{expire''}, & \text{no\_argument}, & \text{NULL, 'h'}\}, \\ \{``\text{help''}, & \text{no\_argument}, & \text{NULL, 'h'}\}, \\ \{``\text{inactive''}, & \text{required\_argument}, & \text{NULL, 'i'}\}, \\ \{``\text{keep-tokens''}, & \text{no\_argument}, & \text{NULL, 'k'}\}, \\ \{``\text{mindays''}, & \text{require\_argument}, & \text{NULL, 'n'}\}, \\ \end{array}{"quiet", no_argument, NULL, 'q'},
{"repository", required_argument, NULL, 'r'},
                         {"repository", required_argument, NULL, 'r'},<br>{"root", required_argument, NULL, 'R'},<br>{"status", no_argument, NULL, 'S'},
                         \begin{array}{lll} \{``status''$, & no\_argument, & NULL, 'S'\},\\ \{``unlock'', & no\_argument, & NULL, 'u'\},\\ \{``warndays'', & required\_argument, NULL, 'w'\}, \end{array}no\_argument,
                                                 required_argument, NULL, 'w'},
                         {"maxdays", required_argument, NULL, 'x'},
{NULL, 0, NULL, '\0'}
            };
            while ((c = getopt_long (argc, argv, "adehi:kln:qr:R:Suw:x:",
                                                   long\_options, NULL() != -1) {
                        switch (c) {
                        case 'a':
                                    aflg = true;
                                     break;
                        case 'd':
                                     dflg = true;
                                     anyflag = true;
                                     break;
                        case 'e':
                                     eflg = true;
                                     anyflag = true;
                                     break;
                        case 'h':
                                    usage (E_SUCCESS);
                                     /*@notreached@*/break;
                        case 'i':
                                               (getlong (optarg, 'sinact) == 0)(| \text{linear} < -1)| |fprintf (stderr,
                                                               \left(\right) ("%s: invalid numeric argument '%s'\n"),
                                                   Prog, optarg);
usage (E_BAD_ARG);
                                     }
iflg = true;
                                     anyflag = true;break;
                        case 'k':
                                     /* change only if expired, like Linux-PAM passwd -k. */
                                     kflg = true; /* ok for users */
                                     break;
                        case 'l':
                                    lflg = true;
                                     anyflag = true;
                                     break;
                        case 'n':
                                               (getlong (optarg, \text{age\_min}) == 0)|| (age_min < -1)) {
                                                  fprintf (stderr,<br>
__("$s: invalid numeric argument '$s'\n"),<br>
Prog, optarg);<br>
usage (E_BAD_ARG);
                                     }
                                     nflg = true;anyflag = true;break;
                        case 'q':
                                    qflg = true; /* ok for users */break;
                        case 'r':
                                     /* -r repository (files|nis|nisplus) */
                                     /* only "files" supported for now */
if (strcmp (optarg, "files") != 0) {
fprintf (stderr,
                                                                _("%s: repository %s not supported\n"),
                                                                Prog, optarg);
                                                 exit (E_BAD_ARG);
                                     }
                                     break;
                        case 'R': /* no-op, handled in process_root_flag () */
                                     break;
                        case 'S':
```
Sflg =  $true$ ; /\* ok for users \*/

{

```
break;
                           case 'u':
                                     uflg = true;
                                     anyflag = true;
                                     break;
                           case 'w':
                                            (getlong (optarg, \text{swarn}) == 0) || (warn < -1)) {
(void) fprintf (stderr,
                                                _("%s: invalid numeric argument '%s'\n"),
 Prog, optarg);
                                              usage (E BAD ARG);
                                     }
                                     wflg = true;anyflag = true;break;
                           case 'x':
                                    if ( (getlong (optarg, \text{age\_max}) == 0) || (age_max < -1)) {
(void) fprintf (stderr,
                                                _("%s: invalid numeric argument '%s'\n"),
 Prog, optarg);
                                              usage (E_BAD_ARG);
                                     }
                                     xflq = true;anyflag = true;
                                    break;
                           default:
                                    usage (E_BAD_ARG);
                           }
                 }
        }
         /*
           * Now I have to get the user name. The name will be gotten from the
           * command line if possible. Otherwise it is figured out from the
           * environment.
           */
         pw = get_my_pwent ();
if (NULL == pw) {
                  (void) fprintf (stderr,
                                      _("%s: Cannot determine your user name.\n"),
                    Prog);
SYSLOG ((LOG_WARN, "Cannot determine the user name of the caller (UID %lu)",
 (unsigned long) getuid ()));
                  exit (E_NOPERM);
         }
         myname = xstrdup (pw->pw_name);
         if (optind < argc) {
                 name = argv[optind];
         } else {
                  name = myname;
         }
         /*
 * Make sure that at most one username was specified.
           */
         if (argc > (optind+1)) {
                 usage (E_USAGE);
         }
         /*
 * The -a flag requires -S, no other flags, no username, and
           * you must be root. --marekm
           */
         if (aflg) {
                  if (anyflag || !Sflg || (optind < argc)) {
                          usage (E_USAGE);
                   }
if (!amroot) {
                          (void) fprintf (stderr,
                             _("%s: Permission denied.\n"),
 Prog);
                           exit (E_NOPERM);
                  }
                   setpwent ();
while ( (pw = getpwent ()) != NULL ) {
                           print_status (pw);
                   }
endpwent ();
                  exit (E_SUCCESS);
        }
#if 0/*
           * Allow certain users (administrators) to change passwords of
           * certain users. Not implemented yet. --marekm
           */
         if (may_change_passwd (myname, name))
                  -<br>-<br>amroot = 1:
#endif
         /*
          * If any of the flags were given, a user name must be supplied on
          * the command line. Only an unadorned command line doesn't require
 * the user's name be given. Also, -x, -n, -w, -i, -e, -d,
 * -l, -u may appear with each other. -S, -k must appear alone.
```
\*/

```
/*
 * -S now ok for normal users (check status of my own account), and
          * doesn't require username. --marekm
           */
        if (anyflag && optind >= argc) {
                 usage (E_USAGE);
        }
         if ( (Sflg && kflg)
 || (anyflag && (Sflg || kflg))) {
usage (E_USAGE);
        }
        if (anyflag && !amroot) {
                 (void) fprintf (stderr, _("%s: Permission denied.\n"), Prog);
                 exit (E_NOPERM);
        }
        pw = xgetpwnam (name);
        if (NULL = pw) {
                 (void) fprintf (stderr,
                   _("%s: user '%s' does not exist\n"),
 Prog, name);
                 exit (E_NOPERM);
}
#ifdef WITH_SELINUX
        /* \overline{only} do this check when getuid()==0 because it's a pre-condition for
            changing a password without entering the old one */
        if ((is_selinux_enabled() > 0) && (getuid() == 0) &&
              (check_selinux_access (name, pw->pw_uid, PASSWD__PASSWD) != 0)) {
                  security_context_t user_context = NULL;
const char *user = "Unknown user context";
                 if (getprevcon (&user_context) == 0) {
                          user = user_context; /* FIXME: use context_user_get? */
                  }
                 SYSLOG ((LOG_ALERT,
                             "%s is not authorized to change the password of %s",
                            user, name));
                  (void) fprintf(stderr,
 _("%s: %s is not authorized to change the password of %s\n"),
                                  Prog, user, name);
                 if (NULL != user_context) {
                         freecon (user_context);
                 }
                 exit (E_NOPERM);
        }
#endif /* WITH_SELINUX */
         /*
 * If the UID of the user does not match the current real UID,
          * check if I'm root.
          */
        if (!amroot && (pw->pw_uid != getuid ())) {
                 (void) fprintf (stderr,
                   _("%s: You may not view or modify password information for %s.\n"),
 Prog, name);
                 SYSLOG ((LOG_WARN,
                            "\s: can't view or modify password information for \s",
                            Prog, name));
                 closelog ();
                 exit (E_NOPERM);
        }
        if (Sflg) {
                 print_status (pw);
                 exit (E_SUCCESS);
}
#ifndef USE_PAM
        /*
          * The user name is valid, so let's get the shadow file entry.
          */
        sp = getspnam (name); /* !USE_PAM, no need for xgetspnam */
        if (NULL == sp) {
                 if (errno == EACCES) {
                          (void) fprintf (stderr,
                                             _("%s: Permission denied.\n"),
                                           \overline{\text{Prog}};
                          exit (E_NOPERM);
                  }
sp = pwd_to_spwd (pw);
        }
        cp = sp->sp_pwdp;
         /*
 * If there are no other flags, just change the password.
 */
        if (!anyflag) {
                 STRFCPY (crypt_passwd, cp);
                  /*
 * See if the user is permitted to change the password. 
 * Otherwise, go ahead and set a new password.
                   */
                 check_password (pw, sp);
                  /*
 * Let the user know whose password is being changed.
```

```
 */
if (!qflg) {
                         (void) printf (_("Changing password for %s\n"), name);
                }
                if (new password (pw) != 0) {
                         (void) fprintf (stderr,
                                         ( "The password for %s is unchanged.\n\timesn"),
                                         name);
                        closelog ();
                        exit (E_NOPERM);
                }
                do update pwd = true;
                \frac{1}{\text{do update age}} = \text{true};}
#endif /* !USE_PAM */
        /*
 * Before going any further, raise the ulimit to prevent colliding
          * into a lowered ulimit, and set the real UID to root to protect
          * against unexpected signals. Any keyboard signals are set to be
          * ignored.
          */
        pwd_init ();
#ifdef USE_PAM
        /*
          * Don't set the real UID for PAM...
          */
        if (!anyflag) {
                do_pam_passwd (name, qflg, kflg);
                exit (E_SUCCESS);
        }
#endif /* USE PAM */if (setuid (0) != 0) {
                 (void) fputs (_("Cannot change ID to root.\n"), stderr);
SYSLOG ((LOG_ERR, "can't setuid(0)"));
                closelog ();
                exit (E_NOPERM);
        }
if (spw_file_present ()) {
                update_shadow ();
        } else {
                update_noshadow ();
        }
        nscd_flush_cache ("passwd");
nscd_flush_cache ("group");
        SYSLOG ((LOG_INFO, "password for '%s' changed by '%s'", name, myname));
        closelog ();
        if (!qflg) {
                if (!anyflag) {
#ifndef USE_PAM
                         (void) printf (_("%s: password changed.\n"), Prog);
#endif /* USE_PAM */
                } else {
                         (void) printf (_("%s: password expiry information changed.\n"), Prog);
                }
        }
        return E_SUCCESS;
}
```
# **Notice for package(s)**

*e2fsprogs flex glib-2.0 hdparm iputils libcap libevent libnfsidmap libpcap libtirpc nfs-utils openssh quota rpcbind shadow tcpdump util-linux*

Copyright (c) The Regents of the University of California. All rights reserved.

Redistribution and use in source and binary forms, with or without

modification, are permitted provided that the following conditions are met:

- 1. Redistributions of source code must retain the above copyright notice, this list of conditions and the following disclaimer.
- 2. Redistributions in binary form must reproduce the above copyright notice, this list of conditions and the following disclaimer in the documentation and/or other materials provided with the distribution.
- 3. Neither the name of the University nor the names of its contributors may be used to endorse or promote products derived from this software without specific prior written permission.

THIS SOFTWARE IS PROVIDED BY THE REGENTS AND CONTRIBUTORS ``AS IS'' AND ANY EXPRESS OR IMPLIED WARRANTIES, INCLUDING, BUT NOT LIMITED TO, THE IMPLIED WARRANTIES OF MERCHANTABILITY AND FITNESS FOR A PARTICULAR PURPOSE ARE DISCLAIMED. IN NO EVENT SHALL THE REGENTS OR CONTRIBUTORS BE LIABLE FOR ANY DIRECT, INDIRECT, INCIDENTAL, SPECIAL, EXEMPLARY, OR CONSEQUENTIAL DAMAGES (INCLUDING, BUT NOT LIMITED TO, PROCUREMENT OF SUBSTITUTE GOODS OR SERVICES; LOSS OF USE, DATA, OR PROFITS; OR BUSINESS INTERRUPTION) HOWEVER CAUSED AND ON ANY THEORY OF LIABILITY, WHETHER IN CONTRACT, STRICT LIABILITY, OR TORT (INCLUDING NEGLIGENCE OR OTHERWISE) ARISING IN ANY WAY OUT OF THE USE OF THIS SOFTWARE, EVEN IF ADVISED OF THE POSSIBILITY OF SUCH DAMAGE.

## **Notice for package(s)**

*perl shadow*

#### The Artistic License Preamble

The intent of this document is to state the conditions under which a Package may be copied, such that the Copyright Holder maintains some semb

Definitions:

"Package" refers to the collection of files distributed by the Copyright Holder, and derivatives of that collection of files created through t<br>"Standard Version" refers to such a Package if it has not been modified, or has is you, if you're thinking about copying or distributing this Package.

"Reasonable copying fee" is whatever you can justify on the basis of media cost, duplication charges, time of people involved, and so on. (You "Freely Available" means that no fee is charged for the item itself, though there may be fees involved in handling the item. It also means tha 1. You may make and give away verbatim copies of the source form of the Standard Version of this Package without restriction, provided that yo

2. You may apply bug fixes, portability fixes and other modifications derived from the Public Domain or from the Copyright Holder. A Package m

3. You may otherwise modify your copy of this Package in any way, provided that you insert a prominent notice in each changed file stating how

a) place your modifications in the Public Domain or otherwise make them Freely Available, such as by posting said modifications to Usenet or a

b) use the modified Package only within your corporation or organization.

c) rename any non-standard executables so the names do not conflict with standard executables, which must also be provided, and provide a sepa

d) make other distribution arrangements with the Copyright Holder.

4. You may distribute the programs of this Package in object code or executable form, provided that you do at least ONE of the following:

a) distribute a Standard Version of the executables and library files, together with instructions (in the manual page or equivalent) on where

b) accompany the distribution with the machine-readable source of the Package with your modifications.

c) accompany any non-standard executables with their corresponding Standard Version executables, giving the non-standard executables non-stand

d) make other distribution arrangements with the Copyright Holder.

5. You may charge a reasonable copying fee for any distribution of this Package. You may charge any fee you choose for support of this Package

6. The scripts and library files supplied as input to or produced as output from the programs of this Package do not automatically fall under

7. C or perl subroutines supplied by you and linked into this Package shall not be considered part of this Package.

8. The name of the Copyright Holder may not be used to endorse or promote products derived from this software without specific prior written p 9. THIS PACKAGE IS PROVIDED "AS IS" AND WITHOUT ANY EXPRESS OR IMPLIED WARRANTIES, INCLUDING, WITHOUT LIMITATION, THE IMPLIED WARRANTIES OF ME The End

## **Notice for package(s)**

*openssh*

The licences which components of this software fall under are as follows. First, we will summarize and say that all components are under a BSD licence, or a licence more free than that.

OpenSSH contains no GPL code.

- 1)
- \* Copyright (c) 1995 Tatu Ylonen <ylo@cs.hut.fi>, Espoo, Finland All rights reserved
- \*
	- \* As far as I am concerned, the code I have written for this software
	- \* can be used freely for any purpose. Any derived versions of this
	- \* software must be clearly marked as such, and if the derived work is
	- \* incompatible with the protocol description in the RFC file, it must be
	- \* called by a name other than "ssh" or "Secure Shell".

[Tatu continues]

- \* However, I am not implying to give any licenses to any patents or
- \* copyrights held by third parties, and the software includes parts that \* are not under my direct control. As far as I know, all included
- \* source code is used in accordance with the relevant license agreements
- \* and can be used freely for any purpose (the GNU license being the most
- \* restrictive); see below for details.

 [However, none of that term is relevant at this point in time. All of these restrictively licenced software components which he talks about have been removed from OpenSSH, i.e.,

- RSA is no longer included, found in the OpenSSL library
- IDEA is no longer included, its use is deprecated
- DES is now external, in the OpenSSL library
- GMP is no longer used, and instead we call BN code from OpenSSL
- Zlib is now external, in a library
- The make-ssh-known-hosts script is no longer included
- TSS has been removed
- MD5 is now external, in the OpenSSL library
- RC4 support has been replaced with ARC4 support from OpenSSL
- Blowfish is now external, in the OpenSSL library

### [The licence continues]

 Note that any information and cryptographic algorithms used in this software are publicly available on the Internet and at any major bookstore, scientific library, and patent office worldwide. More information can be found e.g. at "http://www.cs.hut.fi/crypto".

 The legal status of this program is some combination of all these permissions and restrictions. Use only at your own responsibility. You will be responsible for any legal consequences yourself; I am not making any claims whether possessing or using this is legal or not in your country, and I am not taking any responsibility on your behalf.

### NO WARRANTY

 BECAUSE THE PROGRAM IS LICENSED FREE OF CHARGE, THERE IS NO WARRANTY FOR THE PROGRAM, TO THE EXTENT PERMITTED BY APPLICABLE LAW. EXCEPT WHEN OTHERWISE STATED IN WRITING THE COPYRIGHT HOLDERS AND/OR OTHER PARTIES PROVIDE THE PROGRAM "AS IS" WITHOUT WARRANTY OF ANY KIND, EITHER EXPRESSED OR IMPLIED, INCLUDING, BUT NOT LIMITED TO, THE IMPLIED WARRANTIES OF MERCHANTABILITY AND FITNESS FOR A PARTICULAR PURPOSE. THE ENTIRE RISK AS TO THE QUALITY AND PERFORMANCE OF THE PROGRAM IS WITH YOU. SHOULD THE PROGRAM PROVE DEFECTIVE, YOU ASSUME THE COST OF ALL NECESSARY SERVICING, REPAIR OR CORRECTION.

 IN NO EVENT UNLESS REQUIRED BY APPLICABLE LAW OR AGREED TO IN WRITING WILL ANY COPYRIGHT HOLDER, OR ANY OTHER PARTY WHO MAY MODIFY AND/OR REDISTRIBUTE THE PROGRAM AS PERMITTED ABOVE, BE LIABLE TO YOU FOR DAMAGES, INCLUDING ANY GENERAL, SPECIAL, INCIDENTAL OR CONSEQUENTIAL DAMAGES ARISING OUT OF THE USE OR INABILITY TO USE THE PROGRAM (INCLUDING BUT NOT LIMITED TO LOSS OF DATA OR DATA BEING RENDERED INACCURATE OR LOSSES SUSTAINED BY YOU OR THIRD PARTIES OR A FAILURE OF THE PROGRAM TO OPERATE WITH ANY OTHER PROGRAMS), EVEN IF SUCH HOLDER OR OTHER PARTY HAS BEEN ADVISED OF THE POSSIBILITY OF SUCH DAMAGES.

2)

 The 32-bit CRC compensation attack detector in deattack.c was contributed by CORE SDI S.A. under a BSD-style license.

- \* Cryptographic attack detector for ssh source code
- \* \* Copyright (c) 1998 CORE SDI S.A., Buenos Aires, Argentina.
- \* \* All rights reserved. Redistribution and use in source and binary
	- \* forms, with or without modification, are permitted provided that
- \* this copyright notice is retained. \*
	- \* THIS SOFTWARE IS PROVIDED ``AS IS'' AND ANY EXPRESS OR IMPLIED \* WARRANTIES ARE DISCLAIMED. IN NO EVENT SHALL CORE SDI S.A. BE \* LIABLE FOR ANY DIRECT, INDIRECT, INCIDENTAL, SPECIAL, EXEMPLARY OR
	- \* CONSEQUENTIAL DAMAGES RESULTING FROM THE USE OR MISUSE OF THIS
	- \* SOFTWARE.
- \* \* Ariel Futoransky <futo@core-sdi.com>
	- \* <http://www.core-sdi.com>
- 3)

license.

- \* Copyright 1995, 1996 by David Mazieres <dm@lcs.mit.edu>.
- \*
	- \* Modification and redistribution in source and binary forms is \* permitted provided that due credit is given to the author and the
	- \* OpenBSD project by leaving this copyright notice intact.
- 4)
- The Rijndael implementation by Vincent Rijmen, Antoon Bosselaers and Paulo Barreto is in the public domain and distributed with the following license:
- \* @version 3.0 (December 2000)
- \* \* Optimised ANSI C code for the Rijndael cipher (now AES)
- \* \* @author Vincent Rijmen <vincent.rijmen@esat.kuleuven.ac.be>
	- \* @author Antoon Bosselaers <antoon.bosselaers@esat.kuleuven.ac.be>
	- \* @author Paulo Barreto <paulo.barreto@terra.com.br>
- \* \* This code is hereby placed in the public domain.
- \* \* THIS SOFTWARE IS PROVIDED BY THE AUTHORS ''AS IS'' AND ANY EXPRESS
	-
- \* OR IMPLIED WARRANTIES, INCLUDING, BUT NOT LIMITED TO, THE IMPLIED \* WARRANTIES OF MERCHANTABILITY AND FITNESS FOR A PARTICULAR PURPOSE
	- \* ARE DISCLAIMED. IN NO EVENT SHALL THE AUTHORS OR CONTRIBUTORS BE
	- \* LIABLE FOR ANY DIRECT, INDIRECT, INCIDENTAL, SPECIAL, EXEMPLARY, OR
	- \* CONSEQUENTIAL DAMAGES (INCLUDING, BUT NOT LIMITED TO, PROCUREMENT OF
	- \* SUBSTITUTE GOODS OR SERVICES; LOSS OF USE, DATA, OR PROFITS; OR
	- \* BUSINESS INTERRUPTION) HOWEVER CAUSED AND ON ANY THEORY OF LIABILITY,
	- \* WHETHER IN CONTRACT, STRICT LIABILITY, OR TORT (INCLUDING NEGLIGENCE
	- \* OR OTHERWISE) ARISING IN ANY WAY OUT OF THE USE OF THIS SOFTWARE,
	- \* EVEN IF ADVISED OF THE POSSIBILITY OF SUCH DAMAGE.

5)

- One component of the ssh source code is under a 3-clause BSD license, held by the University of California, since we pulled these parts from original Berkeley code.
- \* Copyright (c) 1983, 1990, 1992, 1993, 1995 The Regents of the University of California. All rights reserved. \* \* Redistribution and use in source and binary forms, with or without \* modification, are permitted provided that the following conditions \* are met: \* 1. Redistributions of source code must retain the above copyright notice, this list of conditions and the following disclaimer. \* 2. Redistributions in binary form must reproduce the above copyright notice, this list of conditions and the following disclaimer in the documentation and/or other materials provided with the distribution. \* 3. Neither the name of the University nor the names of its contributors may be used to endorse or promote products derived from this software without specific prior written permission. \* \* THIS SOFTWARE IS PROVIDED BY THE REGENTS AND CONTRIBUTORS ``AS IS'' AND \* ANY EXPRESS OR IMPLIED WARRANTIES, INCLUDING, BUT NOT LIMITED TO, THE \* IMPLIED WARRANTIES OF MERCHANTABILITY AND FITNESS FOR A PARTICULAR PURPOSE \* ARE DISCLAIMED. IN NO EVENT SHALL THE REGENTS OR CONTRIBUTORS BE LIABLE \* FOR ANY DIRECT, INDIRECT, INCIDENTAL, SPECIAL, EXEMPLARY, OR CONSEQUENTIAL \* DAMAGES (INCLUDING, BUT NOT LIMITED TO, PROCUREMENT OF SUBSTITUTE GOODS \* OR SERVICES; LOSS OF USE, DATA, OR PROFITS; OR BUSINESS INTERRUPTION) \* HOWEVER CAUSED AND ON ANY THEORY OF LIABILITY, WHETHER IN CONTRACT, STRICT \* LIABILITY, OR TORT (INCLUDING NEGLIGENCE OR OTHERWISE) ARISING IN ANY WAY \* OUT OF THE USE OF THIS SOFTWARE, EVEN IF ADVISED OF THE POSSIBILITY OF \* SUCH DAMAGE.
- 6)
- Remaining components of the software are provided under a standard 2-term BSD licence with the following names as copyright holders:
	- Markus Friedl Theo de Raadt Niels Provos Dug Song Aaron Campbell Damien Miller Kevin Steves Daniel Kouril Wesley Griffin Per Allansson Nils Nordman Simon Wilkinson

 Portable OpenSSH additionally includes code from the following copyright holders, also under the 2-term BSD license:

Ben Lindstrom Tim Rice Andre Lucas Chris Adams Corinna Vinschen Cray Inc. Denis Parker Gert Doering Jakob Schlyter Jason Downs Juha Yrj $\hat{\mathbf{\Psi}}$ 10

Michael Stone Networks Associates Technology, Inc. Solar Designer Todd C. Miller Wayne Schroeder William Jones Darren Tucker Sun Microsystems The SCO Group Daniel Walsh Red Hat, Inc Simon Vallet / Genoscope

 \* Redistribution and use in source and binary forms, with or without \* modification, are permitted provided that the following conditions \* are met: \* 1. Redistributions of source code must retain the above copyright notice, this list of conditions and the following disclaimer. \* 2. Redistributions in binary form must reproduce the above copyright notice, this list of conditions and the following disclaimer in the documentation and/or other materials provided with the distribution. \* \* THIS SOFTWARE IS PROVIDED BY THE AUTHOR ``AS IS'' AND ANY EXPRESS OR \* IMPLIED WARRANTIES, INCLUDING, BUT NOT LIMITED TO, THE IMPLIED WARRANTIES \* OF MERCHANTABILITY AND FITNESS FOR A PARTICULAR PURPOSE ARE DISCLAIMED. \* IN NO EVENT SHALL THE AUTHOR BE LIABLE FOR ANY DIRECT, INDIRECT, \* INCIDENTAL, SPECIAL, EXEMPLARY, OR CONSEQUENTIAL DAMAGES (INCLUDING, BUT \* NOT LIMITED TO, PROCUREMENT OF SUBSTITUTE GOODS OR SERVICES; LOSS OF USE, \* DATA, OR PROFITS; OR BUSINESS INTERRUPTION) HOWEVER CAUSED AND ON ANY

\* THEORY OF LIABILITY, WHETHER IN CONTRACT, STRICT LIABILITY, OR TORT

 \* (INCLUDING NEGLIGENCE OR OTHERWISE) ARISING IN ANY WAY OUT OF THE USE OF \* THIS SOFTWARE, EVEN IF ADVISED OF THE POSSIBILITY OF SUCH DAMAGE.

8) Portable OpenSSH contains the following additional licenses:

a) md5crypt.c, md5crypt.h

- 
- 
- \* "THE BEER-WARE LICENSE" (Revision 42): \* <phk@login.dknet.dk> wrote this file. As long as you retain this \* notice you can do whatever you want with this stuff. If we meet
- \* some day, and you think this stuff is worth it, you can buy me a
- \* beer in return. Poul-Henning Kamp

#### b) snprintf replacement

- \* Copyright Patrick Powell 1995
- \* This code is based on code written by Patrick Powell
- \* (papowell@astart.com) It may be used for any purpose as long as this
- \* notice remains intact on all source code distributions

c) Compatibility code (openbsd-compat)

 Apart from the previously mentioned licenses, various pieces of code in the openbsd-compat/ subdirectory are licensed as follows:

 Some code is licensed under a 3-term BSD license, to the following copyright holders:

Todd C. Miller Theo de Raadt Damien Miller Eric P. Allman The Regents of the University of California Constantin S. Svintsoff \* Redistribution and use in source and binary forms, with or without \* modification, are permitted provided that the following conditions \* are met: \* 1. Redistributions of source code must retain the above copyright notice, this list of conditions and the following disclaimer. \* 2. Redistributions in binary form must reproduce the above copyright notice, this list of conditions and the following disclaimer in the documentation and/or other materials provided with the distribution. \* 3. Neither the name of the University nor the names of its contributors may be used to endorse or promote products derived from this software without specific prior written permission. \* \* THIS SOFTWARE IS PROVIDED BY THE REGENTS AND CONTRIBUTORS ``AS IS'' AND \* ANY EXPRESS OR IMPLIED WARRANTIES, INCLUDING, BUT NOT LIMITED TO, THE \* IMPLIED WARRANTIES OF MERCHANTABILITY AND FITNESS FOR A PARTICULAR PURPOSE \* ARE DISCLAIMED. IN NO EVENT SHALL THE REGENTS OR CONTRIBUTORS BE LIABLE \* FOR ANY DIRECT, INDIRECT, INCIDENTAL, SPECIAL, EXEMPLARY, OR CONSEQUENTIAL \* DAMAGES (INCLUDING, BUT NOT LIMITED TO, PROCUREMENT OF SUBSTITUTE GOODS OR SERVICES; LOSS OF USE, DATA, OR PROFITS; OR BUSINESS INTERRUPTION) \* HOWEVER CAUSED AND ON ANY THEORY OF LIABILITY, WHETHER IN CONTRACT, STRICT \* LIABILITY, OR TORT (INCLUDING NEGLIGENCE OR OTHERWISE) ARISING IN ANY WAY \* OUT OF THE USE OF THIS SOFTWARE, EVEN IF ADVISED OF THE POSSIBILITY OF \* SUCH DAMAGE. Some code is licensed under an ISC-style license, to the following

copyright holders:

Internet Software Consortium. Todd C. Miller Reyk Floeter Chad Mynhier

\* Permission to use, copy, modify, and distribute this software for any

purpose with or without fee is hereby granted, provided that the above \* copyright notice and this permission notice appear in all copies.

\* \* THE SOFTWARE IS PROVIDED "AS IS" AND TODD C. MILLER DISCLAIMS ALL

\* WARRANTIES WITH REGARD TO THIS SOFTWARE INCLUDING ALL IMPLIED WARRANTIES

OF MERCHANTABILITY AND FITNESS. IN NO EVENT SHALL TODD C. MILLER BE LIABLE

\* FOR ANY SPECIAL, DIRECT, INDIRECT, OR CONSEQUENTIAL DAMAGES OR ANY DAMAGES

\* WHATSOEVER RESULTING FROM LOSS OF USE, DATA OR PROFITS, WHETHER IN AN ACTION

\* OF CONTRACT, NEGLIGENCE OR OTHER TORTIOUS ACTION, ARISING OUT OF OR IN \* CONNECTION WITH THE USE OR PERFORMANCE OF THIS SOFTWARE.

 Some code is licensed under a MIT-style license to the following copyright holders:

Free Software Foundation, Inc.

\* Permission is hereby granted, free of charge, to any person obtaining a \* \* copy of this software and associated documentation files (the \* "Software"), to deal in the Software without restriction, including without limitation the rights to use, copy, modify, merge, publish, distribute, distribute with modifications, sublicense, and/or sell copies of the Software, and to permit persons to whom the Software is \* furnished to do so, subject to the following conditions: \*  $\star$   $\star$ \* The above copyright notice and this permission notice shall be included \* \* in all copies or substantial portions of the Software. \* \* \* THE SOFTWARE IS PROVIDED "AS IS", WITHOUT WARRANTY OF ANY KIND, EXPRESS \* \* OR IMPLIED, INCLUDING BUT NOT LIMITED TO THE WARRANTIES OF \* \* MERCHANTABILITY, FITNESS FOR A PARTICULAR PURPOSE AND NONINFRINGEMENT. \* IN NO EVENT SHALL THE ABOVE COPYRIGHT HOLDERS BE LIABLE FOR ANY CLAIM, DAMAGES OR OTHER LIABILITY, WHETHER IN AN ACTION OF CONTRACT, TORT OR OTHERWISE, ARISING FROM, OUT OF OR IN CONNECTION WITH THE SOFTWARE OR THE USE OR OTHER DEALINGS IN THE SOFTWARE.  $\star$   $\star$ \* Except as contained in this notice, the name(s) of the above copyright \* \* holders shall not be used in advertising or otherwise to promote the \* \* sale, use or other dealings in this Software without prior written \* \* authorization. \* \*\*\*\*\*\*\*\*\*\*\*\*\*\*\*\*\*\*\*\*\*\*\*\*\*\*\*\*\*\*\*\*\*\*\*\*\*\*\*\*\*\*\*\*\*\*\*\*\*\*\*\*\*\*\*\*\*\*\*\*\*\*\*\*\*\*\*\*\*\*\*\*\*\*\*\*/

------ \$OpenBSD: LICENCE,v 1.19 2004/08/30 09:18:08 markus Exp \$

## **Notice for package(s)**

*kexec-tools*

 GNU GENERAL PUBLIC LICENSE Version 2, June 1991

 Copyright (C) 1989, 1991 Free Software Foundation, Inc. 59 Temple Place, Suite 330, Boston, MA 02111-1307 USA Everyone is permitted to copy and distribute verbatim copies of this license document, but changing it is not allowed.

Preamble

 The licenses for most software are designed to take away your freedom to share and change it. By contrast, the GNU General Public License is intended to guarantee your freedom to share and change free software--to make sure the software is free for all its users. This General Public License applies to most of the Free Software Foundation's software and to any other program whose authors commit to using it. (Some other Free Software Foundation software is covered by the GNU Library General Public License instead.) You can apply it to your programs, too.

 When we speak of free software, we are referring to freedom, not price. Our General Public Licenses are designed to make sure that you have the freedom to distribute copies of free software (and charge for this service if you wish), that you receive source code or can get it if you want it, that you can change the software or use pieces of it in new free programs; and that you know you can do these things.

 To protect your rights, we need to make restrictions that forbid anyone to deny you these rights or to ask you to surrender the rights. These restrictions translate to certain responsibilities for you if you distribute copies of the software, or if you modify it.

 For example, if you distribute copies of such a program, whether gratis or for a fee, you must give the recipients all the rights that you have. You must make sure that they, too, receive or can get the source code. And you must show them these terms so they know their rights.

 We protect your rights with two steps: (1) copyright the software, and (2) offer you this license which gives you legal permission to copy, distribute and/or modify the software.

 Also, for each author's protection and ours, we want to make certain that everyone understands that there is no warranty for this free software. If the software is modified by someone else and passed on, we want its recipients to know that what they have is not the original, so that any problems introduced by others will not reflect on the original authors' reputations.

 Finally, any free program is threatened constantly by software patents. We wish to avoid the danger that redistributors of a free program will individually obtain patent licenses, in effect making the program proprietary. To prevent this, we have made it clear that any patent must be licensed for everyone's free use or not licensed at all.

 The precise terms and conditions for copying, distribution and modification follow.

# GNU GENERAL PUBLIC LICENSE

TERMS AND CONDITIONS FOR COPYING, DISTRIBUTION AND MODIFICATION

 0. This License applies to any program or other work which contains a notice placed by the copyright holder saying it may be distributed under the terms of this General Public License. The "Program", below, refers to any such program or work, and a "work based on the Program" means either the Program or any derivative work under copyright law: that is to say, a work containing the Program or a portion of it, either verbatim or with modifications and/or translated into another language. (Hereinafter, translation is included without limitation in the term "modification".) Each licensee is addressed as "you".

Activities other than copying, distribution and modification are not covered by this License; they are outside its scope. The act of running the Program is not restricted, and the output from the Program is covered only if its contents constitute a work based on the Program (independent of having been made by running the Program). Whether that is true depends on what the Program does.

 1. You may copy and distribute verbatim copies of the Program's source code as you receive it, in any medium, provided that you conspicuously and appropriately publish on each copy an appropriate copyright notice and disclaimer of warranty; keep intact all the notices that refer to this License and to the absence of any warranty; and give any other recipients of the Program a copy of this License along with the Program.

You may charge a fee for the physical act of transferring a copy, and you may at your option offer warranty protection in exchange for a fee.

 2. You may modify your copy or copies of the Program or any portion of it, thus forming a work based on the Program, and copy and distribute such modifications or work under the terms of Section 1 above, provided that you also meet all of these conditions:

 a) You must cause the modified files to carry prominent notices stating that you changed the files and the date of any change.

 b) You must cause any work that you distribute or publish, that in whole or in part contains or is derived from the Program or any part thereof, to be licensed as a whole at no charge to all third parties under the terms of this License.

 c) If the modified program normally reads commands interactively when run, you must cause it, when started running for such interactive use in the most ordinary way, to print or display an announcement including an appropriate copyright notice and a notice that there is no warranty (or else, saying that you provide a warranty) and that users may redistribute the program under these conditions, and telling the user how to view a copy of this License. (Exception: if the Program itself is interactive but does not normally print such an announcement, your work based on the Program is not required to print an announcement.)

These requirements apply to the modified work as a whole. If identifiable sections of that work are not derived from the Program, and can be reasonably considered independent and separate works in themselves, then this License, and its terms, do not apply to those sections when you distribute them as separate works. But when you distribute the same sections as part of a whole which is a work based on the Program, the distribution of the whole must be on the terms of this License, whose permissions for other licensees extend to the entire whole, and thus to each and every part regardless of who wrote it.

Thus, it is not the intent of this section to claim rights or contest your rights to work written entirely by you; rather, the intent is to exercise the right to control the distribution of derivative or collective works based on the Program.

In addition, mere aggregation of another work not based on the Program with the Program (or with a work based on the Program) on a volume of a storage or distribution medium does not bring the other work under the scope of this License.

 3. You may copy and distribute the Program (or a work based on it, under Section 2) in object code or executable form under the terms of Sections 1 and 2 above provided that you also do one of the following:

 a) Accompany it with the complete corresponding machine-readable source code, which must be distributed under the terms of Sections 1 and 2 above on a medium customarily used for software interchange; or,

 b) Accompany it with a written offer, valid for at least three years, to give any third party, for a charge no more than your cost of physically performing source distribution, a complete machine-readable copy of the corresponding source code, to be distributed under the terms of Sections 1 and 2 above on a medium customarily used for software interchange; or,

 c) Accompany it with the information you received as to the offer to distribute corresponding source code. (This alternative is allowed only for noncommercial distribution and only if you received the program in object code or executable form with such an offer, in accord with Subsection b above.)

The source code for a work means the preferred form of the work for making modifications to it. For an executable work, complete source code means all the source code for all modules it contains, plus any associated interface definition files, plus the scripts used to control compilation and installation of the executable. However, as a special exception, the source code distributed need not include anything that is normally distributed (in either source or binary form) with the major components (compiler, kernel, and so on) of the operating system on which the executable runs, unless that component itself accompanies the executable.

If distribution of executable or object code is made by offering access to copy from a designated place, then offering equivalent access to copy the source code from the same place counts as distribution of the source code, even though third parties are not compelled to copy the source along with the object code.

 4. You may not copy, modify, sublicense, or distribute the Program except as expressly provided under this License. Any attempt otherwise to copy, modify, sublicense or distribute the Program is void, and will automatically terminate your rights under this License. However, parties who have received copies, or rights, from you under this License will not have their licenses terminated so long as such parties remain in full compliance.

 5. You are not required to accept this License, since you have not signed it. However, nothing else grants you permission to modify or distribute the Program or its derivative works. These actions are prohibited by law if you do not accept this License. Therefore, by modifying or distributing the Program (or any work based on the Program), you indicate your acceptance of this License to do so, and all its terms and conditions for copying, distributing or modifying the Program or works based on it.

 6. Each time you redistribute the Program (or any work based on the Program), the recipient automatically receives a license from the original licensor to copy, distribute or modify the Program subject to these terms and conditions. You may not impose any further restrictions on the recipients' exercise of the rights granted herein. You are not responsible for enforcing compliance by third parties to this License.

 7. If, as a consequence of a court judgment or allegation of patent infringement or for any other reason (not limited to patent issues), conditions are imposed on you (whether by court order, agreement or otherwise) that contradict the conditions of this License, they do not excuse you from the conditions of this License. If you cannot distribute so as to satisfy simultaneously your obligations under this License and any other pertinent obligations, then as a consequence you may not distribute the Program at all. For example, if a patent license would not permit royalty-free redistribution of the Program by all those who receive copies directly or indirectly through you, then the only way you could satisfy both it and this License would be to refrain entirely from distribution of the Program.

If any portion of this section is held invalid or unenforceable under any particular circumstance, the balance of the section is intended to apply and the section as a whole is intended to apply in other circumstances.

It is not the purpose of this section to induce you to infringe any patents or other property right claims or to contest validity of any such claims; this section has the sole purpose of protecting the integrity of the free software distribution system, which is implemented by public license practices. Many people have made generous contributions to the wide range of software distributed through that system in reliance on consistent application of that system; it is up to the author/donor to decide if he or she is willing to distribute software through any other system and a licensee cannot impose that choice.

This section is intended to make thoroughly clear what is believed to be a consequence of the rest of this License.

 8. If the distribution and/or use of the Program is restricted in certain countries either by patents or by copyrighted interfaces, the original copyright holder who places the Program under this License may add an explicit geographical distribution limitation excluding those countries, so that distribution is permitted only in or among countries not thus excluded. In such case, this License incorporates the limitation as if written in the body of this License.

9. The Free Software Foundation may publish revised and/or new versions

of the General Public License from time to time. Such new versions will be similar in spirit to the present version, but may differ in detail to address new problems or concerns.

Each version is given a distinguishing version number. If the Program<br>specifies a version number of this License which applies to it and "any specifies a version number of this License which applies to it and later version", you have the option of following the terms and conditions either of that version or of any later version published by the Free Software Foundation. If the Program does not specify a version number of this License, you may choose any version ever published by the Free Software Foundation.

 10. If you wish to incorporate parts of the Program into other free programs whose distribution conditions are different, write to the author to ask for permission. For software which is copyrighted by the Free Software Foundation, write to the Free Software Foundation; we sometimes make exceptions for this. Our decision will be guided by the two goals of preserving the free status of all derivatives of our free software and of promoting the sharing and reuse of software generally.

### NO WARRANTY

 11. BECAUSE THE PROGRAM IS LICENSED FREE OF CHARGE, THERE IS NO WARRANTY FOR THE PROGRAM, TO THE EXTENT PERMITTED BY APPLICABLE LAW. EXCEPT WHEN OTHERWISE STATED IN WRITING THE COPYRIGHT HOLDERS AND/OR OTHER PARTIES PROVIDE THE PROGRAM "AS IS" WITHOUT WARRANTY OF ANY KIND, EITHER EXPRESSED OR IMPLIED, INCLUDING, BUT NOT LIMITED TO, THE IMPLIED WARRANTIES OF MERCHANTABILITY AND FITNESS FOR A PARTICULAR PURPOSE. THE ENTIRE RISK AS TO THE QUALITY AND PERFORMANCE OF THE PROGRAM IS WITH YOU. SHOULD THE PROGRAM PROVE DEFECTIVE, YOU ASSUME THE COST OF ALL NECESSARY SERVICING, REPAIR OR CORRECTION.

 12. IN NO EVENT UNLESS REQUIRED BY APPLICABLE LAW OR AGREED TO IN WRITING WILL ANY COPYRIGHT HOLDER, OR ANY OTHER PARTY WHO MAY MODIFY AND/OR REDISTRIBUTE THE PROGRAM AS PERMITTED ABOVE, BE LIABLE TO YOU FOR DAMAGES, INCLUDING ANY GENERAL, SPECIAL, INCIDENTAL OR CONSEQUENTIAL DAMAGES ARISING OUT OF THE USE OR INABILITY TO USE THE PROGRAM (INCLUDING BUT NOT LIMITED TO LOSS OF DATA OR DATA BEING RENDERED INACCURATE OR LOSSES SUSTAINED BY YOU OR THIRD PARTIES OR A FAILURE OF THE PROGRAM TO OPERATE WITH ANY OTHER PROGRAMS), EVEN IF SUCH HOLDER OR OTHER PARTY HAS BEEN ADVISED OF THE POSSIBILITY OF SUCH DAMAGES.

END OF TERMS AND CONDITIONS

### How to Apply These Terms to Your New Programs

 If you develop a new program, and you want it to be of the greatest possible use to the public, the best way to achieve this is to make it free software which everyone can redistribute and change under these terms.

 To do so, attach the following notices to the program. It is safest to attach them to the start of each source file to most effectively convey the exclusion of warranty; and each file should have at least the "copyright" line and a pointer to where the full notice is found.

<one line to give the program's name and a brief idea of what it does.> Copyright (C) 19yy <name of author>

 This program is free software; you can redistribute it and/or modify it under the terms of the GNU General Public License as published by the Free Software Foundation; either version 2 of the License, or (at your option) any later version.

 This program is distributed in the hope that it will be useful, but WITHOUT ANY WARRANTY; without even the implied warranty of MERCHANTABILITY or FITNESS FOR A PARTICULAR PURPOSE. See the GNU General Public License for more details.

 You should have received a copy of the GNU General Public License along with this program; if not, write to the Free Software Foundation, Inc., 59 Temple Place, Suite 330, Boston, MA 02111-1307 USA

Also add information on how to contact you by electronic and paper mail.

If the program is interactive, make it output a short notice like this when it starts in an interactive mode:

 Gnomovision version 69, Copyright (C) 19yy name of author Gnomovision comes with ABSOLUTELY NO WARRANTY; for details type `show w'. This is free software, and you are welcome to redistribute it under certain conditions; type `show c' for details.

The hypothetical commands `show w' and `show c' should show the appropriate parts of the General Public License. Of course, the commands you use may be called something other than `show w' and `show c'; they could even be mouse-clicks or menu items--whatever suits your program.

You should also get your employer (if you work as a programmer) or your school, if any, to sign a "copyright disclaimer" for the program, if necessary. Here is a sample; alter the names:

 Yoyodyne, Inc., hereby disclaims all copyright interest in the program `Gnomovision' (which makes passes at compilers) written by James Hacker.

 <signature of Ty Coon>, 1 April 1989 Ty Coon, President of Vice

This General Public License does not permit incorporating your program into proprietary programs. If your program is a subroutine library, you may consider it more useful to permit linking proprietary applications with the library. If this is what you want to do, use the GNU Library General Public License instead of this License.

# **Notice for package(s)**

*kexec-tools*

```
/*
 * kexec: Linux boots Linux
 *
  * Copyright (C) 2003-2005 Eric Biederman (ebiederm@xmission.com)
 *
  * Modified (2007-05-15) by Francesco Chiechi to rudely handle mips platform
 *
  * This program is free software; you can redistribute it and/or modify
  * it under the terms of the GNU General Public License as published by
  * the Free Software Foundation (version 2 of the License).
 *
 * This program is distributed in the hope that it will be useful,
 * but WITHOUT ANY WARRANTY; without even the implied warranty of
  * MERCHANTABILITY or FITNESS FOR A PARTICULAR PURPOSE. See the
  * GNU General Public License for more details.
 *
  * You should have received a copy of the GNU General Public License
  * along with this program; if not, write to the Free Software
  * Foundation, Inc., 675 Mass Ave, Cambridge, MA 02139, USA.
  */
#define _GNU_SOURCE
#include <stdio.h>
#include <stdarg.h>
#include <string.h>
#include <stdlib.h>
#include <errno.h>
#include <limits.h>
#include <sys/types.h>
#include <sys/stat.h>
#include <sys/reboot.h>
#include <unistd.h>
#include <fcntl.h>
#ifndef _O_BINARY
#define _O_BINARY 0
#endif
#include <getopt.h>
#include <ctype.h>
#include "config.h"
#include <sha256.h>
#include "kexec.h"
#include "kexec-syscall.h"
#include "kexec-elf.h"
#include "kexec-sha256.h"
#include "kexec-zlib.h"
#include "kexec-lzma.h"
#include <arch/options.h>
unsigned long long mem min = 0;unsigned long long mem\overline{max} = ULONG MAX;
static unsigned long kexec flags = 0;/* Flags for kexec file (fd) based syscall */
static unsigned long kexec_file_flags = 0;
int kexec debug = 0;
void dbgprint mem range(const char *prefix, struct memory range *mr, int nr mr)
{
        int i;
        dbgprintf("%s\n", prefix);
         for (i = 0; i < nr_mr; i++) {<br>dbgprintf("%016llx-%016llx (%d)\n", mr[i].start,
                             mr[i].end, mr[i].type);
        }
}
void die(const char *fmt, ...)
{
        va_list args;
        va_start(args, fmt);
        vfprintf(stderr, fmt, args);
        va_end(args);
        fflush(stdout);
        fflush(stderr);
        exit(1);}
static char *xstrdup(const char *str)
{
        char *new = strdup(str);
```

```
if (!new)
                  die("Cannot strdup \"%s\": %s\n",
                          str, strerror(errno));
         return new;
}
void *xmalloc(size t size)
{
         void *buf;
         if (!size)
                 return NULL;
         buf = malloc(size);if (!buf) {
                  die("Cannot malloc %ld bytes: %s\n",
                          size + 0UL, strerror(errno));
         }
         return buf;
}
void *xrealloc(void *ptr, size_t size)
{
         void *buf;
         buf = realloc(ptr, size);
         if (!buf) {
                  die("Cannot realloc %ld bytes: %s\n",
                          size + 0UL, strerror(errno));
         }
return buf;
}
int valid_memory_range(struct kexec_info *info,
                          unsigned long sstart, unsigned long send)
{
         int i;
         if (sstart > send) {
                  return 0;
         }
if ((send > mem_max) || (sstart < mem_min)) {
                  return \overline{0};
         }
         for (i = 0; i < info->memory\_ranges; i++) {
                  unsigned long mstart, mend;
                  /* Only consider memory ranges */
                  if (info->memory_range[i].type != RANGE_RAM)
                         continue;
                  mstart = info->memory_range[i].start;
                  mend = info->memory_range[i].end;
                  if (i < info->memory_ranges - 1
                       && mend == info->memory_range[i+1].start
                   && info->memory_range[i+1].type == RANGE_RAM)
mend = info->memory_range[i+1].end;
                  /* Check to see if we are fully contained */
                  if ((mstart \leq sstart) && (mend \geq send)) {
                          return 1;
                  }
         }
         return 0;
}
static int valid_memory_segment(struct kexec_info *info,
                                   struct kexec_segment *segment)
{
         unsigned long sstart, send;
         sstart = (unsigned long)segment->mem;
         send = start + segment->mensz - 1;return valid_memory_range(info, sstart, send);
}
void print_segments(FILE *f, struct kexec_info *info)
{
         int i;
         fprintf(f, "nr_segments = d\ln", info->nr_segments);<br>for (i = 0; i < info->nr_segments; i++) {<br>fprintf(f, "segment[%d].buf = %p\n", i,
                           info->segment[i].buf);
                  fprintf(f, "segment[%d].bufsz = 0x%zx\n", i,
info->segment[i].bufsz);
                  fprintf(f, "segment[%d].mem = %p\n", i,
                  info->segment[i].mem);
fprintf(f, "segment[%d].memsz = 0x%zx\n", i,
                           info->segment[i].memsz);
        }
}
int sort_segments(struct kexec_info *info)
{
         int i, j;
         void *end;
         /* Do a stupid insertion sort... */
         for (i = 0; i < info->nr\_segments; i++) {<br>int tidx;
                  struct kexec segment temp;
                  tidx = i;
                  for (j = i +1; j < info->nr_segments; j++) {
```

```
if (info->segment[j].mem < info->segment[tidx].mem) {
                                   tid\bar{x} = j;
                          }
                  }
if (tidx != i) {
temp = info->segment[tidx];
                          info->segment[tidx] = info->segment[i];
                          info\rightarrow\text{segment}[i] = temp;}
         }
/* Now see if any of the segments overlap */
end = 0;
        for (i = 0; i < info->nr segments; i++) {
                  if (end > info->segment[i].mem) {
fprintf(stderr, "Overlapping memory segments at %p\n",
                                   end);
                          return -1;
                 }
                 end = ((char *)info->segment[i].mem) + info->segment[i].memsz;
        }
        return 0;
unsigned long locate_hole(struct kexec_info *info,
        unsigned long hole_size, unsigned long hole_align, 
        unsigned long hole_min, unsigned long hole_max, 
        int hole_end)
        int i, j;
        struct memory_range *mem_range;
        int max_mem_ranges, mem_ranges;
        unsigned long hole base;
        if (hole_end == 0) {
                 die("Invalid hole end argument of 0 specified to locate_hole");
        }
         /* Set an initial invalid value for the hole base */
        hole base = ULONG MAX;
         /* Align everything to at least a page size boundary */
        if (hole_align < (unsigned long)getpagesize()) {
                 hole_align = getpagesize();
        }
         /* Compute the free memory ranges */
        max_mem_ranges = info->memory_ranges + info->nr_segments;
        mem_range = xmalloc(max_mem_ranges *sizeof(struct memory_range));
        mem_ranges = 0;
         /* Perform a merge on the 2 sorted lists of memory ranges */
        for (j = 0, i = 0; i < info->memory_ranges; i++) {
                 unsigned long long sstart, send;
                 unsigned long long mstart, mend;
                 mstart = info->memory_range[i].start;
                  mend = info->memory_range[i].end;
if (info->memory_range[i].type != RANGE_RAM)
                          continue;
                 while ((j < info->nr_segments) &&
                         (((unsigned long)info->segment[j].mem) <= mend)) {
                          sstart = (unsigned long)info->segment[j].mem;
                          send = sstart + info->segment[j].memsz -1;
                          if (mstart < sstart) {
                                   mem_range[mem_ranges].start = mstart;
mem_range[mem_ranges].end = sstart -1;
                                   mem_range[mem_ranges].type = RANGE_RAM;
                                  mem_ranges++;
                          }
                          mstart = send +1;j++;}
if (mstart < mend) {
                          mem_range[mem_ranges].start = mstart;
                          mem_range[mem_ranges].end = mend;
                          mem_range[mem_ranges].type = RANGE_RAM;
                          mem ranges++;
                 }
         }
/* Now find the end of the last memory_range I can use */
        for (i = 0; i < mem_ranges; i++) {
                 unsigned long long start, end, size;
                 start = mem_range[i].start;
                 end = mem\_range[i].end;/* First filter the range start and end values
                   * through the lens of mem_min, mem_max and hole_align.
                   */
                 if (start < mem_min) {
                          start = mem min;
                 }
                 if (start < hole_min) {
                          start = holemin;}
start = _ALIGN(start, hole_align);
if (end > mem_max) {
                          end = mem max;}
if (end > hole_max) {
                          end = \overline{hole\_max};
```
}

{

```
}
/* Is this still a valid memory range? */
                  if ((start >= end) || (start >= mem_max) || (end <= mem_min)) {
                          continue;
                  }
/* Is there enough space left so we can use it? */
                  size = end - start;if (!hole size || size >= hole size - 1) {
                          i\overline{f} (hole_end > 0) {
                                   hole base = start;break;
                           } else {
hole_base = _ALIGN_DOWN(end - hole_size + 1,
hole_align);
                           }
                  }
         }
free(mem_range);
         if (hole_base == ULONG_MAX) {
                  fprintf(stderr, "Could not find a free area of memory of "
"0x%lx bytes...\n", hole_size);
                  return ULONG_MAX;
         }
if (hole_size && (hole_base + hole_size - 1) > hole_max) {
fprintf(stderr, "Could not find a free area of memory below: "
"0x%lx...\n", hole_max);
                  return ULONG_MAX;
         }
         return hole_base;
}
void add_segment_phys_virt(struct kexec_info *info,
const void *buf, size_t bufsz,
         unsigned long base, size_t memsz, int phys)
{
        unsigned long last;
         size_t size;
        int pagesize;
         if (bufsz > memsz) {
                 bufsz = memsz;}
         /* Forget empty segments */
         if (memsz == 0) {
                 return;
         }
         /* Round memsz up to a multiple of pagesize */
         pagesize = getpagesize();
         memsz = _ALIGN(memsz, pagesize);
         /* Verify base is pagesize aligned.
           * Finding a way to cope with this problem
           * is important but for now error so at least
           * we are not surprised by the code doing the wrong
           * thing.
           */
         if (base & (pagesize -1)) {
die("Base address: 0x%lx is not page aligned\n", base);
         }
         if (phys)
                  base = virt_to_phys(base);
         last = base + meansz -1;if (!valid_memory_range(info, base, last)) {
                  die("Invalid memory segment %p - %p\n",
                          (void *)base, (void *)last);
         }
         size = (info->nr\_segments + 1) * sizeof(info->segment[0]);info->segment = xrealloc(info->segment, size);
         info\rightarrow\text{segment}[info->nr_segments].buf = buf;
         info->segment[info->nr_segments].bufsz = bufsz;
         info->segment[info->nr_segments].mem = (void *)base;
         info->segment[info->nr_segments].memsz = memsz;
         info->nr_segments++;
         if (info->nr_segments > KEXEC_MAX_SEGMENTS) {
                  fprintf(stderr, "Warning: kernel segment limit reached. "
"This will likely fail\n");
        }
}
unsigned long add_buffer_phys_virt(struct kexec_info *info,
         const void *buf, unsigned long bufsz, unsigned long memsz,
         unsigned long buf_align, unsigned long buf_min, unsigned long buf_max,
         int buf_end, int phys)
{
         unsigned long base;
         int result;
         int pagesize;
         result = sort_segments(info);
         if (result \langle 0 \rangle {
                  die("sort_segments failed\n");
         }
         /* Round memsz up to a multiple of pagesize */
```

```
pagesize = getpagesize();
        m = \text{ALIGN}(m), pagesize);
        base = locate_hole(info, memsz, buf_align, buf_min, buf_max, buf_end);
         if (base == ULONG_MAX) {
die("locate_hole failed\n");
        }
        add segment phys virt(info, buf, bufsz, base, memsz, phys);
        return base;
}
unsigned long add buffer virt(struct kexec info *info, const void *buf,
                                 unsigned long bufsz, unsigned long memsz,
                                 unsigned long buf_align, unsigned long buf_min,
                                 unsigned long buf_max, int buf_end)
{
        return add buffer phys virt(info, buf, bufsz, memsz, buf align,
                                      buf_min, buf_max, buf_end, 0;
}
static int find_memory_range(struct kexec_info *info,
                                unsigned long *base, unsigned long *size)
{
        int i;
        unsigned long start, end;
        for (i = 0; i < info-&gt;memory_range; i++) {
                 if (info->memory_range[i].type != RANGE_RAM)
                         continue;
                 start = info->memory_range[i].start;
                 end = info->memory_range[i].end;
if (end > *base && start < *base + *size) {
                         if (start > *base) {
                                  *size = *base + *size - start;
                                  *base = start;
                          }
if (end < *base + *size)
                                 *size = end - *base;return 1;
                 }
         }
        return 0;
}
static int find_segment_hole(struct kexec_info *info,
                                unsigned long *base, unsigned long *size)
{
        int i;
        unsigned long seg_base, seg_size;
        for (i = 0; i < info->nr segments; i++) {
                 seg_base = (unsigned long)info->segment[i].mem;
                 seg_size = info->segment[i].memsz;
                 if (seg_base + seg_size <= *base)
                         -<br>continue;
                 else if (seg base >= *base + *size)
                         break;
                 else if (*base < seg_base) {
                          *size = seg\_base - *base;break;
                 } else if (seg_base + seg_size < *base + *size) {
*size = *base + *size - (seg_base + seg_size);
                          *base = seg\_base + seg\_size;} else {
                          *size = 0:
                         break;
                 }
         }
return *size;
}
static int add_backup_segments(struct kexec_info *info,
                           unsigned long backup_base,
 unsigned long backup_size)
{
        unsigned long mem_base, mem_size, bkseg_base, bkseg_size, start, end;
        unsigned long pagesize;
        pagesize = getpagesize();
        while (backup_size) {
                 mem base = backup base;
                 mem_size = backup_size;if (!find_memory_range(info, &mem_base, &mem_size))
                         break;
                 backup_size = backup_base + backup_size - \setminus(mem_base + mem_size);
                 backup base = mem_base + mem_size;while (mem_size) {
                         bkseg_base = mem_base;
                         bkseg_size = mem_size;
                         if (sort_segments(info) < 0)
                                  return -1;
                         if (!find_segment_hole(info, &bkseg_base, &bkseg_size))
                                  break;
                          start = _ALIGN(bkseg_base, pagesize);
                         end = _ALIGN_DOWN(bkseg_base + bkseg_size, pagesize);
```

```
add segment phys virt(info, NULL, 0,
                         start, end-start, 0);<br>mem_size = mem_base + mem_size - \
                                (bkseg_base + bkseg_size);
                         mem_base = bkseg_base + bkseg_size;
                }
        }
        return 0;
}
static char *slurp fd(int fd, const char *filename, off t size, off t *nread)
{
        char *buf;
        off t progress;
        ssize_t result;
        buf = xmalloc(size);progress = 0;
        while (progress < size) {
result = read(fd, buf + progress, size - progress);
                if (result < 0) {
                        if ((errno == EINTR) || (errno == EAGAIN))
                         continue;
fprintf(stderr, "Read on %s failed: %s\n", filename,
                                 strerror(errno));
                         free(buf);
                         close(fd);
                         return NULL;
                 }
                if (result == 0)
                         /* EOF */break;
                progress += result;
        }
        result = close(fd);if (result < 0)
                die("Close of %s failed: %s\n", filename, strerror(errno));
        if (nread)
                *nread = progress;
        return buf;
}
char *slurp_file(const char *filename, off_t *r_size)
{
        int fd;
        char *buf;
        off_t size, err, nread;
        ssize_t result;
        struct stat stats;
        if (!filename) {
*r_size = 0;
                return 0;
        }<br>fd = open(filename, O_RDONLY | _O_BINARY);
        if (fd < 0) {
die("Cannot open `%s': %s\n",
                        filename, strerror(errno));
        }
        result = fstat(fd, «stats);if (result < 0) {
                die("Cannot stat: %s: %s\n",
                        filename, strerror(errno));
        }
        /*
          * Seek in case the kernel is a character node like /dev/ubi0_0.
          * This does not work on regular files which live in /proc and
          * we need this for some /proc/device-tree entries
         */
if (S_ISCHR(stats.st_mode)) {
                 size = lseek(fd, 0, SEEK_END);
                 if (size < 0)
                         die("Can not seek file %s: %s\n", filename,
                                         strerror(errno));
                err = lseek(fd, 0, SEEK_SET);
                 if (err < 0)die("Can not seek to the begin of file %s: %s\n",
                                         filename, strerror(errno));
        } else {
                size = stats.st_size;
        }
        buf = slurp_fd(fd, filename, size, &nread);
        if (!buf)
                die("Cannot read %s", filename);
        if (nread != size)
                die("Read on %s ended before stat said it should\n", filename);
        *r size = size;
        return buf;
}
```
/\* This functions reads either specified number of bytes from the file or lesser if EOF is met. \*/

```
char *slurp file len(const char *filename, off t size, off t *nread)
{
        int fd;
        if (!filename)
                 return 0;
        fd = open(filename, O RDOMLY | O BINARY);if (fd < 0) {
                 fprintf(stderr, "Cannot open %s: %s\n", filename,
                                   strerror(errno));
                 return 0;
        }
        return slurp_fd(fd, filename, size, nread);
}
char *slurp_decompress_file(const char *filename, off_t *r_size)
{
        char *kernel buf;
        kernel_buf = zlib_decompress_file(filename, r_size);
        if (!kernel_buf) {
                 kernel_buf = lzma_decompress_file(filename, r_size);
                 if (!kernel_buf)
                         return slurp_file(filename, r_size);
         }
        return kernel_buf;
}
static void update_purgatory(struct kexec_info *info)
{
        static const uint8 t null buf[256];
        sha256_context ctx;
        sha256_digest_t digest;
        struct sha256_region region[SHA256_REGIONS];
         int i, j;
/* Don't do anything if we are not using purgatory */
        if (!info->rhdr.e_shdr) {
                 return;
         }
        arch_update_purgatory(info);
        memset(region, 0, sizeof(region));
        sha256 starts(&ctx);
         /* Compute a hash of the loaded kernel */
        for(j = i = 0; i < info->nr_segments; i++) {
                 unsigned long nullsz;
                 /* Don't include purgatory in the checksum. The stack
                   * in the bss will definitely change, and the .data section
 * will also change when we poke the sha256_digest in there.
 * A very clever/careful person could probably improve this.
                    */
                 if (info->segment[i].mem == (void *)info->rhdr.rel_addr) {
                          continue;
                  }
sha256_update(&ctx, info->segment[i].buf,
 info->segment[i].bufsz);
                 nullsz = info->segment[i].memsz - info->segment[i].bufsz;
                 while(nullsz) {
                          unsigned long bytes = nullsz;
                          if (bytes > sizeof(null_buf)) {
                                   bytes = sizeof(null but);}
sha256_update(&ctx, null_buf, bytes);
                          nullsz -= bytes;
                  }
region[j].start = (unsigned long) info->segment[i].mem;
                 region[j].len = info-ssegment[i].mensz;j++;
         }
        sha256_finish(&ctx, digest);
        elf_rel_set_symbol(&info->rhdr, "sha256_regions", ®ion,
          sizeof(region));
elf_rel_set_symbol(&info->rhdr, "sha256_digest", &digest,
                              sizeof(digest));
}
/* *Load the new kernel
 */
static int my_load(const char *type, int fileind, int argc, char **argv,
                     unsigned long kexec_flags, void *entry)
{
        char *kernel;
        char *kernel_buf;
        off_t kernel_size;
        int i = 0:
        int result;
        struct kexec info info;
        long native_arch;
        int guess_only = 0;
        memset(&info, 0, sizeof(info));
        info.kexec_flags = kexec_flags;
        fprintf(stderr, "s:'d: do\n", __func__, __LINE__);
        result = 0;
```

```
if (argc - fileind <= 0) {
fprintf(stderr, "No kernel specified\n");
         usage();
         return -1;
}
kernel = argv[fileind];
/* slurp in the input kernel */
kernel buf = slurp decompress file(kernel, &kernel size);
dbgprintf("kernel: %p kernel_size: 0x%lx\n",
 kernel_buf, kernel_size);
if (get memory ranges(&info.memory range, &info.memory ranges,
         info.kexec_flags) < 0 || info.memory_ranges == 0) {
fprintf(stderr, "Could not get memory layout\n");
         return -1:}
/* if a kernel type was specified, try to honor it */
if (type) {
         for (i = 0; i < file_types; i++) {
                  if (strcmp(type, file_type[i].name) == 0)break;
         }
if (i == file_types) {
                  fprintf(stderr, "Unsupported kernel type %s\n", type);
                  return -1;
         } else {
                   /* make sure our file is really of that type */
                  if (file_type[i].probe(kernel_buf, kernel_size) < 0)
                            guess_only = 1;
         }
}
if (!type || guess_only) {
         for (i = 0; i < file_types; i++) {
                  if (file_type[i].probe(kernel_buf, kernel_size) == 0)
                            break;
         }
if (i == file_types) {
fprintf(stderr, "Cannot determine the file type "
"of %s\n", kernel);
return -1;
         } else {
                  if (guess_only) {
                            fprintf(stderr, "Wrong file type %s, "
"file matches type %s\n",
                                     type, file_type[i].name);
                            return -1;
                  }
         }
}
/* Figure out our native architecture before load */
native arch = physical arch();
if (native_arch < 0) {
        return -1;
}
info.kexec_flags |= native_arch;
result = file_type[i].load(argc, argv, kernel_buf, kernel_size, &info);
if (result \langle 0 \rangle {
        switch (result) {
         case ENOCRASHKERNEL:
                  fprintf(stderr,
                            "No crash kernel segment found in /proc/iomem\n"
                            "Please check the crashkernel= boot parameter.\n");
                  break;
         case EFAILED:
         default:
                  fprintf(stderr, "Cannot load %s\n", kernel);
                  break;
         }
         return result;
}
/* If we are not in native mode setup an appropriate trampoline */
if (arch_compat_trampoline(&info) < 0) {
         return -1;
}
if (info.kexec_flags & KEXEC_PRESERVE_CONTEXT) {
         add\_backup\_segments(\overline{sinfo}, \overline{mem\_min}, \overline{mem\_max - mem\_min + 1);}
/* Verify all of the segments load to a valid location in memory */
for (i = 0; i < info.nr_segments; i++) {
if (!valid_memory_segment(&info, info.segment +i)) {
fprintf(stderr, "Invalid memory segment %p - %p\n",
                            info.segment[i].mem,
                            ((char *)info.segment[i].mem) + 
                            info.segment[i].memsz);
                  return -1;
         }
}
/* Sort the segments and verify we don't have overlaps */
if (sort_segments(&info) < 0) {
         return -1;
}
/* if purgatory is loaded update it */
update_purgatory(&info);
if (entry)
         info.entry = entry;
```

```
dbgprintf("kexec load: entry = p flags = 0x%lx\n",
                    info.entry, info.kexec_flags);
        if (kexec_debug)
                 print_segments(stderr, &info);
        if (xen_present())
                 r result = xen kexec load(&info);
        else
                 result = kexec_load(info.entry,
                                        info.nr_segments, info.segment,
                                        info.kexec_flags);
        if (result != 0) {
                 /* The load failed, print some debugging information */
                 fprintf(stderr, "kexec_load failed: %s\n", 
                          strerror(errno));
                  fprintf(stderr, "entry = %p flags = 0x%lx\n", 
info.entry, info.kexec_flags);
                 print_segments(stderr, &info);
        }
        return result;
}
static int kexec_file_unload(unsigned long kexec_file_flags)
{
        int ret = 0;
        ret = kexec_file_load(-1, -1, 0, NULL, kexec_file_flags);
         if (ret != 0) {
/* The unload failed, print some debugging information */
                 fprintf(stderr, "kexec_file_load(unload) failed\n: %s\n",
                          strerror(errno));
         }
        return ret;
}
static int k_unload (unsigned long kexec_flags)
{
        int result;
        long native_arch;
         /* set the arch */native_arch = physical_arch();
        if (native_arch < 0) {
                 return -1;
         }
        kexec_flags |= native_arch;
        if (xen_present())
                 result = xen_kexec_unload(kexec_flags);
        else
                 result = kexec_load(NULL, 0, NULL, kexec_flags);
        if (result != 0) {
                 /* The unload failed, print some debugging information */
                 fprintf(stderr, "kexec unload failed: %s\n",
                          strerror(errno));
         }
        return result;
}
/* *Start a reboot.
 */
static int my_shutdown(void)
{
        char *args[] = {"shutdown",
                  "-r",
"now",
                 NULL
        };
        execv("/sbin/shutdown", args);
         execv("/etc/shutdown", args);
execv("/bin/shutdown", args);
        perror("shutdown");
        return -1;}
\frac{1}{x}Exec the new kernel (reboot)
 */
static int my_exec(void)
{
        if (xen_present())
                 xen_kexec_exec();
        else
                 reboot(LINUX_REBOOT_CMD_KEXEC);
         /* I have failed if I make it here */
fprintf(stderr, "kexec failed: %s\n", 
                 strerror(errno));
        return -1;
}
static int kexec loaded(void):
static int load_jump_back_helper_image(unsigned long kexec_flags, void *entry)
{
```

```
int result;
           struct kexec segment seg;
           memset(&seg, 0, sizeof(seg));
result = kexec_load(entry, 1, &seg, kexec_flags);
           return result;
}
\frac{1}{x}Jump back to the original kernel
  */
static int my_load_jump_back_helper(unsigned long kexec_flags, void *entry)
{
           int result;
           if (kexec_loaded()) {
                      fprintf(stderr, "There is kexec kernel loaded, make sure "
                                  "you are in kexeced kernel.\n");
                      return -1;
           }
           if (!entry) {
                      fprintf(stderr, "Please specify jump back entry "
                                  "in command line\n");
                      return -1;
           }
           result = load_jump_back_helper_image(kexec_flags, entry);
           if (result) {
                      fprintf(stderr, "load jump back kernel failed: %s\n",
                                 strerror(errno));
                      return result;
           }
           return result;
}
static void version(void)
{
           printf(PACKAGE_STRING " released " PACKAGE_DATE "\n");
}
void usage(void)
{
           int i;
           version();
           printf("Usage: kexec [OPTION]... [kernel]\n'
                       "Directly reboot into a new kernel\n"
                     "\n"<br>" -h, --help
                     \begin{tabular}{ll} " -h, & --help & \multicolumn{3}{l}{} \multicolumn{3}{l}{} \multicolumnPrint the version of kexec.\nu"
                                                     Force an immediate kexec, \n"
                     " don't call shutdown.\n"<br>" -x, --no-ifdown Don't bring down networ
                        -x, --no-ifdown Don't bring down network interfaces.\n"<br>-y, --no-sync Don't sync filesystems before kexec.\n"
                       -y, --no-sync Don't sync filesystems before kexec.\n"<br>-1, --load Load the new kernel into the\n"
                                                     Load the new kernel into the\n"
                                                     current kernel.\n"
                       -p, -load-panic Load the new kernel for use on panic.\n"<br>-u, --unload Unload the current kexec target kernel.\
                                                     Unload the current kexec target kernel.\n"
                                                     If capture kernel is being unloaded\n"
                                                     specify -p with -u.\n"
                        -e, --exec Execute a currently loaded kernel.\n"<br>-t, --type=TYPE Specify the new kernel is of this typ
                                                     Specify the new kernel is of this type.\n\cdotn"
                             --mem-min=<addr> Specify the lowest memory address to\n"
                                                     load code into.\n"
                             --mem-max=<addr> Specify the highest memory address to\n"
                              .m load code into.<br>The load code into into lost under the letter we look introduced:
                                                     Reuse initrd from first boot.\nu"
                             --load-preserve-context Load the new kernel and preserve\n"
                                                     context of current kernel during kexec.\n"
                             --load-jump-back-helper Load a helper image to jump back\n"
                             to original kernel.\n"<br>--entry=<addr> Specify jump back addr
            " --entry=<addr> Specify jump back address.\n"
 " (0 means it's not jump back or\n"
                                                     preserve context)\n"
                                                     to original kernel.\n"
            " -s, --kexec-file-syscall Use file based syscall for kexec operation\n"
 " -d, --debug Enable debugging to help spot a failure.\n"
                     "-d, -debug"
                      "Supported kernel file types and options: \n");
           for (i = 0; i < file_types; i++) {
printf("%s\n", file_type[i].name);
file_type[i].usage();
           }
           printf( "Architecture options: \n");
           arch_usage();
           print(f("n");}
static int kexec_loaded(void)
{
           long ret = -1;
           FILE *fp;
           char *p;
           char line[3];
           /* No way to tell if an image is loaded under Xen, assume it is. */
           if (xen_present())
                      -<br>return 1:
```

```
fp = fopen("/sys/kernel/kexec_loaded", "r");
         if (fp == NULL)return -1;
         p = fgets(line, sizeof(line), fp);
fclose(fp);
        if (p == NULL)return -1;
        ret = strtol(line, \text{kp}, 10);/* Too long */
        if (ret > INT MAX)
                 return -1;
         /* No digits were found */
        if (p == 1ine)return -1;
        return (int)ret;
}
/*
  * Remove parameter from a kernel command line. Helper function by get_command_line().
  */
static void remove_parameter(char *line, const char *param_name)
{
        char *start, *end;
        start = strstr(line, param_name);
         /* parameter not found */
        if (!start)
                 return;
        /*
           * check if that's really the start of a parameter and not in
           * the middle of the word
           */
        if (start != line && !isspace(*(start-1)))
                 return;
        end = strstr(start, " ");
        if (!end)
                  *start = 0;
        else {
                 memmove(start, end+1, strlen(end));
                 *(end + strlen(end)) = 0;}
}
/*
  * Returns the contents of the current command line to be used with
 * --reuse-cmdline option. The function gets called from architecture specific
 * code. If we load a panic kernel, that function will strip the
 * "crashkernel=" option because it does not make sense that the crashkernel
  * reserves memory for a crashkernel (well, it would not boot since the
  * amount is exactly the same as the crashkernel has overall memory). Also,
  * remove the BOOT_IMAGE from lilo (and others) since that doesn't make
  * sense here any more. The kernel could be different even if we reuse the
  * commandline.
 *
 * The function returns dynamically allocated memory.
 */
char *get_command_line(void)
{
         FILE *fp;
char *line;
        const int sizeof_line = 2048;
        line = malloc(sizeof_line);
        if (line == NULL)
                 die("Could not allocate memory to read /proc/cmdline.");
        fp = fopen("/proc/cmdline", "r");
        if (!fp)
                 die("Could not open /proc/cmdline.");
        if (fgets(line, sizeof_line, fp) == NULL)
                 die("Can't read /proc/cmdline.");
        fclose(fp);
         /* strip newline */
        line[strlen(line) - 1] = '\0';remove_parameter(line, "BOOT_IMAGE");
        if (kexec_flags & KEXEC_ON CRASH)
                 remove_parameter(line, "crashkernel");
        return line;
}
/* check we retained the initrd */
static void check reuse initrd(void)
{
        char *str = NULL;
```

```
char *line = get command line();
        str = strstr(line, "retain initrd");
        free(line);
        if (str == NULL)die("unrecoverable error: current boot didn't "
                      "retain the initrd for reuse.\n");
char *concat cmdline(const char *base, const char *append)
        char *cmdline;
        if (!base && !append)
               return NULL;
        if (append && !base)
               return xstrdup(append);
        if (base && !append)
               return xstrdup(base);
        cmdline = xmalloc(strlen(base) + 1 + strlen(append) + 1);
        strcpy(cmdline, base);
        strcat(cmdline, " ");
        strcat(cmdline, append);
        return cmdline;
/* New file based kexec system call related code */
static int do_kexec_file_load(int fileind, int argc, char **argv,
                        unsigned long flags) {
        char *kernel;
        int kernel fd, i;
        struct kexec info info;
        int ret = 0;char *kernel_buf;
        off_t kernel_size;
        memset(&info, 0, sizeof(info));
info.segment = NULL;
        info.nr_segments = 0;
        info.entry = NULL;
        info.backup_start = 0;
        info.kexec_flags = flags;
        info.file mode = 1;info.initrd_fd = -1;if (!is_kexec_file_load_implemented()) {
                fprintf(stderr, "syscall kexec_file_load not available.\n");
                return -1;
        }
        if (argc - fileind <= 0) {
fprintf(stderr, "No kernel specified\n");
                usage();
                return -1;
        }
        kernel = argv[fileind];
        kernel_fd = open(kernel, O_RDONLY);
        if (kernel_fd == -1) {
                fprintf(stderr, "Failed to open file %s:%s\n", kernel,
                                 strerror(errno));
                return -1;
        }
        /* slurp in the input kernel */
        kernel_buf = slurp_decompress_file(kernel, &kernel_size);
        for (i = 0; i < file_types; i++) {
                if (file_type[i].probe(kernel_buf, kernel_size) >= 0)
                        break;
        }
        if (i == file_types) {
                 fprintf(stderr, "Cannot determine the file type " "of %s\n",
kernel);
                return -1;
        }
        ret = file_type[i].load(argc, argv, kernel_buf, kernel_size, &info);
        if (ret \langle 0 \rangle {
                fprintf(stderr, "Cannot load %s\n", kernel);
                return ret;
        }
        /*
          * If there is no initramfs, set KEXEC_FILE_NO_INITRAMFS flag so that
          * kernel does not return error with negative initrd_fd.
          */
        if (info.initrd_fd == -1)
                info.kexec_flags |= KEXEC_FILE_NO_INITRAMFS;
        ret = kexec_file_load(kernel_fd, info.initrd_fd, info.command_line_len,
                         info.command_line, info.kexec_flags);
        if (ret != 0)
                fprintf(stderr, "kexec_file_load failed: %s\n",
```
}

{

}

return ret;

}

```
int main(int argc, char *argv[])
{
         int do load = 1;int do_exec = 0;int do_load_jump_back_helper = 0;
         int do_shutdown = 1;
int do_sync = 1, skip_sync = 0;
         int do_ifdown = 0, skip_ifdown = 0;
int do_unload = 0;
         int do_reuse_initrd = 0;
         int do_kexec_file_syscall = 0;
void *entry = 0;
         char *type = 0;
char *endptr;
         int opt;
         int result = 0;
         int fileind;
         static const struct option options[] = {
                  KEXEC_ALL_OPTIONS
                  { 0, 0, 0, 0},
         };
         static const char short_options[] = KEXEC_ALL_OPT_STR;
         /*
 * First check if --use-kexec-file-syscall is set. That changes lot of
 * things
           */
        while ((opt = getopt_long(argc, argv, short_options,
                                      options, 0)) l = -1) {
                  switch(opt) {
                  case OPT_KEXEC_FILE_SYSCALL:
                           do_kexec_file_syscall = 1;
                           break;
                  }
        }
         /* Reset getopt for the next pass. */
         opterr = 1;
optind = 1;
        while ((opt = getopt_long(argc, argv, short_options,
                                      options, 0)) != -1) {
                  switch(opt) {
                  case '?':
                          usage();
                           return 1;
                  case OPT_HELP:
                           usage();
                           return 0;
                  case OPT_VERSION:
                           version();
                           return 0;
                  case OPT_DEBUG:
                           kexec_debug = 1;
                  case OPT_NOIFDOWN:
                           \bar{skip\_ifdown} = 1;break;
                  case OPT_NOSYNC:
                          skip_sync = 1;
                           break;
                  case OPT_FORCE:
                           \overline{d}o_load = 1;
                           do_shutdown = 0;
                           do_sync = 1;
                           do_ifdown = 1;
                           do\_exec = 1;break;
                  case OPT_LOAD:
                           do\_load = 1;do\_exec = 0;\frac{ac_1}{bc_1} do shutdown = 0;
                           break;
                  case OPT_UNLOAD:
                           \overline{do}\_load = 0;do_shutdown = 0;
                           do\_sync = 0;do_unload = 1;
if (do_kexec_file_syscall)
kexec_file_flags |= KEXEC_FILE_UNLOAD;
                           break;
                  case OPT_EXEC:
                           do\_load = 0;do_shutdown = 0;
                            do_sync = 1;
do_ifdown = 1;
                           do\_exec = 1;break;
                  case OPT_LOAD_JUMP_BACK_HELPER:
                           do_load = 0;
                           do_shutdown = 0;
                           \overline{do} sync = 1;
                           do_ifdown = 1;
                           do\_exec = 0;
```

```
do load jump back helper = 1;kexec_flags = KEXEC_PRESERVE_CONTEXT;
                   break;
         case OPT_ENTRY:
                   entry = (void *)strtoul(optarg, &endptr, 0);
                   if (*endptr) {
                             fprintf(stderr,
                                       "Bad option value in --entry=%s\n",
                                       optarg);
                             usage();
                             return 1;
                   }
                   break;
          case OPT LOAD PRESERVE CONTEXT:
                   \overline{d}o load = 1;
                   do\_exec = 0;do_shutdown = 0;
                   \frac{1}{\text{do}} sync = 1;
                   kexec flags = KEXEC PRESERVE CONTEXT;
                   break;
         case OPT_TYPE:
                   type = optarg;
                   break;
         case OPT_PANIC:
                   do\_load = 1;do\_exec = 0;do_shutdown = 0;do_sync = 0;
                   if (do_kexec_file_syscall)
                            kexec_file_flags |= KEXEC_FILE_ON_CRASH;
                   else
                             kexec_flags = KEXEC_ON_CRASH;
                   break;
         case OPT_MEM_MIN:
                   mem_min = strtoul(optarg, &endptr, 0);
                   if \sqrt{\epsilon} (*endptr) {
                             fprintf(stderr,
                                       "Bad option value in --mem-min=%s\n",
                                      optarg);
                             usage();
                             return 1;
                    }
                   break;
         case OPT_MEM_MAX:
                   mem_max = strtoul(optarg, &endptr, 0);
                   if \overline{(\cdot)} *endptr) {
                             fprintf(stderr,
                                       "Bad option value in --mem-max=%s\n",
                                      optarg);
                             usage();
                             return 1;
                    }
break;
          case OPT_REUSE_INITRD:
                   do_reuse_initrd = 1;
                   break;
         case OPT KEXEC FILE SYSCALL:
                   7* We already parsed it. Nothing to do. */break;
          default:
                   break;
         }
}
if (skip_ifdown)
         \overline{do\_ifdown} = 0;if (skip_sync)
          do_sync = 0;if (do_load && (kexec_flags & KEXEC_ON_CRASH) &&
 !is_crashkernel_mem_reserved()) {
die("Memory for crashkernel is not reserved\n"
           "Please reserve memory by passing"
 "\"crashkernel=X@Y\" parameter to kernel\n"
 "Then try to loading kdump kernel\n");
}
if (do_load && (kexec_flags & KEXEC_PRESERVE_CONTEXT) &&
     mem_max == ULONG_MAX) {
          die("Please specify memory range used by kexeced kernel\n"<br>"to preserve the context of original kernel with \n"<br>"\"--mem-max\" parameter\n");
}
fileind = optind;
/* Reset getopt for the next pass; called in other source modules */
opterr = 1;optind = 1;
result = arch_process_options(argc, argv);
/* Check for bogus options */
if (!do_load) {
          while((opt = getopt_long(argc, argv, short_options,<br>
options, 0)) != -1) {<br>
if ((opt == '?') || (opt >= OPT_ARCH_MAX)) {
                             usage();
                             return 1;
```

```
}
        }
}
if (do_reuse_initrd){
        check reuse initrd();
        arch reuse initrd();
}
if (do_unload) {
         if (do_kexec_file_syscall)
result = kexec_file_unload(kexec_file_flags);
         else
                 result = k unload(kexec flags);
}
if (do_load && (result == 0)) {
        if (do_kexec_file_syscall)
                  result = do_kexec_file_load(fileind, argc, argv,
 kexec_file_flags);
        else
                 result = my_load(type, fileind, argc, argv,
                                            kexec_flags, entry);
}
/* Don't shutdown unless there is something to reboot to! */
if ((result == 0) && (do_shutdown || do_exec) && !kexec_loaded()) {
die("Nothing has been loaded!\n");
}
if ((result == 0) && do_shutdown) {
         result = my_shutdown();
}
if ((result == 0) && do_sync) {
        sync();
}
if ((result == 0) && do_ifdown) {
        ifdown();
}
if ((result == 0) && do_exec) {
        result = my\_exec();
}
if ((result == 0) && do_load_jump_back_helper) {
        result = my_load_jump_back_helper(kexec_flags, entry);
}
fflush(stdout);
fflush(stderr);
return result;
```
## **Notice for package(s)**

*kbd*

}

```
The file
        kbdrate.c
is Copyright (C) 1992 Rickard E. Faith.
The files
        dumpkeys.c loadkeys.y loadkeys.analyze.l ksyms.c ksyms.h
       showkey.c keymaps.5 loadkeys.1 dumpkeys.1 showkey.1
are Copyright (C) 1993 Risto Kankkunen.
The files
       setfont.c setfont.8 mapscrn.c mapscrn.8
(and changes to loadkeys.y)
are Copyright (C) 1993 Eugene G. Crosser.
The files
       psfaddtable.1 psfgettable.1 psfstriptable.1
are Copyright (C) 1994 H. Peter Anvin.
The files
        chvt.c clrunimap.c deallocvt.c fgconsole.c findfile.c
        getfd.c getkeycodes.c getunimap.c kbd_mode.c loadunimap.c
        psffontop.c psfxtable.c resizecons.c screendump.c setkeycodes.c
        setleds.c setmetamode.c setvesablank.c showconsolefont.c
        spawn_console.c spawn_login.c
       chvt.1 deallocvt.1 kbd mode.1 setleds.1 setmetamode.1
        getkeycodes.8 loadunimap.8 resizecons.8 setkeycodes.8
        kbd.FAQ.*
(and changes to earlier mentioned programs)
are Copyright (C) 1994-1999 Andries E. Brouwer.
The file
       openvt.c
is Copyright (C) 1994 by Jon Tombs <jon@gtex02.us.es>
portions also authors: Andries E. Brouwer <aeb@cwi.nl>
                        Joshua Spoerri <josh@cooper.edu>
                        Chuck Martin <cmartin@bigfoot.com>
                        Alexey Gladkov <gladkov.alexey@gmail.com>
```
kbdinfo.c is Copyright (C) 2011 Alexey Gladkov.

The file

 setvtrgb.c is Copyright (C) 2011 Alexey Gladkov, portions also Copyright (C) 2011 Canonical Ltd. Authors: Seth Forshee <seth.forshee@canonical.com> Dustin Kirkland <kirkland@canonical.com>

The files

 auth.c pam\_auth.h pam.c parse.c screen.c username.c vlock.c vlock.h vt.c is Copyright (C) 1994-1998 Michael K. Johnson <johnsonm@redhat.com> Copyright (C) 2002-2006 Dmitry V. Levin <ldv@altlinux.org>

All files in this package may be freely copied under the terms of the GNU General Public License (GPL), version 2, or at your option any later version - except possibly for the restrictions mentioned in the directory consolefonts.

### **Notice for package(s)**

*initscripts keymaps lttng-modules pciutils pps-tools sysvinit*

### GNU GENERAL PUBLIC LICENSE Version 2, June 1991

 Copyright (C) 1989, 1991 Free Software Foundation, Inc., 51 Franklin Street, Fifth Floor, Boston, MA 02110-1301 USA Everyone is permitted to copy and distribute verbatim copies of this license document, but changing it is not allowed.

#### Preamble

 The licenses for most software are designed to take away your freedom to share and change it. By contrast, the GNU General Public License is intended to guarantee your freedom to share and change free<br>software--to make sure the software is free for all its users. This software--to make sure the software is free for all its users. General Public License applies to most of the Free Software Foundation's software and to any other program whose authors commit to using it. (Some other Free Software Foundation software is covered by the GNU Lesser General Public License instead.) You can apply it to your programs, too.

 When we speak of free software, we are referring to freedom, not price. Our General Public Licenses are designed to make sure that you have the freedom to distribute copies of free software (and charge for this service if you wish), that you receive source code or can get it if you want it, that you can change the software or use pieces of it in new free programs; and that you know you can do these things.

 To protect your rights, we need to make restrictions that forbid anyone to deny you these rights or to ask you to surrender the rights. These restrictions translate to certain responsibilities for you if you distribute copies of the software, or if you modify it.

 For example, if you distribute copies of such a program, whether gratis or for a fee, you must give the recipients all the rights that you have. You must make sure that they, too, receive or can get the source code. And you must show them these terms so they know their rights.

 We protect your rights with two steps: (1) copyright the software, and (2) offer you this license which gives you legal permission to copy, distribute and/or modify the software.

 Also, for each author's protection and ours, we want to make certain that everyone understands that there is no warranty for this free software. If the software is modified by someone else and passed on, we want its recipients to know that what they have is not the original, so that any problems introduced by others will not reflect on the original authors' reputations.

 Finally, any free program is threatened constantly by software patents. We wish to avoid the danger that redistributors of a free .<br>program will individually obtain patent licenses, in effect making the program proprietary. To prevent this, we have made it clear that any patent must be licensed for everyone's free use or not licensed at all.

 The precise terms and conditions for copying, distribution and modification follow.
0. This License applies to any program or other work which contains a notice placed by the copyright holder saying it may be distributed under the terms of this General Public License. The "Program", below, refers to any such program or work, and a "work based on the Program" means either the Program or any derivative work under copyright law: that is to say, a work containing the Program or a portion of it, either verbatim or with modifications and/or translated into another language. (Hereinafter, translation is included without limitation in the term "modification".) Each licensee is addressed as "you".

Activities other than copying, distribution and modification are not covered by this License; they are outside its scope. The act of running the Program is not restricted, and the output from the Program is covered only if its contents constitute a work based on the Program (independent of having been made by running the Program). Whether that is true depends on what the Program does.

 1. You may copy and distribute verbatim copies of the Program's source code as you receive it, in any medium, provided that you conspicuously and appropriately publish on each copy an appropriate copyright notice and disclaimer of warranty; keep intact all the notices that refer to this License and to the absence of any warranty; and give any other recipients of the Program a copy of this License along with the Program.

You may charge a fee for the physical act of transferring a copy, and you may at your option offer warranty protection in exchange for a fee.

 2. You may modify your copy or copies of the Program or any portion of it, thus forming a work based on the Program, and copy and distribute such modifications or work under the terms of Section 1 above, provided that you also meet all of these conditions:

 a) You must cause the modified files to carry prominent notices stating that you changed the files and the date of any change.

 b) You must cause any work that you distribute or publish, that in whole or in part contains or is derived from the Program or any part thereof, to be licensed as a whole at no charge to all third parties under the terms of this License.

 c) If the modified program normally reads commands interactively when run, you must cause it, when started running for such interactive use in the most ordinary way, to print or display an announcement including an appropriate copyright notice and a notice that there is no warranty (or else, saying that you provide a warranty) and that users may redistribute the program under these conditions, and telling the user how to view a copy of this License. (Exception: if the Program itself is interactive but does not normally print such an announcement, your work based on the Program is not required to print an announcement.)

These requirements apply to the modified work as a whole. If identifiable sections of that work are not derived from the Program, and can be reasonably considered independent and separate works in themselves, then this License, and its terms, do not apply to those sections when you distribute them as separate works. But when you distribute the same sections as part of a whole which is a work based on the Program, the distribution of the whole must be on the terms of this License, whose permissions for other licensees extend to the entire whole, and thus to each and every part regardless of who wrote it.

Thus, it is not the intent of this section to claim rights or contest your rights to work written entirely by you; rather, the intent is to exercise the right to control the distribution of derivative or collective works based on the Program.

In addition, mere aggregation of another work not based on the Program with the Program (or with a work based on the Program) on a volume of a storage or distribution medium does not bring the other work under the scope of this License.

 3. You may copy and distribute the Program (or a work based on it, under Section 2) in object code or executable form under the terms of Sections 1 and 2 above provided that you also do one of the following:

 a) Accompany it with the complete corresponding machine-readable source code, which must be distributed under the terms of Sections 1 and 2 above on a medium customarily used for software interchange; or,

 b) Accompany it with a written offer, valid for at least three years, to give any third party, for a charge no more than your cost of physically performing source distribution, a complete machine-readable copy of the corresponding source code, to be distributed under the terms of Sections 1 and 2 above on a medium customarily used for software interchange; or,

 c) Accompany it with the information you received as to the offer to distribute corresponding source code. (This alternative is allowed only for noncommercial distribution and only if you received the program in object code or executable form with such an offer, in accord with Subsection b above.)

The source code for a work means the preferred form of the work for making modifications to it. For an executable work, complete source code means all the source code for all modules it contains, plus any associated interface definition files, plus the scripts used to control compilation and installation of the executable. However, as a special exception, the source code distributed need not include anything that is normally distributed (in either source or binary form) with the major components (compiler, kernel, and so on) of the operating system on which the executable runs, unless that component itself accompanies the executable.

If distribution of executable or object code is made by offering access to copy from a designated place, then offering equivalent access to copy the source code from the same place counts as distribution of the source code, even though third parties are not compelled to copy the source along with the object code.

 4. You may not copy, modify, sublicense, or distribute the Program except as expressly provided under this License. Any attempt otherwise to copy, modify, sublicense or distribute the Program is void, and will automatically terminate your rights under this License. However, parties who have received copies, or rights, from you under this License will not have their licenses terminated so long as such parties remain in full compliance.

 5. You are not required to accept this License, since you have not signed it. However, nothing else grants you permission to modify or distribute the Program or its derivative works. These actions are prohibited by law if you do not accept this License. Therefore, by modifying or distributing the Program (or any work based on the Program), you indicate your acceptance of this License to do so, and all its terms and conditions for copying, distributing or modifying the Program or works based on it.

 6. Each time you redistribute the Program (or any work based on the Program), the recipient automatically receives a license from the original licensor to copy, distribute or modify the Program subject to these terms and conditions. You may not impose any further restrictions on the recipients' exercise of the rights granted herein. You are not responsible for enforcing compliance by third parties to this License.

 7. If, as a consequence of a court judgment or allegation of patent infringement or for any other reason (not limited to patent issues), conditions are imposed on you (whether by court order, agreement or otherwise) that contradict the conditions of this License, they do not excuse you from the conditions of this License. If you cannot distribute so as to satisfy simultaneously your obligations under this License and any other pertinent obligations, then as a consequence you may not distribute the Program at all. For example, if a patent license would not permit royalty-free redistribution of the Program by all those who receive copies directly or indirectly through you, then the only way you could satisfy both it and this License would be to refrain entirely from distribution of the Program.

If any portion of this section is held invalid or unenforceable under any particular circumstance, the balance of the section is intended to apply and the section as a whole is intended to apply in other circumstances.

It is not the purpose of this section to induce you to infringe any patents or other property right claims or to contest validity of any such claims; this section has the sole purpose of protecting the integrity of the free software distribution system, which is implemented by public license practices. Many people have made generous contributions to the wide range of software distributed through that system in reliance on consistent application of that system; it is up to the author/donor to decide if he or she is willing to distribute software through any other system and a licensee cannot impose that choice.

This section is intended to make thoroughly clear what is believed to be a consequence of the rest of this License.

 8. If the distribution and/or use of the Program is restricted in certain countries either by patents or by copyrighted interfaces, the original copyright holder who places the Program under this License may add an explicit geographical distribution limitation excluding those countries, so that distribution is permitted only in or among countries not thus excluded. In such case, this License incorporates the limitation as if written in the body of this License.

 9. The Free Software Foundation may publish revised and/or new versions of the General Public License from time to time. Such new versions will be similar in spirit to the present version, but may differ in detail to address new problems or concerns.

Each version is given a distinguishing version number. If the Program specifies a version number of this License which applies to it and later version", you have the option of following the terms and conditions either of that version or of any later version published by the Free Software Foundation. If the Program does not specify a version number of this License, you may choose any version ever published by the Free Software Foundation.

 10. If you wish to incorporate parts of the Program into other free programs whose distribution conditions are different, write to the author to ask for permission. For software which is copyrighted by the Free Software Foundation, write to the Free Software Foundation; we sometimes make exceptions for this. Our decision will be guided by the two goals of preserving the free status of all derivatives of our free software and of promoting the sharing and reuse of software generally.

#### NO WARRANTY

 11. BECAUSE THE PROGRAM IS LICENSED FREE OF CHARGE, THERE IS NO WARRANTY FOR THE PROGRAM, TO THE EXTENT PERMITTED BY APPLICABLE LAW. EXCEPT WHEN OTHERWISE STATED IN WRITING THE COPYRIGHT HOLDERS AND/OR OTHER PARTIES PROVIDE THE PROGRAM "AS IS" WITHOUT WARRANTY OF ANY KIND, EITHER EXPRESSED OR IMPLIED, INCLUDING, BUT NOT LIMITED TO, THE IMPLIED WARRANTIES OF MERCHANTABILITY AND FITNESS FOR A PARTICULAR PURPOSE. THE ENTIRE RISK AS TO THE QUALITY AND PERFORMANCE OF THE PROGRAM IS WITH YOU. SHOULD THE PROGRAM PROVE DEFECTIVE, YOU ASSUME THE COST OF ALL NECESSARY SERVICING, REPAIR OR CORRECTION.

 12. IN NO EVENT UNLESS REQUIRED BY APPLICABLE LAW OR AGREED TO IN WRITING WILL ANY COPYRIGHT HOLDER, OR ANY OTHER PARTY WHO MAY MODIFY AND/OR REDISTRIBUTE THE PROGRAM AS PERMITTED ABOVE, BE LIABLE TO YOU FOR DAMAGES, INCLUDING ANY GENERAL, SPECIAL, INCIDENTAL OR CONSEQUENTIAL DAMAGES ARISING OUT OF THE USE OR INABILITY TO USE THE PROGRAM (INCLUDING BUT NOT LIMITED TO LOSS OF DATA OR DATA BEING RENDERED INACCURATE OR LOSSES SUSTAINED BY YOU OR THIRD PARTIES OR A FAILURE OF THE PROGRAM TO OPERATE WITH ANY OTHER PROGRAMS), EVEN IF SUCH HOLDER OR OTHER PARTY HAS BEEN ADVISED OF THE POSSIBILITY OF SUCH DAMAGES.

END OF TERMS AND CONDITIONS

How to Apply These Terms to Your New Programs

 If you develop a new program, and you want it to be of the greatest possible use to the public, the best way to achieve this is to make it free software which everyone can redistribute and change under these terms.

 To do so, attach the following notices to the program. It is safest to attach them to the start of each source file to most effectively convey the exclusion of warranty; and each file should have at least the "copyright" line and a pointer to where the full notice is found.

 <one line to give the program's name and a brief idea of what it does.> Copyright (C) <year> <name of author>

 This program is free software; you can redistribute it and/or modify it under the terms of the GNU General Public License as published by the Free Software Foundation; either version 2 of the License, or (at your option) any later version.

 This program is distributed in the hope that it will be useful, but WITHOUT ANY WARRANTY; without even the implied warranty of MERCHANTABILITY or FITNESS FOR A PARTICULAR PURPOSE. See the GNU General Public License for more details.

 You should have received a copy of the GNU General Public License along with this program; if not, write to the Free Software Foundation, Inc., 51 Franklin Street, Fifth Floor, Boston, MA 02110-1301 USA.

Also add information on how to contact you by electronic and paper mail.

If the program is interactive, make it output a short notice like this when it starts in an interactive mode:

 Gnomovision version 69, Copyright (C) year name of author Gnomovision comes with ABSOLUTELY NO WARRANTY; for details type `show w'. This is free software, and you are welcome to redistribute it under certain conditions; type `show c' for details.

The hypothetical commands `show w' and `show c' should show the appropriate parts of the General Public License. Of course, the commands you use may be called something other than `show w' and `show c'; they could even be mouse-clicks or menu items--whatever suits your program.

You should also get your employer (if you work as a programmer) or your school, if any, to sign a "copyright disclaimer" for the program, if necessary. Here is a sample; alter the names:

 Yoyodyne, Inc., hereby disclaims all copyright interest in the program `Gnomovision' (which makes passes at compilers) written by James Hacker.

```
 <signature of Ty Coon>, 1 April 1989
 Ty Coon, President of Vice
```
This General Public License does not permit incorporating your program into proprietary programs. If your program is a subroutine library, you may consider it more useful to permit linking proprietary applications with the library. If this is what you want to do, use the GNU Lesser General Public License instead of this License.

## **Notice for package(s)**

#### *libtirpc*

/\*

 <sup>\*</sup> Copyright (c) Copyright (c) Bull S.A. 2005 All Rights Reserved.

 <sup>\*</sup> Redistribution and use in source and binary forms, with or without \* modification, are permitted provided that the following conditions

are met:

- \* 1. Redistributions of source code must retain the above copyright
- notice, this list of conditions and the following disclaimer.
- \* 2. Redistributions in binary form must reproduce the above copyright
- notice, this list of conditions and the following disclaimer in the
- documentation and/or other materials provided with the distribution.
- \* 3. The name of the author may not be used to endorse or promote products derived from this software without specific prior written permission.
- 
- \* \* THIS SOFTWARE IS PROVIDED BY THE AUTHOR ``AS IS'' AND ANY EXPRESS OR
- \* IMPLIED WARRANTIES, INCLUDING, BUT NOT LIMITED TO, THE IMPLIED WARRANTIES \* OF MERCHANTABILITY AND FITNESS FOR A PARTICULAR PURPOSE ARE DISCLAIMED.
- \* IN NO EVENT SHALL THE AUTHOR BE LIABLE FOR ANY DIRECT, INDIRECT,
- \* INCIDENTAL, SPECIAL, EXEMPLARY, OR CONSEQUENTIAL DAMAGES (INCLUDING, BUT
- \* NOT LIMITED TO, PROCUREMENT OF SUBSTITUTE GOODS OR SERVICES; LOSS OF USE,
- \* DATA, OR PROFITS; OR BUSINESS INTERRUPTION) HOWEVER CAUSED AND ON ANY \* THEORY OF LIABILITY, WHETHER IN CONTRACT, STRICT LIABILITY, OR TORT
- \* (INCLUDING NEGLIGENCE OR OTHERWISE) ARISING IN ANY WAY OUT OF THE USE OF
- \* THIS SOFTWARE, EVEN IF ADVISED OF THE POSSIBILITY OF SUCH DAMAGE.
- \*/

## *libtirpc*

```
/*
```
\*

\*

 \*/ /\*

\*/

**Notice for package(s)** \* Copyright (c) 2009, Sun Microsystems, Inc. \* All rights reserved. \* Redistribution and use in source and binary forms, with or without \* modification, are permitted provided that the following conditions are met: \* - Redistributions of source code must retain the above copyright notice, this list of conditions and the following disclaimer. \* - Redistributions in binary form must reproduce the above copyright notice, this list of conditions and the following disclaimer in the documentation and/or other materials provided with the distribution. \* - Neither the name of Sun Microsystems, Inc. nor the names of its contributors may be used to endorse or promote products derived from this software without specific prior written permission. \* THIS SOFTWARE IS PROVIDED BY THE COPYRIGHT HOLDERS AND CONTRIBUTORS "AS IS" \* AND ANY EXPRESS OR IMPLIED WARRANTIES, INCLUDING, BUT NOT LIMITED TO, THE \* IMPLIED WARRANTIES OF MERCHANTABILITY AND FITNESS FOR A PARTICULAR PURPOSE \* ARE DISCLAIMED. IN NO EVENT SHALL THE COPYRIGHT HOLDER OR CONTRIBUTORS BE \* LIABLE FOR ANY DIRECT, INDIRECT, INCIDENTAL, SPECIAL, EXEMPLARY, OR \* CONSEQUENTIAL DAMAGES (INCLUDING, BUT NOT LIMITED TO, PROCUREMENT OF \* SUBSTITUTE GOODS OR SERVICES; LOSS OF USE, DATA, OR PROFITS; OR BUSINESS \* INTERRUPTION) HOWEVER CAUSED AND ON ANY THEORY OF LIABILITY, WHETHER IN \* CONTRACT, STRICT LIABILITY, OR TORT (INCLUDING NEGLIGENCE OR OTHERWISE) \* ARISING IN ANY WAY OUT OF THE USE OF THIS SOFTWARE, EVEN IF ADVISED OF THE \* POSSIBILITY OF SUCH DAMAGE. \* netname utility routines \* convert from unix names to network names and vice-versa \* This module is operating system dependent! \* What we define here will work with any unix system that has adopted \* the sun NIS domain architecture. #include <sys/param.h> #include <rpc/rpc.h> #include "rpc\_com.h" #ifdef YP #include <rpcsvc/yp\_prot.h> #include <rpcsvc/ypclnt.h> #endif #include <ctype.h> #include <limits.h> #include <stdio.h> #include <stdlib.h> #include <string.h> #include <unistd.h> #ifndef MAXHOSTNAMELEN #define MAXHOSTNAMELEN 256 #endif #ifndef NGROUPS #define NGROUPS 16 #endif #define TYPE\_BIT(type) (sizeof (type) \* CHAR\_BIT) #define TYPE\_SIGNED(type) (((type) -1) < 0) /\* \*\* 302 / 1000 is log10(2.0) rounded up. \*\* Subtract one for the sign bit if the type is signed; \*\* add one for integer division truncation;

```
** add one more for a minus sign if the type is signed.
*/
#define INT_STRLEN_MAXIMUM(type) \
 ((TYPE_BIT(type) - TYPE_SIGNED(type)) * 302 / 1000 + 1 + TYPE_SIGNED(type))
static char *OPSYS = "unix";
/*
 * Figure out my fully qualified network name
 */
int
getnetname(name)
        char name[MAXNETNAMELEN+1];
{
        uid t uid;
        uid = geteuid();
        if (uid == 0) {
                return (host2netname(name, (char *) NULL, (char *) NULL));
        } else {
                 return (user2netname(name, uid, (char *) NULL));
        }
}
/*
  * Convert unix cred to network-name
 */
int
user2netname(netname, uid, domain)
        char netname[MAXNETNAMELEN + 1];
        const uid_t uid;
        const char *domain;
{
        char *dfltdom;
        if (domain == NULL) {
                 if (__rpc_get_default_domain(&dfltdom) != 0) {
return (0);
                 }
                 domain = dfltdom;
         }
        if (strlen(domain) + 1 + INT\_STRLEN_MAXIMUM(u_l long) + 1 + strlen(OPSYS) > MAXNRETNAMELEN) {
                 return (0);
         }
(void) sprintf(netname, "%s.%ld@%s", OPSYS, (u_long)uid, domain); 
        return (1);
}
/*
  * Convert host to network-name
  */
int
host2netname(netname, host, domain)
        char netname[MAXNETNAMELEN + 1];
        const char *host;
        const char *domain;
{
        char *dfltdom;
        char hostname[MAXHOSTNAMELEN+1];
        if (domain == NULL) {
                 if (__rpc_get_default_domain(&dfltdom) != 0) {
                         return (0);}
domain = dfltdom;
         }
if (host == NULL) {
                 (void) gethostname(hostname, sizeof(hostname));
host = hostname;
         }
if (strlen(domain) + 1 + strlen(host) + 1 + strlen(OPSYS) > MAXNETNAMELEN) {
                 return (0);
         } 
(void) sprintf(netname, "%s.%s@%s", OPSYS, host, domain);
        return (1);
}
```
# **Notice for package(s)**

*rpcbind*

/\*

- \* Copyright (c) Copyright (c) Bull S.A. 2005 All Rights Reserved. \* Redistribution and use in source and binary forms, with or without
- \* modification, are permitted provided that the following conditions \* are met:
- \* 1. Redistributions of source code must retain the above copyright
- notice, this list of conditions and the following disclaimer.
- \* 2. Redistributions in binary form must reproduce the above copyright

notice, this list of conditions and the following disclaimer in the documentation and/or other materials provided with the distribution. \* 3. The name of the author may not be used to endorse or promote products derived from this software without specific prior written permission. \* \* THIS SOFTWARE IS PROVIDED BY THE AUTHOR ``AS IS'' AND ANY EXPRESS OR

 \* IMPLIED WARRANTIES, INCLUDING, BUT NOT LIMITED TO, THE IMPLIED WARRANTIES \* OF MERCHANTABILITY AND FITNESS FOR A PARTICULAR PURPOSE ARE DISCLAIMED.

\* IN NO EVENT SHALL THE AUTHOR BE LIABLE FOR ANY DIRECT, INDIRECT,

- \* INCIDENTAL, SPECIAL, EXEMPLARY, OR CONSEQUENTIAL DAMAGES (INCLUDING, BUT
- \* NOT LIMITED TO, PROCUREMENT OF SUBSTITUTE GOODS OR SERVICES; LOSS OF USE, \* DATA, OR PROFITS; OR BUSINESS INTERRUPTION) HOWEVER CAUSED AND ON ANY
- \* THEORY OF LIABILITY, WHETHER IN CONTRACT, STRICT LIABILITY, OR TORT
- \* (INCLUDING NEGLIGENCE OR OTHERWISE) ARISING IN ANY WAY OUT OF THE USE OF
- \* THIS SOFTWARE, EVEN IF ADVISED OF THE POSSIBILITY OF SUCH DAMAGE.

\*/

## **Notice for package(s)**

#### *rpcbind*

/\* \* Copyright (c) 2009, Sun Microsystems, Inc. \* All rights reserved. \* \* Redistribution and use in source and binary forms, with or without \* modification, are permitted provided that the following conditions are met: \* - Redistributions of source code must retain the above copyright notice, this list of conditions and the following disclaimer. \* - Redistributions in binary form must reproduce the above copyright notice, this list of conditions and the following disclaimer in the documentation and/or other materials provided with the distribution. \* - Neither the name of Sun Microsystems, Inc. nor the names of its contributors may be used to endorse or promote products derived from this software without specific prior written permission. \* \* THIS SOFTWARE IS PROVIDED BY THE COPYRIGHT HOLDERS AND CONTRIBUTORS "AS IS" \* AND ANY EXPRESS OR IMPLIED WARRANTIES, INCLUDING, BUT NOT LIMITED TO, THE \* IMPLIED WARRANTIES OF MERCHANTABILITY AND FITNESS FOR A PARTICULAR PURPOSE \* ARE DISCLAIMED. IN NO EVENT SHALL THE COPYRIGHT HOLDER OR CONTRIBUTORS BE \* LIABLE FOR ANY DIRECT, INDIRECT, INCIDENTAL, SPECIAL, EXEMPLARY, OR \* CONSEQUENTIAL DAMAGES (INCLUDING, BUT NOT LIMITED TO, PROCUREMENT OF \* SUBSTITUTE GOODS OR SERVICES; LOSS OF USE, DATA, OR PROFITS; OR BUSINESS \* INTERRUPTION) HOWEVER CAUSED AND ON ANY THEORY OF LIABILITY, WHETHER IN \* CONTRACT, STRICT LIABILITY, OR TORT (INCLUDING NEGLIGENCE OR OTHERWISE) \* ARISING IN ANY WAY OUT OF THE USE OF THIS SOFTWARE, EVEN IF ADVISED OF THE \* POSSIBILITY OF SUCH DAMAGE. \*/ /\* \* Copyright (c) 1986 - 1991 by Sun Microsystems, Inc. \*/ /\* \* rpcinfo: ping a particular rpc program or dump the the registered programs on the remote machine. \*/ /\* \* We are for now defining PORTMAP here. It doesnt even compile \* unless it is defined. \*/ #ifndef PORTMAP #define PORTMAP #endif /\* \* If PORTMAP is defined, rpcinfo will talk to both portmapper and rpcbind programs; else it talks only to rpcbind. In the latter case \* all the portmapper specific options such as -u, -t, -p become void. \*/ #include <sys/types.h> #include <sys/socket.h> #include <sys/un.h> #include <rpc/rpc.h> #include <stdio.h> #include <rpc/rpcb\_prot.h> #include <rpc/rpcent.h> #include <rpc/nettype.h> #include <rpc/rpc\_com.h> #include <stdlib.h> #include <string.h> #include <unistd.h> #include <err.h> #include <ctype.h> #ifdef PORTMAP /\* Support for version 2 portmapper \*/ #include <netinet/in.h> #include <netdb.h> #include <arpa/inet.h> #include <rpc/pmap\_prot.h> #include <rpc/pmap\_clnt.h> #endif

```
#define max(a,b) ((a) > (b) ? (a) : (b))
```

```
#define MIN_VERS ((u_long)0)
                                ((u\_long)4294967295UL)<br>"unknown"
#define UNKNOWN
/*
 * Functions to be performed.
*/<br>#define NONE
% #define NONE \begin{array}{ccc} 0 & 0 & 4 \end{array} /* no function */<br>#define PMAPDUMP 1 /* dump portmappe
#define PMAPDUMP 1 1 /* dump portmapper registrations */<br>#define PMAPDUMP 1 1 /* dump portmapper registrations */<br>#define TCPPING 2 /* ping TCP service */
#define TCPPING 2 /* ping TCP service */
#define UDPPING 3 /* ping UDP service */
#define BROADCAST 4 /* ping broadcast service */
#define DELETES 5 /* delete registration for the service */
#define ADDRPING 6 /* pings at the given address */
#define PROGPING 7 /* pings a program on a given host */
#define RPCBDUMP 8 /* plngs a program on a given hos<br>#define RPCBDUMP 8 /* dump rpcbind registrations -/<br>#define RPCBDUMP SHORT 9 /* dump rpcbind registrations -
#define RPCBDUMP_SHORT 9 /* dump rpcbind registrations - short version */
#define RPCBADDRLIST 10 /* dump addr list about one prog */
#define RPCBADDRLIST 10<br>#define RPCBGETSTAT 11
struct netidlist
{
   char *netid;
   struct netidlist *next;
};
struct verslist
{
   int vers;
   struct verslist *next;
};
struct rpcbdump_short
{
   u_long prog;
   struct verslist *vlist;
   struct netidlist *nlist;
   struct rpcbdump_short *next;
   char *owner;
};
#ifdef PORTMAP
static void ip_ping (u_short, char *, int, char **);
static void pmapdump (int, char **);
static CLIENT *ip_getclient(const char *hostname, rpcprog_t prognum, rpcvers_t versnum, const char *proto);
#endif
static bool_t reply_proc (void *, struct netbuf *, struct netconfig *);
static void brdcst (int, char **);
static void addrping (char *, char *, int, char **);
static void progping (char *, int, char **);
static CLIENT *clnt_addr_create (char *, struct netconfig *, u_long, u_long);<br>static CLIENT *clnt_rpcbind_create (char *, int, struct netbuf **);<br>static CLIENT *getclnthandle (char *, struct netconfig *, u long,
                                        struct netbuf **);
static int pstatus (CLIENT *, u_long, u_long);
static void rpcbdump (int, char *, int, char **);
static void rpcbgetstat (int, char **);
static void rpcbaddrlist (char *, int, char **);
static void deletereg (char *, int, char **);
static void print_rmtcallstat (int, rpcb_stat *);
static void print_getaddrstat (int, rpcb_stat *);
static void usage (void);
static u_long getprognum (char *);
static u long getvers (char *);
static char *spaces (int);
static bool_t add_version (struct rpcbdump_short *, u_long);
static bool_t add_netid (struct rpcbdump_short *, char *);
int main (int argc, char **argv);
int
main (int argc, char **argv)
{
   register int c;
   int errflg;
   int function;
   char *netid = NULL;
  char *address = NUL;#ifdef PORTMAP
   char *strptr;
   u_short portnum = 0;
#endif
   function = NONE;
   errflg = 0;
#ifdef PORTMAP
  while ((c = getopt (argc, argv, "a:bdlm::pst::u")) != -1)#else
  while ((c = getopt (argc, argv, "a:bdlmn:sT:")) != -1)#endif
      {
         switch (c)
           {
```

```
#ifdef PORTMAP
         case 'p':
 if (function != NONE)
            \text{errflg} = 1; else
             function = PMAPDUMP;
           break;
        case 't':
           if (function != NONE)
             errflg = 1; else
            function = TCPPING; break;
        case 'u':
           if (function != NONE)
            errflg = 1; else
             function = UDPPING;
           break;
         case 'n':
          portnum = (u_short) strtol (optarg, &strptr, 10);
 if (strptr == optarg || *strptr != '\0')
              {
          fprintf (stderr, "rpcinfo: %s is illegal port number\n",
 optarg);
                exit (1);
              }
           break;
#endif
        case 'a':
            address = optarg;
            if (function != NONE)
             errflg = 1;
           else
             function = ADDRPING;
           break;
         case 'b':
           if (function != NONE)
              errflg = 1;
           else
              function = BROADCAST;
           break;
        case 'd':
           if (function != NONE)
            errf1g = 1; else
              function = DELETES;
           break;
        case 'l':
           if (function != NONE)
             errflg = 1; else
              function = RPCBADDRLIST;
           break;
        case 'm':
           if (function != NONE)
             \text{errflg} = 1; else
             function = RPCBGETSTAT;
           break;
        case 's':
           if (function != NONE)
             \text{errflg} = 1; else
             function = RPCBDUMP_SHORT;
           break;
        case 'T':
           netid = optarg;
           break;
         case '?':
           errflg = 1;
           break;
        }
     }
   if (errflg || ((function == ADDRPING) && !netid))
     {
       usage ();
       return 1;
     }
   if (function == NONE)
     {
 if (argc - optind > 1)
function = PROGPING;
       else
        function = RPCBDUMP;
     }
```

```
switch (function) \{ {
#ifdef PORTMAP
     case PMAPDUMP:
      if (portnum != 0)
        {
           usage ();
          return 1;
        }
       pmapdump (argc - optind, argv + optind);
       break;
     case UDPPING:
       ip_ping (portnum, "udp", argc - optind, argv + optind);
       break;
     case TCPPING:
       ip_ping (portnum, "tcp", argc - optind, argv + optind);
       break;
#endif
     case BROADCAST:
       brdcst (argc - optind, argv + optind);
      break;
     case DELETES:
      deletereg (netid, argc - optind, argv + optind);
       break;
     case ADDRPING:
       addrping (address, netid, argc - optind, argv + optind);
       break;
     case PROGPING:
       progping (netid, argc - optind, argv + optind);
       break;
     case RPCBDUMP:
     case RPCBDUMP_SHORT:
       rpcbdump (function, netid, argc - optind, argv + optind);
       break;
     case RPCBGETSTAT:
       rpcbgetstat (argc - optind, argv + optind);
       break;
     case RPCBADDRLIST:
       rpcbaddrlist (netid, argc - optind, argv + optind);
       break;
 }
  return (0);
}
static CLIENT *
local_rpcb (rpcprog_t prog, rpcvers_t vers)
{
#if 0
  void *localhandle;
  struct netconfig *nconf;
   CLIENT *clnt;
  localhandle = setnetconfig();
   while ((nconf = getnetconfig(localhandle)) != NULL) {
     if (nconf->nc_protofmly != NULL &&
        strcmp(nconf->nc_protofmly, NC_LOOPBACK) == 0)
       break;
 }
 if (nconf == NULL) {
 warnx("getnetconfig: %s", nc_sperror());
 return (NULL);
  }
   clnt = clnt_tp_create (/* "localhost"*/ NULL, prog, vers, nconf);
  endnetconfig(localhandle);
   return clnt;
#else
  struct netbuf nbuf;
  struct sockaddr_un sun;
  int sock;
  memset (&sun, 0, sizeof sun);
  sock = socket (AF_LOCAL, SOCK_STREAM, 0);
  if (sock \leq 0)
    return NULL;
   sun.sun_family = AF_LOCAL;
 strcpy (sun.sun_path, _PATH_RPCBINDSOCK);
 nbuf.len = SUN_LEN (&sun);
 nbuf.maxlen = sizeof (struct sockaddr_un);
  nbuf.buf = \&sun;
   return clnt_vc_create (sock, &nbuf, prog, vers, 0, 0);
#endif
}
#ifdef PORTMAP
static enum clnt_stat
ip_ping_one(client, vers)
      CLIENT *client;
      u_int32_t vers;
{
  struct timeval to = { .tv sec = 10, .tv usec = 0 };
   (void) CLNT_CONTROL (client, CLSET_VERS, &vers);
```

```
 (char *) NULL, (xdrproc_t) xdr_void, (char *) NULL,
                      to);
/*
 * If portnum is 0, then go and get the address from portmapper, which happens
* transparently through clnt* create(); If version number is not given, it
  * tries to find out the version number by making a call to version 0 and if
  * that fails, it obtains the high order and the low order version number. If
  * version 0 calls succeeds, it tries for MAXVERS call and repeats the same.
  */
static void
ip ping (portnum, proto, argc, argv)
     u_short portnum;
      char *proto;
      int argc;
      char **argv;
{
  CLIENT *client;
   enum clnt_stat rpc_stat;
   const char *hostname;
   u_long prognum, vers, minvers, maxvers;
   struct rpc_err rpcerr;
  int failure = 0;
  if (argc < 2 || argc > 3)
     {
      usage ();
      exit (1);
     }
  hostname = argv[0];
  prognum = getprognum (argv[1]);
  if (\text{argc} == 2) { /* Version number not known */
       /*
        * A call to version 0 should fail with a program/version
        * mismatch, and give us the range of versions supported.
        */
       vers = MIN_VERS;
 }
   else
     {
       vers = getvers (argv[2]);
     }
   client = ip_getclient(hostname, prognum, vers, proto);
   rpc_stat = ip_ping_one(client, vers);
  if \overline{(\text{argc} \mid)} = \overline{2}) {
       /* Version number was known */
       if (pstatus (client, prognum, vers) < 0)
        exit (1);
       (void) CLNT_DESTROY (client);
       return;
     }
   /* Version number not known */
   if (rpc_stat == RPC_PROGVERSMISMATCH)
    \{clnt geterr (client, &rpcerr);
     minvers = rpcerr.re_vers.low;
      maxvers = rpcerr.re_vers.high;
 }
   else if (rpc_stat == RPC_SUCCESS)
     {
       /*
        * Oh dear, it DOES support version 0.
        * Let's try version MAX_VERS.
        */
       rpc_stat = ip_ping_one(client, MAX_VERS);
       if (rpc_stat == RPC_PROGVERSMISMATCH)
        {
         clnt_geterr (client, &rpcerr);
 minvers = rpcerr.re_vers.low;
          maxvers = rpcerr.re_vers.high;
}
 else if (rpc_stat == RPC_SUCCESS)
        {
           /*
            * It also supports version MAX_VERS.
            * Looks like we have a wise guy.
            * OK, we give them information on all
            * 4 billion versions they support...
            */
           minvers = 0;
          maxvers = MAX VERS;}
       else
        {
           (void) pstatus (client, prognum, MAX_VERS);
          exit (1);
        }
 }
 else
     {
```
return CLNT CALL (client, NULLPROC, (xdrproc t) xdr void,

}

```
 (void) pstatus (client, prognum, (u_long) 0);
       exit (1);
     }
  for (vers = minvers; vers \leq maxvers; vers++)
     {
      rpc stat = ip ping one(client, vers);
       if (pstatus (client, prognum, vers) < 0)
        failure = \hat{i};
 }
 if (failure)
 exit (1);
 (void) CLNT_DESTROY (client);
   return;
}
/*
  * Dump all the portmapper registerations
 */
static void
pmapdump (argc, argv)
 int argc;
      char **argv;
{
   struct pmaplist *head = NULL;
  struct timeval minutetimeout;
   register CLIENT *client;
   struct rpcent *rpc;
   enum clnt_stat clnt_st;
   struct rpc_err err;
   char *host = NULL;
   if (argc > 1)
     {
       usage ();
       exit (1);
     }
  if (arge == 1) {
      host = argv[0];
       /* This is a little bit more complicated than it should be.
        * ip_getclient will do an rpcb_getaddr call to identify the
         * port of the portmapper - but it works, and it's easier than
         * creating a copy of ip_getclient that avoids the getaddr call.
         */
       client = ip_getclient(host, PMAPPROG, PMAPVERS, "tcp");
 }
   else
     client = local_rpcb (PMAPPROG, PMAPVERS);
   if (client == NULL)
     {
       if (rpc_createerr.cf_stat == RPC_TLIERROR)
        {
            /*
             * "Misc. TLI error" is not too helpful. Most likely
             * the connection to the remote server timed out, so
             * this error is at least less perplexing.
            */
            rpc_createerr.cf_stat = RPC_PMAPFAILURE;
            rpc_createerr.cf_error.re_status = RPC_FAILED;
        }
       clnt_pcreateerror ("rpcinfo: can't contact portmapper");
      exit (1);
     }
   minutetimeout.tv_sec = 60;
   minutetimeout.tv_usec = 0;
  clnt st = CLNT CALL (client, PMAPPROC_DUMP, (xdrproc_t) xdr_void,
                          NULL, (xdrproc_t) xdr_pmaplist_ptr, (char *) &head,
                          minutetimeout);
   if (clnt_st != RPC_SUCCESS)
     {
      if ((clnt_st == RPC_PROGVERSMISMATCH) || (clnt_st == RPC_PROGUNAVAIL)){
           CLNT GETERR (client, &err);
            if (err.re_vers.low > PMAPVERS)
              fprintf (stderr,
                        "%s does not support portmapper. Try rpcinfo %s instead\n",
                        host, host);
          exit (1);
}
 clnt_perror (client, "rpcinfo: can't contact portmapper");
       exit (1);
  \left\{\begin{array}{c}1\\1\end{array}\right\}(head == NULL) {
       printf ("No remote programs registered.\n");
 }
   else
     {
 printf (" program vers proto port service\n");
 for (; head != NULL; head = head->pml_next)
        {
            printf ("%10ld%5ld", head->pml_map.pm_prog, head->pml_map.pm_vers);
          if (head->pml_map.pm_prot == IPPROTO_UDP)
 printf ("%6s", "udp");
```

```
 else if (head->pml_map.pm_prot == IPPROTO_TCP)
             printf ("%6s", "tcp");
            else
          printf ("%6ld", head->pml_map.pm_prot);
 printf ("%7ld", head->pml_map.pm_port);
           rpc = qetrpebynumber (head->pml map.pm prog);
            if (rpc)
            printf (" s\s'n", rpc->r_name);
            else
             printf ("\n");
        }
     }
}
/*
  * Try to obtain the address of a given host/program/version, using the
  * specified protocol (one of udp or tcp).
  * This loops over all netconfig entries (according to the order given by
  * netpath and the config file), and tries to resolve the hostname, and obtain
  * the address using rpcb_getaddr.
  */
CLIENT *
ip_getclient(hostname, prognum, versnum, proto)
      const char *hostname;
      rpcprog_t prognum;
      rpcvers_t versnum;
      const char *proto;
{
   void *handle;
   enum clnt_stat saved_stat = RPC_SUCCESS;
  struct netconfig *nconf, *result = NULL; struct netbuf bind_address;
  struct sockaddr_storage __sa;
   CLIENT *client;
   memset(&bind_address, 0, sizeof(bind_address));
   bind_address.maxlen = sizeof(__sa);
  bind address.buf = \& sa;
   handle = setnetconfig();
   while ((nconf = getnetconfig(handle)) != NULL)
     {
       if (!strcmp(nconf->nc_proto, proto)) {
         if (rpcb_getaddr(prognum, versnum, nconf, &bind_address, hostname))
           {
             result = getnetconfigent(nconf->nc_netid);
             endnetconfig(handle);
             break;
           }
         if (rpc_createerr.cf_stat != RPC_UNKNOWNHOST)
            {
             clnt_pcreateerror (hostname);
             exit (1);
            }
        saved_stat = rpc_createerr.cf_stat;
       }
 }
   if (result == NULL)
     {
       if (saved_stat != RPC_SUCCESS)
         {
           rpc_createerr.cf_stat = saved_stat;
           clnt_pcreateerror (hostname);
         }
       else
         fprintf (stderr, "Cannot find suitable transport for protocol %s\n", proto);
       exit (1);
     }
   client = clnt_tli_create(RPC_ANYFD, result, &bind_address, prognum, versnum, 0, 0);
   if (client == NULL)
     {
      clnt_pcreateerror(hostname);
      ext{ i} (1);
     }
   freenetconfigent(result);
   return client;
}
#endif /* PORTMAP */
static int
sa_len(struct sockaddr *sa)
{
    socklen t salen:
     switch (sa->sa_family)
     {
         case AF_LOCAL:
            \bar{\text{salen}} = \text{sizeof} (struct sockaddr_un);
             break;
         case AF_INET:
            salen = sizeof (struct sockaddr_in);
             break;
```

```
 case AF_INET6:
             \bar{\text{salen}} = \text{sizeof} (struct sockaddr_in6);
              break;
         \text{defan1+} \cdotsalen = 0:
              break;
     }
     return salen;
}
/*
  * reply_proc collects replies from the broadcast.
 * to get a unique list of responses the output of rpcinfo should
 * be piped through sort(1) and then \text{uniq}(1).
  */
  /*ARGSUSED*/ static bool_t
reply_proc (res, who, nconf)<br>void *res;
     void *res; \frac{1}{2} /* Nothing comes back */<br>struct netbuf *who; \frac{1}{2} /* Who sent us the reply
                                   /* Who sent us the reply */struct netconfig *nconf; /* On which transport the reply came */
{
   char *uaddr;
   char hostbuf[NI_MAXHOST];
   char *hostname;
   struct sockaddr *sa = (struct sockaddr *) who->buf;
   if (getnameinfo (sa, sa_len (sa), hostbuf, NI_MAXHOST, NULL, 0, 0))
     {
       hostname = UNKNOWN;
     }
   else
     {
       hostname = hostbuf;
 }
   if (!(uaddr = taddr2uaddr (nconf, who)))
     {
       uaddr = UNKNOWN;
 }
 printf ("%s\t%s\n", uaddr, hostname);
   if (strcmp (uaddr, UNKNOWN))
     free ((char *) uaddr);
   return (FALSE);
}
static void
brdcst (argc, argv)
      int argc;
      char **argv;
{
   enum clnt_stat rpc_stat;
   u_long prognum, vers;
   if (argc != 2)
     {
       usage ();
       exit (1);
     }
   prognum = getprognum (argv[0]);
   vers = getvers (argv[1]);
   rpc_stat = rpc_broadcast (prognum, vers, NULLPROC,
                                 (xdrproc_t) xdr_void, (char *) NULL,
                               (x\text{drproc}_t) \text{xdr}_y\text{void}, \text{ (char *) NULL} (resultproc_t) reply_proc, NULL);
   if ((rpc_stat != RPC_SUCCESS) && (rpc_stat != RPC_TIMEDOUT))
     {
       fprintf (stderr, "rpcinfo: broadcast failed: %s\n",
                 clnt_sperrno (rpc_stat));
       exit (1);
     }
   exit (0);
}
static bool_t
add_version (rs, vers)
      struct rpcbdump_short *rs;
     u long vers;
{
   struct verslist *vl;
  for (vl = rs->vlist; v1; v1 = vl->next) if (vl->vers == vers)
       break;
   if (vl)
     return (TRUE);
   vl = (struct verslist *) malloc (sizeof (struct verslist));
  if (vl == NULL) return (FALSE);
 vl->vers = vers;
 vl->next = rs->vlist;
   rs->vlist = vl;
   return (TRUE);
}
static bool_t
add netid (s, \text{netid})struct rpcbdump_short *rs;
      char *netid;
```

```
{
   struct netidlist *nl;
 for (nl = rs->nlist; nl; nl = nl->next)
 if (strcmp (nl->netid, netid) == 0)
       break;
   if (nl)
     return (TRUE);
   nl = (struct netidlist *) malloc (sizeof (struct netidlist));
  if (nl == NULL) return (FALSE);
  nl->netid = netid;
   nl->next = rs->nlist;
   rs->nlist = nl;
   return (TRUE);
}
static void
rpcbdump (dumptype, netid, argc, argv)
      int dumptype;
      char *netid;
      int argc;
      char **argv;
{
   rpcblist_ptr head = NULL;
   struct timeval minutetimeout;
   register CLIENT *client;
   struct rpcent *rpc;
   char *host;
   struct netidlist *nl;
   struct verslist *vl;
   struct rpcbdump_short *rs, *rs_tail = NULL;
   char buf[256];
  enum clnt_stat clnt_st;
   struct rpc_err err;
   struct rpcbdump_short *rs_head = NULL;
   if (argc > 1)
     {
       usage ();
       exit (1);
     }
  if (arge == 1) {
      host = argv[0]; if (netid == NULL)
        {
           client = clnt_rpcbind_create (host, RPCBVERS, NULL);
        }
       else
        {
          struct netconfig *nconf;
            nconf = getnetconfigent (netid);
            if (nconf == NULL)
             {
                nc_perror ("rpcinfo: invalid transport");
               exit (1);
          }
            client = getclnthandle (host, nconf, RPCBVERS, NULL);
            if (nconf)
              (void) freenetconfigent (nconf);
        }
     }
   else
     client = local_rpcb (PMAPPROG, RPCBVERS);
  if (client == (CLIENT * ) NULL)
    \{ clnt_pcreateerror ("rpcinfo: can't contact rpcbind");
      exit (1);
     }
   minutetimeout.tv_sec = 60;
   minutetimeout.tv_usec = 0;
   clnt_st = CLNT_CALL (client, RPCBPROC_DUMP, (xdrproc_t) xdr_void,
                         NULL, (xdrproc_t) xdr_rpcblist_ptr, (char *) &head,
                        minutetimeout;
   if (clnt_st != RPC_SUCCESS)
     {
      if ((clnt_st == RPC_PROGVERSMISMATCH) || (clnt_st == RPC_PROGUNAVAIL)){
           int vers;
            CLNT_GETERR (client, &err);
            if (err.re_vers.low == RPCBVERS4)
             {
                vers = RPCBVERS4;
                clnt_control (client, CLSET_VERS, (char *) &vers);
          clnt_st = CLNT_CALL (client, RPCBPROC_DUMP,
 (xdrproc_t) xdr_void, NULL,
                                       (xdrproc_t) xdr_rpcblist_ptr,
                                       (char *) &head, minutetimeout);
                if (clnt_st != RPC_SUCCESS)
                 goto failed;
             }
           else
              {
                if (err.re_vers.high == PMAPVERS)
```

```
{
                     int high, low;
                     struct pmaplist *pmaphead = NULL;
                     rpcblist_ptr list, prev = NULL;
                     vers = PMAPVERS;
                    clnt_control (client, CLSET_VERS, (char *) &vers);
                    clnt<sub>st</sub> = CLNT CALL (client, PMAPPROC DUMP,
                                             (xdrproc_t) xdr_void, NULL,
                                             (xdrproc_t) xdr_pmaplist_ptr,
                                             (char *) &pmaphead, minutetimeout);
                    if (clnt st != RPC SUCCESS)
                       goto failed;
                      /*
                      * convert to rpcblist_ptr format
                      */
                     for (head = NULL; pmaphead != NULL;
                           pmaphead = pmaphead->pml_next)
                        {
                          list = (rpcblist *) malloc (sizeof (rpcblist));
                          if (list == NULL)
                           goto error;
                          if (head == NULL)
                           head = list;
                          else
                           prev->rpcb_next = (rpcblist_ptr) list;
                          list->rpcb_next = NULL;
                   list->rpcb_map.r_prog = pmaphead->pml_map.pm_prog;
 list->rpcb_map.r_vers = pmaphead->pml_map.pm_vers;
                          if (pmaphead->pml_map.pm_prot == IPPROTO_UDP)
                           list->rpcb_map.r_netid = "udp";
                   else if (pmaphead->pml_map.pm_prot == IPPROTO_TCP)
list->rpcb_map.r_netid = "tcp";
                          else
                            {
#define MAXLONG_AS_STRING "2147483648"
                             list->rpcb_map.r_netid =
                               malloc (strlen (MAXLONG AS STRING) + 1);
                              if (list->rpcb_map.r_netid == NULL)
                                goto error;
                              sprintf (list->rpcb_map.r_netid, "%6ld",
                                        pmaphead->pml_map.pm_prot);
                           }
                   list->rpcb_map.r_owner = UNKNOWN;
 low = pmaphead->pml_map.pm_port & 0xff;
                          high = (pmaphead->pml_map.pm_port >> 8) & 0xff;
                          list->rpcb_map.r_addr = strdup ("0.0.0.0.XXX.XXX");
                          sprintf (&list->rpcb_map.r_addr[8], "%d.%d", high, low);
                         prev = list;
                       }
                }
              }
        }
       else
                                    /* any other error */failed:
           clnt perror (client, "rpcinfo: can't contact rpcbind: ");
          exit (1);
        }
 }
 if (head == NULL)
\overline{\mathcal{A}} printf ("No remote programs registered.\n");
 }
   else if (dumptype == RPCBDUMP)
     {
       printf
(" program version netid address service owner\n");<br>for (; head != NULL; head = head->rpcb_next)
         {
            printf ("%10u%5u ",
         head->rpcb_map.r_prog, head->rpcb_map.r_vers);<br>printf ("%-9s ", head->rpcb_map.r_netid);<br>printf ("%-22s", head->rpcb_map.r_addr);
            rpc = getrpcbynumber (head->rpcb_map.r_prog);
            if (rpc)
             printf (" * -10s", rpc->r_name); else
         printf (" -10s", "-");<br>printf (" s\s\n", head->rpcb_map.r_owner);
         }
 }
 else if (dumptype == RPCBDUMP_SHORT)
     {
       for (; head != NULL; head = head->rpcb_next)
         {
            for (rs = rs_head; rs; rs = rs->next)
              if (head->rpcb_map.r_prog == rs->prog)
                break;
           if (rs == NULL) {
                rs = (struct rpcbdump_short *)
                 malloc (sizeof (struct rpcbdump_short));
               if (rs == NULL)goto error;
                rs->next = NULL;
                if (rs_head == NULL)
```

```
{
                    rs head = rs;rs tail = rs;
                  \mathbf{I} else
                  {
                    rs tail->next = rs;
                   rs tail = rs;
                  }
                rs->prog = head->rpcb_map.r_prog;
               rs \rightarrow over = head \rightarrow rpcb_map.r_owner; rs->nlist = NULL;
               rs \rightarrow vlist = NULL; }
 if (add_version (rs, head->rpcb_map.r_vers) == FALSE)
          goto error;
 if (add_netid (rs, head->rpcb_map.r_netid) == FALSE)
              goto error;
         }
      \text{print}<br>\binom{n}{k}program version(s) netid(s) service owner\n");
       for (rs = rs_head; rs; rs = rs->next)
         {
           char *p = buf; printf ("%10ld ", rs->prog);
 for (vl = rs->vlist; vl; vl = vl->next)
              {
          sprintf (p, "%d", vl->vers);
 p = p + strlen (p);
 if (vl->next)
                 sprintf (p++, ",");
              }
            printf ("%-10s", buf);
           buf[0] = '\0';for (nl = rs - \text{shift}; nl; nl = nl - \text{next}) {
                strcat (buf, nl->netid);
                if (nl->next)
                 strcat (buf, ",");
          }
 printf ("%-32s", buf);
            rpc = getrpcbynumber (rs->prog);
            if (rpc)
              printf (" %-11s", rpc->r_name);
            else
          printf (" %-11s", "-");
 printf (" %s\n", rs->owner);
        }
     }
   clnt_destroy (client);
   return;
error:fprintf (stderr, "rpcinfo: no memory\n");
  return;
}
static char nullstring[] = "\000";
static void
rpcbaddrlist (netid, argc, argv)
      char *netid;
      int argc;
      char **argv;
{
   rpcb_entry_list_ptr head = NULL;
  struct timeval minutetimeout;
   register CLIENT *client;
   struct rpcent *rpc;
   char *host;
   RPCB parms;
  struct netbuf *targaddr;
   if (argc != 3)
     {
      usage ():
       exit (1);
     }
  host = argv[0]; if (netid == NULL)
    \{ client = clnt_rpcbind_create (host, RPCBVERS4, &targaddr);
     }
   else
     {
       struct netconfig *nconf;
       nconf = getnetconfigent (netid);
      if (nconf == NULL)
         {
           nc_perror ("rpcinfo: invalid transport");
           exit (1);
}
 client = getclnthandle (host, nconf, RPCBVERS4, &targaddr);
       if (nconf)
        (void) freenetconfigent (nconf);
 }
 if (client == (CLIENT *) NULL)
    \{
```

```
clnt pcreateerror ("rpcinfo: can't contact rpcbind");
      exit(1); }
   minutetimeout.tv_sec = 60;
  minutetimeout.tv_usec = 0;
  parms.r prog = getprogramum (argv[1]);parms.r vers = getvers (argv[2]);
  parms.r netid = client->cl_netid;
   if (targaddr == NULL)
     {
       parms.r_addr = nullstring; /* for XDRing */
 }
 else
     {
       /*
        * We also send the remote system the address we
         * used to contact it in case it can help it
         * connect back with us
         */
       struct netconfig *nconf;
       nconf = getnetconfigent (client->cl_netid);
       if (nconf != NULL)
        {
            parms.r_addr = taddr2uaddr (nconf, targaddr);
            if (parms.r_addr == NULL)
              parms.r_addr = nullstring;
            freenetconfigent (nconf);
         }
       else
        {
           parms.r_addr = nullstring; /* for XDRing */
        }
       free (targaddr->buf);
       free (targaddr);
     }
  parms.r_owner = nullstring;
   if (CLNT_CALL (client, RPCBPROC_GETADDRLIST, (xdrproc_t) xdr_rpcb,
                   (char *) &parms, (xdrproc_t) xdr_rpcb_entry_list_ptr,
 (char *) &head, minutetimeout) != RPC_SUCCESS)
     {
       clnt_perror (client, "rpcinfo: can't contact rpcbind: ");
       exit (1);
     }
   if (head == NULL)
     {
       printf ("No remote programs registered.\n");
     }
   else
     {
       printf
        (" program vers tp_family/name/class address\t\t service\n");
       for (; head != NULL; head = head->rpcb_entry_next)
        {
           rpcb_entry *re;
          char buf[128];
            re = &head->rpcb_entry_map;
          printf ("%10u%3u ", parms.r_prog, parms.r_vers);
 sprintf (buf, "%s/%s/%s ",
                   re->r_nc_protofmly, re->r_nc_proto,
 re->r_nc_semantics == NC_TPI_CLTS ? "clts" :
                     re\rightarrow r\_nc semantics == NC\_TPI\_COTS ? "costs" : "cots_ord");
          printf ("%-24s", buf);
 printf ("%-24s", re->r_maddr);
            rpc = getrpcbynumber (parms.r_prog);
            if (rpc)
              printf (" %-13s", rpc->r_name);
            else
             printf (" %-13s", "-");
           printf ("\n");
        }
     }
   clnt_destroy (client);
  return;
/*
 * monitor rpcbind
 */
static void
rpcbgetstat (argc, argv)
      int argc;
      char **argv;
{
  rpcb_stat_byvers inf;
  struct timeval minutetimeout:
  register CLIENT *client;
   char *host;
   int i, j;
   rpcbs_addrlist *pa;
   rpcbs_rmtcalllist *pr;
   int cnt, flen;
#define MAXFIELD 64
 char fieldbuf[MAXFIELD];<br>define MAXLINE 256
#define MAXLINE
```
}

```
 char linebuf[MAXLINE];
   char *cp, *lp;
 char *pmaphdr[] = {
 "NULL", "SET", "UNSET", "GETPORT",
 "DUMP", "CALLIT"
   };
 char *rpcb3hdr[] = {
 "NULL", "SET", "UNSET", "GETADDR", "DUMP", "CALLIT", "TIME",
 "U2T", "T2U"
   };
 char *rpcb4hdr[] = {
 "NULL", "SET", "UNSET", "GETADDR", "DUMP", "CALLIT", "TIME",
 "U2T", "T2U", "VERADDR", "INDRECT", "GETLIST", "GETSTAT"
   };
#define TABSTOP 8
  if (argc >= 1)
     {
      host = argv[0];
       client = clnt_rpcbind_create (host, RPCBVERS4, NULL);
     }
   else
 client = local_rpcb (PMAPPROG, RPCBVERS4);
 if (client == (CLIENT *) NULL)
     {
       clnt_pcreateerror ("rpcinfo: can't contact rpcbind");
      exit (1);
     }
   minutetimeout.tv_sec = 60;
   minutetimeout.tv_usec = 0;
  memset ((char *) &inf, 0, sizeof (rpcb stat byvers));
   if (CLNT_CALL (client, RPCBPROC_GETSTAT, (xdrproc_t) xdr_void, NULL,
                     (xdrproc_t) xdr_rpcb_stat_byvers, (char *) &inf,
                    minutetimeout) != RPC_SUCCESS)
     {
       clnt_perror (client, "rpcinfo: can't contact rpcbind: ");
       exit (1);
 }
   printf ("PORTMAP (version 2) statistics\n");
   lp = linebuf;
  for (i = 0; i \le rpcb_highproc_2; i++) {
      fieldbuf[0] = '\0;
       switch (i)
         {
         case PMAPPROC_SET:
            sprintf (fieldbuf, "%d/", inf[RPCBVERS_2_STAT].setinfo);
            break;
         case PMAPPROC_UNSET:
            sprintf (fieldbuf, "%d/", inf[RPCBVERS_2_STAT].unsetinfo);
            break;
         case PMAPPROC_GETPORT:
           cnt = 0; for (pa = inf[RPCBVERS_2_STAT].addrinfo; pa; pa = pa->next)
           cnt += pa->success;
 sprintf (fieldbuf, "%d/", cnt);
            break;
         case PMAPPROC_CALLIT:
            cnt = 0; for (pr = inf[RPCBVERS_2_STAT].rmtinfo; pr; pr = pr->next)
           cnt += pr->success;
 sprintf (fieldbuf, "%d/", cnt);
            break;
         default:<br>:break
                                      /* For the remaining ones */}
 cp = &fieldbuf[0] + strlen (fieldbuf);
 sprintf (cp, "%d", inf[RPCBVERS_2_STAT].info[i]);
 flen = strlen (fieldbuf);
 printf ("%s%s", pmaphdr[i],
                spaces ((TABSTOP *(1 + \text{flen} / \text{TABSTOP})))
                          - strlen (pmaphdr[i])));
        sprintf (lp, "%s%s", fieldbuf,
                 spaces (cnt = ((TABSTOP * (1 + file N / TABSTOP)) - file N));
       lp := (flen + cnt); }
 printf ("\n%s\n\n", linebuf);
   if (inf[RPCBVERS_2_STAT].info[PMAPPROC_CALLIT])
     {
        printf ("PMAP_RMTCALL call statistics\n");
        print_rmtcallstat (RPCBVERS_2_STAT, &inf[RPCBVERS_2_STAT]);
       printf (\sqrt[n]{n});
     }
   if (inf[RPCBVERS_2_STAT].info[PMAPPROC_GETPORT])
     {
      printf ("PMAP GETPORT call statistics\n");
       print_getaddrstat (RPCBVERS_2_STAT, &inf[RPCBVERS_2_STAT]);
      printf ("\n'\n');
     }
   printf ("RPCBIND (version 3) statistics\n");
  lp = linebuf;for (i = 0; i <= rpcb highproc 3; i++)
     {
       fieldbuf[0] = '\0;
```

```
 switch (i)
        {
        case RPCBPROC_SET:
          sprintf (fieldbuf, "%d/", inf[RPCBVERS 3 STAT].setinfo);
           break;
        case RPCBPROC_UNSET:
          sprintf (fieldbuf, "%d/", inf[RPCBVERS 3 STAT].unsetinfo);
           break;
        case RPCBPROC_GETADDR:
          cnt = 0;for (pa = inf[RPCBVERS 3 STAT].addrinfo; pa; pa = pa->next)
           \text{cnt} += \text{pa->success}; sprintf (fieldbuf, "%d/", cnt);
           break;
        case RPCBPROC_CALLIT:
          \text{cnt} = 0;for (pr = inf[RPCBVERS 3 STAT].rmtinfo; pr; pr = pr->next)
           ext{c} += pr->success;
           sprintf (fieldbuf, "%d/", cnt);
           break;
        default:
          break; /* For the remaining ones */}
       cp = &fieldbuf[0] + strlen (fieldbuf);
 sprintf (cp, "%d", inf[RPCBVERS_3_STAT].info[i]);
 flen = strlen (fieldbuf);
       printf ("%s%s", rpcb3hdr[i],
               spaces ((TABSTOP * (1 + flen / TABSTOP))
                         - strlen (rpcb3hdr[i])));
       sprintf (lp, "%s%s", fieldbuf,
               spaces (cnt = ((\texttt{TABSTOP} * (1 + \texttt{flen} / \texttt{TABSTOP})) - \texttt{flen})));
      lp := (flen + cnt); }
 printf ("\n%s\n\n", linebuf);
  if (inf[RPCBVERS_3_STAT].info[RPCBPROC_CALLIT])
    {
      printf ("RPCB_RMTCALL (version 3) call statistics\n");
       print_rmtcallstat (RPCBVERS_3_STAT, &inf[RPCBVERS_3_STAT]);
     printf ("n");
 }
  if (inf[RPCBVERS_3_STAT].info[RPCBPROC_GETADDR])
     {
      printf ("RPCB_GETADDR (version 3) call statistics\n");
       print_getaddrstat (RPCBVERS_3_STAT, &inf[RPCBVERS_3_STAT]);
      printf ("\n");
    }
  printf ("RPCBIND (version 4) statistics\n");
 for (j = 0; j \le 9; j \ne 9) { /* Just two iterations for printing */
      lp = linebuf;
      for (i = j; i \le max (8, repcb_highproc_4 - 9 + j); i++){
          fieldbuf[0] = '\0;
          switch (i) {
             case RPCBPROC_SET:
               sprintf (fieldbuf, "%d/", inf[RPCBVERS_4_STAT].setinfo);
               break;
             case RPCBPROC_UNSET:
               sprintf (fieldbuf, "%d/", inf[RPCBVERS_4_STAT].unsetinfo);
               break;
             case RPCBPROC_GETADDR:
              cnt = 0; for (pa = inf[RPCBVERS_4_STAT].addrinfo; pa; pa = pa->next)
                cnt += pa->success;
               sprintf (fieldbuf, "%d/", cnt);
               break;
             case RPCBPROC_CALLIT:
              cnt = 0; for (pr = inf[RPCBVERS_4_STAT].rmtinfo; pr; pr = pr->next)
        cnt += pr->success;
 sprintf (fieldbuf, "%d/", cnt);
               break;
            default:<br>break;
                                  /* For the remaining ones */ }
          \texttt{cp = \&fieldbuf[0] + strlen (fieldbuf);\newline} /*
            * XXX: We also add RPCBPROC_GETADDRLIST queries to
            * RPCB_GETADDR because rpcbind includes the
            * RPCB_GETADDRLIST successes in RPCB_GETADDR.
            */
         if (i != RPCBPROC_GETADDR)
 sprintf (cp, "%d", inf[RPCBVERS_4_STAT].info[i]);
           else
             sprintf (cp, "%d", inf[RPCBVERS_4_STAT].info[i] +
                       inf[RPCBVERS_4_STAT].info[RPCBPROC_GETADDRLIST]);
          flen = strlen (fieldbuf);
           printf ("%s%s", rpcb4hdr[i],
                   spaces ((TABSTOP *(1 + \text{flen} / \text{TABSTOP})))
                           - strlen (rpcb4hdr[i])));
           sprintf (lp, "%s%s", fieldbuf,
                    spaces (cnt = ((\texttt{TABSTOP} * (1 + \texttt{flen} / \texttt{TABSTOP})) - \texttt{flen})));
          lp := (flen + cnt);
```

```
}
 printf ("\n%s\n", linebuf);
     }
   if (inf[RPCBVERS_4_STAT].info[RPCBPROC_CALLIT] ||
       inf[RPCBVERS_4_STAT].info[RPCBPROC_INDIRECT])
     {
       printf ("\n");
      printf ("RPCB RMTCALL (version 4) call statistics\n");
       print_rmtcallstat (RPCBVERS_4_STAT, &inf[RPCBVERS_4_STAT]);
     }
   if (inf[RPCBVERS_4_STAT].info[RPCBPROC_GETADDR])
     {
       printf ("\n");
      printf ("RPCB_GETADDR (version 4) call statistics\n");
       print_getaddrstat (RPCBVERS_4_STAT, &inf[RPCBVERS_4_STAT]);
    \lambda clnt_destroy (client);
}
/*
  * Delete registeration for this (prog, vers, netid)
 */
static void
deletereg (netid, argc, argv)
 char *netid;
      int argc;
      char **argv;
{
   struct netconfig *nconf = NULL;
   if (argc != 2)
     {
       usage ();
       exit (1);
 }
 if (netid)
     {
       nconf = getnetconfigent (netid);
      if (nconf == NULL){
           fprintf (stderr, "rpcinfo: netid %s not supported\n", netid);
           exit (1);
        }
     }
  if ((\text{rpcb\_unset }(\text{getprogramum }(\text{ary}[0]), \text{ getvers }(\text{ary}[1]), \text{nconf})) == 0) {
       fprintf (stderr,
                  "rpcinfo: Could not delete registration for prog %s version %s\n",
                 argv[0], argv[1]);
      exit (1);
     }
}
/*
  * Create and return a handle for the given nconf.
  * Exit if cannot create handle.
  */
static CLIENT *
clnt_addr_create (address, nconf, prog, vers)
      char *address;
     struct netconfig *nconf;
      u_long prog;
      u_long vers;
{
   CLIENT *client;
 static struct netbuf *nbuf;
 static int fd = RPC_ANYFD;
   if (fd == RPC_ANYFD)
     {
      if ((fd = <u>re</u> _<i>nonf2fd</i> (nconf)) == -1){
           rpc_createerr.cf_stat = RPC_TLIERROR;
           clnt_pcreateerror ("rpcinfo");
          exit (1):
        }
       /* Convert the uaddr to taddr */
       nbuf = uaddr2taddr (nconf, address);
      if (nbut == NULL)
        {
           errx (1, "rpcinfo: no address for client handle");
          exit (1);
        }
 }
   client = clnt_tli_create (fd, nconf, nbuf, prog, vers, 0, 0);
  if (client == (CLIENT *) NULL)
     {
       clnt_pcreateerror ("rpcinfo");
      ext(1); }
   return (client);
}
/*
  * If the version number is given, ping that (prog, vers); else try to find
  * the version numbers supported for that prog and ping all the versions.
```

```
 * Remote rpcbind is not contacted for this service. The requests are
  * sent directly to the services themselves.
  */
static void
addrping (address, netid, argc, argv)
      char *address;
      char *netid;
      int argc;
      char **argv;
   CLIENT *client;
  struct timeval to;
  enum clnt stat rpc stat;
  u int32 t prognum, versnum, minvers, maxvers;
  struct rpc_err rpcerr;
  int failure = 0:
  struct netconfig *nconf;
   int fd;
  if (argc < 1 || argc > 2 || (netid == NULL))
     {
       usage ();
      exit (1);
     }
   nconf = getnetconfigent (netid);
   if (nconf == (struct netconfig *) NULL)
     {
       fprintf (stderr, "rpcinfo: Could not find %s\n", netid);
       exit (1);
     }
  to.tv\_sec = 10;to.tv usec = 0;
   prognum = getprognum (argv[0]);
  if (\text{argc} == 1) { /* Version number not known */
       /*
        * A call to version 0 should fail with a program/version
        * mismatch, and give us the range of versions supported.
        */
       versnum = MIN_VERS;
 }
   else
     {
       versnum = getvers (argv[1]);
 }
   client = clnt_addr_create (address, nconf, prognum, versnum);
   rpc_stat = CLNT_CALL (client, NULLPROC, (xdrproc_t) xdr_void,
                         (char *) NULL, (xdrproc_t) xdr_void,
                         (char *) NULL, to);
  if (\text{argc} == 2) {
       /* Version number was known */
       if (pstatus (client, prognum, versnum) < 0)
        failure = i;
       (void) CLNT_DESTROY (client);
       if (failure)
       exit (1);
       return;
     }
   /* Version number not known */
 (void) CLNT_CONTROL (client, CLSET_FD_NCLOSE, (char *) NULL);
 (void) CLNT_CONTROL (client, CLGET_FD, (char *) &fd);
   if (rpc_stat == RPC_PROGVERSMISMATCH)
     {
       clnt_geterr (client, &rpcerr);
       minvers = rpcerr.re_vers.low;
       maxvers = rpcerr.re_vers.high;
 }
   else if (rpc_stat == RPC_SUCCESS)
     {
       /*
        * Oh dear, it DOES support version 0.
        * Let's try version MAX_VERS.
        */
       (void) CLNT_DESTROY (client);
      client = clnt addr create (address, nconf, prognum, MAX VERS);
       rpc_stat = CLNT_CALL (client, NULLPROC, (xdrproc_t) xdr_void,
                              (char *) NULL, (xdrproc_t) xdr_void,
                               (char *) NULL, to);
       if (rpc_stat == RPC_PROGVERSMISMATCH)
        {
           clnt_geterr (client, &rpcerr);
           minvers = rpcerr.re_vers.low;
           maxvers = rpcerr.re_vers.high;
}
 else if (rpc_stat == RPC_SUCCESS)
        {
           /*
            * It also supports version MAX_VERS.
            * Looks like we have a wise guy.
            * OK, we give them information on all
            * 4 billion versions they support...
            */
          minvers = 0:
          maxvers = MAX_VERS;}
       else
        {
```
{

```
 (void) pstatus (client, prognum, MAX_VERS);
           exit (1);
        }
    \mathbf{I} else
     {
       (void) pstatus (client, prognum, (u_long) 0);
      exit (1);
 }
 (void) CLNT_DESTROY (client);
   for (versnum = minvers; versnum <= maxvers; versnum++)
     {
      client = clnt addr create (address, nconf, prognum, versnum);
      rpc_stat = CLNT_CALL (client, NULLPROC, (xdrproc_t) xdr_void,
                           (char *) NULL, (xdrproc_t) xdr_void,
 (char *) NULL, to);
 if (pstatus (client, prognum, versnum) < 0)
failure = 1;
      (void) CLNT DESTROY (client);
     }
   (void) close (fd);
   if (failure)
     exit (1);
   return;
/*
 * If the version number is given, ping that (prog, vers); else try to find
  * the version numbers supported for that prog and ping all the versions.
  * Remote rpcbind is *contacted* for this service. The requests are
  * then sent directly to the services themselves.
  */
static void
progping (netid, argc, argv)
      char *netid;
      int argc;
      char **argv;
   CLIENT *client;
  struct timeval to;
   enum clnt_stat rpc_stat;
   u_int32_t prognum, versnum, minvers, maxvers;
   struct rpc_err rpcerr;
   int failure = 0;
   struct netconfig *nconf;
  if (argc < 2 || argc > 3 || (netid == NULL))
     {
       usage ();
       exit (1);
     }
  prognum = getprognum (\arg v[1]);
  if (\text{argc} == 2) { /* Version number not known */
       /*
        * A call to version 0 should fail with a program/version
        * mismatch, and give us the range of versions supported.
        */
       versnum = MIN_VERS;
     }
   else
     {
      versnum = getvers (argv[2]); }
   if (netid)
     {
       nconf = getnetconfigent (netid);
       if (nconf == (struct netconfig *) NULL)
        {
           fprintf (stderr, "rpcinfo: Could not find %s\n", netid);
          exit (1);
}
 client = clnt_tp_create (argv[0], prognum, versnum, nconf);
     }
   else
     {
      client = clnt create (argv[0], prognum, versnum, "NETPATH");
 }
   if (client == (CLIENT *) NULL)
     {
       clnt_pcreateerror ("rpcinfo");
       exit (1);
     }
  to.tv\_sec = 10;\text{to.tv\_usec} = 0; rpc_stat = CLNT_CALL (client, NULLPROC, (xdrproc_t) xdr_void,
                         (char *) NULL, (xdrproc_t) xdr_void,
                         (char *) NULL, to);
  if (\text{argc} == 3) {
       /* Version number was known */
       if (pstatus (client, prognum, versnum) < 0)
        failure = 1; (void) CLNT_DESTROY (client);
       if (failure)
        exit (1);
       return;
     }
```
}

{

```
 /* Version number not known */
   if (rpc_stat == RPC_PROGVERSMISMATCH)
     {
       clnt_geterr (client, &rpcerr);
       minvers = rpcerr.re_vers.low;
      maxvers = rpcerr.re vers.high;
 }
 else if (rpc_stat == RPC_SUCCESS)
     {
        /*
         * Oh dear, it DOES support version 0.
         * Let's try version MAX_VERS.
         */
        versnum = MAX_VERS;
        (void) CLNT_CONTROL (client, CLSET_VERS, (char *) &versnum);
        rpc_stat = CLNT_CALL (client, NULLPROC,
                             (xdrproc_t) xdr_void, (char *) NULL,
 (xdrproc_t) xdr_void, (char *) NULL, to);
       if (rpc stat == RPC PROGVERSMISMATCH)
         {
            clnt_geterr (client, &rpcerr);
            minvers = rpcerr.re_vers.low;
            maxvers = rpcerr.re_vers.high;
}
 else if (rpc_stat == RPC_SUCCESS)
         {
            /*
             * It also supports version MAX_VERS.
             * Looks like we have a wise guy.
             * OK, we give them information on all
             * 4 billion versions they support...
             */
            minvers = 0;
           maxvers = MAX_VERS;
         }
        else
         {
            (void) pstatus (client, prognum, MAX_VERS);
            exit (1);
         }
 }
   else
     {
        (void) pstatus (client, prognum, (u_long) 0);
       exit (1);
 }
   for (versnum = minvers; versnum <= maxvers; versnum++)
     {
(void) CLNT_CONTROL (client, CLSET_VERS, (char *) &versnum);<br>
rpc_stat = CLNT_CALL (client, NULLPROC, (xdrproc_t) xdr_void,<br>
(char *) NULL, (xdrproc_t) xdr_void,<br>
(char *) NULL, to);
        if (pstatus (client, prognum, versnum) < 0)
        failure = 1;
 }
 (void) CLNT_DESTROY (client);
   if (failure)
    exit (1):
   return;
}
static void
usage ()
{
   fprintf (stderr, "Usage: rpcinfo [-m | -s] [host]\n");
#ifdef PORTMAP
                              rpcinfo -p [host]\n\in");
#endif<br>fprintf (stderr, "
  fprintf (stderr, " rpcinfo -T netid host prognum [versnum]\n");<br>fprintf (stderr, " rpcinfo -1 host prognum versnum\n");
                              rpcinfo -l host prognum versnum\n");
#ifdef PORTMAP
   fprintf (stderr,
                     rpcinfo [-n portnum] -u | -t host prognum [versnum]\n");
#endif
   fprintf (stderr,
 " rpcinfo -a serv_address -T netid prognum [version]\n");
 fprintf (stderr, " rpcinfo -b prognum versnum\n");
  fprintf (stderr, " rpcinfo -d [-T netid] prognum versnum\n");
}
static u_long
getprognum (arg)
      char *arg;
{
   char *strptr;
   register struct rpcent *rpc;
   register u_long prognum;
  char *tptr = arg;
   while (*tptr && isdigit (*tptr++));
  if (*tptr || isalpha (*(tptr - 1))) {
        rpc = getrpcbyname (arg);
       if (\text{rpc} == \text{NULL}){
            fprintf (stderr, "rpcinfo: %s is unknown service\n", arg);
           exit (1);
         }
```

```
 prognum = rpc->r_number;
 }
   else
      {
 prognum = strtol (arg, &strptr, 10);
 if (strptr == arg || *strptr != '\0')
         {
             fprintf (stderr, "rpcinfo: %s is illegal program number\n", arg);
           exit (1);
         }
 }
 return (prognum);
}
static u_long
getvers (arg)
      char *arg;
{
   char *strptr;
   register u_long vers;
   vers = (int) strtol (arg, &strptr, 10);
  if (strptr == \arg || *strptr != '\0')
     {
       fprintf (stderr, "rpcinfo: %s is illegal version number\n", arg);
       exit (1);
     }
   return (vers);
}
/*
 * This routine should take a pointer to an "rpc_err" structure, rather than
 * a pointer to a CLIENT structure, but "clnt_perror" takes a pointer to
  * a CLIENT structure rather than a pointer to an "rpc_err" structure.
  * As such, we have to keep the CLIENT structure around in order to print
  * a good error message.
  */
static int
pstatus (client, prog, vers)
 register CLIENT *client;
       u_long prog;
      u_long vers;
{
   struct rpc_err rpcerr;
   clnt_geterr (client, &rpcerr);
   if (rpcerr.re_status != RPC_SUCCESS)
     {
 clnt_perror (client, "rpcinfo");
 printf ("program %lu version %lu is not available\n", prog, vers);
       return (-1); }
   else
     {
        printf ("program %lu version %lu ready and waiting\n", prog, vers);
        return (0);
     }
}
static CLIENT *
clnt_rpcbind_create (host, rpcbversnum, targaddr)
      char *host;
      int rpcbversnum;
     struct netbuf **targaddr;
{
   static char *tlist[3] = {
     "circuit_n", "circuit_v", "datagram_v"
   };
   int i;
  struct netconfig *nconf:
   CLIENT *clnt = NULL;
   void *handle;
   rpc_createerr.cf_stat = RPC_SUCCESS;
  for (i = 0; i < 3; i++) {
       \begin{minipage}{.4\linewidth} \begin{tabular}{l} \bf{if (handle = \_rpc\_setconf (thist[i])) \end{tabular} \end{minipage}continue;
       while clnt == (CLIENT *) NULL{
           if ((nconf = <code>__rpc_getconf (handle)) == NULL) {
                 if (rpc_createerr.cf_stat == RPC_SUCCESS)
                  rpc_createerr.cf_stat = RPC_UNKNOWNPROTO;
                 break;
           }
 clnt = getclnthandle (host, nconf, rpcbversnum, targaddr);
         }
        if (clnt)
         break;
        __rpc_endconf (handle);
     }
   return (clnt);
}
static CLIENT *
getclnthandle (host, nconf, rpcbversnum, targaddr)
      char *host;
```

```
struct netconfig *nconf;
       u_long rpcbversnum;
     struct netbuf **targaddr;
{
   struct netbuf addr;
  struct addrinfo hints, *res;
  CLIENT *client = NULL;
   /* Get the address of the rpcbind */
   memset (&hints, 0, sizeof hints);
 if ((getaddrinfo (host, "rpcbind", &hints, &res) != 0) &&
 (getaddrinfo (host, "portmapper",&hints, &res) != 0))
     {
       rpc_createerr.cf_stat = RPC_N2AXLATEFAILURE;
       return (NULL);
 }
 addr.len = addr.maxlen = res->ai_addrlen;
  addr \cdot buf = res - > a i addr; client = clnt_tli_create (RPC_ANYFD, nconf, &addr, RPCBPROG,
                                 rpcbversnum, 0, 0);
   if (client)
     {
       if (targaddr != NULL)
         {
            *targaddr = (struct netbuf *) malloc (sizeof (struct netbuf));
            if (*targaddr != NULL)
              {
                 (*targaddr)->maxlen = addr.maxlen;
                 (*targaddr)->len = addr.len;
                 (*targaddr)->buf = (char *) malloc (addr.len);
                 if ((*targaddr)->buf != NULL)
                  {
                    memcpy ((*targaddr)->buf, addr.buf, addr.len);
                  }
              }
         }
     }
   else
     {
       if (rpc_createerr.cf_stat == RPC_TLIERROR)
         {
            /*
             * Assume that the other system is dead; this is a
             * better error to display to the user.
             */
            rpc_createerr.cf_stat = RPC_RPCBFAILURE;
            rpc_createerr.cf_error.re_status = RPC_FAILED;
         }
 }
   freeaddrinfo (res);
   return (client);
}
static void
print_rmtcallstat (rtype, infp)
 int rtype;
 rpcb_stat *infp;
{
   register rpcbs_rmtcalllist_ptr pr;
  struct rpcent *rpc;
   if (rtype == RPCBVERS_4_STAT)
     printf ("prog\t\tvers\tproc\tnetid\tindirect success failure\n");
   else
     printf ("prog\t\tvers\tproc\tnetid\tsuccess\tfailure\n");
  for (pr = infp->rmtinfo; pr; pr = pr->next)
     {
        rpc = getrpcbynumber (pr->prog);
       if (rpc)
        printf ("%-16s", rpc->r_name);
        else
        printf ("%-16d", pr->prog);
printf ("%d\t%d\t%s\t", pr->vers, pr->proc, pr->netid);<br>
if (rtype == RPCBVERS_4_STAT)<br>
printf ("%d\t ", pr->indirect);<br>
printf ("%d\t%d\n", pr->success, pr->failure);
     }
}
static void
print_getaddrstat (rtype, infp)
 int rtype;
 rpcb_stat *infp;
{
   rpcbs_addrlist_ptr al;
   register struct rpcent *rpc;
   printf ("prog\t\tvers\tnetid\t success\tfailure\n");
  for (al = infp - 2addrinfo; al; al = al - 2next) {
        rpc = getrpcbynumber (al->prog);
        if (rpc)
        printf ("%-16s", rpc->r_name);
        else
printf ("%-16d", al->prog);
 printf ("%d\t%s\t %-12d\t%d\n",
                 al->vers, al->netid, al->success, al->failure);
     }
```

```
static char *
spaces (howmany)
     int howmany;
{
 static char space array[] = / * 64 spaces */
 " ";
 if (howmany \leq 0 || howmany > sizeof (space_array))
\overline{\mathcal{A}} return ("");
 }
 return (&space_array[sizeof (space_array) - howmany - 1]);
}
```
## **Notice for package(s)**

## *hdparm*

}

BSD-Style Open Source License:

You may freely use, modify, and redistribute the hdparm program, as either binary or source, or both.

The only condition is that my name and copyright notice remain in the source code as-is.

Mark Lord (mlord@pobox.com)

# **Notice for package(s)**

#### *hdparm*

This package was debianized by Christopher L Cheney <ccheney@debian.org> on Wed, 21 Nov 2001 15:51:14 -0600.

It was downloaded from http://www.ibiblio.org/pub/Linux/system/hardware

Upstream Author: Mark S. Lord <mlord@pobox.com>

Copyright:

/\* hdparm.c - Command line interface to get/set hard disk parameters \*/<br>/\* - hy Mark Lord © 1994-2008 -- freely distributable \*/ - by Mark Lord © 1994-2008 -- freely distributable \*/

You are free to distribute this software under the terms of the BSD License. On Debian systems, the complete text of the BSD License can be found in /usr/share/common-licenses/BSD

## **Notice for package(s)**

*hdparm*

 GNU GENERAL PUBLIC LICENSE Version 2, June 1991

 Copyright (C) 1989, 1991 Free Software Foundation, Inc. 51 Franklin St, Fifth Floor, Boston, MA 02110-1301 USA Everyone is permitted to copy and distribute verbatim copies of this license document, but changing it is not allowed.

Preamble

 The licenses for most software are designed to take away your freedom to share and change it. By contrast, the GNU General Public License is intended to guarantee your freedom to share and change free software--to make sure the software is free for all its users. This General Public License applies to most of the Free Software Foundation's software and to any other program whose authors commit to using it. (Some other Free Software Foundation software is covered by the GNU Library General Public License instead.) You can apply it to your programs, too.

 When we speak of free software, we are referring to freedom, not price. Our General Public Licenses are designed to make sure that you have the freedom to distribute copies of free software (and charge for this service if you wish), that you receive source code or can get it if you want it, that you can change the software or use pieces of it in new free programs; and that you know you can do these things.

 To protect your rights, we need to make restrictions that forbid anyone to deny you these rights or to ask you to surrender the rights. These restrictions translate to certain responsibilities for you if you distribute copies of the software, or if you modify it.

 For example, if you distribute copies of such a program, whether gratis or for a fee, you must give the recipients all the rights that you have. You must make sure that they, too, receive or can get the source code. And you must show them these terms so they know their rights.

 We protect your rights with two steps: (1) copyright the software, and (2) offer you this license which gives you legal permission to copy, distribute and/or modify the software.

 Also, for each author's protection and ours, we want to make certain that everyone understands that there is no warranty for this free software. If the software is modified by someone else and passed on, we want its recipients to know that what they have is not the original, so that any problems introduced by others will not reflect on the original authors' reputations.

 Finally, any free program is threatened constantly by software patents. We wish to avoid the danger that redistributors of a free program will individually obtain patent licenses, in effect making the program proprietary. To prevent this, we have made it clear that any patent must be licensed for everyone's free use or not licensed at all.

 The precise terms and conditions for copying, distribution and modification follow.

 GNU GENERAL PUBLIC LICENSE TERMS AND CONDITIONS FOR COPYING, DISTRIBUTION AND MODIFICATION

 0. This License applies to any program or other work which contains a notice placed by the copyright holder saying it may be distributed under the terms of this General Public License. The "Program", below, refers to any such program or work, and a "work based on the Program" means either the Program or any derivative work under copyright law: that is to say, a work containing the Program or a portion of it, either verbatim or with modifications and/or translated into another language. (Hereinafter, translation is included without limitation in the term "modification".) Each licensee is addressed as "you".

Activities other than copying, distribution and modification are not covered by this License; they are outside its scope. The act of running the Program is not restricted, and the output from the Program is covered only if its contents constitute a work based on the Program (independent of having been made by running the Program). Whether that is true depends on what the Program does.

 1. You may copy and distribute verbatim copies of the Program's source code as you receive it, in any medium, provided that you conspicuously and appropriately publish on each copy an appropriate copyright notice and disclaimer of warranty; keep intact all the notices that refer to this License and to the absence of any warranty; and give any other recipients of the Program a copy of this License along with the Program.

You may charge a fee for the physical act of transferring a copy, and you may at your option offer warranty protection in exchange for a fee.

 2. You may modify your copy or copies of the Program or any portion of it, thus forming a work based on the Program, and copy and distribute such modifications or work under the terms of Section 1 above, provided that you also meet all of these conditions:

 a) You must cause the modified files to carry prominent notices stating that you changed the files and the date of any change.

 b) You must cause any work that you distribute or publish, that in whole or in part contains or is derived from the Program or any part thereof, to be licensed as a whole at no charge to all third parties under the terms of this License.

 c) If the modified program normally reads commands interactively when run, you must cause it, when started running for such interactive use in the most ordinary way, to print or display an announcement including an appropriate copyright notice and a notice that there is no warranty (or else, saying that you provide a warranty) and that users may redistribute the program under these conditions, and telling the user how to view a copy of this License. (Exception: if the Program itself is interactive but does not normally print such an announcement, your work based on the Program is not required to print an announcement.)

These requirements apply to the modified work as a whole. If identifiable sections of that work are not derived from the Program, and can be reasonably considered independent and separate works in themselves, then this License, and its terms, do not apply to those sections when you distribute them as separate works. But when you distribute the same sections as part of a whole which is a work based on the Program, the distribution of the whole must be on the terms of this License, whose permissions for other licensees extend to the entire whole, and thus to each and every part regardless of who wrote it.

Thus, it is not the intent of this section to claim rights or contest your rights to work written entirely by you; rather, the intent is to exercise the right to control the distribution of derivative or collective works based on the Program.

In addition, mere aggregation of another work not based on the Program with the Program (or with a work based on the Program) on a volume of a storage or distribution medium does not bring the other work under the scope of this License.

 3. You may copy and distribute the Program (or a work based on it, under Section 2) in object code or executable form under the terms of Sections 1 and 2 above provided that you also do one of the following:

 a) Accompany it with the complete corresponding machine-readable source code, which must be distributed under the terms of Sections 1 and 2 above on a medium customarily used for software interchange; or,

 b) Accompany it with a written offer, valid for at least three years, to give any third party, for a charge no more than your cost of physically performing source distribution, a complete machine-readable copy of the corresponding source code, to be distributed under the terms of Sections 1 and 2 above on a medium customarily used for software interchange; or,

 c) Accompany it with the information you received as to the offer to distribute corresponding source code. (This alternative is allowed only for noncommercial distribution and only if you received the program in object code or executable form with such an offer, in accord with Subsection b above.)

The source code for a work means the preferred form of the work for making modifications to it. For an executable work, complete source code means all the source code for all modules it contains, plus any associated interface definition files, plus the scripts used to control compilation and installation of the executable. However, as a special exception, the source code distributed need not include anything that is normally distributed (in either source or binary form) with the major components (compiler, kernel, and so on) of the operating system on which the executable runs, unless that component itself accompanies the executable.

If distribution of executable or object code is made by offering access to copy from a designated place, then offering equivalent access to copy the source code from the same place counts as distribution of the source code, even though third parties are not compelled to copy the source along with the object code.

 4. You may not copy, modify, sublicense, or distribute the Program except as expressly provided under this License. Any attempt otherwise to copy, modify, sublicense or distribute the Program is void, and will automatically terminate your rights under this License. However, parties who have received copies, or rights, from you under this License will not have their licenses terminated so long as such parties remain in full compliance.

 5. You are not required to accept this License, since you have not signed it. However, nothing else grants you permission to modify or distribute the Program or its derivative works. These actions are prohibited by law if you do not accept this License. Therefore, by modifying or distributing the Program (or any work based on the Program), you indicate your acceptance of this License to do so, and all its terms and conditions for copying, distributing or modifying the Program or works based on it.

 6. Each time you redistribute the Program (or any work based on the Program), the recipient automatically receives a license from the original licensor to copy, distribute or modify the Program subject to these terms and conditions. You may not impose any further restrictions on the recipients' exercise of the rights granted herein. You are not responsible for enforcing compliance by third parties to this License.

 7. If, as a consequence of a court judgment or allegation of patent infringement or for any other reason (not limited to patent issues), conditions are imposed on you (whether by court order, agreement or otherwise) that contradict the conditions of this License, they do not excuse you from the conditions of this License. If you cannot distribute so as to satisfy simultaneously your obligations under this License and any other pertinent obligations, then as a consequence you may not distribute the Program at all. For example, if a patent license would not permit royalty-free redistribution of the Program by all those who receive copies directly or indirectly through you, then the only way you could satisfy both it and this License would be to refrain entirely from distribution of the Program.

If any portion of this section is held invalid or unenforceable under any particular circumstance, the balance of the section is intended to apply and the section as a whole is intended to apply in other circumstances.

It is not the purpose of this section to induce you to infringe any patents or other property right claims or to contest validity of any such claims; this section has the sole purpose of protecting the integrity of the free software distribution system, which is

implemented by public license practices. Many people have made generous contributions to the wide range of software distributed through that system in reliance on consistent application of that system; it is up to the author/donor to decide if he or she is willing to distribute software through any other system and a licensee cannot impose that choice.

This section is intended to make thoroughly clear what is believed to be a consequence of the rest of this License.

 8. If the distribution and/or use of the Program is restricted in certain countries either by patents or by copyrighted interfaces, the original copyright holder who places the Program under this License may add an explicit geographical distribution limitation excluding those countries, so that distribution is permitted only in or among countries not thus excluded. In such case, this License incorporates the limitation as if written in the body of this License.

 9. The Free Software Foundation may publish revised and/or new versions of the General Public License from time to time. Such new versions will be similar in spirit to the present version, but may differ in detail to address new problems or concerns.

Each version is given a distinguishing version number. If the Program specifies a version number of this License which applies to it and "any later version", you have the option of following the terms and conditions either of that version or of any later version published by the Free Software Foundation. If the Program does not specify a version number of this License, you may choose any version ever published by the Free Software Foundation.

 10. If you wish to incorporate parts of the Program into other free programs whose distribution conditions are different, write to the author to ask for permission. For software which is copyrighted by the Free Software Foundation, write to the Free Software Foundation; we sometimes make exceptions for this. Our decision will be guided by the two goals of preserving the free status of all derivatives of our free software and of promoting the sharing and reuse of software generally.

#### NO WARRANTY

 11. BECAUSE THE PROGRAM IS LICENSED FREE OF CHARGE, THERE IS NO WARRANTY FOR THE PROGRAM, TO THE EXTENT PERMITTED BY APPLICABLE LAW. EXCEPT WHEN OTHERWISE STATED IN WRITING THE COPYRIGHT HOLDERS AND/OR OTHER PARTIES PROVIDE THE PROGRAM "AS IS" WITHOUT WARRANTY OF ANY KIND, EITHER EXPRESSED OR IMPLIED, INCLUDING, BUT NOT LIMITED TO, THE IMPLIED WARRANTIES OF MERCHANTABILITY AND FITNESS FOR A PARTICULAR PURPOSE. THE ENTIRE RISK AS TO THE QUALITY AND PERFORMANCE OF THE PROGRAM IS WITH YOU. SHOULD THE PROGRAM PROVE DEFECTIVE, YOU ASSUME THE COST OF ALL NECESSARY SERVICING, REPAIR OR CORRECTION.

 12. IN NO EVENT UNLESS REQUIRED BY APPLICABLE LAW OR AGREED TO IN WRITING WILL ANY COPYRIGHT HOLDER, OR ANY OTHER PARTY WHO MAY MODIFY AND/OR REDISTRIBUTE THE PROGRAM AS PERMITTED ABOVE, BE LIABLE TO YOU FOR DAMAGES, INCLUDING ANY GENERAL, SPECIAL, INCIDENTAL OR CONSEQUENTIAL DAMAGES ARISING OUT OF THE USE OR INABILITY TO USE THE PROGRAM (INCLUDING BUT NOT LIMITED TO LOSS OF DATA OR DATA BEING RENDERED INACCURATE OR LOSSES SUSTAINED BY YOU OR THIRD PARTIES OR A FAILURE OF THE PROGRAM TO OPERATE WITH ANY OTHER PROGRAMS), EVEN IF SUCH HOLDER OR OTHER PARTY HAS BEEN ADVISED OF THE POSSIBILITY OF SUCH DAMAGES.

#### END OF TERMS AND CONDITIONS

## How to Apply These Terms to Your New Programs

 If you develop a new program, and you want it to be of the greatest possible use to the public, the best way to achieve this is to make it free software which everyone can redistribute and change under these terms.

 To do so, attach the following notices to the program. It is safest to attach them to the start of each source file to most effectively convey the exclusion of warranty; and each file should have at least the "copyright" line and a pointer to where the full notice is found.

 <one line to give the program's name and a brief idea of what it does.> Copyright (C) <year> <name of author>

 This program is free software; you can redistribute it and/or modify it under the terms of the GNU General Public License as published by the Free Software Foundation; either version 2 of the License, or (at your option) any later version.

 This program is distributed in the hope that it will be useful, but WITHOUT ANY WARRANTY; without even the implied warranty of MERCHANTABILITY or FITNESS FOR A PARTICULAR PURPOSE. See the GNU General Public License for more details.

 You should have received a copy of the GNU General Public License along with this program; if not, write to the Free Software Foundation, Inc., 51 Franklin St, Fifth Floor, Boston, MA 02110-1301 USA

Also add information on how to contact you by electronic and paper mail.

If the program is interactive, make it output a short notice like this when it starts in an interactive mode:

Gnomovision version 69, Copyright (C) year name of author

 Gnomovision comes with ABSOLUTELY NO WARRANTY; for details type `show w'. This is free software, and you are welcome to redistribute it under certain conditions; type `show c' for details.

The hypothetical commands `show w' and `show c' should show the appropriate parts of the General Public License. Of course, the commands you use may be called something other than `show w' and `show c'; they could even be mouse-clicks or menu items--whatever suits your program.

You should also get your employer (if you work as a programmer) or your school, if any, to sign a "copyright disclaimer" for the program, if necessary. Here is a sample; alter the names:

 Yoyodyne, Inc., hereby disclaims all copyright interest in the program `Gnomovision' (which makes passes at compilers) written by James Hacker.

 <signature of Ty Coon>, 1 April 1989 Ty Coon, President of Vice

This General Public License does not permit incorporating your program into proprietary programs. If your program is a subroutine library, you may consider it more useful to permit linking proprietary applications with the library. If this is what you want to do, use the GNU Library General Public License instead of this License.

# **Notice for package(s)**

#### *hdparm*

#!/bin/bash # # SATA SSD free-space TRIM utility, by Mark Lord <mlord@pobox.com> VERSION=3.6 # Copyright (C) 2009-2010 Mark Lord. All rights reserved. # # Contains hfsplus and ntfs code contributed by Heiko Wegeler <heiko.wegeler@googlemail.com>. # Package sleuthkit version >=3.1.1 is required for HFS+. Package ntfs-3g and ntfsprogs is required for NTFS. # # Requires gawk, a really-recent hdparm, and various other programs. # This needs to be redone entirely in C, for 64-bit math, someday. # # This program is free software; you can redistribute it and/or # modify it under the terms of the GNU General Public License Version 2, # as published by the Free Software Foundation. # # This program is distributed in the hope that it would be useful, # but WITHOUT ANY WARRANTY; without even the implied warranty of # MERCHANTABILITY or FITNESS FOR A PARTICULAR PURPOSE. See the # GNU General Public License for more details. # # You should have received a copy of the GNU General Public License # along with this program; if not, write to the Free Software Foundation, # Inc., 59 Temple Place, Suite 330, Boston, MA 02111-1307 USA # # Note for OCZ Vertex-LE users: the drive firmware will error when # attempting to trim the final sector of the drive. To avoid this, # partition the drive such that the final sector is not used. export LANG=C ## The usual terse usage information: ## function usage error(){ echo  $>\sqrt{2}$ echo "Linux tune-up (TRIM) utility for SATA SSDs" echo "Usage: \$0 [--verbose] [--commit] <mount\_point|block\_device>" >&2<br>echo " Eq: \$0 /dev/sdal" >&2 Eg:  $$0$  /dev/sda1" >  $\&2$ echo >&2  $ev<sub>i</sub> + 1$ } ## Parameter parsing for the main script. ## Yeah, we could use getopt here instead, but what fun would that be? ## echo echo "\${0##\*/}: Linux SATA SSD TRIM utility, version \$VERSION, by Mark Lord." export verbose=0  $commit=$ " destroy\_me="" argc=\$# arg="" while [ \$argc -gt 0 ]; do if [ "\$1" = "--commit" ]; then commit=yes elif [ "\$1" = "--please-prematurely-wear-out-my-ssd" ]; then destroy\_me=yes elif [ "\$1" = "--verbose" ]; then

```
verbose=$((verbose + 1))
         elif [ "$1" = "" ]; then
                   usage_error
         else
                   if [ "$arg" != "" ]; then
                            echo "$1: too many arguments, aborting." >&2
                            exit 1
                   fi
                   arg="$1"
         fi
         \arg c = \frac{6}{3}(\arg c - 1)shift
done
[ "$arg" = "" ] && usage error
## Find a required program, or else give a nicer error message than we'd otherwise see:
##
function find_prog(){
         prog="$1"
         if [ ! -x "$prog" ]; then
                   prog="${prog##*/}
                    p=`type -f -P "$prog" 2>/dev/null`
if [ "$p" = "" ]; then
[ "$2" != "quiet" ] && echo "$1: needed but not found, aborting." >&2
                             exit 1
                   fi
                   prog="$p"
                   [ $verbose -gt 0 ] && echo " --> using $prog instead of $1" >&2
         fi
         echo "$prog"
}
## Ensure we have most of the necessary utilities available before trying to proceed:
##
hash -r ## Refresh bash's cached PATH entries<br>HDPARM=`find prog /sbin/hdparm` || exit 1
HDPARM=`find_prog /sbin/hdparm`
FIND=`find_prog /usr/bin/find` || exit 1
STAT=`find_prog /usr/bin/stat` || exit 1<br>SAWK=`find prog /usr/bin/gawk` || exit 1
GAWK=`find_prog /usr/bin/gawk` || exit 1<br>BLKID=`find_prog /sbin/blkid` || exit 1
BLKID=`find_prog /sbin/blkid` || exit 1<br>GREP=`find prog /bin/grep` || exit 1
GREP='find\_prog/bin/grep' || exit 1<br>
ID='find~prog/gsr/bin/id' || exit 1
ID=`find_prog /usr/bin/id`
LS=`find_prog /bin/ls` || exit 1
DF=`find_prog /bin/df` || exit 1
RM=`find_prog /bin/rm` || exit 1
STAT=`find_prog /usr/bin/stat` || exit 1
[ $verbose -gt 1 ] && HDPARM="$HDPARM --verbose"
## I suppose this will confuse the three SELinux users out there:
##
if \int \sin^{-1} \sin^{-1} \sin^{-1} \sin^{-1} \sin^{-1}echo "Only the super-user can use this (try \"sudo $0\" instead), aborting." >&2
         exit 1
fi
## We need a very modern hdparm, for its --fallocate and --trim-sector-ranges-stdin flags:
## Version 9.25 added automatic determination of safe max-size of TRIM commands.
##
HDPVER=`$HDPARM -V | $GAWK '{gsub("[^0-9.]","",$2); if ($2 > 0) print ($2 * 100); else print 0; exit(0)}'`
if [ $HDPVER -lt 925 ]; then
echo "$HDPARM: version >= 9.25 is required, aborting." >&2
         exit 1
fi
## Convert relative path "$1" into an absolute pathname, resolving all symlinks:
##
function get_realpath(){
         iter=0
         p="s1while [ -e "$p" -a $iter -lt 100 ]; do
                    ## Strip trailing slashes:
while [ "$p" != "/" -a "$p" != "${p%%/}" ]; do
p="${p%%/}"
                   done
                   ## Split into directory:leaf portions:
                   d = "S{p%}/*"
                   t="${p##*/}"
                    ## If the split worked, then cd into the directory portion:
if [ "$d" != "" -a "$d" != "$p" ]; then
cd -P "$d" || exit
                             p="$t"
                   fi
                   ## If what we have left is a directory, then cd to it and print realpath:
                    if [ -d "$p" ]; then
cd -P "$p" || exit
                             pwd -P
                             exit
                   ## Otherwise if it is a symlink, read the link and loop again:
                    elif [ -h "$p" ]; then
p="`$LS -ld "$p" | awk '{sub("^[^>]*-[>] *",""); print}'`"
                    ## Otherwise, prefix $p with the cwd path and print it:
elif [ -e "$p" ]; then
[ "${p:0:1}" = "/" ] || p="`pwd -P`/$p"
                             echo "$p"
                             exit
                   fi
                   iter=$((iter + 1))
```

```
function get_devpath(){
dir="$1"
        kdev=`$STAT --format="%04D" "$dir" 2>/dev/null`
        [ "$kdev" = "" ] && exit 1
        major=$((0x${kdev:0:2}))
        minor = $( (0x, (kdev:2:2)) )$FIND /dev -xdev -type b -exec $LS -ln {} \; | $GAWK -v major="$major," -v minor="$minor" \
                  '(5 = \text{major } 68 \, 56 = \text{minor } (r=\$NF) \cdot \text{END} \cdot \text{print } r}
## Convert "$arg" into an absolute pathname target, with no symlinks or embedded blanks:
target="`get_realpath "$arg"`"
if [ "$target" = "" ]; then
[ "$arg" = "/dev/root" ] && target="`get_devpath /`"
         if [ "$target" = "" ]; then
echo "$arg: unable to determine full pathname, aborting." >&2
                 exit 1
        fi
fi
if [ "$target" != "${target##* }" ]; then
echo "\"$target\": pathname has embedded blanks, aborting." >&2
        exit 1
fi
## Take a first cut at online/offline determination, based on the target:
##
if [ -d "$target" ]; then
        method=online
elif [ -b "$target" ]; then
        method=offline
else
        echo "$target: not a block device or mount point, aborting." >&2
        exit 1
fi
## Find the active mount-point (fsdir) associated with a device ($1: fsdev).
## This is complicated, and probably still buggy, because a single
## device can show up under *multiple* mount points in /proc/mounts.
##
function get_fsdir(){
         rw=""
r=""
        while read -a m ; do
                  pdev="${m[0]}"
[ "$pdev" = "$1" ] || pdev="`get_realpath "$pdev"`"
if [ "$pdev" = "$1" ]; then
if [ "$rw" != "rw" ]; then
                                   rw="${m[3]:0:2}"
                                   r = " $ {m[1]}
                          fi
                 fi
                 #echo "$pdev ${m[1]} ${m[2]} ${m[3]}"
        done
        echo -n "$r"
}
## Find the device (fsdev) associated with a mount point ($1: fsdir).
## Since mounts can be stacked on top of each other, we return the
## one from the last occurance in the list from /proc/mounts.
##
function get_fsdev(){ ## from fsdir
get_realpath "`$GAWK -v p="$1" '{if ($2 == p) r=$1} END{print r}' < /proc/mounts`"
}
## Find the r/w or r/o status (fsmode) of a filesystem mount point ($1: fsdir)
## We get it from the last occurance of the mount point in the list from /proc/mounts,
## and convert it to a longer human-readable string.
##
function get_fsmode(){ ## from fsdir
         mode="`$GAWK -v p="$1" '{if ($2 == p) r=substr($4,1,2)} END{print r}' < /proc/mounts`"
if [ "$mode" = "ro" ]; then
                 echo "read-only"
        elif [ "$mode" = "rw" ]; then
                 echo "read-write"
        else
                 echo "$fsdir: unable to determine mount status, aborting." >&2
                 exit 1
        fi
}
## Try and determine the device name associated with the root filesystem.
## This is nearly impossible to do in any perfect fashion.
##
## Redhat/Fedora no longer have an rdev command. Silly them.
## So we now implement it internally, below.
##
## match_rootdev *should* work, but on some distros it may find only "/dev/root",
## and "/dev/root" is not usually a real device. We leave it like that for now,
## because that's the pattern such systems also use in /proc/mounts.
## Later, at time of use, we'll try harder to find the real rootdev.
##
## FIXME: apparently this doesn't work on SuSE Linux, though.
## So for there, we'll likely need to read /etc/mtab,
## or be a lot more clever and get it somehow from statfs or something.
```

```
## FIXME: or use target from /dev/root symlink for Gentoo as well.
```
done

```
##
function match_rootdev() {
          rdev=""
          rdevno="$1"
          while read bdev ; do
                     if [ "$rdev" = "" -o "$bdev" != "/dev/root" ]; then
devno=$($STAT -c "0x%t%02T" "$bdev" 2>/dev/null)
                               [ "$devno" = "$rdevno" ] && rdev="$bdev"
                    fi
          done
          echo -n "$rdev"
}
rootdev=$($FIND /dev/ -type b 2>/dev/null | match rootdev $($STAT -c "0x%D" '/'))
[ $verbose -gt 0 ] && echo "rootdev=$rootdev"
## The user gave us a directory (mount point) to TRIM,
## which implies that we will be doing an online TRIM
## using --fallocate and --fibmap to find the free extents.
## Do some preliminary correctness/feasibility checks on fsdir:
##
if [ "$method" = "online" ]; then
          ## Ensure fsdir exists and is accessible to us:
          fsdir="$target"
          cd "$fsdir" || exit 1
          if [ "$fsdir" = "/" ]; then
                   fsdev="$rootdev"
          else
                     ## Figure out what device holds the filesystem.
fsdev="`get_fsdev $fsdir`"
if [ "$fsdev" = "" ]; then
echo "$fsdir: not found in /proc/mounts, aborting." >&2
                               exit 1
                     fi
          fi
           ## The root filesystem may show up as the phoney "/dev/root" device
## in /proc/mounts (ugh). So if we see that, then substitute the rootdev
          ## that $DF gave us earlier. But $DF may have the same problem (double ugh).
          ##
          [ ! -e "$fsdev" -a "$fsdev" = "/dev/root" ] && fsdev="$rootdev"
          ## Ensure that fsdev exists and is a block device:
           if [ ! -e "$fsdev" ]; then
if [ "$fsdev" != "/dev/root" ]; then
echo "$fsdev: not found" >&2
                               exit 1
                     fi
                    if [ "$rootdev" = "" ]; then
                               echo "$fsdev: not found" >&2
                               exit 1
                     fi
                     fsdev="$rootdev"
          fi
          if [ ! -b "$fsdev" ]; then
                    echo "$fsdev: not a block device" >&2
                    exit 1
          fi
           ## If it is mounted read-only, we must switch to doing an "offline" trim of fsdev:
fsmode="`get_fsmode $fsdir`" || exit 1
[ $verbose -gt 0 ] && echo "fsmode1: fsmode=$fsmode"
[ "$fsmode" = "read-only" ] && method=offline
fi
## This is not an "else" clause from the above, because "method" may have changed.
## For offline TRIM, we need the block device, and it cannot be mounted read-write:
##
if \lceil "$method" = "offline" \lceil; then
           ## We might already have fsdev/fsdir from above; if not, we need to find them.
if [ "$fsdev" = "" -o "$fsdir" = "" ]; then
                     fsdev="$target"
fsdir="`get_fsdir "$fsdev" < /proc/mounts`"
                     ## More weirdness for /dev/root in /proc/mounts:
if [ "$fsdir" = "" -a "$fsdev" = "$rootdev" ]; then
                                fsdir="`get_fsdir /dev/root < /proc/mounts`"
if [ "$fsdir" = "" ]; then
rdev="`get_devpath /`"
[ "$rdev" != "" ] && fsdir="`get_fsdir "$rdev" < /proc/mounts`"
                               fi
                    fi
          fi
          ## If the filesystem is truly not-mounted, then fsdir will still be empty here.
          ## It could be mounted, though. Read-only is fine, but read-write means we need
          ## to switch gears and do an "online" TRIM instead of an "offline" TRIM.
          ##
          \intif [ "$fsdir" != "" ]; then
                    fsmode="`get_fsmode $fsdir`" || exit 1
                     [ $verbose -gt 0 ] && echo "fsmode2: fsmode=$fsmode"
if [ "$fsmode" = "read-write" ]; then
                               method=online
                               cd "$fsdir" || exit 1
                    fi
          fi
```

```
fi
```

```
## Use $LS to find the major number of a block device:
##
function get_major(){
         $LS -ln "$1" | $GAWK '{print gensub(",","",1,$5)}'
}
## At this point, we have finalized our selection of online vs. offline,
## and we definitely know the fsdev, as well as the fsdir (fsdir="" if not-mounted).
##
## Now guess at the underlying rawdev name, which could be exactly the same as fsdev.
## Then determine whether or not rawdev claims support for TRIM commands.
## Note that some devices lie about support, and later reject the TRIM commands.
##
rawdev=`echo $fsdev | $GAWK '{print gensub("[0-9]*$","","g")}'`
rawdev="`get_realpath "$rawdev"`"
if [ ! -e "$rawdev" ]; then
rawdev=""
elif [ ! -b "$rawdev" ]; then
         rawdev=""
elif [ "'get_major $fsdev'" -ne "'get_major $rawdev'" ]; then ## sanity check
         rawdev=
else
         ## "SCSI" drives only; no LVM confusion for now:
         maj="$(get_major $fsdev)"
         maj_ok=0
         for scsi_major in 8 65 66 67 68 69 70 71 ; do
                  \overline{1} "$maj" = "$scsi_major" ] && maj_ok=1
         done
          if [ $maj_ok -eq 0 ]; then
echo "$rawdev: does not appear to be a SCSI/SATA SSD, aborting." >&2
                   exit 1
         fi
         if ! $HDPARM -I $rawdev | $GREP -i '[ ][*][ ]*Data Set Management TRIM supported' \>/dev/null ; then<br>if [ "$commit" = "yes" ]; then
                   if [ "$commit" =
                            echo "$rawdev: DSM/TRIM command not supported, aborting." > 2
                            exit 1
                   fi
                   echo "$rawdev: DSM/TRIM command not supported (continuing with dry-run)." >&2
         fi
fi
if [ "$rawdev" = "" ]; then
         echo "$fsdev: unable to reliably determine the underlying physical device name, aborting" >&2
         exit 1
fi
## We also need to know the offset of fsdev from the beginning of rawdev,
## because TRIM requires absolute sector numbers within rawdev:
##
fsoffset=`$HDPARM -g "$fsdev" | $GAWK 'END {print $NF}'`
## Next step is to determine what type of filesystem we are dealing with (fstype):
##
if [ "$fsdir" = "" ]; then
         ## Not mounted: use $BLKID to determine the fstype of fsdev:
          fstype=`$BLKID -w /dev/null -c /dev/null $fsdev 2>/dev/null | \
 $GAWK '/ TYPE=".*"/{sub("^.* TYPE=\"",""); sub("[\" ][\" ]*.*$",""); print}'`
[ $verbose -gt 0 ] && echo "$fsdev: fstype=$fstype"
else
          ## Mounted: we could just use $BLKID here, too, but it's safer to use /proc/mounts directly:<br>fstype="`$GAWK -v p="$fsdir" '{if ($2 == p) r=$3} END{print r}' < /proc/mounts`"<br>[ $verbose -gt 0 ] && echo "$fsdir: fstype=$fsty
fi
if \int "$fstype" = "" ]; then
         echo "$fsdev: unable to determine filesystem type, aborting." >&2
         exit 1
fi
## Some helper funcs and vars for use with the xfs filesystem tools:
##
function xfs_abort(){
echo "$fsdev: unable to determine xfs filesystem ${1-parameters}, aborting." >&2
         exit 1
}
function xfs_trimlist(){
$XFS_DB -r -c "freesp -d" "$fsdev" ## couldn't get this to work inline
}
xfs_agoffsets=""
xfs_blksects=0
## We used to allow single-drive btrfs here, but it stopped working in linux-2.6.31,
## and Chris Mason says "unsafe at any speed" really. So it's been dropped now.
##
if \int "$fstype" = "btrfs" |; then ## hdparm --fibmap fails, due to fake 0:xx device nodes
         echo "$target: btrfs filesystem type not supported (cannot determine physical devices), aborting." >&2
         exit 1
fi
## Now figure out whether we can actually do TRIM on this type of filesystem:
##
if [ "$method" = "online" ]; then
         ## Print sensible error messages for some common situations,
         ## rather than failing with more confusing messages later on..
         ##
         if [ "$fstype" = "ext2" -o "$fstype" = "ext3" ]; then ## No --fallocate support
                   echo "$target: cannot TRIM $fstype filesystem when mounted read-write, aborting." >&2
                   exit 1
         fi
```

```
## Figure out if we have enough free space to even attempt TRIM:
         ##
         freesize=`$DF -P -B 1024 . | $GAWK '{r=$4}END{print r}'`
if [ "$freesize" = "" ]; then
echo "$fsdev: unknown to '$DF'"
                  exit 1
        fi
        if | $freesize -lt 15000 ]; then
                  echo "$target: filesystem too full for TRIM, aborting." >&2
                  exit 1
        fi
        ## Figure out how much space to --fallocate (later), keeping in mind
         ## that this is a live filesystem, and we need to leave some space for
        ## other concurrent activities, as well as for filesystem overhead (metadata).
        ## So, reserve at least 1% or 7500 KB, whichever is larger:
        ##
        reserved=$((freesize / 100))
        [ $reserved -lt 7500 ] && reserved=7500
         \left[\right] $verbose -gt 0 ] && echo "freesize = ${freesize} KB, reserved = ${reserved} KB"
         tmpsize=$((freesize - reserved))
         tmpfile="WIPER_TMPFILE.$$"
        get_trimlist="$HDPARM --fibmap $tmpfile"
        ## We can only do offline TRIM on filesystems that we "know" about here.
         ## Currently, this includes the ext2/3/4 family, xfs, and reiserfs.
## The first step for any of these is to ensure that the filesystem is "clean",
         ## and immediately abort if it is not.
        ##
         get_trimlist=""
        if \overline{I} "$fstype" = "ext2" -o "$fstype" = "ext3" -o "$fstype" = "ext4" ]; then
                  DUMPE2FS=`find_prog /sbin/dumpe2fs` || exit 1
                  fstate="`$DUMPE2FS $fsdev 2>/dev/null | $GAWK '/^[Ff]ilesystem state:/{print $NF}' 2>/dev/null`"
                  if [ "$fstate" != "clean" ]; then
                           echo "$target: filesystem not clean, please run \"e2fsck $fsdev\" first, aborting." >&2
                           exit 1
                  fi
                  get_trimlist="$DUMPE2FS $fsdev"
         elif [ "$fstype" = "xfs" ]; then
XFS_DB=`find_prog /sbin/xfs_db` || exit 1
                  XFS_REPAIR=`find_prog /sbin/xfs_repair` || exit 1
                  if ! $XFS_REPAIR -n "$fsdev" &>/dev/null ; then
                           echo "$fsdev: filesystem not clean, please run \"xfs_repair $fsdev\" first, aborting." >&2
                           exit 1
                  fi
                  ## For xfs, life is more complex than with ext2/3/4 above.
                  ## The $XFS_DB tool does not return absolute block numbers for freespace,
                  ## but rather gives them as relative to it's allocation groups (ag's).
                  ## So, we'll need to interogate it for the offset of each ag within the filesystem.
                  ## The agoffsets are extracted from $XFS_DB as sector offsets within the fsdev.
                  ##
                  agcount=`$XFS_DB -r -c "sb" -c "print agcount" "$fsdev" | $GAWK '{print 0 + $NF}'`
[ "$agcount" = "" -o "$agcount" = "0" ] && xfs_abort "agcount"
                  xfs_agoffsets=
                  i=0while [ $i -lt $agcount ]; do
                            agoffset=`$XFS_DB -r -c "sb" -c "convert agno $i daddr" "$fsdev" \
| $GAWK '{print 0 + gensub("[( )]","","g",$2)}'`
[ "$agoffset" = "" ] && xfs_abort "agoffset-$i"
                           [ $i -gt 0 ] && [ $agoffset -le ${xfs_agoffsets##* } ] && xfs_abort "agoffset[$i]"
                           xfs_agoffsets="$xfs_agoffsets $agoffset"
                           i= (i + 1))
                  done
                  xfs_agoffsets="${xfs_agoffsets:1}" ## strip leading space
                  ## We also need xfs_blksects for later, because freespace gets listed as block numbers.
                  ##
                  blksize=`$XFS_DB -r -c "sb" -c "print blocksize" "$fsdev" | $GAWK '{print 0 + $NF}'`
[ "$blksize" = "" -o "$blksize" = "0" ] && xfs_abort "block size"
                  xfs_blksects=$((blksize/512))
                  get_trimlist="xfs_trimlist"
        elif [ "$fstype" = "reiserfs" ]; then
                  DEBUGREISERFS=`find_prog /sbin/debugreiserfs` || exit 1
                  ( $DEBUGREISERFS $fsdev | $GREP '^Filesystem state:.consistent' ) &> /dev/null
                  if [ $? -ne 0 ]; then
echo "Please run fsck.reiserfs first, aborting." >&2
                           exit 1
                  fi
         get_trimlist="$DEBUGREISERFS -m $fsdev"
elif [ "$fstype" = "hfsplus" ]; then
                  OD=`find_prog /usr/bin/od` || exit 1
TR=`find_prog /usr/bin/tr` || exit 1
                  #check sleuthkit
                  FSSTAT=`find_prog /usr/local/bin/fsstat` 
                  if [ "$?" = \frac{1}{1}" ]; then
                           echo "fsstat and icat from package sleuthkit >= 3.1.1 is required for hfsplus."
                           exit 1
                  fi
                  ICAT=`find_prog /usr/local/bin/icat` 
                  if [ "`$ICAT -f list 2>/dev/stdout|$GREP HFS+`" = "" ]; then
                            echo "Wrong icat, version from package sleuthkit >= 3.1.1 is required for hfsplus."
                   exit 1
film and the film of the film of the film of the film of the film of the film of the film of the film of the f
                  #check for unmounted properly
                  if [ "`$FSSTAT -f hfs $fsdev | $GREP "Volume Unmounted Properly"`" = "" ]; then
                           echo "Hfsplus volume unmounted improperly!"
                           exit 1
```
else

```
fi
                   #check $AllocationFile inode
                    FFIND=`find_prog /usr/local/bin/ffind`
if [ "`$FFIND -f hfs $fsdev 6`" != "/\$AllocationFile" ]; then
echo "Hfsplus bitmap \$AllocationFile is not inode 6!"
                             exit 1
                   fi
                   #get offset for hfsplus with a wrapper
                    hfsoffset=`$FSSTAT -f hfs $fsdev | $GREP "File system is embedded in an HFS wrapper at offset "|$TR -d "\t"`
if [ -n "$hfsoffset" ]; then
                             hfsoffset=${hfsoffset:52}
                             ((fsoffset=fsoffset+hfsoffset))
                             echo "File system is embedded in an HFS wrapper at offset $hfsoffset"
                   fi
                   blksize=`$FSSTAT -f hfs $fsdev | $GREP "Allocation Block Size: "|$TR -d "\t"`
                    blksize=${blksize:23}
blksects=$((blksize / 512))
                   #get count of used bytes in $AllocationFile
                   blkcount=`$FSSTAT -f hfs $fsdev | $GREP "Block Range: 0 - "`
                   blkcount=${blkcount:17}
                   bytecount=$((blkcount/blksects))
          method="bitmap_offline"<br>get_trimlist="echo $blksects hfsplus `$ICAT -f hfs $fsdev 6 | $0D -N $bytecount -An -vtul -j0 -wl`"<br>elif [ "$fstype" = "ntfs" ]; then<br>NTFSINFO= `find_prog /usr/bin/ntfsinfo` || exit 1<br>NTFSCAT=`find_
                   NTFSPROBE=`find_prog /usr/bin/ntfs-3g.probe` || exit 1
                    OD=`find_prog /usr/bin/od` || exit 1
TR=`find_prog /usr/bin/tr` || exit 1
                   #check for unmounted properly
                   $NTFSPROBE -w $fsdev 2>/dev/null
                    if [ $? -ne 0 ]; then
echo "$fsdev contains an unclean file system!"
                             exit 1
                   fi
                    #check for volume version
if [ "`$NTFSINFO -m -f $fsdev | $GREP "Volume Version: 3.1"`" = "" ]; then
                             echo "NTFS volume version must be 3.1!"
                             exit 1
                   fi
                   blksize=`$NTFSINFO -m -f $fsdev | $GREP "Cluster Size: " | $TR -d "\t"`
                    blksize=${blksize:14}
blksects=$((blksize / 512))
                    #get count of used bytes in $Bitmap
blkcount=`$NTFSINFO -m -f $fsdev | $GREP "Volume Size in Clusters: " | $TR -d "\t"`
                   blkcount=${blkcount:25}
                   bytecount=$((blkcount/blksects))
                   method="bitmap_offline"
                   get_trimlist="echo $blksects ntfs `$NTFSCAT $fsdev \\\$Bitmap | $OD -N $bytecount -An -vtu1 -j0 -w1`"
         fi
         if [ "$get_trimlist" = "" ]; then
                   echo "$target: offline TRIM not supported for $fstype filesystems, aborting." >&2
                   exit 1
         fi
fi
## All ready. Now let the user know exactly what we intend to do:
##
mountstatus="$fstype non-mounted"
[ "$fsdir" = "" ] || mountstatus="$fstype mounted $fsmode at $fsdir"
echo "Preparing for $method TRIM of free space on $fsdev ($mountstatus)."
## If they specified "--commit" on the command line, then prompt for confirmation first:
##
if [ "$commit" = "yes" ]; then
if [ "$destroy_me" = "" ]; then
                   echo >/dev/tty
                   echo -n "This operation could silently destroy your data. Are you sure (y/N)? " >/dev/tty
                    read yn < /dev/tty
if [ "$yn" != "y" -a "$yn" != "Y" ]; then
echo "Aborting." >&2
                             exit 1
                   fi
         fi
         TRIM="$HDPARM --please-destroy-my-drive --trim-sector-ranges-stdin $rawdev"
else
         echo "This will be a DRY-RUN only. Use --commit to do it for real."
         TRIM="$GAWK {}"
fi
## Useful in a few places later on:
##
function sync_disks(){
         echo -n "Syncing disks.. "
         sync
         echo
## Clean up tmpfile (if any) and exit:
##
function do_cleanup(){
         if \overline{[} "$method" = "online" ]; then
                    if [ -e $tmpfile ]; then
echo "Removing temporary file.."
                             $RM -f $tmpfile
                   fi
```
}
```
sync_disks
         fi
         [ $1 -eq 0 ] && echo "Done."
         \begin{bmatrix} 51 & -eq & 0 \end{bmatrix} || echo "Aborted." >&2
         exit $1
}
## Prepare signal handling, in case we get interrupted while $tmpfile exists:
##
function do_abort(){
         echo
         do_cleanup 1
}
.<br>trap do abort SIGTERM
trap do_abort SIGQUIT
trap do_abort SIGINT
trap do_abort SIGHUP
trap do_abort SIGPIPE
## For online TRIM, go ahead and create the huge temporary file.
## This is where we finally discover whether the filesystem actually
## supports --fallocate or not. Some folks will be disappointed here.
##
## Note that --fallocate does not actually write any file data to fsdev,
## but rather simply allocates formerly-free space to the tmpfile.
##
if [ "$method" = "online" ]; then
if [ -e "$tmpfile" ]; then
                  if ! $RM -f "$tmpfile" ; then
                            echo "$tmpfile: already exists and could not be removed, aborting." >&2
                            exit 1
                   fi
         fi
         echo -n "Allocating temporary file (${tmpsize} KB).. "
          if ! $HDPARM --fallocate "${tmpsize}" $tmpfile ; then
echo "$target: this kernel may not support 'fallocate' on a $fstype filesystem, aborting." >&2
                   exit 1
         fi
         echo
fi
## Finally, we are now ready to TRIM something!
##
## Feed the "get_trimlist" output into a gawk program which will
## extract the trimable lba-ranges (extents) and batch them together
## into huge --trim-sector-ranges calls.
##
## We are limited by at least one thing when doing this:
## 1. Some device drivers may not support more than 255 sectors
## full of lba:count range data per TRIM command.
## The latest hdparm versions now take care of that automatically.
##
sync_disks
if \left[ "$commit" = "yes" ]; then
         echo "Beginning TRIM operations.."
else
         echo "Simulating TRIM operations.."
fi
[ $verbose -gt 0 ] && echo "get_trimlist=$get_trimlist"
## Begin gawk program
GAWKPROG='
         BEGIN {
                   if (xfs_agoffsets != "") {
                            method = "xfs_ofline"agcount = split(xfs_aqoffests,aqoffest," ");
                   }
          }
function append_range (lba,count ,this_count){
                   nsectors += count;
                   while (count > 0) {
                             this_count = (count > 65535) ? 65535 : count
printf "%u:%u ", lba, this_count
                             if (verbose > 1)
printf "%u:%u ", lba, this_count > "/dev/stderr"
                            \begin{array}{ll}\n\text{1ba} & +\text{ this count} \\
\text{1ba} & +\text{ this count} \\
\end{array}-= this count
                            nranges++;
                   }
          }
(method == "online") { ## Output from "hdparm --fibmap", in absolute sectors:
if (NF == 4 && $2 ~ "^[1-9][0-9]*$")
append_range($2,$4)
                   next
         }
          (method == "xfs_offline") { ## Output from xfs_db:<br>
if (NF == 3 && gensub("[0-9 ]","","g",$0) == "" && $1 < agcount) {<br>
lba = agoffset[1 + $1] + ($2 * xfs_blksects) + fsoffset
                            count = $3 * xfs blksects
                            append_range(lba,count)
                   }
                   next
          }
(method == "bitmap_offline") {
                  n = split(\overline{\$0, f\})
                   blksects = f[1]fstyle = f[2]bitemap\_start = 3
```

```
range first = -1 #clusters
           range_last = -1for (i = bitmap start; i \leq n-1; i++) {
                      if (f[i] == 0) {
                                  if (range_first == -1)range first = (i-bitmap start) * 8range last = (i-bitmap start) * 8 + 7} else if (f[i] == 255 && range_first > -1){
#printf range_first "-" range_last "\n" > "/dev/stderr"
lba = (range_first * blksects) + fsoffset
                                   count = (range_last - range_first + 1) * blksects
append_range(lba,count)
                                   range \overline{f}irst = -1
                                  range last = -1} else {
                                   for (b = 0; b < 8; b++) {<br>if (fstype == "ntfs")
                                                          bit = and(f[i], labift(1, b)) ? 1 : 0else #hfsplus
                                                         bit = and(f[i], labift(1, 7-b)) ? 1 : 0if (bit == 0) {
                                                          if (range_first == -1) {
                                                                       range_first = (i-bitmap_start) * 8 + b
range_last = (i-bitmap_start) * 8 + b
                                                          } else
                                                                    range_last += 1
                                               } else if (range_first > -1) {
#printf range_first "-" range_last " " > "/dev/stderr"
lba = (range_first * blksects) + fsoffset
                                                           count = (range_last - range_first + 1) * blksects
if (fstype == "ntfs")
                                                           append_range(lba,count)
else if (count > (2 * blksects)) #faster for hfsplus
                                                                      append_range(lba,count)
                                                          range_first = -1range_last = -1}
                                  }
                      }
           }
           if (range_first > -1){
                       #printf range_first "-" range_last " " > "/dev/stderr"
lba = (range_first * blksects) + fsoffset
                       count = (range_last - range_first + 1) * blksects
append_range(lba,count)
           }
           next
}
/^Block size: *[1-9]/ { ## First stage output from dumpe2fs:
blksects = $NF / 512
           next
}
/^Group [0-9][0-9]*:/ { ## Second stage output from dumpe2fs:
           in\_groups = 1next
}
/^ *Free blocks: [0-9]/ { ## Bulk of output from dumpe2fs:
if (blksects && in_groups) {
                      n = split(substr(\$0, 16), f, ", * *")
                       for (i = 1; i <= n; ++i) {<br>
if (f[i] ~ "^[1-9][0-9]*-[1-9][0-9]*$") {<br>
split(f[i],b,"-")<br>
lba = (b[1] * blksects) + fsoffset<br>
count = (b[2] - b[1] + 1) * blksects
                                   append_range(lba,count)<br>
} else if (f[i] ~ "^[1-9][0-9]*$") {<br>
lba = (f[i] * blksects) + fsoffset<br>
count = blksects
                                              append_range(lba,count)
                                  }
                       }
                       next
           }
}
/^Reiserfs super block/ {
          method = "reiserfs"
           next
}
/^Blocksize: / {
           if (method == "reiserfs") {
blksects = $2 / 512
                       next
           }
}
/^#[0-9][0-9]*:.*Free[(]/ { ## debugreiserfs
if (method == "reiserfs" && blksects > 0) {
                       n = split($0,f)
for (i = 4; i <= n; ++i) {
if (f[i] ~ "^ *Free[(]") {
                                               if (2 == split(gensub("[^`-0-9]", "", "g", f[i]), b, "-")) {<br>
lba = (b[1] * blksects) + fsoffset
                                                          count = (b[2] - b[1] + 1) * blksects
                                                          append_range(lba, count)
                                              }
                                  }
                       }
                      next
           }
```

```
}
        END \{if (err == 0 && commit != "yes")
                       printf "(dry-run) trimming %u sectors from %u ranges\n", nsectors, nranges > "/dev/stderr"
                exit err
        }'
## End gawk program
$get\_trimlist 2}>/dev/null | $GAWK \
        -v commit="Scommit-v method="$method"
        -v rawdev="$rawdev"
        -v fsoffset="$fsoffset"
        -v verbose="$verbose" \
        -v xfs_blksects="$xfs_blksects" \
        -v xfs_agoffsets="$xfs_agoffsets" \
"$GAWKPROG" | $TRIM
do_cleanup $?
```
# **Notice for package(s)**

# *e2fsprogs*

```
/*
 * ext2fs.h --- ext2fs
 *
 * Copyright (C) 1993, 1994, 1995, 1996 Theodore Ts'o.
 *
 * %Begin-Header%
  * This file may be redistributed under the terms of the GNU Library
  * General Public License, version 2.
  * %End-Header%
  */
#ifndef _EXT2FS_EXT2FS_H
#define _EXT2FS_EXT2FS_H
#ifdef __GNUC
#define EXT2FS_ATTR(x) __attribute__(x)
#else
#define EXT2FS_ATTR(x)
#endif
#ifdef __cplusplus
extern "C" {
#endif
/*
 * Non-GNU C compilers won't necessarily understand inline
 */
#if (!defined(__GNUC__) && !defined(__WATCOMC__))
#define NO_INLINE_FUNCS
#endif
/*
 * Where the master copy of the superblock is located, and how big
 * superblocks are supposed to be. We define SUPERBLOCK_SIZE because
 * the size of the superblock structure is not necessarily trustworthy
  * (some versions have the padding set up so that the superblock is
  * 1032 bytes long).
 */
% #define SUPERBLOCK_OFFSET 1024<br>#define SUPERBLOCK_STZE 1024
#define SUPERBLOCK_SIZE
/*
 * The last ext2fs revision level that this version of the library is
 * able to support.
 */
#define EXT2 LIB CURRENT REV EXT2 DYNAMIC REV
#ifdef HAVE_SYS_TYPES_H
#include <sys/types.h>
#endif
#include <stdio.h>
#include <stdlib.h>
#include <string.h>
#include <errno.h>
#if EXT2 FLAT INCLUDES
#include "e2_types.h"
#include "ext2_fs.h"
#include "ext3_extents.h"
#else
#include <ext2fs/ext2_types.h>
#include <ext2fs/ext2_fs.h>
#include <ext2fs/ext3_extents.h>
#endif /* EXT2_FLAT_INCLUDES */
```
#ifdef \_\_CHECK\_ENDIAN\_\_

```
#define bitwise attribute ((bitwise))
#else
#define __bitwise
#endif
typedef __u32 __bitwise ext2_ino_t;<br>typedef __u32 __bitwise blk_t;<br>typedef __u64 __bitwise blk64_t;<br>typedef __u32 __bitwise dgrp_t;<br>typedef __u32 __bitwise ext2_off_t;
typedef __u64 __bitwise ext2_off64_t;
typedef __s64 __bitwise e2_blkcnt_t;
typedef __u32 __bitwise ext2_dirhash_t;
#if EXT2_FLAT_INCLUDES
#include "com_err.h"
#include "ext2_io.h"
#include "ext2_err.h"
#include "ext2_ext_attr.h"
#else
#include <et/com_err.h>
#include <ext2fs/ext2_io.h>
#include <ext2fs/ext2_err.h>
#include <ext2fs/ext2_ext_attr.h>
#endif
/*
  * Portability help for Microsoft Visual C++
  */
#ifdef _MSC_VER
#define EXT2_QSORT_TYPE int __cdecl
#else
#define EXT2_QSORT_TYPE int
#endif
typedef struct struct_ext2_filsys *ext2_filsys;
#define EXT2FS_MARK_ERROR 0
#define EXT2FS_UNMARK_ERROR 1
#define EXT2FS_TEST_ERROR 2
typedef struct ext2fs_struct_generic_bitmap *ext2fs_generic_bitmap;
typedef struct ext2fs_struct_generic_bitmap *ext2fs_inode_bitmap;
typedef struct ext2fs_struct_generic_bitmap *ext2fs_block_bitmap;
#define EXT2_FIRST_INODE(s) EXT2_FIRST_INO(s)
/*
 * Badblocks list definitions
  */
typedef struct ext2_struct_u32_list *ext2_badblocks_list;
typedef struct ext2_struct_u32_iterate *ext2_badblocks_iterate;
typedef struct ext2_struct_u32_list *ext2_u32_list;
typedef struct ext2_struct_u32_iterate *ext2_u32_iterate;
/* old */
typedef struct ext2_struct_u32_list *badblocks_list;
typedef struct ext2_struct_u32_iterate *badblocks_iterate;
#define BADBLOCKS_FLAG_DIRTY 1
/*
  * ext2_dblist structure and abstractions (see dblist.c)
 */
struct ext2_db_entry2 {
          ext{2} ino t ino;
         blk64 + blk;e2_blkcnt_t blockcnt;
};
/* Ye Olde 32-bit version */
struct ext2_db_entry {
         ext{2} ino t ino;
          blk_t blk;
int blockcnt;
};
typedef struct ext2_struct_dblist *ext2_dblist;
#define DBLIST_ABORT 1
/*
 * ext2_fileio definitions
  */
% #define EXT2_FILE_WRITE 0x0001<br>#define EXT2_FILE_CREATE 0x0002
#define EXT2_FILE_CREATE
#define EXT2_FILE_MASK 0x00FF
#define EXT2_FILE_BUF_DIRTY 0x4000
#define EXT2_FILE_BUF_VALID 0x2000
typedef struct ext2_file *ext2_file_t;
```

```
#define EXT2_SEEK_SET 0<br>#define EXT2_SEEK_CUR 1
#define EXT2_SEEK_CUR 1<br>#define EXT2_SEEK_END 2
#define EXT2_SEEK_END 2
/*
 * Flags for the ext2_filsys structure and for ext2fs_open()
 */
#define EXT2_FLAG_RW 0x01
#define EXT2_FLAG_CHANGED 0x02<br>#define EXT2_FLAG_DIRTY 0x04
#define EXT2_FLAG_DIRTY 0x04
#define EXT2_FLAG_VALID 0x08
#define EXT2_FLAG_IB_DIRTY 0x10
#define EXT2_FLAG_BB_DIRTY 0x20
#define EXT2_FLAG_SWAP_BYTES 0x40
#define EXT2_FLAG_SWAP_BYTES_READ 0x80
#define EXT2_FLAG_SWAP_BYTES_WRITE 0x100
#define EXT2_FLAG_MASTER_SB_ONLY 0x200
#define EXT2_FLAG_FORCE 0x400
#define EXT2_FLAG_SUPER_ONLY 0x800
#define EXT2_FLAG_JOURNAL_DEV_OK 0x1000
#define EXT2_FLAG_IMAGE_FTLE 0x2000<br>#define EXT2_FLAG_EXCLUSIVE 0x4000
#define EXT2_FLAG_EXCLUSIVE 0x4000
\# \text{define} \texttt{EXT2\_FIG\_SOFTSUPP\_FEATURES}#define EXT2_FLAG_NOFREE_ON_ERROR 0x10000
#define EXT2_FLAG_64BITS 0x20000
#define EXT2_FLAG_PRINT_PROGRESS 0x40000
#define EXT2_FLAG_DIRECT_IO 0x80000
#define EXT2_FLAG_SKIP_MMP
/*
 * Special flag in the ext2 inode i_flag field that means that this is
  * a new inode. (So that ext2_write_inode() can clear extra fields.)
  */
#define EXT2_NEW_INODE_FL 0x80000000
/*
 * Flags for mkjournal
  */
#define EXT2_MKJOURNAL_V1_SUPER 0x0000001 /* create V1 superblock (deprecated) */
#define EXT2_MKJOURNAL_LAZYINIT 0x0000002 /* don't zero journal inode before use*/
#define EXT2_MKJOURNAL_NO_MNT_CHECK 0x0000004 /* don't check mount status */
struct opaque_ext2_group_desc;
struct struct_ext2_filsys {
        errcode_t magic;<br>io_channel magic;
        \frac{1}{\text{int}}flags;
        char * device_name;
        struct ext2_super_block * super;<br>unsigned int blocksize:
        unsigned intint fragsize;<br>dgrp_t dgrp_deside= fragsize;
                                         group_desc_count;<br>desc_blocks;
        unsigned long
        struct opaque_ext2_group_desc * group_desc;
        unsigned int inode blocks per group;
        ext2fs_inode_bitmap inode_map;<br>ext2fs block bitmap block map;
        ext2fs block bitmap
        /* XXX FIXME-64: not 64-bit safe, but not used? */
        errcode_t (*get_blocks)(ext2_filsys fs, ext2_ino_t ino, blk_t *blocks);
        errcode_t (*check_directory)(ext2_filsys fs, ext2_ino_t ino);
        errcode_t (*write_bitmaps)(ext2_filsys fs);
        errcode_t (*read_inode)(ext2_filsys fs, ext2_ino_t ino,
                                struct ext2 inode *inode);
        errcode_t (*write_inode)(ext2_filsys fs, ext2_ino_t ino,
                                struct ext2_inode *inode);<br>badblocks;
        ext2_badblocks_list badbloc<br>ext2_dblist dblist;
        ext2_dblist<br>u32stride; /* for mke2fs */<br>orig super;
        struct ext2_super_block * orig_super;
        struct ext{2_image}hdr * u32
                                         \frac{1}{\text{now}};
        \overline{\text{time}}<sub>int</sub>
        int cluster_ratio_bits;<br>_u16 default bitmap type
                                         default_bitmap_type;
         u16 pad;
        /*
          * Reserved for future expansion
        */<br>__u32
                                        reserved[5];
        /*
 * Reserved for the use of the calling application.
        */<br>void *priv data;
        /*
 * Inode cache
          */
        struct ext2_inode_cache *icache;<br>io_channel image_io;
        io_channel
        /*
 * More callback functions
          */
        errcode t (*get alloc block)(ext2 filsys fs, blk64 t goal,
                                      blk64_t *ret);void (*block_alloc_stats)(ext2_filsys fs, blk64_t blk, int inuse);
```
/\* \* Buffers for Multiple mount protection(MMP) block. \*/ void \*mmp\_buf; void \*mmp\_cmp; int mmp\_fd; /\* \* Time at which e2fsck last updated the MMP block. \*/ long mmp last written; }; #if EXT2\_FLAT\_INCLUDES #include "e2\_bitops.h" #else #include <ext2fs/bitops.h> #endif /\* \* 64-bit bitmap backend types \*/ #define EXT2FS\_BMAP64\_BITARRAY 1 #define EXT2FS\_BMAP64\_RBTREE 2 #define EXT2FS\_BMAP64\_AUTODIR 3 /\* \* Return flags for the block iterator functions \*/ #define BLOCK\_CHANGED 1 %define BLOCK\_ABORT 2<br>#define BLOCK ERROR 4 #define BLOCK\_ERROR 4 /\* \* Block interate flags \* \* BLOCK\_FLAG\_APPEND, or BLOCK\_FLAG\_HOLE, indicates that the interator \* function should be called on blocks where the block number is zero. \* This is used by ext2fs\_expand\_dir() to be able to add a new block \* to an inode. It can also be used for programs that want to be able \* to deal with files that contain "holes". \* \* BLOCK\_FLAG\_DEPTH\_TRAVERSE indicates that the iterator function for \* the indirect, doubly indirect, etc. blocks should be called after \* all of the blocks containined in the indirect blocks are processed. \* This is useful if you are going to be deallocating blocks from an \* inode. \* \* BLOCK\_FLAG\_DATA\_ONLY indicates that the iterator function should be \* called for data blocks only. \* \* BLOCK\_FLAG\_READ\_ONLY is a promise by the caller that it will not \* modify returned block number. \* \* BLOCK\_FLAG\_NO\_LARGE is for internal use only. It informs \* ext2fs\_block\_iterate2 that large files won't be accepted. \*/ #define BLOCK\_FLAG\_APPEND 1 #define BLOCK\_FLAG\_HOLE 1 #define BLOCK\_FLAG\_DEPTH\_TRAVERSE 2 #define BLOCK\_FLAG\_DATA\_ONLY 4 #define BLOCK\_FLAG\_READ\_ONLY 8 #define BLOCK\_FLAG\_NO\_LARGE 0x1000 /\* \* Magic "block count" return values for the block iterator function. \*/ #define BLOCK\_COUNT\_IND (-1) #define BLOCK\_COUNT\_DIND (-2) #define BLOCK\_COUNT\_TIND (-3) #define BLOCK\_COUNT\_TRANSLATOR (-4) #if  $0$ /\* \* Flags for ext2fs\_move\_blocks \*/ % #define EXT2\_BMOVE\_GET\_DBLIST 0x0001<br>#define EXT2\_BMOVE\_DEBUG 0x0002  $\#$ define EXT2\_BMOVE\_DEBUG #endif /\* \* Generic (non-filesystem layout specific) extents structure \*/ % / #define EXT2\_EXTENT\_FLAGS\_LEAF 0x0001<br>#define EXT2\_EXTENT\_FLAGS\_UNINIT 0x0002 #define EXT2\_EXTENT\_FLAGS\_UNINIT 0x0002 #define EXT2\_EXTENT\_FLAGS\_SECOND\_VISIT 0x0004 struct ext2fs\_extent {  $\begin{tabular}{llllll} \bf{blk4}^t & \tt{pblk}; & & \tt{/*} \tt{first physical block */} \\ \bf{blk4}^t & \tt{--bblk}; & & \tt{/*} \tt{first logical block ext} \end{tabular}$ blk64\_t e\_lblk; /\* first logical block extent covers \*/ \_\_u32 e\_len; /\* number of blocks covered by extent \*/ \_\_u32 e\_flags; /\* extent flags \*/ };

typedef struct ext2\_extent\_handle \*ext2\_extent\_handle\_t;

```
typedef struct ext2 extent path *ext2 extent path t;
/*
 * Flags used by ext2fs_extent_get()
  */
#define EXT2_EXTENT_CURRENT 0x0000
% ALACTRON AND THE MOVE MASK 0x000F<br>#define EXT2_EXTENT_MOVE_MASK 0x000F<br>#define EXT2_EXTENT_ROOT 0x0001
#define EXT2_EXTENT_ROOT 0x0001
#define EXT2_EXTENT_LAST_LEAF 0x0002
#define EXT2_EXTENT_FIRST_SIB 0x0003
#define EXT2_EXTENT_LAST_SIB 0x0004
#define EXT2_EXTENT_NEXT_SIB 0x0005
#define EXT2_EXTENT_PREV_SIB 0x0006
#define EXT2_EXTENT_NEXT_LEAF 0x0007
#define EXT2_EXTENT_PREV_LEAF 0x0008
#define EXT2_EXTENT_NEXT 0x0009
#define EXT2_EXTENT_PREV 0x000A
#define EXT2_EXTENT_UP 0x000B
#define EXT2_EXTENT_DOWN
#define EXT2_EXTENT_DOWN_AND_LAST 0x000D
/*
 * Flags used by ext2fs_extent_insert()
*/<br>#define EXT2 EXTENT INSERT AFTER
#define EXT2_EXTENT_INSERT_AFTER 0x0001 /* insert after handle loc'n */<br>#define EXT2_EXTENT_INSERT_NOSPLIT 0x0002 /* insert may not cause split *
                                                0x0002 /* insert may not cause split */
/*
 * Flags used by ext2fs_extent_delete()
 */
#define EXT2_EXTENT_DELETE_KEEP_EMPTY 0x001 /* keep node if last extnt gone */
/*
 * Flags used by ext2fs_extent_set_bmap()
 */
#define EXT2_EXTENT_SET_BMAP_UNINIT 0x0001
/*
 * Data structure returned by ext2fs_extent_get_info()
  */
struct ext2_extent_info {
                        curr_entry;
         int curr_level;
         int num entries;
         int max_entries;<br>int max_depth;
         int max_depth;<br>int bytes avai
         int bytes_avail;<br>blk64_t max_lblk;
                           max_ll\overline{b}lk;
         blk64_t max_pblk;<br>__u32 max_len;
         __u32 max_len;<br>__u32 max_unin
                            max_uninit_len;
};
/*
 * Flags for directory block reading and writing functions
 */
#define EXT2_DIRBLOCK_V2_STRUCT 0x0001
/*
 * Return flags for the directory iterator functions
  */
% #define DIRENT_CHANGED 1<br>#define DIRENT ABORT 2
%define DIRENT_ABORT 2<br>#define DIRENT ERROR 3
#define DIRENT_ERROR 3
/*
 * Directory iterator flags
  */
=<br>#define DIRENT_FLAG_INCLUDE_EMPTY 1<br>#define DIRENT_FLAG_INCLUDE_REMOVED 2
#define DIRENT_FLAG_INCLUDE_REMOVED 2
% #define DIRENT_DOT_FILE 1<br>#define DIRENT_DOT_DOT_FILE 2
#define DIRENT_DOT_DOT_FILE 2
#define DIRENT_OTHER_FILE 3<br>#define DIRENT DELETED FILE 3
#define DIRENT_DELETED_FILE 4
/*
 * Inode scan definitions
 */
typedef struct ext2_struct_inode_scan *ext2_inode_scan;
/*
 * ext2fs_scan flags
  */
#define EXT2_SF_CHK_BADBLOCKS 0x0001
#define EXT2_SF_BAD_INODE_BLK 0x0002
#define EXT2_SF_BAD_EXTRA_BYTES 0x0004
#define EXT2_SF_SKIP_MISSING_ITABLE 0x0008
#define EXT2_SF_DO_LAZY 0x0010
/*
  * ext2fs_check_if_mounted flags
  */
,<br>#define EXT2_MF_MOUNTED 1<br>#define EXT2 MF ISROOT 2
#define EXT2_MF_ISROOT 2
#define EXT2_MF_READONLY 4<br>#define EXT2_MF_SWAP 4
#define EXT2_MF_SWAP 8
```

```
/*
 * Ext2/linux mode flags. We define them here so that we don't need
  * to depend on the OS's sys/stat.h, since we may be compiling on a
   non-Linux system.
 */
#define LINUX_S_IFMT 00170000
#define LINUX_S_IFSOCK 0140000<br>#define LINUX S_IFLNK 0120000
#define LINUX S IFLNK
#define LINUX_S_IFREG 0100000
#define LINUX_S_IFBLK 0060000<br>#define LINUX_S_IFBLK 0060000
#define LINUX_S_IFDIR 0040000<br>#define LINUX S IFCHR 0020000
#define LINUX_S_IFCHR 0020000<br>#define LINUX S IFIFO 0010000
#define LINUX_S_IFIFO 0010000
#define LINUX_S_ISUID 0004000
#define LINUX S ISGID
#define LINUX_S_ISVTX 0001000
#define LINUX_S_IRWXU 00700
#define LINUX_S_IRUSR 00400
#define LINUX_S_IWUSR 00200
#define LINUX_S_IXUSR 00100
#define LINUX_S_IRWXG 00070
#define LINUX_S_IRGRP 00040
#define LINUX_S_IWGRP 00020
#define LINUX_S_IXGRP 00010
#define LINUX_S_IRWXO 00007
#define LINUX_S_IROTH 00004
#define LINUX_S_IWOTH 00002
#define LINUX_S_IXOTH 00001
#define LINUX_S_ISLNK(m) (((m) & LINUX_S_IFMT) == LINUX_S_IFLNK)
                                     (((m) & LINUX_S_IFMT) == LINUX_S_IFREG)#define LINUX_S_ISDIR(m) (((m) & LINUX_S_IFMT) == LINUX_S_IFDIR)
#define LINUX_S_ISCHR(m) (((m) & LINUX_S_IFMT) == LINUX_S_IFCHR)
#define LINUX_S_ISBLK(m) (((m) & LINUX_S_IFMT) == LINUX_S_IFBLK)
#define LINUX_S_ISFIFO(m) (((m) & LINUX_S_IFMT) == LINUX_S_IFIFO)<br>#define LINUX_S_ISSOCK(m) (((m) & LINUX_S_IFMT) == LINUX_S_IFSOCK
                                     (((m) & LINUX_S_IIFMT) == LINUX_S_IIFSOCK)/*
 * ext2 size of an inode
  */
#define EXT2_I_SIZE(i) ((i)->i_size | ((__u64) (i)->i_size_high << 32))
/*
 * ext2_icount_t abstraction
  */
#define EXT2_ICOUNT_OPT_INCREMENT 0x01
typedef struct ext2_icount *ext2_icount_t;
/*
 * Flags for ext2fs_bmap
  */
% #define BMAP_ALLOC 0x0001<br>#define BMAP SET 0x0002
#define BMAP_SET
/*
 * Returned flags from ext2fs_bmap
  */
#define BMAP_RET_UNINIT 0x0001
/*
 * Flags for imager.c functions
 */
#define IMAGER_FLAG_INODEMAP 1
#define IMAGER_FLAG_SPARSEWRITE 2
/*
 * For checking structure magic numbers...
  */
#define EXT2_CHECK_MAGIC(struct, code) \
 if ((struct)->magic != (code)) return (code)
/*
 * For ext2 compression support
  */
#define EXT2FS_COMPRESSED_BLKADDR ((blk_t) -1)
#define HOLE_BLKADDR(_b) ((_b) == 0 || (_b) == EXT2FS_COMPRESSED_BLKADDR)
/*
 * Features supported by this version of the library
 */
#define EXT2_LIB_FEATURE_COMPAT_SUPP (EXT2_FEATURE_COMPAT_DIR_PREALLOC|\
                                                EXT2_FEATURE_COMPAT_IMAGIC_INODES|\
                                                EXT3_FEATURE_COMPAT_HAS_JOURNAL|\
                                                EXT2_FEATURE_COMPAT_RESIZE_INODE|\
                                                EXT2_FEATURE_COMPAT_DIR_INDEX|\
                                                EXT2_FEATURE_COMPAT_EXT_ATTR)
/* This #ifdef is temporary until compression is fully supported */
```
#define EXT2\_MF\_BUSY 16

```
#ifdef ENABLE_COMPRESSION
#ifndef I_KNOW_THAT_COMPRESSION_IS_EXPERIMENTAL
```
/\* If the below warning bugs you, then have `CPPFLAGS=-DI\_KNOW\_THAT\_COMPRESSION\_IS\_EXPERIMENTAL' in your environment at configure time. \*/ #warning "Compression support is experimental" #endif #define EXT2\_LIB\_FEATURE\_INCOMPAT\_SUPP (EXT2\_FEATURE\_INCOMPAT\_FILETYPE|\ EXT2\_FEATURE\_INCOMPAT\_COMPRESSION|\ EXT3\_FEATURE\_INCOMPAT\_JOURNAL\_DEV  $EXT2$  FEATURE INCOMPAT META BG EXT3\_FEATURE\_INCOMPAT\_RECOVER|\ EXT3\_FEATURE\_INCOMPAT\_EXTENTS EXT4\_FEATURE\_INCOMPAT\_FLEX\_BG|\ EXT4\_FEATURE\_INCOMPAT\_MMP|\ EXT4\_FEATURE\_INCOMPAT\_64BIT) #else #define EXT2\_LIB\_FEATURE\_INCOMPAT\_SUPP (EXT2\_FEATURE\_INCOMPAT\_FILETYPE|\ EXT3\_FEATURE\_INCOMPAT\_JOURNAL\_DEV|\ EXT2\_FEATURE\_INCOMPAT\_META\_BG<sup>1</sup> EXT3\_FEATURE\_INCOMPAT\_RECOVER|\ EXT3\_FEATURE\_INCOMPAT\_EXTENTS|\ EXT4\_FEATURE\_INCOMPAT\_FLEX\_BG|\ EXT4\_FEATURE\_INCOMPAT\_MMP|\ EXT4\_FEATURE\_INCOMPAT\_64BIT) #endif #ifdef CONFIG\_QUOTA #define EXT2\_LIB\_FEATURE\_RO\_COMPAT\_SUPP (EXT2\_FEATURE\_RO\_COMPAT\_SPARSE\_SUPER|\ EXT4\_FEATURE\_RO\_COMPAT\_HUGE\_FILE|\ EXT2\_FEATURE\_RO\_COMPAT\_LARGE\_FILE|\ EXT4\_FEATURE\_RO\_COMPAT\_DIR\_NLINK|\ EXT4\_FEATURE\_RO\_COMPAT\_EXTRA\_ISIZE|\ EXT4\_FEATURE\_RO\_COMPAT\_GDT\_CSUM|\ EXT4\_FEATURE\_RO\_COMPAT\_BIGALLOC|\ EXT4\_FEATURE\_RO\_COMPAT\_QUOTA) #else #define EXT2\_LIB\_FEATURE\_RO\_COMPAT\_SUPP (EXT2\_FEATURE\_RO\_COMPAT\_SPARSE\_SUPER|\ EXT4\_FEATURE\_RO\_COMPAT\_HUGE\_FILE|\ EXT2\_FEATURE\_RO\_COMPAT\_LARGE\_FILE|\ EXT4\_FEATURE\_RO\_COMPAT\_DIR\_NLINK|\ EXT4\_FEATURE\_RO\_COMPAT\_EXTRA\_ISIZE|\ EXT4\_FEATURE\_RO\_COMPAT\_GDT\_CSUM|\ EXT4\_FEATURE\_RO\_COMPAT\_BIGALLOC) #endif /\* \* These features are only allowed if EXT2\_FLAG\_SOFTSUPP\_FEATURES is passed \* to ext2fs\_openfs() \*/ #define EXT2\_LIB\_SOFTSUPP\_INCOMPAT (0) #define EXT2\_LIB\_SOFTSUPP\_RO\_COMPAT (EXT4\_FEATURE\_RO\_COMPAT\_REPLICA) /\* Translate a block number to a cluster number \*/ (1 << (fs)->cluster\_ratio\_bits)<br>(EXT2FS\_CLUSTER\_RATIO(fs) - 1)  $\#$ define EXT2FS\_CLUSTER\_MASK(fs) #define EXT2FS\_B2C(fs, blk) ((blk) >> (fs)->cluster\_ratio\_bits) /\* Translate a cluster number to a block number \*/ #define EXT2FS\_C2B(fs, cluster) ((cluster) << (fs)->cluster\_ratio\_bits) /\* Translate # of blks to # of clusters \*/ #define EXT2FS\_NUM\_B2C(fs, blks) (((blks) + EXT2FS\_CLUSTER\_MASK(fs)) >> \ (fs)->cluster\_ratio\_bits) #if defined(HAVE\_FSTAT64) && !defined(\_\_OSX\_AVAILABLE\_BUT\_DEPRECATED) typedef struct stat64 ext2fs\_struct\_stat; #else typedef struct stat ext2fs\_struct\_stat; #endif /\* \* For ext2fs\_close2() and ext2fs\_flush2(), this flag allows you to \* avoid the fsync call. \*/ #define EXT2\_FLAG\_FLUSH\_NO\_SYNC 1 /\* \* function prototypes \*/ /\* The LARGE\_FILE feature should be set if we have stored files 2GB+ in size \*/ static inline int ext2fs\_needs\_large\_file\_feature(unsigned long long file\_size) { return file\_size >= 0x80000000ULL; }  $/*$  alloc.c  $*/$ extern errcode\_t ext2fs\_new\_inode(ext2\_filsys fs, ext2\_ino\_t dir, int mode, ext2fs\_inode\_bitmap map, ext2\_ino\_t \*ret); extern errcode\_t ext2fs\_new\_block(ext2\_filsys fs, blk\_t goal, ext2fs block bitmap map, blk t \*ret); extern errcode\_t ext2fs\_new\_block2(ext2\_filsys fs, blk64\_t goal, ext2fs\_block\_bitmap map, blk64\_t \*ret); extern errcode\_t ext2fs\_get\_free\_blocks(ext2\_filsys fs, blk\_t start,  $blk_t$  finish, int num, ext2fs\_block\_bitmap map, blk\_t \*ret); extern errcode\_t ext2fs\_get\_free\_blocks2(ext2\_filsys fs, blk64\_t start,  $blk64$  t finish, int num, ext2fs\_block\_bitmap map, blk64 $\overline{t}$  \*ret);

extern errcode t ext2fs alloc block(ext2 filsys fs, blk t goal, char \*block\_buf, bl $\overline{k}_t$  \*ret); extern errcode t ext2fs alloc block2(ext2 filsys fs, blk64 t goal, char \*block\_buf, blk64\_t \*ret); extern void ext2fs\_set\_alloc\_block\_callback(ext2\_filsys fs, errcode  $t$  (\*func)(ext2 filsys fs, blk64 t goal, blk64 $t$  \*ret), errcode t  $(**old)(ext2$  filsys fs,  $blk64_t$  goal, blk64 $t$  \*ret));  $/*$  alloc sb.c  $*/$ extern int ext2fs reserve super and bgd(ext2 filsys fs, dgrp\_t group, ext2fs\_block\_bitmap bmap); extern void ext2fs\_set\_block\_alloc\_stats\_callback(ext2\_filsys fs, \void (\*func)(ext2 filsys fs, blk $64$  t blk, int inuse), void (\*\*old)(ext2\_filsys fs, blk $64$  t blk, int inuse)); /\* alloc\_stats.c \*/ void ext2fs\_inode\_alloc\_stats(ext2\_filsys fs, ext2\_ino\_t ino, int inuse); void ext2fs\_inode\_alloc\_stats2(ext2\_filsys fs, ext2\_ino\_t ino, int inuse, int isdir); void ext2fs\_block\_alloc\_stats(ext2\_filsys fs, blk\_t blk, int inuse); void ext2fs\_block\_alloc\_stats2(ext2\_filsys fs, blk64\_t blk, int inuse); /\* alloc\_tables.c \*/ extern errcode t ext2fs allocate tables(ext2 filsys fs); extern errcode\_t ext2fs\_allocate\_group\_table(ext2\_filsys fs, dgrp\_t group, ext2fs block bitmap bmap); /\* badblocks.c \*/ extern errcode\_t ext2fs\_u32\_list\_create(ext2\_u32\_list \*ret, int size);<br>extern errcode\_t ext2fs\_u32\_list\_add(ext2\_u32\_list bb, \_\_u32 blk);<br>extern int ext2fs\_u32\_list\_find(ext2\_u32\_list bb, \_\_u32 blk); extern int ext2fs\_u32\_list\_test(ext2\_u32\_list bb, blk\_t blk); extern errcode\_t ext2fs\_u32\_list\_iterate\_begin(ext2\_u32\_list bb, ext2\_u32\_iterate \*ret); extern int ext2fs\_u32\_list\_iterate(ext2\_u32\_iterate\_iter, blk\_t \*blk); extern void ext2fs\_u32\_list\_iterate\_end(ext2\_u32\_iterate iter); extern errcode\_t ext2fs\_u32\_copy(ext2\_u32\_list src, ext2\_u32\_list \*dest); extern int ext2fs\_u32\_list\_equal(ext2\_u32\_list bb1, ext2\_u32\_list bb2); extern errcode\_t ext2fs\_badblocks\_list\_create(ext2\_badblocks\_list \*ret, int size); extern errcode\_t ext2fs\_badblocks\_list\_add(ext2\_badblocks\_list bb, blk t blk); extern int ext2fs\_badblocks\_list\_test(ext2\_badblocks\_list bb,  $blk_t$   $\overline{blk}$ ; extern int ext2fs\_u32\_list\_del(ext2\_u32\_list bb, \_\_u32 blk); extern void ext2fs\_badblocks\_list\_del(ext2\_u32\_list bb, \_u32 blk); extern errcode\_t ext2fs\_badblocks\_list\_iterate\_begin(ext2\_badblocks\_list bb, ext2\_badblocks\_iterate \*ret); extern int ext2fs\_badblocks\_list\_iterate(ext2\_badblocks\_iterate iter,  $blk_t * blk$ ; extern void ext2fs\_badblocks\_list\_iterate\_end(ext2\_badblocks\_iterate iter); extern errcode\_t ext2fs\_badblocks\_copy(ext2\_badblocks\_list src, ext2\_badblocks\_list \*dest); extern int ext2fs\_badblocks\_equal(ext2\_badblocks\_list bb1, ext2\_badblocks\_list bb2); extern int ext2fs\_u32\_list\_count(ext2\_u32\_list bb); /\* bb\_compat \*/ extern errcode\_t badblocks\_list\_create(badblocks\_list \*ret, int size); extern errcode\_t badblocks\_list\_add(badblocks\_list bb, blk\_t blk); extern int badblocks\_list\_test(badblocks\_list bb, blk\_t blk); extern errcode\_t badblocks\_list\_iterate\_begin(badblocks\_list bb, badblocks\_iterate \*ret); extern int badblocks\_list\_iterate(badblocks\_iterate iter, blk\_t \*blk); extern void badblocks list iterate end(badblocks iterate iter); extern void badblocks list free(badblocks list bb);  $/*$  bb inode.c  $*/$ extern errcode\_t ext2fs\_update\_bb\_inode(ext2\_filsys fs, ext2\_badblocks\_list bb\_list); /\* bitmaps.c \*/ extern void ext2fs\_free\_block\_bitmap(ext2fs\_block\_bitmap bitmap); extern void ext2fs\_free\_inode\_bitmap(ext2fs\_inode\_bitmap bitmap); extern errcode\_t ext2fs\_copy\_bitmap(ext2fs\_generic\_bitmap src, ext2fs\_generic\_bitmap \*dest); extern errcode\_t ext2fs\_write\_inode\_bitmap(ext2\_filsys fs); extern errcode\_t ext2fs\_write\_block\_bitmap (ext2\_filsys fs); extern errcode\_t ext2fs\_read\_inode\_bitmap (ext2\_filsys fs); extern errcode\_t ext2fs\_read\_block\_bitmap(ext2\_filsys fs); extern errcode\_t ext2fs\_allocate\_block\_bitmap(ext2\_filsys fs, const char \*descr, ext2fs\_block\_bitmap \*ret); extern errcode t ext2fs allocate subcluster bitmap(ext2 filsys fs, const char \*descr, ext2fs\_block\_bitmap \*ret); extern int ext2fs\_get\_bitmap\_granularity(ext2fs\_block\_bitmap bitmap);

extern errcode t ext2fs allocate inode bitmap(ext2 filsys fs, const char \*descr, ext2fs inode bitmap \*ret); extern errcode\_t ext2fs\_fudge\_inode\_bitmap\_end(ext2fs\_inode\_bitmap bitmap, ext2 ino t end, ext2 ino t \*oend); extern errcode t ext2fs fudge block bitmap end(ext2fs block bitmap bitmap, blk t end, blk t \*oend); extern errcode t ext2fs fudge block bitmap end2(ext2fs block bitmap bitmap, blk64 t end, blk64 t \*oend); extern void ext2fs\_clear\_inode\_bitmap(ext2fs\_inode\_bitmap bitmap); extern void ext2fs\_clear\_block\_bitmap(ext2fs\_block\_bitmap bitmap); extern errcode t ext2fs read bitmaps(ext2 filsys fs); extern errcode t ext2fs write bitmaps(ext2 filsys fs); extern errcode<sup>t</sup> ext2fs resize inode bitmap( $\frac{1}{122}$  new end,  $\frac{132}{122}$  new real end,  $ext{2fs}$  inode bitmap bmap); extern errcode\_t ext2fs\_resize\_inode\_bitmap2(\_\_u64 new\_end,  $\overline{u}$  u64 new real end.  $ext{2fs}$  inode bitmap bmap); extern errcode t ext2fs resize block bitmap(  $u32$  new end,  $u32$  new real end,  $ext{2fs}$  block bitmap bmap); extern errcode\_t ext2fs\_resize\_block\_bitmap2(\_\_u64 new\_end, u64 new real end, ext2fs\_block\_bitmap bmap); extern errcode\_t ext2fs\_compare\_block\_bitmap(ext2fs\_block\_bitmap bm1, ext2fs block bitmap bm2); extern errcode\_t ext2fs\_compare\_inode\_bitmap(ext2fs\_inode\_bitmap bm1, ext2fs\_inode\_bitmap bm2); extern errcode\_t ext2fs\_set\_inode\_bitmap\_range(ext2fs\_inode\_bitmap bmap, ext2\_ino\_t start, unsigned int num, void \*in); extern errcode\_t ext2fs\_set\_inode\_bitmap\_range2(ext2fs\_inode\_bitmap bmap, \_\_u64 start, size\_t num,  $\overline{\text{void}}$  \*in); extern errcode\_t ext2fs\_get\_inode\_bitmap\_range(ext2fs\_inode\_bitmap bmap, ext2\_ino\_t start, unsigned int num, void \*out); extern errcode\_t ext2fs\_get\_inode\_bitmap\_range2(ext2fs\_inode\_bitmap bmap, \_\_u64 start, size\_t num, void \*out); extern errcode\_t ext2fs\_set\_block\_bitmap\_range(ext2fs\_block\_bitmap bmap, blk\_t start, unsigned int num, void  $*in$ ; extern errcode\_t ext2fs\_set\_block\_bitmap\_range2(ext2fs\_block\_bitmap bmap, blk64\_t start, size\_t num, void \*in); extern errcode t ext2fs get block bitmap range(ext2fs block bitmap bmap, blk\_t start, unsigned int num, void \*out); extern errcode\_t ext2fs\_get\_block\_bitmap\_range2(ext2fs\_block\_bitmap bmap, blk64\_t start, size\_t num, void \*out); /\* blknum.c \*/ extern dgrp\_t ext2fs\_group\_of\_blk2(ext2\_filsys fs, blk64\_t); extern blk64\_t ext2fs\_group\_first\_block2(ext2\_filsys fs, dgrp\_t group); extern blk64\_t ext2fs\_group\_last\_block2(ext2\_filsys fs, dgrp\_t group); extern int ext2fs\_group\_blocks\_count(ext2\_filsys fs, dgrp\_t group); extern blk64\_t ext2fs\_inode\_data\_blocks2(ext2\_filsys fs, struct ext2\_inode \*inode); extern blk64\_t ext2fs\_inode\_i\_blocks(ext2\_filsys fs, struct ext2\_inode \*inode); extern blk64\_t ext2fs\_blocks\_count(struct ext2\_super\_block \*super); extern void ext2fs\_blocks\_count\_set(struct ext2\_super\_block \*super, blk64 t blk $\overline{1}$ : extern void ext2fs\_blocks\_count\_add(struct ext2\_super\_block \*super,  $blk64_t blk$ ; extern blk64\_t ext2fs\_r\_blocks\_count(struct ext2\_super\_block \*super); extern void ext2fs\_r\_blocks\_count\_set(struct ext2\_super\_block \*super,  $blk64$  t  $blk$ ); extern void ext2fs r blocks count add(struct ext2 super block \*super,  $blk64_t blk$ ; extern blk64 t ext2fs\_free\_blocks\_count(struct ext2\_super\_block \*super); extern void ext2fs\_free\_blocks\_count\_set(struct ext2\_super\_block \*super, blk64\_t blk); extern void ext2fs\_free\_blocks\_count\_add(struct ext2\_super\_block \*super, blk64 $t$  blk); /\* Block group descriptor accessor functions \*/ extern struct ext2\_group\_desc \*ext2fs\_group\_desc(ext2\_filsys fs, struct opaque\_ext2\_group\_desc \*gdp, dgrp\_t group); extern blk64\_t ext2fs\_block\_bitmap\_loc(ext2\_filsys fs, dgrp\_t group); extern void ext2fs\_block\_bitmap\_loc\_set(ext2\_filsys fs, dgrp\_t group,  $blk64$  t blk); extern blk64\_t ext2fs\_inode\_bitmap\_loc(ext2\_filsys fs, dgrp\_t group); extern void ext2fs\_inode\_bitmap\_loc\_set(ext2\_filsys fs, dgrp\_t group,  $blk64_t$  blk); extern blk64\_t ext2fs\_inode\_table\_loc(ext2\_filsys fs, dgrp\_t group); extern void ext2fs\_inode\_table\_loc\_set(ext2\_filsys fs, dgrp\_t group, blk $64$  t blk); extern \_\_u32 ext2fs\_bg\_free\_blocks\_count(ext2\_filsys fs, dgrp\_t group); extern void ext2fs\_bg\_free\_blocks\_count\_set(ext2\_filsys fs, dgrp\_t group, \_\_u32 n); extern \_\_u32 ext2fs\_bg\_free\_inodes\_count(ext2\_filsys fs, dgrp\_t group); extern void ext2fs\_bg\_free\_inodes\_count\_set(ext2\_filsys fs, dgrp\_t group, \_\_u32 n);

extern u32 ext2fs bg used dirs count(ext2 filsys fs, dgrp t group); extern void ext2fs\_bg\_used\_dirs\_count\_set(ext2\_filsys fs, dgrp\_t group, \_\_u32 n);

extern void ext2fs\_bg\_itable\_unused\_set(ext2\_filsys fs, dgrp\_t group,<br>u32 n); \_\_u32 n); extern \_\_u16 ext2fs\_bg\_flags(ext2\_filsys fs, dgrp\_t group); extern void ext2fs\_bg\_flags\_zap(ext2\_filsys fs, dgrp\_t group); extern int ext2fs\_bg\_flags\_test(ext2\_filsys fs, dgrp\_t group, \_\_u16 bg\_flag); extern void ext2fs bg\_flags\_set(ext2\_filsys fs, dgrp\_t group, \_\_u16 bg\_flags); extern void ext2fs bg flags clear(ext2 filsys fs, dgrp t group, \_\_ u16 bg flags); extern \_\_u16 ext2fs\_bg\_checksum(ext2\_filsys fs, dgrp\_t group); extern void ext2fs\_bg\_checksum\_set(ext2\_filsys fs, dgrp\_t group, \_\_u16 checksum); extern blk64\_t ext2fs\_file\_acl\_block(ext2\_filsys fs, const struct ext2 inode \*inode); extern void ext2fs file acl block set(ext2 filsys fs, struct ext2 inode \*inode, blk64 t blk);  $/*$  block.c  $*/$ extern errcode t ext2fs block iterate(ext2 filsys fs,  $ext2line$ ino\_t ino,  $int$   $-$  flags, char \*block buf, int (\*func)(ext2\_filsys fs, blk\_t \*blocknr, int blockcnt, void \*priv\_data), void \*priv\_data); errcode\_t ext2fs\_block\_iterate2(ext2\_filsys fs,  $ext2$ \_ino\_t ino,<br>int flags,  $\overline{\texttt{f}}$ lags, char \*block\_buf, int (\*func)(ext2\_filsys fs, blk t \*blocknr, e2\_ $\overline{\text{blkent}}_t$  blockcnt,<br>blk t ref blk, blk\_t ref\_blk,<br>int ref offs int ref\_offset,<br>void \*priv\_data) \*priv\_data), void \*priv\_data); errcode\_t ext2fs\_block\_iterate3(ext2\_filsys fs, ext2\_ino\_t ino, int flags, char \*block\_buf, int  $(*func)$  (ext2\_filsys fs,<br>blk64 t \*blocknr,  $blk64_t$  e2\_blkcnt\_t blockcnt, blk64\_t ref\_blk, int ref\_offset,<br>void \*priv\_data)  $*$ priv\_data), void \*priv\_data); /\* bmap.c \*/ extern errcode\_t ext2fs\_bmap(ext2\_filsys fs, ext2\_ino\_t ino, struct ext2 inode \*inode, char \*block\_buf, int bmap flags, blk\_t block, blk\_t \*phys\_blk); extern errcode\_t ext2fs\_bmap2(ext2\_filsys fs, ext2\_ino\_t ino, struct ext2\_inode \*inode, char \*block\_buf, int bmap\_flags, blk64\_t block,<br>int \*ret\_flags, blk64\_t \*phys\_blk);<br>errcode t ext2fs map cluster block(ext2\_filsys fs, ext2\_ino\_t\_ino, struct ext2\_inode \*inode, blk64\_t lblk, blk64\_t  $*$ pblk);  $#$ if 0 /\* bmove.c \*/ extern errcode\_t ext2fs\_move\_blocks(ext2\_filsys fs, ext2fs\_block\_bitmap reserve, ext2fs\_block\_bitmap alloc\_map, int flags); #endif /\* check\_desc.c \*/ extern errcode\_t ext2fs\_check\_desc(ext2\_filsys fs); /\* closefs.c \*/ extern errcode\_t ext2fs\_close(ext2\_filsys fs); extern errcode\_t ext2fs\_close2(ext2\_filsys fs, int flags); extern errcode\_t ext2fs\_flush(ext2\_filsys fs); extern errcode\_t ext2fs\_flush2(ext2\_filsys fs, int flags); extern int ext2fs\_bg\_has\_super(ext2\_filsys fs, dgrp\_t group\_block); extern errcode\_t ext2fs\_super\_and\_bgd\_loc2(ext2\_filsys fs, dgrp\_t group, blk64\_t \*ret\_super\_blk, blk64\_t \*ret\_old\_desc\_blk, blk64<sup>t</sup> \*ret\_new\_desc\_blk,  $blk_t$  \*ret\_used\_blks); extern int ext2fs\_super\_and\_bgd\_loc(ext2\_filsys fs, dgrp\_t group, blk\_t \*ret\_super\_blk, blk t \*ret\_old\_desc\_blk, blk<sup>+</sup> \*ret\_new\_desc\_blk, int \*ret\_meta\_bg); extern void ext2fs\_update\_dynamic\_rev(ext2\_filsys fs); /\* crc32c.c \*/ extern \_\_u32 ext2fs\_crc32c\_be(\_\_u32 crc, unsigned char const \*p, size\_t len); extern \_\_u32 ext2fs\_crc32c\_le(\_\_u32 crc, unsigned char const \*p, size\_t len);  $/*$  csum.c  $*/$ extern void ext2fs\_group\_desc\_csum\_set(ext2\_filsys fs, dgrp\_t group);

extern u32 ext2fs bg itable unused(ext2 filsys fs, dgrp t group);

extern int ext2fs group desc csum verify(ext2 filsys fs, dgrp t group); extern errcode\_t ext2fs\_set\_gdt\_csum(ext2\_filsys fs); extern  $ul6 ext2fs$  group desc csum(ext2 filsys fs, dgrp t group);  $/*$  dblist.c  $*/$ extern errcode\_t ext2fs\_get\_num\_dirs(ext2\_filsys fs, ext2\_ino\_t \*ret\_num\_dirs); extern errcode<sup>t</sup> ext2fs\_init\_dblist(ext2\_filsys fs, ext2\_dblist \*ret\_dblist); extern errcode\_t ext2fs\_add\_dir\_block(ext2\_dblist dblist, ext2\_ino\_t ino,  $blk_t$  blk, int blockcnt); extern errcode\_t ext2fs\_add\_dir\_block2(ext2\_dblist dblist, ext2\_ino\_t ino, blk64\_t blk, e2\_blkcnt\_t blockcnt); extern void ext2fs dblist sort(ext2\_dblist dblist, EXT2\_QSORT\_TYPE (\*sortfunc)(const void \*, const void  $\overrightarrow{r}$ ); extern void ext2fs\_dblist\_sort2(ext2\_dblist dblist, EXT2\_QSORT\_TYPE (\*sortfunc)(const void \*,  $\overline{\text{const}}$  void  $\overline{\text{ }}$ ): extern errcode t ext2fs dblist iterate(ext2 dblist dblist, int (\*func)(ext2\_filsys fs, struct ext2\_db\_entry \*db\_info, \*priv\_data), void \*priv\_data); extern errcode\_t ext2fs\_dblist\_iterate2(ext2\_dblist dblist, int (\*func)(ext2\_filsys fs, struct ext2\_db\_entry2 \*db\_info, void \*priv data), void \*priv\_data); extern errcode\_t ext2fs\_set\_dir\_block(ext2\_dblist dblist, ext2\_ino\_t ino,  $blk_t$  blk, int blockcnt); extern errcode\_t ext2fs\_set\_dir\_block2(ext2\_dblist dblist, ext2\_ino\_t ino, blk64\_t blk, e2\_blkcnt\_t blockcnt); extern errcode\_t ext2fs\_copy\_dblist(ext2\_dblist src, ext2 dblist \*dest); extern int ext2fs dblist count(ext2 dblist dblist); extern blk64\_t ext2fs\_dblist\_count2(ext2\_dblist dblist); extern errcode\_t ext2fs\_dblist\_get\_last(ext2\_dblist dblist, struct ext2\_db\_entry \*\*entry); extern errcode\_t ext2fs\_dblist\_get\_last2(ext2\_dblist dblist, struct ext2 db entry2 \*\*entry); extern errcode\_t ext2fs\_dblist\_drop\_last(ext2\_dblist dblist); /\* dblist\_dir.c \*/ extern errcode\_t ext2fs\_dblist\_dir\_iterate(ext2\_dblist dblist, int flags, char \*block\_buf, int (\*func)( $ext{2}_ino_t$  dir,<br>int entr entry, struct ext2\_dir\_entry \*dirent, int offset, int blocksize, char \*buf, void \*priv data), void \*priv\_data); /\* dirblock.c \*/ extern errcode\_t ext2fs\_read\_dir\_block(ext2\_filsys fs, blk\_t block, void \*buf); extern errcode t ext2fs read dir block2(ext2 filsys fs, blk t block, void \*buf, int flags); extern errcode\_t ext2fs\_read\_dir\_block3(ext2\_filsys fs, blk64\_t block, void \*buf, int flags); extern errcode\_t ext2fs\_write\_dir\_block(ext2\_filsys fs, blk\_t block, void \*buf); extern errcode\_t ext2fs\_write\_dir\_block2(ext2\_filsys fs, blk\_t block, void \*buf, int flags); extern errcode\_t ext2fs\_write\_dir\_block3(ext2\_filsys fs, blk64\_t block, void \*buf, int flags); /\* dirhash.c \*/ extern errcode\_t ext2fs\_dirhash(int version, const char \*name, int len, const \_\_u32<sup>\*</sup>seed, ext2\_dirhash\_t \*ret\_hash, ext2\_dirhash\_t \*ret\_minor\_hash); /\* dir\_iterate.c \*/ extern errcode\_t ext2fs\_get\_rec\_len(ext2\_filsys fs, struct ext2\_dir\_entry \*dirent, unsigned int \*rec\_len); extern errcode\_t ext2fs\_set\_rec\_len(ext2\_filsys fs, unsigned int len, struct ext2\_dir\_entry \*dirent); extern errcode\_t ext2fs\_dir\_iterate(ext2\_filsys fs, ext2\_ino\_t dir, int flags, char \*block\_buf, int (\*func)(struct ext2\_dir\_entry \*dirent, int offset,<br>int blocksi int blocksize,<br>char \*buf, \*buf, void \*priv\_data), void \*priv\_data); extern errcode\_t ext2fs\_dir\_iterate2(ext2\_filsys fs, ext2\_ino\_t dir, int flags, char \*block buf, int (\*func)(ext2\_ino\_t dir, int entry,

int offset,<br>int blocksi blocksize. char \*buf, void \*priv\_data), void \*priv data);  $/*$  dupfs.c  $*/$ extern errcode t ext2fs dup handle(ext2 filsys src, ext2 filsys \*dest); /\* expanddir.c \*/ extern errcode t ext2fs expand dir(ext2 filsys fs, ext2 ino t dir);  $/*$  ext attr.c  $*/$ extern\_\_u32 ext2fs\_ext\_attr\_hash\_entry(struct ext2\_ext\_attr\_entry \*entry, void  $*data$ ); extern errcode\_t ext2fs\_read\_ext\_attr(ext2\_filsys fs, blk\_t block, void \*buf); extern errcode\_t ext2fs\_read\_ext\_attr2(ext2\_filsys fs, blk64\_t block, void \*buf); extern errcode\_t ext2fs\_write\_ext\_attr(ext2\_filsys fs, blk\_t block, void \*buf); extern errcode\_t ext2fs\_write\_ext\_attr2(ext2\_filsys fs, blk64\_t block, void \*buf); extern errcode\_t ext2fs\_adjust\_ea\_refcount(ext2\_filsys fs, blk\_t blk, char \*block\_buf, int adjust, \_\_u32 \*newcount); extern errcode\_t ext2fs\_adjust\_ea\_refcount2(ext2\_filsys fs, blk64\_t blk, char \*block\_buf, int adjust, \_\_u32 \*newcount); /\* extent.c \*/ extern errcode\_t ext2fs\_extent\_header\_verify(void \*ptr, int size); extern errcode\_t ext2fs\_extent\_open(ext2\_filsys fs, ext2\_ino\_t ino, ext2\_extent\_handle\_t \*handle); extern errcode\_t ext2fs\_extent\_open2(ext2\_filsys fs, ext2\_ino\_t ino, struct ext2\_inode \*inode, ext2\_extent\_handle\_t \*ret\_handle); extern void ext2fs\_extent\_free(ext2\_extent\_handle\_t handle); extern errcode\_t ext2fs\_extent\_get(ext2\_extent\_handle\_t handle, int flags, struct ext2fs\_extent \*extent); extern errcode\_t ext2fs\_extent\_node\_split(ext2\_extent\_handle\_t handle); extern errcode\_t ext2fs\_extent\_replace(ext2\_extent\_handle\_t handle, int flags, struct ext2fs\_extent \*extent); extern errcode\_t ext2fs\_extent\_insert(ext2\_extent\_handle\_t handle, int flags, struct ext2fs\_extent \*extent); extern errcode\_t ext2fs\_extent\_set\_bmap(ext2\_extent\_handle\_t handle, blk64\_t logical, blk64\_t physical, int flags); extern errcode\_t ext2fs\_extent\_delete(ext2\_extent\_handle\_t handle, int flags); extern errcode\_t ext2fs\_extent\_get\_info(ext2\_extent\_handle\_t handle, struct ext2<sup>-</sup>extent<sup>-</sup>info \*info); extern errcode\_t ext2fs\_extent\_goto(ext2\_extent\_handle\_t handle,  $blk64_t$  blk); extern errcode\_t ext2fs\_extent\_goto2(ext2\_extent\_handle\_t handle, int leaf\_level, blk64\_t blk); extern errcode\_t ext2fs\_extent\_fix\_parents(ext2\_extent\_handle\_t handle); /\* fileio.c \*/ extern errcode\_t ext2fs\_file\_open2(ext2\_filsys fs, ext2\_ino\_t ino, struct ext2\_inode \*inode, int flags, ext2\_file\_t \*ret); extern errcode\_t ext2fs\_file\_open(ext2\_filsys fs, ext2\_ino\_t ino, int flags, ext2\_file\_t \*ret); extern ext2\_filsys ext2fs\_file\_get\_fs(ext2\_file\_t file); struct ext2\_inode \*ext2fs\_file\_get\_inode(ext2\_file\_t file); extern ext2\_ino\_t ext2fs\_file\_get\_inode\_num(ext2\_file\_t file); extern errcode\_t ext2fs\_file\_close(ext2\_file\_t file); extern errcode\_t ext2fs\_file\_flush(ext2\_file\_t file); extern errcode\_t ext2fs\_file\_read(ext2\_file\_t file, void \*buf, unsigned int wanted, unsigned int \*got); extern errcode\_t ext2fs\_file\_write(ext2\_file\_t file, const void \*buf, unsigned int nbytes, unsigned int \*written); extern errcode\_t ext2fs\_file\_llseek(ext2\_file\_t file, \_\_u64 offset,<br>int whence, \_\_u64 \*ret\_pos); extern errcode\_t ext2fs\_file\_lseek(ext2\_file\_t file, ext2\_off\_t offset, int whence, ext2\_off\_t \*ret\_pos); errcode\_t ext2fs\_file\_get\_lsize(ext2\_file\_t file, \_\_u64 \*ret\_size); extern ext2\_off\_t ext2fs\_file\_get\_size(ext2\_file\_t file); extern errcode\_t ext2fs\_file\_set\_size(ext2\_file\_t file, ext2\_off\_t size); extern errcode\_t ext2fs\_file\_set\_size2(ext2\_file\_t file, ext2\_off64\_t size); /\* finddev.c \*/ extern char \*ext2fs find block device(dev t device); /\* flushb.c \*/ extern errcode\_t ext2fs\_sync\_device(int fd, int flushb); /\* freefs.c \*/ extern void ext2fs free(ext2 filsys fs); extern void ext2fs\_free\_dblist(ext2\_dblist dblist); extern void ext2fs\_badblocks\_list\_free(ext2\_badblocks\_list bb); extern void ext2fs\_u32\_list\_free(ext2\_u32\_list bb); /\* gen\_bitmap.c \*/ extern void ext2fs\_free\_generic\_bitmap(ext2fs\_inode\_bitmap bitmap); extern errcode t ext2fs make generic bitmap(errcode t magic, ext2 filsys fs, \_\_u32 start, \_\_u32 end,  $\frac{1}{2}$ u32 real\_end,

struct ext2 dir entry \*dirent,

const char \*descr, char \*init map, ext2fs\_generic\_bitmap \*ret); extern errcode t ext2fs allocate generic bitmap( u32 start,  $\frac{1}{2}$ u32 end, \_\_u32 real\_end, const char \*descr, ext2fs generic bitmap \*ret); extern errcode t ext2fs copy generic bitmap(ext2fs generic bitmap src, ext2fs\_generic\_bitmap \*dest); extern void ext2fs\_clear\_generic\_bitmap(ext2fs\_generic\_bitmap bitmap); extern errcode\_t ext2fs\_fudge\_generic\_bitmap\_end(ext2fs\_inode\_bitmap bitmap,  $errorede_t$  magic.  $ercode_t$  neq, ext2 ino t end,  $ext{2}$  ino t \*oend); extern void ext2fs\_set\_generic\_bitmap\_padding(ext2fs\_generic\_bitmap map); extern errcode\_t ext2fs\_resize\_generic\_bitmap(errcode\_t magic,  $\overline{\phantom{a}}$ u32 new\_end, u32 new real end,  $ext{2fs}$  generic bitmap bmap); extern errcode\_t ext2fs\_compare\_generic\_bitmap(errcode\_t magic, errcode\_t neq, ext2fs\_generic\_bitmap bm1, ext2fs\_generic\_bitmap bm2); extern errcode\_t ext2fs\_get\_generic\_bitmap\_range(ext2fs\_generic\_bitmap bmap, errcode\_t magic, \_u32 start, \_u32 num,  $\overline{\text{void}}$  \*out); extern errcode\_t ext2fs\_set\_generic\_bitmap\_range(ext2fs\_generic\_bitmap bmap, errcode\_t magic, \_\_u32 start, \_\_u32 num, void \*in); extern errcode t ext2fs find first zero generic bitmap(ext2fs generic bitmap bitmap, \_\_u32 start, \_\_u32 end,  $\overline{\phantom{a}}$ u32 \*out); /\* gen\_bitmap64.c \*/ /\* Generate and print bitmap usage statistics \*/ #define BMAP\_STATS void ext2fs\_free\_generic\_bmap(ext2fs\_generic\_bitmap bmap); errcode\_t ext2fs\_alloc\_generic\_bmap(ext2\_filsys fs, errcode\_t magic, int type, \_\_u64 start, \_\_u64 end, \_\_u64 real\_end, const char \*descr, ext2fs\_generic\_bitmap \*ret); errcode\_t ext2fs\_copy\_generic\_bmap(ext2fs\_generic\_bitmap src, ext2fs\_generic\_bitmap \*dest); void ext2fs\_clear\_generic\_bmap(ext2fs\_generic\_bitmap bitmap); errcode\_t ext2fs\_fudge\_generic\_bmap\_end(ext2fs\_generic\_bitmap bitmap, errcode\_t neq, \_\_u64 end, \_\_u64 \*oend); void ext2fs\_set\_generic\_bmap\_padding(ext2fs\_generic\_bitmap bmap); errcode\_t ext2fs\_resize\_generic\_bmap(ext2fs\_generic\_bitmap bmap, \_\_u64 new\_end, \_\_u64 new\_real\_end); errcode\_t ext2fs\_compare\_generic\_bmap(errcode\_t neq, ext2fs generic bitmap bm1, ext2fs\_generic\_bitmap bm2); errcode\_t ext2fs\_get\_generic\_bmap\_range(ext2fs\_generic\_bitmap bmap, \_\_u64 start, unsigned int num, void \*out); errcode\_t ext2fs\_set\_generic\_bmap\_range(ext2fs\_generic\_bitmap bmap, \_\_u64 start, unsigned int num,  $\overline{\text{void}}$  \*in); errcode\_t ext2fs\_convert\_subcluster\_bitmap(ext2\_filsys fs, ext2fs\_block\_bitmap \*bitmap); /\* getsize.c \*/ extern errcode\_t ext2fs\_get\_device\_size(const char \*file, int blocksize, blk\_t \*retblocks); extern errcode\_t ext2fs\_get\_device\_size2(const char \*file, int blocksize, blk64\_t \*retblocks); /\* getsectsize.c \*/ extern int ext2fs\_get\_dio\_alignment(int fd); errcode t ext2fs get device sectsize(const char \*file, int \*sectsize); errcode\_t ext2fs\_get\_device\_phys\_sectsize(const char \*file, int \*sectsize);  $/*$  i\_block.c \*/ errcode\_t ext2fs\_iblk\_add\_blocks(ext2\_filsys fs, struct ext2\_inode \*inode, blk64 t num blocks); errcode\_t ext2fs\_iblk\_sub\_blocks(ext2\_filsys fs, struct ext2\_inode \*inode,  $blk64_t num_blocks);$ errcode\_t ext2fs\_iblk\_set(ext2\_filsys fs, struct ext2\_inode \*inode, blk64\_t b); /\* imager.c \*/ extern errcode\_t ext2fs\_image\_inode\_write(ext2\_filsys fs, int fd, int flags); extern errcode\_t ext2fs\_image\_inode\_read(ext2\_filsys fs, int fd, int flags); extern errcode\_t ext2fs\_image\_super\_write(ext2\_filsys fs, int fd, int flags); extern errcode\_t ext2fs\_image\_super\_read(ext2\_filsys fs, int fd, int flags); extern errcode\_t ext2fs\_image\_bitmap\_write(ext2\_filsys fs, int fd, int flags); extern errcode\_t ext2fs\_image\_bitmap\_read(ext2\_filsys fs, int fd, int flags);  $/*$  ind block.c  $*/$ errcode t ext2fs read ind block(ext2 filsys fs, blk t blk, void \*buf); errcode\_t ext2fs\_write\_ind\_block(ext2\_filsys fs, blk\_t blk, void \*buf);

/\* initialize.c \*/ extern errcode\_t ext2fs\_initialize(const char \*name, int flags, struct ext2 super block \*param, io manager manager, ext2 filsys \*ret fs); /\* icount.c \*/ extern void ext2fs free icount(ext2 icount t icount); extern errcode t ext2fs create icount tdb(ext2 filsys fs, char \*tdb dir, int flags, ext2 icount  $t$  \*ret); extern errcode\_t ext2fs\_create\_icount2(ext2\_filsys fs, int flags, unsigned int size, ext2 icount t hint, ext2 icount t \*ret); extern errcode t ext2fs create icount(ext2  $\overline{f}$ ilsys  $\overline{f}$ s, int flags, unsigned int size, ext2\_icount\_t \*ret); extern errcode\_t ext2fs\_icount\_fetch(ext2\_icount\_t icount, ext2\_ino\_t ino,  $u16$  \*ret); extern errcode t ext2fs icount increment(ext2 icount t icount, ext2 ino t ino,  $\overline{\phantom{0}}^{\text{ul6}}$  \*ret); extern errcode\_t ext2fs\_icount\_decrement(ext2\_icount\_t icount, ext2\_ino\_t ino,  $\overline{\phantom{0}}$ u16 \*ret); extern errcode\_t ext2fs\_icount\_store(ext2\_icount\_t icount, ext2\_ino\_t ino,  $\frac{1}{2}$  u16 count); extern ext2\_ino\_t ext2fs\_get\_icount\_size(ext2\_icount\_t icount); errcode\_t ext2fs\_icount\_validate(ext2\_icount\_t icount, FILE \*); /\* inline.c \*/ extern errcode\_t ext2fs\_get\_memalign(unsigned long size, unsigned long align, void \*ptr); /\* inode.c \*/ extern errcode t ext2fs flush icache(ext2 filsys fs); extern errcode\_t ext2fs\_get\_next\_inode\_full(ext2\_inode\_scan scan, ext2 ino t \*ino, struct ext2 inode \*inode, int bufsize);  ${\tt extent~erroode\_t~ext2fs\_open\_inode\_scan(text2\_filsys~fs,~int~buffer\_blocks},$ ext2 inode scan \*ret scan); extern void ext2fs\_close\_inode\_scan(ext2\_inode\_scan scan); extern errcode\_t ext2fs\_get\_next\_inode(ext2\_inode\_scan scan, ext2\_ino\_t \*ino, struct ext2\_inode \*inode); extern errcode\_t ext2fs\_inode\_scan\_goto\_blockgroup(ext2\_inode\_scan scan, int group); extern void ext2fs\_set\_inode\_callback (ext2\_inode\_scan scan, errcode\_t (\*done\_group)(ext2\_filsys fs, ext2\_inode\_scan scan, dgrp\_t group, void \* priv\_data), void \*done\_group\_data); extern int ext2fs\_inode\_scan\_flags(ext2\_inode\_scan scan, int set\_flags, int clear\_flags); extern errcode\_t ext2fs\_read\_inode\_full(ext2\_filsys fs, ext2\_ino\_t ino, struct ext2\_inode \* inode, int bufsize); extern errcode\_t ext2fs\_read\_inode (ext2\_filsys fs, ext2\_ino\_t ino,<br>struct ext2 inode \* inode); extern errcode\_t ext2fs\_write\_inode\_full(ext2\_filsys fs, ext2\_ino\_t ino, struct ext2\_inode \* inode, int bufsize); extern errcode\_t ext2fs\_write\_inode(ext2\_filsys fs, ext2\_ino\_t ino, struct ext2\_inode \* inode); extern errcode\_t ext2fs\_write\_new\_inode(ext2\_filsys fs, ext2\_ino t ino, struct ext2\_inode \* inode); extern errcode\_t ext2fs\_get\_blocks(ext2\_filsys fs, ext2\_ino\_t ino, blk\_t \*blocks); extern errcode\_t ext2fs\_check\_directory(ext2\_filsys fs, ext2\_ino\_t ino); /\* inode\_io.c \*/ extern io\_manager inode\_io\_manager;<br>extern errcode\_t ext2fs\_inode\_io\_intern(ext2\_filsys fs, ext2\_ino\_t ino,  $char^-*$ name); extern errcode\_t ext2fs\_inode\_io\_intern2(ext2\_filsys fs, ext2\_ino\_t ino, struct ext2 inode \*inode, char \*\*name); /\* ismounted.c \*/ extern errcode\_t ext2fs\_check\_if\_mounted(const char \*file, int \*mount\_flags); extern errcode\_t ext2fs\_check\_mount\_point(const char \*device, int \*mount\_flags, char \*mtpt, int mtlen);  $/*$  punch.c  $*/$ /\* \* NOTE: This function removes from an inode the blocks "start", "end", and \* every block in between. \*/ extern errcode\_t ext2fs\_punch(ext2\_filsys fs, ext2\_ino\_t ino, struct ext2 inode \*inode, char \*block\_buf, blk64\_t start, blk64\_t end);  $/*$  namei.c  $*/$ extern errcode\_t ext2fs\_lookup(ext2\_filsys fs, ext2\_ino\_t dir, const char \*name, int namelen, char \*buf, ext2\_ino\_t \*inode); extern errcode\_t ext2fs\_namei(ext2\_filsys fs, ext2\_ino\_t root, ext2\_ino\_t cwd, const char \*name, ext2 ino t \*inode); errcode\_t ext2fs\_namei\_follow(ext2\_filsys fs, ext2\_ino\_t root, ext2\_ino\_t cwd, const char \*name, ext2\_ino\_t \*inode);

extern errcode t ext2fs follow link(ext2 filsys fs, ext2 ino t root, ext2 ino t cwd, ext2\_ino\_t inode, ext2\_ino\_t \*res\_inode);  $/*$  native  $c * /$ int ext2fs native flag(void); /\* newdir.c \*/ extern errcode t ext2fs new dir block(ext2 filsys fs, ext2 ino t dir ino, ext2 ino t parent ino, char \*\*block); /\* mkdir.c \*/ extern errcode t ext2fs mkdir(ext2 filsys fs, ext2 ino t parent, ext2 ino t inum,  $\frac{1}{2}$  const char \*name); /\* mkjournal.c \*/ extern errcode\_t ext2fs\_zero\_blocks(ext2\_filsys fs, blk\_t blk, int num, blk  $\overline{t}$  \*ret blk, int \*ret count); extern errcode t ext2fs zero blocks2(ext2 filsys fs, blk64 t blk, int num, blk64 t \*ret blk, int \*ret count); extern errcode\_t ext2fs\_create\_journal\_superblock(ext2\_filsys fs, \_\_u32 num\_blocks, int flags, char \*\*ret\_jsb); extern errcode\_t ext2fs\_add\_journal\_device(ext2\_filsys fs, ext2\_filsys journal\_dev); extern errcode\_t ext2fs\_add\_journal\_inode(ext2\_filsys fs, blk\_t num\_blocks, int flags); extern int ext2fs\_default\_journal\_size(\_\_u64 num\_blocks); /\* openfs.c \*/ extern errcode\_t ext2fs\_open(const char \*name, int flags, int superblock, unsigned int block\_size, io\_manager manager, ext2\_filsys \*ret\_fs); extern errcode t ext2fs open2(const char \*name, const char \*io\_options, int flags, int superblock, unsigned int block\_size, io\_manager manager, ext2\_filsys \*ret\_fs); extern blk64\_t ext2fs\_descriptor\_block\_loc2(ext2\_filsys fs, blk64\_t group\_block, dgrp\_t i); extern blk\_t ext2fs\_descriptor\_block\_loc(ext2\_filsys fs, blk\_t group\_block, dgrp\_t i); errcode\_t ext2fs\_get\_data\_io(ext2\_filsys fs, io\_channel \*old\_io); errcode\_t ext2fs\_set\_data\_io(ext2\_filsys fs, io\_channel new\_io); errcode\_t ext2fs\_rewrite\_to\_io(ext2\_filsys fs, io\_channel new\_io); /\* get pathname.c  $*/$ extern errcode\_t ext2fs\_get\_pathname(ext2\_filsys fs, ext2\_ino\_t dir, ext2\_ino\_t ino, char \*\*name); /\* link.c \*/ errcode\_t ext2fs\_link(ext2\_filsys fs, ext2\_ino\_t dir, const char \*name, ext2\_ino\_t ino, int flags);<br>errcode t ext2fs unlink(ext2 filsys fs, ext2 ino t dir, const char \*name,  $ext{2ino_t}$  ino, int  $flags$ ); /\* symlink.c \*/ errcode\_t ext2fs\_symlink(ext2\_filsys fs, ext2\_ino\_t parent, ext2\_ino\_t ino, const char \*name, char \*target); /\* mmp.c \*/ errcode\_t ext2fs\_mmp\_read(ext2\_filsys fs, blk64\_t mmp\_blk, void \*buf); errcode\_t ext2fs\_mmp\_write(ext2\_filsys fs, blk64\_t mmp\_blk, void \*buf); errcode\_t ext2fs\_mmp\_clear(ext2\_filsys fs); errcode\_t ext2fs\_mmp\_init(ext2\_filsys fs); errcode\_t ext2fs\_mmp\_start(ext2\_filsys fs); errcode\_t ext2fs\_mmp\_update(ext2\_filsys fs); errcode\_t ext2fs\_mmp\_stop(ext2\_filsys fs); unsigned ext2fs\_mmp\_new\_seq(void);  $/*$  read bb.c  $*/$ extern errcode\_t ext2fs\_read\_bb\_inode(ext2\_filsys fs, ext2\_badblocks\_list \*bb\_list); /\* read\_bb\_file.c \*/ extern errcode\_t ext2fs\_read\_bb\_FILE2(ext2\_filsys fs, FILE \*f, ext2\_badblocks\_list \*bb\_list, void \*priv data, void (\*invalid)(ext2\_filsys fs,  $blk_t$  blk, char \*badstr, void \*priv\_data)); extern errcode\_t ext2fs\_read\_bb\_FILE(ext2\_filsys fs, FILE \*f, ext2\_badblocks\_list \*bb\_list, void (\*invalid)(ext2\_filsys fs,  $blk_t$  blk));  $/*$  res\_gdt.c  $*/$ extern errcode\_t ext2fs\_create\_resize\_inode(ext2\_filsys fs); /\* swapfs.c \*/ extern void ext2fs\_swap\_ext\_attr(char \*to, char \*from, int bufsize, int has\_header); extern void ext2fs\_swap\_ext\_attr\_header(struct ext2\_ext\_attr\_header \*to\_header, struct ext2\_ext\_attr\_header \*from\_hdr); extern void ext2fs\_swap\_ext\_attr\_entry(struct ext2\_ext\_attr\_entry \*to\_entry, struct ext2 ext attr entry \*from entry); extern void ext2fs swap super(struct ext2 super block \* super); extern void ext2fs\_swap\_group\_desc(struct ext2\_group\_desc \*gdp); extern void ext2fs\_swap\_group\_desc2(ext2\_filsys, struct ext2\_group\_desc \*gdp);

extern void ext2fs swap inode full(ext2 filsys fs, struct ext2 inode large \*t, struct ext2\_inode\_large \*f, int hostorder, int bufsize); extern void ext2fs\_swap\_inode(ext2\_filsys fs,struct ext2\_inode \*t,<br>struct ext2 inode \*f, int hostorder); extern void ext2fs swap mmp(struct mmp struct \*mmp);  $/*$  unix io.c \*/ extern int ext2fs\_open\_file(const char \*pathname, int flags, mode\_t mode); extern int ext2fs\_stat(const char \*path, ext2fs\_struct\_stat \*buf); extern int ext2fs fstat(int fd, ext2fs struct stat \*buf); /\* valid\_blk.c \*/ extern int ext2fs inode has valid blocks(struct ext2 inode \*inode); extern int ext2fs\_inode\_has\_valid\_blocks2(ext2\_filsys fs, struct ext2 inode \*inode); /\* version.c \*/ extern int ext2fs parse version string(const char \*ver string); extern int ext2fs get library version(const char \*\*ver\_string, const char \*\*date\_string); /\* write\_bb\_file.c \*/ extern errcode\_t ext2fs\_write\_bb\_FILE(ext2\_badblocks\_list bb\_list, unsigned int flags, FILE \*f); /\* inline functions \*/ #ifdef NO\_INLINE\_FUNCS extern errcode\_t ext2fs\_get\_mem(unsigned long size, void \*ptr); extern errcode\_t ext2fs\_get\_memzero(unsigned long size, void \*ptr); extern errcode\_t ext2fs\_get\_array(unsigned long count, unsigned long size, void \*ptr); extern errcode\_t ext2fs\_get\_arrayzero(unsigned long count, unsigned long size, void \*ptr); extern errcode\_t ext2fs\_free\_mem(void \*ptr); extern errcode\_t ext2fs\_resize\_mem(unsigned long old\_size, unsigned long size, void \*ptr); extern void ext2fs\_mark\_super\_dirty(ext2\_filsys fs); extern void ext2fs\_mark\_changed(ext2\_filsys fs); extern int ext2fs\_test\_changed(ext2\_filsys fs); extern void ext2fs\_mark\_valid(ext2\_filsys fs); extern void ext2fs\_unmark\_valid(ext2\_filsys fs); extern int ext2fs\_test\_valid(ext2\_filsys fs); extern void ext2fs\_mark\_ib\_dirty(ext2\_filsys fs); extern void ext2fs\_mark\_bb\_dirty(ext2\_filsys fs); extern int ext2fs\_test\_ib\_dirty(ext2\_filsys fs); extern int ext2fs\_test\_bb\_dirty(ext2\_filsys fs); extern dgrp\_t ext2fs\_group\_of\_blk(ext2\_filsys fs, blk\_t blk); extern dgrp\_t ext2fs\_group\_of\_ino(ext2\_filsys fs, ext2\_ino\_t ino);<br>extern blk t ext2fs group first block(ext2 filsys fs, dgrp t group); extern blk\_t ext2fs\_group\_last\_block(ext2\_filsys fs, dgrp\_t group);<br>extern blk t ext2fs inode data blocks(ext2 filsys fs, struct ext2\_inode \*inode); extern unsigned int ext2fs\_div\_ceil(unsigned int a, unsigned int b); extern \_\_u64 ext2fs\_div64\_ceil(\_u64 a, \_\_u64 b); #endif /\* \* The actual inlined functions definitions themselves... \* \* If NO\_INLINE\_FUNCS is defined, then we won't try to do inline \* functions at all! \*/ #if (defined(INCLUDE\_INLINE\_FUNCS) || !defined(NO\_INLINE\_FUNCS)) #ifdef INCLUDE\_INLINE\_FUNCS #define \_INLINE\_ extern #else  $#$ if ( STDC VERSION >= 199901L) #define \_INLINE\_ inline #else #ifdef \_\_GNUC\_\_ #define \_INLINE\_ extern \_\_inline<br>#else  $\frac{1}{4}$  For Watcom C \*/ #define \_INLINE\_ extern inline #endif /\* \_\_GNUC\_\_ \*/ #endif /\* \_\_STDC\_VERSION\_\_ >= 199901L \*/ #endif #ifndef EXT2\_CUSTOM\_MEMORY\_ROUTINES #include <string.h> /\* \* Allocate memory. The 'ptr' arg must point to a pointer. \*/ \_INLINE\_ errcode\_t ext2fs\_get\_mem(unsigned long size, void \*ptr) { void \*pp; pp = malloc(size); if (!pp) return EXT2\_ET\_NO\_MEMORY; memcpy(ptr, &pp, sizeof (pp)); return 0; } \_INLINE\_ errcode\_t ext2fs\_get\_memzero(unsigned long size, void \*ptr) {

```
void *pp;
        pp = malloc(size);
        if (!pp)
               rreturn EXT2 ET NO MEMORY;
        memset(pp, 0, size);
        memcpy(ptr, &pp, sizeof(pp));
        return 0;
}
_INLINE_ errcode_t ext2fs_get_array(unsigned long count, unsigned long size, void *ptr)
7
        if (count && (-1UL)/count<size)
               return EXT2 ET NO MEMORY;
        return ext2fs_get_mem(count*size, ptr);
}
_INLINE_ errcode_t ext2fs_get_arrayzero(unsigned long count,
                                         unsigned long size, void *ptr)
{
        void *pp;
        if (count && (-1UL)/count<size)
        return EXT2_ET_NO_MEMORY;
pp = calloc(count, size);
        if (!pp)
                return EXT2_ET_NO_MEMORY;
        memcpy(ptr, &pp, sizeof(pp));
        return 0;
}
/*
  * Free memory. The 'ptr' arg must point to a pointer.
  */
_INLINE_ errcode_t ext2fs_free_mem(void *ptr)
{
        void *p;
        memcpy(&p, ptr, sizeof(p));
        free(p);
        p = 0;memcpy(ptr, &p, sizeof(p));
        return 0;
}
/* *Resize memory. The 'ptr' arg must point to a pointer.
  */
_INLINE_ errcode_t ext2fs_resize_mem(unsigned long EXT2FS_ATTR((unused)) old_size,
                                       unsigned long size, void *ptr)
{
        void *p;
        /* Use "memcpy" for pointer assignments here to avoid problems
          * with C99 strict type aliasing rules. */
        memcpy(&p, ptr, sizeof(p));
        p = realloc(p, size);if (!p)return EXT2_ET_NO_MEMORY;
        memory(ptr, \&p, sizeof(p));return 0;
}
#endif /* Custom memory routines */
/*
  * Mark a filesystem superblock as dirty
  */
_INLINE_ void ext2fs_mark_super_dirty(ext2_filsys fs)
{
        fs->flags |= EXT2_FLAG_DIRTY | EXT2_FLAG_CHANGED;
}
/*
  * Mark a filesystem as changed
  */
_INLINE_ void ext2fs_mark_changed(ext2_filsys fs)
{
        fs->flags |= EXT2_FLAG_CHANGED;
}
/*
  * Check to see if a filesystem has changed
  */
_INLINE_ int ext2fs_test_changed(ext2_filsys fs)
{
        return (fs->flags & EXT2_FLAG_CHANGED);
}
/*
  * Mark a filesystem as valid
  */
_INLINE_ void ext2fs_mark_valid(ext2_filsys fs)
{
        fs->flags |= EXT2_FLAG_VALID;
}
/*
 * Mark a filesystem as NOT valid
```

```
 */
_INLINE_ void ext2fs_unmark_valid(ext2_filsys fs)
{
        fs->flags s = \simEXT2 FLAG_VALID:
}
/*
 * Check to see if a filesystem is valid
 */
_INLINE_ int ext2fs_test_valid(ext2_filsys fs)
{
        return (fs->flags & EXT2_FLAG_VALID);
}
/*
  * Mark the inode bitmap as dirty
\star /
_INLINE_ void ext2fs_mark_ib_dirty(ext2_filsys fs)
{
        fs->flags |= EXT2_FLAG_IB_DIRTY | EXT2_FLAG_CHANGED;
}
/*
 * Mark the block bitmap as dirty
 */
_INLINE_ void ext2fs_mark_bb_dirty(ext2_filsys fs)
{
        fs->flags |= EXT2_FLAG_BB_DIRTY | EXT2_FLAG_CHANGED;
}
/*
 * Check to see if a filesystem's inode bitmap is dirty
 */
_INLINE_ int ext2fs_test_ib_dirty(ext2_filsys fs)
{
        return (fs->flags & EXT2_FLAG_IB_DIRTY);
}
/*
  * Check to see if a filesystem's block bitmap is dirty
 */
_INLINE_ int ext2fs_test_bb_dirty(ext2_filsys fs)
{
        return (fs->flags & EXT2_FLAG_BB_DIRTY);
}
/*
 * Return the group # of a block
 */
_INLINE_ dgrp_t ext2fs_group_of_blk(ext2_filsys fs, blk_t blk)
{
       return ext2fs group of blk2(fs, blk);
}
/*
 * Return the group # of an inode number
  */
_INLINE_ dgrp_t ext2fs_group_of_ino(ext2_filsys fs, ext2_ino_t ino)
{
        return (ino - 1) / fs->super->s_inodes_per_group;
}
/*
 * Return the first block (inclusive) in a group
 */
_INLINE_ blk_t ext2fs_group_first_block(ext2_filsys fs, dgrp_t group)
{
        return (blk_t) ext2fs_group_first_block2(fs, group);
}
/*
  * Return the last block (inclusive) in a group
 */
_INLINE_ blk_t ext2fs_group_last_block(ext2_filsys fs, dgrp_t group)
{
        return (blk_t) ext2fs_group_last_block2(fs, group);
}
_INLINE_ blk_t ext2fs_inode_data_blocks(ext2_filsys fs,
                                          struct ext2_inode *inode)
{
        return (blk_t) ext2fs_inode_data_blocks2(fs, inode);
}
/*
  * This is an efficient, overflow safe way of calculating ceil((1.0 * a) / b)
 */
_INLINE_ unsigned int ext2fs_div_ceil(unsigned int a, unsigned int b)
{
        if (!a)
               return 0;
        return ((a - 1) / b) + 1;}
_INLINE_ __u64 ext2fs_div64_ceil(__u64 a, __u64 b)
{
        if (!a)
return 0;
        return ((a - 1) / b) + 1;
```

```
}
#undef _INLINE_
#endif
#ifdef cplusplus
}
#endif
```
#endif /\* \_EXT2FS\_EXT2FS\_H \*/

# **Notice for package(s)**

### *e2fsprogs*

/\* \* e2p.h --- header file for the e2p library \* \* %Begin-Header% \* This file may be redistributed under the terms of the GNU Library \* General Public License, version 2. \* %End-Header% \*/ #include <sys/types.h> /\* Needed by dirent.h on netbsd \*/ #include <stdio.h> #include <dirent.h> #include <ext2fs/ext2\_fs.h> #define E2P\_FEATURE\_COMPAT 0<br>#define E2P\_FEATURE\_INCOMPAT 1 #define E2P\_FEATURE\_INCOMPAT 1 #define E2P\_FEATURE\_RO\_INCOMPAT 2 #define E2P\_FEATURE\_TYPE\_MASK 0x03 #define E2P\_FEATURE\_NEGATE\_FLAG 0x80 % /<br>#define E2P\_FS\_FEATURE 0<br>#define E2P\_JOURNAL FEATURE 1 #define E2P\_JOURNAL\_FEATURE 1 /\* `options' for print\_flags() \*/ #define PFOPT\_LONG 1 /\* Must be 1 for compatibility with `int long\_format'. \*/ int fgetflags (const char \* name, unsigned long \* flags); int fgetversion (const char \* name, unsigned long \* version); int fsetflags (const char \* name, unsigned long flags); int fsetversion (const char \* name, unsigned long version); int getflags (int fd, unsigned long \* flags); int getversion (int fd, unsigned long \* version); int iterate\_on\_dir (const char \* dir\_name, int (\*func) (const char \*, struct dirent \*, void \*), void \* private); void list\_super(struct ext2\_super\_block \* s); void list\_super2(struct ext2\_super\_block \* s, FILE \*f); void print\_fs\_errors (FILE \* f, unsigned short errors); void print\_flags (FILE \* f, unsigned long flags, unsigned options); void print\_fs\_state (FILE \* f, unsigned short state); int setflags (int fd, unsigned long flags); int setversion (int fd, unsigned long version); const char \*e2p\_feature2string(int compat, unsigned int mask); const char \*e2p\_jrnl\_feature2string(int compat, unsigned int mask); int e2p\_string2feature(char \*string, int \*compat, unsigned int \*mask); int e2p jrnl string2feature(char \*string, int \*compat type, unsigned int \*mask); int e2p\_edit\_feature(const char \*str, \_\_u32 \*compat\_array, \_\_u32 \*ok\_array); int e2p\_edit\_feature2(const char \*str, \_\_u32 \*compat\_array, \_\_u32 \*ok\_array,<br>u32 \*clear ok array, int \*type err, unsigned int \*mask err); int e2p is null uuid(void \*uu); void e2p\_uuid\_to\_str(void \*uu, char \*out); const char \*e2p\_uuid2str(void \*uu); const char \*e2p hash2string(int num); int e2p\_string2hash(char \*string); const char \*e2p\_mntopt2string(unsigned int mask): int e2p string2mntopt(char \*string, unsigned int \*mask); int e2p edit mntopts(const char \*str, \_\_u32 \*mntopts, \_\_u32 ok); unsigned long parse\_num\_blocks(const char \*arg, int log\_block\_size); unsigned long long parse\_num\_blocks2(const char \*arg, int log\_block\_size); char \*e2p os2string(int os type); int e2p string2os(char \*str); unsigned int e2p\_percent(int percent, unsigned int base);

## **Notice for package(s)**

# *e2fsprogs*

```
/*
 * Public include file for the UUID library
 *
  * Copyright (C) 1996, 1997, 1998 Theodore Ts'o.
 *
  * %Begin-Header%
  * Redistribution and use in source and binary forms, with or without
  * modification, are permitted provided that the following conditions
  * are met:
  * 1. Redistributions of source code must retain the above copyright
      notice, and the entire permission notice in its entirety,
      including the disclaimer of warranties.
  * 2. Redistributions in binary form must reproduce the above copyright
     notice, this list of conditions and the following disclaimer in the
      documentation and/or other materials provided with the distribution.
  * 3. The name of the author may not be used to endorse or promote
     products derived from this software without specific prior
      written permission.
 *
 * THIS SOFTWARE IS PROVIDED ``AS IS'' AND ANY EXPRESS OR IMPLIED
  * WARRANTIES, INCLUDING, BUT NOT LIMITED TO, THE IMPLIED WARRANTIES
  * OF MERCHANTABILITY AND FITNESS FOR A PARTICULAR PURPOSE, ALL OF
  * WHICH ARE HEREBY DISCLAIMED. IN NO EVENT SHALL THE AUTHOR BE
  * LIABLE FOR ANY DIRECT, INDIRECT, INCIDENTAL, SPECIAL, EXEMPLARY, OR
  * CONSEQUENTIAL DAMAGES (INCLUDING, BUT NOT LIMITED TO, PROCUREMENT
  * OF SUBSTITUTE GOODS OR SERVICES; LOSS OF USE, DATA, OR PROFITS; OR
  * BUSINESS INTERRUPTION) HOWEVER CAUSED AND ON ANY THEORY OF
  * LIABILITY, WHETHER IN CONTRACT, STRICT LIABILITY, OR TORT
  * (INCLUDING NEGLIGENCE OR OTHERWISE) ARISING IN ANY WAY OUT OF THE
  * USE OF THIS SOFTWARE, EVEN IF NOT ADVISED OF THE POSSIBILITY OF SUCH
  * DAMAGE.
  * %End-Header%
  */
#ifndef _UUID_UUID_H
#define _UUID_UUID_H
#include <sys/types.h>
#ifndef _WIN32
#include <sys/time.h>
#endif
#include <time.h>
typedef unsigned char uuid_t[16];
/* UUID Variant definitions */
#define UUID_VARIANT_NCS 0
#define UUID_VARIANT_DCE 1
#define UUID_VARIANT_MICROSOFT 2
#define UUID_VARIANT_OTHER 3
/* UUID Type definitions */
#define UUID_TYPE_DCE_TIME 1
#define UUID_TYPE_DCE_RANDOM 4
/* Allow UUID constants to be defined */
#ifdef __GNUC
\#define UUID_DEFINE(name,u0,u1,u2,u3,u4,u5,u6,u7,u8,u9,u10,u11,u12,u13,u14,u15) \,static const uuid_t name __attribute_ ((unused)) = {u0,u1,u2,u3,u4,u5,u6,u7,u8,u9,u10,u11,u12,u13,u14,u15}
#else
\#define UUID DEFINE(name,u0,u1,u2,u3,u4,u5,u6,u7,u8,u9,u10,u11,u12,u13,u14,u15) \setminusstatic const uuid_t name = \{u0, u1, u2, u3, u4, u5, u6, u7, u8, u9, u10, u11, u12, u13, u14, u15\}#endif
#ifdef __cplusplus
extern "C" {
#endif
/* clear.c */
void uuid_clear(uuid_t uu);
/* compare.c */
int uuid_compare(const uuid_t uu1, const uuid_t uu2);
/* copy.c */
void uuid_copy(uuid_t dst, const uuid_t src);
/* gen uuid.c */
void uuid_generate(uuid_t out);
void uuid generate random(uuid t out);
void uuid_generate_time(uuid_t out);
/* isnull.c */
int uuid_is_null(const uuid_t uu);
/* parse.c */
int uuid_parse(const char *in, uuid_t uu);
/* unparse.c */
void uuid_unparse(const uuid_t uu, char *out);
```
void uuid unparse lower(const uuid t uu, char \*out); void uuid\_unparse\_upper(const uuid\_t uu, char \*out);

 $/*$  uuid time.c  $*/$ time t uuid time(const uuid\_t uu, struct timeval \*ret\_tv); int uuid type(const uuid t uu); int uuid variant(const uuid t uu);

#ifdef cplusplus

} #endif

#endif /\* \_UUID\_UUID\_H \*/

# **Notice for package(s)**

*e2fsprogs util-linux*

Redistribution and use in source and binary forms, with or without modification, are permitted provided that the following conditions are met:

- 1. Redistributions of source code must retain the above copyright notice, and the entire permission notice in its entirety, including the disclaimer of warranties.
- 2. Redistributions in binary form must reproduce the above copyright notice, this list of conditions and the following disclaimer in the documentation and/or other materials provided with the distribution.
- 3. The name of the author may not be used to endorse or promote products derived from this software without specific prior written permission.

THIS SOFTWARE IS PROVIDED ``AS IS'' AND ANY EXPRESS OR IMPLIED WARRANTIES, INCLUDING, BUT NOT LIMITED TO, THE IMPLIED WARRANTIES OF MERCHANTABILITY AND FITNESS FOR A PARTICULAR PURPOSE, ALL OF WHICH ARE HEREBY DISCLAIMED. IN NO EVENT SHALL THE AUTHOR BE LIABLE FOR ANY DIRECT, INDIRECT, INCIDENTAL, SPECIAL, EXEMPLARY, OR CONSEQUENTIAL DAMAGES (INCLUDING, BUT NOT LIMITED TO, PROCUREMENT OF SUBSTITUTE GOODS OR SERVICES; LOSS OF USE, DATA, OR PROFITS; OR BUSINESS INTERRUPTION) HOWEVER CAUSED AND ON ANY THEORY OF LIABILITY, WHETHER IN CONTRACT, STRICT LIABILITY, OR TORT (INCLUDING NEGLIGENCE OR OTHERWISE) ARISING IN ANY WAY OUT OF THE USE OF THIS SOFTWARE, EVEN IF NOT ADVISED OF THE POSSIBILITY OF SUCH DAMAGE.

# **Notice for package(s)**

*e2fsprogs*

```
/*
 * Copyright 1987 by MIT Student Information Processing Board
 *
 * Permission to use, copy, modify, and distribute this software and
 * its documentation for any purpose is hereby granted, provided that
 * the names of M.I.T. and the M.I.T. S.I.P.B. not be used in
  * advertising or publicity pertaining to distribution of the software
  * without specific, written prior permission. M.I.T. and the
  * M.I.T. S.I.P.B. make no representations about the suitability of
  * this software for any purpose. It is provided "as is" without
  * express or implied warranty.
  */
#include "config.h"
#include "com_err.h"
#include "error_table.h"
#include "internal.h"
static const char char set[] =
         "ABCDEFGHIJKLMNOPQRSTUVWXYZabcdefghijklmnopqrstuvwxyz0123456789_";
static char buf[6];
const char * error table name(errcode t num)
{
     int ch;
     int i;
     char *p;
    /* num = aa aaa abb bbb bcc ccc cdd ddd d?? ??? ??? */
    p = but;num >>= ERRCODE RANGE;
    /* num = ?? ??? ??? aaa aaa bbb bbb ccc ccc ddd ddd */
     num &= 077777777L;
    /* num = 00 000 000 aaa aaa bbb bbb ccc ccc ddd ddd */for (i = 4; i >= 0; i--) {
```

```
ch = (int)((num >> BITS PER CHAR * i) & ((1 << BITS PER CHAR) - 1));
    if (ch != 0)*p++ = char set[ch-1];
\mathbf{I} *p = '\0';
 return(buf);
```
# **Notice for package(s)**

### *e2fsprogs*

}

```
/*
  * Copyright 1987, 1988 by MIT Student Information Processing Board
 *
  * Permission to use, copy, modify, and distribute this software and
 * its documentation for any purpose is hereby granted, provided that
  * the names of M.I.T. and the M.I.T. S.I.P.B. not be used in
  * advertising or publicity pertaining to distribution of the software
  * without specific, written prior permission. M.I.T. and the
  * M.I.T. S.I.P.B. make no representations about the suitability of
  * this software for any purpose. It is provided "as is" without
  * express or implied warranty.
 *
 * This quote is just too good to not pass on:
 *
          "BTW, I would have rejected the name Story Server because its
 * initials are SS, the name of the secret police in Nazi
 * Germany, probably the most despised pair of letters in western
 * culture." --- http://scriptingnewsarchive.userland.com/1999/12/13
 *
  * Let no one say political correctness isn't dead....
  */
#ifndef _ss_h
#define \overline{ss_h} \overline{FILE}#include <ss/ss_err.h>
#define __SS_CONST const
#define __SS_PROTO (int, const char * const *, int, void *)
#ifdef __GNUC__
#define __SS_ATTR(x) __attribute__(x)
#else
#define __SS_ATTR(x)
#endif
typedef __SS_CONST struct _ss_request_entry {
 __SS_CONST char * __SS_CONST *command_names; /* whatever */
 void (* __SS_CONST function) __SS_PROTO; /* foo */
 __SS_CONST char * __SS_CONST info_string; /* NULL */
 int flags; /* 0 */
} ss_request_entry;
typedef __SS_CONST struct _ss_request_table {
      int version;
     ss_request entry *requests;
} ss_request_table;
#define SS_RQT_TBL_V2 2
typedef struct _ss_rp_options { /* DEFAULT VALUES */<br>int version: /* SS RP V1 */
     int version; \overline{\phantom{0}} /* SS_RP_V1 */<br>void (*unknown) SS_PROTO: /* call for un
                          SS PROTO; \sqrt{\alpha} call for unknown command */
     int allow suspend;
      int catch_int;
} ss_rp_options;
#define SS_RP_V1 1
#define SS_OPT_DONT_LIST 0x0001
#define SS_OPT_DONT_SUMMARIZE 0x0002
void ss help __ SS_PROTO;
#if 0 \overline{ } \overline{ } \overline{ } \overline{ } char *ss current request();
                                    /* This is actually a macro */
#endif
char *ss name(int sci idx);
void ss_error (int, \overline{\text{long}}, char const *, ...)
           __SS_ATTR((format(printf, 3, 4)));
void ss_perror (int, long, char const *);
int ss create invocation(const char *, const char *, void *,
                               ss request table *, int *);
void ss_delete_invocation(int);
int ss\_listen(int);int ss_execute_line(int, char *);
void ss_add_request_table(int, ss_request_table *, int, int *);
```
void ss delete request table(int, ss request table  $*$ , int  $*$ ); void ss\_abort\_subsystem(int sci\_idx, int code); void ss<sup>quit(int argc, const char \*</sup> const \*argv, int sci idx, void \*infop); void ss\_self\_identify(int argc, const char \* const \*argv, int sci\_idx, void \*infop); void ss\_subsystem\_name(int argc, const char \* const \*argv, int sci idx, void \*infop); void ss\_subsystem\_version(int argc, const char \* const \*argv, int sci\_idx, void \*infop); void ss\_unimplemented(int argc, const char \* const \*argv, int sci\_idx, void \*infop); void ss set prompt(int sci\_idx, char \*new\_prompt); char \*ss\_get\_prompt(int sci\_idx); void ss get readline(int sci\_idx); char \*ss safe getenv(const char \*arg); extern ss\_request\_table ss\_std\_requests;

### **Notice for package(s)**

#endif  $/\sqrt{*}$  ss\_h  $\sqrt{7}$ 

*e2fsprogs glib-2.0 procps*

GNU LIBRARY GENERAL PUBLIC LICENSE

Version 2, June 1991

Copyright (C) 1991 Free Software Foundation, Inc. 51 Franklin St, Fifth Floor, Boston, MA 02110-1301, USA Everyone is permitted to copy and distribute verbatim copies of this license document, but changing it is not allowed.

[This is the first released version of the library GPL. It is numbered 2 because it goes with version 2 of the ordinary GPL.] Preamble

The licenses for most software are designed to take away your freedom to share and change it. By contrast, the GNU General Public Licenses are This license, the Library General Public License, applies to some specially designated Free Software Foundation software, and to any other lib When we speak of free software, we are referring to freedom, not price. Our General Public Licenses are designed to make sure that you have the To protect your rights, we need to make restrictions that forbid anyone to deny you these rights or to ask you to surrender the rights. These For example, if you distribute copies of the library, whether gratis or for a fee, you must give the recipients all the rights that we gave you Our method of protecting your rights has two steps: (1) copyright the library, and (2) offer you this license which gives you legal permission Also, for each distributor's protection, we want to make certain that everyone understands that there is no warranty for this free library. If Finally, any free program is threatened constantly by software patents. We wish to avoid the danger that companies distributing free software Most GNU software, including some libraries, is covered by the ordinary GNU General Public License, which was designed for utility programs. T The reason we have a separate public license for some libraries is that they blur the distinction we usually make between modifying or adding Because of this blurred distinction, using the ordinary General Public License for libraries did not effectively promote software sharing, bec

However, unrestricted linking of non-free programs would deprive the users of those programs of all benefit from the free status of the librar The precise terms and conditions for copying, distribution and modification follow. Pay close attention to the difference between a "work base Note that it is possible for a library to be covered by the ordinary General Public License rather than by this special one.

### TERMS AND CONDITIONS FOR COPYING, DISTRIBUTION AND MODIFICATION

0. This License Agreement applies to any software library which contains a notice placed by the copyright holder or other authorized party say A "library" means a collection of software functions and/or data prepared so as to be conveniently linked with application programs (which use The "Library", below, refers to any such software library or work which has been distributed under these terms. A "work based on the Library" "Source code" for a work means the preferred form of the work for making modifications to it. For a library, complete source code means all th Activities other than copying, distribution and modification are not covered by this License; they are outside its scope. The act of running a 1. You may copy and distribute verbatim copies of the Library's complete source code as you receive it, in any medium, provided that you consp You may charge a fee for the physical act of transferring a copy, and you may at your option offer warranty protection in exchange for a fee.

2. You may modify your copy or copies of the Library or any portion of it, thus forming a work based on the Library, and copy and distribute s

a) The modified work must itself be a software library.

b) You must cause the files modified to carry prominent notices stating that you changed the files and the date of any change.

c) You must cause the whole of the work to be licensed at no charge to all third parties under the terms of this License.

d) If a facility in the modified Library refers to a function or a table of data to be supplied by an application program that uses the facili (For example, a function in a library to compute square roots has a purpose that is entirely well-defined independent of the application. Ther

These requirements apply to the modified work as a whole. If identifiable sections of that work are not derived from the Library, and can be r

Thus, it is not the intent of this section to claim rights or contest your rights to work written entirely by you; rather, the intent is to ex

In addition, mere aggregation of another work not based on the Library with the Library (or with a work based on the Library) on a volume of a

3. You may opt to apply the terms of the ordinary GNU General Public License instead of this License to a given copy of the Library. To do thi Once this change is made in a given copy, it is irreversible for that copy, so the ordinary GNU General Public License applies to all subseque This option is useful when you wish to copy part of the code of the Library into a program that is not a library.

4. You may copy and distribute the Library (or a portion or derivative of it, under Section 2) in object code or executable form under the ter

If distribution of object code is made by offering access to copy from a designated place, then offering equivalent access to copy the source

5. A program that contains no derivative of any portion of the Library, but is designed to work with the Library by being compiled or linked w

However, linking a "work that uses the Library" with the Library creates an executable that is a derivative of the Library (because it contain

When a "work that uses the Library" uses material from a header file that is part of the Library, the object code for the work may be a deriva

If such an object file uses only numerical parameters, data structure layouts and accessors, and small macros and small inline functions (ten

Otherwise, if the work is a derivative of the Library, you may distribute the object code for the work under the terms of Section 6. Any execu

6. As an exception to the Sections above, you may also compile or link a "work that uses the Library" with the Library to produce a work conta

You must give prominent notice with each copy of the work that the Library is used in it and that the Library and its use are covered by this

a) Accompany the work with the complete corresponding machine-readable source code for the Library including whatever changes were used in the b) Accompany the work with a written offer, valid for at least three years, to give the same user the materials specified in Subsection 6a, ab c) If distribution of the work is made by offering access to copy from a designated place, offer equivalent access to copy the above specified d) Verify that the user has already received a copy of these materials or that you have already sent this user a copy.

For an executable, the required form of the "work that uses the Library" must include any data and utility programs needed for reproducing the

It may happen that this requirement contradicts the license restrictions of other proprietary libraries that do not normally accompany the ope

7. You may place library facilities that are a work based on the Library side-by-side in a single library together with other library faciliti

a) Accompany the combined library with a copy of the same work based on the Library, uncombined with any other library facilities. This must  $k$ b) Give prominent notice with the combined library of the fact that part of it is a work based on the Library, and explaining where to find th 8. You may not copy, modify, sublicense, link with, or distribute the Library except as expressly provided under this License. Any attempt oth

9. You are not required to accept this License, since you have not signed it. However, nothing else grants you permission to modify or distrit

10. Each time you redistribute the Library (or any work based on the Library), the recipient automatically receives a license from the origina 11. If, as a consequence of a court judgment or allegation of patent infringement or for any other reason (not limited to patent issues), cond If any portion of this section is held invalid or unenforceable under any particular circumstance, the balance of the section is intended to a It is not the purpose of this section to induce you to infringe any patents or other property right claims or to contest validity of any such

This section is intended to make thoroughly clear what is believed to be a consequence of the rest of this License.

12. If the distribution and/or use of the Library is restricted in certain countries either by patents or by copyrighted interfaces, the origi 13. The Free Software Foundation may publish revised and/or new versions of the Library General Public License from time to time. Such new ver Each version is given a distinguishing version number. If the Library specifies a version number of this License which applies to it and "any 14. If you wish to incorporate parts of the Library into other free programs whose distribution conditions are incompatible with these, write

NO WARRANTY

15. BECAUSE THE LIBRARY IS LICENSED FREE OF CHARGE, THERE IS NO WARRANTY FOR THE LIBRARY, TO THE EXTENT PERMITTED BY APPLICABLE LAW. EXCEPT WH

16. IN NO EVENT UNLESS REQUIRED BY APPLICABLE LAW OR AGREED TO IN WRITING WILL ANY COPYRIGHT HOLDER, OR ANY OTHER PARTY WHO MAY MODIFY AND/OR

END OF TERMS AND CONDITIONS

How to Apply These Terms to Your New Libraries

If you develop a new library, and you want it to be of the greatest possible use to the public, we recommend making it free software that ever

To apply these terms, attach the following notices to the library. It is safest to attach them to the start of each source file to most effect

one line to give the library's name and an idea of what it does. Copyright (C) year name of author

This library is free software; you can redistribute it and/or modify it under the terms of the GNU Library General Public License as published by the Free Software Foundation; either version 2 of the License, or (at your option) any later version.

This library is distributed in the hope that it will be useful, but WITHOUT ANY WARRANTY; without even the implied warranty of MERCHANTABILITY or FITNESS FOR A PARTICULAR PURPOSE. See the GNU Library General Public License for more details.

You should have received a copy of the GNU Library General Public License along with this library; if not, write to the Free Software Foundation, Inc., 51 Franklin St, Fifth Floor, Boston, MA 02110-1301, USA. Also add information on how to contact you by electronic and paper mail.

You should also get your employer (if you work as a programmer) or your school, if any, to sign a "copyright disclaimer" for the library, if n

Yoyodyne, Inc., hereby disclaims all copyright interest in the library `Frob' (a library for tweaking knobs) written by James Random Hacker.

signature of Ty Coon, 1 April 1990 Ty Coon, President of Vice That's all there is to it!

# **Notice for package(s)**

*busybox*

--- A note on GPL versions

BusyBox is distributed under version 2 of the General Public License (included in its entirety, below). Version 2 is the only version of this license which this version of BusyBox (or modified versions derived from this one) may be distributed under.

#### ------------------------------------------------------------------------ GNU GENERAL PUBLIC LICENSE Version 2, June 1991

 Copyright (C) 1989, 1991 Free Software Foundation, Inc. 51 Franklin St, Fifth Floor, Boston, MA 02110-1301 USA Everyone is permitted to copy and distribute verbatim copies of this license document, but changing it is not allowed.

#### Preamble

 The licenses for most software are designed to take away your freedom to share and change it. By contrast, the GNU General Public License is intended to guarantee your freedom to share and change free software--to make sure the software is free for all its users. This General Public License applies to most of the Free Software Foundation's software and to any other program whose authors commit to using it. (Some other Free Software Foundation software is covered by the GNU Library General Public License instead.) You can apply it to your programs, too.

 When we speak of free software, we are referring to freedom, not price. Our General Public Licenses are designed to make sure that you have the freedom to distribute copies of free software (and charge for this service if you wish), that you receive source code or can get it if you want it, that you can change the software or use pieces of it in new free programs; and that you know you can do these things.

 To protect your rights, we need to make restrictions that forbid anyone to deny you these rights or to ask you to surrender the rights. These restrictions translate to certain responsibilities for you if you distribute copies of the software, or if you modify it.

 For example, if you distribute copies of such a program, whether gratis or for a fee, you must give the recipients all the rights that you have. You must make sure that they, too, receive or can get the source code. And you must show them these terms so they know their rights.

 We protect your rights with two steps: (1) copyright the software, and (2) offer you this license which gives you legal permission to copy, distribute and/or modify the software.

 Also, for each author's protection and ours, we want to make certain that everyone understands that there is no warranty for this free software. If the software is modified by someone else and passed on, we want its recipients to know that what they have is not the original, so that any problems introduced by others will not reflect on the original authors' reputations.

 Finally, any free program is threatened constantly by software patents. We wish to avoid the danger that redistributors of a free program will individually obtain patent licenses, in effect making the program proprietary. To prevent this, we have made it clear that any patent must be licensed for everyone's free use or not licensed at all.

 The precise terms and conditions for copying, distribution and modification follow.

### GNU GENERAL PUBLIC LICENSE TERMS AND CONDITIONS FOR COPYING, DISTRIBUTION AND MODIFICATION

 0. This License applies to any program or other work which contains a notice placed by the copyright holder saying it may be distributed under the terms of this General Public License. The "Program", below, refers to any such program or work, and a "work based on the Program" means either the Program or any derivative work under copyright law: that is to say, a work containing the Program or a portion of it, either verbatim or with modifications and/or translated into another language. (Hereinafter, translation is included without limitation in the term "modification".) Each licensee is addressed as "you".

Activities other than copying, distribution and modification are not covered by this License; they are outside its scope. The act of running the Program is not restricted, and the output from the Program is covered only if its contents constitute a work based on the Program (independent of having been made by running the Program). Whether that is true depends on what the Program does.

 1. You may copy and distribute verbatim copies of the Program's source code as you receive it, in any medium, provided that you conspicuously and appropriately publish on each copy an appropriate copyright notice and disclaimer of warranty; keep intact all the notices that refer to this License and to the absence of any warranty; and give any other recipients of the Program a copy of this License along with the Program.

You may charge a fee for the physical act of transferring a copy, and you may at your option offer warranty protection in exchange for a fee.

 2. You may modify your copy or copies of the Program or any portion of it, thus forming a work based on the Program, and copy and distribute such modifications or work under the terms of Section 1 above, provided that you also meet all of these conditions:

 a) You must cause the modified files to carry prominent notices stating that you changed the files and the date of any change.

 b) You must cause any work that you distribute or publish, that in whole or in part contains or is derived from the Program or any part thereof, to be licensed as a whole at no charge to all third parties under the terms of this License.

 c) If the modified program normally reads commands interactively when run, you must cause it, when started running for such interactive use in the most ordinary way, to print or display an announcement including an appropriate copyright notice and a notice that there is no warranty (or else, saying that you provide a warranty) and that users may redistribute the program under these conditions, and telling the user how to view a copy of this License. (Exception: if the Program itself is interactive but does not normally print such an announcement, your work based on the Program is not required to print an announcement.)

These requirements apply to the modified work as a whole. If identifiable sections of that work are not derived from the Program, and can be reasonably considered independent and separate works in themselves, then this License, and its terms, do not apply to those sections when you distribute them as separate works. But when you distribute the same sections as part of a whole which is a work based on the Program, the distribution of the whole must be on the terms of this License, whose permissions for other licensees extend to the entire whole, and thus to each and every part regardless of who wrote it.

Thus, it is not the intent of this section to claim rights or contest your rights to work written entirely by you; rather, the intent is to exercise the right to control the distribution of derivative or collective works based on the Program.

In addition, mere aggregation of another work not based on the Program with the Program (or with a work based on the Program) on a volume of a storage or distribution medium does not bring the other work under the scope of this License.

 3. You may copy and distribute the Program (or a work based on it, under Section 2) in object code or executable form under the terms of Sections 1 and 2 above provided that you also do one of the following:

 a) Accompany it with the complete corresponding machine-readable source code, which must be distributed under the terms of Sections 1 and 2 above on a medium customarily used for software interchange; or,

 b) Accompany it with a written offer, valid for at least three years, to give any third party, for a charge no more than your cost of physically performing source distribution, a complete machine-readable copy of the corresponding source code, to be distributed under the terms of Sections 1 and 2 above on a medium customarily used for software interchange; or,

 c) Accompany it with the information you received as to the offer to distribute corresponding source code. (This alternative is allowed only for noncommercial distribution and only if you received the program in object code or executable form with such an offer, in accord with Subsection b above.)

The source code for a work means the preferred form of the work for making modifications to it. For an executable work, complete source code means all the source code for all modules it contains, plus any associated interface definition files, plus the scripts used to control compilation and installation of the executable. However, as a special exception, the source code distributed need not include anything that is normally distributed (in either source or binary form) with the major components (compiler, kernel, and so on) of the operating system on which the executable runs, unless that component itself accompanies the executable.

If distribution of executable or object code is made by offering access to copy from a designated place, then offering equivalent access to copy the source code from the same place counts as distribution of the source code, even though third parties are not compelled to copy the source along with the object code.

 4. You may not copy, modify, sublicense, or distribute the Program except as expressly provided under this License. Any attempt otherwise to copy, modify, sublicense or distribute the Program is void, and will automatically terminate your rights under this License. However, parties who have received copies, or rights, from you under this License will not have their licenses terminated so long as such parties remain in full compliance.

 5. You are not required to accept this License, since you have not signed it. However, nothing else grants you permission to modify or distribute the Program or its derivative works. These actions are prohibited by law if you do not accept this License. Therefore, by modifying or distributing the Program (or any work based on the Program), you indicate your acceptance of this License to do so, and all its terms and conditions for copying, distributing or modifying the Program or works based on it.

 6. Each time you redistribute the Program (or any work based on the Program), the recipient automatically receives a license from the original licensor to copy, distribute or modify the Program subject to these terms and conditions. You may not impose any further restrictions on the recipients' exercise of the rights granted herein. You are not responsible for enforcing compliance by third parties to this License.

 7. If, as a consequence of a court judgment or allegation of patent infringement or for any other reason (not limited to patent issues), conditions are imposed on you (whether by court order, agreement or otherwise) that contradict the conditions of this License, they do not excuse you from the conditions of this License. If you cannot distribute so as to satisfy simultaneously your obligations under this License and any other pertinent obligations, then as a consequence you may not distribute the Program at all. For example, if a patent license would not permit royalty-free redistribution of the Program by all those who receive copies directly or indirectly through you, then the only way you could satisfy both it and this License would be to refrain entirely from distribution of the Program.

If any portion of this section is held invalid or unenforceable under any particular circumstance, the balance of the section is intended to apply and the section as a whole is intended to apply in other circumstances.

It is not the purpose of this section to induce you to infringe any patents or other property right claims or to contest validity of any such claims; this section has the sole purpose of protecting the integrity of the free software distribution system, which is implemented by public license practices. Many people have made generous contributions to the wide range of software distributed through that system in reliance on consistent application of that system; it is up to the author/donor to decide if he or she is willing to distribute software through any other system and a licensee cannot impose that choice.

This section is intended to make thoroughly clear what is believed to be a consequence of the rest of this License.

 8. If the distribution and/or use of the Program is restricted in certain countries either by patents or by copyrighted interfaces, the original copyright holder who places the Program under this License may add an explicit geographical distribution limitation excluding those countries, so that distribution is permitted only in or among countries not thus excluded. In such case, this License incorporates the limitation as if written in the body of this License.

 9. The Free Software Foundation may publish revised and/or new versions of the General Public License from time to time. Such new versions will be similar in spirit to the present version, but may differ in detail to address new problems or concerns.

Each version is given a distinguishing version number. If the Program specifies a version number of this License which applies to it and later version", you have the option of following the terms and conditions either of that version or of any later version published by the Free Software Foundation. If the Program does not specify a version number of this License, you may choose any version ever published by the Free Software Foundation.

 10. If you wish to incorporate parts of the Program into other free programs whose distribution conditions are different, write to the author to ask for permission. For software which is copyrighted by the Free Software Foundation, write to the Free Software Foundation; we sometimes make exceptions for this. Our decision will be guided by the two goals of preserving the free status of all derivatives of our free software and of promoting the sharing and reuse of software generally.

#### NO WARRANTY

 11. BECAUSE THE PROGRAM IS LICENSED FREE OF CHARGE, THERE IS NO WARRANTY FOR THE PROGRAM, TO THE EXTENT PERMITTED BY APPLICABLE LAW. EXCEPT WHEN OTHERWISE STATED IN WRITING THE COPYRIGHT HOLDERS AND/OR OTHER PARTIES PROVIDE THE PROGRAM "AS IS" WITHOUT WARRANTY OF ANY KIND, EITHER EXPRESSED OR IMPLIED, INCLUDING, BUT NOT LIMITED TO, THE IMPLIED WARRANTIES OF MERCHANTABILITY AND FITNESS FOR A PARTICULAR PURPOSE. THE ENTIRE RISK AS TO THE QUALITY AND PERFORMANCE OF THE PROGRAM IS WITH YOU. SHOULD THE PROGRAM PROVE DEFECTIVE, YOU ASSUME THE COST OF ALL NECESSARY SERVICING, REPAIR OR CORRECTION.

 12. IN NO EVENT UNLESS REQUIRED BY APPLICABLE LAW OR AGREED TO IN WRITING WILL ANY COPYRIGHT HOLDER, OR ANY OTHER PARTY WHO MAY MODIFY AND/OR REDISTRIBUTE THE PROGRAM AS PERMITTED ABOVE, BE LIABLE TO YOU FOR DAMAGES, INCLUDING ANY GENERAL, SPECIAL, INCIDENTAL OR CONSEQUENTIAL DAMAGES ARISING OUT OF THE USE OR INABILITY TO USE THE PROGRAM (INCLUDING BUT NOT LIMITED TO LOSS OF DATA OR DATA BEING RENDERED INACCURATE OR LOSSES SUSTAINED BY YOU OR THIRD PARTIES OR A FAILURE OF THE PROGRAM TO OPERATE WITH ANY OTHER PROGRAMS), EVEN IF SUCH HOLDER OR OTHER PARTY HAS BEEN ADVISED OF THE POSSIBILITY OF SUCH DAMAGES.

### END OF TERMS AND CONDITIONS

#### How to Apply These Terms to Your New Programs

 If you develop a new program, and you want it to be of the greatest possible use to the public, the best way to achieve this is to make it free software which everyone can redistribute and change under these terms.

 To do so, attach the following notices to the program. It is safest to attach them to the start of each source file to most effectively convey the exclusion of warranty; and each file should have at least the "copyright" line and a pointer to where the full notice is found.

<one line to give the program's name and a brief idea of what it does.>

Copyright (C) <year> <name of author>

 This program is free software; you can redistribute it and/or modify it under the terms of the GNU General Public License as published by the Free Software Foundation; either version 2 of the License, or (at your option) any later version.

 This program is distributed in the hope that it will be useful, but WITHOUT ANY WARRANTY; without even the implied warranty of MERCHANTABILITY or FITNESS FOR A PARTICULAR PURPOSE. See the GNU General Public License for more details.

 You should have received a copy of the GNU General Public License along with this program; if not, write to the Free Software Foundation, Inc., 51 Franklin St, Fifth Floor, Boston, MA 02110-1301 USA

Also add information on how to contact you by electronic and paper mail.

If the program is interactive, make it output a short notice like this when it starts in an interactive mode:

 Gnomovision version 69, Copyright (C) year name of author Gnomovision comes with ABSOLUTELY NO WARRANTY; for details type `show w'. This is free software, and you are welcome to redistribute it under certain conditions; type `show c' for details.

The hypothetical commands `show w' and `show c' should show the appropriate parts of the General Public License. Of course, the commands you use may be called something other than `show w' and `show c'; they could even be mouse-clicks or menu items--whatever suits your program.

You should also get your employer (if you work as a programmer) or your school, if any, to sign a "copyright disclaimer" for the program, if necessary. Here is a sample; alter the names:

 Yoyodyne, Inc., hereby disclaims all copyright interest in the program `Gnomovision' (which makes passes at compilers) written by James Hacker.

 <signature of Ty Coon>, 1 April 1989 Ty Coon, President of Vice

This General Public License does not permit incorporating your program into proprietary programs. If your program is a subroutine library, you may consider it more useful to permit linking proprietary applications with the library. If this is what you want to do, use the GNU Library General Public License instead of this License.

### **Notice for package(s)**

*busybox bzip2*

This program, "bzip2", the associated library "libbzip2", and all documentation, are copyright (C) 1996-2010 Julian R Seward. All rights reserved.

--------------------------------------------------------------------------

Redistribution and use in source and binary forms, with or without modification, are permitted provided that the following conditions are met:

- 1. Redistributions of source code must retain the above copyright notice, this list of conditions and the following disclaimer.
- 2. The origin of this software must not be misrepresented; you must not claim that you wrote the original software. If you use this software in a product, an acknowledgment in the product documentation would be appreciated but is not required.
- 3. Altered source versions must be plainly marked as such, and must not be misrepresented as being the original software.
- 4. The name of the author may not be used to endorse or promote products derived from this software without specific prior written permission.

THIS SOFTWARE IS PROVIDED BY THE AUTHOR ``AS IS'' AND ANY EXPRESS OR IMPLIED WARRANTIES, INCLUDING, BUT NOT LIMITED TO, THE IMPLIED WARRANTIES OF MERCHANTABILITY AND FITNESS FOR A PARTICULAR PURPOSE ARE DISCLAIMED. IN NO EVENT SHALL THE AUTHOR BE LIABLE FOR ANY DIRECT, INDIRECT, INCIDENTAL, SPECIAL, EXEMPLARY, OR CONSEQUENTIAL DAMAGES (INCLUDING, BUT NOT LIMITED TO, PROCUREMENT OF SUBSTITUTE GOODS OR SERVICES; LOSS OF USE, DATA, OR PROFITS; OR BUSINESS INTERRUPTION) HOWEVER CAUSED AND ON ANY THEORY OF LIABILITY, WHETHER IN CONTRACT, STRICT LIABILITY, OR TORT (INCLUDING NEGLIGENCE OR OTHERWISE) ARISING IN ANY WAY OUT OF THE USE OF THIS SOFTWARE, EVEN IF ADVISED OF THE POSSIBILITY OF SUCH DAMAGE.

--------------------------------------------------------------------------

### **Notice for package(s)**

### *modutils-initscripts*

Public Domain

### **Notice for package(s)**

*glib-2.0 modutils-initscripts xz*

This is a placeholder for the Public Domain License

# **Notice for package(s)**

*udev*

 GNU LESSER GENERAL PUBLIC LICENSE Version 2.1, February 1999

 Copyright (C) 1991, 1999 Free Software Foundation, Inc. 51 Franklin St, Fifth Floor, Boston, MA 02110-1301 USA Everyone is permitted to copy and distribute verbatim copies of this license document, but changing it is not allowed.

[This is the first released version of the Lesser GPL. It also counts as the successor of the GNU Library Public License, version 2, hence the version number 2.1.]

#### Preamble

 The licenses for most software are designed to take away your freedom to share and change it. By contrast, the GNU General Public Licenses are intended to guarantee your freedom to share and change free software--to make sure the software is free for all its users.

 This license, the Lesser General Public License, applies to some specially designated software packages--typically libraries--of the Free Software Foundation and other authors who decide to use it. You can use it too, but we suggest you first think carefully about whether this license or the ordinary General Public License is the better strategy to use in any particular case, based on the explanations below.

 When we speak of free software, we are referring to freedom of use, not price. Our General Public Licenses are designed to make sure that you have the freedom to distribute copies of free software (and charge for this service if you wish); that you receive source code or can get it if you want it; that you can change the software and use pieces of it in new free programs; and that you are informed that you can do these things.

 To protect your rights, we need to make restrictions that forbid distributors to deny you these rights or to ask you to surrender these rights. These restrictions translate to certain responsibilities for you if you distribute copies of the library or if you modify it.

 For example, if you distribute copies of the library, whether gratis or for a fee, you must give the recipients all the rights that we gave you. You must make sure that they, too, receive or can get the source code. If you link other code with the library, you must provide complete object files to the recipients, so that they can relink them with the library after making changes to the library and recompiling it. And you must show them these terms so they know their rights.

 We protect your rights with a two-step method: (1) we copyright the library, and (2) we offer you this license, which gives you legal permission to copy, distribute and/or modify the library.

 To protect each distributor, we want to make it very clear that there is no warranty for the free library. Also, if the library is modified by someone else and passed on, the recipients should know that what they have is not the original version, so that the original author's reputation will not be affected by problems that might be introduced by others.

 Finally, software patents pose a constant threat to the existence of any free program. We wish to make sure that a company cannot effectively restrict the users of a free program by obtaining a restrictive license from a patent holder. Therefore, we insist that any patent license obtained for a version of the library must be consistent with the full freedom of use specified in this license.

 Most GNU software, including some libraries, is covered by the ordinary GNU General Public License. This license, the GNU Lesser General Public License, applies to certain designated libraries, and is quite different from the ordinary General Public License. We use this license for certain libraries in order to permit linking those libraries into non-free programs.

 When a program is linked with a library, whether statically or using a shared library, the combination of the two is legally speaking a combined work, a derivative of the original library. The ordinary General Public License therefore permits such linking only if the entire combination fits its criteria of freedom. The Lesser General Public License permits more lax criteria for linking other code with the library.

 We call this license the "Lesser" General Public License because it does Less to protect the user's freedom than the ordinary General Public License. It also provides other free software developers Less of an advantage over competing non-free programs. These disadvantages are the reason we use the ordinary General Public License for many libraries. However, the Lesser license provides advantages in certain special circumstances.

 For example, on rare occasions, there may be a special need to encourage the widest possible use of a certain library, so that it becomes<br>a de-facto standard. To achieve this, non-free programs must be To achieve this, non-free programs must be allowed to use the library. A more frequent case is that a free library does the same job as widely used non-free libraries. In this case, there is little to gain by limiting the free library to free software only, so we use the Lesser General Public License.

 In other cases, permission to use a particular library in non-free programs enables a greater number of people to use a large body of free software. For example, permission to use the GNU C Library in non-free programs enables many more people to use the whole GNU operating system, as well as its variant, the GNU/Linux operating system.

 Although the Lesser General Public License is Less protective of the users' freedom, it does ensure that the user of a program that is linked with the Library has the freedom and the wherewithal to run that program using a modified version of the Library.

 The precise terms and conditions for copying, distribution and modification follow. Pay close attention to the difference between a "work based on the library" and a "work that uses the library". The former contains code derived from the library, whereas the latter must be combined with the library in order to run.

 GNU LESSER GENERAL PUBLIC LICENSE TERMS AND CONDITIONS FOR COPYING, DISTRIBUTION AND MODIFICATION

 0. This License Agreement applies to any software library or other program which contains a notice placed by the copyright holder or other authorized party saying it may be distributed under the terms of this Lesser General Public License (also called "this License"). Each licensee is addressed as "you".

 A "library" means a collection of software functions and/or data prepared so as to be conveniently linked with application programs (which use some of those functions and data) to form executables.

 The "Library", below, refers to any such software library or work which has been distributed under these terms. A "work based on the Library" means either the Library or any derivative work under copyright law: that is to say, a work containing the Library or a portion of it, either verbatim or with modifications and/or translated straightforwardly into another language. (Hereinafter, translation is included without limitation in the term "modification".)

 "Source code" for a work means the preferred form of the work for making modifications to it. For a library, complete source code means all the source code for all modules it contains, plus any associated interface definition files, plus the scripts used to control compilation and installation of the library.

 Activities other than copying, distribution and modification are not covered by this License; they are outside its scope. The act of running a program using the Library is not restricted, and output from such a program is covered only if its contents constitute a work based on the Library (independent of the use of the Library in a tool for writing it). Whether that is true depends on what the Library does and what the program that uses the Library does.

 1. You may copy and distribute verbatim copies of the Library's complete source code as you receive it, in any medium, provided that you conspicuously and appropriately publish on each copy an appropriate copyright notice and disclaimer of warranty; keep intact all the notices that refer to this License and to the absence of any warranty; and distribute a copy of this License along with the

Library.

 You may charge a fee for the physical act of transferring a copy, and you may at your option offer warranty protection in exchange for a fee.

 2. You may modify your copy or copies of the Library or any portion of it, thus forming a work based on the Library, and copy and distribute such modifications or work under the terms of Section 1 above, provided that you also meet all of these conditions:

a) The modified work must itself be a software library.

 b) You must cause the files modified to carry prominent notices stating that you changed the files and the date of any change.

 c) You must cause the whole of the work to be licensed at no charge to all third parties under the terms of this License.

 d) If a facility in the modified Library refers to a function or a table of data to be supplied by an application program that uses the facility, other than as an argument passed when the facility is invoked, then you must make a good faith effort to ensure that, in the event an application does not supply such function or table, the facility still operates, and performs whatever part of its purpose remains meaningful.

 (For example, a function in a library to compute square roots has a purpose that is entirely well-defined independent of the application. Therefore, Subsection 2d requires that any application-supplied function or table used by this function must be optional: if the application does not supply it, the square root function must still compute square roots.)

These requirements apply to the modified work as a whole. If identifiable sections of that work are not derived from the Library, and can be reasonably considered independent and separate works in themselves, then this License, and its terms, do not apply to those sections when you distribute them as separate works. But when you distribute the same sections as part of a whole which is a work based on the Library, the distribution of the whole must be on the terms of this License, whose permissions for other licensees extend to the entire whole, and thus to each and every part regardless of who wrote it.

Thus, it is not the intent of this section to claim rights or contest your rights to work written entirely by you; rather, the intent is to exercise the right to control the distribution of derivative or collective works based on the Library.

In addition, mere aggregation of another work not based on the Library with the Library (or with a work based on the Library) on a volume of a storage or distribution medium does not bring the other work under the scope of this License.

 3. You may opt to apply the terms of the ordinary GNU General Public License instead of this License to a given copy of the Library. To do this, you must alter all the notices that refer to this License, so that they refer to the ordinary GNU General Public License, version 2, instead of to this License. (If a newer version than version 2 of the ordinary GNU General Public License has appeared, then you can specify that version instead if you wish.) Do not make any other change in these notices.

 Once this change is made in a given copy, it is irreversible for that copy, so the ordinary GNU General Public License applies to all subsequent copies and derivative works made from that copy.

 This option is useful when you wish to copy part of the code of the Library into a program that is not a library.

 4. You may copy and distribute the Library (or a portion or derivative of it, under Section 2) in object code or executable form under the terms of Sections 1 and 2 above provided that you accompany it with the complete corresponding machine-readable source code, which must be distributed under the terms of Sections 1 and 2 above on a medium customarily used for software interchange.

 If distribution of object code is made by offering access to copy from a designated place, then offering equivalent access to copy the source code from the same place satisfies the requirement to distribute the source code, even though third parties are not compelled to copy the source along with the object code.

 5. A program that contains no derivative of any portion of the Library, but is designed to work with the Library by being compiled or linked with it, is called a "work that uses the Library". Such a work, in isolation, is not a derivative work of the Library, and therefore falls outside the scope of this License.

 However, linking a "work that uses the Library" with the Library creates an executable that is a derivative of the Library (because it contains portions of the Library), rather than a "work that uses the library". The executable is therefore covered by this License. Section 6 states terms for distribution of such executables.

 When a "work that uses the Library" uses material from a header file that is part of the Library, the object code for the work may be a

derivative work of the Library even though the source code is not. Whether this is true is especially significant if the work can be linked without the Library, or if the work is itself a library. The threshold for this to be true is not precisely defined by law.

 If such an object file uses only numerical parameters, data structure layouts and accessors, and small macros and small inline functions (ten lines or less in length), then the use of the object file is unrestricted, regardless of whether it is legally a derivative work. (Executables containing this object code plus portions of the Library will still fall under Section 6.)

 Otherwise, if the work is a derivative of the Library, you may distribute the object code for the work under the terms of Section 6. Any executables containing that work also fall under Section 6, whether or not they are linked directly with the Library itself.

 6. As an exception to the Sections above, you may also combine or link a "work that uses the Library" with the Library to produce a work containing portions of the Library, and distribute that work under terms of your choice, provided that the terms permit modification of the work for the customer's own use and reverse engineering for debugging such modifications.

 You must give prominent notice with each copy of the work that the Library is used in it and that the Library and its use are covered by this License. You must supply a copy of this License. If the work during execution displays copyright notices, you must include the copyright notice for the Library among them, as well as a reference directing the user to the copy of this License. Also, you must do one of these things:

 a) Accompany the work with the complete corresponding machine-readable source code for the Library including whatever changes were used in the work (which must be distributed under Sections 1 and 2 above); and, if the work is an executable linked with the Library, with the complete machine-readable "work that uses the Library", as object code and/or source code, so that the user can modify the Library and then relink to produce a modified executable containing the modified Library. (It is understood that the user who changes the contents of definitions files in the Library will not necessarily be able to recompile the application to use the modified definitions.)

 b) Use a suitable shared library mechanism for linking with the Library. A suitable mechanism is one that (1) uses at run time a copy of the library already present on the user's computer system, rather than copying library functions into the executable, and (2) will operate properly with a modified version of the library, if the user installs one, as long as the modified version is interface-compatible with the version that the work was made with.

 c) Accompany the work with a written offer, valid for at least three years, to give the same user the materials specified in Subsection 6a, above, for a charge no more than the cost of performing this distribution.

 d) If distribution of the work is made by offering access to copy from a designated place, offer equivalent access to copy the above specified materials from the same place.

 e) Verify that the user has already received a copy of these materials or that you have already sent this user a copy.

 For an executable, the required form of the "work that uses the Library" must include any data and utility programs needed for reproducing the executable from it. However, as a special exception, the materials to be distributed need not include anything that is normally distributed (in either source or binary form) with the major components (compiler, kernel, and so on) of the operating system on which the executable runs, unless that component itself accompanies the executable.

 It may happen that this requirement contradicts the license restrictions of other proprietary libraries that do not normally accompany the operating system. Such a contradiction means you cannot use both them and the Library together in an executable that you distribute.

 7. You may place library facilities that are a work based on the Library side-by-side in a single library together with other library facilities not covered by this License, and distribute such a combined library, provided that the separate distribution of the work based on the Library and of the other library facilities is otherwise permitted, and provided that you do these two things:

 a) Accompany the combined library with a copy of the same work based on the Library, uncombined with any other library facilities. This must be distributed under the terms of the Sections above.

 b) Give prominent notice with the combined library of the fact that part of it is a work based on the Library, and explaining where to find the accompanying uncombined form of the same work.

 8. You may not copy, modify, sublicense, link with, or distribute the Library except as expressly provided under this License. Any attempt otherwise to copy, modify, sublicense, link with, or
distribute the Library is void, and will automatically terminate your rights under this License. However, parties who have received copies, or rights, from you under this License will not have their licenses terminated so long as such parties remain in full compliance.

 9. You are not required to accept this License, since you have not signed it. However, nothing else grants you permission to modify or distribute the Library or its derivative works. These actions are prohibited by law if you do not accept this License. Therefore, by modifying or distributing the Library (or any work based on the Library), you indicate your acceptance of this License to do so, and all its terms and conditions for copying, distributing or modifying the Library or works based on it.

 10. Each time you redistribute the Library (or any work based on the Library), the recipient automatically receives a license from the original licensor to copy, distribute, link with or modify the Library subject to these terms and conditions. You may not impose any further restrictions on the recipients' exercise of the rights granted herein. You are not responsible for enforcing compliance by third parties with this License.

 11. If, as a consequence of a court judgment or allegation of patent infringement or for any other reason (not limited to patent issues), conditions are imposed on you (whether by court order, agreement or otherwise) that contradict the conditions of this License, they do not excuse you from the conditions of this License. If you cannot distribute so as to satisfy simultaneously your obligations under this License and any other pertinent obligations, then as a consequence you may not distribute the Library at all. For example, if a patent license would not permit royalty-free redistribution of the Library by all those who receive copies directly or indirectly through you, then the only way you could satisfy both it and this License would be to refrain entirely from distribution of the Library.

If any portion of this section is held invalid or unenforceable under any particular circumstance, the balance of the section is intended to apply, and the section as a whole is intended to apply in other circumstances.

It is not the purpose of this section to induce you to infringe any patents or other property right claims or to contest validity of any such claims; this section has the sole purpose of protecting the integrity of the free software distribution system which is implemented by public license practices. Many people have made generous contributions to the wide range of software distributed through that system in reliance on consistent application of that system; it is up to the author/donor to decide if he or she is willing to distribute software through any other system and a licensee cannot impose that choice.

This section is intended to make thoroughly clear what is believed to be a consequence of the rest of this License.

 12. If the distribution and/or use of the Library is restricted in certain countries either by patents or by copyrighted interfaces, the original copyright holder who places the Library under this License may add an explicit geographical distribution limitation excluding those countries, so that distribution is permitted only in or among countries not thus excluded. In such case, this License incorporates the limitation as if written in the body of this License.

 13. The Free Software Foundation may publish revised and/or new versions of the Lesser General Public License from time to time. Such new versions will be similar in spirit to the present version, but may differ in detail to address new problems or concerns.

Each version is given a distinguishing version number. If the Library specifies a version number of this License which applies to it and "any later version", you have the option of following the terms and conditions either of that version or of any later version published by the Free Software Foundation. If the Library does not specify a license version number, you may choose any version ever published by the Free Software Foundation.

 14. If you wish to incorporate parts of the Library into other free programs whose distribution conditions are incompatible with these, write to the author to ask for permission. For software which is copyrighted by the Free Software Foundation, write to the Free Software Foundation; we sometimes make exceptions for this. Our decision will be guided by the two goals of preserving the free status of all derivatives of our free software and of promoting the sharing and reuse of software generally.

## NO WARRANTY

 15. BECAUSE THE LIBRARY IS LICENSED FREE OF CHARGE, THERE IS NO WARRANTY FOR THE LIBRARY, TO THE EXTENT PERMITTED BY APPLICABLE LAW. EXCEPT WHEN OTHERWISE STATED IN WRITING THE COPYRIGHT HOLDERS AND/OR OTHER PARTIES PROVIDE THE LIBRARY "AS IS" WITHOUT WARRANTY OF ANY KIND, EITHER EXPRESSED OR IMPLIED, INCLUDING, BUT NOT LIMITED TO, THE IMPLIED WARRANTIES OF MERCHANTABILITY AND FITNESS FOR A PARTICULAR PURPOSE. THE ENTIRE RISK AS TO THE QUALITY AND PERFORMANCE OF THE LIBRARY IS WITH YOU. SHOULD THE LIBRARY PROVE DEFECTIVE, YOU ASSUME THE COST OF ALL NECESSARY SERVICING. REPAIR OR CORRECTION.

 16. IN NO EVENT UNLESS REQUIRED BY APPLICABLE LAW OR AGREED TO IN WRITING WILL ANY COPYRIGHT HOLDER, OR ANY OTHER PARTY WHO MAY MODIFY AND/OR REDISTRIBUTE THE LIBRARY AS PERMITTED ABOVE, BE LIABLE TO YOU

FOR DAMAGES, INCLUDING ANY GENERAL, SPECIAL, INCIDENTAL OR CONSEQUENTIAL DAMAGES ARISING OUT OF THE USE OR INABILITY TO USE THE LIBRARY (INCLUDING BUT NOT LIMITED TO LOSS OF DATA OR DATA BEING RENDERED INACCURATE OR LOSSES SUSTAINED BY YOU OR THIRD PARTIES OR A FAILURE OF THE LIBRARY TO OPERATE WITH ANY OTHER SOFTWARE), EVEN IF SUCH HOLDER OR OTHER PARTY HAS BEEN ADVISED OF THE POSSIBILITY OF SUCH DAMAGES.

### END OF TERMS AND CONDITIONS

#### How to Apply These Terms to Your New Libraries

 If you develop a new library, and you want it to be of the greatest possible use to the public, we recommend making it free software that everyone can redistribute and change. You can do so by permitting redistribution under these terms (or, alternatively, under the terms of the ordinary General Public License).

 To apply these terms, attach the following notices to the library. It is safest to attach them to the start of each source file to most effectively convey the exclusion of warranty; and each file should have at least the "copyright" line and a pointer to where the full notice is found.

<one line to give the library's name and a brief idea of what it does.> Copyright (C) <year> <name of author>

 This library is free software; you can redistribute it and/or modify it under the terms of the GNU Lesser General Public License as published by the Free Software Foundation; either version 2.1 of the License, or (at your option) any later version.

 This library is distributed in the hope that it will be useful, but WITHOUT ANY WARRANTY; without even the implied warranty of MERCHANTABILITY or FITNESS FOR A PARTICULAR PURPOSE. See the GNU Lesser General Public License for more details.

 You should have received a copy of the GNU Lesser General Public License along with this library; if not, write to the Free Software Foundation, Inc., 51 Franklin St, Fifth Floor, Boston, MA 02110-1301 USA

Also add information on how to contact you by electronic and paper mail.

You should also get your employer (if you work as a programmer) or your school, if any, to sign a "copyright disclaimer" for the library, if necessary. Here is a sample; alter the names:

Yoyodyne, Inc., hereby disclaims all copyright interest in the library `Frob' (a library for tweaking knobs) written by James Random Hacker.

 <signature of Ty Coon>, 1 April 1990 Ty Coon, President of Vice

That's all there is to it!

## **Notice for package(s)**

### *sysvinit*

Sysvinit is Copyright (C) 1991-2004 Miquel van Smoorenburg

 This program is free software; you can redistribute it and/or modify it under the terms of the GNU General Public License as published by the Free Software Foundation; either version 2 of the License, or (at your option) any later version.

 This program is distributed in the hope that it will be useful, but WITHOUT ANY WARRANTY; without even the implied warranty of MERCHANTABILITY or FITNESS FOR A PARTICULAR PURPOSE. See the GNU General Public License for more details.

 You should have received a copy of the GNU General Public License along with this program; if not, write to the Free Software Foundation, Inc., 51 Franklin St, Fifth Floor, Boston, MA 02110-1301 USA

On Debian GNU/Linux systems, the complete text of the GNU General Public License can be found in `/usr/share/common-licenses/GPL-2'.

Send patches to sysvinit-devel@nongnu.org

The of the start-stop-daemon

\* A rewrite of the original Debian's start-stop-daemon Perl script

\* in C (faster - it is executed many times during system startup).

\* \* Written by Marek Michalkiewicz <marekm@i17linuxb.ists.pwr.wroc.pl>,

\* public domain.

# **Notice for package(s)**

*init-ifupdown netbase*

This package was created by Peter Tobias tobias@et-inf.fho-emden.de on Wed, 24 Aug 1994 21:33:28 +0200 and maintained by Anthony Towns <ajt@debian.org> until 2001. It is currently maintained by Marco d'Itri <md@linux.it>.

Copyright 1994-2010 Peter Tobias, Anthony Towns and Marco d'Itri

The programs in this package are distributed under the terms of the GNU General Public License, version 2 as distributed by the Free Software Foundation. On Debian systems, a copy of this license may be found in /usr/share/common-licenses/GPL-2.

# **Notice for package(s)**

*gnutls kmod*

> GNU LESSER GENERAL PUBLIC LICENSE Version 2.1, February 1999

 Copyright (C) 1991, 1999 Free Software Foundation, Inc. 51 Franklin St, Fifth Floor, Boston, MA 02110-1301 USA Everyone is permitted to copy and distribute verbatim copies of this license document, but changing it is not allowed.

[This is the first released version of the Lesser GPL. It also counts as the successor of the GNU Library Public License, version 2, hence the version number 2.1.]

#### Preamble

 The licenses for most software are designed to take away your freedom to share and change it. By contrast, the GNU General Public Licenses are intended to guarantee your freedom to share and change free software--to make sure the software is free for all its users.

 This license, the Lesser General Public License, applies to some specially designated software packages--typically libraries--of the Free Software Foundation and other authors who decide to use it. You can use it too, but we suggest you first think carefully about whether this license or the ordinary General Public License is the better strategy to use in any particular case, based on the explanations below.

 When we speak of free software, we are referring to freedom of use, not price. Our General Public Licenses are designed to make sure that you have the freedom to distribute copies of free software (and charge for this service if you wish); that you receive source code or can get it if you want it; that you can change the software and use pieces of it in new free programs; and that you are informed that you can do these things.

 To protect your rights, we need to make restrictions that forbid distributors to deny you these rights or to ask you to surrender these rights. These restrictions translate to certain responsibilities for you if you distribute copies of the library or if you modify it.

 For example, if you distribute copies of the library, whether gratis or for a fee, you must give the recipients all the rights that we gave you. You must make sure that they, too, receive or can get the source code. If you link other code with the library, you must provide complete object files to the recipients, so that they can relink them with the library after making changes to the library and recompiling it. And you must show them these terms so they know their rights.

 We protect your rights with a two-step method: (1) we copyright the library, and (2) we offer you this license, which gives you legal permission to copy, distribute and/or modify the library.

 To protect each distributor, we want to make it very clear that there is no warranty for the free library. Also, if the library is modified by someone else and passed on, the recipients should know that what they have is not the original version, so that the original author's reputation will not be affected by problems that might be introduced by others.

 Finally, software patents pose a constant threat to the existence of any free program. We wish to make sure that a company cannot effectively restrict the users of a free program by obtaining a restrictive license from a patent holder. Therefore, we insist that any patent license obtained for a version of the library must be consistent with the full freedom of use specified in this license.

 Most GNU software, including some libraries, is covered by the ordinary GNU General Public License. This license, the GNU Lesser General Public License, applies to certain designated libraries, and is quite different from the ordinary General Public License. We use this license for certain libraries in order to permit linking those libraries into non-free programs.

 When a program is linked with a library, whether statically or using a shared library, the combination of the two is legally speaking a combined work, a derivative of the original library. The ordinary General Public License therefore permits such linking only if the entire combination fits its criteria of freedom. The Lesser General Public License permits more lax criteria for linking other code with the library.

 We call this license the "Lesser" General Public License because it does Less to protect the user's freedom than the ordinary General Public License. It also provides other free software developers Less of an advantage over competing non-free programs. These disadvantages are the reason we use the ordinary General Public License for many libraries. However, the Lesser license provides advantages in certain special circumstances.

 For example, on rare occasions, there may be a special need to encourage the widest possible use of a certain library, so that it becomes a de-facto standard. To achieve this, non-free programs must be allowed to use the library. A more frequent case is that a free library does the same job as widely used non-free libraries. In this case, there is little to gain by limiting the free library to free software only, so we use the Lesser General Public License.

 In other cases, permission to use a particular library in non-free programs enables a greater number of people to use a large body of free software. For example, permission to use the GNU C Library in non-free programs enables many more people to use the whole GNU operating system, as well as its variant, the GNU/Linux operating system.

 Although the Lesser General Public License is Less protective of the users' freedom, it does ensure that the user of a program that is linked with the Library has the freedom and the wherewithal to run that program using a modified version of the Library.

 The precise terms and conditions for copying, distribution and modification follow. Pay close attention to the difference between a "work based on the library" and a "work that uses the library". The former contains code derived from the library, whereas the latter must be combined with the library in order to run.

## GNU LESSER GENERAL PUBLIC LICENSE TERMS AND CONDITIONS FOR COPYING, DISTRIBUTION AND MODIFICATION

 0. This License Agreement applies to any software library or other program which contains a notice placed by the copyright holder or other authorized party saying it may be distributed under the terms of this Lesser General Public License (also called "this License"). Each licensee is addressed as "you".

 A "library" means a collection of software functions and/or data prepared so as to be conveniently linked with application programs (which use some of those functions and data) to form executables.

 The "Library", below, refers to any such software library or work which has been distributed under these terms. A "work based on the Library" means either the Library or any derivative work under copyright law: that is to say, a work containing the Library or a portion of it, either verbatim or with modifications and/or translated straightforwardly into another language. (Hereinafter, translation is included without limitation in the term "modification".)

 "Source code" for a work means the preferred form of the work for making modifications to it. For a library, complete source code means all the source code for all modules it contains, plus any associated interface definition files, plus the scripts used to control compilation and installation of the library.

 Activities other than copying, distribution and modification are not covered by this License; they are outside its scope. The act of running a program using the Library is not restricted, and output from such a program is covered only if its contents constitute a work based on the Library (independent of the use of the Library in a tool for writing it). Whether that is true depends on what the Library does and what the program that uses the Library does.

 1. You may copy and distribute verbatim copies of the Library's complete source code as you receive it, in any medium, provided that you conspicuously and appropriately publish on each copy an appropriate copyright notice and disclaimer of warranty; keep intact all the notices that refer to this License and to the absence of any warranty; and distribute a copy of this License along with the Library.

 You may charge a fee for the physical act of transferring a copy, and you may at your option offer warranty protection in exchange for a fee.

 2. You may modify your copy or copies of the Library or any portion of it, thus forming a work based on the Library, and copy and distribute such modifications or work under the terms of Section 1 above, provided that you also meet all of these conditions:

a) The modified work must itself be a software library.

 b) You must cause the files modified to carry prominent notices stating that you changed the files and the date of any change.

 c) You must cause the whole of the work to be licensed at no charge to all third parties under the terms of this License.

 d) If a facility in the modified Library refers to a function or a table of data to be supplied by an application program that uses the facility, other than as an argument passed when the facility is invoked, then you must make a good faith effort to ensure that, in the event an application does not supply such function or table, the facility still operates, and performs whatever part of its purpose remains meaningful.

 (For example, a function in a library to compute square roots has a purpose that is entirely well-defined independent of the application. Therefore, Subsection 2d requires that any application-supplied function or table used by this function must be optional: if the application does not supply it, the square root function must still compute square roots.)

These requirements apply to the modified work as a whole. If identifiable sections of that work are not derived from the Library, and can be reasonably considered independent and separate works in themselves, then this License, and its terms, do not apply to those sections when you distribute them as separate works. But when you distribute the same sections as part of a whole which is a work based on the Library, the distribution of the whole must be on the terms of this License, whose permissions for other licensees extend to the entire whole, and thus to each and every part regardless of who wrote it.

Thus, it is not the intent of this section to claim rights or contest your rights to work written entirely by you; rather, the intent is to exercise the right to control the distribution of derivative or collective works based on the Library.

In addition, mere aggregation of another work not based on the Library with the Library (or with a work based on the Library) on a volume of a storage or distribution medium does not bring the other work under the scope of this License.

 3. You may opt to apply the terms of the ordinary GNU General Public License instead of this License to a given copy of the Library. To do this, you must alter all the notices that refer to this License, so that they refer to the ordinary GNU General Public License, version 2, instead of to this License. (If a newer version than version 2 of the ordinary GNU General Public License has appeared, then you can specify that version instead if you wish.) Do not make any other change in these notices.

 Once this change is made in a given copy, it is irreversible for that copy, so the ordinary GNU General Public License applies to all subsequent copies and derivative works made from that copy.

 This option is useful when you wish to copy part of the code of the Library into a program that is not a library.

 4. You may copy and distribute the Library (or a portion or derivative of it, under Section 2) in object code or executable form under the terms of Sections 1 and 2 above provided that you accompany it with the complete corresponding machine-readable source code, which must be distributed under the terms of Sections 1 and 2 above on a medium customarily used for software interchange.

 If distribution of object code is made by offering access to copy from a designated place, then offering equivalent access to copy the source code from the same place satisfies the requirement to distribute the source code, even though third parties are not compelled to copy the source along with the object code.

 5. A program that contains no derivative of any portion of the Library, but is designed to work with the Library by being compiled or linked with it, is called a "work that uses the Library". Such a work, in isolation, is not a derivative work of the Library, and therefore falls outside the scope of this License.

 However, linking a "work that uses the Library" with the Library creates an executable that is a derivative of the Library (because it contains portions of the Library), rather than a "work that uses the library". The executable is therefore covered by this License. Section 6 states terms for distribution of such executables.

 When a "work that uses the Library" uses material from a header file that is part of the Library, the object code for the work may be a derivative work of the Library even though the source code is not. Whether this is true is especially significant if the work can be linked without the Library, or if the work is itself a library. The threshold for this to be true is not precisely defined by law.

 If such an object file uses only numerical parameters, data structure layouts and accessors, and small macros and small inline functions (ten lines or less in length), then the use of the object file is unrestricted, regardless of whether it is legally a derivative work. (Executables containing this object code plus portions of the

Library will still fall under Section 6.)

 Otherwise, if the work is a derivative of the Library, you may distribute the object code for the work under the terms of Section 6. Any executables containing that work also fall under Section 6, whether or not they are linked directly with the Library itself.

 6. As an exception to the Sections above, you may also combine or link a "work that uses the Library" with the Library to produce a work containing portions of the Library, and distribute that work under terms of your choice, provided that the terms permit modification of the work for the customer's own use and reverse engineering for debugging such modifications.

 You must give prominent notice with each copy of the work that the Library is used in it and that the Library and its use are covered by this License. You must supply a copy of this License. If the work during execution displays copyright notices, you must include the copyright notice for the Library among them, as well as a reference directing the user to the copy of this License. Also, you must do one of these things:

 a) Accompany the work with the complete corresponding machine-readable source code for the Library including whatever changes were used in the work (which must be distributed under Sections 1 and 2 above); and, if the work is an executable linked with the Library, with the complete machine-readable "work that uses the Library", as object code and/or source code, so that the user can modify the Library and then relink to produce a modified executable containing the modified Library. (It is understood that the user who changes the contents of definitions files in the Library will not necessarily be able to recompile the application to use the modified definitions.)

 b) Use a suitable shared library mechanism for linking with the Library. A suitable mechanism is one that (1) uses at run time a copy of the library already present on the user's computer system, rather than copying library functions into the executable, and (2) will operate properly with a modified version of the library, if the user installs one, as long as the modified version is interface-compatible with the version that the work was made with.

 c) Accompany the work with a written offer, valid for at least three years, to give the same user the materials specified in Subsection 6a, above, for a charge no more than the cost of performing this distribution.

 d) If distribution of the work is made by offering access to copy from a designated place, offer equivalent access to copy the above specified materials from the same place.

 e) Verify that the user has already received a copy of these materials or that you have already sent this user a copy.

 For an executable, the required form of the "work that uses the Library" must include any data and utility programs needed for reproducing the executable from it. However, as a special exception, the materials to be distributed need not include anything that is normally distributed (in either source or binary form) with the major components (compiler, kernel, and so on) of the operating system on which the executable runs, unless that component itself accompanies the executable.

 It may happen that this requirement contradicts the license restrictions of other proprietary libraries that do not normally accompany the operating system. Such a contradiction means you cannot use both them and the Library together in an executable that you distribute.

 7. You may place library facilities that are a work based on the Library side-by-side in a single library together with other library facilities not covered by this License, and distribute such a combined library, provided that the separate distribution of the work based on the Library and of the other library facilities is otherwise permitted, and provided that you do these two things:

 a) Accompany the combined library with a copy of the same work based on the Library, uncombined with any other library facilities. This must be distributed under the terms of the Sections above.

 b) Give prominent notice with the combined library of the fact that part of it is a work based on the Library, and explaining where to find the accompanying uncombined form of the same work.

 8. You may not copy, modify, sublicense, link with, or distribute the Library except as expressly provided under this License. Any attempt otherwise to copy, modify, sublicense, link with, or distribute the Library is void, and will automatically terminate your rights under this License. However, parties who have received copies, or rights, from you under this License will not have their licenses terminated so long as such parties remain in full compliance.

 9. You are not required to accept this License, since you have not signed it. However, nothing else grants you permission to modify or distribute the Library or its derivative works. These actions are prohibited by law if you do not accept this License. Therefore, by modifying or distributing the Library (or any work based on the

Library), you indicate your acceptance of this License to do so, and all its terms and conditions for copying, distributing or modifying the Library or works based on it.

 10. Each time you redistribute the Library (or any work based on the Library), the recipient automatically receives a license from the original licensor to copy, distribute, link with or modify the Library subject to these terms and conditions. You may not impose any further restrictions on the recipients' exercise of the rights granted herein. You are not responsible for enforcing compliance by third parties with this License.

 11. If, as a consequence of a court judgment or allegation of patent infringement or for any other reason (not limited to patent issues), conditions are imposed on you (whether by court order, agreement or otherwise) that contradict the conditions of this License, they do not excuse you from the conditions of this License. If you cannot distribute so as to satisfy simultaneously your obligations under this License and any other pertinent obligations, then as a consequence you may not distribute the Library at all. For example, if a patent license would not permit royalty-free redistribution of the Library by all those who receive copies directly or indirectly through you, then the only way you could satisfy both it and this License would be to refrain entirely from distribution of the Library.

If any portion of this section is held invalid or unenforceable under any particular circumstance, the balance of the section is intended to apply, and the section as a whole is intended to apply in other circumstances.

It is not the purpose of this section to induce you to infringe any patents or other property right claims or to contest validity of any such claims; this section has the sole purpose of protecting the integrity of the free software distribution system which is implemented by public license practices. Many people have made generous contributions to the wide range of software distributed through that system in reliance on consistent application of that system; it is up to the author/donor to decide if he or she is willing to distribute software through any other system and a licensee cannot impose that choice.

This section is intended to make thoroughly clear what is believed to be a consequence of the rest of this License.

 12. If the distribution and/or use of the Library is restricted in certain countries either by patents or by copyrighted interfaces, the original copyright holder who places the Library under this License may add an explicit geographical distribution limitation excluding those countries, so that distribution is permitted only in or among countries not thus excluded. In such case, this License incorporates the limitation as if written in the body of this License.

 13. The Free Software Foundation may publish revised and/or new versions of the Lesser General Public License from time to time. Such new versions will be similar in spirit to the present version, but may differ in detail to address new problems or concerns.

Each version is given a distinguishing version number. If the Library specifies a version number of this License which applies to it and any later version", you have the option of following the terms and conditions either of that version or of any later version published by the Free Software Foundation. If the Library does not specify a license version number, you may choose any version ever published by the Free Software Foundation.

 14. If you wish to incorporate parts of the Library into other free programs whose distribution conditions are incompatible with these, write to the author to ask for permission. For software which is copyrighted by the Free Software Foundation, write to the Free Software Foundation; we sometimes make exceptions for this. Our decision will be guided by the two goals of preserving the free status of all derivatives of our free software and of promoting the sharing and reuse of software generally.

### NO WARRANTY

 15. BECAUSE THE LIBRARY IS LICENSED FREE OF CHARGE, THERE IS NO WARRANTY FOR THE LIBRARY, TO THE EXTENT PERMITTED BY APPLICABLE LAW. EXCEPT WHEN OTHERWISE STATED IN WRITING THE COPYRIGHT HOLDERS AND/OR OTHER PARTIES PROVIDE THE LIBRARY "AS IS" WITHOUT WARRANTY OF ANY KIND, EITHER EXPRESSED OR IMPLIED, INCLUDING, BUT NOT LIMITED TO, THE IMPLIED WARRANTIES OF MERCHANTABILITY AND FITNESS FOR A PARTICULAR PURPOSE. THE ENTIRE RISK AS TO THE QUALITY AND PERFORMANCE OF THE LIBRARY IS WITH YOU. SHOULD THE LIBRARY PROVE DEFECTIVE, YOU ASSUME THE COST OF ALL NECESSARY SERVICING, REPAIR OR CORRECTION.

 16. IN NO EVENT UNLESS REQUIRED BY APPLICABLE LAW OR AGREED TO IN WRITING WILL ANY COPYRIGHT HOLDER, OR ANY OTHER PARTY WHO MAY MODIFY AND/OR REDISTRIBUTE THE LIBRARY AS PERMITTED ABOVE, BE LIABLE TO YOU FOR DAMAGES, INCLUDING ANY GENERAL, SPECIAL, INCIDENTAL OR CONSEQUENTIAL DAMAGES ARISING OUT OF THE USE OR INABILITY TO USE THE LIBRARY (INCLUDING BUT NOT LIMITED TO LOSS OF DATA OR DATA BEING RENDERED INACCURATE OR LOSSES SUSTAINED BY YOU OR THIRD PARTIES OR A FAILURE OF THE LIBRARY TO OPERATE WITH ANY OTHER SOFTWARE), EVEN IF SUCH HOLDER OR OTHER PARTY HAS BEEN ADVISED OF THE POSSIBILITY OF SUCH DAMAGES.

How to Apply These Terms to Your New Libraries

 If you develop a new library, and you want it to be of the greatest possible use to the public, we recommend making it free software that everyone can redistribute and change. You can do so by permitting redistribution under these terms (or, alternatively, under the terms of the ordinary General Public License).

 To apply these terms, attach the following notices to the library. It is safest to attach them to the start of each source file to most effectively convey the exclusion of warranty; and each file should have at least the "copyright" line and a pointer to where the full notice is found.

<one line to give the library's name and a brief idea of what it does.> Copyright (C) <year> <name of author>

 This library is free software; you can redistribute it and/or modify it under the terms of the GNU Lesser General Public License as published by the Free Software Foundation; either version 2.1 of the License, or (at your option) any later version.

 This library is distributed in the hope that it will be useful, but WITHOUT ANY WARRANTY; without even the implied warranty of MERCHANTABILITY or FITNESS FOR A PARTICULAR PURPOSE. See the GNU Lesser General Public License for more details.

 You should have received a copy of the GNU Lesser General Public License along with this library; if not, write to the Free Software Foundation, Inc., 51 Franklin St, Fifth Floor, Boston, MA 02110-1301 USA

Also add information on how to contact you by electronic and paper mail.

You should also get your employer (if you work as a programmer) or your school, if any, to sign a "copyright disclaimer" for the library, if necessary. Here is a sample; alter the names:

Yoyodyne, Inc., hereby disclaims all copyright interest in the library `Frob' (a library for tweaking knobs) written by James Random Hacker.

 <signature of Ty Coon>, 1 April 1990 Ty Coon, President of Vice

That's all there is to it!

## **Notice for package(s)**

## *sysfsutils*

The commands and utilities under the "test" directory are licensed under the GNU General Public License (GPL) Version 2, June 1991. The full text of the GPL is located at:

sysfsutils/cmd/GPL

The sysfs library is licensed under the GNU Lesser Public License (LGPL) Version 2.1, February 1999. The full text of the LGPL is located at:

sysfsutils/lib/LGPL

## **Notice for package(s)**

## *sysfsutils*

 The GNU General Public License (GPL) Version 2, June 1991

 Copyright (C) 1989, 1991 Free Software Foundation, Inc. 59 Temple Place, Suite 330, Boston, MA 02111-1307 USA Everyone is permitted to copy and distribute verbatim copies of this license document, but changing it is not allowed.

Preamble

 The licenses for most software are designed to take away your freedom to share and change it. By contrast, the GNU General Public License is intended to guarantee your freedom to share and change free software--to make sure the software is free for all its users. This General Public License applies to most of the Free Software Foundation's software and to any other program whose authors commit to using it. (Some other Free Software Foundation software is covered by the GNU Library General Public License instead.) You can apply it to your programs, too.

When we speak of free software, we are referring to freedom, not price. Our General Public Licenses are designed to make sure that you have the freedom to distribute copies of free software (and charge for this service if you wish), that you receive source code or can get it if you want it, that you can change the software or use pieces of it in new free programs; and that you know you can do these things.

 To protect your rights, we need to make restrictions that forbid anyone to deny you these rights or to ask you to surrender the rights. These restrictions translate to certain responsibilities for you if you distribute copies of the software, or if you modify it.

 For example, if you distribute copies of such a program, whether gratis or for a fee, you must give the recipients all the rights that you have. You must make sure that they, too, receive or can get the source code. And you must show them these terms so they know their rights.

 We protect your rights with two steps: (1) copyright the software, and (2) offer you this license which gives you legal permission to copy, distribute and/or modify the software.

 Also, for each author's protection and ours, we want to make certain that everyone understands that there is no warranty for this free software. If the software is modified by someone else and passed on, we want its recipients to know that what they have is not the original, so that any problems introduced by others will not reflect on the original authors' reputations.

 Finally, any free program is threatened constantly by software patents. We wish to avoid the danger that redistributors of a free program will individually obtain patent licenses, in effect making the program proprietary. To prevent this, we have made it clear that any patent must be licensed for everyone's free use or not licensed at all.

 The precise terms and conditions for copying, distribution and modification follow.

TERMS AND CONDITIONS FOR COPYING, DISTRIBUTION AND MODIFICATION

 0. This License applies to any program or other work which contains a notice placed by the copyright holder saying it may be distributed under the terms of this General Public License. The "Program", below, refers to any such program or work, and a "work based on the Program" means either the Program or any derivative work under copyright law: that is to say, a work containing the Program or a portion of it, either verbatim or with modifications and/or translated into another language. (Hereinafter, translation is included without limitation in the term "modification".) Each licensee is addressed as "you".

 Activities other than copying, distribution and modification are not covered by this License; they are outside its scope. The act of running the Program is not restricted, and the output from the Program is covered only if its contents constitute a work based on the Program (independent of having been made by running the Program). Whether that is true depends on what the Program does.

 1. You may copy and distribute verbatim copies of the Program's source code as you receive it, in any medium, provided that you conspicuously and appropriately publish on each copy an appropriate copyright notice and disclaimer of warranty; keep intact all the notices that refer to this License and to the absence of any warranty; and give any other recipients of the Program a copy of this License along with the Program.

 You may charge a fee for the physical act of transferring a copy, and you may at your option offer warranty protection in exchange for a fee.

 2. You may modify your copy or copies of the Program or any portion of it, thus forming a work based on the Program, and copy and distribute such modifications or work under the terms of Section 1 above, provided that you also meet all of these conditions:

 a) You must cause the modified files to carry prominent notices stating that you changed the files and the date of any change.

 b) You must cause any work that you distribute or publish, that in whole or in part contains or is derived from the Program or any part thereof, to be licensed as a whole at no charge to all third parties under the terms of this License.

 c) If the modified program normally reads commands interactively when run, you must cause it, when started running for such interactive use in the most ordinary way, to print or display an announcement including an appropriate copyright notice and a notice that there is no warranty (or else, saying that you provide a warranty) and that users may redistribute the program under these conditions, and telling the user how to view a copy of this License. (Exception: if the Program itself is interactive but does not normally print such an announcement, your work based on the Program is not required to print an announcement.)

 These requirements apply to the modified work as a whole. If identifiable sections of that work are not derived from the Program, and can be reasonably considered independent and separate works in themselves, then this License, and its terms, do not apply to those sections when you distribute them as separate works. But when you distribute the same sections as part of a whole which is a work based on the Program, the distribution of the whole must be on the terms of this License, whose permissions for other licensees extend to the entire whole, and thus to

each and every part regardless of who wrote it.

 Thus, it is not the intent of this section to claim rights or contest your rights to work written entirely by you; rather, the intent is to exercise the right to control the distribution of derivative or collective works based on the Program.

 In addition, mere aggregation of another work not based on the Program with the Program (or with a work based on the Program) on a volume of a storage or distribution medium does not bring the other work under the scope of this License.

 3. You may copy and distribute the Program (or a work based on it, under Section 2) in object code or executable form under the terms of Sections 1 and 2 above provided that you also do one of the following:

 a) Accompany it with the complete corresponding machine-readable source code, which must be distributed under the terms of Sections 1 and 2 above on a medium customarily used for software interchange; or,

 b) Accompany it with a written offer, valid for at least three years, to give any third party, for a charge no more than your cost of physically performing source distribution, a complete machine-readable copy of the corresponding source code, to be distributed under the terms of Sections 1 and 2 above on a medium customarily used for software interchange; or,

 c) Accompany it with the information you received as to the offer to distribute corresponding source code. (This alternative is allowed only for noncommercial distribution and only if you received the program in object code or executable form with such an offer, in accord with Subsection b above.)

 The source code for a work means the preferred form of the work for making modifications to it. For an executable work, complete source code means all the source code for all modules it contains, plus any associated interface definition files, plus the scripts used to control compilation and installation of the executable. However, as a special exception, the source code distributed need not include anything that is normally distributed (in either source or binary form) with the major components (compiler, kernel, and so on) of the operating system on which the executable runs, unless that component itself accompanies the executable.

 If distribution of executable or object code is made by offering access to copy from a designated place, then offering equivalent access to copy the source code from the same place counts as distribution of the source code, even though third parties are not compelled to copy the source along with the object code.

 4. You may not copy, modify, sublicense, or distribute the Program except as expressly provided under this License. Any attempt otherwise to copy, modify, sublicense or distribute the Program is void, and will automatically terminate your rights under this License. However, parties who have received copies, or rights, from you under this License will not have their licenses terminated so long as such parties remain in full compliance.

 5. You are not required to accept this License, since you have not signed it. However, nothing else grants you permission to modify or distribute the Program or its derivative works. These actions are prohibited by law if you do not accept this License. Therefore, by modifying or distributing the Program (or any work based on the Program), you indicate your acceptance of this License to do so, and all its terms and conditions for copying, distributing or modifying the Program or works based on it.

 6. Each time you redistribute the Program (or any work based on the Program), the recipient automatically receives a license from the original licensor to copy, distribute or modify the Program subject to these terms and conditions. You may not impose any further restrictions on the recipients' exercise of the rights granted herein. You are not responsible for enforcing compliance by third parties to this License.

 7. If, as a consequence of a court judgment or allegation of patent infringement or for any other reason (not limited to patent issues), conditions are imposed on you (whether by court order, agreement or otherwise) that contradict the conditions of this License, they do not excuse you from the conditions of this License. If you cannot distribute so as to satisfy simultaneously your obligations under this License and any other pertinent obligations, then as a consequence you may not distribute the Program at all. For example, if a patent license would not permit royalty-free redistribution of the Program by all those who receive copies directly or indirectly through you, then the only way you could satisfy both it and this License would be to refrain entirely from distribution of the Program.

 If any portion of this section is held invalid or unenforceable under any particular circumstance, the balance of the section is intended to apply and the section as a whole is intended to apply in other circumstances.

 It is not the purpose of this section to induce you to infringe any patents or other property right claims or to contest validity of any such claims; this section has the sole purpose of protecting the integrity of the free software distribution system, which is implemented by public license practices. Many people have made generous contributions to the wide range of software distributed through that system in reliance on consistent application of that system; it is up to the author/donor to decide if he or she is willing to distribute software through any other system and a licensee cannot impose that choice.

 This section is intended to make thoroughly clear what is believed to be a consequence of the rest of this License.

 8. If the distribution and/or use of the Program is restricted in certain countries either by patents or by copyrighted interfaces, the original copyright holder who places the Program under this License may add an explicit geographical distribution limitation excluding those countries, so that distribution is permitted only in or among countries not thus excluded. In such case, this License incorporates the limitation as if written in the body of this License.

 9. The Free Software Foundation may publish revised and/or new versions of the General Public License from time to time. Such new versions will be similar in spirit to the present version, but may differ in detail to address new problems or concerns.

 Each version is given a distinguishing version number. If the Program specifies a version number of this License which applies to it and "any later version", you have the option of following the terms and conditions either of that version or of any later version published by the Free Software Foundation. If the Program does not specify a version number of this License, you may choose any version ever published by the Free Software Foundation.

 10. If you wish to incorporate parts of the Program into other free programs whose distribution conditions are different, write to the author to ask for permission. For software which is copyrighted by the Free Software Foundation, write to the Free Software Foundation; we sometimes make exceptions for this. Our decision will be guided by the two goals of preserving the free status of all derivatives of our free software and of promoting the sharing and reuse of software generally.

#### NO WARRANTY

 11. BECAUSE THE PROGRAM IS LICENSED FREE OF CHARGE, THERE IS NO WARRANTY FOR THE PROGRAM, TO THE EXTENT PERMITTED BY APPLICABLE LAW. EXCEPT WHEN OTHERWISE STATED IN WRITING THE COPYRIGHT HOLDERS AND/OR OTHER PARTIES PROVIDE THE PROGRAM "AS IS" WITHOUT WARRANTY OF ANY KIND, EITHER EXPRESSED OR IMPLIED, INCLUDING, BUT NOT LIMITED TO, THE IMPLIED WARRANTIES OF MERCHANTABILITY AND FITNESS FOR A PARTICULAR PURPOSE. THE ENTIRE RISK AS TO THE QUALITY AND PERFORMANCE OF THE PROGRAM IS WITH YOU. SHOULD THE PROGRAM PROVE DEFECTIVE, YOU ASSUME THE COST OF ALL NECESSARY SERVICING, REPAIR OR CORRECTION.

 12. IN NO EVENT UNLESS REQUIRED BY APPLICABLE LAW OR AGREED TO IN WRITING WILL ANY COPYRIGHT HOLDER, OR ANY OTHER PARTY WHO MAY MODIFY AND/OR REDISTRIBUTE THE PROGRAM AS PERMITTED ABOVE, BE LIABLE TO YOU FOR DAMAGES, INCLUDING ANY GENERAL, SPECIAL, INCIDENTAL OR CONSEQUENTIAL DAMAGES ARISING OUT OF THE USE OR INABILITY TO USE THE PROGRAM (INCLUDING BUT NOT LIMITED TO LOSS OF DATA OR DATA BEING RENDERED INACCURATE OR LOSSES SUSTAINED BY YOU OR THIRD PARTIES OR A FAILURE OF THE PROGRAM TO OPERATE WITH ANY OTHER PROGRAMS), EVEN IF SUCH HOLDER OR OTHER PARTY HAS BEEN ADVISED OF THE POSSIBILITY OF SUCH DAMAGES.

END OF TERMS AND CONDITIONS

# **Notice for package(s)**

# *sysfsutils*

 GNU Lesser Public License Version 2.1, February 1999

 Copyright (C) 1991, 1999 Free Software Foundation, Inc. 59 Temple Place, Suite 330, Boston, MA 02111-1307 USA Everyone is permitted to copy and distribute verbatim copies of this license document, but changing it is not allowed.

 [This is the first released version of the Lesser GPL. It also counts as the successor of the GNU Library Public License, version 2, hence the version number 2.1.]

Preamble

 The licenses for most software are designed to take away your freedom to share and change it. By contrast, the GNU General Public Licenses are intended to guarantee your freedom to share and change free software--to make sure the software is free for all its users.

 This license, the Lesser General Public License, applies to some specially designated software packages--typically libraries--of the Free Software Foundation and other authors who decide to use it. You can use it too, but we suggest you first think carefully about whether this license or the ordinary General Public License is the better strategy to use in any particular case, based on the explanations below.

 When we speak of free software, we are referring to freedom of use, not price. Our General Public Licenses are designed to make sure that you have  the freedom to distribute copies of free software (and charge for this service if you wish); that you receive source code or can get it if you want it; that you can change the software and use pieces of it in new free programs; and that you are informed that you can do these things.

 To protect your rights, we need to make restrictions that forbid distributors to deny you these rights or to ask you to surrender these rights. These restrictions translate to certain responsibilities for you if you distribute copies of the library or if you modify it.

 For example, if you distribute copies of the library, whether gratis or for a fee, you must give the recipients all the rights that we gave you. You must make sure that they, too, receive or can get the source code. If you link other code with the library, you must provide complete object files to the recipients, so that they can relink them with the library after making changes to the library and recompiling it. And you must show them these terms so they know their rights.

 We protect your rights with a two-step method: (1) we copyright the library, and (2) we offer you this license, which gives you legal permission to copy, distribute and/or modify the library.

 To protect each distributor, we want to make it very clear that there is no warranty for the free library. Also, if the library is modified by someone else and passed on, the recipients should know that what they have is not the original version, so that the original author's reputation will not be affected by problems that might be introduced by others.

 Finally, software patents pose a constant threat to the existence of any free program. We wish to make sure that a company cannot effectively restrict the users of a free program by obtaining a restrictive license from a patent holder. Therefore, we insist that any patent license obtained for a version of the library must be consistent with the full freedom of use specified in this license.

 Most GNU software, including some libraries, is covered by the ordinary GNU General Public License. This license, the GNU Lesser General Public License, applies to certain designated libraries, and is quite different from the ordinary General Public License. We use this license for certain libraries in order to permit linking those libraries into non-free programs.

 When a program is linked with a library, whether statically or using a shared library, the combination of the two is legally speaking a combined work, a derivative of the original library. The ordinary General Public License therefore permits such linking only if the entire combination fits its criteria of freedom. The Lesser General Public License permits more lax criteria for linking other code with the library.

 We call this license the "Lesser" General Public License because it does Less to protect the user's freedom than the ordinary General Public License. It also provides other free software developers Less of an advantage over competing non-free programs. These disadvantages are the reason we use the ordinary General Public License for many libraries. However, the Lesser license provides advantages in certain special circumstances.

 For example, on rare occasions, there may be a special need to encourage the widest possible use of a certain library, so that it becomes a de-facto standard. To achieve this, non-free programs must be allowed to use the library. A more frequent case is that a free library does the same job as widely used non-free libraries. In this case, there is little to gain by limiting the free library to free software only, so we use the Lesser General Public License.

 In other cases, permission to use a particular library in non-free programs enables a greater number of people to use a large body of free software. For example, permission to use the GNU C Library in non-free programs enables many more people to use the whole GNU operating system, as well as its variant, the GNU/Linux operating system.

 Although the Lesser General Public License is Less protective of the users' freedom, it does ensure that the user of a program that is linked with the Library has the freedom and the wherewithal to run that program using a modified version of the Library.

 The precise terms and conditions for copying, distribution and modification follow. Pay close attention to the difference between a "work based on the library" and a "work that uses the library". The former contains code derived from the library, whereas the latter must be combined with the library in order to run.

TERMS AND CONDITIONS FOR COPYING, DISTRIBUTION AND MODIFICATION

 0. This License Agreement applies to any software library or other program which contains a notice placed by the copyright holder or other authorized party saying it may be distributed under the terms of this Lesser General Public License (also called "this License"). Each licensee is addressed as "you".

 A "library" means a collection of software functions and/or data prepared so as to be conveniently linked with application programs (which use some of those functions and data) to form executables.

 The "Library", below, refers to any such software library or work which has been distributed under these terms. A "work based on the Library means either the Library or any derivative work under copyright law: that is to say, a work containing the Library or a portion of it, either

 verbatim or with modifications and/or translated straightforwardly into another language. (Hereinafter, translation is included without limitation in the term "modification".)

 "Source code" for a work means the preferred form of the work for making modifications to it. For a library, complete source code means all the source code for all modules it contains, plus any associated interface definition files, plus the scripts used to control compilation and installation of the library.

 Activities other than copying, distribution and modification are not covered by this License; they are outside its scope. The act of running a program using the Library is not restricted, and output from such a program is covered only if its contents constitute a work based on the Library (independent of the use of the Library in a tool for writing it). Whether that is true depends on what the Library does and what the program that uses the Library does.

 1. You may copy and distribute verbatim copies of the Library's complete source code as you receive it, in any medium, provided that you conspicuously and appropriately publish on each copy an appropriate copyright notice and disclaimer of warranty; keep intact all the notices that refer to this License and to the absence of any warranty; and distribute a copy of this License along with the Library.

 You may charge a fee for the physical act of transferring a copy, and you may at your option offer warranty protection in exchange for a fee.

 2. You may modify your copy or copies of the Library or any portion of it, thus forming a work based on the Library, and copy and distribute such modifications or work under the terms of Section 1 above, provided that you also meet all of these conditions:

a) The modified work must itself be a software library.

 b) You must cause the files modified to carry prominent notices stating that you changed the files and the date of any change.

 c) You must cause the whole of the work to be licensed at no charge to all third parties under the terms of this License.

 d) If a facility in the modified Library refers to a function or a table of data to be supplied by an application program that uses the facility, other than as an argument passed when the facility is invoked, then you must make a good faith effort to ensure that, in the event an application does not supply such function or table, the facility still operates, and performs whatever part of its purpose remains meaningful.

 (For example, a function in a library to compute square roots has a purpose that is entirely well-defined independent of the application. Therefore, Subsection 2d requires that any application-supplied function or table used by this function must be optional: if the application does not supply it, the square root function must still compute square roots.)

 These requirements apply to the modified work as a whole. If identifiable sections of that work are not derived from the Library, and can be reasonably considered independent and separate works in themselves, then this License, and its terms, do not apply to those sections when you distribute them as separate works. But when you distribute the same sections as part of a whole which is a work based on the Library, the distribution of the whole must be on the terms of this License, whose permissions for other licensees extend to the entire whole, and thus to each and every part regardless of who wrote it.

 Thus, it is not the intent of this section to claim rights or contest your rights to work written entirely by you; rather, the intent is to exercise the right to control the distribution of derivative or collective works based on the Library.

 In addition, mere aggregation of another work not based on the Library with the Library (or with a work based on the Library) on a volume of a storage or distribution medium does not bring the other work under the scope of this License.

 3. You may opt to apply the terms of the ordinary GNU General Public License instead of this License to a given copy of the Library. To do this, you must alter all the notices that refer to this License, so that they refer to the ordinary GNU General Public License, version 2, instead of to this License. (If a newer version than version 2 of the ordinary GNU General Public License has appeared, then you can specify that version instead if you wish.) Do not make any other change in these notices.

 Once this change is made in a given copy, it is irreversible for that copy, so the ordinary GNU General Public License applies to all subsequent copies and derivative works made from that copy.

 This option is useful when you wish to copy part of the code of the Library into a program that is not a library.

 4. You may copy and distribute the Library (or a portion or derivative of it, under Section 2) in object code or executable form under the terms of Sections 1 and 2 above provided that you accompany it with the complete corresponding machine-readable source code, which must be distributed under the terms of Sections 1 and 2 above on a medium customarily used for software interchange.

If distribution of object code is made by offering access to copy from a

 designated place, then offering equivalent access to copy the source code from the same place satisfies the requirement to distribute the source code, even though third parties are not compelled to copy the source along with the object code.

 5. A program that contains no derivative of any portion of the Library, but is designed to work with the Library by being compiled or linked with it, is called a "work that uses the Library". Such a work, in isolation, is not a derivative work of the Library, and therefore falls outside the scope of this License.

 However, linking a "work that uses the Library" with the Library creates an executable that is a derivative of the Library (because it contains portions of the Library), rather than a "work that uses the library". The executable is therefore covered by this License. Section 6 states terms for distribution of such executables.

 When a "work that uses the Library" uses material from a header file that is part of the Library, the object code for the work may be a derivative work of the Library even though the source code is not. Whether this is true is especially significant if the work can be linked without the Library, or if the work is itself a library. The threshold for this to be true is not precisely defined by law.

 If such an object file uses only numerical parameters, data structure layouts and accessors, and small macros and small inline functions (ten lines or less in length), then the use of the object file is unrestricted, regardless of whether it is legally a derivative work. (Executables containing this object code plus portions of the Library will still fall under Section 6.)

 Otherwise, if the work is a derivative of the Library, you may distribute the object code for the work under the terms of Section 6. Any executables containing that work also fall under Section 6, whether or not they are linked directly with the Library itself.

 6. As an exception to the Sections above, you may also combine or link a "work that uses the Library" with the Library to produce a work containing portions of the Library, and distribute that work under terms of your choice, provided that the terms permit modification of the work for the customer's own use and reverse engineering for debugging such modifications.

 You must give prominent notice with each copy of the work that the Library is used in it and that the Library and its use are covered by this License. You must supply a copy of this License. If the work during execution displays copyright notices, you must include the copyright notice for the Library among them, as well as a reference directing the user to the copy of this License. Also, you must do one of these things:

 a) Accompany the work with the complete corresponding machine-readable source code for the Library including whatever changes were used in the work (which must be distributed under Sections 1 and 2 above); and, if the work is an executable linked with the Library, with the complete machine-readable "work that uses the Library", as object code and/or source code, so that the user can modify the Library and then relink to produce a modified executable containing the modified Library. (It is understood that the user who changes the contents of definitions files in the Library will not necessarily be able to recompile the application to use the modified definitions.)

 b) Use a suitable shared library mechanism for linking with the Library. A suitable mechanism is one that (1) uses at run time a copy of the library already present on the user's computer system, rather than copying library functions into the executable, and (2) will operate properly with a modified version of the library, if the user installs one, as long as the modified version is interface-compatible with the version that the work was made with.

 c) Accompany the work with a written offer, valid for at least three years, to give the same user the materials specified in Subsection 6a, above, for a charge no more than the cost of performing this distribution.

 d) If distribution of the work is made by offering access to copy from a designated place, offer equivalent access to copy the above specified materials from the same place.

 e) Verify that the user has already received a copy of these materials or that you have already sent this user a copy.

 For an executable, the required form of the "work that uses the Library" must include any data and utility programs needed for reproducing the executable from it. However, as a special exception, the materials to be distributed need not include anything that is normally distributed (in either source or binary form) with the major components (compiler, kernel, and so on) of the operating system on which the executable runs, unless that component itself accompanies the executable.

 It may happen that this requirement contradicts the license restrictions of other proprietary libraries that do not normally accompany the operating system. Such a contradiction means you cannot use both them and the Library together in an executable that you distribute.

 7. You may place library facilities that are a work based on the Library side-by-side in a single library together with other library facilities not covered by this License, and distribute such a combined library, provided that the separate distribution of the work based on the Library  and of the other library facilities is otherwise permitted, and provided that you do these two things:

 a) Accompany the combined library with a copy of the same work based on the Library, uncombined with any other library facilities. This must be distributed under the terms of the Sections above.

 b) Give prominent notice with the combined library of the fact that part of it is a work based on the Library, and explaining where to find the accompanying uncombined form of the same work.

 8. You may not copy, modify, sublicense, link with, or distribute the Library except as expressly provided under this License. Any attempt otherwise to copy, modify, sublicense, link with, or distribute the Library is void, and will automatically terminate your rights under this License. However, parties who have received copies, or rights, from you under this License will not have their licenses terminated so long as such parties remain in full compliance.

 9. You are not required to accept this License, since you have not signed it. However, nothing else grants you permission to modify or distribute the Library or its derivative works. These actions are prohibited by law if you do not accept this License. Therefore, by modifying or distributing the Library (or any work based on the Library), you indicate your acceptance of this License to do so, and all its terms and conditions for copying, distributing or modifying the Library or works based on it.

 10. Each time you redistribute the Library (or any work based on the Library), the recipient automatically receives a license from the original licensor to copy, distribute, link with or modify the Library subject to these terms and conditions. You may not impose any further restrictions on the recipients' exercise of the rights granted herein. You are not responsible for enforcing compliance by third parties with this License.

 11. If, as a consequence of a court judgment or allegation of patent infringement or for any other reason (not limited to patent issues), conditions are imposed on you (whether by court order, agreement or otherwise) that contradict the conditions of this License, they do not excuse you from the conditions of this License. If you cannot distribute so as to satisfy simultaneously your obligations under this License and any other pertinent obligations, then as a consequence you may not distribute the Library at all. For example, if a patent license would not permit royalty-free redistribution of the Library by all those who receive copies directly or indirectly through you, then the only way you could satisfy both it and this License would be to refrain entirely from distribution of the Library.

 If any portion of this section is held invalid or unenforceable under any particular circumstance, the balance of the section is intended to apply, and the section as a whole is intended to apply in other circumstances.

 It is not the purpose of this section to induce you to infringe any patents or other property right claims or to contest validity of any such claims; this section has the sole purpose of protecting the integrity of the free software distribution system which is implemented by public license practices. Many people have made generous contributions to the wide range of software distributed through that system in reliance on consistent application of that system; it is up to the author/donor to decide if he or she is willing to distribute software through any other system and a licensee cannot impose that choice.

 This section is intended to make thoroughly clear what is believed to be a consequence of the rest of this License.

 12. If the distribution and/or use of the Library is restricted in certain countries either by patents or by copyrighted interfaces, the original copyright holder who places the Library under this License may add an explicit geographical distribution limitation excluding those countries, so that distribution is permitted only in or among countries not thus excluded. In such case, this License incorporates the limitation as if written in the body of this License.

 13. The Free Software Foundation may publish revised and/or new versions of the Lesser General Public License from time to time. Such new versions will be similar in spirit to the present version, but may differ in detail to address new problems or concerns.

 Each version is given a distinguishing version number. If the Library specifies a version number of this License which applies to it and ' later version", you have the option of following the terms and conditions either of that version or of any later version published by the Free Software Foundation. If the Library does not specify a license version number, you may choose any version ever published by the Free Software Foundation.

 14. If you wish to incorporate parts of the Library into other free programs whose distribution conditions are incompatible with these, write to the author to ask for permission. For software which is copyrighted by the Free Software Foundation, write to the Free Software Foundation; we sometimes make exceptions for this. Our decision will be guided by the two goals of preserving the free status of all derivatives of our free software and of promoting the sharing and reuse of software generally.

### NO WARRANTY

 15. BECAUSE THE LIBRARY IS LICENSED FREE OF CHARGE, THERE IS NO WARRANTY FOR THE LIBRARY, TO THE EXTENT PERMITTED BY APPLICABLE LAW. EXCEPT WHEN OTHERWISE STATED IN WRITING THE COPYRIGHT HOLDERS AND/OR OTHER PARTIES

 PROVIDE THE LIBRARY "AS IS" WITHOUT WARRANTY OF ANY KIND, EITHER EXPRESSED OR IMPLIED, INCLUDING, BUT NOT LIMITED TO, THE IMPLIED WARRANTIES OF MERCHANTABILITY AND FITNESS FOR A PARTICULAR PURPOSE. THE ENTIRE RISK AS TO THE QUALITY AND PERFORMANCE OF THE LIBRARY IS WITH YOU. SHOULD THE LIBRARY PROVE DEFECTIVE, YOU ASSUME THE COST OF ALL NECESSARY SERVICING, REPAIR OR CORRECTION.

 16. IN NO EVENT UNLESS REQUIRED BY APPLICABLE LAW OR AGREED TO IN WRITING WILL ANY COPYRIGHT HOLDER, OR ANY OTHER PARTY WHO MAY MODIFY AND/OR REDISTRIBUTE THE LIBRARY AS PERMITTED ABOVE, BE LIABLE TO YOU FOR DAMAGES, INCLUDING ANY GENERAL, SPECIAL, INCIDENTAL OR CONSEQUENTIAL DAMAGES ARISING OUT OF THE USE OR INABILITY TO USE THE LIBRARY (INCLUDING BUT NOT LIMITED TO LOSS OF DATA OR DATA BEING RENDERED INACCURATE OR LOSSES SUSTAINED BY YOU OR THIRD PARTIES OR A FAILURE OF THE LIBRARY TO OPERATE WITH ANY OTHER SOFTWARE), EVEN IF SUCH HOLDER OR OTHER PARTY HAS BEEN ADVISED OF THE POSSIBILITY OF SUCH DAMAGES.

END OF TERMS AND CONDITIONS

# **Notice for package(s)**

*run-postinsts udev-extraconf udev-rules-qoriq*

Different components of OpenEmbedded are under different licenses (a mix of MIT and GPLv2). Please see:

meta/COPYING.GPLv2 (GPLv2) meta/COPYING.MIT (MIT) meta-selftest/COPYING.MIT (MIT) meta-skeleton/COPYING.MIT (MIT)

All metadata is MIT licensed unless otherwise stated. Source code included in tree for individual recipes is under the LICENSE stated in the associated recipe (.bb file) unless otherwise stated.

License information for any other files is either explicitly stated or defaults to GPL version 2.

## **Notice for package(s)**

*bash coreutils dosfstools elfutils gawk gmp gnutls gzip readline rsync xz*

### GNU GENERAL PUBLIC LICENSE Version 3, 29 June 2007

 Copyright (C) 2007 Free Software Foundation, Inc. <http://fsf.org/> Everyone is permitted to copy and distribute verbatim copies of this license document, but changing it is not allowed.

Preamble

 The GNU General Public License is a free, copyleft license for software and other kinds of works.

 The licenses for most software and other practical works are designed to take away your freedom to share and change the works. By contrast, the GNU General Public License is intended to guarantee your freedom to share and change all versions of a program--to make sure it remains free software for all its users. We, the Free Software Foundation, use the GNU General Public License for most of our software; it applies also to any other work released this way by its authors. You can apply it to your programs, too.

 When we speak of free software, we are referring to freedom, not price. Our General Public Licenses are designed to make sure that you have the freedom to distribute copies of free software (and charge for them if you wish), that you receive source code or can get it if you want it, that you can change the software or use pieces of it in new free programs, and that you know you can do these things.

 To protect your rights, we need to prevent others from denying you these rights or asking you to surrender the rights. Therefore, you have certain responsibilities if you distribute copies of the software, or if you modify it: responsibilities to respect the freedom of others.

 For example, if you distribute copies of such a program, whether gratis or for a fee, you must pass on to the recipients the same freedoms that you received. You must make sure that they, too, receive or can get the source code. And you must show them these terms so they know their rights.

 Developers that use the GNU GPL protect your rights with two steps: (1) assert copyright on the software, and (2) offer you this License giving you legal permission to copy, distribute and/or modify it.

 For the developers' and authors' protection, the GPL clearly explains that there is no warranty for this free software. For both users' and authors' sake, the GPL requires that modified versions be marked as changed, so that their problems will not be attributed erroneously to authors of previous versions.

 Some devices are designed to deny users access to install or run modified versions of the software inside them, although the manufacturer can do so. This is fundamentally incompatible with the aim of protecting users' freedom to change the software. The systematic pattern of such abuse occurs in the area of products for individuals to use, which is precisely where it is most unacceptable. Therefore, we have designed this version of the GPL to prohibit the practice for those products. If such problems arise substantially in other domains, we stand ready to extend this provision to those domains in future versions of the GPL, as needed to protect the freedom of users.

 Finally, every program is threatened constantly by software patents. States should not allow patents to restrict development and use of software on general-purpose computers, but in those that do, we wish to avoid the special danger that patents applied to a free program could make it effectively proprietary. To prevent this, the GPL assures that patents cannot be used to render the program non-free.

 The precise terms and conditions for copying, distribution and modification follow.

### TERMS AND CONDITIONS

0. Definitions.

"This License" refers to version 3 of the GNU General Public License.

 "Copyright" also means copyright-like laws that apply to other kinds of works, such as semiconductor masks.

 "The Program" refers to any copyrightable work licensed under this License. Each licensee is addressed as "you". "Licensees" and "recipients" may be individuals or organizations.

 To "modify" a work means to copy from or adapt all or part of the work in a fashion requiring copyright permission, other than the making of an exact copy. The resulting work is called a "modified version" of the earlier work or a work "based on" the earlier work.

 A "covered work" means either the unmodified Program or a work based on the Program.

 To "propagate" a work means to do anything with it that, without permission, would make you directly or secondarily liable for infringement under applicable copyright law, except executing it on a computer or modifying a private copy. Propagation includes copying, distribution (with or without modification), making available to the public, and in some countries other activities as well.

 To "convey" a work means any kind of propagation that enables other parties to make or receive copies. Mere interaction with a user through a computer network, with no transfer of a copy, is not conveying.

 An interactive user interface displays "Appropriate Legal Notices" to the extent that it includes a convenient and prominently visible feature that (1) displays an appropriate copyright notice, and (2) tells the user that there is no warranty for the work (except to the extent that warranties are provided), that licensees may convey the work under this License, and how to view a copy of this License. If the interface presents a list of user commands or options, such as a menu, a prominent item in the list meets this criterion.

1. Source Code.

 The "source code" for a work means the preferred form of the work for making modifications to it. "Object code" means any non-source form of a work.

 A "Standard Interface" means an interface that either is an official standard defined by a recognized standards body, or, in the case of interfaces specified for a particular programming language, one that is widely used among developers working in that language.

 The "System Libraries" of an executable work include anything, other than the work as a whole, that (a) is included in the normal form of packaging a Major Component, but which is not part of that Major

Component, and (b) serves only to enable use of the work with that Major Component, or to implement a Standard Interface for which an implementation is available to the public in source code form. A "Major Component", in this context, means a major essential component (kernel, window system, and so on) of the specific operating system (if any) on which the executable work runs, or a compiler used to produce the work, or an object code interpreter used to run it.

 The "Corresponding Source" for a work in object code form means all the source code needed to generate, install, and (for an executable work) run the object code and to modify the work, including scripts to control those activities. However, it does not include the work's System Libraries, or general-purpose tools or generally available free programs which are used unmodified in performing those activities but which are not part of the work. For example, Corresponding Source includes interface definition files associated with source files for the work, and the source code for shared libraries and dynamically linked subprograms that the work is specifically designed to require. such as by intimate data communication or control flow between those subprograms and other parts of the work.

 The Corresponding Source need not include anything that users can regenerate automatically from other parts of the Corresponding Source.

 The Corresponding Source for a work in source code form is that same work.

2. Basic Permissions.

 All rights granted under this License are granted for the term of copyright on the Program, and are irrevocable provided the stated conditions are met. This License explicitly affirms your unlimited permission to run the unmodified Program. The output from running a covered work is covered by this License only if the output, given its content, constitutes a covered work. This License acknowledges your rights of fair use or other equivalent, as provided by copyright law.

 You may make, run and propagate covered works that you do not convey, without conditions so long as your license otherwise remains in force. You may convey covered works to others for the sole purpose of having them make modifications exclusively for you, or provide you with facilities for running those works, provided that you comply with the terms of this License in conveying all material for which you do not control copyright. Those thus making or running the covered works for you must do so exclusively on your behalf, under your direction and control, on terms that prohibit them from making any copies of your copyrighted material outside their relationship with you.

 Conveying under any other circumstances is permitted solely under the conditions stated below. Sublicensing is not allowed; section 10 makes it unnecessary.

3. Protecting Users' Legal Rights From Anti-Circumvention Law.

 No covered work shall be deemed part of an effective technological measure under any applicable law fulfilling obligations under article 11 of the WIPO copyright treaty adopted on 20 December 1996, or similar laws prohibiting or restricting circumvention of such measures.

 When you convey a covered work, you waive any legal power to forbid circumvention of technological measures to the extent such circumvention is effected by exercising rights under this License with respect to the covered work, and you disclaim any intention to limit operation or modification of the work as a means of enforcing, against the work's users, your or third parties' legal rights to forbid circumvention of technological measures.

4. Conveying Verbatim Copies.

 You may convey verbatim copies of the Program's source code as you receive it, in any medium, provided that you conspicuously and appropriately publish on each copy an appropriate copyright notice; keep intact all notices stating that this License and any non-permissive terms added in accord with section 7 apply to the code; keep intact all notices of the absence of any warranty; and give all recipients a copy of this License along with the Program.

 You may charge any price or no price for each copy that you convey, and you may offer support or warranty protection for a fee.

5. Conveying Modified Source Versions.

 You may convey a work based on the Program, or the modifications to produce it from the Program, in the form of source code under the terms of section 4, provided that you also meet all of these conditions:

 a) The work must carry prominent notices stating that you modified it, and giving a relevant date.

 b) The work must carry prominent notices stating that it is released under this License and any conditions added under section 7. This requirement modifies the requirement in section 4 to "keep intact all notices".

 c) You must license the entire work, as a whole, under this License to anyone who comes into possession of a copy. This

 License will therefore apply, along with any applicable section 7 additional terms, to the whole of the work, and all its parts, regardless of how they are packaged. This License gives no permission to license the work in any other way, but it does not invalidate such permission if you have separately received it.

 d) If the work has interactive user interfaces, each must display Appropriate Legal Notices; however, if the Program has interactive interfaces that do not display Appropriate Legal Notices, your work need not make them do so.

 A compilation of a covered work with other separate and independent works, which are not by their nature extensions of the covered work, and which are not combined with it such as to form a larger program, in or on a volume of a storage or distribution medium, is called an "aggregate" if the compilation and its resulting copyright are not used to limit the access or legal rights of the compilation's users beyond what the individual works permit. Inclusion of a covered work in an aggregate does not cause this License to apply to the other parts of the aggregate.

#### 6. Conveying Non-Source Forms.

 You may convey a covered work in object code form under the terms of sections 4 and 5, provided that you also convey the machine-readable Corresponding Source under the terms of this License, in one of these ways:

 a) Convey the object code in, or embodied in, a physical product (including a physical distribution medium), accompanied by the Corresponding Source fixed on a durable physical medium customarily used for software interchange.

 b) Convey the object code in, or embodied in, a physical product (including a physical distribution medium), accompanied by a written offer, valid for at least three years and valid for as long as you offer spare parts or customer support for that product model, to give anyone who possesses the object code either (1) a copy of the Corresponding Source for all the software in the product that is covered by this License, on a durable physical medium customarily used for software interchange, for a price no more than your reasonable cost of physically performing this conveying of source, or (2) access to copy the Corresponding Source from a network server at no charge.

 c) Convey individual copies of the object code with a copy of the written offer to provide the Corresponding Source. This alternative is allowed only occasionally and noncommercially, and only if you received the object code with such an offer, in accord with subsection 6b.

 d) Convey the object code by offering access from a designated place (gratis or for a charge), and offer equivalent access to the Corresponding Source in the same way through the same place at no further charge. You need not require recipients to copy the Corresponding Source along with the object code. If the place to copy the object code is a network server, the Corresponding Source may be on a different server (operated by you or a third party) that supports equivalent copying facilities, provided you maintain clear directions next to the object code saying where to find the Corresponding Source. Regardless of what server hosts the Corresponding Source, you remain obligated to ensure that it is available for as long as needed to satisfy these requirements.

 e) Convey the object code using peer-to-peer transmission, provided you inform other peers where the object code and Corresponding Source of the work are being offered to the general public at no charge under subsection 6d.

 A separable portion of the object code, whose source code is excluded from the Corresponding Source as a System Library, need not be included in conveying the object code work.

 A "User Product" is either (1) a "consumer product", which means any tangible personal property which is normally used for personal, family, or household purposes, or (2) anything designed or sold for incorporation into a dwelling. In determining whether a product is a consumer product, doubtful cases shall be resolved in favor of coverage. For a particular product received by a particular user, "normally used" refers to a typical or common use of that class of product, regardless of the status of the particular user or of the way in which the particular user actually uses, or expects or is expected to use, the product. A product is a consumer product regardless of whether the product has substantial commercial, industrial or non-consumer uses, unless such uses represent the only significant mode of use of the product.

 "Installation Information" for a User Product means any methods, procedures, authorization keys, or other information required to install and execute modified versions of a covered work in that User Product from a modified version of its Corresponding Source. The information must suffice to ensure that the continued functioning of the modified object code is in no case prevented or interfered with solely because modification has been made.

 If you convey an object code work under this section in, or with, or specifically for use in, a User Product, and the conveying occurs as part of a transaction in which the right of possession and use of the User Product is transferred to the recipient in perpetuity or for a

fixed term (regardless of how the transaction is characterized), the Corresponding Source conveyed under this section must be accompanied by the Installation Information. But this requirement does not apply if neither you nor any third party retains the ability to install modified object code on the User Product (for example, the work has been installed in ROM).

 The requirement to provide Installation Information does not include a requirement to continue to provide support service, warranty, or updates for a work that has been modified or installed by the recipient, or for the User Product in which it has been modified or installed. Access to a network may be denied when the modification itself materially and adversely affects the operation of the network or violates the rules and protocols for communication across the network.

 Corresponding Source conveyed, and Installation Information provided, in accord with this section must be in a format that is publicly documented (and with an implementation available to the public in source code form), and must require no special password or key for unpacking, reading or copying.

#### 7. Additional Terms.

 "Additional permissions" are terms that supplement the terms of this License by making exceptions from one or more of its conditions. Additional permissions that are applicable to the entire Program shall be treated as though they were included in this License, to the extent that they are valid under applicable law. If additional permissions apply only to part of the Program, that part may be used separately under those permissions, but the entire Program remains governed by this License without regard to the additional permissions.

 When you convey a copy of a covered work, you may at your option remove any additional permissions from that copy, or from any part of it. (Additional permissions may be written to require their own removal in certain cases when you modify the work.) You may place additional permissions on material, added by you to a covered work, for which you have or can give appropriate copyright permission.

 Notwithstanding any other provision of this License, for material you add to a covered work, you may (if authorized by the copyright holders of that material) supplement the terms of this License with terms:

 a) Disclaiming warranty or limiting liability differently from the terms of sections 15 and 16 of this License; or

 b) Requiring preservation of specified reasonable legal notices or author attributions in that material or in the Appropriate Legal Notices displayed by works containing it; or

 c) Prohibiting misrepresentation of the origin of that material, or requiring that modified versions of such material be marked in reasonable ways as different from the original version; or

 d) Limiting the use for publicity purposes of names of licensors or authors of the material; or

 e) Declining to grant rights under trademark law for use of some trade names, trademarks, or service marks; or

 f) Requiring indemnification of licensors and authors of that material by anyone who conveys the material (or modified versions of it) with contractual assumptions of liability to the recipient, for any liability that these contractual assumptions directly impose on those licensors and authors.

 All other non-permissive additional terms are considered "further restrictions" within the meaning of section 10. If the Program as you received it, or any part of it, contains a notice stating that it is governed by this License along with a term that is a further restriction, you may remove that term. If a license document contains a further restriction but permits relicensing or conveying under this License, you may add to a covered work material governed by the terms of that license document, provided that the further restriction does not survive such relicensing or conveying.

 If you add terms to a covered work in accord with this section, you must place, in the relevant source files, a statement of the additional terms that apply to those files, or a notice indicating where to find the applicable terms.

 Additional terms, permissive or non-permissive, may be stated in the form of a separately written license, or stated as exceptions; the above requirements apply either way.

### 8. Termination.

 You may not propagate or modify a covered work except as expressly provided under this License. Any attempt otherwise to propagate or modify it is void, and will automatically terminate your rights under this License (including any patent licenses granted under the third paragraph of section 11).

 However, if you cease all violation of this License, then your license from a particular copyright holder is reinstated (a) provisionally, unless and until the copyright holder explicitly and finally terminates your license, and (b) permanently, if the copyright holder fails to notify you of the violation by some reasonable means

prior to 60 days after the cessation.

 Moreover, your license from a particular copyright holder is reinstated permanently if the copyright holder notifies you of the violation by some reasonable means, this is the first time you have received notice of violation of this License (for any work) from that copyright holder, and you cure the violation prior to 30 days after your receipt of the notice.

 Termination of your rights under this section does not terminate the licenses of parties who have received copies or rights from you under this License. If your rights have been terminated and not permanently reinstated, you do not qualify to receive new licenses for the same material under section 10.

9. Acceptance Not Required for Having Copies.

 You are not required to accept this License in order to receive or run a copy of the Program. Ancillary propagation of a covered work occurring solely as a consequence of using peer-to-peer transmission to receive a copy likewise does not require acceptance. However, nothing other than this License grants you permission to propagate or modify any covered work. These actions infringe copyright if you do not accept this License. Therefore, by modifying or propagating a covered work, you indicate your acceptance of this License to do so.

10. Automatic Licensing of Downstream Recipients.

 Each time you convey a covered work, the recipient automatically receives a license from the original licensors, to run, modify and propagate that work, subject to this License. You are not responsible for enforcing compliance by third parties with this License.

 An "entity transaction" is a transaction transferring control of an organization, or substantially all assets of one, or subdividing an organization, or merging organizations. If propagation of a covered work results from an entity transaction, each party to that transaction who receives a copy of the work also receives whatever licenses to the work the party's predecessor in interest had or could give under the previous paragraph, plus a right to possession of the Corresponding Source of the work from the predecessor in interest, if the predecessor has it or can get it with reasonable efforts.

 You may not impose any further restrictions on the exercise of the rights granted or affirmed under this License. For example, you may not impose a license fee, royalty, or other charge for exercise of rights granted under this License, and you may not initiate litigation (including a cross-claim or counterclaim in a lawsuit) alleging that any patent claim is infringed by making, using, selling, offering for sale, or importing the Program or any portion of it.

11. Patents.

 A "contributor" is a copyright holder who authorizes use under this License of the Program or a work on which the Program is based. The work thus licensed is called the contributor's "contributor version".

 A contributor's "essential patent claims" are all patent claims owned or controlled by the contributor, whether already acquired or hereafter acquired, that would be infringed by some manner, permitted by this License, of making, using, or selling its contributor version, but do not include claims that would be infringed only as a consequence of further modification of the contributor version. For purposes of this definition, "control" includes the right to grant patent sublicenses in a manner consistent with the requirements of this License.

 Each contributor grants you a non-exclusive, worldwide, royalty-free patent license under the contributor's essential patent claims, to make, use, sell, offer for sale, import and otherwise run, modify and propagate the contents of its contributor version.

 In the following three paragraphs, a "patent license" is any express agreement or commitment, however denominated, not to enforce a patent (such as an express permission to practice a patent or covenant not to sue for patent infringement). To "grant" such a patent license to a party means to make such an agreement or commitment not to enforce a patent against the party.

 If you convey a covered work, knowingly relying on a patent license, and the Corresponding Source of the work is not available for anyone to copy, free of charge and under the terms of this License, through a publicly available network server or other readily accessible means, then you must either (1) cause the Corresponding Source to be so available, or (2) arrange to deprive yourself of the benefit of the patent license for this particular work, or (3) arrange, in a manner consistent with the requirements of this License, to extend the patent license to downstream recipients. "Knowingly relying" means you have actual knowledge that, but for the patent license, your conveying the covered work in a country, or your recipient's use of the covered work in a country, would infringe one or more identifiable patents in that country that you have reason to believe are valid.

 If, pursuant to or in connection with a single transaction or arrangement, you convey, or propagate by procuring conveyance of, a covered work, and grant a patent license to some of the parties receiving the covered work authorizing them to use, propagate, modify or convey a specific copy of the covered work, then the patent license you grant is automatically extended to all recipients of the covered work and works based on it.

 A patent license is "discriminatory" if it does not include within the scope of its coverage, prohibits the exercise of, or is conditioned on the non-exercise of one or more of the rights that are specifically granted under this License. You may not convey a covered work if you are a party to an arrangement with a third party that is in the business of distributing software, under which you make payment to the third party based on the extent of your activity of conveying the work, and under which the third party grants, to any of the parties who would receive the covered work from you, a discriminatory .<br>patent license (a) in connection with copies of the covered work conveyed by you (or copies made from those copies), or (b) primarily for and in connection with specific products or compilations that contain the covered work, unless you entered into that arrangement, or that patent license was granted, prior to 28 March 2007.

 Nothing in this License shall be construed as excluding or limiting any implied license or other defenses to infringement that may otherwise be available to you under applicable patent law.

### 12. No Surrender of Others' Freedom.

 If conditions are imposed on you (whether by court order, agreement or otherwise) that contradict the conditions of this License, they do not excuse you from the conditions of this License. If you cannot convey a covered work so as to satisfy simultaneously your obligations under this License and any other pertinent obligations, then as a consequence you may not convey it at all. For example, if you agree to terms that obligate you to collect a royalty for further conveying from those to whom you convey the Program, the only way you could satisfy both those terms and this License would be to refrain entirely from conveying the Program.

13. Use with the GNU Affero General Public License.

 Notwithstanding any other provision of this License, you have permission to link or combine any covered work with a work licensed under version 3 of the GNU Affero General Public License into a single combined work, and to convey the resulting work. The terms of this License will continue to apply to the part which is the covered work, but the special requirements of the GNU Affero General Public License, section 13, concerning interaction through a network will apply to the combination as such.

### 14. Revised Versions of this License.

 The Free Software Foundation may publish revised and/or new versions of the GNU General Public License from time to time. Such new versions will be similar in spirit to the present version, but may differ in detail to address new problems or concerns.

 Each version is given a distinguishing version number. If the Program specifies that a certain numbered version of the GNU General Public License "or any later version" applies to it, you have the option of following the terms and conditions either of that numbered version or of any later version published by the Free Software Foundation. If the Program does not specify a version number of the GNU General Public License, you may choose any version ever published by the Free Software Foundation.

 If the Program specifies that a proxy can decide which future versions of the GNU General Public License can be used, that proxy's public statement of acceptance of a version permanently authorizes you to choose that version for the Program.

 Later license versions may give you additional or different permissions. However, no additional obligations are imposed on any author or copyright holder as a result of your choosing to follow a later version.

## 15. Disclaimer of Warranty.

 THERE IS NO WARRANTY FOR THE PROGRAM, TO THE EXTENT PERMITTED BY APPLICABLE LAW. EXCEPT WHEN OTHERWISE STATED IN WRITING THE COPYRIGHT HOLDERS AND/OR OTHER PARTIES PROVIDE THE PROGRAM "AS IS" WITHOUT WARRANTY OF ANY KIND, EITHER EXPRESSED OR IMPLIED, INCLUDING, BUT NOT LIMITED TO, THE IMPLIED WARRANTIES OF MERCHANTABILITY AND FITNESS FOR A PARTICULAR PURPOSE. THE ENTIRE RISK AS TO THE QUALITY AND PERFORMANCE OF THE PROGRAM IS WITH YOU. SHOULD THE PROGRAM PROVE DEFECTIVE, YOU ASSUME THE COST OF ALL NECESSARY SERVICING, REPAIR OR CORRECTION.

## 16. Limitation of Liability.

 IN NO EVENT UNLESS REQUIRED BY APPLICABLE LAW OR AGREED TO IN WRITING WILL ANY COPYRIGHT HOLDER, OR ANY OTHER PARTY WHO MODIFIES AND/OR CONVEYS THE PROGRAM AS PERMITTED ABOVE, BE LIABLE TO YOU FOR DAMAGES, INCLUDING ANY GENERAL, SPECIAL, INCIDENTAL OR CONSEQUENTIAL DAMAGES ARISING OUT OF THE USE OR INABILITY TO USE THE PROGRAM (INCLUDING BUT NOT LIMITED TO LOSS OF DATA OR DATA BEING RENDERED INACCURATE OR LOSSES SUSTAINED BY YOU OR THIRD PARTIES OR A FAILURE OF THE PROGRAM TO OPERATE WITH ANY OTHER PROGRAMS), EVEN IF SUCH HOLDER OR OTHER PARTY HAS BEEN ADVISED OF THE POSSIBILITY OF SUCH DAMAGES.

17. Interpretation of Sections 15 and 16.

 If the disclaimer of warranty and limitation of liability provided above cannot be given local legal effect according to their terms,

reviewing courts shall apply local law that most closely approximates an absolute waiver of all civil liability in connection with the Program, unless a warranty or assumption of liability accompanies a copy of the Program in return for a fee.

### END OF TERMS AND CONDITIONS

## How to Apply These Terms to Your New Programs

 If you develop a new program, and you want it to be of the greatest possible use to the public, the best way to achieve this is to make it free software which everyone can redistribute and change under these terms.

 To do so, attach the following notices to the program. It is safest to attach them to the start of each source file to most effectively state the exclusion of warranty; and each file should have at least the "copyright" line and a pointer to where the full notice is found.

 <one line to give the program's name and a brief idea of what it does.> Copyright  $(C)$  <year> <name of author>

 This program is free software: you can redistribute it and/or modify it under the terms of the GNU General Public License as published by the Free Software Foundation, either version 3 of the License, or (at your option) any later version.

 This program is distributed in the hope that it will be useful, but WITHOUT ANY WARRANTY; without even the implied warranty of MERCHANTABILITY or FITNESS FOR A PARTICULAR PURPOSE. See the GNU General Public License for more details.

 You should have received a copy of the GNU General Public License along with this program. If not, see <http://www.gnu.org/licenses/>.

Also add information on how to contact you by electronic and paper mail.

 If the program does terminal interaction, make it output a short notice like this when it starts in an interactive mode:

<program> Copyright (C) <year> <name of author> This program comes with ABSOLUTELY NO WARRANTY; for details type `show w'. This is free software, and you are welcome to redistribute it under certain conditions; type `show c' for details.

The hypothetical commands `show w' and `show c' should show the appropriate parts of the General Public License. Of course, your program's commands might be different; for a GUI interface, you would use an "about box".

 You should also get your employer (if you work as a programmer) or school, if any, to sign a "copyright disclaimer" for the program, if necessary. For more information on this, and how to apply and follow the GNU GPL, see <http://www.gnu.org/licenses/>.

 The GNU General Public License does not permit incorporating your program into proprietary programs. If your program is a subroutine library, you may consider it more useful to permit linking proprietary applications with the library. If this is what you want to do, use the GNU Lesser General Public License instead of this License. But first, please read <http://www.gnu.org/philosophy/why-not-lgpl.html>.

## **Notice for package(s)**

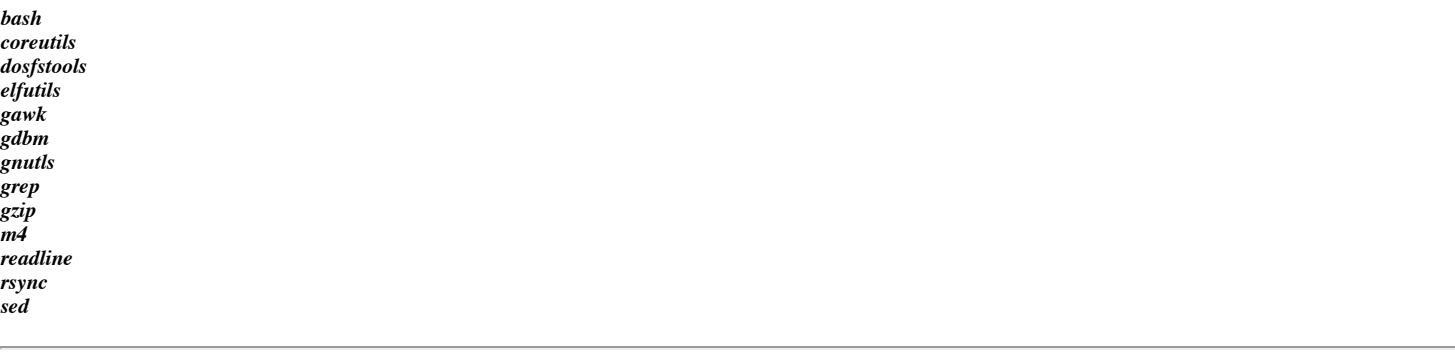

GNU GENERAL PUBLIC LICENSE

Version 3, 29 June 2007

Copyright © 2007 Free Software Foundation, Inc. <http://fsf.org/>

Everyone is permitted to copy and distribute verbatim copies of this license document, but changing it is not allowed. Preamble

The GNU General Public License is a free, copyleft license for software and other kinds of works.

The licenses for most software and other practical works are designed to take away your freedom to share and change the works. By contrast, th

When we speak of free software, we are referring to freedom, not price. Our General Public Licenses are designed to make sure that you have the To protect your rights, we need to prevent others from denying you these rights or asking you to surrender the rights. Therefore, you have cer For example, if you distribute copies of such a program, whether gratis or for a fee, you must pass on to the recipients the same freedoms tha Developers that use the GNU GPL protect your rights with two steps: (1) assert copyright on the software, and (2) offer you this License givin For the developers' and authors' protection, the GPL clearly explains that there is no warranty for this free software. For both users' and au Some devices are designed to deny users access to install or run modified versions of the software inside them, although the manufacturer can Finally, every program is threatened constantly by software patents. States should not allow patents to restrict development and use of softwa The precise terms and conditions for copying, distribution and modification follow. TERMS AND CONDITIONS

0. Definitions.

"This License" refers to version 3 of the GNU General Public License.

"Copyright" also means copyright-like laws that apply to other kinds of works, such as semiconductor masks.

"The Program" refers to any copyrightable work licensed under this License. Each licensee is addressed as "you". "Licensees" and "recipients" To "modify" a work means to copy from or adapt all or part of the work in a fashion requiring copyright permission, other than the making of a A "covered work" means either the unmodified Program or a work based on the Program.

To "propagate" a work means to do anything with it that, without permission, would make you directly or secondarily liable for infringement un To "convey" a work means any kind of propagation that enables other parties to make or receive copies. Mere interaction with a user through a An interactive user interface displays "Appropriate Legal Notices" to the extent that it includes a convenient and prominently visible feature 1. Source Code.

The "source code" for a work means the preferred form of the work for making modifications to it. "Object code" means any non-source form of a A "Standard Interface" means an interface that either is an official standard defined by a recognized standards body, or, in the case of inter The "System Libraries" of an executable work include anything, other than the work as a whole, that (a) is included in the normal form of pack The "Corresponding Source" for a work in object code form means all the source code needed to generate, install, and (for an executable work) The Corresponding Source need not include anything that users can regenerate automatically from other parts of the Corresponding Source. The Corresponding Source for a work in source code form is that same work.

2. Basic Permissions.

All rights granted under this License are granted for the term of copyright on the Program, and are irrevocable provided the stated conditions You may make, run and propagate covered works that you do not convey, without conditions so long as your license otherwise remains in force. Y

Conveying under any other circumstances is permitted solely under the conditions stated below. Sublicensing is not allowed; section 10 makes i 3. Protecting Users' Legal Rights From Anti-Circumvention Law.

No covered work shall be deemed part of an effective technological measure under any applicable law fulfilling obligations under article 11 of

When you convey a covered work, you waive any legal power to forbid circumvention of technological measures to the extent such circumvention i 4. Conveying Verbatim Copies.

You may convey verbatim copies of the Program's source code as you receive it, in any medium, provided that you conspicuously and appropriatel

You may charge any price or no price for each copy that you convey, and you may offer support or warranty protection for a fee. 5. Conveying Modified Source Versions.

You may convey a work based on the Program, or the modifications to produce it from the Program, in the form of source code under the terms of

- \* a) The work must carry prominent notices stating that you modified it, and giving a relevant date.
- \* b) The work must carry prominent notices stating that it is released under this License and any conditions added under section 7. This r
- \* c) You must license the entire work, as a whole, under this License to anyone who comes into possession of a copy. This License will the
- \* d) If the work has interactive user interfaces, each must display Appropriate Legal Notices; however, if the Program has interactive int

A compilation of a covered work with other separate and independent works, which are not by their nature extensions of the covered work, and w 6. Conveying Non-Source Forms.

You may convey a covered work in object code form under the terms of sections 4 and 5, provided that you also convey the machine-readable Corr

- a) Convey the object code in, or embodied in, a physical product (including a physical distribution medium), accompanied by the Correspo
- \* b) Convey the object code in, or embodied in, a physical product (including a physical distribution medium), accompanied by a written of
- \* c) Convey individual copies of the object code with a copy of the written offer to provide the Corresponding Source. This alternative is
- \* d) Convey the object code by offering access from a designated place (gratis or for a charge), and offer equivalent access to the Corres
- \* e) Convey the object code using peer-to-peer transmission, provided you inform other peers where the object code and Corresponding Sourc

A separable portion of the object code, whose source code is excluded from the Corresponding Source as a System Library, need not be included A "User Product" is either (1) a "consumer product", which means any tangible personal property which is normally used for personal, family, c "Installation Information" for a User Product means any methods, procedures, authorization keys, or other information required to install and If you convey an object code work under this section in, or with, or specifically for use in, a User Product, and the conveying occurs as part The requirement to provide Installation Information does not include a requirement to continue to provide support service, warranty, or update Corresponding Source conveyed, and Installation Information provided, in accord with this section must be in a format that is publicly documen 7. Additional Terms.

"Additional permissions" are terms that supplement the terms of this License by making exceptions from one or more of its conditions. Addition

When you convey a copy of a covered work, you may at your option remove any additional permissions from that copy, or from any part of it. (Ad

Notwithstanding any other provision of this License, for material you add to a covered work, you may (if authorized by the copyright holders o

- \* a) Disclaiming warranty or limiting liability differently from the terms of sections 15 and 16 of this License; or
- \* b) Requiring preservation of specified reasonable legal notices or author attributions in that material or in the Appropriate Legal Noti \* c) Prohibiting misrepresentation of the origin of that material, or requiring that modified versions of such material be marked in reaso \* d) Limiting the use for publicity purposes of names of licensors or authors of the material; or
- \* e) Declining to grant rights under trademark law for use of some trade names, trademarks, or service marks; or

 \* f) Requiring indemnification of licensors and authors of that material by anyone who conveys the material (or modified versions of it) w All other non-permissive additional terms are considered "further restrictions" within the meaning of section 10. If the Program as you receiv

If you add terms to a covered work in accord with this section, you must place, in the relevant source files, a statement of the additional te

Additional terms, permissive or non-permissive, may be stated in the form of a separately written license, or stated as exceptions; the above 8. Termination.

You may not propagate or modify a covered work except as expressly provided under this License. Any attempt otherwise to propagate or modify i However, if you cease all violation of this License, then your license from a particular copyright holder is reinstated (a) provisionally, unl Moreover, your license from a particular copyright holder is reinstated permanently if the copyright holder notifies you of the violation by s Termination of your rights under this section does not terminate the licenses of parties who have received copies or rights from you under thi 9. Acceptance Not Required for Having Copies.

You are not required to accept this License in order to receive or run a copy of the Program. Ancillary propagation of a covered work occurrin 10. Automatic Licensing of Downstream Recipients.

Each time you convey a covered work, the recipient automatically receives a license from the original licensors, to run, modify and propagate An "entity transaction" is a transaction transferring control of an organization, or substantially all assets of one, or subdividing an organi You may not impose any further restrictions on the exercise of the rights granted or affirmed under this License. For example, you may not imp 11. Patents.

A "contributor" is a copyright holder who authorizes use under this License of the Program or a work on which the Program is based. The work t A contributor's "essential patent claims" are all patent claims owned or controlled by the contributor, whether already acquired or hereafter Each contributor grants you a non-exclusive, worldwide, royalty-free patent license under the contributor's essential patent claims, to make, In the following three paragraphs, a "patent license" is any express agreement or commitment, however denominated, not to enforce a patent (su If you convey a covered work, knowingly relying on a patent license, and the Corresponding Source of the work is not available for anyone to c If, pursuant to or in connection with a single transaction or arrangement, you convey, or propagate by procuring conveyance of, a covered work A patent license is "discriminatory" if it does not include within the scope of its coverage, prohibits the exercise of, or is conditioned on Nothing in this License shall be construed as excluding or limiting any implied license or other defenses to infringement that may otherwise b 12. No Surrender of Others' Freedom.

If conditions are imposed on you (whether by court order, agreement or otherwise) that contradict the conditions of this License, they do not 13. Use with the GNU Affero General Public License.

Notwithstanding any other provision of this License, you have permission to link or combine any covered work with a work licensed under versio 14. Revised Versions of this License.

The Free Software Foundation may publish revised and/or new versions of the GNU General Public License from time to time. Such new versions wi Each version is given a distinguishing version number. If the Program specifies that a certain numbered version of the GNU General Public Lice If the Program specifies that a proxy can decide which future versions of the GNU General Public License can be used, that proxy's public stat Later license versions may give you additional or different permissions. However, no additional obligations are imposed on any author or copyr 15. Disclaimer of Warranty.

THERE IS NO WARRANTY FOR THE PROGRAM, TO THE EXTENT PERMITTED BY APPLICABLE LAW. EXCEPT WHEN OTHERWISE STATED IN WRITING THE COPYRIGHT HOLDERS 16. Limitation of Liability.

IN NO EVENT UNLESS REQUIRED BY APPLICABLE LAW OR AGREED TO IN WRITING WILL ANY COPYRIGHT HOLDER, OR ANY OTHER PARTY WHO MODIFIES AND/OR CONVEY 17. Interpretation of Sections 15 and 16.

If the disclaimer of warranty and limitation of liability provided above cannot be given local legal effect according to their terms, reviewin

END OF TERMS AND CONDITIONS How to Apply These Terms to Your New Programs

If you develop a new program, and you want it to be of the greatest possible use to the public, the best way to achieve this is to make it fre

To do so, attach the following notices to the program. It is safest to attach them to the start of each source file to most effectively state

<one line to give the program's name and a brief idea of what it does.> Copyright (C) <year> <name of author>

 This program is free software: you can redistribute it and/or modify it under the terms of the GNU General Public License as published by the Free Software Foundation, either version 3 of the License, or (at your option) any later version.

 This program is distributed in the hope that it will be useful, but WITHOUT ANY WARRANTY; without even the implied warranty of MERCHANTABILITY or FITNESS FOR A PARTICULAR PURPOSE. See the GNU General Public License for more details.

You should have received a copy of the GNU General Public License

along with this program. If not, see <http://www.gnu.org/licenses/>.

Also add information on how to contact you by electronic and paper mail.

If the program does terminal interaction, make it output a short notice like this when it starts in an interactive mode:

 <program> Copyright (C) <year> <name of author> This program comes with ABSOLUTELY NO WARRANTY; for details type `show w'. This is free software, and you are welcome to redistribute it under certain conditions; type `show c' for details.

The hypothetical commands `show w' and `show c' should show the appropriate parts of the General Public License. Of course, your program's com You should also get your employer (if you work as a programmer) or school, if any, to sign a "copyright disclaimer" for the program, if necess The GNU General Public License does not permit incorporating your program into proprietary programs. If your program is a subroutine library,

# **Notice for package(s)**

*mtd-utils psmisc*

> GNU GENERAL PUBLIC LICENSE Version 2, June 1991

 Copyright (C) 1989, 1991 Free Software Foundation, Inc. 59 Temple Place, Suite 330, Boston, MA 02111-1307 USA Everyone is permitted to copy and distribute verbatim copies of this license document, but changing it is not allowed.

Preamble

 The licenses for most software are designed to take away your freedom to share and change it. By contrast, the GNU General Public License is intended to guarantee your freedom to share and change free software--to make sure the software is free for all its users. This General Public License applies to most of the Free Software Foundation's software and to any other program whose authors commit to using it. (Some other Free Software Foundation software is covered by the GNU Library General Public License instead.) You can apply it to your programs, too.

 When we speak of free software, we are referring to freedom, not price. Our General Public Licenses are designed to make sure that you have the freedom to distribute copies of free software (and charge for this service if you wish), that you receive source code or can get it if you want it, that you can change the software or use pieces of it in new free programs; and that you know you can do these things.

 To protect your rights, we need to make restrictions that forbid anyone to deny you these rights or to ask you to surrender the rights. These restrictions translate to certain responsibilities for you if you distribute copies of the software, or if you modify it.

 For example, if you distribute copies of such a program, whether gratis or for a fee, you must give the recipients all the rights that you have. You must make sure that they, too, receive or can get the source code. And you must show them these terms so they know their rights.

 We protect your rights with two steps: (1) copyright the software, and (2) offer you this license which gives you legal permission to copy, distribute and/or modify the software.

 Also, for each author's protection and ours, we want to make certain that everyone understands that there is no warranty for this free<br>software. If the software is modified by someone else and passed If the software is modified by someone else and passed on, we want its recipients to know that what they have is not the original, so that any problems introduced by others will not reflect on the original authors' reputations.

 Finally, any free program is threatened constantly by software patents. We wish to avoid the danger that redistributors of a free program will individually obtain patent licenses, in effect making the program proprietary. To prevent this, we have made it clear that any patent must be licensed for everyone's free use or not licensed at all.

 The precise terms and conditions for copying, distribution and modification follow.

 GNU GENERAL PUBLIC LICENSE TERMS AND CONDITIONS FOR COPYING, DISTRIBUTION AND MODIFICATION

 0. This License applies to any program or other work which contains a notice placed by the copyright holder saying it may be distributed under the terms of this General Public License. The "Program", below, refers to any such program or work, and a "work based on the Program" means either the Program or any derivative work under copyright law: that is to say, a work containing the Program or a portion of it, either verbatim or with modifications and/or translated into another language. (Hereinafter, translation is included without limitation in the term "modification".) Each licensee is addressed as "you".

Activities other than copying, distribution and modification are not covered by this License; they are outside its scope. The act of running the Program is not restricted, and the output from the Program is covered only if its contents constitute a work based on the Program (independent of having been made by running the Program). Whether that is true depends on what the Program does.

 1. You may copy and distribute verbatim copies of the Program's source code as you receive it, in any medium, provided that you conspicuously and appropriately publish on each copy an appropriate copyright notice and disclaimer of warranty; keep intact all the notices that refer to this License and to the absence of any warranty; and give any other recipients of the Program a copy of this License along with the Program.

You may charge a fee for the physical act of transferring a copy, and you may at your option offer warranty protection in exchange for a fee.

 2. You may modify your copy or copies of the Program or any portion of it, thus forming a work based on the Program, and copy and distribute such modifications or work under the terms of Section 1 above, provided that you also meet all of these conditions:

 a) You must cause the modified files to carry prominent notices stating that you changed the files and the date of any change.

 b) You must cause any work that you distribute or publish, that in whole or in part contains or is derived from the Program or any part thereof, to be licensed as a whole at no charge to all third parties under the terms of this License.

 c) If the modified program normally reads commands interactively when run, you must cause it, when started running for such interactive use in the most ordinary way, to print or display an announcement including an appropriate copyright notice and a notice that there is no warranty (or else, saying that you provide a warranty) and that users may redistribute the program under these conditions, and telling the user how to view a copy of this License. (Exception: if the Program itself is interactive but does not normally print such an announcement, your work based on the Program is not required to print an announcement.)

These requirements apply to the modified work as a whole. If identifiable sections of that work are not derived from the Program, and can be reasonably considered independent and separate works in themselves, then this License, and its terms, do not apply to those sections when you distribute them as separate works. But when you distribute the same sections as part of a whole which is a work based on the Program, the distribution of the whole must be on the terms of this License, whose permissions for other licensees extend to the entire whole, and thus to each and every part regardless of who wrote it.

Thus, it is not the intent of this section to claim rights or contest your rights to work written entirely by you; rather, the intent is to exercise the right to control the distribution of derivative or collective works based on the Program.

In addition, mere aggregation of another work not based on the Program with the Program (or with a work based on the Program) on a volume of a storage or distribution medium does not bring the other work under the scope of this License.

 3. You may copy and distribute the Program (or a work based on it, under Section 2) in object code or executable form under the terms of Sections 1 and 2 above provided that you also do one of the following:

 a) Accompany it with the complete corresponding machine-readable source code, which must be distributed under the terms of Sections 1 and 2 above on a medium customarily used for software interchange; or,

 b) Accompany it with a written offer, valid for at least three years, to give any third party, for a charge no more than your cost of physically performing source distribution, a complete machine-readable copy of the corresponding source code, to be distributed under the terms of Sections 1 and 2 above on a medium customarily used for software interchange; or,

 c) Accompany it with the information you received as to the offer to distribute corresponding source code. (This alternative is allowed only for noncommercial distribution and only if you received the program in object code or executable form with such an offer, in accord with Subsection b above.)

The source code for a work means the preferred form of the work for making modifications to it. For an executable work, complete source code means all the source code for all modules it contains, plus any associated interface definition files, plus the scripts used to control compilation and installation of the executable. However, as a special exception, the source code distributed need not include anything that is normally distributed (in either source or binary form) with the major components (compiler, kernel, and so on) of the operating system on which the executable runs, unless that component itself accompanies the executable.

If distribution of executable or object code is made by offering access to copy from a designated place, then offering equivalent

access to copy the source code from the same place counts as distribution of the source code, even though third parties are not compelled to copy the source along with the object code.

 4. You may not copy, modify, sublicense, or distribute the Program except as expressly provided under this License. Any attempt otherwise to copy, modify, sublicense or distribute the Program is void, and will automatically terminate your rights under this License. However, parties who have received copies, or rights, from you under this License will not have their licenses terminated so long as such parties remain in full compliance.

 5. You are not required to accept this License, since you have not signed it. However, nothing else grants you permission to modify or distribute the Program or its derivative works. These actions are prohibited by law if you do not accept this License. Therefore, by modifying or distributing the Program (or any work based on the Program), you indicate your acceptance of this License to do so, and all its terms and conditions for copying, distributing or modifying the Program or works based on it.

 6. Each time you redistribute the Program (or any work based on the Program), the recipient automatically receives a license from the original licensor to copy, distribute or modify the Program subject to these terms and conditions. You may not impose any further restrictions on the recipients' exercise of the rights granted herein. You are not responsible for enforcing compliance by third parties to this License.

 7. If, as a consequence of a court judgment or allegation of patent infringement or for any other reason (not limited to patent issues), conditions are imposed on you (whether by court order, agreement or otherwise) that contradict the conditions of this License, they do not excuse you from the conditions of this License. If you cannot distribute so as to satisfy simultaneously your obligations under this License and any other pertinent obligations, then as a consequence you may not distribute the Program at all. For example, if a patent license would not permit royalty-free redistribution of the Program by all those who receive copies directly or indirectly through you, then the only way you could satisfy both it and this License would be to refrain entirely from distribution of the Program.

If any portion of this section is held invalid or unenforceable under any particular circumstance, the balance of the section is intended to apply and the section as a whole is intended to apply in other circumstances.

It is not the purpose of this section to induce you to infringe any patents or other property right claims or to contest validity of any such claims; this section has the sole purpose of protecting the integrity of the free software distribution system, which is implemented by public license practices. Many people have made generous contributions to the wide range of software distributed through that system in reliance on consistent application of that system; it is up to the author/donor to decide if he or she is willing to distribute software through any other system and a licensee cannot impose that choice.

This section is intended to make thoroughly clear what is believed to be a consequence of the rest of this License.

 8. If the distribution and/or use of the Program is restricted in certain countries either by patents or by copyrighted interfaces, the original copyright holder who places the Program under this License may add an explicit geographical distribution limitation excluding those countries, so that distribution is permitted only in or among countries not thus excluded. In such case, this License incorporates the limitation as if written in the body of this License.

 9. The Free Software Foundation may publish revised and/or new versions of the General Public License from time to time. Such new versions will be similar in spirit to the present version, but may differ in detail to address new problems or concerns.

Each version is given a distinguishing version number. If the Program specifies a version number of this License which applies to it and "any later version", you have the option of following the terms and conditions either of that version or of any later version published by the Free Software Foundation. If the Program does not specify a version number of this License, you may choose any version ever published by the Free Software Foundation.

 10. If you wish to incorporate parts of the Program into other free programs whose distribution conditions are different, write to the author to ask for permission. For software which is copyrighted by the Free Software Foundation, write to the Free Software Foundation; we sometimes make exceptions for this. Our decision will be guided by the two goals of preserving the free status of all derivatives of our free software and of promoting the sharing and reuse of software generally.

## NO WARRANTY

 11. BECAUSE THE PROGRAM IS LICENSED FREE OF CHARGE, THERE IS NO WARRANTY FOR THE PROGRAM, TO THE EXTENT PERMITTED BY APPLICABLE LAW. EXCEPT WHEN OTHERWISE STATED IN WRITING THE COPYRIGHT HOLDERS AND/OR OTHER PARTIES PROVIDE THE PROGRAM "AS IS" WITHOUT WARRANTY OF ANY KIND, EITHER EXPRESSED OR IMPLIED, INCLUDING, BUT NOT LIMITED TO, THE IMPLIED WARRANTIES OF MERCHANTABILITY AND FITNESS FOR A PARTICULAR PURPOSE. THE ENTIRE RISK AS

TO THE QUALITY AND PERFORMANCE OF THE PROGRAM IS WITH YOU. SHOULD THE PROGRAM PROVE DEFECTIVE, YOU ASSUME THE COST OF ALL NECESSARY SERVICING, REPAIR OR CORRECTION.

 12. IN NO EVENT UNLESS REQUIRED BY APPLICABLE LAW OR AGREED TO IN WRITING WILL ANY COPYRIGHT HOLDER, OR ANY OTHER PARTY WHO MAY MODIFY AND/OR REDISTRIBUTE THE PROGRAM AS PERMITTED ABOVE, BE LIABLE TO YOU FOR DAMAGES, INCLUDING ANY GENERAL, SPECIAL, INCIDENTAL OR CONSEQUENTIAL DAMAGES ARISING OUT OF THE USE OR INABILITY TO USE THE PROGRAM (INCLUDING BUT NOT LIMITED TO LOSS OF DATA OR DATA BEING RENDERED INACCURATE OR LOSSES SUSTAINED BY YOU OR THIRD PARTIES OR A FAILURE OF THE PROGRAM TO OPERATE WITH ANY OTHER PROGRAMS), EVEN IF SUCH HOLDER OR OTHER PARTY HAS BEEN ADVISED OF THE POSSIBILITY OF SUCH DAMAGES.

END OF TERMS AND CONDITIONS

How to Apply These Terms to Your New Programs

 If you develop a new program, and you want it to be of the greatest possible use to the public, the best way to achieve this is to make it free software which everyone can redistribute and change under these terms.

 To do so, attach the following notices to the program. It is safest to attach them to the start of each source file to most effectively convey the exclusion of warranty; and each file should have at least the "copyright" line and a pointer to where the full notice is found.

 <one line to give the program's name and a brief idea of what it does.> Copyright (C) 19yy <name of author>

 This program is free software; you can redistribute it and/or modify it under the terms of the GNU General Public License as published by the Free Software Foundation; either version 2 of the License, or (at your option) any later version.

 This program is distributed in the hope that it will be useful, but WITHOUT ANY WARRANTY; without even the implied warranty of MERCHANTABILITY or FITNESS FOR A PARTICULAR PURPOSE. See the GNU General Public License for more details.

 You should have received a copy of the GNU General Public License along with this program; if not, write to the Free Software Foundation, Inc., 59 Temple Place, Suite 330, Boston, MA 02111-1307 USA

Also add information on how to contact you by electronic and paper mail.

If the program is interactive, make it output a short notice like this when it starts in an interactive mode:

 Gnomovision version 69, Copyright (C) 19yy name of author Gnomovision comes with ABSOLUTELY NO WARRANTY; for details type `show w'. This is free software, and you are welcome to redistribute it under certain conditions; type `show c' for details.

The hypothetical commands `show w' and `show c' should show the appropriate parts of the General Public License. Of course, the commands you use may be called something other than `show w' and `show c'; they could even be mouse-clicks or menu items--whatever suits your program.

You should also get your employer (if you work as a programmer) or your school, if any, to sign a "copyright disclaimer" for the program, if necessary. Here is a sample; alter the names:

 Yoyodyne, Inc., hereby disclaims all copyright interest in the program `Gnomovision' (which makes passes at compilers) written by James Hacker.

 <signature of Ty Coon>, 1 April 1989 Ty Coon, President of Vice

This General Public License does not permit incorporating your program into proprietary programs. If your program is a subroutine library, you may consider it more useful to permit linking proprietary applications with the library. If this is what you want to do, use the GNU Library General Public License instead of this License.

# **Notice for package(s)**

## *mtd-utils*

\*

/\* \* Copyright (c) Artem Bityutskiy, 2007, 2008

\* This program is free software; you can redistribute it and/or modify

- \* it under the terms of the GNU General Public License as published by
- \* the Free Software Foundation; either version 2 of the License, or

\* (at your option) any later version.

 \* \* This program is distributed in the hope that it will be useful,

- \* but WITHOUT ANY WARRANTY; without even the implied warranty of
- \* MERCHANTABILITY or FITNESS FOR A PARTICULAR PURPOSE. See

```
 *
 * You should have received a copy of the GNU General Public License
 * along with this program; if not, write to the Free Software
 * Foundation, Inc., 675 Mass Ave, Cambridge, MA 02139, USA.
  */
#ifndef __MTD_UTILS_COMMON_H
\#define \frac{1}{\sqrt{1-\frac{1}{2}}}UTILS_COMMON_H_
#include <stdbool.h>
#include <stdio.h>
#include <stdlib.h>
#include <ctype.h>
#include <string.h>
#include <fcntl.h>
#include <errno.h>
#include <features.h>
#include <inttypes.h>
#include "version.h"
#ifndef PROGRAM_NAME
# error "You must define PROGRAM_NAME before including this header"
#endif
#ifdef __cplusplus
extern "C" {
#endif
#ifndef MIN /* some C lib headers define this for us */
#define MIN(a, b) ((a) < (b) ? (a) : (b))
#endif
#ifndef MAX
#define MAX(a, b) ((a) > (b) ? (a) : (b))
#endif
#define min(a, b) MIN(a, b) /* glue for linux kernel source */
#define ARRAY_SIZE(a) (sizeof(a) / sizeof((a)[0]))
#ifndef O_CLOEXEC
#define O_CLOEXEC 0
#endif
/* define a print format specifier for off_t */
#ifdef __USE_FILE_OFFSET64
#define PRIxoff_t PRIx64
#define PRIdoff_t PRId64
#else
#define PRIxoff_t "l"PRIx32
#define PRIdoff_t "l"PRId32
#endif
/* Verbose messages */
#define bareverbose(verbose, fmt, ...) do { \
         if (verbose) \
                    printf(fmt, ## VA\_ARGS );} while(0)
#define verbose(verbose, fmt, ...) \
bareverbose(verbose, "%s: " fmt "\n", PROGRAM_NAME, ##__VA_ARGS__)
/* Normal messages */
#define normsg_cont(fmt, ...) do { \
printf("%s: " fmt, PROGRAM_NAME, ##__VA_ARGS__); \
} while(0)
\# \text{define normsg(fmt, ...) do {\n    \newline normsg\_cont(fmt "\\n", #\_VA\_ARGS__)}; \n    \newline \hspace*{1.5cm} \verb| \newline (1.5, 2.5) | \n    \verb| \newline (2.5, 2.5) | \n    \verb| \newline (3.5, 2.5) | \n    \verb| \newline (4.5, 2.5) | \n    \verb| \newline (5.5, 2.5) | \n    \verb| \newline (6.5, 2.5) | \n    \verb| \newline (7.5, 2.5) | \n    \verb| \newline (8.5, 2.5) | \n    \verb| \newline (9.5, 2.5) |} while(0)
/* Error messages */
#define errmsg(fmt, ...) ({ \
fprintf(stderr, "%s: error!: " fmt "\n", PROGRAM_NAME, ##__VA_ARGS__); \
           -1;})
\# \text{define } \text{ermsg}\text{ die}(\text{fmt}, \ldots) \text{ do } \{ \newline \text{exit}(\text{ermsg}(\text{fmt}, \# \underline{\text{VA}} \text{ RRS}_-)); \newline \}} while(0)
/* System error messages */
#define sys_errmsg(fmt, ...) ({<br>int _err = errno;
           int _err = errno;<br>errmsg(fmt, ##__VA_ARGS__);<br>fprintf(stderr, "%*serror %d (%s)\n", (int)sizeof(PROGRAM_NAME) + 1,\
                       ", err, strerror(err);
           -1; \hspace{2.5cm} \longrightarrow})
\frac{1}{\# \text{define}} sys_errmsg_die(fmt, ...) do {<br>exit(sys_errmsq(fmt, ## VA_ARGS_)):
          ext{exit}(sys\_errmsg(fmt, ##<sup>WA_ARGS</sup>_));
} while(0)
/* Warnings */
#define warnmsg(fmt, ...) do { \
fprintf(stderr, "%s: warning!: " fmt "\n", PROGRAM_NAME, ##__VA_ARGS__); \
} while(0)
/**
  * prompt the user for confirmation
  */
static inline bool prompt(const char *msg, bool def)
{
```
\* the GNU General Public License for more details.

```
char *line = NULL;
        size_t len;
        bool \text{ ret} = def;do {
                 normsg_cont("%s (%c/%c) ", msg, def ? 'Y' : 'y', def ? 'n' : 'N');
                fflush(stdout);
                 while (getline(&line, &len, stdin) == -1) {
                         printf("failed to read prompt; assuming '%s'\n",
                                  def ? "yes" : "no");
                         break;
                }
                if (strcmp("\n', line) != 0) {
                         switch (rpmatch(line)) {
                         case 0: ret = false; break;
                         case 1: ret = true; break;
                         case -1:
                                 puts("unknown response; please try again");
                                 continue;
                         }
                 }
                break;
        } while (1);
        free(line);
        return ret;
}
static inline int is_power_of_2(unsigned long long n)
{
        return (n != 0 && ((n & (n - 1)) == 0));
}
/**
  * simple_strtoX - convert a hex/dec/oct string into a number
  * @snum: buffer to convert
  * @error: set to 1 when buffer isn't fully consumed
 *
  * These functions are similar to the standard strtoX() functions, but they are
  * a little bit easier to use if you want to convert full string of digits into
 * the binary form. The typical usage:
 *
 * int error = 0;
  * unsigned long num;
 *
  * num = simple_strtoul(str, &error);
 * if (error || ... if needed, your check that num is not out of range ...)
        error_happened();
  */
#define simple_strtoX(func, type) \
static inline type simple_##func(const char *snum, int *error) \
{ \
        char *endptr; \
        type ret = func(snum, &endptr, 0); \
 \lambdaif (error && (!*snum || *endptr)) { \
                errmsg("%s: unable to parse the number '%s'", #func, snum); \
                 *error = 1; \setminus} \
 \lambdareturn ret; \
}
simple_strtoX(strtol, long int)
simple_strtoX(strtoll, long long int)
simple_strtoX(strtoul, unsigned long int)
simple_strtoX(strtoull, unsigned long long int)
/* Simple version-printing for utils */
#define common_print_version() \
do { \
        printf("%s %s\n", PROGRAM_NAME, VERSION); \
} while (0)#include "xalloc.h"
#ifdef __cplusplus
}
#endif
#endif /* ! MTD UTILS COMMON H */
```
# **Notice for package(s)**

## *lttng-modules*

LTTng modules licensing Mathieu Desnoyers June 2, 2011

## \* LGPLv2.1/GPLv2 dual-license

The files contained within this package are licensed under LGPLv2.1/GPLv2 dual-license (see lgpl-2.1.txt and gpl-2.0.txt for details), except for files identified by the following sections.

\* GPLv2 license

These files are licensed exclusively under the GPLv2 license. See gpl-2.0.txt for details.

lib/ringbuffer/ring\_buffer\_splice.c lib/ringbuffer/ring\_buffer\_mmap.c instrumentation/events/mainline/\*.h instrumentation/events/lttng-modules/\*.h wrapper/list.h

\* MIT-style license

These files are licensed under an MIT-style license. See mit-license.txt for details.

```
lib/prio_heap/lttng_prio_heap.h
lib/prio_heap/lttng_prio_heap.c
lib/bitfield.h
```
# **Notice for package(s)**

## *lttng-modules*

 GNU LESSER GENERAL PUBLIC LICENSE Version 2.1, February 1999

 Copyright (C) 1991, 1999 Free Software Foundation, Inc. 51 Franklin Street, Fifth Floor, Boston, MA 02110-1301 USA Everyone is permitted to copy and distribute verbatim copies of this license document, but changing it is not allowed.

[This is the first released version of the Lesser GPL. It also counts as the successor of the GNU Library Public License, version 2, hence the version number 2.1.]

### Preamble

 The licenses for most software are designed to take away your freedom to share and change it. By contrast, the GNU General Public Licenses are intended to guarantee your freedom to share and change free software--to make sure the software is free for all its users.

 This license, the Lesser General Public License, applies to some specially designated software packages--typically libraries--of the Free Software Foundation and other authors who decide to use it. You can use it too, but we suggest you first think carefully about whether this license or the ordinary General Public License is the better strategy to use in any particular case, based on the explanations below.

When we speak of free software, we are referring to freedom of use, not price. Our General Public Licenses are designed to make sure that you have the freedom to distribute copies of free software (and charge for this service if you wish); that you receive source code or can get it if you want it; that you can change the software and use pieces of it in new free programs; and that you are informed that you can do these things.

 To protect your rights, we need to make restrictions that forbid distributors to deny you these rights or to ask you to surrender these rights. These restrictions translate to certain responsibilities for you if you distribute copies of the library or if you modify it.

 For example, if you distribute copies of the library, whether gratis or for a fee, you must give the recipients all the rights that we gave you. You must make sure that they, too, receive or can get the source code. If you link other code with the library, you must provide complete object files to the recipients, so that they can relink them with the library after making changes to the library and recompiling it. And you must show them these terms so they know their rights.

 We protect your rights with a two-step method: (1) we copyright the library, and (2) we offer you this license, which gives you legal permission to copy, distribute and/or modify the library.

 To protect each distributor, we want to make it very clear that there is no warranty for the free library. Also, if the library is modified by someone else and passed on, the recipients should know that what they have is not the original version, so that the original author's reputation will not be affected by problems that might be introduced by others.

 Finally, software patents pose a constant threat to the existence of any free program. We wish to make sure that a company cannot

effectively restrict the users of a free program by obtaining a restrictive license from a patent holder. Therefore, we insist that any patent license obtained for a version of the library must be consistent with the full freedom of use specified in this license.

 Most GNU software, including some libraries, is covered by the ordinary GNU General Public License. This license, the GNU Lesser General Public License, applies to certain designated libraries, and is quite different from the ordinary General Public License. We use this license for certain libraries in order to permit linking those libraries into non-free programs.

 When a program is linked with a library, whether statically or using a shared library, the combination of the two is legally speaking a combined work, a derivative of the original library. The ordinary General Public License therefore permits such linking only if the entire combination fits its criteria of freedom. The Lesser General Public License permits more lax criteria for linking other code with the library.

 We call this license the "Lesser" General Public License because it does Less to protect the user's freedom than the ordinary General Public License. It also provides other free software developers Less of an advantage over competing non-free programs. These disadvantages are the reason we use the ordinary General Public License for many libraries. However, the Lesser license provides advantages in certain special circumstances.

 For example, on rare occasions, there may be a special need to encourage the widest possible use of a certain library, so that it becomes a de-facto standard. To achieve this, non-free programs must be allowed to use the library. A more frequent case is that a free library does the same job as widely used non-free libraries. In this case, there is little to gain by limiting the free library to free software only, so we use the Lesser General Public License.

 In other cases, permission to use a particular library in non-free programs enables a greater number of people to use a large body of free software. For example, permission to use the GNU C Library in non-free programs enables many more people to use the whole GNU operating system, as well as its variant, the GNU/Linux operating system.

 Although the Lesser General Public License is Less protective of the users' freedom, it does ensure that the user of a program that is linked with the Library has the freedom and the wherewithal to run that program using a modified version of the Library.

 The precise terms and conditions for copying, distribution and modification follow. Pay close attention to the difference between a "work based on the library" and a "work that uses the library". The former contains code derived from the library, whereas the latter must be combined with the library in order to run.

 GNU LESSER GENERAL PUBLIC LICENSE TERMS AND CONDITIONS FOR COPYING, DISTRIBUTION AND MODIFICATION

 0. This License Agreement applies to any software library or other program which contains a notice placed by the copyright holder or other authorized party saying it may be distributed under the terms of this Lesser General Public License (also called "this License"). Each licensee is addressed as "you".

 A "library" means a collection of software functions and/or data prepared so as to be conveniently linked with application programs (which use some of those functions and data) to form executables.

 The "Library", below, refers to any such software library or work which has been distributed under these terms. A "work based on the Library" means either the Library or any derivative work under copyright law: that is to say, a work containing the Library or a portion of it, either verbatim or with modifications and/or translated straightforwardly into another language. (Hereinafter, translation is included without limitation in the term "modification".)

 "Source code" for a work means the preferred form of the work for making modifications to it. For a library, complete source code means all the source code for all modules it contains, plus any associated interface definition files, plus the scripts used to control compilation and installation of the library.

 Activities other than copying, distribution and modification are not covered by this License; they are outside its scope. The act of running a program using the Library is not restricted, and output from such a program is covered only if its contents constitute a work based on the Library (independent of the use of the Library in a tool for writing it). Whether that is true depends on what the Library does and what the program that uses the Library does.

 1. You may copy and distribute verbatim copies of the Library's complete source code as you receive it, in any medium, provided that you conspicuously and appropriately publish on each copy an appropriate copyright notice and disclaimer of warranty; keep intact all the notices that refer to this License and to the absence of any warranty; and distribute a copy of this License along with the Library.

You may charge a fee for the physical act of transferring a copy,

and you may at your option offer warranty protection in exchange for a fee.

 2. You may modify your copy or copies of the Library or any portion of it, thus forming a work based on the Library, and copy and distribute such modifications or work under the terms of Section 1 above, provided that you also meet all of these conditions:

a) The modified work must itself be a software library.

 b) You must cause the files modified to carry prominent notices stating that you changed the files and the date of any change.

 c) You must cause the whole of the work to be licensed at no charge to all third parties under the terms of this License.

 d) If a facility in the modified Library refers to a function or a table of data to be supplied by an application program that uses the facility, other than as an argument passed when the facility is invoked, then you must make a good faith effort to ensure that, in the event an application does not supply such function or table, the facility still operates, and performs whatever part of its purpose remains meaningful.

 (For example, a function in a library to compute square roots has a purpose that is entirely well-defined independent of the application. Therefore, Subsection 2d requires that any application-supplied function or table used by this function must be optional: if the application does not supply it, the square root function must still compute square roots.)

These requirements apply to the modified work as a whole. If identifiable sections of that work are not derived from the Library, and can be reasonably considered independent and separate works in themselves, then this License, and its terms, do not apply to those sections when you distribute them as separate works. But when you distribute the same sections as part of a whole which is a work based on the Library, the distribution of the whole must be on the terms of this License, whose permissions for other licensees extend to the entire whole, and thus to each and every part regardless of who wrote it.

Thus, it is not the intent of this section to claim rights or contest your rights to work written entirely by you; rather, the intent is to exercise the right to control the distribution of derivative or collective works based on the Library.

In addition, mere aggregation of another work not based on the Library with the Library (or with a work based on the Library) on a volume of a storage or distribution medium does not bring the other work under the scope of this License.

 3. You may opt to apply the terms of the ordinary GNU General Public License instead of this License to a given copy of the Library. To do this, you must alter all the notices that refer to this License, so that they refer to the ordinary GNU General Public License, version 2, instead of to this License. (If a newer version than version 2 of the ordinary GNU General Public License has appeared, then you can specify that version instead if you wish.) Do not make any other change in these notices.

 Once this change is made in a given copy, it is irreversible for that copy, so the ordinary GNU General Public License applies to all subsequent copies and derivative works made from that copy.

 This option is useful when you wish to copy part of the code of the Library into a program that is not a library.

 4. You may copy and distribute the Library (or a portion or derivative of it, under Section 2) in object code or executable form under the terms of Sections 1 and 2 above provided that you accompany it with the complete corresponding machine-readable source code, which must be distributed under the terms of Sections 1 and 2 above on a medium customarily used for software interchange.

 If distribution of object code is made by offering access to copy from a designated place, then offering equivalent access to copy the source code from the same place satisfies the requirement to distribute the source code, even though third parties are not compelled to copy the source along with the object code.

 5. A program that contains no derivative of any portion of the Library, but is designed to work with the Library by being compiled or linked with it, is called a "work that uses the Library". Such a work, in isolation, is not a derivative work of the Library, and therefore falls outside the scope of this License.

 However, linking a "work that uses the Library" with the Library creates an executable that is a derivative of the Library (because it contains portions of the Library), rather than a "work that uses the library". The executable is therefore covered by this License. Section 6 states terms for distribution of such executables.

 When a "work that uses the Library" uses material from a header file that is part of the Library, the object code for the work may be a derivative work of the Library even though the source code is not. Whether this is true is especially significant if the work can be linked without the Library, or if the work is itself a library. The

threshold for this to be true is not precisely defined by law.

 If such an object file uses only numerical parameters, data structure layouts and accessors, and small macros and small inline functions (ten lines or less in length), then the use of the object file is unrestricted, regardless of whether it is legally a derivative work. (Executables containing this object code plus portions of the Library will still fall under Section 6.)

 Otherwise, if the work is a derivative of the Library, you may distribute the object code for the work under the terms of Section 6. Any executables containing that work also fall under Section 6, whether or not they are linked directly with the Library itself.

 6. As an exception to the Sections above, you may also combine or link a "work that uses the Library" with the Library to produce a work containing portions of the Library, and distribute that work under terms of your choice, provided that the terms permit modification of the work for the customer's own use and reverse engineering for debugging such modifications.

 You must give prominent notice with each copy of the work that the Library is used in it and that the Library and its use are covered by this License. You must supply a copy of this License. If the work during execution displays copyright notices, you must include the copyright notice for the Library among them, as well as a reference directing the user to the copy of this License. Also, you must do one of these things:

 a) Accompany the work with the complete corresponding machine-readable source code for the Library including whatever changes were used in the work (which must be distributed under Sections 1 and 2 above); and, if the work is an executable linked with the Library, with the complete machine-readable "work that uses the Library", as object code and/or source code, so that the user can modify the Library and then relink to produce a modified executable containing the modified Library. (It is understood that the user who changes the contents of definitions files in the Library will not necessarily be able to recompile the application to use the modified definitions.)

 b) Use a suitable shared library mechanism for linking with the Library. A suitable mechanism is one that (1) uses at run time a copy of the library already present on the user's computer system, rather than copying library functions into the executable, and (2) will operate properly with a modified version of the library, if the user installs one, as long as the modified version is interface-compatible with the version that the work was made with.

 c) Accompany the work with a written offer, valid for at least three years, to give the same user the materials specified in Subsection 6a, above, for a charge no more than the cost of performing this distribution.

 d) If distribution of the work is made by offering access to copy from a designated place, offer equivalent access to copy the above specified materials from the same place.

 e) Verify that the user has already received a copy of these materials or that you have already sent this user a copy.

 For an executable, the required form of the "work that uses the Library" must include any data and utility programs needed for reproducing the executable from it. However, as a special exception, the materials to be distributed need not include anything that is normally distributed (in either source or binary form) with the major components (compiler, kernel, and so on) of the operating system on which the executable runs, unless that component itself accompanies the executable.

 It may happen that this requirement contradicts the license restrictions of other proprietary libraries that do not normally accompany the operating system. Such a contradiction means you cannot use both them and the Library together in an executable that you distribute.

 7. You may place library facilities that are a work based on the Library side-by-side in a single library together with other library facilities not covered by this License, and distribute such a combined library, provided that the separate distribution of the work based on the Library and of the other library facilities is otherwise permitted, and provided that you do these two things:

 a) Accompany the combined library with a copy of the same work based on the Library, uncombined with any other library facilities. This must be distributed under the terms of the Sections above.

 b) Give prominent notice with the combined library of the fact that part of it is a work based on the Library, and explaining where to find the accompanying uncombined form of the same work.

 8. You may not copy, modify, sublicense, link with, or distribute the Library except as expressly provided under this License. Any attempt otherwise to copy, modify, sublicense, link with, or distribute the Library is void, and will automatically terminate your rights under this License. However, parties who have received copies, or rights, from you under this License will not have their licenses

terminated so long as such parties remain in full compliance.

 9. You are not required to accept this License, since you have not signed it. However, nothing else grants you permission to modify or distribute the Library or its derivative works. These actions are prohibited by law if you do not accept this License. Therefore, by .<br>modifying or distributing the Library (or any work based on the Library), you indicate your acceptance of this License to do so, and all its terms and conditions for copying, distributing or modifying the Library or works based on it.

 10. Each time you redistribute the Library (or any work based on the Library), the recipient automatically receives a license from the original licensor to copy, distribute, link with or modify the Library subject to these terms and conditions. You may not impose any further restrictions on the recipients' exercise of the rights granted herein. You are not responsible for enforcing compliance by third parties with this License.

 11. If, as a consequence of a court judgment or allegation of patent infringement or for any other reason (not limited to patent issues), conditions are imposed on you (whether by court order, agreement or otherwise) that contradict the conditions of this License, they do not excuse you from the conditions of this License. If you cannot distribute so as to satisfy simultaneously your obligations under this License and any other pertinent obligations, then as a consequence you may not distribute the Library at all. For example, if a patent license would not permit royalty-free redistribution of the Library by all those who receive copies directly or indirectly through you, then the only way you could satisfy both it and this License would be to refrain entirely from distribution of the Library.

If any portion of this section is held invalid or unenforceable under any particular circumstance, the balance of the section is intended to apply, and the section as a whole is intended to apply in other circumstances.

It is not the purpose of this section to induce you to infringe any patents or other property right claims or to contest validity of any such claims; this section has the sole purpose of protecting the integrity of the free software distribution system which is implemented by public license practices. Many people have made generous contributions to the wide range of software distributed through that system in reliance on consistent application of that system; it is up to the author/donor to decide if he or she is willing to distribute software through any other system and a licensee cannot impose that choice.

This section is intended to make thoroughly clear what is believed to be a consequence of the rest of this License.

 12. If the distribution and/or use of the Library is restricted in certain countries either by patents or by copyrighted interfaces, the original copyright holder who places the Library under this License may add an explicit geographical distribution limitation excluding those countries, so that distribution is permitted only in or among countries not thus excluded. In such case, this License incorporates the limitation as if written in the body of this License.

 13. The Free Software Foundation may publish revised and/or new versions of the Lesser General Public License from time to time. Such new versions will be similar in spirit to the present version, but may differ in detail to address new problems or concerns.

Each version is given a distinguishing version number. If the Library specifies a version number of this License which applies to it and any later version", you have the option of following the terms and conditions either of that version or of any later version published by the Free Software Foundation. If the Library does not specify a license version number, you may choose any version ever published by the Free Software Foundation.

 14. If you wish to incorporate parts of the Library into other free programs whose distribution conditions are incompatible with these, write to the author to ask for permission. For software which is copyrighted by the Free Software Foundation, write to the Free Software Foundation; we sometimes make exceptions for this. Our decision will be guided by the two goals of preserving the free status of all derivatives of our free software and of promoting the sharing and reuse of software generally.

## NO WARRANTY

 15. BECAUSE THE LIBRARY IS LICENSED FREE OF CHARGE, THERE IS NO WARRANTY FOR THE LIBRARY, TO THE EXTENT PERMITTED BY APPLICABLE LAW. EXCEPT WHEN OTHERWISE STATED IN WRITING THE COPYRIGHT HOLDERS AND/OR OTHER PARTIES PROVIDE THE LIBRARY "AS IS" WITHOUT WARRANTY OF ANY KIND, EITHER EXPRESSED OR IMPLIED, INCLUDING, BUT NOT LIMITED TO, THE IMPLIED WARRANTIES OF MERCHANTABILITY AND FITNESS FOR A PARTICULAR PURPOSE. THE ENTIRE RISK AS TO THE QUALITY AND PERFORMANCE OF THE LIBRARY IS WITH YOU. SHOULD THE LIBRARY PROVE DEFECTIVE, YOU ASSUME THE COST OF ALL NECESSARY SERVICING, REPAIR OR CORRECTION.

 16. IN NO EVENT UNLESS REQUIRED BY APPLICABLE LAW OR AGREED TO IN WRITING WILL ANY COPYRIGHT HOLDER, OR ANY OTHER PARTY WHO MAY MODIFY AND/OR REDISTRIBUTE THE LIBRARY AS PERMITTED ABOVE, BE LIABLE TO YOU FOR DAMAGES, INCLUDING ANY GENERAL, SPECIAL, INCIDENTAL OR CONSEQUENTIAL DAMAGES ARISING OUT OF THE USE OR INABILITY TO USE THE LIBRARY (INCLUDING BUT NOT LIMITED TO LOSS OF DATA OR DATA BEING
RENDERED INACCURATE OR LOSSES SUSTAINED BY YOU OR THIRD PARTIES OR A FAILURE OF THE LIBRARY TO OPERATE WITH ANY OTHER SOFTWARE), EVEN IF SUCH HOLDER OR OTHER PARTY HAS BEEN ADVISED OF THE POSSIBILITY OF SUCH **DAMAGES** 

#### END OF TERMS AND CONDITIONS

#### How to Apply These Terms to Your New Libraries

 If you develop a new library, and you want it to be of the greatest possible use to the public, we recommend making it free software that everyone can redistribute and change. You can do so by permitting redistribution under these terms (or, alternatively, under the terms of the ordinary General Public License).

 To apply these terms, attach the following notices to the library. It is safest to attach them to the start of each source file to most effectively convey the exclusion of warranty; and each file should have at least the "copyright" line and a pointer to where the full notice is found.

 <one line to give the library's name and a brief idea of what it does.> Copyright (C) <year> <name of author>

 This library is free software; you can redistribute it and/or modify it under the terms of the GNU Lesser General Public License as published by the Free Software Foundation; either version 2.1 of the License, or (at your option) any later version.

 This library is distributed in the hope that it will be useful, but WITHOUT ANY WARRANTY; without even the implied warranty of MERCHANTABILITY or FITNESS FOR A PARTICULAR PURPOSE. See the GNU Lesser General Public License for more details.

 You should have received a copy of the GNU Lesser General Public License along with this library; if not, write to the Free Software Foundation, Inc., 51 Franklin Street, Fifth Floor, Boston, MA 02110-1301 USA

Also add information on how to contact you by electronic and paper mail.

You should also get your employer (if you work as a programmer) or your school, if any, to sign a "copyright disclaimer" for the library, if necessary. Here is a sample; alter the names:

Yoyodyne, Inc., hereby disclaims all copyright interest in the library `Frob' (a library for tweaking knobs) written by James Random Hacker.

 <signature of Ty Coon>, 1 April 1990 Ty Coon, President of Vice

That's all there is to it!

## **Notice for package(s)**

### *libxml2*

Except where otherwise noted in the source code (e.g. the files hash.c, list.c and the trio files, which are covered by a similar licence but with different Copyright notices) all the files are:

Copyright (C) 1998-2012 Daniel Veillard. All Rights Reserved.

Permission is hereby granted, free of charge, to any person obtaining a copy of this software and associated documentation files (the "Software"), to deal in the Software without restriction, including without limitation the rights to use, copy, modify, merge, publish, distribute, sublicense, and/or sell copies of the Software, and to permit persons to whom the Software is furnished to do so, subject to the following conditions:

The above copyright notice and this permission notice shall be included in all copies or substantial portions of the Software.

THE SOFTWARE IS PROVIDED "AS IS", WITHOUT WARRANTY OF ANY KIND, EXPRESS OR IMPLIED, INCLUDING BUT NOT LIMITED TO THE WARRANTIES OF MERCHANTABILITY, FIT-NESS FOR A PARTICULAR PURPOSE AND NONINFRINGEMENT. IN NO EVENT SHALL THE AUTHORS OR COPYRIGHT HOLDERS BE LIABLE FOR ANY CLAIM, DAMAGES OR OTHER LIABILITY, WHETHER IN AN ACTION OF CONTRACT, TORT OR OTHERWISE, ARISING FROM, OUT OF OR IN CONNECTION WITH THE SOFTWARE OR THE USE OR OTHER DEALINGS IN THE SOFTWARE.

# **Notice for package(s)**

```
/*
 * hash.c: chained hash tables
 *
  * Reference: Your favorite introductory book on algorithms
 *
 * Copyright (C) 2000,2012 Bjorn Reese and Daniel Veillard.
 *
 * Permission to use, copy, modify, and distribute this software for any
  * purpose with or without fee is hereby granted, provided that the above
 * copyright notice and this permission notice appear in all copies.
 *
 * THIS SOFTWARE IS PROVIDED ``AS IS'' AND WITHOUT ANY EXPRESS OR IMPLIED
  * WARRANTIES, INCLUDING, WITHOUT LIMITATION, THE IMPLIED WARRANTIES OF
  * MERCHANTIBILITY AND FITNESS FOR A PARTICULAR PURPOSE. THE AUTHORS AND
  * CONTRIBUTORS ACCEPT NO RESPONSIBILITY IN ANY CONCEIVABLE MANNER.
 *
 * Author: breese@users.sourceforge.net
 */
#define IN_LIBXML
#include "libxml.h"
#include <string.h>
#ifdef HAVE_STDLIB_H
#include <stdlib.h>
#endif
#ifdef HAVE_TIME_H
#include <time.h>
#endif
/*
  * Following http://www.ocert.org/advisories/ocert-2011-003.html
  * it seems that having hash randomization might be a good idea
  * when using XML with untrusted data
  */
#if defined(HAVE_RAND) && defined(HAVE_SRAND) && defined(HAVE_TIME)
#define HASH_RANDOMIZATION
#endif
#include <libxml/parser.h>
#include <libxml/hash.h>
#include <libxml/xmlmemory.h>
#include <libxml/xmlerror.h>
#include <libxml/globals.h>
#define MAX_HASH_LEN 8
/* #define DEBUG_GROW */
/*
  * A single entry in the hash table
  */
typedef struct _xmlHashEntry xmlHashEntry;
typedef xmlHashEntry *xmlHashEntryPtr;
struct _xmlHashEntry {
     struct _xmlHashEntry *next;
     xmlChar *name;
     xmlChar *name2;
     xmlChar *name3;
     void *payload;
     int valid;
};
/*
  * The entire hash table
 */
struct _xmlHashTable {
     struct _xmlHashEntry *table;
     int size;
     int nbElems;
     xmlDictPtr dict;
#ifdef HASH_RANDOMIZATION
     int random_seed;
#endif
};
/*
  * xmlHashComputeKey:
  * Calculate the hash key
 */
static unsigned long
xmlHashComputeKey(xmlHashTablePtr table, const xmlChar *name,
                   const xmlChar *name2, const xmlChar *name3) {
     unsigned long value = 0L;
     char ch;
#ifdef HASH_RANDOMIZATION
     value = table->random_seed;
#endif
    if (name != NULL) {
         value += 30 * (*name);
while ((ch = *name++) != 0) {
 value = value ^ ((value << 5) + (value >> 3) + (unsigned long)ch);
        }
 }
    value = value \hat{ } ((value \leq 5) + (value >> 3));
    if (name2 != NULL) {
        while ((ch = *name2++) != 0) {
```

```
value = value \hat{ } ((value \leq 5) + (value >> 3) + (unsigned long)ch);
        }
     }
    value = value \hat{ } ((value \leq 5) + (value \gg 3));
 if (name3 != NULL) {
while ((ch = *name3++) != 0) {
            value = value \hat{ } ((value \langle 5) + (value >> 3) + (unsigned long)ch);
        }
 }
     return (value % table->size);
}
static unsigned long
xmlHashComputeQKey(xmlHashTablePtr table,
                     const xmlChar *prefix, const xmlChar *name,
                     const xmlChar *prefix2, const xmlChar *name2,
                     const xmlChar *prefix3, const xmlChar *name3) {
     unsigned long value = 0L;
     char ch;
#ifdef HASH_RANDOMIZATION
     value = table->random_seed;
#endif
     if (prefix != NULL)
        value += 30 * (*prefix);
     else
        value += 30 * (*name); if (prefix != NULL) {
         while ((ch = *prefix++) != 0) {
 value = value ^ ((value << 5) + (value >> 3) + (unsigned long)ch);
}
        value = value \hat{ } ((value \leq 5) + (value >> 3) + (unsigned long)':');
 }
    if (name != NULL) {
        while ((ch = *name++) != 0) {
            value = value \hat{ } ((value \leq 5) + (value >> 3) + (unsigned long)ch);
        }
     }
    value = value \hat{ } ((value \leq 5) + (value >> 3));
     if (prefix2 != NULL) {
        while ((ch = *prefix2++) != 0) \cdotvalue = value \hat{ } ((value \leq 5) + (value >> 3) + (unsigned long)ch);
        }
        value = value \hat{ } ((value \leq 5) + (value >> 3) + (unsigned long)':');
 }
    if (name2 != NULL) {
        while ((ch = *name2++) != 0)value = value \hat{ } ((value << 5) + (value >> 3) + (unsigned long)ch);
        }
     }
    value = value \hat{ } ((value \leq 5) + (value >> 3));
    if (prefix3 != NULL) {
        while ((ch = *prefix3++) != 0) {
            value = value \hat{ } ((value \leq 5) + (value >> 3) + (unsigned long)ch);
         }
value = value ^ ((value << 5) + (value >> 3) + (unsigned long)':');
 }
    if (name3 != NULL) {
        while ((ch = *name3++) != 0)value = value \hat{ } ((value << 5) + (value >> 3) + (unsigned long)ch);
        }
 }
     return (value % table->size);
}
/**
  * xmlHashCreate:
  * @size: the size of the hash table
 *
  * Create a new xmlHashTablePtr.
 *
  * Returns the newly created object, or NULL if an error occured.
  */
xmlHashTablePtr
xmlHashCreate(int size) {
     xmlHashTablePtr table;
     if (size <= 0)
        \text{size} = 256:
     table = xmlMalloc(sizeof(xmlHashTable));
     if (table) {
         table->dict = NULL;
         table->size = size;
        table->nbElems = 0;
         table->table = xmlMalloc(size * sizeof(xmlHashEntry));
         if (table->table) {
             memset(table->table, 0, size * sizeof(xmlHashEntry));
#ifdef HASH_RANDOMIZATION
             table->random_seed = __xmlRandom();
#endif
             return(table);
 }
         xmlFree(table);
 }
     return(NULL);
}
```

```
 * xmlHashCreateDict:
  * @size: the size of the hash table
  * @dict: a dictionary to use for the hash
 *
 * Create a new xmlHashTablePtr which will use @dict as the internal dictionary
 *
 * Returns the newly created object, or NULL if an error occured.
  */
xmlHashTablePtr
xmlHashCreateDict(int size, xmlDictPtr dict) {
    xmlHashTablePtr table;
     table = xmlHashCreate(size);
 if (table != NULL) {
 table->dict = dict;
        xmlDictReference(dict);
 }
     return(table);
}
/**
  * xmlHashGrow:
  * @table: the hash table
  * @size: the new size of the hash table
 *
  * resize the hash table
 *
  * Returns 0 in case of success, -1 in case of failure
  */
static int
xmlHashGrow(xmlHashTablePtr table, int size) {
     unsigned long key;
     int oldsize, i;
     xmlHashEntryPtr iter, next;
 struct _xmlHashEntry *oldtable;
#ifdef DEBUG_GROW
     unsigned long nbElem = 0;
#endif
     if (table == NULL)
        return (-1);if (size \leq 8)
        return (-1);if (size > 8 * 2048)
        return(-1); oldsize = table->size;
     oldtable = table->table;
    if (oldtable == NULL)return(-1); table->table = xmlMalloc(size * sizeof(xmlHashEntry));
     if (table->table == NULL) {
        table->table = oldtable;
        return(-1);
 }
     memset(table->table, 0, size * sizeof(xmlHashEntry));
     table->size = size;
     /* If the two loops are merged, there would be situations where
        a new entry needs to allocated and data copied into it from
        the main table. So instead, we run through the array twice, first
        copying all the elements in the main array (where we can't get
        conflicts) and then the rest, so we only free (and don't allocate)
     */
    for (i = 0; i < oldsize; i++) {
        if (oldtable[i].valid == 0)
             continue;
        key = xmlHashComputeKey(table, oldtable[i].name, oldtable[i].name2,
                                 oldtable[i].name3);
        memcpy(&(table->table[key]), &(oldtable[i]), sizeof(xmlHashEntry));
        table->table[key].next = NULL;
     }
    for (i = 0; i < oldsize; i++) {
        iter = oldtable[i].next;
        while (iter) {
            next = iter-next;
         /*
              * put back the entry in the new table
         */
             key = xmlHashComputeKey(table, iter->name, iter->name2,
                                      iter->name3);
             if (table->table[key].valid == 0) {
                memcpy(&(table->table[key]), iter, sizeof(xmlHashEntry));
                table->table[key].next = NULL;
                xmlFree(iter);
             } else {
                iter->next = table->table[key].next;
                table->table[key].next = iter;
             }
#ifdef DEBUG_GROW
```

```
 nbElem++;
```
/\*\*

#endif

```
 iter = next;
        }
     }
     xmlFree(oldtable);
#ifdef DEBUG_GROW
     xmlGenericError(xmlGenericErrorContext,
              "xmlHashGrow : from %d to %d, %d elems\n", oldsize, size, nbElem);
#endif
     return(0);
}
/**
  * xmlHashFree:
  * @table: the hash table
  * @f: the deallocator function for items in the hash
 *
  * Free the hash @table and its contents. The userdata is
  * deallocated with @f if provided.
  */
void
xmlHashFree(xmlHashTablePtr table, xmlHashDeallocator f) {
     int i;
     xmlHashEntryPtr iter;
     xmlHashEntryPtr next;
     int inside_table = 0;
     int nbElems;
     if (table == NULL)
        return;
     if (table->table) {
        nbElems = table->nbElems;
        for(i = 0; (i < table->size) && (nbElems > 0); i++) {
             iter = &(table->table[i]);
             if (iter->valid == 0)
                continue;
             inside_table = 1;
             while (iter) {
                next = iter->next;
                if ((f != NULL) && (iter->payload != NULL))
                      f(iter->payload, iter->name);
                 if (table \rightarrow dict == NULL) {
                      if (iter->name)
                         xmlFree(iter->name);
                      if (iter->name2)
                         xmlFree(iter->name2);
                      if (iter->name3)
                         xmlFree(iter->name3);
                 }
iter->payload = NULL;
                if (!inside_table)
                      xmlFree(iter);
                nbElems--;
                 inside table = 0;
                iter = next; }
        }
        xmlFree(table->table);
 }
     if (table->dict)
         xmlDictFree(table->dict);
     xmlFree(table);
}
/**
  * xmlHashAddEntry:
  * @table: the hash table
  * @name: the name of the userdata
  * @userdata: a pointer to the userdata
 *
 * Add the @userdata to the hash @table. This can later be retrieved
  * by using the @name. Duplicate names generate errors.
  *
  * Returns 0 the addition succeeded and -1 in case of error.
  */
int
xmlHashAddEntry(xmlHashTablePtr table, const xmlChar *name, void *userdata) {
     return(xmlHashAddEntry3(table, name, NULL, NULL, userdata));
}
/**
  * xmlHashAddEntry2:
  * @table: the hash table
  * @name: the name of the userdata
  * @name2: a second name of the userdata
  * @userdata: a pointer to the userdata
  *
  * Add the @userdata to the hash @table. This can later be retrieved
  * by using the (@name, @name2) tuple. Duplicate tuples generate errors.
 *
 * Returns 0 the addition succeeded and -1 in case of error.
  */
int
```
xmlHashAddEntry2(xmlHashTablePtr table, const xmlChar \*name,

 return(xmlHashAddEntry3(table, name, name2, NULL, userdata)); } /\*\* \* xmlHashUpdateEntry: \* @table: the hash table \* @name: the name of the userdata \* @userdata: a pointer to the userdata \* @f: the deallocator function for replaced item (if any) \* \* Add the @userdata to the hash @table. This can later be retrieved \* by using the @name. Existing entry for this @name will be removed \* and freed with @f if found. \* \* Returns 0 the addition succeeded and -1 in case of error. \*/ int xmlHashUpdateEntry(xmlHashTablePtr table, const xmlChar \*name, void \*userdata, xmlHashDeallocator f) { return(xmlHashUpdateEntry3(table, name, NULL, NULL, userdata, f)); } /\*\* \* xmlHashUpdateEntry2: \* @table: the hash table \* @name: the name of the userdata \* @name2: a second name of the userdata \* @userdata: a pointer to the userdata \* @f: the deallocator function for replaced item (if any) \* \* Add the @userdata to the hash @table. This can later be retrieved \* by using the (@name, @name2) tuple. Existing entry for this tuple will \* be removed and freed with @f if found. \* \* Returns 0 the addition succeeded and -1 in case of error. \*/ int xmlHashUpdateEntry2(xmlHashTablePtr table, const xmlChar \*name, const xmlChar \*name2, void \*userdata, xmlHashDeallocator f) { return(xmlHashUpdateEntry3(table, name, name2, NULL, userdata, f)); } /\*\* \* xmlHashLookup: \* @table: the hash table \* @name: the name of the userdata \* \* Find the userdata specified by the @name. \* \* Returns the pointer to the userdata \*/ void \* xmlHashLookup(xmlHashTablePtr table, const xmlChar \*name) { return(xmlHashLookup3(table, name, NULL, NULL)); } /\*\* \* xmlHashLookup2: \* @table: the hash table \* @name: the name of the userdata \* @name2: a second name of the userdata \* \* Find the userdata specified by the (@name, @name2) tuple. \* \* Returns the pointer to the userdata \*/ void \* xmlHashLookup2(xmlHashTablePtr table, const xmlChar \*name, const xmlChar \*name2) { return(xmlHashLookup3(table, name, name2, NULL)); } /\*\* \* xmlHashQLookup: \* @table: the hash table \* @prefix: the prefix of the userdata \* @name: the name of the userdata \* \* Find the userdata specified by the QName @prefix:@name/@name. \* \* Returns the pointer to the userdata \*/ void \* xmlHashQLookup(xmlHashTablePtr table, const xmlChar \*prefix, const xmlChar \*name) { return(xmlHashQLookup3(table, prefix, name, NULL, NULL, NULL, NULL)); } /\*\* \* xmlHashQLookup2: \* @table: the hash table

const xmlChar \*name2, void \*userdata) {

\* @prefix: the prefix of the userdata

- \* @name: the name of the userdata
- \* @prefix2: the second prefix of the userdata
- \* @name2: a second name of the userdata

\*

```
 *
  * Returns the pointer to the userdata
  */
void *
xmlHashQLookup2(xmlHashTablePtr table, const xmlChar *prefix,
                 const xmlChar *name, const xmlChar *prefix2,
                 const xmlChar *name2) {
     return(xmlHashQLookup3(table, prefix, name, prefix2, name2, NULL, NULL));
/**
  * xmlHashAddEntry3:
  * @table: the hash table
  * @name: the name of the userdata
  * @name2: a second name of the userdata
  * @name3: a third name of the userdata
  * @userdata: a pointer to the userdata
 *
 * Add the @userdata to the hash @table. This can later be retrieved
  * by using the tuple (@name, @name2, @name3). Duplicate entries generate
  * errors.
 *
  * Returns 0 the addition succeeded and -1 in case of error.
  */
int
xmlHashAddEntry3(xmlHashTablePtr table, const xmlChar *name,
                  const xmlChar *name2, const xmlChar *name3,
                  void *userdata) {
     unsigned long key, len = 0;
     xmlHashEntryPtr entry;
     xmlHashEntryPtr insert;
    if ((table == NULL) || (name == NULL))return (-1); /*
      * If using a dict internalize if needed
 */
     if (table->dict) {
         if (!xmlDictOwns(table->dict, name)) {
            name = xmlDictLookup(table->dict, name, -1);
            if (name == NULL)
                return (-1);}
 if ((name2 != NULL) && (!xmlDictOwns(table->dict, name2))) {
             name2 = xmlDictLookup(table->dict, name2, -1);
             if (name2 == NULL)
                return (-1);}
 if ((name3 != NULL) && (!xmlDictOwns(table->dict, name3))) {
            name3 = xmlDictLookup(table->dict, name3, -1);
            if (name3 == NULL)
                return(-1);}
     }
     /*
      * Check for duplicate and insertion location.
      */
     key = xmlHashComputeKey(table, name, name2, name3);
     if (table->table[key].valid == 0) {
        insert = NULL;
     } else {
         if (table->dict) {
             for (insert = &(table->table[key]); insert->next != NULL;
                  insert = insert->next) {
                if ((insert->name == name) &&
                     (inset->name2 == name2) & &
                     (inset->name3 == name3))return (-1);len++;
         }
             if ((insert->name == name) &&
                 (insort->name2 == name2) &&
                 (insort->name3 == name3))return (-1);} else {
             for (insert = &(table->table[key]); insert->next != NULL;
                  insert = insert->next) {
                if ((xmlStrEqual(insert->name, name)) &&
                  (xmlStrEqual(insert->name2, name2)) &&
 (xmlStrEqual(insert->name3, name3)))
                    return (-1);len++;
         }
             if ((xmlStrEqual(insert->name, name)) &&
                 (xmlStrEqual(insert->name2, name2)) &&
                 (xmlStrEqual(insert->name3, name3)))
                return (-1);}
     }
     if (insert == NULL) {
        entry = &(table->table[key]);
     } else {
        entry = xmlMalloc(sizeof(xmlHashEntry));
        if (entry == NULL)
```
\* Find the userdata specified by the QNames tuple

}

```
 if (table->dict != NULL) {
 entry->name = (xmlChar *) name;
 entry->name2 = (xmlChar *) name2;
 entry->name3 = (xmlChar *) name3;
     } else {
         entry->name = xmlStrdup(name);
         entry->name2 = xmlStrdup(name2);
         entry->name3 = xmlStrdup(name3);
 }
     entry->payload = userdata;
     entry->next = NULL;
    entry->valid = 1;
     if (insert != NULL)
         insert->next = entry;
     table->nbElems++;
     if (len > MAX_HASH_LEN)
         xmlHashGrow(table, MAX_HASH_LEN * table->size);
     return(0);
/**
  * xmlHashUpdateEntry3:
 * @table: the hash table<br>* @name: the name of the
   @name: the name of the userdata
  * @name2: a second name of the userdata
  * @name3: a third name of the userdata
  * @userdata: a pointer to the userdata
  * @f: the deallocator function for replaced item (if any)
 *
 * Add the @userdata to the hash @table. This can later be retrieved
 * by using the tuple (@name, @name2, @name3). Existing entry for this tuple
 * will be removed and freed with @f if found.
 *
  * Returns 0 the addition succeeded and -1 in case of error.
  */
int
xmlHashUpdateEntry3(xmlHashTablePtr table, const xmlChar *name,
                       const xmlChar *name2, const xmlChar *name3,
                       void *userdata, xmlHashDeallocator f) {
     unsigned long key;
     xmlHashEntryPtr entry;
     xmlHashEntryPtr insert;
    if ((table == NULL) || name == NULL)return (-1); /*
 * If using a dict internalize if needed
 */
     if (table->dict) {
          if (!xmlDictOwns(table->dict, name)) {
              name = xmlDictLookup(table->dict, name, -1);
               if (name == NULL)
                   return (-1);}
 if ((name2 != NULL) && (!xmlDictOwns(table->dict, name2))) {
              name2 = xmlDictLookup(table->dict, name2, -1);
              if (name2 == NULL)
                   return (-1);}
 if ((name3 != NULL) && (!xmlDictOwns(table->dict, name3))) {
 name3 = xmlDictLookup(table->dict, name3, -1);
              if (name3 == NULL)
                   return (-1);}
     }
     /*
      * Check for duplicate and insertion location.
       */
     key = xmlHashComputeKey(table, name, name2, name3);
     if (table->table[key].valid == 0) {
         insert = NULL;
     } else {
          if (table ->dict) {
               for (insert = &(table->table[key]); insert->next != NULL;
                     insert = insert->next) {
                   if ((insert->name == name) &&
                    (insert->name2 == name2) &&
 (insert->name3 == name3)) {
                        if (f)
                            f(insert->payload, insert->name);
                        insert->payload = userdata;
                       return(0);}
           }
               if ((insert->name == name) &&
                   (insert-name2 == name) &&
                   (insert->name3 == name3)) {
                   if (f)
```
 $return (-1);$ 

}

}

```
 f(insert->payload, insert->name);
                 insert->payload = userdata;
                 return(0);
          }
} else {
             for (insert = \&(table->table[key]); insert->next != NULL;
                  insert = invertance function of the function <math>f</math>if ((xmlStrEqual(insert->name, name)) &&
                       (xmlStrEqual(insert->name2, name2)) &&
                       (xmlStrEqual(insert->name3, name3))) {
                       if (f)
                  f(insert->payload, insert->name);
 insert->payload = userdata;
                      return(0);}
              }
              if ((xmlStrEqual(insert->name, name)) &&
                  (xmlStrEqual(insert->name2, name2)) &&
                  (xmlStrEqual(insert->name3, name3))) {
                 if (f) f(insert->payload, insert->name);
                 insert->payload = userdata;
                 return(0);
             }
        }
     }
     if (insert == NULL) {
        entry = &(table->table[key]);
     } else {
        entry = xmlMalloc(sizeof(xmlHashEntry));
        if (entry == NULL)
             return (-1); }
     if (table->dict != NULL) {
 entry->name = (xmlChar *) name;
 entry->name2 = (xmlChar *) name2;
        entry->name3 = (xmlChar *') name3;
     } else {
        entry->name = xmlStrdup(name);
        entry->name2 = xmlStrdup(name2);
        entry->name3 = xmlStrdup(name3);
 }
     entry->payload = userdata;
    entry \rightarrow next = NULL;entry->valid = 1;
     table->nbElems++;
     if (insert != NULL) {
        insert->next = entry;
 }
     return(0);
}
/**
 * xmlHashLookup3:<br>* <sup>0+pblo</sup>: the bash
   @table: the hash table
  * @name: the name of the userdata
  * @name2: a second name of the userdata
  * @name3: a third name of the userdata
 *
 * Find the userdata specified by the (@name, @name2, @name3) tuple.
 *
  * Returns the a pointer to the userdata
  */
void *
xmlHashLookup3(xmlHashTablePtr table, const xmlChar *name,
                 const xmlChar *name2, const xmlChar *name3) {
     unsigned long key;
     xmlHashEntryPtr entry;
     if (table == NULL)
        return(NULL);
    if (name == NULL)
        return(NULL);
     key = xmlHashComputeKey(table, name, name2, name3);
     if (table->table[key].valid == 0)
        return(NULL);
     if (table->dict) {
        for (entry = \&(table->table[key]); entry != NULL; entry = entry->next) {
             if ((entry->name == name) \&&(entry \rightarrow name2 == name2) & &
                 (\text{entry}->name3 == name3))
                 return(entry->payload);
        }
 }
 for (entry = &(table->table[key]); entry != NULL; entry = entry->next) {
        if ((xmlStrEqual(entry->name, name)) &&
              (xmlStrEqual(entry->name2, name2)) &&
              (xmlStrEqual(entry->name3, name3)))
              return(entry->payload);
 }
     return(NULL);
}
/**
```

```
 * xmlHashQLookup3:
  * @table: the hash table
  * @prefix: the prefix of the userdata
  * @name: the name of the userdata
  * @prefix2: the second prefix of the userdata
  * @name2: a second name of the userdata
  * @prefix3: the third prefix of the userdata
  * @name3: a third name of the userdata
 *
 * Find the userdata specified by the (@name, @name2, @name3) tuple.
 *
 * Returns the a pointer to the userdata
  */
void *
xmlHashQLookup3(xmlHashTablePtr table,
 const xmlChar *prefix, const xmlChar *name,
const xmlChar *prefix2, const xmlChar *name2,
                 const xmlChar *prefix3, const xmlChar *name3) {
     unsigned long key;
     xmlHashEntryPtr entry;
     if (table == NULL)
        return(NULL);
    if (name == NULL)
        return(NULL);
     key = xmlHashComputeQKey(table, prefix, name, prefix2,
                                name2, prefix3, name3);
     if (table->table[key].valid == 0)
        return(NULL);
    for (entry = \&(table->table[key]); entry != NULL; entry = entry->next) {
        if ((xmlStrQEqual(prefix, name, entry->name)) &&
          (xmlStrQEqual(prefix2, name2, entry->name2)) &&
 (xmlStrQEqual(prefix3, name3, entry->name3)))
              return(entry->payload);
 }
     return(NULL);
}
typedef struct {
     xmlHashScanner hashscanner;
     void *data;
} stubData;
static void
stubHashScannerFull (void *payload, void *data, const xmlChar *name,
                       const xmlChar *name2 ATTRIBUTE_UNUSED,
                       const xmlChar *name3 ATTRIBUTE_UNUSED) {
     stubData *stubdata = (stubData *) data;
     stubdata->hashscanner (payload, stubdata->data, (xmlChar *) name);
}
/**
  * xmlHashScan:
  * @table: the hash table
  * @f: the scanner function for items in the hash
  * @data: extra data passed to f
 *
  * Scan the hash @table and applied @f to each value.
  */
void
xmlHashScan(xmlHashTablePtr table, xmlHashScanner f, void *data) {
     stubData stubdata;
     stubdata.data = data;
    stubdata.habscanner = f; xmlHashScanFull (table, stubHashScannerFull, &stubdata);
}
/**
  * xmlHashScanFull:
  * @table: the hash table
  * @f: the scanner function for items in the hash
  * @data: extra data passed to f
 *
  * Scan the hash @table and applied @f to each value.
  */
void
xmlHashScanFull(xmlHashTablePtr table, xmlHashScannerFull f, void *data) {
     int i, nb;
     xmlHashEntryPtr iter;
     xmlHashEntryPtr next;
    if (table == NULL)return;
    if (f == NULL)return;
 if (table->table) {
for(i = 0; i < table->size; i++) {
              if (table->table[i].valid == 0)
                 continue;
             iter = \& (table->table[i]);
              while (iter) {
                next = iter->next;
                  nb = table->nbElems;
                 if ((f != NULL) && (iter->payload != NULL))
                      f(iter->payload, data, iter->name,
                        iter->name2, iter->name3);
                  if (nb != table->nbElems) {
```

```
 /* table was modified by the callback, be careful */
                      if (iter == \&(table->table[i])) {
                            if (table->table[i].valid == 0)
                                iter = NULL;
                           if (table->table[i],next] = next)iter = \&(table->table[i]);
                       } else
                           iter = next;
                  } else
                       iter = next;
             }
       }
     }
}
/**
  * xmlHashScan3:
  * @table: the hash table
  * @name: the name of the userdata or NULL
  * @name2: a second name of the userdata or NULL
  * @name3: a third name of the userdata or NULL
  * @f: the scanner function for items in the hash
  * @data: extra data passed to f
 *
 * Scan the hash @table and applied @f to each value matching
 * (@name, @name2, @name3) tuple. If one of the names is null,
 * the comparison is considered to match.
  */
void
xmlHashScan3(xmlHashTablePtr table, const xmlChar *name,
               const xmlChar *name2, const xmlChar *name3,
               xmlHashScanner f, void *data) {
     xmlHashScanFull3 (table, name, name2, name3,
                         (xmlHashScannerFull) f, data);
}
/**
  * xmlHashScanFull3:
   (table: the hash table
  * @name: the name of the userdata or NULL
  * @name2: a second name of the userdata or NULL
  * @name3: a third name of the userdata or NULL
  * @f: the scanner function for items in the hash
  * @data: extra data passed to f
 *
  * Scan the hash @table and applied @f to each value matching
  * (@name, @name2, @name3) tuple. If one of the names is null,
  * the comparison is considered to match.
 */
void
xmlHashScanFull3(xmlHashTablePtr table, const xmlChar *name,
                   const xmlChar *name2, const xmlChar *name3,
                    xmlHashScannerFull f, void *data) {
     int i;
     xmlHashEntryPtr iter;
     xmlHashEntryPtr next;
     if (table == NULL)
        return;
    if (f == NULL)return;
 if (table->table) {
for(i = 0; i < table->size; i++) {
             if (table-\text{table}[i].valid == 0)continue;
             iter = \& (table->table[i]);
              while (iter) {
                 next = iter->next;
                  if (((name == NULL) || (xmlStrEqual(name, iter->name))) &&<br>((name2 == NULL) || (xmlStrEqual(name2, iter->name2))) &&<br>((name3 == NULL) || (xmlStrEqual(name3, iter->name3))) &&
                       (iter->payload != NULL)) {
                       f(iter->payload, data, iter->name,
                         iter->name2, iter->name3);
                  }
iter = next;
             }
        }
     }
}
/**
  * xmlHashCopy:
  * @table: the hash table
  * @f: the copier function for items in the hash
 *
 * Scan the hash @table and applied @f to each value.
 *
  * Returns the new table or NULL in case of error.
  */
xmlHashTablePtr
xmlHashCopy(xmlHashTablePtr table, xmlHashCopier f) {
     int i;
     xmlHashEntryPtr iter;
     xmlHashEntryPtr next;
     xmlHashTablePtr ret;
```

```
if (table == NULL)return(NULL);
    if (f == NULL)return(NULL);
     ret = xmlHashCreate(table->size);
     if (ret == NULL)
         return(NULL);
 if (table->table) {
for(i = 0; i < table->size; i++) {
 if (table->table[i].valid == 0)
                continue;
             iter = \&(table->table[i]); while (iter) {
                next = iter->next;
                xmlHashAddEntry3(ret, iter->name, iter->name2,
                                   iter->name3, f(iter->payload, iter->name));
                iter = next;
             }
        }
 }
     ret->nbElems = table->nbElems;
     return(ret);
}
/**
  * xmlHashSize:
  * @table: the hash table
 *
 * Query the number of elements installed in the hash @table.
 *
  * Returns the number of elements in the hash table or
  * -1 in case of error
  */
int
xmlHashSize(xmlHashTablePtr table) {
     if (table == NULL)
        return(-1); return(table->nbElems);
}
/**
  * xmlHashRemoveEntry:
   (table: the hash table
  * @name: the name of the userdata
  * @f: the deallocator function for removed item (if any)
 *
  * Find the userdata specified by the @name and remove
  * it from the hash @table. Existing userdata for this tuple will be removed
  * and freed with @f.
 *
 * Returns 0 if the removal succeeded and -1 in case of error or not found.
 */
int xmlHashRemoveEntry(xmlHashTablePtr table, const xmlChar *name,
                         xmlHashDeallocator f) {
     return(xmlHashRemoveEntry3(table, name, NULL, NULL, f));
}
/**
  * xmlHashRemoveEntry2:
  * @table: the hash table
  * @name: the name of the userdata
  * @name2: a second name of the userdata
  * @f: the deallocator function for removed item (if any)
 *
  * Find the userdata specified by the (@name, @name2) tuple and remove
 * it from the hash @table. Existing userdata for this tuple will be removed
  * and freed with @f.
 *
  * Returns 0 if the removal succeeded and -1 in case of error or not found.
 */
int
xmlHashRemoveEntry2(xmlHashTablePtr table, const xmlChar *name,
                         const xmlChar *name2, xmlHashDeallocator f) {
     return(xmlHashRemoveEntry3(table, name, name2, NULL, f));
}
/**
  * xmlHashRemoveEntry3:
  * @table: the hash table
  * @name: the name of the userdata
  * @name2: a second name of the userdata
  * @name3: a third name of the userdata
  * @f: the deallocator function for removed item (if any)
 *
  * Find the userdata specified by the (@name, @name2, @name3) tuple and remove
 * it from the hash @table. Existing userdata for this tuple will be removed
  * and freed with @f.
 *
  * Returns 0 if the removal succeeded and -1 in case of error or not found.
  */
int
xmlHashRemoveEntry3(xmlHashTablePtr table, const xmlChar *name,
     const xmlChar *name2, const xmlChar *name3, xmlHashDeallocator f) {
     unsigned long key;
     xmlHashEntryPtr entry;
     xmlHashEntryPtr prev = NULL;
```

```
if (table == NULL || name == NULL)return (-1); key = xmlHashComputeKey(table, name, name2, name3);
 if (table->table[key].valid == 0) {
        return(-1);
     } else {
        for (entry = \kappa(table->table[key]); entry != NULL; entry = entry->next) {
 if (xmlStrEqual(entry->name, name) &&
 xmlStrEqual(entry->name2, name2) &&
                       xmlStrEqual(entry->name3, name3)) {
 if ((f != NULL) && (entry->payload != NULL))
 f(entry->payload, entry->name);
                 entry->payload = NULL;
                 if (table-\text{dict} == \text{NULL}) {
                       if(entry->name)
                          xmlFree(entry->name);
                       if(entry->name2)
                          xmlFree(entry->name2);
                       if(entry->name3)
                          xmlFree(entry->name3);
}
 if(prev) {
                       prev->next = entry->next;
                       xmlFree(entry);
                 } else {
                       if (entry->next == NULL) {
                          entry->valid = 0;
                       } else {
                          entry = entry->next;
                          memcpy(&(table->table[key]), entry, sizeof(xmlHashEntry));
                          xmlFree(entry);
                       }
                  }
                  table->nbElems--;
                  return(0);
 }
              prev = entry;
         }
        return (-1); }
#define bottom_hash
#include "elfgcchack.h"
```
## **Notice for package(s)**

## *libxml2*

}

```
/*
  * list.c: lists handling implementation
 *
 * Copyright (C) 2000 Gary Pennington and Daniel Veillard.
 *
 * Permission to use, copy, modify, and distribute this software for any
 * purpose with or without fee is hereby granted, provided that the above
  * copyright notice and this permission notice appear in all copies.
 *
 * THIS SOFTWARE IS PROVIDED ``AS IS'' AND WITHOUT ANY EXPRESS OR IMPLIED
  * WARRANTIES, INCLUDING, WITHOUT LIMITATION, THE IMPLIED WARRANTIES OF
  * MERCHANTIBILITY AND FITNESS FOR A PARTICULAR PURPOSE. THE AUTHORS AND
  * CONTRIBUTORS ACCEPT NO RESPONSIBILITY IN ANY CONCEIVABLE MANNER.
 *
 * Author: Gary.Pennington@uk.sun.com
  */
#define IN_LIBXML
#include "libxml.h"
#include <stdlib.h>
#include <string.h>
#include <libxml/xmlmemory.h>
#include <libxml/list.h>
#include <libxml/globals.h>
/*
 * Type definition are kept internal
  */
struct _xmlLink
{
     struct _xmlLink *next;
 struct _xmlLink *prev;
 void *data;
};
struct _xmlList
{
     xmlLinkPtr sentinel;
```

```
void (*linkDeallocator)(xmlLinkPtr);
    int (*linkCompare)(const void *, const void*);
\};
\star\mathbf{r}\mathbf{r}Interfaces
                                    \rightarrow\mathbf{r}1*** xmlLinkDeallocator:
* @l: a list
* @lk: a link
* Unlink and deallocate @lk from list @l
\star/static void
xmlLinkDeallocator(xmlListPtr 1, xmlLinkPtr 1k)
ł
    (lk->prev)-\geq next = lk-\geq next;(lk->next)->prev = lk->prev;if (l->linkDeallocator)l->linkDeallocator(lk);
    xmlFree(lk);\, }
/**
* xmlLinkCompare:
* @data0: first data<br>* @data1: second data
 * Compares two arbitrary data
* Returns -1, 0 or 1 depending on whether datal is greater equal or smaller
           than data0
\star /
static int
xmlLinkCompare(const void *data0, const void *data1)
€
    if (data0 < data1)return (-1);else if (data0 == data1)return (0);
    return (1);
\}/*** xmlListLowerSearch:
 * \stackrel{\cdot}{\theta}l: a list
 * @data: a data
 * Search data in the ordered list walking from the beginning
* Returns the link containing the data or NULL
\star /
static xmlLinkPtr
xmlListLowerSearch(xmlListPtr 1, void *data)
\left\{ \right.xmlLinkPtr 1k;
    if (1 == NULL)return(NULL);
    for(1k = 1->sentine1->next;1k != 1->sentine1 && 1->linkCompare(1k->data, data) <0 ;1k = 1k->next);
    return 1k;
\lambda1*** xmlListHigherSearch:
 * @l: a list
 * @data: a data
 * Search data in the ordered list walking backward from the end
 * Returns the link containing the data or NULL
^{\star}/static xmlLinkPtr
xmlListHigherSearch(xmlListPtr 1, void *data)
€
    xmlLinkPtr 1k;
    if (1 == NULL)return(NULL):
    for (lk = 1-)sentinel->prev; lk != 1->sentinel & 1->linkCompare(lk->data, data) >0; lk = lk->prev);return lk;
\}/** xmlListSearch:
 * @l: a list
 * @data: a data
* Search data in the list
 * Returns the link containing the data or NULL
 \star/static xmlLinkPtr
xmlListLinkSearch(xmlListPtr 1, void *data)
```

```
{
     xmlLinkPtr lk;
    if (1 == NULL)return(NULL);
    lk = \text{xmlListLowerSearch}(l, data); if (lk == l->sentinel)
         return NULL;
     else {
         if (l->linkCompare(lk->data, data) ==0)
             return lk;
         return NULL;
     }
}
/**
  * xmlListLinkReverseSearch:
  * @l: a list
  * @data: a data
 *
 * Search data in the list processing backward
 *
  * Returns the link containing the data or NULL
  */
static xmlLinkPtr
xmlListLinkReverseSearch(xmlListPtr l, void *data)
{
     xmlLinkPtr lk;
    if (1 == NULL) return(NULL);
     lk = xmlListHigherSearch(l, data);
     if (lk == l->sentinel)
         return NULL;
     else {
         if (l->linkCompare(lk->data, data) ==0)
             return lk;
         return NULL;
     }
}
/**
  * xmlListCreate:
  * @deallocator: an optional deallocator function
  * @compare: an optional comparison function
 *
 * Create a new list
 *
  * Returns the new list or NULL in case of error
  */
xmlListPtr
xmlListCreate(xmlListDeallocator deallocator, xmlListDataCompare compare)
{
     xmlListPtr l;
    if (NULL == (1 = (xmllistPtr)xmllMalloc( sizeof(xmlList)))) {
         xmlGenericError(xmlGenericErrorContext,
                           "Cannot initialize memory for list");
         return (NULL);
 }
     /* Initialize the list to NULL */
    memset(1, 0, sizeof(xmlList));
     /* Add the sentinel */
    if (NULL == (1->sentinel = (xmlLinkPtr) xmlMalloc(sizeof(xmlLink))) { } xmlGenericError(xmlGenericErrorContext,
 "Cannot initialize memory for sentinel");
        xmlFree(l);
         return (NULL);
 }
 l->sentinel->next = l->sentinel;
 l->sentinel->prev = l->sentinel;
     l->sentinel->data = NULL;
     /* If there is a link deallocator, use it */
     if (deallocator != NULL)
         l->linkDeallocator = deallocator;
 /* If there is a link comparator, use it */
 if (compare != NULL)
        l->linkCompare = compare;
     else /* Use our own */
         l->linkCompare = xmlLinkCompare;
     return l;
}
/**
  * xmlListSearch:
  * @l: a list
  * @data: a search value
 *
 * Search the list for an existing value of @data
 *
 * Returns the value associated to @data or NULL in case of error
  */
void *
xmlListSearch(xmlListPtr l, void *data)
{
     xmlLinkPtr lk;
    if (1 == NULL)return(NULL);
     lk = xmlListLinkSearch(l, data);
```

```
 if (lk)
         return (lk->data);
     return NULL;
}
/**
  * xmlListReverseSearch:
  * @l: a list
  * @data: a search value
 *
 * Search the list in reverse order for an existing value of @data
 *
 * Returns the value associated to @data or NULL in case of error
  */
void *
xmlListReverseSearch(xmlListPtr l, void *data)
{
     xmlLinkPtr lk;
    if (1 == NULL)return(NULL);
     lk = xmlListLinkReverseSearch(l, data);
     if (lk)
         return (lk->data);
     return NULL;
}
/**
  * xmlListInsert:
  * @l: a list
  * @data: the data
 *
 * Insert data in the ordered list at the beginning for this value
 *
 * Returns 0 in case of success, 1 in case of failure
  */
int
xmlListInsert(xmlListPtr l, void *data)
{
     xmlLinkPtr lkPlace, lkNew;
    if (l == NULL) return(1);
     lkPlace = xmlListLowerSearch(l, data);
     /* Add the new link */
     lkNew = (xmlLinkPtr) xmlMalloc(sizeof(xmlLink));
    if (lkNew == NULL) {
         xmlGenericError(xmlGenericErrorContext,
                           "Cannot initialize memory for new link");
         return (1);
 }
    ikNew-\lambda data = data;
     lkPlace = lkPlace->prev;
     lkNew->next = lkPlace->next;
 (lkPlace->next)->prev = lkNew;
 lkPlace->next = lkNew;
     lkNew->prev = lkPlace;
     return 0;
}
/**
  * xmlListAppend:
  * @l: a list
  * @data: the data
 *
 * Insert data in the ordered list at the end for this value
 *
  * Returns 0 in case of success, 1 in case of failure
  */
int xmlListAppend(xmlListPtr l, void *data)
{
     xmlLinkPtr lkPlace, lkNew;
    if (1 == NULL) return(1);
    1kPlace = xmlListHigherSearch(1, data);
     /* Add the new link */
     lkNew = (xmlLinkPtr) xmlMalloc(sizeof(xmlLink));
    if (lkNew == NULL) {
         xmlGenericError(xmlGenericErrorContext,
                           "Cannot initialize memory for new link");
         return (1);
 }
    ikNew-\text{data} = data; lkNew->next = lkPlace->next;
 (lkPlace->next)->prev = lkNew;
 lkPlace->next = lkNew;
     lkNew->prev = lkPlace;
     return 0;
}
/**
  * xmlListDelete:
  * @l: a list
 *
 * Deletes the list and its associated data
 */
void xmlListDelete(xmlListPtr l)
{
```

```
if (1 == NULL) return;
     xmlListClear(l);
     xmlFree(l->sentinel);
     xmlFree(l);
}
/**
  * xmlListRemoveFirst:
 * @l: a list
 * @data: list data
 *
 * Remove the first instance associated to data in the list
 *
 * Returns 1 if a deallocation occured, or 0 if not found
  */
int
xmlListRemoveFirst(xmlListPtr l, void *data)
{
     xmlLinkPtr lk;
    if (1 == NULL) return(0);
 /*Find the first instance of this data */
 lk = xmlListLinkSearch(l, data);
     if (lk != NULL) {
         xmlLinkDeallocator(l, lk);
          return 1;
 }
     return 0;
}
/**
  * xmlListRemoveLast:
  * @l: a list
  * @data: list data
 *
 * Remove the last instance associated to data in the list
 *
  * Returns 1 if a deallocation occured, or 0 if not found
  */
int
xmlListRemoveLast(xmlListPtr l, void *data)
{
     xmlLinkPtr lk;
    if (l == NULL) return(0);
     /*Find the last instance of this data */
     lk = xmlListLinkReverseSearch(l, data);
    if (lk != NULL) {
         xmlLinkDeallocator(l, lk);
         return 1;
     }
     return 0;
}
/**
  * xmlListRemoveAll:
  * @l: a list
  * @data: list data
 *
 * Remove the all instance associated to data in the list
 *
  * Returns the number of deallocation, or 0 if not found
  */
int
xmlListRemoveAll(xmlListPtr l, void *data)
{
     int count=0;
    if (l == NULL) return(0);
     while(xmlListRemoveFirst(l, data))
         count++;
     return count;
}
/**
  * xmlListClear:
  * @l: a list
  *
  * Remove the all data in the list
  */
void
xmlListClear(xmlListPtr l)
{
     xmlLinkPtr lk;
    if (1 == NULL) return;
 lk = l->sentinel->next;
 while(lk != l->sentinel) {
         xmlLinkPtr next = 1k->next;
          xmlLinkDeallocator(l, lk);
```

```
lk = next; }
}
/**
  * xmlListEmpty:
  * @l: a list
  *
  * Is the list empty ?
 *
 * Returns 1 if the list is empty, 0 if not empty and -1 in case of error
  */
int
xmlListEmpty(xmlListPtr l)
{
    if (1 == NULL)return(-1);
     return (l->sentinel->next == l->sentinel);
}
/**
 * xmlListFront:
 * @l: a list
 *
 * Get the first element in the list
 *
 * Returns the first element in the list, or NULL
  */
xmlLinkPtr
xmlListFront(xmlListPtr l)
{
    if (1 == NULL) return(NULL);
     return (l->sentinel->next);
}
/**
  * xmlListEnd:
  * @l: a list
 *
 * Get the last element in the list
 *
  * Returns the last element in the list, or NULL
  */
xmlLinkPtr
xmlListEnd(xmlListPtr l)
{
    if (1 == NULL) return(NULL);
     return (l->sentinel->prev);
}
/**
  * xmlListSize:
  * @l: a list
 *
 * Get the number of elements in the list
 *
 * Returns the number of elements in the list or -1 in case of error
 */
int
xmlListSize(xmlListPtr l)
{
     xmlLinkPtr lk;
     int count=0;
    if (1 == NULL) return(-1);
 /* TODO: keep a counter in xmlList instead */
    for(lk = l->sentinel->next; lk != l->sentinel; lk = lk->next, count++);
     return count;
}
/**
  * xmlListPopFront:
  * @l: a list
  *
  * Removes the first element in the list
  */
void
xmlListPopFront(xmlListPtr l)
{
     if(!xmlListEmpty(l))
         xmlLinkDeallocator(l, l->sentinel->next);
}
/**
  * xmlListPopBack:
  * @l: a list
 *
 * Removes the last element in the list
 */
void
xmlListPopBack(xmlListPtr l)
{
     if(!xmlListEmpty(l))
         xmlLinkDeallocator(l, l->sentinel->prev);
}
```

```
/**
  * xmlListPushFront:
  * @l: a list
 * @data: new data
 *
 * add the new data at the beginning of the list
 *
 * Returns 1 if successful, 0 otherwise
  */
int
xmlListPushFront(xmlListPtr l, void *data)
{
     xmlLinkPtr lkPlace, lkNew;
    if (1 == NULL) return(0);
     lkPlace = l->sentinel;
     /* Add the new link */
     lkNew = (xmlLinkPtr) xmlMalloc(sizeof(xmlLink));
    if (lkNew == NULL) {
         xmlGenericError(xmlGenericErrorContext,
                          "Cannot initialize memory for new link");
         return (0);
 }
    ikNew-\lambda data = data; lkNew->next = lkPlace->next;
     (lkPlace->next)->prev = lkNew;
     lkPlace->next = lkNew;
     lkNew->prev = lkPlace;
     return 1;
}
/**
  * xmlListPushBack:
  * @l: a list
  * @data: new data
 *
 * add the new data at the end of the list
 *
  * Returns 1 if successful, 0 otherwise
  */
int
xmlListPushBack(xmlListPtr l, void *data)
{
     xmlLinkPtr lkPlace, lkNew;
    if (l == NULL) return(0);
     lkPlace = l->sentinel->prev;
     /* Add the new link */
     if (NULL ==(lkNew = (xmlLinkPtr )xmlMalloc(sizeof(xmlLink)))) {
         xmlGenericError(xmlGenericErrorContext,
                          "Cannot initialize memory for new link");
         return (0);
 }
    ikNew-\lambda data = data;
     lkNew->next = lkPlace->next;
     (lkPlace->next)->prev = lkNew;
     lkPlace->next = lkNew;
     lkNew->prev = lkPlace;
     return 1;
}
/**
  * xmlLinkGetData:
  * @lk: a link
 *
 * See Returns.
 *
  * Returns a pointer to the data referenced from this link
  */
void *
xmlLinkGetData(xmlLinkPtr lk)
{
    if (lk == NULL) return(NULL);
     return lk->data;
}
/**
  * xmlListReverse:
  * @l: a list
  *
  * Reverse the order of the elements in the list
  */
void
xmlListReverse(xmlListPtr l)
{
     xmlLinkPtr lk;
     xmlLinkPtr lkPrev;
    if (1 == NULL) return;
     lkPrev = l->sentinel;
    for (lk = l->sentinel->next; lk != l->sentinel; lk = lk->next) {
         lkPrev->next = lkPrev->prev;
         lkPrev->prev = lk;
```

```
 lkPrev = lk;
 }
     /* Fix up the last node */
     lkPrev->next = lkPrev->prev;
    lkPrev->prev = lk;}
/**
  * xmlListSort:
  * @l: a list
 *
 * Sort all the elements in the list
  */
void
xmlListSort(xmlListPtr l)
{
     xmlListPtr lTemp;
    if (1 == NULL) return;
     if(xmlListEmpty(l))
         return;
     /* I think that the real answer is to implement quicksort, the
 * alternative is to implement some list copying procedure which
 * would be based on a list copy followed by a clear followed by
      * an insert. This is slow...
      */
    if (NULL = (lTemp = xmlListDup(l)))
         return;
     xmlListClear(l);
     xmlListMerge(l, lTemp);
     xmlListDelete(lTemp);
     return;
}
/**
  * xmlListWalk:
  * @l: a list
  * @walker: a processing function
  * @user: a user parameter passed to the walker function
  *
  * Walk all the element of the first from first to last and
  * apply the walker function to it
  */
void
xmlListWalk(xmlListPtr l, xmlListWalker walker, const void *user) {
     xmlLinkPtr lk;
    if ((l == NULL) || (waller == NULL)) return;
    for(lk = l->sentinel->next; lk != l->sentinel; lk = lk->next) {
        if((walker(lk->data, user)) == 0) break;
     }
}
/**
  * xmlListReverseWalk:
  * @l: a list
  * @walker: a processing function
  * @user: a user parameter passed to the walker function
 *
 * Walk all the element of the list in reverse order and
  * apply the walker function to it
 */
void
xmlListReverseWalk(xmlListPtr l, xmlListWalker walker, const void *user) {
     xmlLinkPtr lk;
    if ((l == NULL) || (waller == NULL)) return;
    for(lk = l->sentinel->prev; lk != l->sentinel; lk = lk->prev) {
        if((walker(lk->data, user)) == 0) break;
     }
}
/**
  * xmlListMerge:
 * @l1: the original list
 * @l2: the new list
  *
  * include all the elements of the second list in the first one and
  * clear the second list
 */
void
xmlListMerge(xmlListPtr l1, xmlListPtr l2)
{
     xmlListCopy(l1, l2);
     xmlListClear(l2);
}
/**
  * xmlListDup:
  * @old: the list
 *
```

```
 * Duplicate the list
 *
  * Returns a new copy of the list or NULL in case of error
  */
xmlListPtr
xmlListDup(const xmlListPtr old)
{
     xmlListPtr cur;
    if (old == NULL) return(NULL);
     /* Hmmm, how to best deal with allocation issues when copying
 * lists. If there is a de-allocator, should responsibility lie with
 * the new list or the old list. Surely not both. I'll arbitrarily
      * set it to be the old list for the time being whilst I work out
      * the answer
      */
     if (NULL ==(cur = xmlListCreate(NULL, old->linkCompare)))
         return (NULL);
     if (0 != xmlListCopy(cur, old))
         return NULL;
     return cur;
}
/**
 * xmlListCopy:<br>* @cur: the n
   @cur: the new list
  * @old: the old list
 *
  * Move all the element from the old list in the new list
 *
  * Returns 0 in case of success 1 in case of error
 */
int
xmlListCopy(xmlListPtr cur, const xmlListPtr old)
{
     /* Walk the old tree and insert the data into the new one */
     xmlLinkPtr lk;
    if ((old == NULL) || (cur == NULL)) return(1);
    for(lk = old->sentinel->next; lk != old->sentinel; lk = lk->next) {
         if (0 !=xmlListInsert(cur, lk->data)) {
              xmlListDelete(cur);
              return (1);
         }
     }
     return (0);
}
/* xmlListUnique() */
/* xmlListSwap */
#define bottom_list
#include "elfgcchack.h"
```
## **Notice for package(s)**

#### *libxml2*

/\*\*\*\*\*\*\*\*\*\*\*\*\*\*\*\*\*\*\*\*\*\*\*\*\*\*\*\*\*\*\*\*\*\*\*\*\*\*\*\*\*\*\*\*\*\*\*\*\*\*\*\*\*\*\*\*\*\*\*\*\*\*\*\*\*\*\*\*\*\*\*\*\* \* \* \$Id\$ \* \* Copyright (C) 1998 Bjorn Reese and Daniel Stenberg. \* \* Permission to use, copy, modify, and distribute this software for any \* purpose with or without fee is hereby granted, provided that the above \* copyright notice and this permission notice appear in all copies. \* \* THIS SOFTWARE IS PROVIDED ``AS IS'' AND WITHOUT ANY EXPRESS OR IMPLIED \* WARRANTIES, INCLUDING, WITHOUT LIMITATION, THE IMPLIED WARRANTIES OF \* MERCHANTIBILITY AND FITNESS FOR A PARTICULAR PURPOSE. THE AUTHORS AND \* CONTRIBUTORS ACCEPT NO RESPONSIBILITY IN ANY CONCEIVABLE MANNER. \* \*\*\*\*\*\*\*\*\*\*\*\*\*\*\*\*\*\*\*\*\*\*\*\*\*\*\*\*\*\*\*\*\*\*\*\*\*\*\*\*\*\*\*\*\*\*\*\*\*\*\*\*\*\*\*\*\*\*\*\*\*\*\*\*\*\*\*\*\*\*\*\*\* \* \* A note to trio contributors: \* \* Avoid heap allocation at all costs to ensure that the trio functions \* are async-safe. The exceptions are the printf/fprintf functions, which \* uses fputc, and the asprintf functions and the <alloc> modifier, which \* by design are required to allocate form the heap. \* \*\*\*\*\*\*\*\*\*\*\*\*\*\*\*\*\*\*\*\*\*\*\*\*\*\*\*\*\*\*\*\*\*\*\*\*\*\*\*\*\*\*\*\*\*\*\*\*\*\*\*\*\*\*\*\*\*\*\*\*\*\*\*\*\*\*\*\*\*\*\*\*/ /\* \* TODO: - Scan is probably too permissive about its modifiers. - C escapes in  $#[ ] ?$ - Multibyte characters (done for format parsing, except scan groups) - Complex numbers? (C99 \_Complex) \* - Boolean values? (C99 \_Bool)

\* - C99 NaN(n-char-sequence) missing. The n-char-sequence can be used to print the mantissa,  $e.g.$  NaN $(0xc00000000000000)$  $\Phi$ - Should we support the GNU %a alloc modifier? GNU has an ugly hack for %a, because C99 used %a for other purposes. If specified as %as or %a[ it is interpreted as the alloc modifier, otherwise as the C99 hex-float. This means that you cannot scan \$as as a hex-float immediately followed by an 's'. - Scanning of collating symbols.  $\Phi$  $\star$  / \* Trio include files  $\star$  / #include "triodef.h" #include "trio.h" #include trio.n<br>#include "triop.h"<br>#include "trionan.h" #if !defined(TRIO MINIMAL) # include "triostr.h" #endif \* Definitions #include <math.h> #include <limits.h> #include <float.h>  $&$   $!defined(\n _WIN32_WCE)$ # define TRIO\_COMPILER\_SUPPORTS\_MULTIBYTE # if !defined(MB\_LEN\_MAX) # define MB\_LEN\_MAX 6  $#$  endif #endif #if (defined(TRIO\_COMPILER\_MSVC) && (\_MSC\_VER >= 1100)) || defined(TRIO\_COMPILER\_BCB) # define TRIO\_COMPILER\_SUPPORTS\_MSVC\_INT #endif #if defined( WIN32 WCE) #include <wincecompat.h> #endif \* Generic definitions  $\star$  / #if !(defined(DEBUG) || defined(NDEBUG)) # define NDEBUG #endif #include <assert.h> #include <ctype.h> #if !defined(TRIO\_COMPILER\_SUPPORTS\_C99) # define isblank(x) (((x)==32) || ((x)==9)) #endif #if defined(TRIO\_COMPILER\_ANCIENT) # include <varargs.h> #else # include <stdarg.h> #endif #include <stddef.h> #if defined( HAVE\_ERRNO\_H ) || defined( \_VMS ) #include <errno.h>  $\# \mathtt{endif}$ #ifndef NULL # define NULL 0 #endif #define NIL ((char)0) #ifndef FALSE # define FALSE  $(1 == 0)$ # define TRUE (! FALSE) #endif #define BOOLEAN\_T int  $/*$  mincore() can be used for debugging purposes  $*/$ #define VALID(x) (NULL  $!=$  (x)) #if TRIO\_ERRORS  $/$ \* \* Encode the error code and the position. This is decoded \* with TRIO ERROR CODE and TRIO ERROR POSITION. # define TRIO\_ERROR\_RETURN(x,y)  $(-((x) + ((y) << 8)))$ #else # define TRIO\_ERROR\_RETURN(x,y) (-1) #endif #ifndef VA LIST IS ARRAY #define TRIO\_VA\_LIST\_PTR va list \* #define TRIO\_VA\_LIST\_ADDR(1)  $(\overline{\mathfrak{c}}(1))$ 

#define TRIO VA LIST DEREF(1)  $(*(1))$  $#else$ #define TRIO VA LIST PTR va list #define TRIO\_VA\_LIST\_ADDR(1)  $(1)$ #define TRIO VA LIST DEREF(1)  $(1)$ #endif typedef unsigned long trio flags t; \* Platform specific definitions  $\star$  / #if defined(TRIO PLATFORM UNIX) || defined(TRIO PLATFORM OS400) # include <unistd.h> # include <signal.h> # include <locale.h> # define USE LOCALE #endif /\* TRIO PLATFORM UNIX \*/ #if defined(TRIO PLATFORM VMS) # include <unistd.h> #endif #if defined(TRIO\_PLATFORM\_WIN32) # if defined(\_WIN32\_WCE) # include <wincecompat.h>  $#$  else # include <io.h> # define read \_read define write \_write # endif #endif /\* TRIO\_PLATFORM\_WIN32 \*/ #if TRIO WIDECHAR # if defined(TRIO\_COMPILER\_SUPPORTS\_ISO94)  $#$ include <wchar.h> # include <wctype.h> typedef wchar\_t trio\_wchar\_t; typedef wint\_t trio\_wint\_t;  $#$  else typedef char trio\_wchar\_t; typedef int trio\_wint\_t;  $#$ define  $WCONST(x)$  L ## x # define WEOF EOF # define iswalnum(x) isalnum(x) define iswalpha $(x)$  isalpha $(x)$ # define iswblank(x) isblank(x) # define iswontrl(x) iscntrl(x) # define iswdigit(x) isdigit(x) # define iswgraph(x) isgraph(x) # define iswlower(x) islower(x) # define iswprint(x) isprint(x) define is wpunct(x) ispunct(x) # define iswspace(x) isspace(x) define iswupper(x) isupper(x) # define iswxdigit(x) isxdigit(x)  $#$  endif #endif \* Compiler dependent definitions  $\star$  / /\* Support for long long \*/ #ifndef \_cplusplus # if !defined(USE LONGLONG) # if defined(TRIO\_COMPILER\_GCC) && !defined(\_\_STRICT\_ANSI\_) define USE\_LONGLONG elif defined(TRIO COMPILER SUNPRO)  $#$ define USE LONGLONG elif defined(\_LONG\_LONG) || defined(\_LONGLONG) define USE\_LONGLONG  $#$  endif # endif #endif  $/*$  The extra long numbers  $*/$ #if defined(USE\_LONGLONG) typedef signed long long int trio\_longlong\_t; typedef unsigned long long int trio\_ulonglong\_t; #elif defined(TRIO\_COMPILER\_SUPPORTS\_MSVC\_INT) typedef signed \_int64 trio\_longlong\_t;<br>typedef signed \_int64 trio\_longlong\_t;<br>typedef unsigned \_int64 trio\_ulonglong\_t;  $#else$ typedef TRIO\_SIGNED long int trio\_longlong\_t; typedef unsigned long int trio\_ulonglong\_t; #endif /\* Maximal and fixed integer types \*/ #if defined(TRIO\_COMPILER\_SUPPORTS\_C99) && !defined( \_\_VMS ) # include <stdint.h> typedef intmax\_t trio\_intmax\_t; typedef uintmax\_t trio\_uintmax\_t; typedef int8\_t trio\_int8\_t; typedef intl6\_t trio\_intl6 t; typedef  $int32^t t$  trio  $int32^t t$ ; typedef int64\_t trio\_int64\_t; #elif defined(TRIO\_COMPILER\_SUPPORTS\_UNIX98) || defined( \_\_VMS )

```
# include <inttypes.h>
#ifdef __VMS
typedef long long int intmax t;
typedef unsigned long long int uintmax_t;
#endif
typedef intmax_t trio_intmax_t;
typedef uintmax t trio uintmax t;
typedef int8 t trio int8 t;
typedef intl6 t trio intl6 t;
typedef int32_t trio_int32_t;
typedef int64^{-}t trio int64 t;
#elif defined(TRIO_COMPILER_SUPPORTS_MSVC_INT)
typedef trio longlong t trio intmax \overline{t};
typedef trio_ulonglong t trio_uintmax_t;
typedef __int8 trio_int8_t;
typedef __int16 trio_int16_t;
typedef __int32 trio_int32_t;
typedef __int64 trio_int64_t;
#else
typedef trio_longlong_t trio_intmax_t;
typedef trio_ulonglong_t trio_uintmax_t;
 if defined(TRIO_INTS_T)typedef TRIO_INT8_T trio_int8_t;
# else
typedef TRIO_SIGNED char trio_int8_t;
# endif
# if defined(TRIO_INT16_T)
typedef TRIO_INT16_T trio_int16_t;
# else
typedef TRIO_SIGNED short trio_int16_t;
# endif
# if defined(TRIO_INT32_T)
typedef TRIO_INT32_T trio_int32_t;
# else
typedef TRIO_SIGNED int trio_int32_t;
# endif
# if defined(TRIO_INT64_T)
typedef TRIO_INT64_T trio_int64_t;
# else
typedef trio_longlong_t trio_int64_t;
 endif
#endif
#if (!(defined(TRIO_COMPILER_SUPPORTS_C99) \
 || defined(TRIO_COMPILER_SUPPORTS_UNIX01))) \
  && !defined(_WIN32_WCE)
# define floor(x) floor((double)(x))# define fmodl(x,y) fmod((double)(x),(double)(y))
# define powl(x,y) pow((double)(x),(double)(y))
#endif
#define TRIO_FABS(x) (((x) < 0.0) ? -(x) : (x))/*************************************************************************
  * Internal Definitions
  */
#ifndef DECIMAL_DIG
# define DECIMAL_DIG DBL_DIG
#endif
/* Long double sizes */
#ifdef LDBL_DIG
# define MAX_MANTISSA_DIGITS LDBL_DIG
# define MAX_EXPONENT_DIGITS 4
# define MAX_DOUBLE_DIGITS LDBL_MAX_10_EXP
#else
# define MAX_MANTISSA_DIGITS DECIMAL_DIG
# define MAX_EXPONENT_DIGITS 3
# define MAX_DOUBLE_DIGITS DBL_MAX_10_EXP
#endif
#if defined(TRIO_COMPILER_ANCIENT) || !defined(LDBL_DIG)
# undef LDBL_DIG
# undef LDBL MANT DIG
# undef LDBL_EPSILON
# define LDBL_DIG DBL_DIG
# define LDBL_MANT_DIG DBL_MANT_DIG
# define LDBL_EPSILON DBL_EPSILON
#endif
/* The maximal number of digits is for base 2 */
#define MAX CHARS IN(x) (sizeof(x) * CHAR BIT)
/* The width of a pointer. The number of \overline{b}its in a hex digit is 4 */
#define POINTER_WIDTH ((sizeof("0x") - 1) + sizeof(trio_pointer_t) * CHAR_BIT / 4)
/* Infinite and Not-A-Number for floating-point */
#define INFINITE_LOWER "inf"
#define INFINITE_UPPER "INF"
#define LONG_INFINITE_LOWER "infinite"
#define LONG_INFINITE_UPPER "INFINITE"
#define NAN_LOWER "nan"
#define NAN_UPPER "NAN"
#if !defined(HAVE_ISASCII) && !defined(isascii)
#ifndef __VMS
# define isascii(x) ((unsigned int)(x) < 128)
#endif
```
#endif

```
/* Various constants */
enum {
   TYPE PRINT = 1,
   TYPE SCAN = 2,
     /* Flags. FLAGS_LAST must be less than ULONG_MAX */
FLAGS_NEW = 0,<br>FLAGS_STICKY = 1,
   FLAGS_SPACE = 2 * FLAGS_STICKY,<br>FLAGS_SHOWSIGN = 2 * FLAGS_SPACE,
   FLAGS_SHOWSIGN = 2 * FLAGS_SPACE,<br>FLAGS_SEOWSIGN = 2 * FLAGS_SPACE,<br>FLAGS_LEFTADJUST = 2 * FLAGS_SHOWSI
                                                = 2 * FLAGS_SHOWSIGN,<br>= 2 * FLAGS LEFTADJUST,
\begin{array}{lll} \texttt{FIAGS\_ALTERNATIVE} & = & 2 & * \texttt{FIAGS\_LEFTADJUST}, \\ \texttt{FIAGS\_SHORT} & = & 2 & * \texttt{FIAGS\_ALTERNATIVE}, \\ \texttt{FIAGS\_SHORTSHORT} & = & 2 & * \texttt{FIAGS\_SHORT}, \\ \end{array}\text{FLAGS\_UNNLDION}<br>
= 2 * \text{FLAGS\_INNG}<br>
= 2 * \text{FLAGS\_INNG},<br>
= 2 * \text{FLAGS\_ENDG},
   FLAGS_QUAD = 2 * FLAGS_LONG,<br>FLAGS_LONGDOUBLE = 2 * FLAGS_LONG,<br>FLAGS_LONGDOUBLE = 2 * FLAGS_QUAD,
   FLAGS_LONGDOUBLE = 2 * \text{ELAGS}_QUAD,<br>FLAGS_SIZE T = 2 * \text{ELAGS}_LONGDOUBLE,<br>FLAGS SIZE T = 2 * \text{ELAGS}_LONGDOUBLE,
   FLAGS_PTRDIFF_T<br>FLAGS_PTRDIFF_T<br>FLAGS_INTMAY_T
   \textrm{FIAGS} \begin{array}{lll} \texttt{FLAGS} \end{array} \begin{array}{lll} \texttt{FLAGS} \end{array} \begin{array}{lll} \texttt{FLAGS} \end{array} \begin{array}{lll} \texttt{S} \end{array} \begin{array}{lll} \texttt{S} \end{array} \begin{array}{lll} \texttt{S} \end{array} \begin{array}{lll} \texttt{S} \end{array} \begin{array}{lll} \texttt{S} \end{array} \begin{array}{lll} \texttt{S} \end{array} \begin{array}{lll} \texttt{S} \end{array} \begin{array}{lll} \texttt{S} \end= 2 * FLAGS_PTRDIFF_T,<br>= 2 * FLAGS_INTMAX_T,
FLAGS_NILPADDING = 2 * FLAGS_INTMAX_T,
                                                 = 2 * FLAGS_NILPADDING,<br>= 2 * FLAGS_UNSIGNED,
 FLAGS_UPPER = 2 * FLAGS_UNSIGNED,
 FLAGS_WIDTH = 2 * FLAGS_UPPER,
 FLAGS_WIDTH_PARAMETER = 2 * FLAGS_WIDTH,
 FLAGS_PRECISION = 2 * FLAGS_WIDTH_PARAMETER,
    FLAGS_PRECISION_PARAMETER = 2 * FLAGS_PRECISION,
 FLAGS_BASE = 2 * FLAGS_PRECISION_PARAMETER,
 FLAGS_BASE_PARAMETER = 2 * FLAGS_BASE,
   \textrm{FIAGS\_FLOAT\_E} \qquad \qquad = \; 2 \; * \; \textrm{FIAGS\_PARAMETER,} \\ \textrm{FIAGS\_FLOAT\_G} \qquad \qquad = \; 2 \; * \; \textrm{FIAGS\_FLOAT\_E,} \\ \label{eq:FIAGS}\textrm{FIAGS\_FLOAT\_G} \qquad \qquad = \; 2 \; * \; \textrm{FIAGS\_FLOAT\_E} \, , \\ \textrm{FIAGS\_QUOTE} \qquad \qquad = \; 2 \; * \; \textrm{FIAGS\_FLOAT\_G} \, , \\ \label{eq:FIAGS}\textrm{FIAGS\_QUOTE}^- = 2 * \textrm{FIAGS\_FLOAT_G}, \\ \textrm{FIAGS\_WIDECHAR} = 2 * \textrm{FIAGS\_QUOTE}, \\\textrm{\tt FLAGS\_WIDECHAR} \qquad \qquad = \; 2 \; \; * \; \textrm{\tt FLAGS\_QUOTE,} \\ \textrm{\tt FLAGS\_ALLOC} \qquad \qquad = \; 2 \; \; * \; \textrm{\tt FLAGS\_WIDECH} \\ \label{eq:2.1}= 2 * FLAGS WIDECHAR,
   \tt{FLAGS_TIONORE} = 2 * FLAGS_RLLOC, \t\t\t{FLAGS_TIONORE\_PARAMETER} = 2 * FLAGS_TUNORE, FLAGS_IGNORE_PARAMETER = 2 * FLAGS_IGNORE,
 FLAGS_VARSIZE_PARAMETER = 2 * FLAGS_IGNORE_PARAMETER,
 FLAGS_FIXED_SIZE = 2 * FLAGS_VARSIZE_PARAMETER,
   \textrm{FLAGS\_TLMST} = 2 * \textrm{FLAGS\_VARSIZE} \\ \textrm{FLAGS\_LAST} = 2 * \textrm{FLAGS\_VARSIZE} \\ \textrm{FLAGS\_LAST} = \textrm{FLAGS\_FIXED\_SIZE} \, , /* Reused flags */
   FLAGS_EXCLUDE = FLAGS_SHORT,<br>FLAGS_USER_DEFINED = FLAGS_IGNORE
 FLAGS_USER_DEFINED = FLAGS_IGNORE,
 FLAGS_ROUNDING = FLAGS_INTMAX_T,
    /* Compounded flags */
    FLAGS_ALL_VARSIZES = FLAGS_LONG | FLAGS_QUAD | FLAGS_INTMAX_T | FLAGS_PTRDIFF_T | FLAGS_SIZE_T,
                                                 = FLAGS_ALL_VARSIZES | FLAGS_SHORTSHORT \overline{ } FLAGS_SHORT,
   NO POSITION = -1.
   NO WIDTH = 0,
   NO_PRECISION = -1,<br>NO SIZE = -1.
   NOSIZE/* Do not change these */<br>NO_BASE = -1,<br>MIN BASE = 2,
NO\_BASE = -1,<br>MIN BASE = 2,
   MAXBASE = 36,
   BASE_BINARY = 2,BASEOCTAL = 8,
   BASE<sup>DECIMAL</sup> = 10,
   BASE HEX = 16,
     /* Maximal number of allowed parameters */
    MAX_PARAMETERS = 64,
     /* Maximal number of characters in class */
    MAX_CHARACTER_CLASS = UCHAR_MAX + 1,
    /* Maximal string lengths for user-defined specifiers */
   MAX USER NAME = 64,
   MAX_ <sub>USER_ <sub>DATA</sub> = 256, /* Maximal length of locale separator strings */
    MAX_LOCALE_SEPARATOR_LENGTH = MB_LEN_MAX,
    /* Maximal number of integers in grouping */
   MAX_LOCALE_GROUPS = 64,
     /* Initial size of asprintf buffer */
    DYNAMIC_START_SIZE = 32
};
#define NO_GROUPING ((int)CHAR_MAX)
/* Fundamental formatting parameter types */
#define FORMAT_UNKNOWN 0
#define FORMAT_INT 1
% define FORMAT_DOUBLE 2<br>#define FORMAT CHAR 3
%define FORMAT_CHAR 3<br>#define FORMAT_STRING 4
=<br>#define FORMAT_STRING 4<br>#define FORMAT POINTER 5
#define FORMAT_POINTER 5
#define FORMAT_COUNT 6
#define FORMAT_PARAMETER 7
#define FORMAT_GROUP 8
#if TRIO_GNU
# define FORMAT ERRNO 9
#endif
#if TRIO_EXTENSION
```

```
# define FORMAT_USER_DEFINED 10
```
#### $#$ endif

```
/* Character constants */
#define CHAR_IDENTIFIER '%'
#define CHAR_BACKSLASH '\\'
#define CHAR QUOTE '\"'
define CHAR_ADJUST ''
/* Character class expressions */
#define CLASS_ALNUM "[:alnum: ]"
#define CLASS_ALANUM [:ainum:]<br>#define CLASS_ALPHA "[:abhak:]"<br>#define CLASS_BLANK "[:blank:]"<br>#define CLASS_CNTRL "[:cntrl:]"<br>#define CLASS_DIGIT "[:digit:]"
#define CLASS_GRAPH "[:qraph:)"<br>#define CLASS_GRAPH "[:qraph:)"<br>#define CLASS_DOWER "[:lower:)"<br>#define CLASS_PRINT "[:print:)"<br>#define CLASS_SPACE "[:space:)"<br>#define CLASS_SPACE "[:space:)"
#define CLASS_UPPER "[:upper:]"<br>#define CLASS_UPPER "[:upper:]"<br>#define CLASS_XDIGIT "[:xdigit:]"
/*
 * SPECIFIERS:
 * a Hex-float
 * A Hex-float
 * c Character
 * C Widechar character (wint_t)
 * d Decimal
 * e Float
 * E Float
 \star \, \rm FFloat
 \star F \; Float
 * g Float
 \star \tilde{G}Float
 * iInteger
 * m Error message
 * n Count
 * 0
      Octal
 * p Pointer
 \star s \, String
 * S Widechar string (wchar_t *)
 * u Unsigned
 * x Hex
 * X Hex
 * [ ] Group
 * \leftrightarrow User-defined
 * Reserved:
 * D Binary Coded Decimal %D(length, precision) (0S/390)
 \star /
#define SPECIFIER_CHAR 'c'
#define SPECIFIER_STRING 's'
#define SPECIFIER_DECIMAL 'd'
#define SPECIFIER INTEGER 'i'
#define SPECIFIER_UNSIGNED 'u'
#define SPECIFIER_OCTAL 'o'
#define SPECIFIER_HEX 'x'
#define SPECIFIER_HEX_UPPER 'X
#define SPECIFIER_FLOAT E 'e'
#define SPECIFIER FLOAT E UPPER 'E'
#define SPECIFIER_FLOAT_F
                                 ⊺י £י
#define SPECIFIER_FLOAT_F_UPPER 'F'
#define SPECIFIER_FLOAT_G 'g'
#define SPECIFIER_FLOAT_G_UPPER 'G'
#define SPECIFIER POINTER 'p'
#define SPECIFIER_GROUP '[
                                וני'
#define SPECIFIER_UNGROUP
#define SPECIFIER_COUNT 'n'
#if TRIO_UNIX98
# define SPECIFIER_CHAR_UPPER 'C'
# define SPECIFIER_STRING_UPPER 'S'
#endif
#if TRIO C99
# define SPECIFIER_HEXFLOAT 'a'
# define SPECIFIER_HEXFLOAT_UPPER 'A'
#endif
#if TRIO_GNU
# define SPECIFIER_ERRNO 'm'
#endif
#if TRIO_EXTENSION
# define SPECIFIER_BINARY 'b'
# define SPECIFIER_BINARY_UPPER 'B'
# define SPECIFIER_USER_DEFINED_BEGIN '<'
# define SPECIFIER_USER_DEFINED_END '>'
# define SPECIFIER_USER_DEFINED_SEPARATOR ':'
#endif
/** QUALIFIERS:
 * Numbers = d, i, o, u, x, X* Float = a, A, e, E, f, F, g, G
```
\* String =  $\frac{1}{s}$ 

```
* char = c* 9$ Position
        Use the 9th parameter. 9 can be any number between 1 and
         the maximal argument
 * 9 Width
        Set width to 9. 9 can be any number, but must not be postfixed
        by '$'
 * h Short
      Numbers:
        (unsigned) short int
 * hh Short short
      Numbers:
         (unsigned) char
 *1 Long
      Numbers:
         (unsigned) long int
      String:as the S specifier
      char:as the C specifier
 * 11 Long Long
      Numbers:
        (unsigned) long long int
 * L Long Double
      Float
        long double
 * # Alternative
      Float:
        Decimal-point is always present
      String:
        non-printable characters are handled as \number
      Spacing
 * + Sign
 * - Alignment
 * . Precision
 * * Parameter
      print: use parameter<br>scan: no parameter (ignore)
 * q Quad
 * Z size_t
 * w Widechar
 * ' Thousands/quote
      Numbers:
        Integer part grouped in thousands
      Binary numbers:<br>Number grouped in nibbles (4 bits)
      String:
        Quoted string
 \begin{array}{cc}\n\star & j & \text{intmax\_t} \\
\star & t & \text{prtdiff\_t}\n\end{array}* z size_t
 * ! Sticky
 * @ Parameter (for both print and scan)
 * I n-bit Integer
      Numbers:
        The following options exists
          I8 = 8-bit integer
 à.
           I16 = 16-bit integer
          I32 = 32-bit integer
          164 = 64-bit integer
 \star\star /
#define QUALIFIER_POSITION '$'
#define QUALIFIER_SHORT 'h'
#define QUALIFIER_LONG 'l'
#define QUALIFIER_LONG_UPPER 'L'
#define QUALIFIER_ALTERNATIVE '#'
#define QUALIFIER_SPACE
#define QUALIFIER PLUS '+'
#define QUALIFIER_MINUS '-'
#define QUALIFIER_DOT '.'<br>#define QUALIFIER_STAR '*'
#define QUALIFIER_CIRCUMFLEX '^' /* For scanlists */
#if TRIO_C99
# define QUALIFIER_SIZE_T 'z'
# define QUALIFIER_PTRDIFF_T 't'<br># define QUALIFIER_PTRDIFF_T 't'<br># define QUALIFIER_INTMAX_T 'j'
#endif
```

```
#if TRIO BSD || TRIO GNU
# define QUALIFIER QUAD 'q'
#endif
#if TRIO GNU
# define QUALIFIER SIZE T UPPER 'Z'
#endif
#if TRIO MISC
# define QUALIFIER WIDECHAR 'w'
#andif
#if TRIO_MICROSOFT
# define QUALIFIER_FIXED SIZE 'I'
"<br>#endif
#if TRIO EXTENSION
# define QUALIFIER QUOTE '\''
# define QUALIFIER STICKY '!'
# define QUALIFIER_VARSIZE '&' /* This should remain undocumented */
\# define QUALIFIER_PARSIZE & /* THIS SHOULD THE \# define QUALIFIER_PARM '(' /* Experimental */<br>\# define QUALIFIER_COLON ':' /* For scanlists */<br>\# define QUALIFIER_EQUAL '=' /* For scanlists */
# define QUALIFIER ROUNDING UPPER 'R'
#endif
* Internal Structures
 /* Parameters */
typedef struct {
  /* An indication of which entry in the data union is used */
  int type;
  /* The flags */trio_flags_t flags;
  /* The width qualifier */int width;
  /* The precision qualifier */int precision;
  /* The base qualifier */int base;
  /* The size for the variable size qualifier */int varsize;
  /* The marker of the end of the specifier */
  int indexAfterSpecifier;
  /* The data from the argument list */
  \begin{array}{c} \text{union }\{ \\ \text{char }\ast\text{string}\text{;} \end{array}#if TRIO_WIDECHAR
    trio_wchar_t *wstring;
#endif
    trio_pointer_t pointer;
    union_{ }^{\frown}trio_intmax_t as_signed;
      trio_uintmax_t as_unsigned;
    } number;
    double doubleNumber:
    double *doublePointer;
    trio_long_double_t_longdoubleNumber;
    trio_long_double_t *longdoublePointer;
    int errorNumber;
  \} data;
  /* For the user-defined specifier */char user_name[MAX_USER NAME];
  char user_data[MAX_USER_DATA];
} trio_parameter_t;
/* Container for customized functions */
typedef struct {
  union ftrio_outstream_t out;
    trio_{\text{instream}}\bar{t} in;
  \} stream;
  trio_pointer_t closure;
} trio_custom_t;
/* General trio "class" */
typedef struct _trio_class_t {
   * The function to write characters to a stream.
   *void (*OutStream) TRIO_PROTO((struct _trio_class_t *, int));
  /*
   * The function to read characters from a stream.
   \starvoid (*InStream) TRIO_PROTO((struct _trio_class_t *, int *));
  /*
   * The current location in the stream.
   \star /
  trio_pointer_t location;
  /*
   * The character currently being processed.
   \star /
  int current:
  /*
   * The number of characters that would have been written/read
   * if there had been sufficient space.
   \star/
```
int processed;  $/$ \* \* The number of characters that are actually written/read. \* Processed and committed will only differ for the \*nprintf \* and \*nscanf functions. int committed;  $/$ \* \* The upper limit of characters that may be written/read.  $\star$  / int max:  $/$ \* \* The last output error that was detected.  $\star/$  $\mathop{\sf int}\,$  error; } trio\_class\_t; /\* References (for user-defined callbacks) \*/ typedef struct \_trio\_reference\_t {<br>trio class t \*data; trio\_parameter\_t \*parameter; } trio\_reference\_t; /\* Registered entries (for user-defined callbacks) \*/ typedef struct \_trio\_userdef\_t { struct trio userdef t \*next; trio\_callback\_t callback;  $char * name;$  $\}$  trio\_userdef\_t; \* Internal Variables static TRIO\_CONST char rcsid[] =  $\sqrt[n]{(#)}$ \$Id\$";  $/$ \* \* Need this to workaround a parser bug in HP C/iX compiler that fails \* to resolves macro definitions that includes type 'long double', \* e.g: va\_arg(arg\_ptr, long double)  $*$  / #if defined(TRIO\_PLATFORM\_MPEIX) static  $TRIO$   $CONST$  trio\_long\_double\_t \_\_dummy\_long\_double = 0;  $#$ endif static TRIO\_CONST char internalNullString[] = "(nil)"; #if defined(USE LOCALE) static struct lconv \*internalLocaleValues = NULL; #endif \* UNIX98 says "in a locale where the radix character is not defined, \* the radix character defaults to a period (.)"  $\star$  / static int internalDecimalPointLength =  $1$ ; static int internalThousandSeparatorLength = 1; static char internalDecimalPoint =  $'.$ ; static char internalDecimalPointString[MAX\_LOCALE\_SEPARATOR\_LENGTH + 1] = "."; static char internalThousandSeparator[MAX\_LOCALE\_SEPARATOR\_LENGTH + 1] = ","; static char internalGrouping[MAX\_LOCALE\_GROUPS] = {  $(char)\overline{NO}$  GROUPING }; static TRIO\_CONST char internalDigitsLower[] = "0123456789abcdefghijklmnopqrstuvwxyz";<br>static TRIO\_CONST char internalDigitsUpper[] = "0123456789ABCDEFGHIJKLMNOPQRSTUVWXYZ"; static BOOLEAN\_T internalDigitsUnconverted = TRUE; static int internalDigitArray[128]; #if TRIO EXTENSION static BOOLEAN T internalCollationUnconverted = TRUE: static char internalCollationArray[MAX\_CHARACTER\_CLASS][MAX\_CHARACTER\_CLASS]; #endif #if TRIO EXTENSION  $n=1$ <br>static TRIO\_VOLATILE trio\_callback\_t internalEnterCriticalRegion = NULL;<br>static TRIO\_VOLATILE trio\_callback\_t internalLeaveCriticalRegion = NULL; static trio userdef t \*internalUserDef = NULL; #endif \* Internal Functions #if defined(TRIO MINIMAL) # define TRIO STRING PUBLIC static # include "triostr.c #endif /\* defined(TRIO\_MINIMAL) \*/ \* TrioIsQualifier \* Description:  $\star$ Remember to add all new qualifiers to this function.  $\ddot{\phantom{0}}$ QUALIFIER POSITION must not be added.  $\star$  /

```
TRIO_PRIVATE BOOLEAN_T
TrioIsQualifier
TRIO ARGS1((character),
           TRIO CONST char character)
{
   /* QUALIFIER_POSITION is not included */
  switch (character)
     {
 case '0': case '1': case '2': case '3': case '4':
 case '5': case '6': case '7': case '8': case '9':
     case QUALIFIER_PLUS:
    case QUALIFIER MINUS:
     case QUALIFIER_SPACE:
     case QUALIFIER_DOT:
     case QUALIFIER_STAR:
     case QUALIFIER_ALTERNATIVE:
     case QUALIFIER_SHORT:
    case QUALIFIER LONG:
     case QUALIFIER_LONG_UPPER:
     case QUALIFIER_CIRCUMFLEX:
#if defined(QUALIFIER_SIZE_T)
     case QUALIFIER_SIZE_T:
#endif
#if defined(QUALIFIER_PTRDIFF_T)
    case QUALIFIER PTRDIFF T:
#endif
#if defined(QUALIFIER_INTMAX_T)
     case QUALIFIER_INTMAX_T:
#endif
#if defined(QUALIFIER_QUAD)
    case QUALIFIER_QUAD:
#endif
#if defined(QUALIFIER SIZE T UPPER)
     case QUALIFIER_SIZE_T_UPPER:
#endif
#if defined(QUALIFIER_WIDECHAR)
    case QUALIFIER_WIDECHAR:
#endif
#if defined(QUALIFIER_QUOTE)
     case QUALIFIER_QUOTE:
#endif
#if defined(QUALIFIER_STICKY)
    case QUALIFIER_STICKY:
#endif
#if defined(QUALIFIER_VARSIZE)
     case QUALIFIER_VARSIZE:
#endif
#if defined(QUALIFIER_PARAM)
     case QUALIFIER_PARAM:
#endif
...<br>#if defined(QUALIFIER FIXED SIZE)
    case QUALIFIER FIXED SIZE:
#endif
#if defined(QUALIFIER_ROUNDING_UPPER)
     case QUALIFIER_ROUNDING_UPPER:
#endif
      return TRUE;
     default:
      return FALSE;
     }
}
/*************************************************************************
  * TrioSetLocale
  */
#if defined(USE_LOCALE)
TRIO_PRIVATE void
TrioSetLocale(TRIO_NOARGS)
{
   internalLocaleValues = (struct lconv *)localeconv();
   if (internalLocaleValues)
     {
       if ((internalLocaleValues->decimal_point) &&
           (internalLocaleValues->decimal_point[0] != NIL))
        {
          internalDecimalPointLength = trio_length(internalLocaleValues->decimal_point);
 if (internalDecimalPointLength == 1)
             {
                internalDecimalPoint = internalLocaleValues->decimal_point[0];
             }
           else
              {
                internalDecimalPoint = NIL;
                trio_copy_max(internalDecimalPointString,
                              sizeof(internalDecimalPointString),
                               internalLocaleValues->decimal_point);
             }
}
 if ((internalLocaleValues->thousands_sep) &&
           (internalLocaleValues->thousands_sep[0] != NIL))
        {
           trio_copy_max(internalThousandSeparator,
                         sizeof(internalThousandSeparator),
                         internalLocaleValues->thousands_sep);
          internalThousandSeparatorLength = trio_length(internalThousandSeparator);
        }
       if ((internalLocaleValues->grouping) &&
            (internalLocaleValues->grouping[0] != NIL))
```

```
\left\{ \right.trio_copy_max(internalGrouping,
                           sizeof(internalGrouping),
                           internalLocaleValues->grouping);
        \rightarrow\lambdaľ
,<br>#endif /* defined(USE LOCALE) */
TRIO_PRIVATE int<br>TrioCalcThousandSeparatorLength
TRIO_ARGS1((digits),
            int digits)
.<br>#if TRIO_EXTENSION
  int count = 0;<br>int step = NO_GROUPING;<br>char *groupingPointer = internalGrouping;
  while (digits > 0)\{if (*groupingPointer == CHAR_MAX)
         \{/* Disable grouping */<br>break; /* while */
       else if (*groupingPointer == 0)\{/* Repeat last group */if (step == NO_GROUPING)
             \{/* Error in locale */<br>break; /* while */
             \overline{\phantom{a}}else
         \{step = *groupingPointer++;\lambdaif (digits > step)
         count += internalThousandSeparatorLength;
       digits -= step;
    \,return count;
#else
 return 0;
#endif
\,TRIO PRIVATE BOOLEAN T
TrioFollowedBySeparator
TRIO_ARGS1((position),
            int position)
#if TRIO_EXTENSION
  int step = 0;char *groupingPointer = internalGrouping;
  position--;
  if (position == 0)
    return FALSE;
  while (position > 0)
    \mathcal{L}_{\mathcal{L}}if (*groupingPointer == CHAR_MAX)
         \{/* Disable grouping */break; /* while */else if (*groupingPointer 1 = 0)\{step = *groupingPointer++;\}if step == 0)break;
      position -= step;
    \lambdareturn (position == 0);
#else
  return FALSE;
#endif
\}/*******************
 * TrioGetPosition
 * Get the %n$ position.
 \star /
TRIO PRIVATE int
TrioGetPosition
TRIO_ARGS2((format, indexPointer),
            TRIO_CONST char *format,
            int \overline{*}indexPointer)
#if TRIO UNIX98
  char *tmpformat;
  int number = 0;
  int index = *indexPointer;
```

```
number = (int)trio to long(&format[index], &tmpformat, BASE DECIMAL);
  index = (int)(tmpformat - format);if ((number != 0) && (QUALIFIER POSITION == format[index++]))
    \overline{\mathcal{E}}*indexPointer = index;
      /*
       * number is decreased by 1, because n$ starts from 1, whereas
       * the array it is indexing starts from 0.
       \star /
      return number - 1;
ر<br>endif#
  return NO POSITION;
\overline{\phantom{a}}#if TRIO_EXTENSION
* TrioFindNamespace
 * Find registered user-defined specifier.
 * The prev argument is used for optimization only.
 \star/TRIO_PRIVATE trio_userdef_t *
TrioFindNamespace
TRIO_ARGS2((name, prev),<br>TRIO CONST char *name,
           trio userdef t **prev)
₹
 trio_userdef_t *def;
  if (internalEnterCriticalRegion)
    (void)internalEnterCriticalRegion(NULL);
  for (def = internalUserDef; def; def = def->next)
    \mathcal{L}/* Case-sensitive string comparison */
      if (trio_equal_case(def->name, name))
       break;
      if (prev)
        *prev = def;\lambdaif (internalLeaveCriticalRegion)
    (void)internalLeaveCriticalRegion(NULL);
 return def:
#endif
* TrioPower
 * Description:
 \starCalculate pow(base, exponent), where number and exponent are integers.
 \star /
TRIO PRIVATE trio_long_double_t
TrioPower
TRIO_ARGS2((number, exponent),
           int number,
           int exponent)
\{trio_long_double_t result;
  if (number == 10)
    €
      switch (exponent)
        \left\{ \right./* Speed up calculation of common cases */
        case 0:
         result = (trio\_long\_double_t)number * TRIO_SUFFIX_LONG(1E-1);
          break;
        case 1:
          result = (trio\_long\_double_t)number * TRIO_SUFFIX_LONG(1E+0);
          break;
        case 2:
          result = (trio long double t) number * TRIO SUFFIX LONG(1E+1);
          break;
        case 3:
          result = (trio_long_double_t)number * TRIO_SUFFIX_LONG(1E+2);
         break;
        case 4:result = (trio\_long\_double_t)number * TRIO_SUFFIX_LONG(1E+3);
          break;
        case 5:
          result = (trio\_long\_double\_t) \texttt{number} * \texttt{TRIO\_SUFFIX\_LONG(1E+4)};break;
        case 6:
          result = (trio_long_double_t)number * TRIO_SUFFIX_LONG(1E+5);
          break;
        case 7:
          result = (trio\_long\_double_t)number * TRIO_SUFFIX_LONG(1E+6);
          break;
        case 8:
         result = (trio\_long\_double_t)number * TRIO_SUFFIX LONG(1E+7);
          break;
        case 9:
          result = (trio_long_double_t)number * TRIO_SUFFIX_LONG(1E+8);
```

```
break;
        default:result = powl((trio_long_double_t)number,(trio\_long\_double_t) exponent);
          break:
        \lambda\lambdae<sup>2</sup>
   \{return powl((trio_long_double_t)number, (trio_long_double_t)exponent);
    \mathbf{I}return result:
\overline{\mathbf{r}}/**********************
                            * TrioLogarithm
 \star /
TRIO PRIVATE double
TrioLogarithm
TRIO ARGS2((number, base),
           double number,
           int base)
\{double result;
 if (number \leq 0.0)
    \{/* xlC crashes on log(0) */
      result = (number == 0.0) ? trio_inif() : trio_name();else
    \overline{\mathcal{L}}if (base == 10)
        €
         result = log10(number);\rightarrowelse
        \{result = log10(number) / log10((double)base);\rightarrowreturn result;
\mathcal{E}* TrioLogarithmBase
\star/TRIO_PRIVATE double
TrioLogarithmBase
TRIO_ARGS1((base),
           int base)
\{switch (base)
    \left\{ \right.case BASE_BINARY : return 1.0;
    case BASE OCTAL : return 3.0;
    case BASE DECIMAL: return 3.321928094887362345:
    case BASE_HEX : return 4.0;
                    : return TrioLogarithm((double)base, 2);
    default\mathcal{E}\overline{ }* TrioParse
 * Description:
 * Parse the format string
 \star /
TRIO PRIVATE int
TrioParse
TRIO_ARGS5((type, format, parameters, arglist, argarray),
           int type,
           TRIO_CONST char *format,
           trio_parameter_t *parameters,
           TRIO_VA_LIST_PTR arglist,
           trio_pointer_t *argarray)
\{/* Count the number of times a parameter is referenced */
  unsigned short usedEntries[MAX_PARAMETERS];
  /* Parameter counters */
  int parameterPosition;
  int currentParam:
  int maxParam = -1;
  /* Utility variables */
  trio_flags_t flags;
  int width;
  int precision;
  int varsize:
  int base:
  int index; /* Index into formatting string */
  int dots; /* Count number of dots in modifier part */
  BOOLEAN_T positional; /* Does the specifier have a positional? */
  BOOLEAN_T gotSticky = FALSE; /* Are there any sticky modifiers at all? */
  /*
  ,<br>* indices specifies the order in which the parameters must be<br>* read from the va_args (this is necessary to handle positionals)
  \star /
  int indices[MAX_PARAMETERS];
```

```
int pos = 0; /* Various variables */
   char ch;
#if defined(TRIO_COMPILER_SUPPORTS_MULTIBYTE)
  int charlen;
#endif
   int save_errno;
  int i = -1;
   int num;
   char *tmpformat;
   /* One and only one of arglist and argarray must be used */
 assert((arglist != NULL) (argarray != NULL)); /*
 * The 'parameters' array is not initialized, but we need to
 * know which entries we have used.
   */
   memset(usedEntries, 0, sizeof(usedEntries));
   save_errno = errno;
  index = 0; parameterPosition = 0;
#if defined(TRIO_COMPILER_SUPPORTS_MULTIBYTE)
   (void)mblen(NULL, 0);
#endif
 while (format[index])
\{ \{ \}#if defined(TRIO_COMPILER_SUPPORTS_MULTIBYTE)
       if (! isascii(format[index]))
        {
           /*
            * Multibyte characters cannot be legal specifiers or
            * modifiers, so we skip over them.
            */
           charlen = mblen(&format[index], MB_LEN_MAX);
        index += (charlen > 0) ? charlen : 1;<br>continue; /* while */
}
#endif /* TRIO_COMPILER_SUPPORTS_MULTIBYTE */
      if (CHAR_IDENTIFIER == format[index++])
        {
           if (CHAR_IDENTIFIER == format[index])
             {
               index++;
               continue; /* while */
             }
          flags = FLAGS NEW:
          dots = 0:
           currentParam = TrioGetPosition(format, &index);
           positional = (NO_POSITION != currentParam);
           if (!positional)
             {
              /* We have no positional, get the next counter */ currentParam = parameterPosition;
 }
 if(currentParam >= MAX_PARAMETERS)
             {
                /* Bail out completely to make the error more obvious */
               return TRIO_ERROR_RETURN(TRIO_ETOOMANY, index);
             }
           if (currentParam > maxParam)
             maxParam = currentParam;
           /* Default values */
           width = NO_WIDTH;
          precision = NO PRECISION:
          base = NO_BASE;varsize = No_SIZE;while (TrioIsQualifier(format[index]))
             {
              ch = format[index++]; switch (ch)
                 {
                case QUALIFIER_SPACE:
                   flags |= FLAGS_SPACE;
                    break;
                case QUALIFIER_PLUS:
                   flags = FLAGS_SHOWSIGN;
                    break;
                case QUALIFIER_MINUS:
                   flags |= FLAGS LEFTADJUST;
                    flags &= ~FLAGS_NILPADDING;
                    break;
                 case QUALIFIER_ALTERNATIVE:
                    flags |= FLAGS_ALTERNATIVE;
                    break;
                case QUALIFIER_DOT:
                   if (dots == \overline{0}) /* Precision */
```

```
 {
                          dots++;
                    /* Skip if no precision */
 if (QUALIFIER_DOT == format[index])
                           break;
                           /* After the first dot we have the precision */
                         flags |= FLAGS_PRECISION;<br>if ((QUALIFIER_STAR == format[index])
 if ((QUALIFIER_STAR == format[index])
#if defined(QUALIFIER_PARAM)
 || (QUALIFIER_PARAM == format[index])
#endif
                               )
                            {
                               index++;
                              flags |= FLAGS PRECISION PARAMETER;
                               precision = TrioGetPosition(format, &index);
                               if (precision == NO_POSITION)
                                 {
                                    parameterPosition++;
                                    if (positional)
                                     precision = parameterPosition;
                                    else
                                     {
                                        precision = currentParam;
                                        currentParam = precision + 1;
                                     }
                                 }
                               else
                                  {
                                    if (! positional)
                                     currentParam = precision + 1; if (width > maxParam)
                                     maxParam = precision;
                             }
 if (currentParam > maxParam)
                                 maxParam = currentParam;
                            }
                          else
                            {
                               precision = trio_to_long(&format[index],
                                                             &tmpformat,
                                                           BASE_DECIMAL);
                              index = (int)(tmpformat - format);}
                    }
                    else if (dots == 1) /* Base */
                        {
                          dots++;
                           /* After the second dot we have the base */
                         flags |= FLAGS_BASE;<br>if ((QUALIFIER_STAR == format[index])
 if ((QUALIFIER_STAR == format[index])
#if defined(QUALIFIER_PARAM)
 || (QUALIFIER_PARAM == format[index])
#endif
                              \, )
                            {
                               index++;
                             flags |= FLAGS_BASE_PARAMETER;
 base = TrioGetPosition(format, &index);
                               if (base == NO_POSITION)
                                 {
                                   parameterPosition++;
                                    if (positional)
                                     base = parameterPosition;
                                    else
                                     {
                                        base = currentParam;
                                        currentParam = base + 1;
                                     }
                                 }
                               else
                                 {
                                    if (! positional)
                                     currentParam = base + 1;
                                    if (base > maxParam)
                                     maxParam = base; }
                               if (currentParam > maxParam)
                                 maxParam = currentParam;
                            }
                          else
                            {
                               base = trio_to_long(&format[index],
                                                      &tmpformat,
                                                       BASE_DECIMAL);
                               if (base > MAX_BASE)
                                 return TRIO_ERROR_RETURN(TRIO_EINVAL, index);
                              index = (int)(tmpformat - format);}
                        }
                     else
                        {
                          return TRIO_ERROR_RETURN(TRIO_EINVAL, index);
                        }
```

```
#if defined(QUALIFIER_PARAM)
                 case QUALIFIER_PARAM:
                   type = TYPE_PRINT; /* FALLTHROUGH */
#endif
                 case QUALIFIER_STAR:
                     /* This has different meanings for print and scan */
                     if (TYPE_PRINT == type)
                       {
                         /* Read with from parameter */
                        flags |= (FLAGS WIDTH | FLAGS WIDTH PARAMETER);
                         width = TrioGetPosition(format, &index);
                        if (width == NO POSITION)
                          {
                             parameterPosition++;
                             if (positional)
                               width = parameterPosition;
                             else
                               {
                                 width = currentParam;
                                currentParam = width + 1;
                                }
                          }
                         else
                          {
                             if (! positional)
                                currentParam = width + 1;
                             if (width > maxParam)
                               maxParam = width;
                           }
                         if (currentParam > maxParam)
                          maxParam = currentParam;
                   }
                     else
                  \{ \{ \} /* Scan, but do not store result */
                        flags |= FLAGS IGNORE;
                       }
                    break; /* QUALIFIER_STAR */
                 case '0':
                    if (! (flags & FLAGS_LEFTADJUST))
                       flags |= FLAGS_NILPADDING;
                     /* FALLTHROUGH */
                  case '1': case '2': case '3': case '4':
case '5': case '6': case '7': case '8': case '9':
                    flags |= FLAGS_WIDTH;
                    /* &format[index - 1] is used to "rewind" the read
                     * character from format
                      */
                   width = \text{trio\_to\_long}(\text{\#format}[\text{\texttt{index}} - 1], &tmpformat,
                                           BASE_DECIMAL);
                   index = (int)(tmpformat - format); break;
                 case QUALIFIER_SHORT:
                    if (flags & FLAGS_SHORTSHORT)
                      return TRIO_ERROR_RETURN(TRIO_EINVAL, index);
                   else if (flags & FLAGS_SHORT)
 flags |= FLAGS_SHORTSHORT;
                    else
                      flags |= FLAGS_SHORT;
                    break;
                 case QUALIFIER_LONG:
                    if (flags & FLAGS_QUAD)
                      return TRIO_ERROR_RETURN(TRIO_EINVAL, index);
                    else if (flags & FLAGS_LONG)
                      flags = FIAGS_QUAD; else
                      flags |= FLAGS_LONG;
                    break;
                 case QUALIFIER_LONG_UPPER:
                    flags |= FLAGS_LONGDOUBLE;
                    break;
#if defined(OUALIFIER SIZE T)
                 case QUALIFIER SIZE T:
                   flags = FLAGS_SIZE_T;
                     /* Modify flags for later truncation of number */
                     if (sizeof(size_t) == sizeof(trio_ulonglong_t))
                      flags | = FLAGS_QUAD;
                   else if (sizeof(size_t) == sizeof(long))
 flags |= FLAGS_LONG;
                    break;
#endif
#if defined(QUALIFIER_PTRDIFF_T)
                 case QUALIFIER PTRDIFF T:
                   flags |= FIAGS_PTRDIFF_T;if (sizeof(ptrdiff t) == sizeof(trio ulonglong t))
                      flags | = FLAGS_QUAD;
                     else if (sizeof(ptrdiff_t) == sizeof(long))
```
```
 break;
#endif
#if defined(QUALIFIER_INTMAX_T)
case QUALIFIER_INTMAX_T:
                   flags |= FLAGS INTMAX T;
                   if (sizeof(triointmax t) == sizeof(trio ulonglong t))flags = FLAGS_QUAD;else if (sizeof(trio_intmax_t) == sizeof(long))flags = FLAGS_LONG; break;
#endif
#if defined(QUALIFIER_QUAD)
                 case QUALIFIER_QUAD:
                    flags |= FLAGS_QUAD;
                    break;
#endif
#if defined(QUALIFIER_FIXED_SIZE)
                 case QUALIFIER_FIXED_SIZE:
                    if (flags & FLAGS_FIXED_SIZE)
                      return TRIO_ERROR_RETURN(TRIO_EINVAL, index);
                   if (flags & (FLAGS_ALL_SIZES | FLAGS_LONGDOUBLE |
 FLAGS_WIDECHAR | FLAGS_VARSIZE_PARAMETER))
                       return TRIO_ERROR_RETURN(TRIO_EINVAL, index);
                   if ((format[index] == '6') &&
 (format[index + 1] == '4'))
                       {
                        varsize = sizeof(trio int64 t);
                       index += 2; }
                    else if ((format[index] == '3') &&
                             (format[index + 1] == '2') {
                       varsize = sizeof(trio int32 t);
                       index += 2; }
 else if ((format[index] == '1') &&
 (format[index + 1] == '6'))
                       {
                       varsize = size(ftrio_int16_t);index += 2; }
                    else if (format[index] == '8')
                       {
                       varsize = size(ftrio_int8_t); index++;
                   }
 else
                      return TRIO_ERROR_RETURN(TRIO_EINVAL, index);
                    flags |= FLAGS_FIXED_SIZE;
                    break;
#endif
#if defined(QUALIFIER_WIDECHAR)
                 case QUALIFIER_WIDECHAR:
                    flags |= FLAGS_WIDECHAR;
                    break;
#endif
#if defined(QUALIFIER_SIZE_T_UPPER)
                 case QUALIFIER_SIZE_T_UPPER:
                    break;
#endif
#if defined(QUALIFIER_QUOTE)
                 case QUALIFIER_QUOTE:
                   flags | = FLAGS_QUOTE;
                    break;
#endif
#if defined(QUALIFIER STICKY)
                 case QUALIFIER_STICKY:
                   flags | = FLAGS_STICKY;
                    gotSticky = TRUE;
                    break;
#endif
#if defined(QUALIFIER_VARSIZE)
                 case QUALIFIER_VARSIZE:
                    flags |= FLAGS_VARSIZE_PARAMETER;
                    parameterPosition++;
                    if (positional)
                      varsize = parameterPosition;
                    else
                      {
                        varsize = currentParam;
                        currentParam = varsize + 1;
                   }
 if (currentParam > maxParam)
                      maxParam = currentParam;
                    break;
```
flags  $|=$  FLAGS LONG;

```
#if defined(QUALIFIER_ROUNDING_UPPER)
                case QUALIFIER_ROUNDING_UPPER:
                  flags = FIAGS_ROUNDING; break;
#endif
                default:
                    /* Bail out completely to make the error more obvious */
                    return TRIO_ERROR_RETURN(TRIO_EINVAL, index);
                }
             } /* while qualifier */
           /*
            * Parameters only need the type and value. The value is
            * read later.
            */
           if (flags & FLAGS_WIDTH_PARAMETER)
             {
              usedEntries[width] += 1;
               parameters[pos].type = FORMAT_PARAMETER;
               parameters[pos].flags = 0;
               indices[width] = pos;
               width = pos++;
             }
           if (flags & FLAGS_PRECISION_PARAMETER)
             {
               usedEntries[precision] += 1;
               parameters[pos].type = FORMAT_PARAMETER;
               parameters[pos].flags = 0;
               indices[precision] = pos;
               precision = pos++;
             }
           if (flags & FLAGS_BASE_PARAMETER)
             {
               usedEntries[base] += 1;
               parameters[pos].type = FORMAT_PARAMETER;
               parameters[pos].flags = 0;
               indices[base] = pos;
              base = pos++; }
 if (flags & FLAGS_VARSIZE_PARAMETER)
             {
               usedEntries[varsize] += 1;
               parameters[pos].type = FORMAT_PARAMETER;
              parameters[pos].flags = 0;
               indices[varsize] = pos;
               varsize = pos++;
             }
           indices[currentParam] = pos;
          switch (format[index++])
             {
#if defined(SPECIFIER_CHAR_UPPER)
             case SPECIFIER_CHAR_UPPER:
              flags |= FLAGS WIDECHAR;
               /* FALLTHROUGH */
#endif
             case SPECIFIER_CHAR:
               if (flags & FLAGS_LONG)
                flags |= FLAGS_WIDECHAR;
              else if (flags & FLAGS SHORT)
                flags \&= ~FLAGS WIDECHAR;
              parameters[pos].type = FORMAT_CHAR; break;
#if defined(SPECIFIER_STRING_UPPER)
            case SPECIFIER STRING UPPER:
               flags |= FLAGS_WIDECHAR;
               /* FALLTHROUGH */
#endif
             case SPECIFIER_STRING:
               if (flags & FLAGS_LONG)
        flags |= FLAGS_WIDECHAR;
 else if (flags & FLAGS_SHORT)
                flags \&= ~FLAGS WIDECHAR;
               parameters[pos].type = FORMAT_STRING;
               break;
             case SPECIFIER_GROUP:
               if (TYPE_SCAN == type)
                {
                    int depth = 1;
                    parameters[pos].type = FORMAT_GROUP;
                    if (format[index] == QUALIFIER_CIRCUMFLEX)
                      index++;
                    if (format[index] == SPECIFIER_UNGROUP)
                      index++;
                    if (format[index] == QUALIFIER_MINUS)
                      index++;
                    /* Skip nested brackets */
                    while (format[index] != NIL)
                      {
                        if (format[index] == SPECIFIER_GROUP)
                         {
                            depth++;
                         }
```

```
else if (format[index] == SPECIFIER UNGROUP)
                          {
                            if (-\text{depth} < = 0) {
                                 index++;
                                 break;
                               }
                 }
 index++;
                      }
                 }
                break;
             case SPECIFIER_INTEGER:
                parameters[pos].type = FORMAT_INT;
                break;
             case SPECIFIER_UNSIGNED:
              flags | = FLAGS UNSIGNED;
                parameters[pos].type = FORMAT_INT;
                break;
              case SPECIFIER_DECIMAL:
                /* Disable base modifier */
                flags &= ~FLAGS_BASE_PARAMETER;
               base = BASE_DECIMAL;
                parameters[pos].type = FORMAT_INT;
                break;
              case SPECIFIER_OCTAL:
                flags |= FLAGS_UNSIGNED;
                flags &= ~FLAGS_BASE_PARAMETER;
               base = BASE OCTAL; parameters[pos].type = FORMAT_INT;
                break;
#if defined(SPECIFIER_BINARY)
             case SPECIFIER_BINARY_UPPER:
              flags | = FLAGS UPPER;
                /* FALLTHROUGH */
              case SPECIFIER_BINARY:
          flags |= FLAGS_NILPADDING;
 flags &= ~FLAGS_BASE_PARAMETER;
               base = BASE BINARY; parameters[pos].type = FORMAT_INT;
                break;
#endif
             case SPECIFIER_HEX_UPPER:
               flags |= FLAGS_UPPER;
                /* FALLTHROUGH */
            case SPECIFIER HEX:
                flags |= FLAGS_UNSIGNED;
                flags &= ~FLAGS_BASE_PARAMETER;
                base = BASE_HEX;
               parameters[pos].type = FORMAT_INT; break;
             case SPECIFIER_FLOAT_E_UPPER:
               flags = FIAGS_UPPER; /* FALLTHROUGH */
              case SPECIFIER_FLOAT_E:
          flags |= FLAGS_FLOAT_E;
 parameters[pos].type = FORMAT_DOUBLE;
                break;
              case SPECIFIER_FLOAT_G_UPPER:
          flags |= FLAGS_UPPER;
 /* FALLTHROUGH */
             case SPECIFIER FLOAT G:
              flags | = FLAGS_FLOAT_G;
                parameters[pos].type = FORMAT_DOUBLE;
                break;
             case SPECIFIER_FLOAT_F_UPPER:
              flags | = FLAGS_UPPER;
                /* FALLTHROUGH */
              case SPECIFIER_FLOAT_F:
               parameters[pos].type = FORMAT_DOUBLE;
                break;
             case SPECIFIER_POINTER:
               if (size of (tric\_pointer_t) == size of (tric\_ulonglong_t))flags = FLAGS_QUAD;
               else if (sizeof(trio\_pointer_t) == sizeof(long))flags = FLAGS_LONG;
               parameters[pos].type = FORMAT_POINTER; break;
             case SPECIFIER_COUNT:
               parameters[pos].type = FORMAT_COUNT;
                break;
#if defined(SPECIFIER HEXFLOAT)
# if defined(SPECIFIER HEXFLOAT UPPER)
            case SPECIFIER HEXFLOAT UPPER:
                flags |= FLAGS_UPPER;
                /* FALLTHROUGH */
```

```
# endif
             case SPECIFIER_HEXFLOAT:
              base = BASE HEX;
                parameters[pos].type = FORMAT_DOUBLE;
               break;
#endif
#if defined(FORMAT_ERRNO)
            case SPECIFIER ERRNO:
               parameters[pos].type = FORMAT_ERRNO;
               break;
#endif
#if defined(SPECIFIER USER DEFINED BEGIN)
            case SPECIFIER_USER DEFINED BEGIN:
               {
                 unsigned int max;
                 int without_namespace = TRUE;
                 parameters[pos].type = FORMAT_USER_DEFINED;
                 parameters[pos].user_name[0] = NIL;tmpformat = (char *) \& format[index];while ((ch = format[index]))
                    {
                      index++;
                      if (ch == SPECIFIER_USER_DEFINED_END)
                        {
                         if (without_namespace)
                            {
                              /* We must get the handle first */
                              parameters[pos].type = FORMAT_PARAMETER;
                               parameters[pos].indexAfterSpecifier = index;
                               parameters[pos].flags = FLAGS_USER_DEFINED;
                               /* Adjust parameters for insertion of new one */
                               pos++;
                               usedEntries[currentParam] += 1;
                              parameters[pos].type = FORMAT_USER_DEFINED;
                              currentParam++;
                               indices[currentParam] = pos;
                               if (currentParam > maxParam)
                                maxParam = currentParam;
                            }
                         /* Copy the user data */
                         max = (unsigned int)(&format[index] - tmpformat);if (max > MAX_USER_DATA)
                           max = MAX USER DATA;
                         trio_copy_max(parameters[pos].user_data,
                                         max,
                                         tmpformat);
                         break; /* while */
                 }<br>if (ch == SPECIFIER USER DEFINED SEPARATOR)
                 \overline{\phantom{a}}without_namespace = FALSE;
                         /* Copy the namespace for later looking-up */
                         max = (int)(\&format[index] - tmpformat);if (max > MAX USER NAME)
                           max = MAX USER NAME;
                         trio_copy_max(parameters[pos].user_name,
                                         max,
                                         tmpformat);
                         tmpformat = (char *)&format[index];
                        }
                    }
                 if (ch != SPECIFIER_USER_DEFINED_END)
                    return TRIO_ERROR_RETURN(TRIO_EINVAL, index);
               }
               break;
#endif /* defined(SPECIFIER_USER_DEFINED_BEGIN) */
             default:
                /* Bail out completely to make the error more obvious */
               return TRIO_ERROR_RETURN(TRIO_EINVAL, index);
             }
           /* Count the number of times this entry has been used */
          usedEntries[currentParam] += 1;
         /* Find last sticky parameters */
 if (gotSticky && !(flags & FLAGS_STICKY))
             {
              for (i = pos - 1; i > = 0; i--){
                   if (parameters[i].type == FORMAT_PARAMETER)
                      continue;
                    if ((parameters[i].flags & FLAGS_STICKY) &&
                        (parameters[i].type == parameters[pos].type))
                      {
                        /* Do not overwrite current qualifiers */
                        flags |= (parameters[i].flags & (unsigned long)~FLAGS_STICKY);
                        if (width == NO_WIDTH)
                 width = parameters[i].width;
 if (precision == NO_PRECISION)
                         precision = parameters[i].precision;
                       if (base == NO BASE)
                         base = parameters[i].base;
                        break;
```

```
 }
                 }
              }
            parameters[pos].indexAfterSpecifier = index;
           parameters[pos].flags = flags;
           parameters[pos].width = width;
            parameters[pos].precision = precision;
           parameters[pos].base = (base == NO_BASE) ? BASE_DECIMAL : base;
            parameters[pos].varsize = varsize;
            pos++;
            if (! positional)
              parameterPosition++;
         } /* if identifier */
     } /* while format characters left */
  for (num = 0; num \leq maxParam; num++) {
        if (usedEntries[num] != 1)
         {
          if (usedEntries[num] == 0) /* gap detected */
 return TRIO_ERROR_RETURN(TRIO_EGAP, num);
            else /* double references detected */
              return TRIO_ERROR_RETURN(TRIO_EDBLREF, num);
         }
       i = indices[num];
/ *
         * FORMAT_PARAMETERS are only present if they must be read,
         * so it makes no sense to check the ignore flag (besides,
         * the flags variable is not set for that particular type)
         */
 if ((parameters[i].type != FORMAT_PARAMETER) &&
 (parameters[i].flags & FLAGS_IGNORE))
         continue; /* for all arguments */
/ *
         * The stack arguments are read according to ANSI C89
         * default argument promotions:
 *
        * char = int * short = intshort
           unsigned char = unsigned int
           unsigned short = unsigned int
         * float = double
 *
 * In addition to the ANSI C89 these types are read (the
 * default argument promotions of C99 has not been
         * considered yet)
************
         * long long
         * long double
        * size_t<br>* ptrdiff
         * ptrdiff_t
           intmax_t */
        switch (parameters[i].type)
         {
         case FORMAT_GROUP:
         case FORMAT_STRING:
#if TRIO_WIDECHAR
            if (flags & FLAGS_WIDECHAR)
               {
                 parameters[i].data.wstring = (argarray == NULL)
                   ? va_arg(TRIO_VA_LIST_DEREF(arglist), trio_wchar_t *)
: (trio_wchar_t *)(argarray[num]);
          }
            else
#endif
               {
                 parameters[i].data.string = (argarray == NULL)
                  ? va_arg(TRIO_VA_LIST_DEREF(arglist), char *)
                  : (\overline{char} *)(\overline{argarray}[\overline{num}]);
              }
            break;
#if defined(FORMAT USER DEFINED)
         case FORMAT_USER_DEFINED:
#endif
         case FORMAT_POINTER:
         case FORMAT_COUNT:
         case FORMAT_UNKNOWN:
          parameters[i].data.pointer = (argarray == NULL)
 ? va_arg(TRIO_VA_LIST_DEREF(arglist), trio_pointer_t )
               : argarray[num];
            break;
         case FORMAT_CHAR:
         case FORMAT_INT:
           if (TYPE_SCAN == type)
               {
                 if (argarray == NULL)
                   parameters[i].data.pointer =
                      (trio_pointer_t)va_arg(TRIO_VA_LIST_DEREF(arglist), trio_pointer_t);
```

```
 else
\overline{\mathcal{L}} if (parameters[i].type == FORMAT_CHAR)
                      parameters[i].data.pointer =
                       (trio_pointer_t)((char *)argarray[num]);
                  else if (parameters[i].flags \& FLAGS SHORT)
                     parameters[i].data.pointer =
                       (trio_pointer_t)((short *)argarray[num]);
                   else
                     parameters[i].data.pointer =
                 (trio_pointer_t)((int *)argarray[num]);
 }
             }
           else
        \{#if defined(QUALIFIER_VARSIZE) || defined(QUALIFIER_FIXED_SIZE)
               if (parameters[i].flags
                   & (FLAGS_VARSIZE_PARAMETER | FLAGS_FIXED_SIZE))
                {
                   if (parameters[i].flags & FLAGS_VARSIZE_PARAMETER)
                      {
                        /*
                         * Variable sizes are mapped onto the fixed sizes, in
                         * accordance with integer promotion.
                 **************
                  * Please note that this may not be portable, as we
 * only guess the size, not the layout of the numbers.
                         * For example, if int is little-endian, and long is
                         * big-endian, then this will fail.
                        */
                      varsize = (int)parameters[parameters[i].varsize].data.number.as unsigned;
                      }
                   else
                      {
                       /* Used for the I<br/>bits> modifiers */
                        varsize = parameters[i].varsize;
                      }
                  parameters[i].flags &= ~FLAGS ALL VARSIZES;
                   if (varsize <= (int)sizeof(int))
                 \cdot ;
                   else if (varsize <= (int)sizeof(long))
                     parameters[i].flags |= FLAGS_LONG;
#if defined(QUALIFIER INTMAX T)
                   else if (varsize <= (int)sizeof(trio_longlong_t))
                     parameters[i].flags |= FLAGS_QUAD;
                   else
                     parameters[i].flags |= FLAGS_INTMAX_T;
#else
                   else
                     parameters[i].flags |= FLAGS_QUAD;
#endif
}
#endif /* defined(QUALIFIER_VARSIZE) */
#if defined(QUALIFIER_SIZE_T) || defined(QUALIFIER_SIZE_T_UPPER)
               if (parameters[i].flags & FLAGS_SIZE_T)
                parameters[i].data.number.as_unsigned = (argarray == NULL)
                  ? (trio uintmax t)va arg(TRIO_VA_LIST_DEREF(arglist), size_t)
                   : (trio_uintmax_t)(*((size_t *)argarray[num]));
               else
#endif
#if defined(QUALIFIER_PTRDIFF_T)
              if (parameters[i].flags & FLAGS_PTRDIFF_T)
                parameters[i].data.number.as_unsigned = (argarray == NULL)
                   ? (trio_uintmax_t)va_arg(TRIO_VA_LIST_DEREF(arglist), ptrdiff_t)
                    : (trio_uintmax_t)(*((ptrdiff_t *)argarray[num]));
               else
#endif
#if defined(QUALIFIER_INTMAX_T)
               if (parameters[i].flags & FLAGS_INTMAX_T)
                parameters[i].data.number.as_unsigned = (argarray == NULL)
                   ? (trio_uintmax_t)va_arg(TRIO_VA_LIST_DEREF(arglist), trio_intmax_t)
                    : (trio_uintmax_t)(*((trio_intmax_t *)argarray[num]));
               else
#endif
               if (parameters[i].flags & FLAGS_QUAD)
                parameters[i].data.number.as_unsigned = (argarray == NULL)
                   ? (trio_uintmax_t)va_arg(TRIO_VA_LIST_DEREF(arglist), trio_ulonglong_t)
                     (trio\_uintmax_t)(*((trio_ulonglong_t *)argarray[num]));
               else if (parameters[i].flags & FLAGS_LONG)
                parameters[i].data.number.as_unsigned = (argarray == NULL)
                   ? (trio_uintmax_t)va_arg(TRIO_VA_LIST_DEREF(arglist), long)
                   : (trio_uintmax_t)(*((long *)argarray[num]));
               else
                {
                   if (argarray == NULL)
                     parameters[i].data.number.as_unsigned = (trio_uintmax_t)va_arg(TRIO_VA_LIST_DEREF(arglist), int);
                   else
                      {
                       if (parameters[i].type == FORMAT_CHAR)
                         parameters[i].data.number.as_unsigned = (trio_uintmax_t)(*((char *)argarray[num]));
                        else if (parameters[i].flags & FLAGS_SHORT)
                        parameters[i].data.number.as_unsigned = (trio_uintmax_t)(*((short *)argarray[num]));
                        else
                        parameters[i].data.number.as_unsigned = (trio_uintmax_t)(*((int *)argarray[num]));
                     }
                }
             }
```
break;

}

```
case FORMAT_PARAMETER:
           /*
            * The parameter for the user-defined specifier is a pointer,
             whereas the rest (width, precision, base) uses an integer.
            */
           if (parameters[i].flags & FLAGS_USER_DEFINED)
             parameters[i].data.pointer = (argarray == NULL)
               ? va_arg(TRIO_VA_LIST_DEREF(arglist), trio_pointer_t )
               : argarray[num];
           else
             parameters[i].data.number.as_unsigned = (argarray == NULL)
              ? (trio uintmax t)va arg(TRIO VA LIST DEREF(arglist), int)
               : (trio_uintmax_t)(*((int *)argarray[num]));
           break;
        case FORMAT_DOUBLE:
          if (TYPE \overline{SCAN} == type)
             {
               if (parameters[i].flags & FLAGS_LONGDOUBLE)
                parameters[i].data.longdoublePointer = (argarray == NULL)
                    ? va_arg(TRIO_VA_LIST_DEREF(arglist), trio_long_double_t *)
                    : (trio_long_double_t *)argarray[num];
               else
\overline{a} (b) and \overline{a} (b) and \overline{a} (b) and \overline{a} if (parameters[i].flags & FLAGS_LONG)
                      parameters[i].data.doublePointer = (argarray == NULL)
                        ? va_arg(TRIO_VA_LIST_DEREF(arglist), double *)
                        : (double *)argarray[num];
                    else
                      parameters[i].data.doublePointer = (argarray == NULL)
                        ? (double *)va_arg(TRIO_VA_LIST_DEREF(arglist), float *)
                        : (double *)((float *)argarray[num]);
 }
             }
           else
             {
               if (parameters[i].flags & FLAGS_LONGDOUBLE)
                parameters[i].data.longdoubleNumber = (argarray == NULL)
                    ? va_arg(TRIO_VA_LIST_DEREF(arglist), trio_long_double_t)
                    : (trio_long_double_t)(*((trio_long_double_t *)argarray[num]));
               else
                 {
                    if (argarray == NULL)
                      parameters[i].data.longdoubleNumber =
                        (trio_long_double_t)va_arg(TRIO_VA_LIST_DEREF(arglist), double);
                    else
                      {
                        if (parameters[i].flags & FLAGS_SHORT)
                         \overline{p} parameters[i].data.longdoubleNumber =
                            (trio_long_double_t)(*((float *)argarray[num]));
                        else
                         parameters[i].data.longdoubleNumber =
                            (trio_long_double_t)(*((double *)argarray[num]));
                      }
                }
             }
           break;
#if defined(FORMAT_ERRNO)
        case FORMAT_ERRNO:
           parameters[i].data.errorNumber = save_errno;
           break;
#endif
        default:
           break;
        }
     } /* for all specifiers */
   return num;
/*************************************************************************
 *
  FORMATTING *
  ************************************************************************/
/*************************************************************************
  * TrioWriteNumber
 *
  * Description:
  * Output a number.
  * The complexity of this function is a result of the complexity
  of the dependencies of the flags.
  */
TRIO_PRIVATE void
TrioWriteNumber
TRIO_ARGS6((self, number, flags, width, precision, base),
            trio_class_t *self,
            trio_uintmax_t number,
            trio_flags_t flags,
            int width,
            int precision,
            int base)
```

```
 BOOLEAN_T isNumberZero;
  BOOLEAN_T isPrecisionZero;
  BOOLEAN_T ignoreNumber;
 char buffer[MAX_CHARS_IN(trio_uintmax_t) * (1 + MAX_LOCALE_SEPARATOR_LENGTH) + 1];
  char *bufferend;
  char *pointer;
 TRIO CONST char *digits;
  int i;
  int length;
  char *p;
  int count;
  assert(VALID(self));
  assert(VALID(self->OutStream));
 assert(((base >= MIN_BASE) && (base <= MAX_BASE)) || (base == NO_BASE));
  digits = (flags & FLAGS_UPPER) ? internalDigitsUpper : internalDigitsLower;
 if (base == NO BASE)base = BASE\_DECIMAL; isNumberZero = (number == 0);
  isPrecisionZero = (precision == 0);
  ignoreNumber = (isNumberZero
                   && isPrecisionZero
                   && !((flags & FLAGS_ALTERNATIVE) && (base == BASE_OCTAL)));
  if (flags & FLAGS_UNSIGNED)
    {
      isNegative = FALSE;
      flags &= ~FLAGS_SHOWSIGN;
 }
  else
    {
      isNegative = ((trio_intmax_t)number < 0);
      if (isNegative)
       number = -((trio_intmax_t) number); }
  if (flags & FLAGS_QUAD)
    number &= (trio_ulonglong_t)-1;
  else if (flags & FLAGS_LONG)
    number &= (unsigned long)-1;
  else
   number \&= (unsigned int)-1;
  /* Build number */
 pointer = bufferend = \text{abiffer}[\text{sizeof}(\text{buffer}) - 1];*pointer-- = NIL;for (i = 1; i < (int) size of (buffer); i++) {
      *pointer-- = digits[number % base];
      number /= base;
     if (number == 0)
       break;
      if ((flags & FLAGS_QUOTE) && TrioFollowedBySeparator(i + 1))
       {
           /*
           * We are building the number from the least significant
            * to the most significant digit, so we have to copy the
            * thousand separator backwards
            */
           length = internalThousandSeparatorLength;
          if (((int)(pointer - buffer) - length) > 0) {
              p = &internalThousandSeparator[length - 1];
              while (length-- > 0)*pointer-- = *p--;
            }
       }
    }
  if (! ignoreNumber)
    {
      /* Adjust width */
     width - (bufferend - pointer) - 1;
    }
  /* Adjust precision */
  if (NO_PRECISION != precision)
    {
      precision -= (bufferend - pointer) - 1;
      if (precision < 0)
       precision = 0;
      flags |= FLAGS_NILPADDING;
    }
   /* Calculate padding */
  count = (! ((flags & FLAGS_LEFTADJUST) || (precision == NO_PRECISION)))
    ? precision
    : 0;
   /* Adjust width further */
  if (isNegative || (flags & FLAGS_SHOWSIGN) || (flags & FLAGS_SPACE))
   width--;
  if ((flags & FLAGS_ALTERNATIVE) && !isNumberZero)
```
{

BOOLEAN\_T isNegative;

```
 {
       switch (base)
        {
        case BASE_BINARY:
        case BASE_HEX:
          width - 2;
           break;
        case BASE_OCTAL:
          if (!(flags & FLAGS NILPADDING) | (count == 0))
             width--;
           break;
        default:
           break;
        }
     }
   /* Output prefixes spaces if needed */
   if (! ((flags & FLAGS_LEFTADJUST) ||
           ((flags & FLAGS_NILPADDING) && (precision == NO_PRECISION))))
     {
       while (width-- > count)
        self->OutStream(self, CHAR_ADJUST);
     }
   /* width has been adjusted for signs and alternatives */
   if (isNegative)
     self->OutStream(self, '-');
   else if (flags & FLAGS_SHOWSIGN)
     self->OutStream(self, '+');
   else if (flags & FLAGS_SPACE)
     self->OutStream(self, ' ');
   /* Prefix is not written when the value is zero */
   if ((flags & FLAGS_ALTERNATIVE) && !isNumberZero)
     {
       switch (base)
         {
        case BASE_BINARY:
          self->OutStream(self, '0');
 self->OutStream(self, (flags & FLAGS_UPPER) ? 'B' : 'b');
            break;
        case BASE_OCTAL:
          if (l(flags & FLAGS_NILPADDING) || (count == 0)) self->OutStream(self, '0');
            break;
        case BASE_HEX:
          self->OutStream(self, '0');
 self->OutStream(self, (flags & FLAGS_UPPER) ? 'X' : 'x');
           break;
        default:
           break;
        } /* switch base */
     }
   /* Output prefixed zero padding if needed */
   if (flags & FLAGS_NILPADDING)
     {
       if (precision == NO_PRECISION)
        precision = width;
       while (precision-- > 0)
        {
           self->OutStream(self, '0');
           width--;
        }
     }
   if (! ignoreNumber)
     {
       /* Output the number itself */
       while (*(++pointer))
        {
           self->OutStream(self, *pointer);
        }
     }
   /* Output trailing spaces if needed */
   if (flags & FLAGS_LEFTADJUST)
     {
       while (width-- > 0)
        self->OutStream(self, CHAR ADJUST);
     }
}
/*************************************************************************
  * TrioWriteStringCharacter
 *
  * Description:
  * Output a single character of a string
  */
TRIO_PRIVATE void
TrioWriteStringCharacter
TRIO ARGS3((self, ch, flags),
           trio_class_t *self,
            int ch,
            trio_flags_t flags)
```

```
\{if (flags & FLAGS_ALTERNATIVE)
    \left\{ \right.if (! isprint(ch))\{/*
             * Non-printable characters are converted to C escapes or
             * \number, if no C escape exists.
             \star /
            self->OutStream(self, CHAR_BACKSLASH);
            switch (ch)
               \sqrt{ }{<br>case '\007': self->OutStream(self, 'a'); break;<br>case '\b': self->OutStream(self, 'b'); break;<br>case '\f': self->OutStream(self, 'f'); break;<br>case '\n': self->OutStream(self, 'n'); break;<br>case '\r': self->OutStream(self, '
              case '\\': self->0utStream(self, '\\'); break;
              default:self->OutStream(self, 'x');TrioWriteNumber(self, (trio_uintmax_t)ch,
                                    FLAGS_UNSIGNED | FLAGS_NILPADDING,
                                    2, 2, BASE_HEX);
                 break;
              \, }
       else if (ch == CHAR_BACKSLASH)
         \{self->OutStream(self, CHAR_BACKSLASH);<br>self->OutStream(self, CHAR_BACKSLASH);
         - }
       else\{self->OutStream(self, ch);
         \rightarrow- }
  else
    €
       self->OutStream(self, ch);
    \, }
\,/******************
 * TrioWriteString
 * Description:
 * Output a string
 \star /
TRIO PRIVATE void
TrioWriteString
TRIO_ARGS5((self, string, flags, width, precision),
             trio_class_t *self,
             TRIO_CONST_char *string,
             trio_flags_t flags,
             int width.
             int precision)
ſ
  int length;
  int ch;
  assert(VALID(self));<br>assert(VALID(self->OutStream));
  if (string == NULL)
    \{string = internalNullString;length = sizeof(internalNullString) - 1;/* Disable quoting for the null pointer */
       flags \&= (\overline{\text{FLASS}} QUOTE);
       width = 0;else
     ₹
       length = trio_length(string);if ((NO_PRECISION != precision) &&
       (\overline{\text{precision}} \le \text{length}))
     \overline{\mathbf{f}}length = precision;width - length;
  if (flags & FLAGS_QUOTE)
    self->OutStream(self, CHAR_QUOTE);
  if (! (flags & FLAGS_LEFTADJUST))
    \overline{\mathcal{L}}while (width-- > 0)
         self->OutStream(self, CHAR_ADJUST);
    \mathcal{E}while (length-- > 0)
    \mathcal{L}/* The ctype parameters must be an unsigned char (or EOF) */ch = (int) ((usingned char)(*string++));TrioWriteStringCharacter(self, ch, flags);
```

```
\lambdaif (flags & FLAGS LEFTADJUST)
     while (width-- > 0)self->OutStream(self, CHAR ADJUST);
  if (flags & FLAGS QUOTE)
    self->OutStream(self, CHAR_QUOTE);
\overline{\mathbf{a}}* TrioWriteWideStringCharacter
 * Description:
 * Output a wide string as a multi-byte sequence
\star/#if TRIO WIDECHAR
TRIO PRIVATE int
TrioWriteWideStringCharacter
TRIO_ARGS4((self, wch, flags, width),
          trio_class_t *self,
          trio_wchar_t wch,
          trio_flags_t flags,
          int width)€
  int size;
  int i;
  int ch;
  char *string;
 char buffer[MB_LEN_MAX + 1];
 if (width == NO WIDTH)
   width = sizeof(buffer);\verb|size = wctomb(buffer, wch);if ((size \le 0) || (size > width) || (buffer[0] == NIL))
    return 0;
  string = buffer;i = size;while ((width >= i) && (width-- > 0) && (i-- > 0))
    \left\{ \right./* The ctype parameters must be an unsigned char (or EOF) */
     ch = (int) ((using ned char)(*string++));TrioWriteStringCharacter(self, ch, flags);
  return size;
#endif /* TRIO_WIDECHAR */
* TrioWriteWideString
 * Description:
 * Output a wide character string as a multi-byte string
 \star/#if TRIO WIDECHAR
TRIO_PRIVATE void
TrioWriteWideString
TRIO_ARGS5((self, wstring, flags, width, precision),
          trio_class_t *self,<br>TRIO_CONST trio_wchar_t *wstring,
          trio_flags_t_flags,
           int width,
          int precision)
\{int length;
 int size:
  assert(VALID(self));
  assert(VALID(self->OutStream));
#if defined(TRIO_COMPILER_SUPPORTS_MULTIBYTE)
  (void)mblen(NULL, 0);
#endif
  if (wstring == NULL)
    \left\{ \right.TrioWriteString(self, NULL, flags, width, precision);
     return;\lambdaif (NO_PRECISION == precision)
    \left\{ \right.length = INT_MAX;else
    -{
     length = precision;width - length;
    \lambdaif (flags & FLAGS_QUOTE)
    self->OutStream(self, CHAR_QUOTE);
  if (! (flags & FLAGS_LEFTADJUST))
    \{
```

```
while (width-- > 0)self->OutStream(self, CHAR ADJUST);
     }
   while (length > 0)
     {
      size = TrioWriteWideStringCharacter(self, *wstring++, flags, length);
      if (size == 0)break; /* while */
       length -= size;
     }
   if (flags & FLAGS_LEFTADJUST)
     {
      while (width-- > 0)self->OutStream(self, CHAR_ADJUST);
 }
 if (flags & FLAGS_QUOTE)
    self->OutStream(self, CHAR QUOTE);
}
#endif /* TRIO_WIDECHAR */
/*************************************************************************
  * TrioWriteDouble
 *
 * http://wwwold.dkuug.dk/JTC1/SC22/WG14/www/docs/dr_211.htm
 *
  * "5.2.4.2.2 paragraph #4
 *
  * The accuracy [...] is implementation defined, as is the accuracy
   of the conversion between floating-point internal representations
  * and string representations performed by the libray routine in
    <stdio.h>
  */
/* FIXME: handle all instances of constant long-double number (L)
    and *1() math functions.
  */
TRIO_PRIVATE void
TrioWriteDouble
TRIO_ARGS6((self, number, flags, width, precision, base),
             trio_class_t *self,
            trio_long_double_t number,
            trio_flags_t flags,
            int width,
            int precision,
            int base)
{
   trio_long_double_t integerNumber;
   trio_long_double_t fractionNumber;
   trio_long_double_t workNumber;
   int integerDigits;
   int fractionDigits;
   int exponentDigits;
   int baseDigits;
   int integerThreshold;
   int fractionThreshold;
   int expectedWidth;
  int exponent = 0;
  unsigned int uExponent = 0;
   int exponentBase;
   trio_long_double_t dblBase;
   trio_long_double_t dblIntegerBase;
   trio_long_double_t dblFractionBase;
   trio_long_double_t integerAdjust;
   trio_long_double_t fractionAdjust;
   BOOLEAN_T isNegative;
   BOOLEAN_T isExponentNegative = FALSE;
 BOOLEAN_T requireTwoDigitExponent;
 BOOLEAN_T isHex;
 TRIO_CONST char *digits;
   char *groupingPointer;
   int i;
   int index;
   BOOLEAN_T hasOnlyZeroes;
   int zeroes = 0;
  register int trailingZeroes;
  BOOLEAN T keepTrailingZeroes;
   BOOLEAN_T keepDecimalPoint;
   trio_long_double_t epsilon;
   assert(VALID(self));
 assert(VALID(self->OutStream));
 assert(((base >= MIN_BASE) && (base <= MAX_BASE)) || (base == NO_BASE));
   /* Determine sign and look for special quantities */
   switch (trio_fpclassify_and_signbit(number, &isNegative))
\{ \{ \} case TRIO_FP_NAN:
       TrioWriteString(self,
                        (flags & FLAGS_UPPER)
                       ? NAN UPPER
                         : NAN_LOWER,
                        flags, width, precision);
       return;
     case TRIO_FP_INFINITE:
       if (isNegative)
        {
```

```
 /* Negative infinity */
          TrioWriteString(self,
                            (flags & FLAGS_UPPER)
                          ? "-" INFINITE_UPPER
 : "-" INFINITE_LOWER,
                            flags, width, precision);
          return;
        }
      else
        {
           /* Positive infinity */
          TrioWriteString(self,
                            (flags & FLAGS_UPPER)
                           ? INFINITE UPPER
                            : INFINITE_LOWER,
                            flags, width, precision);
          return;
       }
    default:
      /* Finitude */
      break;
    }
   /* Normal numbers */
  if (flags & FLAGS_LONGDOUBLE)
    {
     baseDigits = (base == 10)? LDBL_DIG
        : (int)floor(LDBL_MANT_DIG / TrioLogarithmBase(base));
      epsilon = LDBL_EPSILON;
 }
  else if (flags & FLAGS_SHORT)
    {
      baseDigits = (base == BASE_DECIMAL)
        ? FLT_DIG
        : (int)floor(FLT_MANT_DIG / TrioLogarithmBase(base));
      epsilon = FLT_EPSILON;
 }
  else
    {
      baseDigits = (base == BASE_DECIMAL)
        ? DBL_DIG
        : (int)floor(DBL_MANT_DIG / TrioLogarithmBase(base));
      epsilon = DBL_EPSILON;
    }
  digits = (flags & FLAGS_UPPER) ? internalDigitsUpper : internalDigitsLower;
 isHex = (base == BASE_HEX);if (base == NO BASE)
   base = BASE DECIMAL;
  dblBase = (trio_long_double_t)base;
 keepTraining2eroes = !( (flags & FLAGS_ROUNDING) ) ( (flags & FLAGS_FLOAT_G) &&
                              !(flags & FLAGS_ALTERNATIVE) ) );
  if (flags & FLAGS_ROUNDING)
    precision = baseDigits;
  if (precision == NO_PRECISION)
    {
      if (isHex)
        {
          keepTrailingZeroes = FALSE;
          precision = FLT_MANT_DIG;
}
 else
        {
          precision = FLT_DIG;
       }
    }
  if (isNegative)
   number = -number; if (isHex)
   flags | = FLAGS FLOAT E;
  if (flags & FLAGS_FLOAT_G)
    {
      if (precision == 0)
       precision = 1;
     if ((number < 1.0E-4) || (number > powl(base, (trio_long_double_t)precision)))
        {
           /* Use scientific notation */
         flags |= FLAGS_FLOAT_E;}
      else if (number < 1.0)
        {
           /*
           * Use normal notation. If the integer part of the number is
            * zero, then adjust the precision to include leading fractional
            * zeros.
            */
           workNumber = TrioLogarithm(number, base);
           workNumber = TRIO_FABS(workNumber);
```

```
 if (workNumber - floorl(workNumber) < 0.001)
             workNumber--;
          zeroes = (int)floorl(workNumber);
        }
    }
  if (flags & FLAGS_FLOAT_E)
    {
       /* Scale the number */
       workNumber = TrioLogarithm(number, base);
       if (trio_isinf(workNumber) == -1)
        {
           exponent = 0;
           /* Undo setting */
           if (flags & FLAGS_FLOAT_G)
             flags &= ~FLAGS_FLOAT_E;
        }
       else
        {
           exponent = (int)floorl(workNumber);
          number /= powl(dblBase, (trio_long_double_t)exponent);
          isExponentNegative = (exponent < 0); uExponent = (isExponentNegative) ? -exponent : exponent;
           if (isHex)
            uExponent *= 4; /* log16(2) */
           /* No thousand separators */
           flags &= ~FLAGS_QUOTE;
       }
    }
  integerNumber = floorl(number);
  fractionNumber = number - integerNumber;
   /*
   * Truncated number.
***
   * Precision is number of significant digits for FLOAT_G
    * and number of fractional digits for others.
    */
  integerDigits = (integerNumber > epsilon)
    ? 1 + (int)TrioLogarithm(integerNumber, base)
    : 1;
 fractionDigits = ((flags & FLAGS_FLOAT_G) && (zeroes == 0))
 ? precision - integerDigits
     : zeroes + precision;
  dblFractionBase = TrioPower(base, fractionDigits);
 workNumber = number + 0.5 / dblFractionBase;
 if (floorl(number) != floorl(workNumber))
    {
      if (flags & FLAGS_FLOAT_E)
        {
           /* Adjust if number was rounded up one digit (ie. 0.99 to 1.00) */
           exponent++;
           isExponentNegative = (exponent < 0);
           uExponent = (isExponentNegative) ? -exponent : exponent;
           if (isHex)
            uExponent *= 4; /* \log 16(2) */
            workNumber = (number + 0.5 / dblFractionBase) / dblBase;
           integerNumber = floorl(workNumber);
           fractionNumber = workNumber - integerNumber;
        }
       else
        {
           /* Adjust if number was rounded up one digit (ie. 99 to 100) */
          integerNumber = floor1(number + 0.5); fractionNumber = 0.0;
 integerDigits = (integerNumber > epsilon)
             ? 1 + (int)TrioLogarithm(integerNumber, base)
             : 1;
        }
    }
   /* Estimate accuracy */
 integerAdjust = fractionAdjust = 0.5; if (flags & FLAGS_ROUNDING)
    {
       if (integerDigits > baseDigits)
        {
           integerThreshold = baseDigits;
           fractionDigits = 0;
          dblFractionBase = 1.0; fractionThreshold = 0;
           precision = 0; /* Disable decimal-point */
           integerAdjust = TrioPower(base, integerDigits - integerThreshold - 1);
           fractionAdjust = 0.0;
        }
       else
        {
           integerThreshold = integerDigits;
           fractionThreshold = fractionDigits - integerThreshold;
           fractionAdjust = 1.0;
        }
    }
  else
    {
       integerThreshold = INT_MAX;
```

```
 }
  /*
   * Calculate expected width.
     \sin + integer part + thousands separators + decimal point
   * + fraction + exponent
   */
  fractionAdjust /= dblFractionBase;
  hasOnlyZeroes = (floorl((fractionNumber + fractionAdjust) * dblFractionBase) < epsilon);
  keepDecimalPoint = ( (flags & FLAGS_ALTERNATIVE) ||
                        !( (precision == 0) ||
                           (!keepTrailingZeroes && hasOnlyZeroes)) );
 if (flags & FLAGS FLOAT E)
    {
       exponentDigits = (uExponent == 0)
        ? 1
        : (int)ceil(TrioLogarithm((double)(uExponent + 1),
                                    (i\text{sHex}) ? 10.0 : base));
    }
  else
    exponentDigits = 0;
  requireTwoDigitExponent = ((base == BASE_DECIMAL) && (exponentDigits == 1));
  expectedWidth = integerDigits + fractionDigits
     + (keepDecimalPoint
        ? internalDecimalPointLength
        : 0)
      + ((flags & FLAGS_QUOTE)
        ? TrioCalcThousandSeparatorLength(integerDigits)
        : 0);
  if (isNegative || (flags & FLAGS_SHOWSIGN) || (flags & FLAGS_SPACE))
   expectedWidth += sizeof("-") - 1;
  if (exponentDigits > 0)
    expectedWidth += exponentDigits +
       ((requireTwoDigitExponent ? sizeof("E+0") : sizeof("E+")) - 1);
  if (isHex)
   expectedWidth += sizeof("0X") - 1;
   /* Output prefixing */
  if (flags & FLAGS_NILPADDING)
     {
       /* Leading zeros must be after sign */
       if (isNegative)
       self->OutStream(self, '-');
       else if (flags & FLAGS_SHOWSIGN)
       self->OutStream(self, '+');
       else if (flags & FLAGS_SPACE)
       self->OutStream(self, ' ');
      if (isHex)
        {
           self->OutStream(self, '0');
          self->OutStream(self, (flags & FLAGS_UPPER) ? 'X' : 'x');
        }
       if (!(flags & FLAGS_LEFTADJUST))
        {
          for (i = expectedWidth; i < width; i++) {
               self->OutStream(self, '0');
             }
        }
    }
  else
    {
       /* Leading spaces must be before sign */
       if (!(flags & FLAGS_LEFTADJUST))
        {
          for (i = expectedWidth; i < width; i++) {
              self->OutStream(self, CHAR_ADJUST);
             }
        }
       if (isNegative)
       self->OutStream(self, '-');
       else if (flags & FLAGS_SHOWSIGN)
       self->OutStream(self, '+');
      else if (flags & FLAGS SPACE)
       self->OutStream(self, '');
       if (isHex)
        {
         self->OutStream(self, '0');
 self->OutStream(self, (flags & FLAGS_UPPER) ? 'X' : 'x');
       }
    }
 /* Output the integer part and thousand separators */
 dblIntegerBase = 1.0 / TrioPower(base, integerDigits - 1);
 for (i = 0; i < integerDigits; i++) {
       workNumber = floorl(((integerNumber + integerAdjust) * dblIntegerBase));
       if (i > integerThreshold)
        {
           /* Beyond accuracy */
           self->OutStream(self, digits[0]);
        }
       else
        {
           self->OutStream(self, digits[(int)fmodl(workNumber, dblBase)]);
```
fractionThreshold = INT\_MAX;

```
}
 dblIntegerBase *= dblBase;
      if (((flags & (FLAGS_FLOAT_E | FLAGS_QUOTE)) == FLAGS QUOTE)
           && TrioFollowedBySeparator(integerDigits - i))
        {
           for (groupingPointer = internalThousandSeparator;
                 *groupingPointer != NIL;
                groupingPointer++)
             {
               self->OutStream(self, *groupingPointer);
             }
        }
    }
   /* Insert decimal point and build the fraction part */
  trailingZeroes = 0;
  if (keepDecimalPoint)
    {
      if (internalDecimalPoint)
        {
           self->OutStream(self, internalDecimalPoint);
        }
       else
        {
          for (i = 0; i < internalDecimalPointLength; i++)
             {
               self->OutStream(self, internalDecimalPointString[i]);
             }
        }
    }
 for (i = 0; i < fractionDigits; i++)
    {
      if ((integerDigits > integerThreshold) || (i > fractionThreshold))
        {
           /* Beyond accuracy */
           trailingZeroes++;
        }
       else
        {
           fractionNumber *= dblBase;
          fractionAdjust *= dblBase;
           workNumber = floorl(fractionNumber + fractionAdjust);
           fractionNumber -= workNumber;
           index = (int)fmodl(workNumber, dblBase);
          if (index == 0)
             {
               trailingZeroes++;
             }
           else
             {
              while (trailingZeroes > 0)
                 {
                    /* Not trailing zeroes after all */
                    self->OutStream(self, digits[0]);
                    trailingZeroes--;
        }
 self->OutStream(self, digits[index]);
             }
       }
    }
  if (keepTrailingZeroes)
    {
      while (trailingZeroes > 0)
        {
           self->OutStream(self, digits[0]);
           trailingZeroes--;
        }
    }
   /* Output exponent */
  if (exponentDigits > 0)
    {
       self->OutStream(self,
                        isHex
 ? ((flags & FLAGS_UPPER) ? 'P' : 'p')
 : ((flags & FLAGS_UPPER) ? 'E' : 'e'));
 self->OutStream(self, (isExponentNegative) ? '-' : '+');
       /* The exponent must contain at least two digits */
       if (requireTwoDigitExponent)
         self->OutStream(self, '0');
       if (isHex)
       base = 10.0;exponentBase = (int)TrioPower(base, exponentDigits - 1);
      for (i = 0; i < exponentDigits; i+1)
        {
          self->OutStream(self, digits[(uExponent / exponentBase) % base]);
           exponentBase /= base;
       }
    }
   /* Output trailing spaces */
  if (flags & FLAGS_LEFTADJUST)
    {
```

```
for (i = expectedWidth; i < width; i++)\left\{ \right.self->OutStream(self, CHAR ADJUST);
        \lambda\rightarrow\mathcal{E}* TrioFormatProcess
 * Description:
 \starThis is the main engine for formatting output
 \star /
TRIO PRIVATE int
TrioFormatProcess
TRIO_ARGS3((data, format, parameters),<br>trio_class_t *data,
            TRIO CONST char *format,
           trio_parameter_t *parameters)
#if defined(TRIO_COMPILER_SUPPORTS_MULTIBYTE)
  int charlen;
#endif
  int i;
  TRIO_CONST char *string;
  trio_pointer_t_pointer;<br>trio_flags_t_flags;
  int width;
  int precision;
  int base;
  int index;
  index = 0;i = 0;#if defined(TRIO_COMPILER_SUPPORTS_MULTIBYTE)
  (void)mblen(NULL, 0);#endif
  while (format/index])#if defined(TRIO_COMPILER_SUPPORTS_MULTIBYTE)
      if (1 isascii(format[index]))
        \{charlen = mblen(&format[index], MB_LEN_MAX);
           /*
            * Only valid multibyte characters are handled here. Invalid
            * multibyte characters (charlen == -1) are handled as normal
            * characters.
            \star /
           if (charlen != -1)
             \{while (charlen-- > 0)
                 \left\{ \right.data->OutStream(data, format[index++]);
                 \rightarrowcontinue; /* while characters left in formatting string */
             \rightarrow\rightarrow#endif /* TRIO_COMPILER_SUPPORTS_MULTIBYTE */
      if (CHAR_ IDENTIFIER == format[index])
        \{if (CHAR_ IDENTIFIER == format[index + 1])
             \{data->OutStream(data, CHAR IDENTIFIER);
               index += 2;else
             \{/* Skip the parameter entries */
               while parameters[i].type == FORMAT_PARAMETER)i++;flags = parameters[i].flags;/* Find width */width = parameters[i].width;if (flags & FLAGS WIDTH PARAMETER)
                 \left\{ \right./* Get width from parameter list */width = (int)parameters[width].data.number.as_signed;
                   if (width < 0)
                      \{/*
                         * A negative width is the same as the - flag and
                         * a positive width.
                         \star /
                       flags |= FLAGS_LEFTADJUST;<br>flags \&= ~FLAGS_NILPADDING;
                        width = -width;
                      \mathcal{E}\overline{\phantom{a}}/* Find precision */if (flags & FLAGS_PRECISION)
                 \overline{\mathcal{L}}precision = parameters[i].precision;if (flags & FLAGS_PRECISION_PARAMETER)
                      \{
```

```
 /* Get precision from parameter list */
                         precision = (int)parameters[precision].data.number.as_signed;
                         if (precision < 0)
                          {
                              /*
                               * A negative precision is the same as no
                               * precision
                               */
                             precision = NO_PRECISION;
                          }
                      }
                 }
                else
                 {
                    precision = NO_PRECISION;
                 }
                /* Find base */
                base = parameters[i].base;
                if (flags & FLAGS_BASE_PARAMETER)
                 \left\{ \right. /* Get base from parameter list */
                    base = (int)parameters[base].data.number.as_signed;
                  }
                switch (parameters[i].type)
                  {
                 case FORMAT_CHAR:
                    if (flags & FLAGS_QUOTE)
                   data->OutStream(data, CHAR_QUOTE);
 if (! (flags & FLAGS_LEFTADJUST))
                       {
                        while (-width > 0)data->OutStream(data, CHAR_ADJUST);
                       }
#if TRIO_WIDECHAR
                    if (flags & FLAGS_WIDECHAR)
                  \{ \{ \} TrioWriteWideStringCharacter(data,
                                                         (trio_wchar_t)parameters[i].data.number.as_signed,
                                                          flags,
                                                          NO_WIDTH);
                       }
                     else
#endif
                       {
                         TrioWriteStringCharacter(data,
                                                     (int)parameters[i].data.number.as_signed,
                                                     flags);
                       }
                     if (flags & FLAGS_LEFTADJUST)
                       {
                        while (-width > 0)data->OutStream(data, CHAR_ADJUST);
                   }
 if (flags & FLAGS_QUOTE)
 data->OutStream(data, CHAR_QUOTE);
                     break; /* FORMAT_CHAR */
                 case FORMAT_INT:
                    TrioWriteNumber(data,
                                      parameters[i].data.number.as_unsigned,
                                       flags,
                                       width,
                                      precision,
                                      base);
                    break; /* FORMAT_INT */
                  case FORMAT_DOUBLE:
                     TrioWriteDouble(data,
                                      parameters[i].data.longdoubleNumber,
                                       flags,
                                      width,
                                      precision,
                                       base);
                     break; /* FORMAT_DOUBLE */
                 case FORMAT_STRING:
#if TRIO WIDECHAR
                     if (flags & FLAGS_WIDECHAR)
                       {
                         TrioWriteWideString(data,
                                               parameters[i].data.wstring,
                                                flags,
                                               width,
                                               precision);
                       }
                     else
#endif
                       {
                         TrioWriteString(data,
                                           parameters[i].data.string,
                                           flags,
                                           width,
                                           precision);
```

```
 }
                   break; /* FORMAT STRING */
                 case FORMAT_POINTER:
                     {
                     trio reference t reference;
                       reference.data = data;
                       reference.parameter = ¶meters[i];
                       trio_print_pointer(&reference, parameters[i].data.pointer);
                   }
 break; /* FORMAT_POINTER */
                 case FORMAT_COUNT:
                    pointer = parameters[i].data.pointer;
                     if (NULL != pointer)
                       {
                         /*
                          * C99 paragraph 7.19.6.1.8 says "the number of
                   * characters written to the output stream so far by
 * this call", which is data->committed
                          */
#if defined(QUALIFIER_SIZE_T) || defined(QUALIFIER_SIZE_T_UPPER)
                         if (flags & FLAGS_SIZE_T)
                          *(size_t *)pointer = (size_t)data->committed;
                         else
#endif
#if defined(QUALIFIER_PTRDIFF_T)
                         if (flags & FLAGS_PTRDIFF_T)
                          *(ptrdiff_t *)pointer = (ptrdiff_t)data->committed;
                         else
#endif
#if defined(QUALIFIER_INTMAX_T)
                         if (flags & FLAGS_INTMAX_T)
                          *(trio_intmax_t *)pointer = (trio_intmax_t)data->committed;
                         else
#endif
                         if (flags & FLAGS_QUAD)
                          {
                             *(trio_ulonglong_t *)pointer = (trio_ulonglong_t)data->committed;
                  }
 else if (flags & FLAGS_LONG)
                          {
                             *(long int *)pointer = (long int)data->committed;
                  }
 else if (flags & FLAGS_SHORT)
                          {
                             *(short int *)pointer = (short int)data->committed;
                  }
 else
                          {
                             *(int *)pointer = (int)data->committed;
                          }
                       }
                    break; /* FORMAT_COUNT */
                 case FORMAT_PARAMETER:
                   break; /\sqrt{*} FORMAT PARAMETER */#if defined(FORMAT_ERRNO)
                 case FORMAT_ERRNO:
                    string = trio_error(parameters[i].data.errorNumber);
                    if (string)
                       {
                         TrioWriteString(data,
                                          string,
                                           flags,
                                           width,
                                          precision);
                       }
                     else
                       {
                         data->OutStream(data, '#');
                         TrioWriteNumber(data,
                                           (trio_uintmax_t)parameters[i].data.errorNumber,
                                          flags,
                                          width,
                                           precision,
                                           BASE_DECIMAL);
                   }
 break; /* FORMAT_ERRNO */
#endif /* defined(FORMAT_ERRNO) */
#if defined(FORMAT_USER_DEFINED)
                 case FORMAT_USER_DEFINED:
                    {
                   trio_reference_t reference;
 trio_userdef_t *def = NULL;
                       if (parameters[i].user_name[0] == NIL)
                         {
                          /* Use handle */
                          if ((i > 0) ||) (parameters[i - 1].type == FORMAT_PARAMETER))
 def = (trio_userdef_t *)parameters[i - 1].data.pointer;
                   }
 else
                         {
```

```
/* Look up namespace */def = TriofindNamespace(parameters[i].user_name, NULL);\left.\begin{array}{c} \r i\end{array}\right\}reference.data = data;<br>reference.parameter = "imeters[i];
                       def->callback(&reference);
                     \overline{ }\mathbf{r}break:
#endif /* defined(FORMAT USER DEFINED) */
                 default:break;
                 } /* switch parameter type */
               /* Prepare for next */index = parameters[i].indexAfterSpecifier;i++;
            \overline{\mathbf{r}}\overline{\ }else /* not identifier */
        \{data->OutStream(data, format[index++]);
        \, }
    - }
  return data->processed;
\overline{\mathbf{a}}* TrioFormatRef
 \star/TRIO PRIVATE int
TrioFormatRef
TRIO_ARGS4((reference, format, arglist, argarray),
           trio_reference_t *reference,
           TRIO CONST char *format,
           TRIO VA LIST PTR arglist,
           trio_pointer_t *argarray)
€
  int status;
  trio_parameter_t parameters[MAX_PARAMETERS];
  status = TrioParse(TYPE_PRINT, format, parameters, arglist, argarray);
  if (status < 0)return status;
  status = TrioFormatProcess(reference->data, format, parameters);
  if (reference->data->error != 0)
    \{status = reference->data->error:
  return status;
\overline{ }* TrioFormat
 \star/TRIO_PRIVATE int
TrioFormat
TRIO_ARGS6((destination, destinationSize, OutStream, format, arglist, argarray),
           trio_pointer_t destination,
           size_t destinationSize,<br>void (*OutStream) TRIO_PROTO((trio_class_t *, int)),
           TRIO_CONST char *format,
           TRIO_VA_LIST_PTR arglist,
           trio_pointer_t *argarray)
\{int status;
  nn sacuas,<br>trio_class_t data;<br>trio_parameter_t parameters[MAX_PARAMETERS];
  assert(VALID(OutStream));
  assert(VALID(format));
  memset(\deltadata, 0, sizeof(data));<br>data.OutStream = OutStream;
  data.location = destination;
  data.max = destinationSize;data_error = 0;#if defined(USE_LOCALE)
  if (NULL == internalLocalevalues)
    €
      TrioSetLocale();
#endif
  status = TrioParse(TYPE_PRINT, format, parameters, arglist, argarray);
  if (status < 0)return status:
  status = TrioFormatProcess(&data, format, parameters);
  if (data-error != 0)\{status = data.error;
  return status;
```

```
* TrioOutStreamFile
 \star /
TRIO PRIVATE void
TrioOutStreamFile
TRIO ARGS2((self, output),
         trio_class_t *self,
          int output)
\{FILE *file;
  assert(VALID(self));
  assert(VALID(self-)location));file = (FILE *) self -1ocation;self->processed++;<br>if (fputc(output, file) == EOF)
   \overline{\mathcal{L}}self- > error = TRIO ERROR_RETURN(TRIO_EOF, 0);
   \mathcal{Y}else\{self->committed++;
   \rightarrow\mathcal{Y}* TrioOutStreamFileDescriptor
\star /
TRIO PRIVATE void
TrioOutStreamFileDescriptor
TRIO_ARGS2((self, output),
          trio_class_t *self,
          int output)
\{int fd;
 char ch;
  assert(VALID(self));
 fd = *((int *)self->location);ch = (char) output;self-<i>processed++</i>if (write(fd, \&ch, sizeof(char)) == -1)
   \left\{ \right.self->error = TRIO_ERROR_RETURN(TRIO_ERRNO, 0);
 else
   \mathcal{L}_{\mathcal{L}}self->committed++;
   \mathcal{E}\,* TrioOutStreamCustom
 \star/TRIO_PRIVATE void
TrioOutStreamCustom
TRIO_ARGS2((self, output),
          trio_class_t *self,
          int output)
\{int status;
 trio_custom_t *data;
 assert(VALID(self));
 \texttt{assert}(\texttt{VALID}(\texttt{self}\texttt{-}\texttt{location}));data = (trio_custom_t * )self - 1ocation;if (data->stream.out)
   \{status = (data->stream.out)(data->closure, output);
     if (status >= 0)\{self->committed++;
       \overline{\phantom{a}}else
       \{if (self-?error == 0)\{self->error = TRIO ERROR RETURN(TRIO ECUSTOM, -status);
           \overline{ }\mathcal{Y}self->processed++;
\mathcal{Y}* TrioOutStreamString
\star /
TRIO_PRIVATE void
TrioOutStreamString
TRIO_ARGS2((self, output),
          trio class t * self.int output)
```
 $\overline{\ }$ 

 $\{$ 

```
char **buffer;
 assert(VALID(self));
 assert(VALID(self->location));
 buffer = (char **)self->location;**buffer = (char)output;
 (*buffer)++;self->processed++;
 self->committed++;\overline{\mathbf{r}}* TrioOutStreamStringMax
\star /
TRIO PRIVATE void
TrioOutStreamStringMax
TRIO_ARGS2((self, output),
         trio class t *self,
         int output)€
 char **buffer;
 assert(VALID(self));
 assert(VALID(self->location));
 buffer = (char **) self->location;if (self->processed < self->max)
   \left\{ \right.**buffer = (char)output;
     (*buffer)++;self->committed++;
 self->processed++;
\mathcal{E}* TrioOutStreamStringDynamic
\star /
TRIO_PRIVATE void
TrioOutStreamStringDynamic
TRIO_ARGS2((self, output),
         trio_class_t *self,<br>int output)
\{assert(VALID(self));
 assert(VALID(self->location));
 if (self-?error == 0)\mathcal{L}_{\mathcal{L}}trio_xstring_append_char((trio_string_t *)self->location,
                           (char)output);
     self->committed++;
   \rightarrow/* The processed variable must always be increased */
 self-processed++;
\overline{\ }* Formatted printing functions
 #if defined(TRIO_DOCUMENTATION)
# include "doc/doc_printf.h"
#endif
/** @addtogroup Printf
   @ {
\star/* printf
 \star//**Print to standard output stream.
  @param format Formatting string.
  @param... Arguments.
  @return Number of printed characters.
 \star /
TRIO_PUBLIC int
trio_printf
TRIO_VARGS2((format, va_alist),
          TRIO_CONST char *format,
          TRIO VA DECL)
€
 int status;
 va_list args;
 assert(VALID(format));
 TRIO VA START(args, format);
 status = TrioFormat(stdout, 0, TrioOutStreamFile, format, TRIO VA LIST ADDR(args), NULL);
 TRIO_VA_END(args);
 return status;
```

```
}
/**
    Print to standard output stream.
    @param format Formatting string.
    @param args Arguments.
    @return Number of printed characters.
  */
TRIO_PUBLIC int
trio_vprintf
TRIO_ARGS2((format, args),
           TRIO CONST char *format,
           va list args)
{
   assert(VALID(format));
   return TrioFormat(stdout, 0, TrioOutStreamFile, format, TRIO_VA_LIST_ADDR(args), NULL);
}
/**
   Print to standard output stream.
    @param format Formatting string.
    @param args Arguments.
    @return Number of printed characters.
  */
TRIO_PUBLIC int
trio_printfv
TRIO_ARGS2((format, args),
            TRIO_CONST char *format,
            trio_pointer_t * args)
{
   assert(VALID(format));
   return TrioFormat(stdout, 0, TrioOutStreamFile, format, NULL, args);
}
/*************************************************************************
  * fprintf
  */
/**
   Print to file.
    @param file File pointer.
    @param format Formatting string.
    @param ... Arguments.
    @return Number of printed characters.
  */
TRIO_PUBLIC int
trio_fprintf
TRIO_VARGS3((file, format, va_alist),
             FILE *file,
             TRIO_CONST char *format,
             TRIO_VA_DECL)
{
   int status;
   va_list args;
   assert(VALID(file));
   assert(VALID(format));
  TRIO VA START(args, format);
   status = TrioFormat(file, 0, TrioOutStreamFile, format, TRIO_VA_LIST_ADDR(args), NULL);
   TRIO_VA_END(args);
   return status;
}
/**
   Print to file.
    @param file File pointer.
    @param format Formatting string.
    @param args Arguments.
    @return Number of printed characters.
  */
TRIO_PUBLIC int
trio_vfprintf
TRIO_ARGS3((file, format, args),
 FILE *file,
           TRIO CONST char *format,
            va_list args)
{
   assert(VALID(file));
   assert(VALID(format));
   return TrioFormat(file, 0, TrioOutStreamFile, format, TRIO_VA_LIST_ADDR(args), NULL);
}
/**
    Print to file.
    @param file File pointer.
    @param format Formatting string.
    @param args Arguments.
    @return Number of printed characters.
  */
```

```
TRIO_PUBLIC int
trio_fprintfv
TRIO_ARGS3((file, format, args),
 FILE *file,
           TRIO CONST char *format.
            trio_pointer_t * args)
{
   assert(VALID(file));
   assert(VALID(format));
   return TrioFormat(file, 0, TrioOutStreamFile, format, NULL, args);
}
/*************************************************************************
  * dprintf
  */
/**
   Print to file descriptor.
    @param fd File descriptor.
    @param format Formatting string.
    @param ... Arguments.
    @return Number of printed characters.
  */
TRIO_PUBLIC int
trio_dprintf
TRIO_VARGS3((fd, format, va_alist),
              int fd,
             TRIO_CONST char *format,
             TRIO_VA_DECL)
{
   int status;
   va_list args;
   assert(VALID(format));
 TRIO_VA_START(args, format);
 status = TrioFormat(&fd, 0, TrioOutStreamFileDescriptor, format, TRIO_VA_LIST_ADDR(args), NULL);
   TRIO_VA_END(args);
   return status;
}
/**
   Print to file descriptor.
    @param fd File descriptor.
    @param format Formatting string.
    @param args Arguments.
    @return Number of printed characters.
  */
TRIO_PUBLIC int
trio_vdprintf
TRIO_ARGS3((fd, format, args),
            int fd,
            TRIO_CONST char *format,
            va_list args)
{
   assert(VALID(format));
   return TrioFormat(&fd, 0, TrioOutStreamFileDescriptor, format, TRIO_VA_LIST_ADDR(args), NULL);
}
/**
   Print to file descriptor.
    @param fd File descriptor.
    @param format Formatting string.
    @param args Arguments.
    @return Number of printed characters.
  */
TRIO_PUBLIC int
trio_dprintfv
TRIO_ARGS3((fd, format, args),
             int fd,
            TRIO_CONST char *format,
            trio_pointer_t *args)
{
   assert(VALID(format));
   return TrioFormat(&fd, 0, TrioOutStreamFileDescriptor, format, NULL, args);
}
/*************************************************************************
  * cprintf
 */
TRIO_PUBLIC int
trio_cprintf
TRIO_VARGS4((stream, closure, format, va_alist),
 trio_outstream_t stream,
              trio_pointer_t closure,
             TRIO_CONST char *format,
             TRIO_VA_DECL)
{
   int status;
  va list args;
   trio_custom_t data;
```

```
assert(VALID(stream));
  assert(VALID(format));
  TRIO_VA_START(args, format);
  data.stream.out = stream;data.close = closure;status = TrioFormat(&data, 0, TrioOutStreamCustom, format, TRIO VA LIST ADDR(args), NULL);
  TRIO VA END(args);
  return status;
\mathcal{E}TRIO PUBLIC int
trio vcprintf
TRIO ARGS4((stream, closure, format, args),
           trio_outstream_t stream,
           trio_pointer_t_closure,
           TRIO CONST char *format,
           va list args)
\mathcal{L}_{\mathcal{L}}trio custom t data;
  assert(VALID(stream));
  assert(VALID(format));
  data.stream.out = stream;data.close = closure;return TrioFormat(&data, 0, TrioOutStreamCustom, format, TRIO_VA_LIST_ADDR(args), NULL);
\overline{\mathbf{a}}TRIO_PUBLIC int
\mbox{trio\_cprintfv}TRIO_ARGS4((stream, closure, format, args),<br>trio_outstream_t stream,<br>trio_pointer_t closure,
           TRIO_CONST char *format,
           void **args)
\{trio_custom_t data;
  assert(VALID(stream));
  assert(VALID(format));
  data.stream.out = stream;
  data.closure = closure;
  return TrioFormat(&data, 0, TrioOutStreamCustom, format, NULL, args);
\overline{\ }* sprintf
 \star /
/*Print to string.
   @param buffer Output string.
   @param format Formatting string.
   @param ... Arguments.
   @return Number of printed characters.
 \star /
TRIO_PUBLIC int
trio_sprintf
TRIO_VARGS3((buffer, format, va_alist),
            char *buffer,<br>TRIO CONST char *format,
            TRIO_VA_DECL)
\left\{ \right.int status;
  va_list args;
  assert(VALID(buffer));
  assert(VALID(format));TRIO_VA_START(args, format);
  status = TrioFormat(&buffer, 0, TrioOutStreamString, format, TRIO_VA_LIST_ADDR(args), NULL);
  *buffer = NIL; /* Terminate with NIL character */
  TRIO_VA_END(args);
  return status;
\overline{\phantom{a}}/*Print to string.
   @param buffer Output string.
   @param format Formatting string.
   @param args Arguments.
   @return Number of printed characters.
 \star /
TRIO_PUBLIC int
trio_vsprintf
TRIO_ARGS3((buffer, format, args),
           char *buffer,
           TRIO_CONST char *format,
           va_list args)
\{int status:
  assert(VALID(buffer));
  assert(VALID(format));
```

```
 status = TrioFormat(&buffer, 0, TrioOutStreamString, format, TRIO_VA_LIST_ADDR(args), NULL);
  *buffer = NIL:
   return status;
}
/**
   Print to string.
    @param buffer Output string.
   eparam format Formatting string.
    @param args Arguments.
    @return Number of printed characters.
  */
TRIO_PUBLIC int
trio_sprintfv
TRIO_ARGS3((buffer, format, args),
            char *buffer,
           TRIO CONST char *format,
           trio_pointer t *args)
{
  int status;
   assert(VALID(buffer));
   assert(VALID(format));
   status = TrioFormat(&buffer, 0, TrioOutStreamString, format, NULL, args);
   *buffer = NIL;
   return status;
}
/*************************************************************************
  * snprintf
  */
/**
    Print at most @p max characters to string.
    @param buffer Output string.
    @param max Maximum number of characters to print.
    @param format Formatting string.
    @param ... Arguments.
    @return Number of printed characters.
  */
TRIO_PUBLIC int
trio_snprintf
TRIO_VARGS4((buffer, max, format, va_alist),
             char *buffer,
          size_t max,
 TRIO_CONST char *format,
             TRIO_VA_DECL)
{
   int status;
   va_list args;
   assert(VALID(buffer));
   assert(VALID(format));
   TRIO_VA_START(args, format);
  status = TrioFormat(&buffer, max > 0 ? max - 1 : 0,
                        TrioOutStreamStringMax, format, TRIO_VA_LIST_ADDR(args), NULL);
 if (max > 0)
 *buffer = NIL;
  TRIO_VA_END(args);
   return status;
}
/**
   Print at most @p max characters to string.
    @param buffer Output string.
    @param max Maximum number of characters to print.
    @param format Formatting string.
    @param args Arguments.
    @return Number of printed characters.
  */
TRIO_PUBLIC int
trio_vsnprintf
TRIO_ARGS4((buffer, max, format, args),
            char *buffer,
          size_t max,
 TRIO_CONST char *format,
           va list args)
{
   int status;
   assert(VALID(buffer));
   assert(VALID(format));
  status = TrioFormat(&buffer, max > 0 ? max - 1 : 0,
                        TrioOutStreamStringMax, format, TRIO_VA_LIST_ADDR(args), NULL);
  if (max > 0) *buffer = NIL;
   return status;
}
/**
    Print at most @p max characters to string.
```

```
 @param buffer Output string.
    @param max Maximum number of characters to print.
    @param format Formatting string.
   eparam args Arguments.
    @return Number of printed characters.
  */
TRIO_PUBLIC int
trio_snprintfv
TRIO_ARGS4((buffer, max, format, args),
              char *buffer,
             size t max.
             TRIO CONST char *format,
             trio_pointer t *args)
{
   int status;
   assert(VALID(buffer));
   assert(VALID(format));
  status = TrioFormat(&buffer, max > 0 ? max - 1 : 0,
                           TrioOutStreamStringMax, format, NULL, args);
   if (max > 0)
     *buffer = NIL;
   return status;
}
/*************************************************************************
  * snprintfcat
  * Appends the new string to the buffer string overwriting the '\0'
  * character at the end of buffer.
  */
TRIO_PUBLIC int
trio_snprintfcat
TRIO_VARGS4((buffer, max, format, va_alist),
               char *buffer,
           size_t max,
 TRIO_CONST char *format,
               TRIO_VA_DECL)
{
   int status;
   va_list args;
   size_t buf_len;
  TRIO VA START(args, format);
   assert(VALID(buffer));
   assert(VALID(format));
   buf_len = trio_length(buffer);
  but= \frac{1}{2} \frac{1}{2} \frac{1}{2} \frac{1}{2} \frac{1}{2} \frac{1}{2} \frac{1}{2} \frac{1}{2} \frac{1}{2} \frac{1}{2} \frac{1}{2} \frac{1}{2} \frac{1}{2} \frac{1}{2} \frac{1}{2} \frac{1}{2} \frac{1}{2} \frac{1}{2} \frac{1}{2} \frac{1}{2} \frac{1}{2} \frac{ status = TrioFormat(&buffer, max - 1 - buf_len,
                           TrioOutStreamStringMax, format, TRIO_VA_LIST_ADDR(args), NULL);
   TRIO_VA_END(args);
  *buffer = NIL: return status;
}
TRIO_PUBLIC int
trio_vsnprintfcat
TRIO_ARGS4((buffer, max, format, args),
             char *buffer,
             size_t max,
              TRIO_CONST char *format,
              va_list args)
{
   int status;
   size_t buf_len;
   assert(VALID(buffer));
   assert(VALID(format));
   buf_len = trio_length(buffer);
  buffer = \&buffer[buf_length];
  status = TrioFormat(\overrightarrow{\text{b}}uffer, max - 1 - buf_len,
                          TrioOutStreamStringMax, format, TRIO VA LIST ADDR(args), NULL);
   *buffer = NIL;
   return status;
}
/*************************************************************************
  * trio_aprintf
  */
/* Deprecated */
TRIO_PUBLIC char *
trio_aprintf
TRIO VARGS2((format, va_alist),
              TRIO_CONST char *format,
               TRIO_VA_DECL)
{
   va_list args;
 trio_string_t *info;
 char *result = NULL;
   assert(VALID(format));
```

```
 info = trio_xstring_duplicate("");
   if (info)
     {
       TRIO_VA_START(args, format);
 (void)TrioFormat(info, 0, TrioOutStreamStringDynamic,
 format, TRIO_VA_LIST_ADDR(args), NULL);
       TRIO VA END(args);
        trio_string_terminate(info);
       result = trio_string\_extract(info); trio_string_destroy(info);
    \mathbf{I} return result;
}
/* Deprecated */
TRIO_PUBLIC char *
trio_vaprintf
TRIO_ARGS2((format, args),
            TRIO CONST char *format,
             va_list args)
{
   trio_string_t *info;
   char *result = NULL;
   assert(VALID(format));
   info = trio_xstring_duplicate("");
   if (info)
     {
 (void)TrioFormat(info, 0, TrioOutStreamStringDynamic,
 format, TRIO_VA_LIST_ADDR(args), NULL);
 trio_string_terminate(info);
       result = trio_string\_extract(into); trio_string_destroy(info);
     }
   return result;
}
TRIO_PUBLIC int
trio_asprintf
TRIO_VARGS3((result, format, va_alist),
              char **result,
             TRIO CONST char *format,
              TRIO_VA_DECL)
{
   va_list args;
   int status;
   trio_string_t *info;
   assert(VALID(format));
   *result = NULL;
   info = trio_xstring_duplicate("");
   if (info == NULL)
     {
      status = TRIO ERROR RETURN(TRIO ENOMEM, 0);
 }
   else
     {
        TRIO_VA_START(args, format);
 status = TrioFormat(info, 0, TrioOutStreamStringDynamic,
 format, TRIO_VA_LIST_ADDR(args), NULL);
        TRIO_VA_END(args);
       if (\overline{\text{status}} \geq 0){
            trio_string_terminate(info);
            *result = trio_string_extract(info);
}
 trio_string_destroy(info);
 }
   return status;
}
TRIO_PUBLIC int
trio_vasprintf
TRIO_ARGS3((result, format, args),
             char **result,
             TRIO_CONST char *format,
             va_list args)
{
   int status;
   trio_string_t *info;
   assert(VALID(format));
   *result = NULL;
   info = trio_xstring_duplicate("");
  if (info == NULL)
     {
       status = TRIO_ERROR_RETURN(TRIO_ENOMEM, 0);
 }
   else
     {
        status = TrioFormat(info, 0, TrioOutStreamStringDynamic,
                              format, TRIO_VA_LIST_ADDR(args), NULL);
```

```
if (status >= 0)
        \left\{ \right.trio string terminate(info);
          *result = trio_string\_extract(info);trio string destroy(info);
 return status;
\mathcal{Y}/** @} End of Printf documentation module */* CALLBACK
 #if defined(TRIO_DOCUMENTATION)
# include "doc/doc_register.h"
#endif
/**@addtogroup UserDefined
  0<sub>0</sub>\star/#if TRIO EXTENSION
\startrio_register
 \star /
/**
  Register new user-defined specifier.
   @param callback
   @param name
  @return Handle.
 \star/TRIO_PUBLIC trio_pointer_t
trio_register
TRIO_ARGS2((callback, name),
          trio_callback_t callback,
          TRIO CONST char *name)
\{trio_userdef_t *def;<br>trio_userdef_t *prev = NULL;
 if (callback == NULL)return NULL;
  if (name)\left\{ \right./* Handle built-in namespaces */
      if (name[0] == ' :')\{if (trio_equal(name, ":enter"))
           \{internalEnterCriticalRegion = callback;
          else if (trio_equal(name, ":leave"))
            \{internalLeaveCriticalRegion = callback;
           \rightarrowreturn NULL;
        \mathcal{E}/* Bail out if namespace is too long */<br>if (trio_length(name) >= MAX_USER_NAME)
       return NULL;
      /* Bail out if namespace already is registered */
      def = TriofindNamespace(name, \texttt{\&prev});if (def)
        return NULL;
    \lambdadef = (trio_userdef_t *)TRIO_MALLOC(sizeof(trio_userdef_t));
  if (def)\{if (internalEnterCriticalRegion)
        (void)internalEnterCriticalRegion(NULL);
      if (name)
       \left\{ \right./* Link into internal list */
          if (prev == NULL)
           internalUserDef = def;_{else}prev \text{-}next = def;\mathcal{E}/* Initialize */
      def->callback = callback;
      def-\n>name = (name == NULL)? NULL
        : trio duplicate(name);
      def-\n= \n<math>\text{NULL}</math>;
```

```
if (internalLeaveCriticalRegion)
       (void)internalLeaveCriticalRegion(NULL);
   \mathbf{r}return (trio_pointer_t)def;
\rightarrow/*Unregister an existing user-defined specifier.
  @param handle
\star/voidtrio unregister
TRIO ARGS1((handle),
          trio_pointer_t handle)
\overline{\mathbf{f}}trio_userdef_t *self = (trio_userdef_t *)handle;<br>trio_userdef_t *def;
  trio_userdef_t *prev = NULL;assert(VALID(self));
 if (self->name)
   \left\{ \right.def = TrioFindNamespace(self->name, &prev);
     if (\text{def})\{if (internalEnterCriticalRegion)
           ({\tt void})\, {\tt internalEnterCritical Region}({\tt NULL})\, ;if (prev == NULL)
           internalUserDef = NULL;elseprev\text{-}next = def\text{-}next;if (internalLeaveCriticalRegion)
           (void)internalLeaveCriticalRegion(NULL);
     trio_destroy(self->name);
  TRIO_FREE(self);
\overline{\phantom{a}}^\startrio_get_format [public]
\star/TRIO_CONST char *
trio\_get\_formatTRIO_ARGS1((ref),
          trio_pointer_t ref)
t
#if defined(FORMAT USER DEFINED)
 assert((trio_reference_t *)ref)->parameter->type == FORMAT_USER_DEFINED);
#endif
  return (((trio_reference_t *)ref)->parameter->user_data);
\mathcal{E}* trio_get_argument [public]
\star /
\mbox{trio\_pointer\_t}trio get argument
TRIO_ARGS1((ref),
          trio_pointer_t ref)
#if defined(FORMAT_USER_DEFINED)
 assert(((trio_reference_t *)ref)->parameter->type == FORMAT_USER_DEFINED);
#endif
 return ((trio_reference_t *)ref)->parameter->data.pointer;
\,* trio_get_width / trio_set_width [public]
 \star /
int
trio_get_width
TRIO\_ARGS1(ref),
          trio_pointer_t ref)
\{return ((trio_reference_t *)ref)->parameter->width;
\,void
trio_set_width
TRIO_ARGS2((ref, width),
          trio_pointer_t ref,
          int \overline{width}€
 ((trio_reference_t *)ref)->parameter->width = width;
\overline{\mathbf{r}}* trio_get_precision / trio_set_precision [public]
\star/int
trio_get_precision
```

```
TRIO ARGS1((ref),
            trio_pointer_t ref)
{
   return (((trio_reference_t *)ref)->parameter->precision);
}
void
trio set precision
TRIO_ARGS2((ref, precision),
            trio_pointer_t ref,
            int precision)
{
  ((trio_reference_t *)ref)->parameter->precision = precision;
}
/*************************************************************************
  * trio_get_base / trio_set_base [public]
 */
int
trio get base
TRIO_ARGS1((ref),
            trio_pointer_t ref)
{
   return (((trio_reference_t *)ref)->parameter->base);
}
void
trio_set_base
TRIO_ARGS2((ref, base),
           trio_pointer_t ref,
            int base)
{
  ((trio_reference_t *)ref)->parameter->base = base;
}
/*************************************************************************
  * trio_get_long / trio_set_long [public]
  */
int
trio_get_long
TRIO_ARGS1((ref),
           trio_pointer_t ref)
{
   return (((trio_reference_t *)ref)->parameter->flags & FLAGS_LONG)
     ? TRUE
     : FALSE;
}
void
trio_set_long
TRIO_ARGS2((ref, is_long),
          trio pointer t ref,
            int is_long)
{
  if (is_long)
     ((trio_reference_t *)ref)->parameter->flags |= FLAGS_LONG;
   else
     ((trio_reference_t *)ref)->parameter->flags &= ~FLAGS_LONG;
}
/*************************************************************************
  * trio_get_longlong / trio_set_longlong [public]
  */
int
trio_get_longlong
TRIO_ARGS1((ref),
          trio_pointer_t ref)
{
   return (((trio_reference_t *)ref)->parameter->flags & FLAGS_QUAD)
     ? TRUE
     : FALSE;
}
void
trio_set_longlong
TRIO_ARGS2((ref, is_longlong),
 trio_pointer_t ref,
            int is_longlong)
{
  if (is_longlong)
     ((trio_reference_t *)ref)->parameter->flags |= FLAGS_QUAD;
   else
    (\verb|trio_reference_t * \verb|ref)-\verb|parameter-&\verb|flags & = \verb|~\verb|FRGS_QUAD|;}
/*************************************************************************
  * trio_get_longdouble / trio_set_longdouble [public]
  */
int
trio_get_longdouble
TRIO_ARGS1((ref),
          trio_pointer_t ref)
{
   return (((trio_reference_t *)ref)->parameter->flags & FLAGS_LONGDOUBLE)
    ? TRUE
     : FALSE;
}
```

```
void
trio_set_longdouble
TRIO ARGS2((ref, is longdouble),
            trio_pointer_t ref,
           int is longdouble)
{
   if (is_longdouble)
    ((trio\ reference\ t\ *)ref)->parameter->flags |= FLAGS_LONGDOUBLE;
   else
     ((trio_reference_t *)ref)->parameter->flags &= ~FLAGS_LONGDOUBLE;
}
/*************************************************************************
 * trio get short / trio set short [public]
 */
int
trio_get_short
TRIO_ARGS1((ref),
          trio pointer t ref)
{
  return (((trio_reference_t *)ref)->parameter->flags & FLAGS_SHORT)
     ? TRUE
     : FALSE;
}
void
trio_set_short
TRIO_ARGS2((ref, is_short),
            trio_pointer_t ref,
            int is_short)
{
  if (is_short)
     ((trio_reference_t *)ref)->parameter->flags |= FLAGS_SHORT;
   else
     ((trio_reference_t *)ref)->parameter->flags &= ~FLAGS_SHORT;
}
/*************************************************************************
  * trio_get_shortshort / trio_set_shortshort [public]
  */
int
trio_get_shortshort
TRIO_ARGS1((ref),
            trio_pointer_t ref)
{
  return (((trio_reference_t *)ref)->parameter->flags & FLAGS_SHORTSHORT)
     ? TRUE
     : FALSE;
}
void
trio_set_shortshort
TRIO_ARGS2((ref, is_shortshort),
          trio_pointer_t ref,
            int is_shortshort)
{
 if (is shortshort)
     ((trio_reference_t *)ref)->parameter->flags |= FLAGS_SHORTSHORT;
   else
     ((trio_reference_t *)ref)->parameter->flags &= ~FLAGS_SHORTSHORT;
}
/*************************************************************************
  * trio_get_alternative / trio_set_alternative [public]
 */
int
trio_get_alternative
TRIO_ARGS1((ref),
            trio_pointer_t ref)
{
  return (((trio_reference_t *)ref)->parameter->flags & FLAGS_ALTERNATIVE)
     ? TRUE
     : FALSE;
}
void
trio_set_alternative
TRIO_ARGS2((ref, is_alternative),
            trio_pointer_t ref,
            int is_alternative)
{
  if (is_alternative)
    ((\overline{trio\_reference}\_t *)\overline{ref})->parameter->flags |= FLAGS_ALTERNATIVE;
   else
     ((trio_reference_t *)ref)->parameter->flags &= ~FLAGS_ALTERNATIVE;
}
/*************************************************************************
  * trio_get_alignment / trio_set_alignment [public]
 */
int
trio_get_alignment
TRIO_ARGS1((ref),
            trio_pointer_t ref)
{
   return (((trio_reference_t *)ref)->parameter->flags & FLAGS_LEFTADJUST)
     ? TRUE
     : FALSE;
```

```
}
void
trio_set_alignment
TRIO_ARGS2((ref, is_leftaligned),
 trio_pointer_t ref,
           int is leftaligned)
{
   if (is_leftaligned)
     ((trio_reference_t *)ref)->parameter->flags |= FLAGS_LEFTADJUST;
   else
     ((trio_reference_t *)ref)->parameter->flags &= ~FLAGS_LEFTADJUST;
}
/*************************************************************************
  * trio_get_spacing /trio_set_spacing [public]
  */
int
trio get spacing
TRIO_ARGS1((ref),
            trio_pointer_t ref)
{
   return (((trio_reference_t *)ref)->parameter->flags & FLAGS_SPACE)
     ? TRUE
     : FALSE;
}
void
trio_set_spacing
TRIO_ARGS2((ref, is_space),
            trio_pointer_t ref,
            int is_space)
{
   if (is_space)
     ((trio_reference_t *)ref)->parameter->flags |= FLAGS_SPACE;
   else
     ((trio_reference_t *)ref)->parameter->flags &= ~FLAGS_SPACE;
}
/*************************************************************************
  * trio_get_sign / trio_set_sign [public]
 */
int
trio get sign
TRIO_ARGS1((ref),
            trio_pointer_t ref)
{
   return (((trio_reference_t *)ref)->parameter->flags & FLAGS_SHOWSIGN)
     ? TRUE
     : FALSE;
}
void
trio_set_sign
TRIO_ARGS2((ref, is_sign),
            trio_pointer_t ref,
            int is_sign)
{
  if (is_sign)
     ((trio_reference_t *)ref)->parameter->flags |= FLAGS_SHOWSIGN;
   else
     ((trio_reference_t *)ref)->parameter->flags &= ~FLAGS_SHOWSIGN;
}
/*************************************************************************
  * trio_get_padding / trio_set_padding [public]
 */
int
trio_get_padding
TRIO_ARGS1((ref),
            trio_pointer_t ref)
{
   return (((trio_reference_t *)ref)->parameter->flags & FLAGS_NILPADDING)
     ? TRUE
     : FALSE;
}
void
trio_set_padding
TRIO_ARGS2((ref, is_padding),
            trio_pointer_t ref,
            int is_padding)
{
  if (is_padding)
     ((trio_reference_t *)ref)->parameter->flags |= FLAGS_NILPADDING;
   else
     ((trio_reference_t *)ref)->parameter->flags &= ~FLAGS_NILPADDING;
}
/*************************************************************************
  * trio_get_quote / trio_set_quote [public]
 */
int
trio get quote
TRIO_ARGS1((ref),
           trio pointer t ref)
{
   return (((trio_reference_t *)ref)->parameter->flags & FLAGS_QUOTE)
```

```
 ? TRUE
     : FALSE;
}
void
trio_set_quote
TRIO ARGS2((ref, is quote),
           trio pointer t ref,
            int is_quote)
{
  if (is_quote)
    ((trio_reference_t *)ref)->parameter->flags |= FLAGS_QUOTE;
   else
     ((trio_reference_t *)ref)->parameter->flags &= ~FLAGS_QUOTE;
}
/*************************************************************************
 * trio_get_upper / trio_set_upper [public]
 */
int
trio_get_upper
TRIO_ARGS1((ref),
         trio_pointer_t ref)
{
  return (((trio_reference_t *)ref)->parameter->flags & FLAGS_UPPER)
    ? TRUE
     : FALSE;
}
void
trio_set_upper
TRIO_ARGS2((ref, is_upper),
          trio_pointer_t ref,
           int is_upper)
{
  if (is_upper)
     ((trio_reference_t *)ref)->parameter->flags |= FLAGS_UPPER;
  else
     ((trio_reference_t *)ref)->parameter->flags &= ~FLAGS_UPPER;
}
/*************************************************************************
 * trio_get_largest / trio_set_largest [public]
  */
#if TRIO_C99
int
trio_get_largest
TRIO_ARGS1((ref),
           trio_pointer_t ref)
{
  return (((trio_reference_t *)ref)->parameter->flags & FLAGS_INTMAX_T)
    ? TRUE
     : FALSE;
}
void
trio_set_largest
TRIO_ARGS2((ref, is largest),
            trio_pointer_t ref,
            int is_largest)
{
  if (is_largest)
     ((trio_reference_t *)ref)->parameter->flags |= FLAGS_INTMAX_T;
   else
     ((trio_reference_t *)ref)->parameter->flags &= ~FLAGS_INTMAX_T;
}
#endif
/*************************************************************************
 * trio_get_ptrdiff / trio_set_ptrdiff [public]
 */
int
trio_get_ptrdiff
TRIO_ARGS1((ref),
           trio_pointer_t ref)
{
  return (((trio_reference_t *)ref)->parameter->flags & FLAGS_PTRDIFF_T)
    ? TRUE
     : FALSE;
}
void
trio set ptrdiff
TRIO_ARGS2((ref, is_ptrdiff),
          trio_pointer_t ref,
            int is_ptrdiff)
{
  if (is_ptrdiff)
     ((trio_reference_t *)ref)->parameter->flags |= FLAGS_PTRDIFF_T;
  else
     ((trio_reference_t *)ref)->parameter->flags &= ~FLAGS_PTRDIFF_T;
}
/*************************************************************************
 * trio_get_size / trio_set_size [public]
 */
#if TRIO_C99
int
```

```
trio get size
TRIO_ARGS1((ref),
         trio pointer t ref)
 return (((trio_reference_t *)ref)->parameter->flags & FLAGS SIZE T)
   ? TRUE
   : FALSE;
\mathbf{r}void
trio set size
TRIO_ARGS2((ref, is size),
         trio pointer t ref,
         int \frac{1}{1}s size)
\{if (is size)
   ((trio_reference_t *)ref)->parameter->flags |= FLAGS SIZE T;
 else(\verb|trio_reference_t * \verb|ref)-\verb|parameter-&>\verb|flags & = \verb|r| \verb|FLAS_SIZE_T;I
#endif
* trio_print_int [public]
\star/void
\mbox{trio\_print\_int}TRIO\_ARGS2(ref, number),
         trio_pointer_t ref,
         int number)
{
 trio_reference_t *self = (trio_reference_t *)ref;
 TrioWriteNumber(self->data,
               (trio_uintmax_t)number,
               self->parameter->flags,
               self->parameter->width,
               self->parameter->precision,
               self->parameter->base);
\, }
* trio_print_uint [public]
\star/void
trio_print_uint
TRIO ARGS2((Cref, number),
         trio_pointer_t ref,
         unsigned int number)
\{trio_reference_t *self = (trio_reference_t *)ref;
 TrioWriteNumber(self->data,
               (trio_uintmax_t)number,
               self->parameter->flags | FLAGS_UNSIGNED,
               self->parameter->width,
               self->parameter->precision,
               self->parameter->base);
\overline{ }* trio_print_double [public]
\star/
void
trio_print_double
TRIO ARGS2((Cref, number),
         trio_pointer_t ref,
         double number)
 trio_reference_t *self = (trio_reference_t *)ref;
 TrioWriteDouble(self->data,
               number,
               self->parameter->flags,
               self->parameter->width,
               self->parameter->precision,
               self->parameter->base);
\overline{\ }* trio_print_string [public]
\star /
void
trio_print_string
TRIO ARGS2((ref, string),
         trio_pointer_t ref,
         char *string)
\{trio_reference_t *self = (trio_reference_t *)ref;
 TrioWriteString(self->data,
               string,
               self->parameter->flags,
               self->parameter->width,
               self->parameter->precision);
\mathcal{E}
```

```
 * trio_print_ref [public]
 */
int
trio_print_ref
TRIO_VARGS3((ref, format, va_alist),
            trio_pointer_t ref,
            TRIO CONST char *format,
            TRIO_VA_DECL)
{
   int status;
   va_list arglist;
   assert(VALID(format));
  TRIO VA START(arglist, format);
   status = TrioFormatRef((trio_reference_t *)ref, format, TRIO_VA_LIST_ADDR(arglist), NULL);
   TRIO_VA_END(arglist);
   return status;
}
/*************************************************************************
  * trio_vprint_ref [public]
 */
int
trio_vprint_ref
TRIO_ARGS3((ref, format, arglist),
            trio_pointer_t ref,
            TRIO_CONST char *format,
            va_list arglist)
{
   assert(VALID(format));
  return TrioFormatRef((trio reference t *)ref, format, TRIO VA LIST ADDR(arglist), NULL);
}
/*************************************************************************
  * trio_printv_ref [public]
  */
int
trio_printv_ref
TRIO_ARGS3((ref, format, argarray),
            trio_pointer_t ref,
           TRIO CONST char *format,
            trio_pointer_t *argarray)
{
  assert(VALID(format));
   return TrioFormatRef((trio_reference_t *)ref, format, NULL, argarray);
}
#endif /* TRIO_EXTENSION */
/*************************************************************************
  * trio_print_pointer [public]
 */
void
trio print pointer
TRIO_ARGS2((ref, pointer),
            trio_pointer_t ref,
            trio_pointer_t pointer)
{
   trio_reference_t *self = (trio_reference_t *)ref;
trio_flags_t flags;<br>trio uintmax t number;
   if (NULL == pointer)
     {
       TRIO_CONST char *string = internalNullString;
       while (*string)
        self->data->OutStream(self->data, *string++);
 }
 else
     {
       /*
        * The subtraction of the null pointer is a workaround
        * to avoid a compiler warning. The performance overhead
 * is negligible (and likely to be removed by an
 * optimizing compiler). The (char *) casting is done
        * to please ANSI C++.
        */
       number = (trio_uintmax_t)((char *)pointer - (char *)0);
 /* Shrink to size of pointer */
 number &= (trio_uintmax_t)-1;
       flags = self->parameter->flags;
       flags |= (FLAGS_UNSIGNED | FLAGS_ALTERNATIVE |
                 FLAGS_NILPADDING);
       TrioWriteNumber(self->data,
                        number,
                       flags,
                        POINTER_WIDTH,
                        NO_PRECISION,
                        BASE_HEX);
     }
}
/** @} End of UserDefined documentation module */
/*************************************************************************
```
```
* LOCALES
         *********
* trio locale set decimal point
* Decimal point can only be one character. The input argument is a
* string to enable multibyte characters. At most MB_LEN_MAX characters
* will be used.
\star /
TRIO PUBLIC void
trio locale set decimal point
TRIO_ARGS1((decimalPoint),
        char *decimalPoint)
#if defined(USE_LOCALE)
 if (NULL == internalLocaleValues)
   \overline{\mathcal{L}}TrioSetLocale();
#endif
 \verb|internalDecimalPointLength = \texttt{trio\_length}(\texttt{decimalPoint});if (internalDecimalPointLength == 1)
   \mathcal{L}_{\mathcal{L}}internalDecimalPoint = *decimalPoint;else
   \left\{ \right.internalDecimalPoint = NIL;
     trio_copy_max(internalDecimalPointString,
                sizeof(internalDecimalPointString),
                decimalPoint);
   \}\,* trio_locale_set_thousand_separator
* See trio_locale_set_decimal_point
\star /
TRIO_PUBLIC void
trio_locale_set_thousand_separator
TRIO_ARGS1((thousandSeparator),
         char *thousandSeparator)
#if defined(USE_LOCALE)
 if (NULL == internalLocaleValues)
   \{TrioSetLocale();
#endif
 trio_copy_max(internalThousandSeparator,
             sizeof(internalThousandSeparator),
            thousandSeparator);
 internalThousandSeparatorLength = trio_length(internalThousandSeparator);
\overline{\ }\startrio_locale_set_grouping
* Array of bytes. Reversed order.
* CHAR_MAX : No further grouping
* 0
         : Repeat last group for the remaining digits (not necessary
\staras C strings are zero-terminated)
\star – \mathtt{n}: Set current group to n
* Same order as the grouping attribute in LC_NUMERIC.
\star/TRIO_PUBLIC void
trio_locale_set_grouping
TRIO_ARGS1((grouping),
        char *grouping)
#if defined(USE LOCALE)
 if (NULL == internalLocaleValues)
   \{TrioSetLocale();
   \mathbf{I}#endif
 \texttt{trio\_copy\_max}(\texttt{internalGrouping},sizeof(internalGrouping),
             grouping);\overline{\ }* SCANNING
* TrioSkipWhitespaces
\star /
TRIO_PRIVATE int
```

```
TrioSkipWhitespaces
TRIO_ARGS1((self),
           trio_class_t *self)
\{int ch:
  ch = self-counterent;while (isspace(ch))\left\{ \right.self->InStream(self, &ch);\lambdareturn ch:
\overline{\ }* TrioGetCollation
 \star /
#if TRIO EXTENSION
TRIO PRIVATE void
TrioGetCollation(TRIO NOARGS)
€
  int i;
  int j;
  int k;
  char first[2];
  char second[2];
  /* This is computationally expensive */
  first[1] = NIL;second[1] = NIL;for (i = 0; i < MAX_{\texttt{CHARACTER_{\texttt{CLASS}}}} i++)\{k = 0;first[0] = (char)i;for (j = 0; j < MAX\_CHAPTER\_CLASS; j++)\{second[0] = (char)j;if (trio_equal_locale(first, second))
            internalCollisionArray[i][k++] = (char)j;\rightarrowinternal CollaborationArray[i][k] = NIL;\, }
\rightarrow#endif
* TrioGetCharacterClass
 * FIXME:
 \star multibyte
 \star /
TRIO PRIVATE int
TrioGetCharacterClass
TRIO_ARGS4((format, indexPointer, flagsPointer, characterclass),
           TRIO_CONST char *format,
           int \spaceindexPointer,
           trio_flags_t *flagsPointer,
           int *characterclass)\{int index = *indexPointer;int i;
  char ch;
  char range begin;
  char range_end;
  *flagsPointer &= ~FLAGS_EXCLUDE;
  if (format[index] == QuALIFIER_CIRCUMFLEX)\{*flagsPointer |= FLAGS_EXCLUDE;
      index++;\mathcal{E}4^{*}* If the ungroup character is at the beginning of the scanlist,
   " it will be part of the class, and a second ungroup character<br>* it will be part of the class, and a second ungroup character<br>* must follow to end the group.
  if (format/index] == SPECTFIER_UNGROUP)\mathcal{L}characterclass[(int)SPECIFIER_UNGROUP]++;
      index++;\rightarrow \}* Minus is used to specify ranges. To include minus in the class,
   * it must be at the beginning of the list
   \star /
  if (format[index] == QUALIFIER_MINUS)
    \{characterclass[(int)QUALIFIER_MINUS]++;
      index++;
    \lambda/* Collect characters */for (ch = format[index];(ch != SPECIFIER_UNGROUP) && (ch != NIL);
       ch = format[++index])\left\{ \right.switch (ch)
        \left\{ \right.
```

```
 /*
 * Both C99 and UNIX98 describes ranges as implementation-
   * defined.
 *
 * We support the following behaviour (although this may
   * change as we become wiser)
 * - only increasing ranges, ie. [a-b] but not [b-a]
 * - transitive ranges, ie. [a-b-c] == [a-c]
   * - trailing minus, ie. [a-] is interpreted as an 'a'
  * and a - * - duplicates (although we can easily convert these
   * into errors)
   */
  range_begin = format[index - 1];
  range_end = format[++index];
  if (range_end == SPECIFIER_UNGROUP)
     {
       /* Trailing minus is included */
     characterclass[(int)ch]++;
       ch = range_end;
      break; /* for */
     }
 if (range_end == NIL)
 return TRIO_ERROR_RETURN(TRIO_EINVAL, index);
  if (range_begin > range_end)
    return TRIO_ERROR_RETURN(TRIO_ERANGE, index);
 for (i = (int) range_{begin}; i <= (int) range_{end}; i++) characterclass[i]++;
 ch = range end; break;
```
case QUALIFIER\_MINUS: /\* Scanlist ranges \*/

### #if TRIO\_EXTENSION

case SPECIFIER\_GROUP:

```
 switch (format[index + 1])
\{ case QUALIFIER_DOT: /* Collating symbol */
       /*
 * FIXME: This will be easier to implement when multibyte
 * characters have been implemented. Until now, we ignore
        * this feature.
        */
      for (i = index + 2; j + i+){
           if (format[i] == NIL)
              /* Error in syntax */
              return -1;
          else if т(format[i] == QuALIFIER_DOT)break; /* for */}
 if (format[++i] != SPECIFIER_UNGROUP)
        return -1;
       index = i;
       break;
    case QUALIFIER_EQUAL: /* Equivalence class expressions */
       {
        unsigned int i:
        unsigned int k;
        if (internalCollationUnconverted)
           {
              /* Lazy evaluation of collation array */
             TrioGetCollation();
              internalCollationUnconverted = FALSE;
          }
for (i = index + 2; ; i++)
            {
             \begin{split} \texttt{if} \ (\texttt{format[i]} \ == \texttt{NIL}) \end{split} /* Error in syntax */
                return -1;
             else if format[i] == QUALIFIER_EQUAL) break; /* for */
              else
                {
                 /* Mark any equivalent character */
                 k = (unsigned int)format[i];
                 for (j = 0; internalCollationArray[k][j] != NIL; j++)
                   characterclass[(int)internalCollationArray[k][j]]++;
                }
          }
if (format[++i] != SPECIFIER_UNGROUP)
           return -1;
        index = i;
       }
       break;
   case QUALIFIER COLON: /* Character class expressions */
       if (trio_equal_max(CLASS_ALNUM, sizeof(CLASS_ALNUM) - 1,
                            &format[index]))
```

```
{
          for (i = 0; i < MAX CHARACTER CLASS; i++)
             if (isalnum(i))
               characterclass[i]++;
          index += sizeof(CLASS ALNUM) - 1;
}
 else if (trio_equal_max(CLASS_ALPHA, sizeof(CLASS_ALPHA) - 1,
                                &format[index]))
        {
         for (i = 0; i < MAX_CHARACTER_CLASS; i++)
 if (isalpha(i))
               characterclass[i]++;
           index += sizeof(CLASS_ALPHA) - 1;
}
 else if (trio_equal_max(CLASS_CNTRL, sizeof(CLASS_CNTRL) - 1,
                                &format[index]))
        {
 for (i = 0; i < MAX_CHARACTER_CLASS; i++)
 if (iscntrl(i))
 characterclass[i]++;
           index += sizeof(CLASS_CNTRL) - 1;
}
 else if (trio_equal_max(CLASS_DIGIT, sizeof(CLASS_DIGIT) - 1,
                                &format[index]))
        {
          for (i = 0; i < MAX\_CHAPTER\_CLASS; i++) if (isdigit(i))
              characterclass[i]++;
           index += sizeof(CLASS_DIGIT) - 1;
}
 else if (trio_equal_max(CLASS_GRAPH, sizeof(CLASS_GRAPH) - 1,
 &format[index]))
        {
          for (i = 0; i < MAX\_CHAPTER\_CLASS; i++) if (isgraph(i))
               characterclass[i]++;
           index += sizeof(CLASS_GRAPH) - 1;
        }
      else if (trio_equal_max(CLASS_LOWER, sizeof(CLASS_LOWER) - 1,
                                &format[index]))
        {
          for (i = 0; i < MAX_CHARACTER_CLASS; i<sup>++</sup>)
             if (islower(i))
              characterclass[i]++;
           index += sizeof(CLASS_LOWER) - 1;
}
 else if (trio_equal_max(CLASS_PRINT, sizeof(CLASS_PRINT) - 1,
                                &format[index]))
        {
          for (i = 0; i < MAX_CHARACTER_CLASS; i<sup>++</sup>)
             if (isprint(i))
              characterclass[i]++;index += sizeof(CLASS\_PRINT) - 1;}
 else if (trio_equal_max(CLASS_PUNCT, sizeof(CLASS_PUNCT) - 1,
                                &format[index]))
        {
          for (i = 0; i < MAX CHARACTER CLASS; i++)
             if (ispunct(i))
               characterclass[i]++;
           index += sizeof(CLASS_PUNCT) - 1;
}
 else if (trio_equal_max(CLASS_SPACE, sizeof(CLASS_SPACE) - 1,
 &format[index]))
        {
          for (i = 0; i < MAX\_CHAPTER\_CLASS; i++) if (isspace(i))
              characterclass[i]++;
           index += sizeof(CLASS_SPACE) - 1;
}
 else if (trio_equal_max(CLASS_UPPER, sizeof(CLASS_UPPER) - 1,
                                &format[index]))
        {
          for (i = 0; i < MAX\_CHAPTER\_CLASS; i++) if (isupper(i))
 characterclass[i]++;
          index += sizeof(CLASSUPPER) - 1;}
 else if (trio_equal_max(CLASS_XDIGIT, sizeof(CLASS_XDIGIT) - 1,
                                &format[index]))
        {
          for (i = 0; i < MAX_CHARACTER_CLASS; i++)
             if (isxdigit(i))
               characterclass[i]++;
           index += sizeof(CLASS_XDIGIT) - 1;
        }
      else
        {
          characterclass[(int)ch]++;
        }
      break;
    default:
     characterclass[(int)ch]++;
      break;
     }
  break;
```

```
default:
          characterclass[(int)ch]++;
           break;
        }
     }
   return 0;
}
/*************************************************************************
  * TrioReadNumber
 *
 * We implement our own number conversion in preference of strtol and
  * strtoul, because we must handle 'long long' and thousand separators.
  */
TRIO PRIVATE BOOLEAN T
TrioReadNumber
TRIO ARGS5((self, target, flags, width, base),
           trio class_t *self,
            trio_uintmax_t *target,
            trio_flags_t flags,
            int width,
            int base)
{
   trio_uintmax_t number = 0;
   int digit;
   int count;
   BOOLEAN_T isNegative = FALSE;
   BOOLEAN_T gotNumber = FALSE;
   int j;
   assert(VALID(self));
   assert(VALID(self->InStream));
  assert((base >= MIN\_BASE & base <= MAX\_BASE) || (base == NO\_BASE)); if (internalDigitsUnconverted)
     {
       /* Lazy evaluation of digits array */
       memset(internalDigitArray, -1, sizeof(internalDigitArray));
      for (j = 0; j < (int) size of (internal DigitsLower) - 1; j++){
           internalDigitArray[(int)internalDigitsLower[j]] = j;
           internalDigitArray[(int)internalDigitsUpper[j]] = j;
        }
       internalDigitsUnconverted = FALSE;
     }
   TrioSkipWhitespaces(self);
   if (!(flags & FLAGS_UNSIGNED))
     {
       /* Leading sign */
       if (self->current == '+')
        {
           self->InStream(self, NULL);
        }
       else if (self->current == '-')
        {
           self->InStream(self, NULL);
           isNegative = TRUE;
        }
     }
   count = self->processed;
   if (flags & FLAGS_ALTERNATIVE)
     {
       switch (base)
        {
        case NO_BASE:
        case BASE_OCTAL:
        case BASE_HEX:
        case BASE_BINARY:
          if (self--current == '0') {
               self->InStream(self, NULL);
               if (self->current)
                {
                  if ((base == BASE_{HER}) &&(trio_to_upper(self-<current) == 'X') {
                       self->InStream(self, NULL);
                      }
                    else if ((base == BASE_BINARY) &&
                            (trio_to_upper(self-<current) == 'B')) {
                        self->InStream(self, NULL);
                      }
                }
             }
           else
             return FALSE;
           break;
        default:
           break;
        }
     }
```
#endif /\* TRIO\_EXTENSION \*/

```
while (((width == NO_MIDTH) || (self->processed - count < width)) &&
           (! ((self->current == EOF) || isspace(self->current))))
      {
       if (isascii(self->current))
         {
            digit = internalDigitArray[self->current];
             /* Abort if digit is not allowed in the specified base */
           if ((digit == -1) || (digit >= base))
              break;
}
 else if (flags & FLAGS_QUOTE)
         {
            /* Compare with thousands separator */
           for (j = 0; internalThousandSeparator[j] && self->current; j++)
              {
                 if (internalThousandSeparator[j] != self->current)
                  break;
                 self->InStream(self, NULL);
               }
            if (internalThousandSeparator[j])
              break; /* Mismatch */
            else
              continue; /* Match */
        }
        else
        break;
        number *= base;
        number += digit;
       gotNumber = TRUE; /* we need at least one digit */
       self->InStream(self, NULL);
     }
   /* Was anything read at all? */
   if (!gotNumber)
     return FALSE;
   if (target)
     *target = (isNegative) ? -((trio_intmax_t)number) : number;
   return TRUE;
/*************************************************************************
  * TrioReadChar
 */
TRIO_PRIVATE int
TrioReadChar
TRIO_ARGS4((self, target, flags, width),
            trio class t * self,
             char *target,
             trio_flags_t flags,
             int width)
   int i;
   char ch;
   trio_uintmax_t number;
   assert(VALID(self));
   assert(VALID(self->InStream));
  for (i = 0;(self->current != EOF) \& (i < width);
        i++)
     {
       ch = (char)self->current;
       self->InStream(self, NULL);
        if ((flags & FLAGS_ALTERNATIVE) && (ch == CHAR_BACKSLASH))
         {
            switch (self->current)
              {
             case '\\': ch = '\\'; break;
          case 'a': ch = '\007'; break;
 case 'b': ch = '\b'; break;
             case 'f': ch = '\f'; break;
             case 'n': ch = '\n'; break;
             case 'r': ch = '\r'; break;
             case \vdots . \vdots . \vdots . \vdots . \vdots . \vdots . \vdots . \vdots . \vdots . \vdots . \vdots . \vdots . \vdots . \vdots . \vdots . \vdots . \vdots . \vdots . \vdots . \vdots . \vdots . \vdots . \vdots . \vdots . \vdots . \vdots . \vdots . 
             case v': ch = 'v'; break; default:
                 if (isdigit(self->current))
                  {
                      /* Read octal number */
                      if (!TrioReadNumber(self, &number, 0, 3, BASE_OCTAL))
                        return 0;
                      ch = (char)number;
         }
 else if (trio_to_upper(self->current) == 'X')
                  {
                      /* Read hexadecimal number */
                      self->InStream(self, NULL);
                      if (!TrioReadNumber(self, &number, 0, 2, BASE_HEX))
                       return 0;
                    ch = (char) number;}
 else
```
}

{

```
ch = (char) self-&current;\mathcal{E}break:
             \lambda\mathcal{Y}if (target)
        \arg\text{et}[i] = ch;\mathbf{r}return i + 1:
\overline{\mathbf{r}}* TrioReadString
 \star /
TRIO PRIVATE BOOLEAN T
TrioReadString
TRIO_ARGS4((self, target, flags, width),
            trio_class_t *self,<br>char *target,
            trio_flags_t flags,
            int width)
\{int i;
  assert(VALID(self));
  assert(VALID(self->InStream));
  TrioSkipWhitespaces(self);
  /*
   * Continue until end of string is reached, a whitespace is encountered,
   * or width is exceeded
   \star /
  for (i = 0;\begin{array}{lll} ( (width == NO_MIDTH) & || & (i < width)) & \& & \\ ( (width == NO_MIDTH) & || & (i < width)) & \& & \\ (1 & ((self->current == EOF) & || & isspace(self->current)) ) ; \end{array}i++\left\{ \right.if (TrioReadChar(self, (target ? & target[i] : 0), flags, 1) == 0)
        break; /* for */
    \mathcal{Y}if (target)target[i] = NULL;return TRUE;
\overline{\ }* TrioReadWideChar
 \star /
#if TRIO WIDECHAR
TRIO_PRIVATE int
TrioReadWideChar
TRIO_ARGS4((self, target, flags, width),
            trio_class_t *self,<br>trio_wchar_t *target,<br>trio_flags_t flags,
            int width)
\{int i;
  int j;
  int size:
  int amount = 0;
  trio_wchar_t wch;
  char buffer [MB_LEN_MAX + 1];
  assert(VALID(self));
  assert(VALID(self->InStream));
  for (i = 0;(self->current != EOF) && (i < width);
        i<sup>++</sup>)
    \{if (isascii(self->current))
         \{if (TrioReadChar(self, buffer, flags, 1) == 0)
             return 0;
           buffer[1] = NIL;\rightarrowelse
         \{/*
            * Collect a multibyte character, by enlarging buffer until
            * it contains a fully legal multibyte character, or the
            * buffer is full.
            \star/j = 0;
           \overline{d}\{buffer[j++] = (char) self-counterent;buffer[j] = NIL;self-5InStream(self, NULL);while ((j \leq (int) size of (buffer)) \land (which (buffer, (size_t)j) != j));\rightarrowif (target)
         \left\{ \right.
```

```
size = mbtowc(\&wch, buffer, sizeof(buffer));if (size > 0)target[i] = wch;\rightarrowamount += size:self->InStream(self, NULL);
    \lambdareturn amount;
#endif /* TRIO_WIDECHAR */
* TrioReadWideString
 \star/#if TRIO_WIDECHAR
TRIO_PRIVATE BOOLEAN_T
TrioReadWideString
TRIO_ARGS4((self, target, flags, width),<br>trio_class_t *self,<br>trio_wchar_t *target,<br>tio_wchar_t *target,
          trio_flags_t flags,
          int width)
\{int i;
  int size;
  assert(VALID(self));
 assert(VALID(self->InStream));
 TrioSkipWhitespaces(self);
#if defined(TRIO_COMPILER_SUPPORTS_MULTIBYTE)
 (void)mblen(NULL, 0);
#endif
  /*
  * Continue until end of string is reached, a whitespace is encountered,
   * or width is exceeded
   \star /
  for (i = 0;((width == NO_MIDTH) || (i < width)) &(1 ((self->current == EOF) || isspace(self->current)))\lambda\{size = TrioReadWideChar(self, \text{target}[i], flags, 1);
      if (size == 0)break; /* for */i \neq size;\mathcal{F}if (target)
    target[i] = WCONST('0');return TRUE;
#endif /* TRIO_WIDECHAR */
/*******************
                       * TrioReadGroup
 * FIXME: characterclass does not work with multibyte characters
\star /
TRIO PRIVATE BOOLEAN T
TrioReadGroup
TRIO_ARGS5((self, target, characterclass, flags, width),
          trio_class_t *self,
          char *target,
          int *characterclass,
          trio_flags_t flags,
          int width)
\{int ch;
  int i;
  assert(VALID(self));
  assert(VALID(self->InStream));
  ch = self-counterent;for (i = 0;((width == NO_MIDTH) || (i < width)) &(1 (ch == EOF) | )((\text{flags } \& \text{ FLAS\_EXECUDE}) != 0) ^ (characterclass[ch] == 0))));
       i^{++}\{if (target)
        target[i] = (char)ch;self-7nStream(self, & ch);\rightarrowif (target)
    target[i] = NULL;return TRUE;
\overline{\ }* TrioReadDouble
\ddot{\phantom{1}}* FIXME:
 * add long double
```

```
 * handle base
  */
TRIO_PRIVATE BOOLEAN_T
TrioReadDouble
TRIO ARGS4((self, target, flags, width),
           trio class t *self,
           trio pointer t target,
           trio flags t flags,
            int width)
   int ch;
   char doubleString[512];
   int index = 0;
   int start;
   int j;
  BOOLEAN T isHex = FALSE;
   doubleString[0] = 0;
  if ((width == NO_MIDTH) || (width > (int)sizeof(doubleString) - 1))
    width = sizeof(doubleString) - 1; TrioSkipWhitespaces(self);
   /*
    * Read entire double number from stream. trio_to_double requires
    * a string as input, but InStream can be anything, so we have to
    * collect all characters.
    */
   ch = self->current;
  if ((ch == '+'') || (ch == '-'')) {
      doubleString[index++] = (char)ch;
       self->InStream(self, &ch);
       width--;
     }
   start = index;
   switch (ch)
     {
     case 'n':
     case 'N':
       /* Not-a-number */
       if (index != 0)
       break;
       /* FALLTHROUGH */
     case 'i':
     case 'I':
       /* Infinity */
       while (isalpha(ch) && (index - start < width))
        {
          doubleString[index++] = (char)ch;
          self->InStream(self, &ch);
        }
       doubleString[index] = NIL;
       /* Case insensitive string comparison */
       if (trio_equal(&doubleString[start], INFINITE_UPPER) ||
          trio_equal(&doubleString[start], LONG_INFINITE_UPPER))
        {
           if (flags & FLAGS_LONGDOUBLE)
             {
              if ((start == 1) && (doubleString[0] == '-'))
                {
                    *((trio_long_double_t *)target) = trio_ninf();
                 }
               else
                {
                    *((trio_long_double_t *)target) = trio_pinf();
                }
             }
           else
             {
              if ((start == 1) \& (doubleString[0] == '-'))
                 {
                    *((double *)target) = trio_ninf();
                 }
               else
                {
                    *((double *)target) = trio_pinf();
                }
             }
           return TRUE;
        }
       if (trio_equal(doubleString, NAN_UPPER))
        {
          /* NaN must not have a preceeding + nor - */
           if (flags & FLAGS_LONGDOUBLE)
             {
               *((trio_long_double_t *)target) = trio_nan();
             }
           else
             {
               *((double *)target) = trio_nan();
             }
           return TRUE;
}
 return FALSE;
```
{

```
 case '0':
      doubleString[index++] = (char)ch;
 self->InStream(self, &ch);
 if (trio_to_upper(ch) == 'X')
        {
          isHex = TRUE;
          doubleString[index++] = (char)ch;
          self->InStream(self, &ch);
        }
       break;
     default:
       break;
     }
  while ((ch != EOF) &( (index - start < width))
     {
       /* Integer part */
       if (isHex ? isxdigit(ch) : isdigit(ch))
        {
           doubleString[index++] = (char)ch;
           self->InStream(self, &ch);
         }
       else if (flags & FLAGS_QUOTE)
        {
           /* Compare with thousands separator */
          for (j = 0; internalThousandSeparator[j] && self->current; j++)
             {
               if (internalThousandSeparator[j] != self->current)
                 break;
               self->InStream(self, &ch);
             }
           if (internalThousandSeparator[j])
             break; /* Mismatch */
           else
             continue; /* Match */
        }
       else
        break; /* while */
 }
 if (ch == '.')
     {
       /* Decimal part */
       doubleString[index++] = (char)ch;
       self->InStream(self, &ch);
       while ((isHex ? isxdigit(ch) : isdigit(ch)) &&
              (index - start < width))
        {
          doubleString[index++] = (char)ch;
          self->InStream(self, &ch);
        }
      if (isHex ? (trio_to_upper(ch) == 'P') : (trio_to_upper(ch) == 'E'))
        {
           /* Exponent */
           doubleString[index++] = (char)ch;
          self->InStream(self, &ch);
 if ((ch == '+') || (ch == '-'))
             {
              doubleString[index++] = (char)ch;
                self->InStream(self, &ch);
          }
 while (isdigit(ch) && (index - start < width))
             {
               doubleString[index++] = (char)ch;
                self->InStream(self, &ch);
             }
        }
     }
  if ((index == start) || (*doubleString == NIL))
     return FALSE;
 doubleString[index] = 0;
  if (flags & FLAGS_LONGDOUBLE)
     {
       *((trio_long_double_t *)target) = trio_to_long_double(doubleString, NULL);
 }
   else
     {
       *((double *)target) = trio_to_double(doubleString, NULL);
 }
   return TRUE;
}
/*************************************************************************
  * TrioReadPointer
 */
TRIO_PRIVATE BOOLEAN_T
TrioReadPointer
TRIO_ARGS3((self, target, flags),
          trio_class_t *self,
 trio_pointer_t *target,
           trio flags t flags)
{
  trio_uintmax_t number;
```

```
char buffer[sizeof(internalNullString)];
```

```
 flags |= (FLAGS_UNSIGNED | FLAGS_ALTERNATIVE | FLAGS_NILPADDING);
   if (TrioReadNumber(self,
                       &number,
                       flags,
                      POINTER WIDTH,
                      BASE HEX))
     {
       /*
        * The strange assignment of number is a workaround for a compiler
        * warning
        */
       if (target)
        *target = (char * ) 0 + number; return TRUE;
 }
   else if (TrioReadString(self,
                             (flags & FLAGS_IGNORE)
                             ? NULL
                             : buffer,
                            0,sizeof(internalNullString) - 1))
     {
       if (trio_equal_case(buffer, internalNullString))
        {
           if (target)
             *target = NULL;
           return TRUE;
        }
 }
   return FALSE;
}
/*************************************************************************
 * TrioScanProcess
  */
TRIO_PRIVATE int
TrioScanProcess
TRIO_ARGS3((data, format, parameters),
            trio_class_t *data,
           TRIO CONST char *format,
            trio_parameter_t *parameters)
{
#if defined(TRIO_COMPILER_SUPPORTS_MULTIBYTE)
   int charlen;
   int cnt;
#endif
  int assignment;
   int ch;
   int index; /* Index of format string */
   int i; /* Index of current parameter */
   trio_flags_t flags;
   int width;
   int base;
  trio_pointer_t pointer;
  assignment = 0;
  i = 0;index = 0; data->InStream(data, &ch);
#if defined(TRIO_COMPILER_SUPPORTS_MULTIBYTE)
   (void)mblen(NULL, 0);
#endif
  while (format[index])
 {
#if defined(TRIO_COMPILER_SUPPORTS_MULTIBYTE)
      if (1 \text{ isascii}(\text{format}[\text{index}])){
          charlen = mblen(&format[index], MB_LEN_MAX);
          if (charlen != -1)
             {
          /* Compare multibyte characters in format string */
 for (cnt = 0; cnt < charlen - 1; cnt++)
                 {
                    if (ch != format[index + cnt])
                      {
                        return TRIO_ERROR_RETURN(TRIO_EINVAL, index);
                      }
                    data->InStream(data, &ch);
                 }
               continue; /* while characters left in formatting string */
             }
}
#endif /* TRIO_COMPILER_SUPPORTS_MULTIBYTE */
       if ((EOF == ch) && (parameters[i].type != FORMAT_COUNT))
        {
           return (assignment > 0) ? assignment : EOF;
        }
       if (CHAR_IDENTIFIER == format[index])
        {
          if (CHAR IDENTIFIER == format[index + 1])
              {
```

```
 /* Two % in format matches one % in input stream */
                 if (CHAR_IDENTIFIER == ch)
                  {
                     data->InStream(data, &ch);
                   index += 2;
 continue; /* while format chars left */
                  }
                else
                 return TRIO ERROR RETURN(TRIO EINVAL, index);
              }
            /* Skip the parameter entries */
           while (parameters[i].type == FORMAT_PARAMETER)
              i++;
            flags = parameters[i].flags;
            /* Find width */
            width = parameters[i].width;
            if (flags & FLAGS_WIDTH_PARAMETER)
              {
                 /* Get width from parameter list */
                width = (int)parameters[width].data.number.as_signed;
              }
           /* Find base */ base = parameters[i].base;
            if (flags & FLAGS_BASE_PARAMETER)
              {
                 /* Get base from parameter list */
                base = (int)parameters[base].data.number.as_signed;
              }
            switch (parameters[i].type)
              {
              case FORMAT_INT:
                {
                 trio_uintmax_t number;
                 if (0 == base) base = BASE_DECIMAL;
                  if (!TrioReadNumber(data,
                                         &number,
                                         flags,
                                         width,
                                         base))
                     return assignment;
                  if (!(flags & FLAGS_IGNORE))
                     {
                       assignment++;
pointer = parameters[i].data.pointer;<br>#if defined(QUALIFIER SIZE T) || defined(QUALIFIER SIZE T UPPER)
                      if (flags & FLAGS_SIZE_T)
                         *(size_t *)pointer = (size_t)number;
                       else
#endif
#if defined(QUALIFIER_PTRDIFF_T)
 if (flags & FLAGS_PTRDIFF_T)
                        *(ptrdiff_t *)pointer = (ptrdiff_t)number;
                       else
#endif
#if defined(QUALIFIER INTMAX T)
                       if (flags & FLAGS_INTMAX_T)
                        *(trio_intmax_t *)pointer = (trio_intmax_t)number;
                       else
#endif
                       if (flags & FLAGS_QUAD)
                   *(trio_ulonglong_t *)pointer = (trio_ulonglong_t)number;
 else if (flags & FLAGS_LONG)
 *(long int *)pointer = (long int)number;
                       else if (flags & FLAGS_SHORT)
                         *(short int *)pointer = (short int)number;
                       else
                         *(int *)pointer = (int)number;
                     }
          }
                break; /* FORMAT_INT */
              case FORMAT_STRING:
#if TRIO_WIDECHAR
                if (flags & FLAGS_WIDECHAR)
                  {
                     if (!TrioReadWideString(data,
                                                (flags & FLAGS_IGNORE)
                                                ? NULL
                                                : parameters[i].data.wstring,
                                               flags,
                                                width))
                       return assignment;
         }
 else
#endif
                  {
                     if (!TrioReadString(data,
                                           (flags & FLAGS_IGNORE)
                                           ? NULL
                                            : parameters[i].data.string,
```

```
 flags,
                                         width))
                      return assignment;
                 }
                if (!(flags & FLAGS_IGNORE))
                 assignment++;
                break; /* FORMAT_STRING */
             case FORMAT_DOUBLE:
                {
                 trio_pointer_t pointer;
                 if (flags & FLAGS_IGNORE)
                   {
                      pointer = NULL;
                    }
                 else
                    {
                      pointer = (flags & FLAGS_LONGDOUBLE)
                        ? (trio pointer t)parameters[i].data.longdoublePointer
                         : (trio_pointer_t)parameters[i].data.doublePointer;
                   }
if (!TrioReadDouble(data, pointer, flags, width))
                    {
                      return assignment;
                   }
if (!(flags & FLAGS_IGNORE))
                    {
                      assignment++;
                    }
                 break; /* FORMAT_DOUBLE */
          }
             case FORMAT_GROUP:
                {
                 int characterclass[MAX_CHARACTER_CLASS + 1];
                 int rc;
                 /* Skip over modifiers */
                 while (format[index] != SPECIFIER_GROUP)
                    {
                      index++;
                   }
/* Skip over group specifier */
index++;
                 memset(characterclass, 0, sizeof(characterclass));
                 rc = TrioGetCharacterClass(format,
                                                &index,
                                                &flags,
                                                characterclass);
                 if (rc < 0) return rc;
                 if (!TrioReadGroup(data,
                                       (flags & FLAGS_IGNORE)
                                       ? NULL
                                       : parameters[i].data.string,
                                       characterclass,
                                       flags,
                                       parameters[i].width))
                    return assignment;
                 if (!(flags & FLAGS_IGNORE))
                    assignment++;
          }
                break; /* FORMAT_GROUP */
              case FORMAT_COUNT:
          pointer = parameters[i].data.pointer;
 if (NULL != pointer)
                 {
                    int count = data->committed;
                   if (ch != EOF)
 count--; /* a character is read, but is not consumed yet */
#if defined(QUALIFIER_SIZE_T) || defined(QUALIFIER_SIZE_T_UPPER)
                   if (flags & FLAGS_SIZE_T)
 *(size_t *)pointer = (size_t)count;
                    else
#endif
#if defined(QUALIFIER_PTRDIFF_T)
                    if (flags & FLAGS_PTRDIFF_T)
                     *(ptrdiff_t *)pointer = [ptrdiff_t)count;
                    else
#endif
#if defined(QUALIFIER_INTMAX_T)
                    if (flags & FLAGS_INTMAX_T)
                     *(trio_intmax_t *)pointer = (trio_intmax_t)count;
                    else
#endif
                    if (flags & FLAGS_QUAD)
                       {
                        *(trio_ulonglong_t *)pointer = (trio_ulonglong_t)count;
                   }
                    else if (flags & FLAGS_LONG)
                       {
                        *(long int *)pointer = (long int)count;
                   }
 else if (flags & FLAGS_SHORT)
                      {
```

```
 *(short int *)pointer = (short int)count;
                      }
                    else
                      {
                        *(int *)pointer = (int)count;
                      }
                 }
              break; /* FORMAT COUNT */
             case FORMAT_CHAR:
#if TRIO WIDECHAR
              ......<br>if (flags & FLAGS WIDECHAR)
                 {
                    if (TrioReadWideChar(data,
                                          (flags & FLAGS_IGNORE)
                                          ? NULL
                                          : parameters[i].data.wstring,
                                          flags,
                                         (width == NO_WIDTH) ? 1 : width) == 0)
                      return assignment;
                }
               else
#endif
                 {
                    if (TrioReadChar(data,
                                      (flags & FLAGS_IGNORE)
                                      ? NULL
                                      : parameters[i].data.string,
                                      flags,
                                     (width == NO_WIDTH) ? 1 : width) == 0) return assignment;
                }
               if (!(flags & FLAGS_IGNORE))
                assignment++;
               break; /* FORMAT_CHAR */
             case FORMAT_POINTER:
               if (!TrioReadPointer(data,
                                      (flags & FLAGS_IGNORE)
                                      ? NULL
                                      : (trio_pointer_t *)parameters[i].data.pointer,
                                      flags))
                return assignment;
               if (!(flags & FLAGS_IGNORE))
                assignment++;
               break; /* FORMAT_POINTER */
             case FORMAT_PARAMETER:
               break; /* FORMAT_PARAMETER */
             default:
               return TRIO_ERROR_RETURN(TRIO_EINVAL, index);
             }
           ch = data->current;
           index = parameters[i].indexAfterSpecifier;
           i++;
        }
       else /* Not an % identifier */
        {
           if (isspace((int)format[index]))
             {
               /* Whitespaces may match any amount of whitespaces */
               ch = TrioSkipWhitespaces(data);
             }
          else if (ch == format[index]) {
               data->InStream(data, &ch);
             }
           else
             return assignment;
           index++;
        }
     }
   return assignment;
}
/*************************************************************************
  * TrioScan
 */
TRIO_PRIVATE int
TrioScan
TRIO_ARGS6((source, sourceSize, InStream, format, arglist, argarray),
            trio_pointer_t source,
           size_t sourceSize,
            void (*InStream) TRIO_PROTO((trio_class_t *, int *)),
            TRIO_CONST char *format,
            TRIO_VA_LIST_PTR arglist,
            trio_pointer_t *argarray)
{
   int status;
   trio_parameter_t parameters[MAX_PARAMETERS];
   trio_class_t data;
   assert(VALID(InStream));
   assert(VALID(format));
   memset(&data, 0, sizeof(data));
```

```
data-InStream = InStream;data.location = (trio_pointer_t)source;
  data.max = sourceSize;data_error = 0:#if defined(USE LOCALE)
  if (NULL == internalLocaleValues)
    €
      TrioSetLocale();
#endif
  status = TrioParse(TYPE SCAN, format, parameters, arglist, argarray);
  if (status < 0)
    return status;
  status = TrioScanProcess(&data, format, parameters);
  if (data-error != 0)\left\{ \right.status = data_error;\overline{ }return status;
\mathcal{E}\hspace{0.1mm}{}^{\star} TrioInStreamFile
 ^{\star/}TRIO PRIVATE void
TrioInStreamFile
TRIO_ARGS2((self, intPointer),
            trio_class_t *self,
            int *intPointer)
\{FILE *file;
  assert(VALID(self));
  \texttt{assert}(\texttt{VALID}(\texttt{self}\texttt{-}\texttt{location}));assert(VALID(file));
  file = (FILE *) self->location;self->current = fgetc(file);
  if (self-)current == EOF)\overline{\mathcal{L}}self->error = (ferror(file))<br>? TRIO_ERROR_RETURN(TRIO_ERRNO, 0)
         : TRIO_ERROR_RETURN(TRIO_EOF, 0);
  else
    \{self->processed++;
      self->committed++;\mathcal{E}if (VALID(intPointer))
    \mathcal{L}_{\mathcal{L}}*intPointer = self->current;
    \lambda\overline{\ }\hspace{0.1mm}^* TrioInStreamFileDescriptor
 \star /
TRIO PRIVATE void
TrioInStreamFileDescriptor
TRIO_ARGS2((self, intPointer),
            trio_class_t *self,
            int *intPointer)
\{int fd;
  int size;
  unsigned char input;
  assert(VALID(self));
  \texttt{assert}(\texttt{VALID}(\texttt{self}\texttt{-}\texttt{location}));fd = *((int *)self-)location);size = read(fd, & input, sizeof(char));
  if (size == -1)\{self->error = TRIO_ERROR_RETURN(TRIO_ERRNO, 0);
      self->current = EOF;
  else
    ₹
      self->current = (size == 0) ? EOF : input;
  if (self->current != EOF)
    \left\{ \right.self->committed++;
      self->processed++;
    \rightarrowif (VALID(intPointer))
    \left\{ \right.*intPointer = self->current;
    \rightarrow
```

```
* TrioInStreamCustom
 \star /
TRIO PRIVATE void
TrioInStreamCustom
TRIO ARGS2((self, intPointer),
         trio_class_t *self,
         int \space xintPointer\{trio_custom_t *data;
 assert(VALID(self));
 assert(VALID(self-)location));\mathtt{data}\ =\ (\mathtt{trio\_custom\_t}\ *\ )\ \mathtt{self}\text{-}\text{-}\mathrm{location};\verb|self--current| = (data->stream.in == NULL)? NIL
   : (data->stream.in)(data->closure);
 if (self->current == NIL)
   \{self->current = EOF;
   \lambdaelse€
     \texttt{self-}\texttt{<} \texttt{processed++};self->committed++;
   \rightarrowif (VALID(intPointer))
   €
     *intPointer = self->current;
   \, }
\,* TrioInStreamString
\star/TRIO_PRIVATE void
{\tt TrioInStreamString}TRIO_ARGS2((self, intPointer),<br>trio_class_t *self,
          int * intPointer)\overline{\mathbf{f}}unsigned char **buffer;
 assert(VALID(self));
 assert(VALID(self->location));
 buffer = (unsigned char **) self->location;
 self->current = (*buffer)[0];if (self->current == NIL)
   \overline{\mathcal{L}}self->current = EOF:
   \lambdaelse
   \{(*buffer)++;self->processed++;
     self->committed++;
   \overline{ }if (VALID(intPointer))
   \left\{ \right.*intPointer = self->current;
   \lambda\overline{\ }* Formatted scanning functions
 #if defined(TRIO_DOCUMENTATION)
# include "doc/doc_scanf.h"
#endif
/** @addtogroup Scanf
  6\{\star /
* scanf
\star /
/**Scan characters from standard input stream.
  @param format Formatting string.
  @param ... Arguments.
  @return Number of scanned characters.
 \star /
TRIO PUBLIC int
trio scanf
TRIO_VARGS2((format, va_alist),
```
 $\overline{\ }$ 

```
TRIO CONST char *format,
             TRIO_VA_DECL)
{
   int status;
   va_list args;
   assert(VALID(format));
   TRIO_VA_START(args, format);
   status = TrioScan((trio_pointer_t)stdin, 0,
                    TrioInStreamFile,
                     format, TRIO_VA_LIST_ADDR(args), NULL);
  TRIO VA END(args);
   return status;
}
TRIO_PUBLIC int
trio_vscanf
TRIO_ARGS2((format, args),
 TRIO_CONST char *format,
            va_list args)
{
   assert(VALID(format));
   return TrioScan((trio_pointer_t)stdin, 0,
                   TrioInStreamFile,
                    format, TRIO_VA_LIST_ADDR(args), NULL);
}
TRIO_PUBLIC int
trio_scanfv
TRIO_ARGS2((format, args),
           TRIO CONST char *format,
            trio_pointer_t *args)
{
   assert(VALID(format));
   return TrioScan((trio_pointer_t)stdin, 0,
                   TrioInStreamFile,
                    format, NULL, args);
}
/*************************************************************************
  * fscanf
  */
TRIO_PUBLIC int
trio_fscanf
TRIO_VARGS3((file, format, va_alist),
          FILE *file,
 TRIO_CONST char *format,
             TRIO_VA_DECL)
{
   int status;
   va_list args;
   assert(VALID(file));
   assert(VALID(format));
   TRIO_VA_START(args, format);
  status = Trioscan((trio\_pointer_t)file, 0, TrioInStreamFile,
                      format, TRIO_VA_LIST_ADDR(args), NULL);
  TRIO VA END(args);
   return status;
}
TRIO_PUBLIC int
trio_vfscanf
TRIO_ARGS3((file, format, args),
 FILE *file,
            TRIO_CONST char *format,
            va_list args)
{
   assert(VALID(file));
   assert(VALID(format));
   return TrioScan((trio_pointer_t)file, 0,
                   TrioInStreamFile,
                    format, TRIO_VA_LIST_ADDR(args), NULL);
}
TRIO_PUBLIC int
trio_fscanfv
TRIO_ARGS3((file, format, args),
           FILE *file,
            TRIO_CONST char *format,
            trio_pointer_t *args)
{
   assert(VALID(file));
   assert(VALID(format));
   return TrioScan((trio_pointer_t)file, 0,
                    TrioInStreamFile,
                   format, NULL, args);
}
/*************************************************************************
  * dscanf
```

```
\star /
TRIO PUBLIC int
trio dscanf
TRIO_VARGS3((fd, format, va_alist),
            int fd.
            TRIO CONST char *format,
            TRIO VA DECL)
\mathcal{L}_{\mathcal{L}}int status:
  va_list args;
  assert(VALID(format));
  TRIO VA START(args, format);
  status = TrioScan((trio_pointer_t)&fd, 0,
                     TrioInStreamFileDescriptor,
                     format, TRIO_VA_LIST_ADDR(args), NULL);
  TRIO VA END(args):
  return status;
\overline{ }TRIO PUBLIC int
trio_vdscanfTRIO ARGS3((fd, format, args),
           int fd.
           TRIO CONST char *format,
           va<sup>list</sup> args)
€
  assert(VALID(format));
  return TrioScan((trio_pointer_t)&fd, 0,TrioInStreamFileDescriptor,
                   format, TRIO_VA_LIST_ADDR(args), NULL);
\,TRIO_PUBLIC int
\mbox{trio\_dscanfv}TRIO_ARGS3((fd, format, args),
           int fd,
           TRIO_CONST char *format,
           trio_pointer_t *args)
\{assert(VALID(format));
  return TrioScan((trio_pointer_t)&fd, 0,
                   TrioInStreamFileDescriptor,
                   format, NULL, args);
\mathcal{E}* cscanf
 \star/TRIO_PUBLIC int
\overline{\text{trio\_cscanf}}TRIO_VARGS4((stream, closure, format, va_alist),
            \texttt{trio\_instream}\_\texttt{t} stream,
            trio_pointer_t closure,
            TRIO CONST char *format,
            TRIO_VA_DECL)
\{int status;
  va_list args;
  trio_custom_t data;
  assert(VALID(stream));
  assert(VALID(format));
  TRIO_VA_START(args, format);
  data.stream.in = stream:data.close = closure;status = TrioScan(&data, 0, TrioInStreamCustom, format, TRIO_VA_LIST_ADDR(args), NULL);
  TRIO_VA_END(args);
  return status;
\mathcal{E}TRIO_PUBLIC int
trio vcscanf
TRIO_ARGS4((stream, closure, format, args),
           trio_instream_t_stream,
           trio\_pointer_t closure,
           TRIO CONST char *format,
           va list args)
\{trio_custom_t data;
  assert(VALID(stream));
  assert(VALID(format));
  data.stream.in = stream:data.closure = closure;
  return TrioScan(&data, 0, TrioInStreamCustom, format, TRIO_VA_LIST_ADDR(args), NULL);
\overline{\mathbf{r}}TRIO PUBLIC int
trio \bar{c} \bar{c} \bar{c} \bar{c}TRIO ARGS4((stream, closure, format, args),
           trio_instream_t_stream,
           trio_pointer_t closure,
```

```
TRIO CONST char *format,
             trio_pointer_t *args)
{
   trio_custom_t data;
   assert(VALID(stream));
   assert(VALID(format));
   data.stream.in = stream;
   data.closure = closure;
   return TrioScan(&data, 0, TrioInStreamCustom, format, NULL, args);
}
/*************************************************************************
  * sscanf
  */
TRIO_PUBLIC int
trio_sscanf
TRIO_VARGS3((buffer, format, va_alist),
 TRIO_CONST char *buffer,
 TRIO_CONST char *format,
               TRIO_VA_DECL)
{
   int status;
   va_list args;
   assert(VALID(buffer));
   assert(VALID(format));
   TRIO_VA_START(args, format);
   status = TrioScan((trio_pointer_t)&buffer, 0,
                    TrioInStreamString,
 format, TRIO_VA_LIST_ADDR(args), NULL);
   TRIO_VA_END(args);
   return status;
}
TRIO_PUBLIC int
trio_vsscanf
TRIO_ARGS3((buffer, format, args),
             TRIO_CONST char *buffer,
             TRIO_CONST char *format,
             va_list args)
{
   assert(VALID(buffer));
   assert(VALID(format));
   return TrioScan((trio_pointer_t)&buffer, 0,
                      TrioInStreamString,
                      format, TRIO_VA_LIST_ADDR(args), NULL);
}
TRIO_PUBLIC int
trio_sscanfv
TRIO_ARGS3((buffer, format, args),
 TRIO_CONST char *buffer,
 TRIO_CONST char *format,
             trio_pointer_t *args)
{
   assert(VALID(buffer));
   assert(VALID(format));
   return TrioScan((trio_pointer_t)&buffer, 0,
                     TrioInStreamString,
                      format, NULL, args);
}
/** @} End of Scanf documentation module */
/*************************************************************************
  * trio_strerror
  */
TRIO_PUBLIC TRIO_CONST char *
trio_strerror
TRIO_ARGS1((errorcode),
             int errorcode)
{
   /* Textual versions of the error codes */
   switch (TRIO_ERROR_CODE(errorcode))
      {
 case TRIO_EOF:
 return "End of file";
 case TRIO_EINVAL:
 return "Invalid argument";
 case TRIO_ETOOMANY:
 return "Too many arguments";
 case TRIO_EDBLREF:
 return "Double reference";
 case TRIO_EGAP:
 return "Reference gap";
     case TRIO_ENOMEM:
       return "Out of memory";
 case TRIO_ERANGE:
 return "Invalid range";
    case TRIO ECUSTOM:
       return "Custom error";
     default:
       return "Unknown";
```
## **Notice for package(s)**

### *popt*

 } }

Copyright (c) 1998 Red Hat Software

Permission is hereby granted, free of charge, to any person obtaining a copy of this software and associated documentation files (the "Software"), to deal in the Software without restriction, including without limitation the rights to use, copy, modify, merge, publish, distribute, sublicense, and/or sell copies of the Software, and to permit persons to whom the Software is furnished to do so, subject to the following conditions:

The above copyright notice and this permission notice shall be included in all copies or substantial portions of the Software.

THE SOFTWARE IS PROVIDED "AS IS", WITHOUT WARRANTY OF ANY KIND, EXPRESS OR IMPLIED, INCLUDING BUT NOT LIMITED TO THE WARRANTIES OF MERCHANTABILITY, FITNESS FOR A PARTICULAR PURPOSE AND NONINFRINGEMENT. IN NO EVENT SHALL THE X CONSORTIUM BE LIABLE FOR ANY CLAIM, DAMAGES OR OTHER LIABILITY, WHETHER IN AN ACTION OF CONTRACT, TORT OR OTHERWISE, ARISING FROM, OUT OF OR IN CONNECTION WITH THE SOFTWARE OR THE USE OR OTHER DEALINGS IN THE SOFTWARE.

Except as contained in this notice, the name of the X Consortium shall not be used in advertising or otherwise to promote the sale, use or other dealings in this Software without prior written authorization from the X Consortium.

### **Notice for package(s)**

#### *liburcu*

Userspace RCU library licensing Mathieu Desnoyers September 3, 2012

### \* LGPLv2.1

The library part is distributed under LGPLv2.1 or later. See lgpl-2.1.txt for license details. Refer to the individual file headers for details.

LGPL-compatible source code can statically use the library header using :

#define \_LGPL\_SOURCE #include <urcu.h>

Dynamic-only linking with the LGPL library is used if \_LGPL\_SOURCE is not defined. It permits relinking with newer versions of the library, which is required by the LGPL license.

See lgpl-relicensing.txt for details.

\* MIT-style license :

xchg() primitive has been rewritten from scratch starting from atomic\_ops 1.2 which has a MIT-style license that is intended to allow use in both free and proprietary software:

http://www.hpl.hp.com/research/linux/atomic\_ops/LICENSING.txt http://www.hpl.hp.com/personal/Hans\_Boehm/gc/gc\_source/

This MIT-style license (BSD like) apply to:

uatomic/gcc.h uatomic/unknown.h uatomic/generic.h uatomic/sparc64.h uatomic/arm.h uatomic/ppc.h uatomic/x86.h uatomic.h

MIT/X11 (BSD like) license apply to:

compiler.h arch/s390.h uatomic/alpha.h uatomic/mips.h uatomic/s390.h system.h

\* GPLv2

Library test code is distributed under the GPLv2 license. See gpl-2.0.txt for license details. See headers of individual files under tests/ for details.

\* GPLv3 (or later)

The following build-related macro is under GPLv3 (or later):

m4/ax\_tls.m4

### **Notice for package(s)**

### *liburcu*

#ifndef \_URCU\_H #define \_URCU\_H /\* \* urcu.h \* \* Userspace RCU header \* \* Copyright (c) 2009 Mathieu Desnoyers <mathieu.desnoyers@efficios.com> \* Copyright (c) 2009 Paul E. McKenney, IBM Corporation. \* \* LGPL-compatible code should include this header with : \* \* #define \_LGPL\_SOURCE \* #include <urcu.h> \* \* This library is free software; you can redistribute it and/or \* modify it under the terms of the GNU Lesser General Public \* License as published by the Free Software Foundation; either \* version 2.1 of the License, or (at your option) any later version. \* \* This library is distributed in the hope that it will be useful, \* but WITHOUT ANY WARRANTY; without even the implied warranty of \* MERCHANTABILITY or FITNESS FOR A PARTICULAR PURPOSE. See the GNU \* Lesser General Public License for more details. \* \* You should have received a copy of the GNU Lesser General Public \* License along with this library; if not, write to the Free Software \* Foundation, Inc., 51 Franklin Street, Fifth Floor, Boston, MA 02110-1301 USA \* \* IBM's contributions to this file may be relicensed under LGPLv2 or later. \*/ #include <stdlib.h> #include <pthread.h> /\* \* See urcu-pointer.h and urcu/static/urcu-pointer.h for pointer \* publication headers. \*/ #include <urcu-pointer.h> #ifdef \_\_cplusplus extern "C" { #endif #include <urcu/map/urcu.h> /\* \* Important ! \* \* Each thread containing read-side critical sections must be registered \* with rcu\_register\_thread\_mb() before calling rcu\_read\_lock\_mb(). \* rcu unregister thread mb() should be called before the thread exits. \*/ #ifdef \_LGPL\_SOURCE #include <urcu/static/urcu.h> /\* \* Mappings for static use of the userspace RCU library. \* Should only be used in LGPL-compatible code. \*/ /\* \* rcu\_read\_lock() \* rcu\_read\_unlock() \* \* Mark the beginning and end of a read-side critical section. \* DON'T FORGET TO USE RCU\_REGISTER/UNREGISTER\_THREAD() FOR EACH THREAD WITH \* READ-SIDE CRITICAL SECTION. \*/ #ifdef RCU\_MEMBARRIER #define rcu\_read\_lock\_memb \_rcu\_read\_lock

```
#define rcu_read_unlock_memb _rcu_read_unlock
#define rcu_read_ongoing_memb
#elif defined(RCU_SIGNAL)
#define rcu_read_lock_sig _rcu_read_lock
#define rcu_read_unlock_sig _rcu_read_unlock
#define rcu_read_ongoing_sig _rcu_read_ongoing
#elif defined(RCU_MB)
#define rcu_read_lock_mb _rcu_read_lock
#define rcu_read_unlock_mb _rcu_read_unlock
#define rcu_read_ongoing_mb
#endif
#else /* !_LGPL_SOURCE */
/*
 * library wrappers to be used by non-LGPL compatible source code.
 * See LGPL-only urcu/static/urcu-pointer.h for documentation.
  */
extern void rcu_read_lock(void);
extern void rcu_read_unlock(void);
extern int rcu_read_ongoing(void);
#endif /* !_LGPL_SOURCE */
extern void synchronize rcu(void);
/*
 * Reader thread registration.
 */
extern void rcu_register_thread(void);
extern void rcu_unregister_thread(void);
/*
 * Explicit rcu initialization, for "early" use within library constructors.
 */
extern void rcu_init(void);
/*
 * Q.S. reporting are no-ops for these URCU flavors.
 */
static inline void rcu_quiescent_state(void)
{
}
static inline void rcu_thread_offline(void)
{
}
static inline void rcu thread online(void)
{
}
#ifdef __cplusplus 
}
#endif
#include <urcu-call-rcu.h>
#include <urcu-defer.h>
#include <urcu-flavor.h>
#endif /* _URCU_H */
```
# **Notice for package(s)**

*liburcu*

```
#ifndef URCU ARCH UATOMIC X86 H
#define _URCU_ARCH_UATOMIC_X86_H
/* 
 * Copyright (c) 1991-1994 by Xerox Corporation. All rights reserved.
 * Copyright (c) 1996-1999 by Silicon Graphics. All rights reserved.
 * Copyright (c) 1999-2004 Hewlett-Packard Development Company, L.P.
* Copyright (c) 2009
 *
 * THIS MATERIAL IS PROVIDED AS IS, WITH ABSOLUTELY NO WARRANTY EXPRESSED
 * OR IMPLIED. ANY USE IS AT YOUR OWN RISK.
 *
 * Permission is hereby granted to use or copy this program
 * for any purpose, provided the above notices are retained on all copies.
 * Permission to modify the code and to distribute modified code is granted,
 * provided the above notices are retained, and a notice that the code was
 * modified is included with the above copyright notice.
 *
 * Code inspired from libuatomic_ops-1.2, inherited in part from the
 * Boehm-Demers-Weiser conservative garbage collector.
 */
```

```
#define UATOMIC_HAS_ATOMIC_BYTE
#define UATOMIC_HAS_ATOMIC_SHORT
#ifdef __cplusplus
extern "C" {
#endif 
/*
 * Derived from AO_compare_and_swap() and AO_test_and_set_full().
  */
struct __uatomic_dummy {
         unsigned long v[10];
};
#define __hp(x) ((struct __uatomic_dummy *)(x))
#define uatomic set(addr, v) ((void) CMM STORE SHARED(*(addr), (v)))
/* cmpxchg */
static inline __attribute_((always_inline))
unsigned long __uatomic_cmpxchg(void *addr, unsigned long old,
                                    unsigned long _new, int len)
{
         switch (len) {
         case 1:
         {
                   unsigned char result = old;
                     _asm__ __volatile__(
                   \frac{1}{\text{lock}}; cmpxchgb 2, 81"
                            :\n... "+a"(result), "+m"(* hp(addr))
                            : "q"((unsigned char)_new)
                            : "memory");
                  return result;
         }
         case 2:
         {
                  unsigned short result = old;
                   __asm__ __volatile__(
"lock; cmpxchgw %2, %1"
                             : "+a"(result), "+m"(*__hp(addr))
: "r"((unsigned short)_new)
                            : "memory");
                  return result;
         }
         case 4:
         {
                  unsigned int result = old;_asm__ __volatile__(
                   \frac{1}{\text{lock}}; cmpxchgl \frac{2}{32}, \frac{1}{31}"
                            : "+a"(result), "+m"(*_hp(addr))
                            : \sqrt[n]{(u \cdot u) \cdot (u \cdot u)}<br>: \sqrt[n]{(u \cdot u) \cdot (u \cdot u)}: "memory");
                  return result;
         }
#if (CAA_BITS_PER_LONG == 64)
         \overline{\text{case}} \overline{\text{8}}:
         {
                  unsigned long result = old;
                     _asm__ __volatile__(
                   \frac{1}{\text{lock}}; cmpxchgq 2, 31"
                             : "+a"(result), "+m"(*__hp(addr))
: "r"((unsigned long)_new)
                            : "memory");
                  return result;
         }
#endif
          }
/*
           * generate an illegal instruction. Cannot catch this with
           * linker tricks when optimizations are disabled.
           */
__asm__ __volatile__("ud2");
return 0;
}
#define _uatomic_cmpxchg(addr, old, _new) \
((__typeof__(*(addr))) __uatomic_cmpxchg((addr), \
                                                        caa_cast_long_keep_sign(old), \
                                                         caa_cast_long_keep_sign(_new),\
                                                         sizeof(*(addr)))/* xchg */static inline __attribute_((always_inline))
unsigned long uatomic_exchange(void *addr, unsigned long val, int len)
{
         /* Note: the "xchg" instruction does not need a "lock" prefix. */
         switch (len) {
         case 1:
         {
                  unsigned char result;
                   __asm__ __volatile__(
```

```
"xchgb %0, %1"
                                      : "=q"(result), "+m"(*__hp(addr))
: "0" ((unsigned char)val)
: "memory");
                        return result;
            }
            case 2:
            {
                        unsigned short result;
                         __asm_____volatile__(<br>"xchgw %0, %1"<br>: "=r"(result), "+m"(*__hp(addr))
                                      : "0" ((unsigned short)val)
: "memory");
                        return result;
            }
            case 4:
            {
                        unsigned int result;
                         \begin{array}{lll} \frac{-\text{asm}}{\pi \text{cchgl}} \frac{-\text{volation}}{\pi \text{cchgl}} \leftarrow & \text{``-m''} \left( \frac{\pi}{\pi} \text{chgl} \left( \frac{\pi}{\pi} \right) \right) \\ \text{``-m''} \left( \frac{\pi}{\pi} \left( \frac{\pi}{\pi} \right) \left( \frac{\pi}{\pi} \right) \left( \frac{\pi}{\pi} \right) \left( \frac{\pi}{\pi} \right) \left( \frac{\pi}{\pi} \right) \left( \frac{\pi}{\pi} \right) \left( \frac{\pi}{\pi} \right) \left( \frac{\pi}{\pi} \: "memory");
                        return result;
           }
#if (CAA BITS PER LONG == 64)
           \overline{\text{case}} 8:
            {
                        unsigned long result;
                         __asm_____volatile__(<br>"xchgq %0, %1"<br>: "=r"(result), "+m"(*__hp(addr))
                                     : "0" ((unsigned long)val)
                                     : "memory");
                        return result;
           }
#endif
            }
            /*
               * generate an illegal instruction. Cannot catch this with
              * linker tricks when optimizations are disabled.<br>*/
              */
__asm__ __volatile__("ud2");
return 0;
}
#define _uatomic_xchg(addr, v) \
            ((\_\text{typeof}\_\text{(*(addr)})) \_\text{matomic\_exchange((addr)}, \caa_cast_long_keep_sign(v),
                                                                          sizeof(*(addr)))/* uatomic_add_return */
static inline __attribute_((always_inline))
unsigned long __uatomic_add_return(void *addr, unsigned long val,
                                                   int len)
{
            switch (len) {
            case 1:
            {
                        unsigned char result = val;
                         __asm__ __volatile__(
"lock; xaddb %1, %0"
: "+m"(*__hp(addr)), "+q" (result)
                                     :
                                     : "memory");
                        return result + (unsigned char)val;
            }
           case 2:
            {
                        unsigned short result = val;
                         __asm__ __volatile__(
"lock; xaddw %1, %0"
: "+m"(*__hp(addr)), "+r" (result)
                                     :
                                     : "memory");
                        return result + (unsigned short)val;
            }
            case 4:
            {
                        unsigned int result = val;
                         __asm__ __volatile__(
"lock; xaddl %1, %0"
: "+m"(*__hp(addr)), "+r" (result)
                                     :
                                     : "memory");
                        return result + (unsigned int)val;
            }
#if (CAA_BITS_PER_LONG == 64)
           case 8:
            {
                        unsigned long result = val;
                         __asm__ __volatile__(
```

```
"lock; xaddq %1, %0"
                                                    : "+m"(*__hp(addr)), "+r" (result)
                                                     :
                                                     : "memory");
                                   return result + (unsigned long)val;
                 }
#endif
                  }
/*
                   * generate an illegal instruction. Cannot catch this with
 * linker tricks when optimizations are disabled.
                   */
__asm__ __volatile__("ud2");
return 0;
}
#define _uatomic_add_return(addr, v) \
                 \frac{1}{(\text{typeof}\_\text{(*}(addr)))\_\text{uatomic}\_\text{add}\_\text{return}(\text{(addr)}caa_cast_long_keep_sign(v),
                                                                                                          sizeof(*(addr)))/* uatomic_and */
 static inline __attribute__((always_inline))
void __uatomic_and(void *addr, unsigned long val, int len)
{
                 switch (len) {
                 case 1:
                 {
                                    \begin{array}{ll} \quad \quad \  \  \text{asm\_ volatile\_}(\quad \quad \  \  \text{index 1, $80$''} \\\text{'lock; and $1, $80$''} \\\quad \  \  \colon \text{ "=m" (* \_ \quad \  \  \text{log(addr))} \\\quad \  \  \colon \text{ "ig" ( (unsigned char)val) } \end{array}: "memory");
                                   return;
                 }
                 case 2:
                 {
                                    _asm____volatile_(<br>"lock; andw $1, $0"<br>: "=m"(*_hp(addr))<br>: "ir" ((unsigned short)val)
                                                     : "memory");
                                   return;
                 }
                 case 4:
                 {
                                    \begin{array}{lll} \text{asm}\quad \text{volatile}\quad \text{``1-3}\quad \text{``1-4}\quad \text{``1-5}\quad \text{``1-6}\quad \text{``1-6}\quad \text{``1-7}\quad \text{``1-7}\quad \return;
                 }
#if (CAA_BITS_PER_LONG == 64)
                 case 8:
                 {
                                    _asm____volatile_(<br>"lock; andq %1, %0"<br>: "=m"(*__hp(addr))<br>: "er" ((unsigned long)val)
                                                    : "memory");
                                   return;
                 }
#endif
                 }
                 /*
                    * generate an illegal instruction. Cannot catch this with
                   * linker tricks when optimizations are disabled.
                     */
                                   \_volatile_="("ud2");
                 return;
}
 #define _uatomic_and(addr, v) \
(__uatomic_and((addr), caa_cast_long_keep_sign(v), sizeof(*(addr))))
/* uatomic_or */
static inline __attribute_((always_inline))
void __uatomic_or(void *addr, unsigned long val, int len)
{
                 switch (len) {
                 case 1:
                 {
                                    \begin{array}{lll} \frac{}{\text{asm}}&\text{--volatile\_}(&\\ \frac{?}{\text{--im}}(x) &\text{on } 0&\text{--im}^* \times \frac{}{\text{--im}}(x) &\text{on}^* \times \frac{}{\text{--im}}(x) &\text{on}^* \times \frac{}{\text{--im}}(x) &\text{on}^* \times \frac{}{\text{--im}}(x) &\text{on}^* \times \frac{}{\text{--im}}(x) &\text{on}^* \times \frac{}{\text{--im}}(x) &\text{on}^* \times \frac{}{\text{--im}}(x) &\text{on}^* \times \frac{}{\textreturn;
                 }
                 case 2:
                 {
                                    _asm____volatile_(<br>"lock; orw %1, %0"<br>: "=m"(*_hp(addr))<br>: "ir" ((unsigned short)val)
```

```
: "memory");
                              return;
               }
               case 4:
               {
                               __asm__ __volatile__(
"lock; orl %1, %0"
: "=m"(*__hp(addr))
: "ir" ((unsigned int)val)
: "memory");
return;
              }
#if (CAA BITS PER LONG == 64)
              \overline{\text{case}} 8:
               {
                               \begin{array}{l} \quad \  \  \text{asm\_ would be} \\ \quad \  \  \text{?} \ \text{or} \ \ \text{s1,} \ \ \text{s0"} \\ \quad \  \  \, \text{``=m''}(\text{``\_hp}(\text{addr})) \\ \quad \  \  \, \text{``=m''} \ (\text{(unsigned long)}\text{val}) \end{array}: "memory");
                              return;
              }
#endif
                }
/*
                 * generate an illegal instruction. Cannot catch this with
                  * linker tricks when optimizations are disabled.
                  */
                 \text{\_asm$\_\_\text{v}$} \text{\_void}^\text{v} ("ud2");
               return;
}
#define uatomic or(addr, v)
               (__uatomic_or((addr), caa_cast_long_keep_sign(v), sizeof(*(addr))))
/* uatomic_add */
static inline __attribute__((always_inline))
void __uatomic_add(void *addr, unsigned long val, int len)
{
               switch (len) {
               case 1:
               {
                               _asm____volatile_(<br>"lock; addb %1, %0"<br>: "=m"(*__hp(addr))<br>: "iq" ((unsigned char)val)
                                             : "memory");
                              return;
               }
               case 2:
               {
                               _asm____volatile__(<br>"lock; addw %1, %0"<br>: "=m"(*_hp(addr))<br>: "ir" ((unsigned short)val)
                                             : "memory");
                              return;
               }
               case 4:
               {
                               \begin{array}{lll} \text{ } \frac{-\text{asm}}{\text{, } \frac{-\text{, } \frac{-\text{asm}}{\text{, } \frac{-\text{.}}{\text{.}}\text{.}}\text{.}}\text{[} \frac{-\text{.}}{\text{.}}\text{[} \frac{-\text{.}}{\text{.}}\text{[} \frac{-\text{.}}{\text{.}}\text{[} \frac{-\text{.}}{\text{.}}\text{[} \frac{-\text{.}}{\text{.}}\text{[} \frac{-\text{.}}{\text{.}}\text{[} \frac{-\text{.}}{\text{.}}\text{[} \frac{-\text{.}}{\text{.}}\text{[}: "memory");
                              return;
               }
#if (CAA_BITS_PER_LONG == 64)
              case 8:
               {
                               __asm_____volatile__(<br>"lock; addq %1, %0"<br>: "=m"(*__hp(addr))<br>: "er" ((unsigned long)val)
                                             : "memory");
                              return;
              }
#endif
                }
/*
                 * generate an illegal instruction. Cannot catch this with
                  * linker tricks when optimizations are disabled.
                */<br>_asm
                              \_volatile_("ud2");
               return;
}
#define _uatomic_add(addr, v) \
               (__uatomic_add((addr), caa_cast_long_keep_sign(v), sizeof(*(addr))))
/* uatomic_inc */
static inline __attribute__((always_inline))
void __uatomic_inc(void *addr, int len)
{
               switch (len) {
```

```
case 1:
           {
                       __asm__ __volatile__(
"lock; incb %0"
: "=m"(*__hp(addr))
:
: "memory");
return;
           }
           case 2:
           {
                       __asm____volatile_(<br>"lock; incw %0"
                                : "=m''(* hp(addr))
                                 :
                                 : "memory");
                      return;
           }
          case 4:
           {
                       __asm__ __volatile__(
"lock; incl %0"
                                  : "=m"(*__hp(addr))
:
                                : "memory");
                      return;
           }
#if (CAA_BITS_PER_LONG == 64)
          \overline{\text{case}} 8:
           {
                       __asm_____volatile__(<br>"lock; incq %0"<br>: "=m"(*__hp(addr))
                                  :
                                 : "memory");
                      return;
          }
#endif
           }
           /* generate an illegal instruction. Cannot catch this with linker tricks
             * when optimizations are disabled. */
__asm__ __volatile__("ud2");
           return;
}
#define _uatomic_inc(addr) (__uatomic_inc((addr), sizeof(*(addr))))
/* uatomic_dec */
static inline __attribute__((always_inline))<br>void   uatomic dec(void *addr, int len)
{
           switch (len) {
           case 1:
           {
                       __asm_____volatile__(<br>"lock; decb %0"
                                 : " = m" (* \text{hp}(\text{addr})):
                                 : "memory");
                      return;
           }
           case 2:
           {
                       __asm_____volatile__(<br>"lock; decw %0"
                                : "=m"(*__hp(addr))
                                 :
                                 : "memory");
                      return;
           }
           case 4:
           {
                       __asm______volatile__(<br>"lock; decl \$0"<br>: "=m"(*__hp(addr))
                                 :
                                 : "memory");
                      return;
           }
#if (CAA_BITS_PER_LONG == 64)
          case 8:
           {
                       __asm_____volatile__(<br>"lock; decq %0"<br>: "=m"(*__hp(addr))
                                 :
                                 : "memory");
                      return;
          }
#endif
           }
           /*
             * generate an illegal instruction. Cannot catch this with
 * linker tricks when optimizations are disabled.
             */
            __asm__ __volatile__("ud2");<br>return;
```
}

```
#define _uatomic_dec(addr) (__uatomic_dec((addr), sizeof(*(addr))))
#if ((CAA BITS PER LONG != 64) && defined(CONFIG RCU COMPAT ARCH))
extern int __rcu_cas_avail;<br>extern int __rcu_cas_init(void);
#define UATOMIC COMPAT(insn) \setminus((caa\_likely('rcu\_cas\_avail > 0))? (_uatomic_##insn) \
                : (\overline{(caa\_unlikely(\underline{rca}ca\_avail} < 0))? ((\arccos\left(\frac{1}{\pi}\right) > 0)
                                  ? (uatomic ##insn)
                                  : (compat_uatomic_##insn))
                         : (compat_uatomic_##insn))))
/*
  * We leave the return value so we don't break the ABI, but remove the
  * return value from the API.
 */
extern unsigned long _compat_uatomic_set(void *addr,
                                             unsigned long _new, int len);
#define compat_uatomic_set(addr, _new) \
        ((void) _compat_uatomic_set((addr), \
                                  caa_cast_long_keep_sign(_new),
                                  sizeof(*(addr)))extern unsigned long _compat_uatomic_xchg(void *addr,
                                              unsigned long _new, int len);
#define compat uatomic xchg(addr, new)
        ((\underline{\hspace{0.5cm}}\text{typeof}\underline{\hspace{0.5cm}}\text{(*(addr)})) \underline{\hspace{0.5cm}} compat_uatomic_xchg((addr),
                                                   caa_cast_long_keep_sign(_new), \
                                                   sizeof(*(addr))))
extern unsigned long _compat_uatomic_cmpxchg(void *addr, unsigned long old,
                                                 unsigned long _new, int len);
#define compat uatomic cmpxchg(addr, old, new)
        ((\underbrace{-typeof_{\text{``(addr)}})) \underbrace{-compact\_uationic\_cmpxchg((addr)}, \underbrace{-map\_cmbxchg((addr))})caa_cast_long_keep_sign(old), \
                                                   caa_cast_long_keep_sign(_new), \
                                                   sizeof(*(addr))))
extern void _compat_uatomic_and(void *addr, unsigned long _new, int len);
#define compat_uatomic_and(addr, v) \
        (_compat_uatomic_and((addr), \
                        caa_cast_long_keep_sign(v), \
                         sizeof(*(addr))))
extern void _compat_uatomic_or(void *addr, unsigned long _new, int len);
#define compat uatomic or(addr, v)
        (_compat_uatomic_or((addr), \
                          caa_cast_long_keep_sign(v),
                            sizeof(*(addr))))
extern unsigned long _compat_uatomic_add_return(void *addr,
                                                   unsigned long new, int len);
#define compat_uatomic_add_return(addr, v) \
        ((\text{typeof}(\check{c}(\check{a}d\check{a}))) compat_uatomic_add_return((addr),
                                                   caa\_cast\_long\_keep\_sign(v), \
                                                   sizeof(*(addr))))
#define compat_uatomic_add(addr, v) \
                 ((void)compat_uatomic_add_return((addr), (v)))
#define compat_uatomic_inc(addr) \
                 (compat_uatomic_add((addr), 1))
#define compat_uatomic_dec(addr) \
                 (compat_uatomic_add((addr), -1))
#else
#define UATOMIC_COMPAT(insn) (_uatomic_##insn)
#endif
/* Read is atomic even in compat mode */
#define uatomic_set(addr, v) \
                 UATOMIC COMPAT(set(addr, v))
#define uatomic_cmpxchg(addr, old, _new)
                 UATOMIC_COMPAT(cmpxchg(addr, old, _new))
#define uatomic_xchg(addr, v) \
                 UATOMIC_COMPAT(xchg(addr, v))
#define uatomic_and(addr, v) \
               UATOMIC_COMPAT(and(addr, v))
#define cmm_smp_mb__before_uatomic_and() cmm_barrier()
#define cmm_smp_mb_after_uatomic_and()
#define uatomic_or(addr, v) \
                UATOMIC_COMPAT(or(addr, v))
#define cmm_smp_mb__before_uatomic_or() cmm_barrier()
\#define cmm_smp_mb_after_uatomic_or()
#define uatomic_add_return(addr, v) \
                 .<br>UATOMIC COMPAT(add_return(addr, v))
#define uatomic_add(addr, v) UATOMIC_COMPAT(add(addr, v))
\# \text{define } \text{cum\_smp\_mb\_before\_uatomic\_add}(\bar{)}
```
#define cmm\_smp\_mb\_\_after\_uatomic\_add() cmm\_barrier() #define uatomic\_inc(addr) UATOMIC\_COMPAT(inc(addr))  $\# \text{define cum\_smp\_mb\_before\_uatomic\_inc}$ #define cmm\_smp\_mb\_\_after\_uatomic\_inc() cmm\_barrier() #define uatomic\_dec(addr) UATOMIC\_COMPAT(dec(addr)) #define cmm\_smp\_mb\_\_before\_uatomic\_dec() cmm\_barrier() #define cmm\_smp\_mb\_after\_uatomic\_dec() #ifdef cplusplus

} #endif

#include <urcu/uatomic/generic.h>

#endif /\* \_URCU\_ARCH\_UATOMIC\_X86\_H \*/

## **Notice for package(s)**

### *lttng-ust*

LTTng UST - Userspace Tracer

Copyright (C) 2009-2012 Mathieu Desnoyers <mathieu.desnoyers@efficios.com> Copyright (C) 2010 Pierre-Marc Fournier, Nils Carlson, David Goulet and others.

\* This library is licensed under the LGPL v2.1 license, except when specified otherwise.

This library is free software; you can redistribute it and/or modify it under the terms of the GNU Lesser General Public License as published by the Free Software Foundation; only version 2.1 of the License.

This library is distributed in the hope that it will be useful, but WITHOUT ANY WARRANTY; without even the implied warranty of MERCHANTABILITY or FITNESS FOR A PARTICULAR PURPOSE. See the GNU Lesser General Public License for more details.

You should have received a copy of the GNU Lesser General Public License along with this library; if not, write to the Free Software Foundation, Inc., 51 Franklin Street, Fifth Floor, Boston, MA 02110-1301 USA

\* System headers are MIT-licensed (BSD style):

Permission is hereby granted, free of charge, to any person obtaining a copy of this software and associated documentation files (the "Software"), to deal in the Software without restriction, including without limitation the rights to use, copy, modify, merge, publish, distribute, sublicense, and/or sell copies of the Software, and to permit persons to whom the Software is furnished to do so, subject to the following conditions:

The above copyright notice and this permission notice shall be included in all copies or substantial portions of the Software.

\* liblttng-ust-ctl/ustctl.c is GPL v2. It is only used by the lttng-sessiond program.

This program is free software; you can redistribute it and/or modify it under the terms of the GNU General Public License as published by the Free Software Foundation; version 2 of the License only.

This program is distributed in the hope that it will be useful, but WITHOUT ANY WARRANTY; without even the implied warranty of MERCHANTABILITY or FITNESS FOR A PARTICULAR PURPOSE. See the GNU General Public License for more details.

You should have received a copy of the GNU General Public License along with this program; if not, write to the Free Software Foundation, Inc., 51 Franklin Street, Fifth Floor, Boston, MA 02110-1301 USA.

## **Notice for package(s)**

### *lttng-ust*

\*

/\* \$OpenBSD: snprintf.c,v 1.16 2009/10/22 01:23:16 guenther Exp \$ \*/ /\*-

\* Copyright (c) 1990, 1993

The Regents of the University of California. All rights reserved.

 <sup>\*</sup> This code is derived from software contributed to Berkeley by

\* Chris Torek.

```
 *
  * Redistribution and use in source and binary forms, with or without
  * modification, are permitted provided that the following conditions
  * are met:
  * 1. Redistributions of source code must retain the above copyright
      motice, this list of conditions and the following disclaimer.
  * 2. Redistributions in binary form must reproduce the above copyright
      notice, this list of conditions and the following disclaimer in the
      documentation and/or other materials provided with the distribution.
  * 3. Neither the name of the University nor the names of its contributors
      may be used to endorse or promote products derived from this software
      without specific prior written permission.
 *
 * THIS SOFTWARE IS PROVIDED BY THE REGENTS AND CONTRIBUTORS ``AS IS'' AND
  * ANY EXPRESS OR IMPLIED WARRANTIES, INCLUDING, BUT NOT LIMITED TO, THE
  * IMPLIED WARRANTIES OF MERCHANTABILITY AND FITNESS FOR A PARTICULAR PURPOSE
  * ARE DISCLAIMED. IN NO EVENT SHALL THE REGENTS OR CONTRIBUTORS BE LIABLE
  * FOR ANY DIRECT, INDIRECT, INCIDENTAL, SPECIAL, EXEMPLARY, OR CONSEQUENTIAL
  * DAMAGES (INCLUDING, BUT NOT LIMITED TO, PROCUREMENT OF SUBSTITUTE GOODS
  * OR SERVICES; LOSS OF USE, DATA, OR PROFITS; OR BUSINESS INTERRUPTION)
  * HOWEVER CAUSED AND ON ANY THEORY OF LIABILITY, WHETHER IN CONTRACT, STRICT
  * LIABILITY, OR TORT (INCLUDING NEGLIGENCE OR OTHERWISE) ARISING IN ANY WAY
  * OUT OF THE USE OF THIS SOFTWARE, EVEN IF ADVISED OF THE POSSIBILITY OF
  * SUCH DAMAGE.
  */
#include <limits.h>
#include <stdio.h>
#include <string.h>
#include <stdarg.h>
#include "local.h"
#include "ust_snprintf.h"
#define DUMMY_LEN 1
int ust_safe_vsnprintf(char *str, size_t n, const char *fmt, va_list ap)
{
        int ret;
        char dummy[DUMMY_LEN];
        LTTNG_UST_LFILE f;
        struct __lttng_ust_sfileext fext;
        /* While snprintf(3) specifies size_t stdio uses an int internally */
        if (n > INT MAX)n = INT_MAX;/* Stdio internals do not deal correctly with zero length buffer */
        if (n == 0) {
                str = dummy;n = DUMMY LEN:
        }
         FILEEXT SETUP(&f, &fext);
        \overline{f}. file = -1;
        f.-flags = \_\_SWR | \_\_SSTR;
        f._bf._base = f._p = (unsigned char *)str;<br>f. bf. size = f. w = n - 1;
        ret = ust_safe_vfprintf(&f, fmt, ap);
        *f. p = \sqrt{0};
        return (ret);
}
int ust_safe_snprintf(char *str, size_t n, const char *fmt, ...)
{
        va list ap:
        int ret;
        va_start(ap, fmt);
        ret = ust_safe_vsnprintf(str, n, fmt, ap);
        va_end(ap);
        return ret;
}
```
### **Notice for package(s)**

*lttng-ust*

/\*-

 \* Copyright (c) 1990 The Regents of the University of California. \* All rights reserved. \* \* This code is derived from software contributed to Berkeley by \* Chris Torek. \* \* Redistribution and use in source and binary forms, with or without \* modification, are permitted provided that the following conditions are met: \* 1. Redistributions of source code must retain the above copyright

notice, this list of conditions and the following disclaimer. \* 2. Redistributions in binary form must reproduce the above copyright

notice, this list of conditions and the following disclaimer in the

```
documentation and/or other materials provided with the distribution.
  * 3. Neither the name of the University nor the names of its contributors
       may be used to endorse or promote products derived from this software
        without specific prior written permission.
 *
  * THIS SOFTWARE IS PROVIDED BY THE REGENTS AND CONTRIBUTORS ``AS IS'' AND
  * ANY EXPRESS OR IMPLIED WARRANTIES, INCLUDING, BUT NOT LIMITED TO, THE
  * IMPLIED WARRANTIES OF MERCHANTABILITY AND FITNESS FOR A PARTICULAR PURPOSE
  * ARE DISCLAIMED. IN NO EVENT SHALL THE REGENTS OR CONTRIBUTORS BE LIABLE
  * FOR ANY DIRECT, INDIRECT, INCIDENTAL, SPECIAL, EXEMPLARY, OR CONSEQUENTIAL
 * DAMAGES (INCLUDING, BUT NOT LIMITED TO, PROCUREMENT OF SUBSTITUTE GOODS
 * OR SERVICES; LOSS OF USE, DATA, OR PROFITS; OR BUSINESS INTERRUPTION)
  * HOWEVER CAUSED AND ON ANY THEORY OF LIABILITY, WHETHER IN CONTRACT, STRICT
  * LIABILITY, OR TORT (INCLUDING NEGLIGENCE OR OTHERWISE) ARISING IN ANY WAY
  * OUT OF THE USE OF THIS SOFTWARE, EVEN IF ADVISED OF THE POSSIBILITY OF
  * SUCH DAMAGE.
  */
#ifndef UST_SNPRINTF_VARIOUS_H
#define UST_SNPRINTF_VARIOUS_H
#include <stdarg.h>
struct __lttng_ust_sbuf {
          unsigned char * base;
          int _size;
};
/*
  * stdio state variables.
 *
  * The following always hold:
 *
          if (_flags&(_SLBF|_SWR)) == (_SLBF|_SWR),
                    _lbfsize is -_bf._size, else _lbfsize is 0
          if _flags& _RSRD, _w is 0
          if _flags&_SWR, _r is 0
 *
 * This ensures that the getc and putc macros (or inline functions) never
  * try to write or read from a file that is in `read' or `write' mode.
 * (Moreover, they can, and do, automatically switch from read mode to
 * write mode, and back, on "r+" and "w+" files.)
 *
   * _lbfsize is used only to make the inline line-buffered output stream
  * code as compact as possible.
 *
     _ub, _up, and _ur are used when ungetc() pushes back more characters
  * than fit in the current _bf, or when ungetc() pushes back a character
  * that does not match the previous one in _bf. When this happens,
   * _ub._base becomes non-nil (i.e., a stream has ungetc() data iff
    \botub.\botbase!=NULL) and \botup and \botur save the current values of \botp and \botr.
typedef struct
                     _lttng_ust_sFILE {
 unsigned char *_p; /* current position in (some) buffer */
 int _r; /* read space left for getc() */
          int \bar{w}; /* write space left for putc() */
short __flags;        /* flags, below; this FILE is free if 0 */<br>short ___file;        /* fileno, if Unix descriptor, else -1 */<br>struct     lttng_ust_sbuf  bf;    /* the buffer (at least 1 byte, if !NULL) */
          int \overline{\phantom{a}} lbfsize; \overline{\phantom{a}} /* 0 or -_bf._size, for inline putc */
           /* operations */
           void *_cookie; /* cookie passed to io functions */
          int (\overline{\cdot} close)(void *);
 int (*_read)(void *, char *, int);
 fpos_t (*_seek)(void *, fpos_t, int);
 int (*_write)(void *, const char *, int);
           /* extension data, to avoid further ABI breakage */
 struct __lttng_ust_sbuf _ext;
 /* data for long sequences of ungetc() */
 unsigned char *_up; /* saved _p when _p is doing ungetc data */
 int _ur; /* saved _r when _r is counting ungetc data */
           /* tricks to meet minimum requirements even when malloc() fails */
 unsigned char _ubuf[3]; /* guarantee an ungetc() buffer */
 unsigned char _nbuf[1]; /* guarantee a getc() buffer */
          /* separate buffer for fgetln() when line crosses buffer boundary */<br>struct __lttng_ust_sbuf _lb; /* buffer for fgetln() */
          struct _lttng_ust_sbuf _lb;
           /* Unix stdio files get aligned to block boundaries on fseek() */
                                      i^* stat.st_blksize (may be != _bf._size) */
                                        /* current lseek offset */
} LTTNG UST LFILE;
% #define __SLBF 0x0001 /* line buffered */<br>#define SNBF 0x0002 /* unbuffered */
\frac{\text{\#define}}{\text{define}} = \frac{\text{SNBF}}{\text{SRD}} = \frac{0 \times 0002}{0 \times 0004}#define __SRD 0x0004 /* OK to read */
                                          /* OK to write */
         \overline{f^*} RD and WR are never simultaneously asserted */
                                /* open for reading & writing */<br>/* found EOF */
#define __SEW 0x0010 /* open for readin<br>#define __SEOF 0x0020 /* found EOF */<br>#define __SERR 0x0040 /* found error */
\frac{\text{\#define}}{\text{\#define}} = \frac{\text{SERR}}{\text{SMBF}} 0x0040
#define SMBF 0x0080 /* buf is from malloc */<br>#define SAPP 0x0100 /* fdopen()ed in append m
\frac{1}{\text{#define}} = \frac{1}{\text{SAPP}} 0x0100 /* \frac{1}{\text{fdogen}} ()ed in append mode */<br>\frac{1}{\text{#define}} = \frac{1}{\text{SSTR}} 0x0200 /* this is an sprintf/snprintf
#define SSTR 0x0200 /* this is an sprintf/snprintf string */<br>#define SOPT 0x0400 /* do fseek() optimisation */
                                        /* do fseek() optimisation */
```
#define \_\_SNPT 0x0800 /\* do not do fseek() optimisation \*/ #define \_\_SOFF 0x1000 /\* set iff \_offset is in fact correct \*/ #define \_\_SMOD 0x2000 /\* true => fgetln modified \_p text \*/ #define SALC 0x4000 /\* allocate string space dynamically \*/ #define sferror(p) (((p)-> flags & SERR) != 0) extern int ust safe fflush(LTTNG UST LFILE \*fp); extern int ust\_safe\_vfprintf(LTTNG\_UST\_LFILE \*fp, const char \*fmt0, va\_list ap); extern size t ust safe mbrtowc(wchar t \*pwc, const char \*s, size t n, mbstate t \*ps);

#endif /\* UST\_SNPRINTF\_VARIOUS\_H \*/

### **Notice for package(s)**

### *lttng-tools*

LTTng Tools licensing David Goulet <david.goulet@polymtl.ca> July 18, 2011

\* LGPLv2.1

The library part is distributed under LGPLv2.1. See lgpl-2.1.txt for details. This applies to:

-) include/lttng/\* -) src/lib/lttng-ctl/\*

We have some tests LGPL but should not impact anything even if we change them in the future to GPL.

LGPL-compatible source code can statically use the library header using:

#define \_LGPL\_SOURCE #include <lttng/lttng.h>

Dynamic-only linking with the LGPL library is used if \_LGPL\_SOURCE is not defined. It permits relinking with newer versions of the library, which is required by the LGPL license.

\* GPLv2

All remaining source code is distributed under the GPLv2 license. See gpl-2.0.txt for details.

### **Notice for package(s)**

*cryptodev-linux ethtool gmp iptables libtool lttng-tools lzo nettle procps util-linux xz*

> GNU GENERAL PUBLIC LICENSE Version 2, June 1991

 Copyright (C) 1989, 1991 Free Software Foundation, Inc., 51 Franklin Street, Fifth Floor, Boston, MA 02110-1301 USA Everyone is permitted to copy and distribute verbatim copies of this license document, but changing it is not allowed.

Preamble

 The licenses for most software are designed to take away your freedom to share and change it. By contrast, the GNU General Public License is intended to guarantee your freedom to share and change free software--to make sure the software is free for all its users. This General Public License applies to most of the Free Software Foundation's software and to any other program whose authors commit to using it. (Some other Free Software Foundation software is covered by the GNU Lesser General Public License instead.) You can apply it to your programs, too.

 When we speak of free software, we are referring to freedom, not price. Our General Public Licenses are designed to make sure that you have the freedom to distribute copies of free software (and charge for this service if you wish), that you receive source code or can get it if you want it, that you can change the software or use pieces of it in new free programs; and that you know you can do these things.

 To protect your rights, we need to make restrictions that forbid anyone to deny you these rights or to ask you to surrender the rights. These restrictions translate to certain responsibilities for you if you distribute copies of the software, or if you modify it.

 For example, if you distribute copies of such a program, whether gratis or for a fee, you must give the recipients all the rights that you have. You must make sure that they, too, receive or can get the source code. And you must show them these terms so they know their rights.

 We protect your rights with two steps: (1) copyright the software, and (2) offer you this license which gives you legal permission to copy, distribute and/or modify the software.

 Also, for each author's protection and ours, we want to make certain that everyone understands that there is no warranty for this free software. If the software is modified by someone else and passed on, we want its recipients to know that what they have is not the original, so that any problems introduced by others will not reflect on the original authors' reputations.

 Finally, any free program is threatened constantly by software patents. We wish to avoid the danger that redistributors of a free program will individually obtain patent licenses, in effect making the program proprietary. To prevent this, we have made it clear that any patent must be licensed for everyone's free use or not licensed at all.

 The precise terms and conditions for copying, distribution and modification follow.

 GNU GENERAL PUBLIC LICENSE TERMS AND CONDITIONS FOR COPYING, DISTRIBUTION AND MODIFICATION

 0. This License applies to any program or other work which contains a notice placed by the copyright holder saying it may be distributed under the terms of this General Public License. The "Program", below, refers to any such program or work, and a "work based on the Program" means either the Program or any derivative work under copyright law: that is to say, a work containing the Program or a portion of it, either verbatim or with modifications and/or translated into another language. (Hereinafter, translation is included without limitation in the term "modification".) Each licensee is addressed as "you".

Activities other than copying, distribution and modification are not covered by this License; they are outside its scope. The act of running the Program is not restricted, and the output from the Program is covered only if its contents constitute a work based on the Program (independent of having been made by running the Program). Whether that is true depends on what the Program does.

 1. You may copy and distribute verbatim copies of the Program's source code as you receive it, in any medium, provided that you conspicuously and appropriately publish on each copy an appropriate copyright notice and disclaimer of warranty; keep intact all the notices that refer to this License and to the absence of any warranty; and give any other recipients of the Program a copy of this License along with the Program.

You may charge a fee for the physical act of transferring a copy, and you may at your option offer warranty protection in exchange for a fee.

 2. You may modify your copy or copies of the Program or any portion of it, thus forming a work based on the Program, and copy and distribute such modifications or work under the terms of Section 1 above, provided that you also meet all of these conditions:

 a) You must cause the modified files to carry prominent notices stating that you changed the files and the date of any change.

 b) You must cause any work that you distribute or publish, that in whole or in part contains or is derived from the Program or any part thereof, to be licensed as a whole at no charge to all third parties under the terms of this License.

 c) If the modified program normally reads commands interactively when run, you must cause it, when started running for such interactive use in the most ordinary way, to print or display an announcement including an appropriate copyright notice and a notice that there is no warranty (or else, saying that you provide a warranty) and that users may redistribute the program under these conditions, and telling the user how to view a copy of this License. (Exception: if the Program itself is interactive but does not normally print such an announcement, your work based on the Program is not required to print an announcement.)

These requirements apply to the modified work as a whole. If identifiable sections of that work are not derived from the Program, and can be reasonably considered independent and separate works in themselves, then this License, and its terms, do not apply to those sections when you distribute them as separate works. But when you distribute the same sections as part of a whole which is a work based on the Program, the distribution of the whole must be on the terms of this License, whose permissions for other licensees extend to the entire whole, and thus to each and every part regardless of who wrote it.

Thus, it is not the intent of this section to claim rights or contest your rights to work written entirely by you; rather, the intent is to exercise the right to control the distribution of derivative or collective works based on the Program.

In addition, mere aggregation of another work not based on the Program with the Program (or with a work based on the Program) on a volume of a storage or distribution medium does not bring the other work under the scope of this License.

 3. You may copy and distribute the Program (or a work based on it, under Section 2) in object code or executable form under the terms of Sections 1 and 2 above provided that you also do one of the following:

 a) Accompany it with the complete corresponding machine-readable source code, which must be distributed under the terms of Sections 1 and 2 above on a medium customarily used for software interchange; or,

 b) Accompany it with a written offer, valid for at least three years, to give any third party, for a charge no more than your cost of physically performing source distribution, a complete machine-readable copy of the corresponding source code, to be distributed under the terms of Sections 1 and 2 above on a medium customarily used for software interchange; or,

 c) Accompany it with the information you received as to the offer to distribute corresponding source code. (This alternative is allowed only for noncommercial distribution and only if you received the program in object code or executable form with such an offer, in accord with Subsection b above.)

The source code for a work means the preferred form of the work for making modifications to it. For an executable work, complete source code means all the source code for all modules it contains, plus any associated interface definition files, plus the scripts used to control compilation and installation of the executable. However, as a special exception, the source code distributed need not include anything that is normally distributed (in either source or binary form) with the major components (compiler, kernel, and so on) of the operating system on which the executable runs, unless that component itself accompanies the executable.

If distribution of executable or object code is made by offering access to copy from a designated place, then offering equivalent access to copy the source code from the same place counts as distribution of the source code, even though third parties are not compelled to copy the source along with the object code.

 4. You may not copy, modify, sublicense, or distribute the Program except as expressly provided under this License. Any attempt otherwise to copy, modify, sublicense or distribute the Program is void, and will automatically terminate your rights under this License. However, parties who have received copies, or rights, from you under this License will not have their licenses terminated so long as such parties remain in full compliance.

 5. You are not required to accept this License, since you have not signed it. However, nothing else grants you permission to modify or distribute the Program or its derivative works. These actions are prohibited by law if you do not accept this License. Therefore, by modifying or distributing the Program (or any work based on the Program), you indicate your acceptance of this License to do so, and all its terms and conditions for copying, distributing or modifying the Program or works based on it.

 6. Each time you redistribute the Program (or any work based on the Program), the recipient automatically receives a license from the original licensor to copy, distribute or modify the Program subject to these terms and conditions. You may not impose any further restrictions on the recipients' exercise of the rights granted herein. You are not responsible for enforcing compliance by third parties to this License.

 7. If, as a consequence of a court judgment or allegation of patent infringement or for any other reason (not limited to patent issues), conditions are imposed on you (whether by court order, agreement or otherwise) that contradict the conditions of this License, they do not excuse you from the conditions of this License. If you cannot distribute so as to satisfy simultaneously your obligations under this License and any other pertinent obligations, then as a consequence you may not distribute the Program at all. For example, if a patent license would not permit royalty-free redistribution of the Program by all those who receive copies directly or indirectly through you, then the only way you could satisfy both it and this License would be to refrain entirely from distribution of the Program.

If any portion of this section is held invalid or unenforceable under any particular circumstance, the balance of the section is intended to apply and the section as a whole is intended to apply in other circumstances.

It is not the purpose of this section to induce you to infringe any patents or other property right claims or to contest validity of any such claims; this section has the sole purpose of protecting the integrity of the free software distribution system, which is

implemented by public license practices. Many people have made generous contributions to the wide range of software distributed through that system in reliance on consistent application of that system; it is up to the author/donor to decide if he or she is willing to distribute software through any other system and a licensee cannot impose that choice.

This section is intended to make thoroughly clear what is believed to be a consequence of the rest of this License.

 8. If the distribution and/or use of the Program is restricted in certain countries either by patents or by copyrighted interfaces, the original copyright holder who places the Program under this License may add an explicit geographical distribution limitation excluding those countries, so that distribution is permitted only in or among countries not thus excluded. In such case, this License incorporates the limitation as if written in the body of this License.

 9. The Free Software Foundation may publish revised and/or new versions of the General Public License from time to time. Such new versions will be similar in spirit to the present version, but may differ in detail to address new problems or concerns.

Each version is given a distinguishing version number. If the Program specifies a version number of this License which applies to it and "any later version", you have the option of following the terms and conditions either of that version or of any later version published by the Free Software Foundation. If the Program does not specify a version number of this License, you may choose any version ever published by the Free Software Foundation.

 10. If you wish to incorporate parts of the Program into other free programs whose distribution conditions are different, write to the author to ask for permission. For software which is copyrighted by the Free Software Foundation, write to the Free Software Foundation; we sometimes make exceptions for this. Our decision will be guided by the two goals of preserving the free status of all derivatives of our free software and of promoting the sharing and reuse of software generally.

#### NO WARRANTY

 11. BECAUSE THE PROGRAM IS LICENSED FREE OF CHARGE, THERE IS NO WARRANTY FOR THE PROGRAM, TO THE EXTENT PERMITTED BY APPLICABLE LAW. EXCEPT WHEN OTHERWISE STATED IN WRITING THE COPYRIGHT HOLDERS AND/OR OTHER PARTIES PROVIDE THE PROGRAM "AS IS" WITHOUT WARRANTY OF ANY KIND, EITHER EXPRESSED OR IMPLIED, INCLUDING, BUT NOT LIMITED TO, THE IMPLIED WARRANTIES OF MERCHANTABILITY AND FITNESS FOR A PARTICULAR PURPOSE. THE ENTIRE RISK AS TO THE QUALITY AND PERFORMANCE OF THE PROGRAM IS WITH YOU. SHOULD THE PROGRAM PROVE DEFECTIVE, YOU ASSUME THE COST OF ALL NECESSARY SERVICING, REPAIR OR CORRECTION.

 12. IN NO EVENT UNLESS REQUIRED BY APPLICABLE LAW OR AGREED TO IN WRITING WILL ANY COPYRIGHT HOLDER, OR ANY OTHER PARTY WHO MAY MODIFY AND/OR REDISTRIBUTE THE PROGRAM AS PERMITTED ABOVE, BE LIABLE TO YOU FOR DAMAGES, INCLUDING ANY GENERAL, SPECIAL, INCIDENTAL OR CONSEQUENTIAL DAMAGES ARISING OUT OF THE USE OR INABILITY TO USE THE PROGRAM (INCLUDING BUT NOT LIMITED TO LOSS OF DATA OR DATA BEING RENDERED INACCURATE OR LOSSES SUSTAINED BY YOU OR THIRD PARTIES OR A FAILURE OF THE PROGRAM TO OPERATE WITH ANY OTHER PROGRAMS), EVEN IF SUCH HOLDER OR OTHER PARTY HAS BEEN ADVISED OF THE POSSIBILITY OF SUCH DAMAGES.

#### END OF TERMS AND CONDITIONS

### How to Apply These Terms to Your New Programs

 If you develop a new program, and you want it to be of the greatest possible use to the public, the best way to achieve this is to make it free software which everyone can redistribute and change under these terms.

 To do so, attach the following notices to the program. It is safest to attach them to the start of each source file to most effectively convey the exclusion of warranty; and each file should have at least the "copyright" line and a pointer to where the full notice is found.

 <one line to give the program's name and a brief idea of what it does.> Copyright (C) <year> <name of author>

 This program is free software; you can redistribute it and/or modify it under the terms of the GNU General Public License as published by the Free Software Foundation; either version 2 of the License, or (at your option) any later version.

 This program is distributed in the hope that it will be useful, but WITHOUT ANY WARRANTY; without even the implied warranty of MERCHANTABILITY or FITNESS FOR A PARTICULAR PURPOSE. See the GNU General Public License for more details.

 You should have received a copy of the GNU General Public License along with this program; if not, write to the Free Software Foundation, Inc., 51 Franklin Street, Fifth Floor, Boston, MA 02110-1301 USA.

Also add information on how to contact you by electronic and paper mail.

If the program is interactive, make it output a short notice like this when it starts in an interactive mode:

 Gnomovision version 69, Copyright (C) year name of author Gnomovision comes with ABSOLUTELY NO WARRANTY; for details type `show w'.

 This is free software, and you are welcome to redistribute it under certain conditions; type `show c' for details.

The hypothetical commands `show w' and `show c' should show the appropriate parts of the General Public License. Of course, the commands you use may be called something other than `show w' and `show c'; they could even be mouse-clicks or menu items--whatever suits your program.

You should also get your employer (if you work as a programmer) or your school, if any, to sign a "copyright disclaimer" for the program, if necessary. Here is a sample; alter the names:

 Yoyodyne, Inc., hereby disclaims all copyright interest in the program `Gnomovision' (which makes passes at compilers) written by James Hacker.

 <signature of Ty Coon>, 1 April 1989 Ty Coon, President of Vice

This General Public License does not permit incorporating your program into proprietary programs. If your program is a subroutine library, you may consider it more useful to permit linking proprietary applications with the library. If this is what you want to do, use the GNU Lesser General Public License instead of this License.

## **Notice for package(s)**

#### *lttng-tools*

#### GNU LESSER GENERAL PUBLIC LICENSE Version 2.1, February 1999

 Copyright (C) 1991, 1999 Free Software Foundation, Inc. 51 Franklin Street, Fifth Floor, Boston, MA 02110-1301 USA Everyone is permitted to copy and distribute verbatim copies of this license document, but changing it is not allowed.

[This is the first released version of the Lesser GPL. It also counts as the successor of the GNU Library Public License, version 2, hence the version number 2.1.]

#### Preamble

 The licenses for most software are designed to take away your freedom to share and change it. By contrast, the GNU General Public Licenses are intended to guarantee your freedom to share and change free software--to make sure the software is free for all its users.

 This license, the Lesser General Public License, applies to some specially designated software packages--typically libraries--of the Free Software Foundation and other authors who decide to use it. You can use it too, but we suggest you first think carefully about whether this license or the ordinary General Public License is the better strategy to use in any particular case, based on the explanations below.

When we speak of free software, we are referring to freedom of use,<br>not price. Our General Public Licenses are designed to make sure tha Our General Public Licenses are designed to make sure that you have the freedom to distribute copies of free software (and charge for this service if you wish); that you receive source code or can get it if you want it; that you can change the software and use pieces of it in new free programs; and that you are informed that you can do these things.

 To protect your rights, we need to make restrictions that forbid distributors to deny you these rights or to ask you to surrender these rights. These restrictions translate to certain responsibilities for you if you distribute copies of the library or if you modify it.

 For example, if you distribute copies of the library, whether gratis or for a fee, you must give the recipients all the rights that we gave you. You must make sure that they, too, receive or can get the source code. If you link other code with the library, you must provide complete object files to the recipients, so that they can relink them with the library after making changes to the library and recompiling it. And you must show them these terms so they know their rights.

 We protect your rights with a two-step method: (1) we copyright the library, and (2) we offer you this license, which gives you legal permission to copy, distribute and/or modify the library.

 To protect each distributor, we want to make it very clear that there is no warranty for the free library. Also, if the library is modified by someone else and passed on, the recipients should know that what they have is not the original version, so that the original author's reputation will not be affected by problems that might be introduced by others.

 Finally, software patents pose a constant threat to the existence of any free program. We wish to make sure that a company cannot effectively restrict the users of a free program by obtaining a restrictive license from a patent holder. Therefore, we insist that any patent license obtained for a version of the library must be
consistent with the full freedom of use specified in this license.

 Most GNU software, including some libraries, is covered by the ordinary GNU General Public License. This license, the GNU Lesser General Public License, applies to certain designated libraries, and is quite different from the ordinary General Public License. We use this license for certain libraries in order to permit linking those libraries into non-free programs.

 When a program is linked with a library, whether statically or using a shared library, the combination of the two is legally speaking a combined work, a derivative of the original library. The ordinary General Public License therefore permits such linking only if the entire combination fits its criteria of freedom. The Lesser General Public License permits more lax criteria for linking other code with the library.

 We call this license the "Lesser" General Public License because it does Less to protect the user's freedom than the ordinary General Public License. It also provides other free software developers Less of an advantage over competing non-free programs. These disadvantages are the reason we use the ordinary General Public License for many libraries. However, the Lesser license provides advantages in certain special circumstances.

 For example, on rare occasions, there may be a special need to encourage the widest possible use of a certain library, so that it becomes<br>a de-facto standard. To achieve this, non-free programs must be To achieve this, non-free programs must be allowed to use the library. A more frequent case is that a free library does the same job as widely used non-free libraries. In this case, there is little to gain by limiting the free library to free software only, so we use the Lesser General Public License.

 In other cases, permission to use a particular library in non-free programs enables a greater number of people to use a large body of free software. For example, permission to use the GNU C Library in non-free programs enables many more people to use the whole GNU operating system, as well as its variant, the GNU/Linux operating system.

 Although the Lesser General Public License is Less protective of the users' freedom, it does ensure that the user of a program that is linked with the Library has the freedom and the wherewithal to run that program using a modified version of the Library.

 The precise terms and conditions for copying, distribution and modification follow. Pay close attention to the difference between a "work based on the library" and a "work that uses the library". The former contains code derived from the library, whereas the latter must be combined with the library in order to run.

 GNU LESSER GENERAL PUBLIC LICENSE TERMS AND CONDITIONS FOR COPYING, DISTRIBUTION AND MODIFICATION

 0. This License Agreement applies to any software library or other program which contains a notice placed by the copyright holder or other authorized party saying it may be distributed under the terms of this Lesser General Public License (also called "this License"). Each licensee is addressed as "you".

 A "library" means a collection of software functions and/or data prepared so as to be conveniently linked with application programs (which use some of those functions and data) to form executables.

 The "Library", below, refers to any such software library or work which has been distributed under these terms. A "work based on the Library" means either the Library or any derivative work under copyright law: that is to say, a work containing the Library or a portion of it, either verbatim or with modifications and/or translated straightforwardly into another language. (Hereinafter, translation is included without limitation in the term "modification".)

 "Source code" for a work means the preferred form of the work for making modifications to it. For a library, complete source code means all the source code for all modules it contains, plus any associated interface definition files, plus the scripts used to control compilation and installation of the library.

 Activities other than copying, distribution and modification are not covered by this License; they are outside its scope. The act of running a program using the Library is not restricted, and output from such a program is covered only if its contents constitute a work based on the Library (independent of the use of the Library in a tool for writing it). Whether that is true depends on what the Library does and what the program that uses the Library does.

 1. You may copy and distribute verbatim copies of the Library's complete source code as you receive it, in any medium, provided that you conspicuously and appropriately publish on each copy an appropriate copyright notice and disclaimer of warranty; keep intact all the notices that refer to this License and to the absence of any warranty; and distribute a copy of this License along with the Library.

 You may charge a fee for the physical act of transferring a copy, and you may at your option offer warranty protection in exchange for a fee.

 2. You may modify your copy or copies of the Library or any portion of it, thus forming a work based on the Library, and copy and distribute such modifications or work under the terms of Section 1 above, provided that you also meet all of these conditions:

a) The modified work must itself be a software library.

 b) You must cause the files modified to carry prominent notices stating that you changed the files and the date of any change.

 c) You must cause the whole of the work to be licensed at no charge to all third parties under the terms of this License.

 d) If a facility in the modified Library refers to a function or a table of data to be supplied by an application program that uses the facility, other than as an argument passed when the facility is invoked, then you must make a good faith effort to ensure that, in the event an application does not supply such function or table, the facility still operates, and performs whatever part of its purpose remains meaningful.

 (For example, a function in a library to compute square roots has a purpose that is entirely well-defined independent of the application. Therefore, Subsection 2d requires that any application-supplied function or table used by this function must be optional: if the application does not supply it, the square root function must still compute square roots.)

These requirements apply to the modified work as a whole. If identifiable sections of that work are not derived from the Library, and can be reasonably considered independent and separate works in themselves, then this License, and its terms, do not apply to those sections when you distribute them as separate works. But when you distribute the same sections as part of a whole which is a work based on the Library, the distribution of the whole must be on the terms of this License, whose permissions for other licensees extend to the entire whole, and thus to each and every part regardless of who wrote it.

Thus, it is not the intent of this section to claim rights or contest your rights to work written entirely by you; rather, the intent is to exercise the right to control the distribution of derivative or collective works based on the Library.

In addition, mere aggregation of another work not based on the Library with the Library (or with a work based on the Library) on a volume of a storage or distribution medium does not bring the other work under the scope of this License.

 3. You may opt to apply the terms of the ordinary GNU General Public License instead of this License to a given copy of the Library. To do this, you must alter all the notices that refer to this License, so that they refer to the ordinary GNU General Public License, version 2, instead of to this License. (If a newer version than version 2 of the ordinary GNU General Public License has appeared, then you can specify that version instead if you wish.) Do not make any other change in these notices.

 Once this change is made in a given copy, it is irreversible for that copy, so the ordinary GNU General Public License applies to all subsequent copies and derivative works made from that copy.

 This option is useful when you wish to copy part of the code of the Library into a program that is not a library.

 4. You may copy and distribute the Library (or a portion or derivative of it, under Section 2) in object code or executable form under the terms of Sections 1 and 2 above provided that you accompany it with the complete corresponding machine-readable source code, which must be distributed under the terms of Sections 1 and 2 above on a medium customarily used for software interchange.

 If distribution of object code is made by offering access to copy from a designated place, then offering equivalent access to copy the source code from the same place satisfies the requirement to distribute the source code, even though third parties are not compelled to copy the source along with the object code.

 5. A program that contains no derivative of any portion of the Library, but is designed to work with the Library by being compiled or linked with it, is called a "work that uses the Library". Such a work, in isolation, is not a derivative work of the Library, and therefore falls outside the scope of this License.

 However, linking a "work that uses the Library" with the Library creates an executable that is a derivative of the Library (because it contains portions of the Library), rather than a "work that uses the library". The executable is therefore covered by this License. Section 6 states terms for distribution of such executables.

 When a "work that uses the Library" uses material from a header file that is part of the Library, the object code for the work may be a derivative work of the Library even though the source code is not. Whether this is true is especially significant if the work can be linked without the Library, or if the work is itself a library. The threshold for this to be true is not precisely defined by law.

If such an object file uses only numerical parameters, data

structure layouts and accessors, and small macros and small inline functions (ten lines or less in length), then the use of the object file is unrestricted, regardless of whether it is legally a derivative work. (Executables containing this object code plus portions of the Library will still fall under Section 6.)

 Otherwise, if the work is a derivative of the Library, you may distribute the object code for the work under the terms of Section 6. Any executables containing that work also fall under Section 6, whether or not they are linked directly with the Library itself.

 6. As an exception to the Sections above, you may also combine or link a "work that uses the Library" with the Library to produce a work containing portions of the Library, and distribute that work under terms of your choice, provided that the terms permit modification of the work for the customer's own use and reverse engineering for debugging such modifications.

 You must give prominent notice with each copy of the work that the Library is used in it and that the Library and its use are covered by this License. You must supply a copy of this License. If the work during execution displays copyright notices, you must include the copyright notice for the Library among them, as well as a reference directing the user to the copy of this License. Also, you must do one of these things:

 a) Accompany the work with the complete corresponding machine-readable source code for the Library including whatever changes were used in the work (which must be distributed under Sections 1 and 2 above); and, if the work is an executable linked with the Library, with the complete machine-readable "work that uses the Library", as object code and/or source code, so that the user can modify the Library and then relink to produce a modified executable containing the modified Library. (It is understood that the user who changes the contents of definitions files in the Library will not necessarily be able to recompile the application to use the modified definitions.)

 b) Use a suitable shared library mechanism for linking with the Library. A suitable mechanism is one that (1) uses at run time a copy of the library already present on the user's computer system, rather than copying library functions into the executable, and (2) will operate properly with a modified version of the library, if the user installs one, as long as the modified version is interface-compatible with the version that the work was made with.

 c) Accompany the work with a written offer, valid for at least three years, to give the same user the materials specified in Subsection 6a, above, for a charge no more than the cost of performing this distribution.

 d) If distribution of the work is made by offering access to copy from a designated place, offer equivalent access to copy the above specified materials from the same place.

 e) Verify that the user has already received a copy of these materials or that you have already sent this user a copy.

 For an executable, the required form of the "work that uses the Library" must include any data and utility programs needed for reproducing the executable from it. However, as a special exception, the materials to be distributed need not include anything that is normally distributed (in either source or binary form) with the major components (compiler, kernel, and so on) of the operating system on which the executable runs, unless that component itself accompanies the executable.

 It may happen that this requirement contradicts the license restrictions of other proprietary libraries that do not normally accompany the operating system. Such a contradiction means you cannot use both them and the Library together in an executable that you distribute.

 7. You may place library facilities that are a work based on the Library side-by-side in a single library together with other library facilities not covered by this License, and distribute such a combined library, provided that the separate distribution of the work based on the Library and of the other library facilities is otherwise permitted, and provided that you do these two things:

 a) Accompany the combined library with a copy of the same work based on the Library, uncombined with any other library facilities. This must be distributed under the terms of the Sections above.

 b) Give prominent notice with the combined library of the fact that part of it is a work based on the Library, and explaining where to find the accompanying uncombined form of the same work.

 8. You may not copy, modify, sublicense, link with, or distribute the Library except as expressly provided under this License. Any attempt otherwise to copy, modify, sublicense, link with, or distribute the Library is void, and will automatically terminate your rights under this License. However, parties who have received copies, or rights, from you under this License will not have their licenses terminated so long as such parties remain in full compliance.

9. You are not required to accept this License, since you have not

signed it. However, nothing else grants you permission to modify or distribute the Library or its derivative works. These actions are prohibited by law if you do not accept this License. Therefore, by modifying or distributing the Library (or any work based on the Library), you indicate your acceptance of this License to do so, and all its terms and conditions for copying, distributing or modifying the Library or works based on it.

 10. Each time you redistribute the Library (or any work based on the Library), the recipient automatically receives a license from the original licensor to copy, distribute, link with or modify the Library subject to these terms and conditions. You may not impose any further restrictions on the recipients' exercise of the rights granted herein. You are not responsible for enforcing compliance by third parties with this License.

 11. If, as a consequence of a court judgment or allegation of patent infringement or for any other reason (not limited to patent issues), conditions are imposed on you (whether by court order, agreement or otherwise) that contradict the conditions of this License, they do not excuse you from the conditions of this License. If you cannot distribute so as to satisfy simultaneously your obligations under this License and any other pertinent obligations, then as a consequence you may not distribute the Library at all. For example, if a patent license would not permit royalty-free redistribution of the Library by all those who receive copies directly or indirectly through you, then the only way you could satisfy both it and this License would be to refrain entirely from distribution of the Library.

If any portion of this section is held invalid or unenforceable under any particular circumstance, the balance of the section is intended to apply, and the section as a whole is intended to apply in other circumstances.

It is not the purpose of this section to induce you to infringe any patents or other property right claims or to contest validity of any such claims; this section has the sole purpose of protecting the integrity of the free software distribution system which is implemented by public license practices. Many people have made generous contributions to the wide range of software distributed through that system in reliance on consistent application of that system; it is up to the author/donor to decide if he or she is willing to distribute software through any other system and a licensee cannot impose that choice.

This section is intended to make thoroughly clear what is believed to be a consequence of the rest of this License.

 12. If the distribution and/or use of the Library is restricted in certain countries either by patents or by copyrighted interfaces, the original copyright holder who places the Library under this License may add an explicit geographical distribution limitation excluding those countries, so that distribution is permitted only in or among countries not thus excluded. In such case, this License incorporates the limitation as if written in the body of this License.

 13. The Free Software Foundation may publish revised and/or new versions of the Lesser General Public License from time to time. Such new versions will be similar in spirit to the present version, but may differ in detail to address new problems or concerns.

Each version is given a distinguishing version number. If the Library specifies a version number of this License which applies to it and "any later version", you have the option of following the terms and conditions either of that version or of any later version published by the Free Software Foundation. If the Library does not specify a license version number, you may choose any version ever published by the Free Software Foundation.

 14. If you wish to incorporate parts of the Library into other free programs whose distribution conditions are incompatible with these, write to the author to ask for permission. For software which is copyrighted by the Free Software Foundation, write to the Free Software Foundation; we sometimes make exceptions for this. Our decision will be guided by the two goals of preserving the free status of all derivatives of our free software and of promoting the sharing and reuse of software generally.

#### NO WARRANTY

 15. BECAUSE THE LIBRARY IS LICENSED FREE OF CHARGE, THERE IS NO WARRANTY FOR THE LIBRARY, TO THE EXTENT PERMITTED BY APPLICABLE LAW. EXCEPT WHEN OTHERWISE STATED IN WRITING THE COPYRIGHT HOLDERS AND/OR OTHER PARTIES PROVIDE THE LIBRARY "AS IS" WITHOUT WARRANTY OF ANY KIND, EITHER EXPRESSED OR IMPLIED, INCLUDING, BUT NOT LIMITED TO, THE IMPLIED WARRANTIES OF MERCHANTABILITY AND FITNESS FOR A PARTICULAR PURPOSE. THE ENTIRE RISK AS TO THE QUALITY AND PERFORMANCE OF THE LIBRARY IS WITH YOU. SHOULD THE LIBRARY PROVE DEFECTIVE, YOU ASSUME THE COST OF ALL NECESSARY SERVICING, REPAIR OR CORRECTION.

 16. IN NO EVENT UNLESS REQUIRED BY APPLICABLE LAW OR AGREED TO IN WRITING WILL ANY COPYRIGHT HOLDER, OR ANY OTHER PARTY WHO MAY MODIFY AND/OR REDISTRIBUTE THE LIBRARY AS PERMITTED ABOVE, BE LIABLE TO YOU FOR DAMAGES, INCLUDING ANY GENERAL, SPECIAL, INCIDENTAL OR CONSEQUENTIAL DAMAGES ARISING OUT OF THE USE OR INABILITY TO USE THE LIBRARY (INCLUDING BUT NOT LIMITED TO LOSS OF DATA OR DATA BEING RENDERED INACCURATE OR LOSSES SUSTAINED BY YOU OR THIRD PARTIES OR A FAILURE OF THE LIBRARY TO OPERATE WITH ANY OTHER SOFTWARE), EVEN IF SUCH HOLDER OR OTHER PARTY HAS BEEN ADVISED OF THE POSSIBILITY OF SUCH

#### END OF TERMS AND CONDITIONS

How to Apply These Terms to Your New Libraries

 If you develop a new library, and you want it to be of the greatest possible use to the public, we recommend making it free software that everyone can redistribute and change. You can do so by permitting redistribution under these terms (or, alternatively, under the terms of the ordinary General Public License).

 To apply these terms, attach the following notices to the library. It is safest to attach them to the start of each source file to most effectively convey the exclusion of warranty; and each file should have at least the "copyright" line and a pointer to where the full notice is found.

 <one line to give the library's name and a brief idea of what it does.> Copyright (C) <year> <name of author>

 This library is free software; you can redistribute it and/or modify it under the terms of the GNU Lesser General Public License as published by the Free Software Foundation; either version 2.1 of the License, or (at your option) any later version.

 This library is distributed in the hope that it will be useful, but WITHOUT ANY WARRANTY; without even the implied warranty of MERCHANTABILITY or FITNESS FOR A PARTICULAR PURPOSE. See the GNU Lesser General Public License for more details.

 You should have received a copy of the GNU Lesser General Public License along with this library; if not, write to the Free Software Foundation, Inc., 51 Franklin Street, Fifth Floor, Boston, MA 02110-1301 USA

Also add information on how to contact you by electronic and paper mail.

You should also get your employer (if you work as a programmer) or your school, if any, to sign a "copyright disclaimer" for the library, if necessary. Here is a sample; alter the names:

 Yoyodyne, Inc., hereby disclaims all copyright interest in the library `Frob' (a library for tweaking knobs) written by James Random Hacker.

<signature of Ty Coon>, 1 April 1990 Ty Coon, President of Vice

That's all there is to it!

# **Notice for package(s)**

# *libffi*

libffi - Copyright (c) 1996-2014 Anthony Green, Red Hat, Inc and others. See source files for details.

Permission is hereby granted, free of charge, to any person obtaining a copy of this software and associated documentation files (the `Software''), to deal in the Software without restriction, including without limitation the rights to use, copy, modify, merge, publish, distribute, sublicense, and/or sell copies of the Software, and to permit persons to whom the Software is furnished to do so, subject to the following conditions:

The above copyright notice and this permission notice shall be included in all copies or substantial portions of the Software.

THE SOFTWARE IS PROVIDED ``AS IS'', WITHOUT WARRANTY OF ANY KIND, EXPRESS OR IMPLIED, INCLUDING BUT NOT LIMITED TO THE WARRANTIES OF MERCHANTABILITY, FITNESS FOR A PARTICULAR PURPOSE AND NONINFRINGEMENT. IN NO EVENT SHALL THE AUTHORS OR COPYRIGHT HOLDERS BE LIABLE FOR ANY CLAIM, DAMAGES OR OTHER LIABILITY, WHETHER IN AN ACTION OF CONTRACT, TORT OR OTHERWISE, ARISING FROM, OUT OF OR IN CONNECTION WITH THE SOFTWARE OR THE USE OR OTHER DEALINGS IN THE SOFTWARE.

### **Notice for package(s)**

### *glib-2.0*

<sup>/\*</sup> GLIB - Library of useful routines for C programming

 <sup>\*</sup> Copyright (C) 1995-1997 Peter Mattis, Spencer Kimball and Josh MacDonald

 <sup>\*</sup> \* This library is free software; you can redistribute it and/or

 <sup>\*</sup> modify it under the terms of the GNU Lesser General Public

 <sup>\*</sup> License as published by the Free Software Foundation; either

 <sup>\*</sup> version 2 of the License, or (at your option) any later version.

```
 *
 * This library is distributed in the hope that it will be useful,
 * but WITHOUT ANY WARRANTY; without even the implied warranty of
 * MERCHANTABILITY or FITNESS FOR A PARTICULAR PURPOSE. See the GNU
  * Lesser General Public License for more details.
 *
 * You should have received a copy of the GNU Lesser General Public
 * License along with this library; if not, see <http://www.gnu.org/licenses/>.
 */
/*
 * Modified by the GLib Team and others 1997-2000. See the AUTHORS
 * file for a list of people on the GLib Team. See the ChangeLog
 * files for a list of changes. These files are distributed with
 * GLib at ftp://ftp.gtk.org/pub/gtk/.
 */
#ifndef \_G_LIB_H\#define \, G LIB H
#define __GLIB_H_INSIDE__
#include <glib/galloca.h>
#include <glib/garray.h>
#include <glib/gasyncqueue.h>
#include <glib/gatomic.h>
#include <glib/gbacktrace.h>
#include <glib/gbase64.h>
#include <glib/gbitlock.h>
#include <glib/gbookmarkfile.h>
#include <glib/gbytes.h>
#include <glib/gcharset.h>
#include <glib/gchecksum.h>
#include <glib/gconvert.h>
#include <glib/gdataset.h>
#include <glib/gdate.h>
#include <glib/gdatetime.h>
#include <glib/gdir.h>
#include <glib/genviron.h>
#include <glib/gerror.h>
#include <glib/gfileutils.h>
#include <glib/ggettext.h>
#include <glib/ghash.h>
#include <glib/ghmac.h>
#include <glib/ghook.h>
#include <glib/ghostutils.h>
#include <glib/giochannel.h>
#include <glib/gkeyfile.h>
#include <glib/glist.h>
#include <glib/gmacros.h>
#include <glib/gmain.h>
#include <glib/gmappedfile.h>
#include <glib/gmarkup.h>
#include <glib/gmem.h>
#include <glib/gmessages.h>
#include <glib/gnode.h>
#include <glib/goption.h>
#include <glib/gpattern.h>
#include <glib/gpoll.h>
#include <glib/gprimes.h>
#include <glib/gqsort.h>
#include <glib/gquark.h>
#include <glib/gqueue.h>
#include <glib/grand.h>
```
#include <glib/gscanner.h> #include <glib/gsequence.h> #include <glib/gstrfuncs.h> #include <glib/gstringchunk.h> #include <glib/gtestutils.h> #include <glib/gthreadpool.h> #include <glib/gtimezone.h> #include <glib/gtrashstack.h> #include <glib/gunicode.h> #include <glib/gurifuncs.h>

```
#ifndef G_DISABLE_DEPRECATED
#include <glib/deprecated/gallocator.h>
#include <glib/deprecated/gcache.h>
#include <glib/deprecated/gcompletion.h>
#include <glib/deprecated/gmain.h>
```
#include <glib/gregex.h>

#include <glib/gshell.h> #include <glib/gslice.h> #include <glib/gslist.h> #include <glib/gspawn.h>

#include <glib/gstring.h>

#include <glib/gthread.h>

#include <glib/gtimer.h>

#include <glib/gtree.h> #include <glib/gtypes.h>

#include <glib/gutils.h> #include <glib/gvarianttype.h> #include <glib/gvariant.h> #include <glib/gversion.h> #include <glib/gversionmacros.h> #ifdef G\_PLATFORM\_WIN32 #include <glib/gwin32.h>

#endif

### #include <glib/deprecated/grel.h> #include <glib/deprecated/gthread.h> #endif /\* G\_DISABLE\_DEPRECATED \*/

#include <glib/glib-autocleanups.h>

#undef GLIB H\_INSIDE

#endif  $/*$  G LIB H  $*/$ 

# **Notice for package(s)**

*glib-2.0*

/\* GMODULE - GLIB wrapper code for dynamic module loading \* Copyright (C) 1998 Tim Janik \* \* This library is free software; you can redistribute it and/or \* modify it under the terms of the GNU Lesser General Public \* License as published by the Free Software Foundation; either \* version 2 of the License, or (at your option) any later version. \* \* This library is distributed in the hope that it will be useful, \* but WITHOUT ANY WARRANTY; without even the implied warranty of \* MERCHANTABILITY or FITNESS FOR A PARTICULAR PURPOSE. See the GNU \* Lesser General Public License for more details. \* \* You should have received a copy of the GNU Lesser General Public \* License along with this library; if not, see <http://www.gnu.org/licenses/>. \*/ /\* \* Modified by the GLib Team and others 1997-2000. See the AUTHORS \* file for a list of people on the GLib Team. See the ChangeLog \* files for a list of changes. These files are distributed with \* GLib at ftp://ftp.gtk.org/pub/gtk/. \*/ #ifndef \_\_GMODULE\_H\_\_  $\frac{1}{2}$  #define <u>GMODULE</u> H\_ #include <glib.h> G\_BEGIN\_DECLS /\* exporting and importing functions, this is special cased \* to feature Windows dll stubs. \*/ #define G\_MODULE\_IMPORT extern #ifdef G\_PLATFORM\_WIN32<br># define G\_MODULE\_EXPORT declspec(dllexport) #else /\* !G\_PLATFORM\_WIN32 \*/ G\_MODULE\_EXPORT #endif /\* !G\_PLATFORM\_WIN32 \*/ typedef enum { G\_MODULE\_BIND\_LAZY = 1 << 0, G\_MODULE\_BIND\_LOCAL = 1 << 1, G\_MODULE\_BIND\_MASK = 0x03 } GModuleFlags; typedef struct GModule GModule; typedef const gchar\* (\*GModuleCheckInit) (GModule \*module);<br>typedef void (\*GModuleUnload) (GModule \*module); (\*GModuleUnload) /\* return TRUE if dynamic module loading is supported \*/ GLIB\_AVAILABLE\_IN\_ALL<br>qboolean q modu - -<br>g\_module\_supported (void) G\_GNUC\_CONST; /\* open a module 'file\_name' and return handle, which is NULL on error \*/ GLIB\_AVAILABLE\_IN\_ALL g\_module\_open (const gchar \*file\_name, GModuleFlags flags); /\* close a previously opened module, returns TRUE on success \*/ GLIB\_AVAILABLE\_IN\_ALL gboolean - - g module close (GModule \*module); /\* make a module resident so g module close on it will be ignored \*/ GLIB\_AVAILABLE\_IN\_ALL g\_module\_make\_resident (GModule \*module); /\* query the last module error as a string \*/ GLIB\_AVAILABLE\_IN\_ALL<br>const gchar \* g module error (void); /\* retrieve a symbol pointer from 'module', returns TRUE on success \*/ GLIB\_AVAILABLE\_IN\_ALL g\_module\_symbol (GModule \*module, const gchar \*symbol\_name,

#### gpointer \*symbol);

/\* retrieve the file name from an existing module \*/ GLIB\_AVAILABLE\_IN\_ALL  $\frac{1}{\cosh x}$  const gchar  $\ast$  g module name (GModule  $\ast$  module);

/\* Build the actual file name containing a module. 'directory' is the

 \* directory where the module file is supposed to be, or NULL or empty \* in which case it should either be in the current directory or, on

\* some operating systems, in some standard place, for instance on the

\* PATH. Hence, to be absoultely sure to get the correct module, \* always pass in a directory. The file name consists of the directory,

\* if supplied, and 'module\_name' suitably decorated according to

\* the operating system's conventions (for instance lib\*.so or \*.dll).

 \* \* No checks are made that the file exists, or is of correct type.

\*/ GLIB\_AVAILABLE\_IN\_ALL

 $gchar*$  =  $-g$  module build path (const gchar \*directory, const gchar \*module name);

#ifndef \_\_GTK\_DOC\_IGNORE\_\_ #ifdef G\_OS\_WIN32 #define g\_module\_open g\_module\_open\_utf8 #define g\_module\_name g\_module\_name\_utf8 GLIB\_AVAILABLE\_IN\_ALL GModule \* g\_module\_open\_utf8 (const gchar \*file\_name, GModuleFlags flags); GLIB\_AVAILABLE\_IN\_ALL const gchar \*g\_module\_name\_utf8 (GModule \*module); #endif #endif

G\_END\_DECLS

#endif /\* \_\_GMODULE\_H\_\_ \*/

# **Notice for package(s)**

### *glib-2.0*

/\*\*\*\*\*\*\*\*\*\*\*\*\*\*\*\*\*\*\*\*\*\*\*\*\*\*\*\*\*\*\*\*\*\*\*\*\*\*\*\*\*\*\*\*\*\*\*\*\* Perl-Compatible Regular Expressions \*\*\*\*\*\*\*\*\*\*\*\*\*\*\*\*\*\*\*\*\*\*\*\*\*\*\*\*\*\*\*\*\*\*\*\*\*\*\*\*\*\*\*\*\*\*\*\*\*/

/\* This is the public header file for the PCRE library, to be #included by applications that call the PCRE functions.

Copyright (c) 1997-2012 University of Cambridge

----------------------------------------------------------------------------- Redistribution and use in source and binary forms, with or without modification, are permitted provided that the following conditions are met:

- \* Redistributions of source code must retain the above copyright notice, this list of conditions and the following disclaimer.
- \* Redistributions in binary form must reproduce the above copyright notice, this list of conditions and the following disclaimer in the documentation and/or other materials provided with the distribution.
- \* Neither the name of the University of Cambridge nor the names of its contributors may be used to endorse or promote products derived from this software without specific prior written permission.

THIS SOFTWARE IS PROVIDED BY THE COPYRIGHT HOLDERS AND CONTRIBUTORS "AS IS" AND ANY EXPRESS OR IMPLIED WARRANTIES, INCLUDING, BUT NOT LIMITED TO, THE IMPLIED WARRANTIES OF MERCHANTABILITY AND FITNESS FOR A PARTICULAR PURPOSE ARE DISCLAIMED. IN NO EVENT SHALL THE COPYRIGHT OWNER OR CONTRIBUTORS BE LIABLE FOR ANY DIRECT, INDIRECT, INCIDENTAL, SPECIAL, EXEMPLARY, OR CONSEQUENTIAL DAMAGES (INCLUDING, BUT NOT LIMITED TO, PROCUREMENT OF SUBSTITUTE GOODS OR SERVICES; LOSS OF USE, DATA, OR PROFITS; OR BUSINESS INTERRUPTION) HOWEVER CAUSED AND ON ANY THEORY OF LIABILITY, WHETHER IN CONTRACT, STRICT LIABILITY, OR TORT (INCLUDING NEGLIGENCE OR OTHERWISE) ARISING IN ANY WAY OUT OF THE USE OF THIS SOFTWARE, EVEN IF ADVISED OF THE POSSIBILITY OF SUCH DAMAGE.

----------------------------------------------------------------------------- \*/

#ifndef \_PCRE\_H #define \_PCRE\_H

/\* The current PCRE version information. \*/

#define PCRE\_MAJOR 8 #define PCRE\_MINOR 31 #define PCRE\_PRERELEASE #define PCRE\_DATE 2012-07-06

imported have to be identified as such. When building PCRE, the appropriate export setting is defined in pcre internal.h, which includes this file. So we don't change existing definitions of PCRE EXP DECL and PCRECPP EXP DECL. \*/ #if defined(\_WIN32) && !defined(PCRE\_STATIC) ifndef PCRE EXP DECL # define PCRE\_EXP\_DECL extern \_\_declspec(dllimport)  $endif$ # ifdef \_\_cplusplus # ifndef PCRECPP\_EXP\_DECL define PCRECPP EXP DECL extern declspec(dllimport) endif # ifndef PCRECPP\_EXP\_DEFN<br># dofine PCRECPP EXP\_DER # define PCRECPP\_EXP\_DEFN \_declspec(dllimport)<br># endif  $endif$ # endif #endif /\* By default, we use the standard "extern" declarations. \*/ #ifndef PCRE\_EXP\_DECL # ifdef \_\_cplusplus define PCRE EXP DECL extern "C' # else define PCRE EXP DECL extern endif #endif #ifdef \_\_cplusplus # ifndef PCRECPP\_EXP\_DECL define PCRECPP\_EXP\_DECL extern endif ifndef PCRECPP\_EXP\_DEFN define PCRECPP EXP DEFN # endif #endif /\* Have to include stdlib.h in order to ensure that size\_t is defined; it is needed here for malloc. \*/ #include <stdlib.h> /\* Allow for C++ users \*/ #ifdef \_\_cplusplus extern "C" { #endif /\* Options. Some are compile-time only, some are run-time only, and some are both, so we keep them all distinct. However, almost all the bits in the options word are now used. In the long run, we may have to re-use some of the compile-time only bits for runtime options, or vice versa. In the comments below, "compile", "exec", and "DFA exec" mean that the option is permitted to be set for those functions; "used in" means that an option may be set only for compile, but is subsequently referenced in exec and/or DFA exec. Any of the compile-time options may be inspected during studying (and therefore JIT compiling). \*/ #define PCRE\_CASELESS 0x00000001 /\* Compile \*/ #define PCRE\_MULTILINE 0x00000002 /\* Compile \*/ #define PCRE\_DOTALL 0x00000004 /\* Compile \*/ #define PCRE\_EXTENDED 0x00000008 /\* Compile \*/ #define PCRE\_ANCHORED 0x00000010 /\* Compile, exec, DFA exec \*/ #define PCRE\_DOLLAR\_ENDONLY 0x00000020 /\* Compile, used in exec, DFA exec \*/ #define PCRE\_EXTRA 0x00000040 /\* Compile \*/ #define PCRE\_NOTBOL 0x00000080 /\* Exec, DFA exec \*/ #define PCRE\_NOTEOL 0x00000100 /\* Exec, DFA exec \*/ #define PCRE\_UNGREEDY 0x00000200 /\* Compile \*/  $0x00000400$  /\* Exec, DFA exec \*/ /\* The next two are also used in exec and DFA exec \*/<br>#define PCRE UTF8 0x0000800 /\* Compil #define PCRE\_UTF8 0x00000800 /\* Compile (same as PCRE\_UTF16) \*/ #define PCRE\_UTF16 0x00000800 /\* Compile (same as PCRE\_UTF8) \*/ #define PCRE\_NO\_AUTO\_CAPTURE 0x00001000 /\* Compile \*/ /\* The next two are also used in exec and DFA exec \*/ #define PCRE\_NO\_UTF8\_CHECK 0x00002000 /\* Compile (same as PCRE\_NO\_UTF16\_CHECK) \*/ #define PCRE\_NO\_UTF16\_CHECK 0x00002000 /\* Compile (same as PCRE\_NO\_UTF8\_CHECK) \*/ #define PCRE\_AUTO\_CALLOUT 0x00004000 /\* Compile \*/ #define PCRE\_PARTIAL\_SOFT 0x00008000 /\* Exec, DFA exec \*/ #define PCRE\_PARTIAL 0x00008000 /\* Backwards compatible synonym \*/ #define PCRE\_DFA\_SHORTEST 0x00010000 /\* DFA exec \*/ #define PCRE\_DFA\_RESTART 0x00020000 /\* DFA exec \*/ #define PCRE\_FIRSTLINE 0x00040000 /\* Compile, used in exec, DFA exec \*/<br>#define PCRE\_DUPNAMES 0x00080000 /\* Compile \*/ #define PCRE\_DUPNAMES 0x00080000 /\* Compile \*/ #define PCRE\_NEWLINE\_CR 0x00100000 /\* Compile, exec, DFA exec \*/ #define PCRE\_NEWLINE\_LF 0x00200000 /\* Compile, exec, DFA exec \*/ #define PCRE\_NEWLINE\_CRLF 0x00300000 /\* Compile, exec, DFA exec \*/ #define PCRE\_NEWLINE\_ANY 0x00400000 /\* Compile, exec, DFA exec \*/ #define PCRE\_NEWLINE\_ANYCRLF 0x00500000 /\* Compile, exec, DFA exec \*/ #define PCRE\_BSR\_ANYCRLF 0x00800000 /\* Compile, exec, DFA exec \*/  $0x010000000$  /\* Compile, exec, DFA exec \*/ #define PCRE\_JAVASCRIPT\_COMPAT 0x02000000 /\* Compile, used in exec \*/ #define PCRE\_NO\_START\_OPTIMIZE 0x04000000 /\* Compile, exec, DFA exec \*/ #define PCRE\_NO\_START\_OPTIMISE 0x04000000 /\* Synonym \*/ #define PCRE\_PARTIAL\_HARD 0x08000000 /\* Exec, DFA exec \*/ #define PCRE\_NOTEMPTY\_ATSTART 0x10000000 /\* Exec, DFA exec \*/  $0x20000000$  /\* Compile, used in exec, DFA exec \*/

/\* When an application links to a PCRE DLL in Windows, the symbols that are

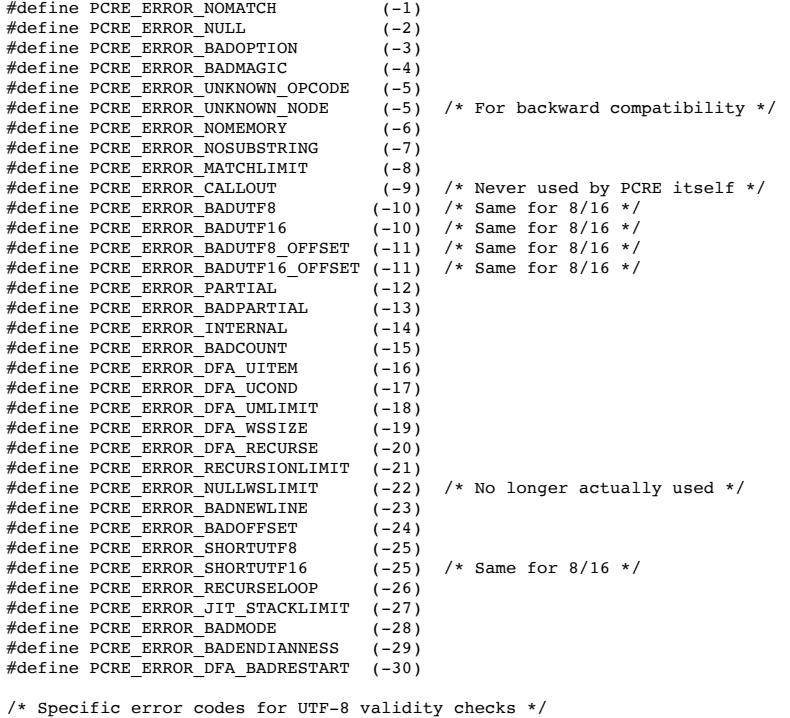

#define PCRE\_UTF8\_ERR0 0<br>#define PCRE\_UTF8\_ERR1 1 #define PCRE\_UTF8\_ERR1 1 #define PCRE\_UTF8\_ERR2 2 #define PCRE\_UTF8\_ERR3 3 #define PCRE\_UTF8\_ERR4 4 #define PCRE\_UTF8\_ERR5 5 #define PCRE\_UTF8\_ERR6<br>#define PCRE\_UTF8\_ERR7 7 #define PCRE\_UTF8\_ERR7 7 #define PCRE\_UTF8\_ERR8 8 #define PCRE\_UTF8\_ERR9 #define PCRE\_UTF8\_ERR10 10<br>#define PCRE\_UTF8\_ERR11 11 11 #define PCRE\_UTF8\_ERR11 11<br>#define PCRE\_UTF8\_ERR12 12 12 #define PCRE\_UTF8\_ERR12 12<br>#define PCRE\_UTF8\_ERR13 13 #define PCRE\_UTF8\_ERR13 13<br>#define PCRE\_UTF8\_ERR14 14 #define PCRE\_UTF8\_ERR14 14 % #define PCRE\_UTF8\_ERR15 15<br>#define PCRE\_UTF8\_ERR16 16 #define PCRE\_UTF8\_ERR16 16<br>#define PCRE\_UTF8\_ERR17 17 #define PCRE\_UTF8\_ERR17 17<br>#define PCRE\_UTF8\_ERR18 18 #define PCRE\_UTF8\_ERR18 18<br>#define PCRE\_UTF8\_ERR19 19 #define PCRE\_UTF8\_ERR19 19<br>#define PCRE\_UTF8\_ERR20 20 #define PCRE\_UTF8\_ERR20 20 #define PCRE\_UTF8\_ERR21 21

/\* Specific error codes for UTF-16 validity checks \*/

#define PCRE\_UTF16\_ERR0 0<br>#define PCRE\_UTF16\_ERR1 1 #define PCRE\_UTF16\_ERR1 1<br>#define PCRE\_UTF16\_ERR2 2 #define PCRE\_UTF16\_ERR2 2 #define PCRE\_UTF16\_ERR3 3 #define PCRE\_UTF16\_ERR4 4

/\* Request types for pcre\_fullinfo() \*/

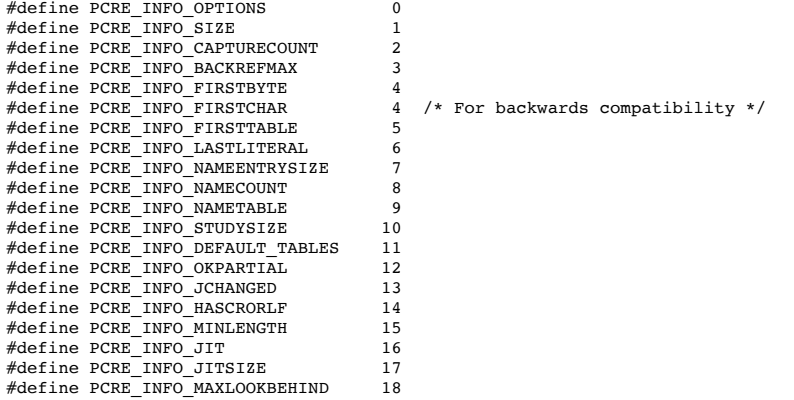

/\* Request types for pcre\_config(). Do not re-arrange, in order to remain compatible. \*/

#define PCRE\_CONFIG\_LINK\_SIZE 2 #define PCRE\_CONFIG\_POSIX\_MALLOC\_THRESHOLD 3 #define PCRE\_CONFIG\_MATCH\_LIMIT 4 #define PCRE\_CONFIG\_STACKRECURSE 5 #define PCRE\_CONFIG\_UNICODE\_PROPERTIES 6 #define PCRE\_CONFIG\_MATCH\_LIMIT\_RECURSION 7 #define PCRE\_CONFIG\_BSR = = = = 8<br>#define PCRE\_CONFIG\_JIT #define PCRE<sup>T</sup>CONFIGTUT<br>#define PCRETCONFIGTUTF16 9 10 #define PCRE\_CONFIG\_UTF16 10<br>#define PCRE\_CONFIG\_JITTARGET 11 #define PCRE\_CONFIG\_JITTARGET 11 /\* Request types for pcre study(). Do not re-arrange, in order to remain compatible. \*/ #define PCRE\_STUDY\_JIT\_COMPILE 0x0001 #define PCRE\_STUDY\_JIT\_PARTIAL\_SOFT\_COMPILE 0x0002 #define PCRE\_STUDY\_JIT\_PARTIAL\_HARD\_COMPILE 0x0004 /\* Bit flags for the pcre[16]\_extra structure. Do not re-arrange or redefine these bits, just add new ones on the end, in order to remain compatible. \*/ #define PCRE\_EXTRA\_STUDY\_DATA 0x0001 #define PCRE\_EXTRA\_MATCH\_LIMIT 0x0002 #define PCRE\_EXTRA\_CALLOUT\_DATA 0x0004 #define PCRE\_EXTRA\_TABLES 0x0008 #define PCRE\_EXTRA\_MATCH\_LIMIT\_RECURSION 0x0010 #define PCRE\_EXTRA\_MARK 0x0020 #define PCRE\_EXTRA\_EXECUTABLE\_JIT 0x0040 /\* Types \*/ struct real\_pcre;  $\sqrt{*}$  declaration; the definition is private  $*/$ typedef struct real\_pcre pcre; struct real\_pcre16;  $\sqrt{*}$  declaration; the definition is private  $*/$ typedef struct real\_pcre16 pcre16; struct real\_pcre\_jit\_stack; /\* declaration; the definition is private \*/ typedef struct real\_pcre\_jit\_stack pcre\_jit\_stack; struct real\_pcre16\_jit\_stack; /\* declaration; the definition is private \*/ typedef struct real\_pcre16\_jit\_stack pcre16\_jit\_stack; /\* If PCRE is compiled with 16 bit character support, PCRE\_UCHAR16 must contain a 16 bit wide signed data type. Otherwise it can be a dummy data type since pcre16 functions are not implemented. There is a check for this in pcre\_internal.h. \*/ \_<br>#ifndef PCRE UCHAR16 #define PCRE\_UCHAR16 unsigned short #endif #ifndef PCRE\_SPTR16 #define PCRE\_SPTR16 const PCRE\_UCHAR16 \* #endif /\* When PCRE is compiled as a C++ library, the subject pointer type can be replaced with a custom type. For conventional use, the public interface is a const char \*. \*/ #ifndef PCRE\_SPTR #define PCRE\_SPTR const char \* #endif /\* The structure for passing additional data to pcre exec(). This is defined in such as way as to be extensible. Always add new fields at the end, in order to remain compatible. \*/ typedef struct pcre\_extra { unsigned long int flags;  $\frac{1}{2}$  /\* Bits for which fields are set \*/<br>void \*study data:  $\frac{1}{2}$  /\* Opaque data from pcre study() \*/ /\* Opaque data from pcre\_study() \*/ unsigned long int match\_limit; /\* Maximum number of calls to match() \*/<br>void \*callout\_data; /\* Data passed back in callouts \*/<br>const unsigned char \*tables; /\* Pointer to character tables \*/ /\* Data passed back in callouts  $*/$ /\* Pointer to character tables \*/ unsigned long int match\_limit\_recursion; /\* Max recursive calls to match() \*/<br>unsigned char \*\*mark; /\* For passing back a mark pointer \*/ unsigned char \*\*mark; /\* For passing back a mark pointer \*/ /\* Contains a pointer to a compiled jit code \*/ } pcre\_extra; /\* Same structure as above, but with 16 bit char pointers. \*/ typedef struct pcre16\_extra { unsigned long int flags; <br>void \*study\_data; /\* Opaque data from pcre\_study() \*/<br>unsigned long int match\_limit; /\* Maximum number of calls to match() \*/ void \*callout\_data; /\* Data passed back in callouts \*/ const unsigned char \*tables; /\* Pointer to character tables \*/ unsigned long int match\_limit\_recursion; /\* Max recursive calls to match() \*/ PCRE\_UCHAR16 \*\*mark; <br>  $\gamma$  /\* For passing back a mark pointer \*/<br> void \*executable jit;  $\gamma$  /\* Contains a pointer to a compiled j /\* Contains a pointer to a compiled jit code \*/ } pcre16\_extra; /\* The structure for passing out data via the pcre\_callout\_function. We use a structure so that new fields can be added on the end in future versions, without changing the API of the function, thereby allowing old clients to work without modification. \*/

typedef struct pcre\_callout\_block { int version; /\* Identifies version of block \*/ /\* ------------------------ Version 0 ------------------------------- \*/

int callout\_number; /\* Number compiled into pattern \*/<br>int \*offset vector; /\* The offset vector \*/ int \*offset\_vector; /\* The offset vector \*/<br>PCRE SPTR subject; /\* The subject being ma PCRE\_SPTR subject;  $\frac{1}{2}$  /\* The subject being matched \*/<br>int subject\_length; /\* The length of the subject \*/  $\frac{1}{k}$  The length of the subject \*/ int start\_match; /\* Offset to start of this match attempt \*/<br>int current position: /\* Where we currently are in the subject \*/ int current\_position; /\* Where we currently are in the subject \*/<br>int capture\_top; /\* Max current capture \*/ int capture\_top; /\* Max current capture \*/<br>int capture last; /\* Most recently closed ca int capture\_last; /\* Most recently closed capture \*/ void \*callout\_data; /\* Data passed in with the call \*/ /\* ------------------- Added for Version 1 -------------------------- \*/ int pattern\_position; /\* Offset to next item in the pattern \*/<br>int next\_item\_length; /\* Length of next item in the pattern \*/<br>/\* ------------------ Added for Version 2 ---------------------------- \*/ const unsigned char \*mark; /\* Pointer to current mark or NULL \*/  $\sqrt{*}$ 

} pcre\_callout\_block;

/\* Same structure as above, but with 16 bit char pointers. \*/

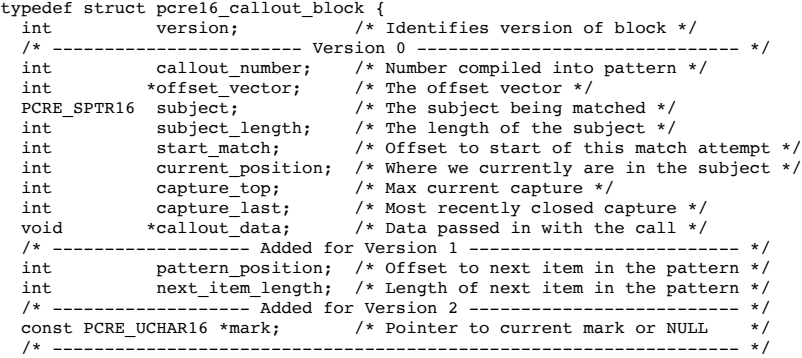

} pcre16\_callout\_block;

/\* Indirection for store get and free functions. These can be set to alternative malloc/free functions if required. Special ones are used in the non-recursive case for "frames". There is also an optional callout function that is triggered by the (?) regex item. For Virtual Pascal, these definitions have to take another form. \*/

```
#ifndef VPCOMPAT
PCRE_EXP_DECL void *(*pcre_malloc)(size_t);
PCRE_EXP_DECL void (*pcre_free)(void *);
PCRE_EXP_DECL void *(*pcre_stack_malloc)(size_t);
PCRE_EXP_DECL void (*pcre_stack_free)(void *);<br>PCRE_EXP_DECL int (*pcre_callout)(pcre_callout_block *);
PCRE_EXP_DECL void *(*pcre16_malloc)(size_t);
PCRE_EXP_DECL void (*pcre16_free)(void *);
PCRE_EXP_DECL void *(*pcre16_stack_malloc)(size_t);
PCRE_EXP_DECL void (*pcre16_stack_free)(void *);
PCRE_EXP_DECL int (*pcre16_callout)(pcre16_callout_block *);
#else /* VPCOMPAT */
PCRE_EXP_DECL void *pcre_malloc(size_t);
PCRE_EXP_DECL void pcre_free(void *);
PCRE_EXP_DECL void *pcre_stack_malloc(size_t);
PCRE_EXP_DECL void pcre_stack_free(void *);
PCRE_EXP_DECL int    pcre_callout(pcre_callout_block *);
PCRE_EXP_DECL void *pcre16_malloc(size_t);
PCRE_EXP_DECL void pcre16_free(void *);
PCRE_EXP_DECL void *pcre16_stack_malloc(size_t);
PCRE_EXP_DECL void pcre16_stack_free(void *);
PCRE_EXP_DECL int pcre16_callout(pcre16_callout_block *);
#endif /* VPCOMPAT */
/* User defined callback which provides a stack just before the match starts. */
typedef pcre_jit_stack *(*pcre_jit_callback)(void *);
typedef pcre16_jit_stack *(*pcre16_jit_callback)(void *);
/* Exported PCRE functions */
PCRE_EXP_DECL pcre *pcre_compile(const char *, int, const char **, int *,
                      const unsigned char *);
PCRE_EXP_DECL pcre16 *pcre16_compile(PCRE_SPTR16, int, const char **, int *,
 const unsigned char *);
PCRE_EXP_DECL pcre *pcre_compile2(const char *, int, int *, const char **,
                      int *, const unsigned char *);
PCRE_EXP_DECL pcre16 *pcre16_compile2(PCRE_SPTR16, int, int *, const char **,
                     int *, const unsigned char *);
PCRE_EXP_DECL int pcre_config(int, void *);
PCRE_EXP_DECL int pcre16_config(int, void *);
PCRE_EXP_DECL int pcre_copy_named_substring(const pcre *, const char *,
 int *, int, const char *, char *, int);
PCRE_EXP_DECL int pcre16_copy_named_substring(const pcre16 *, PCRE_SPTR16,
 int *, int, PCRE_SPTR16, PCRE_UCHAR16 *, int);
PCRE_EXP_DECL int pcre_copy_substring(const char *, int *, int, int,
                     char *, int);
PCRE_EXP_DECL int pcre16_copy_substring(PCRE_SPTR16, int *, int, int,
 PCRE_UCHAR16 *, int);
PCRE_EXP_DECL int pcre_dfa_exec(const pcre *, const pcre_extra *,
                     const char *, int, int, int, int *, int *, int);
```
PCRE\_EXP\_DECL int pcre16\_dfa\_exec(const pcre16 \*, const pcre16\_extra \*, PCRE\_SPTR16, int, int, int, int \*, int, int \*, int); PCRE\_EXP\_DECL int pcre\_exec(const pcre \*, const pcre\_extra \*, PCRE\_SPTR,  $int, int, int, int, r, int);$ PCRE\_EXP\_DECL int pcre16\_exec(const pcre16 \*, const pcre16\_extra \*, PCRE SPTR16, int, int, int, int  $*$ , int); PCRE EXP DECL void pcre free substring(const char \*); PCRE\_EXP\_DECL void pcre16 free substring(PCRE SPTR16); PCRE\_EXP\_DECL void pcre free substring list(const char \*\*); PCRE\_EXP\_DECL void pcre16\_free\_substring\_list(PCRE\_SPTR16 \*); PCRE\_EXP\_DECL int pcre\_fullinfo(const pcre \*, const pcre\_extra \*, int, void \*); PCRE EXP\_DECL int pcre16\_fullinfo(const pcre16 \*, const pcre16 extra \*, int, void  $\star$ ): PCRE\_EXP\_DECL int pcre\_get\_named\_substring(const pcre \*, const char \*, int \*, int, const char \*, const char \*\*); PCRE\_EXP\_DECL int pcre16\_get\_named\_substring(const pcre16 \*, PCRE\_SPTR16, int \*, int, PCRE SPTR16, PCRE SPTR16 \*); PCRE\_EXP\_DECL int pcre\_get\_stringnumber(const pcre \*, const char \*); PCRE\_EXP\_DECL int pcre16 get stringnumber(const pcre16 \*, PCRE SPTR16); PCRE\_EXP\_DECL int pcre\_get\_stringtable\_entries(const pcre \*, const char \*, char  $**$ , char  $**$ ); PCRE\_EXP\_DECL int pcre16\_get\_stringtable\_entries(const pcre16 \*, PCRE\_SPTR16, PCRE\_UCHAR16 \*\*, PCRE\_UCHAR16 \*\*); PCRE\_EXP\_DECL int pcre\_get\_substring(const char \*, int \*, int, int, const  $char$  \*\*); PCRE\_EXP\_DECL int pcre16\_get\_substring(PCRE\_SPTR16, int \*, int, int,  $PCRE$  $SPTR16$ <sup>\*</sup>); PCRE\_EXP\_DECL int pcre\_get\_substring\_list(const char \*, int \*, int, const char \*\*\*); PCRE\_EXP\_DECL int pcre16\_get\_substring\_list(PCRE\_SPTR16, int \*, int, PCRE\_SPTR16 \*\*); PCRE\_EXP\_DECL const unsigned char \*pcre\_maketables(void); PCRE\_EXP\_DECL const unsigned char \*pcre16\_maketables(void); PCRE\_EXP\_DECL int pcre\_refcount(pcre \*, int); PCRE\_EXP\_DECL int pcre16\_refcount(pcre16 \*, int); PCRE\_EXP\_DECL pcre\_extra \*pcre\_study(const pcre \*, int, const char \*\*); PCRE\_EXP\_DECL pcre16\_extra \*pcre16\_study(const pcre16 \*, int, const char \*\*); PCRE\_EXP\_DECL void pcre\_free\_study(pcre\_extra \*); PCRE\_EXP\_DECL void pcre16\_free\_study(pcre16\_extra \*); PCRE\_EXP\_DECL const char \*pcre\_version(void); PCRE\_EXP\_DECL const char \*pcre16\_version(void); /\* Utility functions for byte order swaps. \*/ PCRE\_EXP\_DECL int pcre\_pattern\_to\_host\_byte\_order(pcre \*, pcre\_extra \*, const unsigned char \*); PCRE\_EXP\_DECL int pcre16\_pattern\_to\_host\_byte\_order(pcre16 \*, pcre16\_extra \*, const unsigned char \*); PCRE\_EXP\_DECL int pcre16\_utf16\_to\_host\_byte\_order(PCRE\_UCHAR16 \*, PCRE\_SPTR16, int, int \*, int); /\* JIT compiler related functions. \*/ PCRE\_EXP\_DECL pcre\_jit\_stack \*pcre\_jit\_stack\_alloc(int, int); PCRE\_EXP\_DECL pcre16\_jit\_stack \*pcre16\_jit\_stack\_alloc(int, int); PCRE\_EXP\_DECL void pcre\_jit\_stack\_free(pcre\_jit\_stack \*); PCRE\_EXP\_DECL void pcre16\_jit\_stack\_free(pcre16\_jit\_stack \*); PCRE\_EXP\_DECL void pcre\_assign\_jit\_stack(pcre\_extra \*, pcre\_jit\_callback, void \*); PCRE\_EXP\_DECL void pcre16\_assign\_jit\_stack(pcre16\_extra \*, pcre16\_jit\_callback, void \*); #ifdef \_\_cplusplus } /\* extern "C" \*/ .<br>#endif

#endif /\* End of pcre.h \*/

# **Notice for package(s)**

# *glib-2.0*

This work may be reproduced and distributed in whole or in part, in any medium, physical or electronic, so as long as this copyright notice remains intact and unchanged on all copies. Commercial redistribution is permitted and encouraged, but you may not redistribute, in whole or in part, under terms more restrictive than those under which you received it. If you redistribute a modified or translated version of this work, you must also make the source code to the modified or translated version available in electronic form without charge. However, mere aggregation as part of a larger work shall not count as a modification for this purpose.

All code examples in this work are placed into the public domain, and may be used, modified and redistributed without restriction.

BECAUSE THIS WORK IS LICENSED FREE OF CHARGE, THERE IS NO WARRANTY FOR THE WORK, TO THE EXTENT PERMITTED BY APPLICABLE LAW. EXCEPT WHEN OTHERWISE STATED IN WRITING THE COPYRIGHT HOLDERS AND/OR OTHER PARTIES PROVIDE THE WORK "AS IS" WITHOUT WARRANTY OF ANY KIND, EITHER EXPRESSED OR IMPLIED, INCLUDING, BUT NOT LIMITED TO, THE

IMPLIED WARRANTIES OF MERCHANTABILITY AND FITNESS FOR A PARTICULAR PURPOSE. SHOULD THE WORK PROVE DEFECTIVE, YOU ASSUME THE COST OF ALL NECESSARY REPAIR OR CORRECTION.

IN NO EVENT UNLESS REQUIRED BY APPLICABLE LAW OR AGREED TO IN WRITING WILL ANY COPYRIGHT HOLDER, OR ANY OTHER PARTY WHO MAY MODIFY AND/OR REDISTRIBUTE THE WORK AS PERMITTED ABOVE, BE LIABLE TO YOU FOR DAMAGES, INCLUDING ANY GENERAL, SPECIAL, INCIDENTAL OR CONSEQUENTIAL DAMAGES ARISING OUT OF THE USE OR INABILITY TO USE THE WORK, EVEN IF SUCH HOLDER OR OTHER PARTY HAS BEEN ADVISED OF THE POSSIBILITY OF SUCH DAMAGES.

# **Notice for package(s)**

### *babeltrace*

Common Trace Format - Licensing Mathieu Desnoyers September 26, 2010

\* MIT license :

This library is distributed under the MIT license. It is intended to allow use in both free and proprietary software. See mit-license.txt for details.

\* GPLv2

Library test code is distributed under the GPLv2 license, as specified in the per-file license. See gpl-2.0.txt for details.

\* LGPLv2.1

The file include/babeltrace/list.h is licensed under LGPLv2.1. It only contains trivial static inline functions and macros, and, therefore, including it does not make babeltrace a derivative work on this header. Please refer to the LGPLv2.1 license for details.

# **Notice for package(s)**

#### *openssl*

\*

 LICENSE ISSUES ==============

 The OpenSSL toolkit stays under a dual license, i.e. both the conditions of the OpenSSL License and the original SSLeay license apply to the toolkit. See below for the actual license texts. Actually both licenses are BSD-style Open Source licenses. In case of any license issues related to OpenSSL please contact openssl-core@openssl.org.

 OpenSSL License ---------------

 \* Copyright (c) 1998-2016 The OpenSSL Project. All rights reserved. \* \* Redistribution and use in source and binary forms, with or without \* modification, are permitted provided that the following conditions \* are met:

/\* ====================================================================

- \* \* 1. Redistributions of source code must retain the above copyright motice, this list of conditions and the following disclaimer.
- \* \* 2. Redistributions in binary form must reproduce the above copyright notice, this list of conditions and the following disclaimer in the documentation and/or other materials provided with the distribution.
- \* \* 3. All advertising materials mentioning features or use of this software must display the following acknowledgment: "This product includes software developed by the OpenSSL Project for use in the OpenSSL Toolkit. (http://www.openssl.org/)
- \* \* 4. The names "OpenSSL Toolkit" and "OpenSSL Project" must not be used to endorse or promote products derived from this software without prior written permission. For written permission, please contact openssl-core@openssl.org. \*
- \* 5. Products derived from this software may not be called "OpenSSL" \* nor may "OpenSSL" appear in their names without prior written \* permission of the OpenSSL Project.

 \* 6. Redistributions of any form whatsoever must retain the following acknowledgment: "This product includes software developed by the OpenSSL Project for use in the OpenSSL Toolkit (http://www.openssl.org/) \* \* THIS SOFTWARE IS PROVIDED BY THE OpenSSL PROJECT ``AS IS'' AND ANY \* EXPRESSED OR IMPLIED WARRANTIES, INCLUDING, BUT NOT LIMITED TO, THE \* IMPLIED WARRANTIES OF MERCHANTABILITY AND FITNESS FOR A PARTICULAR \* PURPOSE ARE DISCLAIMED. IN NO EVENT SHALL THE OpenSSL PROJECT OR \* ITS CONTRIBUTORS BE LIABLE FOR ANY DIRECT, INDIRECT, INCIDENTAL, \* SPECIAL, EXEMPLARY, OR CONSEQUENTIAL DAMAGES (INCLUDING, BUT \* NOT LIMITED TO, PROCUREMENT OF SUBSTITUTE GOODS OR SERVICES; \* LOSS OF USE, DATA, OR PROFITS; OR BUSINESS INTERRUPTION) \* HOWEVER CAUSED AND ON ANY THEORY OF LIABILITY, WHETHER IN CONTRACT, \* STRICT LIABILITY, OR TORT (INCLUDING NEGLIGENCE OR OTHERWISE) \* ARISING IN ANY WAY OUT OF THE USE OF THIS SOFTWARE, EVEN IF ADVISED \* OF THE POSSIBILITY OF SUCH DAMAGE. \* ==================================================================== \* \* This product includes cryptographic software written by Eric Young \* (eay@cryptsoft.com). This product includes software written by Tim \* Hudson (tjh@cryptsoft.com). \* \*/ Original SSLeay License ----------------------- /\* Copyright (C) 1995-1998 Eric Young (eay@cryptsoft.com) \* All rights reserved. \* \* This package is an SSL implementation written \* by Eric Young (eay@cryptsoft.com). \* The implementation was written so as to conform with Netscapes SSL. \* \* This library is free for commercial and non-commercial use as long as \* the following conditions are aheared to. The following conditions \* apply to all code found in this distribution, be it the RC4, RSA, \* lhash, DES, etc., code; not just the SSL code. The SSL documentation \* included with this distribution is covered by the same copyright terms \* except that the holder is Tim Hudson (tjh@cryptsoft.com). \* \* Copyright remains Eric Young's, and as such any Copyright notices in \* the code are not to be removed. \* If this package is used in a product, Eric Young should be given attribution as the author of the parts of the library used. \* This can be in the form of a textual message at program startup or \* in documentation (online or textual) provided with the package. \* \* Redistribution and use in source and binary forms, with or without \* modification, are permitted provided that the following conditions are met: \* 1. Redistributions of source code must retain the copyright notice, this list of conditions and the following disclaimer. \* 2. Redistributions in binary form must reproduce the above copyright notice, this list of conditions and the following disclaimer in the documentation and/or other materials provided with the distribution. \* 3. All advertising materials mentioning features or use of this software must display the following acknowledgement: "This product includes cryptographic software written by Eric Young (eay@cryptsoft.com)' The word 'cryptographic' can be left out if the rouines from the library being used are not cryptographic related :-). 4. If you include any Windows specific code (or a derivative thereof) from the apps directory (application code) you must include an acknowledgement: "This product includes software written by Tim Hudson (tjh@cryptsoft.com)' \* \* THIS SOFTWARE IS PROVIDED BY ERIC YOUNG ``AS IS'' AND \* ANY EXPRESS OR IMPLIED WARRANTIES, INCLUDING, BUT NOT LIMITED TO, THE \* IMPLIED WARRANTIES OF MERCHANTABILITY AND FITNESS FOR A PARTICULAR PURPOSE \* ARE DISCLAIMED. IN NO EVENT SHALL THE AUTHOR OR CONTRIBUTORS BE LIABLE \* FOR ANY DIRECT, INDIRECT, INCIDENTAL, SPECIAL, EXEMPLARY, OR CONSEQUENTIAL \* DAMAGES (INCLUDING, BUT NOT LIMITED TO, PROCUREMENT OF SUBSTITUTE GOODS \* OR SERVICES; LOSS OF USE, DATA, OR PROFITS; OR BUSINESS INTERRUPTION) \* HOWEVER CAUSED AND ON ANY THEORY OF LIABILITY, WHETHER IN CONTRACT, STRICT \* LIABILITY, OR TORT (INCLUDING NEGLIGENCE OR OTHERWISE) ARISING IN ANY WAY \* OUT OF THE USE OF THIS SOFTWARE, EVEN IF ADVISED OF THE POSSIBILITY OF \* SUCH DAMAGE. \* \* The licence and distribution terms for any publically available version or \* derivative of this code cannot be changed. i.e. this code cannot simply be \* copied and put under another distribution licence \* [including the GNU Public Licence.] \*/

# **Notice for package(s)**

*openssl*

#### OpenSSL License

 ==================================================================== Copyright (c) 1998-2008 The OpenSSL Project. All rights reserved.

 Redistribution and use in source and binary forms, with or without modification, are permitted provided that the following conditions are met:

- 1. Redistributions of source code must retain the above copyright notice, this list of conditions and the following disclaimer.
- 2. Redistributions in binary form must reproduce the above copyright notice, this list of conditions and the following disclaimer in the documentation and/or other materials provided with the distribution.
- 3. All advertising materials mentioning features or use of this software must display the following acknowledgment: "This product includes software developed by the OpenSSL Project for use in the OpenSSL Toolkit. (http://www.openssl.org/)
- 4. The names "OpenSSL Toolkit" and "OpenSSL Project" must not be used to endorse or promote products derived from this software without prior written permission. For written permission, please contact openssl-core@openssl.org.
- 5. Products derived from this software may not be called "OpenSSL" nor may "OpenSSL" appear in their names without prior written permission of the OpenSSL Project.
- 6. Redistributions of any form whatsoever must retain the following acknowledgment: "This product includes software developed by the OpenSSL Project for use in the OpenSSL Toolkit (http://www.openssl.org/)"

 THIS SOFTWARE IS PROVIDED BY THE OpenSSL PROJECT ``AS IS`` AND ANY EXPRESSED OR IMPLIED WARRANTIES, INCLUDING, BUT NOT LIMITED TO, THE IMPLIED WARRANTIES OF MERCHANTABILITY AND FITNESS FOR A PARTICULAR PURPOSE ARE DISCLAIMED. IN NO EVENT SHALL THE OpenSSL PROJECT OR ITS CONTRIBUTORS BE LIABLE FOR ANY DIRECT, INDIRECT, INCIDENTAL, SPECIAL, EXEMPLARY, OR CONSEQUENTIAL DAMAGES (INCLUDING, BUT NOT LIMITED TO, PROCUREMENT OF SUBSTITUTE GOODS OR SERVICES; LOSS OF USE, DATA, OR PROFITS; OR BUSINESS INTERRUPTION) HOWEVER CAUSED AND ON ANY THEORY OF LIABILITY, WHETHER IN CONTRACT, STRICT LIABILITY, OR TORT (INCLUDING NEGLIGENCE OR OTHERWISE) ARISING IN ANY WAY OUT OF THE USE OF THIS SOFTWARE, EVEN IF ADVISED OF THE POSSIBILITY OF SUCH DAMAGE.

====================================================================

 This product includes cryptographic software written by Eric Young (eay@cryptsoft.com). This product includes software written by Tim Hudson (tjh@cryptsoft.com).

 Original SSLeay License -----------------------

Copyright (C) 1995-1998 Eric Young (eay@cryptsoft.com) All rights reserved.

 This package is an SSL implementation written by Eric Young (eay@cryptsoft.com). The implementation was written so as to conform with Netscapes SSL.

 This library is free for commercial and non-commercial use as long as the following conditions are aheared to. The following conditions apply to all code found in this distribution, be it the RC4, RSA, lhash, DES, etc., code; not just the SSL code. The SSL documentation included with this distribution is covered by the same copyright terms except that the holder is Tim Hudson (tjh@cryptsoft.com).

 Copyright remains Eric Young`s, and as such any Copyright notices in the code are not to be removed. If this package is used in a product, Eric Young should be given attribution as the author of the parts of the library used. This can be in the form of a textual message at program startup or in documentation (online or textual) provided with the package.

 Redistribution and use in source and binary forms, with or without modification, are permitted provided that the following conditions are met:

- 1. Redistributions of source code must retain the copyright notice, this list of conditions and the following disclaimer.
- 2. Redistributions in binary form must reproduce the above copyright notice, this list of conditions and the following disclaimer in the documentation and/or other materials provided with the distribution.
- 3. All advertising materials mentioning features or use of this software must display the following acknowledgement: "This product includes cryptographic software written by Eric Young (eay@cryptsoft.com)" The word `cryptographic` can be left out if the rouines from the library being used are not cryptographic related :-).
- 4. If you include any Windows specific code (or a derivative thereof) from the apps directory (application code) you must include an acknowledgement: "This product includes software written by Tim Hudson (tjh@cryptsoft.com)"

 THIS SOFTWARE IS PROVIDED BY ERIC YOUNG ``AS IS`` AND ANY EXPRESS OR IMPLIED WARRANTIES, INCLUDING, BUT NOT LIMITED TO, THE IMPLIED WARRANTI HOWEVER CAUSED AND ON ANY THEORY OF LIABILITY, WHETHER IN CONTRACT, STRICT LIABILITY, OR TORT (INCLUDING NEGLIGENCE OR OTHERWISE) ARISING IN A

The licence and distribution terms for any publically available version or derivative of this code cannot be changed. i.e. this code cannot [including the GNU Public Licence.]

# **Notice for package(s)**

*gdbm*

#### GNU GENERAL PUBLIC LICENSE Version 3, 29 June 2007

 Copyright (C) 2007, 2011 Free Software Foundation, Inc. <http://fsf.org/> Everyone is permitted to copy and distribute verbatim copies of this license document, but changing it is not allowed.

Preamble

 The GNU General Public License is a free, copyleft license for software and other kinds of works.

 The licenses for most software and other practical works are designed to take away your freedom to share and change the works. By contrast, the GNU General Public License is intended to guarantee your freedom to share and change all versions of a program--to make sure it remains free software for all its users. We, the Free Software Foundation, use the GNU General Public License for most of our software; it applies also to any other work released this way by its authors. You can apply it to your programs, too.

 When we speak of free software, we are referring to freedom, not price. Our General Public Licenses are designed to make sure that you have the freedom to distribute copies of free software (and charge for them if you wish), that you receive source code or can get it if you want it, that you can change the software or use pieces of it in new free programs, and that you know you can do these things.

 To protect your rights, we need to prevent others from denying you these rights or asking you to surrender the rights. Therefore, you have certain responsibilities if you distribute copies of the software, or if you modify it: responsibilities to respect the freedom of others.

 For example, if you distribute copies of such a program, whether gratis or for a fee, you must pass on to the recipients the same freedoms that you received. You must make sure that they, too, receive or can get the source code. And you must show them these terms so they know their rights.

 Developers that use the GNU GPL protect your rights with two steps: (1) assert copyright on the software, and (2) offer you this License giving you legal permission to copy, distribute and/or modify it.

 For the developers' and authors' protection, the GPL clearly explains that there is no warranty for this free software. For both users' and authors' sake, the GPL requires that modified versions be marked as changed, so that their problems will not be attributed erroneously to authors of previous versions.

 Some devices are designed to deny users access to install or run modified versions of the software inside them, although the manufacturer can do so. This is fundamentally incompatible with the aim of protecting users' freedom to change the software. The systematic pattern of such abuse occurs in the area of products for individuals to .<br>use, which is precisely where it is most unacceptable. Therefore, we have designed this version of the GPL to prohibit the practice for those products. If such problems arise substantially in other domains, we stand ready to extend this provision to those domains in future versions of the GPL, as needed to protect the freedom of users.

 Finally, every program is threatened constantly by software patents. States should not allow patents to restrict development and use of software on general-purpose computers, but in those that do, we wish to avoid the special danger that patents applied to a free program could make it effectively proprietary. To prevent this, the GPL assures that patents cannot be used to render the program non-free.

 The precise terms and conditions for copying, distribution and modification follow.

### TERMS AND CONDITIONS

0. Definitions.

"This License" refers to version 3 of the GNU General Public License.

"Copyright" also means copyright-like laws that apply to other kinds of

works, such as semiconductor masks.

 "The Program" refers to any copyrightable work licensed under this License. Each licensee is addressed as "you". "Licensees" and "recipients" may be individuals or organizations.

 To "modify" a work means to copy from or adapt all or part of the work in a fashion requiring copyright permission, other than the making of an exact copy. The resulting work is called a "modified version" of the earlier work or a work "based on" the earlier work.

 A "covered work" means either the unmodified Program or a work based on the Program.

 To "propagate" a work means to do anything with it that, without permission, would make you directly or secondarily liable for infringement under applicable copyright law, except executing it on a computer or modifying a private copy. Propagation includes copying, distribution (with or without modification), making available to the public, and in some countries other activities as well.

 To "convey" a work means any kind of propagation that enables other parties to make or receive copies. Mere interaction with a user through a computer network, with no transfer of a copy, is not conveying.

 An interactive user interface displays "Appropriate Legal Notices" to the extent that it includes a convenient and prominently visible feature that (1) displays an appropriate copyright notice, and (2) tells the user that there is no warranty for the work (except to the extent that warranties are provided), that licensees may convey the work under this License, and how to view a copy of this License. If the interface presents a list of user commands or options, such as a menu, a prominent item in the list meets this criterion.

1. Source Code.

 The "source code" for a work means the preferred form of the work for making modifications to it. "Object code" means any non-source form of a work.

 A "Standard Interface" means an interface that either is an official standard defined by a recognized standards body, or, in the case of interfaces specified for a particular programming language, one that is widely used among developers working in that language.

 The "System Libraries" of an executable work include anything, other than the work as a whole, that (a) is included in the normal form of packaging a Major Component, but which is not part of that Major Component, and (b) serves only to enable use of the work with that Major Component, or to implement a Standard Interface for which an implementation is available to the public in source code form. A "Major Component", in this context, means a major essential component (kernel, window system, and so on) of the specific operating system (if any) on which the executable work runs, or a compiler used to produce the work, or an object code interpreter used to run it.

 The "Corresponding Source" for a work in object code form means all the source code needed to generate, install, and (for an executable work) run the object code and to modify the work, including scripts to control those activities. However, it does not include the work's System Libraries, or general-purpose tools or generally available free programs which are used unmodified in performing those activities but which are not part of the work. For example, Corresponding Source includes interface definition files associated with source files for the work, and the source code for shared libraries and dynamically linked subprograms that the work is specifically designed to require, such as by intimate data communication or control flow between those subprograms and other parts of the work.

 The Corresponding Source need not include anything that users can regenerate automatically from other parts of the Corresponding Source.

 The Corresponding Source for a work in source code form is that same work.

#### 2. Basic Permissions.

 All rights granted under this License are granted for the term of copyright on the Program, and are irrevocable provided the stated conditions are met. This License explicitly affirms your unlimited permission to run the unmodified Program. The output from running a covered work is covered by this License only if the output, given its content, constitutes a covered work. This License acknowledges your rights of fair use or other equivalent, as provided by copyright law.

 You may make, run and propagate covered works that you do not convey, without conditions so long as your license otherwise remains in force. You may convey covered works to others for the sole purpose of having them make modifications exclusively for you, or provide you with facilities for running those works, provided that you comply with the terms of this License in conveying all material for which you do not control copyright. Those thus making or running the covered works for you must do so exclusively on your behalf, under your direction and control, on terms that prohibit them from making any copies of your copyrighted material outside their relationship with you.

Conveying under any other circumstances is permitted solely under

the conditions stated below. Sublicensing is not allowed; section 10 makes it unnecessary.

3. Protecting Users' Legal Rights From Anti-Circumvention Law.

 No covered work shall be deemed part of an effective technological measure under any applicable law fulfilling obligations under article 11 of the WIPO copyright treaty adopted on 20 December 1996, or similar laws prohibiting or restricting circumvention of such measures.

 When you convey a covered work, you waive any legal power to forbid circumvention of technological measures to the extent such circumvention is effected by exercising rights under this License with respect to the covered work, and you disclaim any intention to limit operation or modification of the work as a means of enforcing, against the work's users, your or third parties' legal rights to forbid circumvention of technological measures.

4. Conveying Verbatim Copies.

 You may convey verbatim copies of the Program's source code as you receive it, in any medium, provided that you conspicuously and appropriately publish on each copy an appropriate copyright notice; keep intact all notices stating that this License and any non-permissive terms added in accord with section 7 apply to the code; keep intact all notices of the absence of any warranty; and give all recipients a copy of this License along with the Program.

 You may charge any price or no price for each copy that you convey, and you may offer support or warranty protection for a fee.

5. Conveying Modified Source Versions.

 You may convey a work based on the Program, or the modifications to produce it from the Program, in the form of source code under the terms of section 4, provided that you also meet all of these conditions:

 a) The work must carry prominent notices stating that you modified it, and giving a relevant date.

 b) The work must carry prominent notices stating that it is released under this License and any conditions added under section 7. This requirement modifies the requirement in section 4 to "keep intact all notices".

 c) You must license the entire work, as a whole, under this License to anyone who comes into possession of a copy. This License will therefore apply, along with any applicable section 7 additional terms, to the whole of the work, and all its parts, regardless of how they are packaged. This License gives no permission to license the work in any other way, but it does not invalidate such permission if you have separately received it.

 d) If the work has interactive user interfaces, each must display Appropriate Legal Notices; however, if the Program has interactive interfaces that do not display Appropriate Legal Notices, your work need not make them do so.

 A compilation of a covered work with other separate and independent works, which are not by their nature extensions of the covered work, and which are not combined with it such as to form a larger program, in or on a volume of a storage or distribution medium, is called an "aggregate" if the compilation and its resulting copyright are not used to limit the access or legal rights of the compilation's users beyond what the individual works permit. Inclusion of a covered work in an aggregate does not cause this License to apply to the other parts of the aggregate.

6. Conveying Non-Source Forms.

 You may convey a covered work in object code form under the terms of sections 4 and 5, provided that you also convey the machine-readable Corresponding Source under the terms of this License, in one of these ways:

 a) Convey the object code in, or embodied in, a physical product (including a physical distribution medium), accompanied by the Corresponding Source fixed on a durable physical medium customarily used for software interchange.

 b) Convey the object code in, or embodied in, a physical product (including a physical distribution medium), accompanied by a written offer, valid for at least three years and valid for as long as you offer spare parts or customer support for that product model, to give anyone who possesses the object code either (1) a copy of the Corresponding Source for all the software in the product that is covered by this License, on a durable physical medium customarily used for software interchange, for a price no more than your reasonable cost of physically performing this conveying of source, or (2) access to copy the Corresponding Source from a network server at no charge.

 c) Convey individual copies of the object code with a copy of the written offer to provide the Corresponding Source. This alternative is allowed only occasionally and noncommercially, and only if you received the object code with such an offer, in accord with subsection 6b.

 d) Convey the object code by offering access from a designated place (gratis or for a charge), and offer equivalent access to the Corresponding Source in the same way through the same place at no further charge. You need not require recipients to copy the Corresponding Source along with the object code. If the place to copy the object code is a network server, the Corresponding Source may be on a different server (operated by you or a third party) that supports equivalent copying facilities, provided you maintain clear directions next to the object code saying where to find the Corresponding Source. Regardless of what server hosts the Corresponding Source, you remain obligated to ensure that it is available for as long as needed to satisfy these requirements.

 e) Convey the object code using peer-to-peer transmission, provided you inform other peers where the object code and Corresponding Source of the work are being offered to the general public at no charge under subsection 6d.

 A separable portion of the object code, whose source code is excluded from the Corresponding Source as a System Library, need not be included in conveying the object code work.

 A "User Product" is either (1) a "consumer product", which means any tangible personal property which is normally used for personal, family, or household purposes, or (2) anything designed or sold for incorporation into a dwelling. In determining whether a product is a consumer product, doubtful cases shall be resolved in favor of coverage. For a particular product received by a particular user, "normally used" refers to a typical or common use of that class of product, regardless of the status of the particular user or of the way in which the particular user actually uses, or expects or is expected to use, the product. A product is a consumer product regardless of whether the product has substantial commercial, industrial or non-consumer uses, unless such uses represent the only significant mode of use of the product.

 "Installation Information" for a User Product means any methods, procedures, authorization keys, or other information required to install and execute modified versions of a covered work in that User Product from a modified version of its Corresponding Source. The information must suffice to ensure that the continued functioning of the modified object code is in no case prevented or interfered with solely because modification has been made.

 If you convey an object code work under this section in, or with, or specifically for use in, a User Product, and the conveying occurs as part of a transaction in which the right of possession and use of the User Product is transferred to the recipient in perpetuity or for a fixed term (regardless of how the transaction is characterized), the Corresponding Source conveyed under this section must be accompanied by the Installation Information. But this requirement does not apply if neither you nor any third party retains the ability to install modified object code on the User Product (for example, the work has been installed in ROM).

 The requirement to provide Installation Information does not include a requirement to continue to provide support service, warranty, or updates for a work that has been modified or installed by the recipient, or for the User Product in which it has been modified or installed. Access to a network may be denied when the modification itself materially and adversely affects the operation of the network or violates the rules and protocols for communication across the network.

 Corresponding Source conveyed, and Installation Information provided, in accord with this section must be in a format that is publicly documented (and with an implementation available to the public in source code form), and must require no special password or key for unpacking, reading or copying.

### 7. Additional Terms.

 "Additional permissions" are terms that supplement the terms of this License by making exceptions from one or more of its conditions. Additional permissions that are applicable to the entire Program shall be treated as though they were included in this License, to the extent that they are valid under applicable law. If additional permissions apply only to part of the Program, that part may be used separately under those permissions, but the entire Program remains governed by this License without regard to the additional permissions.

 When you convey a copy of a covered work, you may at your option remove any additional permissions from that copy, or from any part of it. (Additional permissions may be written to require their own removal in certain cases when you modify the work.) You may place additional permissions on material, added by you to a covered work, for which you have or can give appropriate copyright permission.

 Notwithstanding any other provision of this License, for material you add to a covered work, you may (if authorized by the copyright holders of that material) supplement the terms of this License with terms:

 a) Disclaiming warranty or limiting liability differently from the terms of sections 15 and 16 of this License; or

 b) Requiring preservation of specified reasonable legal notices or author attributions in that material or in the Appropriate Legal Notices displayed by works containing it; or

 c) Prohibiting misrepresentation of the origin of that material, or requiring that modified versions of such material be marked in reasonable ways as different from the original version; or

 d) Limiting the use for publicity purposes of names of licensors or authors of the material; or

 e) Declining to grant rights under trademark law for use of some trade names, trademarks, or service marks; or

 f) Requiring indemnification of licensors and authors of that material by anyone who conveys the material (or modified versions of it) with contractual assumptions of liability to the recipient, for any liability that these contractual assumptions directly impose on those licensors and authors.

 All other non-permissive additional terms are considered "further restrictions" within the meaning of section 10. If the Program as you received it, or any part of it, contains a notice stating that it is governed by this License along with a term that is a further restriction, you may remove that term. If a license document contains a further restriction but permits relicensing or conveying under this License, you may add to a covered work material governed by the terms of that license document, provided that the further restriction does not survive such relicensing or conveying.

 If you add terms to a covered work in accord with this section, you must place, in the relevant source files, a statement of the additional terms that apply to those files, or a notice indicating where to find the applicable terms.

 Additional terms, permissive or non-permissive, may be stated in the form of a separately written license, or stated as exceptions; the above requirements apply either way.

#### 8. Termination.

 You may not propagate or modify a covered work except as expressly provided under this License. Any attempt otherwise to propagate or modify it is void, and will automatically terminate your rights under this License (including any patent licenses granted under the third paragraph of section 11).

 However, if you cease all violation of this License, then your license from a particular copyright holder is reinstated (a) provisionally, unless and until the copyright holder explicitly and finally terminates your license, and (b) permanently, if the copyright holder fails to notify you of the violation by some reasonable means prior to 60 days after the cessation.

 Moreover, your license from a particular copyright holder is reinstated permanently if the copyright holder notifies you of the violation by some reasonable means, this is the first time you have received notice of violation of this License (for any work) from that copyright holder, and you cure the violation prior to 30 days after your receipt of the notice.

 Termination of your rights under this section does not terminate the licenses of parties who have received copies or rights from you under this License. If your rights have been terminated and not permanently reinstated, you do not qualify to receive new licenses for the same material under section 10.

# 9. Acceptance Not Required for Having Copies.

 You are not required to accept this License in order to receive or run a copy of the Program. Ancillary propagation of a covered work occurring solely as a consequence of using peer-to-peer transmission to receive a copy likewise does not require acceptance. However, nothing other than this License grants you permission to propagate or modify any covered work. These actions infringe copyright if you do not accept this License. Therefore, by modifying or propagating a covered work, you indicate your acceptance of this License to do so.

10. Automatic Licensing of Downstream Recipients.

 Each time you convey a covered work, the recipient automatically receives a license from the original licensors, to run, modify and propagate that work, subject to this License. You are not responsible for enforcing compliance by third parties with this License.

 An "entity transaction" is a transaction transferring control of an organization, or substantially all assets of one, or subdividing an organization, or merging organizations. If propagation of a covered work results from an entity transaction, each party to that transaction who receives a copy of the work also receives whatever licenses to the work the party's predecessor in interest had or could give under the previous paragraph, plus a right to possession of the Corresponding Source of the work from the predecessor in interest, if the predecessor has it or can get it with reasonable efforts.

 You may not impose any further restrictions on the exercise of the rights granted or affirmed under this License. For example, you may not impose a license fee, royalty, or other charge for exercise of rights granted under this License, and you may not initiate litigation (including a cross-claim or counterclaim in a lawsuit) alleging that any patent claim is infringed by making, using, selling, offering for sale, or importing the Program or any portion of it.

#### 11. Patents.

 A "contributor" is a copyright holder who authorizes use under this License of the Program or a work on which the Program is based. The work thus licensed is called the contributor's "contributor version".

 A contributor's "essential patent claims" are all patent claims owned or controlled by the contributor, whether already acquired or hereafter acquired, that would be infringed by some manner, permitted by this License, of making, using, or selling its contributor version, but do not include claims that would be infringed only as a consequence of further modification of the contributor version. For purposes of this definition, "control" includes the right to grant patent sublicenses in a manner consistent with the requirements of this License.

 Each contributor grants you a non-exclusive, worldwide, royalty-free patent license under the contributor's essential patent claims, to make, use, sell, offer for sale, import and otherwise run, modify and propagate the contents of its contributor version.

 In the following three paragraphs, a "patent license" is any express agreement or commitment, however denominated, not to enforce a patent (such as an express permission to practice a patent or covenant not to sue for patent infringement). To "grant" such a patent license to a party means to make such an agreement or commitment not to enforce a patent against the party.

 If you convey a covered work, knowingly relying on a patent license, and the Corresponding Source of the work is not available for anyone to copy, free of charge and under the terms of this License, through a publicly available network server or other readily accessible means, then you must either (1) cause the Corresponding Source to be so available, or (2) arrange to deprive yourself of the benefit of the patent license for this particular work, or (3) arrange, in a manner consistent with the requirements of this License, to extend the patent license to downstream recipients. "Knowingly relying" means you have actual knowledge that, but for the patent license, your conveying the covered work in a country, or your recipient's use of the covered work in a country, would infringe one or more identifiable patents in that country that you have reason to believe are valid.

 If, pursuant to or in connection with a single transaction or arrangement, you convey, or propagate by procuring conveyance of, a covered work, and grant a patent license to some of the parties receiving the covered work authorizing them to use, propagate, modify or convey a specific copy of the covered work, then the patent license you grant is automatically extended to all recipients of the covered work and works based on it.

 A patent license is "discriminatory" if it does not include within the scope of its coverage, prohibits the exercise of, or is conditioned on the non-exercise of one or more of the rights that are specifically granted under this License. You may not convey a covered work if you are a party to an arrangement with a third party that is in the business of distributing software, under which you make payment to the third party based on the extent of your activity of conveying the work, and under which the third party grants, to any of the parties who would receive the covered work from you, a discriminatory patent license (a) in connection with copies of the covered work conveyed by you (or copies made from those copies), or (b) primarily for and in connection with specific products or compilations that contain the covered work, unless you entered into that arrangement, or that patent license was granted, prior to 28 March 2007.

 Nothing in this License shall be construed as excluding or limiting any implied license or other defenses to infringement that may otherwise be available to you under applicable patent law.

12. No Surrender of Others' Freedom.

 If conditions are imposed on you (whether by court order, agreement or otherwise) that contradict the conditions of this License, they do not excuse you from the conditions of this License. If you cannot convey a covered work so as to satisfy simultaneously your obligations under this License and any other pertinent obligations, then as a consequence you may not convey it at all. For example, if you agree to terms that obligate you to collect a royalty for further conveying from those to whom you convey the Program, the only way you could satisfy both those terms and this License would be to refrain entirely from conveying the Program.

13. Use with the GNU Affero General Public License.

 Notwithstanding any other provision of this License, you have permission to link or combine any covered work with a work licensed under version 3 of the GNU Affero General Public License into a single combined work, and to convey the resulting work. The terms of this License will continue to apply to the part which is the covered work, but the special requirements of the GNU Affero General Public License, section 13, concerning interaction through a network will apply to the combination as such.

14. Revised Versions of this License.

 The Free Software Foundation may publish revised and/or new versions of the GNU General Public License from time to time. Such new versions will be similar in spirit to the present version, but may differ in detail to

#### address new problems or concerns.

 Each version is given a distinguishing version number. If the Program specifies that a certain numbered version of the GNU General Public License "or any later version" applies to it, you have the option of following the terms and conditions either of that numbered version or of any later version published by the Free Software Foundation. If the Program does not specify a version number of the GNU General Public License, you may choose any version ever published by the Free Software Foundation.

 If the Program specifies that a proxy can decide which future versions of the GNU General Public License can be used, that proxy's public statement of acceptance of a version permanently authorizes you to choose that version for the Program.

 Later license versions may give you additional or different permissions. However, no additional obligations are imposed on any author or copyright holder as a result of your choosing to follow a later version.

#### 15. Disclaimer of Warranty.

 THERE IS NO WARRANTY FOR THE PROGRAM, TO THE EXTENT PERMITTED BY APPLICABLE LAW. EXCEPT WHEN OTHERWISE STATED IN WRITING THE COPYRIGHT HOLDERS AND/OR OTHER PARTIES PROVIDE THE PROGRAM "AS IS" WITHOUT WARRANTY OF ANY KIND, EITHER EXPRESSED OR IMPLIED, INCLUDING, BUT NOT LIMITED TO, THE IMPLIED WARRANTIES OF MERCHANTABILITY AND FITNESS FOR A PARTICULAR PURPOSE. THE ENTIRE RISK AS TO THE QUALITY AND PERFORMANCE OF THE PROGRAM IS WITH YOU. SHOULD THE PROGRAM PROVE DEFECTIVE, YOU ASSUME THE COST OF ALL NECESSARY SERVICING, REPAIR OR CORRECTION.

#### 16. Limitation of Liability.

 IN NO EVENT UNLESS REQUIRED BY APPLICABLE LAW OR AGREED TO IN WRITING WILL ANY COPYRIGHT HOLDER, OR ANY OTHER PARTY WHO MODIFIES AND/OR CONVEYS THE PROGRAM AS PERMITTED ABOVE, BE LIABLE TO YOU FOR DAMAGES, INCLUDING ANY GENERAL, SPECIAL, INCIDENTAL OR CONSEQUENTIAL DAMAGES ARISING OUT OF THE USE OR INABILITY TO USE THE PROGRAM (INCLUDING BUT NOT LIMITED TO LOSS OF DATA OR DATA BEING RENDERED INACCURATE OR LOSSES SUSTAINED BY YOU OR THIRD PARTIES OR A FAILURE OF THE PROGRAM TO OPERATE WITH ANY OTHER PROGRAMS), EVEN IF SUCH HOLDER OR OTHER PARTY HAS BEEN ADVISED OF THE POSSIBILITY OF SUCH DAMAGES.

## 17. Interpretation of Sections 15 and 16.

 If the disclaimer of warranty and limitation of liability provided above cannot be given local legal effect according to their terms, reviewing courts shall apply local law that most closely approximates an absolute waiver of all civil liability in connection with the Program, unless a warranty or assumption of liability accompanies a copy of the Program in return for a fee.

### END OF TERMS AND CONDITIONS

#### How to Apply These Terms to Your New Programs

 If you develop a new program, and you want it to be of the greatest possible use to the public, the best way to achieve this is to make it free software which everyone can redistribute and change under these terms.

 To do so, attach the following notices to the program. It is safest to attach them to the start of each source file to most effectively state the exclusion of warranty; and each file should have at least the "copyright" line and a pointer to where the full notice is found.

 <one line to give the program's name and a brief idea of what it does.> Copyright (C) <year> <name of author>

 This program is free software: you can redistribute it and/or modify it under the terms of the GNU General Public License as published by the Free Software Foundation, either version 3 of the License, or (at your option) any later version.

 This program is distributed in the hope that it will be useful, but WITHOUT ANY WARRANTY; without even the implied warranty of MERCHANTABILITY or FITNESS FOR A PARTICULAR PURPOSE. See the GNU General Public License for more details.

 You should have received a copy of the GNU General Public License along with this program. If not, see <http://www.gnu.org/licenses/>.

Also add information on how to contact you by electronic and paper mail.

 If the program does terminal interaction, make it output a short notice like this when it starts in an interactive mode:

 <program> Copyright (C) <year> <name of author> This program comes with ABSOLUTELY NO WARRANTY; for details type `show w'. This is free software, and you are welcome to redistribute it under certain conditions; type `show c' for details.

The hypothetical commands `show w' and `show c' should show the appropriate parts of the General Public License. Of course, your program's commands might be different; for a GUI interface, you would use an "about box".

You should also get your employer (if you work as a programmer) or school, if any, to sign a "copyright disclaimer" for the program, if necessary.

For more information on this, and how to apply and follow the GNU GPL, see <http://www.gnu.org/licenses/>.

 The GNU General Public License does not permit incorporating your program into proprietary programs. If your program is a subroutine library, you may consider it more useful to permit linking proprietary applications with the library. If this is what you want to do, use the GNU Lesser General Public License instead of this License. But first, please read <http://www.gnu.org/philosophy/why-not-lgpl.html>.

# **Notice for package(s)**

### *python-requests*

Copyright 2015 Kenneth Reitz

 Licensed under the Apache License, Version 2.0 (the "License"); you may not use this file except in compliance with the License. You may obtain a copy of the License at

http://www.apache.org/licenses/LICENSE-2.0

 Unless required by applicable law or agreed to in writing, software distributed under the License is distributed on an "AS IS" BASIS, WITHOUT WARRANTIES OR CONDITIONS OF ANY KIND, either express or implied. See the License for the specific language governing permissions and limitations under the License.

# **Notice for package(s)**

*openvswitch protobuf-c python-requests*

#### Apache License Version 2.0, January 2004 http://www.apache.org/licenses/

TERMS AND CONDITIONS FOR USE, REPRODUCTION, AND DISTRIBUTION

1. Definitions.

 "License" shall mean the terms and conditions for use, reproduction, and distribution as defined by Sections 1 through 9 of this document.

 "Licensor" shall mean the copyright owner or entity authorized by the copyright owner that is granting the License.

 "Legal Entity" shall mean the union of the acting entity and all other entities that control, are controlled by, or are under common control with that entity. For the purposes of this definition, 'control" means (i) the power, direct or indirect, to cause the direction or management of such entity, whether by contract or otherwise, or (ii) ownership of fifty percent (50%) or more of the outstanding shares, or (iii) beneficial ownership of such entity.

 "You" (or "Your") shall mean an individual or Legal Entity exercising permissions granted by this License.

 "Source" form shall mean the preferred form for making modifications, including but not limited to software source code, documentation source, and configuration files.

 "Object" form shall mean any form resulting from mechanical transformation or translation of a Source form, including but not limited to compiled object code, generated documentation, and conversions to other media types.

 "Work" shall mean the work of authorship, whether in Source or Object form, made available under the License, as indicated by a copyright notice that is included in or attached to the work (an example is provided in the Appendix below).

 "Derivative Works" shall mean any work, whether in Source or Object form, that is based on (or derived from) the Work and for which the editorial revisions, annotations, elaborations, or other modifications represent, as a whole, an original work of authorship. For the purposes of this License, Derivative Works shall not include works that remain separable from, or merely link (or bind by name) to the interfaces of, the Work and Derivative Works thereof.

 "Contribution" shall mean any work of authorship, including the original version of the Work and any modifications or additions  to that Work or Derivative Works thereof, that is intentionally submitted to Licensor for inclusion in the Work by the copyright owner or by an individual or Legal Entity authorized to submit on behalf of the copyright owner. For the purposes of this definition, "submitted" means any form of electronic, verbal, or written communication sent to the Licensor or its representatives, including but not limited to communication on electronic mailing lists, source code control systems, and issue tracking systems that are managed by, or on behalf of, the Licensor for the purpose of discussing and improving the Work, but excluding communication that is conspicuously marked or otherwise designated in writing by the copyright owner as "Not a Contribution."

 "Contributor" shall mean Licensor and any individual or Legal Entity on behalf of whom a Contribution has been received by Licensor and subsequently incorporated within the Work.

- 2. Grant of Copyright License. Subject to the terms and conditions of this License, each Contributor hereby grants to You a perpetual, worldwide, non-exclusive, no-charge, royalty-free, irrevocable copyright license to reproduce, prepare Derivative Works of, publicly display, publicly perform, sublicense, and distribute the Work and such Derivative Works in Source or Object form.
- 3. Grant of Patent License. Subject to the terms and conditions of this License, each Contributor hereby grants to You a perpetual, worldwide, non-exclusive, no-charge, royalty-free, irrevocable (except as stated in this section) patent license to make, have made, use, offer to sell, sell, import, and otherwise transfer the Work, where such license applies only to those patent claims licensable by such Contributor that are necessarily infringed by their Contribution(s) alone or by combination of their Contribution(s) with the Work to which such Contribution(s) was submitted. If You institute patent litigation against any entity (including a cross-claim or counterclaim in a lawsuit) alleging that the Work or a Contribution incorporated within the Work constitutes direct or contributory patent infringement, then any patent licenses granted to You under this License for that Work shall terminate as of the date such litigation is filed.
- 4. Redistribution. You may reproduce and distribute copies of the Work or Derivative Works thereof in any medium, with or without modifications, and in Source or Object form, provided that You meet the following conditions:
	- (a) You must give any other recipients of the Work or Derivative Works a copy of this License; and
	- (b) You must cause any modified files to carry prominent notices stating that You changed the files; and
	- (c) You must retain, in the Source form of any Derivative Works that You distribute, all copyright, patent, trademark, and attribution notices from the Source form of the Work, excluding those notices that do not pertain to any part of the Derivative Works; and
	- (d) If the Work includes a "NOTICE" text file as part of its distribution, then any Derivative Works that You distribute must include a readable copy of the attribution notices contained within such NOTICE file, excluding those notices that do not pertain to any part of the Derivative Works, in at least one of the following places: within a NOTICE text file distributed as part of the Derivative Works; within the Source form or documentation, if provided along with the Derivative Works; or, within a display generated by the Derivative Works, if and wherever such third-party notices normally appear. The contents of the NOTICE file are for informational purposes only and do not modify the License. You may add Your own attribution notices within Derivative Works that You distribute, alongside or as an addendum to the NOTICE text from the Work, provided that such additional attribution notices cannot be construed as modifying the License.

 You may add Your own copyright statement to Your modifications and may provide additional or different license terms and conditions for use, reproduction, or distribution of Your modifications, or for any such Derivative Works as a whole, provided Your use, reproduction, and distribution of the Work otherwise complies with the conditions stated in this License.

- 5. Submission of Contributions. Unless You explicitly state otherwise, any Contribution intentionally submitted for inclusion in the Work by You to the Licensor shall be under the terms and conditions of this License, without any additional terms or conditions. Notwithstanding the above, nothing herein shall supersede or modify the terms of any separate license agreement you may have executed with Licensor regarding such Contributions.
	- 6. Trademarks. This License does not grant permission to use the trade names, trademarks, service marks, or product names of the Licensor, except as required for reasonable and customary use in describing the origin of the Work and reproducing the content of the NOTICE file.
- 7. Disclaimer of Warranty. Unless required by applicable law or agreed to in writing, Licensor provides the Work (and each Contributor provides its Contributions) on an "AS IS" BASIS, WITHOUT WARRANTIES OR CONDITIONS OF ANY KIND, either express or implied, including, without limitation, any warranties or conditions

 of TITLE, NON-INFRINGEMENT, MERCHANTABILITY, or FITNESS FOR A PARTICULAR PURPOSE. You are solely responsible for determining the appropriateness of using or redistributing the Work and assume any risks associated with Your exercise of permissions under this License.

- 8. Limitation of Liability. In no event and under no legal theory, whether in tort (including negligence), contract, or otherwise, unless required by applicable law (such as deliberate and grossly negligent acts) or agreed to in writing, shall any Contributor be liable to You for damages, including any direct, indirect, special, incidental, or consequential damages of any character arising as a result of this License or out of the use or inability to use the Work (including but not limited to damages for loss of goodwill, work stoppage, computer failure or malfunction, or any and all other commercial damages or losses), even if such Contributor has been advised of the possibility of such damages.
	- 9. Accepting Warranty or Additional Liability. While redistributing the Work or Derivative Works thereof, You may choose to offer, and charge a fee for, acceptance of support, warranty, indemnity, or other liability obligations and/or rights consistent with this License. However, in accepting such obligations, You may act only on Your own behalf and on Your sole responsibility, not on behalf of any other Contributor, and only if You agree to indemnify, defend, and hold each Contributor harmless for any liability incurred by, or claims asserted against, such Contributor by reason of your accepting any such warranty or additional liability.

END OF TERMS AND CONDITIONS

APPENDIX: How to apply the Apache License to your work.

 To apply the Apache License to your work, attach the following boilerplate notice, with the fields enclosed by brackets "[]' replaced with your own identifying information. (Don`t include the brackets!) The text should be enclosed in the appropriate comment syntax for the file format. We also recommend that a file or class name and description of purpose be included on the same "printed page" as the copyright notice for easier identification within third-party archives.

Copyright [yyyy] [name of copyright owner]

 Licensed under the Apache License, Version 2.0 (the "License"); you may not use this file except in compliance with the License. You may obtain a copy of the License at

http://www.apache.org/licenses/LICENSE-2.0

 Unless required by applicable law or agreed to in writing, software distributed under the License is distributed on an "AS IS" BASIS, WITHOUT WARRANTIES OR CONDITIONS OF ANY KIND, either express or implied. See the License for the specific language governing permissions and limitations under the License.

# **Notice for package(s)**

### *protobuf*

Copyright 2008, Google Inc. All rights reserved.

Redistribution and use in source and binary forms, with or without modification, are permitted provided that the following conditions are met:

 \* Redistributions of source code must retain the above copyright notice, this list of conditions and the following disclaimer.

 \* Redistributions in binary form must reproduce the above copyright notice, this list of conditions and the following disclaimer in the documentation and/or other materials provided with the distribution.

 \* Neither the name of Google Inc. nor the names of its contributors may be used to endorse or promote products derived from this software without specific prior written permission.

THIS SOFTWARE IS PROVIDED BY THE COPYRIGHT HOLDERS AND CONTRIBUTORS "AS IS" AND ANY EXPRESS OR IMPLIED WARRANTIES, INCLUDING, BUT NOT LIMITED TO, THE IMPLIED WARRANTIES OF MERCHANTABILITY AND FITNESS FOR A PARTICULAR PURPOSE ARE DISCLAIMED. IN NO EVENT SHALL THE COPYRIGHT OWNER OR CONTRIBUTORS BE LIABLE FOR ANY DIRECT, INDIRECT, INCIDENTAL, SPECIAL, EXEMPLARY, OR CONSEQUENTIAL DAMAGES (INCLUDING, BUT NOT LIMITED TO, PROCUREMENT OF SUBSTITUTE GOODS OR SERVICES; LOSS OF USE, DATA, OR PROFITS; OR BUSINESS INTERRUPTION) HOWEVER CAUSED AND ON ANY THEORY OF LIABILITY, WHETHER IN CONTRACT, STRICT LIABILITY, OR TORT (INCLUDING NEGLIGENCE OR OTHERWISE) ARISING IN ANY WAY OUT OF THE USE OF THIS SOFTWARE, EVEN IF ADVISED OF THE POSSIBILITY OF SUCH DAMAGE.

Code generated by the Protocol Buffer compiler is owned by the owner of the input file used when generating it. This code is not

# **Notice for package(s)**

*protobuf tipcutils*

### Copyright (c) <YEAR>, <OWNER> All rights reserved.

Redistribution and use in source and binary forms, with or without modification, are permitted provided that the following conditions are met:

Redistributions of source code must retain the above copyright notice, this list of conditions and the following disclaimer. Redistributions in binary form must reproduce the above copyright notice, this list of conditions and the following disclaimer in the document Neither the name of the <ORGANIZATION> nor the names of its contributors may be used to endorse or promote products derived from this software THIS SOFTWARE IS PROVIDED BY THE COPYRIGHT HOLDERS AND CONTRIBUTORS "AS IS" AND ANY EXPRESS OR IMPLIED WARRANTIES, INCLUDING, BUT NOT LIMITED

# **Notice for package(s)**

# *protobuf-c*

```
/* --- protobuf-c.c: public protobuf c runtime implementation --- */
```
/\*

```
 * Copyright 2008, Dave Benson.
 *
```
- \* Licensed under the Apache License, Version 2.0 (the "License");
- \* you may not use this file except in compliance with
- \* the License. You may obtain a copy of the License
- \* at http://www.apache.org/licenses/LICENSE-2.0 Unless
- \* required by applicable law or agreed to in writing,
- \* software distributed under the License is distributed on \* an "AS IS" BASIS, WITHOUT WARRANTIES OR CONDITIONS OF ANY
- \* KIND, either express or implied. See the License for the
- \* specific language governing permissions and limitations
- \* under the License.

\*/

/\* TODO items:

- \* 64-BIT OPTIMIZATION: certain implementations use 32-bit math even on 64-bit platforms (uint64\_size, uint64\_pack, parse\_uint64)
- \* get\_packed\_size and pack seem to use type-prefixed names, whereas parse uses type-suffixed names. pick one and stick with it. Decision: go with type-suffixed, since the type (or its instance) is typically the object of the verb. NOTE: perhaps the "parse" methods should be reanemd to "unpack" at the same time. (this only affects internal (static) functions)
- \* use TRUE and FALSE instead of 1 and 0 as appropriate

```
 * use size_t consistently
```
\*/

```
#if HAVE_PROTOBUF_C_CONFIG_H
#include "protobuf-c-config.h"
#endif<br>#include <stdio.h>
#include <stdio.h> /* for occasional printf()s */
#include <stdlib.h> /* for abort(), malloc() etc */
                                           /* for strlen(), memcpy(), memmove() */
#if HAVE_ALLOCA_H
#include <alloca.h>
#elif HAVE_MALLOC_H
#include \overline{-} \overline{-} \overline{-} \overline{-} \overline{-} \overline{-} \overline{-} \overline{-}#endif
#ifndef PRINT_UNPACK_ERRORS
#define PRINT_UNPACK_ERRORS 1
#endif
#include "protobuf-c.h"
#define MAX_UINT64_ENCODED_SIZE 10
/* convenience macros */
#define TMPALLOC(allocator, size) ((allocator)->tmp_alloc ((allocator)->allocator_data, (size)))
#define FREE(allocator, ptr) \
   do { if ((ptr) != NULL) ((allocator)->free ((allocator)->allocator data, (ptr))); } while(0)
#define UNALIGNED_ALLOC(allocator, size) ALLOC (allocator, size) /* placeholder */
#define STRUCT_MEMBER_P(struct_p, struct_offset) \
```

```
((void *)(uint8_t*) (struct_p) + (struct_offest))
```

```
#define STRUCT_MEMBER(member_type, struct_p, struct_offset) \
     (*(member_type*) STRUCT_MEMBER_P ((struct_p), (struct_offset)))
#define STRUCT_MEMBER_PTR(member_type, struct_p, struct_offset) \
    ((member_type*) STRUCT_MEMBER_P ((struct_p), (struct_offset)))
#define TRUE 1
#define FALSE 0
static void
alloc failed warning (unsigned size, const char *filename, unsigned line)
{
   fprintf (stderr,
            "WARNING: out-of-memory allocating a block of size %u (%s:%u)\n",
           size, filename, line);
}
/* Try to allocate memory, running some special code if it fails. */
#define DO ALLOC(dst, allocator, size, fail code)
{ size_t da__allocation_size = (size);<br>
if (da__allocation_size == 0) \
    \det = NULL;
   else if ((dst=((allocator)->alloc ((allocator)->allocator_data, \
                                    da allocation size))) == NULL)
\{ \{alloc_failed_warning (da_allocation_size, __FILE_, __LINE_);
     fail_code; \
\} \sqrt{ }}
#define DO_UNALIGNED_ALLOC DO_ALLOC /* placeholder */
#define ASSERT IS ENUM DESCRIPTOR(desc) \
  assert((desc)->magic == PROTOBUF C ENUM DESCRIPTOR MAGIC)
#define ASSERT_IS_MESSAGE_DESCRIPTOR(desc) \
   assert((desc)->magic == PROTOBUF_C_MESSAGE_DESCRIPTOR_MAGIC)
#define ASSERT_IS_MESSAGE(message) \
   ASSERT_IS_MESSAGE_DESCRIPTOR((message)->descriptor)
#define ASSERT IS SERVICE DESCRIPTOR(desc) \
   assert((desc)->magic == PROTOBUF_C_SERVICE_DESCRIPTOR_MAGIC)
/* --- allocator --- */
static void protobuf_c_out_of_memory_default (void)
{
   fprintf (stderr, "Out Of Memory!!!\n");
   abort ();
}
void (*protobuf_c_out_of_memory) (void) = protobuf_c_out_of_memory_default;
static void *system_alloc(void *allocator_data, size_t size)
{
  void *rv;
   (void) allocator_data;
  if (size == 0) return NULL;
  rv = \text{malloc} (size);
  if (ry == NULL) protobuf_c_out_of_memory ();
   return rv;
}
static void system_free (void *allocator_data, void *data)
{
  (void) allocator data:
   if (data)
     free (data);
}
/* Some users may configure the default allocator;
 providing your own allocator to unpack() is prefered.
 this allocator is still used for packing nested messages. */
ProtobufCAllocator protobuf_c_default_allocator =
{
   system_alloc,
   system_free,
   NULL,
   8192,
   NULL
};
/* Users should NOT modify this structure,
   but it's difficult to prevent.
   please modify protobuf_c_default_allocator instead. */
ProtobufCAllocator protobuf_c_system_allocator =
{
   system_alloc,
   system_free,
   NULL,
   8192,
  NULL
};
/* == but fer-simple == */void
protobuf_c_buffer_simple_append (ProtobufCBuffer *buffer,
                                size_t len,<br>const uint8 t *data)
                                const uint8_t
```

```
 ProtobufCBufferSimple *simp = (ProtobufCBufferSimple *) buffer;
  size t new len = simp->len + len;
   if (new_len > simp->alloced)
     {
      size t new alloced = simp->alloced * 2;
      uint8 t *new data;
      while (new alloced < new len)
         new_alloced += new_alloced;
       DO_ALLOC (new_data, &protobuf_c_default_allocator, new_alloced, return);
      memcpy (new_data, simp->data, simp->len);
      if (simp->must free data)
        FREE (&protobuf_c_default_allocator, simp->data);
       else
         simp->must_free_data = 1;
      simp->data = new_data;
       simp->alloced = new_alloced;
     }
  memcpy (simp->data + simp->len, data, len);
  simp-<sub></sub>len = new_length;}
/* == get\_package() == *//* Return the number of bytes required to store the
    tag for the field (which includes 3 bits for
    the wire-type, and a single bit that denotes the end-of-tag. */
static inline size_t
get_tag_size (unsigned number)
{
  if (number < (1<4))
     return 1;
  else if (number < (1<<11)) return 2;
   else if (number < (1<<18))
     return 3;
   else if (number < (1<<25))
    return 4;
   else
    return 5;
}
/* Return the number of bytes required to store
 a variable-length unsigned integer that fits in 32-bit uint
 in base-128 encoding. */
static inline size_t
uint32_size (uint3\overline{2}_t v)
{
  if (v < (1 << 7)) return 1;
  else if (v < (1 < 14)) return 2;
  else if (v < (1 < 21)) return 3;
   else if (v < (1<<28))
     return 4;
   else
     return 5;
}
/* Return the number of bytes required to store
    a variable-length signed integer that fits in 32-bit int
    in base-128 encoding. */
static inline size_t
int32_size (int32_\overline{t} v)
{
  if (v < 0) return 10;
   else if (v < (1<<7))
    return 1;
  else if (v < (1 < 14)) return 2;
   else if (v < (1<<21))
     return 3;
   else if (v < (1<<28))
     return 4;
   else
     return 5;
}
/* return the zigzag-encoded 32-bit unsigned int from a 32-bit signed int */
static inline uint32_t
zigzag32 (int32_t v)
{
  if (v < 0)return ((uint32_t)(-v)) * 2 - 1; else
     return v * 2;
}
/* Return the number of bytes required to store
 a variable-length signed integer that fits in 32-bit int,
 converted to unsigned via the zig-zag algorithm,
    then packed using base-128 encoding. */
static inline size_t
sint32_size (int32_t v)
{
   return uint32_size(zigzag32(v));
}
/* Return the number of bytes required to store
```
{

```
 a variable-length unsigned integer that fits in 64-bit uint
    in base-128 encoding. */
static inline size t
uint64_size (uint64_t v)
{
  uint32 t upper v = (uint32 t) (v>>32);if (upper_v == 0)return uint32 size ((uint32 t)v);
  else if (upper_v < (1<<3)) return 5;
   else if (upper_v < (1<<10))
    return 6;
  else if (upper v < (1 \le 17))
    return 7;
  else if (upper_v < (1<<24)) return 8;
   else if (upper_v < (1U<<31))
     return 9;
   else
     return 10;
}
/* return the zigzag-encoded 64-bit unsigned int from a 64-bit signed int */
static inline uint64_t
zigzag64 (int64_t v)
{
   if (v < 0)
    return ((uint64_t)(-v)) * 2 - 1; else
     return v * 2;
}
/* Return the number of bytes required to store
    a variable-length signed integer that fits in 64-bit int,
    converted to unsigned via the zig-zag algorithm,
    then packed using base-128 encoding. */
static inline size_t
sint64_size (int64_t v)
{
   return uint64_size(zigzag64(v));
}
/* Get serialized size of a single field in the message,
    including the space needed by the identifying tag. */
static size_t
required_field_get_packed_size (const ProtobufCFieldDescriptor *field,
                                  const void *member)
{
   size_t rv = get_tag_size (field->id);
   switch (field->type)
     {
    case PROTOBUF C TYPE SINT32:
     return rv + sint32_size (*(const int32_t *) member);
     case PROTOBUF_C_TYPE_INT32:
      return rv + int32_size (*(const uint32_t *) member);
     case PROTOBUF_C_TYPE_UINT32:
     return rv + uint32 size (*(const uint32 t *) member);
    case PROTOBUF C TYPE SINT64:
     return rv + \sinh 64 size (*(const int64_t *) member);
     case PROTOBUF_C_TYPE_INT64:
     case PROTOBUF_C_TYPE_UINT64:
      return rv + uint64_size (*(const uint64_t *) member);
    case PROTOBUF C TYPE SFIXED32:
     case PROTOBUF_C_TYPE_FIXED32:
     return rv + 4; case PROTOBUF_C_TYPE_SFIXED64:
     case PROTOBUF_C_TYPE_FIXED64:
       return rv + 8;
    case PROTOBUF C TYPE BOOL:
       return rv + 1;
     case PROTOBUF_C_TYPE_FLOAT:
      return rv + 4; case PROTOBUF_C_TYPE_DOUBLE:
       return rv + 8;
     case PROTOBUF_C_TYPE_ENUM:
       // TODO: is this correct for negative-valued enums?
      return rv + uint32 size (*(const uint32 t *) member);
     case PROTOBUF_C_TYPE_STRING:
       {
 const char *str = *(char * const *) member;
 size_t len = str ? strlen (str) : 0;
        return rv + uint32_size (len) + len;
       }
     case PROTOBUF_C_TYPE_BYTES:
       {
         size_t len = ((const ProtobufCBinaryData*) member)->len;
         return rv + uint32_size (len) + len;
 }
 //case PROTOBUF_C_TYPE_GROUP:
     case PROTOBUF_C_TYPE_MESSAGE:
       {
         const ProtobufCMessage *msg = * (ProtobufCMessage * const *) member;
         size_t subrv = msg ? protobuf_c_message_get_packed_size (msg) : 0;
         return rv + uint32_size (subrv) + subrv;
       }
 }
 PROTOBUF_C_ASSERT_NOT_REACHED ();
   return 0;
```

```
/* Get serialized size of a single optional field in the message,
 including the space needed by the identifying tag.
 Returns 0 if the optional field isn't set. */
static size_t
optional_field_get_packed_size (const ProtobufCFieldDescriptor *field,
                                   const protobuf c boolean *has,
                                    const void *member)
{
   if (field->type == PROTOBUF_C_TYPE_MESSAGE
   || field->type == PROTOBUF C TYPE STRING)
     {
      const void *ptr = * (const void * const *) member;
      if (ptr = \nu|| ptr == field->default value)
          return 0;
 }
 else
     {
       if (!*has)
          return 0;
    \lambda return required_field_get_packed_size (field, member);
}
/* Get serialized size of a repeated field in the message,
    which may consist of any number of values (including 0).
    Includes the space needed by the identifying tags (as needed). */
static size_t
repeated_field_get_packed_size (const ProtobufCFieldDescriptor *field,
 size_t count,
 const void *member)
{
   size_t header_size;
  size_t rv = 0;
   unsigned i;
  void *array = * (void * const *) member;
  if (count == 0)
    return 0;
   header_size = get_tag_size (field->id);
   if (!field->packed)
    header size *= count;
   switch (field->type)
     {
     case PROTOBUF_C_TYPE_SINT32:
      for (i = 0; i < count; i++) rv += sint32_size (((int32_t*)array)[i]);
       break;
 case PROTOBUF_C_TYPE_INT32:
 for (i = 0; i < count; i++)
        rv += int32_size (((uint32_t*)array)[i]);
       break;
     case PROTOBUF_C_TYPE_UINT32:
 case PROTOBUF_C_TYPE_ENUM:
 for (i = 0; i < count; i++)
         rv += uint32_size (((uint32_t*)array)[i]);
       break;
 case PROTOBUF_C_TYPE_SINT64:
 for (i = 0; i < count; i++)
         rv += sint64_size (((int64_t*)array)[i]);
       break;
    case PROTOBUF C TYPE INT64:
 case PROTOBUF_C_TYPE_UINT64:
 for (i = 0; i < count; i++)
        rv += uint64_size (((uint64_t*)array)[i]);
       break;
     case PROTOBUF_C_TYPE_SFIXED32:
 case PROTOBUF_C_TYPE_FIXED32:
 case PROTOBUF_C_TYPE_FLOAT:
      rv == 4 * count; break;
     case PROTOBUF_C_TYPE_SFIXED64:
 case PROTOBUF_C_TYPE_FIXED64:
 case PROTOBUF_C_TYPE_DOUBLE:
      rv \neq 8 * count: break;
     case PROTOBUF_C_TYPE_BOOL:
      rv := count; break;
     case PROTOBUF_C_TYPE_STRING:
      for (i = 0; i < count; i++) {
          size_t len = strlen (((char**) array)[i]);
          rv + = uint32_size (len) + len;
          }
       break;
     case PROTOBUF_C_TYPE_BYTES:
      for (i = 0; i < count; i++) {
           size_t len = ((ProtobufCBinaryData*) array)[i].len;
           rv += uint32_size (len) + len;
         }
       break;
    case PROTOBUF C TYPE MESSAGE:
      for (i = 0; i < count; i++) {
```
}

```
size t len = protobuf c message get packed size (((ProtobufCMessage **) array)[i]);
          rv + = uint32_size (len) + len;
         }
       break;
     //case PROTOBUF_C_TYPE_GROUP: // NOT SUPPORTED
 }
 if (field->packed)
    header size += uint32 size (rv);
  return header size + rv;
}
/* Get the packed size of a unknown field (meaning one that
    is passed through mostly uninterpreted... this is done
    for forward compatibilty with the addition of new fields). */
static inline size<sup>t</sup>
unknown_field_get_packed_size (const ProtobufCMessageUnknownField *field)
{
   return get_tag_size (field->tag) + field->len;
}
/* Get the number of bytes that the message will occupy once serialized. */
size_t
protobuf_c_message_get_packed_size(const ProtobufCMessage *message)
{
  unsigned i;
 size t rv = 0;
   ASSERT_IS_MESSAGE (message);
  for (i = 0; i < message->descriptor->n_fields; i++)
     {
       const ProtobufCFieldDescriptor *field = message->descriptor->fields + i;
 const void *member = ((const char *) message) + field->offset;
 const void *qmember = ((const char *) message) + field->quantifier_offset;
       if (field->label == PROTOBUF_C_LABEL_REQUIRED)
         rv += required_field_get_packed_size (field, member);
       else if (field->label == PROTOBUF_C_LABEL_OPTIONAL)
         rv += optional_field_get_packed_size (field, qmember, member);
       else 
        rv += repeated field get packed size (field, * (const size t *) qmember, member);
 }
  for (i = 0; i < message->n_unknown_fields; i++) rv += unknown_field_get_packed_size (&message->unknown_fields[i]);
   return rv;
}
/* === pack() === */
/* Pack an unsigned 32-bit integer in base-128 encoding, and return the number of bytes needed:
    this will be 5 or less. */
static inline size_t
uint32_pack (uint32_t value, uint8_t *out)
{
 unsigned rv = 0:
 if (value >= 0x80)
     {
      out[rv++] = value | 0x80;value \gg= 7;
      if (value >= 0x80)
         {
          out[rv++] = value | 0x80;value >>= 7;
          if (value >= 0x80)
             {
              out[rv++) = value | 0x80;value \gg= 7:
              if (value >= 0x80)
\overline{\mathcal{L}}out[rv++] = value | 0x80;value >>= 7;
 }
             }
        }
  \left\{ \right\} /* assert: value<128 */
   out[rv++] = value;
   return rv;
}
/* Pack a 32-bit signed integer, returning the number of bytes needed.
   Negative numbers are packed as twos-complement 64-bit integers. */
static inline size_t
int32_pack (int32_t value, uint8_t *out)
{
  if (value < 0)
     {
      out[0] = value | 0x80;out[1] = (value>>7) | 0x80; out[2] = (value>>14) | 0x80;
 out[3] = (value>>21) | 0x80;
 out[4] = (value>>28) | 0x80;
      out[5] = out[6] = out[7] = out[8] = 0xff;
      out[9] = 0x01; return 10;
 }
   else
     return uint32_pack (value, out);
}
/* Pack a 32-bit integer in zigwag encoding. */
static inline size_t
```

```
sint32 pack (int32 t value, uint8 t *out)
{
  return uint32 pack (zigzag32 (value), out);
}
/* Pack a 64-bit unsigned integer that fits in a 64-bit uint,
    using base-128 encoding. */
static size_t
uint64_pack (uint64_t value, uint8_t *out)
{
  uint32 t hi = (uint32 t )(value>>32);
  uint32 t lo = (\text{uint32}_t) )value;
   unsigned rv;
  if (hi == 0) return uint32_pack ((uint32_t)lo, out);
 out[0] = (lo) | 0x80;
 out[1] = (lo>>7) | 0x80;
 out[2] = (lo>>14) | 0x80;
 out[3] = (lo>>21) | 0x80;
  if (hi < 8) {
      out[4] = (hi<<4) | (lo>>28); return 5;
 }
   else
     {
      out[4] = ((hi67) << 4) | (lo>> 28) | 0x80;hi \gg= 3;
     }
  rv = 5;
   while (hi >= 128)
     {
      out[rv++) = hi | 0x80;hi >>= 7; }
  out[rv++) = hi; return rv;
}
/* Pack a 64-bit signed integer in zigzan encoding,
    return the size of the packed output.
    (Max returned value is 10) */
static inline size_t
sint64_pack (int64_t value, uint8_t *out)
{
   return uint64_pack (zigzag64 (value), out);
}
/* Pack a 32-bit value, little-endian.
   Used for fixed32, sfixed32, float) */
static inline size t
fixed32_pack (uint32_t value, void *out)
{
#if IS_LITTLE_ENDIAN
  memcpy (out, &value, 4);
#else
  uint8 t *buf = out; buf[0] = value;
 buf[1] = value>>8;
  buf[2] = value>>16;
  buf[3] = value>>24;
#endif
   return 4;
}
/* Pack a 64-bit fixed-length value.
    (Used for fixed64, sfixed64, double) */
/* XXX: the big-endian impl is really only good for 32-bit machines,
    a 64-bit version would be appreciated, plus a way
    to decide to use 64-bit math where convenient. */
static inline size_t
fixed64_pack (uint64_t value, void *out)
{
#if IS_LITTLE_ENDIAN
   memcpy (out, &value, 8);
#else
  fixed32 pack (value, out);
   fixed32_pack (value>>32, out+4);
#endif
   return 8;
}
/* Pack a boolean as 0 or 1, even though the protobuf_c_boolean
 can really assume any integer value. */
/* XXX: perhaps on some platforms "*out = !!value" would be
    a better impl, b/c that is idiotmatic c++ in some stl impls. */
static inline size_t
boolean_pack (protobuf_c_boolean value, uint8_t *out)
{
   *out = value ? 1 : 0;
   return 1;
}
/* Pack a length-prefixed string.
   The input string is NUL-terminated.
    The NULL pointer is treated as an empty string.
```

```
 This isn't really necessary, but it allows people
    to leave required strings blank.
    (See Issue 13 in the bug tracker for a 
    little more explanation).
 */
static inline size_t
string pack (const char * str, uint8 t *out)
{
  if (str == NULL) {
      out[0] = 0;
      return 1;
 }
 else
     {
       size_t len = strlen (str);
      size t rv = uint32 pack (len, out);
memcpy (out + rv, str, len);<br>return rv + len;
     }
}
static inline size t
binary_data_pack (const ProtobufCBinaryData *bd, uint8_t *out)
{
  size t len = bd->len;
   size_t rv = uint32_pack (len, out);
  memcpy (out + rv, bd->data, len);
   return rv + len;
}
static inline size_t
prefixed_message_pack (const ProtobufCMessage *message, uint8_t *out)
{
   if (message == NULL)
     {
       out[0] = 0;
       return 1;
 }
 else
     {
       size_t rv = protobuf_c_message_pack (message, out + 1);
       uint32_t rv_packed_size = uint32_size (rv);
       if (rv_packed_size != 1)
        memmove (out + rv_packed_size, out + 1, rv);
       return uint32_pack (rv, out) + rv;
     }
}
/* wire-type will be added in required_field_pack() */
/* XXX: just call uint64_pack on 64-bit platforms. */
static size_t
tag_pack (uint32_t id, uint8_t *out)
{
   if (id < (1<<(32-3)))
     return uint32_pack (id<<3, out);
   else
     return uint64_pack (((uint64_t)id) << 3, out);
}
static size_t
required_field_pack (const ProtobufCFieldDescriptor *field,
                       const void *member,
                      uint8 t *out)
{
   size_t rv = tag_pack (field->id, out);
   switch (field->type)
 {
 case PROTOBUF_C_TYPE_SINT32:
 out[0] |= PROTOBUF_C_WIRE_TYPE_VARINT;
      return rv + \text{sint32\_pack} (\sqrt{*}(const int32_t *) member, out + rv);
     case PROTOBUF_C_TYPE_INT32:
       out[0] |= PROTOBUF_C_WIRE_TYPE_VARINT;
       return rv + int32_pack (*(const uint32_t *) member, out + rv);
 case PROTOBUF_C_TYPE_UINT32:
 case PROTOBUF_C_TYPE_ENUM:
      out[0] = PROTOBUF C WIRE TYPE VARINT;
      return rv + uint32_pack (\overline{\star}(\text{const unit32}_t \star) member, out + rv);
     case PROTOBUF_C_TYPE_SINT64:
      out[0] = P\overline{ROTOBUF}C_WHERE_TYPE_VARINT; return rv + sint64_pack (*(const int64_t *) member, out + rv);
 case PROTOBUF_C_TYPE_INT64:
 case PROTOBUF_C_TYPE_UINT64:
      out[0] = P\overline{ROTOBUF}C_WHERE_TYPE_VARINT;return rv + \text{uint64}_\text{pack} (*(const uint64_t *) member, out + rv);
     case PROTOBUF_C_TYPE_SFIXED32:
     case PROTOBUF_C_TYPE_FIXED32:
    case PROTOBUF C TYPE FLOAT:
      out[0] = PROTOBUF C WIRE TYPE 32BIT;
      return rv + fixed32 pack (* (const \uint32_t *) member, out + rv);
     case PROTOBUF_C_TYPE_SFIXED64:
     case PROTOBUF_C_TYPE_FIXED64:
     case PROTOBUF_C_TYPE_DOUBLE:
      out[0] = PROTOBUF_C_WIRE_TYPE_64BIT;
      return rv + fixed64_pack (*(const uint64_t *) member, out + rv);
    case PROTOBUF C TYPE BOOL:
      out[0] = P\overline{ROTOBUF}C_WHERE_TYPE_VARINT;return rv + boolean_pack (*(const protobuf_c_boolean *) member, out + rv);
```

```
case PROTOBUF C TYPE STRING:
       {
        out[0] = PROTOBUF C WIRE TYPE LENGTH PREFIXED;
         return rv + string_pack (*(char * const *) member, out + rv);
       }
    case PROTOBUF C TYPE BYTES:
       {
         const ProtobufCBinaryData * bd = ((const ProtobufCBinaryData*) member);
         out[0] |= PROTOBUF_C_WIRE_TYPE_LENGTH_PREFIXED;
         return rv + binary_data_pack (bd, out + rv);
 }
    //case PROTOBUF C TYPE GROUP: // NOT SUPPORTED
    case PROTOBUF C TYPE MESSAGE:
       {
         out[0] |= PROTOBUF_C_WIRE_TYPE_LENGTH_PREFIXED;
         return rv + prefixed_message_pack (*(ProtobufCMessage * const *) member,
                                             out + rv); }
     }
   PROTOBUF_C_ASSERT_NOT_REACHED ();
   return 0;
}
static size_t
optional_field_pack (const ProtobufCFieldDescriptor *field,
                       const protobuf_c_boolean *has,
                       const void *member,
                       uint8_t *out)
{
 if (field->type == PROTOBUF_C_TYPE_MESSAGE
 || field->type == PROTOBUF_C_TYPE_STRING)
     {
      const void *ptr = * (const void * const *) member;
      if (ptr == NULL
        || ptr == field->default_value)
         return 0;
 }
   else
     {
       if (!*has)
         return 0;
 }
   return required_field_pack (field, member, out);
}
/* TODO: implement as a table lookup */
static inline size_t
sizeof_elt_in_repeated_array (ProtobufCType type)
{
   switch (type)
     {
    case PROTOBUF C TYPE SINT32:
     case PROTOBUF_C_TYPE_INT32:
     case PROTOBUF_C_TYPE_UINT32:
     case PROTOBUF_C_TYPE_SFIXED32:
     case PROTOBUF_C_TYPE_FIXED32:
     case PROTOBUF_C_TYPE_FLOAT:
    case PROTOBUF C TYPE ENUM:
      return 4;
     case PROTOBUF_C_TYPE_SINT64:
     case PROTOBUF_C_TYPE_INT64:
     case PROTOBUF_C_TYPE_UINT64:
 case PROTOBUF_C_TYPE_SFIXED64:
 case PROTOBUF_C_TYPE_FIXED64:
     case PROTOBUF_C_TYPE_DOUBLE:
       return 8;
     case PROTOBUF_C_TYPE_BOOL:
       return sizeof (protobuf_c_boolean);
    case PROTOBUF C TYPE STRING:
    case PROTOBUF_C_TYPE_MESSAGE:
      return sizeof (void *);
     case PROTOBUF_C_TYPE_BYTES:
      return sizeof (ProtobufCBinaryData);
     }
   PROTOBUF_C_ASSERT_NOT_REACHED ();
   return 0;
}
static void
copy_to_little_endian_32 (void *out, const void *in, unsigned N)
{
#if IS_LITTLE_ENDIAN
 memcpy (out, in, N * 4);#else
   unsigned i;
  const uint32_t *ini = in;
  for (i = 0; i < N; i++) fixed32_pack (ini[i], (uint32_t*)out + i);
#endif
}
static void
copy_to_little_endian_64 (void *out, const void *in, unsigned N)
{
#if IS_LITTLE_ENDIAN
 memcpy (out, in, N * 8);
#else
   unsigned i;
  const uint64_t *ini = in;
```

```
for (i = 0; i < N; i++)fixed64_pack (ini[i], (uint64_t*)out + i);
#endif
static unsigned
get_type_min_size (ProtobufCType type)
{
   if (type == PROTOBUF_C_TYPE_SFIXED32
 || type == PROTOBUF_C_TYPE_FIXED32
 || type == PROTOBUF_C_TYPE_FLOAT)
     return 4;
   if (type == PROTOBUF_C_TYPE_SFIXED64
   || type == PROTOBUF C TYPE FIXED64
   \begin{bmatrix} \text{type} = \text{PROTOBUF\_C\_TYPE\_DOUBLE} \end{bmatrix} return 8;
  return 1;
static size_t
repeated_field_pack (const ProtobufCFieldDescriptor *field,
                        size_t count,
                        const void *member,
                        uint8_t *out)
  char *array = * (char * const *) member;
   unsigned i;
   if (field->packed)
     {
       unsigned header_len;
       unsigned len_start;
       unsigned min_length;
       unsigned payload_len;
       unsigned length_size_min;
       unsigned actual_length_size;
       uint8_t *payload_at;
      if (count == 0) return 0;
 header_len = tag_pack (field->id, out);
 out[0] |= PROTOBUF_C_WIRE_TYPE_LENGTH_PREFIXED;
       len_start = header_len;
       min_length = get_type_min_size (field->type) * count;
       length_size_min = uint32_size (min_length);
 header_len += length_size_min;
 payload_at = out + header_len;
       switch (field->type)
         {
         case PROTOBUF_C_TYPE_SFIXED32:
 case PROTOBUF_C_TYPE_FIXED32:
 case PROTOBUF_C_TYPE_FLOAT:
 copy_to_little_endian_32 (payload_at, array, count);
 payload_at += count * 4;
            break;
         case PROTOBUF_C_TYPE_SFIXED64:
 case PROTOBUF_C_TYPE_FIXED64:
 case PROTOBUF_C_TYPE_DOUBLE:
            copy_to_little_endian_64 (payload_at, array, count);
           payload_at += \overline{count} * s; break;
         case PROTOBUF_C_TYPE_INT32:
            {
             const int32_t *arr = (const int32_t *) array;
             for (i = 0; i < count; i++) payload_at += int32_pack (arr[i], payload_at);
 }
            break;
         case PROTOBUF_C_TYPE_SINT32:
            {
              const int32_t *arr = (const int32_t *) array;
             for (i = 0; i < count; i++) payload_at += sint32_pack (arr[i], payload_at);
 }
            break;
         case PROTOBUF_C_TYPE_SINT64:
            {
             const int64_t *arr = (const int64_t *) array;
             for (i = 0; i < count; i++) payload_at += sint64_pack (arr[i], payload_at);
 }
            break;
          case PROTOBUF_C_TYPE_ENUM:
         case PROTOBUF_C_TYPE_UINT32:
            {
const uint32_t *arr = (const uint32_t *) array;<br>for (i = 0; i < count; i++)
               payload_at += uint32_pack (arr[i], payload_at);
 }
            break;
         case PROTOBUF_C_TYPE_INT64:
         case PROTOBUF_C_TYPE_UINT64:
            {
             const uint64_t *arr = (const uint64_t *) array;
             for (i = 0; \overline{i} < count; i^{++})
                payload_at += uint64_pack (arr[i], payload_at);
```
}

}

{
```
 }
           break;
        case PROTOBUF C TYPE BOOL:
           {
            const protobuf c boolean *arr = (const protobuf c boolean *) array;
            for (i = 0; i < \overline{\text{count}}; i++)payload at += boolean pack (arr[i], payload at);
 }
           break;
         default:
        assert (0);
 }
      payload len = payload at - (out + header len);
       actual_length_size = uint32_size (payload_len);
       if (length_size_min != actual_length_size)
         {
 assert (actual_length_size == length_size_min + 1);
 memmove (out + header_len + 1, out + header_len, payload_len);
          header len++;
 }
       uint32_pack (payload_len, out + len_start);
       return header_len + payload_len;
 }
   else
     {
       /* CONSIDER: optimize this case a bit (by putting the loop inside the switch) */
       size_t rv = 0;
       unsigned siz = sizeof_elt_in_repeated_array (field->type);
      for (i = 0; i < count; i^{++})
\overline{\mathcal{A}} rv += required_field_pack (field, array, out + rv);
          array := <math>size</math>; }
       return rv;
     }
}
static size_t
unknown field pack (const ProtobufCMessageUnknownField *field,
                     uint8_t *out)
{
   size_t rv = tag_pack (field->tag, out);
  out[0] |= field->wire_type;
 memcpy (out + rv, field->data, field->len);
 return rv + field->len;
}
size_t
protobuf_c_message_pack (const ProtobufCMessage *message,
uint8 t *out)
{
   unsigned i;
  size_t rv = 0;
   ASSERT_IS_MESSAGE (message);
  for (i = 0; i < message->descriptor->n_fields; i++)
     {
       const ProtobufCFieldDescriptor *field = message->descriptor->fields + i;
      const void *member = ((\text{const char }*) message) + field->offset;
       /* it doesn't hurt to compute qmember (a pointer to the quantifier
          field of the structure), but the pointer is only valid if
          the field is one of:
            - a repeated field
            - an optional field that isn't a pointer type
              (meaning: not a message or a string) */
       const void *qmember = ((const char *) message) + field->quantifier_offset;
       if (field->label == PROTOBUF_C_LABEL_REQUIRED)
         rv += required_field_pack (field, member, out + rv);
      else if (tield->label == PROTOBUF C LABEL OPTIONAL) /* note that qmember is bogus for strings and messages,
            but it isn't used */
         rv += optional_field_pack (field, qmember, member, out + rv);
       else
        rv += repeated_field_pack (field, * (const size_t *) qmember, member, out + rv);
 }
  for (i = 0; i < message->n unknown fields; i++)
     rv += unknown_field_pack (&message->unknown_fields[i], out + rv);
   return rv;
}
/* == pack_to_buffer() == */static size t
required_field_pack_to_buffer (const ProtobufCFieldDescriptor *field,
                                 const void *member,
                                 ProtobufCBuffer *buffer)
{
  size t rv:
  uint8 t scratch[MAX_UINT64_ENCODED_SIZE * 2];
   rv = tag_pack (field->id, scratch);
   switch (field->type)
     {
     case PROTOBUF_C_TYPE_SINT32:
scratch[0] |= PROTOBUF_C_WIRE_TYPE_VARINT;<br>rv += sint32_pack (*(const int32_t *) member, scratch + rv);
       buffer->append (buffer, rv, scratch);
       break;
     case PROTOBUF_C_TYPE_INT32:
```
 $scratch[0]$  |= PROTOBUF C WIRE TYPE VARINT; rv +=  $int32$  pack (\*(const uint32\_t \*) member, scratch + rv); buffer->append (buffer, rv, scratch); break; case PROTOBUF\_C\_TYPE\_UINT32: case PROTOBUF C TYPE ENUM:  $s$ cratch[0]  $=$  PROTOBUF C WIRE TYPE VARINT; rv += uint32 pack (\*(const uint32 t \*) member, scratch + rv); buffer->append (buffer, rv, scratch); break; case PROTOBUF\_C\_TYPE\_SINT64:  $s$ cratch[0]  $=$  PROTOBUF C WIRE TYPE VARINT;  $rv == r$  +  $\frac{1}{r}$  +  $\frac{1}{r}$  buffer->append (buffer, rv, scratch); break; case PROTOBUF C TYPE INT64: case PROTOBUF\_C\_TYPE\_UINT64: scratch[0] |= PROTOBUF\_C\_WIRE\_TYPE\_VARINT; rv += uint64\_pack (\*(const uint64\_t \*) member, scratch + rv); buffer->append (buffer, rv, scratch); break; case PROTOBUF\_C\_TYPE\_SFIXED32: case PROTOBUF\_C\_TYPE\_FIXED32: case PROTOBUF\_C\_TYPE\_FLOAT: scratch[0] |= PROTOBUF\_C\_WIRE\_TYPE\_32BIT;<br>rv += fixed32\_pack (\*(const uint32\_t \*) member, scratch + rv); buffer->append (buffer, rv, scratch); break; case PROTOBUF\_C\_TYPE\_SFIXED64: case PROTOBUF\_C\_TYPE\_FIXED64: case PROTOBUF\_C\_TYPE\_DOUBLE:  $scratch[0]$   $\overline{\left(-\right)}$  PROTOBUF\_C\_WIRE\_TYPE\_64BIT; rv += fixed64 pack (\*(const uint64 $t$  \*) member, scratch + rv); buffer->append (buffer, rv, scratch); break; case PROTOBUF\_C\_TYPE\_BOOL: scratch[0] |= PROTOBUF\_C\_WIRE\_TYPE\_VARINT; rv += boolean\_pack (\*(const protobuf\_c\_boolean \*) member, scratch + rv); buffer->append (buffer, rv, scratch); break; case PROTOBUF\_C\_TYPE\_STRING: { const char \*str = \*(char \* const \*) member; size\_t sublen = str ? strlen (str) : 0; scratch[0] |= PROTOBUF\_C\_WIRE\_TYPE\_LENGTH\_PREFIXED; rv += uint32\_pack (sublen, scratch + rv); buffer->append (buffer, rv, scratch); buffer->append (buffer, sublen, (const uint8\_t \*) str); rv += sublen; break; } case PROTOBUF\_C\_TYPE\_BYTES: { const ProtobufCBinaryData \* bd = ((const ProtobufCBinaryData\*) member); size t sublen = bd->len; scratch[0] |= PROTOBUF\_C\_WIRE\_TYPE\_LENGTH\_PREFIXED; rv += uint32\_pack (sublen, scratch + rv); buffer->append (buffer, rv, scratch); buffer->append (buffer, sublen, bd->data);  $rv := sublen:$  break; } //PROTOBUF\_C\_TYPE\_GROUP, // NOT SUPPORTED case PROTOBUF\_C\_TYPE\_MESSAGE: { uint8\_t simple\_buffer\_scratch[256]; size\_t sublen; ProtobufCBufferSimple simple\_buffer = PROTOBUF\_C\_BUFFER\_SIMPLE\_INIT (simple\_buffer\_scratch); const ProtobufCMessage \*msg = \*(ProtobufCMessage \* const \*) member; scratch[0] |= PROTOBUF\_C\_WIRE\_TYPE\_LENGTH\_PREFIXED; if  $(msg == NULL)$  $sublen = 0;$  else sublen = protobuf\_c\_message\_pack\_to\_buffer (msg, &simple\_buffer.base);  $rv ==$  uint32 pack (sublen, scratch + rv); buffer->append (buffer, rv, scratch); buffer->append (buffer, sublen, simple\_buffer.data); rv += sublen; PROTOBUF\_C\_BUFFER\_SIMPLE\_CLEAR (&simple\_buffer); break; } default: PROTOBUF\_C\_ASSERT\_NOT\_REACHED (); } return rv; static size\_t optional\_field\_pack\_to\_buffer (const ProtobufCFieldDescriptor \*field, const protobuf\_c\_boolean \*has, const void \*member, ProtobufCBuffer \*buffer) if (field->type == PROTOBUF\_C\_TYPE\_MESSAGE  $||$  field->type == PROTOBUF C TYPE STRING) { const void \*ptr = \* (const void \* const \*) member;

}

```
if (ptr == NULL
        || ptr == field->default_value)
          return 0;
 }
 else
     {
       if (!*has)
          return 0;
 }
 return required_field_pack_to_buffer (field, member, buffer);
}
static size_t
get_packed_payload_length (const ProtobufCFieldDescriptor *field,
                               unsigned count,
                               const void *array)
{
   unsigned rv = 0;
   unsigned i;
   switch (field->type)
     {
     case PROTOBUF_C_TYPE_SFIXED32:
     case PROTOBUF_C_TYPE_FIXED32:
 case PROTOBUF_C_TYPE_FLOAT:
 return count * 4;
     case PROTOBUF_C_TYPE_SFIXED64:
     case PROTOBUF_C_TYPE_FIXED64:
     case PROTOBUF_C_TYPE_DOUBLE:
       return count * 8;
     case PROTOBUF_C_TYPE_INT32:
       {
         const int32_t *arr = (const int32_t *) array;
         for (i = 0; i < count; i++) rv += int32_size (arr[i]);
 }
       break;
     case PROTOBUF_C_TYPE_SINT32:
       {
const int32_t *arr = (const int32_t *) array;<br>
for (i = 0; i < count; i++)<br>
rv += sint32 size (arr[i]);
 }
       break;
     case PROTOBUF_C_TYPE_ENUM:
     case PROTOBUF_C_TYPE_UINT32:
       {
const uint32_t *arr = (const uint32_t *) array;<br>for (i = 0; i < count; i++)
          rv += uint32 size (arr[i]);
       }
       break;
     case PROTOBUF_C_TYPE_SINT64:
       {
        const int64 t *arr = (const int64 t *) array;
         for (i = 0; i < count; i++)rv += sint64_size (arr[i]);
 }
       break;
     case PROTOBUF_C_TYPE_INT64:
    case PROTOBUF C TYPE UINT64:
       {
const uint64_t *arr = (const uint64_t *) array;<br>for (i = 0; i < count; i++)
          rv += uint64_size (arr[i]);
       }
       break;
     case PROTOBUF_C_TYPE_BOOL:
       return count;
     default:
       assert (0);
     }
   return rv;
}
static size_t
pack_buffer_packed_payload (const ProtobufCFieldDescriptor *field,
                                unsigned count,
                                const void *array,
                                ProtobufCBuffer *buffer)
{
  uint8_t scratch[16];
  size_t rv = 0;
   unsigned i;
   switch (field->type)
     {
      case PROTOBUF C TYPE SFIXED32:
       case PROTOBUF_C_TYPE_FIXED32:
       case PROTOBUF_C_TYPE_FLOAT:
#if IS_LITTLE_ENDIAN
        rv = count * 4; goto no_packing_needed;
#else
         for (i = 0; i < count; i^{++})
            {
             unsigned len = fixed32_pack (((uint32_t*)array)[i], scratch);
```

```
 buffer->append (buffer, len, scratch);
          rv := len; }
#endif
         break;
      case PROTOBUF C TYPE SFIXED64:
      case PROTOBUF C TYPE FIXED64:
      case PROTOBUF_C_TYPE_DOUBLE:
#if IS LITTLE ENDIAN
        rv = \overline{count} * 8:
         goto no_packing_needed;
#else
        for (i = 0; i < count; i++) {
            unsigned len = fixed64_pack (((uint64_t*)array)[i], scratch);
             buffer->append (buffer, len, scratch);
             rv += len;
           }
         break;
#endif
       case PROTOBUF_C_TYPE_INT32:
        for (i = 0; i < count; i++) {
            unsigned len = int32_pack (((int32_t*)array)[i], scratch);
             buffer->append (buffer, len, scratch);
            rv += len;
           }
         break;
       case PROTOBUF_C_TYPE_SINT32:
        for (i = 0; i < count; i++) {
             unsigned len = sint32_pack (((int32_t*)array)[i], scratch);
             buffer->append (buffer, len, scratch);
             rv += len;
           }
         break;
 case PROTOBUF_C_TYPE_ENUM:
 case PROTOBUF_C_TYPE_UINT32:
 for (i = 0; i < count; i++)
           {
            unsigned len = uint32_pack (((uint32_t*)array)[i], scratch);
             buffer->append (buffer, len, scratch);
            rv += len;
           }
         break;
       case PROTOBUF_C_TYPE_SINT64:
        for (i = 0; i < count; i++) {
            unsigned len = sint64_pack (((int64_t*)array)[i], scratch);
             buffer->append (buffer, len, scratch);
            rv := len; }
         break;
 case PROTOBUF_C_TYPE_INT64:
 case PROTOBUF_C_TYPE_UINT64:
        for (i = 0; i < count; i^{++})
           {
             unsigned len = uint64_pack (((uint64_t*)array)[i], scratch);
             buffer->append (buffer, len, scratch);
             rv += len;
           }
         break;
       case PROTOBUF_C_TYPE_BOOL:
        for (i = 0; i < count; i++) {
            unsigned len = boolean_pack (((protobuf_c_boolean*)array)[i], scratch);
             buffer->append (buffer, len, scratch);
            rv += len: }
         return count;
       default:
         assert(0);
     }
   return rv;
no_packing_needed:
   buffer->append (buffer, rv, array);
   return rv;
}
static size_t
repeated_field_pack_to_buffer (const ProtobufCFieldDescriptor *field,
                                  unsigned count,
                                  const void *member,
                                  ProtobufCBuffer *buffer)
{
  char *array = * (char * const *) member;
  if \text{(count == 0)} return 0;
   if (field->packed)
     {
      uint8 t scratch[MAX_UINT64_ENCODED_SIZE * 2];
      size_t rv = tag_pack (field->id, scratch);
      size_t payload_len = get_packed_payload_length (field, count, array);
      size_t tmp;
       scratch[0] |= PROTOBUF_C_WIRE_TYPE_LENGTH_PREFIXED;
```

```
rv += uint32 pack (payload len, scratch + rv);
       buffer->append (buffer, rv, scratch);
      tmp = pack buffer packed payload (field, count, array, buffer);
       assert (tmp == payload_len);
      return rv + payload len;
 }
 else
     {
      size t siz;
      unsigned i:
      /* CONSIDER: optimize this case a bit (by putting the loop inside the switch) */unsigned rv = 0:
      siz = sizeof elt in repeated array (field->type);
      for (i = 0; \overline{i} < \overline{count}; i++) {
           rv += required_field_pack_to_buffer (field, array, buffer);
          array + = siz;
        \lambda return rv;
     }
}
static size_t
unknown_field_pack_to_buffer (const ProtobufCMessageUnknownField *field,
                                ProtobufCBuffer *buffer)
{
  uint8_t header[MAX_UINT64_ENCODED_SIZE];
  size_t rv = tag_pack (field->tag, header);
   header[0] |= field->wire_type;
   buffer->append (buffer, rv, header);
   buffer->append (buffer, field->len, field->data);
   return rv + field->len;
}
size_t
protobuf_c_message_pack_to_buffer (const ProtobufCMessage *message,
                                     ProtobufCBuffer *buffer)
{
   unsigned i;
  size_t rv = 0;
   ASSERT_IS_MESSAGE (message);
  for (i = 0; i < message->descriptor->n_fields; i++)
     {
       const ProtobufCFieldDescriptor *field = message->descriptor->fields + i;
 const void *member = ((const char *) message) + field->offset;
 const void *qmember = ((const char *) message) + field->quantifier_offset;
       if (field->label == PROTOBUF_C_LABEL_REQUIRED)
         rv += required_field_pack_to_buffer (field, member, buffer);
       else if (field->label == PROTOBUF_C_LABEL_OPTIONAL)
        rv += optional_field_pack_to_buffer (field, qmember, member, buffer);
       else
         rv += repeated_field_pack_to_buffer (field, * (const size_t *) qmember, member, buffer);
 }
  for (i = 0; i < message->n_unknown_fields; i++)
     rv += unknown_field_pack_to_buffer (&message->unknown_fields[i], buffer);
   return rv;
}
/* == unpacking == */#if PRINT UNPACK ERRORS
# define UNPACK_ERROR(args) do { printf args;printf("\n"); }while(0)
#else
# define UNPACK_ERROR(args) do { } while (0)
#endif
static inline int
int_range_lookup (unsigned n_ranges,
                   const ProtobufCIntRange *ranges,
                   int value)
{
   unsigned start, n;
  if (n\_ranges == 0) return -1;
  start = 0:
  n = n ranges:
  while (n > 1) {
      unsigned mid = start + n / 2;
       if (value < ranges[mid].start_value)
         {
          n = mid - start; }
       else if (value >= ranges[mid].start_value + (int)(ranges[mid+1].orig_index-ranges[mid].orig_index))
         {
           unsigned new_start = mid + 1;
          n = start + n - new\_start;start = new start;
         }
       else
         return (value - ranges[mid].start_value) + ranges[mid].orig_index;
     }
  if (n > 0) {
      unsigned start orig index = ranges[start].orig index;
      unsigned range_size = ranges[start+1].orig_index - start_orig_index;
```

```
 if (ranges[start].start_value <= value
        && value < (int)(ranges[start].start_value + range_size))
        return (value - ranges[start].start_value) + start_orig_index;
 }
   return -1;
}
static size_t
parse_tag_and_wiretype (size_t len,
                          const uint8_t *data,
                          uint32_t *tag_out,
                         ProtobufCWireType *wiretype_out)
{
  unsigned max rv = len > 5 ? 5 : len;
  uint32_t tag = (data[0] & 0x7f) >> 3;unsigned shift = 4; unsigned rv;
  *wiretype_out = data[0] & 7;
   if ((data[0] & 0x80) == 0)
     {
       *tag_out = tag;
       return 1;
 }
  for (rv = 1; rv < max_rv; rv++)if (data[rv] & 0x80) {
        tag | = (data[rv] & 0x7f) << shift;
        shift += 7; }
     else
       {
        tag |= data[rv] \lt\lt shift;
        *tag_out = tag;return rv + 1;
  }<br>return 0;
                               /* error: bad header */
}
/* sizeof(ScannedMember) must be <= (1<<BOUND_SIZEOF_SCANNED_MEMBER_LOG2) */
#define BOUND_SIZEOF_SCANNED_MEMBER_LOG2 5
typedef struct _ScannedMember ScannedMember;
struct _ScannedMember
{
   uint32_t tag;
   uint8_t wire_type;
  uint8_t length_prefix_len;
   const ProtobufCFieldDescriptor *field;
   size_t len;
   const uint8_t *data;
};
static inline uint32_t
scan_length_prefixed_data (size_t len, const uint8_t *data, size_t *prefix_len_out)
{
  unsigned hdr_max = len < 5 ? len : 5;
   unsigned hdr_len;
  uint32 t val = 0;
   unsigned i;
  unsigned shift = 0;
  for (i = 0; i < hat_max; i++) {
      val | = (data[i] & 0x7f) << shift;
      shift += 7;
      if ((data[i] & 0x80) == 0) break;
 }
  if (i == <i>hdr_max</i>) {
       UNPACK_ERROR (("error parsing length for length-prefixed data"));
       return 0;
 }
  hdr len = i + 1;
   *prefix_len_out = hdr_len;
   if (hdr_len + val > len)
\{ \{ \} UNPACK_ERROR (("data too short after length-prefix of %u",
                       val));
       return 0;
 }
   return hdr_len + val;
}
static size_t 
max_b128_numbers (size_t len, const uint8_t *data)
{
  size_t rv = 0; while (len--)
    if ((*data++ 8 0x80) == 0)++rv:
   return rv;
}
/* Given a raw slab of packed-repeated values,
    determine the number of elements.
    This function detects certain kinds of errors
    but not others; the remaining error checking is done by
    parse_packed_repeated_member() */
```

```
static protobuf c boolean
count_packed_elements (ProtobufCType type,
                        size t len,
                         const uint8_t *data,
                        size t *count out)
{
   switch (type)
     {
     case PROTOBUF_C_TYPE_SFIXED32:
 case PROTOBUF_C_TYPE_FIXED32:
 case PROTOBUF_C_TYPE_FLOAT:
     if (len % 4 != 0)
         {
          UNPACK ERROR (("length must be a multiple of 4 for fixed-length 32-bit types"));
           return FALSE;
         }
      *count_out = len / 4;
       return TRUE;
    case PROTOBUF C TYPE SFIXED64:
     case PROTOBUF_C_TYPE_FIXED64:
     case PROTOBUF_C_TYPE_DOUBLE:
      if (len \frac{1}{8} 8 \frac{1}{1} = 0)
         {
           UNPACK_ERROR (("length must be a multiple of 8 for fixed-length 64-bit types"));
           return FALSE;
         }
       *count_out = len / 8;
       return TRUE;
    case PROTOBUF_C_TYPE_INT32:
     case PROTOBUF_C_TYPE_SINT32:
    case PROTOBUF_C_TYPE_ENUM:
     case PROTOBUF_C_TYPE_UINT32:
     case PROTOBUF_C_TYPE_INT64:
     case PROTOBUF_C_TYPE_SINT64:
     case PROTOBUF_C_TYPE_UINT64:
 *count_out = max_b128_numbers (len, data);
 return TRUE;
     case PROTOBUF_C_TYPE_BOOL:
      *count_out = len;
       return TRUE;
 case PROTOBUF_C_TYPE_STRING:
 case PROTOBUF_C_TYPE_BYTES:
     case PROTOBUF_C_TYPE_MESSAGE:
     default:
       UNPACK_ERROR (("bad protobuf-c type %u for packed-repeated", type));
       return FALSE;
     }
}
static inline uint32_t
parse_uint32 (unsigned len, const uint8_t *data)
{
  unsigned rv = data[0] & 0x7f;
  if (len > 1) {
      rv = ((data[1] & 0x7f) << 7);if (len > 2) {
          rv | = ((data[2] & 0x7f) << 14);
          if (len > 3) {
              rv | = ((data[3] & 0x7f) << 21);if (len > 4)rv = (data[4] \ll 28); }
         }
     }
   return rv;
}
static inline uint32_t
parse_int32 (unsigned len, const uint8_t *data)
{
   return parse_uint32 (len, data);
}
static inline int32_t
unzigzag32 (uint32_t v)
{
   if (v&1)
    return - (v>>1) - 1; else
    return v>>1;
}
static inline uint32_t
parse_fixed_uint32 (const uint8_t *data)
{
#if IS_LITTLE_ENDIAN
  uint32_t t;
  memcpy (kt, data, 4); return t;
#else
   return data[0] | (data[1] << 8) | (data[2] << 16) | (data[3] << 24);
#endif
}
static uint64_t
parse_uint64 (unsigned len, const uint8_t *data)
```

```
{
   unsigned shift, i;
  uint64 t rv;
  if (len < 5)return parse uint32 (len, data);
  rv = ((data[0] \& 0x7f)) | ((data[1] & 0x7f)<<7)
                 ((data[2] & 0x7f) \ll 14)(data[3] & 0x7f) \ll 21;
  shift = 28;for (i = 4; i < len; i++) {
      rv = (((uint64 t)(data[i]&0x7f)) << shift);
     shift += 7; }
   return rv;
}
static inline int64 t
unzigzag64 (uint64 \overline{t} v)
{
   if (v&1)
    return - (v>>1) - 1; else
    return v>>1;
}
static inline uint64_t
parse_fixed_uint64 (const uint8_t *data)
{
#if IS_LITTLE_ENDIAN
   uint64_t t;
   memcpy (&t, data, 8);
   return t;
#else
   return (uint64_t)parse_fixed_uint32 (data)
      ( (((uint64_t)parse_fixed_uint32(data+4)) << 32);
#endif
}
static protobuf c boolean
parse_boolean (unsigned len, const uint8_t *data)
{
   unsigned i;
  for (i = 0; i < len; i++) if (data[i] & 0x7f)
       return 1;
   return 0;
}
static protobuf_c_boolean
parse_required_member (ScannedMember *scanned_member,
                         void *member,
                         ProtobufCAllocator *allocator,
                         protobuf_c_boolean maybe_clear)
{
   unsigned len = scanned_member->len;
   const uint8_t *data = scanned_member->data;
   ProtobufCWireType wire_type = scanned_member->wire_type;
   switch (scanned_member->field->type)
     {
    case PROTOBUF C TYPE INT32:
       if (wire_type != PROTOBUF_C_WIRE_TYPE_VARINT)
         return 0;
       *(uint32_t*)member = parse_int32 (len, data);
       return 1;
    case PROTOBUF C TYPE UINT32:
       if (wire_type != PROTOBUF_C_WIRE_TYPE_VARINT)
         return 0;
       *(uint32_t*)member = parse_uint32 (len, data);
       return 1;
     case PROTOBUF_C_TYPE_SINT32:
       if (wire_type != PROTOBUF_C_WIRE_TYPE_VARINT)
         return 0;
       *(int32_t*)member = unzigzag32 (parse_uint32 (len, data));
      return \overline{1}:
     case PROTOBUF_C_TYPE_SFIXED32:
     case PROTOBUF_C_TYPE_FIXED32:
     case PROTOBUF_C_TYPE_FLOAT:
       if (wire_type != PROTOBUF_C_WIRE_TYPE_32BIT)
         return 0;
      *(uint32_t*)member = parse_fixed_uint32 (data);
       return 1;
     case PROTOBUF_C_TYPE_INT64:
    case PROTOBUF C TYPE UINT64:
       if (wire_type != PROTOBUF_C_WIRE_TYPE_VARINT)
         return 0;
      *(uint64_t*)member = parse_uint64 (len, data);
       return 1;
     case PROTOBUF_C_TYPE_SINT64:
       if (wire_type != PROTOBUF_C_WIRE_TYPE_VARINT)
         return 0;
       *(int64_t*)member = unzigzag64 (parse_uint64 (len, data));
      return \overline{1};
     case PROTOBUF_C_TYPE_SFIXED64:
     case PROTOBUF_C_TYPE_FIXED64:
     case PROTOBUF_C_TYPE_DOUBLE:
       if (wire_type != PROTOBUF_C_WIRE_TYPE_64BIT)
         return 0;
      *(uint64_t*)member = parse_fixed_uint64 (data);
       return 1;
```

```
case PROTOBUF C TYPE BOOL:
      *(protobuf c boolean*)member = parse boolean (len, data);
      r_{\text{e+1}}case PROTOBUF C TYPE ENUM:
      if (wire type != PROTOBUF C WIRE TYPE VARINT)
         return 0;
      *(uint32 t*)member = parse uint32 (len, data);
       return 1;
    case PROTOBUF C TYPE STRING:
      if (wire type != PROTOBUF C WIRE TYPE LENGTH PREFIXED)
         return 0;
       {
         char **pstr = member;
         unsigned pref_len = scanned_member->length_prefix_len;
         if (maybe_clear && *pstr != NULL)
           {
            const char *def = scanned member->field->default value;
              if (*pstr != NULL && *pstr != def)
              FREE (allocator, *pstr);
 }
 DO_ALLOC (*pstr, allocator, len - pref_len + 1, return 0);
 memcpy (*pstr, data + pref_len, len - pref_len);
 (*pstr)[len-pref_len] = 0;
         return 1;
       }
     case PROTOBUF_C_TYPE_BYTES:
       if (wire_type != PROTOBUF_C_WIRE_TYPE_LENGTH_PREFIXED)
         return 0;
       {
         ProtobufCBinaryData *bd = member;
         const ProtobufCBinaryData *def_bd;
         unsigned pref_len = scanned_member->length_prefix_len;
         def_bd = scanned_member->field->default_value;
         if (maybe_clear
          && bd->data != NULL
         & (def_bd == NULL || bd->data != def_bd->data))FREE (allocator, bd->data);
         DO_ALLOC (bd->data, allocator, len - pref_len, return 0);
         memcpy (bd->data, data + pref_len, len - pref_len);
         bd->len = len - pref_len;
         return 1;
       }
     //case PROTOBUF_C_TYPE_GROUP, // NOT SUPPORTED
     case PROTOBUF_C_TYPE_MESSAGE:
       if (wire_type != PROTOBUF_C_WIRE_TYPE_LENGTH_PREFIXED)
         return 0;
       {
         ProtobufCMessage **pmessage = member;
         ProtobufCMessage *subm;
         const ProtobufCMessage *def_mess;
         unsigned pref_len = scanned_member->length_prefix_len;
         def_mess = scanned_member->field->default_value;
         if (maybe_clear && *pmessage != NULL && *pmessage != def_mess)
          protobuf c message free unpacked (*pmessage, allocator);
        subm = protobuf_c_message_unpack (scanned_member->field->descriptor,
                                             allocator,
        \begin{array}{rcl} & \text{len - pref\_len, data + pref\_len};\\ & \text{\text{\char'134}{}*pnessage = subm};\\ \end{array}/* since we freed the message we must clear the field, even if NULL */
        if (subm == NULL)
           return 0;
         return 1;
       }
 }
   return 0;
}
static protobuf c boolean
parse_optional_member (ScannedMember *scanned_member,
                          void *member,
                         ProtobufCMessage *message,
                         ProtobufCAllocator *allocator)
{
   if (!parse_required_member (scanned_member, member, allocator, TRUE))
     return 0;
   if (scanned_member->field->quantifier_offset != 0)
     STRUCT_MEMBER (protobuf_c_boolean,
                    message,
                     scanned_member->field->quantifier_offset) = 1;
   return 1;
}
static protobuf_c_boolean
parse_repeated_member (ScannedMember *scanned_member,
                         void *member,
                         ProtobufCMessage *message,
                         ProtobufCAllocator *allocator)
{
   const ProtobufCFieldDescriptor *field = scanned_member->field;
   size_t *p_n = STRUCT_MEMBER_PTR(size_t, message, field->quantifier_offset);
  size_t siz = sizeof_elt_in_repeated_array (field->type);
  char *array = *(char**)member;
   if (!parse_required_member (scanned_member,
                                array + siz * (*p_n), allocator,
                                 FALSE))
```

```
 return 0;
  *_{p_n} + = 1; return 1;
}
static unsigned scan varint (unsigned len, const uint8 t *data)
{
   unsigned i;
  if (len > 10)len = 10;
  for (i = 0; i < len; i++)if ((data[i] \& 0x80) == 0)
        break;
  if (i == ien)
     return 0;
   return i + 1;
}
static protobuf c boolean
parse packed repeated member (ScannedMember *scanned member,
                                     void *member,
                                     ProtobufCMessage *message)
{
   const ProtobufCFieldDescriptor *field = scanned_member->field;
size_t *p_n = STRUCT_MEMBER_PTR(size_t, message, field->quantifier_offset);<br>size_t siz = sizeof_elt_in_repeated_array (field->type);<br>char *array = *(char**)member + siz * (*p_n);
  const uint8_t *at = scanned_member->data + scanned_member->length_prefix_len;
   size_t rem = scanned_member->len - scanned_member->length_prefix_len;
  size t count = 0;
   unsigned i;
   switch (field->type)
     {
        case PROTOBUF_C_TYPE_SFIXED32:
        case PROTOBUF_C_TYPE_FIXED32:
        case PROTOBUF_C_TYPE_FLOAT:
          count = (scanned_member->len - scanned_member->length_prefix_len) / 4;
#if IS LITTLE ENDIAN
          goto no_unpacking_needed;
#else
         for (i = 0; i < count; i++) {
               ((uint32_t*)array)[i] = parse_fixed_uint32 (at);
              at += 4; }
#endif
          break;
        case PROTOBUF_C_TYPE_SFIXED64:
        case PROTOBUF_C_TYPE_FIXED64:
       case PROTOBUF C TYPE DOUBLE:
         count = (scanned_member->len - scanned_member->length_prefix_len) / 8;
#if IS LITTLE ENDIAN
          goto no_unpacking_needed;
#else
         for (i = 0; i < count; i++) {
              ((uint64_t*)array)[i] = parse_fixed_uint64 (at);at += 8;
             }
          break;
#endif
        case PROTOBUF_C_TYPE_INT32:
         while (rem > 0)
             {
              unsigned s = scan\_variant (rem, at);if (s == 0) {
                    UNPACK_ERROR (("bad packed-repeated int32 value"));
                    return FALSE;
 }
              ((int32_t*)array)[count++] = parse\_int32 (s, at);
              at += s;
              rem - s;
             }
          break;
       case PROTOBUF C TYPE SINT32:
         while (rem \frac{1}{2} 0)
             {
              unsigned s = scan\_variant (rem, at); if (s == 0)
                  {
                    UNPACK_ERROR (("bad packed-repeated sint32 value"));
                    return FALSE;
 }
               (iint32_t*)array)[count++] = unzigzag32 (parse\_uint32 (s, at));at += s;
              rem == s:
             }
          break;
        case PROTOBUF_C_TYPE_ENUM:
        case PROTOBUF_C_TYPE_UINT32:
         while (rem > 0) {
              unsigned s = scan\ variant (rem, at);
              if (s == 0)\overline{a} \overline{a} \overline{ UNPACK_ERROR (("bad packed-repeated enum or uint32 value"));
```

```
 return FALSE;
 }
            ((uint32 t*)array)[count++] = parse uint32 (s, at);
            at += s:
            rem - s;
           }
         break;
       case PROTOBUF_C_TYPE_SINT64:
        while (rem > 0)
\overline{\mathcal{L}} unsigned s = scan_varint (rem, at);
             if (s == 0)
\overline{\mathcal{L}} UNPACK_ERROR (("bad packed-repeated sint64 value"));
                 return FALSE;
 }
            ((int64_t^*)\array)[count++] = unzigzag64 (parse\_uint64 (s, at));at += s;
            rem - s;
           }
         break;
       case PROTOBUF_C_TYPE_INT64:
       case PROTOBUF_C_TYPE_UINT64:
        while (rem > 0) {
             unsigned s = scan_varint (rem, at);
            if (s == 0) {
                 UNPACK_ERROR (("bad packed-repeated int64/uint64 value"));
                 return FALSE;
 }
            ((int64_t^*')array)[count++] = parse\_uint64 (s, at);at += s;
             rem -= s;
           }
        break;
       case PROTOBUF_C_TYPE_BOOL:
        count = rem;for (i = 0; i < count; i++) {
            if (at[i] > 1)\overline{a} UNPACK_ERROR (("bad packed-repeated boolean value"));
                 return FALSE;
 }
            ((\text{protobuf_cboolean*)array)[i] = at[i]; }
        break;
       default:
        assert(0);
     }
  *p_n += count;
   return TRUE;
no_unpacking_needed:
  memcpy (array, at, count * siz);
  *p_n += count: return TRUE;
}
static protobuf_c_boolean
parse_member (ScannedMember *scanned_member,
              ProtobufCMessage *message,
               ProtobufCAllocator *allocator)
{
  const ProtobufCFieldDescriptor *field = scanned_member->field;
   void *member;
 if (field == NULL)
     {
       ProtobufCMessageUnknownField *ufield = message->unknown_fields + (message->n_unknown_fields++);
       ufield->tag = scanned_member->tag;
       ufield->wire_type = scanned_member->wire_type;
       ufield->len = scanned_member->len;
       DO_UNALIGNED_ALLOC (ufield->data, allocator, scanned_member->len, return 0);
 memcpy (ufield->data, scanned_member->data, ufield->len);
 return 1;
     }
   member = (char*)message + field->offset;
   switch (field->label)
\{ \{ \}case PROTOBUF C LABEL REQUIRED:
     return parse r = \text{required member} (scanned member, member, allocator, TRUE);
     case PROTOBUF_C_LABEL_OPTIONAL:
       return parse_optional_member (scanned_member, member, message, allocator);
     case PROTOBUF_C_LABEL_REPEATED:
       if (field->packed
        && scanned_member->wire_type == PROTOBUF_C_WIRE_TYPE_LENGTH_PREFIXED)
         return parse_packed_repeated_member (scanned_member, member, message);
       else
        return parse_repeated_member (scanned_member, member, message, allocator);
 }
  PROTOBUF_C_ASSERT_NOT_REACHED ();
   return 0;
}
```

```
 (which occurs for old code, and may be useful for certain
    programatic techniques for generating descriptors). */
void
protobuf_c_message_init_generic (const ProtobufCMessageDescriptor *desc,
                                      ProtobufCMessage *message)
{
   unsigned i;
  memset (message, 0, desc->sizeof message);
   message->descriptor = desc;
  for (i = 0; i < desc->n fields; i++) if (desc->fields[i].default_value != NULL
 && desc->fields[i].label != PROTOBUF_C_LABEL_REPEATED)
       {
         void *field = STRUCT MEMBER P (message, desc->fields[i].offset);
         const void *dv = desc->fields[i].default value;
          switch (desc->fields[i].type)
\overline{\mathcal{L}} case PROTOBUF_C_TYPE_INT32:
 case PROTOBUF_C_TYPE_SINT32:
 case PROTOBUF_C_TYPE_SFIXED32:
          case PROTOBUF_C_TYPE_UINT32:
          case PROTOBUF_C_TYPE_FIXED32:
          case PROTOBUF_C_TYPE_FLOAT:
          case PROTOBUF_C_TYPE_ENUM:
            memcpy (field, dv, 4);
            break;
          case PROTOBUF_C_TYPE_INT64:
          case PROTOBUF_C_TYPE_SINT64:
          case PROTOBUF_C_TYPE_SFIXED64:
          case PROTOBUF_C_TYPE_UINT64:
          case PROTOBUF_C_TYPE_FIXED64:
         case PROTOBUF_C_TYPE_DOUBLE:
           memcpy (field, dv, 8);
            break;
          case PROTOBUF_C_TYPE_BOOL:
            memcpy (field, dv, sizeof (protobuf_c_boolean));
            break;
          case PROTOBUF_C_TYPE_BYTES:
            memcpy (field, dv, sizeof (ProtobufCBinaryData));
            break;
          case PROTOBUF_C_TYPE_STRING:
          case PROTOBUF_C_TYPE_MESSAGE:
            /* the next line essentially implements a cast from const,
               which is totally unavoidable. */
            *(const void**)field = dv;
            break;
\begin{array}{c} \uparrow \\ \downarrow \end{array}}
/* ScannedMember slabs (an unpacking implementation detail).
    Before doing real unpacking, we first scan through the
   elements to see how many there are (for repeated fields)
    and which field to use (for non-repeated fields given twice).
  * In order to avoid allocations for small messages,
    we keep a stack-allocated slab of ScannedMembers of
    size FIRST_SCANNED_MEMBER_SLAB_SIZE (16).
    After we fill that up, we allocate each slab twice
    as large as the previous one. */
#define FIRST_SCANNED_MEMBER_SLAB_SIZE_LOG2 4
/* The number of slabs, including the stack-allocated ones;
 choose the number so that we would overflow if we needed
 a slab larger than provided. */
#define MAX SCANNED MEMBER SLAB
  (sizeof(void*)*8 = 1 \
    - BOUND_SIZEOF_SCANNED_MEMBER_LOG2
    - FIRST_SCANNED_MEMBER_SLAB_SIZE_LOG2)
ProtobufCMessage *
protobuf_c_message_unpack (const ProtobufCMessageDescriptor *desc,
                                       ProtobufCAllocator *allocator,<br>size t len.
                                        size_t len,
                                       const uint8_t
{
   ProtobufCMessage *rv;
  size t rem = len;
  const uint8 t *at = data;
   const ProtobufCFieldDescriptor *last_field = desc->fields + 0;
   ScannedMember first_member_slab[1<<FIRST_SCANNED_MEMBER_SLAB_SIZE_LOG2];
   /* scanned_member_slabs[i] is an array of arrays of ScannedMember.
 The first slab (scanned_member_slabs[0] is just a pointer to
 first_member_slab), above. All subsequent slabs will be allocated
      using the allocator. */
  ScannedMember *scanned_member_slabs[MAX_SCANNED_MEMBER_SLAB+1];<br>unsigned which_slab = \overline{0}; /* the slab we are currently pop
unsigned which_slab = 0; \qquad /* the slab we are currently populating */<br>unsigned in_slab_index = 0; \qquad /* number of members in the slab */
   size_t n_unknown = 0;
   unsigned f;
  unsigned i_slab;
   unsigned last_field_index = 0;
   unsigned long *required_fields_bitmap;
```

```
unsigned required fields bitmap len;
  static const unsigned word_bits = sizeof(long) * 8;
 ASSERT_IS_MESSAGE_DESCRIPTOR (desc):
  if (allocator == NULL)
   allocator = \&protobuf c default allocator;
 required fields bitmap len = (desc->n fields + word bits - 1) / word bits;
  required_fields_bitmap = alloca(required_fields_bitmap_len * sizeof(long));
 memset(required_fields_bitmap, 0, required_fields_bitmap_len * sizeof(long));
 DO ALLOC (rv, allocator, desc->sizeof message, return NULL);
 scanned member slabs[0] = first member slab;
  /* Generated code always defines "message_init".
     However, we provide a fallback for (1) users of old protobuf-c
     generated-code that do not provide the function,
     and (2) descriptors constructed from some other source
      (most likely, direct construction from the .proto file) */
  if (desc->message_init != NULL)
   protobuf c message init (desc, rv);
  else
    protobuf_c_message_init_generic (desc, rv);
  while (rem > 0)
    {
      uint32_t tag;
      ProtobufCWireType wire_type;
      size_t used = parse_tag_and_wiretype (rem, at, &tag, &wire_type);
      const ProtobufCFieldDescriptor *field;
      ScannedMember tmp;
     if (used == 0)
         {
          UNPACK_ERROR (("error parsing tag/wiretype at offset %u",
                           (unsigned)(at-data)));
           goto error_cleanup_during_scan;
     \left.\right.^{\{}} /* XXX: consider optimizing for field[1].id == tag, if field[1] exists! */
     if (last_field == \overline{NULL} || last_field->id != tag)
         {
           /* lookup field */
           int field_index = int_range_lookup (desc->n_field_ranges,
                                                 desc->field_ranges,
 tag);
           if (field_index < 0)
\overline{\mathcal{L}} field = NULL;
               n_unknown++;
 }
           else
\overline{\mathcal{L}} field = desc->fields + field_index;
               last_field = field;
             last_field_index = field_index;
 }
        }
      else
        field = last_field;
      if (field != NULL && field->label == PROTOBUF_C_LABEL_REQUIRED)
        \texttt{required\_fields\_bitmap}[\texttt{last\_field\_index}~ /~ \texttt{word\_bits}] \ | = (\texttt{1UL}~ \texttt{<<}~ \texttt{(last\_field\_index}~ \texttt{\$~word\_bits})\texttt{)} at += used;
      rem -= used;
      tmp.tag = tag;
      tmp.wire_type = wire_type;
      tmp.field = field;
     tmp.data = at: switch (wire_type)
         {
         case PROTOBUF_C_WIRE_TYPE_VARINT:
          {
            unsigned max_len = rem < 10 ? rem : 10;
 unsigned i;
 for (i = 0; i < max_len; i++)
              if ((at[i]  & 0x80) = 0) break;
            if (i == max_length)<br>{
\overline{\mathcal{L}} UNPACK_ERROR (("unterminated varint at offset %u",
                                 (unsigned)(at-data)));
               goto error_cleanup_during_scan;
 }
             tmp.len = i + 1;
 }
          break;
         case PROTOBUF_C_WIRE_TYPE_64BIT:
          if (rem \lt 8)
             {
               UNPACK_ERROR (("too short after 64bit wiretype at offset %u",
                               (unsigned)(at-data)));
             goto error_cleanup_during_scan;
 }
          tmp.length = 8; break;
         case PROTOBUF_C_WIRE_TYPE_LENGTH_PREFIXED:
           {
```

```
size t pref len;
             tmp.len = scan_length_prefixed_data (rem, at, &pref_len);
            if temp.length == 0)\overline{\mathcal{L}} /* NOTE: scan_length_prefixed_data calls UNPACK_ERROR */
              goto error_cleanup_during_scan;
 }
            tmp.length prefix len = pref len;
             break;
          }
        case PROTOBUF C WIRE TYPE 32BIT:
          if (rem < 4)\overline{\mathcal{L}} UNPACK_ERROR (("too short after 32bit wiretype at offset %u",
                              (unsigned)(at-data)));
               goto error_cleanup_during_scan;
 }
           tmp.len = 4;
           break;
         default:
           UNPACK_ERROR (("unsupported tag %u at offset %u",
                          wire_type, (unsigned)(at-data))); 
           goto error_cleanup_during_scan;
 }
      \begin{array}{lcl} \texttt{if (in\_slab\_index & = & (1U<<(which\_slab+FIRST\_SCANNED\_MEMBER\_SLAB\_SIZE\_LOG2))}\end{array} {
           size_t size;
           in_slab_index = 0;
           if (which_slab == MAX_SCANNED_MEMBER_SLAB)
             {
               UNPACK_ERROR (("too many fields"));
               goto error_cleanup_during_scan;
 }
           which_slab++;
           size = sizeof(ScannedMember) << (which_slab+FIRST_SCANNED_MEMBER_SLAB_SIZE_LOG2);
           /* TODO: consider using alloca() ! */
           if (allocator->tmp_alloc != NULL)
             scanned_member_slabs[which_slab] = TMPALLOC(allocator, size);
           else
             DO_ALLOC (scanned_member_slabs[which_slab], allocator, size, goto error_cleanup_during_scan);
 }
       scanned_member_slabs[which_slab][in_slab_index++] = tmp;
       if (field != NULL && field->label == PROTOBUF_C_LABEL_REPEATED)
         {
          size_t *n = STRUCT_MEMBER_PTR (size_t, rv, field->quantifier_offset);
           if (field->packed
            && wire_type == PROTOBUF_C_WIRE_TYPE_LENGTH_PREFIXED)
             {
              size t count:
               if (!count_packed_elements (field->type,
                                           tmp.len - tmp.length prefix len,
                                            tmp.data + tmp.length_prefix_len,
                                            &count))
\overline{\mathbf{a}} UNPACK_ERROR (("counting packed elements"));
                 goto error_cleanup_during_scan;
 }
            *n += count;
 }
           else
            *n += 1;
        }
       at += tmp.len;
      rem -= tmp.len;
   \lambda /* allocate space for repeated fields, also check that all required fields have been set */
 for (f = 0; f < desc->n_fields; f++) {
    const ProtobufCFieldDescriptor *field = desc->fields + f;
    if (field->label == PROTOBUF_C_LABEL_REPEATED)
     {
         size_t siz = sizeof_elt_in_repeated_array (field->type);
         size_t *n_ptr = STRUCT_MEMBER_PTR (size_t, rv, field->quantifier_offset);
        if (\pi n \text{ptr} != 0)\overline{\mathcal{L}}unsigned n = *n__ptr;*n_ptr = 0;
             assert(rv->descriptor != NULL);
#define CLEAR_REMAINING_N_PTRS() \
            \overline{for(f^{++};f \text{ } < \text{desc}~>n_{\text{ }f}~\text{ields};~f^{++})}\{ \{field = desc->fields + f;
                 if (field->label == PROTOBUF_C_LABEL_REPEATED) \
                   STRUCT_MEMBER (size_t, rv, field->quantifier_offset) = 0; \
 }
 DO_ALLOC (STRUCT_MEMBER (void *, rv, field->offset),
 allocator, siz * n,
                       CLEAR_REMAINING_N_PTRS (); goto error_cleanup);
#undef CLEAR_REMAINING_N_PTRS
           }
 }
    else if (field->label == PROTOBUF_C_LABEL_REQUIRED)
     {
       if (field->default_value == NULL && 0 == (required_fields_bitmap[f / word_bits] & (1UL << (f % word_bits))))
       {
```

```
UNPACK ERROR (("message '%s': missing required field '%s'", desc->name, field->name));
         goto error_cleanup;
       }
     }
   }
   /* allocate space for unknown fields */
   if (n_unknown)
     {
       DO_ALLOC (rv->unknown_fields,
                allocator, n_unknown * sizeof (ProtobufCMessageUnknownField),
                 goto error_cleanup);
     }
   /* do real parsing */
  for (i_slab = 0; i_slab \leq which_slab; i_slab++) {
 unsigned max = (i_slab == which_slab) ? in_slab_index : (1U<<(i_slab+4));
 ScannedMember *slab = scanned_member_slabs[i_slab];
       unsigned j;
      for (j = 0; j < max; j++) {
           if (!parse_member (slab + j, rv, allocator))
             {
 UNPACK_ERROR (("error parsing member %s of %s",
 slab->field ? slab->field->name : "*unknown-field*", desc->name));
               goto error_cleanup;
             }
         }
     }
   /* cleanup */
   if (allocator->tmp_alloc == NULL)
     {
       unsigned j;
      for (j = 1; j \le which_slab; j++) FREE (allocator, scanned_member_slabs[j]);
     }
   return rv;
error_cleanup:
   protobuf_c_message_free_unpacked (rv, allocator);
   if (allocator->tmp_alloc == NULL)
     {
       unsigned j;
      for (j = 1; j \le which_slab; j++)FREE (allocator, scanned_member_slabs[j]);
 }
  return NULL;
error cleanup during scan:
  FREE (allocator, rv);
   if (allocator->tmp_alloc == NULL)
     {
       unsigned j;
      for (j = 1; j \le which_slab; j^{++})
        FREE (allocator, scanned member slabs[j]);
 }
 return NULL;
/* == free\_unpacket == */void 
protobuf_c_message_free_unpacked (ProtobufCMessage *message,
                                     ProtobufCAllocator *allocator)
{
   const ProtobufCMessageDescriptor *desc = message->descriptor;
   unsigned f;
   ASSERT_IS_MESSAGE (message);
  if (a)locator == NULL)
     allocator = &protobuf_c_default_allocator;
   message->descriptor = NULL;
  for (f = 0; f < desc->n_fields; f++) {
       if (desc->fields[f].label == PROTOBUF_C_LABEL_REPEATED)
         {
           size_t n = STRUCT_MEMBER (size_t, message, desc->fields[f].quantifier_offset);
           void * arr = STRUCT_MEMBER (void *, message, desc->fields[f].offset);
          if (desc->fields[f].type == PROTOBUF_C_TYPE_STRING) {
               unsigned i;
              for (i = 0; i < n; i++)FREE (allocator, ((char**)arr)[i]);
 }
           else if (desc->fields[f].type == PROTOBUF_C_TYPE_BYTES)
             {
               unsigned i;
              for (i = 0; i < n; i++) FREE (allocator, ((ProtobufCBinaryData*)arr)[i].data);
 }
           else if (desc->fields[f].type == PROTOBUF_C_TYPE_MESSAGE)
             {
               unsigned i;
              for (i = 0; i < n; i++) protobuf_c_message_free_unpacked (((ProtobufCMessage**)arr)[i], allocator);
 }
           if (arr != NULL)
```

```
 FREE (allocator, arr);
 }
      else if (desc->fields[f].type == PROTOBUF C TYPE STRING)
         {
          char *str = STRUCT_MEMBER (char *, message, desc->fields[f].offset);
          if (str && str != \overline{desc}\rightarrowfields[f].default value)
            FREE (allocator, str);
 }
      else if (desc->fields[f].type == PROTOBUF C TYPE BYTES) {
 void *data = STRUCT_MEMBER (ProtobufCBinaryData, message, desc->fields[f].offset).data;
 const ProtobufCBinaryData *default_bd;
           default_bd = desc->fields[f].default_value;
          if (data != NULL\&\& (default_bd == NULL || default_bd->data != data))
            FREE (allocator, data);
 }
       else if (desc->fields[f].type == PROTOBUF_C_TYPE_MESSAGE)
         {
           ProtobufCMessage *sm;
           sm = STRUCT_MEMBER (ProtobufCMessage *, message,desc->fields[f].offset);
           if (sm && sm != desc->fields[f].default_value)
             protobuf_c_message_free_unpacked (sm, allocator);
         }
     }
  for (f = 0; f < message->n_unknown_fields; f++)
    FREE (allocator, message->unknown_fields[f].data);
   if (message->unknown_fields != NULL)
     FREE (allocator, message->unknown_fields);
  FREE (allocator, message);
}
void
protobuf_c_message_init (const ProtobufCMessageDescriptor *descriptor,
                          void *message)
{
   descriptor->message_init((ProtobufCMessage*) (message));
}
/* == services === */
typedef void (*GenericHandler)(void *service,
                                 const ProtobufCMessage *input,
                                 ProtobufCClosure closure,
                                void *closure_data);
void 
protobuf_c_service_invoke_internal(ProtobufCService *service,
                                   unsigned method_index,
                                    const ProtobufCMessage *input,
 ProtobufCClosure closure,
 void *closure_data)
{
   GenericHandler *handlers;
   GenericHandler handler;
   /* Verify that method_index is within range.
      If this fails, you are likely invoking a newly added
      method on an old service. (Although other memory corruption
      bugs can cause this assertion too) */
   PROTOBUF_C_ASSERT (method_index < service->descriptor->n_methods);
   /* Get the array of virtual methods (which are enumerated by 
      the generated code) */
  handlers = (GenericHandler *) (service + 1);
   /* get our method and invoke it */
   /* TODO: seems like handler==NULL is a situation that
      needs handling */
  handler = handlers[method index];
  (*handler) (service, input, closure, closure data);
}
void
protobuf_c_service_generated_init (ProtobufCService *service,
                                     const ProtobufCServiceDescriptor *descriptor,
                                     ProtobufCServiceDestroy destroy)
{
   ASSERT_IS_SERVICE_DESCRIPTOR(descriptor);
  service->descriptor = descriptor;
 service->destroy = destroy;
 service->invoke = protobuf_c_service_invoke_internal;
 memset (service + 1, 0, descriptor->n_methods * sizeof (GenericHandler));
}
void protobuf_c_service_destroy (ProtobufCService *service)
{
   service->destroy (service);
}
/* --- querying the descriptors --- */
const ProtobufCEnumValue *
protobuf_c_enum_descriptor_get_value_by_name 
                          (const ProtobufCEnumDescriptor *desc,
                           const char *name)
{
  unsigned start = 0, count = desc->n value names;
  while \text{(count} > 1)
```

```
 {
      unsigned mid = start + count / 2;
       int rv = strcmp (desc->values_by_name[mid].name, name);
      if (rv == 0)return desc->values + desc->values by name[mid].index;
       else if (rv < 0)
        {
          count = start + count - (mid + 1);start = mid + 1; }
       else
        count = mid - start;
     }
  if \text{(count == 0)} return NULL;
   if (strcmp (desc->values_by_name[start].name, name) == 0)
     return desc->values + desc->values_by_name[start].index;
   return NULL;
}
const ProtobufCEnumValue *
protobuf_c_enum_descriptor_get_value 
                          (const ProtobufCEnumDescriptor *desc,
int value)
{
   int rv = int_range_lookup (desc->n_value_ranges, desc->value_ranges, value);
  if (rv < 0) return NULL;
   return desc->values + rv;
}
const ProtobufCFieldDescriptor *
protobuf_c_message_descriptor_get_field_by_name
                          (const ProtobufCMessageDescriptor *desc,
                          const char
{
   unsigned start = 0, count = desc->n_fields;
   const ProtobufCFieldDescriptor *field;
  while (count > 1)
     {
      unsigned mid = start + count / 2;
       int rv;
       field = desc->fields + desc->fields_sorted_by_name[mid];
       rv = strcmp (field->name, name);
      if (rv == 0) return field;
      else if (rv < 0) {
          count = start + count - (mid + 1);start = mid + 1;
         }
       else
       count = mid - start; }
  if (count == 0) return NULL;
   field = desc->fields + desc->fields_sorted_by_name[start];
   if (strcmp (field->name, name) == 0)
     return field;
   return NULL;
}
const ProtobufCFieldDescriptor *
protobuf_c_message_descriptor_get_field 
                          (const ProtobufCMessageDescriptor *desc,
                          unsigned
{
   int rv = int_range_lookup (desc->n_field_ranges,
                              desc->field_ranges,
                              value);
  if (ry < 0) return NULL;
  return desc->fields + rv;
}
const ProtobufCMethodDescriptor *
protobuf_c_service_descriptor_get_method_by_name
                         (const ProtobufCServiceDescriptor *desc,<br>const char *name)
                          \overline{\phantom{a}} const char
{
  unsigned start = 0, count = desc->n_methods;
  while (count > 1)
     {
      unsigned mid = start + count / 2;
       unsigned mid_index = desc->method_indices_by_name[mid];
      const char *mid_name = desc->methods[mid_index].name;
      int rv = strcmp (mid_name, name);
       if (rv == 0)
        return desc->methods + desc->method_indices_by_name[mid];
      if (ry < 0) {
          count = start + count - (mid + 1);start = mid + 1; }
       else
         {
          count = mid - start; }
     }
```

```
if \text{(count == 0)} return NULL;
 if (strcmp (desc->methods[desc->method_indices_by_name[start]].name, name) == 0)
  return desc->methods + desc->method_indices_by_name[start];
 return NULL;
```
## **Notice for package(s)**

*ethtool*

}

```
/*
 * ethtool.c: Linux ethernet device configuration tool.
 *
  * Copyright (C) 1998 David S. Miller (davem@dm.cobaltmicro.com)
  * Portions Copyright 2001 Sun Microsystems
  * Kernel 2.4 update Copyright 2001 Jeff Garzik <jgarzik@mandrakesoft.com>
  * Wake-on-LAN,natsemi,misc support by Tim Hockin <thockin@sun.com>
  * Portions Copyright 2002 Intel
  * Portions Copyright (C) Sun Microsystems 2008
 * do_test support by Eli Kupermann <eli.kupermann@intel.com>
 * ETHTOOL_PHYS_ID support by Chris Leech <christopher.leech@intel.com>
 * e1000 support by Scott Feldman <scott.feldman@intel.com>
 * e100 support by Wen Tao <wen-hwa.tao@intel.com>
  * ixgb support by Nicholas Nunley <Nicholas.d.nunley@intel.com>
  * amd8111e support by Reeja John <reeja.john@amd.com>
  * long arguments by Andi Kleen.
  * SMSC LAN911x support by Steve Glendinning <steve.glendinning@smsc.com>
   Rx Network Flow Control configuration support <santwona.behera@sun.com>
 * Various features by Ben Hutchings <br/>bhutchings@solarflare.com>;
         Copyright 2009, 2010 Solarflare Communications
  * MDI-X set support by Jesse Brandeburg <jesse.brandeburg@intel.com>
         Copyright 2012 Intel Corporation
 *
 * TODO:
      * show settings for all devices
  */
#include "internal.h"
#include <string.h>
#include <stdlib.h>
#include <sys/stat.h>
#include <stdio.h>
#include <stddef.h>
#include <errno.h>
#include <sys/utsname.h>
#include <limits.h>
#include <ctype.h>
#include <sys/socket.h>
#include <netinet/in.h>
#include <arpa/inet.h>
#include <linux/sockios.h>
#ifndef MAX_ADDR_LEN
#define MAX_ADDR_LEN 32
#endif
#define ALL_ADVERTISED_MODES \
         (ADVERTISED_10baseT_Half | \
           ADVERTISED_10baseT_Full | \
          ADVERTISED_100baseT_Half
          ADVERTISED_100baseT_Full | \<br>ADVERTISED_1000baseT_Half | \<br>ADVERTISED_1000baseT_Full | \
          ADVERTISED_1000baseT_Half
          ADVERTISED_1000baseT_Full | \\<br>ADVERTISED_1000baseT_Full | \\\
          ADVERTISED_1000baseKX_Full
           ADVERTISED_2500baseX_Full | \
          \overline{\text{ADVERTSED}}10000baseT_Full | \<br>ADVERTISED 10000baseKX4 Full | \
          \DeltaDVERTISED\frac{10000baseKX4_Full | \
          ADVERTSED_10000baseKR_Fu11 \wedge<br>ADVERTISED 10000baseR FEC \wedge\begin{array}{c|c}\n\text{ADVERTISED\_10000base} \text{FEC} & \rightarrow \\
\text{ADVERTISED\_20000baseMLD2 Full} & \rightarrow\n\end{array}\DeltaDVERTISED_20000baseMLD2_Full | \
          ADVERTISED_20000baseKR2_Full | \<br>ADVERTISED_20000baseKR2_Full | \
          ADVERTISED_40000baseKR4_Full | \<br>ADVERTISED_40000baseCR4_Full | \
          \texttt{ADVERTISED\_40000baseCR4\_Full} ADVERTISED_40000baseSR4_Full | \
          ADVERTISED_40000baseLR4_Full \bigwedge<br>ADVERTISED_56000baseKR4_Full \
          \DeltaDVERTISED_56000baseKR4_Full | \
          ADVERTISED_56000baseCR4_Full
          ADVERTISED_56000baseSR4_Full |
           ADVERTISED_56000baseLR4_Full)
#define ALL_ADVERTISED_FLAGS<br>(ADVERTISED Autoneg |
         (ADVERTISED_Autoneg | \
          ADVERTISED_TP |
          ADVERTISED_AUI
          ADVERTISED_MII |<br>ADVERTISED_FIBRE | \
          ADVERTISED_FIBRE |<br>ADVERTISED_BNC | \
```
 ADVERTISED\_BNC | \ ADVERTISED Pause | ADVERTISED\_Asym\_Pause | \ ADVERTISED\_Backplane | \ ALL ADVERTISED MODES)

#ifndef HAVE NETIF MSG

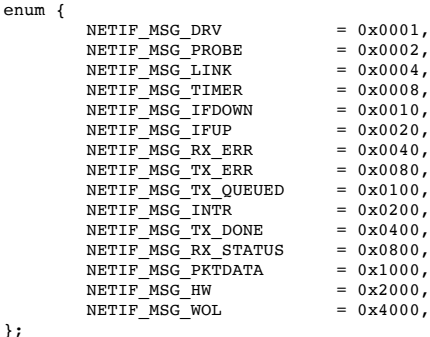

}; ..<br>#endif

```
#define KERNEL_VERSION(a,b,c) (((a) << 16) + ((b) << 8) + (c))
static void exit_bad_args(void) __attribute__((noreturn));
static void exit_bad_args(void)
{
           fprintf(stderr,
                        "ethtool: bad command line argument(s)\n"
                       "For more information run ethtool -h\n");
           exit(1);
}
typedef enum {
           CMDL_NONE,
           CMDL_BOOL,
           CMDL_S32,
           CMDL_US,
           CMDL_U16,CMDL_U32,
           CMDLU64,
           CMDL_BE16,
           CMDL_IP4,
           CMDL_STR,
           CMDL_FLAG,
           CMDL_MAC,
} cmdline_type_t;
struct cmdline info {
           const char *name;
           cmdline_type_t type;
            /* Points to int (BOOL), s32, u16, u32 (U32/FLAG/IP4), u64,
 * char * (STR) or u8[6] (MAC). For FLAG, the value accumulates
 * all flags to be set. */
           void *wanted val;
           void *ioctl_val;
            /* For FLAG, the flag value to be set/cleared */
           u32 flag_val;
           /* For FLAG, points to u32 and accumulates all flags seen.
              * For anything else, points to int and is set if the option is
              * seen. */
           void *seen_val;
};
struct flag_info {
           const char *name;
           u32 value;
};
static const struct flag_info flags_msglvl[] = {<br>
{ "drv", NETIF_MSG_DRV },<br>
{ "probe", NETIF_MSG_RROBE },<br>
{ "link", NETIF_MSG_IINK },<br>
{ "timer", NETIF_MSG_TIMER },<br>
{ "ifdown", NETIF_MSG_IFDOWN },<br>
"ifdown", NETIF_MSG_I
                                  NETIF_MSG_DRV },
            { "probe", NETIF_MSG_PROBE },
{ "link", NETIF_MSG_LINK },
                                  NETIF MSG_TIMER \rangle,
              "ifdown", NETIF_MSG_IFDOWN<sup>'</sup>),<br>"ifup", NETIF_MSG_IFUP },<br>"rx_err", NETIF_MSG_RX_ERR },
                                  NETIFMSG<sub>IFUP</sub> },
              "rx_err", NETIF_MSG_RX_ERR },<br>"tx_err", NETIF_MSG_TX_ERR },
                                  NETIF_MSG_TX_ERR },
              x_{\text{queued}}, NETIF_MSG_TX_QUEUED },<br>"intr", NETIF MSG_INTR },
              "intr", NETIF_MSG_INTR },<br>"tx_done", NETIF_MSG_TX_DONE
                                  NETIF MSG_TX_DONE },
              "rx_status", NETIF_MSG_RX_STATUS },<br>"pktdata", NETIF_MSG_PKTDATA },
           \left\{\begin{array}{ll} \verb+"pktdata+, & \verb+NETIF_MSG_PKTDATA }, \\ \verb+"hw", & \verb+NETIF_MSG_HW }, \\ \verb+"\hspace=0. & \verb+WETIF_MSG_WOL }, \end{array}\right.NETIF_MSG_HW },
                                  NETIF_MSG_WDL },
};
struct off_flag_def {
           const char *short_name;
           const char *long_name;
           const char *kernel name;
           u32 get_cmd, set_cmd;
           u32 value;
           /* For features exposed through ETHTOOL_GFLAGS, the oldest
              * kernel version for which we can trust the result. Where
```
 \* the flag was added at the same time the kernel started \* supporting the feature, this is 0 (to allow for backports). \* Where the feature was supported before the flag was added, \* it is the version that introduced the flag. \*/ u32 min\_kernel\_ver; }; static const struct off\_flag\_def off\_flag\_def[] = { { "rx", "rx-checksumming", "rx-checksum", ETHTOOL\_GRXCSUM, ETHTOOL\_SRXCSUM, ETH\_FLAG\_RXCSUM, 0 },<br>"tx", "tx-checksumming", "tx-checksum-\*", { "tx", "tx-checksumming", "tx-checksum-\*", ETHTOOL\_GTXCSUM, ETHTOOL\_STXCSUM, ETH\_FLAG\_TXCSUM, 0 }, { "sg", "scatter-gather", "tx-scatter-gather\*", ETHTOOL\_GSG, ETHTOOL\_SSG, ETH\_FLAG\_SG, 0 }, { "tso", "tcp-segmentation-offload", "tx-tcp\*-segmentation", ETHTOOL\_GTSO, ETHTOOL\_STSO, ETH\_FLAG\_TSO, 0 }, { "ufo", "udp-fragmentation-offload", "tx-udp-fragmentation", ETHTOOL GUFO, ETHTOOL SUFO, ETH\_FLAG\_UFO, 0 }, { "gso", "generic-segmentation-offload", "tx-generic-segmentation", yso, youthan to where the ETHTOOL\_SGSO, ETH\_FLAG\_GSO, 0 },<br>ETHTOOL\_GGSO, ETHTOOL\_SGSO, ETH\_FLAG\_GSO, 0 },<br>"gro", "generic-receive-offload", "rx-gro",  ${10}$  "gro", "generic-receive-offload", ETHTOOL\_GGRO, ETHTOOL\_SGRO, ETH\_FLAG\_GRO, 0 }, { "lro", "large-receive-offload", "rx-lro", 0, 0, ETH\_FLAG\_LRO, KERNEL\_VERSION(2,6,24) }, { "rxvlan", "rx-vlan-offload", "rx-vlan-hw-parse",  $0,$   $0,$   $ETH$  FLAG RXVLAN, KERNEL\_VERSION(2,6,37) },  $\begin{array}{ll} \{ & ``txvlan''\, , \,\, ``tx-vlan-offload''\, , \qquad \qquad ``tx-vlan-hw-insert''\, , \; \\ 0\, , \qquad \qquad \, 0\, , \qquad \qquad & \texttt{ETH\_FLAG\_TXVLAN}\, , \end{array}$ ETH\_FLAG\_TXVLAN, KERNEL\_VERSION(2,6,37) }, { "ntuple", "ntuple-filters", "rx-ntuple-filter",  $\begin{array}{lll} 0\, , & \text{ETH\_FI\_FLAG\_NTUPLE,} & 0 \ \},\\ \text{"r x-hash"}\, , & \text{"r ceeive-hashing"}\, , \end{array}$ { "rxhash", "receive-hashing",  $0,$   $0,$ 0, ETH\_FLAG\_RXHASH, 0 }, }; struct feature def { char name[ETH\_GSTRING\_LEN]; int off\_flag\_index;  $\sqrt{*}$  index in off\_flag\_def; negative if none match  $*/$ }; struct feature\_defs { size t n features; /\* Number of features each offload flag is associated with \*/ unsigned int off\_flag\_matched[ARRAY\_SIZE(off\_flag\_def)]; /\* Name and offload flag index for each feature \*/ struct feature\_def def[0]; }; #define FEATURE\_BITS\_TO\_BLOCKS(n\_bits) DIV\_ROUND\_UP(n\_bits, 32U)<br>#define FEATURE WORD(blocks, index, field) ((blocks)[(index) / 32U].field) #define FEATURE\_WORD(blocks, index, field) ((blocks)[(index) / 3<br>#define FEATURE\_FIELD\_FLAG(index) (10 << (index) % 32U) #define FEATURE\_FIELD\_FLAG(index) #define FEATURE\_BIT\_SET(blocks, index, field) \ (FEATURE\_WORD(blocks, index, field) |= FEATURE\_FIELD\_FLAG(index)) #define FEATURE\_BIT\_CLEAR(blocks, index, field) \ (FEATURE\_WORD(blocks, index, filed) &= ~FEATURE\_FIELD\_FLAG(index)) #define FEATURE BIT IS SET(blocks, index, field) (FEATURE\_WORD(blocks, index, field) & FEATURE\_FIELD\_FLAG(index)) static long long get\_int\_range(char \*str, int base, long long min, long long max) { long long v; char \*endp; if (!str) exit\_bad\_args(); errno = 0;  $v = \text{strtoll}(\text{str, \&endp, base});$ if (errno  $|| * \text{endp} || v < \text{min} || v > \text{max}$ ) exit\_bad\_args(); return v; } static unsigned long long get\_uint\_range(char \*str, int base, unsigned long long max) { unsigned long long v; char \*endp; if (!str) exit\_bad\_args(); errno = 0; v = strtoull(str, &endp, base); if ( errno  $|| * \text{endp} || v > \text{max}$ ) exit\_bad\_args(); return v; } static int get\_int(char \*str, int base) { return get\_int\_range(str, base, INT\_MIN, INT\_MAX); } static u32 get u32(char \*str, int base) { return get\_uint\_range(str, base, 0xffffffff);

```
static void get mac addr(char *src, unsigned char *dest)
         int count;
         int i;
         int buf[ETH_ALEN];
          count = sscanf(src, "%2x:%2x:%2x:%2x:%2x:%2x",
&buf[0], &buf[1], &buf[2], &buf[3], &buf[4], &buf[5]);
         if \text{(count)} = \text{ETH} ALEN)
                  exit bad args();
         for (i = 0; i < count; i++) {
                 dest[i] = but[i];}
static void parse generic cmdline(struct cmd context *ctx,
                                       int *changed,
                                        struct cmdline_info *info,
                                       unsigned int n_info)
         int argc = ctx->argc;
         char **argp = ctx->argp;
         int i, idx;
         int found;
         for (i = 0; i < argc; i++) {
                   found = 0;<br>for (idx = 0; idx < n_info; idx++) {
                            if (!strcmp(info[idx].name, argp[i])) {
                                     found = 1;*changed = 1;if (info[idx].type != CMDL_FLAG &&
                                           info[idx].seen_val)
                                              *(int *)info[idx].seen_val = 1;
                                     i \neq 1;if (i \geq a argc)
                                             exit_bad_args();
                                      switch (info[idx].type) {
                                     case CMDL_BOOL: {
                                              int *p = info[idx].wanted_val;
                                               if (!strcmp(argp[i], "on"))<br>
*{\bf p} = 1;else if (!strcmp(argp[i], "off"))
                                                        *_{p} = 0;else
                                                        exit_bad_args();
                                               break;
                                     }
                                      case CMDL_S32: {<br>s32 *p = info[idx].wanted val;
                                               *p = get_int_range(argp[i], 0,
                                                                     -0x800000000L.
                                                                      0x7fffffff);
                                               break;
                                      }
                                     case CMDL_U8: {
                                               u8 * p = \text{info}[\text{idx}].\text{wanted_val};*p = get\_uint\_range(argp[i], 0, 0xff);break;
                                      }
case CMDL_U16: {
u16 *p = info[idx].wanted_val;
                                               *p = get_uint_range(argp[i], 0, 0xffff);
                                               break;
                                      }
case CMDL_U32: {
u32 *p = info[idx].wanted_val;
*p = get_uint_range(argp[i], 0,
                                                                      0xffffffff);
                                               break;
                                      }
                                      case CMDL_U64: {
u64 *p = info[idx].wanted_val;
*p = get_uint_range(
                                                        argp[i], 0,0xffffffffffffffffLL);
                                              break;
                                      }
                                      case CMDL_BE16: {<br>u16 *p = info[idx].wanted_val;
                                               *p = \text{cpu_toُلel6(get_uint_range(argp[i], 0,
                                                                          0xffff));
                                              break;
                                      }
                                      case CMDL_IP4: {<br>u32 * p = info[idx].wanted_val;struct in_addr in;
                                               if (!inet_aton(argp[i], &in))
                                                       exit_bad_args();
                                               *p = in.s\_ad\overline{dr};
                                              break;
                                      }
case CMDL_MAC:
                                              get_mac_addr(argp[i],
```
{

}

```
 info[idx].wanted_val);
                                                   break;
                                         case CMDL_FLAG: {
                                                   u32 * p;p = \inf o[idx].seen val;
                                                    *p |= info[idx].flag_val;
if (!strcmp(argp[i], "on")) {
                                                             p = \inf_{\alpha} [idx].wanted val;
                                                    *p |= info[idx].flag_val;
} else if (strcmp(argp[i], "off")) {
                                                             exit bad args();
                                                   }
                                                   break;
                                         }
case CMDL_STR: {
                                                   char **s = info[idx].wanted_val;
                                                   *s = strdup(argp[i]);
                                                   break;
                                         }
default:
                                                   exit_bad_args();
                                         }
                                         break;
                              }
                     }
if( !found)
                              exit bad args();
         }
}
static void flag_to_cmdline_info(const char *name, u32 value,
 u32 *wanted, u32 *mask,
 struct cmdline_info *cli)
{
          memset(cli, 0, sizeof(*cli));
cli->name = name;
cli->type = CMDL_FLAG;
          cli->flag_val = value;
          cli->wanted val = wanted;
          cli->seen\_val = mask;}
static void
print_flags(const struct flag_info *info, unsigned int n_info, u32 value)
{
          const char *sep = "";
          while (n_info) {
                     if (value & info->value) {
printf("%s%s", sep, info->name);
sep = " ";
                              value \&= \siminfo->value;
                    }
                    ++info;
                    --n_info;
          }
          /* Print any unrecognised flags in hex */
          if (value)
                    printf("%s%#x", sep, value);
}
static int rxflow_str_to_type(const char *str)
{
          int flow_type = 0;
          if (!strcmp(str, "tcp4"))
          flow_type = TCP_V4_FLOW;
else if (!strcmp(str, "udp4"))
          flow_type = UDP_V4_FLOW;
else if (!strcmp(str, "ah4") || !strcmp(str, "esp4"))
                    flow_type = AH_ESP_V4_FLOW;else if (!strcmp(str, "sctp4"))
                    flow_type = SCTP_V4_FLOW;
          else if (!strcmp(str, "tcp6"))
flow_type = TCP_V6_FLOW;
else if (!strcmp(str, "udp6"))
                    flow_type = UDP_V6_FLOW;else if (!strcmp(str, \sqrt{ah6}") || !strcmp(str, "esp6"))
          flow_type = AH_ESP_V6_FLOW;
else if (!strcmp(str, "sctp6"))
flow_type = SCTP_V6_FLOW;
          else if (!strcmp(str, "ether"))
                    flow_type = ETHER_FLOW;
          return flow_type;
}
static int do_version(struct cmd_context *ctx)
{
          fprintf(stdout,
                    PACKAGE " version " VERSION
#ifndef ETHTOOL_ENABLE_PRETTY_DUMP
                     " (pretty dumps disabled)"
#endif
                    "\n\n\langle n" \n\rangle;
         return 0;
}
```

```
int link mode only);
static void dump supported(struct ethtool cmd *ep)
{
              u32 mask = ep->supported;
              fprintf(stdout, " Supported ports: [ ");
               if (mask & SUPPORTED_TP)
fprintf(stdout, "TP ");
               if (mask & SUPPORTED_AUI)
fprintf(stdout, "AUI ");
              if (mask & SUPPORTED_BNC)
                           fprintf(stdout, "BNC ");
              if (mask & SUPPORTED_MII)
                           fprintf(stdout, "MII ");
              if (mask & SUPPORTED_FIBRE)
                            fprintf(stdout, "FIBRE ");
              if (mask & SUPPORTED_Backplane)
                            fprintf(stdout, "Backplane ");
              fprintf(stdout, "]\n");
              dump_link_caps("Supported", "Supports", mask, 0);
}
/* Print link capability flags (supported, advertised or lp_advertised).
  * Assumes that the corresponding SUPPORTED and ADVERTISED flags are equal.
  */
static void
dump_link_caps(const char *prefix, const char *an_prefix, u32 mask,
                            int link_mode_only)
{
              static const struct {
                            int same_line; /* print on same line as previous */
                            u32 value;
                            const char *name;
              } mode_defs[] = {
                            \left\{ \begin{array}{ll} 0 \text{, ADVERTSED\_10baseT\_Half} & \texttt{``10baseT/Half'' } \texttt{},\\ 1 \text{, ADVERTSED\_10baseT_Full} & \texttt{``10baseT/Full'' } \texttt{}, \end{array} \right.{ 1, ADVERTISED_10baseT_Full, "10baseT/Full" },
                             \begin{array}{lll} \left\{ \begin{array}{lll} 0\,, & \text{ADVERTISED\_100base}\textcolor{black}{T\_Hall} \,, & \text{``100baseT/Half''}\,\right\}, \\ \left\{ \begin{array}{llll} 1\,, & \text{ADVERTISED\_100base}\textcolor{black}{T\_Full}\,, & \text{``100baseT/Full''}\,\right\}, \\ \left\{ \begin{array}{llllll} 0\,, & \text{ADVERTISED\_1000base}\textcolor{black}{T\_Half}\,, & \text{``1000baseT/Half''}\,\end{array} \right\} \end{array} \end{array}\{ 1, \text{ADVERTISED\_100baseT\_Full} \}\left\{\begin{array}{ll} 0\text{, ADVERTISED\_1000baseT_Half} & \text{"1000baseT/Half" }\end{array}\right\}, \quad \left\{\begin{array}{ll} 1\text{, ADVERTISED\_1000baseT_Full} & \text{"1000baseT/Full" }\end{array}\right\}, \quad \left\{\begin{array}{ll} 0\text{, ADVERTISED\_1000baseKX_Full} & \text{"1000baseKX/Full" }\end{array}\right\}{ 1, ADVERTISED_1000baseT_Full, "1000baseT/Full" },
{ 0, ADVERTISED_1000baseKX_Full, "1000baseKX/Full" },
                             ( 0, ADVERTISED_2500baseX_Full, "2500baseX/Full" },<br>{ 0, ADVERTISED_2500baseX_Full, "2500baseX/Full" },<br>{ 0, ADVERTISED_10000baseT_Full, "10000baseT/Full" }
                             { 0, ADVERTISED_10000baseT_Full, "10000baseT/Full" },
                             \left\{\begin{array}{ll} 0\text{, ADVERTISED\_10000baseKX4\_Full} & \text{ "10000baseKX4/Full" } \end{array}\right\}, \quad \left\{\begin{array}{ll} 0\text{, ADVERTISED\_10000baseKR\_Full} & \text{ "10000baseKR/Full" } \end{array}\right\},{ 0, ADVERTISED_10000baseKR_Full, "10000baseKR/Full" },
                             { 0, ADVERTISED_20000baseMLD2_Full, "20000baseMLD2/Full" },<br>{ 0, ADVERTISED_20000baseKR2_Full, "20000baseKR2/Full" },<br>{ 0, ADVERTISED_40000baseKR4_Full, "40000baseKR4/Full" },
                             { 0, ADVERTISED_20000baseKR2_Full, "20000baseKR2/Full" },
                             {O}, ADVERTISED_40000baseKR4_Full, "40000baseKR4/Full"<br>{ 0, ADVERTISED_40000baseCR4_Full, "40000baseCR4/Full"
                             \begin{array}{lll} \{ & 0, \ \texttt{ADVERTISED\_40000baseCR4\_Full}, \ \{ & 0, \ \texttt{ADVERTISED\_40000baseSR4\_Full}, \ \{ & 0, \ \texttt{ADVERTISED\_40000baseSR4\_Full}, \ \end{array}\begin{array}{lll} \{ & 0\,, \text{ ADVERTISED\_40000baseSR4\_Full}, & \text{``40000baseSR4/Full''} \\ \{ & 0\,, \text{ ADVERTISED\_40000baseLR4\_Full}, & \text{``40000baseLR4/Full''} \end{array}{ 0, ADVERTISED_40000baseLR4_Full, "40000baseLR4/Full"<br>{ 0, ADVERTISED_56000baseKR4_Full, "56000baseKR4/Full"<br>{ 0, ADVERTISED_56000baseCR4_Full, "56000baseCR4/Full"
                             { 0, ADVERTISED_56000baseKR4_Full, "56000baseKR4/Full" },
{ 0, ADVERTISED_56000baseCR4_Full, "56000baseCR4/Full" },
                             \{ 0, \text{ADVERTISED\_56000baseSR4\_Full}, \text{ "56000baseSR4/Full" } \}, \{ 0, \text{ADVERTISED\_56000baseLR4\_Full}, \text{ "56000baseLR4/Full" } \}{0, ADVERTISED_56000baseLR4_Full,
              };
              int indent;
              int did1, new_line_pend, i;
              /* Indent just like the separate functions used to */
              indent = strlen(prefix) + 14;if (indent < 24)
                            indent = 24;fprintf(stdout, " %s link modes:%*s", prefix,
indent - (int)strlen(prefix) - 12, "");
              did1 = 0;new_line_pend = 0;
              for (i = 0; i < ARRAY_SIZE(model_defs); i++) {
                            if (did1 && !mode_defs[i].same_line)
                                          new\_line\_pend = 1;if (mask & mode_defs[i].value) {
                                          if (new_line_pend) {
                                                          fprintf(stdout, "\n");
fprintf(stdout, " %*s", indent, "");
                                                         new_line_pend = 0;
                                           }
did1++;
                                          fprintf(stdout, "%s ", mode_defs[i].name);
                            }
               }
if (did1 == 0)
                fprintf(stdout, "Not reported");
fprintf(stdout, "\n");
              if (!link_mode_only) {
                                                                      %s pause frame use: ", prefix);
                            if (mask & ADVERTISED_Pause) {
                                           fprintf(stdout, "Symmetric");
if (mask & ADVERTISED_Asym_Pause)
                                           fprintf(stdout, " Receive-only");
fprintf(stdout, "\n");
                            } else {
                                          if (mask & ADVERTISED_Asym_Pause)
```
static void dump\_link\_caps(const char \*prefix, const char \*an\_prefix, u32 mask,

```
fprintf(stdout, "Transmit-only\n");
                         else
                                  fprintf(stdout, "No\n");
                 }
                 fprintf(stdout, " %s auto-negotiation: ", an prefix);
                 if (mask & ADVERTISED_Autoneg)
                         fprintf(stdout, "Yes\n");
                 else
                         fprintf(stdout, "No\n");
        }
static int dump_ecmd(struct ethtool cmd *ep)
        u32 speed;
        dump_supported(ep);
        dump_link_caps("Advertised", "Advertised", ep->advertising, 0);
        if (ep->lp_advertising)
                 dump_link_caps("Link partner advertised",
 "Link partner advertised", ep->lp_advertising,
                                 0);
        fprintf(stdout, " Speed: ");
        speed = ethtool_cmd_speed(ep);
         if (speed == 0 || speed == (u16)(-1) || speed == (u32)(-1))<br>fprintf(stdout, "Unknown!\n");
        else
                 fprintf(stdout, "%uMb/s\n", speed);
        fprintf(stdout, " Duplex: ");
        switch (ep->duplex) {
        case DUPLEX_HALF:
                 fprintf(stdout, "Half\n");
                 break;
        case DUPLEX_FULL:
                 fprintf(stdout, "Full\n");
                break;
        default:
                 fprintf(stdout, "Unknown! (%i)\n", ep->duplex);
                 break;
        };
        fprintf(stdout, " Port: ");
        switch (ep->port) {
        case PORT_TP:
                 fprintf(stdout, "Twisted Pair\n");
                 break;
        case PORT_AUI:
                 fprintf(stdout, "AUI\n");
                 break;
        case PORT_BNC:
                 fprintf(stdout, "BNC\n");
                 break;
        case PORT_MII:
                 fprintf(stdout, "MII\n");
                 break;
        case PORT_FIBRE:
                 fprintf(stdout, "FIBRE\n");
                 break;
        case PORT_DA:
                 fprintf(stdout, "Direct Attach Copper\n");
                 break;
        case PORT_NONE:
                 fprintf(stdout, "None\n");
                 break;
        case PORT_OTHER:
                 fprintf(stdout, "Other\n");
                 break;
        default:
                 fprintf(stdout, "Unknown! (%i)\n", ep->port);
                 break;
        };
                               PHYAD: %d\n", ep->phy_address);<br>Transceiver: ");
        fprintf(stdout, "<br>fprintf(stdout, "
        switch (ep->transceiver) {
        case XCVR_INTERNAL:
                 fprintf(stdout, "internal\n");
                break;
        case XCVR_EXTERNAL:
                 fprintf(stdout, "external\n");
                 break;
        default:
                 fprintf(stdout, "Unknown!\n");
                 break;
        };
        fprintf(stdout, " Auto-negotiation: s\n",
                 (ep->autoneg == AUTONEG_DISABLE) ?
"off" : "on");
         if (ep->port == PORT_TP) {
fprintf(stdout, " MDI-X: ");
                 if (ep-2eth_tpm\_{m}di x_ctr1 == ETH_Tp_MDI) {
                         fprintf(stdout, "off (forced)\n");
                 \} else if (ep->eth_tp_mdix_ctrl == ETH_TP_MDI_X) {
```

```
fprintf(stdout, "on (forced)\n");
                   } else {
                             switch (ep->eth_tp_mdix) {
                            case ETH_TP_MDI:
                                      \overline{f}printf(stdout, "off");
                                      break;
                            case ETH_TP_MDI_X:
                                      fprintf(stdout, "on");
                                      break;
                            default:
                                      fprintf(stdout, "Unknown");
                                      break;
                             }
if (ep->eth_tp_mdix_ctrl == ETH_TP_MDI_AUTO)
fprintf(stdout, " (auto)");
                            fprintf(stdout, "\n");
                   }
         }
         return 0;
}
static int dump_drvinfo(struct ethtool_drvinfo *info)
{
         fprintf(stdout,
                   "driver: %.*s\n"
                   "version: %.*s\n"
                   "firmware-version: %.*s\n"
                    "expansion-rom-version: %.*s\n"
                   "bus-info: %.*s\n"
                   "supports-statistics: %s\n"
                    "supports-test: %s\n"
                   "supports-eeprom-access: %s\n"
                   "supports-register-dump: %s\n"
                   "supports-priv-flags: %s\n",
                   (int)sizeof(info->driver), info->driver,
                   (int)sizeof(info->version), info->version,
                   (int)sizeof(info->fw_version), info->fw_version,
                   (int)sizeof(info->erom_version), info->erom_version,
                   (int)sizeof(info->bus_info), info->bus_info,<br>info->n_stats ? "yes" : "no",<br>info->testinfo_len ? "yes" : "no",<br>info->eedump_len ? "yes" : "no",<br>info->regdump_len ? "yes" : "no",<br>info->n_priv_flags ? "yes" : "no");
         return 0;
}
static int parse_wolopts(char *optstr, u32 *data)
{
         *data = 0;while (*optstr) {
                   switch (*optstr) {
                            case 'p':
                                      *data |= WAKE_PHY;break;
                            case 'u':
                                      *data | = WAKE_UCAST;
                                      break;
                            case 'm':
                                      *data |= WAKE_MCAST;
                                      break;
                            case 'b':
                                      *data | = WAKE_BCAST;
                                      break;
                            case 'a':
                                      *data | = WAKE_ARP;
                                      break;
                            case 'g':
                                      *data |= WAKE_MAGIC;
                                      break;
                            case 's':
                                      *data |= WAKE_MAGICSECURE;
                                      break;
                            case 'd':
                                      *data = 0;break;
                            default:
                                      return -1;
                   }
                   optstr++;
         }
         return 0;
}
static char *unparse_wolopts(int wolopts)
{
         static char buf[16];
         char *p = buf;memset(buf, 0, sizeof(buf));
         if (wolopts) {
                   if (wolopts & WAKE_PHY)<br>*p++ = 'p';if (wolopts & WAKE_UCAST)
                             *_{p++} = 'u';
```

```
if (wolopts & WAKE_MCAST)
                           *_{p++} = 'm';if (wolopts & WAKE_BCAST)
                           *p++ = 'b';if (wolopts & WAKE_ARP)
                           *_{p++} = 'a';if (wolopts & WAKE_MAGIC)
                           *_{p++} = 'g';if (wolopts & WAKE_MAGICSECURE)
                           *p++ = 's';} else {
                  *_{p} = 'd';}
         return buf;
}
static int dump wol(struct ethtool wolinfo *wol)
{
         fprintf(stdout, " Supports Wake-on: s\n",
         unparse_wolopts(wol->supported));
fprintf(stdout, " Wake-on: %s\n",
                  unparse_wolopts(wol->wolopts));
         if (wol->supported & WAKE_MAGICSECURE) {
                  int i;
int delim = 0;
                  fprintf(stdout, " SecureOn password: ");
                  for (i = 0; i < SOPASS_MAX; i++) {
fprintf(stdout, "%s%02x", delim?":":"", wol->sopass[i]);
                           delim=1;
                  }
fprintf(stdout, "\n");
        }
         return 0;
}
static int parse_rxfhashopts(char *optstr, u32 *data)
{
         *data = 0;while (*optstr) {
                  switch (*optstr) {
                           case 'm':
                                    *data |= RXH_L2DA;break;
                           case 'v':
                                    *data |= RXH_VLAN;
                                    break;
                           case 't':
                                   *data = RXH_L3_PROTO;
                                   break;
                           case 's':
                                    *data | = RXH_IP_SRC;
                                   break;
                           case 'd':
                                    *data |= RXH_IP_DST;
                                   break;
                           case 'f':
                                    *data | = RXH_L4_B_0_1;break;
                           case 'n':
                                    *data | = RXH_L4_B_2_3;break;
                           case 'r':
                                    *data |= RXH_DISCARD;
                                   break;
                           default:
                                    return -1;
                  }
                  optstr++;
         }
         return 0;
}
static char *unparse_rxfhashopts(u64 opts)
{
        static char buf[300];
        memset(buf, 0, sizeof(buf));
         if (opts) {
                  if (opts & RXH_L2DA) {
strcat(buf, "L2DA\n");
                  }
if (opts & RXH_VLAN) {
strcat(buf, "VLAN tag\n");
                  }
if (opts & RXH_L3_PROTO) {
strcat(buf, "L3 proto\n");
                  }
if (opts & RXH_IP_SRC) {
                           strcat(buf, "IP SA\nu");}
if (opts & RXH_IP_DST) {
strcat(buf, "IP DA\n");
                  }
                  if (opts & RXH_L4_B_0_1) {<br>strcat(buf, "L4 bytes 0 & 1 [TCP/UDP src port]\n");
```

```
}
if (opts & RXH_L4_B_2_3) {
strcat(buf, "L4 bytes 2 & 3 [TCP/UDP dst port]\n");
                    }
         } else {
                    sprintf(buf, "None");
         }
         return buf;
}
static int convert_string_to_hashkey(char *rss_hkey, u32 key_size,
                                              \frac{1}{2} const char *rss hkey string)
{
          u32 i = 0;int hex_byte, len;
         do {
                    if (i > (key_size - 1)) {
                              fprintf(stderr,
"Key is too long for device (%u > %u)\n",
                                       i + 1, key_size);
                              goto err;
                    }
                    if (sscanf(rss_hkey_string, "%2x%n", &hex_byte, &len) < 1 ||
                         len != 2) {
                              fprintf(stderr, "Invalid RSS hash key format\n");
                              goto err;
                    }
                    rss_hkey[i++] = hex_byte;
                    rss_hkey\_string += 2;if (*rss_hkey_string == ':') {
                              rss_hkey_string++;
                    } else if (*rss_hkey_string != '\0') {
fprintf(stderr, "Invalid RSS hash key format\n");
                              goto err;
                    }
          } while (*rss_hkey_string);
          if (i != key_size) {
                    fprintf(stderr, "Key is too short for device (%u < %u)\n",
                             i, key_size);
                    goto err;
          }
         return 0;
err:
         return 2;
}
static int parse_hkey(char **rss_hkey, u32 key_size,
                            const char *rss_hkey_string)
{
          if (!key_size) {
                    fprintf(stderr,
                              "Cannot set RX flow hash configuration:\n"
" Hash key setting not supported\n");
                    return 1;
          }
          *rss_hkey = malloc(key_size);
          if (\overline{!(} * \overline{rss\_hkey})) {
                    perror("Cannot allocate memory for RSS hash key");
                    return 1;
          }
          if (convert_string_to_hashkey(*rss_hkey, key_size,
                                                rss_hkey_string)) {
                    free(*rss_hkey);
                    *rss_hkey = NULL;
                    return 2;
          }
          return 0;
}
static const struct {
          const char *name;
          int (*func)(struct ethtool_drvinfo *info, struct ethtool_regs *regs);
} driver_list[] = {
#ifdef ETHTOOL_ENABLE_PRETTY_DUMP
          { "8139cp", realtek_dump_regs },
{ "8139too", realtek_dump_regs },
          { "r8169", realtek_dump_regs },
{ "de2104x", de2104x_dump_regs },
          { "e1000", e1000_dump_regs },
{ "e1000e", e1000_dump_regs },
          { "igb", igb_dump_regs },<br>{ "ixgbe", ixgb_dump_regs },<br>{ "ixgbevf", ixgbe_dump_regs },<br>{ "natsemi", natsemi_dump_regs },<br>{ "natsemi", natsemi_dump_regs },
            "e100", e100_dump_regs },
            { "amd8111e", amd8111e_dump_regs },
```

```
"pcnet32", pcnet32 dump regs },
          { "fec_8xx", fec_8xx_dump_regs },
{ "ibm_emac", ibm_emac_dump_regs },
{ "tg3", tg3_dump_regs },
{ "skge", skge_dump_regs },
{ "sky2", sky2_dump_regs },
 { "vioc", vioc_dump_regs },
            "smsc911x", smsc911x dump regs },
            "at76c50x-usb", at76c50x-usb\_dump\_regs },
{ "sfc", sfc_dump_regs },<br>{ "st_mac100", st_mac100_dump_regs },<br>{ "st_gmac", st_gmac_dump_regs },<br>{ "et131x", et131x_dump_regs },
            "altera tse", altera tse dump regs },
#endif
};
void dump hex(FILE *file, const u8 *data, int len, int offset)
{
         int i;
          fprintf(file, "Offset\t\tValues\n");
fprintf(file, "------\t\t------");
for (i = 0; i < len; i++) {
                    if (i % 16 == 0)
fprintf(file, "\n0x%04x:\t\t", i + offset);
fprintf(file, "%02x ", data[i]);
          }
fprintf(file, "\n");
}
static int dump_regs(int gregs_dump_raw, int gregs_dump_hex,
 const char *gregs_dump_file,
                          struct ethtool_drvinfo *info, struct ethtool_regs *regs)
{
         int i;
          if (gregs_dump_raw) {
fwrite(regs->data, regs->len, 1, stdout);
                   return 0;
          }
         if (gregs_dump_file) {
                   FILE *f = fopen(greqs\_dump_file, "r");
                   struct stat st;
                    if (!f || fstat(fileno(f), &st) < 0) {
fprintf(stderr, "Can't open '%s': %s\n",
                                      gregs_dump_file, strerror(errno));
                             return -i:
                   }
                   regs = realloc(regs, sizeof(*regs) + st.st_size);
                   regs->len = st.st_size;
                   fread(regs->data, regs->len, 1, f);
                   fclose(f);
         }
         if (!gregs_dump_hex)
                   for (i = 0; i < ARRAY_SIZE(driver_list); i++)
                             if (!strncmp(driver_list[i].name, info->driver,
                                              ETHTOOL_BUSINFO_LEN)) {
                                       if (driver_list[i].func(info, regs) == 0)
                                                return 0;
                                       /* This version (or some other
                                         * variation in the dump format) is
                                         * not handled; fall back to hex
                                         */
                                       break;
                             }
         dump_hex(stdout, regs->data, regs->len, 0);
         return 0;
}
static int dump_eeprom(int geeprom_dump_raw, struct ethtool_drvinfo *info,
                            struct ethtool_eeprom *ee)
{
         if (geeprom_dump_raw) {
                   fwrite(ee->data, 1, ee->len, stdout);
                   return 0;
}
#ifdef ETHTOOL_ENABLE_PRETTY_DUMP
         if (!strncmp("natsemi", info->driver, ETHTOOL_BUSINFO_LEN)) {
                   return natsemi_dump_eeprom(info, ee);
          } else if (!strncmp("tg3", info->driver, ETHTOOL_BUSINFO_LEN)) {
                   return tg3_dump_eeprom(info, ee);
         }
#endif
         dump_hex(stdout, ee->data, ee->len, ee->offset);
         return 0;
}
static int dump_test(struct ethtool_test *test,
                          struct ethtool_gstrings *strings)
{
```

```
rc = test->flags & ETH_TEST_FL_FAILED;
fprintf(stdout, "The test result is %s\n", rc ? "FAIL" : "PASS");
          if (test->flags & ETH_TEST_FL_EXTERNAL_LB)
                     fprintf(stdout, "External loopback test was %sexecuted\n",
                                (test->flags & ETH_TEST_FL_EXTERNAL_LB_DONE) ?
                                    : "not ");if (strings->len)
                     fprintf(stdout, "The test extra info:\n");
           for (i = 0; i < strings->len; i++) {<br>
fprintf(stdout, "\$\t \\d\n",<br>
(char *)(strings->data + i * ETH_GSTRING_LEN),<br>
(u32) test->data[i]);
          }
          fprintf(stdout, "\n");
          return rc;
}
static int dump_pause(const struct ethtool_pauseparam *epause,
                             u32 advertising, u32 lp advertising)
{
          fprintf(stdout,
                      "Autonegotiate: $s\n"<br>"RX: $s\n"
                      "RX: %s\n"
"TX: %s\n",
epause->autoneg ? "on" : "off",
epause->rx_pause ? "on" : "off",
epause->tx_pause ? "on" : "off");
           if (lp_advertising) {<br>int an_rx = 0, an_tx = 0;
                      /* Work out negotiated pause frame usage per
 * IEEE 802.3-2005 table 28B-3.
                        */
                     if (advertising & lp_advertising & ADVERTISED_Pause) {
                                an_{tx} = 1;an_rx = 1;} else if (advertising & lp_advertising &
 ADVERTISED_Asym_Pause) {
                                if (advertising & ADVERTISED_Pause)
                                          an_{rx} = 1;else if (lp_advertising & ADVERTISED_Pause)
                                           an_tx = 1;}
                     fprintf(stdout,
                                 "RX negotiated: %s\n"
                                 "TX negotiated: %s\n",
an_rx ? "on" : "off",
an_tx ? "on" : "off");
          }
          fprintf(stdout, "\n");
          return 0;
}
static int dump_ring(const struct ethtool_ringparam *ering)
{
          fprintf(stdout,
                      "Pre-set maximums:\n"<br>"RX: %u\n"
                                      %u\n"<br>%u\n"
                      |<br>|RX Mini: %u\n"<br>|RX Jumbo: %u\n"
                      "RX Jumbo:<br>"TX:
                                          \nu\u\
                     ering->rx_max_pending,
                     ering->rx_mini_max_pending,
                     ering->rx_jumbo_max_pending,
                     ering->tx_max_pending);
          fprintf(stdout,
                      "Current hardware settings:\n"<br>"RX: *u\n"
                                     %u\n"<br>%u\n"
                      %"RX Mini: %u\n"<br>"RX Jumbo: %u\n"
                     "RX Jumbo: 8u\n\\ "TX: 8u\n\\ n""TX: %u\n",
ering->rx_pending,
                      ering->rx_mini_pending,
ering->rx_jumbo_pending,
                     ering->tx_pending);
          fprintf(stdout, "\n");
          return 0;
}
static int dump_channels(const struct ethtool_channels *echannels)
{
          fprintf(stdout,
                      "Pre-set maximums:\n"<br>"RX: %u\n"
                      "RX: @u\n\\"TX: @u\n\\"TX: @u\n\\"\{u\}n"<br>\{u\}n"
```
int i, rc;

```
"Other: <br>"Combined: <math>u \nmid n"</math>,"Combined:
```

```
echannels->max_rx, echannels->max_tx,
                 echannels->max_other,
                 echannels->max_combined);
        fprintf(stdout,
                 "Current hardware settings:\n"<br>"RX: *u\n"
                 "RX: @u\n\\"TX: @u\n\\"TX: @u\n\\"\nu \n\u\n\n"
                 "Other: \&u\n"<br>"Combined: \&u\n""Combined:
                 echannels->rx_count, echannels->tx_count,
                 echannels->other count,
                 echannels->combined count);
        fprintf(stdout, "\n");
        return 0;
}
static int dump_coalesce(const struct ethtool_coalesce *ecoal)
{
        fprintf(stdout, "Adaptive RX: %s TX: %s\n",
                 ecoal->use_adaptive_rx_coalesce ? "on" : "off",
ecoal->use_adaptive_tx_coalesce ? "on" : "off");
        fprintf(stdout,
                  "stats-block-usecs: %u\n"
                 "sample-interval: %u\n"
                 "pkt-rate-low: %u\n"
                  "pkt-rate-high: %u\n"
                 "\n"
                 "rx-usecs: %u\n"
                 "rx-frames: %u\n"
                 "rx-usecs-irq: %u\n"
                 "rx-frames-irq: %u\n"
                 "\n"
                 "tx-usecs: %u\n"
                 "tx-frames: %u\n"
                 "tx-usecs-irq: %u\n"
                 "tx-frames-irq: %u\n"
                 "\n"
                 "rx-usecs-low: %u\n"
                 "rx-frame-low: %u\n"
                  "tx-usecs-low: %u\n"
                 "tx-frame-low: %u\n"
                 "\n"
                 "rx-usecs-high: %u\n"
                 "rx-frame-high: %u\n"
                 "tx-usecs-high: %u\n"
                 "tx-frame-high: %u\n"
                 "\n",
                 ecoal->stats_block_coalesce_usecs,
                 ecoal->rate_sample_interval,
                 ecoal->pkt_rate_low,
                 ecoal->pkt_rate_high,
                 ecoal->rx_coalesce_usecs,
                 ecoal->rx_max_coalesced_frames,
                 ecoal->rx_coalesce_usecs_irq,
                 ecoal->rx_max_coalesced_frames_irq,
                 ecoal->tx_coalesce_usecs,
                 ecoal->tx_max_coalesced_frames,
                 ecoal->tx_coalesce_usecs_irq,
                 ecoal->tx_max_coalesced_frames_irq,
                 ecoal->rx_coalesce_usecs_low,
                 ecoal->rx_max_coalesced_frames_low,
                 ecoal->tx_coalesce_usecs_low,
                 ecoal->tx_max_coalesced_frames_low,
                 ecoal->rx_coalesce_usecs_high,
                 ecoal->rx_max_coalesced_frames_high,
                 ecoal->tx_coalesce_usecs_high,
                 ecoal->tx_max_coalesced_frames_high);
        return 0;
}
struct feature_state {
        u32 off_flags;
        struct ethtool_gfeatures features;
};
static void dump_one_feature(const char *indent, const char *name,
                                const struct feature_state *state,
                                const struct feature_state *ref_state,
                                u32 index)
{
        if (ref_state &&
              !(FEATURE_BIT_IS_SET(state->features.features, index, active) ^
                FEATURE_BIT_IS_SET(ref_state->features.features, index, active)))
                 return;
        printf("%s%s: %s%s\n",
                 indent, name,
                FEATURE BIT IS SET(state->features.features, index, active) ?
                "on" : \overline{ }off\overline{ } (!FEATURE_BIT_IS_SET(state->features.features, index, available)
```

```
never_changed))
                 ? " [fixed]"
                 : (FEATURE_BIT_IS_SET(state->features.features, index, requested)
                     FEATURE_BIT_IS_SET(state->features.features, index, active))
                ? (FEATURE BIT IS SET(state->features.features, index, requested)
          ? " [requested on]" : " [requested off]")
 : "");
}
static int linux version code(void)
{
        struct utsname utsname;
        unsigned version, patchlevel, sublevel = 0;
        if (uname(&utsname))
                return -1;
        if (sscanf(utsname.release, "%u.%u.%u", &version, &patchlevel, &sublevel) < 2)
                return -1;
        return KERNEL VERSION(version, patchlevel, sublevel);
}
static void dump_features(const struct feature_defs *defs,
                             const struct feature_state *state,
                             const struct feature_state *ref_state)
{
        int kernel_ver = linux_version_code();
        u32 value;
        int indent;
        int i, j;
        for (i = 0; i < ARRAY_SIZE(off\_flag\_def); i++) {
                 /* Don't show features whose state is unknown on this
                   * kernel version
                   */
                 if (defs->off_flag_matched[i] == 0 &&
                      off_flag_def[i].get_cmd == 0 &&
                      kernel_ver < off_flag_def[i].min_kernel_ver)
                         continue;
                 value = off_flag_def[i].value;
                 /* If this offload flag matches exactly one generic
                   * feature then it's redundant to show the flag and
                  * feature states separately. Otherwise, show the
                   * flag state first.
                   */
                 if (defs->off_flag_matched[i] != 1 &&
                       (!ref_state ||
                       (state->off_flags ^ ref_state->off_flags) & value)) {
                         printf("%s: %s\n",
                                 off flag def[i].long name,
                                  (state->off_flags & value) ? "on" : "off");
                         index = 1;} else {
                          index = 0;}
                 /* Show matching features */
                 for (j = 0; j < defs->n_features; j++) {
                         if (defs->def[j].off_flag_index != i)
                                  continue;
                          if (defs->off_flag_matched[i] != 1)
/* Show all matching feature states */
                                  dump_one_feature(indent ? "\t" : "",
                                                      defs->def[j].name,
                                                      state, ref_state, j);
                          else
                                   /* Show full state with the old flag name */
dump_one_feature("", off_flag_def[i].long_name,
 state, ref_state, j);
                 }
        }
        /* Show all unmatched features that have non-null names */
        for (j = 0; j < defs->n_features; j++)if (defs->def[j].off_flag_index < 0 && defs->def[j].name[0])
dump_one_feature("", defs->def[j].name,
                                             state, ref_state, j);
}
static int dump_rxfhash(int fhash, u64 val)
{
        switch (fhash) {
        case TCP_V4_FLOW:
                 fprintf(stdout, "TCP over IPV4 flows");
                 break;
        case UDP_V4_FLOW:
                 fprintf(stdout, "UDP over IPV4 flows");
                 break;
        case SCTP_V4_FLOW:
                 fprintf(stdout, "SCTP over IPV4 flows");
                 break;
        case AH_ESP_V4_FLOW:
        case AH_V4 FLOW:
        case ESP V4 FLOW:
                 fprintf(stdout, "IPSEC AH/ESP over IPV4 flows");
                 break;
```
|| FEATURE\_BIT\_IS\_SET(state->features.features, index,

```
case TCP_V6_FLOW:
                      fprintf(stdout, "TCP over IPV6 flows");
                     break;
           case UDP_V6_FLOW:
                     fprintf(stdout, "UDP over IPV6 flows");
                     break;
           case SCTP_V6_FLOW:
                      fprintf(stdout, "SCTP over IPV6 flows");
                     break;
          case AH_ESP_V6_FLOW:
          case AH_V6_FLOW:
          case ESP V6 FLOW:
                     fprintf(stdout, "IPSEC AH/ESP over IPV6 flows");
                     break;
           default:
                     break;
           }
           if (val & RXH_DISCARD) {
fprintf(stdout, " - All matching flows discarded on RX\n");
return 0;
           }
           fprintf(stdout, " use these fields for computing Hash flow key:\n");
           fprintf(stdout, "%s\n", unparse_rxfhashopts(val));
           return 0;
}
static void dump_eeecmd(struct ethtool_eee *ep)
{
           fprintf(stdout, " EEE status: ");
           if (!ep->supported) {
                     fprintf(stdout, "not supported\n");
                      return;
           } else if (!ep->eee_enabled) {
                     fprintf(stdout, "disabled\n");
           } else {
                      fprintf(stdout, "enabled - ");
                      if (ep->eee_active)
                                fprintf(stdout, "active\n");
                      else
                                fprintf(stdout, "inactive\n");
          }
           fprintf(stdout, " Tx LPI:");
           if (ep->tx_lpi_enabled)
                     fprintf(stdout, " %d (us)\n", ep->tx_lpi_timer);
           else
                     fprintf(stdout, " disabled\n");
           dump_link_caps("Supported EEE", "", ep->supported, 1);<br>dump_link_caps("Advertised EEE", "", ep->advertised, 1);<br>dump_link_caps("Link partner advertised EEE", "", ep->lp_advertised, 1);
}
#define N SOTS 7
static char *so_timestamping_labels[N_SOTS] = {<br>"hardware-transmit (SOF_TIMESTAMPING
           "hardware-transmit (SOF_TIMESTAMPING_TX_HARDWARE)",
                                          (SOF_TIMESTAMPING_TX_SOFTWARE)",
           "hardware-receive (SOF_TIMESTAMPING_RX_HARDWARE)",
"software-receive (SOF_TIMESTAMPING_RX_SOFTWARE)",
            "software-system-clock (SOF_TIMESTAMPING_SOFTWARE)",
           "hardware-legacy-clock (SOF_TIMESTAMPING_SYS_HARDWARE)",
                                         (SOF\_TIMESTAMPLING\_RAW\_HARDWARE)"
};
#define N_TX_TYPES (HWTSTAMP_TX_ONESTEP_SYNC + 1)
static char *tx_type_labels[N_TX_TYPES] = {<br>"off (HWTSTAMP TX
           "off (HWTSTAMP_TX_OFF)",
           "on (HWTSTAMP_TX_ON)"<br>"one-step-sync (HWTSTAMP_TX_ONES)"
                                          (HWTSTAMP_TX_ONESTEP_SYNC)",
};
#define N_RX_FILTERS (HWTSTAMP_FILTER_PTP_V2_DELAY_REQ + 1)
static char *rx_filter_labels[N_RX_FILTERS] = {<br>"none (HWTSTAMP FILTER
           "none (HWTSTAMP_FILTER_NONE)",<br>"all (HWTSTAMP_FILTER_ALL)",
           "all (HWTSTAMP_FILTER_ALL)"<br>"some (HWTSTAMP_FILTER_SOME)
           "some (HWTSTAMP_FILTER_SOME)",
           \begin{array}{lll} \texttt{"ptpvl-14-event} & \texttt{(HWTSTAMP\_FILTER\_PTP_Vl_L4=EVRT)"} \texttt{,} \\ \texttt{"ptpvl-14-sync} & \texttt{(HWTSTAMP\_FILTER\_PTP_Vl_L4_SYNC)"} \texttt{,} \end{array}"ptpv1-14-sync (HWTSTAMP_FILTER_PTP_V1_L4_SYNC)"<br>'ptpv1-14-delay-req (HWTSTAMP_FILTER_PTP_V1_L4_DELAY_
           "ptpv1-l4-delay-req (HWTSTAMP_FILTER_PTP_V1_L4_DELAY_REQ)",<br>"ptpv2-l4-event (HWTSTAMP_FILTER_PTP_V2_L4_EVENT)",
            \begin{array}{lll} \texttt{"ptpv2-14-event} & \texttt{(HWTSTAMP\_FILTER\_PTP_V2_L4\_EVENT)}",\\ \texttt{``ptpv2-14-sync} & \texttt{(HWTSTAMP\_FILTER\_PTP_V2_L4\_SYNC)}", \end{array}"ptpv2-l4-sync (HWTSTAMP_FILTER_PTP_V2_L4_SYNC)",
"ptpv2-l4-delay-req (HWTSTAMP_FILTER_PTP_V2_L4_DELAY_REQ)",
           "ptpv2-12-event (HWTSTAMP_FILTER_PTP_V2_L2_EVENT)",<br>"ptpv2-12-sync (HWTSTAMP_FILTER_PTP_V2_L2_SYNC)",
            "ptpv2-12-sync (HWTSTAMP_FILTER_PTP_V2_L2_SYNC)<br>"ptpv2-12-delay-req (HWTSTAMP_FILTER_PTP_V2_L2_DELAY
            "ptpv2-l2-delay-req (HWTSTAMP_FILTER_PTP_V2_L2_DELAY_REQ)",<br>"ptpv2-event (HWTSTAMP_FILTER_PTP_V2_EVENT)",
           "ptpv2-event (HWTSTAMP_FILTER_PTP_V2_EVENT)",
           "ptpv2-sync (HWTSTAMP_FILTER_PTP_V2_SYNC)",
"ptpv2-delay-req (HWTSTAMP_FILTER_PTP_V2_DELAY_REQ)",
```

```
};
```

```
fprintf(stdout, "Capabilities:\n");
         for (i = 0; i < N SOTS; i++) {
                   if (info->so_timestamping & (1 << i))
fprintf(stdout, "\t%s\n", so_timestamping_labels[i]);
         }
         fprintf(stdout, "PTP Hardware Clock: ");
         if (info->phc_index < 0)
fprintf(stdout, "none\n");
         else
                  fprintf(stdout, "%d\n", info->phc_index);
         fprintf(stdout, "Hardware Transmit Timestamp Modes:");
         if (!info->tx_types)
                 fprintf(stdout, " none\n");
         else
                  fprintf(stdout, "\n");
         for (i = 0; i < N_TX_TYPES; i++) {
if (info->tx_types & (1 << i))
fprintf(stdout, "\t%s\n", tx_type_labels[i]);
         }
         fprintf(stdout, "Hardware Receive Filter Modes:");
         if (!info->rx_filters)
                  fprintf(stdout, " none\n");
         else
                  fprintf(stdout, "\n");
         for (i = 0; i < N_RX_FILTERS; i++) {
if (info->rx_filters & (1 << i))
fprintf(stdout, "\t%s\n", rx_filter_labels[i]);
         }
         return 0;
}
static struct ethtool_gstrings *
get_stringset(struct cmd_context *ctx, enum ethtool_stringset set_id,
                ptrdiff_t drvinfo_offset, int null_terminate)
{
         struct {
                  struct ethtool_sset_info hdr;
                  u32 buf[1];
         } sset_info;
         struct ethtool_drvinfo drvinfo;
         u32 len, i;
         struct ethtool_gstrings *strings;
         sset_info.hdr.cmd = ETHTOOL_GSSET_INFO;
         sset info.hdr.reserved = 0;sset_info.hdr.sset_mask = 1ULL << set_id;
         if (send_ioctl(ctx, \text{asset}\_\text{info}) == 0) {<br>len = sset info.hdr.sset mask ? sset info.hdr.data[0] : 0;
         } else if (errno == EOPNOTSUPP && drvinfo_offset != 0) {
/* Fallback for old kernel versions */
                  drvinfo.cmd = ETHTOOL_GDRVINFO;
                  if (send_ioctl(ctx, &drvinfo))
                           return NULL;
                  len = *(u32 *)((char *)*drvinfo + drvinfo_offset);} else {
                  return NULL;
         }
         strings = calloc(1, sizeof(*strings) + len * ETH_GSTRING_LEN);
         if (!strings)
                 return NULL;
         strings->cmd = ETHTOOL_GSTRINGS;
         strings->string_set = \overline{set_id};strings->len = len;
         if (len != 0 && send_ioctl(ctx, strings)) {
                 free(strings);
                  return NULL;
         }
         if (null_terminate)
                  for (i = 0; i < len; i++)strings->data[(i + 1) * ETH_GSTRING_LEN - 1] = 0;
         return strings;
}
static struct feature_defs *get_feature_defs(struct cmd_context *ctx)
{
         struct ethtool_gstrings *names;
         struct feature_defs *defs;
         u32 n features;
         int i, j;
```

```
names = get_stringset(ctx, ETH_SS_FEATURES, 0, 1);
```
{

int i;

```
if (names) {
                 n features = names->len;
        \} else if (errno == EOPNOTSUPP || errno == EINVAL) {
                 /* Kernel doesn't support named features; not an error */
                 n_features = 0;
        } else if (errno == EPERM) {
                 /* Kernel bug: ETHTOOL_GSSET_INFO was privileged.
                  * Work around it. */
                 n_features = 0;
        } else {
                 return NULL;
        }
        defs = malloc(sizeof(*defs) + sizeof(defs->def[0]) * n features);
        if (!defs)
                return NULL;
        defs->n_features = n_features;
        memset(defs->off_flag_matched, 0, sizeof(defs->off_flag_matched));
         /* Copy out feature names and find those associated with legacy flags */
        for (i = 0; i < defs->n_features; i++) {
                memcpy(defs->def[i].name, names->data + i * ETH_GSTRING_LEN,
                        ETH_GSTRING_LEN);
                 defs-\text{def}[\overline{i}].off\_flag\_index = -1;for (j = 0; j < ARRAY_SIZE(off_flag_def) &&
                  defs->def[i].off_flag_index < 0;
 j++) {
                          const char *pattern =
off_flag_def[j].kernel_name;
const char *name = defs->def[i].name;
                         for (;;) {
                                  if (*pattern == '*') {
                                           /* There is only one wildcard; so
 * switch to a suffix comparison */
                                          size_t pattern_len =
                                                   strlen(pattern + 1);
                                          size_t name_len = strlen(name);
                                           if (name_len < pattern_len)
                                                  break; /* name is too short */
                                           name += name_len - pattern_len;
                                           ++pattern;
                                  } else if (*pattern != *name) {
                                          break; /* mismatch */
                                  } else if (*pattern == 0) {
                                          defs->def[i].off_flag_index = j;
                                          defs->off_flag_matched[j]++;
                                          break;
                                  } else {
                                           ++name;
                                          ++pattern;
                                  }
                        }
                }
        }
        free(names);
        return defs;
static int do_gdrv(struct cmd_context *ctx)
        int err;
        struct ethtool_drvinfo drvinfo;
        if (ctx->argc != 0)exit_bad_args();
        drvinfo.cmd = ETHTOOL_GDRVINFO;
        err = send\_ioctl(ctx, \bar{6}drvinfo);if (err < \overline{0}) {
                perror("Cannot get driver information");
                 return 71;
         }
return dump_drvinfo(&drvinfo);
static int do_gpause(struct cmd_context *ctx)
        struct ethtool_pauseparam epause;
        struct ethtool_cmd ecmd;
        int err;
        if (ctx->argc != 0)exit_bad_args();
        fprintf(stdout, "Pause parameters for %s:\n", ctx->devname);
        epause.cmd = ETHTOOL_GPAUSEPARAM;
        err = send_ioctl(ctx, &epause);
        if (err) {
                 perror("Cannot get device pause settings");
                 return 76;
        }
        if (epause.autoneg) {
```
{

}

```
ecmd.cmd = ETHTOOL GSET;
                 err = send\_ioctl(ctx, & ecmd);if (err) {
                         perror("Cannot get device settings");
                         return 1;
                 }
                 dump_pause(&epause, ecmd.advertising, ecmd.lp_advertising);
        } else {
                 dump pause(&epause, 0, 0);
        }
        return 0;
}
static void do_generic_set1(struct cmdline_info *info, int *changed_out)
{
        int wanted, *v1, *v2;
        v1 = info->wanted_val;
        wanted = *v1;if (wanted < 0)
                return;
        v2 = info->ioctl_val;
        if (wanted == *v2) {
                fprintf(stderr, "%s unmodified, ignoring\n", info->name);
        } else {
                 *v2 = wanted;
                *changed_out = 1;
        }
}
static void do_generic_set(struct cmdline_info *info,
                             unsigned int n_info,
                             int *changed_out)
{
        unsigned int i;
        for (i = 0; i < n_info; i++)do_generic_set1(&info[i], changed_out);
}
static int do_spause(struct cmd_context *ctx)
{
        struct ethtool_pauseparam epause;
        int gpause_changed = 0;
        int pause_autoneg_wanted = -1;
        int pause_rx_wanted = -1;
        int pause_tx_wanted = -1;
        struct cmdline_info cmdline_pause[] = {
                 { "autoneg", CMDL_BOOL, &pause_autoneg_wanted,
                    &epause.autoneg },
                 { "rx", CMDL_BOOL, &pause_rx_wanted, &epause.rx_pause },
                 { "tx", CMDL_BOOL, &pause_tx_wanted, &epause.tx_pause },
        };
        int err, changed = 0;
        parse_generic_cmdline(ctx, &gpause_changed,
                                cmdline_pause, ARRAY_SIZE(cmdline_pause));
        epause.cmd = ETHTOOL_GPAUSEPARAM;
        err = send_ioctl(ctx, &epause);
        if (err) {
                perror("Cannot get device pause settings");
                return 77;
        }
        do_generic_set(cmdline_pause, ARRAY_SIZE(cmdline_pause), &changed);
        if (!changed) {
                 fprintf(stderr, "no pause parameters changed, aborting\n");
                return 78;
        }
        epause.cmd = ETHTOOL_SPAUSEPARAM;
        err = send_ioctl(ctx, &epause);
        if (err) \{perror("Cannot set device pause parameters");
                return 79;
        }
        return 0;
}
static int do_sring(struct cmd_context *ctx)
{
        struct ethtool_ringparam ering;
         int gring_changed = 0;
s32 ring_rx_wanted = -1;
        s32 ring_rx\_mini\_wanted = -1;s32 ring_rx_jumbo_wanted = -1;
        s32 ring tx wanted = -1;
        struct cmdline_info cmdline_ring[] = {
                 { "rx", CMDL_S32, &ring_rx_wanted, &ering.rx_pending },
{ "rx-mini", CMDL_S32, &ring_rx_mini_wanted,
                    &ering.rx_mini_pending },
                 { "rx-jumbo", CMDL_S32, &ring_rx_jumbo_wanted,
```

```
 &ering.rx_jumbo_pending },
                  { "tx", CMDL_S32, &ring_tx_wanted, &ering.tx_pending },
         };
int err, changed = 0;
         parse generic cmdline(ctx, &gring changed,
                                  cmdline_ring, ARRAY_SIZE(cmdline_ring));
         ering.cmd = ETHTOOL GRINGPARAM;
         err = send_ioctl(ctx, &ering);
         if (err) {
                  perror("Cannot get device ring settings");
                  return 76;
         }
         do_generic_set(cmdline_ring, ARRAY_SIZE(cmdline_ring), &changed);
         if (!changed) {
                  fprintf(stderr, "no ring parameters changed, aborting\n");
                  return 80;
         }
         ering.cmd = ETHTOOL_SRINGPARAM;
         err = send_ioctl(ctx, &ering);
         if (err) {
                 perror("Cannot set device ring parameters");
                 return 81;
         }
        return 0;
}
static int do gring(struct cmd context *ctx)
{
         struct ethtool_ringparam ering;
         int err;
         if (ctx->argc != 0)exit bad args();
         fprintf(stdout, "Ring parameters for %s:\n", ctx->devname);
         ering.cmd = ETHTOOL_GRINGPARAM;
         err = send ioctl(ctx, &ering);
         if (err == 0) {
                  err = dump_ring(&ering);
                  if (err)
                          return err;
         } else {
                  perror("Cannot get device ring settings");
                  return 76;
         }
        return 0;
}
static int do_schannels(struct cmd_context *ctx)
{
         struct ethtool_channels echannels;
         int gchannels_changed;
         s32 channels_rx_wanted = -1;
         s32 channels_tx_wanted = -1;
         s32 channels_other_wanted = -1;<br>s32 channels_combined_wanted = -1;
         struct cmdline_info cmdline_channels[] = {
                  { "rx", CMDL_S32, &channels_rx_wanted, &echannels.rx_count },
{ "tx", CMDL_S32, &channels_tx_wanted, &echannels.tx_count },
                  { "other", CMDL_S32, &channels_other_wanted,
                     &echannels.other_count },
                  { "combined", CMDL_S32, &channels_combined_wanted,
 &echannels.combined_count },
         };
int err, changed = 0;
         parse_generic_cmdline(ctx, &gchannels_changed,
 cmdline_channels, ARRAY_SIZE(cmdline_channels));
         echannels.cmd = ETHTOOL_GCHANNELS;
         err = send_ioctl(ctx, &echannels);
         if (err) {
                  perror("Cannot get device channel parameters");
                  return 1;
         }
         do_generic_set(cmdline_channels, ARRAY_SIZE(cmdline_channels),
                           &changed);
         if (!changed) {
                  fprintf(stderr, "no channel parameters changed, aborting\n");
fprintf(stderr, "current values: tx %u rx %u other %u"
                            " combined %u\n", echannels.rx_count,
                           echannels.tx_count, echannels.other_count,
                           echannels.combined_count);
                  return 1;
         }
         echannels.cmd = ETHTOOL_SCHANNELS;
         err = send_ioctl(ctx, &echannels);
```
```
if (err) {
                   perror("Cannot set device channel parameters");
                   return 1;
         }
         return 0;
}
static int do gchannels(struct cmd context *ctx)
{
         struct ethtool channels echannels;
         int err;
         if (ctx->argc != 0)exit_bad_args();
         fprintf(stdout, "Channel parameters for %s:\n", ctx->devname);
         echannels.cmd = ETHTOOL GCHANNELS;
         err = send_ioctl(ctx, &echannels);
         if (err == 0) {
                   err = dump_channels(&echannels);
                   if (err)
                            return err;
         } else {
                   perror("Cannot get device channel parameters\n");
                   return 1;
          }
         return 0;
}
static int do_gcoalesce(struct cmd_context *ctx)
{
         struct ethtool_coalesce ecoal;
         int err;
         if (ctx->argc != 0)exit bad args();
         fprintf(stdout, "Coalesce parameters for %s:\n", ctx->devname);
         ecoal.cmd = ETHTOOL_GCOALESCE;
         err = send ioctl(ctx, &ecoal);
         if (err == 0) {
                   err = dump\_coalesce(\&ecoal);if (err)
                            return err;
         } else {
                   perror("Cannot get device coalesce settings");
                   return 82;
         }
         return 0;
}
static int do scoalesce(struct cmd context *ctx)
{
         struct ethtool_coalesce ecoal;
         int gcoalesce_changed = 0;
         s32 coal_stats_wanted = -1;
         int coal_adaptive_rx_wanted = -1;
         int coal_adaptive_tx_wanted = -1;
         s32 \text{ coal-sample_rate} wanted = -1;
         s32 \text{ coal}<sub>pkt_rate_low_wanted</sub> = -1;
         s32 \text{ coal}<sub>pkt_rate_high_wanted = -1;</sub>
         s32 \cdot \text{coal} \cdot \text{rx} \cdot \text{usec} \cdot \text{wanted} = -1;s32 coal_rx_frames_wanted = -1;
         s32 \cdot \text{coal} \cdot \text{rx} \cdot \text{usec} \cdot \text{irq} \cdot \text{wanted} = -1;s32 \text{ coalrx} frames_irq_wanted = -1;
         s32 coal_t x_usec_wanted = -1;s32 coal<sub>tx</sub>frac{1}{1} frames_wanted = -1;
         s32 \text{ coal\_tx\_usec\_irq\_wanted} = -1;s32 coal_tx_frames_irq_wanted = -1;
         s32 coal_rx_usec_low_wanted = -1;
         s32 coal rx frames low wanted = -1:
         s32 coal tx usec low wanted = -1;
         s32 \text{ coal_tx} frames_low_wanted = -1;
         s32 \text{ coal} \text{rx} \text{uses} \text{high} \text{wanted} = -1;s32 \cdot \text{coal} \cdot \text{r} frames_high_wanted = -1;
         s32 coal_tx_usec_high_wanted = -1;
          s32 coal_tx_frames_high_wanted = -1;
struct cmdline_info cmdline_coalesce[] = {
                   { "adaptive-rx", CMDL_BOOL, &coal_adaptive_rx_wanted,
                      &ecoal.use_adaptive_rx_coalesce },
                   { "adaptive-tx", CMDL_BOOL, &coal_adaptive_tx_wanted,
                    &ecoal.use_adaptive_tx_coalesce },
{ "sample-interval", CMDL_S32, &coal_sample_rate_wanted,
                    &ecoal.rate_sample_interval },
{ "stats-block-usecs", CMDL_S32, &coal_stats_wanted,
                      &ecoal.stats_block_coalesce_usecs },
                   { "pkt-rate-low", CMDL_S32, &coal_pkt_rate_low_wanted,
                      &ecoal.pkt_rate_low },
                   { "pkt-rate-high", CMDL_S32, &coal_pkt_rate_high_wanted,
 &ecoal.pkt_rate_high },
                   { "rx-usecs", CMDL_S32, &coal_rx_usec_wanted,
                     &ecoal.rx coalesce usecs },
                   { "rx-frames", CMDL_S32, &coal_rx_frames_wanted,
```

```
&ecoal.rx max coalesced frames },
                 { "rx-usecs-irq", CMDL_S32, &coal_rx_usec_irq_wanted,
                   &ecoal.rx coalesce usecs irq },
                 { "rx-frames-irq", CMDL_S32, &coal_rx_frames_irq_wanted,
                    &ecoal.rx_max_coalesced_frames_irq },
                 { "tx-usecs", CMDL S32, &coal tx usec wanted,
                   &ecoal.tx coalesce usecs },
                 { "tx-frames", CMDL_S32, &coal_tx_frames_wanted,
                    &ecoal.tx_max_coalesced_frames },
                 { "tx-usecs-irq", CMDL_S32, &coal_tx_usec_irq_wanted,
                  &ecoal.tx_coalesce_usecs_irq },
{ "tx-frames-irq", CMDL_S32, &coal_tx_frames_irq_wanted,
                   &ecoal.tx max coalesced frames irq },
                 { "rx-usecs-low", CMDL_S32, &coal_rx_usec_low_wanted,
                    &ecoal.rx_coalesce_usecs_low },
                 { "rx-frames-low", CMDL_S32, &coal_rx_frames_low_wanted,
                    &ecoal.rx_max_coalesced_frames_low },
                 { "tx-usecs-low", CMDL_S32, &coal_tx_usec_low_wanted,
 &ecoal.tx_coalesce_usecs_low },
                 { "tx-frames-low", CMDL_S32, &coal_tx_frames_low_wanted,
                    &ecoal.tx_max_coalesced_frames_low },
                 { "rx-usecs-high", CMDL_S32, &coal_rx_usec_high_wanted,
                    &ecoal.rx_coalesce_usecs_high },
                 { "rx-frames-high", CMDL_S32, &coal_rx_frames_high_wanted,
                  &ecoal.rx_max_coalesced_frames_high },
{ "tx-usecs-high", CMDL_S32, &coal_tx_usec_high_wanted,
                   &ecoal.tx coalesce usecs high },
                 { "tx-frames-high", CMDL_S32, &coal_tx_frames_high_wanted,
                    &ecoal.tx_max_coalesced_frames_high },
        };
        int err, changed = 0;
        parse generic cmdline(ctx, &gcoalesce changed,
                                cmdline_coalesce, ARRAY_SIZE(cmdline_coalesce));
        ecoal.cmd = ETHTOOL_GCOALESCE;
        err = send_ioctl(ctx, &ecoal);
        if (err) {
                 perror("Cannot get device coalesce settings");
                 return 76;
        }
        do_generic_set(cmdline_coalesce, ARRAY_SIZE(cmdline_coalesce),
                         &changed);
        if (!changed) {
                 fprintf(stderr, "no coalesce parameters changed, aborting\n");
                 return 80;
        }
        ecoal.cmd = ETHTOOL SCOALESCE;
        err = send ioctl(ctx, \&ecoal);
        if (err) \left\{ \right.perror("Cannot set device coalesce parameters");
                 return 81;
        }
        return 0;
static struct feature_state *
get_features(struct cmd_context *ctx, const struct feature_defs *defs)
        struct feature_state *state;
        struct ethtool_value eval;
        int err, allfail = 1;
        u32 value;
        int i;
        state = malloc(sizeof(*state) +
                         FEATURE_BITS_TO_BLOCKS(defs->n_features) *
                        sizeof(state->features.features[0]));
        if (!state)
                 return NULL;
        state->off flags = 0;
        for (i = 0; i < ARRAY_SIZE(off\_flag_def); i++) {
                 value = off\_flag\_def[i].value;
                 if (!off_flag_def[i].get_cmd)
                         continue;
                 eval.cmd = off_flag_def[i].get_cmd;
                 err = send_ioctl(ctx, &eval);
                 if (err) {
                         fprintf(stderr,
                                  "Cannot get device %s settings: %m\n",
                                  off_flag_def[i].long_name);
                 } else {
                         .<br>if (eval.data)
                                 state->off_flags |= value;
                         allfail = 0;}
        }
        eval.cmd = ETHTOOL GFLAGS:
        err = send\iota, \overline{ctx}, \overline{seval};if (err) {
                 perror("Cannot get device flags");
```

```
} else {
                 state->off_flags |= eval.data & ETH_FLAG_EXT_MASK;
                 allfail = \overline{0};
        }
        if (defs->n_features) {
                 state->features.cmd = ETHTOOL GFEATURES;
                 state->features.size = FEATURE BITS TO BLOCKS(defs->n_features);
                 err = send\iota, \&state-5features;if (err)
                          .<br>perror("Cannot get device generic features");
                 else
                          allfail = 0;}
        if (allfail) {
                 free(state);
                 return NULL;
        }
        return state;
static int do_gfeatures(struct cmd context *ctx)
        struct feature_defs *defs;
        struct feature state *features;
        if (ctx->argc != 0)exit_bad_args();
        defs = get_feature_defs(ctx);
        if (!defs) {
                 perror("Cannot get device feature names");
                 return 1;
        }
        fprintf(stdout, "Features for %s:\n", ctx->devname);
        features = get_features(ctx, defs);
         if (!features) {
fprintf(stdout, "no feature info available\n");
                 return 1;
        }
        dump_features(defs, features, NULL);
        return 0;
static int do_sfeatures(struct cmd_context *ctx)
        struct feature defs *defs;
         int any_changed = 0, any_mismatch = 0;
        u32 off_flags_wanted = 0;u32 off_flags_mask = 0;
        struct ethtool_sfeatures *efeatures;
        struct cmdline_info *cmdline_features;
        struct feature state *old state, *new state;
        struct ethtool_value eval;
        int err;
        int i, j;
        defs = get_feature_defs(ctx);
        if (ldefs) \overline{\phantom{a} }perror("Cannot get device feature names");
                 return 1;
         }
if (defs->n_features) {
efeatures = malloc(sizeof(*efeatures) +
                                       FEATURE_BITS_TO_BLOCKS(defs->n_features) *
                                      sizeof(electures->features[0]));
                 if (!efeatures) {
                          perror("Cannot parse arguments");
                          return 1;
                 }
                  efeatures->cmd = ETHTOOL_SFEATURES;<br>efeatures->size = FEATURE_BITS_TO_BLOCKS(defs->n_features);
                 memset(efeatures->features, 0,
                          FEATURE_BITS_TO_BLOCKS(defs->n_features) *
                         sizeof(efeatures->features[0]));
        } else {
                 .<br>efeatures = NULL:
        }
         /* Generate cmdline_info for legacy flags and kernel-named
          * features, and parse our arguments.
          */
        cmdline_features = calloc(ARRAY_SIZE(off_flag_def) + defs->n_features,
                                     size of (cmdline_features[0]));
        if (!cmdline_features) {
                 perror("Cannot parse arguments");
                 return 1;
         }
for (i = 0; i < ARRAY_SIZE(off_flag_def); i++)
flag_to_cmdline_info(off_flag_def[i].short_name,
 off_flag_def[i].value,
                                         &off_flags_wanted, &off_flags_mask,
                                         &cmdline_features[i]);
```
{

}

```
for (i = 0; i < defs->n features; i++)flag_to_cmdline_info(
                 defs->def[i].name, FEATURE FIELD FLAG(i),
                 &FEATURE_WORD(efeatures->features, i, requested),
                 &FEATURE_WORD(efeatures->features, i, valid),
                 &cmdline_features[ARRAY_SIZE(off_flag_def) + i]);
parse generic cmdline(ctx, &any changed, cmdline features,
                        ARRAY SIZE(off flag def) + defs->n features);
free(cmdline features);
if (!any_changed) {
fprintf(stdout, "no features changed\n");
        return 0;
}
old_state = get_features(ctx, defs);
if (!old_state)
        return 1;
if (efeatures) {
        /* For each offload that the user specified, update any
          * related features that the user did not specify and that
          * are not fixed. Warn if all related features are fixed.
          */
        for (i = 0; i < ARRAY_SIZE(off\_flag\_def); i++) {
                 int fixed = 1;
                 if (!(off_flags_mask & off_flag_def[i].value))
                          continue;
                  for (j = 0; j < defs->n_features; j++) {<br>
if (defs->def[j].off_flag_index != i ||
                               !FEATURE_BIT_IS_SET(
                                        old_state->features.features,
                                        j, available) ||
                               FEATURE_BIT_IS_SET(
                                        old_state->features.features,
                                        j, never_changed))
                                   continue;
                          fixed = 0;if (!FEATURE_BIT_IS_SET(efeatures->features,
                                                    j, valid)) {
                                   FEATURE_BIT_SET(efeatures->features,
                                                    j, valid);
                                   if (off_flags_wanted &
                                        off_flag_def[i].value)
                                           FEATURE_BIT_SET(
                                                    efeatures->features,
                                                    j, requested);
                          }
                 }
                 if (fixed)
                          fprintf(stderr, "Cannot change %s\n",
                                   off_flag_def[i].long_name);
        }
        err = send_ioctl(ctx, efeatures);
        if (err < \overline{0}) {
                 perror("Cannot set device feature settings");
                 return 1;
}
} else {
for (i = 0; i < ARRAY_SIZE(off_flag_def); i++) {
if (!off_flag_def[i].set_cmd)
                          continue;
                 if (off_flags_mask & off_flag_def[i].value) {
                          eval.cmd = off_flag_def[i].set_cmd;
eval.data = !!(off_flags_wanted &
 off_flag_def[i].value);
                          err = send\_ioctl(ctx, &eval);if (err) {
                                   fprintf(stderr,
                                            "Cannot set device %s settings: %m\n",
                                           off_flag_def[i].long_name);
                                  return 1;
                          }
                 }
        }
        if (off_flags_mask & ETH_FLAG_EXT_MASK) {
                 = eval.cmd = ETHTOOL SFLAGS;
                 eval.data = (old\_state->off\_flags >off\_flags\_mask > ETH_FLAG_EXT_MASK);
                 eval.data | = \text{off\_flags\_wanted} & ETH_FLAG_EXT_MASK;
                 err = send\iota_0ctl(ctx, &eval);if (err) {
                          perror("Cannot set device flag settings");
                          return 92;
                 }
        }
}
```

```
/* Compare new state with requested state */
new_state = get_features(ctx, defs);
if (!new_state)
```

```
return 1;
        any_changed = new_state->off_flags != old_state->off_flags;
        any mismatch = (new state->off flags !=
                         ((old_state->off_flags & ~off_flags_mask) |
                           off_flags_wanted));
        for (i = 0; i < FEATURE BITS TO BLOCKS(defs->n features); i++) {
                if (new_state->features.features[i].active !=
                      old_state->features.features[i].active)
                         any changed = 1;if (new_state->features.features[i].active !=
                      ((old_state->features.features[i].active &
                        ~efeatures->features[i].valid) |
                      efeatures->features[i].requested))
                         any\_mismatch = 1;}
if (any_mismatch) {
                if (!any_changed) {
                         fprintf(stderr,
                                  "Could not change any device features\n");
                         return 1;
                 }
                printf("Actual changes:\n");
                 dump_features(defs, new_state, old_state);
        }
        return 0;
}
static int do_gset(struct cmd_context *ctx)
{
        int err;
        struct ethtool_cmd ecmd;
        struct ethtool_wolinfo wolinfo;
        struct ethtool_value edata;
        int allfail = \overline{1};
        if (ctx->argc != 0)
                exit_bad_args();
        fprintf(stdout, "Settings for %s:\n", ctx->devname);
        ecmd.cmd = ETHTOOL_GSET;
        err = send_ioctl(ctx, &ecmd);
         if (err == 0) {<br>
err = dump\_ecmd(\&ecmd);if (err)
                        return err;
                allfail = 0;
        } else if (errno != EOPNOTSUPP) {
                perror("Cannot get device settings");
        }
        wolinfo.cmd = ETHTOOL_GWOL;
        err = send\_ioctl(ctx, \overline{\omega} (wolinfo);
        if (err == 0) {
                err = dump_wol(&wolinfo);
                 if (err)
return err;
                allfail = 0;} else if (errno != EOPNOTSUPP) {
               perror("Cannot get wake-on-lan settings");
        }
        edata.cmd = ETHTOOL GMSGLVL;
        err = send\_ioctl(ctx, sedata);if (err == 0) {<br>fprintf(stdout, "
                                         Current message level: 0x%08x (%d)\n"
                          " ",
                         edata.data, edata.data);
                print_flags(flags_msglvl, ARRAY_SIZE(flags_msglvl),
                             edata.data);
                 fprintf(stdout, "\n");
                allfail = 0;} else if (errno != EOPNOTSUPP) {
                perror("Cannot get message level");
        }
        edata.cmd = ETHTOOL_GLINK;
        err = send\_ioctl(ctx, sedata);if (err == \begin{bmatrix} 0 \end{bmatrix} {<br>fprintf(stdout, "
                 fprintf(stdout, " Link detected: %s\n",
edata.data ? "yes":"no");
allfail = 0;
        } else if (errno != EOPNOTSUPP) {
                perror("Cannot get link status");
        }
        if (allfail) {
                fprintf(stdout, "No data available\n");
                return 75;
        }
        return 0;
}
static int do_sset(struct cmd_context *ctx)
{
        int speed_wanted = -1;
        int duplex_wanted = -1;
```

```
int port wanted = -1;
int matrix\_wanted = -1;int autoneg wanted = -1;
int phyad_wanted = -1;
int xcvr_wanted = -1;<br>int full advertising wanted = -1;
int advertising wanted = -1;
int gset changed = 0; /* did anything in GSET change? */
u32 wol wanted = 0;int \text{vol}<sub>Change</sub> = 0;
u8 sopass_wanted[SOPASS_MAX];<br>int sopass_change = 0;<br>int gwol_changed = 0; /* did anything in GWOL change? */
int msglvl changed = 0;
u32 msglv1 wanted = 0;
u32 msglv1mask = 0;struct cmdline info cmdline msglvl[ARRAY_SIZE(flags_msglvl)];
int argc = ctx->argc;
char * argp = ctx->argp;int i;
int err;
for (i = 0; i < ARRAY_SIZE(flags_msglvl); i++)
flag_to_cmdline_info(flags_msglvl[i].name,
                                         flags_msglvl[i].value,
                                          &msglvl_wanted, &msglvl_mask,
                                          &cmdline_msglvl[i]);
for (i = 0; i < argc; i++) {
if (!strcmp(argp[i], "speed")) {
gset_changed = 1;
                      i \neq 1;if (i \geq x)exit_bad_args();
                      speed\_wanted = get\_int(argp[i],10);} else if (!strcmp(argp[i], "duplex")) {
                      gset_changed = 1;
                      i \neq 1;if (i \geq a \rceil \rceilexit_bad_args();
                       if (!strcmp(argp[i], "half"))
duplex_wanted = DUPLEX_HALF;
else if (!strcmp(argp[i], "full"))
duplex_wanted = DUPLEX_FULL;
                      else
                                 exit_bad_args();
           } else if (!strcmp(argp[i], "port")) {
                      gset_changed = 1;
                      i \neq 1;if (i \geq argc)
                       exit_bad_args();
if (!strcmp(argp[i], "tp"))
port_wanted = PORT_TP;
else if (!strcmp(argp[i], "aui"))
                       port_wanted = PORT_AUI;<br>
else if (!strcmp(argp[i], "bnc"))<br>
port_wanted = PORT_BNC;<br>
else if (!strcmp(argp[i], "mii")<br>
else if (!strcmp(argp[i], "fibre"))
                                 port_wanted = PORT_FIBRE;
                      else
           exit_bad_args();
} else if (!strcmp(argp[i], "mdix")) {
                      gset_{changed} = 1;i + 1;if (i \geq argc)
                                 exit_bad_args();
                       if (!strcmp(argp[i], "auto"))<br>mdix_wanted = ETH_TP_MDI_AUTO;<br>else if (!strcmp(argp[i], "on"))<br>mdix_wanted = ETH_TP_MDI_X;
                      else if (!strcmp(argp[i], "off"))
                                 mdix_wanted = ETH_TP_MDI;
                      else
           exit_bad_args();
} else if (!strcmp(argp[i], "autoneg")) {
                      i \neq 1;if (i \geq argc)
                       exit_bad_args();<br>if (!strcmp(argp[i], "on")) {<br>gset_changed = 1;<br>autoneg_wanted = AUTONEG_ENABLE;
                      } else if (!strcmp(argp[i], "off")) {
                                 gset_{changed} = 1;autoneg_wanted = AUTONEG_DISABLE;
                      } else {
                                 exit bad args();
           }
} else if (!strcmp(argp[i], "advertise")) {
                      gset_{changed} = 1;i + 1;if (i \geq argc)
                                 exit_bad_args();
                      full advertising_wanted = get_int(argp[i], 16);
           } else if (!strcmp(argp[i], "phyad")) {
                      gset_{changed} = 1;i + 1;
```

```
if (i \geq argc)exit_bad_args();
                  phyad_wanted = get_int(argp[i], 0);} else if (!strcmp(argp[i], "xcvr")) {
                  gset changed = 1;\overline{i} += 1;
                  if (i \geq 0 argc)
                          exit_bad_args();
                  if (!strcmp(argp[i], "internal"))
xcvr_wanted = XCVR_INTERNAL;
                  else if (!strcmp(argp[i], "external"))
xcvr_wanted = XCVR_EXTERNAL;
                  else
                           exit bad args();
         } else if (!\text{strcmp}(\overline{\text{argp}[i]}, \sqrt[m]{\text{vol}}") ) {
                  gwol_changed = 1;
                  i++;
                  if (i \geq argc)
                          exit_bad_args();
                  if (parse_wolopts(argp[i], &wol_wanted) < 0)
                          exit_bad_args();
                  vol{\_}change = 1;} else if (!strcmp(argp[i], "sopass")) {
                  gwol_changed = 1;
                  i++;
                  if (i \geq argc)exit_bad_args();
                  get_mac_addr(argp[i], sopass_wanted);
                  sopass_change = 1;
         } else if (!strcmp(argp[i], "msglvl")) {
                  i++;
                  if (i \geq a \rceil \text{argc})exit bad args();
                  if (isdigit((unsigned char)argp[i][0])) {
                           msglvl_changed = 1;
                           msglv1mask = -0;msglvl_wanted =
                                     get_uint_range(argp[i], 0,
 0xffffffff);
                  } else {
                           ctx->argc -= i;
                           ctx->argp += i;
                           parse_generic_cmdline(
                                     ctx, &msglvl_changed,
cmdline_msglvl,
                                    ARRAY_SIZE(cmdline_msglvl));
                           break;
                  }
         } else {
                  exit_bad_args();
         }
if (full_advertising_wanted < 0) {
         /* User didn't supply a full advertisement bitfield:
          * construct one from the specified speed and duplex.
           */
         if (speed wanted == SPEED 10 &\& duplex wanted == DUPLEX HALF)
                  advertising\_wanted = ADVERTISED_10baseT_Half;else if (speed_wanted == SPEED_10 &&
                    duplex_wanted == DUPLEX_FULL)
                  advertising_wanted = ADVERTISED_10baseT_Full;
         else if (speed_wanted == SPEED_100 &&
 duplex_wanted == DUPLEX_HALF)
                  adverting\_wanted = ADVERTISED_100baseT_Half;else if (speed_wanted == SPEED_100 &&
                    duplex_wanted == DUPLEX_FULL)
                  advertising_wanted = ADVERTISED_100baseT_Full;
         else if (speed_wanted == SPEED_1000 &&
                   duplex wanted = DUPLEX HALF)
                  advertising_wanted = ADVERTISED_1000baseT_Half;
         else if (speed_wanted == SPEED_1000 &&
                    duplex_wanted == DUPLEX_FULL)
                  advertising_wanted = ADVERTISED_1000baseT_Full;
         else if (speed_wanted == SPEED_2500 &&
 duplex_wanted == DUPLEX_FULL)
                  advertising wanted = ADVERTISED 2500baseX Full;
         else if (speed_wanted == SPEED_10000 &&
                    duplex_wanted == DUPLEX_FULL)
                  advertising_wanted = ADVERTISED_10000baseT_Full;
         else
                  /* auto negotiate without forcing,
 * all supported speed will be assigned below
                    */
                  advertising_wanted = 0;
if (gset_changed) {
         struct ethtool cmd ecmd;
         ecmd.cmd = ETHTOOL_GSET;
         err = send\_ioctl(ctx, & ecmd);if (err < 0) {
                 perror("Cannot get current device settings");
         } else {
/* Change everything the user specified. */
if (speed_wanted != -1)
```
}

```
ethtool_cmd_speed_set(&ecmd, speed_wanted);
```

```
if (duplex\_wanted != -1)ecmd.duplex = duplex_wanted;
                  if (port wanted != -1)
                            ecmd.port = port_wanted;
                  if (mdix_wanted != -1) {
                            \overline{7}* check driver supports MDI-X */
                            if (ecmd.eth_tp_mdix_ctrl != ETH_TP_MDI_INVALID)
                                     ecmd.eth tp_mdix ctrl = \frac{1}{m} wanted;
                            else
                                      fprintf(stderr, "setting MDI not supported\n");
                   }
if (autoneg_wanted != -1)
                            ecmd.autoneg = autoneg wanted;
                  if (phyad wanted != -1)
                            ecmd.phy_address = phyad_wanted;
                  if (xcvr_wanted 1 = -1)ecmd.transceiver = xcvr_wanted;
                   /* XXX If the user specified speed or duplex
                     * then we should mask the advertised modes
                     * accordingly. For now, warn that we aren't
                     * doing that.
                    */
                  if ((speed_wanted != -1 || duplex_wanted != -1) &&
                   ecmd.autoneg && advertising_wanted == 0) {<br>fprintf(stderr, "Cannot advertise");<br>if (speed_wanted >= 0)<br>fprintf(stderr, " speed %d",
                                              speed_wanted);
                             if (duplex_wanted >= 0)
fprintf(stderr, " duplex %s",
                                                duplex_wanted ? 
"full" : "half");
                            fprintf(stderr, "\n");
                   }
                   if (autoneg_wanted == AUTONEG_ENABLE &&
                       advertising_wanted == 0) \overline{\left\{ }/* Auto negotiation enabled, but with
                              * unspecified speed and duplex: enable all
                              * supported speeds and duplexes.
                              */
                            ecmd.advertising =
                                      (ecmd.advertising &
                                        ~ALL_ADVERTISED_MODES) |
                                      (ALL_ADVERTISED_MODES & ecmd.supported);
                            /* If driver supports unknown flags, we cannot
                              * be sure that we enable all link modes.
                              */
                            if ((ecmd.supported & ALL_ADVERTISED_FLAGS) !=
                              ecmd.supported) {
fprintf(stderr, "Driver supports one "
                                                 "or more unknown flags\n");
                   }
} else if (advertising_wanted > 0) {
                            /* Enable all requested modes */
                            ecmd.advertising =
                                     (ecmd.advertising &
                                        ~ALL_ADVERTISED_MODES) |
                                     advertising_wanted;
                  } else if (full_advertising_wanted > 0) {
                            ecmd.advertising = \frac{1}{1}ull_advertising_wanted;
                  }
                  /* Try to perform the update. */
                  ecmd.cmd = ETHTOOL_SSET;
                  err = send\_ioctl(ctx, & ecmd);if (err < 0)
                           perror("Cannot set new settings");
         }
if (err < 0) {
                  if (speed_wanted != -1)<br>fprintf(stderr, " not setting speed\n");
                   fprintf(stderr, " not setting speed\n");
if (duplex_wanted != -1)
fprintf(stderr, " not setting duplex\n");
                  if (port_wanted != -1)<br>\overline{f} fprintf(stderr, " not setting port\n");
                   fprintf(stderr, " not setting port\n");<br>if (autoneg_wanted != -1)<br>fprintf(stderr, " not setting autoneg\n");<br>if (phyad_wanted != -1)
                            ad_wanted := -1)<br>fprintf(stderr, " not setting phy_address\n");
                  if (xcvr_textrm{ and } != -1)
                            fprintf(stderr, " not setting transceiver\n");
                  if (mdiv\_wanted \t!= -1)fprintf(stderr, " not setting mdix\n");
         }
if (gwol_changed) {
struct ethtool_wolinfo wol;
         wol.cmd = ETHTOOL_GWOL;
         err = send\_ioctl(ctx, %wol);if (err < 0) {
                 perror("Cannot get current wake-on-lan settings");
         } else {
/* Change everything the user specified. */
if (wol_change) {
```

```
wol.wolopts = wol_wanted;
```

```
}
if (sopass_change) {
                                    int i;
                                    for (i = 0; i < SOPASS MAX; i^{++}) {
                                              vol.sopass[i] = sopass\_wanted[i];}
                           }
                           /* Try to perform the update. */
                           vol.cmd = ETHTOOL_SWOL;
                           err = send\_ioctl(ctx, \&vol);if (err < 0)perror("Cannot set new wake-on-lan settings");
                   }
if (err < 0) {
                           if (wol_change)
                                    {\bar{\text{fprint}}(stderr, " not setting wol\nu');if (sopass_change)
                                    fprintf(stderr, " not setting sopass\n");
                  }
         }
         if (msglvl_changed) {
                  struct ethtool_value edata;
                  edata.cmd = ETHTOOL GMSGLVL;
                  err = send\_ioctl(ctx, %edata);if (err < \overline{0}) {
                           perror("Cannot get msglvl");
                  } else {
                           edata.cmd = ETHTOOL_SMSGLVL;
                           edata.data = ((edata.data < msglvl\_mask)msglv1 wanted);
                           err = send\_ioctl(ctx, %edata);if (err \langle 0 \rangle)
                                    perror("Cannot set new msglvl");
                  }
         }
         return 0;
}
static int do_gregs(struct cmd_context *ctx)
{
         int gregs_changed = 0;<br>int gregs dump raw = 0;
         int qregs_dump_hex = 0;
         char *gregs_dump_file = NULL;
         struct cmdline_info cmdline_gregs[] = {
                   { "raw", CMDL_BOOL, &gregs_dump_raw, NULL },
{ "hex", CMDL_BOOL, &gregs_dump_hex, NULL },
{ "file", CMDL_STR, &gregs_dump_file, NULL },
         };
         int err;
         struct ethtool_drvinfo drvinfo;
         struct ethtool_regs *regs;
         parse_generic_cmdline(ctx, &gregs_changed,
                                   cmdline_gregs, ARRAY_SIZE(cmdline_gregs));
         drvinfo.cmd = ETHTOOL_GDRVINFO;
         err = send_ioctl(ctx, &drvinfo);
         if (err < 0) {
                  perror("Cannot get driver information");
                  return 72;
         }
         regs = calloc(1, sizeof(*regs)+drvinfo.regdump_len);
         if (!regs) {
                  perror("Cannot allocate memory for register dump");
                  return 73;
         }
         regs->cmd = ETHTOOL_GREGS;
         regs->len = drvinfo.regdump_len;
         err = send_ioctl(ctx, regs);
         if (err \langle 0 \rangle {
                  perror("Cannot get register dump");
                  free(regs);
                  return 74;
         }
if (dump_regs(gregs_dump_raw, gregs_dump_hex, gregs_dump_file,
 &drvinfo, regs) < 0) {
fprintf(stderr, "Cannot dump registers\n");
                  free(regs);
                  return 75;
         }
         free(regs);
         return 0;
}
static int do_nway_rst(struct cmd_context *ctx)
{
         struct ethtool value edata:
         int err;
         if (ctx->argc != 0)exit_bad_args();
```

```
edata.cmd = ETHTOOL NWAY RST;
         err = send\iota octl(ctx, %edata);if (err < 0)perror("Cannot restart autonegotiation");
         return err;
}
static int do_geeprom(struct cmd_context *ctx)
{
         int geeprom changed = 0;
         int geeprom dump raw = 0;
         u32 geeprom offset = 0;
         u32 geeprom_length = -1;
         struct cmdline_info cmdline_geeprom[] = {
                   { "offset", CMDL_U32, &geeprom_offset, NULL },
{ "length", CMDL_U32, &geeprom_length, NULL },
{ "raw", CMDL_BOOL, &geeprom_dump_raw, NULL },
         };
         int err;
         struct ethtool_drvinfo drvinfo;
         struct ethtool_eeprom *eeprom;
         parse_generic_cmdline(ctx, &geeprom_changed,
 cmdline_geeprom, ARRAY_SIZE(cmdline_geeprom));
         drvinfo.cmd = ETHTOOL_GDRVINFO;
         err = send\_ioctl(ctx, ^t&drvinfo);if (err < 0) {
                  perror("Cannot get driver information");
                  return 74;
         }
         if (geeprom_length == -1)
                  geeprom_length = drvinfo.eedump_len;
         if (drvinfo.eedump_len < geeprom_offset + geeprom_length)
geeprom_length = drvinfo.eedump_len - geeprom_offset;
         eeprom = calloc(1, sizeof(*eeprom)+geeprom_length);
         if (!eeprom) {
                  perror("Cannot allocate memory for EEPROM data");
                  return 75;
         }
         eeprom->cmd = ETHTOOL_GEEPROM;
         eeprom->len = geeprom_length;
         eeprom->offset = geeprom_offset;
         err = send_ioctl(ctx, eeprom);
         if (err \leq 0) {
                   perror("Cannot get EEPROM data");
free(eeprom);
                  return 74;
         }
         err = dump_eeprom(geeprom_dump_raw, &drvinfo, eeprom);
         free(eeprom);
        return err;
}
static int do_seeprom(struct cmd_context *ctx)
{
         int seeprom_changed = 0;
        u32 seeprom_magic = 0;u32 seeprom_length = -1;
         u32 seeprom_offset = 0;
         u8 seeprom_value = 0;int seeprom_value_seen = 0;
         struct cmdline_info cmdline_seeprom[] = {
                   { "magic", CMDL_U32, &seeprom_magic, NULL },
{ "offset", CMDL_U32, &seeprom_offset, NULL },
{ "length", CMDL_U32, &seeprom_length, NULL },
                  { "value", CMDL_U8, &seeprom_value, NULL,
                     0, &seeprom_value_seen },
         };
         int err;
         struct ethtool drvinfo drvinfo;
         struct ethtool_eeprom *eeprom;
         parse_generic_cmdline(ctx, &seeprom_changed,
                                    cmdline_seeprom, ARRAY_SIZE(cmdline_seeprom));
         drvinfo.cmd = ETHTOOL_GDRVINFO;
         err = send\_ioctl(ctx, \bar{6}drvinfo);if (err \langle 0 \rangle {
                  perror("Cannot get driver information");
                  return 74;
         }
         if (seeprom_value_seen)
                  seeprom_length = 1;if (seeprom_length == -1)
                  seeprom_length = drvinfo.eedump_len;
         if (drvinfo.eedump_len < seeprom_offset + seeprom_length)
                  seeprom_length = drvinfo.eedump_len - seeprom_offset;
```

```
eeprom = calloc(1, sizeof(*eeprom)+seeprom length);
        if (!eeprom) {
                 perror("Cannot allocate memory for EEPROM data");
                 return 75;
        }
        eeprom->cmd = ETHTOOL SEEPROM;
        eeprom->len = seeprom_length;
        eeprom->offset = seeprom_offset;
         eeprom->magic = seeprom_magic;
eeprom->data[0] = seeprom_value;
        /* Multi-byte write: read input from stdin */
        if (!seeprom value seen)
                 eeprom->len = fread(eeprom->data, 1, eeprom->len, stdin);
        err = send ioctl(ctx, eeprom);
        if (err < \overline{0}) {
                perror("Cannot set EEPROM data");
                 err = 87;}
        free(eeprom);
        return err;
static int do_test(struct cmd_context *ctx)
        enum {
                 ONLINE=0,
                 OFFLINE,
                 EXTERNAL LB,
        } test_type;
        int err;
        struct ethtool_test *test;
        struct ethtool_gstrings *strings;
        if (ctx->argc > 1)
         exit_bad_args();
if (ctx->argc == 1) {
                 if (!strcmp(ctx->argp[0], "online")) {
                         test_type = ONLINE;
          } else if (!strcmp(*ctx->argp, "offline")) {
test_type = OFFLINE;
                 } else if (!strcmp(*ctx->argp, "external_lb")) {
test_type = EXTERNAL_LB;
                 } else {
                          exit_bad_args();
                 }
        } else {
                 test_type = OFFLINE;
        }
        strings = get_stringset(ctx, ETH_SS_TEST,
                                  offsetof(struct ethtool_drvinfo, testinfo_len),
                                  1);
        if (!strings) {
                 perror("Cannot get strings");
                 return 74;
        }
        test = calloc(1, sizeof(*test) + strings->len * sizeof(u64));
        if (!test) {
                 perror("Cannot allocate memory for test info");
free(strings);
                 return 73;
        }
        memset(test->data, 0, strings->len * sizeof(u64));
        test->cmd = ETHTOOL_TEST;
        test->len = strings->len;
        if (test_type == EXTERNAL_LB)
                 test->flags = (ETH_TEST_FL_OFFLINE | ETH_TEST_FL_EXTERNAL_LB);
        else if (test_type == OFFLINE)
                 test->flags = ETH_TEST_FL_OFFLINE;
        else
                 test->flags = 0;
        err = send\_ioctl(ctx, test);if (err < \overline{0}) {
                 perror("Cannot test");
                 free (test);
                 free(strings);
                 return 74;
        }
        err = dump_test(test, strings);
        free(test);
        free(strings);
        return err;
static int do_phys_id(struct cmd_context *ctx)
        int err;
        struct ethtool value edata:
        int phys_id_time;
        if (ctx->argc > 1)
```
{

}

```
exit bad args();
         if (ctx->\text{argc} == 1)phys id time = get int(*ctx->argp, 0);
         else
                 phys_id_time = 0;
         edata.cmd = ETHTOOL PHYS ID;
         edata.data = phys i\overline{d} time;
         err = send_ioctl(ctx, &edata);
         if (err \langle 0 \rangle)
                 perror("Cannot identify NIC");
        return err;
}
static int do_gstats(struct cmd_context *ctx)
{
         struct ethtool_gstrings *strings;
        struct ethtool stats *stats;
        unsigned int n_stats, sz_stats, i;
        int err;
         if (ctx->argc != 0)exit_bad_args();
        strings = get_stringset(ctx, ETH_SS_STATS,
                                    offsetof(struct ethtool_drvinfo, n_stats),
                                    0);
         if (!strings) {
                  perror("Cannot get stats strings information");
                  return 96;
         }
         n_stats = strings->len;
         if (n_{stats} < 1) {
                  fprintf(stderr, "no stats available\n");
                  free(strings);
                  return 94;
         }
        sz\_stats = n\_stats * sizeof(u64);stats = calloc(1, sz_stats + sizeof(struct ethtool_stats));
         if (!stats) {
fprintf(stderr, "no memory available\n");
                  free(strings);
                  return 95;
         }
         stats->cmd = ETHTOOL_GSTATS;
         stats->n_stats = n_stats;
         err = send\_ioctl(ctx, stats);if (err < \overline{0}) {
                 perror("Cannot get stats information");
                  free(strings);
                  free(stats);
                  return 97;
         }
         /* todo - pretty-print the strings per-driver */
fprintf(stdout, "NIC statistics:\n");
for (i = 0; i < n_stats; i++) {
fprintf(stdout, " %.*s: %llu\n",
ETH_GSTRING_LEN,
                           &strings->data[i * ETH_GSTRING_LEN],
                           stats->data[i]);
         }
         free(strings);
        free(stats);
        return 0;
}
static int do_srxntuple(struct cmd_context *ctx,
                           struct ethtool_rx_flow_spec *rx_rule_fs);
static int do srxclass(struct cmd context *ctx)
{
         int err;
         if (ctx->argc < 2)
                  exit_bad_args();
         if (ctx->\text{argc} == 3 \& 1strcmp(ctx->argp[0], "rx-flow-hash") {
                  int rx_fhash_set;
                  u32 rx_fhash_val;
                  struct ethtool_rxnfc nfccmd;
                  rx_fhash_set = rxflow_str_to_type(ctx->argp[1]);
                  if (!rx_fhash_set)
                           exit_bad_args();
                  if (parse_rxfhashopts(ctx->argp[2], &rx_fhash_val) < 0)
                           exit_bad_args();
                  nfccmd.cmd = ETHTOOL_SRXFH;
                  nfccmd.flow_type = rx_fhash_set;
nfccmd.data = rx_fhash_val;
```

```
err = send ioctl(ctx, &nfccmd);
                 if (err < 0)
         perror("Cannot change RX network flow hashing options");
} else if (!strcmp(ctx->argp[0], "flow-type")) { 
                 struct ethtool_rx_flow_spec rx_rule_fs;
                 ctx->argc--;
                 ctx->argp++;
                 if (rxclass parse ruleopts(ctx, \deltarx rule fs) < 0)
                         exit_bad_args();
                 /* attempt to add rule via N-tuple specifier */
                 err = do_srxntuple(ctx, &rx_rule_fs);
                 if (!err)
                         return 0;
                 /* attempt to add rule via network flow classifier */
                 err = rxclass_rule_ins(ctx, &rx_rule_fs);
                 if (err < 0) \frac{1}{3}fprintf(stderr, "Cannot insert"
                                  " classification rule\n");
                         return 1;
         }
} else if (!strcmp(ctx->argp[0], "delete")) {
                 int rx_class_rule_del =
                         get_uint_range(ctx->argp[1], 0, INT_MAX);
                 err = rxclass_rule_del(ctx, rx_class_rule_del);
                 if (err < 0) {
                         fprintf(stderr, "Cannot delete"
                                   " classification rule\n");
                         return 1;
                 }
        } else {
                 exit_bad_args();
        }
        return 0;
}
static int do_grxclass(struct cmd_context *ctx)
{
        struct ethtool rxnfc nfccmd;
        int err;
        if (ctx->\text{argc} == 2 \& listcomp(ctx->argp[0], "rx-flow-hash") {
                 int rx_fhash_get;
                 rx_fhash_get = rxflow_str_to_type(ctx->argp[1]);
                 if (!rx_fhash_get)
                         ext{bad args()}nfccmd.cmd = ETHTOOL_GRXFH;
                 nfccmd.flow_type = rx_fhash_get;
                 err = send_ioctl(ctx, &nfccmd);
                 if (err < \overline{0})
                         perror("Cannot get RX network flow hashing options");
                 else
                         dump_rxfhash(rx_fhash_get, nfccmd.data);
        } else if (ctx->\arg c == 2 \& \& \times 1 \& \rightarrow (ctx->\arg p[0], "rule")) {
                 int rx_class_rule_get =
                         get_uint_range(ctx->argp[1], 0, INT_MAX);
                 err = rxclass_rule_get(ctx, rx_class_rule_get);
                 if (err < 0)fprintf(stderr, "Cannot get RX classification rule\n");
         } else if (ctx->\text{argc} == 0) {<br>
nfccmd.cmd = ETHTOOL_GRXRINGS;
                 err = send\_ioctl(ctx, %nfccmd);if (err \langle 0 \rangle)
                         perror("Cannot get RX rings");
                 else
                         fprintf(stdout, "%d RX rings available\n",
                                  (int)nfccmd.data);
                 err = rxclass_rule_getall(ctx);
                 if (err < 0)fprintf(stderr, "RX classification rule retrieval failed\n");
        } else {
                 exit_bad_args();
        }
        return err ? 1 : 0;
}
static void print_indir_table(struct cmd_context *ctx,
                                struct ethtool_rxnfc *ring_count,
                                 u32 indir_size, u32 *indir)
{
        u32 i;
        printf("RX flow hash indirection table for %s with %llu RX ring(s):\n",
                 ctx->devname, ring_count->data);
        if (!indir_size)
                 printf("Operation not supported\n");
```

```
for (i = 0; i < indir_size; i++) {
                      if (i % 8 == 0)
printf("%5u: ", i);
printf(" %5u", indir[i]);
if (i % 8 == 7 || i == indir_size - 1)
fputc('\n', stdout);
          }
}
static int do grxfhindir(struct cmd context *ctx,
                                 struct ethtool rxnfc *ring count)
{
          struct ethtool rxfh indir indir head;
          struct ethtool_rxfh_indir *indir;
          int err;
          indir_head.cmd = ETHTOOL_GRXFHINDIR;
          indir_head.size = 0;
          err = send ioctl(ctx, &indir head);
          if (err < \overline{0}) {
                     perror("Cannot get RX flow hash indirection table size");
                     return 1;
          }
          indir = <math>malloc(sizeof(*indir) + indir_head.size * sizeof(*indir->ring_index));
          if (!indir) {
                     perror("Cannot allocate memory for indirection table");
                     return 1;
          }
          indir->cmd = ETHTOOL_GRXFHINDIR;
           indir->size = indir_head.size;
          err = send\_ioctl(ctx, indir);if (err < \overline{0}) {
                     perror("Cannot get RX flow hash indirection table");
                     free(indir);
                     return 1;
          }
          print_indir_table(ctx, ring_count, indir->size, indir->ring_index);
          free(indir);
          return 0;
}
static int do_grxfh(struct cmd_context *ctx)
{
          struct ethtool_rxfh rss_head = {0};
           struct ethtool_rxnfc ring_count;
struct ethtool_rxfh *rss;
          u32 i, indir_bytes;
          char *hkey;
          int err;
          ring_count.cmd = ETHTOOL_GRXRINGS;
          err = send\_ioctl(ctx, &ring_count);if (err < \overline{0}) {
                    perror("Cannot get RX ring count");
                     return 1;
          }
          rss_head.cmd = ETHTOOL_GRSSH;
          err = send\_ioctl(ctx, \overline{dx}ss\_head);if (err < \overline{0} && errno == EOPNOTSUPP) {
                     return do_grxfhindir(ctx, &ring_count);
          } else if (err < 0) {
                     perror("Cannot get RX flow hash indir size and/or key size");
                     return 1;
          }
          rss = calloc(1, sizeof(*rss) +
                                rss_head.indir_size * sizeof(rss_head.rss_config[0]) +
                                rss_head.key_size);
          if (!rss) {
                     perror("Cannot allocate memory for RX flow hash config");
                     return 1;
          }
          rss->cmd = ETHTOOL_GRSSH;
           rss->indir_size = rss_head.indir_size;
rss->key_size = rss_head.key_size;
          err = \frac{1}{1} \cdot \frac{1}{1} \cdot \fracif (err < \overline{0}) {
                     perror("Cannot get RX flow hash configuration");
                     free(rss);
                     return 1;
          }
          print_indir_table(ctx, &ring_count, rss->indir_size, rss->rss_config);
          indir_bytes = rss->indir_size * sizeof(rss->rss_config[0]);
          hkey = ((char *)rss->rss_config + indir_bytes);
```
printf("RSS hash key:\n"); if (!rss->key\_size) printf("Operation not supported\n");

```
for (i = 0; i < rss->key_size; i++) {
                  if (i == (rss-&key_size - 1))
                          printf("802x \n\pi", (u8) hkey[i]);
                  else
                           printf("802x:", (u8) hkey[i]);
         }
         free(rss);
         return 0;
}
static int fill indir table(u32 *indir size, u32 *indir, int rxfhindir equal,
                               char **rxfhindir weight, u32 num weights)
{
         u32 i;
         /*
 * "*indir_size == 0" ==> reset indir to default
 */
         if (rxfhindir_equal) {
                  for (\overline{i} = 0; i < *indir_size; i++)
                           indir[i] = i \sqrt[3]{\text{rxfhindir}} equal;
         } else if (rxfhindir_weight) {
                  u32 j, weight, sum = 0, partial = 0;
                  for (j = 0; j < num\_weights; j++) {<br>weight = get\_u32(rxfhindir\_weight[j], 0);sum + = weight;}
                  if (sum == 0) {
                           fprintf(stderr,
                                    "At least one weight must be non-zero\n");
                           return 2;
                  }
                  if (sum > *indir_size) {
                           fprintf(stderr,
                                     "Total weight exceeds the size of the "<br>"indirection table\n");
                           return 2;
                  }
                  j = -1;
for (i = 0; i < *indir_size; i++) {
while (i >= (*indir_size) * partial / sum) {
j += 1;
                                    j == 1;<br>weight = get_u32(rxfhindir_weight[j], 0);
                                    partial += weight;
                            }
indir[i] = j;
                  }
         } else {
                   *indir_size = ETH_RXFH_INDIR_NO_CHANGE;
         }
         return 0;
}
static int do_srxfhindir(struct cmd_context *ctx, int rxfhindir_equal,
                             char **rxfhindir_weight, u32 num_weights)
{
         struct ethtool_rxfh_indir indir_head;
struct ethtool_rxfh_indir *indir;
         int err;
         indir_head.cmd = ETHTOOL_GRXFHINDIR;
         indir_head.size = 0;
         err = send_ioctl(ctx, &indir_head);
         if (err \langle 0 \rangle {
                 perror("Cannot get RX flow hash indirection table size");
                  return 1;
         }
         indir = malloc(sizeof(*indir) +
 indir_head.size * sizeof(*indir->ring_index));
         if (!indir) {
                  perror("Cannot allocate memory for indirection table");
                  return 1;
         }
         indir->cmd = ETHTOOL_SRXFHINDIR;
         indir->size = indir_head.size;
         if (fill_indir_table(&indir->size, indir->ring_index, rxfhindir_equal,
                                 rxfhindir_weight, num_weights)) {
                  free(indir);
                  return 1;
         }
         err = send_ioctl(ctx, indir);
         if (err < 0) {
                  perror("Cannot set RX flow hash indirection table");
                  free(indir);
                  return 1;
         }
```

```
free(indir);
        return 0;
}
static int do srxfh(struct cmd context *ctx)
{
        struct ethtool rxfh rss head = {0};
        struct ethtool rxfh *rss;
        struct ethtool_rxnfc ring_count;
        int rxfhindir_equal = 0;
         char **rxfhindir_weight = NULL;
char *rxfhindir_key = NULL;
        char *hkey = NULL;
        int err = 0;
        u32 arg_num = 0, indir_bytes = 0;
         u32 entry_size = sizeof(rss_head.rss_config[0]);<br>u32 num_weights = 0;
        if (ctx-&gt;argc < 2)exit bad args();
        while (arg_num < ctx->argc) {
                if (!strcmp(ctx->argp[arg_num], "equal")) {
                         ++arg_num;
                         rxfhindir_equal = get_int_range(ctx->argp[arg_num],
                                                           0, 1, INT_MAX);
                         ++arg_num;
                 } else if (!strcmp(ctx->argp[arg_num], "weight")) {
                         ++arg_num;
                         rxfhindir_weight = ctx->argp + arg_num;
                         while (arg_num < ctx->argc &&
                                  isdigit((unsigned char)ctx->argp[arg_num][0])) {
                                 ++arg_num;
                                  ++num_weights;
                          }
                         if (!num_weights)
                                 exit_bad_args();
                } else if (!strcmp(ctx->argp[arg_num], "hkey")) {
                         ++arg_num;
                         rxfhindir_key = ctx->argp[arg_num];
                         if (!rxfhindir_key)
                                 exit_bad_args();
                         ++arg_num;
                } else {
                         exit_bad_args();
                }
        }
        if (rxfhindir_equal && rxfhindir_weight) {
                 fprintf(stderr,
"Equal and weight options are mutually exclusive\n");
                return 1;
        }
        ring_count.cmd = ETHTOOL_GRXRINGS;
        err = send_ioctl(ctx, &ring_count);
        if (err < 0) {
                perror("Cannot get RX ring count");
                return 1;
        }
        rss_head.cmd = ETHTOOL_GRSSH;
         err = send_ioctl(ctx, &rss_head);
if (err < 0 && errno == EOPNOTSUPP && !rxfhindir_key) {
                return do_srxfhindir(ctx, rxfhindir_equal, rxfhindir_weight,
                                       num_weights);
        } else if (err < 0) {
                perror("Cannot get RX flow hash indir size and key size");
                return 1;
        }
        if (rxfhindir_key) {
                err = parse_hkey(&hkey, rss_head.key_size,
                                   rxfhindir_key);
                if (err)
                         return err;
        }
        if (rxfhindir_equal || rxfhindir_weight)
                indir_bytes = rss_head.indir_size * entry_size;
        rss = calloc(1, sizeof(*rss) + indir_bytes + rss_head.key_size);
        if (!rss) {
                perror("Cannot allocate memory for RX flow hash config");
                return 1;
         }
        rss->cmd = ETHTOOL_SRSSH;
        rss->indir_size = rss_head.indir_size;
        rss->key_size = rss_head.key_size;
        if (fill_indir_table(&rss->indir_size, rss->rss_config, rxfhindir_equal,
                               rxfhindir_weight, num_weights)) {
                 err = 1:
                 goto free;
        }
        if (hkey)
                memcpy((char *)rss->rss_config + indir_bytes,
```

```
hkey, rss->key size);
        else
                 rss->key_size = 0;
        err = send\iotctl(ctx, rss);if (err \lt 0) {
                 perror("Cannot set RX flow hash configuration");
                 err = 1;
        }
free:
         if (hkey)
free(hkey);
        free(rss);
        return err;
}
static int do_flash(struct cmd_context *ctx)
{
        char *flash_file;
        int flash_region;
        struct ethtool_flash efl;
        int err;
        if (ctx->argc < 1 || ctx->argc > 2)
                 exit bad args();
        flash_file = ctx->argp[0];
         if (ctx->argc == 2) {
flash_region = strtol(ctx->argp[1], NULL, 0);
                 if (flash_region < 0)
                         exit_bad_args();
         } else {
flash_region = -1;
        }
         if (strlen(flash_file) > ETHTOOL_FLASH_MAX_FILENAME - 1) {
fprintf(stdout, "Filename too long\n");
                 return 99;
        }
        efl.cmd = ETHTOOL_FLASHDEV;
        strcpy(efl.data, flash_file);
         if (flash_region < 0)
efl.region = ETHTOOL_FLASH_ALL_REGIONS;
        else
                 efl.region = flash_region;
        err = send_ioctl(ctx, &efl);
        if (err < 0)
                 perror("Flashing failed");
        return err;
}
static int do_permaddr(struct cmd_context *ctx)
{
        int i, err;
        struct ethtool_perm_addr *epaddr;
        epaddr = malloc(sizeof(struct ethtool_perm_addr) + MAX_ADDR_LEN);
         epaddr->cmd = ETHTOOL_GPERMADDR;
epaddr->size = MAX_ADDR_LEN;
        err = send_ioctl(ctx, epaddr);
        if (err < 0)perror("Cannot read permanent address");
        else {
                 printf("Permanent address:");
                 for (i = 0; i < epaddr->size; i++)printf("%c%02x", (i == 0) ? ' ' : ':',
                                  epaddr->data[i]);
                 printf("\n");
         }
free(epaddr);
        return err;
}
static int flow_spec_to_ntuple(struct ethtool_rx_flow_spec *fsp,
                                  struct ethtool_rx_ntuple_flow_spec *ntuple)
{
        size_t i;
         /* verify location is not specified */
        if (fsp->location != RX_CLS_LOC_ANY)
                 return -1;
         /* destination MAC address in L3/L4 rules is not supported by ntuple */
        if (fsp->flow_type & FLOW_MAC_EXT)
                 return -1;/* verify ring cookie can transfer to action */
if (fsp->ring_cookie > INT_MAX && fsp->ring_cookie < (u64)(-2))
                 return -1;/* verify only one field is setting data field */
```

```
if ((fsp->flow_type & FLOW_EXT) &&
              (fsp->m_ext.data[0] || fsp->m_ext.data[1]) &&
             fsp->m_ext.vlan_etype)
                 r_{\text{eff}}/* Set entire ntuple to \sim0 to quarantee all masks are set */
        memset(ntuple, ~0, sizeof(*ntuple));
        /* set non-filter values */
         ntuple->flow_type = fsp->flow_type;
ntuple->action = fsp->ring_cookie;
         /*
 * Copy over header union, they are identical in layout however
         * the ntuple union contains additional padding on the end
          */
        memcpy(&ntuple->h_u, &fsp->h_u, sizeof(fsp->h_u));
         /*
 * The same rule mentioned above applies to the mask union. However,
          * in addition we need to invert the mask bits to match the ntuple
          * mask which is 1 for masked, versus 0 for masked as seen in nfc.
          */
        memcpy(&ntuple->m_u, &fsp->m_u, sizeof(fsp->m_u));
         for (i = 0; i < sizeof(fsp->m_u); i++)<br>ntuple->m_u.hdata[i] ^= 0xFF;
         /* copy extended fields */
        if (fsp->flow_type & FLOW_EXT) {
                 ntuple->vlan_tag =
                        ntohs(fsp->h_ext.vlan_tci);
                 ntuple->vlan_tag_mask =
                         ~\simntohs(fsp->m ext.vlan tci);
                 if (fsp->m_ext.vlan_etype) {
                         /*
                           * vlan_etype and user data are mutually exclusive
                           * in ntuple configuration as they occupy the same
                           * space.
                            */
                         if (fsp->m_ext.data[0] || fsp->m_ext.data[1])
                                  return -1;
                         ntuple->data =
                                  ntohl(fsp->h_ext.vlan_etype);
                          ntuple->data_mask =
~(u64)ntohl(fsp->m_ext.vlan_etype);
                 } else {
                         ntuple->data =
                                  (u64)ntohl(fsp->h_ext.data[0]) << 32;
                         ntuple->data |=
                                  (u64)ntohl(fsp->h_ext.data[1]);
                         ntuple->data_mask =
                                 (u64)ntohl(~fsp->m_ext.data[0]) << 32;
                         ntuple - \frac{1}{\text{data} \text{mask}} =
                                  (u64)ntohl(~fsp->m_ext.data[1]);
                 }
        }
        /* Mask out the extended bit, because ntuple does not know it! */
        ntuple->flow_type &= ~FLOW_EXT;
        return 0;
static int do_srxntuple(struct cmd_context *ctx,
                         struct ethtool_rx_flow_spec *rx_rule_fs)
        struct ethtool_rx_ntuple ntuplecmd;
        struct ethtool_value eval;
        int err;
        /* attempt to convert the flow classifier to an ntuple classifier */
        err = flow_spec_to_ntuple(rx_rule_fs, &ntuplecmd.fs);
        if (err)
                 return -1;
        /*
          * Check to see if the flag is set for N-tuple, this allows
          * us to avoid the possible EINVAL response for the N-tuple
          * flag not being set on the device
          */
        eval.cmd = ETHTOOL GFLAGS;
         err = send_ioctl(ctx, &eval);
if (err || !(eval.data & ETH_FLAG_NTUPLE))
                 return -1;
        /* send rule via N-tuple */
        ntuplecmd.cmd = ETHTOOL_SRXNTUPLE;
        err = send ioctl(ctx, &ntuplecmd);
         /*
 * Display error only if response is something other than op not
          * supported. It is possible that the interface uses the network
          * flow classifier interface instead of N-tuple. 
          */ 
        if (err < 0) {
                 if (errno != EOPNOTSUPP)
                        perror("Cannot add new rule via N-tuple");
                 return -1;
```

```
return 0;
}
static int do writefwdump(struct ethtool dump *dump, const char *dump file)
{
         int err = 0;
         FILE *f;
        size_t bytes;
         f = fopen(dump file, "wb+");if (1f) {
                   fprintf(stderr, "Can't open file %s: %s\n",
dump_file, strerror(errno));
                  return 1;
         }
         bytes = fwrite(dump->data, 1, dump->len, f);
         if (bytes != dump->len) {
fprintf(stderr, "Can not write all of dump data\n");
                  err = 1;}
if (fclose(f)) {
                   fprintf(stderr, "Can't close file %s: %s\n",
dump_file, strerror(errno));
                  err = 1;
         }
         return err;
}
static int do_getfwdump(struct cmd_context *ctx)
{
         u32 dump_flag;
         char *dump_file;
         int err;
         struct ethtool_dump edata;
         struct ethtool_dump *data;
         if (ctx->argc == 2 && 1strcmp(ctx->argp[0], "data")) {
                   dump_flag = ETHTOOL_GET_DUMP_DATA;
dump_file = ctx->argp[1];
         } else if (ctx->argc == 0) {
dump_flag = 0;
dump_file = NULL;
         } else {
                  exit_bad_args();
         }
         edata.cmd = ETHTOOL_GET_DUMP_FLAG;
         err = send ioctl(ctx, &edata);
         if (err < \overline{0}) {
                  perror("Can not get dump level\n");
                  return 1;
         }
if (dump_flag != ETHTOOL_GET_DUMP_DATA) {
fprintf(stdout, "flag: %u, version: %u, length: %u\n",
                           edata.flag, edata.version, edata.len);
                  return 0;
         }
data = calloc(1, offsetof(struct ethtool_dump, data) + edata.len);
         if (!data) {
                  perror("Can not allocate enough memory\n");
                  return 1;
         }<br>data->cmd = ETHTOOL GET DUMP DATA;
         data->len = edata.len;
         err = send ioctl(ctx, data);
         if (err < \overline{0}) {
                 perror("Can not get dump data\n");
                  err = 1;goto free;
         }
         err = do_writefwdump(data, dump_file);
free:
         free(data);
         return err;
}
static int do_setfwdump(struct cmd_context *ctx)
{
         u32 dump_flag;
         int err;
         struct ethtool_dump dump;
         if (ctx->argc != 1)
         exit_bad_args();
dump_flag = get_u32(ctx->argp[0], 0);
         dump.cmd = ETHTOOL_SET_DUMP;
         dump.flag = dump_flag;err = send_ioctl(ctx, &dump);
         if (err < \overline{0}) {
                  perror("Can not set dump level\n");
                  return 1;
         }
return 0;
```

```
static int do gprivflags(struct cmd context *ctx)
{
         struct ethtool gstrings *strings;
         struct ethtool value flags;
         unsigned int i;
         int max len = 0, cur len;
         if (ctx->argc != 0)exit bad args();
         strings = get stringset(ctx, ETH SS_PRIV_FLAGS,
                                     offsetof(struct ethtool_drvinfo, n_priv_flags),
                                      1);
         if (!strings) {
                   perror("Cannot get private flag names");
                   return 1;
          }
if (strings->len == 0) {
fprintf(stderr, "No private flags defined\n");
                   return 1;
          }
if (strings->len > 32) {
/* ETHTOOL_GPFLAGS can only cover 32 flags */
                   fprintf(stderr, "Only showing first 32 private flags\n");
strings->len = 32;
         }
         flags.cmd = ETHTOOL_GPFLAGS;
         if (send_ioctl(ctx, &flags)) {
                   perror("Cannot get private flags");
                   return 1;
         }
         /* Find longest string and align all strings accordingly */
          for (i = 0; i < strings->len; i++) {
cur_len = strlen((const char*)strings->data +
                                      i * ETH GSTRING LEN);
                   if (cur_len > max_len)
                            max_{en} = cur_{hen};}
          printf("Private flags for %s:\n", ctx->devname);
for (i = 0; i < strings->len; i++)
                  printf("%-*s: %s\n",
                           .<br>max len.
                    (const char *)strings->data + i * ETH_GSTRING_LEN,
 (flags.data & (1U << i)) ? "on" : "off");
         return 0;
}
static int do_sprivflags(struct cmd_context *ctx)
{
         struct ethtool_gstrings *strings;
          struct cmdline_info *cmdline;<br>struct ethtool value flags;
         u32 wanted_flags = 0, seen_flags = 0;
         int any_changed;
         unsigned int i;
          strings = get_stringset(ctx, ETH_SS_PRIV_FLAGS,
offsetof(struct ethtool_drvinfo, n_priv_flags),
                                      1);
         if (!strings) {
                   perror("Cannot get private flag names");
                   return 1;
          }
if (strings->len == 0) {
fprintf(stderr, "No private flags defined\n");
                   return 1;
          }
         if (strings->len > 32) {
                   /* ETHTOOL_{G,S}PFLAGS can only cover 32 flags */
fprintf(stderr, "Only setting first 32 private flags\n");
strings->len = 32;
         }
         cmdline = calloc(strings->len, sizeof(*cmdline));
          if (!cmdline) {
perror("Cannot parse arguments");
                   return 1;
          }
for (i = 0; i < strings->len; i++) {
                   cmdline[i].name = ((const char *)strings->data +
                                         i * ETH_GSTRING_LEN);
                   cndline[i].type = CMDL_FLAG;cmdline[i].wanted_val = \frac{1}{2} &wanted_flags;
                   cmdline[i].flag_val = 10 \le i;
                   cmdline[i].seen_val = &seen_flags;
          }
parse_generic_cmdline(ctx, &any_changed, cmdline, strings->len);
         free(cmdline);
         flags.cmd = ETHTOOL_GPFLAGS;
         if (send_ioctl(ctx, &flags)) {
```
perror("Cannot get private flags");

}

```
return 1;
         }
         flags.cmd = ETHTOOL_SPFLAGS;
         flags.data = (flags.data & ~seen_flags) | wanted_flags;
         if (send_ioctl(ctx, &flags)) {
                  perror("Cannot set private flags");
                  return 1;
         }
         return 0;
static int do tsinfo(struct cmd context *ctx)
         struct ethtool_ts_info info;
         if (ctx->argc != 0)exit bad args();
         fprintf(stdout, "Time stamping parameters for %s:\n", ctx->devname);
         info.cmd = ETHTOOL_GET_TS_INFO;
         if (send_ioctl(ctx, &info)) {
                  perror("Cannot get device time stamping settings");
                  return -1;}
         dump_tsinfo(&info);
         return 0;
static int do getmodule(struct cmd context *ctx)
         struct ethtool modinfo modinfo;
         struct ethtool_eeprom *eeprom;
         u32 geeprom_offset = 0;
         u32 geeprom_length = -1;
         int geeprom_changed = 0;
         int geeprom_dump_raw = 0;
         int geeprom_dump_hex = 0;
         int err;
         struct cmdline_info cmdline_geeprom[] = {
                  { "offset", CMDL_U32, &geeprom_offset, NULL },<br>{ "length", CMDL_U32, &geeprom_length, NULL },<br>{ "raw", CMDL_BOOL, &geeprom_dump_raw, NULL },<br>{ "hex", CMDL_BOOL, &geeprom_dump_hex, NULL },
         };
         parse_generic_cmdline(ctx, &geeprom_changed,
                                   cmdline_geeprom, ARRAY_SIZE(cmdline_geeprom));
         if (geeprom_dump_raw && geeprom_dump_hex) {
printf("Hex and raw dump cannot be specified together\n");
                  return 1;
         }
         modinfo.cmd = ETHTOOL_GMODULEINFO;
         err = send\_ioctl(ctx, \overline{x} \mod n);
         if (err < \overline{0}) {
                  perror("Cannot get module EEPROM information");
                  return 1;
         }
         if (geeprom_length == -1)
                  geeprom_length = modinfo.eeprom_len;
         if (modinfo.eeprom_len < geeprom_offset + geeprom_length)
                  geeprom_length = modinfo.eeprom_len - geeprom_offset;
         eeprom = calloc(1, sizeof(*eeprom)+geeprom_length);
         if (!eeprom) {
                  perror("Cannot allocate memory for Module EEPROM data");
                  return 1;
         }
         eeprom->cmd = ETHTOOL_GMODULEEEPROM;
         eeeprom->len = geepromlenqth;eeprom->offset = geeprom_offset;
         err = send_ioctl(ctx, eeprom);
         if (err < \overline{0}) {
                  perror("Cannot get Module EEPROM data");
                  free(eeprom);
                  return 1;
         }
         /*
 * SFF-8079 EEPROM layout contains the memory available at A0 address on
           * the PHY EEPROM.
           * SFF-8472 defines a virtual extension of the EEPROM, where the
           * microcontroller on the SFP/SFP+ generates a page at the A2 address,
           * which contains data relative to optical diagnostics.
           * The current kernel implementation returns a blob, which contains:
          * - ETH_MODULE_SFF_8079 => The A0 page only.
 * - ETH_MODULE_SFF_8472 => The A0 and A2 page concatenated.
           */
         if (geeprom_dump_raw) {
                  fwrite(eeprom->data, 1, eeprom->len, stdout);
         } else {
```
{

}

```
if (eeprom-\gtoffset != 0 ||
                       (eeprom->len != modinfo.eeprom_len)) {
                           geeprom_dump_hex = 1;
                  } else if (!geeprom_dump_hex) {
                          switch (modinfo.type) {
#ifdef ETHTOOL_ENABLE_PRETTY_DUMP
                          case ETH MODULE SFF 8079:
                                   sff8079<sup>-</sup>show all(eeprom->data);
                                   break;
                          case ETH MODULE_SFF_8472:
                                    sff8079_show_all(eeprom->data);
sff8472_show_all(eeprom->data);
                                   break;
#endif
                          default:
                                   geeprom_dump_hex = 1;
                                   break;
                          }
                  }
if (geeprom_dump_hex)
                          dump_hex(stdout, eeprom->data,
                                      eeprom->len, eeprom->offset);
         }
         free(eeprom);
        return 0;
}
static int do_geee(struct cmd_context *ctx)
{
         struct ethtool eee eeecmd;
         if (ctx->argc != 0)
                 exit_bad_args();
         eeecmd.cmd = ETHTOOL GEEE;
         if (send_ioctl(ctx, &eeecmd)) {
                 perror("Cannot get EEE settings");
                 return 1;
         }
         fprintf(stdout, "EEE Settings for %s:\n", ctx->devname);
         dump_eeecmd(&eeecmd);
        return 0;
}
static int do_seee(struct cmd_context *ctx)
{
         int adv_c = -1, lpi_c = -1, lpi_time_c = -1, eee_c = -1;
         int change = -1, change2 = 0;
         struct ethtool_eee eeecmd;
         struct cmdline_info cmdline_eee[] = {
{ "advertise", CMDL_U32, &adv_c, &eeecmd.advertised },
                  { "tx-lpi", CMDL_BOOL, &lpi_c, &eeecmd.tx_lpi_enabled },
{ "tx-timer", CMDL_U32, &lpi_time_c, &eeecmd.tx_lpi_timer},
{ "eee", CMDL_BOOL, &eee_c, &eeecmd.eee_enabled},
        };
         if (ctx->argc == 0)
                 exit_bad_args();
        parse_generic_cmdline(ctx, &change, cmdline_eee,
                                  ARRAY_SIZE(cmdline_eee));
         eeecmd.cmd = ETHTOOL_GEEE;
         if (send_ioctl(ctx, &eeecmd)) {
                 perror("Cannot get EEE settings");
                 return 1;
         }
         do_generic_set(cmdline_eee, ARRAY_SIZE(cmdline_eee), &change2);
         if (change2) {
                  eeecmd.cmd = ETHTOOL SEEE;
                  if (send_ioctl(ctx, &eeecmd)) {
                          perror("Cannot set EEE settings");
                          return 1;
                 }
        }
        return 0;
}
#ifndef TEST_ETHTOOL
int send_ioctl(struct cmd_context *ctx, void *cmd)
{
         ctx->ifr.ifr_data = cmd;
         return ioctl(ctx->fd, SIOCETHTOOL, &ctx->ifr);
}
#endif
static int show_usage(struct cmd_context *ctx);
static const struct option {
        const char *opts;
```

```
int want device;
            int (*func)(struct cmd_context *);
           char *help;
           char *opthelp;
} args[] = {<br>{ "-
                .<br>'-s|--change", 1, do sset, "Change generic options",
                                   | speed %d ]\n"
                                   \int duplex half|full ]\n\\int port tp|aui|bnc|mii|fibre ]\n"
                                   [ mdix auto|on|off ]\n"
                                   \int autoneg on off \ln " [ advertise %x ]\n"
 " [ phyad %d ]\n"
                                   | xcvr internal|external ]\n"<br>| wol p|u|m|b|a|g|s|d... ]\n"
            " [ wol p|u|m|b|a|g|s|d... ]\n"<br>" [ sopass %x:%x:%x:%x:%x:%x ]\n"<br>" msglvl %d | msglvl (whe on|off ... ]\n" },<br>{ "-a|--show-pause", 1, do_gpause, "Set pause options" },<br>{ "-A|--pause", 1, do_spause, "Set pause options",
                                   [ autoneg on off ]\n\in[ rx on | off ] \n\[ tx on off ]\n\,
            { "-c|--show-coalesce", 1, do_gcoalesce, "Show coalesce options" },
            { "-C|--coalesce", 1, do_scoalesce, "Set coalesce options",
 " [adaptive-rx on|off]\n"
                                   [adaptive-tx \text{ on } off] \n[rx-uses N]\n[\text{rx-frames N}] \n\ " [rx-usecs-irq N]\n"
                                   [rx-frames-irq N]\n"
                                   [tx-usecs N]\n
                                   [tx-frames N]\n"
                                    " [tx-usecs-irq N]\n"
                                   [tx-frames-irq N]\n"
                                   [stats-block-usecs N]\n"
                                   [pkt-rate-low N]\n"
                                   [\texttt{rx-uses-low N}] \rx-frames-low N\[tx-usecs-low N]\n"
                                   [tx-frames-low N]\n"
                                   [pkt-rate-high N]\n"
                                   [rx-usecs-high N]\n"
                                   [\texttt{rx-frames-high N}] \n\[tx-usecs-high N]\n'
                                   [tx-frames-hiqh N]\n[sample-interval N]\n' },
            { "-g|--show-ring", 1, do_gring, "Query RX/TX ring parameters" },
{ "-G|--set-ring", 1, do_sring, "Set RX/TX ring parameters",
                                   [ rx N ]\n"
                                   \overline{r} rx-mini N 1\overline{u}[rx-jumbo N ]\n"
                                   [x \ N ]\n,
           { "-k|--show-features|--show-offload", 1, do_gfeatures,
                "Get state of protocol offload and other features" },
            { "-K|--features|--offload", 1, do_sfeatures,
              "Set protocol offload and other features",
             " FEATURE on|off ...\n" },
{ "-i|--driver", 1, do_gdrv, "Show driver information" },
{ "-d|--register-dump", 1, do_gregs, "Do a register dump",
                                  \lceil raw on | off \overline{]} \n"
             " [ file FILENAME ]\n" },
{ "-e|--eeprom-dump", 1, do_geeprom, "Do a EEPROM dump",
                                  \lceil raw on | of \bar{f} ] \n"
                                   [ offset N ]\n\[ length N ]\n\|,
            { "-E|--change-eeprom", 1, do_seeprom,
                "Change bytes in device EEPROM",
                                   [ magic N ]\n\[ offset N ]\n\[ length N ]\n\[ value N ]\n" },
            { "-r|--negotiate", 1, do_nway_rst, "Restart N-WAY negotiation" },
            \left\{ \begin{array}{c} \n -p \end{array} \right| --identify", 1, do_phys_id,
               "Show visible port identification (e.g. blinking)",<br>"[IME-IN-SECONDS ]\n" },
            TIME-IN-SECONDS ]\n" },<br>
{ "-t|--test", 1, do_test, "Execute adapter self test",<br>
{ "-S|--statistics", 1, do_gstats, "Show adapter statistics" },<br>
{ "-S|--statistics", 1, do_gstats, "Show adapter statistics" },<br>
{ "-n|-u|-
               "Show Rx network flow classification options or rules",
                                   [rx-flow-hash \text{top4}|udp4|ah4|esp4|setp4] "tcp6|udp6|ah6|esp6|sctp6 |\n"
 " rule %d ]\n" },
            { "-N|-U|--config-nfc|--config-ntuple", 1, do_srxclass,
                "Configure Rx network flow classification options or rules",
                                    " rx-flow-hash tcp4|udp4|ah4|esp4|sctp4|"
               "top6|udp6|ah6|esp6|sctp6 m|v|t|s|d|f|n|r... |\n"
                                   \texttt{flow-type ether}|\texttt{ip4}| \texttt{tcp4}| \texttt{udp4}| \texttt{sctp4}| \texttt{ah4}| \texttt{esp4}\backslash n" " [ src %x:%x:%x:%x:%x:%x [m %x:%x:%x:%x:%x:%x] ]\n"
                                                " [ dst %x:%x:%x:%x:%x:%x [m %x:%x:%x:%x:%x:%x] ]\n"
                                               [ proto %d [m % x] ] \n\src-ip %d.%d.%d.%d [m %d. %d. %d. %d]]\n"
                                                 dst-ip %d.%d.%d.%d [m %d.%d.%d.%d] ]\n'
             " [ tos %d [m %x] ]\n"
 " [ l4proto %d [m %x] ]\n"
                                               \lbrack src-port \mathcal{A} \lbrack \mathcal{B} \mathcal{B} \lbrack \mathcal{B} \mathcal{B} \lbrack \mathcal{B} \lbrack \mathcal{B} \lbrack \mathcal{B} \lbrack \lbrack \mathcal{B} \lbrack \lbrack \lbrack \lbrack \lbrack \lbrack \lbrack \lbrack \lbrack \lbrack \lbrack[ dst-port d [m 8x] ]\n[ spi %d [m %x] ]\n'
```

```
[ vlan-etype x [m \ x] ] \nvlan x [m x] ] \n"
                                                user-def *x [m %x] ] \n"
                                                dst-mac %x:%x:%x:%x:%x:%x [m %x:%x:%x:%x:%x:%x] ]\n"
                                              \left[\begin{array}{cc} \text{action} & \text{dd} \\ \text{loc} & \text{dd} \end{array}\right] \n\mid \text{hd}| loc %d]] |\n"<br>| delete %d\n" },<br>| delete %d\n" },<br>| clime-stamping", 1, do_tsinfo,
             "Show time stamping capabilities" },
{ "-x|--show-rxfh-indir|--show-rxfh", 1, do_grxfh,
 "Show Rx flow hash indirection and/or hash key" },
           {\frac{1}{x - x}-set-rxfh-indir|--rxfh", 1, do_srxfh,
               "Set Rx flow hash indirection and/or hash key",
                                  [ equal N | weight W0 W1 ... ]\n\begin{bmatrix} 1 & 1 & 1 \\ 1 & 1 & 1 \end{bmatrix}[ hkey %x:%x:%x:%x:%x:.... ]\n" },
           {\{\n \ \n -f|--flash",\n \ i,\n \ do _flash, "Flash firmware image from the specified file to a region on the device",
                                    FILENAME [ REGION-NUMBER-TO-FLASH ]\n" },
           { "-P|--show-permaddr", 1, do_permaddr,
               "Show permanent hardware address" },
            { "-w|--get-dump", 1, do_getfwdump,<br>"Get dump flag, data",<br>" ( data FILENAME ]\n" },<br>"-W|--set-dump", 1, do_setfwdump,<br>"Set dump flag of the device",
             " N\n"},
{ "-l|--show-channels", 1, do_gchannels, "Query Channels" },
{ "-L|--set-channels", 1, do_schannels, "Set Channels",
                                     \lbrack rx N \rbrack \backslash n[tx N ]\[ other N ]\n" [ combined N ]\n" \},
             " [ combined N ]\n" },
{ "--show-priv-flags" , 1, do_gprivflags, "Query private flags" },
{ "--set-priv-flags", 1, do_sprivflags, "Set private flags",
             " FLAG on|off ...\n" },
{ "-m|--dump-module-eeprom|--module-info", 1, do_getmodule,
               "Query/Decode Module EEPROM information and optical diagnostics if available",
             " [ raw on|off ]\n"
 " [ hex on|off ]\n"
                                   [ offset N ]\n\in[ length N ]\n\n\| \n\|,
            { "--show-eee", 1, do_geee, "Show EEE settings"},
{ "--set-eee", 1, do_seee, "Set EEE settings",
                                  [ eee on|off ]\n\[ advertise x \in \mathbb{R}\int tx-lpi on | off ] \n"
             " [ tx-timer %d ]\n"},
{ "-h|--help", 0, show_usage, "Show this help" },
{ "--version", 0, do_version, "Show version number" },
           {}
static int show_usage(struct cmd_context *ctx)
           int i;
           /* ethtool -h * /fprintf(stdout, PACKAGE " version " VERSION "\n");
           fprintf(stdout,
                       "Usage:\n"
                                  " ethtool DEVNAME\t"
                       "Display standard information about device\n");
            for (i = 0; args[i].opts; i++) {<br>fputs(" ethtool ", stdout);<br>fprintf(stdout, "%s %s\t%s\n",
                                  args[i].opts,
                                  args[i].want_device ? "DEVNAME" : "\t",
                                  args[i].help);
                      if (args[i].opthelp)
                                  fputs(args[i].opthelp, stdout);
           }
           return 0;
int main(int argc, char **argp)
           int (*func)(struct cmd_context *);
           int want_device;
           struct cmd_context ctx;
           int k;
           /* Skip command name */
           argp++;
           argc--;
           /* First argument must be either a valid option or a device
             * name to get settings for (which we don't expect to begin
            * with '-').
             */
           if (\text{argc} == 0)exit_bad_args();
           for (k = 0; \text{args}[k].\text{opts}; k++) {
                      const char *opt;
                      size t len;
                       opt = args[k].opts;for (;;) {
                                  len = strcspn(opt, "|");
```
};

{

}

```
if (strncmp(*argp, opt, len) == 0 \&&(*argp)[len] == 0]argp++;
                                    argc--;
                                   func = args[k].func;want device = args[k].want\_device;goto opt found;
                           }
if (opt[len] == 0)
                                   break;
                          opt += len + 1;}
         }
if ((*argp)[0] == '-')
                 exit bad args();
         func = do/gset;want device = 1;
opt_found:
        if (want_device) {
                 ctx.devname = *argp++;
                  argc--;
                 if (ctx.devname == NULL)
                  exit_bad_args();
if (strlen(ctx.devname) >= IFNAMSIZ)
                          exit_bad_args();
                  /* Setup our control structures. */
                  memset(&ctx.ifr, 0, sizeof(ctx.ifr));
strcpy(ctx.ifr.ifr_name, ctx.devname);
                  /* Open control socket. */
                  ctx.fd = socket(AF_INET, SOCK_DGRAM, 0);if (ctx.fd < 0) {
perror("Cannot get control socket");
                          return 70;
                  }
         } else {
                 ctx.fd = -1;}
         ctx.argc = argc;
        ctx.argp = argp;
        return func(&ctx);
}
```
# **Notice for package(s)**

# *libcap*

Unless otherwise \*explicitly\* stated, the following text describes the licensed conditions under which the contents of this libcap release may be used and distributed:

```
-------------------------------------------------------------------------
Redistribution and use in source and binary forms of libcap, with
or without modification, are permitted provided that the following
conditions are met:
```
- 1. Redistributions of source code must retain any existing copyright notice, and this entire permission notice in its entirety, including the disclaimer of warranties.
- 2. Redistributions in binary form must reproduce all prior and current copyright notices, this list of conditions, and the following disclaimer in the documentation and/or other materials provided with the distribution.
- 3. The name of any author may not be used to endorse or promote products derived from this software without their specific prior written permission.

ALTERNATIVELY, this product may be distributed under the terms of the GNU General Public License  $(v2.0 - see below)$ , in which case the provisions of the GNU GPL are required INSTEAD OF the above restrictions. (This clause is necessary due to a potential conflict between the GNU GPL and the restrictions contained in a BSD-style copyright.)

THIS SOFTWARE IS PROVIDED ``AS IS'' AND ANY EXPRESS OR IMPLIED WARRANTIES, INCLUDING, BUT NOT LIMITED TO, THE IMPLIED WARRANTIES OF MERCHANTABILITY AND FITNESS FOR A PARTICULAR PURPOSE ARE DISCLAIMED. IN NO EVENT SHALL THE AUTHOR(S) BE LIABLE FOR ANY DIRECT, INDIRECT, INCIDENTAL, SPECIAL, EXEMPLARY, OR CONSEQUENTIAL DAMAGES (INCLUDING, BUT NOT LIMITED TO, PROCUREMENT OF SUBSTITUTE GOODS OR SERVICES; LOSS OF USE, DATA, OR PROFITS; OR BUSINESS INTERRUPTION) HOWEVER CAUSED AND ON ANY THEORY OF LIABILITY, WHETHER IN CONTRACT, STRICT LIABILITY, OR TORT (INCLUDING NEGLIGENCE OR OTHERWISE) ARISING IN ANY WAY OUT OF THE USE OF THIS SOFTWARE, EVEN IF ADVISED OF THE POSSIBILITY OF SUCH

-------------------------------------------------------------------------

------------------------- Full text of gpl-2.0.txt: -------------------------

### GNU GENERAL PUBLIC LICENSE Version 2, June 1991

 Copyright (C) 1989, 1991 Free Software Foundation, Inc., 51 Franklin Street, Fifth Floor, Boston, MA 02110-1301 USA Everyone is permitted to copy and distribute verbatim copies of this license document, but changing it is not allowed.

#### Preamble

 The licenses for most software are designed to take away your freedom to share and change it. By contrast, the GNU General Public License is intended to guarantee your freedom to share and change free software--to make sure the software is free for all its users. This General Public License applies to most of the Free Software Foundation's software and to any other program whose authors commit to using it. (Some other Free Software Foundation software is covered by the GNU Lesser General Public License instead.) You can apply it to your programs, too.

 When we speak of free software, we are referring to freedom, not price. Our General Public Licenses are designed to make sure that you have the freedom to distribute copies of free software (and charge for this service if you wish), that you receive source code or can get it if you want it, that you can change the software or use pieces of it in new free programs; and that you know you can do these things.

 To protect your rights, we need to make restrictions that forbid anyone to deny you these rights or to ask you to surrender the rights. These restrictions translate to certain responsibilities for you if you distribute copies of the software, or if you modify it.

 For example, if you distribute copies of such a program, whether gratis or for a fee, you must give the recipients all the rights that you have. You must make sure that they, too, receive or can get the source code. And you must show them these terms so they know their rights.

 We protect your rights with two steps: (1) copyright the software, and (2) offer you this license which gives you legal permission to copy, distribute and/or modify the software.

 Also, for each author's protection and ours, we want to make certain that everyone understands that there is no warranty for this free software. If the software is modified by someone else and passed on, we want its recipients to know that what they have is not the original, so that any problems introduced by others will not reflect on the original authors' reputations.

 Finally, any free program is threatened constantly by software patents. We wish to avoid the danger that redistributors of a free program will individually obtain patent licenses, in effect making the program proprietary. To prevent this, we have made it clear that any patent must be licensed for everyone's free use or not licensed at all.

 The precise terms and conditions for copying, distribution and modification follow.

### GNU GENERAL PUBLIC LICENSE TERMS AND CONDITIONS FOR COPYING, DISTRIBUTION AND MODIFICATION

 0. This License applies to any program or other work which contains a notice placed by the copyright holder saying it may be distributed under the terms of this General Public License. The "Program", below, refers to any such program or work, and a "work based on the Program" means either the Program or any derivative work under copyright law: that is to say, a work containing the Program or a portion of it, either verbatim or with modifications and/or translated into another language. (Hereinafter, translation is included without limitation in the term "modification".) Each licensee is addressed as "you".

Activities other than copying, distribution and modification are not covered by this License; they are outside its scope. The act of running the Program is not restricted, and the output from the Program is covered only if its contents constitute a work based on the Program (independent of having been made by running the Program). Whether that is true depends on what the Program does.

 1. You may copy and distribute verbatim copies of the Program's source code as you receive it, in any medium, provided that you conspicuously and appropriately publish on each copy an appropriate copyright notice and disclaimer of warranty; keep intact all the notices that refer to this License and to the absence of any warranty; and give any other recipients of the Program a copy of this License along with the Program.

You may charge a fee for the physical act of transferring a copy, and you may at your option offer warranty protection in exchange for a fee.

 2. You may modify your copy or copies of the Program or any portion of it, thus forming a work based on the Program, and copy and

distribute such modifications or work under the terms of Section 1 above, provided that you also meet all of these conditions:

 a) You must cause the modified files to carry prominent notices stating that you changed the files and the date of any change.

 b) You must cause any work that you distribute or publish, that in whole or in part contains or is derived from the Program or any part thereof, to be licensed as a whole at no charge to all third parties under the terms of this License.

 c) If the modified program normally reads commands interactively when run, you must cause it, when started running for such interactive use in the most ordinary way, to print or display an announcement including an appropriate copyright notice and a notice that there is no warranty (or else, saying that you provide a warranty) and that users may redistribute the program under these conditions, and telling the user how to view a copy of this License. (Exception: if the Program itself is interactive but does not normally print such an announcement, your work based on the Program is not required to print an announcement.)

These requirements apply to the modified work as a whole. If identifiable sections of that work are not derived from the Program, and can be reasonably considered independent and separate works in themselves, then this License, and its terms, do not apply to those sections when you distribute them as separate works. But when you distribute the same sections as part of a whole which is a work based on the Program, the distribution of the whole must be on the terms of this License, whose permissions for other licensees extend to the entire whole, and thus to each and every part regardless of who wrote it.

Thus, it is not the intent of this section to claim rights or contest your rights to work written entirely by you; rather, the intent is to exercise the right to control the distribution of derivative or collective works based on the Program.

In addition, mere aggregation of another work not based on the Program with the Program (or with a work based on the Program) on a volume of a storage or distribution medium does not bring the other work under the scope of this License.

 3. You may copy and distribute the Program (or a work based on it, under Section 2) in object code or executable form under the terms of Sections 1 and 2 above provided that you also do one of the following:

 a) Accompany it with the complete corresponding machine-readable source code, which must be distributed under the terms of Sections 1 and 2 above on a medium customarily used for software interchange; or,

 b) Accompany it with a written offer, valid for at least three years, to give any third party, for a charge no more than your cost of physically performing source distribution, a complete machine-readable copy of the corresponding source code, to be distributed under the terms of Sections 1 and 2 above on a medium customarily used for software interchange; or,

 c) Accompany it with the information you received as to the offer to distribute corresponding source code. (This alternative is allowed only for noncommercial distribution and only if you received the program in object code or executable form with such an offer, in accord with Subsection b above.)

The source code for a work means the preferred form of the work for making modifications to it. For an executable work, complete source code means all the source code for all modules it contains, plus any associated interface definition files, plus the scripts used to control compilation and installation of the executable. However, as a special exception, the source code distributed need not include anything that is normally distributed (in either source or binary form) with the major components (compiler, kernel, and so on) of the operating system on which the executable runs, unless that component itself accompanies the executable.

If distribution of executable or object code is made by offering access to copy from a designated place, then offering equivalent access to copy the source code from the same place counts as distribution of the source code, even though third parties are not compelled to copy the source along with the object code.

 4. You may not copy, modify, sublicense, or distribute the Program except as expressly provided under this License. Any attempt otherwise to copy, modify, sublicense or distribute the Program is void, and will automatically terminate your rights under this License. However, parties who have received copies, or rights, from you under this License will not have their licenses terminated so long as such parties remain in full compliance.

 5. You are not required to accept this License, since you have not signed it. However, nothing else grants you permission to modify or distribute the Program or its derivative works. These actions are prohibited by law if you do not accept this License. Therefore, by modifying or distributing the Program (or any work based on the Program), you indicate your acceptance of this License to do so, and all its terms and conditions for copying, distributing or modifying the Program or works based on it.

6. Each time you redistribute the Program (or any work based on the

Program), the recipient automatically receives a license from the original licensor to copy, distribute or modify the Program subject to these terms and conditions. You may not impose any further restrictions on the recipients' exercise of the rights granted herein. You are not responsible for enforcing compliance by third parties to this License.

 7. If, as a consequence of a court judgment or allegation of patent infringement or for any other reason (not limited to patent issues), conditions are imposed on you (whether by court order, agreement or otherwise) that contradict the conditions of this License, they do not excuse you from the conditions of this License. If you cannot distribute so as to satisfy simultaneously your obligations under this License and any other pertinent obligations, then as a consequence you may not distribute the Program at all. For example, if a patent license would not permit royalty-free redistribution of the Program by all those who receive copies directly or indirectly through you, then the only way you could satisfy both it and this License would be to refrain entirely from distribution of the Program.

If any portion of this section is held invalid or unenforceable under any particular circumstance, the balance of the section is intended to apply and the section as a whole is intended to apply in other circumstances.

It is not the purpose of this section to induce you to infringe any patents or other property right claims or to contest validity of any such claims; this section has the sole purpose of protecting the integrity of the free software distribution system, which is implemented by public license practices. Many people have made generous contributions to the wide range of software distributed through that system in reliance on consistent application of that system; it is up to the author/donor to decide if he or she is willing to distribute software through any other system and a licensee cannot impose that choice.

This section is intended to make thoroughly clear what is believed to be a consequence of the rest of this License.

 8. If the distribution and/or use of the Program is restricted in certain countries either by patents or by copyrighted interfaces, the original copyright holder who places the Program under this License may add an explicit geographical distribution limitation excluding those countries, so that distribution is permitted only in or among countries not thus excluded. In such case, this License incorporates the limitation as if written in the body of this License.

 9. The Free Software Foundation may publish revised and/or new versions of the General Public License from time to time. Such new versions will be similar in spirit to the present version, but may differ in detail to address new problems or concerns.

Each version is given a distinguishing version number. If the Program specifies a version number of this License which applies to it and "any later version", you have the option of following the terms and conditions either of that version or of any later version published by the Free Software Foundation. If the Program does not specify a version number of this License, you may choose any version ever published by the Free Software Foundation.

 10. If you wish to incorporate parts of the Program into other free programs whose distribution conditions are different, write to the author to ask for permission. For software which is copyrighted by the Free Software Foundation, write to the Free Software Foundation; we sometimes make exceptions for this. Our decision will be guided by the two goals of preserving the free status of all derivatives of our free software and of promoting the sharing and reuse of software generally.

### NO WARRANTY

 11. BECAUSE THE PROGRAM IS LICENSED FREE OF CHARGE, THERE IS NO WARRANTY FOR THE PROGRAM, TO THE EXTENT PERMITTED BY APPLICABLE LAW. EXCEPT WHEN OTHERWISE STATED IN WRITING THE COPYRIGHT HOLDERS AND/OR OTHER PARTIES PROVIDE THE PROGRAM "AS IS" WITHOUT WARRANTY OF ANY KIND, EITHER EXPRESSED OR IMPLIED, INCLUDING, BUT NOT LIMITED TO, THE IMPLIED WARRANTIES OF MERCHANTABILITY AND FITNESS FOR A PARTICULAR PURPOSE. THE ENTIRE RISK AS TO THE QUALITY AND PERFORMANCE OF THE PROGRAM IS WITH YOU. SHOULD THE PROGRAM PROVE DEFECTIVE, YOU ASSUME THE COST OF ALL NECESSARY SERVICING, REPAIR OR CORRECTION.

 12. IN NO EVENT UNLESS REQUIRED BY APPLICABLE LAW OR AGREED TO IN WRITING WILL ANY COPYRIGHT HOLDER, OR ANY OTHER PARTY WHO MAY MODIFY AND/OR REDISTRIBUTE THE PROGRAM AS PERMITTED ABOVE, BE LIABLE TO YOU FOR DAMAGES, INCLUDING ANY GENERAL, SPECIAL, INCIDENTAL OR CONSEQUENTIAL DAMAGES ARISING OUT OF THE USE OR INABILITY TO USE THE PROGRAM (INCLUDING BUT NOT LIMITED TO LOSS OF DATA OR DATA BEING RENDERED INACCURATE OR LOSSES SUSTAINED BY YOU OR THIRD PARTIES OR A FAILURE OF THE PROGRAM TO OPERATE WITH ANY OTHER PROGRAMS), EVEN IF SUCH HOLDER OR OTHER PARTY HAS BEEN ADVISED OF THE POSSIBILITY OF SUCH DAMAGES.

### END OF TERMS AND CONDITIONS

#### How to Apply These Terms to Your New Programs

 If you develop a new program, and you want it to be of the greatest possible use to the public, the best way to achieve this is to make it free software which everyone can redistribute and change under these terms.

 To do so, attach the following notices to the program. It is safest to attach them to the start of each source file to most effectively convey the exclusion of warranty; and each file should have at least the "copyright" line and a pointer to where the full notice is found.

 <one line to give the program's name and a brief idea of what it does.> Copyright (C) <year> <name of author>

 This program is free software; you can redistribute it and/or modify it under the terms of the GNU General Public License as published by the Free Software Foundation; either version 2 of the License, or (at your option) any later version.

 This program is distributed in the hope that it will be useful, but WITHOUT ANY WARRANTY; without even the implied warranty of MERCHANTABILITY or FITNESS FOR A PARTICULAR PURPOSE. See the GNU General Public License for more details.

 You should have received a copy of the GNU General Public License along with this program; if not, write to the Free Software Foundation, Inc., 51 Franklin Street, Fifth Floor, Boston, MA 02110-1301 USA.

Also add information on how to contact you by electronic and paper mail.

If the program is interactive, make it output a short notice like this when it starts in an interactive mode:

 Gnomovision version 69, Copyright (C) year name of author Gnomovision comes with ABSOLUTELY NO WARRANTY; for details type `show w'. This is free software, and you are welcome to redistribute it under certain conditions; type `show c' for details.

The hypothetical commands `show w' and `show c' should show the appropriate parts of the General Public License. Of course, the commands you use may .<br>be called something other than `show w' and `show c'; they could even be mouse-clicks or menu items--whatever suits your program.

You should also get your employer (if you work as a programmer) or your school, if any, to sign a "copyright disclaimer" for the program, if necessary. Here is a sample; alter the names:

 Yoyodyne, Inc., hereby disclaims all copyright interest in the program `Gnomovision' (which makes passes at compilers) written by James Hacker.

 <signature of Ty Coon>, 1 April 1989 Ty Coon, President of Vice

This General Public License does not permit incorporating your program into proprietary programs. If your program is a subroutine library, you may consider it more useful to permit linking proprietary applications with the library. If this is what you want to do, use the GNU Lesser General Public License instead of this License.

## **Notice for package(s)**

## *ntp*

This file is automatically generated from html/copyright.html

Copyright Notice

jpg "Clone me," says Dolly sheepishly.

Last update: 2-Jan-2017 11:58 UTC

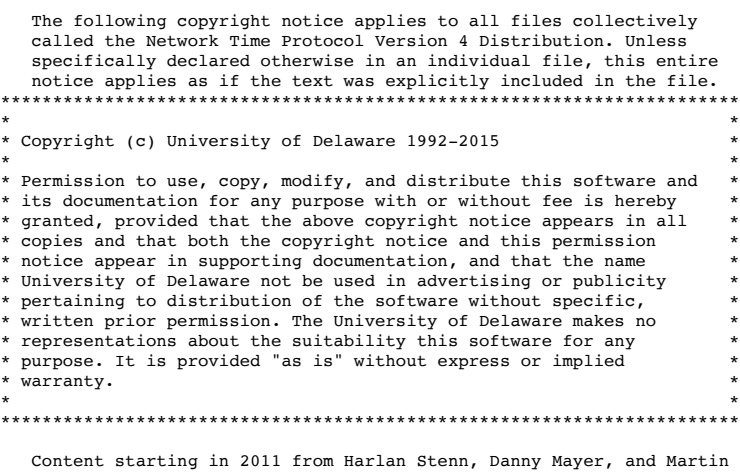

 $\mathcal{L}_\text{max}$  and the contract of the contract of the contract of the contract of the contract of the contract of

 Burnicki is: \*\*\*\*\*\*\*\*\*\*\*\*\*\*\*\*\*\*\*\*\*\*\*\*\*\*\*\*\*\*\*\*\*\*\*\*\*\*\*\*\*\*\*\*\*\*\*\*\*\*\*\*\*\*\*\*\*\*\*\*\*\*\*\*\*\*\*\*\*\*\* \* \* \* Copyright (c) Network Time Foundation 2011-2017 \*  $\star$   $\star$ All Rights Reserved \* \* \* Redistribution and use in source and binary forms, with or without \* modification, are permitted provided that the following conditions are met: \* are met: \* \* 1. Redistributions of source code must retain the above copyright \* notice, this list of conditions and the following disclaimer. 2. Redistributions in binary form must reproduce the above  $\frac{1}{2}$  copyright notice, this list of conditions and the following disclaimer in the documentation and/or other materials provided with the distribution.  $\star$   $\star$ THIS SOFTWARE IS PROVIDED BY THE AUTHORS ``AS IS'' AND ANY EXPRESS OR IMPLIED WARRANTIES, INCLUDING, BUT NOT LIMITED TO, THE IMPLIED WARRANTIES OF MERCHANTABILITY AND FITNESS FOR A PARTICULAR PURPOSE ARE DISCLAIMED. IN NO EVENT SHALL THE AUTHORS OR CONTRIBUTORS BE LIABLE FOR ANY DIRECT, INDIRECT, INCIDENTAL, SPECIAL, EXEMPLARY, OR CONSEQUENTIAL DAMAGES (INCLUDING, BUT NOT LIMITED TO, PROCUREMENT OF SUBSTITUTE GOODS OR SERVICES; LOSS OF USE, DATA, OR PROFITS; OR BUSINESS INTERRUPTION) HOWEVER CAUSED AND ON ANY THEORY OF LIABILITY, WHETHER IN CONTRACT, STRICT LIABILITY, OR TORT (INCLUDING NEGLIGENCE OR OTHERWISE) ARISING IN ANY WAY OUT OF THE USE OF THIS SOFTWARE, EVEN IF ADVISED OF THE POSSIBILITY OF SUCH \* DAMAGE. \* \*\*\*\*\*\*\*\*\*\*\*\*\*\*\*\*\*\*\*\*\*\*\*\*\*\*\*\*\*\*\*\*\*\*\*\*\*\*\*\*\*\*\*\*\*\*\*\*\*\*\*\*\*\*\*\*\*\*\*\*\*\*\*\*\*\*\*\*\*\*\*

 The following individuals contributed in part to the Network Time Protocol Distribution Version 4 and are acknowledged as authors of this work.

- 1. [1]Takao Abe <takao\_abe@xurb.jp> Clock driver for JJY receivers 2. [2]Mark Andrews <mark\_andrews@isc.org> Leitch atomic clock
- controller 3. [3]Bernd Altmeier <altmeier@atlsoft.de> hopf Elektronik serial line and PCI-bus devices
- 4. [4]Viraj Bais <vbais@mailman1.intel.com> and [5]Clayton Kirkwood <kirkwood@striderfm.intel.com> port to WindowsNT 3.5
- 5. [6]Michael Barone <michael,barone@lmco.com> GPSVME fixes
- 6. [7]Karl Berry <karl@owl.HQ.ileaf.com> syslog to file option
- 7. [8]Greg Brackley <greg.brackley@bigfoot.com> Major rework of WINNT port. Clean up recvbuf and iosignal code into separate modules. 8. [9]Marc Brett <Marc.Brett@westgeo.com> Magnavox GPS clock driver
- 9. [10]Piete Brooks <Piete.Brooks@cl.cam.ac.uk> MSF clock driver, Trimble PARSE support
- 10. [11]Nelson B Bolyard <nelson@bolyard.me> update and complete broadcast and crypto features in sntp
- 11. [12]Jean-Francois Boudreault <Jean-Francois.Boudreault@viagenie.qc.ca> IPv6 support
- 12. [13]Reg Clemens <reg@dwf.com> Oncore driver (Current maintainer) 13. [14]Steve Clift <clift@ml.csiro.au> OMEGA clock driver
- 14. [15]Casey Crellin <casey@csc.co.za> vxWorks (Tornado) port and help with target configuration
- 15. [16]Sven Dietrich <sven\_dietrich@trimble.com> Palisade reference
- clock driver, NT adj. residuals, integrated Greg's Winnt port. 16. [17]John A. Dundas III <dundas@salt.jpl.nasa.gov> Apple A/UX port 17. [18]Torsten Duwe <duwe@immd4.informatik.uni-erlangen.de> Linux port<br>18. [19]
	- 18. [19]Dennis Ferguson <dennis@mrbill.canet.ca> foundation code for NTP Version 2 as specified in RFC-1119
	- 19. [20]John Hay <jhay@icomtek.csir.co.za> IPv6 support and testing 20. [21]Dave Hart <davehart@davehart.com> General maintenance, Windows port interpolation rewrite
	- 21. [22]Claas Hilbrecht <neoclock4x@linum.com> NeoClock4X clock driver
	- 22. [23]Glenn Hollinger <glenn@herald.usask.ca> GOES clock driver
	- 23. [24]Mike Iglesias <iglesias@uci.edu> DEC Alpha port
	- 24. [25]Jim Jagielski <jim@jagubox.gsfc.nasa.gov> A/UX port
	- 25. [26]Jeff Johnson <jbj@chatham.usdesign.com> massive prototyping overhaul
	- 26. [27]Hans Lambermont <Hans.Lambermont@nl.origin-it.com> or [28]<H.Lambermont@chello.nl> ntpsweep
	- 27. [29]Poul-Henning Kamp <phk@FreeBSD.ORG> Oncore driver (Original author)
	- 28. [30]Frank Kardel [31]<kardel (at) ntp (dot) org> PARSE <GENERIC> (driver 14 reference clocks), STREAMS modules for PARSE, support scripts, syslog cleanup, dynamic interface handling
	- 29. [32]Johannes Maximilian Kuehn <kuehn@ntp.org> Rewrote sntp to comply with NTPv4 specification, ntpq saveconfig 30. [33]William L. Jones <jones@hermes.chpc.utexas.edu> RS/6000 AIX
	- modifications, HPUX modifications 31. [34]Dave Katz <dkatz@cisco.com> RS/6000 AIX port
	- 32. [35]Craig Leres <leres@ee.lbl.gov> 4.4BSD port, ppsclock, Magnavox GPS clock driver
	- 33. [36]George Lindholm <lindholm@ucs.ubc.ca> SunOS 5.1 port
	- 34. [37]Louis A. Mamakos <louie@ni.umd.edu> MD5-based authentication
	- 35. [38]Lars H. Mathiesen <thorinn@diku.dk> adaptation of foundation code for Version 3 as specified in RFC-1305
	- 36. [39]Danny Mayer <mayer@ntp.org>Network I/O, Windows Port, Code Maintenance
	- 37. [40]David L. Mills <mills@udel.edu> Version 4 foundation, precision kernel; clock drivers: 1, 3, 4, 6, 7, 11, 13, 18, 19, 22, 36
	- 38. [41]Wolfgang Moeller <moeller@gwdgv1.dnet.gwdg.de> VMS port
	- 39. [42]Jeffrey Mogul <mogul@pa.dec.com> ntptrace utility 40. [43]Tom Moore <tmoore@fievel.daytonoh.ncr.com> i386 svr4 port
	- 41. [44]Kamal A Mostafa <kamal@whence.com> SCO OpenServer port
	- 42. [45]Derek Mulcahy <derek@toybox.demon.co.uk> and [46]Damon

Hart-Davis <d@hd.org> ARCRON MSF clock driver

- 43. [47]Rob Neal <neal@ntp.org> Bancomm refclock and config/parse code maintenance
- 44. [48]Rainer Pruy <Rainer.Pruy@informatik.uni-erlangen.de> monitoring/trap scripts, statistics file handling
- 45. [49]Dirce Richards <dirce@zk3.dec.com> Digital UNIX V4.0 port
- 46. [50]Wilfredo S $\hat{\mathbf{\Theta}}$ nchez <wsanchez@apple.com> added support for NetInfo
- 47. [51]Nick Sayer <mrapple@quack.kfu.com> SunOS streams modules
- 48. [52]Jack Sasportas <jack@innovativeinternet.com> Saved a Lot of space on the stuff in the html/pic/ subdirectory
- 49. [53]Ray Schnitzler <schnitz@unipress.com> Unixware1 port
- 50. [54]Michael Shields <shields@tembel.org> USNO clock driver 51. [55]Jeff Steinman <jss@pebbles.jpl.nasa.gov> Datum PTS clock
- driver 52. [56]Harlan Stenn <harlan@pfcs.com> GNU automake/autoconfigure
- makeover, various other bits (see the ChangeLog)
- 53. [57]Kenneth Stone <ken@sdd.hp.com> HP-UX port 54. [58]Ajit Thyagarajan <ajit@ee.udel.edu>IP multicast/anycast support
- 55. [59]Tomoaki TSURUOKA <tsuruoka@nc.fukuoka-u.ac.jp>TRAK clock driver
- 56. [60]Brian Utterback <brian.utterback@oracle.com> General codebase, Solaris issues
- 57. [61]Loganaden Velvindron <loganaden@gmail.com> Sandboxing (libseccomp) support
- 58. [62]Paul A Vixie <vixie@vix.com> TrueTime GPS driver, generic TrueTime clock driver

 $\overline{\phantom{a}}$  ,  $\overline{\phantom{a}}$  ,  $\overline{\phantom{a}}$ 

 59. [63]Ulrich Windl <Ulrich.Windl@rz.uni-regensburg.de> corrected and validated HTML documents according to the HTML DTD

### References

- 1. mailto:%20takao\_abe@xurb.jp
- 2. mailto:%20mark\_andrews@isc.org
- 3. mailto:%20altmeier@atlsoft.de
- 4. mailto:%20vbais@mailman1.intel.co
- 5. mailto:%20kirkwood@striderfm.intel.com
- 6. mailto:%20michael.barone@lmco.com
- 7. mailto:%20karl@owl.HQ.ileaf.com
- 8. mailto:%20greg.brackley@bigfoot.com
- 9. mailto:%20Marc.Brett@westgeo.com 10. mailto:%20Piete.Brooks@cl.cam.ac.uk
- 11. mailto:%20nelson@bolyard.me
- 12. mailto:%20Jean-Francois.Boudreault@viagenie.qc.ca
- 13. mailto:%20reg@dwf.com
- 14. mailto:%20clift@ml.csiro.au
- 15. mailto:%20casey@csc.co.za
- 16. mailto:%20Sven\_Dietrich@trimble.COM
- 17. mailto: %20dundas@salt.jpl.nasa.gov
- 18. mailto:%20duwe@immd4.informatik.uni-erlangen.de
- 19. mailto:%20dennis@mrbill.canet.ca
- 20. mailto:%20jhay@icomtek.csir.co.za
- 21. mailto:%20davehart@davehart.com
- 22. mailto:%20neoclock4x@linum.com
- 23. mailto:%20glenn@herald.usask.ca
- 24. mailto:%20iglesias@uci.edu
- 25. mailto:%20jagubox.gsfc.nasa.gov
- 26. mailto:%20jbj@chatham.usdesign.com
- 27. mailto:%20Hans.Lambermont@nl.origin-it.com
- 28. mailto:H.Lambermont@chello.nl
- 29. mailto:%20phk@FreeBSD.ORG
- 30. http://www4.informatik.uni-erlangen.de/%7ekardel 31. mailto:%20kardel%20%28at%29%20ntp%20%28dot%29%20org
- 32. mailto:kuehn@ntp.org
- 33. mailto:%20jones@hermes.chpc.utexas.edu
- 34. mailto:%20dkatz@cisco.com
- 35. mailto:%20leres@ee.lbl.gov
- 36. mailto:%20lindholm@ucs.ubc.ca
- 37. mailto:%20louie@ni.umd.edu
- 38. mailto:%20thorinn@diku.dk
- 39. mailto:%20mayer@ntp.org
- 40. mailto:%20mills@udel.edu
- 41. mailto:%20moeller@gwdgv1.dnet.gwdg.de
- 42. mailto:%20mogul@pa.dec.com
- 43. mailto:%20tmoore@fievel.daytonoh.ncr.com
- 44. mailto:%20kamal@whence.com
- 45. mailto:%20derek@toybox.demon.co.uk
- 46. mailto:%20d@hd.org
- 47. mailto:%20neal@ntp.org
- 48. mailto:%20Rainer.Pruy@informatik.uni-erlangen.de
- 49. mailto:%20dirce@zk3.dec.com
- 50. mailto:%20wsanchez@apple.com
- 51. mailto:%20mrapple@quack.kfu.com
- 52. mailto:%20jack@innovativeinternet.com 53. mailto:%20schnitz@unipress.com
- 54. mailto:%20shields@tembel.org
- 55. mailto:%20pebbles.jpl.nasa.gov
- 56. mailto:%20harlan@pfcs.com
- 57. mailto:%20ken@sdd.hp.com
- 58. mailto:%20ajit@ee.udel.edu
- 59. mailto:%20tsuruoka@nc.fukuoka-u.ac.jp
- 60. mailto:%20brian.utterback@oracle.com 61. mailto:%20loganaden@gmail.com
- 62. mailto:%20vixie@vix.com
- 63. mailto:%20Ulrich.Windl@rz.uni-regensburg.de

## **Notice for package(s)**

*ntp*

NTP License (NTP)

Copyright (c) (CopyrightHoldersName) (From 4-digit-year)-(To 4-digit-year)

Permission to use, copy, modify, and distribute this software and its documentation for any purpose with or without fee is hereby granted, pro

# **Notice for package(s)**

*perl*

 GNU GENERAL PUBLIC LICENSE Version 1, February 1989

 Copyright (C) 1989 Free Software Foundation, Inc. 51 Franklin St, Fifth Floor, Boston, MA 02110-1301 USA

 Everyone is permitted to copy and distribute verbatim copies of this license document, but changing it is not allowed.

Preamble

 The license agreements of most software companies try to keep users at the mercy of those companies. By contrast, our General Public License is intended to guarantee your freedom to share and change free software--to make sure the software is free for all its users. The General Public License applies to the Free Software Foundation's software and to any other program whose authors commit to using it. You can use it for your programs, too.

 When we speak of free software, we are referring to freedom, not price. Specifically, the General Public License is designed to make sure that you have the freedom to give away or sell copies of free software, that you receive source code or can get it if you want it, that you can change the software or use pieces of it in new free programs; and that you know you can do these things.

 To protect your rights, we need to make restrictions that forbid anyone to deny you these rights or to ask you to surrender the rights. These restrictions translate to certain responsibilities for you if you distribute copies of the software, or if you modify it.

 For example, if you distribute copies of a such a program, whether gratis or for a fee, you must give the recipients all the rights that you have. You must make sure that they, too, receive or can get the source code. And you must tell them their rights.

 We protect your rights with two steps: (1) copyright the software, and (2) offer you this license which gives you legal permission to copy, distribute and/or modify the software.

 Also, for each author's protection and ours, we want to make certain that everyone understands that there is no warranty for this free software. If the software is modified by someone else and passed on, we want its recipients to know that what they have is not the original, so that any problems introduced by others will not reflect on the original authors' reputations.

 The precise terms and conditions for copying, distribution and modification follow.

 GNU GENERAL PUBLIC LICENSE TERMS AND CONDITIONS FOR COPYING, DISTRIBUTION AND MODIFICATION

 0. This License Agreement applies to any program or other work which contains a notice placed by the copyright holder saying it may be distributed under the terms of this General Public License. The "Program", below, refers to any such program or work, and a "work based on the Program" means either the Program or any work containing the Program or a portion of it, either verbatim or with modifications. Each licensee is addressed as "you".

 1. You may copy and distribute verbatim copies of the Program's source code as you receive it, in any medium, provided that you conspicuously and appropriately publish on each copy an appropriate copyright notice and disclaimer of warranty; keep intact all the notices that refer to this General Public License and to the absence of any warranty; and give any other recipients of the Program a copy of this General Public License along with the Program. You may charge a fee for the physical act of

### transferring a copy.

 2. You may modify your copy or copies of the Program or any portion of it, and copy and distribute such modifications under the terms of Paragraph 1 above, provided that you also do the following:

 a) cause the modified files to carry prominent notices stating that you changed the files and the date of any change; and

 b) cause the whole of any work that you distribute or publish, that in whole or in part contains the Program or any part thereof, either with or without modifications, to be licensed at no charge to all third parties under the terms of this General Public License (except that you may choose to grant warranty protection to some or all third parties, at your option).

 c) If the modified program normally reads commands interactively when run, you must cause it, when started running for such interactive use in the simplest and most usual way, to print or display an announcement including an appropriate copyright notice and a notice that there is no warranty (or else, saying that you provide a warranty) and that users may redistribute the program under these conditions, and telling the user how to view a copy of this General Public License.

 d) You may charge a fee for the physical act of transferring a copy, and you may at your option offer warranty protection in exchange for a fee.

Mere aggregation of another independent work with the Program (or its derivative) on a volume of a storage or distribution medium does not bring the other work under the scope of these terms.

 3. You may copy and distribute the Program (or a portion or derivative of it, under Paragraph 2) in object code or executable form under the terms of Paragraphs 1 and 2 above provided that you also do one of the following:

 a) accompany it with the complete corresponding machine-readable source code, which must be distributed under the terms of Paragraphs 1 and 2 above; or,

 b) accompany it with a written offer, valid for at least three years, to give any third party free (except for a nominal charge for the cost of distribution) a complete machine-readable copy of the corresponding source code, to be distributed under the terms of Paragraphs 1 and 2 above; or,

 c) accompany it with the information you received as to where the corresponding source code may be obtained. (This alternative is allowed only for noncommercial distribution and only if you received the program in object code or executable form alone.)

Source code for a work means the preferred form of the work for making modifications to it. For an executable file, complete source code means all the source code for all modules it contains; but, as a special exception, it need not include source code for modules which are standard libraries that accompany the operating system on which the executable file runs, or for standard header files or definitions files that accompany that operating system.

 4. You may not copy, modify, sublicense, distribute or transfer the Program except as expressly provided under this General Public License. Any attempt otherwise to copy, modify, sublicense, distribute or transfer the Program is void, and will automatically terminate your rights to use the Program under this License. However, parties who have received copies, or rights to use copies, from you under this General Public License will not have their licenses terminated so long as such parties remain in full compliance.

 5. By copying, distributing or modifying the Program (or any work based on the Program) you indicate your acceptance of this license to do so, and all its terms and conditions.

 6. Each time you redistribute the Program (or any work based on the Program), the recipient automatically receives a license from the original licensor to copy, distribute or modify the Program subject to these terms and conditions. You may not impose any further restrictions on the recipients' exercise of the rights granted herein.

 7. The Free Software Foundation may publish revised and/or new versions of the General Public License from time to time. Such new versions will be similar in spirit to the present version, but may differ in detail to address new problems or concerns.

Each version is given a distinguishing version number. If the Program specifies a version number of the license which applies to it and later version", you have the option of following the terms and conditions either of that version or of any later version published by the Free Software Foundation. If the Program does not specify a version number of the license, you may choose any version ever published by the Free Software Foundation.

 8. If you wish to incorporate parts of the Program into other free programs whose distribution conditions are different, write to the author to ask for permission. For software which is copyrighted by the Free Software Foundation, write to the Free Software Foundation; we sometimes make exceptions for this. Our decision will be guided by the two goals of preserving the free status of all derivatives of our free software and of promoting the sharing and reuse of software generally.

#### NO WARRANTY

 9. BECAUSE THE PROGRAM IS LICENSED FREE OF CHARGE, THERE IS NO WARRANTY FOR THE PROGRAM, TO THE EXTENT PERMITTED BY APPLICABLE LAW. EXCEPT WHEN OTHERWISE STATED IN WRITING THE COPYRIGHT HOLDERS AND/OR OTHER PARTIES PROVIDE THE PROGRAM "AS IS" WITHOUT WARRANTY OF ANY KIND, EITHER EXPRESSED OR IMPLIED, INCLUDING, BUT NOT LIMITED TO, THE IMPLIED WARRANTIES OF MERCHANTABILITY AND FITNESS FOR A PARTICULAR PURPOSE. THE ENTIRE RISK AS TO THE QUALITY AND PERFORMANCE OF THE PROGRAM IS WITH YOU. SHOULD THE PROGRAM PROVE DEFECTIVE, YOU ASSUME THE COST OF ALL NECESSARY SERVICING, REPAIR OR CORRECTION.

 10. IN NO EVENT UNLESS REQUIRED BY APPLICABLE LAW OR AGREED TO IN WRITING WILL ANY COPYRIGHT HOLDER, OR ANY OTHER PARTY WHO MAY MODIFY AND/OR REDISTRIBUTE THE PROGRAM AS PERMITTED ABOVE, BE LIABLE TO YOU FOR DAMAGES, INCLUDING ANY GENERAL, SPECIAL, INCIDENTAL OR CONSEQUENTIAL DAMAGES ARISING OUT OF THE USE OR INABILITY TO USE THE PROGRAM (INCLUDING BUT NOT LIMITED TO LOSS OF DATA OR DATA BEING RENDERED INACCURATE OR LOSSES SUSTAINED BY YOU OR THIRD PARTIES OR A FAILURE OF THE PROGRAM TO OPERATE WITH ANY OTHER PROGRAMS), EVEN IF SUCH HOLDER OR OTHER PARTY HAS BEEN ADVISED OF THE POSSIBILITY OF SUCH DAMAGES.

#### END OF TERMS AND CONDITIONS

Appendix: How to Apply These Terms to Your New Programs

 If you develop a new program, and you want it to be of the greatest possible use to humanity, the best way to achieve this is to make it free software which everyone can redistribute and change under these terms.

 To do so, attach the following notices to the program. It is safest to attach them to the start of each source file to most effectively convey the exclusion of warranty; and each file should have at least the "copyright" line and a pointer to where the full notice is found.

<one line to give the program's name and a brief idea of what it does.> Copyright (C) 19yy <name of author>

 This program is free software; you can redistribute it and/or modify it under the terms of the GNU General Public License as published by the Free Software Foundation; either version 1, or (at your option) any later version.

 This program is distributed in the hope that it will be useful, but WITHOUT ANY WARRANTY; without even the implied warranty of MERCHANTABILITY or FITNESS FOR A PARTICULAR PURPOSE. See the GNU General Public License for more details.

 You should have received a copy of the GNU General Public License along with this program; if not, write to the Free Software Foundation, Inc., 51 Franklin Street, Fifth Floor, Boston MA 02110-1301 USA

Also add information on how to contact you by electronic and paper mail.

If the program is interactive, make it output a short notice like this when it starts in an interactive mode:

 Gnomovision version 69, Copyright (C) 19xx name of author Gnomovision comes with ABSOLUTELY NO WARRANTY; for details type `show w'. This is free software, and you are welcome to redistribute it under certain conditions; type `show c' for details.

The hypothetical commands `show w' and `show c' should show the appropriate parts of the General Public License. Of course, the commands you use may be called something other than `show w' and `show c'; they could even be mouse-clicks or menu items--whatever suits your program.

You should also get your employer (if you work as a programmer) or your school, if any, to sign a "copyright disclaimer" for the program, if necessary. Here a sample; alter the names:

 Yoyodyne, Inc., hereby disclaims all copyright interest in the program `Gnomovision' (a program to direct compilers to make passes at assemblers) written by James Hacker.

 <signature of Ty Coon>, 1 April 1989 Ty Coon, President of Vice

That's all there is to it!

# **Notice for package(s)**

*perl*

## The "Artistic License"

### Preamble

The intent of this document is to state the conditions under which a Package may be copied, such that the Copyright Holder maintains some semblance of artistic control over the development of the package, while giving the users of the package the right to use and distribute the Package in a more-or-less customary fashion, plus the right to make reasonable modifications.

Definitions:

 "Package" refers to the collection of files distributed by the Copyright Holder, and derivatives of that collection of files created through textual modification.

 "Standard Version" refers to such a Package if it has not been modified, or has been modified in accordance with the wishes of the Copyright Holder as specified below.

 "Copyright Holder" is whoever is named in the copyright or copyrights for the package.

 "You" is you, if you're thinking about copying or distributing this Package.

 "Reasonable copying fee" is whatever you can justify on the basis of media cost, duplication charges, time of people involved, and so on. (You will not be required to justify it to the Copyright Holder, but only to the computing community at large as a market that must bear the fee.)

 "Freely Available" means that no fee is charged for the item itself, though there may be fees involved in handling the item. It also means that recipients of the item may redistribute it under the same conditions they received it.

1. You may make and give away verbatim copies of the source form of the Standard Version of this Package without restriction, provided that you duplicate all of the original copyright notices and associated disclaimers.

2. You may apply bug fixes, portability fixes and other modifications derived from the Public Domain or from the Copyright Holder. A Package modified in such a way shall still be considered the Standard Version.

3. You may otherwise modify your copy of this Package in any way, provided that you insert a prominent notice in each changed file stating how and when you changed that file, and provided that you do at least ONE of the following:

 a) place your modifications in the Public Domain or otherwise make them Freely Available, such as by posting said modifications to Usenet or an equivalent medium, or placing the modifications on a major archive site such as uunet.uu.net, or by allowing the Copyright Holder to include your modifications in the Standard Version of the Package.

b) use the modified Package only within your corporation or organization.

 c) rename any non-standard executables so the names do not conflict with standard executables, which must also be provided, and provide a separate manual page for each non-standard executable that clearly documents how it differs from the Standard Version.

d) make other distribution arrangements with the Copyright Holder.

4. You may distribute the programs of this Package in object code or executable form, provided that you do at least ONE of the following:

 a) distribute a Standard Version of the executables and library files, together with instructions (in the manual page or equivalent) on where to get the Standard Version.

 b) accompany the distribution with the machine-readable source of the Package with your modifications.

 c) give non-standard executables non-standard names, and clearly document the differences in manual pages (or equivalent), together with instructions on where to get the Standard Version.

d) make other distribution arrangements with the Copyright Holder.

5. You may charge a reasonable copying fee for any distribution of this Package. You may charge any fee you choose for support of this Package. You may not charge a fee for this Package itself. However, you may distribute this Package in aggregate with other (possibly commercial) programs as part of a larger (possibly commercial) software distribution provided that you do not advertise this Package as a product of your own. You may embed this Package's interpreter within an executable of yours (by linking); this shall be construed as a mere form of aggregation, provided that the complete Standard Version of the interpreter is so embedded.

6. The scripts and library files supplied as input to or produced as output from the programs of this Package do not automatically fall under the copyright of this Package, but belong to whoever generated

them, and may be sold commercially, and may be aggregated with this Package. If such scripts or library files are aggregated with this Package via the so-called "undump" or "unexec" methods of producing a binary executable image, then distribution of such an image shall neither be construed as a distribution of this Package nor shall it fall under the restrictions of Paragraphs 3 and 4, provided that you do not represent such an executable image as a Standard Version of this Package.

7. C subroutines (or comparably compiled subroutines in other languages) supplied by you and linked into this Package in order to emulate subroutines and variables of the language defined by this Package shall not be considered part of this Package, but are the equivalent of input as in Paragraph 6, provided these subroutines do not change the language in any way that would cause it to fail the regression tests for the language.

8. Aggregation of this Package with a commercial distribution is always permitted provided that the use of this Package is embedded; that is, .<br>when no overt attempt is made to make this Package's interfaces visible to the end user of the commercial distribution. Such use shall not be construed as a distribution of this Package.

9. The name of the Copyright Holder may not be used to endorse or promote products derived from this software without specific prior written permission.

10. THIS PACKAGE IS PROVIDED "AS IS" AND WITHOUT ANY EXPRESS OR IMPLIED WARRANTIES, INCLUDING, WITHOUT LIMITATION, THE IMPLIED WARRANTIES OF MERCHANTIBILITY AND FITNESS FOR A PARTICULAR PURPOSE.

The End

# **Notice for package(s)**

#### *perl*

GNU General Public License, version 1

 GNU GENERAL PUBLIC LICENSE Version 1, February 1989

 Copyright (C) 1989 Free Software Foundation, Inc. 51 Franklin St, Fifth Floor, Boston, MA 02110-1301 USA Everyone is permitted to copy and distribute verbatim copies of this license document, but changing it is not allowed.

## Preamble

 The license agreements of most software companies try to keep users at the mercy of those companies. By contrast, our General Public License is intended to guarantee your freedom to share and change free software--to make sure the software is free for all its users. The General Public License applies to the Free Software Foundation`s software and to any other program whose authors commit to using it. You can use it for your programs, too.

 When we speak of free software, we are referring to freedom, not price. Specifically, the General Public License is designed to make sure that you have the freedom to give away or sell copies of free software, that you receive source code or can get it if you want it, that you can change the software or use pieces of it in new free programs; and that you know you can do these things.

 To protect your rights, we need to make restrictions that forbid anyone to deny you these rights or to ask you to surrender the rights. These restrictions translate to certain responsibilities for you if you distribute copies of the software, or if you modify it.

 For example, if you distribute copies of a such a program, whether gratis or for a fee, you must give the recipients all the rights that you have. You must make sure that they, too, receive or can get the source code. And you must tell them their rights.

 We protect your rights with two steps: (1) copyright the software, and (2) offer you this license which gives you legal permission to copy, distribute and/or modify the software.

 Also, for each author`s protection and ours, we want to make certain that everyone understands that there is no warranty for this free software. If the software is modified by someone else and passed on, we want its recipients to know that what they have is not the original, so that any problems introduced by others will not reflect on the original authors` reputations.

 The precise terms and conditions for copying, distribution and modification follow.

 GNU GENERAL PUBLIC LICENSE TERMS AND CONDITIONS FOR COPYING, DISTRIBUTION AND MODIFICATION
0. This License Agreement applies to any program or other work which contains a notice placed by the copyright holder saying it may be distributed under the terms of this General Public License. The "Program", below, refers to any such program or work, and a "work based on the Program" means either the Program or any work containing the Program or a portion of it, either verbatim or with modifications. Each licensee is addressed as "you".

 1. You may copy and distribute verbatim copies of the Program`s source code as you receive it, in any medium, provided that you conspicuously and appropriately publish on each copy an appropriate copyright notice and disclaimer of warranty; keep intact all the notices that refer to this General Public License and to the absence of any warranty; and give any other recipients of the Program a copy of this General Public License along with the Program. You may charge a fee for the physical act of transferring a copy.

 2. You may modify your copy or copies of the Program or any portion of it, and copy and distribute such modifications under the terms of Paragraph 1 above, provided that you also do the following:

 a) cause the modified files to carry prominent notices stating that you changed the files and the date of any change; and

 b) cause the whole of any work that you distribute or publish, that in whole or in part contains the Program or any part thereof, either with or without modifications, to be licensed at no charge to all third parties under the terms of this General Public License (except that you may choose to grant warranty protection to some or all third parties, at your option).

 c) If the modified program normally reads commands interactively when run, you must cause it, when started running for such interactive use in the simplest and most usual way, to print or display an announcement including an appropriate copyright notice and a notice that there is no warranty (or else, saying that you provide a warranty) and that users may redistribute the program under these conditions, and telling the user how to view a copy of this General Public License.

 d) You may charge a fee for the physical act of transferring a copy, and you may at your option offer warranty protection in exchange for a fee.

Mere aggregation of another independent work with the Program (or its derivative) on a volume of a storage or distribution medium does not bring the other work under the scope of these terms.

 3. You may copy and distribute the Program (or a portion or derivative of it, under Paragraph 2) in object code or executable form under the terms of Paragraphs 1 and 2 above provided that you also do one of the following:

 a) accompany it with the complete corresponding machine-readable source code, which must be distributed under the terms of Paragraphs 1 and 2 above; or,

 b) accompany it with a written offer, valid for at least three years, to give any third party free (except for a nominal charge for the cost of distribution) a complete machine-readable copy of the corresponding source code, to be distributed under the terms of Paragraphs 1 and 2 above; or,

 c) accompany it with the information you received as to where the corresponding source code may be obtained. (This alternative is allowed only for noncommercial distribution and only if you received the program in object code or executable form alone.)

Source code for a work means the preferred form of the work for making modifications to it. For an executable file, complete source code means all the source code for all modules it contains; but, as a special exception, it need not include source code for modules which are standard libraries that accompany the operating system on which the executable file runs, or for standard header files or definitions files that accompany that operating system.

 4. You may not copy, modify, sublicense, distribute or transfer the Program except as expressly provided under this General Public License. Any attempt otherwise to copy, modify, sublicense, distribute or transfer the Program is void, and will automatically terminate your rights to use the Program under this License. However, parties who have received copies, or rights to use copies, from you under this General Public License will not have their licenses terminated so long as such parties remain in full compliance.

 5. By copying, distributing or modifying the Program (or any work based on the Program) you indicate your acceptance of this license to do so, and all its terms and conditions.

 6. Each time you redistribute the Program (or any work based on the Program), the recipient automatically receives a license from the original licensor to copy, distribute or modify the Program subject to these terms and conditions. You may not impose any further restrictions on the recipients` exercise of the rights granted herein.

 7. The Free Software Foundation may publish revised and/or new versions of the General Public License from time to time. Such new versions will be similar in spirit to the present version, but may differ in detail to address new problems or concerns.

Each version is given a distinguishing version number. If the Program specifies a version number of the license which applies to it and "any later version", you have the option of following the terms and conditions either of that version or of any later version published by the Free Software Foundation. If the Program does not specify a version number of the license, you may choose any version ever published by the Free Software Foundation.

 8. If you wish to incorporate parts of the Program into other free programs whose distribution conditions are different, write to the author to ask for permission. For software which is copyrighted by the Free Software Foundation, write to the Free Software Foundation; we sometimes make exceptions for this. Our decision will be guided by the two goals of preserving the free status of all derivatives of our free software and of promoting the sharing and reuse of software generally.

#### NO WARRANTY

 9. BECAUSE THE PROGRAM IS LICENSED FREE OF CHARGE, THERE IS NO WARRANTY FOR THE PROGRAM, TO THE EXTENT PERMITTED BY APPLICABLE LAW. EXCEPT WHEN OTHERWISE STATED IN WRITING THE COPYRIGHT HOLDERS AND/OR OTHER PARTIES PROVIDE THE PROGRAM "AS IS" WITHOUT WARRANTY OF ANY KIND, EITHER EXPRESSED OR IMPLIED, INCLUDING, BUT NOT LIMITED TO, THE IMPLIED WARRANTIES OF MERCHANTABILITY AND FITNESS FOR A PARTICULAR PURPOSE. THE ENTIRE RISK AS TO THE QUALITY AND PERFORMANCE OF THE PROGRAM IS WITH YOU. SHOULD THE PROGRAM PROVE DEFECTIVE, YOU ASSUME THE COST OF ALL NECESSARY SERVICING, REPAIR OR CORRECTION.

 10. IN NO EVENT UNLESS REQUIRED BY APPLICABLE LAW OR AGREED TO IN WRITING WILL ANY COPYRIGHT HOLDER, OR ANY OTHER PARTY WHO MAY MODIFY AND/OR REDISTRIBUTE THE PROGRAM AS PERMITTED ABOVE, BE LIABLE TO YOU FOR DAMAGES, INCLUDING ANY GENERAL, SPECIAL, INCIDENTAL OR CONSEQUENTIAL DAMAGES ARISING OUT OF THE USE OR INABILITY TO USE THE PROGRAM (INCLUDING BUT NOT LIMITED TO LOSS OF DATA OR DATA BEING RENDERED INACCURATE OR LOSSES SUSTAINED BY YOU OR THIRD PARTIES OR A FAILURE OF THE PROGRAM TO OPERATE WITH ANY OTHER PROGRAMS), EVEN IF SUCH HOLDER OR OTHER PARTY HAS BEEN ADVISED OF THE POSSIBILITY OF SUCH DAMAGES.

## END OF TERMS AND CONDITIONS

## Appendix: How to Apply These Terms to Your New Programs

 If you develop a new program, and you want it to be of the greatest possible use to humanity, the best way to achieve this is to make it free software which everyone can redistribute and change under these terms.

 To do so, attach the following notices to the program. It is safest to attach them to the start of each source file to most effectively convey the exclusion of warranty; and each file should have at least the "copyright" line and a pointer to where the full notice is found.

<one line to give the program's name and a brief idea of what it does.> Copyright (C) 19yy <name of author>

 This program is free software; you can redistribute it and/or modify it under the terms of the GNU General Public License as published by the Free Software Foundation; either version 1, or (at your option) any later version.

 This program is distributed in the hope that it will be useful, but WITHOUT ANY WARRANTY; without even the implied warranty of MERCHANTABILITY or FITNESS FOR A PARTICULAR PURPOSE. See the GNU General Public License for more details.

 You should have received a copy of the GNU General Public License along with this program; if not, write to the Free Software Foundation, Inc., 675 Mass Ave, Cambridge, MA 02139, USA.

Also add information on how to contact you by electronic and paper mail.

If the program is interactive, make it output a short notice like this when it starts in an interactive mode:

 Gnomovision version 69, Copyright (C) 19xx name of author Gnomovision comes with ABSOLUTELY NO WARRANTY; for details type `show w`. This is free software, and you are welcome to redistribute it under certain conditions; type `show c` for details.

The hypothetical commands `show w` and `show c` should show the appropriate parts of the General Public License. Of course, the commands you use may be called something other than `show w` and `show c`; they could even be mouse-clicks or menu items--whatever suits your program.

You should also get your employer (if you work as a programmer) or your school, if any, to sign a "copyright disclaimer" for the program, if necessary. Here a sample; alter the names:

 Yoyodyne, Inc., hereby disclaims all copyright interest in the program `Gnomovision` (a program to direct compilers to make passes at assemblers) written by James Hacker.

 <signature of Ty Coon>, 1 April 1989 Ty Coon, President of Vice

## **Notice for package(s)**

## *libevent*

Libevent is available for use under the following license, commonly known as the 3-clause (or "modified") BSD license:

============================== Copyright (c) 2000-2007 Niels Provos <provos@citi.umich.edu> Copyright (c) 2007-2012 Niels Provos and Nick Mathewson

Redistribution and use in source and binary forms, with or without modification, are permitted provided that the following conditions are met:

- 1. Redistributions of source code must retain the above copyright notice, this list of conditions and the following disclaimer.
- 2. Redistributions in binary form must reproduce the above copyright notice, this list of conditions and the following disclaimer in the documentation and/or other materials provided with the distribution.
- 3. The name of the author may not be used to endorse or promote products derived from this software without specific prior written permission.

THIS SOFTWARE IS PROVIDED BY THE AUTHOR ``AS IS'' AND ANY EXPRESS OR IMPLIED WARRANTIES, INCLUDING, BUT NOT LIMITED TO, THE IMPLIED WARRANTIES OF MERCHANTABILITY AND FITNESS FOR A PARTICULAR PURPOSE ARE DISCLAIMED. IN NO EVENT SHALL THE AUTHOR BE LIABLE FOR ANY DIRECT, INDIRECT, INCIDENTAL, SPECIAL, EXEMPLARY, OR CONSEQUENTIAL DAMAGES (INCLUDING, BUT NOT LIMITED TO, PROCUREMENT OF SUBSTITUTE GOODS OR SERVICES; LOSS OF USE, DATA, OR PROFITS; OR BUSINESS INTERRUPTION) HOWEVER CAUSED AND ON ANY THEORY OF LIABILITY, WHETHER IN CONTRACT, STRICT LIABILITY, OR TORT (INCLUDING NEGLIGENCE OR OTHERWISE) ARISING IN ANY WAY OUT OF THE USE OF THIS SOFTWARE, EVEN IF ADVISED OF THE POSSIBILITY OF SUCH DAMAGE. ===============================

Portions of Libevent are based on works by others, also made available by them under the three-clause BSD license above. The copyright notices are available in the corresponding source files; the license is as above. Here's a list:

log.c:

 Copyright (c) 2000 Dug Song <dugsong@monkey.org> Copyright (c) 1993 The Regents of the University of California.

strlcpy.c:

Copyright (c) 1998 Todd C. Miller <Todd.Miller@courtesan.com>

win32select.c:

Copyright (c) 2003 Michael A. Davis <mike@datanerds.net>

#### evport.c: Copyright (c) 2007 Sun Microsystems

ht-internal.h:

Copyright (c) 2002 Christopher Clark

minheap-internal.h:

Copyright (c) 2006 Maxim Yegorushkin <maxim.yegorushkin@gmail.com>

==============================

The arc4module is available under the following, sometimes called the "OpenBSD" license:

Copyright (c) 1996, David Mazieres <dm@uun.org> Copyright (c) 2008, Damien Miller <djm@openbsd.org>

Permission to use, copy, modify, and distribute this software for any purpose with or without fee is hereby granted, provided that the above copyright notice and this permission notice appear in all copies.

 THE SOFTWARE IS PROVIDED "AS IS" AND THE AUTHOR DISCLAIMS ALL WARRANTIES WITH REGARD TO THIS SOFTWARE INCLUDING ALL IMPLIED WARRANTIES OF MERCHANTABILITY AND FITNESS. IN NO EVENT SHALL THE AUTHOR BE LIABLE FOR ANY SPECIAL, DIRECT, INDIRECT, OR CONSEQUENTIAL DAMAGES OR ANY DAMAGES WHATSOEVER RESULTING FROM LOSS OF USE, DATA OR PROFITS, WHETHER IN AN ACTION OF CONTRACT, NEGLIGENCE OR OTHER TORTIOUS ACTION, ARISING OUT OF OR IN CONNECTION WITH THE USE OR PERFORMANCE OF THIS SOFTWARE.

# **Notice for package(s)**

*iproute2*

```
"ip" utility frontend.
 *
 * This program is free software; you can redistribute it and/or
 * modify it under the terms of the GNU General Public License
                         as published by the Free Software Foundation; either version
                         2 of the License, or (at your option) any later version.
 * Authors:
                     Alexey Kuznetsov, <kuznet@ms2.inr.ac.ru>
  */
#include <stdio.h>
#include <stdlib.h>
#include <unistd.h>
#include <syslog.h>
#include <fcntl.h>
#include <sys/socket.h>
#include <netinet/in.h>
#include <string.h>
#include <errno.h>
#include "SNAPSHOT.h"
#include "utils.h"
#include "ip_common.h"
#include "namespace.h"
#include "color.h"
int preferred_family = AF_UNSPEC;
int human_readable = 0;
int use_iec = 0;
int show_stats = 0;
int show details = 0;
int resolve hosts = 0;
int oneline = 0;
int timestamp = 0;
char * _SL_ = NULL;
int force = 0;
int max_flush_loops = 10;
int batch mode = 0;
bool do_all = false;
struct rtnl_handle rth = { .fd = -1 };
static void usage(void) __attribute_((noreturn));
static void usage(void)
{
            fprintf(stderr,
"Usage: ip [ OPTIONS ] OBJECT { COMMAND | help }\n"
" ip [ -force ] -batch filename\n"
"where OBJECT := { link | addr | addrlabel | route | rule | neigh | ntable |\n"
" tunnel | tuntap | maddr | mroute | mrule | monitor | xfrm |\n"
                               n = 12tp int fou | tcp_metrics | token | netconf }\n"
" OPTIONS := { -V[ersion] | -s[tatistics] | -d[etails] | -r[esolve] |\n"
" -h[uman-readable] | -iec |\n"
" -f[amily] { inet | inet6 | ipx | dnet | mpls | bridge | link } |\n"
" -4 | -6 | -I | -D | -B | -0 |\n"
                                 -l[oops] { maximum-addr-flush-attempts } |\n"
                                 -o[neline] | -t[imestamp] | -ts[hort] | -b[atch] [filename] \lceil \lceil \cdot \rceil \rceil-rc[vbuf] [size] | -n[etns] name | -a[11] | -c[olor]\n\n\infty;
            exit(-1):
}
static int do help(int argc, char **argv)
{
            usage();
             return 0;
}
static const struct cmd {
            const char *cmd;
             int (*func)(int argc, char **argv);
} cmds[] = {
{ "address", do_ipaddr },
{ "addrlabel", do_ipaddrlabel },
                "maddress", \frac{1}{10} do_multiaddr },<br>"route", do iproute },
               "route", \frac{1}{2} do iproute },<br>"rule", \frac{1}{2} do iprule },
             { "rule", do_iprule },
{ "neighbor", do_ipneigh },
{ "neighbour", do_ipneigh },
               {\rm intable"}, {\rm do\_ipntable },<br>"ntbl", {\rm do\_ipntable },<br>"link", {\rm do\_iplink },
                                      do_ipntable },
                "\text{link}", \text{do\_iplink },<br>"\text{12tp}", \text{do\_ipl2tp },
                "l2tp", \frac{12}{10} do ipl2tp },<br>"fou", \frac{12}{10} do ipfou },
                "fou", do_ipfou },<br>"tunnel", do_iptunnel
               \begin{array}{lll} \texttt{``tunnel''}, & \texttt{do\_iptunnel} \ \texttt{?}, \\ \texttt{``tun1''}, & \texttt{do\_iptunnel} \ \texttt{?}, \\ \texttt{``tuntap''}, & \texttt{do\_iptuntap} \ \texttt{?}, \end{array}do_iptunnel },
               \begin{array}{lll} \texttt{"tuntap"} & \texttt{do\_iptuntap } \}, \\ \texttt{"tap"} & \texttt{do\_iptuntap } \}, \\ \texttt{"token"} & \texttt{do\_iptoken } \}, \end{array}{do\_iptuntap} },
                                     do_iptoken },
             { "tcpmetrics", do_tcp_metrics },
{ "tcp_metrics",do_tcp_metrics },
                \begin{array}{ll}\n\text{ "monitor"}, & \text{ do\_ipmonitor }},\\ \n\text{ "xfrm",} & \text{ do\_xfrm },\\ \n\text{ "mroute"}, & \text{ do\_multipoute }}\n\end{array}do_xfrm },
                "mroute", \frac{1}{10} do_multiroute },<br>"mrule", \frac{1}{10} do_multirule },
                "mrule", \frac{1}{2} do multirule },<br>"netns", do netns },
                "netns", do_netns },<br>"netconf", do_ipnetcon!
                                    do_ipnetconf },
```
/\*

```
{ "help", do_help },
         \{ 0 \}};
static int do cmd(const char *argv0, int argc, char **argv)
{
         const struct cmd *c;
         for (c = cmds; c->cmd; ++c) {
                  if (matches(argv0, c->cmd) == 0) {
                           return (-c->func(argc-1, argv+1));}
         }
         fprintf(stderr, "Object \"%s\" is unknown, try \"ip help\".\n", argv0);
         return EXIT_FAILURE;
}
static int batch(const char *name)
{
         char *line = NULL;
         size_t len = 0;
         int ret = EXIT_SUCCESS;
         batch_mode = 1;
          if (name && strcmp(name, "-") != 0) {
if (freopen(name, "r", stdin) == NULL) {
                            fprintf(stderr, "Cannot open file \"%s\" for reading: %s\n",
                                    name, strerror(errno));
                            return EXIT_FAILURE;
                  }
         }
          if (rtnl_open(&rth, 0) < 0) {
fprintf(stderr, "Cannot open rtnetlink\n");
return EXIT_FAILURE;
         }
         cmdlineno = 0;
         while (getcmdline(&line, &len, stdin) != -1) {
                  char *largv[100];
                  int largc;
                  largc = makeargs(line, largv, 100);
                  if (\text{large} == 0)<br>continue;
                                              /* blank line */
                   if (do_cmd(largv[0], largc, largv)) {<br>fprintf(stderr, "Command failed %s:%d\n", name, cmdlineno);<br>ret = EXIT FAILURE;
                            if (!force)
                                     break;
                  }
          }
if (line)
                  free(line);
         rtnl_close(&rth);
         return ret;
}
int main(int argc, char **argv)
{
         char *basename;
         char *batch_file = NULL;
         basename = \text{strrchr}(\text{argv}[0], '');
         if (basename == NULL)
                  basename = argv[0];
         else
                  basename++;
         while (argc > 1) {
                   char *opt = argv[1];
if (strcmp(opt,"--") == 0) {
argc--; argv++;
                            break;
                   }
if (opt[0] != '-')
                   break;
if (opt[1] == '-')
                            opt++;if (matches(opt, "-loops") == 0) {
                            argc--;
argv++;
                            if (argc \leq 1)
                                     usage();
 max_flush_loops = atoi(argv[1]);
 } else if (matches(opt, "-family") == 0) {
                           argc--;
                            argv++;
                            if (argc \leq 1)
                                    usage();
                            if (strcmp(argv[1], "help") == 0)usage();
                            else
```

```
preferred family = read family(argv[1]);
                                if (\text{preferred\_family} = \text{AF\_UNSPEC})
                      invarg("invalid protocol family", argv[1]);
} else if (strcmp(opt, "-4") == 0) {
preferred_family = AF_INET;
} else if (strcmp(opt, "-6") == 0) {
                      preferred_family = AF_INET6;
} else if (strcmp(opt, "-0") == 0) {
                      preferred_family = AF_PACKET;
} else if (strcmp(opt, "-I") == 0) {
                      preferred_family = AF_IPX;
} else if (strcmp(opt, "-D") == 0) {
                      preferred_family = AF_DECnet;
} else if (strcmp(opt, "-M") == 0) {
                      preferred_family = AF_MPLS;
} else if (strcmp(opt, "-B") == 0) {
                      preferred_family = AF_BRIDGE;<br>} else if (matches(opt, "-human") == 0 ||<br>matches(opt, "-human-readable") == 0) {
                      ++human_readable;
} else if (matches(opt, "-iec") == 0) {
                                ++use_iec;
                      } else if (matches(opt, "-stats") == 0 ||
 matches(opt, "-statistics") == 0) {
                                ++show_stats;
                     } else if (matches(opt, "-details") == 0) {
                                ++show_details;
                     } else if (\text{matches}(\text{opt}, \text{ "--resolve")} == 0) {
                      ++resolve_hosts;
} else if (matches(opt, "-oneline") == 0) {
                               ++oneline;
                     } else if (matches(opt, "-timestamp") == 0) {
                                ++timestamp;
                     } else if (matches(opt, "-tshort") == 0) {
                                ++timestamp;
                                ++timestamp_short;
#if 0} else if (\text{matches}(\text{opt}, \text{ "-numeric"}) == 0) {<br>
rtnl names numeric++;
#endif
                      } else if (matches(opt, "-Version") == 0) {
printf("ip utility, iproute2-ss%s\n", SNAPSHOT);
                                exit(0);} else if (matches(opt, "-force") == 0) {
                               ++force;
                     } else if (matches(opt, "-batch") == 0) {
                                argc--;
                                argv++;
                                if (argc \leq 1)
                                         usage();
                      batch_file = argv[1];
} else if (matches(opt, "-rcvbuf") == 0) {
                               unsigned int size;
                                argc--;
                                argv++;
                                if (argc \leq 1)
                                          usage():
                                if (get_unsigned(&size, argv[1], 0)) {
fprintf(stderr, "Invalid rcvbuf size '%s'\n",
                                                     argv[1];
                                          exit(-1);}
                                rcvbuf = size;
                     } else if (matches(opt, "-color") == 0) {
                      enable_color();
} else if (matches(opt, "-help") == 0) {
                               usage();
                     } else if (matches(opt, "-netns") == 0) {
                                NEXT_ARG();
                                if (netns_switch(argv[1]))
                      exit(-1);
} else if (matches(opt, "-all") == 0) {
                               do_all = true;
                     } else {
                                fprintf(stderr, "Option \"%s\" is unknown, try \"ip -help\".\n", opt);
                                exit(-1):
                     }
                     argc--; argv++;
          }
           SL_ = oneline ? "\\" : "\n" ;
          if (batch_file)
                     return batch(batch_file);
          if (rtnl_open(&rth, 0) < 0)
                     exit(1):
          if (strlen(basename) > 2)
                     return do_cmd(basename+2, argc, argv);
          if (\text{argc} > 1)return do_cmd(argv[1], argc-1, argv+1);
          rtnl_close(&rth);
          use();
```

```
}
```
## **Notice for package(s)**

*libmnl libtool util-linux xz*

#### GNU LESSER GENERAL PUBLIC LICENSE Version 2.1, February 1999

 Copyright (C) 1991, 1999 Free Software Foundation, Inc. 51 Franklin Street, Fifth Floor, Boston, MA 02110-1301 USA Everyone is permitted to copy and distribute verbatim copies of this license document, but changing it is not allowed.

[This is the first released version of the Lesser GPL. It also counts as the successor of the GNU Library Public License, version 2, hence the version number 2.1.]

#### Preamble

 The licenses for most software are designed to take away your freedom to share and change it. By contrast, the GNU General Public Licenses are intended to guarantee your freedom to share and change free software--to make sure the software is free for all its users.

 This license, the Lesser General Public License, applies to some specially designated software packages--typically libraries--of the Free Software Foundation and other authors who decide to use it. You can use it too, but we suggest you first think carefully about whether this license or the ordinary General Public License is the better strategy to use in any particular case, based on the explanations below.

When we speak of free software, we are referring to freedom of use, not price. Our General Public Licenses are designed to make sure that you have the freedom to distribute copies of free software (and charge for this service if you wish); that you receive source code or can get it if you want it; that you can change the software and use pieces of it in new free programs; and that you are informed that you can do these things.

 To protect your rights, we need to make restrictions that forbid distributors to deny you these rights or to ask you to surrender these rights. These restrictions translate to certain responsibilities for you if you distribute copies of the library or if you modify it.

 For example, if you distribute copies of the library, whether gratis or for a fee, you must give the recipients all the rights that we gave you. You must make sure that they, too, receive or can get the source code. If you link other code with the library, you must provide complete object files to the recipients, so that they can relink them with the library after making changes to the library and recompiling it. And you must show them these terms so they know their rights.

 We protect your rights with a two-step method: (1) we copyright the library, and (2) we offer you this license, which gives you legal permission to copy, distribute and/or modify the library.

 To protect each distributor, we want to make it very clear that there is no warranty for the free library. Also, if the library is modified by someone else and passed on, the recipients should know that what they have is not the original version, so that the original author's reputation will not be affected by problems that might be introduced by others.

 Finally, software patents pose a constant threat to the existence of any free program. We wish to make sure that a company cannot effectively restrict the users of a free program by obtaining a restrictive license from a patent holder. Therefore, we insist that any patent license obtained for a version of the library must be consistent with the full freedom of use specified in this license.

 Most GNU software, including some libraries, is covered by the ordinary GNU General Public License. This license, the GNU Lesser General Public License, applies to certain designated libraries, and is quite different from the ordinary General Public License. We use this license for certain libraries in order to permit linking those libraries into non-free programs.

When a program is linked with a library, whether statically or using a shared library, the combination of the two is legally speaking a combined work, a derivative of the original library. The ordinary General Public License therefore permits such linking only if the entire combination fits its criteria of freedom. The Lesser General Public License permits more lax criteria for linking other code with the library.

 We call this license the "Lesser" General Public License because it does Less to protect the user's freedom than the ordinary General Public License. It also provides other free software developers Less of an advantage over competing non-free programs. These disadvantages are the reason we use the ordinary General Public License for many libraries. However, the Lesser license provides advantages in certain special circumstances.

 For example, on rare occasions, there may be a special need to encourage the widest possible use of a certain library, so that it becomes<br>a de-facto standard. To achieve this, non-free programs must be To achieve this, non-free programs must be allowed to use the library. A more frequent case is that a free library does the same job as widely used non-free libraries. In this case, there is little to gain by limiting the free library to free software only, so we use the Lesser General Public License.

 In other cases, permission to use a particular library in non-free programs enables a greater number of people to use a large body of free software. For example, permission to use the GNU C Library in non-free programs enables many more people to use the whole GNU operating system, as well as its variant, the GNU/Linux operating system.

 Although the Lesser General Public License is Less protective of the users' freedom, it does ensure that the user of a program that is linked with the Library has the freedom and the wherewithal to run that program using a modified version of the Library.

 The precise terms and conditions for copying, distribution and modification follow. Pay close attention to the difference between a "work based on the library" and a "work that uses the library". The former contains code derived from the library, whereas the latter must be combined with the library in order to run.

 GNU LESSER GENERAL PUBLIC LICENSE TERMS AND CONDITIONS FOR COPYING, DISTRIBUTION AND MODIFICATION

 0. This License Agreement applies to any software library or other program which contains a notice placed by the copyright holder or other authorized party saying it may be distributed under the terms of this Lesser General Public License (also called "this License"). Each licensee is addressed as "you".

 A "library" means a collection of software functions and/or data prepared so as to be conveniently linked with application programs (which use some of those functions and data) to form executables.

 The "Library", below, refers to any such software library or work which has been distributed under these terms. A "work based on the Library" means either the Library or any derivative work under copyright law: that is to say, a work containing the Library or a portion of it, either verbatim or with modifications and/or translated straightforwardly into another language. (Hereinafter, translation is included without limitation in the term "modification".)

 "Source code" for a work means the preferred form of the work for making modifications to it. For a library, complete source code means all the source code for all modules it contains, plus any associated interface definition files, plus the scripts used to control compilation and installation of the library.

 Activities other than copying, distribution and modification are not covered by this License; they are outside its scope. The act of running a program using the Library is not restricted, and output from such a program is covered only if its contents constitute a work based on the Library (independent of the use of the Library in a tool for writing it). Whether that is true depends on what the Library does and what the program that uses the Library does.

 1. You may copy and distribute verbatim copies of the Library's complete source code as you receive it, in any medium, provided that you conspicuously and appropriately publish on each copy an appropriate copyright notice and disclaimer of warranty; keep intact all the notices that refer to this License and to the absence of any warranty; and distribute a copy of this License along with the Library.

 You may charge a fee for the physical act of transferring a copy, and you may at your option offer warranty protection in exchange for a fee.

 2. You may modify your copy or copies of the Library or any portion of it, thus forming a work based on the Library, and copy and distribute such modifications or work under the terms of Section 1 above, provided that you also meet all of these conditions:

a) The modified work must itself be a software library.

 b) You must cause the files modified to carry prominent notices stating that you changed the files and the date of any change.

 c) You must cause the whole of the work to be licensed at no charge to all third parties under the terms of this License.

 d) If a facility in the modified Library refers to a function or a table of data to be supplied by an application program that uses the facility, other than as an argument passed when the facility is invoked, then you must make a good faith effort to ensure that, in the event an application does not supply such function or table, the facility still operates, and performs whatever part of its purpose remains meaningful.

 (For example, a function in a library to compute square roots has a purpose that is entirely well-defined independent of the application. Therefore, Subsection 2d requires that any application-supplied function or table used by this function must be optional: if the application does not supply it, the square root function must still compute square roots.)

These requirements apply to the modified work as a whole. identifiable sections of that work are not derived from the Library, and can be reasonably considered independent and separate works in themselves, then this License, and its terms, do not apply to those sections when you distribute them as separate works. But when you distribute the same sections as part of a whole which is a work based on the Library, the distribution of the whole must be on the terms of this License, whose permissions for other licensees extend to the entire whole, and thus to each and every part regardless of who wrote it.

Thus, it is not the intent of this section to claim rights or contest your rights to work written entirely by you; rather, the intent is to exercise the right to control the distribution of derivative or collective works based on the Library.

In addition, mere aggregation of another work not based on the Library with the Library (or with a work based on the Library) on a volume of a storage or distribution medium does not bring the other work under the scope of this License.

 3. You may opt to apply the terms of the ordinary GNU General Public License instead of this License to a given copy of the Library. To do this, you must alter all the notices that refer to this License, so that they refer to the ordinary GNU General Public License, version 2, instead of to this License. (If a newer version than version 2 of the ordinary GNU General Public License has appeared, then you can specify that version instead if you wish.) Do not make any other change in these notices.

 Once this change is made in a given copy, it is irreversible for that copy, so the ordinary GNU General Public License applies to all subsequent copies and derivative works made from that copy.

 This option is useful when you wish to copy part of the code of the Library into a program that is not a library.

 4. You may copy and distribute the Library (or a portion or derivative of it, under Section 2) in object code or executable form under the terms of Sections 1 and 2 above provided that you accompany it with the complete corresponding machine-readable source code, which must be distributed under the terms of Sections 1 and 2 above on a medium customarily used for software interchange.

 If distribution of object code is made by offering access to copy from a designated place, then offering equivalent access to copy the source code from the same place satisfies the requirement to distribute the source code, even though third parties are not compelled to copy the source along with the object code.

 5. A program that contains no derivative of any portion of the Library, but is designed to work with the Library by being compiled or linked with it, is called a "work that uses the Library". Such a work, in isolation, is not a derivative work of the Library, and therefore falls outside the scope of this License.

 However, linking a "work that uses the Library" with the Library creates an executable that is a derivative of the Library (because it contains portions of the Library), rather than a "work that uses the library". The executable is therefore covered by this License. Section 6 states terms for distribution of such executables.

 When a "work that uses the Library" uses material from a header file that is part of the Library, the object code for the work may be a derivative work of the Library even though the source code is not. Whether this is true is especially significant if the work can be linked without the Library, or if the work is itself a library. The threshold for this to be true is not precisely defined by law.

 If such an object file uses only numerical parameters, data structure layouts and accessors, and small macros and small inline functions (ten lines or less in length), then the use of the object file is unrestricted, regardless of whether it is legally a derivative work. (Executables containing this object code plus portions of the Library will still fall under Section 6.)

 Otherwise, if the work is a derivative of the Library, you may distribute the object code for the work under the terms of Section 6. Any executables containing that work also fall under Section 6, whether or not they are linked directly with the Library itself.

 6. As an exception to the Sections above, you may also combine or link a "work that uses the Library" with the Library to produce a work containing portions of the Library, and distribute that work under terms of your choice, provided that the terms permit modification of the work for the customer's own use and reverse engineering for debugging such modifications.

 You must give prominent notice with each copy of the work that the Library is used in it and that the Library and its use are covered by this License. You must supply a copy of this License. If the work

during execution displays copyright notices, you must include the copyright notice for the Library among them, as well as a reference directing the user to the copy of this License. Also, you must do one  $of these  $thimes$$ 

 a) Accompany the work with the complete corresponding machine-readable source code for the Library including whatever changes were used in the work (which must be distributed under Sections 1 and 2 above); and, if the work is an executable linked with the Library, with the complete machine-readable "work that uses the Library", as object code and/or source code, so that the user can modify the Library and then relink to produce a modified<br>executable containing the modified Library. (It is understood executable containing the modified Library. that the user who changes the contents of definitions files in the Library will not necessarily be able to recompile the application to use the modified definitions.)

 b) Use a suitable shared library mechanism for linking with the Library. A suitable mechanism is one that (1) uses at run time a copy of the library already present on the user's computer system, rather than copying library functions into the executable, and (2) will operate properly with a modified version of the library, if the user installs one, as long as the modified version is interface-compatible with the version that the work was made with.

 c) Accompany the work with a written offer, valid for at least three years, to give the same user the materials specified in Subsection 6a, above, for a charge no more than the cost of performing this distribution.

d) If distribution of the work is made by offering access to copy from a designated place, offer equivalent access to copy the above specified materials from the same place.

 e) Verify that the user has already received a copy of these materials or that you have already sent this user a copy.

 For an executable, the required form of the "work that uses the Library" must include any data and utility programs needed for reproducing the executable from it. However, as a special exception, the materials to be distributed need not include anything that is normally distributed (in either source or binary form) with the major components (compiler, kernel, and so on) of the operating system on which the executable runs, unless that component itself accompanies the executable.

 It may happen that this requirement contradicts the license restrictions of other proprietary libraries that do not normally accompany the operating system. Such a contradiction means you cannot use both them and the Library together in an executable that you distribute.

 7. You may place library facilities that are a work based on the Library side-by-side in a single library together with other library facilities not covered by this License, and distribute such a combined library, provided that the separate distribution of the work based on the Library and of the other library facilities is otherwise permitted, and provided that you do these two things:

 a) Accompany the combined library with a copy of the same work based on the Library, uncombined with any other library facilities. This must be distributed under the terms of the Sections above.

 b) Give prominent notice with the combined library of the fact that part of it is a work based on the Library, and explaining where to find the accompanying uncombined form of the same work.

 8. You may not copy, modify, sublicense, link with, or distribute the Library except as expressly provided under this License. Any attempt otherwise to copy, modify, sublicense, link with, or distribute the Library is void, and will automatically terminate your rights under this License. However, parties who have received copies, or rights, from you under this License will not have their licenses terminated so long as such parties remain in full compliance.

 9. You are not required to accept this License, since you have not signed it. However, nothing else grants you permission to modify or distribute the Library or its derivative works. These actions are prohibited by law if you do not accept this License. Therefore, by modifying or distributing the Library (or any work based on the Library), you indicate your acceptance of this License to do so, and all its terms and conditions for copying, distributing or modifying the Library or works based on it.

 10. Each time you redistribute the Library (or any work based on the Library), the recipient automatically receives a license from the original licensor to copy, distribute, link with or modify the Library subject to these terms and conditions. You may not impose any further restrictions on the recipients' exercise of the rights granted herein. You are not responsible for enforcing compliance by third parties with this License.

 11. If, as a consequence of a court judgment or allegation of patent infringement or for any other reason (not limited to patent issues), conditions are imposed on you (whether by court order, agreement or otherwise) that contradict the conditions of this License, they do not excuse you from the conditions of this License. If you cannot

distribute so as to satisfy simultaneously your obligations under this License and any other pertinent obligations, then as a consequence you may not distribute the Library at all. For example, if a patent license would not permit royalty-free redistribution of the Library by all those who receive copies directly or indirectly through you, then the only way you could satisfy both it and this License would be to refrain entirely from distribution of the Library.

If any portion of this section is held invalid or unenforceable under any particular circumstance, the balance of the section is intended to apply, and the section as a whole is intended to apply in other circumstances.

It is not the purpose of this section to induce you to infringe any patents or other property right claims or to contest validity of any such claims; this section has the sole purpose of protecting the integrity of the free software distribution system which is implemented by public license practices. Many people have made generous contributions to the wide range of software distributed through that system in reliance on consistent application of that system; it is up to the author/donor to decide if he or she is willing to distribute software through any other system and a licensee cannot impose that choice.

This section is intended to make thoroughly clear what is believed to be a consequence of the rest of this License.

 12. If the distribution and/or use of the Library is restricted in certain countries either by patents or by copyrighted interfaces, the original copyright holder who places the Library under this License may add an explicit geographical distribution limitation excluding those countries, so that distribution is permitted only in or among countries not thus excluded. In such case, this License incorporates the limitation as if written in the body of this License.

 13. The Free Software Foundation may publish revised and/or new versions of the Lesser General Public License from time to time. Such new versions will be similar in spirit to the present version, but may differ in detail to address new problems or concerns.

Each version is given a distinguishing version number. If the Library specifies a version number of this License which applies to it and "any later version", you have the option of following the terms and conditions either of that version or of any later version published by the Free Software Foundation. If the Library does not specify a license version number, you may choose any version ever published by the Free Software Foundation.

 14. If you wish to incorporate parts of the Library into other free programs whose distribution conditions are incompatible with these, write to the author to ask for permission. For software which is copyrighted by the Free Software Foundation, write to the Free Software Foundation; we sometimes make exceptions for this. Our decision will be guided by the two goals of preserving the free status of all derivatives of our free software and of promoting the sharing and reuse of software generally.

### NO WARRANTY

 15. BECAUSE THE LIBRARY IS LICENSED FREE OF CHARGE, THERE IS NO WARRANTY FOR THE LIBRARY, TO THE EXTENT PERMITTED BY APPLICABLE LAW. EXCEPT WHEN OTHERWISE STATED IN WRITING THE COPYRIGHT HOLDERS AND/OR OTHER PARTIES PROVIDE THE LIBRARY "AS IS" WITHOUT WARRANTY OF ANY KIND, EITHER EXPRESSED OR IMPLIED, INCLUDING, BUT NOT LIMITED TO, THE IMPLIED WARRANTIES OF MERCHANTABILITY AND FITNESS FOR A PARTICULAR PURPOSE. THE ENTIRE RISK AS TO THE QUALITY AND PERFORMANCE OF THE LIBRARY IS WITH YOU. SHOULD THE LIBRARY PROVE DEFECTIVE, YOU ASSUME THE COST OF ALL NECESSARY SERVICING, REPAIR OR CORRECTION.

 16. IN NO EVENT UNLESS REQUIRED BY APPLICABLE LAW OR AGREED TO IN WRITING WILL ANY COPYRIGHT HOLDER, OR ANY OTHER PARTY WHO MAY MODIFY AND/OR REDISTRIBUTE THE LIBRARY AS PERMITTED ABOVE, BE LIABLE TO YOU FOR DAMAGES, INCLUDING ANY GENERAL, SPECIAL, INCIDENTAL OR CONSEQUENTIAL DAMAGES ARISING OUT OF THE USE OR INABILITY TO USE THE LIBRARY (INCLUDING BUT NOT LIMITED TO LOSS OF DATA OR DATA BEING RENDERED INACCURATE OR LOSSES SUSTAINED BY YOU OR THIRD PARTIES OR A FAILURE OF THE LIBRARY TO OPERATE WITH ANY OTHER SOFTWARE), EVEN IF SUCH HOLDER OR OTHER PARTY HAS BEEN ADVISED OF THE POSSIBILITY OF SUCH DAMAGES.

## END OF TERMS AND CONDITIONS

### How to Apply These Terms to Your New Libraries

 If you develop a new library, and you want it to be of the greatest possible use to the public, we recommend making it free software that everyone can redistribute and change. You can do so by permitting redistribution under these terms (or, alternatively, under the terms of the ordinary General Public License).

 To apply these terms, attach the following notices to the library. It is safest to attach them to the start of each source file to most effectively convey the exclusion of warranty; and each file should have at least the "copyright" line and a pointer to where the full notice is found.

<one line to give the library's name and a brief idea of what it does.> Copyright  $(C)$  <year> <name of author>

This library is free software; you can redistribute it and/or

 modify it under the terms of the GNU Lesser General Public License as published by the Free Software Foundation; either version 2.1 of the License, or (at your option) any later version.

 This library is distributed in the hope that it will be useful, but WITHOUT ANY WARRANTY; without even the implied warranty of MERCHANTABILITY or FITNESS FOR A PARTICULAR PURPOSE. See the GNU Lesser General Public License for more details.

 You should have received a copy of the GNU Lesser General Public License along with this library; if not, write to the Free Software Foundation, Inc., 51 Franklin Street, Fifth Floor, Boston, MA 02110-1301 USA

Also add information on how to contact you by electronic and paper mail.

You should also get your employer (if you work as a programmer) or your school, if any, to sign a "copyright disclaimer" for the library, if necessary. Here is a sample; alter the names:

Yoyodyne, Inc., hereby disclaims all copyright interest in the library `Frob' (a library for tweaking knobs) written by James Random Hacker.

 <signature of Ty Coon>, 1 April 1990 Ty Coon, President of Vice

That's all there is to it!

## **Notice for package(s)**

*gmp nettle*

> GNU LESSER GENERAL PUBLIC LICENSE Version 3, 29 June 2007

 Copyright (C) 2007 Free Software Foundation, Inc. <http://fsf.org/> Everyone is permitted to copy and distribute verbatim copies of this license document, but changing it is not allowed.

 This version of the GNU Lesser General Public License incorporates the terms and conditions of version 3 of the GNU General Public License, supplemented by the additional permissions listed below.

0. Additional Definitions.

 As used herein, "this License" refers to version 3 of the GNU Lesser General Public License, and the "GNU GPL" refers to version 3 of the GNU General Public License.

 "The Library" refers to a covered work governed by this License, other than an Application or a Combined Work as defined below.

 An "Application" is any work that makes use of an interface provided by the Library, but which is not otherwise based on the Library. Defining a subclass of a class defined by the Library is deemed a mode of using an interface provided by the Library.

 A "Combined Work" is a work produced by combining or linking an Application with the Library. The particular version of the Library with which the Combined Work was made is also called the "Linked Version".

 The "Minimal Corresponding Source" for a Combined Work means the Corresponding Source for the Combined Work, excluding any source code for portions of the Combined Work that, considered in isolation, are based on the Application, and not on the Linked Version.

 The "Corresponding Application Code" for a Combined Work means the object code and/or source code for the Application, including any data and utility programs needed for reproducing the Combined Work from the Application, but excluding the System Libraries of the Combined Work.

1. Exception to Section 3 of the GNU GPL.

 You may convey a covered work under sections 3 and 4 of this License without being bound by section 3 of the GNU GPL.

2. Conveying Modified Versions.

 If you modify a copy of the Library, and, in your modifications, a facility refers to a function or data to be supplied by an Application that uses the facility (other than as an argument passed when the facility is invoked), then you may convey a copy of the modified version:

 a) under this License, provided that you make a good faith effort to ensure that, in the event an Application does not supply the function or data, the facility still operates, and performs whatever part of its purpose remains meaningful, or

 b) under the GNU GPL, with none of the additional permissions of this License applicable to that copy.

3. Object Code Incorporating Material from Library Header Files.

 The object code form of an Application may incorporate material from a header file that is part of the Library. You may convey such object code under terms of your choice, provided that, if the incorporated material is not limited to numerical parameters, data structure layouts and accessors, or small macros, inline functions and templates (ten or fewer lines in length), you do both of the following:

 a) Give prominent notice with each copy of the object code that the Library is used in it and that the Library and its use are covered by this License.

 b) Accompany the object code with a copy of the GNU GPL and this license document.

### 4. Combined Works.

 You may convey a Combined Work under terms of your choice that, taken together, effectively do not restrict modification of the portions of the Library contained in the Combined Work and reverse engineering for debugging such modifications, if you also do each of the following:

 a) Give prominent notice with each copy of the Combined Work that the Library is used in it and that the Library and its use are covered by this License.

 b) Accompany the Combined Work with a copy of the GNU GPL and this license document.

 c) For a Combined Work that displays copyright notices during execution, include the copyright notice for the Library among these notices, as well as a reference directing the user to the copies of the GNU GPL and this license document.

d) Do one of the following:

 0) Convey the Minimal Corresponding Source under the terms of this License, and the Corresponding Application Code in a form suitable for, and under terms that permit, the user to recombine or relink the Application with a modified version of the Linked Version to produce a modified Combined Work, in the manner specified by section 6 of the GNU GPL for conveying Corresponding Source.

 1) Use a suitable shared library mechanism for linking with the Library. A suitable mechanism is one that (a) uses at run time a copy of the Library already present on the user's computer system, and (b) will operate properly with a modified version of the Library that is interface-compatible with the Linked Version.

 e) Provide Installation Information, but only if you would otherwise be required to provide such information under section 6 of the GNU GPL, and only to the extent that such information is necessary to install and execute a modified version of the Combined Work produced by recombining or relinking the Application with a modified version of the Linked Version. (If you use option 4d0, the Installation Information must accompany the Minimal Corresponding Source and Corresponding Application Code. If you use option 4d1, you must provide the Installation Information in the manner specified by section 6 of the GNU GPL for conveying Corresponding Source.)

#### 5. Combined Libraries.

 You may place library facilities that are a work based on the Library side by side in a single library together with other library facilities that are not Applications and are not covered by this License, and convey such a combined library under terms of your choice, if you do both of the following:

 a) Accompany the combined library with a copy of the same work based on the Library, uncombined with any other library facilities, conveyed under the terms of this License.

 b) Give prominent notice with the combined library that part of it is a work based on the Library, and explaining where to find the accompanying uncombined form of the same work.

6. Revised Versions of the GNU Lesser General Public License.

 The Free Software Foundation may publish revised and/or new versions of the GNU Lesser General Public License from time to time. Such new versions will be similar in spirit to the present version, but may differ in detail to address new problems or concerns.

 Each version is given a distinguishing version number. If the Library as you received it specifies that a certain numbered version of the GNU Lesser General Public License "or any later version" applies to it, you have the option of following the terms and conditions either of that published version or of any later version published by the Free Software Foundation. If the Library as you received it does not specify a version number of the GNU Lesser

General Public License, you may choose any version of the GNU Lesser General Public License ever published by the Free Software Foundation.

 If the Library as you received it specifies that a proxy can decide whether future versions of the GNU Lesser General Public License shall apply, that proxy's public statement of acceptance of any version is permanent authorization for you to choose that version for the Library.

## **Notice for package(s)**

*gmp nettle*

GNU LESSER GENERAL PUBLIC LICENSE

Version 3, 29 June 2007

Copyright © 2007 Free Software Foundation, Inc. <http://fsf.org/>

Everyone is permitted to copy and distribute verbatim copies of this license document, but changing it is not allowed.

This version of the GNU Lesser General Public License incorporates the terms and conditions of version 3 of the GNU General Public License, su 0. Additional Definitions.

As used herein, "this License" refers to version 3 of the GNU Lesser General Public License, and the "GNU GPL" refers to version 3 of the GNU

"The Library" refers to a covered work governed by this License, other than an Application or a Combined Work as defined below.

An "Application" is any work that makes use of an interface provided by the Library, but which is not otherwise based on the Library. Defining

A "Combined Work" is a work produced by combining or linking an Application with the Library. The particular version of the Library with which

The "Minimal Corresponding Source" for a Combined Work means the Corresponding Source for the Combined Work, excluding any source code for por

The "Corresponding Application Code" for a Combined Work means the object code and/or source code for the Application, including any data and 1. Exception to Section 3 of the GNU GPL.

You may convey a covered work under sections 3 and 4 of this License without being bound by section 3 of the GNU GPL.

2. Conveying Modified Versions.

If you modify a copy of the Library, and, in your modifications, a facility refers to a function or data to be supplied by an Application that

 \* a) under this License, provided that you make a good faith effort to ensure that, in the event an Application does not supply the functi \* b) under the GNU GPL, with none of the additional permissions of this License applicable to that copy.

3. Object Code Incorporating Material from Library Header Files.

The object code form of an Application may incorporate material from a header file that is part of the Library. You may convey such object cod

a) Give prominent notice with each copy of the object code that the Library is used in it and that the Library and its use are covered t \* b) Accompany the object code with a copy of the GNU GPL and this license document.

4. Combined Works.

You may convey a Combined Work under terms of your choice that, taken together, effectively do not restrict modification of the portions of th

- a) Give prominent notice with each copy of the Combined Work that the Library is used in it and that the Library and its use are covered
- \* b) Accompany the Combined Work with a copy of the GNU GPL and this license document.
- \* c) For a Combined Work that displays copyright notices during execution, include the copyright notice for the Library among these notice \* d) Do one of the following:
	- o 0) Convey the Minimal Corresponding Source under the terms of this License, and the Corresponding Application Code in a form suita
- o 1) Use a suitable shared library mechanism for linking with the Library. A suitable mechanism is one that (a) uses at run time a c<br>e) Provide Installation Information, but only if you would otherwise be required to provi

#### 5. Combined Libraries.

You may place library facilities that are a work based on the Library side by side in a single library together with other library facilities

- \* a) Accompany the combined library with a copy of the same work based on the Library, uncombined with any other library facilities, conve
- \* b) Give prominent notice with the combined library that part of it is a work based on the Library, and explaining where to find the acco

6. Revised Versions of the GNU Lesser General Public License.

The Free Software Foundation may publish revised and/or new versions of the GNU Lesser General Public License from time to time. Such new vers Each version is given a distinguishing version number. If the Library as you received it specifies that a certain numbered version of the GNU If the Library as you received it specifies that a proxy can decide whether future versions of the GNU Lesser General Public License shall app

## **Notice for package(s)**

*libnftnl*

 Copyright (C) 1989, 1991 Free Software Foundation, Inc. 51 Franklin Street, Fifth Floor, Boston, MA 02110-1301, USA Everyone is permitted to copy and distribute verbatim copies of this license document, but changing it is not allowed.

### Preamble

 The licenses for most software are designed to take away your freedom to share and change it. By contrast, the GNU General Public License is intended to guarantee your freedom to share and change free software--to make sure the software is free for all its users. This General Public License applies to most of the Free Software Foundation's software and to any other program whose authors commit to using it. (Some other Free Software Foundation software is covered by the GNU Library General Public License instead.) You can apply it to your programs, too.

 When we speak of free software, we are referring to freedom, not price. Our General Public Licenses are designed to make sure that you have the freedom to distribute copies of free software (and charge for this service if you wish), that you receive source code or can get it if you want it, that you can change the software or use pieces of it in new free programs; and that you know you can do these things.

 To protect your rights, we need to make restrictions that forbid anyone to deny you these rights or to ask you to surrender the rights. These restrictions translate to certain responsibilities for you if you distribute copies of the software, or if you modify it.

 For example, if you distribute copies of such a program, whether gratis or for a fee, you must give the recipients all the rights that you have. You must make sure that they, too, receive or can get the source code. And you must show them these terms so they know their rights.

 We protect your rights with two steps: (1) copyright the software, and (2) offer you this license which gives you legal permission to copy, distribute and/or modify the software.

 Also, for each author's protection and ours, we want to make certain that everyone understands that there is no warranty for this free software. If the software is modified by someone else and passed on, we want its recipients to know that what they have is not the original, so that any problems introduced by others will not reflect on the original authors' reputations.

 Finally, any free program is threatened constantly by software patents. We wish to avoid the danger that redistributors of a free program will individually obtain patent licenses, in effect making the program proprietary. To prevent this, we have made it clear that any patent must be licensed for everyone's free use or not licensed at all.

 The precise terms and conditions for copying, distribution and modification follow.

 GNU GENERAL PUBLIC LICENSE TERMS AND CONDITIONS FOR COPYING, DISTRIBUTION AND MODIFICATION

 0. This License applies to any program or other work which contains a notice placed by the copyright holder saying it may be distributed under the terms of this General Public License. The "Program", below, refers to any such program or work, and a "work based on the Program" means either the Program or any derivative work under copyright law: that is to say, a work containing the Program or a portion of it, either verbatim or with modifications and/or translated into another language. (Hereinafter, translation is included without limitation in the term "modification".) Each licensee is addressed as "you".

Activities other than copying, distribution and modification are not covered by this License; they are outside its scope. The act of running the Program is not restricted, and the output from the Program is covered only if its contents constitute a work based on the Program (independent of having been made by running the Program). Whether that is true depends on what the Program does.

 1. You may copy and distribute verbatim copies of the Program's source code as you receive it, in any medium, provided that you conspicuously and appropriately publish on each copy an appropriate copyright notice and disclaimer of warranty; keep intact all the notices that refer to this License and to the absence of any warranty; and give any other recipients of the Program a copy of this License along with the Program.

You may charge a fee for the physical act of transferring a copy, and you may at your option offer warranty protection in exchange for a fee.

 2. You may modify your copy or copies of the Program or any portion of it, thus forming a work based on the Program, and copy and distribute such modifications or work under the terms of Section 1 above, provided that you also meet all of these conditions:

 a) You must cause the modified files to carry prominent notices stating that you changed the files and the date of any change.

b) You must cause any work that you distribute or publish, that in

 whole or in part contains or is derived from the Program or any part thereof, to be licensed as a whole at no charge to all third parties under the terms of this License.

 c) If the modified program normally reads commands interactively when run, you must cause it, when started running for such interactive use in the most ordinary way, to print or display an announcement including an appropriate copyright notice and a notice that there is no warranty (or else, saying that you provide a warranty) and that users may redistribute the program under these conditions, and telling the user how to view a copy of this License. (Exception: if the Program itself is interactive but does not normally print such an announcement, your work based on the Program is not required to print an announcement.)

These requirements apply to the modified work as a whole. If identifiable sections of that work are not derived from the Program, and can be reasonably considered independent and separate works in themselves, then this License, and its terms, do not apply to those sections when you distribute them as separate works. But when you distribute the same sections as part of a whole which is a work based on the Program, the distribution of the whole must be on the terms of this License, whose permissions for other licensees extend to the entire whole, and thus to each and every part regardless of who wrote it.

Thus, it is not the intent of this section to claim rights or contest your rights to work written entirely by you; rather, the intent is to exercise the right to control the distribution of derivative or collective works based on the Program.

In addition, mere aggregation of another work not based on the Program with the Program (or with a work based on the Program) on a volume of a storage or distribution medium does not bring the other work under the scope of this License.

 3. You may copy and distribute the Program (or a work based on it, under Section 2) in object code or executable form under the terms of Sections 1 and 2 above provided that you also do one of the following:

 a) Accompany it with the complete corresponding machine-readable source code, which must be distributed under the terms of Sections 1 and 2 above on a medium customarily used for software interchange; or,

 b) Accompany it with a written offer, valid for at least three years, to give any third party, for a charge no more than your cost of physically performing source distribution, a complete machine-readable copy of the corresponding source code, to be distributed under the terms of Sections 1 and 2 above on a medium customarily used for software interchange; or,

 c) Accompany it with the information you received as to the offer to distribute corresponding source code. (This alternative is allowed only for noncommercial distribution and only if you received the program in object code or executable form with such an offer, in accord with Subsection b above.)

The source code for a work means the preferred form of the work for making modifications to it. For an executable work, complete source code means all the source code for all modules it contains, plus any associated interface definition files, plus the scripts used to control compilation and installation of the executable. However, as a special exception, the source code distributed need not include anything that is normally distributed (in either source or binary form) with the major components (compiler, kernel, and so on) of the operating system on which the executable runs, unless that component itself accompanies the executable.

If distribution of executable or object code is made by offering access to copy from a designated place, then offering equivalent access to copy the source code from the same place counts as distribution of the source code, even though third parties are not compelled to copy the source along with the object code.

 4. You may not copy, modify, sublicense, or distribute the Program except as expressly provided under this License. Any attempt otherwise to copy, modify, sublicense or distribute the Program is void, and will automatically terminate your rights under this License. However, parties who have received copies, or rights, from you under this License will not have their licenses terminated so long as such parties remain in full compliance.

 5. You are not required to accept this License, since you have not signed it. However, nothing else grants you permission to modify or distribute the Program or its derivative works. These actions are prohibited by law if you do not accept this License. Therefore, by modifying or distributing the Program (or any work based on the Program), you indicate your acceptance of this License to do so, and all its terms and conditions for copying, distributing or modifying the Program or works based on it.

 6. Each time you redistribute the Program (or any work based on the Program), the recipient automatically receives a license from the original licensor to copy, distribute or modify the Program subject to these terms and conditions. You may not impose any further restrictions on the recipients' exercise of the rights granted herein. You are not responsible for enforcing compliance by third parties to this License.

 7. If, as a consequence of a court judgment or allegation of patent infringement or for any other reason (not limited to patent issues), conditions are imposed on you (whether by court order, agreement or otherwise) that contradict the conditions of this License, they do not excuse you from the conditions of this License. If you cannot distribute so as to satisfy simultaneously your obligations under this License and any other pertinent obligations, then as a consequence you may not distribute the Program at all. For example, if a patent license would not permit royalty-free redistribution of the Program by all those who receive copies directly or indirectly through you, then the only way you could satisfy both it and this License would be to refrain entirely from distribution of the Program.

If any portion of this section is held invalid or unenforceable under any particular circumstance, the balance of the section is intended to apply and the section as a whole is intended to apply in other circumstances.

It is not the purpose of this section to induce you to infringe any patents or other property right claims or to contest validity of any such claims; this section has the sole purpose of protecting the integrity of the free software distribution system, which is implemented by public license practices. Many people have made generous contributions to the wide range of software distributed through that system in reliance on consistent application of that system; it is up to the author/donor to decide if he or she is willing to distribute software through any other system and a licensee cannot impose that choice.

This section is intended to make thoroughly clear what is believed to be a consequence of the rest of this License.

 8. If the distribution and/or use of the Program is restricted in certain countries either by patents or by copyrighted interfaces, the original copyright holder who places the Program under this License may add an explicit geographical distribution limitation excluding those countries, so that distribution is permitted only in or among countries not thus excluded. In such case, this License incorporates the limitation as if written in the body of this License.

 9. The Free Software Foundation may publish revised and/or new versions of the General Public License from time to time. Such new versions will be similar in spirit to the present version, but may differ in detail to address new problems or concerns.

Each version is given a distinguishing version number. If the Program specifies a version number of this License which applies to it and "any later version", you have the option of following the terms and conditions either of that version or of any later version published by the Free Software Foundation. If the Program does not specify a version number of this License, you may choose any version ever published by the Free Software Foundation.

 10. If you wish to incorporate parts of the Program into other free programs whose distribution conditions are different, write to the author to ask for permission. For software which is copyrighted by the Free Software Foundation, write to the Free Software Foundation; we sometimes make exceptions for this. Our decision will be guided by the two goals of preserving the free status of all derivatives of our free software and of promoting the sharing and reuse of software generally.

#### NO WARRANTY

 11. BECAUSE THE PROGRAM IS LICENSED FREE OF CHARGE, THERE IS NO WARRANTY FOR THE PROGRAM, TO THE EXTENT PERMITTED BY APPLICABLE LAW. EXCEPT WHEN OTHERWISE STATED IN WRITING THE COPYRIGHT HOLDERS AND/OR OTHER PARTIES PROVIDE THE PROGRAM "AS IS" WITHOUT WARRANTY OF ANY KIND, EITHER EXPRESSED OR IMPLIED, INCLUDING, BUT NOT LIMITED TO, THE IMPLIED WARRANTIES OF MERCHANTABILITY AND FITNESS FOR A PARTICULAR PURPOSE. THE ENTIRE RISK AS TO THE QUALITY AND PERFORMANCE OF THE PROGRAM IS WITH YOU. SHOULD THE PROGRAM PROVE DEFECTIVE, YOU ASSUME THE COST OF ALL NECESSARY SERVICING, REPAIR OR CORRECTION.

 12. IN NO EVENT UNLESS REQUIRED BY APPLICABLE LAW OR AGREED TO IN WRITING WILL ANY COPYRIGHT HOLDER, OR ANY OTHER PARTY WHO MAY MODIFY AND/OR REDISTRIBUTE THE PROGRAM AS PERMITTED ABOVE, BE LIABLE TO YOU FOR DAMAGES, INCLUDING ANY GENERAL, SPECIAL, INCIDENTAL OR CONSEQUENTIAL DAMAGES ARISING OUT OF THE USE OR INABILITY TO USE THE PROGRAM (INCLUDING BUT NOT LIMITED TO LOSS OF DATA OR DATA BEING RENDERED INACCURATE OR LOSSES SUSTAINED BY YOU OR THIRD PARTIES OR A FAILURE OF THE PROGRAM TO OPERATE WITH ANY OTHER PROGRAMS), EVEN IF SUCH HOLDER OR OTHER PARTY HAS BEEN ADVISED OF THE POSSIBILITY OF SUCH DAMAGES.

### END OF TERMS AND CONDITIONS

#### How to Apply These Terms to Your New Programs

 If you develop a new program, and you want it to be of the greatest possible use to the public, the best way to achieve this is to make it free software which everyone can redistribute and change under these terms.

 To do so, attach the following notices to the program. It is safest to attach them to the start of each source file to most effectively convey the exclusion of warranty; and each file should have at least the "copyright" line and a pointer to where the full notice is found.

<one line to give the program's name and a brief idea of what it does.>

Copyright (C) 19yy <name of author>

 This program is free software; you can redistribute it and/or modify it under the terms of the GNU General Public License as published by the Free Software Foundation; either version 2 of the License, or (at your option) any later version.

 This program is distributed in the hope that it will be useful, but WITHOUT ANY WARRANTY; without even the implied warranty of MERCHANTABILITY or FITNESS FOR A PARTICULAR PURPOSE. See the GNU General Public License for more details.

 You should have received a copy of the GNU General Public License along with this program; if not, write to the Free Software Foundation, Inc., 51 Franklin Street, Fifth Floor, Boston, MA 02110-1301 USA

Also add information on how to contact you by electronic and paper mail.

If the program is interactive, make it output a short notice like this when it starts in an interactive mode:

 Gnomovision version 69, Copyright (C) 19yy name of author Gnomovision comes with ABSOLUTELY NO WARRANTY; for details type `show w'. This is free software, and you are welcome to redistribute it under certain conditions; type `show c' for details.

The hypothetical commands `show w' and `show c' should show the appropriate parts of the General Public License. Of course, the commands you use may be called something other than `show w' and `show c'; they could even be mouse-clicks or menu items--whatever suits your program.

You should also get your employer (if you work as a programmer) or your school, if any, to sign a "copyright disclaimer" for the program, if necessary. Here is a sample; alter the names:

 Yoyodyne, Inc., hereby disclaims all copyright interest in the program `Gnomovision' (which makes passes at compilers) written by James Hacker.

 <signature of Ty Coon>, 1 April 1989 Ty Coon, President of Vice

This General Public License does not permit incorporating your program into proprietary programs. If your program is a subroutine library, you may consider it more useful to permit linking proprietary applications with the library. If this is what you want to do, use the GNU Library General Public License instead of this License.

## **Notice for package(s)**

## *nftables*

nftables is distributed under the terms of the GPL version 2. Note that \*only\* version 2 of the GPL applies, not "any later version".

Patrick McHardy <kaber@trash.net>

-------------------------------------------------------------------------------

 GNU GENERAL PUBLIC LICENSE Version 2, June 1991

 Copyright (C) 1989, 1991 Free Software Foundation, Inc. 51 Franklin Street, Fifth Floor, Boston, MA 02110-1301, USA Everyone is permitted to copy and distribute verbatim copies of this license document, but changing it is not allowed.

Preamble

 The licenses for most software are designed to take away your freedom to share and change it. By contrast, the GNU General Public License is intended to guarantee your freedom to share and change free software--to make sure the software is free for all its users. This General Public License applies to most of the Free Software Foundation's software and to any other program whose authors commit to using it. (Some other Free Software Foundation software is covered by the GNU Library General Public License instead.) You can apply it to your programs, too.

 When we speak of free software, we are referring to freedom, not price. Our General Public Licenses are designed to make sure that you have the freedom to distribute copies of free software (and charge for this service if you wish), that you receive source code or can get it if you want it, that you can change the software or use pieces of it in new free programs; and that you know you can do these things.

 To protect your rights, we need to make restrictions that forbid anyone to deny you these rights or to ask you to surrender the rights. These restrictions translate to certain responsibilities for you if you distribute copies of the software, or if you modify it.

 For example, if you distribute copies of such a program, whether gratis or for a fee, you must give the recipients all the rights that you have. You must make sure that they, too, receive or can get the source code. And you must show them these terms so they know their rights.

 We protect your rights with two steps: (1) copyright the software, and (2) offer you this license which gives you legal permission to copy, distribute and/or modify the software.

 Also, for each author's protection and ours, we want to make certain that everyone understands that there is no warranty for this free software. If the software is modified by someone else and passed on, we want its recipients to know that what they have is not the original, so that any problems introduced by others will not reflect on the original authors' reputations.

 Finally, any free program is threatened constantly by software patents. We wish to avoid the danger that redistributors of a free program will individually obtain patent licenses, in effect making the program proprietary. To prevent this, we have made it clear that any patent must be licensed for everyone's free use or not licensed at all.

 The precise terms and conditions for copying, distribution and modification follow.

 GNU GENERAL PUBLIC LICENSE TERMS AND CONDITIONS FOR COPYING, DISTRIBUTION AND MODIFICATION

 0. This License applies to any program or other work which contains a notice placed by the copyright holder saying it may be distributed under the terms of this General Public License. The "Program", below, refers to any such program or work, and a "work based on the Program" means either the Program or any derivative work under copyright law: that is to say, a work containing the Program or a portion of it, either verbatim or with modifications and/or translated into another language. (Hereinafter, translation is included without limitation in the term "modification".) Each licensee is addressed as "you".

Activities other than copying, distribution and modification are not covered by this License; they are outside its scope. The act of running the Program is not restricted, and the output from the Program is covered only if its contents constitute a work based on the Program (independent of having been made by running the Program). Whether that is true depends on what the Program does.

 1. You may copy and distribute verbatim copies of the Program's source code as you receive it, in any medium, provided that you conspicuously and appropriately publish on each copy an appropriate copyright notice and disclaimer of warranty; keep intact all the notices that refer to this License and to the absence of any warranty; and give any other recipients of the Program a copy of this License along with the Program.

You may charge a fee for the physical act of transferring a copy, and you may at your option offer warranty protection in exchange for a fee.

 2. You may modify your copy or copies of the Program or any portion of it, thus forming a work based on the Program, and copy and distribute such modifications or work under the terms of Section 1 above, provided that you also meet all of these conditions:

 a) You must cause the modified files to carry prominent notices stating that you changed the files and the date of any change.

 b) You must cause any work that you distribute or publish, that in whole or in part contains or is derived from the Program or any part thereof, to be licensed as a whole at no charge to all third parties under the terms of this License.

 c) If the modified program normally reads commands interactively when run, you must cause it, when started running for such interactive use in the most ordinary way, to print or display an announcement including an appropriate copyright notice and a notice that there is no warranty (or else, saying that you provide a warranty) and that users may redistribute the program under these conditions, and telling the user how to view a copy of this License. (Exception: if the Program itself is interactive but does not normally print such an announcement, your work based on the Program is not required to print an announcement.)

These requirements apply to the modified work as a whole. If identifiable sections of that work are not derived from the Program, and can be reasonably considered independent and separate works in themselves, then this License, and its terms, do not apply to those sections when you distribute them as separate works. But when you distribute the same sections as part of a whole which is a work based on the Program, the distribution of the whole must be on the terms of this License, whose permissions for other licensees extend to the entire whole, and thus to each and every part regardless of who wrote it.

Thus, it is not the intent of this section to claim rights or contest your rights to work written entirely by you; rather, the intent is to exercise the right to control the distribution of derivative or collective works based on the Program.

In addition, mere aggregation of another work not based on the Program

with the Program (or with a work based on the Program) on a volume of a storage or distribution medium does not bring the other work under the scope of this License.

 3. You may copy and distribute the Program (or a work based on it, under Section 2) in object code or executable form under the terms of Sections 1 and 2 above provided that you also do one of the following:

 a) Accompany it with the complete corresponding machine-readable source code, which must be distributed under the terms of Sections 1 and 2 above on a medium customarily used for software interchange; or,

 b) Accompany it with a written offer, valid for at least three years, to give any third party, for a charge no more than your cost of physically performing source distribution, a complete machine-readable copy of the corresponding source code, to be distributed under the terms of Sections 1 and 2 above on a medium customarily used for software interchange; or,

 c) Accompany it with the information you received as to the offer to distribute corresponding source code. (This alternative is allowed only for noncommercial distribution and only if you received the program in object code or executable form with such an offer, in accord with Subsection b above.)

The source code for a work means the preferred form of the work for making modifications to it. For an executable work, complete source code means all the source code for all modules it contains, plus any associated interface definition files, plus the scripts used to control compilation and installation of the executable. However, as a special exception, the source code distributed need not include anything that is normally distributed (in either source or binary form) with the major components (compiler, kernel, and so on) of the operating system on which the executable runs, unless that component itself accompanies the executable.

If distribution of executable or object code is made by offering access to copy from a designated place, then offering equivalent access to copy the source code from the same place counts as distribution of the source code, even though third parties are not compelled to copy the source along with the object code.

 4. You may not copy, modify, sublicense, or distribute the Program except as expressly provided under this License. Any attempt otherwise to copy, modify, sublicense or distribute the Program is void, and will automatically terminate your rights under this License. However, parties who have received copies, or rights, from you under this License will not have their licenses terminated so long as such parties remain in full compliance.

 5. You are not required to accept this License, since you have not signed it. However, nothing else grants you permission to modify or distribute the Program or its derivative works. These actions are prohibited by law if you do not accept this License. Therefore, by modifying or distributing the Program (or any work based on the Program), you indicate your acceptance of this License to do so, and all its terms and conditions for copying, distributing or modifying the Program or works based on it.

 6. Each time you redistribute the Program (or any work based on the Program), the recipient automatically receives a license from the original licensor to copy, distribute or modify the Program subject to these terms and conditions. You may not impose any further restrictions on the recipients' exercise of the rights granted herein. You are not responsible for enforcing compliance by third parties to this License.

 7. If, as a consequence of a court judgment or allegation of patent infringement or for any other reason (not limited to patent issues), conditions are imposed on you (whether by court order, agreement or otherwise) that contradict the conditions of this License, they do not excuse you from the conditions of this License. If you cannot distribute so as to satisfy simultaneously your obligations under this License and any other pertinent obligations, then as a consequence you may not distribute the Program at all. For example, if a patent license would not permit royalty-free redistribution of the Program by all those who receive copies directly or indirectly through you, then the only way you could satisfy both it and this License would be to refrain entirely from distribution of the Program.

If any portion of this section is held invalid or unenforceable under any particular circumstance, the balance of the section is intended to apply and the section as a whole is intended to apply in other circumstances.

It is not the purpose of this section to induce you to infringe any patents or other property right claims or to contest validity of any such claims; this section has the sole purpose of protecting the integrity of the free software distribution system, which is implemented by public license practices. Many people have made generous contributions to the wide range of software distributed through that system in reliance on consistent application of that system; it is up to the author/donor to decide if he or she is willing to distribute software through any other system and a licensee cannot impose that choice.

This section is intended to make thoroughly clear what is believed to be a consequence of the rest of this License.

 8. If the distribution and/or use of the Program is restricted in certain countries either by patents or by copyrighted interfaces, the original copyright holder who places the Program under this License may add an explicit geographical distribution limitation excluding those countries, so that distribution is permitted only in or among countries not thus excluded. In such case, this License incorporates the limitation as if written in the body of this License.

 9. The Free Software Foundation may publish revised and/or new versions of the General Public License from time to time. Such new versions will be similar in spirit to the present version, but may differ in detail to address new problems or concerns.

Each version is given a distinguishing version number. If the Program specifies a version number of this License which applies to it and "any later version", you have the option of following the terms and conditions either of that version or of any later version published by the Free Software Foundation. If the Program does not specify a version number of this License, you may choose any version ever published by the Free Software Foundation.

 10. If you wish to incorporate parts of the Program into other free programs whose distribution conditions are different, write to the author to ask for permission. For software which is copyrighted by the Free Software Foundation, write to the Free Software Foundation; we sometimes make exceptions for this. Our decision will be guided by the two goals of preserving the free status of all derivatives of our free software and of promoting the sharing and reuse of software generally.

### NO WARRANTY

 11. BECAUSE THE PROGRAM IS LICENSED FREE OF CHARGE, THERE IS NO WARRANTY FOR THE PROGRAM, TO THE EXTENT PERMITTED BY APPLICABLE LAW. EXCEPT WHEN OTHERWISE STATED IN WRITING THE COPYRIGHT HOLDERS AND/OR OTHER PARTIES PROVIDE THE PROGRAM "AS IS" WITHOUT WARRANTY OF ANY KIND, EITHER EXPRESSED OR IMPLIED, INCLUDING, BUT NOT LIMITED TO, THE IMPLIED WARRANTIES OF MERCHANTABILITY AND FITNESS FOR A PARTICULAR PURPOSE. THE ENTIRE RISK AS TO THE QUALITY AND PERFORMANCE OF THE PROGRAM IS WITH YOU. SHOULD THE PROGRAM PROVE DEFECTIVE, YOU ASSUME THE COST OF ALL NECESSARY SERVICING, REPAIR OR CORRECTION.

 12. IN NO EVENT UNLESS REQUIRED BY APPLICABLE LAW OR AGREED TO IN WRITING WILL ANY COPYRIGHT HOLDER, OR ANY OTHER PARTY WHO MAY MODIFY AND/OR REDISTRIBUTE THE PROGRAM AS PERMITTED ABOVE, BE LIABLE TO YOU FOR DAMAGES, INCLUDING ANY GENERAL, SPECIAL, INCIDENTAL OR CONSEQUENTIAL DAMAGES ARISING OUT OF THE USE OR INABILITY TO USE THE PROGRAM (INCLUDING BUT NOT LIMITED TO LOSS OF DATA OR DATA BEING RENDERED INACCURATE OR LOSSES SUSTAINED BY YOU OR THIRD PARTIES OR A FAILURE OF THE PROGRAM TO OPERATE WITH ANY OTHER PROGRAMS), EVEN IF SUCH HOLDER OR OTHER PARTY HAS BEEN ADVISED OF THE POSSIBILITY OF SUCH DAMAGES.

## END OF TERMS AND CONDITIONS

## How to Apply These Terms to Your New Programs

 If you develop a new program, and you want it to be of the greatest possible use to the public, the best way to achieve this is to make it free software which everyone can redistribute and change under these terms.

 To do so, attach the following notices to the program. It is safest to attach them to the start of each source file to most effectively convey the exclusion of warranty; and each file should have at least<br>the "copyright" line and a pointer to where the full notice is found "copyright" line and a pointer to where the full notice is found.

 <one line to give the program's name and a brief idea of what it does.> Copyright (C) 19yy <name of author>

 This program is free software; you can redistribute it and/or modify it under the terms of the GNU General Public License as published by the Free Software Foundation; either version 2 of the License, or (at your option) any later version.

 This program is distributed in the hope that it will be useful, but WITHOUT ANY WARRANTY; without even the implied warranty of MERCHANTABILITY or FITNESS FOR A PARTICULAR PURPOSE. See the GNU General Public License for more details.

 You should have received a copy of the GNU General Public License along with this program; if not, write to the Free Software Foundation, Inc., 51 Franklin Street, Fifth Floor, Boston, MA 02110-1301 USA

Also add information on how to contact you by electronic and paper mail.

If the program is interactive, make it output a short notice like this when it starts in an interactive mode:

 Gnomovision version 69, Copyright (C) 19yy name of author Gnomovision comes with ABSOLUTELY NO WARRANTY; for details type `show w'. This is free software, and you are welcome to redistribute it under certain conditions; type `show c' for details.

The hypothetical commands `show w' and `show c' should show the appropriate parts of the General Public License. Of course, the commands you use may be called something other than `show w' and `show c'; they could even be mouse-clicks or menu items--whatever suits your program.

You should also get your employer (if you work as a programmer) or your school, if any, to sign a "copyright disclaimer" for the program, if necessary. Here is a sample; alter the names:

 Yoyodyne, Inc., hereby disclaims all copyright interest in the program `Gnomovision' (which makes passes at compilers) written by James Hacker.

 <signature of Ty Coon>, 1 April 1989 Ty Coon, President of Vice

This General Public License does not permit incorporating your program into proprietary programs. If your program is a subroutine library, you may consider it more useful to permit linking proprietary applications with the library. If this is what you want to do, use the GNU Library General Public License instead of this License.

## **Notice for package(s)**

### *nettle*

/\* serpent-decrypt.c

The serpent block cipher.

For more details on this algorithm, see the Serpent website at http://www.cl.cam.ac.uk/~rja14/serpent.html

 Copyright (C) 2011 Niels Möller Copyright (C) 2010, 2011 Simon Josefsson Copyright (C) 2003, 2004, 2005 Free Software Foundation, Inc.

This file is part of GNU Nettle.

 GNU Nettle is free software: you can redistribute it and/or modify it under the terms of either:

 \* the GNU Lesser General Public License as published by the Free Software Foundation; either version 3 of the License, or (at your option) any later version.

or

- \* the GNU General Public License as published by the Free Software Foundation; either version 2 of the License, or (at your option) any later version.
- or both in parallel, as here.

 GNU Nettle is distributed in the hope that it will be useful, but WITHOUT ANY WARRANTY; without even the implied warranty of MERCHANTABILITY or FITNESS FOR A PARTICULAR PURPOSE. See the GNU General Public License for more details.

 You should have received copies of the GNU General Public License and the GNU Lesser General Public License along with this program. If not, see http://www.gnu.org/licenses/.

\*/

/\* This file is derived from cipher/serpent.c in Libgcrypt v1.4.6. The adaption to Nettle was made by Simon Josefsson on 2010-12-07 with final touches on 2011-05-30. Changes include replacing libgcrypt with nettle in the license template, renaming serpent\_context to serpent\_ctx, renaming u32 to uint32\_t, removing libgcrypt stubs and selftests, modifying entry function prototypes, using FOR BLOCKS to iterate through data in encrypt/decrypt, using LE\_READ\_UINT32 and LE\_WRITE\_UINT32 to access data in encrypt/decrypt, and running indent on the code. \*/

#if HAVE CONFIG H #include "config.h" #endif

#include <assert.h> #include <limits.h>

#include "serpent.h"

#include "macros.h" #include "serpent-internal.h"

/\* These are the S-Boxes of Serpent. They are copied from Serpents reference implementation (the optimized one, contained in `floppy2') and are therefore:

Copyright (C) 1998 Ross Anderson, Eli Biham, Lars Knudsen.

 To quote the Serpent homepage (http://www.cl.cam.ac.uk/~rja14/serpent.html):

"Serpent is now completely in the public domain, and we impose no

```
 in the submission package are now under the GNU PUBLIC LICENSE
    (GPL), although some comments in the code still say otherwise. You<br>are welcome to use Serpent for any application." */are welcome to use Serpent for any application."
/* S0 inverse: 13 3 11 0 10 6 5 12 1 14 4 7 15 9 8 2 */
/* Original single-assignment form:
        t01 = x2 \n\begin{cases} x3; \\ x02 = x0 \n\end{cases}t02 = x0 x1;<br>t03 = x1 x2;\begin{array}{ccc} \text{t03} & = & \text{x1} \\ \text{t04} & = & \text{x2} \\ \text{x26} & \text{t01} \end{array}t04 = x2t05 = t02 \hat{c} t01;<br>t06 = x0 | t04;
        t06 = x0 | t04;<br>y2 = \sim t05;
        y2 = x1 \div 105<br>t08 = x1 \angle x3;
        t = 0.8 = x1t09 = t03 & t08;<br>t10 = x3 | y2;
        t10 = x3 | y2;<br>
y1 = t09 \hat{ } t06;
        y1 = t09t12 = x0 | t05;
t13 = y1 \hat{t}12;<br>t14 = t03 \hat{t}10;t15 = x0 \hat{x}2;y3 = t14 \text{ } t13;t17 = t05 & t13;
 t18 = t14 | t17;
 y0 = t15 ^ t18;
*/
#define SBOX0_INVERSE(x0, x1, x2, x3, y0, y1, y2, y3) \
do { \sqrt{ }y^0 = x^0 \uparrow x^2;<br>
y^2 = x^0 | x^1;y2 = x0 \mid x1; \quad y1 = x2 \land x3; \quad \lambday^2 \stackrel{\frown}{=} y1; \quad y1 \quad \xi = x2; \quad \zeta y1 &= x2; \
x2 = x1; \quad x3 = x3; \quad x4 = x3; \quad x5 = x3; \quad x6 = x3; \quad x7 = x3; \quad x8 = x3; \quad x9 = x3; \quad x10 = x3; \quad x11 = x3; \quad x22 = x3; \quad x33 = x3; \quad x4 = x3; \quad x5 = x3; \quad x6 = x3; \quad x7 = x3; \quad x8 = x3; \quad x9 = x3; \quad x10 = x3; \quad x11 = x3; \quad x23 = x3; \quad x33 = x3; \quad x4 = x3; \quad x5 = x3; \quad x6 = x3; \quad x7 = x3; \quad x8 = xy1 \mid x0; \quad x1 \leq x \leq yx1 \le x2;<br>
y1 \le x1;\begin{array}{ccc}\n \text{A} & \text{B} \\
 \text{B} & \text{C} \\
 \text{C} & \text{D} \\
 \text{D} & \text{D} \\
 \text{D} & \text{D} \\
 \text{D} & \text{D} \\
 \text{D} & \text{D} \\
 \text{D} & \text{D} \\
 \text{D} & \text{D} \\
 \text{D} & \text{D} \\
 \text{D} & \text{D} \\
 \text{D} & \text{D} \\
 \text{D} & \text{D} \\
 \text{D} & \text{D} \\
 \text{D} & \text{D} \\
 \text{D} & \text{D} \\
 \text{D} & \text{D} \\
 \text{D} & \textx0 = y2; \quad x0 \quad = y1; \quad x0 \quad = y1; \quad x1 \quad = x1; \quad x2 \quad = x2; \quad x3 \quad = x2; \quad x4 \quad = x3; \quad x5 \quad = x4; \quad x6 \quad = x4; \quad x7 \quad = x5; \quad x8 \quad = x4; \quad x9 \quad = x5; \quad x1 \quad = x6; \quad x2 \quad = x5; \quad x3 \quad = x6; \quad x4 \quad = x7; \quad x5 \quad = x6; \quad x6 \quad = x7; \quad x7 \quad = x8; \quad x8 \quad = x7; \quad x9 \quad = x7; \quad x1 \quad = x7; \quad x2x1 = y2 \& x0;<br>
y2 = -y2;y2 = -y2;<br>
x3 = y2;<br>
x3 \approx -x2; x3 ^= x2; \
 y3 = x3 ^ x0; \
x1 \mid = x3; \quad y0 \sim = x1; \quad y1 \sim = x1; \quad y2 \sim = x1; \quad y3 \sim = x1; \quad y4 \sim = x1; \quad y5 \sim = x1; \quad y6 \sim = x1; \quad y7 \sim = x1; \quad y8 \sim = x1; \quad y9 \sim = x1; \quad y1 \sim = x1; \quad y2 \sim = x1; \quad y3 \sim = x1; \quad y4 \sim = x1; \quad y5 \sim = x1; \quad y6 \sim = x1; \quad y7 \sim = x1; \quad y8 \sim = x1; \quad y9 \sim = x1; \quad y1 \sim = x1; \quad y2 \sim = x1; \quad } while (0)
/* S1 inverse: 5 8 2 14 15 6 12 3 11 4 7 9 1 13 10 0 */
/* Original single-assignment form:<br>
t01 = x0 ^ x1;
        \begin{array}{c|c}\n\text{t01} & \text{m0} & \text{m1} \\
\text{t02} & = \text{x1} & \text{x3};\n\end{array}t03 = x0 & x2;<br>t04 = x2 ^ t02;
        t04 = x2   t02;<br>t05 = x0   t04;
        t05 = x0t06 = t01 & t05;t07 = x3 | t03;t08 = x1 \uparrow t06;<br>t09 = t07 \uparrow t06;
        t09 = t07 t06;
        t10 = t04 | t03;
        t11 = x3 & t08;<br>y2 = 200;
                        \begin{array}{c} \sim \text{t09}; \\ \sim \text{t11}; \end{array}y1 = t10t14 = x0 | y2;<br>t15 = t06 ^ y1;
y3 = t01 \text{ }^{\circ} t04;<br>t17 = x2 \text{ }^{\circ} t15;y0 = t14 \text{ } t17;*/
\begin{array}{ll} \text{\#define SBOX1\_INVERSE(x0, x1, x2, x3, y0, y1, y2, y3)}\\ \text{do} \end{array} \hspace{0.5in} \backslashdo { \sqrt{ }y_1 = x_1 | x_3;<br>
y_1 \approx x_2;y1 \stackrel{\sim}{=} x2; \ y3 \quad = x0 \quad x1; \qquad \qquad \backslashy0 = x0 \mid y1;<br>
y0 = y3;<br>
x1^2 = y0;<br>
\sqrt{25} y0 &= y3; \
 x1 ^= y0; \
 y3 ^= y1; \
 x1 &= x3; \
      y2 = x0 \& x2;<br>
y1 = y2;y1 = y2; \ y2 = x3; \qquad \qquad \setminusy_2^2 = y_0;<br>
y_2 = -y_2;y2 = -y2; \ y1 \approx x1;y1 \stackrel{\sim}{=} x1;y_0 ^= y_1;
      y0 \sim x2;x0 = y2; \ y0^2 = x0; \qquad \qquad \setminus } while (0)
/* S2 inverse: 12 9 15 4 11 14 1 2 0 3 6 13 5 8 10 7 */
```
 restrictions on its use. This was announced on the 21st August at the First AES Candidate Conference. The optimised implementations

/\* Original single-assignment form:<br> $t01 = x0$  ^ x3;

```
t02 = x2 \hat{x}3;t03 = x0 & x2;<br>t04 = x1 | t02;
        t04 = x1 | t02;<br>y0 = t01 ^ t04;
         y0 = t01 \t 604<br>t.06 = x0 \t x2;
        \begin{array}{ccc|c}\n\text{t06} & = \text{x0} & \text{x2;} \\
\text{t07} & = \text{x3} & \text{y0;}\n\end{array}\begin{array}{ccc} \text{t07} & = & \text{xx} \\ \text{t08} & = & \sim \text{x3} \\ \end{array}\pm 08 =t09 = x1 & t06;
         t10 = t08 | t03;t11 = x1 & t07;
        t12 = t06 & t02;
y3 = t09 \hat{ } t10;<br>
y1 = t12 \hat{ } t11;t15 = x2 & y3;<br>
t16 = y0 ^ y1;<br>
t17 = t10 ^ t15;
        y2 = t16 \text{ } t17;*/
\frac{\text{\#define BDX2\_INVERSE}(x0, x1, x2, x3, y0, y1, y2, y3)}{\text{do} \{}do {<br>
y0 = x0 ^ x3;<br>
y2 = x2 ^ x3;
      y2 = x2 \text{ } x3;<br>
y1 = x1 \mid y2;<br>
y0 \sim y1;<br>
y1 = y1; y0 ^= y1; \
       y1 = x3 \mid y0;y1 \&= x1; \quad x3 = - x3; \quad \qquad \qquad \backslashy3 = x0 \mid x2;<br>
y2 \leq x = y3; y2 &= y3; \
       y1 ^{\prime} = y2;<br>
y3 \epsilon = x1;<br>
x0 \epsilon = x2;<br>
\
       y3 \approx \frac{17}{17}x0 = x2;<br>
x0 = x3;x0 = x3; \quad y3 \quad = x0; \quad y4 \quad = x3; \quad y5 \quad = x0; \quad y6 \quad = x3; \quad y7 \quad = x3; \quad y8 \quad = x3; \quad y9 \quad = x3; \quad y1 \quad = x3; \quad y2 \quad = x3; \quad y3 \quad = x3; \quad y4 \quad = x3; \quad y5 \quad = x3; \quad y6 \quad = x3; \quad y7 \quad = x3; \quad y8 \quad = x3; \quad y9 \quad = x3; \quad y1 \quad = x3; \quad y2 \quad = x3; \quad y3 \quad = x3; \quad y4 \quad = x3; \quad y5 \quad = x3; \quad y6x2 \&= y3;x2 \stackrel{\sim}{=} x0;y2 = y0 \t y1; \ y2 \t 2 \t x2; \t \t \t while (0)/* S3 inverse: 0 9 10 7 11 14 6 13 3 5 12 2 4 8 15 1 */
/* Original single-assignment form:
        t01 = x2 | x3;t02 = x0 | x3;<br>t03 = x2 ^ t02;
        t03 = x2 \t 102;<br>t04 = x1 \t 102;t04 = x1   t02<br>t05 = x0   x3;t05 = x0t06 = t04 & t03;t07 = x1 & t01;<br>y2 = t05 ^ t06;
        t09 = x0 t03;y0 = t07 \text{ }^{\circ}t03; t11 = y0 | t05;
 t12 = t09 & t11;
t13 = x0 & y2;<br>
t14 = t01 ^ t05;<br>
y1 = x1 ^ t12;
t16 = x1 | t13;<br>
y3 = t14 ^ t16;
*/
#define SBOX3_INVERSE(x0, x1, x2, x3, y0, y1, y2, y3)
do { \sqrt{ }y3 = x2 \mid x3;<br>
y0 = x1 \& y3;<br>
y2 = x0 \mid x3;<br>
y3 = x3;= x1 \& y3;y2 = x0 \mid x3;<br>
y1 = x2 \land y2;<br>
y0 \sim y1;<br>
y1 = x2 \land y3;x3 \stackrel{\frown}{=} x3;<br>
y3 \stackrel{\frown}{=} x3;<br>
y2 \stackrel{\frown}{=} x1;<br>
y2 \stackrel{\frown}{=} y1;y3 \approx x3; \quady2 \stackrel{\sim}{=} x1; \ y2 \stackrel{\sim}{=} y1; \qquad \qquad \backslashy2 \stackrel{\sim}{=} x3; \ y1 \stackrel{\sim}{=} x0; \qquad \qquad \backslashx3 = y0;<br>
y1 = x3;
y 1 &= x3; y1 \text{ s} = x1; \quad y2 \text{ s} = y2; \quad y3 \text{ s} = y2; \quad y4 \text{ s} = y2; \quad y5 \text{ s} = y2; \quad y6 \text{ s} = y2; \quad y7 \text{ s} = y3 \text{ s} = y3 \text{ s} = y3 \text{ s} = y3 \text{ s} = y3 \text{ s} = y3 \text{ s} = y3 \text{ s} = y3 \text{ s} = y3 \text{ s} = y3 \text{ s} = y3 \text{ s} = y3 \text{ s} = y3 \text{ s} = y3 \text{ s} = y3 \text{ s} = y3 \x0 = x1; \quad y3 \approx x0; \quad y4 \approx x0; \quad y5 \approx x0; \quad y6 \approx x0; \quad y7 \approx x0; \quad y8 \approx x0; \quad y9 \approx x0; \quad y1 \approx x0; \quad y2 \approx x0; \quad y3 \approx x0; \quad y4 \approx x0; \quad y5 \approx x0; \quad y6 \approx x0; \quad y7 \approx x0; \quad y8 \approx x0; \quad y9 \approx x0; \quad y1 \approx x0; \quad y2 \approx x0; \quad y3 \approx x0; \quad y4 \approx x0; \quad y5 \approx x0; \quad y6 \approx x0; \quad y7 \approx x0; \quad y8 \approx x } while (0)
/* S4 inverse: 5 0 8 3 10 9 7 14 2 12 11 6 4 15 13 1 */
/* Original single-assignment form:<br>t01 = x1 | x3;
        \begin{array}{ccc} \text{t01} & = & \text{x1} \\ \text{t02} & = & \text{x2} \\ \end{array} x3;
         t02 = x2 | x3;<br>t03 = x0 & t01;
        t03 = x0 & t01;<br>t04 = x1 ^ t02;
        t04 = x1   t02<br>t05 = x2   x3;
        t05 = x2<br>t06 =\frac{1}{6} t03;<br>\frac{1}{6} t04;
        t07 = x0 & t04;<br>y1 = t05 ^ t07;
        y1 = t05 \hat{ } t07;<br>t09 = y1 \hat{ } t06;t09 = y1 | t06;<br>t10 = x0 \sim t07;
        t10 = x0t11 = t01 \hat{t} t09;<br>t12 = x3 \hat{t} t04;
t12 = x3 ^ t04;<br>
t13 = x2 | t10;<br>
y3 = t03 ^ t12;<br>
t15 = x0 ^ t04;
```

```
y2 = t11 ^ t13;<br>y0 = t15 ^ t09;
*/
#define SBOX4_INVERSE(x0, x1, x2, x3, y0, y1, y2, y3) \
do { \sqrt{ }y_1^1 = x_2^2 + x_3; \quad y_2^1 = x_2^2 + x_3; \quad y_3^2 = x_3^2y2 = x2 \mid x3;<br>
y2 \sim x1;x1 \mid = x3; \quad \gamma0 \quad = x0 \quad \gamma2; \quad \gamma1x3 \stackrel{\sim}{=} y2; \ y2 \quad \&= x0; \qquad \qquad \setminusy1 \stackrel{\wedge}{=} y2; \ y2 \stackrel{\wedge}{=} x0; \qquad \qquad \backslashy2 \stackrel{\sim}{=} x0;<br>
y2 \stackrel{\sim}{=} x2;y_2 = x_2; \quad x_3 = x_1; \quad y_4 = x_2; \quad y_5 = x_2; \quad y_6 = x_3; \quad y_7 = x_3; \quad y_8 = x_4; \quad y_9 = x_4; \quad y_9 = x_5; \quad y_9 = x_6; \quad y_1 = x_6; \quad y_1 = x_7; \quad y_1 = x_7; \quad y_2 = x_8; \quad y_3 = x_9; \quad y_1 = x_9; \quad y_2 = x_9; \quad y_3 = x_9; \quad y_4 = x_9; \quad y_6 = x_9; \quad y_7 = x_9; \quad y_8 = x_9; \quadx0 \&= x1; \quad \gamma3 = x0 \quad \gamma3; \quad \gamma4 = x0 \quad \gamma5; \quad \gamma5 = x0 \quad \gamma6; \quad \gamma7 = x0 \quad \gamma8 = x0 \quad \gamma7 = x0 \quad \gamma8 = x0 \quad \gamma9 = x0 \quad \gamma17 = x0 \quad \gamma18 = x0 \quad \gamma29 = x0 \quad \gamma48 = x0 \quad \gamma58 = x0 \quad \gamma68 = x0 \quad \gamma78 = x0 \quad \gamma88 = x0 \quad \gamma88 = x0 \quad \gamma98 = x0 \quad \gamma198 = x0 \quad \gamma108 = x0 \quad \gamma108 = x0 \quad \gamma208 =x0 = - x0;x0 = y1; \ y0 \approx x0; \qquad \qquad \setminusx_0 \sim x_1;y2 \rightharpoonup = x0; } while (0)
/* S5 inverse: 8 15 2 9 4 1 13 14 11 6 5 3 7 12 10 0 */
/* Original single-assignment form:
t01 = x0 & x3;<br>
t02 = x2 ^ t01;<br>
t03 = x0 ^ x3;
         t04 = x1 & t02;t05 = x0 & x2;<br>
y0 = t03 \hat{ } 04;<br>
t07 = x0 & y0;
         t08 = t01 \gamma y0;
         t09 = x1 | t05;<br>t10 = \frac{x}{x} x1;
t10 = 72 \times 1;<br>
y1 = t08 \stackrel{\frown}{=} t09;<br>
t12 = t10 | t07;t13 = y0 | y1;<br>
y3 = t02 ^ t12;
t15 = t02 ^ t13;<br>t16 = x1 ^ x3;
         y2 = t16 \text{ } t15;*/
\frac{\text{#define } SBOX5\_INVERSE(x0, x1, x2, x3, y0, y1, y2, y3)}{\text{d}o}do { \sqrt{ }y1 = x0 \& x3; \quad y3 = x2 \quad y1; \quad \lambday0 = x1 \& y3; \ y2 = x0 \land x3; \qquad \qquad \backslashx3 \stackrel{\frown}{=} x1; \quad \text{y0} \stackrel{\frown}{=} y2; \quad \text{y1} \quad \text{y2}y0 \stackrel{\frown}{=} y2; \quad x2 \quad \text{and} \quad y0 \stackrel{\frown}{=} xy3; \quad y1 \quad \text{and} \quad y2 \quad \text{and} \quad y3 \quad \text{and} \quad y4 \quad \text{and} \quad y5 \quad \text{and} \quad y6 \quad \text{and} \quad y7 \quad \text{and} \quad y8 \quad \text{and} \quad y9 \quad \text{and} \quad y9 \quad \text{and} \quad y9 \quad \text{and} \quad y9 \quad \text{and} \quad y9 \quad \text{and} \quad y9 \quad \text{and} \quad y9 \quad \text{and} \quad y9 \quad \text{and} \quad y9 \x2 \&= x0;<br>
x0 \&= y0;x0 \&= y0;x2 \mid x1; \quad y1 \sim y0; \quad y2 \sim y0; \quad y3 \sim y0; \quad y4 \sim y0; \quad y5 \sim y0; \quad y6 \sim y0; \quad y7 \sim y0; \quad y8 \sim y0; \quad y9 \sim y0; \quad y1 \sim y0; \quad y1 \sim y0; \quad y2 \sim y0; \quad y3 \sim y0; \quad y4 \sim y0; \quad y5 \sim y0; \quad y6 \sim y0; \quad y7 \sim y0; \quad y8 \sim y0; \quad y9 \sim y0; \quad y9 \sim y0; \quad y9 \sim y0; \quad y9 \sim y0; \quad y9 \sim y0; \quad y9 \simy1 \begin{array}{ccc} \n\text{y1} & \text{A} = \text{y0}; \ \n\text{y1} & \text{B} = \text{x2}; \ \n\text{y2} & = \text{y0} & \text{y1}; \n\end{array}y_2 = y_2 + y_1; \quad y_3 = y_3; \quad y_4 = y_2; \quad y_5 = y_4; \quad y_6 = y_4; \quad y_7 = y_5; \quad y_7 = y_6; \quad y_8 = y_7; \quad y_9 = y_7; \quad y_8 = y_7; \quad y_9 = y_8; \quad y_9 = y_9; \quad y_9 = y_9; \quad y_9 = y_9; \quad y_9 = y_9; \quad y_9 = y_9; \quad y_9 = y_9; \quad y_9 = y_9; \quad y_9 = y_9; \quad y_9 = y_9; \quad y_9 = y_9; \quad y_9 = y_y2 \stackrel{\sim}{=} y3; \ y2 \stackrel{\sim}{=} x3; \qquad \qquad \backslashx1 = -x1;<br>
x1 = x0;x1 |= x0;y3 \stackrel{\sim}{=} x1;<br>
} while (0)
/* S6 inverse: 15 10 1 13 5 3 6 0 4 9 14 7 2 12 8 11 */
/* Original single-assignment form:
t01 = x0 \hat{x}2;<br>t02 = \approx x2;t03 = x1 & t01;<br>t04 = x1 | t02;
         t04 = x1 t02;<br>t05 = x3 t03;t05 = x3 | t03<br>t06 = x1 \hat{x}3;t06 = x1t07 = x0 & t04;t08 = x0 | t02;<br>
t09 = t07 ^ t05;<br>
y1 = t06 ^ t08;
         y0 = -t09;t12 = x1 & y0;
 t13 = t01 & t05;
 t14 = t01 ^ t12;
         t15 = t07 \text{ }^{\circ} t13; t16 = x3 | t02;
 t17 = x0 ^ y1;
         t17 = x0 \t y1;<br>y3 = t17 \t t15;y^3 = t16 t13;<br>y^2 = t16 t14;
  */
#define SBOX6_INVERSE(x0, x1, x2, x3, y0, y1, y2, y3) \
do { \sqrt{ }y^2 = x0 \text{ } x^2; \quad x^2 = -x^2; \quad y^2 = -x^2; \quad y^2 = -xx2 = - x2;<br>
y0 = x1^x x3;<br>
y1 = x0 | x2;<br>
y2 = x2;y0 = x1 \t x3; \ y1 = xy \t y0 \t y2; \ y3 = x1 \t y2; \t \t y3y3 = x1 \& y2;<br>
y3 = x3;<br>
x3 = x2;<br>
y4 = x2;\begin{array}{ll} \n \begin{array}{ccc} \n | & = & x^2; \n \end{array} & \n \end{array}x2 \mid = x1;
```

```
 x2 &= x0; \
 y0 = x2 ^ y3; \
    y0 = -y0;y 3 \kappa = y^2;<br>y 3 \hat{ } = x2;
    x_0 ^= y1;
    y3 \approx x0;x1 \&= y0;y2 \stackrel{\sim}{=} x1; \ y2 \stackrel{\sim}{=} x3; \qquad \qquad \backslash} while (0)/* S7 inverse: 3 0 6 13 9 14 15 8 5 12 11 7 10 1 4 2 */
/* Original single-assignment form:
     t01 = x0 & x1;<br>t02 = x0 | x1;
      t02 = x0 \begin{cases} x1; \\ t03 = x2 \end{cases} + 01:
      t03 = x2 | t01;<br>t04 = x3 & t02:
      t04 = x3 & t02;<br>y3 = t03 ^ t04;
     y3 = t03 \text{ }^{\circ} t04;<br>t06 = x1 \text{ }^{\circ} t04;t06 = x1 \uparrow t04;<br>t07 = x3 \uparrow y3;
      t07 = x3<br>t08 =- t07;
      t09 = t06 | t08;
      t10 = x1 \uparrow x3;<br>t11 = x0 \uparrow x3;
      t11 = x0 | x3;
      y1 = x0 \uparrow t09;<br>t13 = x2 \uparrow t06;t13 = x2 \t  t06;<br>t14 = x2 \t  t11;t14 = x2 & t11<br>t15 = x3 | y1;
      t15 = x3 t16 = t01 | t10;
 y0 = t13 ^ t15;
      y2 = t14 \text{ } t16;*/
#define SBOX7_INVERSE(x0, x1, x2, x3, y0, y1, y2, y3) \
do { \sqrt{ }y3 = x0 \& x1; \ y2 = x1 \land x3; \qquad \qquad \backslashy2 = y3;<br>
y1 = x0 \mid x3;y1 \&= x2;y2 \rightharpoonup = y1;y3 \mid = x2;y0 = x0 \mid x1;y^0 \stackrel{\text{def}}{=} x^3; \quad y^3 \stackrel{\text{def}}{=} y^0; \quad \text{if} \quad y^3 \stackrel{\text{def}}{=} y^3; \quad \text{if} \quad y^3 \stackrel{\text{def}}{=} y^3; \quad \text{if} \quad y^3 \stackrel{\text{def}}{=} y^3; \quad \text{if} \quad y^3 \stackrel{\text{def}}{=} y^3; \quad \text{if} \quad y^3 \stackrel{\text{def}}{=} y^3; \quad \text{if} \quad y^3 \stackrel{\text{def}}{=} y^3; \quad \text{if} \quad y^3 \stackrel{\text{def}}{=} y^3; \quad\hat{y} = \hat{y} \hat{y}y_0 ^= \overline{x_1};
    y1 = x3 y3;y1 = -y1;y1 \parallel y0;<br>
y0 \sim x2;y1 \sim x0;x3 = y1; \ y0 \approx x3; \ \lambda } while (0)
/* In-place inverse linear transformation. */
\#define LINEAR_TRANSFORMATION_INVERSE(x0,x1,x2,x3) do {
do { \sqrt{ }x^2 = ROTL32 (10, x2);
    x0 = ROTL32 (27, x0);
x2 = x2 \text{ } x3 \text{ } (x1 \ll 7);<br>
x0 = x0 \text{ } x1 \text{ } x3; x3 = ROTL32 (25, x3); \
 x1 = ROTL32 (31, x1); \
 x3 = x3 ^ x2 ^ (x0 << 3); \
 x1 = x1 ^ x0 ^ x2; \
    x2 = \text{ROTL32 (29, x2)};<br>x0 = \text{ROTL32 (19, x0)};x0 = ROTL32 (19, x0);
   } while (0)
/* Round inputs are x0,x1,x2,x3 (destroyed), and round outputs are
    y0,y1,y2,y3. */
\# \text{define } \text{ROUND\_INVERSE}(\text{which, subkey, x0,x1,x2,x3, y0,y1,y2,y3}) \text{ do } \{do { \sqrt{ } LINEAR_TRANSFORMATION_INVERSE (x0,x1,x2,x3); \
    SBOX\# \# \overline{\text{which}} \# \_ \text{INVERSE}(x0, x1, x2, x3, y0, y1, y2, y3);KEYXOR(y0,y1,y2,y3, subkey);
   } while (0)
#if HAVE_NATIVE_64_BIT
/* In-place inverse linear transformation. */
\# \text{define LINEAR_TRANSFORMATION64_LINVERSE(x0, x1, x2, x3) \qquad \qquad \qquaddo {
do { \sqrt{ }x2 = DROTL32 (10, x2);<br>
x0 = DROTL32 (27, x0);x0 = \text{DROTL32} (27, x0);<br>
x2 = x2 \text{ } x3 \text{ } \text{DRSHIFT32}(7, x1); \setminus<br>
x0 = x0 \text{ } x1 \text{ } x3;x3 = \text{DROTL32} \ (25, x3);<br>
x1 = \text{DROTL32} \ (31, x1);<br>
x3 = x3 \text{ }^{\circ} \ x2 \text{ }^{\circ} \ \text{DBERT32} \ (3, x0);<br>
x1 = x1 \text{ }^{\circ} \ x0 \text{ }^{\circ} \ x2;x2 = DROTL32 (29, x2);<br>x0 = DROTL32 (19, x0);x0 = DROTL32 (19, x0); } while (0)
```
 $\# \text{define } \text{ROUND64\_INVERSE}(\text{which, subkey, } x0, x1, x2, x3, y0, y1, y2, y3) \ \land \ \text{do } \{$ do {  $\sqrt{ }$ 

```
LINEAR_TRANSFORMATION64_INVERSE (x0, x1, x2, x3);<br>SBOX##which## INVERSE(x0,x1,x2,x3, v0,v1,v2,v3);
    SBOX\#which##_INVERSE(x0,x1,x2,x3, y0,y1,y2,y3);
    KEYXOR64(y0,y1,y2,y3, subkey);
   } while (0)
#endif /* HAVE_NATIVE_64_BIT */
void
serpent_decrypt (const struct serpent_ctx *ctx,
                  size_t length, uint8_t * dst, const uint8_t * src){
  assert( !(length % SERPENT BLOCK SIZE));
#if HAVE NATIVE 64 BIT
  if (length & SERPENT_BLOCK_SIZE)
#else
  while (length >= SERPENT_BLOCK_SIZE)
#endif
     {
       uint32_t x0,x1,x2,x3, y0,y1,y2,y3;
       unsigned k;
      x0 = LE\_READ_UINT32 (src);
      x1 = LE\_READ_UINT32 (src + 4);x2 = LE\_READ\_UINT32 (src + 8);
      x3 = LE READ UINT32 (src + 12);
        /* Inverse of special round */
       KEYXOR (x0,x1,x2,x3, ctx->keys[32]);
       SBOX7_INVERSE (x0,x1,x2,x3, y0,y1,y2,y3);
       KEYXOR (y0,y1,y2,y3, ctx->keys[31]);
      k = 24; goto start32;
      while (k > 0){
          k = 8:
           ROUND_INVERSE (7, ctx->keys[k+7], x0,x1,x2,x3, y0,y1,y2,y3);
        start32:
           ROUND_INVERSE (6, ctx->keys[k+6], y0,y1,y2,y3, x0,x1,x2,x3);
            ROUND_INVERSE (5, ctx->keys[k+5], x0,x1,x2,x3, y0,y1,y2,y3);
            ROUND_INVERSE (4, ctx->keys[k+4], y0,y1,y2,y3, x0,x1,x2,x3);
           ROUND_INVERSE (3, ctx->keys[k+3], x0,x1,x2,x3, y0,y1,y2,y3);
          ROUND_INVERSE (2, ctx->keys[k+2], y0,y1,y2,y3, x0,x1,x2,x3);
 ROUND_INVERSE (1, ctx->keys[k+1], x0,x1,x2,x3, y0,y1,y2,y3);
           ROUND_INVERSE (0, ctx->keys[k], y0,y1,y2,y3, x0,x1,x2,x3);
        }
       LE_WRITE_UINT32 (dst, x0);
 LE_WRITE_UINT32 (dst + 4, x1);
 LE_WRITE_UINT32 (dst + 8, x2);
      LE WRITE UINT32 (dst + 12, x3); src += SERPENT_BLOCK_SIZE;
       dst += SERPENT_BLOCK_SIZE;
      length -= SERPENT BLOCK SIZE;
 }
#if HAVE_NATIVE_64_BIT
   FOR_BLOCKS(length, dst, src, 2*SERPENT_BLOCK_SIZE)
     {
       uint64_t x0,x1,x2,x3, y0,y1,y2,y3;
       unsigned k;
      x0 = LE READ UINT32 (src):
      x1 = LE"RED'UINT32 (src + 4);
      x2 = LE"READ_UINT32 (src + 8);
      x3 = LE"RED"UINT32 (src + 12);
 x0 <<= 32; x0 |= LE_READ_UINT32 (src + 16);
 x1 <<= 32; x1 |= LE_READ_UINT32 (src + 20);
 x2 <<= 32; x2 |= LE_READ_UINT32 (src + 24);
      x3 \leq 32; x3 = LE_READ_UINT32 (src + 28);
       /* Inverse of special round */
       KEYXOR64 (x0,x1,x2,x3, ctx->keys[32]);
       SBOX7_INVERSE (x0,x1,x2,x3, y0,y1,y2,y3);
       KEYXOR64 (y0,y1,y2,y3, ctx->keys[31]);
      k = 24; goto start64;
      while (k > 0){
          k = 8;
            ROUND64_INVERSE (7, ctx->keys[k+7], x0,x1,x2,x3, y0,y1,y2,y3);
        start64:
           ROUND64_INVERSE (6, ctx->keys[k+6], y0,y1,y2,y3, x0,x1,x2,x3);
            ROUND64_INVERSE (5, ctx->keys[k+5], x0,x1,x2,x3, y0,y1,y2,y3);
           ROUND64_INVERSE (4, ctx->keys[k+4], y0,y1,y2,y3, x0,x1,x2,x3);
           ROUND64_INVERSE (3, ctx->keys[k+3], x0,x1,x2,x3, y0,y1,y2,y3);
            ROUND64_INVERSE (2, ctx->keys[k+2], y0,y1,y2,y3, x0,x1,x2,x3);
            ROUND64_INVERSE (1, ctx->keys[k+1], x0,x1,x2,x3, y0,y1,y2,y3);
           ROUND64_INVERSE (0, ctx->keys[k], y0,y1,y2,y3, x0,x1,x2,x3);
        }
      LE WRITE_UINT32 (dst + 16, x0);
      LE WRITE UINT32 (dst + 20, x1);LE WRITE UINT32 (dst + 24, x2);
      LE WRITE UINT32 (dst + 28, x3);
```

```
x0 \gg= 32; LE WRITE UINT32 (dst, x0);
      x1 \gg = 32; LE_WRITE_UINT32 (dst + 4, x1);
      x2 \gg = 32; LE WRITE UINT32 (dst + 8, x2);
     x3 \gg = 32; LE_WRITE_UINT32 (dst + 12, x3);
 }
#endif /* HAVE_NATIVE_64_BIT */ 
}
```
## **Notice for package(s)**

### *nettle*

### /\* serpent-set-key.c

The serpent block cipher.

 For more details on this algorithm, see the Serpent website at http://www.cl.cam.ac.uk/~rja14/serpent.html

 Copyright (C) 2011, 2014 Niels Möller Copyright (C) 2010, 2011 Simon Josefsson Copyright (C) 2003, 2004, 2005 Free Software Foundation, Inc.

This file is part of GNU Nettle.

 GNU Nettle is free software: you can redistribute it and/or modify it under the terms of either:

 \* the GNU Lesser General Public License as published by the Free Software Foundation; either version 3 of the License, or (at your option) any later version.

or

- \* the GNU General Public License as published by the Free Software Foundation; either version 2 of the License, or (at your option) any later version.
- or both in parallel, as here.

 GNU Nettle is distributed in the hope that it will be useful, but WITHOUT ANY WARRANTY; without even the implied warranty of MERCHANTABILITY or FITNESS FOR A PARTICULAR PURPOSE. See the GNU General Public License for more details.

 You should have received copies of the GNU General Public License and the GNU Lesser General Public License along with this program. If not, see http://www.gnu.org/licenses/.

\*/

/\* This file is derived from cipher/serpent.c in Libgcrypt v1.4.6. The adaption to Nettle was made by Simon Josefsson on 2010-12-07 with final touches on 2011-05-30. Changes include replacing libgcrypt with nettle in the license template, renaming serpent\_context to serpent\_ctx, renaming u32 to uint32\_t, removing libgcrypt stubs and selftests, modifying entry function prototypes, using FOR\_BLOCKS to iterate through data in encrypt/decrypt, using LE\_READ\_UINT32 and LE\_WRITE\_UINT32 to access data in encrypt/decrypt, and running indent on the code. \*/

#if HAVE CONFIG H #include "config.h" #endif

#include <assert.h> #include <limits.h>

#include "serpent.h"

#include "macros.h" #include "serpent-internal.h"

/\* Magic number, used during generating of the subkeys. \*/ #define PHI 0x9E3779B9

/\* These are the S-Boxes of Serpent. They are copied from Serpents reference implementation (the optimized one, contained in `floppy2') and are therefore:

Copyright (C) 1998 Ross Anderson, Eli Biham, Lars Knudsen.

 To quote the Serpent homepage (http://www.cl.cam.ac.uk/~rja14/serpent.html):

 "Serpent is now completely in the public domain, and we impose no restrictions on its use. This was announced on the 21st August at the First AES Candidate Conference. The optimised implementations in the submission package are now under the GNU PUBLIC LICENSE (GPL), although some comments in the code still say otherwise. You are welcome to use Serpent for any application."

```
/* FIXME: Except when used within the key schedule, the inputs are not
      used after the substitution, and hence we could allow them to be
      destroyed. Can this freedom be used to optimize the sboxes? */
#define SBOX0(type, a, b, c, d, w, x, y, z)
   do \{\ \ \}\type t02, t03, t05, t06, t07, t08, t09; \
type t11, t12, t13, t14, t15, t17, t01; \<br>t01 = b ^ c ; \
       t02 = a | d ; \<br>t03 = a ^ b ; \
t03 = a \hat{b} ; \<br>z = t02 \hat{c} t01; \
t05 = c | z ; \<br>
t06 = a ^ d ; \
\begin{array}{ccc} \texttt{t07 = b} & \vert & \texttt{c} & \texttt{;} \ \texttt{t08 = d} & \texttt{\& t05;} \ \end{array}t09 = t03 & t07; \<br>
y = t09 ^ t08; \<br>
t11 = t09 & y ; \<br>
t12 = c ^ d ; \
       t13 = t07 \hat{t} t11; \
t14 = b & t06; \<br>t15 = t06 ^ t13; \
w = \begin{array}{ccc} \sim & \text{t15;} \\ \text{t17} = & w \end{array} \sim t14; \
       x = \text{t12} \cdot \text{t17}; } while (0)
#define SBOX1(type, a, b, c, d, w, x, y, z)
   do { \backslashtype t02, t03, t04, t05, t06, t07, t08; \
       type t10, t11, t12, t13, t16, t17, t01; \
t01 = a | d ; \<br>
t02 = c ^ d ; \
t03 = \sim b ; \<br>t04 = a ^ c ; \
\begin{array}{ccc} \texttt{t05 = a} & \mid \texttt{t03; } \setminus \\ \texttt{t06 = d} & \texttt{\& t04; } \setminus \end{array} t07 = t01 & t02; \
t08 = b | t06; \<br>y = t02 ^ t05; \
t10 = t07 \hat{ } t08; \<br>
t11 = t01 \hat{ } t10; \<br>
t12 = y \hat{ } t11; \<br>
t13 = b \hat{ } & d ; \
z = -t10; \n\chi<br>
x = t13 \n\wedge t12; \n\chit16 = t10 | x ;t17 = t05 & t16; \<br>W = c ^ t17; \
    } while (0)
#define SBOX2(type, a, b, c, d, w, x, y, z) \<br>do {
       type t02, t03, t05, t06, t07, t08; \
        type t09, t10, t12, t13, t14, t01; \
\begin{array}{ccc} \texttt{t01 = a} & \mid \texttt{c} & \texttt{;} \ \texttt{t02 = a} & \hat{\hspace{0.5mm} \texttt{b}} & \texttt{;} \ \texttt{t03 = d} & \hat{\hspace{0.5mm} \texttt{t01;} \ \texttt{;} \end{array}w = t02 ^ t03; \<br>
t05 = c ^ w ; \<br>
t06 = b ^ t05; \
       t07 = b | t05; \
       t08 = t01 & t06; \ \ \lambdat09 = t03 \hat{t} t07; \
t10 = t02 | t09; \<br>x = t10 ^ t08; \
\begin{array}{ccc} \tt t12 = a & | & d & ; \ \tt t13 = t09 \hat{\;\;} x & ; \ \tt t14 = b & \hat{\;\;} t13 ; \ \tt z & = & \sim t09 ; \ \end{array}\begin{array}{rcl} z &=& z & z \tan \theta \\ y &=& t \tan \theta \\ y &=& t \tan \theta \end{array} } while (0)
#define SBOX3(type, a, b, c, d, w, x, y, z) \ do {
 do { \
 type t02, t03, t04, t05, t06, t07, t08; \
type t09, t10, t11, t13, t14, t15, t01; \<br>t01 = a ^ c ; \
\begin{array}{ccc} \texttt{t02 = a} & \mid d & \texttt{;} \ \setminus \\ \texttt{t03 = a} & \texttt{\& d} & \texttt{;} \ \setminus \\ \end{array}t.04 = t01 & t02; \
\begin{array}{ccc} \texttt{t05 = b} & \mid \texttt{t03; } \setminus \\ \texttt{t06 = a} & \texttt{\& b} & \texttt{; } \setminus \end{array}t07 = d   t04; \
       t08 = c | t06; \<br>t09 = b ^ t07; \
                              t07; \lambda t10 = d & t05; \
       t11 = t02 \stackrel{\sim}{6} t10; \lambdaz = \pm 08 ^ \pm 09; \
       t13 = d | z ; \<br>t14 = a | t07; \
       t14 = a<br>t15 = bt15 = b & t13; \<br>
y = t08 ^ t11; \
w = t14 \hat{ } t15; \ \chi = t05 \hat{ } t04; \ \chi } while (0)
```

```
#define SBOX4(type, a, b, c, d, w, x, y, z) \
```

```
do { \setminustype t02, t03, t04, t05, t06, t08, t09; \
       type t10, t11, t12, t13, t14, t15, t16, t01; \<br>+01 = a | b : \
       t01 = a | b ; \<br>t02 = b | c : \
t02 = b | c ; \<br>
t03 = a ^ t02; \<br>
t04 = b ^ d ; \
t05 = d | t03; \<br>
t06 = d & t01; \<br>
z = t03 ^ t06; \
       t08 = z & t04; \
       t09 = t04 & t05; \
t10 = c t06;<br>
t11 = b & c ; \<br>
t12 = t04 t08; \
t13 = t11 | t03; \<br>t14 = t10 ^ t09; \
t15 = a & t05; \<br>
t16 = t11 | t12; \<br>
y = t13 ^ t08; \<br>
x = t15 ^ t16; \<br>
w = ~ t14; \
    } while (0)
#define SBOX5(type, a, b, c, d, w, x, y, z) \
   do { \setminustype t02, t03, t04, t05, t07, t08, t09; \
type t10, t11, t12, t13, t14, t01; \<br>
t01 = b ^ d ; \<br>
t02 = b | d ; \
t03 = a & t01; \<br>
t04 = c ^ t02; \
       t05 = t03 \text{ }^{\circ} \text{ } t04; \text{ } \text{ }w = \begin{array}{ccc} \sim & \text{t05;} \ \sim & \text{t07} & = & \text{a} \end{array}t08 = d | w ; \<br>t.09 = b | t.05; \
                          \begin{pmatrix} t & 0 & 0 \\ 0 & t & 0 \\ 0 & 0 & 0 \end{pmatrix}t10 = d \uparrow t08; \<br>t11 = b | t07; \
       t11 = bt12 = t03 \mid w ;t13 = t07 | t10; \<br>t14 = t01 ^ t11; \
t14 = t01 \hat{ } t11; \ \gamma = t09 \hat{ } t13; \ \chi = t07 \hat{ } t08; \ \chi = t12 \hat{ } t14; \ \chi } while (0)
#define SBOX6(type, a, b, c, d, w, x, y, z) \
    do { \
       type t02, t03, t04, t05, t07, t08, t09, t10;
type t11, t12, t13, t15, t17, t18, t01; \<br>
t01 = a & d ; \<br>
t02 = b ^ c ; \<br>
t03 = a ^ d ; \
 t04 = t01 ^ t02; \
 t05 = b | c ; \
 x = ~ t04; \
       t07 = t03 & t05; \
t08 = b & x ; \<br>
t09 = a | c ; \<br>
t10 = t07 ^ t08; \
t11 = b | d ; \<br>t12 = c ^ t11; \
t13 = t09 ^ t10; \<br>
y = \frac{1}{2} & t03; \<br>
z = t12 ^ t07; \<br>
t17 = a ^ b ; \<br>
t18 = y ^ t15; \<br>
w = t17 ^ t18; \
    } while (0)
#define SBOX7(type, a, b, c, d, w, x, y, z) \
    do { \
       type t02, t03, t04, t05, t06, t08, t09, t10;
type t11, t13, t14, t15, t16, t17, t01; \<br>
t01 = a & c ; \<br>
t02 =  ~ d ; \
       t03 = a & t02; \
\begin{array}{ccc} \tt{t04}\ =\ b & \pm{01}\,; \;\;\lambda \ \tt{t05}\ =\ a & \verb|&b| \ \tt{t06}\ =\ c & \hat{}\ \tt{t04}\,; \;\;\lambda \end{array}z = \pm 03 \stackrel{\wedge}{\uparrow} \pm 06; \ \ \pm 08 = c \begin{array}{c} 2 \end{array}t08 = c | z ; \<br>t09 = d | t05; \
       t09 = d \begin{array}{ccc} 1 & 0 & 0 \\ 0 & -a & 0 \\ 0 & -a & 0 \end{array} t08;
       t10 = at11 = t04 & z ; \<br>x = t09 ^ t10; \
t13 = b ^ x ; \<br>
t14 = t01 ^ x ; \<br>
t15 = c ^ t05; \
       t16 = t11 | t13; \lambdat17 = t02 | t14; \<br>
w = t15 ^ t17; \<br>
y = a ^ t16; \
   y = a<br>} while (0)
```

```
/* Note: Increments k */
#define KS_RECURRENCE(w, i, k)<br>do {
do {<br>
uint32_t _wn = (w)[(i)] ^ (w)[((i)+3)&7] ^ w[((i)+5)&7] \qquad \qquad \<br>
^ w[((i)+7)&7] ^ PHI ^ (k)++;
    ((w)[(i)] = ROTL32(11, wn)); } while (0)
/* Note: Increments k four times and keys once */
#define KS(keys, s, w, i, k)
 do { \
 KS_RECURRENCE(w, (i), (k)); \
    KS\_RECURRENCE(w, (i)+1, (k));KS RECURRENCE(w, (i)+2, (k));
    KS<sub>RECURRENCE</sub>(w, (i)+3, (k));
    S\overline{60x\#fs}(uint32_t, w[(i)],w[(i)+1],w[(i)+2],w[(i)+3],<br>(*keys)[0],(*keys)[1],(*keys)[2],(*keys)[3]),
             (*keys)[0],(*keys)[1],(*keys)[2],(*keys)[3]); \
    (keys)<sup>++</sup>;
  } while (0)/* Pad user key and convert to an array of 8 uint32_t. */
static void
serpent_key_pad (const uint8_t *key, unsigned int key_length,
                   uint32_t *w)
{
   unsigned int i;
   assert (key_length <= SERPENT_MAX_KEY_SIZE);
  for (i = 0; key_length >= 4; key_length --4, key += 4)w[i++] = LE\_READ\_UINT32(key);if (i < 8) {
 /* Key must be padded according to the Serpent specification.
 "aabbcc" -> "aabbcc0100...00" -> 0x01ccbbaa. */
      uint32_t pad = 0x01;
      while (key length > 0)
       pad = pad \ll 8 | key[--key_length];
      w[i++] = pad;while (i < 8)W[i++] = 0; }
}
/* Initialize CONTEXT with the key KEY of LENGTH bytes. */
void
serpent_set_key (struct serpent_ctx *ctx,
                  size t length, const uint8 t * key)
{
   uint32_t w[8];
 uint32_t (*keys)[4];
 unsigned k;
  serpent key pad (key, length, w);
   /* Derive the 33 subkeys from KEY and store them in SUBKEYS. We do
      the recurrence in the key schedule using W as a circular buffer
      of just 8 uint32_t. */
   /* FIXME: Would be better to invoke SBOX with scalar variables as
      arguments, no arrays. To do that, unpack w into separate
      variables, use temporary variables as the SBOX destination. */
   keys = ctx->keys;
  k = 0:
  for (i; j) {
       KS(keys, 3, w, 0, k);
      if (k == 132)break;
       KS(keys, 2, w, 4, k);
      KS(keys, 1, w, 0, k);KS(keys, 0, w, 4, k); KS(keys, 7, w, 0, k);
       KS(keys, 6, w, 4, k);
       KS(keys, 5, w, 0, k);
       KS(keys, 4, w, 4, k);
 }
 assert (keys == ctx->keys + 33);
}
void
serpent128_set_key (struct serpent_ctx *ctx, const uint8_t *key)
{
  serpent_set_key (ctx, SERPENT128_KEY_SIZE, key);
}
void
serpent192_set_key (struct serpent_ctx *ctx, const uint8_t *key)
{
  serpent set key (ctx, SERPENT192 KEY SIZE, key);
}
```
serpent set key (ctx, SERPENT256 KEY SIZE, key);  $\overline{\mathbf{a}}$ 

## **Notice for package(s)**

*iputils*

{

/\* \* Copyright (c) 1989 The Regents of the University of California. \* All rights reserved. \* \* This code is derived from software contributed to Berkeley by \* Mike Muuss. \* \* Redistribution and use in source and binary forms, with or without \* modification, are permitted provided that the following conditions \* are met: \* 1. Redistributions of source code must retain the above copyright \* notice, this list of conditions and the following disclaimer. \* 2. Redistributions in binary form must reproduce the above copyright notice, this list of conditions and the following disclaimer in the documentation and/or other materials provided with the distribution. \* 3. All advertising materials mentioning features or use of this software must display the following acknowledgement: This product includes software developed by the University of California, Berkeley and its contributors. \* 4. Neither the name of the University nor the names of its contributors may be used to endorse or promote products derived from this software without specific prior written permission. \* \* THIS SOFTWARE IS PROVIDED BY THE REGENTS AND CONTRIBUTORS ``AS IS'' AND \* ANY EXPRESS OR IMPLIED WARRANTIES, INCLUDING, BUT NOT LIMITED TO, THE \* IMPLIED WARRANTIES OF MERCHANTABILITY AND FITNESS FOR A PARTICULAR PURPOSE \* ARE DISCLAIMED. IN NO EVENT SHALL THE REGENTS OR CONTRIBUTORS BE LIABLE \* FOR ANY DIRECT, INDIRECT, INCIDENTAL, SPECIAL, EXEMPLARY, OR CONSEQUENTIAL \* DAMAGES (INCLUDING, BUT NOT LIMITED TO, PROCUREMENT OF SUBSTITUTE GOODS \* OR SERVICES; LOSS OF USE, DATA, OR PROFITS; OR BUSINESS INTERRUPTION) \* HOWEVER CAUSED AND ON ANY THEORY OF LIABILITY, WHETHER IN CONTRACT, STRICT \* LIABILITY, OR TORT (INCLUDING NEGLIGENCE OR OTHERWISE) ARISING IN ANY WAY \* OUT OF THE USE OF THIS SOFTWARE, EVEN IF ADVISED OF THE POSSIBILITY OF \* SUCH DAMAGE. \*/ #ifndef lint char copyright $[$ ] =  $\mathcal{C}^*(\#)$  Copyright (c) 1989 The Regents of the University of California.\n\ All rights reserved.\n"; #endif /\* not lint \*/ /\* P I N G . C \* \* Using the InterNet Control Message Protocol (ICMP) "ECHO" facility, \* measure round-trip-delays and packet loss across network paths. \*  $*$  Author  $-$ Mike Muuss U. S. Army Ballistic Research Laboratory December, 1983 \* \* Status - Public Domain. Distribution Unlimited. \* Bugs - More statistics could always be gathered. This program has to run SUID to ROOT to access the ICMP socket. \*/ #include "ping\_common.h" #include <netinet/ip.h> #include <netinet/ip\_icmp.h> #ifndef WITHOUT\_IFADDRS #include <ifaddrs.h> #endif #ifndef ICMP\_FILTER #define ICMP\_FILTER 1 struct icmp\_filter {  $u32$  data; }; #endif %define MAXIPLEN 60<br>#define MAXICMPLEN 76 % define MAXICMPLEN 7<br>#define NROUTES 9 9 /\* number of record route slots \*/<br>255 /\* 8-bit TOS field \*/ #define TOS\_MAX 255 /\* 8-bit TOS field \*/

#define MAX\_HOSTNAMELEN NI\_MAXHOST

static int ts\_type; static int nroute = 0; static \_\_u32 route[10];

{

```
struct sockaddr in whereto; /* who to ping */
int optlen = 0;<br>int settos = 0;int settos = 0; \frac{1}{2} /* Set TOS, Precendence or other QOS options */<br>int icmp sock; \frac{1}{2} /* socket file descriptor */
                                     /* socket file descriptor */
u_{\text{char}} = \frac{1}{2} outpack[0x10000];
int maxpacket = sizeof(outpack);
static int broadcast pings = 0;static char *pr_addr(__u32);
static void pr_options(unsigned char * cp, int hlen);
static void pr_iph(struct iphdr *ip);
static void usage(void) __attribute__((noreturn));
static u_short in_cksum(const u_short *addr, int len, u_short salt);
static void pr_icmph(_u8 type, _u8 code, _u32 info, struct icmphdr *icp);
static int parsetos(char *str);
static struct {
         struct cmsghdr cm;
         struct in pktinfo ipi;
} cmsg = { {sizeof(struct cmsghdr) + sizeof(struct in_pktinfo), SOL_IP, IP_PKTINFO},
             {0, }};
int cmsg_len;
struct sockaddr_in source;
char *device;
int pmtudisc = -1;
int
main(int argc, char **argv)
         struct hostent *hp;
         int ch, hold, packlen;
         int socket_errno;
         u_char *packet;
         char *target;
#ifdef USE_IDN
         char *hnamebuf = NULL;#else
         char hnamebuf[MAX_HOSTNAMELEN];
#endif
         char rspace[3 + 4 * NROUTES + 1]; \frac{1}{2} /* record route space */
         limit capabilities();
#ifdef USE_IDN
         setlocale(LC_ALL, "");
#endif
         enable_capability_raw();
         icmp_sock = socket(AF_INET, SOCK_RAW, IPPROTO_ICMP);
         socket_errno = errno;
         disable capability raw();
         source.sin_family = AF_INET;
         preload = 1;
         while ((ch = getopt(argc, argv, COMMON_OPTSTR "bRT:")) != EOF) {
                  switch(ch) {
                  case 'b':
                           broadcast_pings = 1;
                           break;
                  case 'Q':
                           settos = parsetos(optarg);
                            if (settos &&
                                  (setsockopt(icmp_sock, IPPROTO_IP, IP_TOS,
                                      (char *)&settos, sizeof(int)) < 0)) {
perror("ping: error setting QOS sockopts");
                                     ext(2);}
                           break;
                  case 'R':
                           if (options & F_TIMESTAMP) {
                                     fprintf(stderr, "Only one of -T or -R may be used\n");
                                     exit(2);}
                            options |= F_RROUTE;
                           break;
                  case 'T':
                            if (options & F_RROUTE) {
fprintf(stderr, "Only one of -T or -R may be used\n");
                                     exit(2);}
                            options = F_TIMESTAMP;if (strcmp(optarg, "tsonly") == 0)
ts_type = IPOPT_TS_TSONLY;
else if (strcmp(optarg, "tsandaddr") == 0)
ts_type = IPOPT_TS_TSANDADDR;
```

```
else if (strcmp(optarg, "tsprespec") == 0)
                                      ts_type = IPOPT_TS_PRESPEC;
                            else {
                                      fprintf(stderr, "Invalid timestamp type\n");
                                     exit(2);}
                            break;
                  case 'I':
                   {
\#if 0
                            char dummy;
int i1, i2, i3, i4;
                            if (sscanf(optarg, "%u.%u.%u.%u%c",
                                         \sin 1, \sin 2, \sin 3, \sin 4, \sin 2 = 4) {
                                      __u8 *ptr;
ptr = (__u8*)&source.sin_addr;
ptr[0] = i1;
                                     ptr[1] = i2;ptr[2] = i3;ptr[3] = i4;options |= F_STRICTSOURCE;
                            } else {
                                      device = optarg;
                            }
#else
                            if (inet pton(AF_INET, optarg, &source.sin_addr) > 0)
                                     options = F_STRICTSOURCE;
                            else
                                     device = optarg;
#endif
                            break;
                  }
                  case 'M':
                            if (strcmp(optarg, "do") == 0)
pmtudisc = IP_PMTUDISC_DO;
                            else if (strcmp(optarg, "dont") == 0)
pmtudisc = IP_PMTUDISC_DONT;
                            else if (strcmp(optarg, "want") == 0)
pmtudisc = IP_PMTUDISC_WANT;
                            else {
                                      fprintf(stderr, "ping: wrong value for -M: do, dont, want are valid ones.\n");
                                     exit(2);
                            }
                            break;
                  case 'V':
                            printf("ping utility, iputils-%s\n", SNAPSHOT);
                            exit(0);
                  COMMON_OPTIONS
                            common_options(ch);
                            break;
                  default:
                            usage();
                  }
         }
         argc -= optind;
         \arg v \neq \text{optind};if (argc == 0)usage();
         if (argc > 1) {
                  if (options & F_RROUTE)
                            usage();
                  else if (options & F TIMESTAMP) {
                            if (ts_type != IPOPT_TS_PRESPEC)
                                     usage();
                            if (\text{argc} > 5)usage();
                  } else {
                            if (argc > 10)
                                    usage();
                            options |= F_SOURCEROUTE;
                  }
          }
while (argc > 0) {
target = *argv;
                  memset((char *)&whereto, 0, sizeof(whereto));
                   whereto.sin_family = AF_INET;
                   if (inet_aton(target, &whereto.sin_addr) == 1) {
                            hostname = target;
if (argc == 1)
                                     options = F NUMERIC;
                  } else {
                            char *idn;
#ifdef USE_IDN
                            int rc;
                            if (hnamebuf) {
                                     free(hnamebuf);
                                     hnamebuf = NULL;
                            }
                            rc = idna_to_ascii_lz(target, &idn, 0);
if (rc != IDNA_SUCCESS) {
fprintf(stderr, "ping: IDN encoding failed: %s\n", idna_strerror(rc));
                                     exit(2);}
```

```
#else
                         idn = target;
#endif
                         hp = gethostbyname2(idn, AF_INET);
                         if (!hp) {
                                  fprintf(stderr, "ping: unknown host %s\n", target);
                                 ext(2);}
#ifdef USE_IDN
                         free(idn);
#endif
                         memcpy(&whereto.sin_addr, hp->h_addr, 4);
#ifdef USE_IDN
                         if (idna to unicode lzlz(hp->h_name, &hnamebuf, 0) != IDNA SUCCESS) {
                                  hnamebuf = strdup(hp->h_name);
                                  if (!hnamebuf) {
                                          perror("ping: strdup");
                                          exit(-1);}
                         }
#else
                         strncpy(hnamebuf, hp->h_name, sizeof(hnamebuf) - 1);
                         hnamebuf[sizeof(hnamebuf) - 1] = 0;
#endif
                         hostname = hnamebuf;
                 }
                 if (\text{argc} > 1)route[nvoute++] = whereto.sin\_addr.s\_addr;argc--;
                argv++;
        }
        if (source.sin addr.s addr == 0) {
                socklen_t alen;
                 struct sockaddr_in dst = whereto;
                 int probe_fd = socket(AF_INET, SOCK_DGRAM, 0);
                 if (probe_fd < 0) {
                         perror("socket");
                         exit(2);}
if (device) {
                         struct ifreq ifr;
                         int rc;
                         memset(&ifr, 0, sizeof(ifr));
                         strncpy(ifr.ifr_name, device, IFNAMSIZ-1);
                         enable_capability_raw();
                         rc = setsockopt(probe_fd, SOL_SOCKET, SO_BINDTODEVICE, device, strlen(device)+1);
                         disable_capability_raw();
                         if (rc == -1) {
                                 if (IN_MULTICAST(ntohl(dst.sin_addr.s_addr))) {
                                          struct ip_mreqn imr;
                                           if (ioctl(probe_fd, SIOCGIFINDEX, &ifr) < 0) {
fprintf(stderr, "ping: unknown iface %s\n", device);
                                                   ext(2);}
                                          memset(&imr, 0, sizeof(imr));
                                          imr.imr_ifindex = ifr.ifr_ifindex;
                                          if (setsockopt(probe_fd, \overline{S}OL_IP, IP_MULTICAST_IF, &imr, sizeof(imr)) == -1) {
                                                  perror("ping: IP_MULTICAST_IF");
                                                   ext(2);}
                                 } else {
                                          perror("ping: SO_BINDTODEVICE");
                                          exit(2);
                                 }
                         }
                }
                 if (settos &&
                      setsockopt(probe_fd, IPPROTO_IP, IP_TOS, (char *)&settos, sizeof(int)) < 0)
                         perror("Warning: error setting QOS sockopts");
                 dst.sin port = htons(1025);
                 if (nroute)
                         dst.sin_addr.s_addr = route[0];
                 if (connect(probe_fd, (struct sockaddr*)&dst, sizeof(dst)) == -1) {
                         if (errno == EACCES) {
                                  if (broadcast_pings == 0) {
fprintf(stderr, "Do you want to ping broadcast? Then -b\n");
                                          exit(2);}
fprintf(stderr, "WARNING: pinging broadcast address\n");
                                  if (setsockopt(probe_fd, SOL_SOCKET, SO_BROADCAST,
                                            &broadcast_pings, sizeof(broadcast_pings)) < 0) {
perror ("can't set broadcasting");
                                          ext(2);}
if (connect(probe_fd, (struct sockaddr*)&dst, sizeof(dst)) == -1) {
                                          perror("connect");
                                          exit(2):
                                 }
                         } else {
                                 perror("connect");
                                  ext(2);
```

```
}
                  }
                  alen = sizeof(source);
                  if (getsockname(probe_fd, (struct sockaddr*)&source, &alen) == -1) {
                          perror("getsockname");
                          ext(2);}
                  source.sin port = 0;
#ifndef WITHOUT_IFADDRS
                 if (device) {
                          struct ifaddrs *ifa0, *ifa;
                          int ret;
                          ret = getifaddrs(&ifa0);
                          if (ret) {
                                   fprintf(stderr, "gatifaddrs() failed.\n");
                                    ext(2):}
for (ifa = ifa0; ifa; ifa = ifa->ifa_next) {
                                   if (!ifa->ifa_addr || ifa->ifa_addr->sa_family != AF_INET)
                                            continue;
                                    if (!strncmp(ifa->ifa_name, device, sizeof(device) - 1) &&
 !memcmp(&((struct sockaddr_in *)ifa->ifa_addr)->sin_addr,
 &source.sin_addr, sizeof(source.sin_addr)))
                                            break;
                           }
freeifaddrs(ifa0);
                          if (!ifa)
                                    fprintf(stderr, "ping: Warning: source address might be selected on device other than %s.\n", device);
                 }
#endif
                 close(probe_fd);
         } while (0);
         if (whereto.sin_addr.s_addr == 0)
                  whereto.sin_addr.s_addr = source.sin_addr.s_addr;
         if (icmp sock < 0) {
                 errno = socket_errno;
                 perror("ping: icmp open socket");
                  exit(2);
         }
         if (device) {
                 struct ifreq ifr;
                  memset(&ifr, 0, sizeof(ifr));
                  strncpy(ifr.ifr_name, device, IFNAMSIZ-1);
                  if (ioctl(icmp_sock, SIOCGIFINDEX, &ifr) < 0) {
fprintf(stderr, "ping: unknown iface %s\n", device);
                          exit(2);}
                  cmsg.ipi.ipi_ifindex = ifr.ifr_ifindex;
                 cmsg_len = sizeof(cmsg);
         }
         if (broadcast pings || IN MULTICAST(ntohl(whereto.sin addr.s addr))) {
                 if (uid) {
                          if (interval < 1000) {
                                   fprintf(stderr, "ping: broadcast ping with too short interval.\n");
                                   exit(2):
                           }
if (pmtudisc >= 0 && pmtudisc != IP_PMTUDISC_DO) {
                                   fprintf(stderr, "ping: broadcast ping does not fragment.\n");
                                    ext(2);}
                  }
if (pmtudisc < 0)
pmtudisc = IP_PMTUDISC_DO;
        }
         if (pmtudisc >= 0) {
                 if (setsockopt(icmp_sock, SOL_IP, IP_MTU_DISCOVER, &pmtudisc, sizeof(pmtudisc)) == -1) {
                          perror("ping: IP_MTU_DISCOVER");
                          exit(2):
                 }
        }
         if ((options&F_STRICTSOURCE) &&
          bind(icmp_sock, (struct sockaddr*)&source, sizeof(source)) == -1) {
perror("bind");
                 ext(2);
         }
         if (1) {
                  struct icmp_filter filt;
                  filt.data = ~((1<<ICMP_SOURCE_QUENCH)|
 (1<<ICMP_DEST_UNREACH)|
                                  (1<<ICMP_TIME_EXCEEDED)|
                                  (1<<ICMP_PARAMETERPROB)|
                                  (1<<ICMP_REDIRECT)|
                                  (1<<ICMP_ECHOREPLY));
                 if (setsockopt(icmp_sock, SOL_RAW, ICMP_FILTER, (char*)&filt, sizeof(filt)) == -1)
                          perror("WARNING: setsockopt(ICMP_FILTER)");
         }
         hold = 1;
```
```
fprintf(stderr, "WARNING: your kernel is veeery old. No problems.\n");
/* record route option */
if (options & F_RROUTE) {
         memset(rspace, 0, sizeof(rspace));
rspace[0] = IPOPT_NOP;
         rspace[1+IPOPT OPTVAL] = IPOPT RR;
         rspace[1+IPOPTOLEN] = sizes of (rspace)-1;rspace[1+IPOPT_OFFSET] = IPOPT_MINOFF;
         optlen = 40:
        if (setsockopt(icmp_sock, IPPROTO_IP, IP_OPTIONS, rspace, sizeof(rspace)) < 0) {
                 perror("ping: record route");
                 ext(2);}
}
if (options & F_TIMESTAMP) {
         memset(rspace, 0, sizeof(rspace));
rspace[0] = IPOPT_TIMESTAMP;
         rspace[1] = (tstype=IPOPTTSTSONLY ? 40 : 36);rspace[2] = 5;rspace[3] = ts_type;if (ts_type == IPOPT_TS_PRESPEC) {
                 int i;
                  rspace[1] = 4+nroute*8;
for (i=0; i<nroute; i++)
                           *(\text{__u32*})&rspace[4+i*8] = route[i];
         }
         if (setsockopt(icmp_sock, IPPROTO_IP, IP_OPTIONS, rspace, rspace[1]) < 0) {
                 rspace[3] = 2;if (setsockopt(icmp_sock, IPPROTO_IP, IP_OPTIONS, rspace, rspace[1]) < 0) {
                          perror("ping: ts option");
                          exit(2);}
         }
         optlen = 40;
}
if (options & F_SOURCEROUTE) {
        int i;
        memset(rspace, 0, sizeof(rspace));
         rspace[0] = IPOPT_NOOP;rspace[1+IPOPT_OPTVAL] = (options & F_SO_DONTROUTE) ? IPOPT_SSRR
         : IPOPT_LSRR;
rspace[1+IPOPT_OLEN] = 3 + nroute*4;
         rspace[1+IPOPT_OFFSET] = IPOPT_MINOFF;
         for (i=0; i<sub>error</sub>; i++)*(-_u32*)&rspace[4+i*4] = route[i];
         if (setsockopt(icmp_sock, IPPROTO_IP, IP_OPTIONS, rspace, 4 + nroute*4) < 0) {
                 perror("ping: record route");
                 exit(2);}
        optlen = 40;}
/* Estimate memory eaten by single packet. It is rough estimate.
 * Actually, for small datalen's it depends on kernel side a lot. */
hold = datalen + 8;
hold += ((hold+511)/512)*(optlen + 20 + 16 + 64 + 160);
sock_setbufs(icmp_sock, hold);
if (broadcast_pings) {
         if (setsockopt(icmp_sock, SOL_SOCKET, SO_BROADCAST,
                   &broadcast_pings, sizeof(broadcast_pings)) < 0) {
perror ("ping: can't set broadcasting");
                 exit(2):
        }
}
if (options & F_NOLOOP) {
        int loop = 0;if (setsockopt(icmp_sock, IPPROTO_IP, IP_MULTICAST_LOOP,
                                                     \overline{\&}loop, 1) == -1) {
                 perror ("ping: can't disable multicast loopback");
                 exit(2);}
}
if (options & F_TTL) {
         int ittl = ttl;
        if (setsockopt(icmp_sock, IPPROTO_IP, IP_MULTICAST_TTL,
                                                     \text{sttl}, 1) == -1) {
                 perror ("ping: can't set multicast time-to-live");
                 ext(2);
         }
if (setsockopt(icmp_sock, IPPROTO_IP, IP_TTL,
                                                     \bar{\ast}ittl, sizeof(ittl)) == -1) {
                 perror ("ping: can't set unicast time-to-live");
                 exit(2):
        }
}
if (datalen > 0xFFFF - 8 - optlen - 20) {
         if (uid || datalen > sizeof(outpack)-8) {
                 fprintf(stderr, "Error: packet size %d is too large. Maximum is %d\n", datalen, 0xFFFF-8-20-optlen);
                 exit(2):
         }
/* Allow small oversize to root yet. It will cause EMSGSIZE. */
         fprintf(stderr, "WARNING: packet size %d is too large. Maximum is %d\n", datalen, 0xFFFF-8-20-optlen);
```
if (setsockopt(icmp\_sock, SOL\_IP, IP\_RECVERR, (char \*)&hold, sizeof(hold)))

```
}
        if (datalen >= sizeof(struct timeval)) /* can we time transfer */
                 timing = 1;
        packlen = datalen + MAXIPLEN + MAXICMPLEN;
         if (!(packet = (u_char *)malloc((u_int)packlen))) {<br>fprintf(stderr, "ping: out of memory.\n");
                  ext(2);}
         printf("PING %s (%s) ", hostname, inet_ntoa(whereto.sin_addr));<br>if (device || (options&F_STRICTSOURCE))<br>printf("from %s %s: ", inet_ntoa(source.sin_addr), device ?: "");
        printf("%d(%d) bytes of data.\n", datalen, datalen+8+optlen+20);
        setup(icmp_sock);
        main_loop(icmp_sock, packet, packlen);
int receive_error_msg()
        int res;
        char cbuf[512];
        struct iovec iov;
        struct msghdr msg;
        struct cmsghdr *cmsg;
        struct sock_extended_err *e;
        struct icmphdr icmph;
        struct sockaddr_in target;
        int net errors = 0;
        int local errors = 0;int saved_errno = errno;
        iov.iov_base = &icmph;
        iov.iov_len = sizeof(icmph);
        msg.pngmsg_name = (void*)msg.msg_namelen = sizeof(target);
        msg.msg_iov = &iov;
        msg.msg_iovlen = 1;
        msg.msg_flags = 0;
        msg.msgcontrol = cbuf;msg.msg_controllen = sizeof(cbuf);
        res = recvmsg(icmp_sock, &msg, MSG_ERRQUEUE|MSG_DONTWAIT);
        if (res < 0)
                 goto out;
        e = NULL;for (cmsg = CMSG_FIRSTHDR(&msg); cmsg; cmsg = CMSG_NXTHDR(&msg, cmsg)) {
                  if (cmsg->cmsg_level == SOL_IP) {
if (cmsg->cmsg_type == IP_RECVERR)
                                   e = (struct sock_extended_err *)CMSG_DATA(cmsg);
                 }
         }
if (e == NULL)
                 abort();
        if (e->ee_origin == SO_EE_ORIGIN_LOCAL) {
                 local_errors++;
                  if (options & F_QUIET)
                           goto out;
                  if (options & F_FLOOD)
                           write_stdout("E", 1);
                  else if (e->ee_errno != EMSGSIZE)
                           fprintf(stderr, "ping: local error: %s\n", strerror(e->ee_errno));
                  else
                           fprintf(stderr, "ping: local error: Message too long, mtu=%u\n", e->ee_info);
                  nerrors++;
        } else if (e->ee_origin == SO_EE_ORIGIN_ICMP) {
                 struct sockaddr_in *sin = (\text{struct} \text{sockaddr}_i, \text{let});
                  if (res < sizeof(icmph) ||
                       target.sin_addr.s_addr != whereto.sin_addr.s_addr ||
                       icmph.type i = ICMP ECHO ||
                        icmph.un.echo.id != ident) {
                           /* Not our error, not an error at all. Clear. */
                           saved errno = 0:
                           goto out;
                  }
                  acknowledge(ntohs(icmph.un.echo.sequence));
                  if (!working recverr) {
                           struct icmp_filter filt;
working_recverr = 1;
                           /* OK, it works. Add stronger filter. */
                           \text{filt.data} = \sim ((1 \leq \text{ICMP\_SOURCE_QUENCH})) (1<<ICMP_REDIRECT)|
                                            (1<<ICMP_ECHOREPLY));
                           if (setsockopt(icmp_sock, SOL_RAW, ICMP_FILTER, (char*)&filt, sizeof(filt)) == -1)
perror("\rWARNING: setsockopt(ICMP_FILTER)");
                  }
                  net_errors++;
                  nerrors++;
```
{

```
if (options & F_QUIET)
                         goto out;
                 if (options & F_FLOOD) {
                         write_stdout("\bE", 2);
                 } else {
                          print_timestamp():
                          printf("From %s icmp_seq=%u ", pr_addr(sin->sin_addr.s_addr), ntohs(icmph.un.echo.sequence));
                          pr_icmph(e->ee_type, e->ee_code, e->ee_info, NULL);
                          f1ush(stdout);
                 }
        }
out:
        errno = saved_errno;
        return net errors ? : -local errors;
}
/*
 * pinger -Compose and transmit an ICMP ECHO REQUEST packet. The IP packet
  * will be added on by the kernel. The ID field is our UNIX process ID,
  * and the sequence number is an ascending integer. The first 8 bytes
  * of the data portion are used to hold a UNIX "timeval" struct in VAX
  * byte-order, to compute the round-trip time.
  */
int send_probe()
{
        struct icmphdr *icp;
        int cc;
        int i;
        icp = (struct icmphdr *)outpack;
        icp->type = ICMP_ECHO;
        icp \rightarrow code = 0;icp->checksum = 0;
        icp->un.echo.sequence = htons(ntransmitted+1);
        icp->un.echo.id = ident; /* ID */
        rcvd_clear(ntransmitted+1);
        if (timing) {
                 if (options&F_LATENCY) {
                         struct timeval tmp_tv;
                          gettimeofday(&tmp_tv, NULL);
memcpy(icp+1, &tmp_tv, sizeof(tmp_tv));
                 } else {
                          memset(icp+1, 0, sizeof(struct timeval));
                 }
        }
        cc = datalen + 8; \frac{d}{dx} /* skips ICMP portion */
         /* compute ICMP checksum here */
        icp->checksum = in_cksum((u_short *)icp, cc, 0);
        if (timing && !(options&F_LATENCY)) {
                 struct timeval tmp_tv;
                 gettimeofday(&tmp_tv, NULL);
                 memcpy(icp+1, &tmp_tv, sizeof(tmp_tv));
                 icp->checksum = in_cksum((u_short *)&tmp_tv, sizeof(tmp_tv), ~icp->checksum);
        }
        do {
                 static struct iovec iov = {outpack, 0};
                 static struct msghdr m = \{ &whereto, sizeof(whereto),
                                                        &iov, 1, &cmsg, 0, 0 };
                 m.msg_controllen = cmsg_len;
                 iov.iov_len = cc;
                 i = sendmsg(icmp_sock, &m, confirm);
                 confirm = 0;} while (0);
        return (cc == i ? 0 : i);
}
/*
 * parse_reply -\frac{1}{2}Print out the packet, if it came from us. This logic is necessary
 * because ALL readers of the ICMP socket get a copy of ALL ICMP packets
 * which arrive ('tis only fair). This permits multiple copies of this
  * program to be run without having intermingled output (or statistics!).
 */
void pr_echo_reply(__u8 *_icp, int len)
{
         struct icmphdr *icp = (struct icmphdr *)_icp;
printf(" icmp_seq=%u", ntohs(icp->un.echo.sequence));
}
int
parse_reply(struct msghdr *msg, int cc, void *addr, struct timeval *tv)
{
        struct sockaddr_in *from = addr;
         __u8 *buf = msg->msg_iov->iov_base;
struct icmphdr *icp;
        struct iphdr *ip;
        int hlen;
        int csfailed;
```

```
/* Check the IP header */
ip = (struct iphdr *)buf;
hlen = ip->ihl*4;
if (cc < hlen + 8 || ip->ihl < 5) {
         if (options & F_VERBOSE)
fprintf(stderr, "ping: packet too short (%d bytes) from %s\n", cc,
                         pr_addr(from->sin_addr.s_addr));
        return 1;
}
/* Now the ICMP part */
cc -= hlen;
icp = (struct \text{ isom} + \text{ then});csfailed = in_cksum((u_short *)icp, cc, 0);
if (icp->type == ICMP_ECHOREPLY) {
        if (icp->un.echo.id != ident)
                return 1; \frac{1}{x} /* 'Twas not our ECHO */
        if (gather_statistics((__u8*)icp, sizeof(*icp), cc,
                               ntohs(icp->un.echo.sequence),
                                ip->ttl, 0, tv, pr_addr(from->sin_addr.s_addr),
                                pr_echo_reply))
                return 0;
} else {
        /* We fall here when a redirect or source quench arrived.
          * Also this branch processes icmp errors, when IP_RECVERR
          * is broken. */
        switch (icp->type) {
         case ICMP_ECHO:
/* MUST NOT */
                return 1;
        case ICMP_SOURCE_QUENCH:
        case ICMP_REDIRECT:
        case ICMP_DEST_UNREACH:
        case ICMP_TIME_EXCEEDED:
        case ICMP_PARAMETERPROB:
                {
                         struct iphdr * iph = (\text{struct } \text{iphdr } ^*)(\text{aicp}[1]);struct icmphdr *icp1 = (struct icmphdr*)((unsigned char *)iph + iph->ihl*4);
                         int error_pkt;
                         if (cc < 8+sizeof(struct iphdr)+8 ||
                             cc < 8+iph->ihl*4+8)
                                 return 1;
                         if (icp1->type != ICMP_ECHO ||
                               iph->daddr != whereto.sin_addr.s_addr ||
                               icp1->un.echo.id != ident)
                                 return 1;
                          error_pkt = (icp->type != ICMP_REDIRECT &&
 icp->type != ICMP_SOURCE_QUENCH);
                         if (error pkt) {
                                 acknowledge(ntohs(icp1->un.echo.sequence));
                                  if (working_recverr) {
                                          return 0;
                                 } else {
                                          static int once;
                                          /* Sigh, IP_RECVERR for raw socket
                                            * was broken until 2.4.9. So, we ignore
                                            * the first error and warn on the second.
                                            */
                                          if (once + = = 1)
                                                  fprintf(stderr, "\rWARNING: kernel is not very fresh, upgrade is recommended.\n");
                                          if (once = 1)
                                                  return 0;
                                 }
                          }
                         nerrors+=error_pkt;
                         if (options&F_QUIET)
                                 return !error_pkt;
                         if (options & F_FLOOD) {
                                 if (error_pkt)
                                         write_stdout("\bE", 2);
                                 return !error_pkt;
                          }
print_timestamp();
                         print<sup>T</sup>("From ss: icmp seq=su ",
                                 pr_addr(from->sin_addr.s_addr),
                                  ntohs(icp1->un.echo.sequence));
                         if (csfailed)
                                 printf("(BAD CHECKSUM)");
                         pr_icmph(icp->type, icp->code, ntohl(icp->un.gateway), icp);
                         return !error pkt:
                 }
        default:
                 /* MUST NOT */
                break;
         }
if ((options & F_FLOOD) && !(options & (F_VERBOSE|F_QUIET))) {
                if (!csfailed)
                         write_stdout("!E", 2);
                 else
                         write_stdout("!EC", 3);
                return 0;
         }
if (!(options & F_VERBOSE) || uid)
                return 0;
        if (options & F_PTIMEOFDAY) {
```

```
struct timeval recv time;
                           gettimeofday(&recv_time, NULL);
printf("%lu.%06lu ", (unsigned long)recv_time.tv_sec, (unsigned long)recv_time.tv_usec);
                  }
                  printf("From %s: ", pr_addr(from->sin_addr.s_addr));
                  if (csfailed) {
printf("(BAD CHECKSUM)\n");
                           return 0;
                  }
                  pr_icmph(icp->type, icp->code, ntohl(icp->un.gateway), icp);
                 return 0;
        }
         if (!(options & F_FLOOD)) {
                 pr_options(buf + sizeof(struct iphdr), hlen);
                 if (options & F_AUDIBLE)
                  putchar('\a');<br>putchar('\n');
                  fflush(stdout);
         } else {
                 putchar('\a');
                  fflush(stdout);
         }
         return 0;
}
#if BYTE_ORDER == LITTLE_ENDIAN
# define ODDBYTE(v) (v)
#elif BYTE_ORDER == BIG_ENDIAN
# define \overline{\text{OD}BYTE(V)} ((u_short)(v) << 8)
#else<br># define ODDBYTE(v)
                       htons((u_short)(v) \ll 8)#endif
u_short
in_cksum(const u_short *addr, register int len, u_short csum)
{
         register int nleft = len;
         const u_short *w = addr;
         register u_short answer;
        register int sum = csum;
         /*
          * Our algorithm is simple, using a 32 bit accumulator (sum),
          * we add sequential 16 bit words to it, and at the end, fold
          * back all the carry bits from the top 16 bits into the lower
          * 16 bits.
           */
        while (nleft > 1) {
                 sum + = *w++;nleft = 2;}
         /* mop up an odd byte, if necessary */
if (nleft == 1)
                 sum += ODDBYTE(*(u_char *)w); /* le16toh() may be unavailable on old systems */
         /*
 * add back carry outs from top 16 bits to low 16 bits
 */
         sum = (sum >> 16) + (sum & 0xffff); <br> \frac{1}{x} add hi 16 to low 16 */<br> \frac{1}{x} and carry */
        sum += (sum >> 16);<br>answer = \simsum;
                                                      /* truncate to 16 bits */
        return (answer);
}
/*
  * pr_icmph --
         Print a descriptive string about an ICMP header.
  */
void pr_icmph(__u8 type, __u8 code, __u32 info, struct icmphdr *icp)
{
         switch(type) {
        case ICMP ECHOREPLY:
                 printf("Echo Reply\n");
                  \frac{1}{x} XXX ID + Seq + Data */
                 break;
         case ICMP_DEST_UNREACH:
                 switch(code) {
                 case ICMP_NET_UNREACH:
                          \overline{\text{print}}("Destination Net Unreachable\n");
                           break;
                 case ICMP_HOST_UNREACH:
                          printf("Destination Host Unreachable\n");
                          break;
                 case ICMP_PROT_UNREACH:
                          printf("Destination Protocol Unreachable\n");
                           break;
                 case ICMP_PORT_UNREACH:
                          printf("Destination Port Unreachable\n");
                           break;
                 case ICMP_FRAG_NEEDED:
                          \overline{\text{printf}} Frag needed and DF set (mtu = u)) n, info);
                           break;
                 case ICMP_SR_FAILED:
                          printf("Source Route Failed\n");
```

```
break;
        case ICMP NET UNKNOWN:
                 printf("Destination Net Unknown\n");
                 break;
        case ICMP_HOST_UNKNOWN:
                printf("Destination Host Unknown\n");
                 break;
        case ICMP HOST ISOLATED:
                printf("Source Host Isolated\n");
                 break;
        case ICMP_NET_ANO:
                printf("Destination Net Prohibited\n");
                 break;
        case ICMP_HOST_ANO:
                printf("Destination Host Prohibited\n");
                 break;
        case ICMP_NET_UNR_TOS:
                 printf("Destination Net Unreachable for Type of Service\n");
                 break;
        case ICMP HOST UNR TOS:
                printf("Destination Host Unreachable for Type of Service\n");
                 break;
        case ICMP_PKT_FILTERED:
                printf("Packet filtered\n");
                 break;
        case ICMP_PREC_VIOLATION:
                printf("Precedence Violation\n");
                 break;
        case ICMP_PREC_CUTOFF:
                printf("Precedence Cutoff\n");
                break;
        default:
                printf("Dest Unreachable, Bad Code: %d\n", code);
                 break;
         }
        if (icp && (options & F_VERBOSE))
                pr_iph((struct iphdr*)(icp + 1));
        break;
case ICMP_SOURCE_QUENCH:
        printf("Source Quench\n");
        if (icp && (options & F_VERBOSE))
                pr_iph((struct iphdr*)(icp + 1));
        break;
case ICMP_REDIRECT:
        switch(code) {
        case ICMP_REDIR_NET:
                printf("Redirect Network");
                 break;
        case ICMP_REDIR_HOST:
                printf("Redirect Host");
                 break;
        case ICMP_REDIR_NETTOS:
                 printf("Redirect Type of Service and Network");
                 break;
        case ICMP_REDIR_HOSTTOS:
                 printf("Redirect Type of Service and Host");
                 break;
        default:
                 printf("Redirect, Bad Code: %d", code);
                 break;
         }
if (icp)
                 printf("(New nexthop: %s)\n", pr_addr(icp->un.gateway));
        if (icp && (options & F_VERBOSE))
                pr\_iph((struct\ \overline{iphdr*})(icp + 1));break;
case ICMP_ECHO:
         printf("Echo Request\n");
/* XXX ID + Seq + Data */
        break;
case ICMP_TIME_EXCEEDED:
        switch(code) {
        case ICMP_EXC_TTL:
                 printf("Time to live exceeded\n");
                 break;
        case ICMP_EXC_FRAGTIME:
                 \overline{\text{print}}("Frag reassembly time exceeded\n");
                 break;
        default:
                 printf("Time exceeded, Bad Code: %d\n", code);
                 break;
         }
if (icp && (options & F_VERBOSE))
                pr\_iph((struct\nexists phdr*)(icp + 1));break;
case ICMP_PARAMETERPROB:
        \overline{\text{print}} ("Parameter problem: pointer = \text{Nu}", icp ? (ntohl(icp->un.gateway)>>24) : info);
        if (icp && (options & F_VERBOSE))
                pr\_iph((struct <code>iphdr*)(icp + 1));break;
case ICMP_TIMESTAMP:
        printf("Timestamp\n");
        /* XXX ID + Seq + 3 timestamps */
        break;
case ICMP_TIMESTAMPREPLY:
        printf("Timestamp Reply\n");
        /* XXX ID + Seq + 3 timestamps */break;
```

```
case ICMP_INFO_REQUEST:
                 printf("Information Request\n");
                  /* XXX ID + Seq */
                  break;
        case ICMP_INFO_REPLY:
                  printf("Information Reply\n");
/* XXX ID + Seq */
                  break;
#ifdef ICMP_MASKREQ
        case ICMP_MASKREQ:
                  printf("Address Mask Request\n");
                  break;
#endif
#ifdef ICMP_MASKREPLY
        case ICMP_MASKREPLY:
                  printf("Address Mask Reply\n");
                  break;
#endif
        default:
                 printf("Bad ICMP type: %d\n", type);
         }
void pr_options(unsigned char * cp, int hlen)
         int i, j;
         int optlen, totlen;
         unsigned char * optptr;
         static int old_rrlen;
         static char old_rr[MAX_IPOPTLEN];
         totlen = hlen-sizeof(struct iphdr);
        optptr = cp;
         while (totlen > 0) {
if (*optptr == IPOPT_EOL)
                          break;
                  if (*optptr == IPOPT_NOP) {
                           totlen--;
                           optptr++;
                           printf("\nNOP");
                           continue;
                  }
                  cp = optptr;
                  optlen = optptr[1];
if (optlen < 2 || optlen > totlen)
                          break;
                  switch (*cp) {
                  case IPOPT_SSRR:
                  case IPOPT_LSRR:
                          printf("\n%cSRR: ", *cp==IPOPT_SSRR ? 'S' : 'L');
                           j = *++cp;i = *++cp;\bar{i} -= 4;
                           cp++;
if (j > IPOPT_MINOFF) {
                                    for (i,:) {
                                              __u32 address;
                                             memcpy(&address, cp, 4);
                                             cp + = 4;if (address == 0)<br>printf("\t0.0.0.0");
                                              else
printf("\t%s", pr_addr(address));
j -= 4;
                                             putchar('\n');
                                             if (j <= IPOPT_MINOFF)
                                                      break;
                                    }
                           }
                           break;
                  case IPOPT_RR:<br>
j = *+{top};<br>
i = *+{top};
                                                      /* get length */
                                                      i * and pointer i *if (i > j)
i = j;
                           i -= IPOPT_MINOFF;
                           if (i \leq 0)break;
                           if (i == old_rrlen
                            && !memcmp(cp, old_rr, i)
 && !(options & F_FLOOD)) {
                                    printf("\t(same route)");
                                    i = ((i + 3) / 4) * 4;cp + i;break;
                           }
                           \intold rrlen = i;
                           memcpy(old_rr, (char *)cp, i);
printf("\nRR: ");
                           cp++;for (;;) {
                                    \frac{1}{2}u32 address;
                                    memcpy(&address, cp, 4);
                                    cp + = 4;if (address == 0)printf("\t0.0.0.0");
```
{

```
else
                                                    printf("\t%s", pr_addr(address));
                                          i = 4;putchar('\n);
                                          if (i \leq 0)
                                                    break;
                                }
break;
                     case IPOPT_TS:
                     {
                               int stdtime = 0, nonstdtime = 0;
                               \frac{\text{u8 flags}}{\text{j} = *+ \text{top}}j = *++cp; \begin{array}{ccc} & & \text{/* get length} & \text{*/} \\ i & = & \text{*++cp}; & \text{/* and pointer} & \text{*/} \end{array}/* and pointer */if (i > j)
i = j;
                                i = 5;\overline{if} (i \leq 0)
                                        break;
                                flags = *++cp;printf("\nTS:");
                                cp++;
                                for (;;) {
                                          long l;
                                          if ((flags&0xF) != IPOPT_TS_TSONLY) {
                                                      __u32 address;
memcpy(&address, cp, 4);
                                                     cp + = 4;if (address == 0)<br>printf("\t0.0.0.0");
                                                      else
printf("\t%s", pr_addr(address));
i -= 4;
                                                     if (i \leq 0)
                                                               break;
                                           }
l = *cp++;
l = (l<<8) + *cp++;
                                          1 = (1 \le 8) + *cp++;1 = (1 \le 8) + * \text{cp++};if (l & 0x80000000) {
                                                     if (nonstdtime==0)
                                                                printf("\t%ld absolute not-standard", l&0x7fffffff);
                                                     else
                                                                printf("\t%ld not-standard", (l&0x7fffffff) - nonstdtime);
                                                     nonstdtime = l&0x7fffffff;
                                          } else {
                                                      if (stdtime==0)
printf("\t%ld absolute", l);
                                                     else
                                                               print('\\tld", l - stdtime);stdtime = 1;}
                                          i = 4:
                                          putchar('\n');
                                          if (i \leq 0)break;
                                }
if (flags>>4)
                                         printf("Unrecorded hops: %d\n", flags>>4);
                                break;
                     }
                     default:
                               printf("\nunknown option %x", *cp);
                               break;
                     }
                     totlen -= optlen;
                     optptr += optlen;
          }
/*
 * pr_iph --<br>* Prin
          .<br>Print an IP header with options.
 */
void pr_iph(struct iphdr *ip)
          int hlen;
          u_char *cp;
          hlen = ip->ihl << 2;<br>
cp = (u_{char} * )ip + 20;
                                                   /* point to options */printf("Vr HL TOS Len ID Flg off TTL Pro cks Src Dst Data\n");<br>printf(" $1x $1x $02x $04x",<br>ip->version, ip->ihl, ip->ios, ip->tot_len, ip->id);<br>printf(" $1x $04x", ((ip->frag_off) & 0xe000) >> 13,<br>(ip->frag_off) & 0xlfff)
          pr_options(cp, hlen);
```
{

```
/*
  * pr_addr --
        Return an ascii host address as a dotted quad and optionally with
  * a hostname.
  */
char *
pr_addr(_u32 addr)
{
         struct hostent *hp;
         static char buf[4096];
         in pr_addr = !setjump(pr\_addr_jmp);if (exiting || (options & F_NUMERIC) ||
              !(hp = gethostbyaddr((char *)*aaddr, 4, AF_INET)))sprintf(buf, "%s", inet_ntoa(*(struct in_addr *)&addr));
         else {
                  char *s;
#if USE_IDN
                  if (idna_to_unicode_lzlz(hp->h_name, &s, 0) != IDNA_SUCCESS)
                           s = NULL;
#else
                  s = NULL;
#endif
                   snprintf(buf, sizeof(buf), "%s (%s)", s ? s : hp->h_name,
 inet_ntoa(*(struct in_addr *)&addr));
#if USE_IDN
                  free(s);
#endif
         }
         in_pr_addr = 0;
         return(buf);
}
/* Set Type of Service (TOS) and other Quality of Service relating bits */
int parsetos(char *str)
{
         const char *cp;
         int tos;
        char *ep;
         /* handle both hex and decimal values */
         if (str[0] == '0' & (str[1] == 'x' || str[1] == 'X'))cp = str + 2;tos = (int)strtol(cp, &ep, 16);
         } else
                  tos = (int)strtol(str, &ep, 10);
         /* doesn't look like decimal or hex, eh? */
         if (*ep != '0') {
                  fprintf(stderr, "ping: \"%s\" bad value for TOS\n", str);
                  exit(2);
         }
         if (tos > TOS MAX) {
                  fprintf(stderr, "ping: the decimal value of TOS bits must be 0-254 (or zero)\n");
                  exit(2);}
         return(tos);
}
#include <linux/filter.h>
void install_filter(void)
{
         static int once;
         static struct sock filter insns[] = {
                   BPF_STMT(BPF_LDX|BPF_B|BPF_MSH, 0), /* Skip IP header. F..g BSD... Look into ping6. */<br>BPF_STMT(BPF_LD|BPF_H|BPF_IND, 4), /* Load icmp echo ident */
                   BPF_JUMP(BPF_JMP|BPF_JEQ|BPF_K, 0xAAAA, 0, 1), /* Ours? */<br>BPF_STMT(BPF_ELT|BPF_K, ~0U), /* Yes, it passes. */<br>BPF_STMT(BPF_LD|BPF_B|BPF_IND, 0), /* Load icmp type */<br>BPF_JUMP(BPF_JMP|BPF_JEQ|BPF_K, ICMP_ECHOREPLY, 1, 0), 
         };
         static struct sock_fprog filter = {
                  sizeof insns / sizeof(insns[0]),
                  insns
         };
         if (once)
                  return;
         once = 1;/* Patch bpflet for current identifier. */
         insns[2] = (struct sock_file)BPF_JUMP(BPF_JMP|BPF_JEQ|BPF_K, <i>htons</i>(ident), 0, 1);if (setsockopt(icmp_sock, SOL_SOCKET, SO_ATTACH_FILTER, &filter, sizeof(filter)))
                  perror("WARNING: failed to install socket filter\n");
}
#define USAGE NEWLINE "\n "
```

```
void usage(void)
```
{

```
fprintf(stderr,
           "Usage: ping"
          \sum_{n=1}^{\infty}"aAbBdDfhLnOqrRUvV"
          "]"
          " [-c count]"
             [-i interval]"
          " [-I interface]"
          USAGE_NEWLINE
          \begin{array}{cc}\n& -\text{with } \\
& -\text{mark}\n\end{array}" [-M pmtudisc_option]"
" [-l preload]"
          " [-p pattern]"
          " [-0 \text{tos}]"USAGE_NEWLINE
           " [-s packetsize]"
          " [-S sndbuf]"
          " [-t ttl]"
             [-T timestamp_option]"
          USAGE_NEWLINE
          " [-w deadline]"
          " [-W timeout]
          " [hop1 ...] destination"
          "\n"
);
exit(2);
```
# **Notice for package(s)**

*iputils*

}

/\* \* tracepath.c \* This program is free software; you can redistribute it and/or modify it under the terms of the GNU General Public License as published by the Free Software Foundation; either version 2 of the License, or (at your option) any later version. \* \* Authors: Alexey Kuznetsov, <kuznet@ms2.inr.ac.ru> \*/ #include <stdio.h> #include <stdlib.h> #include <unistd.h> #include <sys/socket.h> #include <linux/types.h> #include <linux/errqueue.h> #include <errno.h> #include <string.h> #include <netdb.h> #include <netinet/in.h> #include <resolv.h> #include <sys/time.h> #include <sys/uio.h> #include <arpa/inet.h> #ifdef USE\_IDN #include <idna.h> #include <locale.h> #endif #ifndef IP\_PMTUDISC\_PROBE #define IP\_PMTUDISC\_PROBE 3 #endif struct hhistory { int hops; struct timeval sendtime; }; struct hhistory his[64]; int hisptr; struct sockaddr\_in target; \_\_u16 base\_port; const int overhead = 28; int mtu =  $65535$ ; void \*pktbuf; int hops\_to =  $-1$ ; int hops\_from =  $-1$ ; int no\_resolve =  $0$ ; int  $s$ how\_both = 0; #define HOST\_COLUMN\_SIZE 52 struct probehdr

```
__u32 ttl;
         struct timeval tv;
};
void data_wait(int fd)
{
         fd_set fds;
         struct timeval tv;
         FD_ZERO(&fds);
         FD_SET(fd, &fds);
         tv.tv\_sec = 1;tv.tv usec = 0;
         select(fd+1, &fds, NULL, NULL, &tv);
}
void print_host(const char *a, const char *b, int both)
{
         int plen = 0:
        printf("%s", a);
         plen = strlen(a);if (both) {
                 printf(" (%s)", b);
                  plen += strlen(b) + 3;
         }
if (plen >= HOST_COLUMN_SIZE)
         plen = HOST_COLUMN_SIZE - 1;<br>printf("\*s", HOST_COLUMN_SIZE - plen, "");
}
int recverr(int fd, int ttl)
{
         int res;
         struct probehdr rcvbuf;
         char cbuf[512];
         struct iovec iov;
         struct msghdr msg;
         struct cmsghdr *cmsg;
         struct sock extended err *e;
         struct sockaddr in addr;
         struct timeval tv;
         struct timeval *rettv;
         int slot;
         int rethops;
         int sndhops;
         int progress = -1;
         int broken_router;
restart:
         memset(&rcvbuf, -1, sizeof(rcvbuf));
iov.iov_base = &rcvbuf;
         iov.iov_len = sizeof(rcvbuf);
         msg.msg_name = (__u8*)&addr;
msg.msg_namelen = sizeof(addr);
         msg.msg_iov = &iov;
         msg.msg_iovlen = 1;
         msg.msg_flags = 0;
         msg.msg\_control = cbuf;msg.msg_controllen = sizeof(cbuf);
         gettimeofday(&tv, NULL);
         res = recvmsg(fd, &msg, MSG_ERRQUEUE);
         if (res < 0) {
                 if (errno == EAGAIN)
                          return progress;
                  goto restart;
         }
         progress = mtu;
         rethops = -1;
         sndhops = -1;
         e = \text{NULL};
         rettv = NULL;
         slot = ntohs(addr.sin_port) - base_port;
         if (slot>=0 && slot < 63 && his[slot].hops) {<br>sndhops = his[slot].hops;
                  rettv = \text{this}[\text{slot}].sendtime;
                  his[slot].hops = 0;
         }
broken_router = 0;
         if (res == sizeof(rcvbuf)) {<br>
if (rcvbuf.ttl == 0 || rcvbuf.tv.tv_sec == 0) {<br>
broken_router = 1;
                  } else {
                           sndhops = rcvbuf.ttl;
                           rettv = \&rcvbut.tv;}
         }
         for (cmsg = CMSG_FIRSTHDR(&msg); cmsg; cmsg = CMSG_NXTHDR(&msg, cmsg)) {
if (cmsg->cmsg_level == SOL_IP) {
                           if (cmsg->cmsg_type == IP_RECVERR) {
                                    e = (struct sock_extended_err *) CMSG_DATA(cmsg);
                           } else if (cmsg->cmsg_type == IP_TTL) {
                                   memcpy(&rethops, CMSG_DATA(cmsg), sizeof(rethops));
                           } else {
                                    printf("cmsg:%d\n ", cmsg->cmsg_type);
                           }
```

```
}
          }
if (e == NULL) {
                  printf("no info\n");
                   return 0;
          }<br>if (e->ee_origin == SO_EE_ORIGIN_LOCAL) {<br>printf("%2d?: %*s ", ttl, -(HOST_COLUMN_SIZE - 1), "[LOCALHOST]");<br>} else if (e->ee_origin == SO_EE_ORIGIN_ICMP) {
                  char abuf[128];
                   struct sockaddr_in *sin = (struct sockaddr_in*)(e+1);
struct hostent *h = NULL;
                  char *idn = NULL;inet ntop(AF_INET, &sin->sin_addr, abuf, sizeof(abuf));
                   if (sndhops>0)
                            printf("%2d: ", sndhops);
                   else
                            printf("%2d?: ", ttl);
                   if (!no_resolve || show_both) {
                            fflush(stdout);
                            h = gethostbyaddr((char *) &sin->sin_addr, sizeof(sin->sin_addr), AF_INET);
                   }
#ifdef USE_IDN
                   if (h && idna_to_unicode_lzlz(h->h_name, &idn, 0) != IDNA_SUCCESS)
                            idn = NULL;#endif
                   if (no_resolve)
                            print_host(abuf, h ? (idn ? idn : h->h_name) : abuf, show_both);
                   else
                            print_host(h ? (idn ? idn : h->h_name) : abuf, abuf, show_both);
#ifdef USE_IDN
                   free(idn);
#endif
         }
         if (rettv) {
                   \begin{aligned} \text{int diff} \; & = \; (\text{tv.tv\_sec-rettv-} \texttt{tv\_sec}) \, \texttt{*1000000+} (\text{tv.tv\_usec-rettv-} \texttt{tv\_usec}) \, \texttt{;} \end{aligned}printf("%3d.%03dms ", diff/1000, diff%1000);
                   if (broken_router)
                            printf("(This broken router returned corrupted payload) ");
         }
         switch (e->ee_errno) {
         case ETIMEDOUT:
                  printf("\n");
                  break;
         case EMSGSIZE:
                  printf("pmtu %d\n", e->ee_info);
                  mtu = e->ee_info;
                  progress = mtu;
                  break;
         case ECONNREFUSED:
                  printf("reached\n");
                   hops_to = sndhops<0 ? ttl : sndhops;
                   hops_from = rethops;
                   return 0;
         case EPROTO:
                  printf("!P\n");
                  return 0:
         case EHOSTUNREACH:
                  if (e->ee_origin == SO_EE_ORIGIN_ICMP &&
                       e->ee_type == 11 \&\& e->ee_code == 0) {
                            if (rethops>=0) {
                                     if (rethops<=64)
                                              rethops = 65-rethops;
                                     else if (rethops<=128)
                                               rethops = 129-rethops;
                                     else
                                               rethops = 256-rethops;
                                      if (sndhops>=0 && rethops != sndhops)
printf("asymm %2d ", rethops);
                                     else if (sndhops<0 && rethops != ttl)
                                               printf("asymm %2d ", rethops);
                             }
printf("\n");
                            break;
                   }
printf("!H\n");
                  return 0;
         case ENETUNREACH:
                  printf("!N\n");
                  return 0;
         case EACCES:
                  printf("!A\n");
                  return 0;
         default:
                  printf("\n");
                   errno = e->ee_errno;
perror("NET ERROR");
                   return 0;
          }
goto restart;
```

```
}
int probe_ttl(int fd, int ttl)
{
        int i;
        struct probehdr *hdr = pktbuf;
        memset(pktbuf, 0, mtu);
restart:
        for (i=0; i<10; i++) {
                 int res;
                 hdr->ttl = ttl;
                 target.sin port = htons(base port + hisptr);
                 gettimeofday(&hdr->tv, NULL);
                 his[hisptr].hops = ttl;
                 his[hisptr].sendtime = hdr->tv;
                 if (sendto(fd, pktbuf, mtu-overhead, 0, (struct sockaddr*)&target, sizeof(target)) > 0)
                        break;
                 res = recverr(fd, ttl);
                 his[hisptr].hops = 0;
                 if (res==0)
                         return 0;
                 if (res > 0)
                         goto restart;
         }
hisptr = (hisptr + 1)&63;
        if (i<10) {
                 data_wait(fd);
                 if (recv(fd, pktbuf, mtu, MSG_DONTWAIT) > 0) {
printf("%2d?: reply received 8)\n", ttl);
                         return 0;
                 }
                 return recverr(fd, ttl);
        }
        printf("%2d: send failed\n", ttl);
        return 0;
}
static void usage(void) __attribute((noreturn));
static void usage(void)
{
        fprintf(stderr, "Usage: tracepath [-n] [-b] [-l <len>] [-p port] <destination>\n");
        exit(-1);}
int
main(int argc, char **argv)
{
        struct hostent *he;
        int fd;
        int on;
        int ttl;
        char *p;
        int ch;
#ifdef USE_IDN
        int rc;
        setlocale(LC_ALL, "");
#endif
        while ((ch = getopt(argc, argv, "nbh?l:p:")) != EOF) {
                 switch(ch) {
                 case 'n':
                         no_resolve = 1;
                         break;
                 case 'b':
                         show both = 1;
                         break;
                 case 'l':
                          if ((mtu = atoi(optarg)) <= overhead) {
fprintf(stderr, "Error: pktlen must be > %d and <= %d.\n",
overhead, INT_MAX);
                                  exit(1);}
                          break;
                 case 'p':
                         base_port = atoi(optarg);
                         break;
                 default:
                         usage();
                 }
        }
        argc -= optind;
        argv := optind;
        if (argc != 1)
                 usage();
        fd = socket(AF_INET, SOCK_DGRAM, 0);
        if (fd < 0) {
                 perror("socket");
                 ext(1);}
target.sin_family = AF_INET;
```

```
/* Backward compatiblity */
        if (!base_port) {
                 p = strchr(argv[0], '/');
                  if (p) {<br>*_{p} = 0;base port = atoi(p+1);
                 } else
                          base_port = 44444;}
        p = argv[0];#ifdef USE IDN
         rc = idna_to_ascii_lz(argv[0], &p, 0);
if (rc != IDNA_SUCCESS) {
fprintf(stderr, "IDNA encoding failed: %s\n", idna_strerror(rc));
                 exit(2);}
#endif
        he = gethostbyname2(argv[0], AF_INET);
         if (he == NULL) {
herror("gethostbyname2");
                 exit(1);}
#ifdef USE_IDN
        free(p);#endif
        memcpy(&target.sin_addr, he->h_addr, 4);
        on = IP_PMTUDISC_PROBE;
        if (setsockopt(fd, SOL_IP, IP_MTU_DISCOVER, &on, sizeof(on)) &&
              (on = IP_PMTUDISC_DO,
               setsockopt(fd, SOL_IP, IP_MTU_DISCOVER, &on, sizeof(on)))) {
                 perror("IP_MTU_DISCOVER");
                 exit(1);
        }
        \sin = 1;if (setsockopt(fd, SOL_IP, IP_RECVERR, &on, sizeof(on))) {
                 perror("IP_RECVERR");
                 exit(1);
         }
if (setsockopt(fd, SOL_IP, IP_RECVTTL, &on, sizeof(on))) {
perror("IP_RECVTTL");
                 exit(1);}
        pktbuf = malloc(mtu);
        if (!pktbuf) {
                 perror("malloc");
                 ext(1);}
        for (ttl=1; ttl<32; ttl++) {
                 int res;
                 int i;
                 on = ttl;
                 if (setsockopt(fd, SOL_IP, IP_TTL, &on, sizeof(on))) {
                          perror("IP_TTL");
                          exit(1);}
restart:
                 for (i=0; i<3; i++) {
                          int old_mtu;
                          old mtu = mtu;
                          res = probe_ttl(fd, ttl);if (mtu = old_mtu)goto restart;
                          if (res == 0)
                           goto done;
if (res > 0)
                                   break;
                 }
                 if (res < 0)
                          printf("%2d: no reply\n", ttl);
        }<br>printf("
                      Too many hops: pmtu %d\n", mtu);
done:
        printf(" Resume: pmtu %d ", mtu);
         if (hops_to>=0)
                printf("hops %d ", hops_to);
         if (hops_from>=0)<br>printf("back %d ", hops_from);<br>printf("\n");
        ext(0);}
```
/\*

```
 * arping.c
 *
  * This program is free software; you can redistribute it and/or
  * modify it under the terms of the GNU General Public License
  * as published by the Free Software Foundation; either version
                2 of the License, or (at your option) any later version.
 *<br>* Authors:
                Alexey Kuznetsov, <kuznet@ms2.inr.ac.ru>
                 * YOSHIFUJI Hideaki <yoshfuji@linux-ipv6.org>
  */
#include <stdlib.h>
#include <sys/param.h>
#include <sys/socket.h>
#include <linux/sockios.h>
#include <sys/file.h>
#include <sys/time.h>
#include <sys/signal.h>
#include <sys/ioctl.h>
#include <net/if.h>
#include <linux/if_packet.h>
#include <linux/if_ether.h>
#include <net/if_arp.h>
#include <sys/uio.h>
#ifdef CAPABILITIES
#include <sys/prctl.h>
#include <sys/capability.h>
#endif
#include <netdb.h>
#include <unistd.h>
#include <stdio.h>
#include <ctype.h>
#include <errno.h>
#include <string.h>
#include <netinet/in.h>
#include <arpa/inet.h>
#ifdef USE_SYSFS
#include <sysfs/libsysfs.h>
struct sysfs_devattr_values;
#endif
#ifndef WITHOUT_IFADDRS
#include <ifaddrs.h>
#endif
#ifdef USE_IDN
#include \overline{1}dna.h>
#include <locale.h>
#endif
#include "SNAPSHOT.h"
static void usage(void) __attribute_((noreturn));
#ifdef DEFAULT_DEVICE
# define DEFAULT_DEVICE_STR DEFAULT_DEVICE
#else
# define DEFAULT_DEVICE NULL
#endif
struct device {
       char *name;
       int ifindex;
#ifndef WITHOUT_IFADDRS
      struct ifaddrs *ifa;
#endif
#ifdef USE_SYSFS
       struct sysfs_devattr_values *sysfs;
#endif
};
int quit_on_reply=0;
struct device device = {
       .name = DEFAULT_DEVICE,
};
char *source;
struct in_addr src, dst;
char *target;
int dad, unsolicited, advert;
int quiet;
int count=-1;
int timeout;
int unicasting;
int s;
int broadcast_only;
struct sockaddr storage me;
struct sockaddr storage he;
struct timeval start, last;
```

```
int sent, brd sent;
int received, brd_recv, req_recv;
#ifndef CAPABILITIES
static uid_t euid;
#endif
#define MS_TDIFF(tv1,tv2) ( ((tv1).tv_sec-(tv2).tv_sec)*1000 + \
                              ((tv1).tv_usec-(tv2).tv_usec)/1000)#define OFFSET OF(name,ele) ((size t)(((name *)0)->ele))
static inline socklen t sll len(size t halen)
{
         socklen_t len = OFFSET_OF(struct sockaddr_ll, sll_addr) + halen;
         if (len < sizeof(struct sockaddr_ll))
                 len = sizeof(struct sockaddr^{'}11);return len;
}
#define SLL_LEN(hln) sll_len(hln)
void usage(void)
{
         fprintf(stderr,
                  "Usage: arping [-fqbDUAV] [-c count] [-w timeout] [-I device] [-s source] destination\n"
" -f : quit on first reply\n"
                  " -q: be quiet\n"
                  \frac{4}{5} -b : keep broadcasting, don't go unicast\n"
                  " -D : duplicate address detection mode\n \begin{bmatrix}\n \cdot & \cdot & \cdot \\
 \cdot & \cdot & \cdot \\
 \cdot & \cdot & \cdot\n \end{bmatrix}-U : Unsolicited ARP mode, update your neighbours\n"
                  " -A : ARP answer mode, update your neighbours\n"
" -V : print version and exit\n"
                     -c count : how many packets to send\n"
                     -w timeout : how long to wait for a reply\n"
                    -I device : which ethernet device to use
#ifdef DEFAULT_DEVICE_STR
                             " (" DEFAULT_DEVICE_STR ")"
#endif
                          "\n"
                    -s source : source ip address\n"
                  " destination : ask for what ip address\n"
                  );
         exit(2);}
void set_signal(int signo, void (*handler)(void))
{
        struct sigaction sa;
         memset(&sa, 0, sizeof(sa));
sa.sa_handler = (void (*)(int))handler;
         sa.sa_flags = SA_RESTART;
         sigaction(signo, &sa, NULL);
}
#ifdef CAPABILITIES
static const cap_value_t caps[] = { CAP_NET_RAW, };<br>static cap_flag_value_t cap_raw = CAP_CLEAR;
#endif
void limit_capabilities(void)
{
#ifdef CAPABILITIES
        cap t cap p;
         cap_p = cap_get_proc();
         if (!cap_p) {
                  p = p, p = p arping: cap_get_proc");
                  exit(-1):
        }
         cap_get_flag(cap_p, CAP_NET_RAW, CAP_PERMITTED, &cap_raw);
         if (cap_raw != CAP_CLEAR) {
                  if (cap_clear(cap_p) < 0) {
                          perror("arping: cap_clear");
                           ext(-1);}
                  cap_set_flag(cap_p, CAP_PERMITTED, 1, caps, CAP_SET);
                  if (cap_set_proc(cap_p) < 0) {
                           perror("arping: cap_set_proc");
                           if (errno != EPERM)
                                    exit(-1);}
         }
         if (prctl(PR_SET_KEEPCAPS, 1) < 0) {
                  perror("arping: prctl");
                  ext(-1);}
         if (setuid(getuid()) < 0) {
                  perror("arping: setuid");
                  ext(-1);}
```

```
if (prctl(PR_SET_KEEPCAPS, 0) < 0) {
                 perror("arping: prctl");
                 ext(-1);}
        cap free(cap p);
#else
        euid = geteuid();
#endif
}
int modify_capability_raw(int on)
{
#ifdef CAPABILITIES
        cap_t cap_p;
         if (cap_raw != CAP_SET)
return on ? -1 : 0;
        cap_p = cap_set\_proc();
        if (!cap_p) {
                 perror("arping: cap_get_proc");
                 return -1;
        }
        cap_set_flag(cap_p, CAP_EFFECTIVE, 1, caps, on ? CAP_SET : CAP_CLEAR);
        if (cap_set_proc(cap_p) < 0) {
                 perror("arping: cap_set_proc");
                 return -1;
        }
        cap_free(cap_p);
#else
        if (setuid(on ? euid : getuid())) {
                 perror("arping: setuid");
                 return -1;
        }
#endif
        return 0;
}
static inline int enable_capability_raw(void)
{
        return modify_capability_raw(1);
}
static inline int disable_capability_raw(void)
{
        return modify_capability_raw(0);
}
void drop_capabilities(void)
{
#ifdef CAPABILITIES
        cap_t cap_p = cap_init();if (!cap_p) {
                 perror("arping: cap_init");
                 ext(-1);}
         if (cap_set_proc(cap_p) < 0) {
perror("arping: cap_set_proc");
                 ext(-1);}
        cap_free(cap_p);
#else
        if (setuid(getuid()) < 0) {
                 perror("arping: setuid");
                 ext(-1);}
#endif
}
int send_pack(int s, struct in_addr src, struct in_addr dst,
               struct sockaddr_11 *ME, struct sockaddr_11 *HE)
{
        int err;
        struct timeval now;
        unsigned char buf[256];
         struct arphdr *ah = (struct arphdr*)buf;
unsigned char *p = (unsigned char *)(ah+1);
        ah->ar_hrd = htons(ME->sll_hatype);
        if (ah->ar_hrd == htons(ARPHRD_FDDI))ah->ar hrd = htons(ARPHRD_ETHER);
        ah->ar_pro = htons(ETH_P_IP);
        ah->ar<sub>hln</sub> = ME->sl1<sub>halen;</sub>
        ah->ar_pln = 4;ah->ar_op = advert ? htons(ARPOP_REPLY) : htons(ARPOP_REQUEST);
        memcpy(p, &ME->sll_addr, ah->ar_hln);
        p+=ME->sll_halen;
        memcpy(p, &src, 4);
```

```
if (advert)
                  memcpy(p, &ME->sll_addr, ah->ar_hln);
         else
                  memcpy(p, &HE->sll addr, ah->ar hln);
         p+=ah->ar_hln;
         memcpy(p, &dst, 4);
         p+=4;
         gettimeofday(&now, NULL);
         err = sendto(s, but, p-bit, 0, (struct \, sockaddr*)HE, SLL_LEN(ah-2ar_hln));if (err == p-buf) {
                  last = now;sent++;
                  if (!unicasting)
                            brd sent++;
          }
return err;
}
void finish(void)
{
         if (!quiet) {
                   printf("Sent %d probes (%d broadcast(s))\n", sent, brd_sent);<br>printf("Received %d response(s)", received);<br>if (brd_recv || req_recv) {<br>printf(" (");
                            if (req_recv)
                                     printf("%d request(s)", req_recv);
                            if (brd_recv)
                                      printf("%s%d broadcast(s)",
 req_recv ? ", " : "",
                                               brd_recv);
                            printf(")");
                  }
                   printf("\ln");
                   fflush(stdout);
          }
         if (dad)
                  exit(!!received);
         if (unsolicited)
                  exit(0);exit(!received);
}
void catcher(void)
{
         struct timeval tv, tv_s, tv_o;
         gettimeofday(&tv, NULL);
         if (start.tv_sec==0)
                  start = tv;
          timersub(&tv, &start, &tv_s);<br>tv o.tv sec = timeout;
         tv_0.tv_usec = 500 * 1000;if (count-- == 0 || (timeout && timercmp(&tv_s, &tv_o, >)))
                  finish();
         timersub(&tv, &last, &tv_s);
         tv_0.tv\_sec = 0;if (last.tv_sec==0 || timercmp(&tv_s, &tv_o, >)) {
                  send_pack(s, src, dst,
                    (struct sockaddr_ll *)&me, (struct sockaddr_ll *)&he);
if (count == 0 && unsolicited)
                            finish();
          }
alarm(1);
}
void print_hex(unsigned char *p, int len)
{
         int i;
          for (i=0; i<len; i++) {<br>printf("802X", p[i]);
                   if (i != len-1)
printf(":");
         }
}
int recv_pack(unsigned char *buf, int len, struct sockaddr_ll *FROM)
{
         struct timeval tv;
          struct arphdr *ah = (struct arphdr*)buf;
unsigned char *p = (unsigned char *)(ah+1);
         struct in_addr src_ip, dst_ip;
         gettimeofday(&tv, NULL);
         /* Filter out wild packets */
         if (FROM->sll_pkttype != PACKET_HOST &&
               FROM->sll_pkttype != PACKET_BROADCAST &&
               FROM->sll_pkttype != PACKET_MULTICAST)
```
 $p+=4;$ 

```
return 0;
```

```
/* Only these types are recognised */
         if (ah->ar_op != htons(ARPOP_REQUEST) &&
 ah->ar_op != htons(ARPOP_REPLY))
                  return 0;
         /* ARPHRD check and this darned FDDI hack here :-( */
         if (ah->ar_hrd != htons(FROM->sll_hatype) &&
               (FROM->sll_hatype != ARPHRD_FDDI || ah->ar_hrd != htons(ARPHRD_ETHER)))
                  return 0;
         /* Protocol must be IP. */
         if (ah->ar pro != htons(ETH P IP))
                 return 0;
         if (ah->ar_pln != 4)
                 return 0;
         if (ah->ar_hln != ((struct sockaddr ll *)&me)->sll_halen)
                 return 0;
         if (len < sizeof(*ah) + 2*(4 + ah->ar hln))
                  return 0;
         memcpy(&src_ip, p+ah->ar_hln, 4);
         memcpy(&dst_ip, p+ah->ar_hln+4+ah->ar_hln, 4);
         if (!dad) {
                  \begin{minipage}{.4\linewidth} \emph{if (src\_ip.s\_addr != dst.s\_addr)} \end{minipage}return 0;
                  if (src.s_addr != dst_ip.s_addr)
                           return 0;
                  \verb|if (memcmp(pt+ah->ar_hln+4, ((struct sockaddr_ll *)*me->sll_addr, ah->ar_hln))| \\return 0;
         } else {
/* DAD packet was:
                     src ip = 0 (or some src)
                      src\_hw = MEdst\_ip = tested addressdst_{hw} = \langleunspec>
                    We fail, if receive request/reply with:
 src_ip = tested_address
                      src\_hw != ME
                       if src_ip in request was not zero, check
                       also that it matches to dst_ip, otherwise
                      dst_ip/dst_hw do not matter.
                    */
                  if (src_ip.s_addr != dst.s_addr)
                           return 0;
                  if (mememp(p, ((struct socket_l1 *) \& me) -> sll\_addr, ((struct socket_l1 *) \& me) -> sll\_haden) == 0)return 0;
                  if (src.s_addr && src.s_addr != dst_ip.s_addr)
                           return 0;
         }
if (!quiet) {
                  int s_printed = 0;
                  printf("%s ", FROM->sll_pkttype==PACKET_HOST ? "Unicast" : "Broadcast");
                   printf("%s from ", ah->ar_op == htons(ARPOP_REPLY) ? "reply" : "request");<br>printf("%s [", inet ntoa(src_ip));
                  print_hex(p, ah->ar_hln);
                   printf("] ");
if (dst_ip.s_addr != src.s_addr) {
                           \overline{\text{print}}("for %s", \overline{\text{inet}\_\text{ntoa(dst\_ip)}});
                           s_printed = 1;
                   }
if (memcmp(p+ah->ar_hln+4, ((struct sockaddr_ll *)&me)->sll_addr, ah->ar_hln)) {
                           if (!s_printed)
                            printf("for ");
printf("[");
                           print_hex(p+ah->ar_hln+4, ah->ar_hln);
                           printf("]");
                   }
if (last.tv_sec) {
                           long usecs = (tv.tv\_sec-last.tv\_sec) * 1000000 +
                                    tv.tv_usec-last.tv_usec;
                           long msecs = \sqrt{u} (usecs+500)/1000;
                            usecs -= msecs*1000 - 500;<br>printf(" %ld.%03ldms\n", msecs, usecs);
                  } else {
                           .<br>printf(" UNSOLICITED?\n");
                   }
fflush(stdout);
         }
         received++;
         if (FROM->sll_pkttype != PACKET_HOST)
                 brd recv++;
         if (ah->ar_op == ~htons(ARPOP_REQUEST))req_recv++;
         if (quit_on_reply)
                  finish();
         if(!broadcast_only) {
                  memcpy(((struct sockaddr_ll *)&he)->sll_addr, p, ((struct sockaddr_ll *)&me)->sll halen);
                  unicasting=1;
         }
         return 1;
#ifdef USE_SYSFS
union sysfs devattr value {
         unsigned long ulong;<br>void *ptr;
                           *ptr;
```
};

```
enum {
         SYSFS DEVATTR IFINDEX,
         SYSFS_DEVATTR_FLAGS,
         SYSFS_DEVATTR_ADDR_LEN,
#if 0SYSFS DEVATTR TYPE,
         SYSFS_DEVATTR_ADDRESS,
#endif
         SYSFS_DEVATTR_BROADCAST,
         SYSFS_DEVATTR_NUM
};
struct sysfs_devattr_values
{
         char *ifname;
         union sysfs_devattr_value value[SYSFS_DEVATTR_NUM];
};
static int sysfs_devattr_ulong_dec(char *ptr, struct sysfs_devattr_values *v, unsigned idx);
static int sysfs_devattr_ulong_hex(char *ptr, struct sysfs_devattr_values *v, unsigned idx);
static int sysfs_devattr_macaddr(char *ptr, struct sysfs_devattr_values *v, unsigned idx);
struct sysfs_devattrs {
         const char *name;
         int (*handler)(char *ptr, struct sysfs_devattr_values *v, unsigned int idx);
         int free;
} sysfs_devattrs[SYSFS_DEVATTR_NUM] = {
         [SYSFS_DEVATTR_IFINDEX] = {
.name = "ifindex",
                  .handler = sysfs_devattr_ulong_dec,
         },
         [SYSFS_DEVATTR_ADDR_LEN] = {
.name = "addr_len",
                  \texttt{.} \texttt{handler} = \texttt{sysfs\_devattr\_ulong\_dec,}},
[SYSFS_DEVATTR_FLAGS] = {
.name = "flags",
                  .handler = sysfs_devattr_ulong_hex,
         },
\#if 0
         [<b>SYSFS_DEVATTR_TYPE</b>] = {<br> . <b>name</b> = "type",\frac{1}{2}.handler = sysfs_devattr_ulong_dec,
         },
[SYSFS_DEVATTR_ADDRESS] = {
.name = "address",
                  .handler = sysfs\_devattr\_macaddr,<br>free = 1..free = 1,
         },
#endif
         [SYSFS_DEVATTR_BROADCAST] = {
                  .name = "broadcast",
.handler = sysfs_devattr_macaddr,
                  .free = 1,
         },
};
#endif
/*
  * find_device()
 *
 * This function checks 1) if the device (if given) is okay for ARP,
  * or 2) find fist appropriate device on the system.
 *
 * Return value:<br>* >0: Succeeded, and appropriate device not found.
         device.ifindex remains 0.<br>8 Succeeded, and approptiate
                 : Succeeded, and approptiate device found.
         device.ifindex is set.<br>
<0 : Failed. Support not fo
                  : Failed. Support not found, or other
                  : system error. Try other method.
 *
 * If an appropriate device found, it is recorded inside the
 * "device" variable for later reference.
 *
  * We have several implementations for this.
         by_ifaddrs(): requires getifaddr() in glibc, and rtnetlink in
         ** kernel. default and recommended for recent systems.<br>by_sysfs(): requires libsysfs, and sysfs in kernel.
 * by_sysfs(): requires libsysfs , and sysfs in kernel.
 * by_ioctl(): unable to list devices without ipv4 address; this
                           means, you need to supply the device name for
                           DAD purpose.
  */
/* Common check for ifa->ifa_flags */
static int check_ifflags(unsigned int ifflags, int fatal)
{
         if (!(ifflags & IFF_UP)) {
                  if (fatal) \overline{\{}if (!quiet)
                                   printf("Interface \"%s\" is down\n", device.name);
                           exit(2);}
                  return -1;
         }
if (ifflags & (IFF_NOARP | IFF_LOOPBACK)) {
                  if (fatal) {
```

```
if (!quiet)
                                printf("Interface \"%s\" is not ARPable\n", device.name);
                        exit(dad ? 0 : 2);
                }
                return -1;
        }
        return 0;
}
static int find_device_by_ifaddrs(void)
{
#ifndef WITHOUT_IFADDRS
        int rc;
        struct ifaddrs *ifa0, *ifa;
        int count = 0;
        rc = qetifaddress(kifa0);if (rc) {
               perror("getifaddrs");
                return -1;}
        for (ifa = ifa0; ifa; ifa = ifa->ifa_next) {
                if (!ifa->ifa_addr)
                        continue;
                if (ifa->ifa_addr->sa_family != AF_PACKET)
                        continue;
                if (device.name && ifa->ifa_name && strcmp(ifa->ifa_name, device.name))
                        continue;
                if (check_ifflags(ifa->ifa_flags, device.name != NULL) < 0)
                        continue;
                if (!((struct sockaddr_ll *)ifa->ifa_addr)->sll_halen)
                        continue;
                if (!ifa->ifa_broadaddr)
                        continue;
                device.ifa = ifa;
                if (count++)
                        break;
        }
        if (count == 1 \& device.ifa) {
                device.ifindex = if_nametoindex(device.ifa->ifa_name);
                if (!device.ifindex) {
                        perror("arping: if_nametoindex");
                        freeifaddrs(ifa0);
                        return -1;
                }
                device.name = device.ifa->ifa name;
                return 0;
        }
        return 1;
#else
        return -1;
#endif
}
#ifdef USE_SYSFS
static void sysfs_devattr_values_init(struct sysfs_devattr_values *v, int do_free)
{
        int i;
        if (do_free) {
                free(v->ifname);
                for (i = 0; i < SYSFS_DEVATTR_NUM; i++) {
                        if (sysfs_devattrs[i].free)
                                free(v->value[i].ptr);
                }
        }
        memset(v, 0, sizeof(*v));
}
static int sysfs_devattr_ulong(char *ptr, struct sysfs_devattr_values *v, unsigned int idx,
                                      unsigned int base)
{
        unsigned long *p;
        char *ep;
        if (!ptr || !v)
               return -1;
       p = &v->value[idx].ulong;
        error = 0;*p = strtoul(ptr, &ep, base);
        if ((*ptr && isspace(*ptr & 0xff)) || errno || (*ep != '\0' && *ep != '\n'))
                goto out;
       return 0;
out:
        return -1;
}
static int sysfs_devattr_ulong_dec(char *ptr, struct sysfs_devattr_values *v, unsigned int idx)
{
        int rc = sysfs_devattr_ulong(ptr, v, idx, 10);
        return rc;
```

```
}
static int sysfs devattr ulong hex(char *ptr, struct sysfs devattr values *v, unsigned int idx)
{
        int rc = sysfs devattr ulong(ptr, v, idx, 16);
        return rc;
}
static int sysfs devattr macaddr(char *ptr, struct sysfs devattr values *v, unsigned int idx)
{
        unsigned char *m;
        int i;
        unsigned int addrlen;
        if (!ptr || !v)
                return -1;
        addrlen = v->value[SYSFS_DEVATTR_ADDR_LEN].ulong;
        m = malloc(addrlen);
        for (i = 0; i < addrlen; i++) {<br>
if (i && *(ptr + i * 3 - 1) != ':')
                        goto out;
                if (sscanf(ptr + i * 3, "%02hhx", \sin[i]) != 1)
                         goto out;
        }
        v->value[idx].ptr = m;
        return 0;
out:
        free(m);
        return -1;
}
.<br>#endif
int find_device_by_sysfs(void)
{
        int rc = -1;
#ifdef USE_SYSFS
        struct sysfs_class *cls_net;
        struct dlist *dev_list;
        struct sysfs_class_device *dev;
        struct sysfs_attribute *dev_attr;
        struct sysfs_devattr_values sysfs_devattr_values;
        int count = 0:
        if (!device.sysfs) {
                device.sysfs = malloc(sizeof(*device.sysfs));
                sysfs_devattr_values_init(device.sysfs, 0);
        }
        cls_net = sysfs_open_class("net");
        if (lcls_{net}) {
               perror("sysfs_open_class");
                return -1;
        }
        dev_list = sysfs_get_class_devices(cls_net);
        if (!dev_list) {
                perror("sysfs_get_class_devices");
                goto out;
        }
        sysfs devattr values init(&sysfs devattr values, 0);
        dlist_for_each_data(dev_list, dev, struct sysfs_class_device) {
                int i;
                int rc = -1;
                if (device.name && strcmp(dev->name, device.name))
                         goto do_next;
                sysfs_devattr_values_init(&sysfs_devattr_values, 1);
                for (i = 0; i < SYSFS_DEVATTR_NUM; i++) {
                         dev_attr = sysfs_get_classdev_attr(dev, sysfs_devattrs[i].name);
                         if \overline{(\text{lev}\_\text{attr})} {
                                 perror("sysfs_get_classdev_attr");
                                 rc = -1;
                                 break;
                         }
if (sysfs_read_attribute(dev_attr)) {
                                 perror("sysfs_read_attribute");
                                 rc = -1;break;
                         }
                         rc = sysfs_devattrs[i].handler(dev_attr->value, &sysfs_devattr_values, i);
                         if (rc < 0)
                                 break;
                }
                if (rc < 0)goto do_next;
                if (check ifflags(sysfs devattr values.value[SYSFS DEVATTR FLAGS].ulong,
                                   device.name != NULL) < 0)
```

```
goto do_next;
                 if (!sysfs devattr values.value[SYSFS DEVATTR ADDR LEN].ulong)
                          goto do_next;
                 if (device.sysfs->value[SYSFS_DEVATTR_IFINDEX].ulong) {
                          if (device.sysfs->value[SYSFS_DEVATTR_FLAGS].ulong & IFF_RUNNING)
                                  goto do_next;
                 }
                 sysfs devattr values.ifname = strdup(dev->name);
                 if (!sysfs_devattr_values.ifname) {
                          perror("malloc");
                          goto out;
                 }
                 sysfs_devattr_values_init(device.sysfs, 1);
                  memcpy(device.sysfs, &sysfs_devattr_values, sizeof(*device.sysfs));
sysfs_devattr_values_init(&sysfs_devattr_values, 0);
                 if (count++)
                          break;
                 continue;
do_next:
                 sysfs_devattr_values_init(&sysfs_devattr_values, 1);
        }
        if (count == 1) {
                 device.ifindex = device.sysfs->value[SYSFS_DEVATTR_IFINDEX].ulong;
                 device.name = device.sysfs->ifname;
         }
        rc = !device.ifindex;
out:
        sysfs_close_class(cls_net);
#endif
        return rc;
}
static int check_device_by_ioctl(int s, struct ifreq *ifr)
{
        if (ioctl(s, SIOCGIFFLAGS, ifr) < 0) {
                 perror("ioctl(SIOCGIFINDEX");
                 return -1;
        }
        if (check_ifflags(ifr->ifr_flags, device.name != NULL) < 0)
                 return 1;
         if (ioctl(s, SIOCGIFINDEX, ifr) < 0) {
perror("ioctl(SIOCGIFINDEX");
return -1;
        }
        return 0;
}
static int find_device_by_ioctl(void)
{
        int s;
        struct ifreq *ifr0, *ifr, *ifr_end;
        size_t ifrsize = sizeof(*ifr);
        struct ifconf ifc;
        static struct ifreq ifrbuf;
        int count = 0;
        s = socket(AF_INET, SOCK_DGRAM, 0);
        if (s < 0) {
                 perror("socket");
                 return -1;
        }
        memset(&ifrbuf, 0, sizeof(ifrbuf));
        if (device.name) {
                 strncpy(ifrbuf.ifr_name, device.name, sizeof(ifrbuf.ifr_name) - 1);
                 if (check_device_by_ioctl(s, &ifrbuf))
                          goto out;
                 count++;
        } else {
                 do {
                          int rc;
ifr0 = malloc(ifrsize);
                          if (!ifr0) {
                                  perror("malloc");
                                  goto out;
                          }
                          ifc.ifc_buf = (char *)ifr0;
ifc.ifc_len = ifrsize;
                          rc = ioctl(s, SIOCGIFCONF, &ifc);
                          if (rc < 0) {
                                  perror("ioctl(SIOCFIFCONF");
                                  goto out;
                          }
                          if (ifc.ifc_len + sizeof(*ifr0) + sizeof(struct sockaddr_storage) - sizeof(struct sockaddr) <= ifrsize)
```

```
break;
                         ifrsize *= 2;
                         free(ifr0);
                         ifr0 = NULL:
                } while(ifrsize < INT MAX / 2);
                if (!ifr0) {
                         fprintf(stderr, "arping: too many interfaces!?\n");
                         goto out;
                }
                 ifr_end = (struct ifreq *)(((char *)ifr0) + ifc.ifc_len - sizeof(*ifr0));<br>for (ifr = ifr0; ifr <= ifr_end; ifr++) {
                         if (check device by ioctl(s, &ifrbuf))
                                 continue;
                         memcpy(&ifrbuf.ifr_name, ifr->ifr_name, sizeof(ifrbuf.ifr_name));
                         if (count++)break;
                }
        }
        close(s);
        if (count == 1) {
                device.ifindex = ifrbuf.ifr ifindex;
                device.name = ifrbuf.ifr name;
        }
return !device.ifindex;
out:
        close(s);
        return -1;
}
static int find_device(void)
{
        int rc;
        rc = find_device_by_ifaddrs();
        if (rc >= 0)goto out;
        rc = find_device_by_sysfs();
        if (re \ge 0)goto out;
        rc = find_device_by_ioctl();
out:
        return rc;
}
/*
  * set_device_broadcast()
 *
 * This fills the device "broadcast address"
  * based on information found by find_device() funcion.
  */
static int set_device_broadcast_ifaddrs_one(struct device *device, unsigned char *ba, size_t balen, int fatal)
{
#ifndef WITHOUT_IFADDRS
        struct ifaddrs *ifa;
        struct sockaddr 11 *sll;
        if (!device)
                return -1;
        ifa = device->ifa;
        if (!ifa)
                return -1;
        sll = (struct sockaddr_ll *)ifa->ifa_broadaddr;
        if (sll->sll_halen != balen) {
                if (fatal) {
                        if (!quiet)
                                 printf("Address length does not match...\n");
                         exit(2);}
                return -1;
        }
memcpy(ba, sll->sll_addr, sll->sll_halen);
        return 0;
#else
        return -1;
#endif
}
int set_device_broadcast_sysfs(struct device *device, unsigned char *ba, size_t balen)
{
#ifdef USE_SYSFS
        struct sysfs_devattr_values *v;
        if (!device)
                return -1;
        v = device->sysfs;
        if (!v)
                return -1;
        if (v->value[SYSFS_DEVATTR_ADDR_LEN].ulong != balen)
                return -1;
        memcpy(ba, v->value[SYSFS_DEVATTR_BROADCAST].ptr, balen);
        return 0;
#else
        return -1;
```

```
#endif
```

```
static int set device broadcast fallback(struct device *device, unsigned char *ba, size t balen)
{
        if (!quiet)
                fprintf(stderr, "WARNING: using default broadcast address.\n");
        memset(ba, -1, balen);
        return 0;
}
static void set device broadcast(struct device *dev, unsigned char *ba, size t balen)
{
        if (!set device broadcast ifaddrs one(dev, ba, balen, 0))
                return;
        if (!set_device_broadcast_sysfs(dev, ba, balen))
                return;
        set_device_broadcast_fallback(dev, ba, balen);
}
int
main(int argc, char **argv)
{
        int socket_errno;
        int ch;
       limit_capabilities();
#ifdef USE_IDN
       setlocale(LC_ALL, "");
#endif
        enable_capability_raw();
        s = socket(PF_PACKET, SOCK_DGRAM, 0);
        socket_errno = errno;
        disable_capability_raw();
        while ((ch = getopt(argc, argv, "h?bfDUAqc:w:s:I:V")) != EOF) {
                switch(ch) {
                case 'b':
                        broadcast_only=1;
                        break;
                case 'D':
                        dad++;
                        quit_on_reply=1;
                        break;
                case 'U':
                        unsolicited++;
                        break;
                case 'A':
                        advert++;
                        unsolicited++;
                        break;
                case 'q':
                        quiet++;
                        break;
                case 'c':
                        count = atoi(optarg);break;
                case 'w':
                        timeout = atoi(optarg);
                        break;
                case 'I':
                        device.name = optarg;
                        break;
                case 'f':
                        quit_on_reply=1;
                        break;
                case 's':
                        source = optarg;
                        break;
                case 'V':
                        printf("arping utility, iputils-%s\n", SNAPSHOT);
                        exit(0);
                case 'h':
                case '?':
                default:
                        usage();
                }
        }
        argc -= optind;
        \arg v \neq \text{optind};if (argc != 1)
                usage();
        target = \cdot \text{argy};if (device.name && !*device.name)
                device.name = NULL;
        if (s < 0) {
                errno = socket_errno;
                perror("arping: socket");
                exit(2);}
```

```
if (find device() \leq 0)
                 \overline{ext(2)};
        if (!device.ifindex) {
                 if (device.name) {
                          fprintf(stderr, "arping: Device %s not available.\n", device.name);
                          exit(2);
                  }
fprintf(stderr, "arping: device (option -I) is required.\n");
                 usage();
        }
        if (inet aton(target, \&dst) != 1) {
                 struct hostent *hp;
                 char *idn = \text{target};
#ifdef USE_IDN
                 int rc;
                 rc = idna to ascii lz(target, &idn, 0);
                  if (rc != IDNA_SUCCESS) {
fprintf(stderr, "arping: IDN encoding failed: %s\n", idna_strerror(rc));
                          exit(2);
                 }
#endif
                 hp = gethostbyname2(idn, AF_INET);
                 if (!hp) {
                          fprintf(stderr, "arping: unknown host %s\n", target);
                          exit(2);}
#ifdef USE_IDN
                 free(idn);
#endif
                 memcpy(&dst, hp->h_addr, 4);
        }
        if (source && inet_aton(source, &src) != 1) {
                 fprintf(stderr, "arping: invalid source %s\n", source);
                 exit(2);}
        if (!dad && unsolicited && src.s addr == 0)
                 src = dst;
        if (!dad || src.s_addr) {
                 struct sockaddr_in saddr;
                 int probe_fd = \bar{\text{socket}}(AF_ INET, SOCK_DGRAM, 0);
                 if (probe fd < 0) {
                          perror("socket");
                          ext(2);}
if (device.name) {
                          enable_capability_raw();
                          if (setsockopt(probe_fd, SOL_SOCKET, SO_BINDTODEVICE, device.name, strlen(device.name)+1) == -1)
                                   perror("WARNING: interface is ignored");
                          disable_capability_raw();
                 }
                 memset(&saddr, 0, sizeof(saddr));
                 saddr.sin_family = AF_INET;
                 if (src.s_addr) {
                          saddr.sin_addr = src;
                          if (bind(probe_fd, (struct sockaddr*)&saddr, sizeof(saddr)) == -1) {
                                   perror("bind");
                                   ext(2);}
                 } else if (!dad) {
                          int on = 1;
                          socklen_t alen = sizeof(saddr);
                          saddr.sin_port = htons(1025);
                          saddr.sin\overline{a}ddr = dst;
                          if (setsockopt(probe_fd, SOL_SOCKET, SO_DONTROUTE, (char*)&on, sizeof(on)) == -1)
                                   perror("WARNING: setsockopt(SO_DONTROUTE)");
                          if (connect(probe_fd, (struct sockaddr*)&saddr, sizeof(saddr)) == -1) {
                                   perror("connect");
                                   ext(2):
                           }
if (getsockname(probe_fd, (struct sockaddr*)&saddr, &alen) == -1) {
                                   perror("getsockname");
                                   exit(2);}
                          src = saddr.sin_addr;
                  }
close(probe_fd);
        };
         ((struct sockaddr_ll *)&me)->sll_family = AF_PACKET;
((struct sockaddr_ll *)&me)->sll_ifindex = device.ifindex;
((struct sockaddr_ll *)&me)->sll_protocol = htons(ETH_P_ARP);
         if (bind(s, (struct sockaddr*)&me, sizeof(me)) == -1) {
                 perror("bind");
```

```
exit(2);}
if (1) {
        socklen t alen = sizeof(me);
        if (getsockname(s, (struct sockaddr*)&me, &alen) == -1) {
                 perror("getsockname");
                 ext(2);}
}
if (((struct sockaddr_ll *)&me)->sll_halen == 0) {
        if (!quiet)
                 printf("Interface \"%s\" is not ARPable (no ll address)\n", device.name);
        ext(data?0:2);}
he = me:
set device broadcast(&device, ((struct sockaddr ll *)&he)->sll addr,
                      ((struct sockaddr 11 *)&he)->sll halen);
if (!quiet) {
         printf("ARPING %s ", inet_ntoa(dst));
printf("from %s %s\n", inet_ntoa(src), device.name ? : "");
}
if (!src.s_addr && !dad) {
fprintf(stderr, "arping: no source address in not-DAD mode\n");
        exit(2);}
drop_capabilities();
set_signal(SIGINT, finish);
set_signal(SIGALRM, catcher);
catcher();
while(1) {
        sigset_t sset, osset;
        unsigned char packet[4096];
        struct sockaddr_storage from;
        socklen_t alen = sizeof(from);
        int cc;
        if ((cc = recvfrom(s, packet, sizeof(packet), 0,
                             (struct sockaddr *)&from, &alen)) < 0) {
                 perror("arping: recvfrom");
                 continue;
        }
        sigemptyset(&sset);
        sigaddset(&sset, SIGALRM);
        sigaddset(&sset, SIGINT);
        sigprocmask(SIG_BLOCK, &sset, &osset);
        recv_pack(packet, cc, (struct sockaddr_ll *)&from);
        sigprocmask(SIG_SETMASK, &osset, NULL);
}
```
# **Notice for package(s)**

# *iputils*

- /\* \* Copyright (c) 1983 Regents of the University of California.
- \* All rights reserved.
- 
- \* \* Redistribution and use in source and binary forms, with or without \* modification, are permitted provided that the following conditions are met:
- \* 1. Redistributions of source code must retain the above copyright
- notice, this list of conditions and the following disclaimer.
- \* 2. Redistributions in binary form must reproduce the above copyright
- notice, this list of conditions and the following disclaimer in the
- 
- \* documentation and/or other materials provided with the distribution. \* 3. All advertising materials mentioning features or use of this software must display the following acknowledgement:
	- This product includes software developed by the University of
- California, Berkeley and its contributors. \* 4. Neither the name of the University nor the names of its contributors may be used to endorse or promote products derived from this software
- without specific prior written permission.
- \* \* THIS SOFTWARE IS PROVIDED BY THE REGENTS AND CONTRIBUTORS ``AS IS'' AND
- \* ANY EXPRESS OR IMPLIED WARRANTIES, INCLUDING, BUT NOT LIMITED TO, THE
- \* IMPLIED WARRANTIES OF MERCHANTABILITY AND FITNESS FOR A PARTICULAR PURPOSE
- \* ARE DISCLAIMED. IN NO EVENT SHALL THE REGENTS OR CONTRIBUTORS BE LIABLE \* FOR ANY DIRECT, INDIRECT, INCIDENTAL, SPECIAL, EXEMPLARY, OR CONSEQUENTIAL
- 

```
 * DAMAGES (INCLUDING, BUT NOT LIMITED TO, PROCUREMENT OF SUBSTITUTE GOODS
  * OR SERVICES; LOSS OF USE, DATA, OR PROFITS; OR BUSINESS INTERRUPTION)
  * HOWEVER CAUSED AND ON ANY THEORY OF LIABILITY, WHETHER IN CONTRACT, STRICT
 * LIABILITY, OR TORT (INCLUDING NEGLIGENCE OR OTHERWISE) ARISING IN ANY WAY
 * OUT OF THE USE OF THIS SOFTWARE, EVEN IF ADVISED OF THE POSSIBILITY OF
  * SUCH DAMAGE.
  */
#ifndef lint
char copyright[] =
"\ell(#) Copyright (c) 1983 Regents of the University of California.\n\<br>All rights reserved.\n";
#endif /* not lint */
#ifndef lint
/*static char sccsid[] = "from: @(#)tftpd.c 5.13 (Berkeley) 2/26/91";*/
/*static char rcsid[] = "$Id: tftpd.c,v 1.3 1993/08/01 18:28:53 mycroft Exp $";*/
#endif /* not lint */
/*
  * Trivial file transfer protocol server.
 *
  * This version includes many modifications by Jim Guyton <guyton@rand-unix>
  */
#include <sys/types.h>
#include <sys/ioctl.h>
#include <sys/stat.h>
#include <unistd.h>
#include <signal.h>
#include <fcntl.h>
#include <sys/socket.h>
#include <netinet/in.h>
#include <netdb.h>
#include <setjmp.h>
#include <syslog.h>
#include <stdio.h>
#include <errno.h>
#include <ctype.h>
#include <string.h>
#include <stdlib.h>
#include "tftp.h"
#ifndef MSG_CONFIRM
#define MSG_CONFIRM 0
#warning Please, upgrade kernel, otherwise this tftpd has no advantages.
#endif
#define TIMEOUT 5
int peer;
int rexmtval = TIMEOUT;
int maxtimeout = 5*TIMEOUT;
#define PKTSIZE SEGSIZE+4
char buf[PKTSIZE];<br>char ackbuf[PKTSIZ]
         ackbuf[PKTSIZE];
union {
          struct sockaddr sa;
struct sockaddr_in sin;
struct sockaddr_in6 sin6;
} from;
socklen_t fromlen;
#define MAXARG 1
        *dirs[MAXARG+1];
void tftp(struct tftphdr *tp, int size) _attribute_((noreturn));
void nak(int error);
int validate_access(char *filename, int mode);
struct formats;
void sendfile(struct formats *pf);
void recvfile(struct formats *pf);
int main(int ac, char **av)
{
         register struct tftphdr *tp;
         register int n = 0;
         int on = 1;
          /* Sanity. If parent forgot to setuid() on us. */
if (geteuid() == 0) {
                  setgid(65534);setuid(65534);
         }
          ac--; av++;
while (ac-- > 0 && n < MAXARG)
                  \text{dirs}[n++) = \text{*av++};openlog("tftpd", LOG_PID, LOG_DAEMON);
         if (ioctl(0, FIONBIO, \&on) < 0) {
```

```
syslog(LOG_ERR, "ioctl(FIONBIO): m\n");
                   exit(1);}
fromlen = sizeof (from);
          n = recvfrom(0, buf, sizeof (buf), 0,
 (struct sockaddr *)&from, &fromlen);
         if (n < 0) {
                   if (errno != EAGAIN)
                           syslog(LOG_ERR, "recvfrom: %m\n");
                   exit(1);}
/*
           * Now that we have read the message out of the UDP
           * socket, we fork and exit. Thus, inetd will go back
            * to listening to the tftp port, and the next request
            * to come in will start up a new instance of tftpd.
           *
 * We do this so that inetd can run tftpd in "wait" mode.
 * The problem with tftpd running in "nowait" mode is that
            * inetd may get one or more successful "selects" on the
            * tftp port before we do our receive, so more than one
            * instance of tftpd may be started up. Worse, if tftpd
           * break before doing the above "recvfrom", inetd would
           * spawn endless instances, clogging the system.
           */
         {
                   int pid;
                   int i;
                   socklen_t j;
                   for (i = 1; i < 20; i++) {
                    pid = fork();
 if (pid < 0) {
                                      sleep(i);
                                       /*
 * flush out to most recently sent request.
 *
                                        * This may drop some request, but those
                                        * will be resent by the clients when
                                        * they timeout. The positive effect of
                                        * this flush is to (try to) prevent more
                                        * than one tftpd being started up to service
                                        * a single request from a single client.
                                        */
                                       j = sizeof from;
i = recvfrom(0, buf, sizeof (buf), 0,
 (struct sockaddr *)&from, &j);
                                      if (i > 0) {
                                               n = i;fromlen = j;
                                      }
                        } else {
                                      break;
                        }
                   }
if (pid < 0) {
                            syslog(LOG_ERR, "fork: %m\n");
                            exit(1);} else if (pid)' = 0) {
                           exit(0);}
         }
         alarm(0);
         close(0);
         close(1);
         peer = socket(from.sa.sa_family, SOCK_DGRAM, 0);
         if (peer < 0) {
                   syslog(LOG_ERR, "socket: %m\n");
                   exit(1);}
if (connect(peer, (struct sockaddr *)&from, sizeof(from)) < 0) {
                   syslog(LOG_ERR, "connect: %m\n");
                   exit(1);}
         tp = (struct tftphdr *)buf;
         tp->th opcode = ntohs(tp->th opcode);
         if (tp->th_opcode == RRQ || tp->th_opcode == WRQ)tftp(tp, n);
         exit(1);struct formats {
char *f_mode;
         int (*\overline{f}_y) validate)(char *filename, int mode);<br>void (*\overline{f}_y) send)(struct formats*);
         void (*f_send)(struct formats*);<br>void (*f recv)(struct formats*);
          void (*f_recv)(struct formats*);
int f_convert;
\begin{array}{c} \text{int} \\ \text{formats[} \ ] = \{ \end{array}{ "netascii", validate_access, sendfile, recvfile, 1 },
{ "octet", validate_access, sendfile, recvfile, 0 },
#ifdef notdef<br>{ "mail",
                           validate_user, sendmail, recvmail, 1 },
#endif
         { 0 }
/*
 * Handle initial connection protocol.
```
};

```
 */
void tftp(struct tftphdr *tp, int size)
{
          register char *cp;
          int first = 1, ecode;
register struct formats *pf;
          char *filename, *mode = NULL;
          filename = cp = tp->th stuff;
again:
          while (cp < but + size) {<br>if (*cp == '\0')break;
                   cp++;
          }
if (*cp != '\0') {
                   nak(EBADOP);
                   exit(1);}
if (first) {
                   mode = ++cp;first = 0;goto again;
          }
for (cp = mode; *cp; cp++)
if (isupper(*cp))
                             *cp = tolower(*cp);for (pf = formats; pf->f_mode; pf++)
                   if (strcmp(pf->f_model, mode, mode) == 0)break;
if (pf->f_mode == 0) {
                   nak(EBADOP);
                   exit(1);}
          ecode = (*pf->f_validate)(filename, tp->th_opcode);
          if (ecode) {
                   nak(ecode);
                   exit(1);}
if (tp->th_opcode == WRQ)
                  (*pf->f\_recv)(pf);
          else
          (*pf->f_send)(pf);
exit(0);
}
FILE *file;
/*
  * Validate file access. Since we
  * have no uid or gid, for now require
  * file to exist and be publicly
  * readable/writable.
  * If we were invoked with arguments
 * from inetd then the file must also be
 * in one of the given directory prefixes.
  * Note also, full path name must be
  * given as we have no login directory.
  */
int validate_access(char *filename, int mode)
{
          struct stat stbuf;
          int fd;
char *cp;
char fnamebuf[1024+512];
          for (cp = filename; *cp; cp++) {<br>
if(*cp == '.' && (cp == filename || strncmp(cp-1, "/../", 4) == 0)) {<br>
syslog(LOG_ERR, "bad path %s", filename);
                             return(EACCESS);
                   }
          }
          if (*filename == '/')filename++;
          if (!*dirs) {
                   syslog(LOG_ERR, "no dirs");
                   return EACCESS;
          }
          snprintf(fnamebuf, sizeof(fnamebuf)-1, "%s/%s", *dirs, filename);
          filename = framework;if (stat(filename, &stbuf) < 0) {
                    syslog(LOG_ERR, "stat %s : %m", filename);
return (errno == ENOENT ? ENOTFOUND : EACCESS);
          }
if (mode == RRQ) {
                    if ((stbuf.st_mode&(S_IREAD >> 6)) == 0) {
syslog(LOG_ERR, "not readable %s", filename);
                             return (EACCESS);
                    }
          } else {
                    if ((stbuf.st_mode&(S_IWRITE >> 6)) == 0) {
syslog(LOG_ERR, "not writable %s", filename);
                             return (EACCESS);
                    }
```

```
}
fd = open(filename, mode == RRQ ? 0 : 1);
         if (fd < 0) {
                  syslog(LOG_ERR, "cannot open %s: %m", filename);
return (errno + 100);
         }
file = fdopen(fd, (mode == RRQ)? "r":"w");
if (file == NULL) {
                 return errno+100;
         }
         return (0);
}
int confirmed;<br>int timeout:
         timeout;
jmp_buf timeoutbuf;
void timer(int signo)
{
         confirmed = 0;timeout += rexmtval;
         if (timeout >= maxtimeout)
                exit(1);
         longjmp(timeoutbuf, 1);
}
/*
 * Send the requested file.
  */
void sendfile(struct formats *pf)
{
         struct tftphdr *dp;
         register struct tftphdr *ap; /* ack packet */
         volatile int block = 1;
         int size, n;
         confirmed = 0;
         signal(SIGALRM, timer);
         dp = r \text{init};
         ap = (struct tftphdr *)ackbuf;do {
                  size = readit(file, &dp, pf->f_convert);
                  if (size < 0) {
nak(errno + 100);
                           goto abort;
                  }
                  dp->th_opcode = htons((u_short)DATA);
                  dp->th_block = htons((u_short)block);
                  timeout = 0;(void) setjmp(timeoutbuf);
send data:
                  if (send(peer, dp, size + 4, confirmed) != size + 4) {<br>syslog(LOG ERR, "tftpd: write: \hbar \ln \ln");
                           goto abort;
                  }
                  confirmed = 0:
                  read_ahead(file, pf->f_convert);
                  for (i ; ) {<br>alarm(rexmtval);
                                                     /* read the ack */n = recv(peer, ackbuf, sizeof (ackbuf), 0);
                           alarm(0);
                           if (n < 0) {
                                    syslog(LOG_ERR, "tftpd: read: %m\n");
                                    goto abort;
                            }
ap->th_opcode = ntohs((u_short)ap->th_opcode);
                           ap->th_block = ntohs((u_short)ap->th_block);
                           if (ap->th_opcode == ERROR)
                                    goto abort;
                            if (ap->th_opcode == ACK) {
if (ap->th_block == block) {
                                             \text{confirmed} = \text{MSC} \cdot \text{CONFIRM};break;
                                     }
                                     /* Re-synchronize with the other side */
                                     synchnet(peer);
if (ap->th_block == (block -1)) {
                                             goto send_data;
                                    }
                           }
                  }
                  block++;
        } while (size == SEGSIZE);
abort:
         (void) fclose(file);
}
void justquit(int signo)
{
         exit(0);}
```

```
/*
```

```
 * Receive a file.
 */
void recvfile(struct formats *pf)
{
            struct tftphdr *dp;
            register struct tftphdr *ap; /* ack buffer */
            volatile int block = 0, n, size;confirmed = 0:
            signal(SIGALRM, timer);
            dp = w_init();ap = (struct tftphdr *)ackbuf;
            do {
                         timeout = 0;
                         ap->th opcode = htons((u_short)ACK);
                         ap->th_block = htons((u_short)block);
                         \overline{block}_{t+};(void) setjmp(timeoutbuf);
send_ack:
                         if (send(peer, ackbuf, 4, confirmed) != 4) {
syslog(LOG_ERR, "tftpd: write: %m\n");
                                     goto abort;
                         }
                         confirmed = 0;
                         write_behind(file, pf->f_convert);
                         for ( ; ; ) {
                                     alarm(rexmtval);
                                     n = recv(peer, dp, PKTSIZE, 0);
                                     alarm(0);
                                      if (n < 0) { /* really? */
syslog(LOG_ERR, "tftpd: read: %m\n");
                                                 goto abort;
                                      }
dp->th_opcode = ntohs((u_short)dp->th_opcode);
                                     dp->th_block = ntohs((u_short)dp->th_block);
                                     if (dp->th_opcode == ERROR)
                                                 goto abort;
                                      if (dp->th_opcode == DATA) {
if (dp->th_block == block) {
                                                           confirmed = MSG_CONFIRM;
                                                              break; /* normal */
                                                   }
/* Re-synchronize with the other side */
                                                   (void) synchnet(peer);
if (dp->th_block == (block-1))
goto send_ack; /* rexmit */
                                     }
                         }
/* size = write(file, dp->th_data, n - 4); */
size = writeit(file, &dp, n - 4, pf->f_convert);
                         if (size != (n-4)) { /* ahem */
if (size < 0) nak(errno + 100);
                                     else nak(ENOSPACE);
                                     goto abort;
                         }
            } while (size == SEGSIZE);
             write_behind(file, pf->f_convert);
(void) fclose(file); /* close data file */
            ap->th_opcode = htons((u_schort)ACK); /* send the "final" ack */
            ap-\text{th\_block} = \text{htons}((u\_short)(block));(void) send(peer, ackbuf, 4, confirmed);
            signal(SIGALRM, justquit); \qquad /* just quit on timeout */
            alarm(rexmtval);
            n = \text{recv}(peer, but, sizeof (buf), 0); /* normally times out and quits */
            alarm(0);<br>if (n \geq -4 \&\begin{array}{lll} \text{(a)} & \text{(b)} & \text{(c)} \\ \text{(c)} & \text{(d)} & \text{(e)} & \text{(f)} \\ \text{(e)} & \text{(f)} & \text{(f)} & \text{(g)} \\ \text{(g)} & \text{(h)} & \text{(h)} & \text{(h)} \\ \text{(i)} & \text{(i)} & \text{(j)} & \text{(k)} \\ \text{(i)} & \text{(j)} & \text{(k)} & \text{(l)} \\ \text{(k)} & \text{(l)} & \text{(l)} & \text{(l)} \\ \text{(l)} & \text{(l)} & \text{(l)} & \text{(l)} \\ \text{(l)} & \text{(l)} & \text{(l)} & \text{(l)} \\ \text\frac{1}{x} and got a data block */<br>\frac{1}{x} then my last ack was lost */
              block == dp->th_block) { /* then my last ack was lost */
(void) send(peer, ackbuf, 4, 0); /* resend final ack */
            }
abort:
            return;
}
struct errmsg {
             int e_code;
char *e_msg;
\begin{array}{ll} \left\{ \begin{array}{rcl} \texttt{ermsgs[} & = & \texttt{\{} & \texttt{\{} & \texttt{EUNDEF,} \end{array} \right. \end{array}", "Undefined error code" },<br>{ ENOTFOUND, "File not found" },
             { ENOTFOUND, "File not found" },
{ EACCESS, "Access violation" },
            { ENOSPACE, "Disk full or allocation exceeded" },<br>{ EBADOP, "Illegal TFTP operation" },
            { EBADOP, "Illegal TFTP operation" },<br>{ EBADID, "Unknown transfer ID" },
             { EBADID, "Unknown transfer ID" },
{ EEXISTS, "File already exists" },
{ ENOUSER, "No such user" },
            \{ -1, 0 \}};
/*
  * Send a nak packet (error message).
 * Error code passed in is one of the
 * standard TFTP codes, or a UNIX errno
  * offset by 100.
  */
void nak(int error)
```

```
register struct tftphdr *tp;
int length;
register struct errmsg *pe;
tp = (struct tftphdr * )buf;tp->th opcode = htons((u_short)ERROR);
tp->th_code = htons((u_short)error);
for pe = errmsgs; pe > e\cdot code > = 0; pe++)
        if (pe->e_code == error)
                break;
if (pe->e code < 0) {
        pe->e_msg = strerror(error - 100);
        tp->th code = EUNDEF; /* set 'undef' errorcode */
}
strcpy(tp->th_msg, pe->e_msg);
length = strlen(pe->e_msg);<br>tp->th msqllengthl = \sqrt{0}:
tp->th_msg[length] =
length += 5;
if (send(peer, buf, length, 0) != length)
        syslog(LOG_ERR, "nak: %m\n");
```

```
}
```
{

### **Notice for package(s)**

### *m4*

The files in this directory provide example uses of GNU M4. The following copyright notice applies to each of these description files.

Copyright (C) 2006, 2010-2012 Free Software Foundation, Inc. This file is free software; the Free Software Foundation gives unlimited permission to copy and/or distribute it, with or without modifications, as long as this notice is preserved.

### **Notice for package(s)**

### *flex*

Flex carries the copyright used for BSD software, slightly modified because it originated at the Lawrence Berkeley (not Livermore!) Laboratory, which operates under a contract with the Department of Energy:

Copyright (c) 2001, 2002, 2003, 2004, 2005, 2006, 2007 The Flex Project.

Copyright (c) 1990, 1997 The Regents of the University of California. All rights reserved.

This code is derived from software contributed to Berkeley by Vern Paxson.

The United States Government has rights in this work pursuant to contract no. DE-AC03-76SF00098 between the United States Department of Energy and the University of California.

Redistribution and use in source and binary forms, with or without modification, are permitted provided that the following conditions are met:

- 1. Redistributions of source code must retain the above copyright notice, this list of conditions and the following disclaimer.
- 2. Redistributions in binary form must reproduce the above copyright notice, this list of conditions and the following disclaimer in the documentation and/or other materials provided with the distribution.

Neither the name of the University nor the names of its contributors may be used to endorse or promote products derived from this software without specific prior written permission.

THIS SOFTWARE IS PROVIDED ``AS IS'' AND WITHOUT ANY EXPRESS OR IMPLIED WARRANTIES, INCLUDING, WITHOUT LIMITATION, THE IMPLIED WARRANTIES OF MERCHANTABILITY AND FITNESS FOR A PARTICULAR PURPOSE.

This basically says "do whatever you please with this software except remove this notice or take advantage of the University's (or the flex authors') name".

Note that the "flex.skl" scanner skeleton carries no copyright notice. You are free to do whatever you please with scanners generated using flex; for them, you are not even bound by the above copyright.

*bc*

#### GNU LESSER GENERAL PUBLIC LICENSE Version 2.1, February 1999

 Copyright (C) 1991, 1999 Free Software Foundation, Inc. 59 Temple Place, Suite 330, Boston, MA 02111-1307 USA Everyone is permitted to copy and distribute verbatim copies of this license document, but changing it is not allowed.

[This is the first released version of the Lesser GPL. It also counts as the successor of the GNU Library Public License, version 2, hence the version number 2.1.]

#### Preamble

 The licenses for most software are designed to take away your freedom to share and change it. By contrast, the GNU General Public Licenses are intended to guarantee your freedom to share and change free software--to make sure the software is free for all its users.

 This license, the Lesser General Public License, applies to some specially designated software packages--typically libraries--of the Free Software Foundation and other authors who decide to use it. You can use it too, but we suggest you first think carefully about whether this license or the ordinary General Public License is the better strategy to use in any particular case, based on the explanations below.

When we speak of free software, we are referring to freedom of use, not price. Our General Public Licenses are designed to make sure that you have the freedom to distribute copies of free software (and charge for this service if you wish); that you receive source code or can get it if you want it; that you can change the software and use pieces of it in new free programs; and that you are informed that you can do these things.

 To protect your rights, we need to make restrictions that forbid distributors to deny you these rights or to ask you to surrender these rights. These restrictions translate to certain responsibilities for you if you distribute copies of the library or if you modify it.

 For example, if you distribute copies of the library, whether gratis or for a fee, you must give the recipients all the rights that we gave you. You must make sure that they, too, receive or can get the source code. If you link other code with the library, you must provide complete object files to the recipients, so that they can relink them with the library after making changes to the library and recompiling it. And you must show them these terms so they know their rights.

 We protect your rights with a two-step method: (1) we copyright the library, and (2) we offer you this license, which gives you legal permission to copy, distribute and/or modify the library.

 To protect each distributor, we want to make it very clear that there is no warranty for the free library. Also, if the library is modified by someone else and passed on, the recipients should know that what they have is not the original version, so that the original author's reputation will not be affected by problems that might be introduced by others. ^L

 Finally, software patents pose a constant threat to the existence of any free program. We wish to make sure that a company cannot effectively restrict the users of a free program by obtaining a restrictive license from a patent holder. Therefore, we insist that any patent license obtained for a version of the library must be consistent with the full freedom of use specified in this license.

 Most GNU software, including some libraries, is covered by the ordinary GNU General Public License. This license, the GNU Lesser General Public License, applies to certain designated libraries, and is quite different from the ordinary General Public License. We use this license for certain libraries in order to permit linking those libraries into non-free programs.

 When a program is linked with a library, whether statically or using a shared library, the combination of the two is legally speaking a combined work, a derivative of the original library. The ordinary General Public License therefore permits such linking only if the entire combination fits its criteria of freedom. The Lesser General Public License permits more lax criteria for linking other code with the library.

 We call this license the "Lesser" General Public License because it does Less to protect the user's freedom than the ordinary General Public License. It also provides other free software developers Less of an advantage over competing non-free programs. These disadvantages are the reason we use the ordinary General Public License for many libraries. However, the Lesser license provides advantages in certain special circumstances.

For example, on rare occasions, there may be a special need to

encourage the widest possible use of a certain library, so that it becomes

a de-facto standard. To achieve this, non-free programs must be allowed to use the library. A more frequent case is that a free library does the same job as widely used non-free libraries. In this case, there is little to gain by limiting the free library to free software only, so we use the Lesser General Public License.

 In other cases, permission to use a particular library in non-free programs enables a greater number of people to use a large body of free software. For example, permission to use the GNU C Library in non-free programs enables many more people to use the whole GNU operating system, as well as its variant, the GNU/Linux operating system.

 Although the Lesser General Public License is Less protective of the users' freedom, it does ensure that the user of a program that is linked with the Library has the freedom and the wherewithal to run that program using a modified version of the Library.

 The precise terms and conditions for copying, distribution and modification follow. Pay close attention to the difference between a "work based on the library" and a "work that uses the library". The former contains code derived from the library, whereas the latter must be combined with the library in order to run.  $\mathbf{r}$ 

 GNU LESSER GENERAL PUBLIC LICENSE TERMS AND CONDITIONS FOR COPYING, DISTRIBUTION AND MODIFICATION

 0. This License Agreement applies to any software library or other program which contains a notice placed by the copyright holder or other authorized party saying it may be distributed under the terms of this Lesser General Public License (also called "this License"). Each licensee is addressed as "you".

 A "library" means a collection of software functions and/or data prepared so as to be conveniently linked with application programs (which use some of those functions and data) to form executables.

 The "Library", below, refers to any such software library or work which has been distributed under these terms. A "work based on the Library" means either the Library or any derivative work under copyright law: that is to say, a work containing the Library or a portion of it, either verbatim or with modifications and/or translated straightforwardly into another language. (Hereinafter, translation is included without limitation in the term "modification".)

 "Source code" for a work means the preferred form of the work for making modifications to it. For a library, complete source code means all the source code for all modules it contains, plus any associated interface definition files, plus the scripts used to control compilation

and installation of the library.

 Activities other than copying, distribution and modification are not covered by this License; they are outside its scope. The act of running a program using the Library is not restricted, and output from such a program is covered only if its contents constitute a work based on the Library (independent of the use of the Library in a tool for writing it). Whether that is true depends on what the Library does and what the program that uses the Library does.

 1. You may copy and distribute verbatim copies of the Library's complete source code as you receive it, in any medium, provided that you conspicuously and appropriately publish on each copy an appropriate copyright notice and disclaimer of warranty; keep intact all the notices that refer to this License and to the absence of any warranty; and distribute a copy of this License along with the Library.

 You may charge a fee for the physical act of transferring a copy, and you may at your option offer warranty protection in exchange for a fee.

 2. You may modify your copy or copies of the Library or any portion of it, thus forming a work based on the Library, and copy and distribute such modifications or work under the terms of Section 1 above, provided that you also meet all of these conditions:

a) The modified work must itself be a software library.

 b) You must cause the files modified to carry prominent notices stating that you changed the files and the date of any change.

 c) You must cause the whole of the work to be licensed at no charge to all third parties under the terms of this License.

 d) If a facility in the modified Library refers to a function or a table of data to be supplied by an application program that uses the facility, other than as an argument passed when the facility is invoked, then you must make a good faith effort to ensure that, in the event an application does not supply such function or table, the facility still operates, and performs whatever part of its purpose remains meaningful.

 (For example, a function in a library to compute square roots has a purpose that is entirely well-defined independent of the application. Therefore, Subsection 2d requires that any

 application-supplied function or table used by this function must be optional: if the application does not supply it, the square root function must still compute square roots.)

These requirements apply to the modified work as a whole. If identifiable sections of that work are not derived from the Library, and can be reasonably considered independent and separate works in themselves, then this License, and its terms, do not apply to those sections when you distribute them as separate works. But when you distribute the same sections as part of a whole which is a work based on the Library, the distribution of the whole must be on the terms of this License, whose permissions for other licensees extend to the entire whole, and thus to each and every part regardless of who wrote it.

Thus, it is not the intent of this section to claim rights or contest your rights to work written entirely by you; rather, the intent is to exercise the right to control the distribution of derivative or collective works based on the Library.

In addition, mere aggregation of another work not based on the Library with the Library (or with a work based on the Library) on a volume of a storage or distribution medium does not bring the other work under the scope of this License.

 3. You may opt to apply the terms of the ordinary GNU General Public License instead of this License to a given copy of the Library. To do this, you must alter all the notices that refer to this License, so that they refer to the ordinary GNU General Public License, version 2, instead of to this License. (If a newer version than version 2 of the ordinary GNU General Public License has appeared, then you can specify that version instead if you wish.) Do not make any other change in these notices.  $^{\wedge}$ L

 Once this change is made in a given copy, it is irreversible for that copy, so the ordinary GNU General Public License applies to all subsequent copies and derivative works made from that copy.

 This option is useful when you wish to copy part of the code of the Library into a program that is not a library.

 4. You may copy and distribute the Library (or a portion or derivative of it, under Section 2) in object code or executable form under the terms of Sections 1 and 2 above provided that you accompany it with the complete corresponding machine-readable source code, which must be distributed under the terms of Sections 1 and 2 above on a medium customarily used for software interchange.

 If distribution of object code is made by offering access to copy from a designated place, then offering equivalent access to copy the source code from the same place satisfies the requirement to distribute the source code, even though third parties are not compelled to copy the source along with the object code.

 5. A program that contains no derivative of any portion of the Library, but is designed to work with the Library by being compiled or linked with it, is called a "work that uses the Library". Such a work, in isolation, is not a derivative work of the Library, and therefore falls outside the scope of this License.

 However, linking a "work that uses the Library" with the Library creates an executable that is a derivative of the Library (because it contains portions of the Library), rather than a "work that uses the library". The executable is therefore covered by this License. Section 6 states terms for distribution of such executables.

 When a "work that uses the Library" uses material from a header file that is part of the Library, the object code for the work may be a derivative work of the Library even though the source code is not. Whether this is true is especially significant if the work can be linked without the Library, or if the work is itself a library. The threshold for this to be true is not precisely defined by law.

 If such an object file uses only numerical parameters, data structure layouts and accessors, and small macros and small inline functions (ten lines or less in length), then the use of the object file is unrestricted, regardless of whether it is legally a derivative work. (Executables containing this object code plus portions of the Library will still fall under Section 6.)

 Otherwise, if the work is a derivative of the Library, you may distribute the object code for the work under the terms of Section 6. Any executables containing that work also fall under Section 6, whether or not they are linked directly with the Library itself.  $\mathsf{L}$ 

 6. As an exception to the Sections above, you may also combine or link a "work that uses the Library" with the Library to produce a work containing portions of the Library, and distribute that work under terms of your choice, provided that the terms permit modification of the work for the customer's own use and reverse engineering for debugging such modifications.

 You must give prominent notice with each copy of the work that the Library is used in it and that the Library and its use are covered by this License. You must supply a copy of this License. If the work during execution displays copyright notices, you must include the copyright notice for the Library among them, as well as a reference directing the user to the copy of this License. Also, you must do one
## of these things:

 a) Accompany the work with the complete corresponding machine-readable source code for the Library including whatever changes were used in the work (which must be distributed under Sections 1 and 2 above); and, if the work is an executable linked with the Library, with the complete machine-readable "work that uses the Library", as object code and/or source code, so that the user can modify the Library and then relink to produce a modified executable containing the modified Library. (It is understood that the user who changes the contents of definitions files in the Library will not necessarily be able to recompile the application to use the modified definitions.)

 b) Use a suitable shared library mechanism for linking with the Library. A suitable mechanism is one that (1) uses at run time a copy of the library already present on the user's computer system, rather than copying library functions into the executable, and (2) will operate properly with a modified version of the library, if the user installs one, as long as the modified version is interface-compatible with the version that the work was made with.

 c) Accompany the work with a written offer, valid for at least three years, to give the same user the materials specified in Subsection 6a, above, for a charge no more than the cost of performing this distribution.

 d) If distribution of the work is made by offering access to copy from a designated place, offer equivalent access to copy the above specified materials from the same place.

 e) Verify that the user has already received a copy of these materials or that you have already sent this user a copy.

 For an executable, the required form of the "work that uses the Library" must include any data and utility programs needed for reproducing the executable from it. However, as a special exception, the materials to be distributed need not include anything that is normally distributed (in either source or binary form) with the major components (compiler, kernel, and so on) of the operating system on which the executable runs, unless that component itself accompanies the executable.

 It may happen that this requirement contradicts the license restrictions of other proprietary libraries that do not normally accompany the operating system. Such a contradiction means you cannot use both them and the Library together in an executable that you distribute. ^L

 7. You may place library facilities that are a work based on the Library side-by-side in a single library together with other library facilities not covered by this License, and distribute such a combined library, provided that the separate distribution of the work based on the Library and of the other library facilities is otherwise permitted, and provided that you do these two things:

 a) Accompany the combined library with a copy of the same work based on the Library, uncombined with any other library facilities. This must be distributed under the terms of the Sections above.

 b) Give prominent notice with the combined library of the fact that part of it is a work based on the Library, and explaining where to find the accompanying uncombined form of the same work.

 8. You may not copy, modify, sublicense, link with, or distribute the Library except as expressly provided under this License. Any attempt otherwise to copy, modify, sublicense, link with, or distribute the Library is void, and will automatically terminate your rights under this License. However, parties who have received copies, or rights, from you under this License will not have their licenses terminated so long as such parties remain in full compliance.

 9. You are not required to accept this License, since you have not signed it. However, nothing else grants you permission to modify or distribute the Library or its derivative works. These actions are prohibited by law if you do not accept this License. Therefore, by modifying or distributing the Library (or any work based on the Library), you indicate your acceptance of this License to do so, and all its terms and conditions for copying, distributing or modifying the Library or works based on it.

 10. Each time you redistribute the Library (or any work based on the Library), the recipient automatically receives a license from the original licensor to copy, distribute, link with or modify the Library subject to these terms and conditions. You may not impose any further restrictions on the recipients' exercise of the rights granted herein. You are not responsible for enforcing compliance by third parties with this License. ^L

 11. If, as a consequence of a court judgment or allegation of patent infringement or for any other reason (not limited to patent issues), conditions are imposed on you (whether by court order, agreement or otherwise) that contradict the conditions of this License, they do not excuse you from the conditions of this License. If you cannot distribute so as to satisfy simultaneously your obligations under this License and any other pertinent obligations, then as a consequence you may not distribute the Library at all. For example, if a patent

license would not permit royalty-free redistribution of the Library by all those who receive copies directly or indirectly through you, then the only way you could satisfy both it and this License would be to refrain entirely from distribution of the Library.

If any portion of this section is held invalid or unenforceable under any particular circumstance, the balance of the section is intended to apply, and the section as a whole is intended to apply in other circumstances.

It is not the purpose of this section to induce you to infringe any patents or other property right claims or to contest validity of any such claims; this section has the sole purpose of protecting the integrity of the free software distribution system which is implemented by public license practices. Many people have made generous contributions to the wide range of software distributed through that system in reliance on consistent application of that system; it is up to the author/donor to decide if he or she is willing to distribute software through any other system and a licensee cannot impose that choice.

This section is intended to make thoroughly clear what is believed to be a consequence of the rest of this License.

 12. If the distribution and/or use of the Library is restricted in certain countries either by patents or by copyrighted interfaces, the original copyright holder who places the Library under this License may add an explicit geographical distribution limitation excluding those countries, so that distribution is permitted only in or among countries not thus excluded. In such case, this License incorporates the limitation as if written in the body of this License.

 13. The Free Software Foundation may publish revised and/or new versions of the Lesser General Public License from time to time. Such new versions will be similar in spirit to the present version, but may differ in detail to address new problems or concerns.

Each version is given a distinguishing version number. If the Library specifies a version number of this License which applies to it and any later version", you have the option of following the terms and conditions either of that version or of any later version published by the Free Software Foundation. If the Library does not specify a license version number, you may choose any version ever published by the Free Software Foundation. ^L

 14. If you wish to incorporate parts of the Library into other free programs whose distribution conditions are incompatible with these, write to the author to ask for permission. For software which is copyrighted by the Free Software Foundation, write to the Free Software Foundation; we sometimes make exceptions for this. Our decision will be guided by the two goals of preserving the free status of all derivatives of our free software and of promoting the sharing and reuse of software generally.

#### NO WARRANTY

 15. BECAUSE THE LIBRARY IS LICENSED FREE OF CHARGE, THERE IS NO WARRANTY FOR THE LIBRARY, TO THE EXTENT PERMITTED BY APPLICABLE LAW. EXCEPT WHEN OTHERWISE STATED IN WRITING THE COPYRIGHT HOLDERS AND/OR OTHER PARTIES PROVIDE THE LIBRARY "AS IS" WITHOUT WARRANTY OF ANY KIND, EITHER EXPRESSED OR IMPLIED, INCLUDING, BUT NOT LIMITED TO, THE IMPLIED WARRANTIES OF MERCHANTABILITY AND FITNESS FOR A PARTICULAR PURPOSE. THE ENTIRE RISK AS TO THE QUALITY AND PERFORMANCE OF THE LIBRARY IS WITH YOU. SHOULD THE LIBRARY PROVE DEFECTIVE, YOU ASSUME THE COST OF ALL NECESSARY SERVICING, REPAIR OR CORRECTION.

 16. IN NO EVENT UNLESS REQUIRED BY APPLICABLE LAW OR AGREED TO IN WRITING WILL ANY COPYRIGHT HOLDER, OR ANY OTHER PARTY WHO MAY MODIFY AND/OR REDISTRIBUTE THE LIBRARY AS PERMITTED ABOVE, BE LIABLE TO YOU FOR DAMAGES, INCLUDING ANY GENERAL, SPECIAL, INCIDENTAL OR CONSEQUENTIAL DAMAGES ARISING OUT OF THE USE OR INABILITY TO USE THE LIBRARY (INCLUDING BUT NOT LIMITED TO LOSS OF DATA OR DATA BEING RENDERED INACCURATE OR LOSSES SUSTAINED BY YOU OR THIRD PARTIES OR A FAILURE OF THE LIBRARY TO OPERATE WITH ANY OTHER SOFTWARE), EVEN IF SUCH HOLDER OR OTHER PARTY HAS BEEN ADVISED OF THE POSSIBILITY OF SUCH DAMAGES.

## END OF TERMS AND CONDITIONS

## How to Apply These Terms to Your New Libraries

 If you develop a new library, and you want it to be of the greatest possible use to the public, we recommend making it free software that everyone can redistribute and change. You can do so by permitting redistribution under these terms (or, alternatively, under the terms of the ordinary General Public License).

 To apply these terms, attach the following notices to the library. It is safest to attach them to the start of each source file to most effectively convey the exclusion of warranty; and each file should have at least the "copyright" line and a pointer to where the full notice is found.

<one line to give the library's name and a brief idea of what it does.>

Copyright (C) <year> <name of author>

 $\mathcal{L}$ 

 This library is free software; you can redistribute it and/or modify it under the terms of the GNU Lesser General Public License as published by the Free Software Foundation; either version 2 of the License, or (at your option) any later version.

 This library is distributed in the hope that it will be useful, but WITHOUT ANY WARRANTY; without even the implied warranty of MERCHANTABILITY or FITNESS FOR A PARTICULAR PURPOSE. See the GNU Lesser General Public License for more details.

 You should have received a copy of the GNU Lesser General Public License along with this library; if not, write to the Free Software Foundation, Inc., 59 Temple Place, Suite 330, Boston, MA 02111-1307 USA

Also add information on how to contact you by electronic and paper mail.

You should also get your employer (if you work as a programmer) or your

school, if any, to sign a "copyright disclaimer" for the library, if necessary. Here is a sample; alter the names:

 Yoyodyne, Inc., hereby disclaims all copyright interest in the library `Frob' (a library for tweaking knobs) written by James Random Hacker.

 <signature of Ty Coon>, 1 April 1990 Ty Coon, President of Vice

That's all there is to it!

# **Notice for package(s)**

*bc*

/\* bcdefs.h: The single file to include all constants and type definitions. \*/ /\* This file is part of GNU bc. Copyright (C) 1991, 1992, 1993, 1994, 1997 Free Software Foundation, Inc. This program is free software; you can redistribute it and/or modify it under the terms of the GNU General Public License as published by the Free Software Foundation; either version 2 of the License , or (at your option) any later version. This program is distributed in the hope that it will be useful, but WITHOUT ANY WARRANTY; without even the implied warranty of MERCHANTABILITY or FITNESS FOR A PARTICULAR PURPOSE. See the GNU General Public License for more details. You should have received a copy of the GNU General Public License along with this program; see the file COPYING. If not, write to The Free Software Foundation, Inc. 59 Temple Place, Suite 330 Boston, MA 02111 USA You may contact the author by: e-mail: philnelson@acm.org us-mail: Philip A. Nelson Computer Science Department, 9062 Western Washington University Bellingham, WA 98226-9062 \*\*\*\*\*\*\*\*\*\*\*\*\*\*\*\*\*\*\*\*\*\*\*\*\*\*\*\*\*\*\*\*\*\*\*\*\*\*\*\*\*\*\*\*\*\*\*\*\*\*\*\*\*\*\*\*\*\*\*\*\*\*\*\*\*\*\*\*\*\*\*\*\*/ /\* Include the configuration file. \*/ #include "config.h" /\* Standard includes for all files. \*/ #include <stdio.h> #include <sys/types.h> #include <ctype.h> #ifdef HAVE STRINGS H #include <strings.h>  $#$ else #include <string.h> #endif #ifdef HAVE\_LIMITS\_H #include <limits.h> #endif #if defined(LIBEDIT) #include <histedit.h> #endif #if defined(READLINE) #include <readline/readline.h> #include <readline/history.h> #endif

/\* Include the other definitions. \*/ #include "const.h" #include "number.h"

```
/* These definitions define all the structures used in
 code and data storage. This includes the representation of
 labels. The "guiding" principle is to make structures that
 take a minimum of space when unused but can be built to contain
    the full structures. */
/* Labels are first. Labels are generated sequentially in functions
 and full code. They just "point" to a single bye in the code. The
    "address" is the byte number. The byte number is used to get an
    actual character pointer. */
typedef struct bc_label_group
     {
       long 1 adrs [ BC LABEL GROUP ];
       struct bc label group \overline{*}l next;
     } bc_label_group;
/* Argument list. Recorded in the function so arguments can
    be checked at call time. */
typedef struct arg_list
     {
       int av_name;<br>int arg_is_var;
                                    /* Extension ... variable parameters. */
        struct arg_list *next;
     } arg_list;
/* Each function has its own code segments and labels. There can be
    no jumps between functions so labels are unique to a function. */
typedef struct 
     {
       char f_defined; /* Is this function defined yet. */
       char *\bar{f} body;
        int f_body_size; /* Size of body. Power of 2. */
        int f_code_size;
 bc_label_group *f_label;
 arg_list *f_params;
 arg_list *f_autos;
     } bc_function;
/* Code addresses. */
typedef struct {
        int pc_func;
        int pc_addr;
     } program_counter;
/* Variables are "pushable" (auto) and thus we need a stack mechanism.
    This is built into the variable record. */
typedef struct bc_var
     {
       bc_num v_value;
        struct bc_var *v_next;
     } bc_var;
/* bc arrays can also be "auto" variables and thus need the same
    kind of stacking mechanisms. */
typedef struct bc_array_node
     {
       union
         {
            bc_num n_num [NODE_SIZE];
            struct bc_array_node *n_down [NODE_SIZE];
         } n_items;
     } bc_array_node;
typedef struct bc_array
     {
        bc_array_node *a_tree;
        short a_depth;
     } bc_array;
typedef struct bc_var_array
     {
      bc_array *a_value;<br>char a param;
                 a_param;
        struct bc_var_array *a_next;
     } bc_var_array;
/* For the stacks, execution and function, we need records to allow
    for arbitrary size. */
typedef struct estack_rec {
         bc_num s_num;
         struct estack_rec *s_next;
} estack_rec;
```

```
typedef struct fstack_rec {
```

```
int s_val;
         struct fstack_rec *s_next;
} fstack_rec;
/* The following are for the name tree. */
typedef struct id_rec {<br>char *id;
                          /* The program name. */
                           /* A name == 0 => nothing assigned yet. */
         int a_name; /* The array variable name (number). */<br>int f name: /* The function name (number). */
                         i^* integration name (number). */
int v_name; /* The variable name (number). */
 short balance; /* For the balanced tree. */
        struct id rec *left, *right; /* Tree pointers. */
} id_rec;
/* A list of files to process. */
typedef struct file_node {
        char *name;
         struct file_node *next;
} file_node;
/* Macro Definitions */
#if defined(LIBEDIT)
#define HISTORY_SIZE(n) history(hist, &histev, H_SETSIZE, n)
#define UNLIMIT_HISTORY history(hist, &histev, H_SETSIZE, INT_MAX)
#endif
#if defined(READLINE)
#define HISTORY_SIZE(n) stifle_history(n)
#define UNLIMIT_HISTORY unstifle_history()
#endif
```
# **Notice for package(s)**

## *bc*

```
/* 
 * Header file for dc routines
 *
 * Copyright (C) 1994, 1997, 1998 Free Software Foundation, Inc.
 *
 * This program is free software; you can redistribute it and/or modify
  * it under the terms of the GNU General Public License as published by
 * the Free Software Foundation; either version 2, or (at your option)
 * any later version.
 *
 * This program is distributed in the hope that it will be useful,
  * but WITHOUT ANY WARRANTY; without even the implied warranty of
  * MERCHANTABILITY or FITNESS FOR A PARTICULAR PURPOSE. See the
  * GNU General Public License for more details.
 *
 * You should have received a copy of the GNU General Public License
 * along with this program; if not, you can either send email to this
  * program's author (see below) or write to:
 *
 * The Free Software Foundation, Inc.
 * 59 Temple Place, Suite 330
 * Boston, MA 02111 USA
 */
#ifndef DC_DEFS_H
#define DC_DEFS_H
/* 'I' is a command, and bases 17 and 18 are quite
 * unusual, so we limit ourselves to bases 2 to 16
 */
#define DC_IBASE_MAX 16
#define DC_SUCCESS 0
#define DC_DOMAIN_ERROR 1
                                2 /* generic failure */#ifndef STDC
# \text{ define DC PRO}(x) ()
# define DC_DECLVOID() ()<br># define DC_DECLARG(arglist) arglist ()
# define DC_DECLARG(arglist)
# define DC_DECLSEP ;
# define DC_DECLEND ;
#else /* __STDC__ */
\# define \overline{DC\_PROTO}(x) x<br>
\# define DC_PROTO(x) x x x x (void)
# define DC DECLVOID()
# define DC_DECLARG(arglist) (
# define DC_DECLSEP<br># define DC_DECLEND ()
# define DC_DECLEND )
#endif /* \overline{\_}STDC \_\ast /
```

```
typedef enum {DC_TOSS, DC_KEEP} dc_discard;
typedef enum {DC_NONL, DC_WITHNL} dc_newline;
/* type discriminant for dc_data */
typedef enum {DC_UNINITIALIZED, DC_NUMBER, DC_STRING} dc_value_type;
/* only numeric.c knows what dc_num's *really* look like */
typedef struct dc_number *dc_num;
/* only string.c knows what dc_str's *really* look like */
typedef struct dc string *dc str;
/* except for the two implementation-specific modules, all
  * dc functions only know of this one generic type of object
 */
typedef struct {
        dc_value_type dc_type; /* discriminant for union */
       union {
                dc_num number;
                dc_str string;
       } v;
} dc data;
/* This is dc's only global variable: */
extern const char *progname; /* basename of program invocation */
```

```
#endif /* not DC DEFS H */
```
# **Notice for package(s)**

*bc*

```
/* number.c: Implements arbitrary precision numbers. */
/*
     Copyright (C) 1991, 1992, 1993, 1994, 1997, 2000 Free Software Foundation, Inc.
     This program is free software; you can redistribute it and/or modify
     it under the terms of the GNU General Public License as published by
     the Free Software Foundation; either version 2 of the License , or
     (at your option) any later version.
     This program is distributed in the hope that it will be useful,
    but WITHOUT ANY WARRANTY; without even the implied warranty of
     MERCHANTABILITY or FITNESS FOR A PARTICULAR PURPOSE. See the
     GNU General Public License for more details.
     You should have received a copy of the GNU General Public License
     along with this program; see the file COPYING. If not, write to:
       The Free Software Foundation, Inc.
       59 Temple Place, Suite 330
       Boston, MA 02111-1307 USA.
    You may contact the author by:
       e-mail: philnelson@acm.org
       us-mail: Philip A. Nelson
                 Computer Science Department, 9062
                 Western Washington University
                 Bellingham, WA 98226-9062

*************************************************************************/
#include <stdio.h>
#include <config.h>
#include <number.h>
#include <assert.h>
#include <stdlib.h>
#include <string.h>
#include <ctype.h>/* Prototypes needed for external utility routines. */
#define bc_rt_warn rt_warn
#define bc_rt_error rt_error
#define bc_out_of_memory out_of_memory
PROTOTYPE(void rt warn, (char *mesg , \ldots));
\overline{\phantom{a}}PROTOTYPE(void rt\overline{\phantom{a}}error, (char *mesg,...));
_PROTOTYPE(void out_of_memory, (void));
/* Storage used for special numbers. */
bc_num _zero_;
bc_num _one \overline{z}bc<sup>-numu</sup>two;
static bc num bc Free list = NULL;
```

```
bc_num
bc_new_num (length, scale)
      int length, scale;
{
  bc num temp;
   if (_bc_Free_list != NULL) {
     temp = bc_Free\_list;bc_Free\_list = temp \rightarrow n\_next; } else {
     temp = (bc num) malloc (sizeof(bc struct));
    if (temp == NULL) bc out of memory ();
   }
   temp->n_sign = PLUS;
   temp->n_len = length;
   temp->n_scale = scale;
  temp->n refs = 1;temp\rightarrown ptr = (char *) malloc (length+scale);
  if temp->n\_ptr == NULL) bc_out_of_memory();
  temp->n_value = temp->nptr; memset (temp->n_ptr, 0, length+scale);
   return temp;
}
/* "Frees" a bc_num NUM. Actually decreases reference count and only
    frees the storage if reference count is zero. */
void
bc_free_num (num)
    bc num *num;
{
   if (*num == NULL) return;
   (*num)->n_refs--;
  if ((*num) - >n_refs == 0) {
      if ((*num)->n_ptr)
       free ((*num)->n_ptr);
 (*num)->n_next = _bc_Free_list;
 _bc_Free_list = *num;
 }
   *num = NULL;
}
/* Intitialize the number package! */
void
bc_init_numbers ()
{
\frac{\text{zero}}{\text{one}} = \text{bc_newnum} (1,0);<br>
one = bc new num (1,0);\frac{1}{\sqrt{2}} = \frac{1}{\sqrt{2}} = \frac{1}{\sqrt{2}} = \frac{1}{\sqrt{2}} = \frac{1}{\sqrt{2}} = \frac{1}{\sqrt{2}} = \frac{1}{\sqrt{2}}\begin{bmatrix} -\text{two} & -\text{bc\_new\_num} & (1,0) \end{bmatrix}\begin{array}{rcl} \text{\textcolor{red}{\textbf{two\_}}--\textcolor{red}{\textbf{b} \textbf{m} \textbf{value[0] = 2}};\\ \end{array}}
/* Make a copy of a number! Just increments the reference count! */
bc_num
bc_copy_num (num)
      bc num num;
{
   num->n_refs++;
   return num;
}
/* Initialize a number NUM by making it a copy of zero. */
void
bc_init_num (num)
       bc_num *num;
{
   *num = bc_copy_num (_zero_);
}
/* For many things, we may have leading zeros in a number NUM.
     _bc_rm_leading_zeros just moves the data "value" pointer to the
    correct place and adjusts the length. */
static void
_bc_rm_leading_zeros (num)
      bc_num num;
{
  /* We can move n_value to point to the first non zero digit! */
  while (*num->n_value == 0 && num->n_length > 1) {
      num->n_value++;
      num->n_len--;
  }
}
```
 $/*$  new num allocates a number and sets fields to known values. \*/

/\* Compare two bc numbers. Return value is 0 if equal, -1 if N1 is less than N2 and +1 if N1 is greater than N2. If USE\_SIGN is false, just compare the magnitudes. \*/

```
static int
_bc_do_compare (n1, n2, use_sign, ignore_last)
     bc num n1, n2; int use_sign;
      int ignore_last;
{
  char *n1ptr, *n2ptr;
   int count;
   /* First, compare signs. */
   if (use_sign && n1->n_sign != n2->n_sign)
     {
      if (n1->n sign == PLUS)
       return (1); /* Positive N1 > Negative N2 */
       else
       return (-1); /* Negative N1 < Positive N1 */
    }
   /* Now compare the magnitude. */
  if (n1->n len != n2->n len)
     {
       if (n1->n_len > n2->n_len)
        {
           /* Magnitude of n1 > n2. */
          if (!use_sign || n1->n_sign == PLUS)
             return (1);
           else
            return (-1);
        }
       else
        {
           /* Magnitude of n1 < n2. */
          if (!use_sign || n1->n_sign == PLUS)
            return (-1); else
            return (1);
       }
     }
   /* If we get here, they have the same number of integer digits.
      check the integer part and the equal length part of the fraction. */
   count = n1->n_len + MIN (n1->n_scale, n2->n_scale);
   n1ptr = n1->n_value;
  n2ptr = n2->n value;
  while ((count > 0) && (*n1ptr == *n2ptr)) {
       n1ptr++;
       n2ptr++;
       count--;
     }
  if (ignore last &&&& count == 1 &&&&n1->n scale == n2->n scale)
    return (0);
  if (count l = 0)
     {
       if (*n1ptr > *n2ptr)
        {
           /* Magnitude of n1 > n2. */
          if (!use_sign || n1->n_sign == PLUS)
            return (1); else
             return (-1);
        }
       else
        {
           /* Magnitude of n1 < n2. */
          if (!use_sign || n1->n_sign == PLUS)
            return (-1);
           else
             return (1);
       }
     }
   /* They are equal up to the last part of the equal part of the fraction. */
   if (n1->n_scale != n2->n_scale)
     {
      if (n1->n \text{ scale} > n2->n \text{ scale}){
           for (count = n1->n_scale-n2->n_scale; count>0; count--)
            if (*n1ptr++ !=\overline{0}) {
/* Magnitude of n1 > n2. */
                if (!use_sign || n1->n_sign == PLUS)
                  return (1);else
                   return (-1);
               }
        }
       else
        {
           for (count = n2->n_scale-n1->n_scale; count>0; count--)
            if (*n2ptr++ 1= 0) {
                /* Magnitude of n1 < n2. */
                if (luse_sign || n1->n_sign == PLUS)
                  return (-1);
                else
                   return (1);
```

```
 }
      }
     }
   /* They must be equal! */
   return (0);
}
/* This is the "user callable" routine to compare numbers N1 and N2. */
int
bc_compare (n1, n2)
 bc_num n1, n2;
{
   return _bc_do_compare (n1, n2, TRUE, FALSE);
}
/* In some places we need to check if the number is negative. */
char
bc_is_neg (num)
      bc_num num;
{
   return num->n_sign == MINUS;
}
/* In some places we need to check if the number NUM is zero. */
char
bc_is_zero (num)
      bc_num num;
{
   int count;
   char *nptr;
   /* Quick check. */
   if (num == _zero_) return TRUE;
  \hspace{0.1em}/\hspace{0.1em} \hspace{0.1em} <code>Initialize */</code>
   count = num->n_len + num->n_scale;
  nptr = num->n_value;/* The check */while ((\text{count} > 0) && (*\text{nptr++} == 0)) count--;
  if (count != 0)
    return FALSE;
   else
     return TRUE;
}
/* In some places we need to check if the number NUM is almost zero.
    Specifically, all but the last digit is 0 and the last digit is 1.
    Last digit is defined by scale. */
char
bc is near zero (num, scale)
     bc_num num;
      int scale;
{
   int count;
   char *nptr;
   /* Error checking */
   if (scale > num->n_scale)
     scale = num->n_scale;
   /* Initialize */
   count = num->n_len + scale;
  nptr = num->n_value; /* The check */
 while ((count > 0) && (*nptr++ == 0)) count--;
  if (count != 0 && (count != 1 || *--nptr != 1))
     return FALSE;
   else
     return TRUE;
}
/* Perform addition: N1 is added to N2 and the value is
    returned. The signs of N1 and N2 are ignored.
    SCALE_MIN is to set the minimum scale of the result. */
static bc_num
bc_do_d\bar{d} (n1, n2, scale_min)
     bc_{num} n1, n2;
      int scale_min;
{
   bc_num sum;
   int sum_scale, sum_digits;
 char *n1ptr, *n2ptr, *sumptr;
 int carry, n1bytes, n2bytes;
   int count;
   /* Prepare sum. */
```

```
sum scale = MAX (n1->n scale, n2->n scale);
  sum\_digits = MAX (n1->n\_len, n2->n\_len) + 1;sum = bc new num (sum digits, MAX(sum scale, scale min));
  /* Zero extra digits made by scale min. */
  if (scale min > sum scale)
     {
      sumptr = (char *) (sum->n_value + sum_scale + sum_digits);
      for (count = scale_{min} - sum_{scale}; count > 0; count--)*sumptr++ = 0;
     }
   /* Start with the fraction part. Initialize the pointers. */
   n1bytes = n1->n_scale;
  n2bytes = n2->n scale;
n1ptr = (char *) (n1->n_value + n1->n_len + n1bytes - 1);<br>n2ptr = (char *) (n2->n_value + n2->n_len + n2bytes - 1);<br>sumptr = (char *) (sum->n_value + sum_scale + sum_digits - 1);
   /* Add the fraction part. First copy the longer fraction.*/
   if (n1bytes != n2bytes)
     {
       if (n1bytes > n2bytes)
        while (n1bytes>n2bytes)
           { *sumptr-- = *n1ptr--; n1bytes--;}
       else
         while (n2bytes>n1bytes)
           \{ *sumr-- = *n2ptr--; n2bytes--; \} }
   /* Now add the remaining fraction part and equal size integer parts. */
   n1bytes += n1->n_len;
  n2bytes += n2->nlen;
  carry = 0; while ((n1bytes > 0) && (n2bytes > 0))
     {
       *sumptr = *n1ptr-- + *n2ptr-- + carry;
       if (*sumptr > (BASE-1))
        {
            carry = 1;
             *sumptr -= BASE;
         }
       else
        carry = 0; sumptr--;
       n1bytes--;
       n2bytes--;
     }
   /* Now add carry the longer integer part. */
  if (n1bytes == 0){ n1bytes = n2bytes; n1ptr = n2ptr; }
  while (n1bytes--> 0)
     {
       *sumptr = *n1ptr-- + carry;
      if (*\text{sumer} > (\text{BASE}-1)){
            carry = 1; *sumptr -= BASE;
           }
       else
        carry = 0;
       sumptr--;
     }
   /* Set final carry. */
   if (carry == 1)
     *sumptr += 1;
   /* Adjust sum and return. */
  bc_rm_leading_zeros (sum);
   return sum;
/* Perform subtraction: N2 is subtracted from N1 and the value is
    returned. The signs of N1 and N2 are ignored. Also, N1 is
    assumed to be larger than N2. SCALE_MIN is the minimum scale
    of the result. */
static bc_num
_bc_do_sub (n1, n2, scale_min)
 bc_num n1, n2;
      int scale_min;
   bc_num diff;
   int diff_scale, diff_len;
 int min_scale, min_len;
 char *n1ptr, *n2ptr, *diffptr;
  int borrow, count, val;
   /* Allocate temporary storage. */
   diff_len = MAX (n1->n_len, n2->n_len);
  diff_scale = MAX (n1->n_scale, n2->n_scale);
 min_len = MIN (n1->n_len, n2->n_len);
 min_scale = MIN (n1->n_scale, n2->n_scale);
  diff = bc_new_number (diff_length, MAX(diff-scale, scale-min));
```
}

{

```
/* Zero extra digits made by scale min. */
   if (scale_min > diff_scale)
     {
diffptr = (char *) (diff->n_value + diff_len + diff_scale);<br>for (count = scale min - diff scale; count > 0; count--)
         *diffptr++ = 0; }
   /* Initialize the subtract. */
n1ptr = (char *) (n1->n_value + n1->n_len + n1->n_scale -1);<br>
n2ptr = (char *) (n2->n_value + n2->n_len + n2->n_scale -1);<br>
diffptr = (char *) (diff->n_value + diff_len + diff_scale -1);
   /* Subtract the numbers. */
  borrow = 0; /* Take care of the longer scaled number. */
  i and i is i in i i j j j k {
        /* n1 has the longer scale */
for (count = n1->n scale - min scale; count > 0; count--)<br>*diffptr-- = *n1ptr--;
 }
   else
     {
        /* n2 has the longer scale */
      for (count = n2->n_scale - min_scale; count > 0; count--)
         {
           val = - *n2ptr-- - borrow;if (val < 0)
              {
                 val += BASE;
               borrow = 1; }
            else
             borrow = 0; *diffptr-- = val;
         }
     }
   /* Now do the equal length scale and integer parts. */
  for (count = 0; count < min len + min scale; count++)
\{ \{ \}val = *n1ptr-- - *n2ptr-- - borrow;
        if (val < 0)
        {
            val += BASE;
           borrow = 1;
         }
       else
        borrow = 0;*diffptr-- = val;
     }
   /* If n1 has more digits then n2, we now do that subtract. */
   if (diff_len != min_len)
     {
       for (count = diff_len - min_len; count > 0; count--)
         {
           val = *n1ptr-- - borrow;
           if (val < 0)
             {
                val += BASE;
                borrow = 1;
          }
            else
              borrow = 0;
           *diffptr-- = val;
        }
     }
   /* Clean up and return. */
    _bc_rm_leading_zeros (diff);
   return diff;
/* Here is the full subtract routine that takes care of negative numbers.
    N2 is subtracted from N1 and the result placed in RESULT. SCALE_MIN
    is the minimum scale for the result. */
void
bc_sub (n1, n2, result, scale_min)
      bc_num n1, n2, *result;
      int scale_min;
   bc_num diff = NULL;
 int cmp_res;
 int res_scale;
   if (n1->n_sign != n2->n_sign)
     {
 diff = _bc_do_add (n1, n2, scale_min);
 diff->n_sign = n1->n_sign;
 }
   else
     {
```
}

{

```
 /* subtraction must be done. */
        /* Compare magnitudes. */
       cmp_res = bc do_compare (n1, n2, FALSE, FALSE);
        switch (cmp_res)
         {
         case -1: /* n1 is less than n2, subtract n1 from n2. */
           diff = bc do sub (n2, n1, scale min);
           diff->n_sign = (n2->n_sign == PLUS ? MINUS : PLUS);
            break;
         case 0:
           /* They are equal! return zero! */
            res_scale = MAX (scale_min, MAX(n1->n_scale, n2->n_scale));
           diff = bc_newnum (1, res-scale);memset (diff->n_value, 0, res_scale+1);
            break;
         case 1:
         /* n2 is less than n1, subtract n2 from n1. */<br>diff = _bc_do_sub (n1, n2, scale_min);
           diff->n sign = n1->n sign;
            break;
        }
     }
 /* Clean up and return. */
 bc_free_num (result);
 *result = diff;
}
/* Here is the full add routine that takes care of negative numbers.
 N1 is added to N2 and the result placed into RESULT. SCALE_MIN
 is the minimum scale for the result. */
void
bc_add (n1, n2, result, scale_min)
      bc_num n1, n2, *result;
      int scale_min;
{
   bc_num sum = NULL;
   int cmp_res;
   int res_scale;
  if (n1->n_sign == n2->n_sign) {
      sum = bc_do_ddd (n1, n2, scale_min);
      sum->n sign = n1->n sign;
 }
   else
     {
        /* subtraction must be done. */
      cmp_res = _bc_do_compare (n1, n2, FALSE, FALSE); /* Compare magnitudes. */
        switch (cmp_res)
         {
         case -1:
         /* n1 is less than n2, subtract n1 from n2. */<br>sum = _bc_do_sub (n2, n1, scale_min);<br>sum->n_sign = n2->n_sign;
            break;
         case 0:
 /* They are equal! return zero with the correct scale! */
            res_scale = MAX (scale_min, MAX(n1->n_scale, n2->n_scale));
          sum = bc_new_num (1, res_scale);
 memset (sum->n_value, 0, res_scale+1);
            break;
         case 1:
           /* n2 is less than n1, subtract n2 from n1. */
           sum = bc_do_sub (n1, n2, scale_min);
           sum->n sin \overline{g}n = n1->n sign;}
     }
   /* Clean up and return. */
   bc_free_num (result);
   *result = sum;
}
/* Recursive vs non-recursive multiply crossover ranges. */
#if defined(MULDIGITS)
#include "muldigits.h"
#else
#define MUL_BASE_DIGITS 80
#endif
int mul_base_digits = MUL_BASE_DIGITS;
#define MUL_SMALL_DIGITS mul_base_digits/4
/* Multiply utility routines */
static bc_num
new_sub_num (length, scale, value)
      int length, scale;
      char *value;
{
   bc_num temp;
  if ( bc Free list != NULL) {
    temp = bc_Free\_list;
```

```
bc Free list = temp->n next;
  \overline{else} {
    temp = (bc_num) malloc (sizeof(bc_struct));
    if temp == NULL) bc_out_of_memory ();
   }
   temp->n_sign = PLUS;
  temp -2n len = length;
  temp->n scale = scale;
  temp->n refs = 1;
  temp->nptr = NULL; temp->n_value = value;
   return temp;
}
static void
_bc_simp_mul (bc_num n1, int n1len, bc_num n2, int n2len, bc_num *prod,
                int full_scale)
{
  char *n1ptr, *n2ptr, *pvptr;<br>char *n1end, *n2end;
                                   /* To the end of n1 and n2. */ int indx, sum, prodlen;
   prodlen = n1len+n2len+1;
   *prod = bc_new_num (prodlen, 0);
  n1end = (char *) (n1->n_value + n1len - 1);n2end = (char *)(n2->n_value + n2len - 1);pptr = (char *)((*prod) -\ge n_value + prodlen - 1);sum = 0;
 /* Here is the loop... */
 for (indx = 0; indx < prodlen-1; indx++)
     {
 n1ptr = (char *) (n1end - MAX(0, indx-n2len+1));
 n2ptr = (char *) (n2end - MIN(indx, n2len-1));
      while ((n1ptr >= n1->n_value) \&& (n2ptr <= n2end))
        sum + = *n1ptr-- * *n2ptr++;*pvptr-- = \frac{1}{2} sum % BASE;
      sum = sum / BASE; }
   *pvptr = sum;
}
/* A special adder/subtractor for the recursive divide and conquer
    multiply algorithm. Note: if sub is called, accum must
    be larger that what is being subtracted. Also, accum and val
    must have n_scale = 0. (e.g. they must look like integers. *) */
static void
_bc_shift_addsub (bc_num accum, bc_num val, int shift, int sub)
{
  signed char *accp, *valp;
   int count, carry;
  count = val->n len:
  if (val->n_value[0] == 0) count--;
   assert (accum->n_len+accum->n_scale >= shift+count);
   /* Set up pointers and others */
  accp = (signed char *) (accum-> n_value +\text{accum} \rightarrow \text{n\_len} + \text{accum} \rightarrow \text{n\_scale - shift - 1};<br>valp = (signed char *)(val->n_value + val->n_len - 1);
  carry = 0; if (sub) {
     /* Subtraction, carry is really borrow. */
     while (count--) {
 *accp -= *valp-- + carry;
 if (*accp < 0) {
        carry = 1;*accp-- += BASE;
       } else {
        carry = 0;accp--;
       }
 }
     while (carry) {
      *accp - carry;
      if (*accp < 0)*accp-- += BASE;
       else
        carry = 0;
 }
   } else {
     /* Addition */
     while (count--) {
      *accp += *valp-- + carry;
      if (*accp > (BASE-1)) {
        carry = 1;*accp-- - BASE;
       } else {
        carry = 0;accp--;
       }
 }
     while (carry) {
```

```
 *accp += carry;
      if (*accp > (BASE-1))*accp-- - BASE;
       else
        carry = 0;
     }
  }
}
/* Recursive divide and conquer multiply algorithm. 
    Based on 
   Let u = u0 + u1*(b^n)Let v = v0 + v1*(b^n)Then uv = (B^2n+B^n)*(u1*v1 + B^n*(u1-u0)*(v0-v1) + (B^n+1)*u0*v0 B is the base of storage, number of digits in u1,u0 close to equal.
*/
static void
_bc_rec_mul (bc_num u, int ulen, bc_num v, int vlen, bc_num *prod,
               int full_scale)
{ 
   bc_num u0, u1, v0, v1;
   int u0len, v0len;
   bc_num m1, m2, m3, d1, d2;
 int n, prodlen, m1zero;
 int d1len, d2len;
   /* Base case? */
   if ((ulen+vlen) < mul_base_digits
        || ulen < MUL_SMALL_DIGITS
        || vlen < MUL_SMALL_DIGITS ) {
      _bc_simp_mul (u, ulen, v, vlen, prod, full_scale);
     return;
   }
   /* Calculate n -- the u and v split point in digits. */
  n = (MAX(ulen, vlen)+1) / 2; /* Split u and v. */
  if (ulen \leq n) {
    u1 = bc_{copy\_num} (_zero_);
    u0 = new\_sub\_num (ulen, 0, u->n\_value);
   } else {
u1 = new_sub_num (ulen-n, 0, u->n_value);<br>u0 = new sub num (n, 0, u->n value+ulen-n);
 }
  if (vlen < n) {
    v1 = bc_{copy\_num} (_2ero_);
    v0 = new\_sub\_num (vlen, 0, v->n_value);
   } else {
v1 = new\_sub\_num (vlen-n, 0, v->n_value);<br>v0 = new\_sub num (n, 0, v->n value+vlen-n);
 }
   _bc_rm_leading_zeros (u1);
    _bc_rm_leading_zeros (u0);
   u0len = u0->n_len;
   _bc_rm_leading_zeros (v1);
   bc_rm_leading_zeros (v0);
  \overline{v0len} = \overline{v0}->n_len;
  mlzero = bc_is\_zero(ul) || bc_is\_zero(vl); /* Calculate sub results ... */
   bc_init_num(&d1);
  bc_init_num(\&d2);
   bc_sub (u1, u0, &d1, 0);
  d1len = d1->n_len;bc_sub (v0, v1, \frac{d2}{v}, 0);
  d2len = d2->n_len; /* Do recursive multiplies and shifted adds. */
   if (m1zero)
    ml = bc_{copy\_num} (\_zero_); else
     _bc_rec_mul (u1, u1->n_len, v1, v1->n_len, &m1, 0);
  if (bc_is\_zero(d1) || bc_is\_zero(d2))m2 = bc_{copy\_num} (zero_{});
   else
     _bc_rec_mul (d1, d1len, d2, d2len, &m2, 0);
  if (bc_is\_zero(u0) || bc_is\_zero(v0))m3 = bc_{copy\_num} (zero); else
     _bc_rec_mul (u0, u0->n_len, v0, v0->n_len, &m3, 0);
   /* Initialize product */
   prodlen = ulen+vlen+1;
  *prod = bc_new_num(prodlen, 0);
   if (!m1zero) {
 _bc_shift_addsub (*prod, m1, 2*n, 0);
 _bc_shift_addsub (*prod, m1, n, 0);
   }
  bc shift addsub (*prod, m3, n, 0);
   _bc_shift_addsub (*prod, m3, 0, 0);
```

```
bc shift addsub (*prod, m2, n, d1->n sign != d2->n sign);
```

```
 /* Now clean up! */
   bc_free_num (&u1);
  bc free num (&u0);
  bc free num (\&\text{v1});bc free num (\& \text{ml});bc free num (\&\text{v0});bc free num (\& m2); bc_free_num (&m3);
   bc_free_num (&d1);
  bc_free_num (&d2);
}
/* The multiply routine. N2 times N1 is put int PROD with the scale of
    the result being MIN(N2 scale+N1 scale, MAX (SCALE, N2 scale, N1 scale)).
    */
void
bc_multiply (n1, n2, prod, scale)
 bc_num n1, n2, *prod;
      int scale;
{
   bc_num pval; 
   int len1, len2;
  int full scale, prod scale;
   /* Initialize things. */
   len1 = n1->n_len + n1->n_scale;
  len2 = n2->n len + n2->n scale;
  full scale = n1->n scale + n2->n scale;
   prod_scale = MIN(full_scale,MAX(scale,MAX(n1->n_scale,n2->n_scale)));
   /* Do the multiply */
   _bc_rec_mul (n1, len1, n2, len2, &pval, full_scale);
   /* Assign to prod and clean up the number. */
   pval->n_sign = ( n1->n_sign == n2->n_sign ? PLUS : MINUS );
 pval->n_value = pval->n_ptr;
 pval->n_len = len2 + len1 + 1 - full_scale;
   pval->n_scale = prod_scale;
    _bc_rm_leading_zeros (pval);
   if (bc_is_zero (pval))
     pval->n_sign = PLUS;
 bc_free_num (prod);
 *prod = pval;
}
/* Some utility routines for the divide: First a one digit multiply.
    NUM (with SIZE digits) is multiplied by DIGIT and the result is
 placed into RESULT. It is written so that NUM and RESULT can be
 the same pointers. */
static void
_one_mult (num, size, digit, result)
     unsigned char *num;
      int size, digit;
      unsigned char *result;
{
   int carry, value;
   unsigned char *nptr, *rptr;
  if (digit == 0) memset (result, 0, size);
   else
     {
      if (digit == 1)memcpy (result, num, size);
       else
         {
            /* Initialize */
            nptr = (unsigned char *) (num+size-1);
            rptr = (unsigned char *) (result+size-1);
            carry = 0;
           while (size-- > 0) {
               value = *nptr-- * digit + carry;
               *rptr-- = value % BASE;
                carry = value / BASE;
             \lambdaif (carry != 0) *rptr = carry;
        }
     }
}
/* The full division routine. This computes N1 / N2. It returns
 0 if the division is ok and the result is in QUOT. The number of
    digits after the decimal point is SCALE. It returns -1 if division
    by zero is tried. The algorithm is found in Knuth Vol 2. p237. */
int
bc_divide (n1, n2, quot, scale)
     bc num n1, n2, *quot;
      int scale;
{
```

```
bc num qval;
  unsigned char *num1, *num2;
  unsigned char *ptr1, *ptr2, *n2ptr, *qptr;
  int scale1, val;
 unsigned int len1, len2, scale2, qdigits, extra, count;
 unsigned int qdig, qguess, borrow, carry;
 unsigned char *mval;
  char zero;
  unsigned int norm;
   /* Test for divide by zero. */
 if (bc_is\_zero (n2)) return -1;
   /* Test for divide by 1. If it is we must truncate. */
 if (n2->n\_scale == 0) {
      if (n2->n len == 1 & & *n2->n value == 1){
          qval = bc new num (n1->n len, scale);
          qval->n_sign = (n1->n sign == n2->n_sign ? PLUS : MINUS);
          memset (&qval->n_value[n1->n_len],0,scale);
           memcpy (qval->n_value, n1->n_value,
                  n1->n_len + MIN(n1->n_scale,scale)); bc_free_num (quot);
           *quot = qval;
       }
    }
  /* Set up the divide. Move the decimal point on n1 by n2's scale.
     Remember, zeros on the end of num2 are wasted effort for dividing. */
 scale2 = n2->n scale;
  n2ptr = (unsigned char *) n2->n_value+n2->n_len+scale2-1;
 while ((scale2 > 0) && (*n2ptr-- == 0)) scale2--;
 len1 = n1 - \ge n_{len} + scale2;scale1 = n1->n\_scale - scale2; if (scale1 < scale)
    extra = scale - scale1;
  else
  extra = 0; num1 = (unsigned char *) malloc (n1->n_len+n1->n_scale+extra+2);
  if (num1 == NULL) bc_out_of_memory();
 memset (num1, 0, n1->n_len+n1->n_scale+extra+2);
 memcpy (num1+1, n1->n_value, n1->n_len+n1->n_scale);
 len2 = n2->n_len + scale2; num2 = (unsigned char *) malloc (len2+1);
  if (num2 == NULL) bc_out_of_memory();
memcpy (num2, n2->n_value, len2);<br>*(num2+len2) = 0;
 n2ptr = num2;while (*n2ptr == 0) {
      n2ptr++;
      len2--;
    }
   /* Calculate the number of quotient digits. */
  if (len2 > len1+scale)
    {
       qdigits = scale+1;
      zero = TRUE;
 }
 else
     {
       zero = FALSE;
      if (len2>len1)<br>qdigits = scale+1;
                                 /* One for the zero integer part. */
       else
       qdigits = len1-len2+scale+1;
    }
   /* Allocate and zero the storage for the quotient. */
  qval = bc_new_num (qdigits-scale,scale);
  memset (qval->n_value, 0, qdigits);
  /* Allocate storage for the temporary storage mval. */
 mval = (unsigned char *) malloc (len2+1);if (mval == NULL) bc_out_of_memory ();
   /* Now for the full divide algorithm. */
  if (!zero)
    {
       /* Normalize */
      norm = 10 / ((int)*n2ptr + 1);if (norm != 1)
       {
           _one_mult (num1, len1+scale1+extra+1, norm, num1);
         _one_mult (n2ptr, len2, norm, n2ptr);
}
       /* Initialize divide loop. */
 qdig = 0;
 if (len2 > len1)
        qptr = (unsigned char *) qval->n_value+len2-len1;
       else
       qptr = (unsigned char *) qval->n_value;
```

```
 /* Loop */
       while (qdig <= len1+scale-len2)
        {
           /* Calculate the quotient digit guess. */
          if (*n2ptr == num1[qdig]) qguess = 9;
           else
            qguess = (num1[qdig]*10 + num1[qdig+1]) / *n2ptr;
           /* Test qguess. */
          if (n2ptr[1]*qquess >
               (nwml[qdig]*10 + num1[qdig+1] - *n2ptr*qguess)*10 + num1[qdig+2])
             {
               qguess--;
                /* And again. */
                if (n2ptr[1]*qguess >
                    (num1[qdig]*10 + num1[qdig+1] - *n2ptr*qguess)*10
                    + num1[qdig+2])
                 qguess--;
             }
           /* Multiply and subtract. */
          borrow = 0:
          if (gquess != 0) {
              *mval = 0; _one_mult (n2ptr, len2, qguess, mval+1);
          ptr1 = (unsigned char *) num1+qdig+len2;
 ptr2 = (unsigned char *) mval+len2;
               for (count = 0; count < len2+1; count++)
                 {
                   val = (int) *ptr1 - (int) *ptr2-- - borrow;
                   if (va) < 0 {
                       val += 10;borrow = 1; }
                    else
                     borrow = 0;
                   *ptr1-- = val;}
             }
            /* Test for negative result. */
          if (borrow == 1) {
                qguess--;
          ptr1 = (unsigned char *) num1+qdig+len2;
 ptr2 = (unsigned char *) n2ptr+len2-1;
               carry = 0;
               for \text{count} = 0; count < len2; count++)
                 {
                   val = (int) *ptr1 + (int) *ptr2-- + carry;if (va1 > 9) {
                       val -= 10:
                       carry = 1;
                      }
                    else
                     carry = 0;
                   *ptr1-- = val;}
 if (carry == 1) *ptr1 = (*ptr1 + 1) % 10;
             }
           /* We now know the quotient digit. */
           *qptr++ = qguess;
           qdig++;
        }
     }
   /* Clean up and return the number. */
   qval->n_sign = ( n1->n_sign == n2->n_sign ? PLUS : MINUS );
   if (bc_is_zero (qval)) qval->n_sign = PLUS;
  bc_rm_leading_zeros (qval);
   bc_free_num (quot);
  *quot = qval;
   /* Clean up temporary storage. */
   free (mval);
   free (num1);
  free (num2);
   return 0; /* Everything is OK. */
}
/* Division *and* modulo for numbers. This computes both NUM1 / NUM2 and
    NUM1 % NUM2 and puts the results in QUOT and REM, except that if QUOT
    is NULL then that store will be omitted.
  */
int
bc_divmod (num1, num2, quot, rem, scale)
     bc num num1, num2, *quot, *rem;
      int scale;
{
```

```
bc num quotient = NULL;
  bc_num temp;
   int rscale;
   /* Check for correct numbers. */
  if (bc is zero (num2)) return -1;
   /* Calculate final scale. */
   rscale = MAX (num1->n_scale, num2->n_scale+scale);
   bc_init_num(&temp);
   /* Calculate it. */
  bc divide (num1, num2, &temp, scale);
   if (quot)
   quotient = bc_{copy\_num} (temp);
   bc_multiply (temp, num2, &temp, rscale);
 bc_sub (num1, temp, rem, rscale);
  bc_free_num (&temp);
   if (quot)
     {
       bc_free_num (quot);
     *quot = \frac{1}{\sqrt{1-\frac{1}{n}}} }
  return 0; /* Everything is OK. */
}
/* Modulo for numbers. This computes NUM1 % NUM2 and puts the
    result in RESULT. */
int
bc_modulo (num1, num2, result, scale)
      bc_num num1, num2, *result;
      int scale;
{
  return bc_divmod (num1, num2, NULL, result, scale);
}
/* Raise BASE to the EXPO power, reduced modulo MOD. The result is
    placed in RESULT. If a EXPO is not an integer,
    only the integer part is used. */
int
bc_raisemod (base, expo, mod, result, scale)
      bc_num base, expo, mod, *result;
      int scale;
{
  bc_num power, exponent, parity, temp;
  int rscale;
   /* Check for correct numbers. */
   if (bc_is_zero(mod)) return -1;
  if (bc_is_neg(expo)) return -1;
   /* Set initial values. */
power = bc_copy_num (base);<br>exponent = bc copy num (expo);
  temp = bc\_copy\_num \ (\_one\_); bc_init_num(&parity);
   /* Check the base for scale digits. */
  if (base->n scale != 0)
       bc_rt_warn ("non-zero scale in base");
   /* Check the exponent for scale digits. */
   if (exponent->n_scale != 0)
     {
      bc rt warn ("non-zero scale in exponent");
       bc_divide (exponent, _one_, &exponent, 0); /*truncate */
     }
   /* Check the modulus for scale digits. */
 if (mod->n_scale != 0)
 bc_rt_warn ("non-zero scale in modulus");
   /* Do the calculation. */
   rscale = MAX(scale, base->n_scale);
  while ( 1bc_is\_zero(exponen) )
     {
       (void) bc_divmod (exponent, _two_, &exponent, &parity, 0);
       if ( !bc_is_zero(parity) )
        {
           bc_multiply (temp, power, &temp, rscale);
          (void) bc_modulo (temp, mod, &temp, scale);
        }
       bc_multiply (power, power, &power, rscale);
       (void) bc_modulo (power, mod, &power, scale);
     }
   /* Assign the value. */
   bc_free_num (&power);
 bc free_num (&exponent);
  bc_free_num (result);
 *result = temp;
 return 0; /* Everything is OK. */
```

```
/* Raise NUM1 to the NUM2 power. The result is placed in RESULT.
 Maximum exponent is LONG_MAX. If a NUM2 is not an integer,
 only the integer part is used. */
void
bc raise (num1, num2, result, scale)
     bc_num num1, num2, *result;
      int scale;
{
    bc_num temp, power;
   long exponent;
    int rscale;
    int pwrscale;
    int calcscale;
    char neg;
    /* Check the exponent for scale digits and convert to a long. */
   if (num2->n scale != 0)
      bc_rt_warn ("non-zero scale in exponent");
   exponent = bc_number (num2);
   if (exponent == 0 && (num2->n_len > 1 || num2->n_value[0] != 0))
         bc_rt_error ("exponent too large in raise");
    /* Special case if exponent is a zero. */
    if (exponent == 0)
      {
        bc_free_num (result);
         *result = bc_copy_num (_one_);
        return;
      }
    /* Other initializations. */
    if (exponent < 0)
      {
       neg = TRUE; exponent = -exponent;
        rscale = scale;
 }
    else
      {
        neg = FALSE;
        rscale = MIN (num1->n_scale*exponent, MAX(scale, num1->n_scale));
      }
    /* Set initial value of temp. */
    power = bc_copy_num (num1);
    pwrscale = num1->n_scale;
   while ((exponent \& 1) == 0)
      {
        pwrscale = 2*pwrscale;
 bc_multiply (power, power, &power, pwrscale);
 exponent = exponent >> 1;
      }
    temp = bc_copy_num (power);
    calcscale = pwrscale;
   exponent = exponent >> 1; /* Do the calculation. */
    while (exponent > 0)
      {
         pwrscale = 2*pwrscale;
 bc_multiply (power, power, &power, pwrscale);
 if ((exponent & 1) == 1) {
          calcscale = pwrscale + calcscale;
 bc_multiply (temp, power, &temp, calcscale);
         }
       exponent = exponent \gg 1; }
    /* Assign the value. */
    if (neg)
      {
        bc_divide (_one_, temp, result, rscale);
        bc_free_num (&temp);
      }
    else
      {
        bc_free_num (result);
         *result = temp;
         if ((*result)->n_scale > rscale)
           (*result)->n_scale = rscale;
      }
    bc_free_num (&power);
}
/* Take the square root NUM and return it in NUM with SCALE digits
    after the decimal place. */
int
bc_sqrt (num, scale)
      bc_num *num;
      int scale;
{
   int rscale, cmp_res, done;
   int cscale;
   bc_num guess, guess1, point5, diff;
```
}

```
 /* Initial checks. */
  cmp_res = bc_compare (*num, zero );
  if (cmp res \lt 0)
    r \left( \frac{r}{r}\right) = \frac{r}{r} /* error */
   else
     {
      if (cmp res == 0)
         {
            bc_free_num (num);
            *num = bc_copy_num (_zero_);
           return 1;
        }
     }
  cmp\_res = bc\_compare (*num, _one_);
  if comp,res == 0) {
       bc_free_num (num);
      *num = bc_{copy\_num} (one_); return 1;
     }
   /* Initialize the variables. */
   rscale = MAX (scale, (*num)->n_scale);
   bc_init_num(&guess);
   bc_init_num(&guess1);
   bc_init_num(&diff);
  point5 = bc_newnum (1,1);point5->n_value[1] = 5; /* Calculate the initial guess. */
   if (cmp_res < 0)
     {
       /* The number is between 0 and 1. Guess should start at 1. */
       guess = bc_copy_num (_one_);
       cscale = (*num)->n_scale;
 }
   else
     {
        /* The number is greater than 1. Guess should start at 10^(exp/2). */
       bc_int2num (&guess,10);
       bc_int2num (&guess1,(*num)->n_len);
       bc_multiply (guess1, point5, &guess1, 0);
      guess1-\ge n scale = 0;
       bc_raise (guess, guess1, &guess, 0);
       bc_free_num (&guess1);
      \cscale = 3; }
   /* Find the square root using Newton's algorithm. */
  done = FALSE; while (!done)
    \{ bc_free_num (&guess1);
       guess1 = bc_copy_num (guess);
 bc_divide (*num, guess, &guess, cscale);
 bc_add (guess, guess1, &guess, 0);
       bc_multiply (guess, point5, &guess, cscale);
       bc_sub (guess, guess1, &diff, cscale+1);
       if (bc_is_near_zero (diff, cscale))
         {
            if (cscale < rscale+1)
             \text{cscale} = \text{MIN} (\text{cscale*3, rscale+1}); else
              done = TRUE;
        }
     }
   /* Assign the number and clean up. */
   bc_free_num (num);
   bc_divide (guess,_one_,num,rscale);
   bc_free_num (&guess);
   bc_free_num (&guess1);
   bc_free_num (&point5);
  bc free num (\&diff);
  return 1;
}
/* The following routines provide output for bcd numbers package
 using the rules of POSIX bc for output. */
/* This structure is used for saving digits in the conversion process. */
typedef struct stk_rec {
        long digit;
        struct stk_rec *next;
} stk_rec;
/* The reference string for digits. */
static char ref_str[] = "0123456789ABCDEF";
/* A special output routine for "multi-character digits." Exactly
    SIZE characters must be output for the value VAL. If SPACE is
```

```
 non-zero, we must output one space before the number. OUT_CHAR
 is the actual routine for writing the characters. */
```

```
void
bc out long (val, size, space, out char)
     long val;
      int size, space;
#ifdef __STDC__
 void (*out_char)(int);
#else
      void (*out_char)();
#endif
{
  char digits[40];
   int len, ix;
   if (space) (*out_char) (' ');
 sprintf (digits, "%ld", val);
 len = strlen (digits);
  while (size > len)
     {
      (*out char) ('0'); size--;
     }
  for (ix=0; ix < len; ix++) (*out_char) (digits[ix]);
}
/* Output of a bcd number. NUM is written in base O_BASE using OUT_CHAR
   as the routine to do the actual output of the characters. *
void
bc_out_num (num, o_base, out_char, leading_zero)
     bc num num;
     int o base;
#ifdef _STDC_
      void (*out_char)(int);
#else
      void (*out_char)();
#endif
      int leading_zero;
{
   char *nptr;
   int index, fdigit, pre_space;
 stk_rec *digits, *temp;
 bc_num int_part, frac_part, base, cur_dig, t_num, max_o_digit;
   /* The negative sign if needed. */
  if (num->n_sign == MINUS) (*out_char) ('-');
   /* Output the number. */
   if (bc_is_zero (num))
    (*out char) ('0'); else
    if (o\_base == 10) {
        /* The number is in base 10, do it the fast way. */
        nptr = num->n_value;
        if (num->n_length > 1 | | *nptr != 0) for (index=num->n_len; index>0; index--)
             (*out_char) (BCD_CHAR(*nptr++));
        else
           nptr++;
        if (leading_zero && bc_is_zero (num))
           (*out_char) ('0');
         /* Now the fraction. */
        if (num->n_scale > 0)
           {
          (*out_char) ('.');
 for (index=0; index<num->n_scale; index++)
 (*out_char) (BCD_CHAR(*nptr++));
           }
 }
     else
       {
         /* special case ... */
        if (leading_zero && bc_is_zero (num))
           (*out_char) ('0');
         /* The number is some other base. */
        digits = NULL;
        bc_init_num (&int_part);
        bc_divide (num, _one_, &int_part, 0);
        bc_init_num (&frac_part);
        bc_init_num (&cur_dig);
        bc_init_num (&base);
        bc_sub (num, int_part, &frac_part, 0);
        /* Make the INT_PART and FRAC_PART positive. */
        int_{part->n_s}sign = PLUS;
        frac|part->n sign = PLUS;
        bc_int2num (&base, o_base);
        bc_init_num (&max_o_digit);
        bc_int2num (&max_o_digit, o_base-1);
         /* Get the digits of the integer part and push them on a stack. */
        while (!bc_is_zero (int_part))
```
{

```
bc modulo (int part, base, &cur dig, 0);
             temp = (stk_rec *) malloc (sizeof(stk_rec));
              if (temp == NULL) bc_out_of_memory();
             temp->digit = bc_num2long (cur_dig);
             temp--u-y12 v_{min}<br>temp->next = digits;
             diqits = temp;bc divide (int part, base, &int part, 0);
            }
         /* Print the digits on the stack. */
         if (digits != NULL)
            {
              /* Output the digits. */
             while (digits != NULL) {
                 temp = digits;
                 digits = digits->next;
                 if (o\_base \leq 16)
                     (*out_char) (ref_str[ (int) temp->digit]);
                 else
                    bc_out_long (temp->digit, max_o_digit->n_len, 1, out_char);
                 free (temp);
                }
            }
         /* Get and print the digits of the fraction part. */
         if (num->n_scale > 0)
            {
              (*out_char) ('.');
              pre_space = 0;
             t_{num} = bc_{copy\_num} (one_{i});while (t_num->n_len <= num->n_scale) {
                bc_multiply (frac_part, base, &frac_part, num->n_scale);
                fdigit = bc_name2long (frac-part); bc_int2num (&int_part, fdigit);
                bc_sub (frac_part, int_part, &frac_part, 0);
               if (o\_base \leq 16)
                  (*out_char) (ref_str[fdigit]);
                else {
                 bc_out_long (fdigit, max_o_digit->n_len, pre_space, out_char);
                 pre\_space = 1; }
                bc_multiply (t_num, base, &t_num, 0);
          }
              bc_free_num (&t_num);
            }
         /* Clean up. */
        bc_free_num (&int_part);
        bc_free_num (&frac_part);
         bc_free_num (&base);
        bc free num (\text{acur dig});
        bc_free_num (&max_o_digit);
       }
}
/* Convert a number NUM to a long. The function returns only the integer
 part of the number. For numbers that are too large to represent as
 a long, this function returns a zero. This can be detected by checking
    the NUM for zero after having a zero returned. */
long
bc_num2long (num)
      bc_num num;
{
   long val;
   char *nptr;
   int index;
   /* Extract the int value, ignore the fraction. */
  val = 0:
   nptr = num->n_value;
   for (index=num->n_len; (index>0) && (val<=(LONG_MAX/BASE)); index--)
    val = val*BASE + *nptr++; /* Check for overflow. If overflow, return zero. */
   if (index>0) val = 0;
  if (val < 0) val = 0;
   /* Return the value. */
   if (num->n_sign == PLUS)
     return (val);
   else
     return (-val);
}
/* Convert an integer VAL to a bc number NUM. */
void
bc_int2num (num, val)
      bc_num *num;
      int val;
{
  char buffer[30];
   char *bptr, *vptr;
  int ix = 1;char neg = 0;
```

```
 /* Sign. */
  if (va1 < 0) {
      neq = 1:
      val = -val: }
   /* Get things going. */
 bptr = buffer;
 *bptr++ = val % BASE;
 val = val / BASE;
   /* Extract remaining digits. */
  while (val != 0)
     {
 *bptr++ = val % BASE;
 val = val / BASE;
 ix++; /* Count the digits. */
     }
   /* Make the number. */
   bc_free_num (num);
  *num = bc_new_num (ix, 0);
   if (neg) (*num)->n_sign = MINUS;
   /* Assign the digits. */
  vptr = (*num)-\n=value;while (ix-- > 0)*vptr++ = *--bptr;
}
/* Convert a numbers to a string. Base 10 only.*/
char
*num2str (num)
       bc_num num;
{
   char *str, *sptr;
   char *nptr;
   int index, signch;
   /* Allocate the string memory. */
  signch = ( num->n\_sign == PLUS ? 0 : 1 ); /* Number of sign chars. */
  if (num->n\_scale > 0)str = (char * ) malloc (num->n_length + num->n-scale + 2 + signch); else
    str = (char * ) malloc (num->n_length + 1 + signch);if (str == NULL) bc_out_of_memory();
   /* The negative sign if needed. */
 sptr = str;
 if (signch) *sptr++ = '-';
  \hspace{0.1mm}/^* Load the whole number. \hspace{0.1mm}*/ nptr = num->n_value;
   for (index=num->n_len; index>0; index--)
    *sptr++ = BCD_CHAR(*nptr++);
   /* Now the fraction. */
   if (num->n_scale > 0)
     {
 *sptr++ = '.';
 for (index=0; index<num->n_scale; index++)
*sptr++ = BCD_CHAR(*nptr++);
     }
   /* Terminate the string and return it! */
  *sptr = '\0;
   return (str);
}
/* Convert strings to bc numbers. Base 10 only.*/
void
bc_str2num (num, str, scale)
      bc_num *num;
      char *str;
      int scale;
{
   int digits, strscale;
   char *ptr, *nptr;
   char zero_int;
   /* Prepare num. */
   bc_free_num (num);
   /* Check for valid number and count digits. */
   ptr = str;
  diuits = 0:
  strscale = 0;zero\_int = FALSE; if ( (*ptr == '+') || (*ptr == '-')) ptr++; /* Sign */
 while (*ptr == '0') ptr++; /* Skip leading zeros. */
  while \frac{1}{2} (isdigit((int)*ptr)) ptr++, digits++; /* digits */
 if (*ptr == '.') ptr++; /* decimal point */
 while (isdigit((int)*ptr)) ptr++, strscale++; /* digits */
  if ((*ptr != '\\0') || (digits+strscale == 0)) {
        *num = bc_copy_num (_zero_);
```

```
 return;
     }
   /* Adjust numbers and allocate storage and initialize fields. */
   strscale = MIN(strscale, scale);
  if (digits == 0)
     {
      zero int = TRUE;
     digits = 1; }
   *num = bc_new_num (digits, strscale);
   /* Build the whole number. */
   ptr = str;
  if (*ptr == '-'') {
       (*num)->n_sign = MINUS;
       ptr++;
     }
   else
     {
       (*num)->n_sign = PLUS;
      if (*ptr == '+') ptr++;
 }
 while (*ptr == '0') ptr++; /* Skip leading zeros. */
  nptr = (*num)->n_value;
   if (zero_int)
     {
       *nptr++ = 0;
      digits = 0;
     }
   for (;digits > 0; digits--)
    *nptr++ = CH_VAL(*ptr++);
   /* Build the fractional part. */
   if (strscale > 0)
     {
       ptr++; /* skip the decimal point! */
      for (;strscale > 0; strscale --)
        *nptr++ = CH_VAL(*ptr++);
     }
}
/* pn prints the number NUM in base 10. */
static void
out_char (int c)
{
   putchar(c);
}
void
pn (num)
      bc_num num;
{
   bc_out_num (num, 10, out_char, 0);
  out\_char ('\n');
}
/* pv prints a character array as if it was a string of bcd digits. */
void
pv (name, num, len)
      char *name;
      unsigned char *num;
      int len;
{
   int i;
   printf ("%s=", name);
for (i=0; i<len; i++) printf ("%c",BCD_CHAR(num[i]));<br>printf ("\n");
}
```
# **Notice for package(s)**

*grep*

 GNU GENERAL PUBLIC LICENSE Version 3, 29 June 2007

Copyright (C) 2007 Free Software Foundation, Inc. <http://fsf.org/>Everyone is permitted to copy and distribute verbatim copies of this license document, but changing it is not allowed.

Preamble

 The GNU General Public License is a free, copyleft license for software and other kinds of works.

 The licenses for most software and other practical works are designed to take away your freedom to share and change the works. By contrast, the GNU General Public License is intended to guarantee your freedom to share and change all versions of a program--to make sure it remains free software for all its users. We, the Free Software Foundation, use the GNU General Public License for most of our software; it applies also to any other work released this way by its authors. You can apply it to your programs, too.

 When we speak of free software, we are referring to freedom, not price. Our General Public Licenses are designed to make sure that you .<br>have the freedom to distribute copies of free software (and charge for them if you wish), that you receive source code or can get it if you want it, that you can change the software or use pieces of it in new free programs, and that you know you can do these things.

 To protect your rights, we need to prevent others from denying you these rights or asking you to surrender the rights. Therefore, you have certain responsibilities if you distribute copies of the software, or if you modify it: responsibilities to respect the freedom of others.

 For example, if you distribute copies of such a program, whether gratis or for a fee, you must pass on to the recipients the same freedoms that you received. You must make sure that they, too, receive or can get the source code. And you must show them these terms so they know their rights.

 Developers that use the GNU GPL protect your rights with two steps: (1) assert copyright on the software, and (2) offer you this License giving you legal permission to copy, distribute and/or modify it.

 For the developers' and authors' protection, the GPL clearly explains that there is no warranty for this free software. For both users' and authors' sake, the GPL requires that modified versions be marked as changed, so that their problems will not be attributed erroneously to authors of previous versions.

 Some devices are designed to deny users access to install or run modified versions of the software inside them, although the manufacturer can do so. This is fundamentally incompatible with the aim of protecting users' freedom to change the software. The systematic pattern of such abuse occurs in the area of products for individuals to use, which is precisely where it is most unacceptable. Therefore, we have designed this version of the GPL to prohibit the practice for those products. If such problems arise substantially in other domains, we stand ready to extend this provision to those domains in future versions of the GPL, as needed to protect the freedom of users.

 Finally, every program is threatened constantly by software patents. States should not allow patents to restrict development and use of software on general-purpose computers, but in those that do, we wish to avoid the special danger that patents applied to a free program could make it effectively proprietary. To prevent this, the GPL assures that patents cannot be used to render the program non-free.

 The precise terms and conditions for copying, distribution and modification follow.

## TERMS AND CONDITIONS

0. Definitions.

"This License" refers to version 3 of the GNU General Public License.

 "Copyright" also means copyright-like laws that apply to other kinds of works, such as semiconductor masks.

 "The Program" refers to any copyrightable work licensed under this License. Each licensee is addressed as "you". "Licensees" and 'recipients" may be individuals or organizations.

 To "modify" a work means to copy from or adapt all or part of the work in a fashion requiring copyright permission, other than the making of an exact copy. The resulting work is called a "modified version" of the earlier work or a work "based on" the earlier work.

 A "covered work" means either the unmodified Program or a work based on the Program.

 To "propagate" a work means to do anything with it that, without permission, would make you directly or secondarily liable for infringement under applicable copyright law, except executing it on a computer or modifying a private copy. Propagation includes copying, distribution (with or without modification), making available to the public, and in some countries other activities as well.

 To "convey" a work means any kind of propagation that enables other parties to make or receive copies. Mere interaction with a user through a computer network, with no transfer of a copy, is not conveying.

 An interactive user interface displays "Appropriate Legal Notices" to the extent that it includes a convenient and prominently visible feature that (1) displays an appropriate copyright notice, and (2) tells the user that there is no warranty for the work (except to the extent that warranties are provided), that licensees may convey the work under this License, and how to view a copy of this License. If the interface presents a list of user commands or options, such as a menu, a prominent item in the list meets this criterion.

1. Source Code.

 The "source code" for a work means the preferred form of the work for making modifications to it. "Object code" means any non-source form of a work.

 A "Standard Interface" means an interface that either is an official standard defined by a recognized standards body, or, in the case of interfaces specified for a particular programming language, one that is widely used among developers working in that language.

 The "System Libraries" of an executable work include anything, other than the work as a whole, that (a) is included in the normal form of packaging a Major Component, but which is not part of that Major Component, and (b) serves only to enable use of the work with that Major Component, or to implement a Standard Interface for which an implementation is available to the public in source code form. A "Major Component", in this context, means a major essential component (kernel, window system, and so on) of the specific operating system (if any) on which the executable work runs, or a compiler used to produce the work, or an object code interpreter used to run it.

 The "Corresponding Source" for a work in object code form means all the source code needed to generate, install, and (for an executable work) run the object code and to modify the work, including scripts to control those activities. However, it does not include the work's System Libraries, or general-purpose tools or generally available free programs which are used unmodified in performing those activities but which are not part of the work. For example, Corresponding Source includes interface definition files associated with source files for the work, and the source code for shared libraries and dynamically linked subprograms that the work is specifically designed to require, such as by intimate data communication or control flow between those subprograms and other parts of the work.

 The Corresponding Source need not include anything that users can regenerate automatically from other parts of the Corresponding Source.

 The Corresponding Source for a work in source code form is that same work.

2. Basic Permissions.

 All rights granted under this License are granted for the term of copyright on the Program, and are irrevocable provided the stated conditions are met. This License explicitly affirms your unlimited permission to run the unmodified Program. The output from running a covered work is covered by this License only if the output, given its content, constitutes a covered work. This License acknowledges your rights of fair use or other equivalent, as provided by copyright law.

 You may make, run and propagate covered works that you do not convey, without conditions so long as your license otherwise remains in force. You may convey covered works to others for the sole purpose of having them make modifications exclusively for you, or provide you with facilities for running those works, provided that you comply with the terms of this License in conveying all material for which you do not control copyright. Those thus making or running the covered works for you must do so exclusively on your behalf, under your direction and control, on terms that prohibit them from making any copies of your copyrighted material outside their relationship with you.

 Conveying under any other circumstances is permitted solely under the conditions stated below. Sublicensing is not allowed; section 10 makes it unnecessary.

3. Protecting Users' Legal Rights From Anti-Circumvention Law.

 No covered work shall be deemed part of an effective technological measure under any applicable law fulfilling obligations under article 11 of the WIPO copyright treaty adopted on 20 December 1996, or similar laws prohibiting or restricting circumvention of such measures.

 When you convey a covered work, you waive any legal power to forbid circumvention of technological measures to the extent such circumvention is effected by exercising rights under this License with respect to the covered work, and you disclaim any intention to limit operation or modification of the work as a means of enforcing, against the work's users, your or third parties' legal rights to forbid circumvention of technological measures.

4. Conveying Verbatim Copies.

 You may convey verbatim copies of the Program's source code as you receive it, in any medium, provided that you conspicuously and appropriately publish on each copy an appropriate copyright notice; keep intact all notices stating that this License and any non-permissive terms added in accord with section 7 apply to the code; keep intact all notices of the absence of any warranty; and give all recipients a copy of this License along with the Program.

 You may charge any price or no price for each copy that you convey, and you may offer support or warranty protection for a fee.

5. Conveying Modified Source Versions.

 You may convey a work based on the Program, or the modifications to produce it from the Program, in the form of source code under the terms of section 4, provided that you also meet all of these conditions:

 a) The work must carry prominent notices stating that you modified it, and giving a relevant date.

 b) The work must carry prominent notices stating that it is released under this License and any conditions added under section 7. This requirement modifies the requirement in section 4 to "keep intact all notices".

 c) You must license the entire work, as a whole, under this License to anyone who comes into possession of a copy. This License will therefore apply, along with any applicable section 7 additional terms, to the whole of the work, and all its parts, regardless of how they are packaged. This License gives no permission to license the work in any other way, but it does not invalidate such permission if you have separately received it.

 d) If the work has interactive user interfaces, each must display Appropriate Legal Notices; however, if the Program has interactive interfaces that do not display Appropriate Legal Notices, your work need not make them do so.

 A compilation of a covered work with other separate and independent works, which are not by their nature extensions of the covered work, and which are not combined with it such as to form a larger program, in or on a volume of a storage or distribution medium, is called an "aggregate" if the compilation and its resulting copyright are not used to limit the access or legal rights of the compilation's users beyond what the individual works permit. Inclusion of a covered work in an aggregate does not cause this License to apply to the other parts of the aggregate.

6. Conveying Non-Source Forms.

 You may convey a covered work in object code form under the terms of sections 4 and 5, provided that you also convey the machine-readable Corresponding Source under the terms of this License, in one of these ways:

 a) Convey the object code in, or embodied in, a physical product (including a physical distribution medium), accompanied by the Corresponding Source fixed on a durable physical medium customarily used for software interchange.

 b) Convey the object code in, or embodied in, a physical product (including a physical distribution medium), accompanied by a written offer, valid for at least three years and valid for as long as you offer spare parts or customer support for that product model, to give anyone who possesses the object code either (1) a copy of the Corresponding Source for all the software in the product that is covered by this License, on a durable physical medium customarily used for software interchange, for a price no more than your reasonable cost of physically performing this conveying of source, or (2) access to copy the Corresponding Source from a network server at no charge.

 c) Convey individual copies of the object code with a copy of the written offer to provide the Corresponding Source. This alternative is allowed only occasionally and noncommercially, and only if you received the object code with such an offer, in accord with subsection 6b.

 d) Convey the object code by offering access from a designated place (gratis or for a charge), and offer equivalent access to the Corresponding Source in the same way through the same place at no further charge. You need not require recipients to copy the Corresponding Source along with the object code. If the place to copy the object code is a network server, the Corresponding Source may be on a different server (operated by you or a third party) that supports equivalent copying facilities, provided you maintain clear directions next to the object code saying where to find the Corresponding Source. Regardless of what server hosts the Corresponding Source, you remain obligated to ensure that it is available for as long as needed to satisfy these requirements.

 e) Convey the object code using peer-to-peer transmission, provided you inform other peers where the object code and Corresponding Source of the work are being offered to the general public at no charge under subsection 6d.

 A separable portion of the object code, whose source code is excluded from the Corresponding Source as a System Library, need not be included in conveying the object code work.

 A "User Product" is either (1) a "consumer product", which means any tangible personal property which is normally used for personal, family, or household purposes, or (2) anything designed or sold for incorporation into a dwelling. In determining whether a product is a consumer product, doubtful cases shall be resolved in favor of coverage. For a particular product received by a particular user, "normally used" refers to a typical or common use of that class of product, regardless of the status of the particular user or of the way in which the particular user actually uses, or expects or is expected to use, the product. A product

is a consumer product regardless of whether the product has substantial commercial, industrial or non-consumer uses, unless such uses represent the only significant mode of use of the product.

 "Installation Information" for a User Product means any methods, procedures, authorization keys, or other information required to install and execute modified versions of a covered work in that User Product from a modified version of its Corresponding Source. The information must suffice to ensure that the continued functioning of the modified object code is in no case prevented or interfered with solely because modification has been made.

 If you convey an object code work under this section in, or with, or specifically for use in, a User Product, and the conveying occurs as part of a transaction in which the right of possession and use of the User Product is transferred to the recipient in perpetuity or for a fixed term (regardless of how the transaction is characterized), the Corresponding Source conveyed under this section must be accompanied by the Installation Information. But this requirement does not apply if neither you nor any third party retains the ability to install modified object code on the User Product (for example, the work has been installed in ROM).

 The requirement to provide Installation Information does not include a requirement to continue to provide support service, warranty, or updates for a work that has been modified or installed by the recipient, or for the User Product in which it has been modified or installed. Access to a network may be denied when the modification itself materially and adversely affects the operation of the network or violates the rules and protocols for communication across the network.

 Corresponding Source conveyed, and Installation Information provided, in accord with this section must be in a format that is publicly documented (and with an implementation available to the public in source code form), and must require no special password or key for unpacking, reading or copying.

## 7. Additional Terms.

 "Additional permissions" are terms that supplement the terms of this License by making exceptions from one or more of its conditions. Additional permissions that are applicable to the entire Program shall be treated as though they were included in this License, to the extent that they are valid under applicable law. If additional permissions apply only to part of the Program, that part may be used separately under those permissions, but the entire Program remains governed by this License without regard to the additional permissions.

 When you convey a copy of a covered work, you may at your option remove any additional permissions from that copy, or from any part of it. (Additional permissions may be written to require their own removal in certain cases when you modify the work.) You may place additional permissions on material, added by you to a covered work, for which you have or can give appropriate copyright permission.

 Notwithstanding any other provision of this License, for material you add to a covered work, you may (if authorized by the copyright holders of that material) supplement the terms of this License with terms:

 a) Disclaiming warranty or limiting liability differently from the terms of sections 15 and 16 of this License; or

 b) Requiring preservation of specified reasonable legal notices or author attributions in that material or in the Appropriate Legal Notices displayed by works containing it; or

 c) Prohibiting misrepresentation of the origin of that material, or requiring that modified versions of such material be marked in reasonable ways as different from the original version; or

 d) Limiting the use for publicity purposes of names of licensors or authors of the material; or

 e) Declining to grant rights under trademark law for use of some trade names, trademarks, or service marks; or

 f) Requiring indemnification of licensors and authors of that material by anyone who conveys the material (or modified versions of it) with contractual assumptions of liability to the recipient, for any liability that these contractual assumptions directly impose on those licensors and authors.

 All other non-permissive additional terms are considered "further restrictions" within the meaning of section 10. If the Program as you received it, or any part of it, contains a notice stating that it is governed by this License along with a term that is a further restriction, you may remove that term. If a license document contains a further restriction but permits relicensing or conveying under this License, you may add to a covered work material governed by the terms of that license document, provided that the further restriction does not survive such relicensing or conveying.

 If you add terms to a covered work in accord with this section, you must place, in the relevant source files, a statement of the additional terms that apply to those files, or a notice indicating where to find the applicable terms.

Additional terms, permissive or non-permissive, may be stated in the

form of a separately written license, or stated as exceptions; the above requirements apply either way.

#### 8. Termination.

 You may not propagate or modify a covered work except as expressly provided under this License. Any attempt otherwise to propagate or .<br>modify it is void, and will automatically terminate your rights under this License (including any patent licenses granted under the third paragraph of section 11).

 However, if you cease all violation of this License, then your license from a particular copyright holder is reinstated (a) provisionally, unless and until the copyright holder explicitly and finally terminates your license, and (b) permanently, if the copyright holder fails to notify you of the violation by some reasonable means prior to 60 days after the cessation.

 Moreover, your license from a particular copyright holder is reinstated permanently if the copyright holder notifies you of the violation by some reasonable means, this is the first time you have received notice of violation of this License (for any work) from that copyright holder, and you cure the violation prior to 30 days after your receipt of the notice.

 Termination of your rights under this section does not terminate the licenses of parties who have received copies or rights from you under this License. If your rights have been terminated and not permanently reinstated, you do not qualify to receive new licenses for the same material under section 10.

#### 9. Acceptance Not Required for Having Copies.

 You are not required to accept this License in order to receive or run a copy of the Program. Ancillary propagation of a covered work occurring solely as a consequence of using peer-to-peer transmission to receive a copy likewise does not require acceptance. However, nothing other than this License grants you permission to propagate or modify any covered work. These actions infringe copyright if you do not accept this License. Therefore, by modifying or propagating a covered work, you indicate your acceptance of this License to do so.

#### 10. Automatic Licensing of Downstream Recipients.

 Each time you convey a covered work, the recipient automatically receives a license from the original licensors, to run, modify and propagate that work, subject to this License. You are not responsible for enforcing compliance by third parties with this License.

 An "entity transaction" is a transaction transferring control of an organization, or substantially all assets of one, or subdividing an organization, or merging organizations. If propagation of a covered work results from an entity transaction, each party to that transaction who receives a copy of the work also receives whatever licenses to the work the party's predecessor in interest had or could give under the previous paragraph, plus a right to possession of the Corresponding Source of the work from the predecessor in interest, if the predecessor has it or can get it with reasonable efforts.

 You may not impose any further restrictions on the exercise of the rights granted or affirmed under this License. For example, you may not impose a license fee, royalty, or other charge for exercise of rights granted under this License, and you may not initiate litigation (including a cross-claim or counterclaim in a lawsuit) alleging that any patent claim is infringed by making, using, selling, offering for sale, or importing the Program or any portion of it.

#### 11. Patents.

 A "contributor" is a copyright holder who authorizes use under this License of the Program or a work on which the Program is based. The work thus licensed is called the contributor's "contributor version".

 A contributor's "essential patent claims" are all patent claims owned or controlled by the contributor, whether already acquired or hereafter acquired, that would be infringed by some manner, permitted by this License, of making, using, or selling its contributor version, but do not include claims that would be infringed only as a consequence of further modification of the contributor version. For purposes of this definition, "control" includes the right to grant patent sublicenses in a manner consistent with the requirements of this License.

 Each contributor grants you a non-exclusive, worldwide, royalty-free patent license under the contributor's essential patent claims, to make, use, sell, offer for sale, import and otherwise run, modify and propagate the contents of its contributor version.

 In the following three paragraphs, a "patent license" is any express agreement or commitment, however denominated, not to enforce a patent (such as an express permission to practice a patent or covenant not to sue for patent infringement). To "grant" such a patent license to a party means to make such an agreement or commitment not to enforce a patent against the party.

 If you convey a covered work, knowingly relying on a patent license, and the Corresponding Source of the work is not available for anyone to copy, free of charge and under the terms of this License, through a

publicly available network server or other readily accessible means, then you must either (1) cause the Corresponding Source to be so available, or (2) arrange to deprive yourself of the benefit of the patent license for this particular work, or (3) arrange, in a manner consistent with the requirements of this License, to extend the patent license to downstream recipients. "Knowingly relying" means you have actual knowledge that, but for the patent license, your conveying the covered work in a country, or your recipient's use of the covered work in a country, would infringe one or more identifiable patents in that country that you have reason to believe are valid.

 If, pursuant to or in connection with a single transaction or arrangement, you convey, or propagate by procuring conveyance of, a covered work, and grant a patent license to some of the parties receiving the covered work authorizing them to use, propagate, modify or convey a specific copy of the covered work, then the patent license you grant is automatically extended to all recipients of the covered work and works based on it.

 A patent license is "discriminatory" if it does not include within the scope of its coverage, prohibits the exercise of, or is conditioned on the non-exercise of one or more of the rights that are specifically granted under this License. You may not convey a covered work if you are a party to an arrangement with a third party that is in the business of distributing software, under which you make payment to the third party based on the extent of your activity of conveying the work, and under which the third party grants, to any of the parties who would receive the covered work from you, a discriminatory patent license (a) in connection with copies of the covered work conveyed by you (or copies made from those copies), or (b) primarily for and in connection with specific products or compilations that contain the covered work, unless you entered into that arrangement, or that patent license was granted, prior to 28 March 2007.

 Nothing in this License shall be construed as excluding or limiting any implied license or other defenses to infringement that may otherwise be available to you under applicable patent law.

## 12. No Surrender of Others' Freedom.

 If conditions are imposed on you (whether by court order, agreement or otherwise) that contradict the conditions of this License, they do not excuse you from the conditions of this License. If you cannot convey a covered work so as to satisfy simultaneously your obligations under this License and any other pertinent obligations, then as a consequence you may not convey it at all. For example, if you agree to terms that obligate you to collect a royalty for further conveying from those to whom you convey the Program, the only way you could satisfy both those terms and this License would be to refrain entirely from conveying the Program.

13. Use with the GNU Affero General Public License.

 Notwithstanding any other provision of this License, you have permission to link or combine any covered work with a work licensed under version 3 of the GNU Affero General Public License into a single combined work, and to convey the resulting work. The terms of this License will continue to apply to the part which is the covered work, but the special requirements of the GNU Affero General Public License, section 13, concerning interaction through a network will apply to the combination as such.

14. Revised Versions of this License.

 The Free Software Foundation may publish revised and/or new versions of the GNU General Public License from time to time. Such new versions will be similar in spirit to the present version, but may differ in detail to address new problems or concerns.

 Each version is given a distinguishing version number. If the Program specifies that a certain numbered version of the GNU General Public License "or any later version" applies to it, you have the option of following the terms and conditions either of that numbered version or of any later version published by the Free Software Foundation. If the Program does not specify a version number of the GNU General Public License, you may choose any version ever published by the Free Software Foundation.

 If the Program specifies that a proxy can decide which future versions of the GNU General Public License can be used, that proxy's public statement of acceptance of a version permanently authorizes you to choose that version for the Program.

 Later license versions may give you additional or different permissions. However, no additional obligations are imposed on any author or copyright holder as a result of your choosing to follow a later version.

15. Disclaimer of Warranty.

 THERE IS NO WARRANTY FOR THE PROGRAM, TO THE EXTENT PERMITTED BY APPLICABLE LAW. EXCEPT WHEN OTHERWISE STATED IN WRITING THE COPYRIGHT HOLDERS AND/OR OTHER PARTIES PROVIDE THE PROGRAM "AS IS" WITHOUT WARRANTY OF ANY KIND, EITHER EXPRESSED OR IMPLIED, INCLUDING, BUT NOT LIMITED TO, THE IMPLIED WARRANTIES OF MERCHANTABILITY AND FITNESS FOR A PARTICULAR PURPOSE. THE ENTIRE RISK AS TO THE QUALITY AND PERFORMANCE OF THE PROGRAM IS WITH YOU. SHOULD THE PROGRAM PROVE DEFECTIVE, YOU ASSUME THE COST OF ALL NECESSARY SERVICING, REPAIR OR CORRECTION.

## 16. Limitation of Liability.

 IN NO EVENT UNLESS REQUIRED BY APPLICABLE LAW OR AGREED TO IN WRITING WILL ANY COPYRIGHT HOLDER, OR ANY OTHER PARTY WHO MODIFIES AND/OR CONVEYS THE PROGRAM AS PERMITTED ABOVE, BE LIABLE TO YOU FOR DAMAGES, INCLUDING ANY GENERAL, SPECIAL, INCIDENTAL OR CONSEQUENTIAL DAMAGES ARISING OUT OF THE USE OR INABILITY TO USE THE PROGRAM (INCLUDING BUT NOT LIMITED TO LOSS OF DATA OR DATA BEING RENDERED INACCURATE OR LOSSES SUSTAINED BY YOU OR THIRD PARTIES OR A FAILURE OF THE PROGRAM TO OPERATE WITH ANY OTHER PROGRAMS), EVEN IF SUCH HOLDER OR OTHER PARTY HAS BEEN ADVISED OF THE POSSIBILITY OF SUCH DAMAGES.

17. Interpretation of Sections 15 and 16.

 If the disclaimer of warranty and limitation of liability provided above cannot be given local legal effect according to their terms, reviewing courts shall apply local law that most closely approximates an absolute waiver of all civil liability in connection with the Program, unless a warranty or assumption of liability accompanies a copy of the Program in return for a fee.

END OF TERMS AND CONDITIONS

#### How to Apply These Terms to Your New Programs

 If you develop a new program, and you want it to be of the greatest possible use to the public, the best way to achieve this is to make it free software which everyone can redistribute and change under these terms.

 To do so, attach the following notices to the program. It is safest to attach them to the start of each source file to most effectively state the exclusion of warranty; and each file should have at least the "copyright" line and a pointer to where the full notice is found.

 <one line to give the program's name and a brief idea of what it does.> Copyright (C) <year> <name of author>

 This program is free software: you can redistribute it and/or modify it under the terms of the GNU General Public License as published by the Free Software Foundation, either version 3 of the License, or (at your option) any later version.

 This program is distributed in the hope that it will be useful, but WITHOUT ANY WARRANTY; without even the implied warranty of MERCHANTABILITY or FITNESS FOR A PARTICULAR PURPOSE. See the GNU General Public License for more details.

 You should have received a copy of the GNU General Public License along with this program. If not, see <http://www.gnu.org/licenses/>.

Also add information on how to contact you by electronic and paper mail.

 If the program does terminal interaction, make it output a short notice like this when it starts in an interactive mode:

 <program> Copyright (C) <year> <name of author> This program comes with ABSOLUTELY NO WARRANTY; for details type `show w'. This is free software, and you are welcome to redistribute it under certain conditions; type `show c' for details.

The hypothetical commands `show w' and `show c' should show the appropriate parts of the General Public License. Of course, your program's commands might be different; for a GUI interface, you would use an "about box".

 You should also get your employer (if you work as a programmer) or school, if any, to sign a "copyright disclaimer" for the program, if necessary. For more information on this, and how to apply and follow the GNU GPL, see <http://www.gnu.org/licenses/>.

 The GNU General Public License does not permit incorporating your program into proprietary programs. If your program is a subroutine library, you may consider it more useful to permit linking proprietary applications with the library. If this is what you want to do, use the GNU Lesser General Public License instead of this License. But first, please read <http://www.gnu.org/philosophy/why-not-lgpl.html>.

# **Notice for package(s)**

## *procps*

 GNU LIBRARY GENERAL PUBLIC LICENSE Version 2, June 1991

 Copyright (C) 1991 Free Software Foundation, Inc. 51 Franklin Street, Fifth Floor, Boston, MA 02110-1301 USA Everyone is permitted to copy and distribute verbatim copies of this license document, but changing it is not allowed.

[This is the first released version of the library GPL. It is numbered 2 because it goes with version 2 of the ordinary GPL.]

#### Preamble

 The licenses for most software are designed to take away your freedom to share and change it. By contrast, the GNU General Public Licenses are intended to guarantee your freedom to share and change free software--to make sure the software is free for all its users.

 This license, the Library General Public License, applies to some specially designated Free Software Foundation software, and to any other libraries whose authors decide to use it. You can use it for your libraries, too.

 When we speak of free software, we are referring to freedom, not price. Our General Public Licenses are designed to make sure that you .<br>have the freedom to distribute copies of free software (and charge for this service if you wish), that you receive source code or can get it if you want it, that you can change the software or use pieces of it in new free programs; and that you know you can do these things.

 To protect your rights, we need to make restrictions that forbid anyone to deny you these rights or to ask you to surrender the rights. These restrictions translate to certain responsibilities for you if you distribute copies of the library, or if you modify it.

 For example, if you distribute copies of the library, whether gratis or for a fee, you must give the recipients all the rights that we gave you. You must make sure that they, too, receive or can get the source code. If you link a program with the library, you must provide complete object files to the recipients so that they can relink them with the library, after making changes to the library and recompiling it. And you must show them these terms so they know their rights.

 Our method of protecting your rights has two steps: (1) copyright the library, and (2) offer you this license which gives you legal permission to copy, distribute and/or modify the library.

 Also, for each distributor's protection, we want to make certain that everyone understands that there is no warranty for this free library. If the library is modified by someone else and passed on, we want its recipients to know that what they have is not the original version, so that any problems introduced by others will not reflect on the original authors' reputations.

 Finally, any free program is threatened constantly by software patents. We wish to avoid the danger that companies distributing free software will individually obtain patent licenses, thus in effect transforming the program into proprietary software. To prevent this, we have made it clear that any patent must be licensed for everyone's free use or not licensed at all.

 Most GNU software, including some libraries, is covered by the ordinary GNU General Public License, which was designed for utility programs. This license, the GNU Library General Public License, applies to certain designated libraries. This license is quite different from the ordinary one; be sure to read it in full, and don't assume that anything in it is the same as in the ordinary license.

 The reason we have a separate public license for some libraries is that they blur the distinction we usually make between modifying or adding to a program and simply using it. Linking a program with a library, without changing the library, is in some sense simply using the library, and is analogous to running a utility program or application program. However, in a textual and legal sense, the linked executable is a combined work, a derivative of the original library, and the ordinary General Public License treats it as such.

 Because of this blurred distinction, using the ordinary General Public License for libraries did not effectively promote software sharing, because most developers did not use the libraries. We concluded that weaker conditions might promote sharing better.

 However, unrestricted linking of non-free programs would deprive the users of those programs of all benefit from the free status of the libraries themselves. This Library General Public License is intended to permit developers of non-free programs to use free libraries, while preserving your freedom as a user of such programs to change the free libraries that are incorporated in them. (We have not seen how to achieve this as regards changes in header files, but we have achieved it as regards changes in the actual functions of the Library.) The hope is that this will lead to faster development of free libraries.

 The precise terms and conditions for copying, distribution and modification follow. Pay close attention to the difference between a work based on the library" and a "work that uses the library". The former contains code derived from the library, while the latter only works together with the library.

 Note that it is possible for a library to be covered by the ordinary General Public License rather than by this special one.

 GNU LIBRARY GENERAL PUBLIC LICENSE TERMS AND CONDITIONS FOR COPYING, DISTRIBUTION AND MODIFICATION

 0. This License Agreement applies to any software library which contains a notice placed by the copyright holder or other authorized party saying it may be distributed under the terms of this Library General Public License (also called "this License"). Each licensee is addressed as "you".

 A "library" means a collection of software functions and/or data prepared so as to be conveniently linked with application programs (which use some of those functions and data) to form executables.

 The "Library", below, refers to any such software library or work which has been distributed under these terms. A "work based on the Library" means either the Library or any derivative work under copyright law: that is to say, a work containing the Library or a portion of it, either verbatim or with modifications and/or translated straightforwardly into another language. (Hereinafter, translation is included without limitation in the term "modification".)

 "Source code" for a work means the preferred form of the work for making modifications to it. For a library, complete source code means all the source code for all modules it contains, plus any associated interface definition files, plus the scripts used to control compilation and installation of the library.

 Activities other than copying, distribution and modification are not covered by this License; they are outside its scope. The act of running a program using the Library is not restricted, and output from such a program is covered only if its contents constitute a work based on the Library (independent of the use of the Library in a tool for writing it). Whether that is true depends on what the Library does and what the program that uses the Library does.

 1. You may copy and distribute verbatim copies of the Library's complete source code as you receive it, in any medium, provided that you conspicuously and appropriately publish on each copy an appropriate copyright notice and disclaimer of warranty; keep intact all the notices that refer to this License and to the absence of any warranty; and distribute a copy of this License along with the Library.

 You may charge a fee for the physical act of transferring a copy, and you may at your option offer warranty protection in exchange for a fee.

 2. You may modify your copy or copies of the Library or any portion of it, thus forming a work based on the Library, and copy and distribute such modifications or work under the terms of Section 1 above, provided that you also meet all of these conditions:

a) The modified work must itself be a software library.

 b) You must cause the files modified to carry prominent notices stating that you changed the files and the date of any change.

 c) You must cause the whole of the work to be licensed at no charge to all third parties under the terms of this License.

 d) If a facility in the modified Library refers to a function or a table of data to be supplied by an application program that uses the facility, other than as an argument passed when the facility is invoked, then you must make a good faith effort to ensure that, in the event an application does not supply such function or table, the facility still operates, and performs whatever part of its purpose remains meaningful.

 (For example, a function in a library to compute square roots has a purpose that is entirely well-defined independent of the application. Therefore, Subsection 2d requires that any application-supplied function or table used by this function must be optional: if the application does not supply it, the square root function must still compute square roots.)

These requirements apply to the modified work as a whole. If identifiable sections of that work are not derived from the Library, and can be reasonably considered independent and separate works in themselves, then this License, and its terms, do not apply to those sections when you distribute them as separate works. But when you distribute the same sections as part of a whole which is a work based on the Library, the distribution of the whole must be on the terms of this License, whose permissions for other licensees extend to the entire whole, and thus to each and every part regardless of who wrote it.

Thus, it is not the intent of this section to claim rights or contest your rights to work written entirely by you; rather, the intent is to exercise the right to control the distribution of derivative or collective works based on the Library.

In addition, mere aggregation of another work not based on the Library with the Library (or with a work based on the Library) on a volume of a storage or distribution medium does not bring the other work under the scope of this License.

 3. You may opt to apply the terms of the ordinary GNU General Public License instead of this License to a given copy of the Library. To do this, you must alter all the notices that refer to this License, so that they refer to the ordinary GNU General Public License, version 2, instead of to this License. (If a newer version than version 2 of the ordinary GNU General Public License has appeared, then you can specify that version instead if you wish.) Do not make any other change in these notices.

Once this change is made in a given copy, it is irreversible for

that copy, so the ordinary GNU General Public License applies to all subsequent copies and derivative works made from that copy.

 This option is useful when you wish to copy part of the code of the Library into a program that is not a library.

 4. You may copy and distribute the Library (or a portion or derivative of it, under Section 2) in object code or executable form under the terms of Sections 1 and 2 above provided that you accompany it with the complete corresponding machine-readable source code, which must be distributed under the terms of Sections 1 and 2 above on a medium customarily used for software interchange.

 If distribution of object code is made by offering access to copy from a designated place, then offering equivalent access to copy the source code from the same place satisfies the requirement to distribute the source code, even though third parties are not compelled to copy the source along with the object code.

 5. A program that contains no derivative of any portion of the Library, but is designed to work with the Library by being compiled or linked with it, is called a "work that uses the Library". Such a work, in isolation, is not a derivative work of the Library, and therefore falls outside the scope of this License.

 However, linking a "work that uses the Library" with the Library creates an executable that is a derivative of the Library (because it contains portions of the Library), rather than a "work that uses the library". The executable is therefore covered by this License. Section 6 states terms for distribution of such executables.

 When a "work that uses the Library" uses material from a header file that is part of the Library, the object code for the work may be a derivative work of the Library even though the source code is not. Whether this is true is especially significant if the work can be linked without the Library, or if the work is itself a library. The threshold for this to be true is not precisely defined by law.

 If such an object file uses only numerical parameters, data structure layouts and accessors, and small macros and small inline functions (ten lines or less in length), then the use of the object file is unrestricted, regardless of whether it is legally a derivative work. (Executables containing this object code plus portions of the Library will still fall under Section 6.)

 Otherwise, if the work is a derivative of the Library, you may distribute the object code for the work under the terms of Section 6. Any executables containing that work also fall under Section 6, whether or not they are linked directly with the Library itself.

 6. As an exception to the Sections above, you may also compile or link a "work that uses the Library" with the Library to produce a work containing portions of the Library, and distribute that work under terms of your choice, provided that the terms permit modification of the work for the customer's own use and reverse engineering for debugging such modifications.

 You must give prominent notice with each copy of the work that the Library is used in it and that the Library and its use are covered by this License. You must supply a copy of this License. If the work during execution displays copyright notices, you must include the copyright notice for the Library among them, as well as a reference directing the user to the copy of this License. Also, you must do one of these things:

 a) Accompany the work with the complete corresponding machine-readable source code for the Library including whatever changes were used in the work (which must be distributed under Sections 1 and 2 above); and, if the work is an executable linked with the Library, with the complete machine-readable "work that uses the Library", as object code and/or source code, so that the user can modify the Library and then relink to produce a modified executable containing the modified Library. (It is understood that the user who changes the contents of definitions files in the Library will not necessarily be able to recompile the application to use the modified definitions.)

 b) Accompany the work with a written offer, valid for at least three years, to give the same user the materials specified in Subsection 6a, above, for a charge no more than the cost of performing this distribution.

 c) If distribution of the work is made by offering access to copy from a designated place, offer equivalent access to copy the above specified materials from the same place.

 d) Verify that the user has already received a copy of these materials or that you have already sent this user a copy.

 For an executable, the required form of the "work that uses the Library" must include any data and utility programs needed for reproducing the executable from it. However, as a special exception the source code distributed need not include anything that is normally distributed (in either source or binary form) with the major components (compiler, kernel, and so on) of the operating system on which the executable runs, unless that component itself accompanies the executable.

 It may happen that this requirement contradicts the license restrictions of other proprietary libraries that do not normally accompany the operating system. Such a contradiction means you cannot use both them and the Library together in an executable that you distribute.

 7. You may place library facilities that are a work based on the Library side-by-side in a single library together with other library facilities not covered by this License, and distribute such a combined library, provided that the separate distribution of the work based on the Library and of the other library facilities is otherwise permitted, and provided that you do these two things:

 a) Accompany the combined library with a copy of the same work based on the Library, uncombined with any other library facilities. This must be distributed under the terms of the Sections above.

 b) Give prominent notice with the combined library of the fact that part of it is a work based on the Library, and explaining where to find the accompanying uncombined form of the same work.

 8. You may not copy, modify, sublicense, link with, or distribute the Library except as expressly provided under this License. Any attempt otherwise to copy, modify, sublicense, link with, or distribute the Library is void, and will automatically terminate your rights under this License. However, parties who have received copies, or rights, from you under this License will not have their licenses terminated so long as such parties remain in full compliance.

 9. You are not required to accept this License, since you have not signed it. However, nothing else grants you permission to modify or distribute the Library or its derivative works. These actions are prohibited by law if you do not accept this License. Therefore, by modifying or distributing the Library (or any work based on the Library), you indicate your acceptance of this License to do so, and all its terms and conditions for copying, distributing or modifying the Library or works based on it.

 10. Each time you redistribute the Library (or any work based on the Library), the recipient automatically receives a license from the original licensor to copy, distribute, link with or modify the Library subject to these terms and conditions. You may not impose any further restrictions on the recipients' exercise of the rights granted herein. You are not responsible for enforcing compliance by third parties to this License.

 11. If, as a consequence of a court judgment or allegation of patent infringement or for any other reason (not limited to patent issues), conditions are imposed on you (whether by court order, agreement or otherwise) that contradict the conditions of this License, they do not excuse you from the conditions of this License. If you cannot distribute so as to satisfy simultaneously your obligations under this License and any other pertinent obligations, then as a consequence you may not distribute the Library at all. For example, if a patent license would not permit royalty-free redistribution of the Library by all those who receive copies directly or indirectly through you, then the only way you could satisfy both it and this License would be to refrain entirely from distribution of the Library.

If any portion of this section is held invalid or unenforceable under any particular circumstance, the balance of the section is intended to apply, and the section as a whole is intended to apply in other circumstances.

It is not the purpose of this section to induce you to infringe any patents or other property right claims or to contest validity of any such claims; this section has the sole purpose of protecting the integrity of the free software distribution system which is implemented by public license practices. Many people have made generous contributions to the wide range of software distributed through that system in reliance on consistent application of that system; it is up to the author/donor to decide if he or she is willing to distribute software through any other system and a licensee cannot impose that choice.

This section is intended to make thoroughly clear what is believed to be a consequence of the rest of this License.

 12. If the distribution and/or use of the Library is restricted in certain countries either by patents or by copyrighted interfaces, the original copyright holder who places the Library under this License may add an explicit geographical distribution limitation excluding those countries, so that distribution is permitted only in or among countries not thus excluded. In such case, this License incorporates the limitation as if written in the body of this License.

 13. The Free Software Foundation may publish revised and/or new versions of the Library General Public License from time to time. Such new versions will be similar in spirit to the present version, but may differ in detail to address new problems or concerns.

Each version is given a distinguishing version number. If the Library specifies a version number of this License which applies to it and "any later version", you have the option of following the terms and conditions either of that version or of any later version published by the Free Software Foundation. If the Library does not specify a license version number, you may choose any version ever published by the Free Software Foundation.

 14. If you wish to incorporate parts of the Library into other free programs whose distribution conditions are incompatible with these, write to the author to ask for permission. For software which is copyrighted by the Free Software Foundation, write to the Free Software Foundation; we sometimes make exceptions for this. Our decision will be guided by the two goals of preserving the free status of all derivatives of our free software and of promoting the sharing and reuse of software generally.

#### NO WARRANTY

 15. BECAUSE THE LIBRARY IS LICENSED FREE OF CHARGE, THERE IS NO WARRANTY FOR THE LIBRARY, TO THE EXTENT PERMITTED BY APPLICABLE LAW. EXCEPT WHEN OTHERWISE STATED IN WRITING THE COPYRIGHT HOLDERS AND/OR OTHER PARTIES PROVIDE THE LIBRARY "AS IS" WITHOUT WARRANTY OF ANY KIND, EITHER EXPRESSED OR IMPLIED, INCLUDING, BUT NOT LIMITED TO, THE IMPLIED WARRANTIES OF MERCHANTABILITY AND FITNESS FOR A PARTICULAR PURPOSE. THE ENTIRE RISK AS TO THE QUALITY AND PERFORMANCE OF THE LIBRARY IS WITH YOU. SHOULD THE LIBRARY PROVE DEFECTIVE, YOU ASSUME THE COST OF ALL NECESSARY SERVICING, REPAIR OR CORRECTION.

 16. IN NO EVENT UNLESS REQUIRED BY APPLICABLE LAW OR AGREED TO IN WRITING WILL ANY COPYRIGHT HOLDER, OR ANY OTHER PARTY WHO MAY MODIFY AND/OR REDISTRIBUTE THE LIBRARY AS PERMITTED ABOVE, BE LIABLE TO YOU FOR DAMAGES, INCLUDING ANY GENERAL, SPECIAL, INCIDENTAL OR CONSEQUENTIAL DAMAGES ARISING OUT OF THE USE OR INABILITY TO USE THE LIBRARY (INCLUDING BUT NOT LIMITED TO LOSS OF DATA OR DATA BEING RENDERED INACCURATE OR LOSSES SUSTAINED BY YOU OR THIRD PARTIES OR A FAILURE OF THE LIBRARY TO OPERATE WITH ANY OTHER SOFTWARE), EVEN IF SUCH HOLDER OR OTHER PARTY HAS BEEN ADVISED OF THE POSSIBILITY OF SUCH DAMAGES.

#### END OF TERMS AND CONDITIONS

## How to Apply These Terms to Your New Libraries

 If you develop a new library, and you want it to be of the greatest possible use to the public, we recommend making it free software that everyone can redistribute and change. You can do so by permitting redistribution under these terms (or, alternatively, under the terms of the ordinary General Public License).

 To apply these terms, attach the following notices to the library. It is safest to attach them to the start of each source file to most effectively convey the exclusion of warranty; and each file should have at least the "copyright" line and a pointer to where the full notice is found.

 <one line to give the library's name and a brief idea of what it does.> Copyright (C) <year> <name of author>

 This library is free software; you can redistribute it and/or modify it under the terms of the GNU Library General Public License as published by the Free Software Foundation; either version 2 of the License, or (at your option) any later version.

 This library is distributed in the hope that it will be useful, but WITHOUT ANY WARRANTY; without even the implied warranty of MERCHANTABILITY or FITNESS FOR A PARTICULAR PURPOSE. See the GNU Library General Public License for more details.

 You should have received a copy of the GNU Library General Public License along with this library; if not, write to the Free Software Foundation, Inc., 51 Franklin Street, Fifth Floor, Boston, MA 02110-1301 USA

Also add information on how to contact you by electronic and paper mail.

You should also get your employer (if you work as a programmer) or your school, if any, to sign a "copyright disclaimer" for the library, if necessary. Here is a sample; alter the names:

 Yoyodyne, Inc., hereby disclaims all copyright interest in the library `Frob' (a library for tweaking knobs) written by James Random Hacker.

 <signature of Ty Coon>, 1 April 1990 Ty Coon, President of Vice

That's all there is to it!

## **Notice for package(s)**

## *coreutils*

/\* 'dir', 'vdir' and 'ls' directory listing programs for GNU. Copyright (C) 1985-2015 Free Software Foundation, Inc.

 This program is free software: you can redistribute it and/or modify it under the terms of the GNU General Public License as published by the Free Software Foundation, either version 3 of the License, or (at your option) any later version.
```
 This program is distributed in the hope that it will be useful,
   but WITHOUT ANY WARRANTY; without even the implied warranty of
    MERCHANTABILITY or FITNESS FOR A PARTICULAR PURPOSE. See the
    GNU General Public License for more details.
    You should have received a copy of the GNU General Public License
   along with this program. If not, see <http://www.gnu.org/licenses/>. */
/* If ls_mode is LS_MULTI_COL,
 the multi-column format is the default regardless
 of the type of output device.
 This is for the 'dir' program.
   If ls mode is LS LONG FORMAT,
    the long format is the default regardless of the
    type of output device.
    This is for the 'vdir' program.
   If ls mode is LS LS,
    the output format depends on whether the output
    device is a terminal.
    This is for the 'ls' program. */
/* Written by Richard Stallman and David MacKenzie. */
/* Color support by Peter Anvin <Peter.Anvin@linux.org> and Dennis
   Flaherty <dennisf@denix.elk.miles.com> based on original patches by
   Greg Lee <lee@uhunix.uhcc.hawaii.edu>. */
#include <config.h>
#include <sys/types.h>
#include <termios.h>
#if HAVE_STROPTS_H
# include <stropts.h>
#endif
#include <sys/ioctl.h>
#ifdef WINSIZE IN PTEM
# include <sys/stream.h>
# include <sys/ptem.h>
#endif
#include <stdio.h>
#include <assert.h>
#include <setjmp.h>
#include <pwd.h>
#include <getopt.h>
#include <signal.h>
#include <selinux/selinux.h>
#include <wchar.h>
#if HAVE_LANGINFO_CODESET
# include <langinfo.h>
#endif
/* Use SA_NOCLDSTOP as a proxy for whether the sigaction machinery is
    present. */
#ifndef SA_NOCLDSTOP
# define SA_NOCLDSTOP 0
# define sigprocmask(How, Set, Oset) /* empty */
# define sigset_t int
# if ! HAVE SIGINTERRUPT
# define siginterrupt(sig, flag) /* empty */
# endif
#endif
/* NonStop circa 2011 lacks both SA_RESTART and siginterrupt, so don't
 restart syscalls after a signal handler fires. This may cause
 colors to get messed up on the screen if 'ls' is interrupted, but
    that's the best we can do on such a platform. */
#ifndef SA_RESTART
# define SA_RESTART 0
#endif
#include "system.h"
#include <fnmatch.h>
#include "acl.h"
#include "argmatch.h"
#include "dev-ino.h"
#include "error.h"
#include "filenamecat.h"
#include "hard-locale.h"
#include "hash.h"
#include "human.h"
#include "filemode.h"
#include "filevercmp.h"
#include "idcache.h"
#include "ls.h"
#include "mbswidth.h"
#include "mpsort.h"
#include "obstack.h"
#include "quote.h"
#include "quotearg.h"
#include "smack.h"
#include "stat-size.h"
#include "stat-time.h"
```

```
#include "strftime.h"
#include "xdectoint.h"
#include "xstrtol.h"
#include "areadlink.h"
#include "mbsalign.h"
#include "dircolors.h"
/* Include <sys/capability.h> last to avoid a clash of <sys/types.h>
   include guards with some premature versions of libcap.
   For more details, see <http://bugzilla.redhat.com/483548>. */
#ifdef HAVE_CAP
# include <sys/capability.h>
#endif
#define PROGRAM_NAME (ls_mode == LS_LS ? "ls" \
 : (ls_mode == LS_MULTI_COL \
 ? "dir" : "vdir"))
#define AUTHORS \
   proper_name ("Richard M. Stallman"), \
  proper_name ("David MacKenzie")
#define obstack_chunk_alloc malloc
#define obstack_chunk_free free
/* Return an int indicating the result of comparing two integers.
Subtracting doesn't always work, due to overflow. */<br>#define longdiff(a, b) ((a) < (b) ? -1 : (a) > (b))
/* Unix-based readdir implementations have historically returned a dirent.d_ino
   value that is sometimes not equal to the stat-obtained st_ino value for
 that same entry. This error occurs for a readdir entry that refers
 to a mount point. readdir's error is to return the inode number of
    the underlying directory -- one that typically cannot be stat'ed, as
    long as a file system is mounted on that directory. RELIABLE_D_INO
    encapsulates whether we can use the more efficient approach of relying
    on readdir-supplied d_ino values, or whether we must incur the cost of
   calling stat or lstat to obtain each guaranteed-valid inode number. */
#ifndef READDIR_LIES_ABOUT_MOUNTPOINT_D_INO
# define READDIR_LIES_ABOUT_MOUNTPOINT_D_INO 1
#endif
#if READDIR_LIES_ABOUT_MOUNTPOINT_D_INO
# define RELIABLE D_INO(dp) NOT AN_INODE_NUMBER
#else
# define RELIABLE_D_INO(dp) D_INO (dp)
#endif
#if ! HAVE_STRUCT_STAT_ST_AUTHOR
# define st_author st_uid
#endif
enum filetype
   {
    unknown.
     fifo,
     chardev,
     directory,
     blockdev,
     normal,
     symbolic_link,
     sock,
     whiteout,
     arg_directory
   };
/* Display letters and indicators for each filetype.
   Keep these in sync with enum filetype. */
static char const filetype_letter[] = "?pcdb-lswd";
/* Ensure that filetype and filetype_letter have the same
    number of elements. */
verify (sizeof filetype_letter - 1 == arg_direct#define FILETYPE_INDICATORS \
 { \
 C_ORPHAN, C_FIFO, C_CHR, C_DIR, C_BLK, C_FILE, \
     C_LINK, C_SOCK, C_FILE, C_DIR \
   }
enum acl_type
   {
    ACL_T_NONE,
     ACL_T_LSM_CONTEXT_ONLY,
    ACL_T_YES
  };
struct fileinfo
   {
     /* The file name. */
    char *name;
     /* For symbolic link, name of the file linked to, otherwise zero. */
    char *linkname;
     struct stat stat;
```

```
/* For symbolic link and long listing, st mode of file linked to, otherwise
 zero. */
 mode_t linkmode;
     /* security context. */
     char *scontext;
    bool stat ok;
     /* For symbolic link and color printing, true if linked-to file
        exists, otherwise false. */
     bool linkok;
     /* For long listings, true if the file has an access control list,
       or a security context. */
    enum acl_type acl_type:
     /* For color listings, true if a regular file has capability info. */
     bool has_capability;
   };
#define LEN_STR_PAIR(s) sizeof (s) - 1, s
/* Null is a valid character in a color indicator (think about Epson
    printers, for example) so we have to use a length/buffer string
    type. */
struct bin_str
   {
 size_t len; /* Number of bytes */
 const char *string; /* Pointer to the same */
   };
#if ! HAVE TCGETPGRP
# define tcgetpgrp(Fd) 0
#endif
static size_t quote_name (FILE *out, const char *name,
                            struct quoting_options const *options,
                           size_t *width);
static char *make_link_name (char const *name, char const *linkname);
static int decode_switches (int argc, char **argv);
static bool file_ignored (char const *name);
static uintmax_t gobble_file (char const *name, enum filetype type,
                                ino_t inode, bool command_line_arg,
                                char const *dirname);
static bool print_color_indicator (const struct fileinfo *f,
                                     bool symlink_target);
static void put indicator (const struct bin str *ind):
static void add ignore pattern (const char *pattern);
static void attach (char *dest, const char *dirname, const char *name);
static void clear_files (void);
static void extract_dirs_from_files (char const *dirname,
                                      bool command line arg);
static void get_link_name (char const *filename, struct fileinfo *f,
                            bool command line arg);
static void indent (size_t from, size_t to);
static size_t calculate_columns (bool by_columns);
static void print_current_files (void);
static void print_dir (char const *name, char const *realname,
                        bool command_line_arg);
static size_t print_file_name_and_frills (const struct fileinfo *f,
                                             size_t start_col);
static void print_horizontal (void);
static int format_user_width (uid_t u);
static int format_group_width (gid_t g);
static void print_long_format (const struct fileinfo *f);
static void print_many_per_line (void);
static size_t print_name_with_quoting (const struct fileinfo *f,
                                         bool symlink_target,
                                         struct obstack *stack,
                                          size_t start_col);
static void prep_non_filename_text (void);
static bool print_type_indicator (bool stat_ok, mode_t mode,
                                    enum filetype type);
static void print_with_commas (void);
static void queue_directory (char const *name, char const *realname,
                               bool command_line_arg);
static void sort_files (void);
static void parse_ls_color (void);
static void getenv_quoting_style (void);
/* Initial size of hash table.
    Most hierarchies are likely to be shallower than this. */
#define INITIAL_TABLE_SIZE 30
/* The set of 'active' directories, from the current command-line argument
    to the level in the hierarchy at which files are being listed.
    A directory is represented by its device and inode numbers (struct dev_ino).
    A directory is added to this set when ls begins listing it or its
    entries, and it is removed from the set just after ls has finished
    processing it. This set is used solely to detect loops, e.g., with
    mkdir loop; cd loop; ln -s ../loop sub; ls -RL */
```
enum filetype filetype;

```
#define LOOP DETECT (!!active dir set)
```

```
/* The table of files in the current directory:
```

```
'cwd file' points to a vector of 'struct fileinfo', one per file.
 'cwd_n_alloc' is the number of elements space has been allocated for.
'cwd n used' is the number actually in use. */
```

```
/* Address of block containing the files that are described. */
static struct fileinfo *cwd_file;
```

```
/* Length of block that 'cwd_file' points to, measured in files. */
static size_t cwd_n_alloc;
```
/\* Index of first unused slot in 'cwd\_file'. \*/ static size\_t cwd\_n\_used;

```
/* Vector of pointers to files, in proper sorted order, and the number
   of entries allocated for it. */
static void **sorted file;
static size_t sorted_file_alloc;
```
/\* When true, in a color listing, color each symlink name according to the type of file it points to. Otherwise, color them according to the 'ln' directive in LS\_COLORS. Dangling (orphan) symlinks are treated specially, regardless. This is set when 'ln=target' appears in LS\_COLORS. \*/

static bool color\_symlink\_as\_referent;

```
/* mode of appropriate file for colorization */
#define FILE_OR_LINK_MODE(File) \
 ((color_symlink_as_referent && (File)->linkok) \
 ? (File)->linkmode : (File)->stat.st_mode)
```
/\* Record of one pending directory waiting to be listed. \*/

```
struct pending
   {
     char *name;
     /* If the directory is actually the file pointed to by a symbolic link we
        were told to list, 'realname' will contain the name of the symbolic
       link, otherwise zero. */
     char *realname;
    bool command line arg;
     struct pending *next;
```

```
 };
```
static struct pending \*pending\_dirs;

```
/* Current time in seconds and nanoseconds since 1970, updated as
   needed when deciding whether a file is recent. */
```

```
static struct timespec current_time;
```

```
static bool print_scontext;
static char UNKNOWN_SECURITY_CONTEXT[] = "?";
```
/\* Whether any of the files has an ACL. This affects the width of the mode column. \*/

static bool any\_has\_acl;

/\* The number of columns to use for columns containing inode numbers, block sizes, link counts, owners, groups, authors, major device numbers, minor device numbers, and file sizes, respectively.

```
static int inode_number_width;
static int block size width;
static int nlink width:
static int scontext width;
static int owner_width;
static int group_width;
static int author_width;
static int major_device_number_width;
static int minor device number width;
static int file size width;
```

```
/* Option flags */
```
/\* long\_format for lots of info, one per line. one\_per\_line for just names, one per line. many\_per\_line for just names, many per line, sorted vertically. horizontal for just names, many per line, sorted horizontally. with\_commas for just names, many per line, separated by commas.

```
 -l (and other options that imply -l), -1, -C, -x and -m control
 this parameter. */
```
enum format

{

long\_format,<br>
one\_per\_line,<br>  $\begin{array}{ccc} \n\sqrt{2} & \text{if } 2 \text{ and other options that imply } -1 \end{array}$ <br>  $\begin{array}{ccc} \n\sqrt{2} & \text{if } 2 \text{ and } 2 \text{ and } 2 \text{ in } 2 \text{ in } 2 \text{ in } 2 \text{ in } 2 \text{ in } 2 \text{ in } 2 \text{ in } 2 \text{ in } 2 \text{ in } 2 \text{ in } 2 \text{ in } 2 \text{ in } 2 \text{ in } 2 \text{ in } 2 \text{ in } 2 \text{ in } 2 \$ one\_per\_line, many\_per\_line,  $\begin{array}{ccc} \n/ * & -C & * \n/ * & -C & * \n/ * & -x & * \n\end{array}$ horizontal,  $\begin{array}{ccc} & /* & -x & */ \\ \text{with commas} && /* & -\mathfrak{m} & */ \end{array}$ with commas

```
 };
```

```
/* 'full-iso' uses full ISO-style dates and times. 'long-iso' uses longer
 ISO-style time stamps, though shorter than 'full-iso'. 'iso' uses shorter
 ISO-style time stamps. 'locale' uses locale-dependent time stamps. */
enum time_style
   {
      full_iso_time_style, /* --time-style=full-iso */
     long_iso_time_style,<br>
iso time style,<br>
\frac{1}{2} /* --time-style=long-iso */<br>
iso time style,<br>
/* --time-style=iso */
     iso_time_style,<br>locale_time_style /* --time-style=iso */<br>locale_time_style /* --time-style=locale
                                           \mu^* --time-style=locale */
   };
static char const *const time style args[] =
{
   "full-iso", "long-iso", "iso", "locale", NULL
};
static enum time_style const time_style_types[] =
{
   full_iso_time_style, long_iso_time_style, iso_time_style,
  locale time style
};
ARGMATCH_VERIFY (time_style_args, time_style_types);
/* Type of time to print or sort by. Controlled by -c and -u.
     The values of each item of this enum are important since they are
    used as indices in the sort functions array (see sort_files()).
enum time_type
   {
     time_mtime, \frac{1}{\pi} /* default */<br>time_ctime, \frac{1}{\pi} /* -c */
     time_ctime, \frac{1}{x} + \frac{1}{x} + \frac{1}{x} + \frac{1}{x} + \frac{1}{x} + \frac{1}{x} + \frac{1}{x} + \frac{1}{x} + \frac{1}{x} + \frac{1}{x} + \frac{1}{x} + \frac{1}{x} + \frac{1}{x} + \frac{1}{x} + \frac{1}{x} + \frac{1}{x} + \frac{1}{x} + \frac{1time_atime,<br>time_numtypes
                                             /* the number of elements of this enum */
   };
static enum time_type time_type;
/* The file characteristic to sort by. Controlled by -t, -S, -U, -X, -V.
    The values of each item of this enum are important since they are
    used as indices in the sort functions array (see sort_files()). */
enum sort_type
   {
     \begin{array}{lll}\text {sort\_none &= -1,} & \text { \hspace{1cm} } & \text { \hspace{1cm} } & \text { \hspace{1cm/* default */<br>/* -X */
     sort_extension, \begin{array}{ccc} / * & -X & * / \\  \text{sort} & \text{size.} \end{array}sort_size, \overline{y} /* -S */<br>sort_version. \overline{y} /* -v */
     sort_version, \frac{x}{x} -y *y = 0<br>sort_time. \frac{x}{x} -t *y = 0sort_time.
     sort numtypes /* the number of elements of this enum */
   };
static enum sort_type sort_type;
/* Direction of sort.
     false means highest first if numeric,
     lowest first if alphabetic;
     these are the defaults.
     true means the opposite order in each case. -r */
static bool sort reverse;
/* True means to display owner information. -g turns this off. */
static bool print owner = true;
/* True means to display author information. */
static bool print author:
/* True means to display group information. -G and -o turn this off. */
static bool print group = true;
/* True means print the user and group id's as numbers rather than as names. -n * /than as names. -n
static bool numeric_ids;
/* True means mention the size in blocks of each file. - s */
static bool print block size;
/* Human-readable options for output, when printing block counts. */
static int human_output_opts;
/* The units to use when printing block counts. */
static uintmax t output block size;
/* Likewise, but for file sizes. */
static int file_human_output_opts;
static uintmax_t file_output_block_size = 1;
/* Follow the output with a special string. Using this format,
     Emacs' dired mode starts up twice as fast, and can handle all
     strange characters in file names. */
static bool dired;
```
static enum format format;

```
/* 'none' means don't mention the type of files.
 'slash' means mention directories only, with a '/'.
      'file_type' means mention file types.
      'classify' means mention file types and mark executables.
    Controlled by -F, -p, and --indication-style. */
enum indicator_style
    {
 none, /* --indicator-style=none */
 slash, /* -p, --indicator-style=slash */
 file_type, /* --indicator-style=file-type */
 classify /* -F, --indicator-style=classify */
    };
static enum indicator style indicator style;
/* Names of indicator styles. */
static char const *const indicator style args[] =
{
    "none", "slash", "file-type", "classify", NULL
};
static enum indicator_style const indicator_style_types[] =
{
   none, slash, file_type, classify
};
ARGMATCH_VERIFY (indicator_style_args, indicator_style_types);
/* True means use colors to mark types. Also define the different
     colors as well as the stuff for the LS_COLORS environment variable.
     The LS_COLORS variable is now in a termcap-like format. */
static bool print_with_color;
/* Whether we used any colors in the output so far. If so, we will
     need to restore the default color later. If not, we will need to
     call prep_non_filename_text before using color for the first time. */
static bool used_color = false;
enum color_type
    {
     color_never,<br>
color_always,<br>
\begin{array}{ccc} \n\text{color} = 1\text{cm} & \text{if} & \text{if} & \text{if} & \text{if} & \text{if} & \text{if} & \text{if} & \text{if} & \text{if} & \text{if} \\ \n\text{color} = \text{if} & \text{if} & \text{if} & \text{if} & \text{if} & \text{if} & \text{if} & \text{if} & \text{if} \\ \n\text{color} = \text{if} & \text{if} & \text{if} & \text{if} & \text{if} & \text{if} & \text{/* 1: --color=always *//* 2: --color=tty */ };
enum Dereference_symlink
    {
     DEREF_UNDEFINED = 1,
      DEREF_NEVER,
       DEREF_COMMAND_LINE_ARGUMENTS, /* -H */
DEREF_COMMAND_LINE_SYMLINK_TO_DIR, /* the default, in certain cases */<br>DEREF_ALWAYS /* -L */
   };
enum indicator_no
    {
       C_LEFT, C_RIGHT, C_END, C_RESET, C_NORM, C_FILE, C_DIR, C_LINK,
       C_FIFO, C_SOCK,
       C_BLK, C_CHR, C_MISSING, C_ORPHAN, C_EXEC, C_DOOR, C_SETUID, C_SETGID,
      C_STICKY, C_OTHER_WRITABLE, C_STICKY_OTHER_WRITABLE, C_CAP, C_MULTIHARDLINK,
       C_CLR_TO_EOL
    };
static const char *const indicator_name[]=
{<br> "lc", "rc", "ec", "rs", "no", "fi", "di", "ln", "pi", "so",<br>"bd", "cd", "mi", "or", "ex", "do", "su", "sg", "st",<br>"ow", "tw", "ca", "mh", "cl", NULL<br>};
struct color_ext_type
   {
 struct bin_str ext; /* The extension we're looking for */
 struct bin_str seq; /* The sequence to output when we do */
      struct color_ext_type *next; /* Next in list */
    };
static struct bin_str color_indicator[] =
    {
      \left\{ \begin{array}{ll} \texttt{LEN\_STR\_PAR} \ (\texttt{"033["}) \end{array} \right\}, \qquad \qquad \left/ \begin{array}{ll} \texttt{X} & \texttt{lc: Left of color sequence} \ \texttt{*/} \\ \texttt{LEN\_STR\_PAR} \ (\texttt{"m"}) \end{array} \right\}, \qquad \qquad \left/ \begin{array}{ll} \texttt{x} & \texttt{Right of color sequence} \ \texttt{*} \\ \texttt{X} & \texttt{Right of color sequence} \ \texttt{*} \end{array} \right.LEN_STR_PAIR ("m") }, \qquad \qquad /* rc: Right of color sequence */ 0, NULL }, \qquad \qquad /* ec: End color (replaces lc+rs+;
      {(\begin{array}{ccc} 0, \text{ NULL}, \\ \text{IEN STR} \text{ PAIR } (\text{``0''}) \end{array})}, /* ec: End color (replaces lc+rs+rc) */
        LEN_STR_PAIR ("0") }, \qquad \qquad /* rs: Reset to ordinary colors */<br>0, NULL }, \qquad \qquad /* no: Normal */
       { 0, NULL }, /* no: Normal */
        0, NULL },<br>
LEN_STR_PAIR ("01;34") }, <br>
/* di: Directory: brigh
         { LEN_STR_PAIR ("01;34") }, /* di: Directory: bright blue */
         { LEN_STR_PAIR ("01;36") }, /* ln: Symlink: bright cyan */
                                                             /* pi: Pipe: yellow/brown */
                                                            /* so: Socket: bright magenta */
                                                             %, because the magnet of \frac{1}{2} /* bd: Block device: bright yellow */
        \begin{array}{ll}\n\text{LEM} \text{STR} \text{ PAIR} & (\text{"01;33"}) \\
\text{LEM} \text{STR} \text{ PAIR} & (\text{"01;33"})\n\end{array},\n\quad\n\begin{array}{ll}\n\text{/* cd: Char device: bright yellow */}\n\end{array}{ 0, NULL }, \begin{array}{ccc} \wedge & \wedge & \wedge \\ \wedge & \wedge & \wedge \\ \wedge & \wedge & \wedge \end{array} /* mi: Missing file: undefined */<br>{ 0, NULL }, \qquad \qquad /* or: Orphaned symlink: undefine
      (0, NULL ),<br>{ 0, NULL },<br>{ LEN_STR_PAIR ("01;32") }, <br>{ LEN_STR_PAIR ("01;35") }, <br>/* do: Door: bright magenta */
 { LEN_STR_PAIR ("01;32") }, /* ex: Executable: bright green */
 { LEN_STR_PAIR ("01;35") }, /* do: Door: bright magenta */
```

```
 { LEN_STR_PAIR ("37;41") }, /* su: setuid: white on red */
 { LEN_STR_PAIR ("30;43") }, /* sg: setgid: black on yellow */
 { LEN_STR_PAIR ("37;44") }, /* st: sticky: black on blue */
                                                   \frac{1}{x} ow: other-writable: blue on green */
                                                  /* tw: ow w/ sticky: black on green */<br>/* ca: black on red */
     \{ \begin{array}{l} \texttt{LEN\_STR\_PAR} \ (\ ^{30};43" ) \}, \ \{ \texttt{LEN\_STR\_PAR} \ (\ ^{37};44" ) \}, \ \{ \texttt{LEN\_STR\_PAR} \ (\ ^{33};42" ) \}, \ \{ \texttt{LEN\_STR\_PAR} \ (\ ^{33};42" ) \}, \ \{ \texttt{LEN\_STR\_PAR} \ (\ ^{30};41" ) \}, \ \{ \texttt{O, NULL} \}, \end{array}{1 \tbinom{0}{0}} \begin{array}{ccc} 0, & \text{NULL} \\ \text{NULL} \end{array} \begin{array}{ccc} \text{NULL} \\ \text{NERN} \end{array} \begin{array}{ccc} \text{NUL} \\ \text{NIR} \end{array} \begin{array}{ccc} \text{NUL} \\ \text{NIR} \end{array} \begin{array}{ccc} \text{NCH} \\ \text{NCH} \end{array}/* cl: clear to end of line */
   };
/* FIXME: comment */
static struct color ext type *color ext list = NULL;
/* Buffer for color sequences */
static char *color_buf;
/* True means to check for orphaned symbolic link, for displaying
    colors. */
static bool check symlink color;
/* True means mention the inode number of each file. -i */
static bool print inode;
/* What to do with symbolic links. Affected by -d, -F, -H, -l (and
    other options that imply -l), and -L. */
static enum Dereference_symlink dereference;
/* True means when a directory is found, display info on its
    contents. -R */
static bool recursive;
/* True means when an argument is a directory name, display info
    on it itself. -d */
static bool immediate dirs;
/* True means that directories are grouped before files. */
static bool directories first;
/* Which files to ignore. */
static enum
{
 /* Ignore files whose names start with '.', and files specified by
 --hide and --ignore. */
   IGNORE_DEFAULT,
    /* Ignore '.', '..', and files specified by --ignore. */
   IGNORE_DOT_AND_DOTDOT,
   /* Ignore only files specified by --ignore. */
   IGNORE_MINIMAL
} ignore_mode;
/* A linked list of shell-style globbing patterns. If a non-argument
    file name matches any of these patterns, it is ignored.
struct ignore_pattern
   {
      const char *pattern;
      struct ignore_pattern *next;
   };
static struct ignore_pattern *ignore_patterns;
/* Similar to IGNORE_PATTERNS, except that -a or -A causes this
    variable itself to be ignored. */
static struct ignore_pattern *hide_patterns;
/* True means output nongraphic chars in file names as '?'.
    (-q, --hide-control-chars)
    qmark_funny_chars and the quoting style (-Q, --quoting-style=WORD) are
    independent. The algorithm is: first, obey the quoting style to get a
    string representing the file name; then, if qmark_funny_chars is set,
 replace all nonprintable chars in that string with '?'. It's necessary
 to replace nonprintable chars even in quoted strings, because we don't
    want to mess up the terminal if control chars get sent to it, and some
    quoting methods pass through control chars as-is. */
static bool qmark_funny_chars;
/* Quoting options for file and dir name output. */
static struct quoting_options *filename_quoting_options;
static struct quoting_options *dirname_quoting_options;
```

```
 Controlled by -I. Multiple -I options accumulate.
 The -B option adds '*~' and '.*~' to this list. */
```
/\* The number of chars per hardware tab stop. Setting this to zero inhibits the use of TAB characters for separating columns. -T \*/ static size t tabsize:

/\* True means print each directory name before listing it. \*/

static bool print dir name:

/\* The line length to use for breaking lines in many-per-line format. Can be set with -w. \*/

static size t line length:

/\* If true, the file listing format requires that stat be called on each file. \*/

static bool format needs stat:

/\* Similar to 'format\_needs\_stat', but set if only the file type is needed. \*/

static bool format\_needs\_type;

/\* An arbitrary limit on the number of bytes in a printed time stamp. This is set to a relatively small value to avoid the need to worry about denial-of-service attacks on servers that run "ls" on behalf of remote clients. 1000 bytes should be enough for any practical time stamp format. \*/

enum { TIME\_STAMP\_LEN\_MAXIMUM = MAX (1000, INT\_STRLEN\_BOUND (time\_t)) };

/\* strftime formats for non-recent and recent files, respectively, in -l output. \*/

static char const \*long\_time\_format[2] =

- /\* strftime format for non-recent files (older than 6 months), in -l output. This should contain the year, month and day (at least), in an order that is understood by people in your locale's territory. Please try to keep the number of used screen columns small, because many people work in windows with only 80 columns. But make this as wide as the other string below, for recent files. \*/
	- /\* TRANSLATORS: ls output needs to be aligned for ease of reading, so be wary of using variable width fields from the locale. Note %b is handled specially by ls and aligned correctly. Note also that specifying a width as in %5b is erroneous as strftime will count bytes rather than characters in multibyte locales. \*/ N\_("%b %e %Y"),
	- $\sqrt{*}$  strftime format for recent files (younger than 6 months), in -1 output. This should contain the month, day and time (at least), in an order that is understood by people in your locale's territory. Please try to keep the number of used screen columns small, because many people work in windows with only 80 columns. But make this as wide as the other string above, for non-recent files. \*/

```
 /* TRANSLATORS: ls output needs to be aligned for ease of reading,
    so be wary of using variable width fields from the locale.
    Note %b is handled specially by ls and aligned correctly.
    Note also that specifying a width as in %5b is erroneous as strftime
    will count bytes rather than characters in multibyte locales. */
 N_("%b %e %H:%M")
```
};

{

/\* The set of signals that are caught. \*/

static sigset\_t caught\_signals;

/\* If nonzero, the value of the pending fatal signal. \*/

static sig\_atomic\_t volatile interrupt\_signal;

/\* A count of the number of pending stop signals that have been received. \*/

```
static sig_atomic_t volatile stop_signal_count;
```

```
/* Desired exit status. */
```
static int exit\_status;

```
/* Exit statuses. */
enum
   {
     /* "ls" had a minor problem. E.g., while processing a directory,
        ls obtained the name of an entry via readdir, yet was later
        unable to stat that name. This happens when listing a directory
        in which entries are actively being removed or renamed. */
    LS MINOR PROBLEM = 1,
     /* "ls" had more serious trouble (e.g., memory exhausted, invalid
       option or failure to stat a command line argument.
    LSFAILURE = 2 };
/* For long options that have no equivalent short option, use a
   non-character as a pseudo short option, starting with CHAR_MAX + 1. */
enum
{
   AUTHOR_OPTION = CHAR_MAX + 1,
  BLOCK_SIZE_OPTION,
  COLOR_OPTION,
  DEREFERENCE_COMMAND_LINE_SYMLINK_TO_DIR_OPTION,
   FILE_TYPE_INDICATOR_OPTION,
   FORMAT_OPTION,
```

```
FULL TIME OPTION,
  GROUP DIRECTORIES FIRST OPTION,
  HIDE OPTION,
   INDICATOR_STYLE_OPTION,
   QUOTING_STYLE_OPTION,
  SHOW CONTROL CHARS OPTION,
  SI OPTION.
  SORT OPTION,
   TIME_OPTION,
   TIME_STYLE_OPTION
};
static struct option const long options[] =
{
    {"all", no_argument, NULL, 'a'},
    {"escape", no_argument, NULL, 'b'},
{"directory", no_argument, NULL, 'd'},<br>{"dired", no_argument, NULL, 'D'},<br>{"full-time", no_argument, NULL, FULL_TIME_OPTION},<br>{"group-directories-first", no_argument, NULL,
    GROUP_DIRECTORIES_FIRST_OPTION},
    {"human-readable", no_argument, NULL, 'h'},
 {"inode", no_argument, NULL, 'i'},
 {"kibibytes", no_argument, NULL, 'k'},
    {"numeric-uid-gid", no_argument, NULL, 'n'},
    {"no-group", no_argument, NULL, 'G'},
    {"hide-control-chars", no_argument, NULL, 'q'},
    {"reverse", no_argument, NULL, 'r'},
 {"size", no_argument, NULL, 's'},
 {"width", required_argument, NULL, 'w'},
 {"almost-all", no_argument, NULL, 'A'},
 {"ignore-backups", no_argument, NULL, 'B'},
 {"classify", no_argument, NULL, 'F'},
 {"file-type", no_argument, NULL, FILE_TYPE_INDICATOR_OPTION},
    {"si", no_argument, NULL, SI_OPTION},
    {"dereference-command-line", no_argument, NULL, 'H'},
    {"dereference-command-line-symlink-to-dir", no_argument, NULL,
    DEREFERENCE_COMMAND_LINE_SYMLINK_TO_DIR_OPTION},
    {"hide", required_argument, NULL, HIDE_OPTION},
    {"ignore", required_argument, NULL, 'I'},
     {"indicator-style", required_argument, NULL, INDICATOR_STYLE_OPTION},
    {"dereference", no_argument, NULL, 'L'},
     {"literal", no_argument, NULL, 'N'},
 {"quote-name", no_argument, NULL, 'Q'},
 {"quoting-style", required_argument, NULL, QUOTING_STYLE_OPTION},
    {"recursive", no_argument, NULL, 'R'},
    {"format", required_argument, NULL, FORMAT_OPTION},
      {"show-control-chars", no_argument, NULL, SHOW_CONTROL_CHARS_OPTION},
 {"sort", required_argument, NULL, SORT_OPTION},
 {"tabsize", required_argument, NULL, 'T'},
 {"time", required_argument, NULL, TIME_OPTION},
 {"time-style", required_argument, NULL, TIME_STYLE_OPTION},
    {"color", optional_argument, NULL, COLOR_OPTION},
    {"block-size", required_argument, NULL, BLOCK_SIZE_OPTION},
 {"context", no_argument, 0, 'Z'},
 {"author", no_argument, NULL, AUTHOR_OPTION},
 {GETOPT_HELP_OPTION_DECL},
    {GETOPT_VERSION_OPTION_DECL},
    {NULL, 0, NULL, 0}
};
static char const *const format_args[] =
{
 "verbose", "long", "commas", "horizontal", "across",
 "vertical", "single-column", NULL
};
static enum format const format_types[] =
{
   long_format, long_format, with_commas, horizontal, horizontal,
   many_per_line, one_per_line
};
ARGMATCH_VERIFY (format_args, format_types);
static char const *const sort_args[] =
{
   "none", "time", "size", "extension", "version", NULL
};
static enum sort_type const sort_types[] =
{
   sort_none, sort_time, sort_size, sort_extension, sort_version
};
ARGMATCH_VERIFY (sort_args, sort_types);
static char const *const time_args[] =
{
   "atime", "access", "use", "ctime", "status", NULL
};
static enum time_type const time_types[] =
{
   time_atime, time_atime, time_atime, time_ctime, time_ctime
};
ARGMATCH_VERIFY (time_args, time_types);
static char const *const color_args[] =
{
    /* force and none are for compatibility with another color-ls version */
```

```
 "always", "yes", "force",
 "never", "no", "none",
```

```
 "auto", "tty", "if-tty", NULL
};
static enum color type const color types[] =
{
  color_always, color_always, color_always,
  color_never, color_never, color_never,
  color_if_tty, color_if_tty, color_if_tty
};
..<br>ARGMATCH_VERIFY (color_args, color_types);
/* Information about filling a column. */
struct column_info
{
  bool valid len;
   size_t line_len;
   size_t *col_arr;
};
/* Array with information about column filledness. */
static struct column info *column info;
/* Maximum number of columns ever possible for this display. */
static size t max idx;
/* The minimum width of a column is 3: 1 character for the name and 2
    for the separating white space. */
#define MIN_COLUMN_WIDTH 3
/* This zero-based index is used solely with the --dired option.
  When that option is in effect, this counter is incremented for each
    byte of output generated by this program so that the beginning
    and ending indices (in that output) of every file name can be recorded
   and later output themselves.
static size_t dired_pos;
#define DIRED_PUTCHAR(c) do {putchar ((c)); ++dired_pos;} while (0)
/* Write S to STREAM and increment DIRED_POS by S_LEN. */
#define DIRED_FPUTS(s, stream, s_len) \
     do {fputs (s, stream); dired_pos += s_len;} while (0)
/* Like DIRED_FPUTS, but for use when S is a literal string. */
#define DIRED_FPUTS_LITERAL(s, stream) \
 do {fputs (s, stream); dired_pos += sizeof (s) - 1;} while (0)
#define DIRED_INDENT() \
\sim do \sim do \sim do \sim do \sim do \sim do \sim do \sim do \sim do \sim do \sim do \sim do \sim do \sim do \sim do \sim do \sim do \sim do \sim do \sim do \sim do \sim do \sim do \sim do \sim do \sim do \sim do \sim 
\{ \} if (dired) \
 DIRED_FPUTS_LITERAL (" ", stdout); \
\} \{ \} while (0)
/* With --dired, store pairs of beginning and ending indices of filenames. */
static struct obstack dired_obstack;
/* With --dired, store pairs of beginning and ending indices of any
    directory names that appear as headers (just before 'total' line)
    for lists of directory entries. Such directory names are seen when
   listing hierarchies using -R and when a directory is listed with at least one other command line argument. */least one other command line argument.
static struct obstack subdired_obstack;
/* Save the current index on the specified obstack, OBS. */
#define PUSH_CURRENT_DIRED_POS(obs) \
do the contract of \lambda\{ \{ if (dired) \
        obstack_grow (obs, &dired_pos, sizeof (dired_pos)); \
\} \sqrt{ } while (0)
/* With -R, this stack is used to help detect directory cycles.
   The device/inode pairs on this stack mirror the pairs in the
   active dir set hash table. */
static struct obstack dev ino obstack;
/* Push a pair onto the device/inode stack. */
static void
dev_ino_push (dev_t dev, ino_t ino)
{
   void *vdi;
   struct dev_ino *di;
   int dev_ino_size = sizeof *di;
   obstack_blank (&dev_ino_obstack, dev_ino_size);
   vdi = obstack_next_free (&dev_ino_obstack);
   di = vdi;
   di--;
   di->st_dev = dev;
 di \rightarrow st ino = ino;
}
/* Pop a dev/ino struct off the global dev_ino_obstack
   and return that struct. */
static struct dev_ino
dev_ino_pop (void)
{
```

```
 void *vdi;
  struct dev ino *di;
  int dev ino size = sizeof *di;
   assert (dev_ino_size <= obstack_object_size (&dev_ino_obstack));
  obstack_blank_fast (&dev_ino_obstack, -dev_ino_size);
  vdi = \overline{\text{obstack}} next free (&dev ino obstack);
  di = vdi; return *di;
}
/* Note the use commented out below:
// where the assumption of the assumption of the assumption of the set of the set of the set of the set of the set of the set of the set of the set of the set of the set of the set of the set of the set of the set of the s
\sim do \sim\{ \} struct stat sb; \
        assert (Name); \
      assert (0 \leq stat (Name, \&sb));
       \frac{1}{2} assert (sb.st dev == Di.st dev);
      \text{assert} \left( \text{sh-stino} = \text{Discent} \right)<br>assert (sb.st ino == Di.st ino);
\} and \sim \sqrt{2} while (0)
*/
/* Write to standard output PREFIX, followed by the quoting style and
    a space-separated list of the integers stored in OS all on one line. */
static void
dired_dump_obstack (const char *prefix, struct obstack *os)
{
   size_t n_pos;
   n_pos = obstack_object_size (os) / sizeof (dired_pos);
   if (n_pos > 0)
     {
       size_t i;
       size_t *pos;
 pos = (size_t *) obstack_finish (os);
 fputs (prefix, stdout);
for (i = 0; i < n_pos; i++)<br>printf (" \\netall unity (unsigned long int) pos[i]);<br>putchar ('\n');
     }
}
/* Read the abbreviated month names from the locale, to align them
    and to determine the max width of the field and to truncate names
    greater than our max allowed.
    Note even though this handles multibyte locales correctly
    it's not restricted to them as single byte locales can have
    variable width abbreviated months and also precomputing/caching
    the names was seen to increase the performance of ls significantly. */
/* max number of display cells to use */
enum { MAX_MON_MIDTH = 5 };
/* In the unlikely event that the abmon[] storage is not big enough
 an error message will be displayed, and we revert to using
 unmodified abbreviated month names from the locale database. */
static char abmon[12][MAX_MON_WIDTH * 2 * MB_LEN_MAX + 1];
/* minimum width needed to align %b, 0 \Rightarrow don't use precomputed values. */
static size_t required_mon_width;
static size_t
abmon_init (void)
{
#ifdef HAVE_NL_LANGINFO
   required_mon_width = MAX_MON_WIDTH;
   size_t curr_max_width;
   do
     {
       curr_max_width = required_mon_width;
       required<sub>mon_width</sub> = 0;
       for (int i = 0; i < 12; i++) {
            size_t width = curr_max_width;
           size t req = mbsalign (nl langinfo (ABMON 1 + i),
                                     abmon[i], sizeof (abmon[i]),
                                      &width, MBS_ALIGN_LEFT, 0);
           if (req == (size_t) -1 || reg >= sizeof (abmon[i]))\overline{\mathcal{L}} required_mon_width = 0; /* ignore precomputed strings. */
              return required_mon_width;
 }
            required_mon_width = MAX (required_mon_width, width);
          }
 }
   while (curr_max_width > required_mon_width);
#endif
   return required_mon_width;
}
static size_t
dev_ino_hash (void const *x, size_t table_size)
{
```

```
struct dev ino const *p = x;
   return (uintmax_t) p->st_ino % table_size;
}
static bool
dev ino compare (void const *x, void const *y)
{
  struct dev ino const *a = x;
  struct dev_ino const *b = y;
   return SAME_INODE (*a, *b) ? true : false;
}
static void
dev ino free (void *x)
{
   free (x);
}
/* Add the device/inode pair (P->st_dev/P->st_ino) to the set of
 active directories. Return true if there is already a matching
 entry in the table. */
static bool
visit_dir (dev_t dev, ino_t ino)
{
 struct dev_ino *ent;
 struct dev_ino *ent_from_table;
   bool found_match;
   ent = xmalloc (sizeof *ent);
   ent->st_ino = ino;
   ent->st_dev = dev;
   /* Attempt to insert this entry into the table. */
   ent_from_table = hash_insert (active_dir_set, ent);
   if (ent_from_table == NULL)
     {
       /* Insertion failed due to lack of memory. */
       xalloc_die ();
     }
   found_match = (ent_from_table != ent);
   if (found_match)
     {
      /* ent was not inserted, so free it. */ free (ent);
     }
  return found_match;
}
static void
free_pending_ent (struct pending *p)
{
   free (p->name);
  free (p->realname);
   free (p);
}
static bool
is_colored (enum indicator_no type)
{
   size_t len = color_indicator[type].len;
   char const *s = color_indicator[type].string;
   return ! (len == 0
| (len == 1 && STRNCMP_LIT (s, "0") == 0)<br>| (len == 2 && STRNCMP_LIT (s, "00") == 0));
}
static void
restore_default_color (void)
{
   put_indicator (&color_indicator[C_LEFT]);
   put_indicator (&color_indicator[C_RIGHT]);
}
static void
set_normal_color (void)
{
   if (print_with_color && is_colored (C_NORM))
     {
       put_indicator (&color_indicator[C_LEFT]);
       put_indicator (&color_indicator[C_NORM]);
       put_indicator (&color_indicator[C_RIGHT]);
     }
}
/* An ordinary signal was received; arrange for the program to exit. */
static void
sighandler (int sig)
{
   if (! SA_NOCLDSTOP)
    signal (sig, SIG IGN);
   if (! interrupt_signal)
```
interrupt\_signal = sig;

}

/\* A SIGTSTP was received; arrange for the program to suspend itself. \*/

static void stophandler (int sig) { if (! SA\_NOCLDSTOP) signal (sig, stophandler); if (! interrupt\_signal) stop\_signal\_count++; } /\* Process any pending signals. If signals are caught, this function should be called periodically. Ideally there should never be an unbounded amount of time when signals are not being processed. Signal handling can restore the default colors, so callers must immediately change colors after invoking this function. \*/ static void process\_signals (void) { while (interrupt\_signal || stop\_signal\_count) { int sig; int stops; sigset\_t oldset; if (used\_color) restore\_default\_color (); fflush (stdout); sigprocmask (SIG\_BLOCK, &caught\_signals, &oldset); /\* Reload interrupt\_signal and stop\_signal\_count, in case a new signal was handled before sigprocmask took effect. \*/ sig = interrupt\_signal; stops = stop\_signal\_count; /\* SIGTSTP is special, since the application can receive that signal more than once. In this case, don't set the signal handler to the default. Instead, just raise the uncatchable SIGSTOP. \*/ if (stops) { stop\_signal\_count = stops - 1;  $sig = SIGSTOP;$  } else signal (sig, SIG\_DFL); /\* Exit or suspend the program. \*/ raise (sig); sigprocmask (SIG\_SETMASK, &oldset, NULL); /\* If execution reaches here, then the program has been continued (after being suspended). \*/ } } int main (int argc, char \*\*argv) { int i; struct pending \*thispend; int n\_files; /\* The signals that are trapped, and the number of such signals. \*/ static int const sig[] = { /\* This one is handled specially. \*/ SIGTSTP,  $/*$  The usual suspects.  $*/$  SIGALRM, SIGHUP, SIGINT, SIGPIPE, SIGQUIT, SIGTERM, #ifdef STGPOLL SIGPOLL, #endif #ifdef SIGPROF SIGPROF, #endif #ifdef SIGVTALRM SIGVTALRM, #endif #ifdef SIGXCPU SIGXCPU, #endif #ifdef SIGXFSZ SIGXFSZ, #endif }; enum { nsigs = ARRAY\_CARDINALITY (sig) }; #if ! SA\_NOCLDSTOP bool caught\_sig[nsigs]; #endif initialize\_main (&argc, &argv); set\_program\_name (argv[0]);

```
setlocale (LC ALL, "");
   bindtextdomain (PACKAGE, LOCALEDIR);
   textdomain (PACKAGE);
  initialize exit failure (LS_FAILURE);
 atexit (close stdout);
  assert (ARRAY CARDINALITY (color indicator) + 1
          == ARRAY CARDINALITY (indicator name));
  exist\_status = EXIT SUCCESS:
 print dir name = true;
  pending dirs = NULL;
   current_time.tv_sec = TYPE_MINIMUM (time_t);
  current_time.tv\_nsec = -1;i = decode switches (argc, argy):
 if (print with color)
     parse_ls_color ();
   /* Test print_with_color again, because the call to parse_ls_color
      may have just reset it -- e.g., if LS_COLORS is invalid. */
  if (print with color)
     {
       /* Avoid following symbolic links when possible. */
       if (is_colored (C_ORPHAN)
 || (is_colored (C_EXEC) && color_symlink_as_referent)
 || (is_colored (C_MISSING) && format == long_format))
         check_symlink_color = true;
       /* If the standard output is a controlling terminal, watch out
          for signals, so that the colors can be restored to the
         default state if "ls" is suspended or interrupted.
       if (0 <= tcgetpgrp (STDOUT_FILENO))
         {
           int j;
#if SA_NOCLDSTOP
           struct sigaction act;
           sigemptyset (&caught_signals);
          for (j = 0; j < nsigs; j++) {
               sigaction (sig[j], NULL, &act);
               if (act.sa_handler != SIG_IGN)
                 sigaddset (&caught_signals, sig[j]);
 }
           act.sa_mask = caught_signals;
          act.sa flags = SA RESTART;
          for (j = 0; j < nsigs; j++) if (sigismember (&caught_signals, sig[j]))
\overline{\mathcal{L}} act.sa_handler = sig[j] == SIGTSTP ? stophandler : sighandler;
              sigaction (sig[j], &act, NULL);
 }
#else
          for (j = 0; j < nsigs; j++) {
               caught_sig[j] = (signal (sig[j], SIG_IGN) != SIG_IGN);
               if (caught_sig[j])
\overline{\mathbf{a}}signal (sig[j], sig[j] == SIGTSTP ? stophandler : sighandler);
                siginterrupt (sig[j], 0);
 }
             }
#endif
        }
     }
  if (dereference == DEREF UNDEFINED)
     dereference = ((immediate_dirs
 || indicator_style == classify
 || format == long_format)
                   ? DEREF_NEVER
                     : DEREF_COMMAND_LINE_SYMLINK_TO_DIR);
   /* When using -R, initialize a data structure we'll use to
      detect any directory cycles. */
   if (recursive)
     {
       active_dir_set = hash_initialize (INITIAL_TABLE_SIZE, NULL,
                                          dev_ino_hash,
                                          dev_ino_compare,
                                         dev ino free);
       if (active_dir_set == NULL)
        xalloc_die (i);
       obstack_init (&dev_ino_obstack);
     }
   format_needs_stat = sort_type == sort_time || sort_type == sort_size
      \overline{f} format \overline{=} long format
     || print_scontext
     || print_block_size;
```

```
format needs type = (! format needs stat
                         && (recursive
                                print with color
                                indicator_style != none
                              || directories_first));
  if (dired)
    {
       obstack_init (&dired_obstack);
       obstack_init (&subdired_obstack);
    }
 cwd n alloc = 100;
 \overline{\text{cwd}} file = xnmalloc (cwd n alloc, sizeof *cwd file);
 cwd<sup>n</sup> used = 0;
  clear_files ();
 n files = \text{argc - i};if (n_{_}files \le 0) {
       if (immediate_dirs)
        gobble_file (".", directory, NOT_AN_INODE_NUMBER, true, "");
       else
        queue_directory (".", NULL, true);
 }
  else
    do
       gobble_file (argv[i++], unknown, NOT_AN_INODE_NUMBER, true, "");
   while (i < argc);
  if (cwd_n_used)
    {
       sort_files ();
       if (!immediate_dirs)
 extract_dirs_from_files (NULL, true);
 /* 'cwd_n_used' might be zero now. */
    }
  /* In the following if/else blocks, it is sufficient to test 'pending_dirs'
      (and not pending_dirs->name) because there may be no markers in the queue
      at this point. A marker may be enqueued when extract_dirs_from_files is
      called with a non-empty string or via print_dir. */
  if (cwd_n_used)
    {
       print_current_files ();
       if (pending_dirs)
         DIRED_PUTCHAR ('\n');
 }
 else if (n_files <= 1 && pending_dirs && pending_dirs->next == 0)
   print\_dir\_name = false; while (pending_dirs)
    {
       thispend = pending_dirs;
       pending_dirs = pending_dirs->next;
       if (LOOP_DETECT)
         {
           if (thispend->name == NULL)
\overline{\mathcal{L}} /* thispend->name == NULL means this is a marker entry
                   indicating we've finished processing the directory.
                   Use its dev/ino numbers to remove the corresponding
                  entry from the active_dir_set hash table. */
               struct dev_ino di = dev_ino_pop ();
               struct dev_ino *found = hash_delete (active_dir_set, &di);
                /* ASSERT_MATCHING_DEV_INO (thispend->realname, di); */
               assert (found);
               dev_ino_free (found);
               free_pending_ent (thispend);
               continue;
             }
         }
      print dir (thispend->name, thispend->realname,
                   thispend->command_line_arg);
       free_pending_ent (thispend);
       print_dir_name = true;
    }
  if (print_with_color)
    {
       int j;
       if (used_color)
         {
           /* Skip the restore when it would be a no-op, i.e.,
 when left is "\033[" and right is "m". */
 if (!(color_indicator[C_LEFT].len == 2
                 &\& memcmp (color_indicator[C_LEFT].string, "\033[", 2) == 0
 && color_indicator[C_RIGHT].len == 1
 && color_indicator[C_RIGHT].string[0] == 'm'))
            restore default color ();
 }
       fflush (stdout);
```

```
 /* Restore the default signal handling. */
#if SA_NOCLDSTOP
 for (j = 0; j < nsigs; j++)
 if (sigismember (&caught_signals, sig[j]))
          signal (sig[j], SIG DFL);
#else
      for (j = 0; j < nsigs; j++) if (caught_sig[j])
           signal (sig[j], SIG_DFL);
#endif
       /* Act on any signals that arrived before the default was restored.
           This can process signals out of order, but there doesn't seem to
          be an easy way to do them in order, and the order isn't that
          important anyway. */
      for (j = stop\_signal_count; j; j--)raise (SIGSTOP);
        = interrupt signal;
      if (j) raise (j);
     }
   if (dired)
     {
      /* No need to free these since we're about to exit. */ dired_dump_obstack ("//DIRED//", &dired_obstack);
 dired_dump_obstack ("//SUBDIRED//", &subdired_obstack);
      printf ("//DIRED-OPTIONS// --quoting-style=%s\n",
                quoting_style_args[get_quoting_style (filename_quoting_options)]);
     }
   if (LOOP_DETECT)
     {
       assert (hash_get_n_entries (active_dir_set) == 0);
       hash_free (active_dir_set);
     }
   return exit_status;
}
/* Set all the option flags according to the switches specified.
    Return the index of the first non-option argument. */
static int
decode_switches (int argc, char **argv)
{
   char *time_style_option = NULL;
   bool sort_type_specified = false;
   bool kibibytes_specified = false;
   qmark_funny_chars = false;
   /* initialize all switches to default settings */
   switch (ls_mode)
\left\{ \right. case LS_MULTI_COL:
       /* This is for the 'dir' program. */
       format = many_per_line;
       set_quoting_style (NULL, escape_quoting_style);
       break;
     case LS_LONG_FORMAT:
       /* This is for the 'vdir' program. */
       format = long_format;
       set_quoting_style (NULL, escape_quoting_style);
       break;
     case LS_LS:
       /* This is for the 'ls' program. */
       if (isatty (STDOUT_FILENO))
         {
           format = many_per_line;
            /* See description of qmark_funny_chars, above. */
            qmark_funny_chars = true;
         }
       else
         {
           format = one_per_line;
           qmark_funny_chars = false;
         }
       break;
     default:
       abort ();
     }
   time_type = time_mtime;
  sort_type = sort_name; sort_reverse = false;
  numeric ids = false;
   print_block_size = false;
 indicator_style = none;
 print_inode = false;
  dereference = DEREF_UNDEFINED;
   recursive = false;
```

```
immediate dirs = false;
   ignore_mode = IGNORE_DEFAULT;
   ignore_patterns = NULL;
  hide_patterns = NULL;
  print scontext = false:
  getenv quoting style ();
  line length = 80; {
    char const *p = qetenv ("COLUMNS");
     if (p && *p)
       {
          unsigned long int tmp_ulong;
          if (xstrtoul (p, NULL, 0, &tmp_ulong, NULL) == LONGINT_OK
              && 0 < tmp_ulong && tmp_ulong <= SIZE_MAX)
            {
              line_length = tmp_ulong;
            }
         else
            {
              error (0, 0,
                 _("ignoring invalid width in environment variable COLUMNS: %s"),
                      quotearg (p));
            }
       }
   }
#ifdef TIOCGWINSZ
   {
     struct winsize ws;
    if (ioctl (STDOUT FILENO, TIOCGWINSZ, \&ws) != -1
         & 0 < ws.ws_col && ws.ws_col == (size_t) ws.ws_col)
      line_length = ws.ws\_col; }
#endif
   {
     char const *p = getenv ("TABSIZE");
    tabsize = 8; if (p)
       {
unsigned long int tmp_ulong;<br>if (xstrtoul (p, NULL, 0, &tmp_ulong, NULL) == LONGINT_OK<br>&& tmp_ulong <= SIZE_MAX)
            {
              tabsize = tmp_ulong;
            }
         else
            {
              error (0, 0,
               _("ignoring invalid tab size in environment variable TABSIZE: %s"),
                      quotearg (p));
            }
       }
   }
   while (true)
     {
      int o_i = -1;
 int c = getopt_long (argc, argv,
 "abcdfghiklmnopqrstuvw:xABCDFGHI:LNQRST:UXZ1",
                              long_options, &oi);
      if (c == -1) break;
       switch (c)
          {
          case 'a':
            ignore_mode = IGNORE_MINIMAL;
            break;
          case 'b':
            set_quoting_style (NULL, escape_quoting_style);
            break;
          case 'c':
            time_type = time_ctime;
            break;
          case 'd':
            immediate_dirs = true;
            break;
          case 'f':
 /* Same as enabling -a -U and disabling -l -s. */
 ignore_mode = IGNORE_MINIMAL;
           sort_type = sort_name; sort_type_specified = true;
 /* disable -l */
            if (format == long_format)
format = (isatty (STDOUT_FILENO) ? many_per_line : one_per_line);<br>print_block_size = false; /* disable -s */<br>print_with_color = false; /* disable --color */
            break;
          case FILE_TYPE_INDICATOR_OPTION: /* --file-type */
```

```
indicator style = file type;
            break;
          case 'g':
 format = long_format;
 print_owner = false;
            break;
          case 'h':
 file_human_output_opts = human_output_opts =
 human_autoscale | human_SI | human_base_1024;
 file_output_block_size = output_block_size = 1;
            break;
          case 'i':
            print_inode = true;
            break;
          case 'k':
            kibibytes_specified = true;
            break;
          case 'l':
            format = long_format;
            break;
          case 'm':
            format = with_commas;
            break;
          case 'n':
numeric_ids = true;<br>format = long_format;
            break;
 case 'o': /* Just like -l, but don't display group info. */
 format = long_format;
            print_group = false;
            break;
          case 'p':
            indicator_style = slash;
            break;
 case 'q':
 qmark_funny_chars = true;
            break;
          case 'r':
           sort reverse = true;
            break;
          case 's':
            print_block_size = true;
            break;
          case 't':
           sort type = sort time;
           sort_type_specified = true;
            break;
          case 'u':
 time_type = time_atime;
 break;
          case 'v':
           sort_type = sort_version;
            sort_type_specified = true;
            break;
          case 'w':
 line_length = xnumtoumax (optarg, 0, 1, SIZE_MAX, "",
 _("invalid line width"), LS_FAILURE);
            break;
          case 'x':
            format = horizontal;
            break;
          case 'A':
 if (ignore_mode == IGNORE_DEFAULT)
 ignore_mode = IGNORE_DOT_AND_DOTDOT;
            break;
          case 'B':
 add_ignore_pattern ("*~");
 add_ignore_pattern (".*~");
            break;
          case 'C':
            format = many_per_line;
            break;
          case 'D':
          dired = true;
            break;
          case 'F':
```

```
indicator style = classify; break;
        case 'G': /* inhibit display of group info */
          print_group = false;
           break;
        case 'H':
         dereference = DEREF COMMAND LINE ARGUMENTS;
          break;
        case DEREFERENCE_COMMAND_LINE_SYMLINK_TO_DIR_OPTION:
         dereference = DEREF COMMAND LINE SYMLINK TO DIR;
          break;
        case 'I':
          add_ignore_pattern (optarg);
          break;
        case 'L':
           dereference = DEREF_ALWAYS;
          break;
        case 'N':
          set_quoting_style (NULL, literal_quoting_style);
          break;
        case 'Q':
          set_quoting_style (NULL, c_quoting_style);
          break;
        case 'R':
          recursive = true;
          break;
        case 'S':
          sort_type = sort_size;
          sort_type_specified = true;
          break;
        case 'T':
         tabsize = xnumtoumax (optarg, 0, 0, 0, SIZE_MAX, "",
                                 _("invalid tab size"), LS_FAILURE);
          break;
        case 'U':
          sort_type = sort_none;
           sort_type_specified = true;
          break;
        case 'X':
         sort type = sort extension; sort_type_specified = true;
          break;
        case '1':
         /* -1 has no effect after -1. */
           if (format != long_format)
           format = one_per_line;
          break;
        case AUTHOR_OPTION:
          print_author = true;
          break;
        case HIDE_OPTION:
          {
            struct ignore_pattern *hide = xmalloc (sizeof *hide);
            hide->pattern = optarg;
           hide->next = hide patterns;
           hide_patterns = hide;
 }
          break;
        case SORT_OPTION:
          sort_type = XARGMATCH ("--sort", optarg, sort_args, sort_types);
           sort_type_specified = true;
           break;
        case GROUP_DIRECTORIES_FIRST_OPTION:
          directories_first = true;
          break;
        case TIME_OPTION:
           time_type = XARGMATCH ("--time", optarg, time_args, time_types);
          break;
        case FORMAT_OPTION:
          format = XARGMATCH ("--format", optarg, format_args, format_types);
          break;
         case FULL_TIME_OPTION:
          format = long_format;
           time_style_option = bad_cast ("full-iso");
          break;
        case COLOR_OPTION:
          {
```

```
 int i;
             if (optarg)
               i = XARGMATCH ("--color", optarg, color_args, color_types);
             else
               /* Using --color with no argument is equivalent to using
                  --color=always. */
              i = color always;
             print_with_color = (i == color_always
                                  || (i == color_if_tty
                                       && isatty (STDOUT_FILENO)));
             if (print_with_color)
\overline{a} /* Don't use TAB characters in output. Some terminal
                     emulators can't handle the combination of tabs and
                    color codes on the same line. */
                tabsize = 0; }
          break;
 }
         case INDICATOR_STYLE_OPTION:
           indicator_style = XARGMATCH ("--indicator-style", optarg,
                                          indicator_style_args,
                                          indicator_style_types);
           break;
         case QUOTING_STYLE_OPTION:
           set_quoting_style (NULL,
                               XARGMATCH ("--quoting-style", optarg,
                                           quoting_style_args,
                                           quoting_style_vals));
           break;
         case TIME_STYLE_OPTION:
           time_style_option = optarg;
           break;
         case SHOW_CONTROL_CHARS_OPTION:
           qmark_funny_chars = false;
           break;
         case BLOCK_SIZE_OPTION:
           {
             enum strtol_error e = human_options (optarg, &human_output_opts,
                                                     &output_block_size);
             if (e != LONGINT_OK)
xstrtol_fatal (e, oi, 0, long_options, optarg);<br>file human output opts = human output opts;
             file_output_block_size = output_block_size;
 }
           break;
         case SI_OPTION:
           file_human_output_opts = human_output_opts =
human_autoscale | human_SI;<br>file output block size = output block size = 1;
           break;
         case 'Z':
           print_scontext = true;
           break;
        case_GETOPT_HELP_CHAR;
         case_GETOPT_VERSION_CHAR (PROGRAM_NAME, AUTHORS);
         default:
           usage (LS_FAILURE);
         }
    }
  if (! output_block_size)
     {
       char const *ls_block_size = getenv ("LS_BLOCK_SIZE");
       human_options (ls_block_size,
                      &human_output_opts, &output_block_size);
       if (ls_block_size || getenv ("BLOCK_SIZE"))
         {
           file_human_output_opts = human_output_opts;
           file_output_block_size = output_block_size;
 }
       if (kibibytes_specified)
         {
           human_output_opts = 0;
           output_block_size = 1024;
         }
    }
  max_idx = MAX (1, line_length / MIN_COLUMN_WIDTH);
  filename_quoting_options = clone_quoting_options (NULL);
 if (get_quoting_style (filename_quoting_options) == escape_quoting_style)
 set_char_quoting (filename_quoting_options, ' ', 1);
```

```
if (file_type \leq inductionstyle {
     char const *p;
```

```
for (p = \& " ==> \&"[indicator style - file type]; *p; p++)
       set_char_quoting (filename_quoting_options, *p, 1);
    }
 dirname_quoting_options = clone_quoting_options (NULL);
 set char quoting (dirname_quoting_options, ':', 1);
  /* --dired is meaningful only with --format=long (-l).
     Otherwise, ignore it. FIXME: warn about this?
 Alternatively, make --dired imply --format=long? */
 if (dired && format != long_format)
   direct = true;
 /* If -c or -u is specified and not -l (or any other option that implies -l),
     and no sort-type was specified, then sort by the ctime (-c) or atime (-u).
      The behavior of ls when using either -c or -u but with neither -l nor -t
 appears to be unspecified by POSIX. So, with GNU ls, '-u' alone means
 sort by atime (this is the one that's not specified by the POSIX spec),
     -lu means show atime and sort by name, -lut means show atime and sort<br>by atime */by atime.
  if ((time_type == time_ctime || time_type == time_atime)
       && !sort_type_specified && format != long_format)
     {
      sort type = sort time;
    }
  if (format == long_format)
     {
       char *style = time_style_option;
       static char const posix_prefix[] = "posix-";
       if (! style)
         if (! (style = getenv ("TIME_STYLE")))
          style = bad\_cast ("locale");
       while (STREQ_LEN (style, posix_prefix, sizeof posix_prefix - 1))
         {
           if (! hard_locale (LC_TIME))
             return optind;
           style += sizeof posix_prefix - 1;
         }
      if (*style == '+') {
          char *p0 = style + 1;char *pi = strehr (p0, '\n');
           if (! p1)
             p1 = p0;
           else
             {
              if (strchr (p1 + 1, 'n'))
                 error (LS_FAILURE, 0, _("invalid time style format %s"),
quote (p0));<br>*p1++ = '\0';
 }
           long_time_format[0] = p0;
          long_time_format[1] = p1; }
       else
         {
           ptrdiff_t res = argmatch (style, time_style_args,
 (char const *) time_style_types,
 sizeof (*time_style_types));
           if (res < 0)
\overline{\mathcal{L}} /* This whole block used to be a simple use of XARGMATCH.
 but that didn't print the "posix-"-prefixed variants or
 the "+"-prefixed format string option upon failure. */
                argmatch_invalid ("time style", style, res);
                /* The following is a manual expansion of argmatch_valid,
 but with the added "+ ..." description and the [posix-]
 prefixes prepended. Note that this simplification works
                   only because all four existing time_style_types values
                   are distinct. */
               fputs ( ("Valid arguments are:\n"), stderr);
               char const *const *p = time_style_args;
                while (*p)
 fprintf (stderr, " - [posix-]%s\n", *p++);
 fputs (_(" - +FORMAT (e.g., +%H:%M) for a 'date'-style"
 " format\n"), stderr);
 usage (LS_FAILURE);
 }
           switch (res)
\overline{\mathcal{L}} case full_iso_time_style:
 long_time_format[0] = long_time_format[1] =
 "%Y-%m-%d %H:%M:%S.%N %z";
                break;
             case long_iso_time_style:
               long_time_format[0] = long_time_format[1] = "Y-8m-8d 8H:8M"; break;
             case iso_time_style:
               long_time_format[0] = "Y-8m-8d";
               long_time_format[i] = "m-kd 8H:8M";
```

```
 break;
               case locale_time_style:
                if (hard\_locale (LC\_TIME))\overline{\mathbf{a}} int i;
                     for (i = 0; i < 2; i++)long time format[i] =
                         dcgettext (NULL, long time format[i], LC TIME);
                   }
              }
          }
        /* Note we leave %5b etc. alone so user widths/flags are honored. */
 if (strstr (long_time_format[0], "%b")
 || strstr (long_time_format[1], "%b"))
 if (!abmon_init ())
           error (0, 0, -\frac{1}{2}) ("error initializing month strings"));
     }
   return optind;
}
/* Parse a string as part of the LS_COLORS variable; this may involve
   decoding all kinds of escape characters. If equals end is set an
    unescaped equal sign ends the string, otherwise only a : or \0
    does. Set *OUTPUT_COUNT to the number of bytes output. Return
    true if successful.
   The resulting string is *not* null-terminated, but may contain
    embedded nulls.
    Note that both dest and src are char **; on return they point to
    the first free byte after the array and the character that ended
    the input string, respectively. */
static bool
get_funky_string (char **dest, const char **src, bool equals_end,
                    size t *output count)
{
  char num; <br> \begin{array}{ccc} & & /* \text{ For numerical codes } */\\ \text{size\_t count}; & & /* \text{ Something to count wit} \end{array}/* Something to count with */ enum {
    ST_GND, ST_BACKSLASH, ST_OCTAL, ST_HEX, ST_CARET, ST_END, ST_ERROR
   } state;
   const char *p;
   char *q;
  \begin{array}{lll} \mathsf{p} = * \mathsf{src}; & \text{\hspace{1cm}}^{\mathsf{1}} \mathsf{p} = * \mathsf{dest}; & \mathsf{p} = * \mathsf{dest}; \\ \mathsf{q} = * \mathsf{dest}; & \text{\hspace{1cm}}^{\mathsf{1}} \mathsf{p} = * \mathsf{new} \end{array}/* the whole darn time. */count = 0; /* No characters counted in yet. */
  num = 0;state = ST_GND; /* Start in ground state. */
  while (state < ST_END)
     {
        switch (state)
         {<br>case ST_GND:
                                    /* Ground state (no escapes) */
            switch (*p)
\overline{\mathcal{L}} case ':':
               case '\0':
                state = ST\_END; /* End of string */
                 break;
               case '\\':
                 state = ST_BACKSLASH; /* Backslash scape sequence */
                ++p;
                 break;
               case '^':
                 state = ST_CARET; /* Caret escape */
                ++p;
                 break;
               case '=':
                 if (equals_end)
                  \left\{ \right.state = ST\_END; /* End */
                  break;<br>}
 }
                 /* else fall through */
default:<br>*(q++) = * (p++);
                 ++count;
              break;
 }
            break;
          case ST_BACKSLASH: /* Backslash escaped character */
            switch (*p)
\overline{\mathcal{L}} case '0':
               case '1':
               case '2':
               case '3':
               case '4':
               case '5':
               case '6':
```

```
 case '7':
               state = ST_OCTAL; /* Octal sequence */
               num = *p - '0'; break;
 case 'x':
 case 'X':
             state = ST HEX; /* Hex sequence */
               num = 0;break;<br>case 'a':
                                  /* Bell */num = ' \ a';break; case 'b':/* Backspace */
             num = ' \b';
            break;<br>case 'e':
                                  /* Escape */num = 27:
            break;<br>case 'f':
                                  /* Form feed */num = ' \ f';break;<br>case 'n':
                                  /* Newline */
             num = ' \n\cdot; break;
                                  /* Carriage return */
            case 'r':<br>num = '\r';
            break;<br>case 't':
                                  /* Tab */ num = '\t';
            break;<br>case 'v':
                                  /* Vtab */num = ' \vee v';break;<br>case '?':
                                  /* Delete */
             num = 127; break;
case '_': /* Space */<br>
num = ' ';
            break;<br>case '\0:
                                  /* End of string */ state = ST_ERROR; /* Error! */
               break;
            default: /* Escaped character like \langle \ \cdot \ \cdot \ = \ * \ranglenum = *p; break;
             }
           if (state == ST_BACKSLASH)
{<br>
*(q++) = num;<br>
+ + count;+frount;<br>state = ST_GND;
             }
          ++p;
           break;
 case ST_OCTAL: /* Octal sequence */
 if (*p < '0' || *p > '7')
{<br>
*(q++) = num;<br>
+ + count; state = ST_GND;
             }
           else
           num = (num \lt \lt 3) + (*(p++) - "0'); break;
         case ST_HEX: /* Hex sequence */
           switch (*p)
             {
             case '0':
             case '1':
             case '2':
             case '3':
             case '4':
             case '5':
             case '6':
             case '7':
             case '8':
             case '9':
             num = (num \lt\lt 4) + (* (p++) - "0");
               break;
 case 'a':
 case 'b':
             case 'c':
             case 'd':
             case 'e':
             case 'f':
              num = (num << 4) + (*p++) - 'a') + 10; break;
             case 'A':
             case 'B':
             case 'C':
             case 'D':
             case 'E':
             case 'F':
               num = (num \lt\lt 4) + (*(p++) - 'A') + 10; break;
             default:
```

```
*(q++) = num;++\overline{\text{count}};
                 state = ST_GND;
              break;
 }
             break;
case ST_CARET: /* Caret escape */<br>state = ST_GND; /* Should be the next state... */<br>if (*p >= 'e' && *p <= '~')<br>{
                *(q++) = *(p++) & 037;
                +tount;
 }
            else if (*p == '?\'){<br>
*(q++) = 127;<br>
+ +count;
 }
             else
             state = ST_ERROR;
            break;
          default:
            abort ();
          }
     }
   *dest = q;
   *src = p;
   *output_count = count;
   return state != ST_ERROR;
}
enum parse_state
   {
     PS_START = 1,
    PS<sub>2</sub>,
    PS_3,
    PS_4,
     PS_DONE,
     PS_FAIL
   };
/* Check if the content of TERM is a valid name in dircolors. */
static bool
known_term_type (void)
{
   char const *term = getenv ("TERM");
   if (! term || ! *term)
     return false;
   char const *line = G_line;
  while (line - G_line < sizeof (G_line))
     {
       if (STRNCMP_LIT (line, "TERM ") == 0)
          {
            if (STREQ (term, line + 5))
               return true;
 }
      line += strlen (line) +1;
     }
   return false;
}
static void
parse_ls_color (void)
{
  const char *p; \frac{1}{2} /* Pointer to character being parsed */<br>char *buf; \frac{1}{2} /* color buf buffer pointer */
  char *buf; <br> \gamma /* color_buf buffer pointer */ <br> \gamma int ind no: <br> \gamma /* Indicator number */
  int ind_no;<br>
that ind_no;<br>
that label[3];<br>
\frac{1}{2} /* Indicator label */
  char label[3]; // indicator label */<br>struct color ext type *ext; /* Extension we are w
                                     /* Extension we are working on */if ((p = getenv ("LS_COLORS")) == NULL || *p == ' \0') {
        /* LS_COLORS takes precedence, but if that's not set then
           honor the COLORTERM and TERM env variables so that
          we only go with the internal ANSI color codes if the
           former is non empty or the latter is set to a known value. */
        char const *colorterm = getenv ("COLORTERM");
        if (! (colorterm && *colorterm) && ! known_term_type ())
          print_with_color = false;
        return;
     }
  ext = NULL; strcpy (label, "??");
 /* This is an overly conservative estimate, but any possible
 LS_COLORS string will *not* generate a color_buf longer than
       itself, so it is a safe way of allocating a buffer in
       advance. */
  buf = color_buf = xstrdup(p);
```

```
 enum parse_state state = PS_START;
  while (true)
    {
      switch (state)
        {<br>case PS START:
                               /* First label character */
         switch (*p)\overline{\mathcal{L}} case ':':
              _{\text{++p}};
               break;
             case '*':
               /* Allocate new extension block and add to head of
                  linked list (this way a later definition will
                  override an earlier one, which can be useful for
                  having terminal-specific defs override global). */
               ext = xmalloc (sizeof *ext);
               ext->next = color_ext_list;
               color_ext_list = ext;
              +<sub>tp</sub>; ext->ext.string = buf;
               state = (get_funky_string (&buf, &p, true, &ext->ext.len)
                       \overline{PS}_4 : \overline{PS}_FAIL);
               break;
             case '\0':
               state = PS_DONE; /* Done! */
               goto done;
default: /* Assume it is file type label */<br>
label[0] = *(p++);<br>
state = PS_2;
               break;
 }
           break;
         case PS_2: /* Second label character */
           if (*p)
             {
label[1] = * (p++);<br>state = PS 3;
 }
           else
           state = PSFAIL; /* Error */
           break;
        case PS_3: \frac{3!}{4!} /* Equal sign after indicator label */<br>state = PS_FAIL; \frac{1}{4} Assume failure... */
state = PS_FAIL; /* Assume failure... */<br>if (* (p++) == '=')/* It *should* be... */
             {
              for (ind-no = 0; indicator_name[ind-no] != NULL; ++ind-no)\overline{\mathcal{L}} if (STREQ (label, indicator_name[ind_no]))
\{ color_indicator[ind_no].string = buf;
                       state = (get_funky_string (&buf, &p, false,
                                                     &color_indicator[ind_no].len)
                                ? PS_START : PS_FAIL);
                    break;
 }
 }
              if (state == PS_FAIL)
            error (0, 0, -("unrecognized prefix: ss"), quotearg (label));
 }
           break;
         case PS_4: /* Equal sign after *.ext */
          if (\sqrt{\pi}(p++) == '=?) {
               ext->seq.string = buf;
 state = (get_funky_string (&buf, &p, false, &ext->seq.len)
 ? PS_START : PS_FAIL);
 }
           else
            state = PS_FAIL;
          break;
        case PS_FAIL:
          goto done;
         default:
          abort ();
         }
    }
 done:
  if (state == PS_FAIL)
    {
      struct color_ext_type *e;
      struct color_ext_type *e2;
       error (0, 0,
              _("unparsable value for LS_COLORS environment variable"));
```

```
free (color buf);
      for (e = color\_ext\_list; e != NULL; /* empty */)
         {
          e^2 = e^2e = e->next: free (e2);
 }
      print with color = false; }
  if (color indicator[C LINK].len == 6
       && !STRNCMP_LIT (color_indicator[C_LINK].string, "target"))
    color symlink as referent = true;
}
/* Set the quoting style default if the environment variable
    QUOTING_STYLE is set. */
static void
getenv quoting style (void)
{
  char const *q_style = getenv ("QUOTING STYLE");
   if (q_style)
     {
       int i = ARGMATCH (q_style, quoting_style_args, quoting_style_vals);
      if (0 \leq i) set_quoting_style (NULL, quoting_style_vals[i]);
       else
         error (0, 0,
        _("ignoring invalid value of environment variable QUOTING_STYLE: %s"),
                quotearg (q_style));
     }
}
/* Set the exit status to report a failure. If SERIOUS, it is a
    serious failure; otherwise, it is merely a minor problem. */
static void
set_exit_status (bool serious)
{
   if (serious)
     exit_status = LS_FAILURE;
   else if (exit_status == EXIT_SUCCESS)
     exit_status = LS_MINOR_PROBLEM;
}
/* Assuming a failure is serious if SERIOUS, use the printf-style
    MESSAGE to report the failure to access a file named FILE. Assume
    errno is set appropriately for the failure. */
static void
file failure (bool serious, char const *message, char const *file)
{
   error (0, errno, message, quotearg_colon (file));
   set_exit_status (serious);
}
/* Request that the directory named NAME have its contents listed later.
 If REALNAME is nonzero, it will be used instead of NAME when the
 directory name is printed. This allows symbolic links to directories
    to be treated as regular directories but still be listed under their
    real names. NAME == NULL is used to insert a marker entry for the
    directory named in REALNAME.
    If NAME is non-NULL, we use its dev/ino information to save
    a call to stat -- when doing a recursive (-R) traversal.
    COMMAND_LINE_ARG means this directory was mentioned on the command line. */
static void
queue_directory (char const *name, char const *realname, bool command_line_arg)
{
   struct pending *new = xmalloc (sizeof *new);
   new->realname = realname ? xstrdup (realname) : NULL;
   new->name = name ? xstrdup (name) : NULL;
   new->command_line_arg = command_line_arg;
   new->next = pending_dirs;
  pending\_dirs = new;}
/* Read directory NAME, and list the files in it.
    If REALNAME is nonzero, print its name instead of NAME;
    this is used for symbolic links to directories.
    COMMAND_LINE_ARG means this directory was mentioned on the command line. */
static void
print_dir (char const *name, char const *realname, bool command_line_arg)
{
   DIR *dirp;
   struct dirent *next;
  uintmax t total blocks = 0;
   static bool first = true;
   errno = 0;
   dirp = opendir (name);
   if (!dirp)
     {
       file_failure (command_line_arg, _("cannot open directory %s"), name);
       return;
     }
```

```
 if (LOOP_DETECT)
```
{

```
 {
       struct stat dir_stat;
      int f d = \text{dirfd}(\text{dirp}); /* If dirfd failed, endure the overhead of using stat. */
      if ((0 \leq f fd
            ? fstat (fd, &dir_stat)
           : stat (name, \&\text{dir\_stat}) < 0)
         {
          file failure (command line arg,
                          _("cannot determine device and inode of %s"), name);
           closedir (dirp);
           return;
         }
       /* If we've already visited this dev/inode pair, warn that
         we've found a loop, and do not process this directory. */
      if (visit dir (dir stat.st dev, dir stat.st ino))
         {
          error (0, 0, ("%s: not listing already-listed directory"),
                  quotearg_colon (name));
           closedir (dirp);
          set exit status (true);
           return;
         }
       dev_ino_push (dir_stat.st_dev, dir_stat.st_ino);
     }
   if (recursive || print_dir_name)
     {
       if (!first)
         DIRED_PUTCHAR ('\n');
      first = false; DIRED_INDENT ();
       PUSH_CURRENT_DIRED_POS (&subdired_obstack);
      dired_pos += quote_name (stdout, realname ? realname : name,
                                dirname_quoting_options, NULL);
       PUSH_CURRENT_DIRED_POS (&subdired_obstack);
       DIRED_FPUTS_LITERAL (":\n", stdout);
     }
   /* Read the directory entries, and insert the subfiles into the 'cwd_file'
     table.
   clear_files ();
   while (1)
     {
       /* Set errno to zero so we can distinguish between a readdir failure
         and when readdir simply finds that there are no more entries. */
       errno = 0;
       next = readdir (dirp);
       if (next)
         {
          if (! file ignored (next->d name))
\overline{\mathcal{L}} enum filetype type = unknown;
#if HAVE_STRUCT_DIRENT_D_TYPE
               switch (next->d_type)
\overline{\mathbf{a}}case DT_BLK: type = blockdev; break;
                case DT\_CHR: type = character; break;<br>case DT DIR: type = directory; break;
                case DT DIR: type = directory;
                case DT_FIFO: type = fifo; break;
 case DT_LNK: type = symbolic_link; break;
 case DT_REG: type = normal; break;
                case DTSOCK: type = sock; break;
# ifdef DT_WHT
                case DT_WHT: type = whiteout; break;
# endif
 }
#endif
              total blocks += gobble file (next->d name, type,
                                            RELIABLE_D_INO (next),
                                              false, name);
               /* In this narrow case, print out each name right away, so
 ls uses constant memory while processing the entries of
 this directory. Useful when there are many (millions)
                  of entries in a directory. */
               if (format == one_per_line && sort_type == sort_none
                && !print_block_size && !recursive)
 {
                   /* We must call sort_files in spite of
 "sort_type == sort_none" for its initialization
 of the sorted_file vector. */
                    sort_files ();
                   print_current_files ();
                clear_files ();<br>}
 }
             }
 }
       else if (errno != 0)
```

```
file failure (command line arg, ("reading directory %s"), name);
           if \overline{\text{errno}} != EOVERFLOW)
             break;
         }
       else
         break;
       /* When processing a very large directory, and since we've inhibited
          interrupts, this loop would take so long that ls would be annoyingly
         uninterruptible. This ensures that it handles signals promptly.
      process signals ();
    \lambda if (closedir (dirp) != 0)
     {
       file_failure (command_line_arg, _("closing directory %s"), name);
       /* Don't return; print whatever we got. */
     }
   /* Sort the directory contents. */
   sort_files ();
   /* If any member files are subdirectories, perhaps they should have their
      contents listed rather than being mentioned here as files. */
   if (recursive)
     extract_dirs_from_files (name, false);
   if (format == long_format || print_block_size)
     {
       const char *p;
       char buf[LONGEST_HUMAN_READABLE + 1];
       DIRED_INDENT ();
      p = \sqrt{u} \cdot \text{total}");
 DIRED_FPUTS (p, stdout, strlen (p));
 DIRED_PUTCHAR (' ');
      p = human\_readable (total\_blocks, but, human\_output\_opts, ST_NBLOCKSIZE, output_block_size);
       DIRED_FPUTS (p, stdout, strlen (p));
       DIRED_PUTCHAR ('\n');
     }
   if (cwd_n_used)
     print_current_files ();
}
/* Add 'pattern' to the list of patterns for which files that match are
    not listed. */
static void
add ignore pattern (const char *pattern)
{
   struct ignore_pattern *ignore;
   ignore = xmalloc (sizeof *ignore);
   ignore->pattern = pattern;
   /* Add it to the head of the linked list. */
   ignore->next = ignore_patterns;
   ignore_patterns = ignore;
}
/* Return true if one of the PATTERNS matches FILE. */
static bool
patterns_match (struct ignore_pattern const *patterns, char const *file)
{
   struct ignore_pattern const *p;
 for (p = patterns; p; p = p->next)
 if (fnmatch (p->pattern, file, FNM_PERIOD) == 0)
       return true;
   return false;
}
/* Return true if FILE should be ignored. */
static bool
file_ignored (char const *name)
{
 return ((ignore_mode != IGNORE_MINIMAL
 && name[0] == '.'
           \&\& (ignore_mode == IGNORE_DEFAULT || ! name[1 + (name[1] == '.')]))
            || (ignore_mode == IGNORE_DEFAULT
                && patterns_match (hide_patterns, name))
            || patterns_match (ignore_patterns, name));
}
/* POSIX requires that a file size be printed without a sign, even
   when negative. Assume the typical case where negative sizes are
    actually positive values that have wrapped around. */
static uintmax_t
unsigned_file_size (off_t size)
{
  return size + (size < 0) * ((uintmax_t) OFF_T_MAX - OFF_T_MIN + 1);
}
#ifdef HAVE_CAP
```

```
/* Return true if NAME has a capability (see linux/capability.h) */
static bool
has capability (char const *name)
{
   char *result;
  bool has cap;
  cap t cap d = cap get file (name);
  if (cap_d == NULL) return false;
  result = cap to text (cap d, NULL);
  cap\_free (cap_d);if (!result)
     return false;
   /* check if human-readable capability string is empty */
  has cap = !!*result;
  cap free (result);
   return has_cap;
}
.<br>#else
static bool
has_capability (char const *name _GL_UNUSED)
{
   errno = ENOTSUP;
   return false;
}
#endif
/* Enter and remove entries in the table 'cwd_file'. */
static void
free_ent (struct fileinfo *f)
{
   free (f->name);
 free (f->linkname);
 if (f->scontext != UNKNOWN_SECURITY_CONTEXT)
     {
       if (is_smack_enabled ())
        free (f->scontext);
       else
         freecon (f->scontext);
    }
}
/* Empty the table of files. */
static void
clear_files (void)
{
  size t i;
  for (i = 0; i < \text{cwd}_n used; i++) {
       struct fileinfo *f = sorted_file[i];
       free_ent (f);
     }
  cwd_n_used = 0;any<sup>-has</sup>-acl = false;
   inode_number_width = 0;
   block_size_width = 0;
  nlink width = 0;over_wwidth = 0;group\_width = 0;author\_width = 0; scontext_width = 0;
   major_device_number_width = 0;
  minor device number width = 0;
  file_size_width = 0;
}
/* Return true if ERR implies lack-of-support failure by a
    getxattr-calling function like getfilecon or file_has_acl. */
static bool
errno unsupported (int err)
{
   return (err == EINVAL || err == ENOSYS || is_ENOTSUP (err));
}
/* Cache *getfilecon failure, when it's trivial to do so.
   Like getfilecon/lgetfilecon, but when F's st dev says it's doesn't
   support getting the security context, fail with ENOTSUP immediately. */
static int
getfilecon_cache (char const *file, struct fileinfo *f, bool deref)
{
 /* st_dev of the most recently processed device for which we've
 found that [l]getfilecon fails indicating lack of support. */
   static dev_t unsupported_device;
   if (f->stat.st_dev == unsupported_device)
     {
       errno = ENOTSUP;
       return -1;
     }
  int r = 0;
#ifdef HAVE_SMACK
```

```
if (is smack enabled ())
   r = smack_new_label_from_path (file, "security.SMACK64", deref,
                                     \&f ->scontext):
   else
#endif
    r = (deref
          ? getfilecon (file, &f->scontext)
          : lgetfilecon (file, &f->scontext));
   if (r < 0 && errno_unsupported (errno))
     unsupported_device = f->stat.st_dev;
   return r;
}
/* Cache file has acl failure, when it's trivial to do.
    Like file_has_acl, but when F's st_dev says it's on a file
    system lacking ACL support, return 0 with ENOTSUP immediately. */
static int
file_has_acl_cache (char const *file, struct fileinfo *f)
{
   /* st_dev of the most recently processed device for which we've
      found that file_has_acl fails indicating lack of support. */
  static dev_t unsupported_device;
   if (f->stat.st_dev == unsupported_device)
     {
       errno = ENOTSUP;
      return 0;
 }
 /* Zero errno so that we can distinguish between two 0-returning cases:
 "has-ACL-support, but only a default ACL" and "no ACL support". */
  error = 0;int n = file has acl (file, &f->stat);
   if (n <= 0 && errno_unsupported (errno))
     unsupported_device = f->stat.st_dev;
   return n;
}
/* Cache has capability failure, when it's trivial to do.
   Like has_capability, but when F's st_dev says it's on a file
    system lacking capability support, return 0 with ENOTSUP immediately. */
static bool
has_capability_cache (char const *file, struct fileinfo *f)
{
  /* st dev of the most recently processed device for which we've
      found that has_capability fails indicating lack of support. */
   static dev_t unsupported_device;
   if (f->stat.st_dev == unsupported_device)
     {
       errno = ENOTSUP;
       return 0;
     }
  bool b = has_capability (file);
   if ( !b && errno_unsupported (errno))
    unsupported device = f->stat.st dev;
   return b;
}
/* Add a file to the current table of files.
    Verify that the file exists, and print an error message if it does not.
  Return the number of blocks that the file occupies.
static uintmax_t
gobble_file (char const *name, enum filetype type, ino_t inode,
              bool command_line_arg, char const *dirname)
{
  uintmax t blocks = 0;
  struct fileinfo *f;
   /* An inode value prior to gobble_file necessarily came from readdir,
     which is not used for command line arguments.
   assert (! command_line_arg || inode == NOT_AN_INODE_NUMBER);
  if (cwd n used == cwd n alloc)
     {
      cwd file = xnrealloc (cwd file, cwd n alloc, 2 * sizeof *cwd file);
      cwd_n<sup>-n</sup> alloc * = 2;
 }
  f = \&cwd\_file[cvd n] memset (f, '\0', sizeof *f);
 f->stat.st_ino = inode;
  f->filetype = type;
   if (command_line_arg
       || format_needs_stat
       /* When coloring a directory (we may know the type from
         direct.d_type), we have to stat it in order to indicate
         sticky and/or other-writable attributes.
       || (type == directory && print_with_color
            && (is_colored (C_OTHER_WRITABLE)
                 is_colored (C_STICKY)
                || is_colored (C_STICKY_OTHER_WRITABLE)))
      /* When dereferencing symlinks, the inode and type must come from stat, but readdir provides the inode and type of 1stat. */stat, but readdir provides the inode and type of lstat.
       || ((print_inode || format_needs_type)
           &b \times c (type == symbolic_link || type == unknown)
```

```
 && (dereference == DEREF_ALWAYS
               || color_symlink_as_referent || check_symlink_color))
       /* Command line dereferences are already taken care of by the above
 assertion that the inode number is not yet known. */
 || (print_inode && inode == NOT_AN_INODE_NUMBER)
      \overline{\phantom{a}} (format needs type
           && (type == unknown || command_line_arg
                 .<br>--indicator-style=classify (aka -F)
                  requires that we stat each regular file
                  to see if it's executable. */
               || (type == normal && (indicator_style == classify
                                        /* This is so that --color ends up
                                           highlighting files with these mode
                                           bits set even when options like -F are
                                           not specified. Note we do a redundant
                                           stat in the very unlikely case where
                                           C_CAP is set but not the others. */
                                        || (print_with_color
                                            && (is_colored (C_EXEC)
 || is_colored (C_SETUID)
 || is_colored (C_SETGID)
                                                 || is_colored (C_CAP)))
                                        )))))
\{ \{ \} /* Absolute name of this file. */
       char *absolute_name;
       bool do_deref;
       int err;
      if (name[0] == ' /' || dirname[0] == 0) absolute_name = (char *) name;
       else
         {
          absolute_name = alloca (strlen (name) + strlen (dirname) + 2);
           attach (absolute_name, dirname, name);
         }
       switch (dereference)
\overline{\mathcal{A}} case DEREF_ALWAYS:
           err = stat (absolute_name, &f->stat);
           do_deref = true;
           break;
         case DEREF_COMMAND_LINE_ARGUMENTS:
         case DEREF_COMMAND_LINE_SYMLINK_TO_DIR:
           if (command_line_arg)
             {
               bool need_lstat;
              err = stat (absolute_name, &f->stat);
              do deref = true;
               if (dereference == DEREF_COMMAND_LINE_ARGUMENTS)
                 break;
              need 1stat = (err < 0 ? errno == ENOENT
                              : ! S_ISDIR (f->stat.st_mode));
               if (!need_lstat)
                 break;
               /* stat failed because of ENOENT, maybe indicating a dangling
                  symlink. Or stat succeeded, ABSOLUTE_NAME does not refer to a
                 directory, and --dereference-command-line-symlink-to-dir is
                  in effect. Fall through so that we call lstat instead. */
             }
         default: /* DEREF_NEVER */
          err = lstat (absolute_name, &f->stat);
           do_deref = false;
           break;
         }
      if (err 1 = 0) {
           /* Failure to stat a command line argument leads to
              an exit status of 2. For other files, stat failure
              provokes an exit status of 1. */
           file_failure (command_line_arg,
 _("cannot access %s"), absolute_name);
 if (command_line_arg)
             return 0;
          f->name = xstrdup (name);
           cwd_n_used++;
           return 0;
        }
       f->stat_ok = true;
       /* Note has_capability() adds around 30% runtime to 'ls --color' */
 if ((type == normal || S_ISREG (f->stat.st_mode))
 && print_with_color && is_colored (C_CAP))
        f->has capability = has capability cache (absolute name, f);
```

```
 if (format == long_format || print_scontext)
```

```
 {
           bool have_scontext = false;
          bool have acl = false;int \text{attr\_len} = \text{getfilecon\_cache} (absolute_name, f, do_deref);
          err = (attr len < 0);if (err == 0) {
               if (is_smack_enabled ())
               have_scontext = ! STREQ ("_", f->scontext);
               else
            have_scontext = ! STREQ ("unlabeled", f->scontext);
 }
           else
             {
               f->scontext = UNKNOWN_SECURITY_CONTEXT;
 /* When requesting security context information, don't make
 ls fail just because the file (even a command line argument)
                  isn't on the right type of file system. I.e., a getfilecon
                  failure isn't in the same class as a stat failure. */
               if (is_ENOTSUP (errno) || errno == ENODATA)
            err = 0; }
          if (err == 0 \& format == long format)
             {
               int n = file_has_acl_cache (absolute_name, f);
              err = (n < 0);have_acl = (0 < n); }
           f->acl_type = (!have_scontext && !have_acl
                           ? ACL_T_NONE
                           : (have_scontext && !have_acl
                              ? ACL_T_LSM_CONTEXT_ONLY
                              : ACL_T_YES));
           any_has_acl |= f->acl_type != ACL_T_NONE;
           if (err)
             error (0, errno, "%s", quotearg_colon (absolute_name));
         }
 if (S_ISLNK (f->stat.st_mode)
 && (format == long_format || check_symlink_color))
         {
           struct stat linkstats;
           get_link_name (absolute_name, f, command_line_arg);
           char *linkname = make_link_name (absolute_name, f->linkname);
           /* Avoid following symbolic links when possible, ie, when
              they won't be traced and when no indicator is needed. */
           if (linkname
               && (file_type <= indicator_style || check_symlink_color)
               && stat (linkname, &linkstats) == 0)
\overline{\mathcal{L}} f->linkok = true;
               /* Symbolic links to directories that are mentioned on the
                  command line are automatically traced if not being
                  listed as files. */
 if (!command_line_arg || format == long_format
 || !S_ISDIR (linkstats.st_mode))
\overline{\mathbf{a}} /* Get the linked-to file's mode for the filetype indicator
                      in long listings. */
                   f->linkmode = linkstats.st_mode;
 }
 }
          free (linkname);
         }
      if (S_ISLNK (f->stat.st_mode))
         f->filetype = symbolic_link;
     else if (S_ISDIR (f->stat.st_mode))
         {
           if (command_line_arg && !immediate_dirs)
           f->filetype = arg-directory;
           else
            f->filetype = directory;
         }
      else
         f->filetype = normal;
      blocks = ST_NBLOCKS (f->stat);
      if (format == long_format || print_block_size)
         {
          char buf[LONGEST_HUMAN_READABLE + 1];
           int len = mbswidth (human_readable (blocks, buf, human_output_opts,
                                                 ST_NBLOCKSIZE, output_block_size),
                                0);
          if (block_size_width < len)
             block_size_width = len;
        }
      if (format == long_format)
```
{

```
 if (print_owner)
             {
               int len = format_user_width (f->stat.st_uid);
              if (owner_width \overline{<} len)
            a = \sqrt{\frac{1}{1}}<br>by b = \ln \frac{1}{1} }
           if (print_group)
             {
               int len = format_group_width (f->stat.st_gid);
              if (group width \le len)
            group\_width = len; }
           if (print_author)
             {
               int len = format_user_width (f->stat.st_author);
 if (author_width < len)
 author_width = len;
 }
        }
       if (print_scontext)
         {
           int len = strlen (f->scontext);
           if (scontext_width < len)
             scontext_width = len;
         }
       if (format == long_format)
         {
          char b[INT_BUFSIZE_BOUND (uintmax_t)];
          int b len = strlen (umaxtostr (f->stat.st nlink, b));
          if (nlinkwidth < b_len) nlink_width = b_len;
          \begin{tabular}{c|c|c|c|c} if (S_ISCHR (f->stat.st_model) & S_ISBLK (f->stat.st_model)) \end{tabular} {
              char buf[INT_BUFSIZE_BOUND (uintmax t)];
               int len = strlen (umaxtostr (major (f->stat.st_rdev), buf));
               if (major_device_number_width < len)
                 major_device_number_width = len;
               len = strlen (umaxtostr (minor (f->stat.st_rdev), buf));
               if (minor_device_number_width < len)
                minor device number width = len;
              len = major\_device_number\_width + 2 + minor\_device_number\_width; if (file_size_width < len)
                 file_size_width = len;
 }
           else
\overline{\mathcal{L}}char buf[LONGEST_HUMAN_READABLE + 1];
               uintmax_t size = unsigned_file_size (f->stat.st_size);
               int len = mbswidth (human_readable (size, buf,
                                                     file_human_output_opts,
                                                     1, file_output_block_size),
 0);
 if (file_size_width < len)
                 file_size_width = len;
             }
        }
     }
   if (print_inode)
     {
       char buf[INT_BUFSIZE_BOUND (uintmax_t)];
       int len = strlen (umaxtostr (f->stat.st_ino, buf));
       if (inode_number_width < len)
         inode_number_width = len;
     }
  f->name = xstrdup (name);
  cwd_n_used++;
   return blocks;
/* Return true if F refers to a directory. */
static bool
is_directory (const struct fileinfo *f)
 return f->filetype == directory || f->filetype == arg_directory;
/* Put the name of the file that FILENAME is a symbolic link to
    into the LINKNAME field of 'f'. COMMAND_LINE_ARG indicates whether
    FILENAME is a command-line argument. */
static void
get_link_name (char const *filename, struct fileinfo *f, bool command_line_arg)
   f->linkname = areadlink_with_size (filename, f->stat.st_size);
   if (f->linkname == NULL)
     file_failure (command_line_arg, _("cannot read symbolic link %s"),
                   filename);
```

```
/* If LINKNAME is a relative name and NAME contains one or more
```
}

{

}

{

}

```
 leading directories, return LINKNAME with those directories
    prepended; otherwise, return a copy of LINKNAME.
   If LINKNAME is NULL, return NULL.
static char *
make link name (char const *name, char const *linkname)
{
   if (!linkname)
     return NULL;
   if (IS_ABSOLUTE_FILE_NAME (linkname))
    return xstrdup (linkname):
   /* The link is to a relative name. Prepend any leading directory
      in 'name' to the link name. */
   size_t prefix_len = dir_len (name);
  if (prefix len == 0)
     return xstrdup (linkname);
  char *p = xmalloc (prefix len + 1 + strlen (linkname) + 1);
   /* PREFIX_LEN usually specifies a string not ending in slash.
 In that case, extend it by one, since the next byte *is* a slash.
 Otherwise, the prefix is "/", so leave the length unchanged. */
   if ( ! ISSLASH (name[prefix_len - 1]))
     ++prefix_len;
   stpcpy (stpncpy (p, name, prefix_len), linkname);
   return p;
}
/* Return true if the last component of NAME is '.' or '..'
   This is so we don't try to recurse on \cdot /./././. ...' */
static bool
basename_is_dot_or_dotdot (const char *name)
{
   char const *base = last_component (name);
   return dot_or_dotdot (base);
}
/* Remove any entries from CWD_FILE that are for directories,
    and queue them to be listed as directories instead.
 DIRNAME is the prefix to prepend to each dirname
 to make it correct relative to ls's working dir;
 if it is null, no prefix is needed and "." and ".." should not be ignored.
    If COMMAND_LINE_ARG is true, this directory was mentioned at the top level,
    This is desirable when processing directories recursively. */
static void
extract_dirs_from_files (char const *dirname, bool command_line_arg)
{
   size_t i;
   size_t j;
   bool ignore_dot_and_dot_dot = (dirname != NULL);
   if (dirname && LOOP_DETECT)
     {
       /* Insert a marker entry first. When we dequeue this marker entry,
           we'll know that DIRNAME has been processed and may be removed
          from the set of active directories. */
       queue_directory (NULL, dirname, false);
     }
   /* Queue the directories last one first, because queueing reverses the
      order. */
  for (i = cwd_n_user; i-- != 0; )\overline{\mathcal{A}} struct fileinfo *f = sorted_file[i];
       if (is_directory (f)
            && (! ignore_dot_and_dot_dot
                || ! basename_is_dot_or_dotdot (f->name)))
          {
            if (!dirname || f->name[0] == '/')
            queue_directory (f->name, f->linkname, command_line_arg);
            else
              {
                char *name = file_name_concat (dirname, f->name, NULL);
               queue_directory (name, f->linkname, command_line_arg);
                free (name);
 }
            if (f->filetype == arg_directory)
             free_ent (f);
         }
     }
   /* Now delete the directories from the table, compacting all the remaining
      entries. */
  for (i = 0, j = 0; i < cwd_n used; i++)
     {
       struct fileinfo *f = sorted_file[i];
       sorted_file[j] = f;
      j += (F->filetype != arg_directory);
 }
 cwd_n_used = j;
```
}

```
/* Use strcoll to compare strings in this locale. If an error occurs,
 report an error and longjmp to failed_strcoll. */
static jmp buf failed strcoll:
static int
xstrcoll (char const *a, char const *b)
{
   int diff;
  error = 0:
  diff = strcoll (a, b);
   if (errno)
     {
      error (0, errno, _("cannot compare file names %s and %s"),
              quote_n (0, a), quote_n (1, b));
       set_exit_status (false);
      longjmp (failed_strcoll, 1);
 }
 return diff;
}
/* Comparison routines for sorting the files. */
typedef void const *V;
typedef int (*qsortFunc)(V a, V b);
/* Used below in DEFINE_SORT_FUNCTIONS for _df_ sort function variants.
   The do \{\ldots\} while(0) makes it possible to use the macro more like
    a statement, without violating C89 rules: */
#define DIRFIRST_CHECK(a, b) \
do the contract of \lambda\{ \{ bool a_is_dir = is_directory ((struct fileinfo const *) a); \
      bool b_is_dir = is_directory ((struct fileinfo const *) b);
      if (a_ is_dir \& b_ is_dir)return -1; \frac{1}{x} a goes before b */
      if (la_is-dir \& b_is dir)return 1; \overline{\phantom{a}} /* b goes before a */
\} \qquad \qquad while (0)
/* Define the 8 different sort function variants required for each sortkey.
 KEY_NAME is a token describing the sort key, e.g., ctime, atime, size.
 KEY_CMP_FUNC is a function to compare records based on that key, e.g.,
 ctime_cmp, atime_cmp, size_cmp. Append KEY_NAME to the string,
 '[rev_][x]str{cmp|coll}[_df]_', to create each function name. */
#define DEFINE_SORT_FUNCTIONS(key_name, key_cmp_func) \
   /* direct, non-dirfirst versions */ \
  static int xstrcoll_##key_name (V a, V b)
{ return key_cmp_func (a, b, xstrcoll); }<br>static int strcmp_##key_name (V a, V b) \
   { return key_cmp_func (a, b, strcmp); } \
\lambda and \lambda and \lambda and \lambda and \lambda and \lambda and \lambda /* reverse, non-dirfirst versions */ \
   static int rev_xstrcoll_##key_name (V a, V b) \
   { return key_cmp_func (b, a, xstrcoll); } \
  static int rev strcmp # key name (V a, V b)
  { return key_cmp_func (b, a, strcmp); }
\lambda and \lambda and \lambda and \lambda and \lambda and \lambda and \lambda /* direct, dirfirst versions */ \
   static int xstrcoll_df_##key_name (V a, V b) \
{ DIRFIRST_CHECK (a, b); return key_cmp_func (a, b, xstrcoll); } \<br>static int strcmp df ##key_name (V a, V b)
   { DIRFIRST_CHECK (a, b); return key_cmp_func (a, b, strcmp); } \
\lambda and \lambda and \lambda and \lambda and \lambda and \lambda and \lambda /* reverse, dirfirst versions */ \
   static int rev_xstrcoll_df_##key_name (V a, V b) \
   { DIRFIRST_CHECK (a, b); return key_cmp_func (b, a, xstrcoll); } \
  static int rev_strcmp_df_##key_name (V a, V b) { DIRFIRST_CHECK (a, b); return key_cmp_func (b, a, strcmp); }
static inline int
cmp_ctime (struct fileinfo const *a, struct fileinfo const *b,
            int (*cmp) (char const *, char const *))
{
   int diff = timespec_cmp (get_stat_ctime (&b->stat),
                             get_stat_ctime (&a->stat));
   return diff ? diff : cmp (a->name, b->name);
}
static inline int
cmp_mtime (struct fileinfo const *a, struct fileinfo const *b,
             int (*cmp) (char const *, char const *))
{
   int diff = timespec_cmp (get_stat_mtime (&b->stat),
                             get_stat_mtime (&a->stat));
   return diff ? diff : cmp (a->name, b->name);
}
static inline int
cmp_atime (struct fileinfo const *a, struct fileinfo const *b,
            int (*cmp) (char const *, char const *))
{
   int diff = timespec_cmp (get_stat_atime (&b->stat),
                             get_stat_atime (&a->stat));
   return diff ? diff : cmp (a->name, b->name);
}
```

```
static inline int
cmp size (struct fileinfo const *a, struct fileinfo const *b,
           int (*cmp) (char const *, char const *))
{
  int diff = longdiff (b->stat.st size, a->stat.st size);
   return diff ? diff : cmp (a->name, b->name);
}
static inline int
cmp_name (struct fileinfo const *a, struct fileinfo const *b,
 int (*cmp) (char const *, char const *))
{
   return cmp (a->name, b->name);
}
/* Compare file extensions. Files with no extension are 'smallest'.
   If extensions are the same, compare by filenames instead. */
static inline int
cmp_extension (struct fileinfo const *a, struct fileinfo const *b,
                int (*cmp) (char const *, char const *))
{
 char const *base1 = strrchr (a->name, '.');
 char const *base2 = strrchr (b->name, '.');
 int diff = cmp (base1 ? base1 : "", base2 ? base2 : "");
  return diff ? diff : cmp (a->name, b->name);
}
DEFINE_SORT_FUNCTIONS (ctime, cmp_ctime)
DEFINE_SORT_FUNCTIONS (mtime, cmp_mtime)
DEFINE_SORT_FUNCTIONS (atime, cmp_atime)
DEFINE SORT FUNCTIONS (size, cmp_size)
DEFINE_SORT_FUNCTIONS (name, cmp_name)
DEFINE_SORT_FUNCTIONS (extension, cmp_extension)
/* Compare file versions.
 Unlike all other compare functions above, cmp_version depends only
 on filevercmp, which does not fail (even for locale reasons), and does not
    need a secondary sort key. See lib/filevercmp.h for function description.
    All the other sort options, in fact, need xstrcoll and strcmp variants,
   because they all use a string comparison (either as the primary or secondary
    sort key), and xstrcoll has the ability to do a longjmp if strcoll fails for
    locale reasons. Lastly, filevercmp is ALWAYS available with gnulib. */
static inline int
cmp_version (struct fileinfo const *a, struct fileinfo const *b)
{
   return filevercmp (a->name, b->name);
}
static int xstrcoll version (V a, V b)
{ return cmp_version (a, b); }
static int rev_xstrcoll_version (V a, V b)
{ return cmp_version (b, a); }
static int xstrcoll_df_version (V a, V b)
{ DIRFIRST_CHECK (a, b); return cmp_version (a, b); }
static int rev_xstrcoll_df_version (V a, V b)
{ DIRFIRST_CHECK (a, b); return cmp_version (b, a); }
/* We have 2^3 different variants for each sort-key function
    (for 3 independent sort modes).
   The function pointers stored in this array must be dereferenced as:
     sort_variants[sort_key][use_strcmp][reverse][dirs_first]
   Note that the order in which sort keys are listed in the function pointer
    array below is defined by the order of the elements in the time_type and
   sort type enums! */
#define LIST_SORTFUNCTION_VARIANTS(key_name) \
\{ { \
 { xstrcoll_##key_name, xstrcoll_df_##key_name }, \
       { rev_xstrcoll_##key_name, rev_xstrcoll_df_##key_name }, \
\lambda, \lambda\{ \} { strcmp_##key_name, strcmp_df_##key_name }, \
    { rev\_strong\_##key\_name, rev\_strong\_df\_##key\_name }, \}\} \qquad \qquad }
static qsortFunc const sort_functions[][2][2][2] =
   {
     LIST_SORTFUNCTION_VARIANTS (name),
     LIST_SORTFUNCTION_VARIANTS (extension),
    LIST_SORTFUNCTION_VARIANTS (size),
     {
       {
         { xstrcoll_version, xstrcoll_df_version },
         { rev_xstrcoll_version, rev_xstrcoll_df_version },
       },
       /* We use NULL for the strcmp variants of version comparison
          since as explained in cmp_version definition, version comparison
```

```
 does not rely on xstrcoll, so it will never longjmp, and never
```
```
 need to try the strcmp fallback. */
       {
          { NULL, NULL },
          { NULL, NULL },
       }
     },
     /* last are time sort functions */
    LIST SORTFUNCTION VARIANTS (mtime),
    LIST_SORTFUNCTION_VARIANTS (ctime),
    LIST SORTFUNCTION VARIANTS (atime)
   };
/* The number of sort keys is calculated as the sum of
      the number of elements in the sort_type enum (i.e., sort_numtypes)
      the number of elements in the time_type enum (i.e., time_numtypes) - 1
    This is because when sort_type==sort_time, we have up to
    time_numtypes possible sort keys.
    This line verifies at compile-time that the array of sort functions has been
    initialized for all possible sort keys. */
verify (ARRAY CARDINALITY (sort functions)
         == sort_numtypes + time_numtypes - 1 );
/* Set up SORTED FILE to point to the in-use entries in CWD FILE, in order. */
static void
initialize_ordering_vector (void)
{
   size_t i;
  for (i = 0; i < \text{cwd}_n used; i++)sorted_file[i] = \&cwd_file[i];}
/* Sort the files now in the table. */
static void
sort_files (void)
{
   bool use_strcmp;
   if (sorted_file_alloc < cwd_n_used + cwd_n_used / 2)
     {
       free (sorted_file);
 sorted_file = xnmalloc (cwd_n_used, 3 * sizeof *sorted_file);
 sorted_file_alloc = 3 * cwd_n_used;
 }
   initialize_ordering_vector ();
  if (sort type == sort none)
     return;
   /* Try strcoll. If it fails, fall back on strcmp. We can't safely
      ignore strcoll failures, as a failing strcoll might be a
      comparison function that is not a total order, and if we ignored
      the failure this might cause qsort to dump core. */
 if (! setjmp (failed_strcoll))
 use_strcmp = false; /* strcoll() succeeded */
   else
     {
      use stromp = true; assert (sort_type != sort_version);
       initialize_ordering_vector ();
     }
 /* When sort_type == sort_time, use time_type as subindex. */
 mpsort ((void const **) sorted_file, cwd_n_used,
 sort_functions[sort_type + (sort_type == sort_time ? time_type : 0)]
 [use_strcmp][sort_reverse]
                          [directories_first]);
}
/* List all the files now in the table. */
static void
print_current_files (void)
{
   size_t i;
   switch (format)
     {
     case one_per_line:
      for (i = 0; i < \text{cwd}_n used; i++) {
           print_file_name_and_frills (sorted_file[i], 0);
           putchar ('\n');
         }
       break;
     case many_per_line:
       print_many_per_line ();
       break;
     case horizontal:
       print_horizontal ();
       break;
```

```
case with commas:
      print_with_commas ();
       break;
     case long_format:
      for (i = 0; i < cwd n used; i++) {
            set_normal_color ();
 print_long_format (sorted_file[i]);
 DIRED_PUTCHAR ('\n');
        \mathbf{I} break;
     }
}
/* Replace the first %b with precomputed aligned month names.
    Note on glibc-2.7 at least, this speeds up the whole 'ls -lU'
    process by around 17%, compared to letting strftime() handle the %b. */
static size_t
align_nstrftime (char *buf, size_t size, char const *fmt, struct tm const *tm,
                  int uctc, int \text{ns})
{
   const char *nfmt = fmt;
   /* In the unlikely event that rpl_fmt below is not large enough,
 the replacement is not done. A malloc here slows ls down by 2% */
 char rpl_fmt[sizeof (abmon[0]) + 100];
   const char *pb;
   if (required_mon_width && (pb = strstr (fmt, "%b"))
      &0 \leq \text{tm--}\text{tm\_mon} \&&\text{tm--}\text{tm\_mon} \leq 11 {
      if (strlen (fmt) < (sizeof (rpl fmt) - sizeof (abmon[0]) + 2))
         {
           char *pfmt = rpl_fmt;
          nfmt = rpl_fmt;pfmt = mempcpy (pfmt, fmt, pb - fmt);<br>pfmt = stpcpy (pfmt, abmon[tm->tm_mon]);<br>strcpy (pfmt, pb + 2);
         }
 }
  size_t ret = nstrftime (buf, size, nfmt, tm, _utc, _ns);
   return ret;
}
/* Return the expected number of columns in a long-format time stamp,
    or zero if it cannot be calculated. */
static int
long_time_expected_width (void)
{
  static int width = -1;
   if (width < 0)
     {
      time t epoch = 0;
      struct tm const *tm = localtime (&epoch);
       char buf[TIME_STAMP_LEN_MAXIMUM + 1];
       /* In case you're wondering if localtime can fail with an input time_t
          value of 0, let's just say it's very unlikely, but not inconceivable.
          The TZ environment variable would have to specify a time zone that
           is 2**31-1900 years or more ahead of UTC. This could happen only on
           a 64-bit system that blindly accepts e.g., TZ=UTC+20000000000000.
           However, this is not possible with Solaris 10 or glibc-2.3.5, since
           their implementations limit the offset to 167:59 and 24:00, resp. */
       if (tm)
          {
          size t len =
              align_nstrftime (buf, sizeof buf, long_time_format[0], tm, 0, 0);
           if (len - != 0) width = mbsnwidth (buf, len, 0);
         }
      if (width < 0)
        width = 0; }
   return width;
}
/* Print the user or group name NAME, with numeric id ID, using a
    print width of WIDTH columns. */
static void
format_user_or_group (char const *name, unsigned long int id, int width)
{
   size_t len;
   if (name)
     {
       int width_gap = width - mbswidth (name, 0);
      int p = \text{MAX} (0, width_gap);
 fputs (name, stdout);
 len = strlen (name) + pad;
       do
```

```
 putchar (' ');
       while (pad--);
      }
   else
     {
        printf ("%*lu ", width, id);
       len = width; }
   dired_pos += len + 1;
}
/* Print the name or id of the user with id U, using a print width of
    WIDTH. */
static void
format_user (uid_t u, int width, bool stat_ok)
{
   format_user_or_group (! stat_ok ? "?" :
                             (numeric ids ? NULL : getuser (u)), u, width);
}
/* Likewise, for groups. */
static void
format_group (gid_t g, int width, bool stat_ok)
{
   format_user_or_group (! stat_ok ? "?" :
                              (numeric_ids ? NULL : getgroup (g)), g, width);
}
/* Return the number of columns that format user or group will print. */
static int
format_user_or_group_width (char const *name, unsigned long int id)
{
   if (name)
     {
        int len = mbswidth (name, 0);
       return MAX (0, len);
 }
   else
     {
       char buf[INT_BUFSIZE_BOUND (id)];
       sprintf (\text{buf}, \text{ "$lu", id});
        return strlen (buf);
     }
}
/* Return the number of columns that format user will print. */static int
format_user_width (uid_t u)
{
   return format_user_or_group_width (numeric_ids ? NULL : getuser (u), u);
}
/* Likewise, for groups. */
static int
format_group_width (gid_t g)
{
   return format_user_or_group_width (numeric_ids ? NULL : getgroup (g), g);
}
/* Return a pointer to a formatted version of F->stat.st_ino,
    possibly using buffer, BUF, of length BUFLEN, which must be at least
    INT_BUFSIZE_BOUND (uintmax_t) bytes. */
static char *
format_inode (char *buf, size_t buflen, const struct fileinfo *f)
{
   assert (INT_BUFSIZE_BOUND (uintmax_t) <= buflen);
   return (f->stat_ok && f->stat.st_ino != NOT_AN_INODE_NUMBER
 ? umaxtostr (f->stat.st_ino, buf)
 : (char *) "?");
}
/* Print information about F in long format. */
static void
print_long_format (const struct fileinfo *f)
{
  char modebuf[12];
   char buf
    \begin{array}{lllll} \texttt{[LONGEST_HUMAN\_READABLE + 1} & & \texttt{/*} \texttt{inode */} \\ & + \texttt{LONGEST_HUMAN\_READABLE + 1} & & \texttt{/* size in blocks */} \end{array}+ LONGEST_HUMAN_READABLE + 1 /* size in blocks<br>+ size of (modebuf) - 1 + 1 /* mode string */
      + \text{ sizeof } \frac{7}{100} \text{ (model of)} - 1 + 1 /* mode string<br> + \text{ INT\_BUTSIZE\_BOUND (uintmax_t) /* st_nlink */
     + INT_BUFSIZE_BOUND (uintmax_t)<br>+ LONGEST HUMAN READABLE + 2
                                               \frac{1}{4} major device number */<br>/* minor device number */
     + LONGEST_HUMAN_READABLE + 1<br>+ TIME_STAMP_LEN_MAXIMUM + 1
                                               /* max length of time/date */
       ];
   size_t s;
   char *p;
   struct timespec when_timespec;
  struct tm *when local;
```
 /\* Compute the mode string, except remove the trailing space if no file in this directory has an ACL or security context. \*/

```
 if (f->stat_ok)
    filemodestring (&f->stat, modebuf);
  else
     {
 modebuf[0] = filetype_letter[f->filetype];
 memset (modebuf + 1, '?', 10);
     modebuf[11] = '\0;
     }
  if (! any_has_acl)
    modebuf[10] = '\0;
else if (f->acl_type == ACL_T_LSM_CONTEXT_ONLY)<br>modebuf[10] = '.';
else if (f-\texttt{acl_type} == \texttt{ACL_T_YES})<br>modebuf[10] = '+';
  switch (time_type)
     {
     case time_ctime:
      when timespec = get stat ctime (&f->stat);
       break;
    case time mtime:
      when timespec = get stat mtime (&f->stat);
       break;
     case time_atime:
      when timespec = get stat atime (&f->stat);
       break;
     default:
       abort ();
     }
 p = buf; if (print_inode)
     {
 char hbuf[INT_BUFSIZE_BOUND (uintmax_t)];
 sprintf (p, "%*s ", inode_number_width,
                 format_inode (hbuf, sizeof hbuf, f));
 /* Increment by strlen (p) here, rather than by inode_number_width + 1.
 The latter is wrong when inode_number_width is zero. */
       p += strlen (p);
     }
  if (print_block_size)
     {
       char hbuf[LONGEST_HUMAN_READABLE + 1];
       char const *blocks =
         (! f->stat_ok
           ? "?"
          : human_readable (ST_NBLOCKS (f->stat), hbuf, human_output_opts,
                              ST_NBLOCKSIZE, output_block_size));
       int pad;
      for (pad = block size width - mbswidth (blocks, 0); 0 < pad; pad--)
         *p++ = ' 'while ((*)++ = *blocks++) continue;
 p[-1] = ' ';
     }
   /* The last byte of the mode string is the POSIX
       "optional alternate access method flag". */
   {
char hbuf[INT_BUFSIZE_BOUND (uintmax_t)];<br>sprintf (p, "%s %*s ", modebuf, nlink_width,<br>! f->stat_ok ? "?" : umaxtostr (f->stat.st_nlink, hbuf));
  }
   /* Increment by strlen (p) here, rather than by, e.g.,
     sizeof modebuf - 2 + any\_has\_acl + 1 + nlink\_width + 1.
      The latter is wrong when nlink_width is zero. */
 p == strlen (p);
  DIRED_INDENT ();
   if (print_owner || print_group || print_author || print_scontext)
     {
       DIRED_FPUTS (buf, stdout, p - buf);
       if (print_owner)
        format_user (f->stat.st_uid, owner_width, f->stat_ok);
       if (print_group)
         format_group (f->stat.st_gid, group_width, f->stat_ok);
       if (print_author)
        format_user (f->stat.st_author, author_width, f->stat_ok);
       if (print_scontext)
         format_user_or_group (f->scontext, 0, scontext_width);
     p = buf; }
  if (f->stat_ok
       && (S_ISCHR (f->stat.st_mode) || S_ISBLK (f->stat.st_mode)))
     {
      char majorbuf[INT_BUFSIZE_BOUND (uintmax_t)];
      char minorbuf[INT_BUFSIZE_BOUND (uintmax_t)];
      int blanks_width = (file_size_width
                              - (major_device_number_width + 2
```

```
+ minor device number width));
      sprintf (p, "%*s, %*s ",
               major device number width + MAX (0, blanks width),
                umaxtostr (major (f->stat.st_rdev), majorbuf),
               minor device number width,
               umaxtostr (minor (f->stat.st rdev), minorbuf));
     p += file_size_width + 1;
    }
  else
    {
     char hbuf[LONGEST_HUMAN_READABLE + 1];
     char const *size =
        (! f->stat_ok
          ? "?"
          : human_readable (unsigned_file_size (f->stat.st_size),
                            hbuf, file_human_output_opts, 1,
                            file_output_block_size));
      int pad;
      for (pad = file_size_width - mbswidth (size, 0); 0 < pad; pad--)
        *p++ = ' 'while ((*p++ = *size++) continue;
     p[-1] = ' }
  when_local = localtime (&when_timespec.tv_sec);
s = 0;<br>*p = '\1';
  if (f->stat_ok && when_local)
    {
     struct timespec six months ago;
      bool recent;
      char const *fmt;
      /* If the file appears to be in the future, update the current
 time, in case the file happens to have been modified since
 the last time we checked the clock. */
      if (timespec_cmp (current_time, when_timespec) < 0)
        {
           /* Note that gettime may call gettimeofday which, on some non-
              compliant systems, clobbers the buffer used for localtime's result.
              But it's ok here, because we use a gettimeofday wrapper that
              saves and restores the buffer around the gettimeofday call. */
          gettime (¤t_time);
        }
      /* Consider a time to be recent if it is within the past six months.
          A Gregorian year has 365.2425 * 24 * 60 * 60 == 31556952 seconds
          on the average. Write this value as an integer constant to
          avoid floating point hassles. */
     six months ago.tv sec = current time.tv sec - 31556952 / 2;
     six_months_ago.tv_nsec = current_time.tv_nsec;
      recent = (timespec_cmp (six_months_ago, when_timespec) < 0
                \&\& (timespec_cmp (when_timespec, current_time) < 0));
      fmt = long_time_format[recent];
      /* We assume here that all time zones are offset from UTC by a
          whole number of seconds. */
      s = align_nstrftime (p, TIME_STAMP_LEN_MAXIMUM + 1, fmt,
                             when_local, 0, when_timespec.tv_nsec);
    }
  if (s || !*p)
    {
p += s;<br>*p++ = '';
      /* NUL-terminate the string -- fputs (via DIRED_FPUTS) requires it. */
     *_{p} = ' \ 0'; }
 else
    {
      /* The time cannot be converted using the desired format, so
         print it as a huge integer number of seconds. */
     char hbuf[INT_BUFSIZE_BOUND (intmax_t)];
     sprintf (p, \sqrt[3]{s}*s ", long_time_expected_width (),
                (! f->stat_ok
                 ? "?"
                 : timetostr (when_timespec.tv_sec, hbuf)));
      /* FIXME: (maybe) We discarded when_timespec.tv_nsec. */
      p += strlen (p);
    }
  DIRED_FPUTS (buf, stdout, p - buf);
 size_t w = print_name_with_quoting (f, false, &dired_obstack, p - buf);
  if (f->filetype == symbolic_link)
    {
      if (f->linkname)
        {
          DIRED_FPUTS_LITERAL (" -> ", stdout);
          print_name_with_quoting (f, true, NULL, (p - buf) + w + 4); if (indicator_style != none)
             print_type_indicator (true, f->linkmode, unknown);
        }
    }
```

```
 print_type_indicator (f->stat_ok, f->stat.st_mode, f->filetype);
}
/* Output to OUT a quoted representation of the file name NAME,
    using OPTIONS to control quoting. Produce no output if OUT is NULL.
    Store the number of screen columns occupied by NAME's quoted
    representation into WIDTH, if non-NULL. Return the number of bytes
    produced. */
static size_t
quote_name (FILE *out, const char *name, struct quoting options const *options,
            \text{size} t *width)
{
   char smallbuf[BUFSIZ];
  size_t len = quotearg_buffer (smallbuf, sizeof smallbuf, name, -1, options);
   char *buf;
  size t displayed width IF LINT ( = 0);
   if (len < sizeof smallbuf)
    \overrightarrow{b} = smallbuf;
   else
     {
      buf = alloca (len + 1);
       quotearg_buffer (buf, len + 1, name, -1, options);
     }
   if (qmark_funny_chars)
     {
       if (MB_CUR_MAX > 1)
         {
          char const *p = buf;char const *plimit = buf + len;
           char *q = \text{buf};
           displayed_width = 0;
           while (p < plimit)
             switch (*p)
                {
                  case ' ': case '!': case '"': case '#': case '%':
 case '&': case '\'': case '(': case ')': case '*':
 case '+': case ',': case '-': case '.': case '/':
 case '0': case '1': case '2': case '3': case '4':
                  case '5': case '6': case '7': case '8': case '9':
                 case ':': case ';': case '<': case '=': case '>':
                  case '?':
                  case 'A': case 'B': case 'C': case 'D': case 'E':
                  case 'F': case 'G': case 'H': case 'I': case 'J':
 case 'K': case 'L': case 'M': case 'N': case 'O':
 case 'P': case 'Q': case 'R': case 'S': case 'T':
                  case 'U': case 'V': case 'W': case 'X': case 'Y':
                  case 'Z':
                 case '[': case '\\': case ']': case '^': case
 case 'a': case 'b': case 'c': case 'd': case 'e':
 case 'f': case 'g': case 'h': case 'i': case 'j':
                  case 'k': case 'l': case 'm': case 'n': case 'o':
 case 'p': case 'q': case 'r': case 's': case 't':
 case 'u': case 'v': case 'w': case 'x': case 'y':
 case 'z': case '{': case '|': case '}': case '~':
                    /* These characters are printable ASCII characters. */
                    *q++ = *p++; displayed_width += 1;
                    break;
                  default:
                    /* If we have a multibyte sequence, copy it until we
                       reach its end, replacing each non-printable multibyte
                       character with a single question mark. */
\overline{a} mbstate_t mbstate = { 0, };
do de la contrado do de
 {
                          wchar_t wc;
                           size_t bytes;
                           int w;
                           bytes = mbrtowc (&wc, p, plimit - p, &mbstate);
                          if (bytes == (size_t) -1){
                               /* An invalid multibyte sequence was
                                  encountered. Skip one input byte, and
                                  put a question mark. */
                              p++; *q++ = '?';
                               displayed_width += 1;
                            \frac{1}{2} }
                          if (bytes == (size_t) -2)\{ /* An incomplete multibyte character
                                  at the end. Replace it entirely with
                                  a question mark. */
                               p = plimit;
                                *q++ = '?';
                              displayed width += 1;break;
 }
```
else if (indicator\_style != none)

```
if (bytes == 0)
                          /* A null wide character was encountered. */
                         bvtes = 1:
                       w = wcwidth (wc);
                       if (w \ge 0){
                            /* A printable multibyte character.
Keep it. */<br>
for (; bytes > 0; --bytes)<br>
*q++ = *p++;<br>
displayed_width += w;
 }
                        else
{
                            /* An unprintable multibyte character.
 Replace it entirely with a question
 mark. */
p += bytes;<br>*q++ = '?';
                         displayed_width += 1;<br>}
 }
 }
                    while (! mbsinit (&mbstate));
 }
                  break;
              }
          /* The buffer may have shrunk. */len = q - buf; }
       else
         {
          char *p = buf; char const *plimit = buf + len;
          while (p < plimit)
\overline{\mathcal{L}} if (! isprint (to_uchar (*p)))
\begin{aligned} \n *p &= '?';\\ \n p^{++}; \n\end{aligned} }
          displayed_width = len;
        }
 }
  else if (width != NULL)
     {
       if (MB_CUR_MAX > 1)
       displayed_width = mbsnwidth (buf, len, 0);
       else
         {
          char const *p = but;char const *plimit = buf + len; displayed_width = 0;
 while (p < plimit)
            {
              if (isprint (to_uchar (*p)))
                displayed_width++;
              p++;
            }
        }
    }
   if (out != NULL)
     fwrite (buf, 1, len, out);
 if (width != NULL)
 *width = displayed_width;
   return len;
}
static size_t
print_name_with_quoting (const struct fileinfo *f,
                         bool symlink_target,
                         struct obstack *stack,
                        size t start col)
{
   const char* name = symlink_target ? f->linkname : f->name;
  bool used_color_this_time
     = (print_with_color
        && (print_color_indicator (f, symlink_target)
             || is_colored (C_NORM)));
   if (stack)
    PUSH_CURRENT_DIRED_POS (stack);
  size_t width = quote_name (stdout, name, filename_quoting_options, NULL);
  dired_pos += width;
   if (stack)
     PUSH_CURRENT_DIRED_POS (stack);
 process signals ();
   if (used_color_this_time)
     {
      prep_non_filename_text ();
```

```
if (start col / line length != (start col + width - 1) / line length)
        put_indicator (&color_indicator[C_CLR_TO_EOL]);
    \lambda return width;
}
static void
prep_non_filename_text (void)
{
   if (color_indicator[C_END].string != NULL)
    put_indicator (&color_indicator[C_END]);
   else
     {
       put_indicator (&color_indicator[C_LEFT]);
       put_indicator (&color_indicator[C_RESET]);
       put_indicator (&color_indicator[C_RIGHT]);
     }
}
/* Print the file name of 'f' with appropriate quoting.
    Also print file size, inode number, and filetype indicator character,
    as requested by switches. */
static size_t
print_file_name_and_frills (const struct fileinfo *f, size_t start_col)
{
   char buf[MAX (LONGEST_HUMAN_READABLE + 1, INT_BUFSIZE_BOUND (uintmax_t))];
   set_normal_color ();
 if (print_inode)
 printf ("%*s ", format == with_commas ? 0 : inode_number_width,
             format_inode (buf, sizeof buf, f));
   if (print_block_size)
 printf ("%*s ", format == with_commas ? 0 : block_size_width,
 ! f->stat_ok ? "?"
            : human_readable (ST_NBLOCKS (f->stat), buf, human_output_opts,
                                ST_NBLOCKSIZE, output_block_size));
   if (print_scontext)
   printf ("%*s ", format == with_commas ? 0 : scontext_width, f->scontext);
   size_t width = print_name_with_quoting (f, false, NULL, start_col);
   if (indicator_style != none)
     width += print_type_indicator (f->stat_ok, f->stat.st_mode, f->filetype);
   return width;
}
/* Given these arguments describing a file, return the single-byte
    type indicator, or 0. */
static char
get_type_indicator (bool stat_ok, mode_t mode, enum filetype type)
{
   char c;
   if (stat_ok ? S_ISREG (mode) : type == normal)
     {
       if (stat_ok && indicator_style == classify && (mode & S_IXUGO))
        c = ' *', else
        c = 0; }
   else
     {
       if (stat_ok ? S_ISDIR (mode) : type == directory || type == arg_directory)
        c = ' else if (indicator_style == slash)
        c = 0; else if (stat_ok ? S_ISLNK (mode) : type == symbolic_link)
        c = '0 else if (stat_ok ? S_ISFIFO (mode) : type == fifo)
        c =else if (stat ok ? S_ISSOCK (mode) : type == sock)
        c = ' else if (stat_ok && S_ISDOOR (mode))
        c = '>};
       else
        c = 0:
     }
   return c;
}
static bool
print_type_indicator (bool stat_ok, mode_t mode, enum filetype type)
{
   char c = get_type_indicator (stat_ok, mode, type);
   if (c)
     DIRED_PUTCHAR (c);
  return lic;
}
/* Returns whether any color sequence was printed. */
static bool
print_color_indicator (const struct fileinfo *f, bool symlink_target)
```

```
 enum indicator_no type;
 struct color_ext_type *ext; /* Color extension */<br>size_t len; /* Length of name */
                                  /* Length of name */ const char* name;
 mode t mode;
 int linkok;
  if (symlink_target)
    {
      name = f->linkname;
       mode = f->linkmode;
      \begin{array}{rcl}\n\text{linkok} & = & \text{I}-\text{linkok} & ? & 0 & : -1; \\
\end{array} }
 else
    {
     name = f->name:
      mode = FILE OR LINK MODE (f);
     linkok = f->linkok; }
 /* Is this a nonexistent file? If so, linkok == -1. */
 if (linkok == -1 && is colored (C_MISSING))
   type = C MISSING;
 else if (!f->stat ok)
    {
       static enum indicator_no filetype_indicator[] = FILETYPE_INDICATORS;
       type = filetype_indicator[f->filetype];
 }
  else
    {
       if (S_ISREG (mode))
         {
           type = C_FILE;
           if ((mode & S_ISUID) != 0 && is_colored (C_SETUID))
             type = C_SETUID;
          else if ((mode & S_ISGID) != 0 && is colored (C_SETGID))
             type = C_SETGID;
           else if (is_colored (C_CAP) && f->has_capability)
            type = C_CAP; else if ((mode & S_IXUGO) != 0 && is_colored (C_EXEC))
             type = C_EXEC;
          else if ((\overline{1} < f-)stat.st_nlink) && is_colored (C_MULTIHARDLINK))
            type = C_MULTIHARDLINK; }
       else if (S_ISDIR (mode))
         {
          type = C_DIR; if ((mode & S_ISVTX) && (mode & S_IWOTH)
               && is_colored (C_STICKY_OTHER_WRITABLE))
              type = C_STICKY_OTHER_WRITABLE;
           else if ((mode & S_IWOTH) != 0 && is_colored (C_OTHER_WRITABLE))
             type = C_OTHER_WRITABLE;
          else if (\text{mode } \& \text{S} ISVTX) != 0 && is colored (C \text{STICKY})type = C_STICKY; }
       else if (S_ISLNK (mode))
        type = C_LINK; else if (S_ISFIFO (mode))
       type = C FIFO;
      else if (S<sup>ISSOCK</sup> (mode))
       type = CSOCK;
       else if (S_ISBLK (mode))
        type = CBLK;
       else if (S_ISCHR (mode))
        type = C_CHR;
       else if (S_ISDOOR (mode))
        type = C DOOR;
       else
        {
           /* Classify a file of some other type as C_ORPHAN. */
           type = C_ORPHAN;
         }
    }
   /* Check the file's suffix only if still classified as C_FILE. */
 ext = NULL;if (type == C FILE)  
    {
       /* Test if NAME has a recognized suffix. */
      len = strlen (name);name += len;/* Pointer to final \0. */
       for (ext = color_ext_list; ext != NULL; ext = ext->next)
         {
           if (ext->ext.len <= len
               && STREQ_LEN (name - ext->ext.len, ext->ext.string,
                              ext->ext.len))
             break;
        }
    }
   /* Adjust the color for orphaned symlinks. */
 if (type == C_LINK & [linkok] {
```
{

```
if (color symlink as referent || is colored (C_ORPHAN))
        type = \overline{C} \overline{ORPHAN};
     }
   {
     const struct bin_str *const s
      = ext ? &(ext->seq) : &color indicator[type];
    if (s\rightarrow string = NULL) {
         /* Need to reset so not dealing with attribute combinations */
         if (is_colored (C_NORM))
         restore default color ();
        put indicator (&color indicator[C LEFT]);
        put indicator (s);
         put_indicator (&color_indicator[C_RIGHT]);
         return true;
       }
     else
       return false;
  }
}
/* Output a color indicator (which may contain nulls). */
static void
put_indicator (const struct bin_str *ind)
{
   if (! used_color)
     {
       used_color = true;
      prep_non_filename_text ();
     }
   fwrite (ind->string, ind->len, 1, stdout);
}
static size_t
length_of_file_name_and_frills (const struct fileinfo *f)
{
  size t len = 0;
   size_t name_width;
   char buf[MAX (LONGEST_HUMAN_READABLE + 1, INT_BUFSIZE_BOUND (uintmax_t))];
   if (print_inode)
    len += 1 + (format == with_{commas} ? strlen (umaxtostr (f->stat.st_ino, buf))
                 : inode_number_width);
   if (print_block_size)
    len += 1 + (format == with_counts) ? strlen (! f->stat_ok ? "?"
                            : human_readable (ST_NBLOCKS (f->stat), buf,
                                             human_output_opts, ST_NBLOCKSIZE,
                                              output_block_size))
                 : block_size_width);
   if (print_scontext)
    len += 1 + (format == with_commas ? strlen (f->scontext) : scontext width);
   quote_name (NULL, f->name, filename_quoting_options, &name_width);
  len += name\_width; if (indicator_style != none)
     {
       char c = get_type_indicator (f->stat_ok, f->stat.st_mode, f->filetype);
      len += (c \mid = 0); }
   return len;
}
static void
print_many_per_line (void)
{
  size_t row; \frac{1}{2} /* Current row. */
  size_t cols = calculate_columns (true);
  struct column_info const *line_fmt = &column_info[cols - 1];
   /* Calculate the number of rows that will be in each column except possibly
      for a short column on the right. */
  size_t rows = cwd_n_used / cols + (cwd_n_used % cols != 0);
  for (row = 0; row < rows; row++)
     {
      size_t col = 0; size_t filesno = row;
      size_t pos = 0;
       /* Print the next row. */
       while (1)
         {
          struct fileinfo const *f = sorted_file[filesno];
           size_t name_length = length_of_file_name_and_frills (f);
           size_t max_name_length = line_fmt->col_arr[col++];
           print_file_name_and_frills (f, pos);
           filesno += rows;
           if (filesno >= cwd_n_used)
             break;
```

```
 indent (pos + name_length, pos + max_name_length);
        pos += max_name_length; }
 putchar ('\n');
     }
}
static void
print_horizontal (void)
{
  size t filesno;
  size t pos = 0;size t cols = calculate columns (false);
   struct column_info const *line_fmt = &column_info[cols - 1];
 struct fileinfo const *f = sorted_file[0];
 size_t name_length = length_of_file_name_and_frills (f);
  size_t max_name_length = line_fmt->col_arr[0];
   /* Print first entry. */
  print_file_name_and_frills (f, 0);
   /* Now the rest. */
   for (filesno = 1; filesno < cwd_n_used; ++filesno)
     {
       size_t col = filesno % cols;
      if (col == 0) {
           putchar ('\n');
           pos = 0;
         }
       else
         {
           indent (pos + name_length, pos + max_name_length);
           pos += max_name_length;
         }
      f = sorted file[files no]; print_file_name_and_frills (f, pos);
       name_length = length_of_file_name_and_frills (f);
       max_name_length = line_fmt->col_arr[col];
     }
   putchar ('\n');
}
static void
print_with_commas (void)
{
  size t filesno;
  size_t pos = 0;
   for (filesno = 0; filesno < cwd_n_used; filesno++)
     {
      struct fileinfo const *f = sorted_file[filesno];
      size_t len = length_of_file_name_and_frills (f);
       if (filesno != 0)
         {
           char separator;
           if (pos + len + 2 < line_length)
             {
               pos += 2;
            separator = ' ';
 }
           else
             {
               pos = 0;
            separator = '\n\cdot;
 }
           putchar (',');
           putchar (separator);
         }
       print_file_name_and_frills (f, pos);
     pos += len; }
   putchar ('\n');
}
/* Assuming cursor is at position FROM, indent up to position TO.
    Use a TAB character instead of two or more spaces whenever possible. */
static void
indent (size_t from, size_t to)
{
   while (from < to)
     {
      if (tabsize != 0 && to / tabsize > (from + 1) / tabsize)
         {
           putchar ('\t');
          from += tabsize - from % tabsize; }
       else
         {
```

```
 putchar (' ');
           from++;
         }
     }
}
/* Put DIRNAME/NAME into DEST, handling '.' and '/' properly. */
/* FIXME: maybe remove this function someday. See about using a<br>non-malloc'ing version of file name concat */non-malloc'ing version of file name concat.
static void
attach (char *dest, const char *dirname, const char *name)
{
   const char *dirnamep = dirname;
 /* Copy dirname if it is not ".". */
 if (dirname[0] != '.' || dirname[1] != 0)
     {
       while (*dirnamep)
 *dest++ = *dirnamep++;
 /* Add '/' if 'dirname' doesn't already end with it. */
if (dirnamep > dirname && dirnamep[-1] != '/')<br>*dest++ = '/';
 }
   while (*name)
    *dest++ = *name++;
  *dest = 0;}
/* Allocate enough column info suitable for the current number of
    files and display columns, and initialize the info to represent the
    narrowest possible columns. */
static void
init_column_info (void)
{
  size t i;
   size_t max_cols = MIN (max_idx, cwd_n_used);
   /* Currently allocated columns in column_info. */
   static size_t column_info_alloc;
   if (column_info_alloc < max_cols)
     {
       size_t new_column_info_alloc;
      size t *p;
       if (max_cols < max_idx / 2)
         {
            /* The number of columns is far less than the display width
 allows. Grow the allocation, but only so that it's
 double the current requirements. If the display is
               extremely wide, this avoids allocating a lot of memory
               that is never needed. */
            column_info = xnrealloc (column_info, max_cols,
                                       2 * sizeof *column_info);
           new_column_info_alloc = 2 * max_cols;
         }
       else
         {
            column_info = xnrealloc (column_info, max_idx, sizeof *column_info);
           new_column_info_alloc = max_idx;
         }
       /* Allocate the new size_t objects by computing the triangle
          formula n * (n + 1) / 2, except that we don't need to
           allocate the part of the triangle that we've already
          allocated. Check for address arithmetic overflow.
        {
        size t column info_growth = new_column_info_alloc - column_info_alloc;
        size t s = column_info_alloc + 1 + new\_column\_info\_alloc;size_t t = s * column_info_growth;
        if (s < new_{column\_info\_alloc} || t / column\_info_{growth} != s) xalloc_die ();
 p = xnmalloc (t / 2, sizeof *p);
       }
        /* Grow the triangle by parceling out the cells just allocated. */
      for (i = column_info_alloc; i < new_column_info_alloc; i++) {
           column_info[i].col_arr = p;
          p += i + 1;
 }
       column_info_alloc = new_column_info_alloc;
     }
  for (i = 0; i < max_{class} + i)\overline{\mathcal{A}}size t j;
       column_info[i].valid_len = true;
       column_info[i].line_len = (i + 1) * MIN_COLUMN_WIDTH;
      for (j = 0; j \le i; ++j) column_info[i].col_arr[j] = MIN_COLUMN_WIDTH;
     }
```
}

```
/* Calculate the number of columns needed to represent the current set
     of files in the current display width. */
static size_t
calculate columns (bool by columns)
{
  size_t filesno;<br>size t cols;<br>\frac{1}{2} /* Number of files across.
                                           /* Number of files across. */
   /* Normally the maximum number of columns is determined by the
      screen width. But if few files are available this might limit it
        as well. */
  size t max cols = MIN (max idx, cwd n used);
  init column info ();
    /* Compute the maximum number of possible columns. */
  for (filesno = 0; filesno < cwd n used; ++filesno)
      {
        struct fileinfo const *f = sorted file[filesno];
        size_t name_length = length_of_file_name_and_frills (f);
        size t i;
        for (i = 0; i < max_{cols}; ++i) {
              if (column_info[i].valid_len)
                 {
                   size_t idx = (by_columns
                                       ? filesno / ((cwd_n_used + i) / (i + 1))
                                      : filesno (i + 1);
                   size_t real_length = name_length + (idx == i ? 0 : 2); if (column_info[i].col_arr[idx] < real_length)
\overline{a} (b) and \overline{a} (b) and \overline{a} (b) and \overline{a} column_info[i].line_len += (real_length
                                                                - column_info[i].col_arr[idx]);
                         column_info[i].col_arr[idx] = real_length;
                        {\tt column\_info[i].valid\_len} \; = \; (\verb"column_info[i].line\_len < line_length);
 }
                }
           }
      }
    /* Find maximum allowed columns. */
  for (cols = max_cols; 1 < cols; --cols) {
         if (column_info[cols - 1].valid_len)
           break;
      }
   return cols;
}
void
usage (int status)
{
   if (status != EXIT_SUCCESS)
     emit_try_help ();
   else
      {
         printf (_("Usage: %s [OPTION]... [FILE]...\n"), program_name);
 fputs (_("\
List information about the FILEs (the current directory by default).\n\
Sort entries alphabetically if none of -cftuvSUX nor --sort is specified.\n\
"), stdout);
         emit_mandatory_arg_note ();
   {\scriptstyle \begin{array}{l} {\scriptstyle \text{fputs} \\ -\mathrm{a},\ \mathrm{-all} \end{array}} \ \mathop{\textstyle \left( \rule{0pt}{10pt} \right.\hspace{-14pt} } \mathop{\textstyle \left( \rule{0pt}{10pt} \right.\hspace{-14pt} } \mathop{\textstyle \left( \rule{0pt}{10pt} \right.\hspace{-14pt} } \mathop{\textstyle \left( \rule{0pt}{10pt} \right.\hspace{-14pt} } \mathop{\textstyle \left( \rule{0pt}{10pt} \right.\hspace{-14pt} } \mathop{\textstyle \left( \rule{0pt}{10pt} \right.\hspace{-14pt} } \math-a, -a all -a do not ignore entries starting with .\n\<br>-a, -almost-all do not list implied . and .\n\
        --almost-all do not list implied . and ..\n\<br>--author with -1, print the author of ea
   -author with -1, print the author of each file\n\<br>-b, --escape print C-style escapes for nongraphic char.
                                       print C-style escapes for nongraphic characters\n\
"), stdout);
       fputs (\_ ( \n - \text{block-size=SIZE}scale sizes by SIZE before printing them; e.g., \ln\left(\frac{m}{2}\right) '--block-size=M' prints sizes in units of\n\
  1,048,576 bytes; see SIZE format below\n\<br>-B, --ignore-backups do not list implied entries ending with \sim\n
                                       do not list implied entries ending with ~\cdot \backslash n\backslash -c with -lt: sort by, and show, ctime (time of last\n\
                                           modification of file status information);\n\
                                          with -1: show ctime and sort by name; \n\
                                           otherwise: sort by ctime, newest first\n\
"), stdout);
   fputs (\_ {'}\)list entries by columns\n\<br>--color[=WHEN] colorize the output: WHEN
                                       colorize the output; WHEN can be 'always' (default\
\ln\left(\right) if omitted), 'auto', or 'never'; more info below\
\n\lambda<br>-d, --directory
  -d, --directory list directories themselves, not their contents\n\<br>-D, --dired qenerate output designed for Emacs' dired mode\n\
                                       generate output designed for Emacs' dired mode\n\
"), stdout);
  fputs (\_ ("\)-f do not sort, enable -aU, disable -ls --color\n\<br>-F, --classify append indicator (one of */=8|) to entries\n\
-F, --classify append indicator (one of */=8) to entries\n\<br>--file-type likewise, except do not append '*'\n\
```
 --format=WORD across -x, commas -m, horizontal -x, long -l,\n\  $single-column -1, verbose -1, vertical -C\n\n--full-time 1111$  $like -1 --time-style=full-iso\n\$ "), stdout); fputs ( $'$ " $\setminus$  $-q$  in  $\sum_{k=1}^{\infty}$  like -1, but do not list owner\n\  $"$ ), stdout); fputs  $($  ("\ .<br>-group-directories-first\n\ group directories before files;\n\ can be augmented with a --sort option, but any\n\ use of --sort=none (-U) disables grouping\n\ "), stdout); fputs  $(\_ ( \n-\mathsf{G},\ \mathsf{-no}\text{-group})$  $-G$ ,  $\overline{C}$ -no-group in a long listing, don't print group names\n\<br>-h, --human-readable with -1 and/or -s, print human readable sizes with -1 and/or -s, print human readable sizes\n\ (e.g., 1K 234M 2G)\n\ --si likewise, but use powers of 1000 not  $1024 \n\times$ "), stdout); fputs  $(\_$ (") -H, --dereference-command-line\n\ follow symbolic links listed on the command line\n\ --dereference-command-line-symlink-to-dir\n\ follow each command line symbolic link\n\ that points to a directory\n\ --hide=PATTERN do not list implied entries matching shell PATTERN\  $\n\langle n \rangle$ (overridden by  $-a$  or  $-A$ ) \n\ "), stdout); fputs  $(\_ ( \text{``}\text{`}$ --indicator-style=WORD append indicator with style WORD to entry names:\ \n\ none (default), slash  $(-p)$ , \n\ file-type (--file-type), classify (-F)\n\<br>-i, --inode print the index number of each file\n\ -i, --inode print the index number of each file\n\<br>-I, --ignore=PATTERN do not list implied entries matching s do not list implied entries matching shell PATTERN\  $\n\lambda$ <br>-k, --kibibytes default to 1024-byte blocks for disk usage\n\ "), stdout); fputs  $(\_ ("\)$ -1 <br>-L, --dereference when showing file informatio when showing file information for a symbolic $\nabla$  link, show information for the file the link\n\ references rather than for the link itself\n\ -m fill width with a comma separated list of entries\  $\ln\lambda$ "), stdout); fputs  $(\_ {r \wedge n, \_ -\text{numeric}-\text{uid}-\text{gid}}$ <br>-N, --literal like -1, but list numeric user and group IDs\n\ print raw entry names (don't treat e.g. control\n\ characters specially)\n\ -o like -l, but do not list group information\n\ -p, --indicator-style=slash\n\ append / indicator to directories\n\ "), stdout); fputs  $(\_$ (")  $-q$ , --hide-control-chars print ? instead of nongraphic characters $\n\lambda$ show nongraphic characters as-is (the default, \n\ unless program is 'ls' and output is a terminal)\  $\n\langle n \rangle$ <br>-Q, --quote-name --quote-name enclose entry names in double quotes\n\<br>--quoting-style=WORD use quoting style WORD for entry names: use quoting style WORD for entry names: $\ln\left(\frac{m}{n}\right)$  literal, locale, shell, shell-always, c, escape\  $\ln\left(\right)$ "), stdout); fputs  $(\_ ("\)$ -r, --reverse -r, --reverse reverse order while sorting\n\<br>-R, --recursive list subdirectories recursivel -R, --recursive list subdirectories recursively\n\ print the allocated size of each file, in blocks\n\ "), stdout); fputs  $(\_ ("\)$  -S sort by file size, largest first\n\ sort by WORD instead of name: none (-U), size (-S)\ ,  $\ln\lambda$ time (-t), version (-v), extension (-X)\n\<br>--time=WORD with -l, show time as WORD instead of default\n\ modification time: atime or access or use  $(-u)$ ;  $\ln\left(\right)$  ctime or status (-c); also use specified time\n\ as sort key if --sort=time (newest first)\n\ "), stdout); fputs  $(\_('')$ <br>--time-style=STYLE with  $-1$ , show times using style STYLE:\n\ full-iso, long-iso, iso, locale, or +FORMAT;\n\ FORMAT is interpreted like in 'date'; if FORMAT\  $\ln\Lambda$ is FORMAT1<newline>FORMAT2, then FORMAT1 applies\  $\ln\left(\right)$  to non-recent files and FORMAT2 to recent files;\  $\ln\left(\right)$  if STYLE is prefixed with 'posix-', STYLE\n\ takes effect only outside the POSIX locale\n\ "), stdout); fputs  $(\_$ ("\ -t sort by modification time, newest first\n\<br>-T, --tabsize=COLS assume tab stops at each COLS instead of 8 assume tab stops at each COLS instead of  $8\ln\left(\frac{1}{2}\right)$ "),  $stoout$ ); fputs  $(\_$ ("\

```
 -u with -lt: sort by, and show, access time;\n\
                                   with -1: show access time and sort by name; \n\
  otherwise: sort by access time, newest first\n\<br>do not sort; list entries in directory order\n\
                                 do not sort; list entries in directory order\n\
   -v natural sort of (version) numbers within text\n\
"), stdout);
  fputs (\_ (")<br>-w, --width=COLS
  -w, --width=COLS assume screen width instead of current value\n\<br>-x assume screen width instead of by columns\n\
  \frac{1}{x} list entries by lines instead of by columns\n\<br>
\frac{1}{x} sort alphabetically by entry extension\n\
                                 sort alphabetically by entry extension\n\
 -Z, --context print any security context of each file\n\
 -1 list one file per line. Avoid '\\n' with -q or -b\
\ln\left(\frac{1}{2}\right)"), stdout);
      fputs (HELP OPTION DESCRIPTION, stdout);
       fputs (VERSION_OPTION_DESCRIPTION, stdout);
      emit size note () ;
      fputs ( ( "\backslash\n\langle n \rangleUsing color to distinguish file types is disabled both by default and\n\
with --color=never. With --color=auto, ls emits color codes only when\n\
standard output is connected to a terminal. The LS_COLORS environment\n\
variable can change the settings. Use the dircolors command to set it.\n\
"), stdout);
      fputs (\_("\
\ln\left(\right)Exit status:\n\
0 if OK, \n\n\wedge1 if minor problems (e.g., cannot access subdirectory), \n\
2 if serious trouble (e.g., cannot access command-line argument).\ln"), stdout);
       emit_ancillary_info (PROGRAM_NAME);
 }
   exit (status);
}
```
# **Notice for package(s)**

# *sed*

 GNU GENERAL PUBLIC LICENSE Version 3, 29 June 2007

 Copyright (C) 2007 Free Software Foundation, Inc. <http://fsf.org/> Everyone is permitted to copy and distribute verbatim copies of this license document, but changing it is not allowed.

### Preamble

 The GNU General Public License is a free, copyleft license for software and other kinds of works.

 The licenses for most software and other practical works are designed to take away your freedom to share and change the works. By contrast, the GNU General Public License is intended to guarantee your freedom to share and change all versions of a program--to make sure it remains free software for all its users. We, the Free Software Foundation, use the GNU General Public License for most of our software; it applies also to any other work released this way by its authors. You can apply it to your programs, too.

 When we speak of free software, we are referring to freedom, not price. Our General Public Licenses are designed to make sure that you have the freedom to distribute copies of free software (and charge for them if you wish), that you receive source code or can get it if you want it, that you can change the software or use pieces of it in new free programs, and that you know you can do these things.

 To protect your rights, we need to prevent others from denying you these rights or asking you to surrender the rights. Therefore, you have certain responsibilities if you distribute copies of the software, or if you modify it: responsibilities to respect the freedom of others.

 For example, if you distribute copies of such a program, whether gratis or for a fee, you must pass on to the recipients the same freedoms that you received. You must make sure that they, too, receive or can get the source code. And you must show them these terms so they know their rights.

 Developers that use the GNU GPL protect your rights with two steps: (1) assert copyright on the software, and (2) offer you this License giving you legal permission to copy, distribute and/or modify it.

 For the developers' and authors' protection, the GPL clearly explains that there is no warranty for this free software. For both users' and authors' sake, the GPL requires that modified versions be marked as changed, so that their problems will not be attributed erroneously to authors of previous versions.

Some devices are designed to deny users access to install or run

modified versions of the software inside them, although the manufacturer can do so. This is fundamentally incompatible with the aim of protecting users' freedom to change the software. The systematic pattern of such abuse occurs in the area of products for individuals to use, which is precisely where it is most unacceptable. Therefore, we have designed this version of the GPL to prohibit the practice for those products. If such problems arise substantially in other domains, we .<br>stand ready to extend this provision to those domains in future versions of the GPL, as needed to protect the freedom of users.

 Finally, every program is threatened constantly by software patents. States should not allow patents to restrict development and use of software on general-purpose computers, but in those that do, we wish to avoid the special danger that patents applied to a free program could make it effectively proprietary. To prevent this, the GPL assures that patents cannot be used to render the program non-free.

 The precise terms and conditions for copying, distribution and modification follow.

TERMS AND CONDITIONS

0. Definitions.

"This License" refers to version 3 of the GNU General Public License.

 "Copyright" also means copyright-like laws that apply to other kinds of works, such as semiconductor masks.

 "The Program" refers to any copyrightable work licensed under this License. Each licensee is addressed as "you". "Licensees" and 'recipients" may be individuals or organizations.

 To "modify" a work means to copy from or adapt all or part of the work in a fashion requiring copyright permission, other than the making of an exact copy. The resulting work is called a "modified version" of the earlier work or a work "based on" the earlier work.

 A "covered work" means either the unmodified Program or a work based on the Program.

 To "propagate" a work means to do anything with it that, without permission, would make you directly or secondarily liable for infringement under applicable copyright law, except executing it on a computer or modifying a private copy. Propagation includes copying, distribution (with or without modification), making available to the public, and in some countries other activities as well.

 To "convey" a work means any kind of propagation that enables other parties to make or receive copies. Mere interaction with a user through a computer network, with no transfer of a copy, is not conveying.

 An interactive user interface displays "Appropriate Legal Notices" to the extent that it includes a convenient and prominently visible feature that (1) displays an appropriate copyright notice, and (2) tells the user that there is no warranty for the work (except to the extent that warranties are provided), that licensees may convey the work under this License, and how to view a copy of this License. If the interface presents a list of user commands or options, such as a menu, a prominent item in the list meets this criterion.

#### 1. Source Code.

 The "source code" for a work means the preferred form of the work for making modifications to it. "Object code" means any non-source form of a work.

 A "Standard Interface" means an interface that either is an official standard defined by a recognized standards body, or, in the case of interfaces specified for a particular programming language, one that is widely used among developers working in that language.

 The "System Libraries" of an executable work include anything, other than the work as a whole, that (a) is included in the normal form of packaging a Major Component, but which is not part of that Major Component, and (b) serves only to enable use of the work with that Major Component, or to implement a Standard Interface for which an implementation is available to the public in source code form. A "Major Component", in this context, means a major essential component (kernel, window system, and so on) of the specific operating system (if any) on which the executable work runs, or a compiler used to produce the work, or an object code interpreter used to run it.

 The "Corresponding Source" for a work in object code form means all the source code needed to generate, install, and (for an executable work) run the object code and to modify the work, including scripts to control those activities. However, it does not include the work's System Libraries, or general-purpose tools or generally available free programs which are used unmodified in performing those activities but which are not part of the work. For example, Corresponding Source includes interface definition files associated with source files for the work, and the source code for shared libraries and dynamically linked subprograms that the work is specifically designed to require, such as by intimate data communication or control flow between those subprograms and other parts of the work.

 The Corresponding Source need not include anything that users can regenerate automatically from other parts of the Corresponding

#### Source.

 The Corresponding Source for a work in source code form is that same work.

2. Basic Permissions.

 All rights granted under this License are granted for the term of copyright on the Program, and are irrevocable provided the stated conditions are met. This License explicitly affirms your unlimited permission to run the unmodified Program. The output from running a covered work is covered by this License only if the output, given its content, constitutes a covered work. This License acknowledges your rights of fair use or other equivalent, as provided by copyright law.

 You may make, run and propagate covered works that you do not convey, without conditions so long as your license otherwise remains in force. You may convey covered works to others for the sole purpose of having them make modifications exclusively for you, or provide you with facilities for running those works, provided that you comply with the terms of this License in conveying all material for which you do not control copyright. Those thus making or running the covered works for you must do so exclusively on your behalf, under your direction and control, on terms that prohibit them from making any copies of your copyrighted material outside their relationship with you.

 Conveying under any other circumstances is permitted solely under the conditions stated below. Sublicensing is not allowed; section 10 makes it unnecessary.

3. Protecting Users' Legal Rights From Anti-Circumvention Law.

 No covered work shall be deemed part of an effective technological measure under any applicable law fulfilling obligations under article 11 of the WIPO copyright treaty adopted on 20 December 1996, or similar laws prohibiting or restricting circumvention of such measures.

 When you convey a covered work, you waive any legal power to forbid circumvention of technological measures to the extent such circumvention is effected by exercising rights under this License with respect to the covered work, and you disclaim any intention to limit operation or modification of the work as a means of enforcing, against the work's users, your or third parties' legal rights to forbid circumvention of technological measures.

### 4. Conveying Verbatim Copies.

 You may convey verbatim copies of the Program's source code as you receive it, in any medium, provided that you conspicuously and appropriately publish on each copy an appropriate copyright notice; keep intact all notices stating that this License and any non-permissive terms added in accord with section 7 apply to the code; keep intact all notices of the absence of any warranty; and give all recipients a copy of this License along with the Program.

 You may charge any price or no price for each copy that you convey, and you may offer support or warranty protection for a fee.

5. Conveying Modified Source Versions.

 You may convey a work based on the Program, or the modifications to produce it from the Program, in the form of source code under the terms of section 4, provided that you also meet all of these conditions:

 a) The work must carry prominent notices stating that you modified it, and giving a relevant date.

 b) The work must carry prominent notices stating that it is released under this License and any conditions added under section 7. This requirement modifies the requirement in section 4 to "keep intact all notices".

 c) You must license the entire work, as a whole, under this License to anyone who comes into possession of a copy. This License will therefore apply, along with any applicable section 7 additional terms, to the whole of the work, and all its parts, regardless of how they are packaged. This License gives no permission to license the work in any other way, but it does not invalidate such permission if you have separately received it.

 d) If the work has interactive user interfaces, each must display Appropriate Legal Notices; however, if the Program has interactive interfaces that do not display Appropriate Legal Notices, your work need not make them do so.

 A compilation of a covered work with other separate and independent works, which are not by their nature extensions of the covered work, and which are not combined with it such as to form a larger program, in or on a volume of a storage or distribution medium, is called an "aggregate" if the compilation and its resulting copyright are not used to limit the access or legal rights of the compilation's users beyond what the individual works permit. Inclusion of a covered work in an aggregate does not cause this License to apply to the other parts of the aggregate.

6. Conveying Non-Source Forms.

 You may convey a covered work in object code form under the terms of sections 4 and 5, provided that you also convey the machine-readable Corresponding Source under the terms of this License, in one of these ways:

 a) Convey the object code in, or embodied in, a physical product (including a physical distribution medium), accompanied by the Corresponding Source fixed on a durable physical medium customarily used for software interchange.

 b) Convey the object code in, or embodied in, a physical product (including a physical distribution medium), accompanied by a written offer, valid for at least three years and valid for as long as you offer spare parts or customer support for that product model, to give anyone who possesses the object code either (1) a copy of the Corresponding Source for all the software in the product that is covered by this License, on a durable physical medium customarily used for software interchange, for a price no more than your reasonable cost of physically performing this conveying of source, or (2) access to copy the Corresponding Source from a network server at no charge.

 c) Convey individual copies of the object code with a copy of the written offer to provide the Corresponding Source. This alternative is allowed only occasionally and noncommercially, and only if you received the object code with such an offer, in accord with subsection 6b.

 d) Convey the object code by offering access from a designated place (gratis or for a charge), and offer equivalent access to the Corresponding Source in the same way through the same place at no further charge. You need not require recipients to copy the Corresponding Source along with the object code. If the place to copy the object code is a network server, the Corresponding Source may be on a different server (operated by you or a third party) that supports equivalent copying facilities, provided you maintain clear directions next to the object code saying where to find the Corresponding Source. Regardless of what server hosts the Corresponding Source, you remain obligated to ensure that it is available for as long as needed to satisfy these requirements.

 e) Convey the object code using peer-to-peer transmission, provided you inform other peers where the object code and Corresponding Source of the work are being offered to the general public at no charge under subsection 6d.

 A separable portion of the object code, whose source code is excluded from the Corresponding Source as a System Library, need not be included in conveying the object code work.

 A "User Product" is either (1) a "consumer product", which means any tangible personal property which is normally used for personal, family, or household purposes, or (2) anything designed or sold for incorporation into a dwelling. In determining whether a product is a consumer product, doubtful cases shall be resolved in favor of coverage. For a particular product received by a particular user, "normally used" refers to a typical or common use of that class of product, regardless of the status of the particular user or of the way in which the particular user actually uses, or expects or is expected to use, the product. A product is a consumer product regardless of whether the product has substantial commercial, industrial or non-consumer uses, unless such uses represent the only significant mode of use of the product.

 "Installation Information" for a User Product means any methods, procedures, authorization keys, or other information required to install and execute modified versions of a covered work in that User Product from a modified version of its Corresponding Source. The information must suffice to ensure that the continued functioning of the modified object code is in no case prevented or interfered with solely because modification has been made.

 If you convey an object code work under this section in, or with, or specifically for use in, a User Product, and the conveying occurs as part of a transaction in which the right of possession and use of the User Product is transferred to the recipient in perpetuity or for a fixed term (regardless of how the transaction is characterized), the Corresponding Source conveyed under this section must be accompanied by the Installation Information. But this requirement does not apply if neither you nor any third party retains the ability to install modified object code on the User Product (for example, the work has been installed in ROM).

 The requirement to provide Installation Information does not include a requirement to continue to provide support service, warranty, or updates for a work that has been modified or installed by the recipient, or for the User Product in which it has been modified or installed. Access to a network may be denied when the modification itself materially and adversely affects the operation of the network or violates the rules and protocols for communication across the network.

 Corresponding Source conveyed, and Installation Information provided, in accord with this section must be in a format that is publicly documented (and with an implementation available to the public in source code form), and must require no special password or key for unpacking, reading or copying.

7. Additional Terms.

 "Additional permissions" are terms that supplement the terms of this License by making exceptions from one or more of its conditions. Additional permissions that are applicable to the entire Program shall be treated as though they were included in this License, to the extent that they are valid under applicable law. If additional permissions apply only to part of the Program, that part may be used separately under those permissions, but the entire Program remains governed by this License without regard to the additional permissions.

 When you convey a copy of a covered work, you may at your option remove any additional permissions from that copy, or from any part of it. (Additional permissions may be written to require their own removal in certain cases when you modify the work.) You may place additional permissions on material, added by you to a covered work, for which you have or can give appropriate copyright permission.

Notwithstanding any other provision of this License, for material you add to a covered work, you may (if authorized by the copyright holders of that material) supplement the terms of this License with terms:

 a) Disclaiming warranty or limiting liability differently from the terms of sections 15 and 16 of this License; or

 b) Requiring preservation of specified reasonable legal notices or author attributions in that material or in the Appropriate Legal Notices displayed by works containing it; or

 c) Prohibiting misrepresentation of the origin of that material, or requiring that modified versions of such material be marked in reasonable ways as different from the original version; or

 d) Limiting the use for publicity purposes of names of licensors or authors of the material; or

 e) Declining to grant rights under trademark law for use of some trade names, trademarks, or service marks; or

 f) Requiring indemnification of licensors and authors of that material by anyone who conveys the material (or modified versions of it) with contractual assumptions of liability to the recipient, for any liability that these contractual assumptions directly impose on those licensors and authors.

 All other non-permissive additional terms are considered "further restrictions" within the meaning of section 10. If the Program as you received it, or any part of it, contains a notice stating that it is governed by this License along with a term that is a further restriction, you may remove that term. If a license document contains a further restriction but permits relicensing or conveying under this License, you may add to a covered work material governed by the terms of that license document, provided that the further restriction does not survive such relicensing or conveying.

 If you add terms to a covered work in accord with this section, you must place, in the relevant source files, a statement of the additional terms that apply to those files, or a notice indicating where to find the applicable terms.

 Additional terms, permissive or non-permissive, may be stated in the form of a separately written license, or stated as exceptions; the above requirements apply either way.

8. Termination.

 You may not propagate or modify a covered work except as expressly provided under this License. Any attempt otherwise to propagate or modify it is void, and will automatically terminate your rights under this License (including any patent licenses granted under the third paragraph of section 11).

 However, if you cease all violation of this License, then your license from a particular copyright holder is reinstated (a) provisionally, unless and until the copyright holder explicitly and finally terminates your license, and (b) permanently, if the copyright holder fails to notify you of the violation by some reasonable means prior to 60 days after the cessation.

 Moreover, your license from a particular copyright holder is reinstated permanently if the copyright holder notifies you of the violation by some reasonable means, this is the first time you have received notice of violation of this License (for any work) from that copyright holder, and you cure the violation prior to 30 days after your receipt of the notice.

 Termination of your rights under this section does not terminate the licenses of parties who have received copies or rights from you under this License. If your rights have been terminated and not permanently reinstated, you do not qualify to receive new licenses for the same material under section 10.

9. Acceptance Not Required for Having Copies.

 You are not required to accept this License in order to receive or run a copy of the Program. Ancillary propagation of a covered work occurring solely as a consequence of using peer-to-peer transmission to receive a copy likewise does not require acceptance. However, nothing other than this License grants you permission to propagate or modify any covered work. These actions infringe copyright if you do

not accept this License. Therefore, by modifying or propagating a covered work, you indicate your acceptance of this License to do so.

10. Automatic Licensing of Downstream Recipients.

 Each time you convey a covered work, the recipient automatically receives a license from the original licensors, to run, modify and propagate that work, subject to this License. You are not responsible for enforcing compliance by third parties with this License.

 An "entity transaction" is a transaction transferring control of an organization, or substantially all assets of one, or subdividing an organization, or merging organizations. If propagation of a covered work results from an entity transaction, each party to that transaction who receives a copy of the work also receives whatever licenses to the work the party's predecessor in interest had or could give under the previous paragraph, plus a right to possession of the Corresponding Source of the work from the predecessor in interest, if the predecessor has it or can get it with reasonable efforts.

 You may not impose any further restrictions on the exercise of the rights granted or affirmed under this License. For example, you may not impose a license fee, royalty, or other charge for exercise of rights granted under this License, and you may not initiate litigation (including a cross-claim or counterclaim in a lawsuit) alleging that any patent claim is infringed by making, using, selling, offering for sale, or importing the Program or any portion of it.

#### 11. Patents.

 A "contributor" is a copyright holder who authorizes use under this License of the Program or a work on which the Program is based. The work thus licensed is called the contributor's "contributor version".

 A contributor's "essential patent claims" are all patent claims owned or controlled by the contributor, whether already acquired or hereafter acquired, that would be infringed by some manner, permitted by this License, of making, using, or selling its contributor version, but do not include claims that would be infringed only as a consequence of further modification of the contributor version. purposes of this definition, "control" includes the right to grant patent sublicenses in a manner consistent with the requirements of this License.

 Each contributor grants you a non-exclusive, worldwide, royalty-free patent license under the contributor's essential patent claims, to make, use, sell, offer for sale, import and otherwise run, modify and propagate the contents of its contributor version.

 In the following three paragraphs, a "patent license" is any express agreement or commitment, however denominated, not to enforce a patent (such as an express permission to practice a patent or covenant not to sue for patent infringement). To "grant" such a patent license to a party means to make such an agreement or commitment not to enforce a patent against the party.

 If you convey a covered work, knowingly relying on a patent license, and the Corresponding Source of the work is not available for anyone to copy, free of charge and under the terms of this License, through a publicly available network server or other readily accessible means, then you must either (1) cause the Corresponding Source to be so available, or (2) arrange to deprive yourself of the benefit of the patent license for this particular work, or (3) arrange, in a manner consistent with the requirements of this License, to extend the patent license to downstream recipients. "Knowingly relying" means you have actual knowledge that, but for the patent license, your conveying the covered work in a country, or your recipient's use of the covered work in a country, would infringe one or more identifiable patents in that country that you have reason to believe are valid.

 If, pursuant to or in connection with a single transaction or arrangement, you convey, or propagate by procuring conveyance of, a covered work, and grant a patent license to some of the parties receiving the covered work authorizing them to use, propagate, modify or convey a specific copy of the covered work, then the patent license you grant is automatically extended to all recipients of the covered work and works based on it.

 A patent license is "discriminatory" if it does not include within the scope of its coverage, prohibits the exercise of, or is conditioned on the non-exercise of one or more of the rights that are specifically granted under this License. You may not convey a covered work if you are a party to an arrangement with a third party that is in the business of distributing software, under which you make payment to the third party based on the extent of your activity of conveying the work, and under which the third party grants, to any of the parties who would receive the covered work from you, a discriminatory patent license (a) in connection with copies of the covered work conveyed by you (or copies made from those copies), or (b) primarily for and in connection with specific products or compilations that contain the covered work, unless you entered into that arrangement, or that patent license was granted, prior to 28 March 2007.

 Nothing in this License shall be construed as excluding or limiting any implied license or other defenses to infringement that may otherwise be available to you under applicable patent law.

12. No Surrender of Others' Freedom.

 If conditions are imposed on you (whether by court order, agreement or otherwise) that contradict the conditions of this License, they do not excuse you from the conditions of this License. If you cannot convey a covered work so as to satisfy simultaneously your obligations under this License and any other pertinent obligations, then as a consequence you may not convey it at all. For example, if you agree to terms that obligate you to collect a royalty for further conveying from those to whom you convey the Program, the only way you could satisfy both those terms and this License would be to refrain entirely from conveying the Program.

13. Use with the GNU Affero General Public License.

 Notwithstanding any other provision of this License, you have permission to link or combine any covered work with a work licensed under version 3 of the GNU Affero General Public License into a single combined work, and to convey the resulting work. The terms of this License will continue to apply to the part which is the covered work, but the special requirements of the GNU Affero General Public License, section 13, concerning interaction through a network will apply to the combination as such.

### 14. Revised Versions of this License.

 The Free Software Foundation may publish revised and/or new versions of the GNU General Public License from time to time. Such new versions will be similar in spirit to the present version, but may differ in detail to address new problems or concerns.

 Each version is given a distinguishing version number. If the Program specifies that a certain numbered version of the GNU General Public License "or any later version" applies to it, you have the option of following the terms and conditions either of that numbered version or of any later version published by the Free Software Foundation. If the Program does not specify a version number of the GNU General Public License, you may choose any version ever published by the Free Software Foundation.

 If the Program specifies that a proxy can decide which future versions of the GNU General Public License can be used, that proxy's public statement of acceptance of a version permanently authorizes you to choose that version for the Program.

 Later license versions may give you additional or different permissions. However, no additional obligations are imposed on any author or copyright holder as a result of your choosing to follow a later version.

#### 15. Disclaimer of Warranty.

 THERE IS NO WARRANTY FOR THE PROGRAM, TO THE EXTENT PERMITTED BY APPLICABLE LAW. EXCEPT WHEN OTHERWISE STATED IN WRITING THE COPYRIGHT HOLDERS AND/OR OTHER PARTIES PROVIDE THE PROGRAM "AS IS" WITHOUT WARRANTY OF ANY KIND, EITHER EXPRESSED OR IMPLIED, INCLUDING, BUT NOT LIMITED TO, THE IMPLIED WARRANTIES OF MERCHANTABILITY AND FITNESS FOR A PARTICULAR PURPOSE. THE ENTIRE RISK AS TO THE QUALITY AND PERFORMANCE OF THE PROGRAM IS WITH YOU. SHOULD THE PROGRAM PROVE DEFECTIVE, YOU ASSUME THE COST OF ALL NECESSARY SERVICING, REPAIR OR CORRECTION.

## 16. Limitation of Liability.

 IN NO EVENT UNLESS REQUIRED BY APPLICABLE LAW OR AGREED TO IN WRITING WILL ANY COPYRIGHT HOLDER, OR ANY OTHER PARTY WHO MODIFIES AND/OR CONVEYS THE PROGRAM AS PERMITTED ABOVE, BE LIABLE TO YOU FOR DAMAGES, INCLUDING ANY GENERAL, SPECIAL, INCIDENTAL OR CONSEQUENTIAL DAMAGES ARISING OUT OF THE USE OR INABILITY TO USE THE PROGRAM (INCLUDING BUT NOT LIMITED TO LOSS OF DATA OR DATA BEING RENDERED INACCURATE OR LOSSES SUSTAINED BY YOU OR THIRD PARTIES OR A FAILURE OF THE PROGRAM TO OPERATE WITH ANY OTHER PROGRAMS), EVEN IF SUCH HOLDER OR OTHER PARTY HAS BEEN ADVISED OF THE POSSIBILITY OF SUCH DAMAGES.

## 17. Interpretation of Sections 15 and 16.

 If the disclaimer of warranty and limitation of liability provided above cannot be given local legal effect according to their terms, reviewing courts shall apply local law that most closely approximates an absolute waiver of all civil liability in connection with the Program, unless a warranty or assumption of liability accompanies a copy of the Program in return for a fee.

### END OF TERMS AND CONDITIONS

## How to Apply These Terms to Your New Programs

 If you develop a new program, and you want it to be of the greatest possible use to the public, the best way to achieve this is to make it free software which everyone can redistribute and change under these terms.

 To do so, attach the following notices to the program. It is safest to attach them to the start of each source file to most effectively state the exclusion of warranty; and each file should have at least the "copyright" line and a pointer to where the full notice is found.

 <one line to give the program's name and a brief idea of what it does.> Copyright  $(C)$  <year> <name of author>

 This program is free software: you can redistribute it and/or modify it under the terms of the GNU General Public License as published by

 the Free Software Foundation, either version 3 of the License, or (at your option) any later version.

 This program is distributed in the hope that it will be useful, but WITHOUT ANY WARRANTY; without even the implied warranty of MERCHANTABILITY or FITNESS FOR A PARTICULAR PURPOSE. See the GNU General Public License for more details.

 You should have received a copy of the GNU General Public License along with this program. If not, see <http://www.gnu.org/licenses/>.

Also add information on how to contact you by electronic and paper mail.

 If the program does terminal interaction, make it output a short notice like this when it starts in an interactive mode:

 <program> Copyright (C) <year> <name of author> This program comes with ABSOLUTELY NO WARRANTY; for details type `show w'. This is free software, and you are welcome to redistribute it under certain conditions; type `show c' for details.

The hypothetical commands `show w' and `show c' should show the appropriate parts of the General Public License. Of course, your program's commands might be different; for a GUI interface, you would use an "about box".

 You should also get your employer (if you work as a programmer) or school, if any, to sign a "copyright disclaimer" for the program, if necessary. For more information on this, and how to apply and follow the GNU GPL, see <http://www.gnu.org/licenses/>.

 The GNU General Public License does not permit incorporating your program into proprietary programs. If your program is a subroutine library, you may consider it more useful to permit linking proprietary applications with the library. If this is what you want to do, use the GNU Lesser General Public License instead of this License. But first, please read <http://www.gnu.org/philosophy/why-not-lgpl.html>.

# **Notice for package(s)**

## *sed*

```
/* GNU SED, a batch stream editor.
     Copyright (C) 1989,90,91,92,93,94,95,98,99,2002,2003
     Free Software Foundation, Inc.
     This program is free software; you can redistribute it and/or modify
     it under the terms of the GNU General Public License as published by
     the Free Software Foundation; either version 3, or (at your option)
     any later version.
     This program is distributed in the hope that it will be useful,
     but WITHOUT ANY WARRANTY; without even the implied warranty of
     MERCHANTABILITY or FITNESS FOR A PARTICULAR PURPOSE. See the
     GNU General Public License for more details.
     You should have received a copy of the GNU General Public License
     along with this program; if not, write to the Free Software
    Foundation, 51 Franklin Street, Fifth Floor, Boston, MA 02110-1301, USA. */
#include "config.h"
#include "basicdefs.h"
#include "regex.h"
#include <stdio.h>
#include "unlocked-io.h"
#include "utils.h"
/* Struct vector is used to describe a compiled sed program. */
struct vector {<br>struct sed_cmd *v;
struct sed_cmd *v; /* a dynamically allocated array */<br>size_t v_allocated; /* ... number slots allocated */<br>size_t v_length; /* ... number of slots in use */
};
/* This structure tracks files used by sed so that they may all be
 closed cleanly at normal program termination. A flag is kept that tells
 if a missing newline was encountered, so that it is added on the
   next line and the two lines are not concatenated. */
struct output {
   char *name;
   bool missing_newline;
   FILE *fp;
   struct output *link;
};
struct text_buf {
   char *text;
   size_t text_length;
};
```

```
struct regex {
   regex_t pattern;
   int flags;
   size_t sz;
   char re[1];
};
enum replacement_types {
  REPL \overline{ASIS} = 0,
  REPL UPPERCASE = 1,
  REPLLOWERCASE = 2.
  REPL_UPPERCASE_FIRST = 4,
  REPL_LOWERCASE_FIRST = 8,
  REPL_MODIFIERS = REPL_UPPERCASE_FIRST | REPL_LOWERCASE_FIRST,
   /* These are given to aid in debugging */
   REPL_UPPERCASE_UPPERCASE = REPL_UPPERCASE_FIRST | REPL_UPPERCASE,
 REPL_UPPERCASE_LOWERCASE = REPL_UPPERCASE_FIRST | REPL_LOWERCASE,
 REPL_LOWERCASE_UPPERCASE = REPL_LOWERCASE_FIRST | REPL_UPPERCASE,
   REPL_LOWERCASE_LOWERCASE = REPL_LOWERCASE_FIRST | REPL_LOWERCASE
};
enum text_types {
   TEXT_BUFFER,
  TEXT_REPLACEMENT,
   TEXT_REGEX
};
enum posixicity_types {
   POSIXLY_EXTENDED, /* with GNU extensions */
  POSIXLY_CORRECT, <br> POSIXLY_BASIC /* pedantically POSIX */ <br> POSIXLY_BASIC /* pedantically POSIX */
                                /* pedantically POSIX */
};
enum addr_state {<br>RANGE_INACTIVE,
                                /* never been active */
  RANGE_ACTIVE, \prime between first and second address */
  RANGE_CLOSED /* like RANGE_INACTIVE, but range has ended once */
};
enum addr_types {<br>ADDR_IS_NULL,
                                /* null address */
  ADDR_IS_REGEX, \overline{\phantom{a}} /* a.addr_regex is valid */<br>ADDR_IS_NUM, \overline{\phantom{a}} /* a.addr_number is valid *
  ADDR_IS_NUM, \overline{X} /* a.addr_number is valid */<br>ADDR_IS_NUM_MOD, \overline{X} /* a.addr_number is valid, a
  ADDR_IS_NUM_MOD, \qquad /* a.addr_number is valid, addr_step is modulo */<br>ADDR_IS_STEP, \qquad /* address is +N (only valid for addr2) */
  ADDR_IS_STEP, <br>ADDR_IS_STEP_MOD, /* address is -N (only valid for addr2) */<br>ADDR_IS_STEP_MOD, /* address is -N (only valid for addr2) */
  ADDR_IS_STEP_MOD, /* address is ~N (only valid for addr2) */<br>ADDR_IS_LAST /* address is $ */
                                /* address is $*/};
struct addr {<br>enum addr types addr type;
   countT addr_number;
   countT addr_step;
   struct regex *addr_regex;
};
struct replacement {
   char *prefix;
    size_t prefix_length;
   int subst_id;
 enum replacement_types repl_type;
 struct replacement *next;
};
struct subst {
   struct regex *regx;
   struct replacement *replacement;
 countT numb; /* if >0, only substitute for match number "numb" */
 struct output *outf; /* 'w' option given */
unsigned global : 1; /* 'g' option given */<br>
unsigned print : 2; /* 'p' option given */<br>
unsigned eval : 1; /* e' option given */<br>
unsigned max_id : 4; /* maximum backreference on the RHS */
};
#ifdef REG_PERL
/* This is the structure we store register match data in. See
    regex.texinfo for a full description of what registers match. */
struct re_registers
{
  unsigned num regs:
   regoff_t *start;
   regoff_t *end;
};
#endif
struct sed_cmd {<br>struct addr *al;
                               /* save space: usually is NULL */ struct addr *a2;
   /* See description the enum, above. */
  enum addr state range state;
   /* Non-zero if command is to be applied to non-matches. */
```
 /\* The actual command character. \*/ char cmd; /\* auxiliary data for various commands \*/ union { /\* This structure is used for  $a$ , i, and c commands. \*/ struct text buf cmd txt; /\* This is used for the  $l$ , q and Q commands. \*/ int int\_arg; /\* This is used for the  $\{\}$ , b, and t commands. \*/ countT jump index; /\* This is used for the r command. \*/ char \*fname; /\* This is used for the hairy s command. \*/ struct subst \*cmd subst; /\* This is used for the w command. \*/ struct output \*outf: /\* This is used for the R command. \*/ FILE \*fp; /\* This is used for the y command. \*/ unsigned char \*translate; char \*\*translatemb; } x;  $\lambda$ ; void bad\_prog (const char \*why); size\_t normalize\_text (char \*text, size\_t len, enum text\_types buftype); struct vector \*compile\_string (struct vector \*, char \*str, size\_t len); struct vector \*compile\_file (struct vector \*, const char \*cmdfile); void check\_final\_program (struct vector \*); void rewind\_read\_files (void); void finish\_program (struct vector \*); struct regex \*compile regex (struct buffer \*b, int flags, int needed sub); int match\_regex (struct regex \*regex, char \*buf, size\_t buflen, size\_t buf\_start\_offset, struct re\_registers \*regarray, int regsize); #ifdef DEBUG\_LEAKS void release\_regex (struct regex \*); #endif int process\_files (struct vector \*, char \*\*argv); int main (int, char \*\*); extern void fmt (const char \*line, const char \*line\_end, int max\_length, FILE \*output\_file); extern int extended\_regexp\_flags; /\* one-byte buffer delimiter \*/ extern char buffer\_delimiter; /\* If set, fflush(stdout) on every line output, and turn off stream buffering on inputs. extern bool unbuffered; /\* If set, don't write out the line unless explicitly told to. \*/ extern bool no\_default\_output; /\* If set, reset line counts on every new file. \*/ extern bool separate\_files; /\* If set, follow symlinks when invoked with -i option \*/ extern bool follow\_symlinks; /\* Do we need to be pedantically POSIX compliant? \*/ extern enum posixicity\_types posixicity; /\* How long should the `l' command's output line be? \*/ extern countT lcmd\_out\_line\_len; /\* How do we edit files in-place? (we don't if NULL) \*/ extern char \*in\_place\_extension; /\* The mode to use to read and write files, either "rt"/"w" or "rb"/"wb". \*/ extern char \*read mode; extern char \*write\_mode; /\* Should we use EREs? \*/ extern bool use\_extended\_syntax\_p; /\* Declarations for multibyte character sets. \*/ extern int mb\_cur\_max; extern bool is\_utf8;

#define MBRTOWC(pwc, s, n, ps) \  $(mb_lcur_max == 1 ? \ \ \ \ \ \$ 

char addr\_bang;

```
(* (pwc) = blue (* (unsigned char *) (s)), 1) : \n mbrtowc ((pwc), (s), (n), (ps)))
#define WCRTOMB(s, wc, ps) \
  (mb\_cur\_max == 1 ? \ \ \rangle\frac{1}{x(s)} = \frac{1}{x(t)} (wint t) (wc)), 1) : \
   wcrtomb ((s), (wc), (ps))#define MBSINIT(s) \
  (mb_curr_max == 1 ? 1 : mbsinit ((s)))#define MBRLEN(s, n, ps) \
 (mb_cur_max == 1 ? 1 : mbrtowc (NULL, s, n, ps))
#define BRLEN(ch, ps) \setminus(mb_cur_max == 1 ? 1 : brlen (ch, ps))extern int brlen (int ch, mbstate t *ps);
extern void initialize mbcs (void);
```
# **Notice for package(s)**

# *openvswitch*

This file is a summary of the licensing of files in this distribution. Some files may be marked specifically with a different license, in which case that license applies to the file in question.

Most files are licensed under the Apache License, Version 2.0:

 Licensed under the Apache License, Version 2.0 (the "License"); you may not use this file except in compliance with the License. You may obtain a copy of the License at:

http://www.apache.org/licenses/LICENSE-2.0

 Unless required by applicable law or agreed to in writing, software distributed under the License is distributed on an "AS IS" BASIS, WITHOUT WARRANTIES OR CONDITIONS OF ANY KIND, either express or implied. See the License for the specific language governing permissions and limitations under the License.

Files under the datapath directory are licensed under the GNU General Public License, version 2.

File build-aux/cccl is licensed under the GNU General Public License, version 2.

```
The following files are licensed under the 2-clause BSD license.
     include/windows/getopt.h
     lib/getopt_long.c
     lib/conntrack-tcp.c
```
The following files are licensed under the 3-clause BSD-license include/windows/netinet/icmp6.h include/windows/netinet/ip6.h lib/strsep.c

Files under the xenserver directory are licensed on a file-by-file basis. Refer to each file for details.

```
Files lib/sflow*.[ch] are licensed under the terms of either the
Sun Industry Standards Source License 1.1, that is available at:
        http://host-sflow.sourceforge.net/sissl.html
or the InMon sFlow License, that is available at:
        http://www.inmon.com/technology/sflowlicense.txt
```
# **Notice for package(s)**

## *iptables*

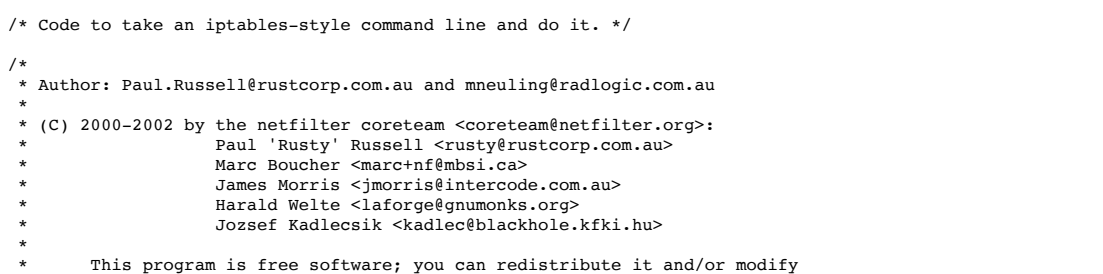

 \* it under the terms of the GNU General Public License as published by the Free Software Foundation; either version 2 of the License, or (at your option) any later version. \* This program is distributed in the hope that it will be useful, but WITHOUT ANY WARRANTY; without even the implied warranty of MERCHANTABILITY or FITNESS FOR A PARTICULAR PURPOSE. See the GNU General Public License for more details. \* You should have received a copy of the GNU General Public License \* along with this program; if not, write to the Free Software \* Foundation, Inc., 675 Mass Ave, Cambridge, MA 02139, USA. \*/ #include <getopt.h> #include <string.h> #include <netdb.h> #include <errno.h> #include <stdbool.h> #include <stdio.h> #include <stdlib.h> #include <ctype.h> #include <stdarg.h> #include <limits.h> #include <unistd.h> #include <iptables.h> #include <xtables.h> #include <fcntl.h> #include "xshared.h" #ifndef TRUE #define TRUE 1 #endif #ifndef FALSE #define FALSE 0 #endif %#define CMD\_NONE 0x00000<br>#define CMD\_INSERT 0x0001U #define CMD\_INSERT 0x0001U #define CMD\_DELETE 0x0002U #define CMD\_DELETE\_NUM 0x0004U  $\#$ define CMD\_REPLACE #define CMD\_APPEND 0x0010U #define CMD\_LIST 0x0020U #define CMD\_FLUSH 0x0040U #define CMD\_ZERO 0x0080U #define CMD\_NEW\_CHAIN 0x0100U  $\#$ define CMD\_DELETE\_CHAIN \*define compount process to the MS400U<br>#define CMD\_RENAME CHAIN 0x0800U #define CMD\_RENAME\_CHAIN 0x0800U #define cnn\_tustn=\_-untries = 0x10000<br>#define CMD\_LIST\_RULES 0x10000<br>#define CMD\_ZERO\_NUM 0x20000 #define CMD\_ZERO\_NUM 0x2000U #define CMD CHECK #define NUMBER\_OF\_CMD 16 static const char cmdflags[] = { 'I', 'D', 'D', 'R', 'A', 'L', 'F', 'Z', 'N', 'X', 'P', 'E', 'S', 'Z', 'C' }; #define OPT\_FRAGMENT 0x00800U #define NUMBER\_OF\_OPT ARRAY\_SIZE(optflags) static const char optflags[] = { 'n', 's', 'd', 'p', 'j', 'v', 'x', 'i', 'o', '0', 'c', 'f'}; static struct option original\_opts[] = { {.name = "append", .has\_arg = 1, .val = 'A'},<br>{.name = "delete", .has\_arg = 1, .val = 'D'}, {.name = "check", .has\_arg = 1, .val = 'C'},<br>{.name = "check", .has\_arg = 1, .val = 'C'},<br>{.name = "replace", .has\_arg = 1, .val = 'R'},  $.\n\quad>has~arg = 1, \n\ldots val = 'I'$ {.name = "replace", .has\_arg = 1, .val = 'R'},<br>{.name = "list", .has\_arg = 2, .val = 'L'},  $\text{has} \text{large} = 2$ ,  $\text{val} = 'L'$ , {.name = "list-rules",  $\therefore$  has\_arg = 2, .val = 'S'},<br>{.name = "flush",  $\therefore$  has\_arg = 2, .val = 'F'}, {.name = "flush", .has  $\arg z$ ,  $\text{val} = 'F'$ },<br>{.name = "zero", .has  $\arg z$ ,  $\text{val} = 'Z'$ },  $has_{arg} = 2, val = 'Z';$ {.name = "new-chain", .has\_arg = 1, .val = 'N'},<br>{.name = "delete-chain", .has\_arg = 2, .val = 'X'}, {.name = "rename-chain", .has\_arg = 1, .val = 'E'}, .has\_arg = 1, .val = 'P'},<br>has arg = 1, .val = 's'}, { $name = 'rename-cintain',$ <br>{ $name = 'policy',$ <br>{ $name = 'source',$ {.name = "destination", .has\_arg = 1, .val = 'd'}, {.name = "src", .has\_arg = 1, .val = 's'}, /\* synonym \*/ {.name = "dst", .has\_arg = 1, .val = 'd'}, /\* synonym \*/  ${.}$  name = "protocol",  $.$  has\_arg = 1, .val = 'p'}, {.name = "in-interface", .has\_arg = 1, .val = 'i'}, {.name = "jump",  $\{ .\text{has\_arg} = 1, .\text{val} = 'j' \},$ <br>{.name = "table",  $\{ .\text{has\_arg} = 1, .\text{val} = 't' \},$ {.name = "match", .has\_arg = 1, .val = 'm'},<br>{.name = "numeric", .has arg = 0, .val = 'n'},  $has\_{arg} = 0$ ,  $val = 'n'$ , {.name = "out-interface", .has\_arg = 1, .val = 'o'}, {.name = "verbose",  $\{ .\text{has\_arg} = 0, .\text{val} = 'v' \},$ <br>{.name = "wait",  $\{ .\text{has\_arg} = 0, .\text{val} = 'w' \},$ {.name = "wait", .has\_arg = 0, .val = 'x'},<br>{.name = "wait", .has\_arg = 0, .val = 'x'},<br>{.name = "exact", .has\_arg = 0, .val = 'x'},<br>{.name = "version", .has\_arg = 0, .val = 'f'},<br>{.name = "version", .has\_arg = 0, .val =  $.\n\quad>has\n\begin{bmatrix}\n \text{arg} = 0, \quad \text{val} = 'f'\n\end{bmatrix},$ {.name = "version", .has\_arg = 0, .val = 'V'},<br>{.name = "help", .has arg = 2, .val = 'h'},  $has\_arg = 2$ ,  $val = 'h'$ , { $\text{name} = \text{"line-numbers"}$ ,  $\text{has\_arg} = 0$ ,  $\text{val} = '0'$ }, {.name = "modprobe", .has\_arg = 1, .val = 'M'},<br>{.name = "set-counters", .has\_arg = 1, .val = 'c'},

{.name = "goto", .has\_arg = 1, .val = 'g'},<br>{.name = "ipv4", .has\_arg = 0, .val = '4'},

```
{.name = "ipv6", .has arg = 0, .val = '6'},
       {NULL},
};
```
void iptables\_exit\_error(enum xtables\_exittype status, const char \*msg, ...) \_attribute\_((noreturn, format(printf,2,3)));

```
struct xtables globals iptables globals = {
            .option of fset = 0,
             .program_version = IPTABLES_VERSION,
             .orig_opts = original_opts,
             .exit_err = iptables_exit_error,
};
/* Table of legal combinations of commands and options. If any of the
  * given commands make an option legal, that option is legal (applies to
  * CMD_LIST and CMD_ZERO only).
  * Key:
  * + compulsory
  * x illegal
           optional
  */
static const char commands_v_options[NUMBER_OF_CMD][NUMBER_OF_OPT] =
/* Well, it's better than "Re: Linux vs FreeBSD" */
{
/* -n -s -d -p -j -v -x -i -o --line -c -f */
/*INSERT*/ {'x',' ',' ',' ',' ',' ','x',' ',' ','x',' ',' '},
/*DELETE*/ {'x',' ',' ',' ',' ',' ','x',' ',' ','x','x',' '},
/*DELETE_NUM*/{'x','x','x','x','x',' ','x','x','x','x','x','x'},
/*REPLACE*/ {'x',' ',' ',' ',' ',' ','x',' ',' ','x',' ',' '},
/*APPEND*/ {'x',' ',' ',' ',' ',' ','x',' ',' ','x',' ',' '},
/*LIST*/ {' ','x','x','x','x',' ',' ','x','x',' ','x','x'},
/*FLUSH*/ {'x','x','x','x','x',' ','x','x','x','x','x','x'},
/*ZERO*/ {'x','x','x','x','x',' ','x','x','x','x','x','x'},
/*NEW_CHAIN*/ {'x','x','x','x','x',' ','x','x','x','x','x','x'},
/*DEL_CHAIN*/ {'x','x','x','x','x',' ','x','x','x','x','x','x'},
/*SET_POLICY*/{'x','x','x','x','x',' ','x','x','x','x',' ','x'},
/*RENAME*/ {'x','x','x','x','x',' ','x','x','x','x','x','x'},
/*LIST_RULES*/{'x','x','x','x','x',' ','x','x','x','x','x','x'},
/*ZERO_NUM*/ {'x','x','x','x','x',' ','x','x','x','x','x','x'},
/*CHECK*/ {'x',' ',' ',' ',' ',' ','x',' ',' ','x','x',' '},
};
static const int inverse_for_options[NUMBER_OF_OPT] =
{
/* -n */ 0,
/* -s */ IPT_INV_SRCIP,
/* -d */ IPT_INV_DSTIP,
/* -p * / XT\_INV\_PROTO,/* -j */ 0,y^* - v^* / 0,/* -x */ 0,/* -i */ IPT_INV_VIA_IN,
/* -o * / IPT_ INV_VIA_OUT,
/*--line*/ 0,
/* -c * / 0,/* -f * / IPT_INV_FRAG,};
#define opts iptables_globals.opts
#define prog_name iptables_globals.program_name
#define prog_vers iptables_globals.program_version
static void __attribute__((noreturn))
exit_tryhelp(int status)
{
             if (line != -1)
             fprintf(stderr, "Error occurred at line: %d\n", line);
fprintf(stderr, "Try `%s -h' or '%s --help' for more information.\n",
                                    prog_name, prog_name);
            xtables_free_opts(1);
            exit(status);
}
static void
exit_printhelp(const struct xtables_rule_match *matches)
{
            printf("%s v%s\n\n"
"Usage: %s -[ACD] chain rule-specification [options]\n"
            %s -I chain [rulenum] rule-specification [options]\n"
            %s -R chain rulenum rule-specification [options]\n'
            %s -D chain rulenum [options]\n"
            %s -[LS] [chain [rulenum]] [options]\n"
" %s -[FZ] [chain] [options]\n"
" %s -[NX] chain\n"
            " %s -E old-chain-name new-chain-name\n"
            %s -P chain target [options]\n"
            %s -h (print this help information) \n\n",
                         prog_name, prog_vers, prog_name, prog_name,
                        prog_name, prog_name, prog_name, prog_name,
                         prog_name, prog_name, prog_name, prog_name);
            printf(
 "Commands:\n"
"Either long or short options are allowed.\n"
                                           Append to chain\n"
    --check -C chain Check for the existence of a rule\n"<br>--delete -D chain Delete matching rule from chain\n"
                                                  Delete matching rule from chain\n"
```
--delete -D chain rulenum\n" Delete rule rulenum  $(1 = \text{first})$  from chain\n"  $--insert -I chain [rulenum]\n$ Insert in chain as rulenum (default  $1 = f(rst)$ )n" --replace -R chain rulenum\n'  $\frac{1}{1}$  Replace rule rulenum (1 = first) in chain\n"<br>--list -I [chain [rulenum]]\n"  $-L$  [chain [rulenum]] $\overline{N}$ List the rules in a chain or all chains\n" --list-rules -S [chain [rulenum]]\n" Print the rules in a chain or all chains\n"<br>" Print the rules in a chain or all chains\n"  $--$ flush -F [chain] Delete all rules in chain or all chains\n"<br>--zero -Z [chain [rulenum]]\n" -Z [chain [rulenum]]\n" xero counters in chain or all chains\n"<br>--new -N chain create a new user-defined chain\n" Create a new user-defined chain\n" " --delete-chain\n" " -X [chain] Delete a user-defined chain\n" " --policy -P chain target\n" " Change policy on chain to target\n" --rename-chain\n"  $-E$  old-chain new-chain\n' Change chain name, (moving any references)\n" "Options:\n" --ipv4 -4 Nothing (line is ignored by ip6tables-restore)\n" --ipv6 -6 Error (line is ignored by iptables-restore)\n'<br>"[!] --protocol -p proto protocol: by number or name, eg. `tcp'\n" protocol: by number or name, eg. `tcp'\n'  $"[!]$  --source -s address[/mask][...]\n" source specification\n" "[!] --destination -d address[/mask][...]\n" " destination specification\n" "[!] --in-interface -i input name[+]\n" " network interface name ([+] for wildcard)\n"  $-i$  target\n" target for rule (may load target extension)\n" #ifdef IPT\_F\_GOTO  $-g$  chain\n" jump to chain with no return\n" #endif<br>" --match  $-m$  match\n" extended match (may load extension)\n" --numeric -n numeric output of addresses and ports\n" "[!] --out-interface -o output name[+]\n" " network interface name ([+] for wildcard)\n" " --table -t table table to manipulate (default: `filter')\n" --verbose -v verbose mode\n"<br>--wait -w wait for the xt --wait -w wait for the xtables lock\n"<br>--line-numbers brint line numbers when list print line numbers when listing\n" --exact -x expand numbers (display exact values)\n" "[!] --fragment -f match second or further fragments only\n" --modprobe=<command>
try to insert modules using this command\n"
<br>--set-counters PKTS BYTES set the counter during insert/append\n" " --set-counters PKTS BYTES set the counter during insert/append\n"<br>"[1] --version -V print package version.\n"); print package version. $\n \n \binom{n}{i}$ ; print\_extension\_helps(xtables\_targets, matches); exit(0); } void iptables\_exit\_error(enum xtables\_exittype status, const char \*msg, ...) { va\_list args; va start(args, msg); fprintf(stderr, "%s v%s: ", prog\_name, prog\_vers); vfprintf(stderr, msg, args); va\_end(args); fprintf(stderr, "\n"); if (status == PARAMETER\_PROBLEM) exit\_tryhelp(status); if  $(s_{\text{tatus}} = \overline{v_{\text{ERSION}}})$  PROBLEM) fprintf(stderr, "Perhaps iptables or your kernel needs to be upgraded.\n"); /\* On error paths, make sure that we don't leak memory \*/ xtables\_free\_opts(1); exit(status); } static void generic\_opt\_check(int command, int options) { int i, j, legal = 0; /\* Check that commands are valid with options. Complicated by the \* fact that if an option is legal with \*any\* command given, it is \* legal overall (ie. -z and -l). \*/ for (i = 0; i < NUMBER\_OF\_OPT; i++) {<br>
legal = 0; /\* -1 => illegal, 1 => legal, 0 => undecided. \*/ for (j = 0; j < NUMBER\_OF\_CMD; j++) { if  $(l(\text{command } \bar{`})$  ( $l())$ continue; if  $(l$ (options &  $(l \le i))$ ) { if (commands\_v\_options[j][i] == '+') xtables\_error(PARAMETER\_PROBLEM, "You need to supply the `-%c' "

"option for this command\n",

```
 optflags[i]);
                            } else {
                                     if (commands_v_options[j][i] != 'x')
                                      \begin{aligned} \text{legal} &= 1; \\ \text{else if (legal == 0)} \end{aligned}\text{legal} = -1;}
                   }
if (legal == -1)
                            xtables_error(PARAMETER_PROBLEM,
 "Illegal option `-%c' with this command\n",
                                          optflags[i]);
         }
}
static char
opt2char(int option)
{
         const char *ptr;
         for (ptr = optflags; option > 1; option >>= 1, ptr++);
         return *ptr;
}
static char
cmd2char(int option)
{
         const char *ptr;
         for (ptr = cmdflags; option > 1; option >>= 1, ptr++);
         return *ptr;
}
static void
add_command(unsigned int *cmd, const int newcmd, const int othercmds, 
              int invert)
{
         if (invert)
                  xtables_error(PARAMETER_PROBLEM, "unexpected ! flag");
         if (*cmd & (~othercmds))
                  xtables_error(PARAMETER_PROBLEM, "Cannot use -%c with -%c\n",
                                cmd2char(newcmd), cmd2char(*cmd & (~othercmds)));
         *cmd | = newcmd;
}
/*
  * All functions starting with "parse" should succeed, otherwise
         the program fails.
         Most routines return pointers to static data that may change
 * between calls to the same or other routines with a few exceptions:
 * "host_to_addr", "parse_hostnetwork", and "parse_hostnetworkmask"
 * return global static data.
*/
/* Christophe Burki wants `-p 6' to imply `-m tcp'. */
/* Can't be zero. */
static int
parse_rulenumber(const char *rule)
{
         unsigned int rulenum;
         if (!xtables_strtoui(rule, NULL, &rulenum, 1, INT_MAX))
                   xtables_error(PARAMETER_PROBLEM,
 "Invalid rule number `%s'", rule);
         return rulenum;
}
static void
parse_chain(const char *chainname)
{
         const char *ptr;
         if (strlen(chainname) >= XT_EXTENSION_MAXNAMELEN)
                   xtables_error(PARAMETER_PROBLEM,
 "chain name `%s' too long (must be under %u chars)",
                               chainname, XT_EXTENSION_MAXNAMELEN);
         if (*chainname == '-' || *chainname == '!')xtables_error(PARAMETER_PROBLEM,
                             "chain name not allowed to start "
 "with `%c'\n", *chainname);
         if (xtables_find_target(chainname, XTF_TRY_LOAD))
                  xtables_error(PARAMETER_PROBLEM,
                                 "chain name may not clash "
                                 "with target name\n");
         for (ptr = chainname; *ptr; ptr++)
                  if (isspace(*ptr))
                            xtables_error(PARAMETER_PROBLEM,<br>"Invalid chain name `%s'", chainname);
}
static const char *
parse target(const char *targetname)
{
         const char *ptr;
```

```
if (strlen(targetname) < 1)
                    xtables_error(PARAMETER_PROBLEM,
                                   "Invalid target name (too short)");
          if (strlen(targetname) >= XT_EXTENSION_MAXNAMELEN)
                    xtables_error(PARAMETER_PROBLEM,
 "Invalid target name `%s' (%u chars max)",
                                  targetname, XT_EXTENSION_MAXNAMELEN - 1);
          for (ptr = targetname; *ptr; ptr++)
                   if (isspace(*ptr))
                              xtables_error(PARAMETER_PROBLEM,
 "Invalid target name `%s'", targetname);
          return targetname;
}
static void
set_option(unsigned int *options, unsigned int option, uint8_t *invflg,
              int invert)
{
          if (*options & option)
                   xtables_error(PARAMETER_PROBLEM, "multiple -%c flags not allowed",
                                 opt2char(option));
          *options |= option;
          if (invert) {
                    unsigned int i;
                    for (i = 0; 1 \ll i != option; i++);
                    if (!inverse_for_options[i])
                              xtables_error(PARAMETER_PROBLEM,
                                            "cannot have ! before -%c",
                                             opt2char(option));
                    *invflg |= inverse_for_options[i];
         }
}
static void
print_header(unsigned int format, const char *chain, struct xtc_handle *handle)
{
          struct xt_counters counters;
          const char *pol = iptc_get_policy(chain, &counters, handle);
printf("Chain %s", chain);
          if (pol) {
                    printf(" (policy %s", pol);
                    if (!(format & FMT_NOCOUNTS)) {
fputc(' ', stdout);
                              xtables_print_num(counters.pcnt, (format|FMT_NOTABLE));
fputs("packets, ", stdout);
xtables_print_num(counters.bcnt, (format|FMT_NOTABLE));
fputs("bytes", stdout);
                    }
                    print(f'')\n;
          } else {
                    unsigned int refs;
                    if (!iptc_get_references(&refs, chain, handle))
                              printf(" (ERROR obtaining refs)\n");
                    else
                              printf(" (%u references)\n", refs);
          }
          if (format & FMT_LINENUMBERS)
printf(FMT("%-4s ", "%s "), "num");
          if (!(format & FMT_NOCOUNTS)) {
                    if (format & FMT_KILOMEGAGIGA) {
printf(FMT("%5s ","%s "), "pkts");
printf(FMT("%5s ","%s "), "bytes");
                    } else {
                              printf(FMT("%8s ","%s "), "pkts");
printf(FMT("%10s ","%s "), "bytes");
                    }
          }
          if (!(format & FMT_NOTARGET))
          printf(FMT("%-9s ","%s "), "target");
fputs(" prot ", stdout);
if (format & FMT_OPTIONS)
                   fputs("opt", stdout);
          if (format & FMT_VIA) {
                    printf(FMT(" %-6s ","%s "), "in");
printf(FMT("%-6s ","%s "), "out");
          }
printf(FMT(" %-19s ","%s "), "source");
printf(FMT(" %-19s "," %s "), "destination");
printf("\n");
}
static int
print_match(const struct xt_entry_match *m,
               const struct ipt ip,
                int numeric)
{
         const struct xtables match *match =
                    xtables find match(m->u.user.name, XTF_TRY_LOAD, NULL);
          if (match) {
                    if (match->print)
```

```
match->print(ip, m, numeric);
                   else
                            printf("%s ", match->name);
         } else {
                    if (m->u.user.name[0])
printf("UNKNOWN match `%s' ", m->u.user.name);
          }
/* Don't stop iterating. */
         return 0;
/* e is called `fw' here for historical reasons */
static void
print_firewall(const_struct_ipt_entry *fw,
                   const char *targname,
                   unsigned int num,
                   unsigned int format,
                  struct xtc handle *const handle)
         const struct xtables target *target = NULL;
         const struct xt_entry_target *t;
         uint8_t flags;
         char buf[BUFSIZ];
          if (!iptc_is_chain(targname, handle))
target = xtables_find_target(targname, XTF_TRY_LOAD);
         else
                   target = xtables_find_target(XT_STANDARD_TARGET,
                               XTF_LOAD_MUST_SUCCEED);
         t = \text{ipt\_get\_target}(\text{(struct } \text{ipt\_entry } \text{*}\text{)}\text{fw});flags = fw->ip.flags;
         if (format & FMT_LINENUMBERS)
                   printf(FMT("%-4u ", "%u "), num);
          if (!(format & FMT_NOCOUNTS)) {
xtables_print_num(fw->counters.pcnt, format);
                   xtables_print_num(fw->counters.bcnt, format);
         }
          if (!(format & FMT_NOTARGET))
printf(FMT("%-9s ", "%s "), targname);
         fputc(fw->ip.invflags & XT_INV_PROTO ? '!' : ' ', stdout);
          {
                   const char *pname = proto_to_name(fw->ip.proto, format&FMT_NUMERIC);
                   if (pname)
                            printf(FMT("%-5s", "%s "), pname);
                   else
                             printf(FMT("%-5hu", "%hu "), fw->ip.proto);
         }
         if (format & FMT_OPTIONS) {
                   if (format & FMT_NOTABLE)
                    fputs("opt ", stdout);<br>fputc(fw->ip.invflags & IPT_INV_FRAG ? '!' : '-', stdout);<br>fputc(flags & IPT F FRAG ? 'f' : '-', stdout);
                   fputc(' ', stdout);
         }
          if (format & FMT_VIA) {
char iface[IFNAMSIZ+2];
                   if (fw->ip.invflags & IPT_INV_VIA_IN) {
                             iface[0] = '!';
iface[1] = '\0';
                   }
                   else iface[0] = '\0;
                   if (fw->ip.iniface[0] != '\0') {
                            strcat(iface, fw->ip.iniface);
                    }
else if (format & FMT_NUMERIC) strcat(iface, "*");
                    else strcat(iface, "any");
printf(FMT(" %-6s ","in %s "), iface);
                   if (fw->ip.invflags & IPT_INV_VIA_OUT) {
                             iface[0] = '!';
iface[1] = '\0';
                    }
else iface[0] = '\0';
                   if (fw->ip.outiface[0] != ' \0') {
                             strcat(iface, fw->ip.outiface);
                    }
else if (format & FMT_NUMERIC) strcat(iface, "*");
                    else strcat(iface, "any");
printf(FMT("%-6s ","out %s "), iface);
         }
         fputc(fw->ip.invflags & IPT_INV_SRCIP ? '!' : ' ', stdout);
          if (fw->ip.smsk.s_addr == 0L && !(format & FMT_NUMERIC))
printf(FMT("%-19s ","%s "), "anywhere");
         else {
                   if (format & FMT_NUMERIC)
                             strcpy(buf, xtables_ipaddr_to_numeric(&fw->ip.src));
                   else
```
}

{

```
strcpy(buf, xtables ipaddr to anyname(&fw->ip.src));
                  strcat(buf, xtables_ipmask_to_numeric(&fw->ip.smsk));
printf(FMT("%-19s ","%s "), buf);
        }
        fputc(fw->ip.invflags & IPT_INV_DSTIP ? '!' : ' ', stdout);
        if (fw->ip.dmsk.s.addr == 0L & \& !(format & FMT. NUMERIC))print(fMT("*-19s", "-> *s"), "anywhere");else {
                 if (format & FMT_NUMERIC)
                          strcpy(buf, xtables_ipaddr_to_numeric(&fw->ip.dst));
                 else
                          strcpy(buf, xtables ipaddr to anyname(&fw->ip.dst));
                  strcat(buf, xtables_ipmask_to_numeric(&fw->ip.dmsk));
printf(FMT("%-19s ","-> %s"), buf);
        }
         if (format & FMT_NOTABLE)
fputs(" ", stdout);
#ifdef IPT_F_GOTO
        if(fw->ip.flags & IPT_F_GOTO)
                 print(f("[goto]<sup>"</sup>);
#endif
        IPT_MATCH_ITERATE(fw, print_match, &fw->ip, format & FMT_NUMERIC);
        if (target) {
                 if (target->print)
                          /* Print the target information. */
                          target->print(&fw->ip, t, format & FMT_NUMERIC);
        } else if (t->u.target size != sizeof(*t))printf("[%u bytes of unknown target data] ",
                         (unsigned int)(t->u.target_size - sizeof(*t)));
        if (!(format & FMT_NONEWLINE))
                 fputc('\n', stdout);
}
static void
print_firewall_line(const struct ipt_entry *fw,
                      struct xtc_handle *const h)
{
        struct xt entry target *t;
        t = ipt_get_target((struct ipt_entry *)fw);
        print_firewall(fw, t->u.user.name, 0, FMT_PRINT_RULE, h);
}
static int
append_entry(const xt_chainlabel chain,
              struct ipt entry *fw,
               unsigned int nsaddrs,
               const struct in_addr saddrs[],
               const struct in_addr smasks[],
               unsigned int ndaddrs,
               const struct in_addr daddrs[],
               const struct in_addr dmasks[],
               int verbose,
               struct xtc_handle *handle)
{
        unsigned int i, j;
        int ret = 1;for (i = 0; i < nsaddrs; i++) {
                 fw->ip.src.s_addr = saddrs[i].s_addr;
                 f_{w->ip.smsk.s\_addr = smasks[i].s\_addr;for (j = 0; j < ndaddrs; j++) {<br>
fw->ip.dst.s\_addr = daddrs[j].s\_addr;f_w \rightarrow p \cdot dmsk \cdot s addr = dmasks[j].s_addr;
                          if (verbose)
                                  print_firewall_line(fw, handle);
                          ret &= iptc_append_entry(chain, fw, handle);
                 }
        }
        return ret;
}
static int
replace_entry(const xt_chainlabel chain,
               struct ipt entry *fw,
                unsigned int rulenum,
                const struct in_addr *saddr, const struct in_addr *smask,
                const struct in_addr *daddr, const struct in_addr *dmask,
                int verbose,
                struct xtc_handle *handle)
{
        fw->ip.src.s_addr = saddr->s_addr;
        f_{W->ip}.dst.s\_addr = daddr->s\_addr;f_{w->ip.smsk.s\_addr = smask->s\_addr;f_{w->ip.dmsk.s\_addr = dmask->s\_addr;if (verbose)
                 print_firewall_line(fw, handle);
        return iptc_replace_entry(chain, fw, rulenum, handle);
}
```

```
static int
insert_entry(const xt_chainlabel chain,
              struct ipt entry *fw,
               unsigned int rulenum,
               unsigned int nsaddrs,
              const struct in addr saddrs[],
              const struct in addr smasks[],
               unsigned int ndaddrs,
              const struct in addr daddrs[],
               const struct in_addr dmasks[],
               int verbose,
              struct xtc handle *handle)
{
         unsigned int i, j;
         int ret = 1;for (i = 0; i < nsaddrs; i++) {
                  fw->ip.src.s_addr = saddrs[i].s_addr;
fw->ip.smsk.s_addr = smasks[i].s_addr;
                  for (j = 0; j < ndaddrs; j++) {<br>
fw->ip.dst.s\_addr = daddrs[j].s\_addr;fw->ip.dmsk.s\_addr = dmasks[j].s\_addr;if (verbose)
                                   print_firewall_line(fw, handle);
                          ret &= iptc_insert_entry(chain, fw, rulenum, handle);
                 }
         }
         return ret;
}
static unsigned char *
make_delete_mask(const struct xtables_rule_match *matches,
                   const struct xtables_target *target)
{
         /* Establish mask for comparison */
         unsigned int size;
         const struct xtables_rule_match *matchp;
         unsigned char *mask, *mptr;
         size = sizeof(struct ipt_entry);
         for (matchp = matches; matchp; matchp = matchp->next)
                 size += XT_ALIGN(sizeof(struct xt_entry_match)) + matchp->match->size;
         mask = xtables_calloc(1, size
                            + XT_ALIGN(sizeof(struct xt_entry_target))
                            + target->size);
         memset(mask, 0xFF, sizeof(struct ipt_entry));
mptr = mask + sizeof(struct ipt_entry);
         for (matchp = matches; matchp; matchp = matchp->next) {
                 memset(mptr, 0xFF,
                          XT_ALIGN(sizeof(struct xt_entry_match))
                          + matchp->match->userspacesize);
                 mptr += XT_ALIGN(sizeof(struct xt_entry_match)) + matchp->match->size;
         }
         memset(mptr, 0xFF,
                  XT_ALIGN(sizeof(struct xt_entry_target))
                 + target->userspacesize);
         return mask;
}
static int
delete_entry(const xt_chainlabel chain,
               struct ipt_entry *fw,
              unsigned int nsaddrs,
               const struct in_addr saddrs[],
              const struct in_addr smasks[],
               unsigned int ndaddrs,
               const struct in_addr daddrs[],
               const struct in_addr dmasks[],
          int verbose,
 struct xtc_handle *handle,
 struct xtables_rule_match *matches,
               const struct xtables_target *target)
{
         unsigned int i, j;
         int ret = 1;
unsigned char *mask;
         mask = make_delete_mask(matches, target);
         for (i = 0; i < nsaddrs; i++) {
                  fw->ip.src.s_addr = saddrs[i].s_addr;
                  f_{w->ip.smsk.s\_addr = smasks[i].s\_addr;for (j = 0; j < ndaddrs; j++) {<br>
fw->ip.dst.s\_addr = daddrs[j].s\_addr;f_{W->ip.dmsk.s\_addr = dmasks[j].s\_addr;if (verbose)
                                   print_firewall_line(fw, handle);
                          ret &= iptc_delete_entry(chain, fw, mask, handle);
                 }
         }
free(mask);
         return ret;
```

```
static int
check_entry(const xt_chainlabel chain, struct ipt_entry *fw,
         unsigned int nsaddrs, const struct in_addr *saddrs,<br>const struct in addr *smasks, unsigned int ndaddrs,
            const struct in_addr *daddrs, const struct in addr *dmasks,
             bool verbose, struct xtc_handle *handle,
            struct xtables rule match *matches,
             const struct xtables_target *target)
{
        unsigned int i, j;
        int ret = 1;
        unsigned char *mask;
        mask = make_delete_mask(matches, target);
        for (i = 0; i < nsaddrs; i++) {
                f_{w->ip.src.s} addr = saddrs[i].s_addr;
                 f_{w\rightarrow ip}.smsk.s addr = smasks[i].s_addr;
                 for (j = 0; j < ndaddrs; j++) {
                         f_{w->ip.dst.s\_addr} = dadt[s[j].s\_addr;fw->ip.dmsk.s addr = dmasks[j].s addr;
                         if (verbose)
                                 print_firewall_line(fw, handle);
                         ret &= iptc_check_entry(chain, fw, mask, handle);
                }
        }
        free(mask);
        return ret;
}
int
for_each_chain4(int (*fn)(const xt_chainlabel, int, struct xtc_handle *),
                 int verbose, int builtinstoo, struct xtc_handle *handle)
{
 int ret = 1;
const char *chain;
        char *chains;
        unsigned int i, chaincount = 0;
        chain = iptc_first_chain(handle);
        while (chain) {
                chaincount++;
                chain = iptc_next_chain(handle);
         }
        chains = xtables_malloc(sizeof(xt_chainlabel) * chaincount);
        i = 0;chain = iptc_first_chain(handle);
        while (chain) {
                strcpy(chains + i*sizeof(xt_chainlabel), chain);
                 i++;
                chain = iptc_next_chain(handle);
         }
        for (i = 0; i < chaincount; i^{++}) {
                if (!builtinstoo
                      && iptc_builtin(chains + i*sizeof(xt_chainlabel),
                                      handle) == 1)continue;
                 ret &= fn(chains + i*sizeof(xt_chainlabel), verbose, handle);
        }
        free(chains);
         return ret;
}
int
flush entries4(const xt chainlabel chain, int verbose,
               struct xtc_handle *handle)
{
        if (!chain)
                return for_each_chain4(flush_entries4, verbose, 1, handle);
        if (verbose)
                fprintf(stdout, "Flushing chain `%s'\n", chain);
        return iptc_flush_entries(chain, handle);
}
static int
zero_entries(const xt_chainlabel chain, int verbose,
             struct xtc handle *handle)
{
        if (!chain)
                return for_each_chain4(zero_entries, verbose, 1, handle);
        if (verbose)
                fprintf(stdout, "Zeroing chain `%s'\n", chain);
        return iptc_zero_entries(chain, handle);
}
int
delete_chain4(const xt_chainlabel chain, int verbose,
              struct xtc_handle *handle)
{
        if (!chain)
                return for_each_chain4(delete_chain4, verbose, 0, handle);
```
}

```
if (verbose)
                fprintf(stdout, "Deleting chain `%s'\n", chain);
        return iptc_delete_chain(chain, handle);
}
static int
list entries(const xt chainlabel chain, int rulenum, int verbose, int numeric,
              int expanded, int linenumbers, struct xtc_handle *handle)
{
        int found = 0:
        unsigned int format;
        const char *this;
        format = FMT_OPTIONS;
        if (!verbose)
                format |= FMT_NOCOUNTS;
        else
                format |= FMT VIA;
        if (numeric)
                format |= FMT_NUMERIC;
        if (!expanded)
                format = FMT KILOMEGAGIGA;
        if (linenumbers)
                format |= FMT_LINENUMBERS;
        for (this = iptc_first_chain(handle);
              this;
              this = iptc_next_chain(handle)) {
                const struct ipt_entry *i;
                unsigned int num;
                if (chain && strcmp(chain, this) != 0)
                        continue;
                if (found) printf("\n");
                if (!rulenum)
                       print_header(format, this, handle);
                i = iptc_first_rule(this, handle);
                num = 0:
                while (i) {
                        num++;if (!rulenum || num == rulenum)
                                print_firewall(i,
                                                 iptc_get_target(i, handle),
                                                 num,
                                                 format,
                                                 handle);
                        i = iptc_next_rule(i, handle);
                }
found = 1;
        }
        errno = ENOENT;
        return found;
}
static void print_proto(uint16_t proto, int invert)
{
        if (proto) {
                unsigned int i;
                const char *invertstr = invert ? " !" : "";
                const struct protoent *pent = getprotobynumber(proto);
                if (pent) {
                        printf("%s -p %s", invertstr, pent->p_name);
                        return;
                }
                for (i = 0; xtables_chain_protos[i].name != NULL; ++i)if (xtables_chain_protos[i].num == proto) {
                                printf("%s -p %s",
                                        invertstr, xtables_chain_protos[i].name);
                                return;
                        }
                printf("%s -p %u", invertstr, proto);
       }
}
#define IP_PARTS_NATIVE(n) \
(unsigned int)((n)>>24)(&0xFF,
(unsigned int)((n) >> 16) & 0xFF,(unsigned int)((n)>>8)&0xFF,
(unsigned int)((n)&0xFF)
#define IP_PARTS(n) IP_PARTS_NATIVE(ntohl(n))
/* This assumes that mask is contiguous, and byte-bounded. */
static void
print iface(char letter, const char *iface, const unsigned char *mask,
             int invert)
{
```

```
unsigned int i;
        if (mask[0] == 0)return;
        printf("%s -%c ", invert ? " !" : "", letter);
        for (i = 0; i < IFNAMSIZ; i++) {
                if (mask[i] != 0) {
                         if (iface[i] != '\0')
                                 \text{print} ("%c", iface[i]);
                } else {
                         /* we can access iface[i-1] here, because
                          * a few lines above we make sure that mask[0] != 0 */
                         if (iface[i-1] != '\0')printf("+");
                         break;
                }
        }
}
static int print_match_save(const struct xt_entry_match *e,
                         const struct ipt_ip *ip)
{
        const struct xtables match *match =
                xtables_find_match(e->u.user.name, XTF_TRY_LOAD, NULL);
        if (match) {
                printf(" -m %s",
                         match->alias ? match->alias(e) : e->u.user.name);
                 /* some matches don't provide a save function */
                if (match->save)
                         match->save(ip, e);
        } else {
                if (e->u.match_size) {
                         fprintf(stderr,
                                  "Can't find library for match `%s'\n",
                                 e->u.user.name);
                         exit(1);
                }
         }
        return 0;
}
/* print a given ip including mask if neccessary */
static void print_ip(const char *prefix, uint32_t ip,
                      uint32_t mask, int invert)
{
        uint32_t bits, hmask = ntohl(mask);
        int i;
        if (!mask && !ip && !invert)
                return;
         printf("%s %s %u.%u.%u.%u",
invert ? " !" : "",
                prefix,
                IP_PARTS(ip));
        if (mask == 0xFFFFFFFFU) {
                printf("/32");
                return;
        }
        i = 32;bits = 0xFFFFFFFEU;
        while (-i \ge 0 \& \text{hmask} != bits)
                bits <<= 1;if (i \ge 0)printf("/%u", i);
        else
                printf("/%u.%u.%u.%u", IP_PARTS(mask));
}
/* We want this to be readable, so only print out neccessary fields.
 * Because that's the kind of world I want to live in. */
void print_rule4(const struct ipt_entry *e,
                struct xtc_handle *h, const char *chain, int counters)
{
        const struct xt_entry_target *t;
        const char *target_name;
        /* print counters for iptables-save */
        if (counters > 0)
                printf("[%llu:%llu] ", (unsigned long long)e->counters.pcnt, (unsigned long long)e->counters.bcnt);
        /* print chain name */
        printf("-A %s", chain);
        /* Print IP part. */
        print_ip("-s", e->ip.src.s_addr,e->ip.smsk.s_addr,
                         e->ip.invflags & IPT_INV_SRCIP);
        print_ip("-d", e->ip.dst.s_addr, e->ip.dmsk.s_addr,
                         e->ip.invflags & IPT INV DSTIP);
        print_iface('i', e->ip.iniface, e->ip.iniface_mask,
```
e->ip.invflags & IPT\_INV\_VIA\_IN);

}

```
print_iface('o', e->ip.outiface, e->ip.outiface_mask,
                     e->ip.invflags & IPT_INV_VIA_OUT);
        print_proto(e->ip.proto, e->ip.invflags & XT_INV_PROTO);
        if (e->ip.flags & IPT_F_FRAG)
                printf("s - f,
                         e->ip.invflags & IPT_INV_FRAG ? " !" : "");
        /* Print matchinfo part */
        if (e->target_offset) {
                 IPT_MATCH_ITERATE(e, print_match_save, &e->ip);
        }
         /* print counters for iptables -R */
        if (counters < 0)
                printf(" -c %llu %llu", (unsigned long long)e->counters.pcnt, (unsigned long long)e->counters.bcnt);
        /* Print target name and targinfo part */
        target name = iptc get target(e, h);
        t = ipt_set_t = \frac{1}{2} (struct ipt_entry *)e);
        if (t->u.user.name[0]) {
                const struct xtables target *target =
                         xtables_find_target(t->u.user.name, XTF_TRY_LOAD);
                 if (!target) {
                         fprintf(stderr, "Can't find library for target `%s'\n",
                                  t->u.user.name);
                         exit(1);}
                 printf(" -j %s", target->alias ? target->alias(t) : target_name);
                 if (target->save)
                         target->save(&e->ip, t);
                 else {
                         /* If the target size is greater than xt_entry_target
                            * there is something to be saved, we just don't know
                            * how to print it */
                         if (t->u.target_size !=
                           sizeof(struct xt_entry_target)) {
fprintf(stderr, "Target `%s' is missing "
"save function\n",
                                          t->u.user.name);
                                  exit(1);}
                 }
        } else if (target_name && (*target_name != '\0'))
#ifdef IPT_F_GOTO
                 printf(" -%c %s", e->ip.flags & IPT_F_GOTO ? 'g' : 'j', target_name);
#else
                printf(" -j %s", target_name);
#endif
        printf("\n");
static int
list_rules(const xt_chainlabel chain, int rulenum, int counters,
              struct xtc_handle *handle)
        const char *this = NULL;
        int found = 0;
        if (counters)<br>counters = -1;
                                          /* iptables -c format *//* Dump out chain names first,
          * thereby preventing dependency conflicts */
if (!rulenum) for (this = iptc_first_chain(handle);
               this;
               this = iptc_next_chain(handle)) {
                if (chain && strcmp(this, chain) != 0)
                         continue;
                 if (iptc_builtin(this, handle)) {
                         struct xt_counters count;
                         printf("-P %s %s", this, iptc_get_policy(this, &count, handle));
                          if (counters)
 printf(" -c %llu %llu", (unsigned long long)count.pcnt, (unsigned long long)count.bcnt);
                         printf("\n");
                 } else {
                         printf("-N %s\n", this);
                 }
        }
        for (this = iptc_first_chain(handle);
               this;
               this = iptc_next_chain(handle)) {
                 const struct ipt_entry *e;
                 int num = 0;
                 if (chain && strcmp(this, chain) != 0)
                         continue;
                 /* Dump out rules */
                 e = iptc_first_rule(this, handle);
```

```
while(e) {
                          num++;if (!rulenum || num == rulenum)
                               print_rule4(e, handle, this, counters);
                          e = iptc next rule(e, handle);
                  }
found = 1;
        }
        error = ENORM:return found;
}
static struct ipt entry *
generate_entry(const struct ipt_entry *fw,
                 struct xtables_rule_match *matches,
                 struct xt_entry_target *target)
{
        unsigned int size;
        struct xtables rule match *matchp;
        struct ipt_entry *e;
        size = sizeof(struct ipt_entry);
         for (matchp = matches; matchp; matchp = matchp->next)
size += matchp->match->m->u.match_size;
        e = xtables_malloc(size + target->u.target_size);
         *e = *fw;e->target_offset = size;
        e->next_offset = size + target->u.target_size;
        size = 0;for (matchp = matches; matchp; matchp = matchp->next) {
                 memcpy(e->elems + size, matchp->match->m, matchp->match->m->u.match_size);
                 size += matchp->match->m->u.match_size;
         }
        memcpy(e->elems + size, target, target->u.target_size);
        return e;
}
static void command_jump(struct iptables_command_state *cs)
{
        size t size;
        set_option(&cs->options, OPT_JUMP, &cs->fw.ip.invflags, cs->invert);
        cs->jumpto = parse_target(optarg);
         /* TRY_LOAD (may be chain name) */
        cs->target = xtables_find_target(cs->jumpto, XTF_TRY_LOAD);
        if (cs->target == NULL)
                 return;
        size = XT_ALIGN(sizeof(struct xt_entry_target))
                 + cs->target->size;
        cs->target->t = xtables_calloc(1, size);
        cs->target->t->u.target_size = size;
        if (cs->target->real_name == NULL) {
                 strcpy(cs->target->t->u.user.name, cs->jumpto);
        } else {
                  /* Alias support for userspace side */
                  strcpy(cs->target->t->u.user.name, cs->target->real_name);
if (!(cs->target->ext_flags & XTABLES_EXT_ALIAS))
                           fprintf(stderr, "Notice: The %s target is converted into %s target "
 "in rule listing and saving.\n",
                                    cs->jumpto, cs->target->real_name);
         }
cs->target->t->u.user.revision = cs->target->revision;
        xs_init_target(cs->target);
         if (cs->target->x6_options != NULL)
                 opts = xtables_options_xfrm(iptables_globals.orig_opts, opts,
                                                 cs->target->x6_options,
                                                 &cs->target->option_offset);
        else
                 opts = xtables_merge_options(iptables_globals.orig_opts, opts,
                                                  cs->target->extra_opts,
                                                  &cs->target->option_offset);
        if (opts == NULL)
                 xtables_error(OTHER_PROBLEM, "can't alloc memory!");
}
static void command_match(struct iptables_command_state *cs)
{
        struct xtables_match *m;
        size t size;
        if (cs->invert)
                 xtables_error(PARAMETER_PROBLEM,
                              "unexpected ! flag before --match");
         m = xtables_find_match(optarg, XTF_LOAD_MUST_SUCCEED, &cs->matches);
size = XT_ALIGN(sizeof(struct xt_entry_match)) + m->size;
        m\rightarrow m = xtables calloc(1, size);
        m->m->u.match_size = size;
        if (m-\text{real\_name} == NULL) {
```

```
strcpy(m->m->u.user.name, m->name);
        } else {
                 strcpy(m->m->u.user.name, m->real name);
                 if (!(m->ext_flags & XTABLES_EXT_ALIAS))
                          fprintf(stderr, "Notice: the %s match is converted into %s match
                                    "in rule listing and saving.\n", m->name, m->real_name);
         }
m->m->u.user.revision = m->revision;
        xs_init_match(m);
        if (m == m->next)return;
        /* Merge options for non-cloned matches */
        if (m->x6_options != NULL)
                 opts = xtables_options_xfrm(iptables_globals.orig_opts, opts,
                                                m->x6_options, &m->option_offset);
        else if (m->extra_opts != NULL)
                 opts = xtables_merge_options(iptables_globals.orig_opts, opts,
                                                m->extra opts, &m->option offset);
        if (opts == NULL)
                xtables_error(OTHER_PROBLEM, "can't alloc memory!");
int do_command4(int argc, char *argv[], char **table,
                 struct xtc_handle **handle, bool restore)
        struct iptables command state cs;
        struct ipt\_entry *e = NULL;unsigned int nsaddrs = 0, ndaddrs = 0;
         struct in_addr *saddrs = NULL, *smasks = NULL;
struct in_addr *daddrs = NULL, *dmasks = NULL;
        int verbose = 0;
        bool wait = false;const char *chain = NULL;
        const char *shostnetworkmask = NULL, *dhostnetworkmask = NULL;
         const char *policy = NULL, *newname = NULL;
unsigned int rulenum = 0, command = 0;
const char *pcnt = NULL, *bcnt = NULL;
        int ret = 1;struct xtables_match *m;
        struct xtables_rule_match *matchp;
        struct xtables_target *t;
        unsigned long long cnt;
         memset(&cs, 0, sizeof(cs));
cs.jumpto = "";
        cs.argv = argv;/* re-set optind to 0 in case do_command4 gets called
          * a second time */
        optind = 0;/* clear mflags in case do_command4 gets called a second time
          * (we clear the global list of all matches for security)*/
        for (m = xtables_matches; m; m = m->next)
                m->mflags = 0;
        for (t = xtables_targs; t; t = t->next) {
                 t->tflags = 0;
                 t->used = 0;
        }
        /* Suppress error messages: we may add new options if we
            demand-load a protocol. */
        opterr = 0;opts = xt_params->orig_opts;
        while ((cs.c = getopt long(argc, argv, "-:A:C:D:R:I:L::S::M:F::Z::N:X::E:P:Vh::o:p:s:d:j:i:fbvwnt:m:xc:g:46",
                                             opts, NULL) != -1) {
                 switch (cs.c) {
                          /*
                            * Command selection
                           */
                 case 'A':
                         add_command(&command, CMD_APPEND, CMD_NONE,
                                       cs.invert);
                          chain = optarg;
                          break;
                 case 'C':
                         add_command(&command, CMD_CHECK, CMD_NONE,
                                       cs.invert);
                          chain = optarg;
                          break;
                 case 'D':
                         add_command(&command, CMD_DELETE, CMD_NONE,
                                       cs.invert);
                          chain = optarg;
                          if (optind < argc && argv[optind][0] != '-'
                               && argv[optind][0] != '!') {
                                   rulenum = parse_rulenumber(argv[optind++]);
command = CMD_DELETE_NUM;
                          }
break;
```

```
case 'R':
         add_command(&command, CMD_REPLACE, CMD_NONE,
                        cs.invert);
         chain = optarg;
         if (optind < argc && argv[optind][0] != '-'
              & argv[optind][0] != '!')
                 r_1(r_1, r_2, \ldots, r_n)<br>rulenum = parse rulenumber(argv[optind++]);
         else
                  xtables_error(PARAMETER_PROBLEM,
                                "-%c requires a rule number",
                              cmd2char(CMD_REPLACE));
         break;
case 'I':
         add_command(&command, CMD_INSERT, CMD_NONE,
                       cs.invert);
         chain = optarg;
         if (optind < argc && argv[optind][0] != '-'
 && argv[optind][0] != '!')
                 rulenum = parse_rulenumber(argv[optind++]);
         else rulenum = 1;
         break;
case 'L':
         add_command(&command, CMD_LIST,
 CMD_ZERO | CMD_ZERO_NUM, cs.invert);
         if (optarg) chain = optarg;
         else if (optind < argc && argv[optind][0] != '-'
                    && argv[optind][0] != '!')
                  chain = argv[optind++];
         if (optind < argc && argv[optind][0] != '-'
             & a argv[optind][0] != '!')
                 rulenum = parse_rulenumber(argv[optind++]);
         break;
case 'S':
         add_command(&command, CMD_LIST_RULES,
                        CMD_ZERO|CMD_ZERO_NUM, cs.invert);
         if (optarg) chain = optarg;
else if (optind < argc && argv[optind][0] != '-'
 && argv[optind][0] != '!')
                  chain = argv[optind++];
         if (optind < argc && argv[optind][0] != '-'
              && argv[optind][0] != '!')
                 rulenum = parse_rulenumber(argv[optind++]);
         break;
case 'F':
         add_command(&command, CMD_FLUSH, CMD_NONE,
                       cs.invert);
         if (optarg) chain = optarg;
         else if (optind < argc && argv[optind][0] != '-'
 && argv[optind][0] != '!')
                  chain = argv[optind++];break;
case 'Z':
         add_command(&command, CMD_ZERO, CMD_LIST|CMD_LIST_RULES,
                       cs.invert);
         if (optarg) chain = optarg;
         else if (optind < argc && argv[optind][0] != '-'
&& argv[optind][0] != '!')
                  chain = argv[optind++];
         if (optind < argc && argv[optind][0] != '-'
                  && argv[optind][0] != '!') {
                   rulenum = parse_rulenumber(argv[optind++]);
command = CMD_ZERO_NUM;
         }
break;
case 'N':
         parse_chain(optarg);
         add_command(&command, CMD_NEW_CHAIN, CMD_NONE,
                       cs.invert);
         chain = optarg;
         break;
case 'X':
         add_command(&command, CMD_DELETE_CHAIN, CMD_NONE,
                       cs.invert);
         if (optarg) chain = optarg;
else if (optind < argc && argv[optind][0] != '-'
 && argv[optind][0] != '!')
                  chain = argv[optind++];break;
case 'E':
         add_command(&command, CMD_RENAME_CHAIN, CMD_NONE,
                       cs.invert);
         chain = optarg;
         if (optind < argc && argv[optind][0] != '-'
               && argv[optind][0] != '!')
                  newname = argv[optind++];
         else
                  xtables_error(PARAMETER_PROBLEM,
                                -%c requires old-chain-name and "
                                "new-chain-name",
                                 cmd2char(CMD_RENAME_CHAIN));
```

```
break;
```
#endif

case 'f':

```
case 'P':
                         add_command(&command, CMD_SET_POLICY, CMD_NONE,
                                       cs.invert);
                         chain = optarg;
                          if (optind < argc && argv[optind][0] != '-'
 && argv[optind][0] != '!')
policy = argv[optind++];
                         else
                                  xtables_error(PARAMETER_PROBLEM,
                                               "-%c requires a chain and a policy",
                                             cmd2char(CMD_SET_POLICY));
                         break;
                 case 'h':
                         if (!optarg)
                                  optarg = argv[optind];
                         /* iptables -p icmp -h */
                         if (!cs.matches && cs.protocol)
                                  xtables_find_match(cs.protocol,
                                          XTF_TRY_LOAD, &cs.matches);
                         exit_printhelp(cs.matches);
                          /*
                           * Option selection
                           */
                 case 'p':
                         set_option(&cs.options, OPT_PROTOCOL, &cs.fw.ip.invflags,
                                      cs.invert);
                          /* Canonicalize into lower case */
                         for (cs.protocol = optarg; *cs.protocol; cs.protocol++)
                                  *cs.protocol = tolower(*cs.protocol);
                         cs.protocol = optarg;
                         cs.fw.ip.proto = xtables_parse_protocol(cs.protocol);
                         if (cs.fw.ip.proto == 0
                               && (cs.fw.ip.invflags & XT_INV_PROTO))
                                  xtables_error(PARAMETER_PROBLEM,
                                               "rule would never match protocol");
                         break;
                 case 's':
                         set_option(&cs.options, OPT_SOURCE, &cs.fw.ip.invflags,
                                      cs.invert);
                         shostnetworkmask = optarg;
                         break;
                 case 'd':
                         set_option(&cs.options, OPT_DESTINATION, &cs.fw.ip.invflags,
                                      cs.invert);
                         dhostnetworkmask = optarg;
                         break;
#ifdef IPT_F_GOTO
                 case 'g':
                         set_option(&cs.options, OPT_JUMP, &cs.fw.ip.invflags,
                                      cs.invert);
                          cs.fw.ip.flags |= IPT_F_GOTO;
cs.jumpto = parse_target(optarg);
                         break;
                 case 'j':
                         command_jump(&cs);
                         break;
                 case 'i':
                         if (*optarg == '\0')xtables_error(PARAMETER_PROBLEM,
                                           "Empty interface is likely to be "
                                          "undesired");
                         set_option(&cs.options, OPT_VIANAMEIN, &cs.fw.ip.invflags,
                                      cs.invert);
                         xtables_parse_interface(optarg,
                                          cs.fw.ip.iniface,
                                          cs.fw.ip.iniface_mask);
                         break;
                 case 'o':
                         if (*optarg == '\0')xtables_error(PARAMETER_PROBLEM,
                                           "Empty interface is likely to be "
                                          "undesired");
                         set_option(&cs.options, OPT_VIANAMEOUT, &cs.fw.ip.invflags,
                                      cs.invert);
                         xtables_parse_interface(optarg,
                                          cs.fw.ip.outiface,
                                          cs.fw.ip.outiface_mask);
                         break;
```
set\_option(&cs.options, OPT\_FRAGMENT, &cs.fw.ip.invflags,

```
 cs.invert);
         cs.fw.jp.flags |= IPT_F_FRAG;
         break;
case 'v':
        if (!verbose)
                  set_option(&cs.options, OPT_VERBOSE,
                               &cs.fw.ip.invflags, cs.invert);
         verbose++;
         break;
case 'w':
         if (restore) {
                  xtables_error(PARAMETER_PROBLEM,
                                   "You cannot use `-w' from "
                                   "iptables-restore");
         }
         wait = true;
         break;
case 'm':
         command_match(&cs);
         break;
case 'n':
         set_option(&cs.options, OPT_NUMERIC, &cs.fw.ip.invflags,
                      cs.invert);
         break;
case 't':
        if (cs.invert)
                  xtables_error(PARAMETER_PROBLEM,
                               "unexpected \overline{\phantom{a}} flag before --table");
         *table = optarg;
         break;
case 'x':
         set_option(&cs.options, OPT_EXPANDED, &cs.fw.ip.invflags,
                      cs.invert);
         break;
case 'V':
        if (cs.invert)
                 printf("Not %s ;-)\n", prog_vers);
         else
                  printf("%s v%s\n",
                         prog_name, prog_vers);
         exit(0);
case '0':
         set_option(&cs.options, OPT_LINENUMBERS, &cs.fw.ip.invflags,
                      cs.invert);
         break;
case 'M':
         xtables_modprobe_program = optarg;
         break;
case 'c':
         set_option(&cs.options, OPT_COUNTERS, &cs.fw.ip.invflags,
                      cs.invert);
         pcnt = optarg;
         bcnt = strchr(pent + 1, ',');if (bcnt)
             bcnt++;
         if (!bcnt && optind < argc && argv[optind][0] != '-'
          && argv[optind][0] != '!')
bcnt = argv[optind++];
         if (!bcnt)
                  xtables_error(PARAMETER_PROBLEM,
                            "-%c requires packet and byte counter",
                           opt2char(OPT_COUNTERS));
         if (sscanf(pcnt, "\text{llu}", \text{scnt}) != 1)
                   xtables_error(PARAMETER_PROBLEM,
"-%c packet counter not numeric",
                           opt2char(OPT_COUNTERS));
         cs.fw.counters.pcnt = cnt;
         if (sscanf(bcnt, "%llu", &cnt) != 1)<br>xtables_error(PARAMETER_PROBLEM,<br>"-%c byte counter not numeric",
                           opt2char(OPT_COUNTERS));
         cs.fw.counters.bcnt = cnt;break;
case '4':
         /* This is indeed the IPv4 iptables */
         break;
case '6':
         /* This is not the IPv6 ip6tables */
         if (line != -1)
return 1; /* success: line ignored */
fprintf(stderr, "This is the IPv4 version of iptables.\n");
exit_tryhelp(2);
```

```
case 1: /* non option */
                  if (optarg[0] == '!' \& optarg[1] == '\0') {
                           if (cs.invert)
                                    xtables_error(PARAMETER_PROBLEM,
                                               "multiple consecutive ! not"
 " allowed");
                           cs.invert = TRUE;
                           optarg[0] = ' \0';continue;
                  }
fprintf(stderr, "Bad argument `%s'\n", optarg);
                  ext tryhelp(2):
         default:
                  if (command_default(&cs, &iptables_globals) == 1)
                           /* cf. ip6tables.c */
                           continue;
                  break;
         }
         cs.invert = FALSE;
}
if (strcmp(*table, "nat") == 0 \&& ((policy != NULL && strcmp(policy, "DROP") == 0) ||
 (cs.jumpto != NULL && strcmp(cs.jumpto, "DROP") == 0)))
         xtables_error(PARAMETER_PROBLEM,
                  "\nThe \"nat\" table is not intended for filtering, "
                  "the use of DROP is therefore inhibited.\ln\");
for (matchp = cs.matches; matchp; matchp = matchp->next)
        xtables_option_mfcall(matchp->match);
if (cs.target != NULL)xtables option tfcall(cs.target);
/* Fix me: must put inverse options checking here --MN */
if (optind < argc)
         xtables_error(PARAMETER_PROBLEM,
                      "unknown arguments found on commandline");
if (!command)
         xtables_error(PARAMETER_PROBLEM, "no command specified");
if (cs.invert)
         xtables_error(PARAMETER_PROBLEM,
                      "nothing appropriate following !");
if (command & (CMD_REPLACE | CMD_INSERT | CMD_DELETE | CMD_APPEND | CMD_CHECK)) {
         if (!(cs.options & OPT_DESTINATION))
                 dhostnetworkmask = "0.0.0.0/0";
         if (!(cs.options & OPT_SOURCE))
                 shostnetworkmask = "0.0.0.0/0":
}
if (shostnetworkmask)
         xtables_ipparse_multiple(shostnetworkmask, &saddrs,
                                      &smasks, &nsaddrs);
if (dhostnetworkmask)
         xtables_ipparse_multiple(dhostnetworkmask, &daddrs,
                                      &dmasks, &ndaddrs);
if ((nsaddrs > 1 || ndaddrs > 1) &&
 (cs.fw.ip.invflags & (IPT_INV_SRCIP | IPT_INV_DSTIP)))
xtables_error(PARAMETER_PROBLEM, "! not allowed with multiple"
 " source or destination IP addresses");
if (command == CMD_REPLACE && (nsaddrs != 1 || ndaddrs != 1))
xtables_error(PARAMETER_PROBLEM, "Replacement rule does not "
                      "specify a unique address");
generic opt check(command, cs.options);
/* Attempt to acquire the xtables lock */
if (!restore && !xtables_lock(wait)) {
fprintf(stderr, "Another app is currently holding the xtables lock. "
"Perhaps you want to use the -w option?\n");
         xtables_free_opts(1);
         exit(RESOURCE_PROBLEM);
}
/* only allocate handle if we weren't called with a handle */
if (!*handle)
         *handle = iptc_init(*table);
 /* try to insmod the module if iptc_init failed */
if (!*handle && xtables_load_ko(xtables_modprobe_program, false) != -1)
         *handle = iptc_init(*table);
if (!*handle)
         xtables_error(VERSION_PROBLEM,
                      "can't initialize iptables table `%s': %s",
                      *table, iptc_strerror(errno));
if (command == CMD_APPEND
       command = \overline{C}MD DELETE
       command = \text{CMD} CHECK
       command = \text{CMD} INSERT
      || command == CMD_REPLACE) {
         if (strcmp(chain, "PREROUTING") == 0
```

```
|| strcmp(chain, "INPUT") == 0) {
                          /* -o not valid with incoming packets. */
                          if (cs.options & OPT_VIANAMEOUT)
                                   xtables_error(PARAMETER_PROBLEM,
                                                "Can't use -%c with %s\n",
                                                opt2char(OPT_VIANAMEOUT),
                                                chain);
                 }
                  if (strcmp(chain, "POSTROUTING") == 0
 || strcmp(chain, "OUTPUT") == 0) {
/* -i not valid with outgoing packets */
                          if (cs.options & OPT_VIANAMEIN)
                                   xtables_error(PARAMETER_PROBLEM,
                                               "Can't use -\overline{\text{sc}} with \text{ss}\n\cdot\text{n}",
                                                opt2char(OPT_VIANAMEIN),
                                                chain);
                 }
                 if (cs.target && iptc_is_chain(cs.jumpto, *handle)) {
                          fprintf(stderr,
                                   "Warning: using chain %s, not extension\n",
                                   cs.jumpto);
                          if (cs.target->t)
                                   free(cs.target->t);
                          cs.target = NULL;
                 }
                 /* If they didn't specify a target, or it's a chain
                     name, use standard. */
                 if (!cs.target
                       && (strlen(cs.jumpto) == 0
                          || iptc_is_chain(cs.jumpto, *handle))) {
                          size_t size;
                          cs.target = xtables_find_target(XT_STANDARD_TARGET,
                                            XTF LOAD MUST SUCCEED);
                          size = sizeof(struct xt_entry_target)
                                  + cs.target->size;
                          cs.target->t = xtables_calloc(1, size);
                          cs.target->t->u.target_size = size;
                          strcpy(cs.target->t->u.user.name, cs.jumpto);
                          if (!iptc_is_chain(cs.jumpto, *handle))
                                  cs.target->t->u.user.revision = cs.target->revision;
                          xs_init_target(cs.target);
                 }
                  if (!cs.target) {
/* it is no chain, and we can't load a plugin.
                            * We cannot know if the plugin is corrupt, non
                            * existant OR if the user just misspelled a
                            * chain. */
#ifdef IPT_F_GOTO
                          if (cs.fw.ip.flags & IPT_F_GOTO)
                                   xtables_error(PARAMETER_PROBLEM,
                                                "goto '%s' is not a chain\n",
                                                cs.jumpto);
#endif
                          xtables_find_target(cs.jumpto, XTF_LOAD_MUST_SUCCEED);
                 } else {
                          e = generate entry(&cs.fw, cs.matches, cs.target->t);
                          free(cs.target->t);
                 }
        }
        switch (command) {
        case CMD_APPEND:
                 r<sub>ret</sub> = append_entry(chain, e,
                                       nsaddrs, saddrs, smasks,
                                       ndaddrs, daddrs, dmasks,
                                       cs.options&OPT_VERBOSE,
                                       *handle);
                 break;
        case CMD_DELETE:
                 r<sub>ret</sub> = delete_entry(chain, e,
                                       nsaddrs, saddrs, smasks,
                                       ndaddrs, daddrs, dmasks,
                                       cs.options&OPT_VERBOSE,
                                       *handle, cs.matches, cs.target);
                 break;
        case CMD_DELETE_NUM:
                 ret = 10t delete_num_entry(chain, rulenum - 1, *handle);
                 break;
        case CMD_CHECK:
                 ret = check_entry(chain, e,
                                       nsaddrs, saddrs, smasks,
                                       ndaddrs, daddrs, dmasks,
                                       cs.options&OPT_VERBOSE,
                                       *handle, cs.matches, cs.target);
                 break;
        case CMD_REPLACE:
                  ret = replace_entry(chain, e, rulenum - 1,
 saddrs, smasks, daddrs, dmasks,
                                        cs.options&OPT_VERBOSE, *handle);
                 break;
```

```
case CMD_INSERT:
        ret = insert</u>entry(chain, e, rulenum - 1, nsaddrs, saddrs, smasks,
                            ndaddrs, daddrs, dmasks,
                            cs.options&OPT_VERBOSE,
                             *handle);
        break;
case CMD_FLUSH:
        ret = flush entries4(chain, cs.options&OPT VERBOSE, *handle);break;
case CMD_ZERO:
        ret = zero_entries(chain, cs.options&OPT_VERBOSE, *handle);
        break;
case CMD_ZERO_NUM:
        ret = iptc_zero_counter(chain, rulenum, *handle);
        break;
case CMD_LIST:
case CMD LIST|CMD ZERO:
case CMD_LIST|CMD_ZERO_NUM:
        ret = list entries(chain, rulenum,
                            cs.options&OPT_VERBOSE,
                            cs.options&OPT_NUMERIC,
                            cs.options&OPT_EXPANDED,
                            cs.options&OPT_LINENUMBERS,
                             *handle);
        if (ret && (command & CMD_ZERO))
                ret = zero_entries(chain,
                                     cs.options&OPT_VERBOSE, *handle);
        if (ret && (command & CMD_ZERO_NUM))
                ret = iptc_zero_counter(chain, rulenum, *handle);
        break;
case CMD_LIST_RULES:
case CMD_LIST_RULES|CMD_ZERO:
case CMD_LIST_RULES|CMD_ZERO_NUM:
        ret = list_rules(chain,
                            rulenum,
                            cs.options&OPT_VERBOSE,
                             *handle);
        if (ret && (command & CMD_ZERO))
                ret = zero_entries(chain,
                                     cs.options&OPT_VERBOSE, *handle);
        if (ret && (command & CMD_ZERO_NUM))
                ret = iptc_zero_counter(chain, rulenum, *handle);
        break;
case CMD_NEW_CHAIN:
        ret = iptc_create_chain(chain, *handle);
        break;
case CMD_DELETE_CHAIN:
        ret = delete_chain4(chain, cs.options&OPT_VERBOSE, *handle);
        break;
case CMD_RENAME_CHAIN:
        ret = 100 rename_chain(chain, newname, *handle);
        break;
case CMD_SET_POLICY:
        ret = iptc_set_policy(chain, policy, cs.options&OPT_COUNTERS ? &cs.fw.counters : NULL, *handle);
        break;
default:
        /* We should never reach this... */
        exit_tryhelp(2);
}
if (verbose > 1)
        dump_entries(*handle);
xtables_rule_matches_free(&cs.matches);
if (e != NULL) {
        free(e);
        e = \text{NULL}}
free(saddrs);
free(smasks);
free(daddrs);
free(dmasks);
xtables_free_opts(1);
return ret;
```

```
}
```
# **Notice for package(s)**

# *libnfsidmap*

Copyright (c) 2004 The Regents of the University of Michigan. All rights reserved.

Marius Aamodt Eriksen <marius@umich.edu> J. Bruce Fields <bfields@umich.edu>

Redistribution and use in source and binary forms, with or without modification, are permitted provided that the following conditions are met:

1. Redistributions of source code must retain the above copyright notice, this list of conditions and the following disclaimer.

- 2. Redistributions in binary form must reproduce the above copyright notice, this list of conditions and the following disclaimer in the documentation and/or other materials provided with the distribution.
- 3. Neither the name of the University nor the names of its contributors may be used to endorse or promote products derived from this software without specific prior written permission.

THIS SOFTWARE IS PROVIDED ``AS IS'' AND ANY EXPRESS OR IMPLIED WARRANTIES, INCLUDING, BUT NOT LIMITED TO, THE IMPLIED WARRANTIES OF MERCHANTABILITY AND FITNESS FOR A PARTICULAR PURPOSE ARE DISCLAIMED. IN NO EVENT SHALL THE REGENTS OR CONTRIBUTORS BE LIABLE FOR ANY DIRECT, INDIRECT, INCIDENTAL, SPECIAL, EXEMPLARY, OR CONSEQUENTIAL DAMAGES (INCLUDING, BUT NOT LIMITED TO, PROCUREMENT OF SUBSTITUTE GOODS OR SERVICES; LOSS OF USE, DATA, OR PROFITS; OR BUSINESS INTERRUPTION) HOWEVER CAUSED AND ON ANY THEORY OF LIABILITY, WHETHER IN CONTRACT, STRICT LIABILITY, OR TORT (INCLUDING NEGLIGENCE OR OTHERWISE) ARISING IN ANY WAY OUT OF THE USE OF THIS SOFTWARE, EVEN IF ADVISED OF THE POSSIBILITY OF SUCH DAMAGE.

# **Notice for package(s)**

## *nfs-utils*

### GNU GENERAL PUBLIC LICENSE Version 2, June 1991

Copyright (C) 1989, 1991 Free Software Foundation. Inc. 51 Franklin Street, Fifth Floor, Boston, MA 02110-1301 USA Everyone is permitted to copy and distribute verbatim copies of this license document, but changing it is not allowed.

#### Preamble

 The licenses for most software are designed to take away your freedom to share and change it. By contrast, the GNU General Public License is intended to guarantee your freedom to share and change free software--to make sure the software is free for all its users. This General Public License applies to most of the Free Software Foundation's software and to any other program whose authors commit to using it. (Some other Free Software Foundation software is covered by the GNU Lesser General Public License instead.) You can apply it to your programs, too.

 When we speak of free software, we are referring to freedom, not price. Our General Public Licenses are designed to make sure that you have the freedom to distribute copies of free software (and charge for this service if you wish), that you receive source code or can get it if you want it, that you can change the software or use pieces of it in new free programs; and that you know you can do these things.

 To protect your rights, we need to make restrictions that forbid anyone to deny you these rights or to ask you to surrender the rights. These restrictions translate to certain responsibilities for you if you distribute copies of the software, or if you modify it.

 For example, if you distribute copies of such a program, whether gratis or for a fee, you must give the recipients all the rights that you have. You must make sure that they, too, receive or can get the source code. And you must show them these terms so they know their rights.

 We protect your rights with two steps: (1) copyright the software, and (2) offer you this license which gives you legal permission to copy, distribute and/or modify the software.

 Also, for each author's protection and ours, we want to make certain that everyone understands that there is no warranty for this free software. If the software is modified by someone else and passed on, we want its recipients to know that what they have is not the original, so that any problems introduced by others will not reflect on the original authors' reputations.

Finally, any free program is threatened constantly by software<br>patents. We wish to avoid the danger that redistributors of a fi We wish to avoid the danger that redistributors of a free .<br>program will individually obtain patent licenses, in effect making the program proprietary. To prevent this, we have made it clear that any patent must be licensed for everyone's free use or not licensed at all.

 The precise terms and conditions for copying, distribution and modification follow.

 GNU GENERAL PUBLIC LICENSE TERMS AND CONDITIONS FOR COPYING, DISTRIBUTION AND MODIFICATION

0. This License applies to any program or other work which contains

a notice placed by the copyright holder saying it may be distributed under the terms of this General Public License. The "Program", below, refers to any such program or work, and a "work based on the Program" means either the Program or any derivative work under copyright law: that is to say, a work containing the Program or a portion of it, either verbatim or with modifications and/or translated into another language. (Hereinafter, translation is included without limitation in the term "modification".) Each licensee is addressed as "you".

Activities other than copying, distribution and modification are not covered by this License; they are outside its scope. The act of running the Program is not restricted, and the output from the Program is covered only if its contents constitute a work based on the Program (independent of having been made by running the Program). Whether that is true depends on what the Program does.

 1. You may copy and distribute verbatim copies of the Program's source code as you receive it, in any medium, provided that you conspicuously and appropriately publish on each copy an appropriate copyright notice and disclaimer of warranty; keep intact all the notices that refer to this License and to the absence of any warranty; and give any other recipients of the Program a copy of this License along with the Program.

You may charge a fee for the physical act of transferring a copy, and you may at your option offer warranty protection in exchange for a fee.

 2. You may modify your copy or copies of the Program or any portion of it, thus forming a work based on the Program, and copy and distribute such modifications or work under the terms of Section 1 above, provided that you also meet all of these conditions:

 a) You must cause the modified files to carry prominent notices stating that you changed the files and the date of any change.

 b) You must cause any work that you distribute or publish, that in whole or in part contains or is derived from the Program or any part thereof, to be licensed as a whole at no charge to all third parties under the terms of this License.

 c) If the modified program normally reads commands interactively when run, you must cause it, when started running for such interactive use in the most ordinary way, to print or display an announcement including an appropriate copyright notice and a notice that there is no warranty (or else, saying that you provide a warranty) and that users may redistribute the program under these conditions, and telling the user how to view a copy of this License. (Exception: if the Program itself is interactive but does not normally print such an announcement, your work based on the Program is not required to print an announcement.)

These requirements apply to the modified work as a whole. If identifiable sections of that work are not derived from the Program, and can be reasonably considered independent and separate works in themselves, then this License, and its terms, do not apply to those sections when you distribute them as separate works. But when you distribute the same sections as part of a whole which is a work based on the Program, the distribution of the whole must be on the terms of this License, whose permissions for other licensees extend to the entire whole, and thus to each and every part regardless of who wrote it.

Thus, it is not the intent of this section to claim rights or contest your rights to work written entirely by you; rather, the intent is to exercise the right to control the distribution of derivative or collective works based on the Program.

In addition, mere aggregation of another work not based on the Program with the Program (or with a work based on the Program) on a volume of a storage or distribution medium does not bring the other work under the scope of this License.

 3. You may copy and distribute the Program (or a work based on it, under Section 2) in object code or executable form under the terms of Sections 1 and 2 above provided that you also do one of the following:

 a) Accompany it with the complete corresponding machine-readable source code, which must be distributed under the terms of Sections 1 and 2 above on a medium customarily used for software interchange; or,

 b) Accompany it with a written offer, valid for at least three years, to give any third party, for a charge no more than your cost of physically performing source distribution, a complete machine-readable copy of the corresponding source code, to be distributed under the terms of Sections 1 and 2 above on a medium customarily used for software interchange; or,

 c) Accompany it with the information you received as to the offer to distribute corresponding source code. (This alternative is allowed only for noncommercial distribution and only if you received the program in object code or executable form with such an offer, in accord with Subsection b above.)

The source code for a work means the preferred form of the work for making modifications to it. For an executable work, complete source code means all the source code for all modules it contains, plus any associated interface definition files, plus the scripts used to control compilation and installation of the executable. However, as a special exception, the source code distributed need not include

anything that is normally distributed (in either source or binary form) with the major components (compiler, kernel, and so on) of the operating system on which the executable runs, unless that component itself accompanies the executable.

If distribution of executable or object code is made by offering access to copy from a designated place, then offering equivalent access to copy the source code from the same place counts as distribution of the source code, even though third parties are not compelled to copy the source along with the object code.

 4. You may not copy, modify, sublicense, or distribute the Program except as expressly provided under this License. Any attempt otherwise to copy, modify, sublicense or distribute the Program is void, and will automatically terminate your rights under this License. However, parties who have received copies, or rights, from you under this License will not have their licenses terminated so long as such parties remain in full compliance.

 5. You are not required to accept this License, since you have not signed it. However, nothing else grants you permission to modify or distribute the Program or its derivative works. These actions are prohibited by law if you do not accept this License. Therefore, by modifying or distributing the Program (or any work based on the Program), you indicate your acceptance of this License to do so, and all its terms and conditions for copying, distributing or modifying the Program or works based on it.

 6. Each time you redistribute the Program (or any work based on the Program), the recipient automatically receives a license from the original licensor to copy, distribute or modify the Program subject to these terms and conditions. You may not impose any further restrictions on the recipients' exercise of the rights granted herein. You are not responsible for enforcing compliance by third parties to this License.

 7. If, as a consequence of a court judgment or allegation of patent infringement or for any other reason (not limited to patent issues), conditions are imposed on you (whether by court order, agreement or otherwise) that contradict the conditions of this License, they do not excuse you from the conditions of this License. If you cannot distribute so as to satisfy simultaneously your obligations under this License and any other pertinent obligations, then as a consequence you may not distribute the Program at all. For example, if a patent license would not permit royalty-free redistribution of the Program by all those who receive copies directly or indirectly through you, then the only way you could satisfy both it and this License would be to refrain entirely from distribution of the Program.

If any portion of this section is held invalid or unenforceable under any particular circumstance, the balance of the section is intended to apply and the section as a whole is intended to apply in other circumstances.

It is not the purpose of this section to induce you to infringe any patents or other property right claims or to contest validity of any such claims; this section has the sole purpose of protecting the integrity of the free software distribution system, which is implemented by public license practices. Many people have made generous contributions to the wide range of software distributed through that system in reliance on consistent application of that system; it is up to the author/donor to decide if he or she is willing to distribute software through any other system and a licensee cannot impose that choice.

This section is intended to make thoroughly clear what is believed to be a consequence of the rest of this License.

 8. If the distribution and/or use of the Program is restricted in certain countries either by patents or by copyrighted interfaces, the original copyright holder who places the Program under this License may add an explicit geographical distribution limitation excluding those countries, so that distribution is permitted only in or among countries not thus excluded. In such case, this License incorporates the limitation as if written in the body of this License.

 9. The Free Software Foundation may publish revised and/or new versions of the General Public License from time to time. Such new versions will be similar in spirit to the present version, but may differ in detail to address new problems or concerns.

Each version is given a distinguishing version number. If the Program specifies a version number of this License which applies to it and "any later version", you have the option of following the terms and conditions either of that version or of any later version published by the Free Software Foundation. If the Program does not specify a version number of this License, you may choose any version ever published by the Free Software Foundation.

 10. If you wish to incorporate parts of the Program into other free programs whose distribution conditions are different, write to the author to ask for permission. For software which is copyrighted by the Free Software Foundation, write to the Free Software Foundation; we sometimes make exceptions for this. Our decision will be guided by the two goals of preserving the free status of all derivatives of our free software and of promoting the sharing and reuse of software generally.

 11. BECAUSE THE PROGRAM IS LICENSED FREE OF CHARGE, THERE IS NO WARRANTY FOR THE PROGRAM, TO THE EXTENT PERMITTED BY APPLICABLE LAW. EXCEPT WHEN OTHERWISE STATED IN WRITING THE COPYRIGHT HOLDERS AND/OR OTHER PARTIES PROVIDE THE PROGRAM "AS IS" WITHOUT WARRANTY OF ANY KIND, EITHER EXPRESSED OR IMPLIED, INCLUDING, BUT NOT LIMITED TO, THE IMPLIED WARRANTIES OF MERCHANTABILITY AND FITNESS FOR A PARTICULAR PURPOSE. THE ENTIRE RISK AS TO THE QUALITY AND PERFORMANCE OF THE PROGRAM IS WITH YOU. SHOULD THE PROGRAM PROVE DEFECTIVE, YOU ASSUME THE COST OF ALL NECESSARY SERVICING, REPAIR OR CORRECTION.

 12. IN NO EVENT UNLESS REQUIRED BY APPLICABLE LAW OR AGREED TO IN WRITING WILL ANY COPYRIGHT HOLDER, OR ANY OTHER PARTY WHO MAY MODIFY AND/OR REDISTRIBUTE THE PROGRAM AS PERMITTED ABOVE, BE LIABLE TO YOU FOR DAMAGES, INCLUDING ANY GENERAL, SPECIAL, INCIDENTAL OR CONSEQUENTIAL DAMAGES ARISING OUT OF THE USE OR INABILITY TO USE THE PROGRAM (INCLUDING BUT NOT LIMITED TO LOSS OF DATA OR DATA BEING RENDERED INACCURATE OR LOSSES SUSTAINED BY YOU OR THIRD PARTIES OR A FAILURE OF THE PROGRAM TO OPERATE WITH ANY OTHER PROGRAMS), EVEN IF SUCH HOLDER OR OTHER PARTY HAS BEEN ADVISED OF THE POSSIBILITY OF SUCH DAMAGES.

#### END OF TERMS AND CONDITIONS

#### How to Apply These Terms to Your New Programs

 If you develop a new program, and you want it to be of the greatest possible use to the public, the best way to achieve this is to make it free software which everyone can redistribute and change under these terms.

 To do so, attach the following notices to the program. It is safest to attach them to the start of each source file to most effectively convey the exclusion of warranty; and each file should have at least the "copyright" line and a pointer to where the full notice is found.

 <one line to give the program's name and a brief idea of what it does.> Copyright (C) <year> <name of author>

 This program is free software; you can redistribute it and/or modify it under the terms of the GNU General Public License as published by the Free Software Foundation; either version 2 of the License, or (at your option) any later version.

 This program is distributed in the hope that it will be useful, but WITHOUT ANY WARRANTY; without even the implied warranty of MERCHANTABILITY or FITNESS FOR A PARTICULAR PURPOSE. See the GNU General Public License for more details.

 You should have received a copy of the GNU General Public License along with this program; if not, write to the Free Software Foundation, Inc., 51 Franklin Street, Fifth Floor, Boston, MA 02110-1301 USA.

Also add information on how to contact you by electronic and paper mail.

If the program is interactive, make it output a short notice like this when it starts in an interactive mode:

 Gnomovision version 69, Copyright (C) year name of author Gnomovision comes with ABSOLUTELY NO WARRANTY; for details type `show w'. This is free software, and you are welcome to redistribute it under certain conditions; type `show c' for details.

The hypothetical commands `show w' and `show c' should show the appropriate parts of the General Public License. Of course, the commands you use may be called something other than `show w' and `show c'; they could even be mouse-clicks or menu items--whatever suits your program.

You should also get your employer (if you work as a programmer) or your school, if any, to sign a "copyright disclaimer" for the program, if necessary. Here is a sample; alter the names:

 Yoyodyne, Inc., hereby disclaims all copyright interest in the program `Gnomovision' (which makes passes at compilers) written by James Hacker.

 <signature of Ty Coon>, 1 April 1989 Ty Coon, President of Vice

This General Public License does not permit incorporating your program into proprietary programs. If your program is a subroutine library, you may consider it more useful to permit linking proprietary applications with the library. If this is what you want to do, use the GNU Lesser General Public License instead of this License.

# **Notice for package(s)**

# *tipcutils*

<sup>/\*</sup> \* tipc-config.c: TIPC configuration management tool

 <sup>\*</sup> \* Copyright (c) 2004-2005, Ericsson Research Canada

 <sup>\*</sup> Copyright (c) 2004-2006, Ericsson AB

```
 * Copyright (c) 2005-2008,2010-2011, Wind River Systems
  * All rights reserved.
 *
 * Redistribution and use in source and binary forms, with or without
 * modification, are permitted provided that the following conditions are met:
 *
 * 1. Redistributions of source code must retain the above copyright
      notice, this list of conditions and the following disclaimer.
  * 2. Redistributions in binary form must reproduce the above copyright
      notice, this list of conditions and the following disclaimer in the
      documentation and/or other materials provided with the distribution.
  * 3. Neither the names of the copyright holders nor the names of its
      contributors may be used to endorse or promote products derived from
      this software without specific prior written permission.
 *
  * THIS SOFTWARE IS PROVIDED BY THE COPYRIGHT HOLDERS AND CONTRIBUTORS "AS IS"
  * AND ANY EXPRESS OR IMPLIED WARRANTIES, INCLUDING, BUT NOT LIMITED TO, THE
  * IMPLIED WARRANTIES OF MERCHANTABILITY AND FITNESS FOR A PARTICULAR PURPOSE
  * ARE DISCLAIMED. IN NO EVENT SHALL THE COPYRIGHT OWNER OR CONTRIBUTORS BE
  * LIABLE FOR ANY DIRECT, INDIRECT, INCIDENTAL, SPECIAL, EXEMPLARY, OR
  * CONSEQUENTIAL DAMAGES (INCLUDING, BUT NOT LIMITED TO, PROCUREMENT OF
  * SUBSTITUTE GOODS OR SERVICES; LOSS OF USE, DATA, OR PROFITS; OR BUSINESS
  * INTERRUPTION) HOWEVER CAUSED AND ON ANY THEORY OF LIABILITY, WHETHER IN
  * CONTRACT, STRICT LIABILITY, OR TORT (INCLUDING NEGLIGENCE OR OTHERWISE)
  * ARISING IN ANY WAY OUT OF THE USE OF THIS SOFTWARE, EVEN IF ADVISED OF THE
  * POSSIBILITY OF SUCH DAMAGE.
  */
#include <stdio.h>
#include <stdlib.h>
#include <errno.h>
#include <getopt.h>
#include <unistd.h>
#include <poll.h>
#include <string.h>
#include <fcntl.h>
#include <sys/types.h>
#include <sys/stat.h>
#include <sys/socket.h>
#include <netinet/in.h>
#include <linux/tipc.h>
#include <linux/tipc_config.h>
#include <linux/genetlink.h>
#include <linux/version.h>
#include <ifaddrs.h>
#include <netdb.h>
#include "config.h"
/* typedefs */
typedef void (*VOIDFUNCPTR) ();
/* constants */
#define MEDIA_NAME_UDP "udp"
#define MAX_COMMANDS 8
#define MAX TLVS SPACE 33000 /* must be a multiple of 4 bytes */
#define ADDR AREA 30
#define REPLY_LEN 256
#define ARGS_SIZE 128
/* local variables */
static int verbose = 0;
static int interactive = 0;
static \_\_u32 dest = 0;
static __u32 tlv_area[MAX_TLVS_SPACE / sizeof(_u32)];
static __u32 tlv_list_area[MAX_TLVS_SPACE / sizeof(__u32)];
/* forward declarations */
static char usage[];
/* macros */
#define cprintf(fmt, arg...) do { if (verbose) printf(fmt, ##arg); } while (0)
#define fatal(fmt, arg...) do { printf(fmt, ##arg); exit(EXIT_FAILURE); } while (0)
#define confirm(fmt, arg...) do { \
                char c; \setminusint ret; \
                if (interactive) { \
                         printf(fmt, \#arg); \
                         ret = scanf(" %1c", &c); /* leading blank skips whitespace */ \<br>if ((ret != 1) || ((c != '\n') && (c != 'Y') && (c != 'y'))) { \<br>printf("Exiting...\n"); \
                                 exit(EXIT_SUCCESS); \setminus} \
                } \
        } while (0)
/* local variables */
static char *err_string[] = {
         incorrect message format",
        "must be network administrator to perform operation",
```

```
"must be zone master to perform operation",
```

```
"remote management not enabled on destination node",
        "operation not supported",
        "invalid argument
};
/******************************************************************************
 *
 * Utility routines used in executing command options
 *
 */
static inline int delimit(int val, int min, int max)
{
        if (va1 > max)return max;
        if (val < min)
               return min;
        return val;
}
static __u32 own_node(void)
{
        struct sockaddr_tipc addr;
        socklen_t sz = sizeof(addr);
        int sd;
        sd = socket(AF_TIPC, SOCK_RDM, 0);
        if (sd < 0)
                fatal("TIPC module not installed\n");
        if (getsockname(sd, (struct sockaddr *)&addr, &sz) < 0)
                fatal("failed to get TIPC socket address\n");
        close(sd);
return addr.addr.id.node;
}
static const char *addr2str(__u32 addr)
{
        static char addr_area[4][16]; /* allow up to 4 uses in one printf() */
        static int addr\_crs = 0;addr\_crs = (addr\_crs + 1) & 3;
        sprintf(&addr_area[addr_crs][0], "<%u.%u.%u>",
                 tipc_zone(addr), tipc_cluster(addr), tipc_node(addr));
        return &addr_area[addr_crs][0];
}
static const char *for_dest(void)
{
        static char addr_area[ADDR_AREA];
        if (dest == own_node())
return "";
        sprintf(addr_area, " for node %s", addr2str(dest));
        return addr_area;
}
static const char *for_domain(const char *string, _u32 domain)
{
        static char addr_area[ADDR_AREA];
        if (domain == 0)
return "";
        sprintf(addr_area, "%s%s", string, addr2str(domain));
        return addr_area;
}
static void print_title(const char *main_title, const char *extra_title)
{
        printf(main_title, for_dest(), extra_title);
}
static void print_title_opt(const char *main_title, const char *extra_title)
{
        if ((dest == own-node()) & (extra.title[0] == '\\0'))return;
        printf(main_title, for dest(), extra_title);
}
char *get_arg(char **args)
{
        char *ret;
        char *comma;
        ret = *args;
        comma = strchr(ret, '');
        if (comma) {
                *\text{comm} = \text{'}\0';*args = comma + 1;
        } else
               *args = NULL;
        return ret;
}
static __u32 str2addr(char *str)
{
        uint z, c, n;
        char dummy;
```

```
if (sscanf(str, "%u.%u.%u%c", &z, &c, &n, &dummy) != 3)
                 fatal("invalid network address, use syntax: Z.C.N\n");
         if ((z != delimit(z, 0, 255)) ||
 (c != delimit(c, 0, 4095)) ||
 (n != delimit(n, 0, 4095)))
                 fatal("network address field value(s) too large\n");
        return tipc addr(z, c, n);}
/******************************************************************************
 *
 * Routines used to exchange messages over Netlink sockets
 *
 */
#define NLA_SIZE(type) (NLA_HDRLEN + NLA_ALIGN(sizeof(type)))
#define nla for each attr(pos, head, len, rem) \
        for (pos = head, rem = len; nla_ok(pos, rem); pos = nla_next(pos, \&(rem)))
static inline void *nla data(const struct nlattr *nla)
{
        return (char *) nla + NLA_HDRLEN;
}
static inline int nla_ok(const struct nlattr *nla, int remaining)
{
        return remaining >= sizeof(*nla) &&
                nla->nla_len >= sizeof(*nla) &&
                 nla->nla_len <= remaining;
}
static inline struct nlattr *nla_next(const struct nlattr *nla, int *remaining) {
        int totlen = NLA_ALIGN(nla->nla_len);
         *remaining -= totlen;
return (struct nlattr *) ((char *) nla + totlen);
}
static inline int nla_put_string(struct nlattr *nla, int type, const char *str)
{
        int attrlen = strlen(str) + 1;nla->nla_len = NLA_HDRLEN + attrlen;
        nla->nla_type = type;
        memcpy(nla_data(nla), str, attrlen);
        return NLA_HDRLEN + NLA_ALIGN(attrlen);
}
static inline __u16 nla_get_u16(struct nlattr *nla)
{
        return *(__u16 *) nla_data(nla);
}
static int write uninterrupted(int sk, const char *buf, int len)
{
        int c;
        while ((c = write(sk, but, len)) < len) {
                 if (c == -1) {
                         if (errno == EINTR)
                                  continue;
                          return -1;
                 }
                 buf += c;len = c:
        }
        return 0;
}
static int genetlink_call(__u16 family_id, __u8 cmd, void *header,<br>size_t header_len, void *request, size_t request_len,
                             void *reply, size_t reply_len)
{
        struct msg {
                 struct nlmsghdr n;
                 struct genlmsghdr g;
                 char payload[0];
        };
        struct msg *request_msg;
        struct msg *reply_msg;
        int request_msg_size;
        int reply_msg_size;
        struct sockaddr_nl local;
        struct pollfd pfd;
         int sndbuf = 32*1024; /* 32k */
int rcvbuf = 32*1024; /* 32k */
        int len;
        int sk;
         /*
```

```
 * Prepare request/reply messages
  */
request msg size = NLMSG LENGTH(GENL HDRLEN + header len + request len);
request_msg = malloc(request_msg_size);
request_msg->n.nlmsg_len = request_msg_size;
request msq->n.nlmsq type = family id;
request msg->n.nlmsg_flags = NLM_F_REQUEST;
request msq>>n.nlmsq seq = 0;
request_msg->n.nlmsg_pid = getpid();
request_msg->g.cmd = cmd;
request_msg->g.version = 0;
if (header len)
        memcpy(&request msg->payload[0], header, header len);
if (request_len)
         memcpy(&request_msg->payload[header_len], request, request_len);
reply_msg_size = NLMSG_LENGTH(GENL_HDRLEN + header_len + reply_len);
reply_msg = malloc(reply_msg_size);
/*
  * Create socket
  */
memset(&local, 0, sizeof(local));
local.nl_family = AF_NETLINK;
if ((sk = socket(AFNETLINK, SOCK DGRAM, NETLINK GENERIC)) == -1)fatal("error creating Netlink socket\n");
if ((bind(sk, (struct sockaddr*)&local, sizeof(local)) == -1) ||
 (setsockopt(sk, SOL_SOCKET, SO_SNDBUF, &sndbuf, sizeof(sndbuf)) == -1) ||
 (setsockopt(sk, SOL_SOCKET, SO_RCVBUF, &rcvbuf, sizeof(rcvbuf)) == -1)) {
         fatal("error creating Netlink socket\n");
}
/*
 * Send request
  */
if (write_uninterrupted(sk, (char*)request_msg, request_msg_size) < 0)
         fatal("error sending message via Netlink\n");
/*
 * Wait for reply
 */
pfd.fd = sk;pfd.events = ~POLLOUT;
if ((poll(&pfd, 1, 3000) != 1) || !(pfd.revents & POLLIN))<br>fatal("no reply detected from Netlink\n");
/*
 * Read reply
  */
len = recv(sk, (char*)reply_msg, reply_msg_size, 0);
if (len < 0)fatal("error receiving reply message via Netlink\n");
close(sk);
/*
  * Validate response
 */
if (!NLMSG_OK(&reply_msg->n, len))
         fatal("invalid reply message received via Netlink\n");
if (reply_msg->n.nlmsg_type == NLMSG_ERROR) {
         len = -1;goto out;
}
\begin{tabular}{rcl} \it if & ((request\_msg->n.nlmsg_type != reply\_msg->n.nlmsg_type) & || \\ \it \end{tabular} (request_msg->n.nlmsg_seq != reply_msg->n.nlmsg_seq))
fatal("unexpected message received via Netlink\n");
/*
 * Copy reply header
  */
len -= NLMSG_LENGTH(GENL_HDRLEN);
if (len < header_len)
         fatal("too small reply message received via Netlink\n");
if (header_len > 0)
        memcpy(header, &reply_msg->payload[0], header_len);
/*
 * Copy reply payload
  */
len -= header len;
if (len > reply_len)
        fatal("reply message too large to copy\n");
if (len > 0)
        memcpy(reply, &reply_msg->payload[header_len], len);
free(request_msg);
free(reply_msg);
return len;
```
static int get\_genl\_family\_id(const char\* name)

```
}
```
out:

```
{
```
{

}

```
struct nlattr_family_name {
                  char value[GENL NAMSIZ];
         };
         struct nlattr family id {
                  \overline{\phantom{0}}u16 value;
         };
         /*
 * Create request/reply buffers
          *
 * Note that the reply buffer is larger than necessary in case future
           * versions of Netlink return additional protocol family attributes
          \sqrt{ }char request[NLA_SIZE(struct nlattr_family_name)];<br>int request_len = nla_put_string((struct nlattr *)request, CTRL_ATTR_FAMILY_NAME, name);
         char reply[REPLY_LEN];
         /*
 * Call control service
 */
         int len = genetlink_call(GENL_ID_CTRL, CTRL_CMD_GETFAMILY,
                                       0, 0,
                                       request, request_len,
                                       reply, sizeof(reply));
         if (len == -1)
                 return -1;
         /*
          * Parse reply
           */
         struct nlattr *head = (struct nlattr *) reply;
         struct nlattr *nla;
         int rem;
         nla_for_each_attr(nla, head, len, rem) {<br>if (nla->nla_type == CTRL_ATTR_FAMILY_ID)<br>return nla_get_u16(nla);
         }
         if (rem > 0)
                  fatal("%d bytes leftover after parsing Netlink attributes\n", rem);
        return -1;
static int do_command_netlink(_u16 cmd, void *req_tlv, _u32 req_tlv_space,<br>void *rep_tlv, _u32 rep_tlv_space)
         struct tipc_genlmsghdr header;
         int family_id;
         int len;
         /*
 * Request header
           */
         header.dest = dest;
         header.cmd = cmd;
         /*
 * Get TIPC family id
           */
         if ((family_id = get_genl_family_id(TIPC_GENL_NAME)) == -1)
                  fatal("no Netlink service registered for %s\n", TIPC_GENL_NAME);
         /*
 * Call control service
          */
len = genetlink_call(family_id, TIPC_GENL_CMD,
                                  &header, sizeof(header),
                                  req_tlv, req_tlv_space,
                                  rep_tlv, rep_tlv_space);
        return len;
/******************************************************************************
 *
 * Routines used to exchange messages over TIPC sockets
 *
 */
static int do_command_tipc(__u16 cmd, void *req_tlv, __u32 req_tlv_space,<br>void *rep_tlv, __u32 rep_tlv_space)
         struct {
                  struct tipc_cfg_msg_hdr hdr;
                  char buf[MAX_TLVS_SPACE];
         } req, ans;
         int msg_space;
         int tsd;
         struct sockaddr_tipc tipc_dest;
         int imp = TIPC_CRITICAL_IMPORTANCE;
         struct pollfd pfd;
         int pollres;
```

```
if ((tsd = socket(AF_TIPC, sock_RDM, 0)) < 0)fatal("TIPC module not installed\n");
        msg_space = TCM_SET(&req.hdr, cmd, TCM_F_REQUEST,
                             req_tlv, req_tlv_space);
        setsockopt(tsd, SOL TIPC, TIPC IMPORTANCE, &imp, sizeof(imp));
        tipc_dest.family = AF_TIPC;
        tipc\_dest.addrtype = TIPC_ADDR\_NAME;tipc_dest.addr.name.name.type = TIPC_CFG_SRV;
        tipc dest.addr.name.name.instance = dest;tipc dest.addr.name.domain = dest;if (sendto(tsd, &req, msg_space, 0,
 (struct sockaddr *)&tipc_dest, sizeof(tipc_dest)) < 0)
                 fatal("unable to send command to node %s\n", addr2str(dest));
        /* Wait for response message */
        pfd.events = 0xffff & ~POLLOUT;
         pfd.fd = tsd;
pollres = poll(&pfd, 1, 3000);
        if ((pollres < 0) || !(pfd.revents & POLLIN))
               fatal("no reply detected from TIPC\n");
        msg_space = recv(tsd, &ans, sizeof(ans), 0);
        if (msg\_space < 0)fatal("error receiving reply message via TIPC\n");
        /* Validate response message */
        if (msg\_space < TCM\_SPACE(0)) || (ntohl(ans.hdr.tem\_len) > msg\_space))fatal("invalid reply message received via TIPC\n");
        if ((ntohs(ans.hdr.tcm_type) != cmd) ||
                          (ntohs(ans.hdr.tcm_flags) != 0))
                 fatal("unexpected message received via TIPC\n");
        msg space = n \text{th}(\text{ans.hdr.tcm len}) - \text{TCM SPACE}(0);if (msg_space > rep_tlv_space)
                 fatal("reply message too large to copy\n");
        memcpy(rep_tlv, ans.buf, msg_space);
        return msg_space;
}
/******************************************************************************
 *
  * Routines used to process commands requested by user
 *
 */
static __u32 do_command(__u16 cmd, void *req_tlv, __u32 req_tlv_space,
                          void *rep_tlv, __u32 rep_tlv_space)
{
        int rep_len;
        if dest == own node()rep_len = do_command_netlink(cmd, req_tlv, req_tlv_space,
                                               rep_tlv, rep_tlv_space);
        else
                rep_len = do_command_tipc(cmd, req_tlv, req_tlv_space,
                                             rep_tlv, rep_tlv_space);
        if (TLV_CHECK(rep_tlv, rep_len, TIPC_TLV_ERROR_STRING)) {
                char *c = (char *)TLV_DATA(rep_tlv);char code = *c;
                char max_code = sizeof(err_string)/sizeof(err_string[0]);
                if (code & 0x80) {
                         code \&= 0x7F;
                         printf("%s",(code < max_code) ? err_string[(int)code]
                                  : "unknown error");
                         c++}
fatal("%s\n", c);
        }
        return rep_len;
}
static __u32 do_get_unsigned(__u16 cmd)
{
        int tlv_space;
        u32 value;
        tlv_space = do_command(cmd, NULL, 0, tlv_area, sizeof(tlv_area));
         if (!TLV_CHECK(tlv_area, tlv_space, TIPC_TLV_UNSIGNED))
fatal("corrupted reply message\n");
        value = *(\underline{\hspace{1cm}} u32 *)TLV_DATA(tlv\_area);return ntohl(value);
}
static void do set unsigned(char *args, __u16 cmd, char *attr_name,
                              char *attr_warn)
{
```

```
__u32 attr_val;
          __u32 attr_val_net;
         int tlv space;
         char dummy;
         if (sscanf(args, "%u%c", &attr val, &dummy) != 1)
                  fatal("invalid numeric argument for \sin^{-1}, attr name);
         confirm("set %s to %u%s?%s [Y/n]\n", attr name, attr val,
                   for_dest(), attr_warn);
         attr_val_net = htonl(attr_val);
         tlv_space = TLV_SET(tlv_area, TIPC_TLV_UNSIGNED,
                                \overline{\text{sattr}} val_net, sizeof(attr_val_net));
         do_command(cmd, tlv_area, tlv_space, tlv_area, sizeof(tlv_area));
         cprintf("%s%s now set to %u\n", attr_name, for_dest(), attr_val);
}
static void set_node_addr(char *args)
{
         __u32 new_addr;
           \frac{1}{2}u32 new\frac{1}{2}addr\frac{1}{2}net;
         int tlv_space;
         if (!*args) {
                  do command(TIPC CMD_NOOP, NULL, 0, tlv area, sizeof(tlv area));
                  printf("node address: %s\n", addr2str(dest));
                  return;
         }
         new_addr = str2addr(args);
         confirm("change node address%s to %s? "
                    "(this will delete all links) [Y/n]\n",
                   for_dest(), addr2str(new_addr));
         new_addr_net = htonl(new_addr);
         tlv_space = TLV_SET(tlv_area, TIPC_TLV_NET_ADDR,
 &new_addr_net, sizeof(new_addr_net));
         do_command(TIPC_CMD_SET_NODE_ADDR, tlv_area, tlv_space,
                     tlv_area, sizeof(tlv_area));
         cprintf("node address%s now set to %s\n",
                  for_dest(), addr2str(new_addr));
         dest = new\_addr;}
static void set_remote_mng(char *args)
{
         \_\_\_u32 attr_val;
          u32 attr val net;
         int tlv_space;
         if (!*args) {
                  printf("remote management%s: %s\n", for_dest(),<br>do_get_unsigned(TIPC_CMD_GET_REMOTE_MNG) ?<br>"enabled" : "disabled");
                  return;
         }
         if (!strcmp(args, "enable"))
attr_val = 1;
         else if (!strcmp(args, "disable"))
                  attr_val = 0;else
                  fatal("invalid argument for remote management\n");
         confirm("%s remote management%s? [Y/n]\n",
 attr_val ? "enable" : "disable", for_dest());
         attr_val_net = htonl(attr_val);
         tlv_space = TLV_SET(tlv_area, TIPC_TLV_UNSIGNED,
                                &attr_val_net, sizeof(attr_val_net));
         do_command(TIPC_CMD_SET_REMOTE_MNG, tlv_area, tlv_space,
                     tlv area, sizeof(tlv area));
         cprintf("remote management%s %s\n", for_dest(),
 attr_val ? "enabled" : "disabled");
}
static void set_max_ports(char *args)
{
         if (!*args)
                  printf("maximum allowed ports%s: %u\n", for_dest(),
                           do_get_unsigned(TIPC_CMD_GET_MAX_PORTS));
         else
                  do_set_unsigned(args, TIPC_CMD_SET_MAX_PORTS,
 "max ports", "");
}
static void set_max_publ(char *args)
{
         if (!*args)
                  printf("maximum allowed publications%s: %u\n", for_dest(),
                          do get unsigned(TIPC CMD GET MAX PUBL));
         else
                  do_set_unsigned(args, TIPC_CMD_SET_MAX_PUBL,
```

```
static void set max subscr(char *args)
{
         if (!*args)
                  printf("maximum allowed subscriptions%s: \nu \nvert n", for dest(),
                          do get unsigned(TIPC CMD GET MAX SUBSCR));
         else
                  do_set_unsigned(args, TIPC_CMD_SET_MAX_SUBSCR,
                                      "max subscriptions", "");
}
static void set_netid(char *args)
{
         if (!*args)
                  printf("current network id%s: %u\n", for dest(),
                          do get unsigned(TIPC CMD GET NETID));
         else
                  do_set_unsigned(args, TIPC_CMD_SET_NETID,
                                      "network identity", "");
}
static void get_nodes(char *args)
{
         int tlv_space;
         \overline{\phantom{a}} u32 domain;
          __u32 domain_net;
         struct tlv_list_desc tlv_list;
         struct tipc_node_info *node_info;
         domain = (*args != 0) ? str2addr(args) : 0;
         domain net = htonl(domain);tlv_space = TLV_SET(tlv_area, TIPC_TLV_NET_ADDR,
                               &domain_net, sizeof(domain_net));
         tlv_space = do_command(TIPC_CMD_GET_NODES, tlv_area, tlv_space,
                                    tlv_area, sizeof(tlv_area));
         print title("Neighbors%s%s:\n", for domain(" within domain ", domain));
         if (!tlv_space) {
                  printf("No nodes found\n");
                  return;
         }
         TLV_LIST_INIT(&tlv_list, tlv_area, tlv_space);
         while (\overline{{\tt ITLV\_LIST\_EMENT}}(ktlv\_list)) {
                  if (!TLV_LIST_CHECK(&tlv_list, TIPC_TLV_NODE_INFO))
                           fatal("corrupted reply message\n");
                  node_info = (struct tipc_node_info *)TLV_LIST_DATA(&tlv_list);<br>printf("%s: %s\n", addr2str(ntohl(node_info->addr)),<br>ntohl(node info->up) ? "up" : "down");
                  TLV LIST STEP(\text{stlv} list);
         }
}
/**
  * do_these_links - perform operation on specified set of links
  * @funcToRun: operation to be performed on link
  * @domain: network domain of interest (0.0.0 if not used)
  * @str: link name pattern of interest (NULL if not used)
 * @vname: name of the parameter being set (optional arg to 'funcToRun')
 * @cmd: command to execute (optional arg to 'funcToRun')
  * @val: new value to be set (optional arg to 'funcToRun')
 *
  * This routine first retrieves the names of all links in the specified
  * network domain, eliminates those that don't match the specified search
  * pattern, and then performs the requestion operation on each remaining link.
  */
static void do_these_links(VOIDFUNCPTR funcToRun, __u32 domain, const char *str,
 const char *vname, int cmd, int val)
{
         int tlv_space;
         int numLinks = 0;
          u32 domain net;
         struct tlv_list_desc tlv_list;
         struct tipc link info *local link info;
         domain_net = htonl(domain);
         tlv_space = TLV_SET(tlv_list_area, TIPC_TLV_NET_ADDR,
                                &domain_net, sizeof(domain_net));
         tlv_space = do_command(TIPC_CMD_GET_LINKS, tlv_list_area, tlv_space,
                                   tlv list area, sizeof(tlv list area));
         TLV_LIST_INIT(&tlv_list, tlv_list_area, tlv_space);
         while (!TLV_LIST_EMPTY(&tlv_list)) {
                  if (!TLV_LIST_CHECK(&tlv_list, TIPC_TLV_LINK_INFO))
                  fatal("corrupted reply message\n");
local_link_info = (struct tipc_link_info *)TLV_LIST_DATA(&tlv_list);
                  if (\overline{\text{str}} == \text{NULL}) ||
                                     (strstr(local_link_info->str, str) != NULL)) {
                           funcToRun(local_link_info->str, local_link_info->up,
                                       vname, cmd, val);
                           numLinks++;
                  }
TLV_LIST_STEP(&tlv_list);
         }
```

```
if (numLinks == 0) {
                 if (str == NULL)printf("No links found\n");
                 else
                         printf("No links found matching pattern '%s'\n", str);
        }
}
static void get_link(char *linkName, __u32 up)
{
        printf("%s: %s\n", linkName, ntohl(up) ? "up" : "down");
}
static void get linkset(char *args)
{
        char *strp = NULL; \frac{1}{1} /* list all links by default */
        \frac{1}{2}u32 domain = 0;
        if (*args != 0) {
                 if (\arg s[0] == '?')<br>strp = args + 1;
                                                   /* list links matching pattern */else
                         domain = str2addr(args);/* list links in domain */
        }
        print_title("Links%s%s:\n", for_domain(" within domain ", domain));
        do_these_links(get_link, domain, strp, "", 0, 0);
}
static void show_link_stats(char *linkName)
{
        int tlv_space;
        tlv_space = TLV_SET(tlv_area, TIPC_TLV_LINK_NAME,
          linkName, TIPC_MAX_LINK_NAME);
tlv_space = do_command(TIPC_CMD_SHOW_LINK_STATS, tlv_area, tlv_space,
                                  tlv_area, sizeof(tlv_area));
        if (!TLV_CHECK(tlv_area, tlv_space, TIPC_TLV_ULTRA_STRING))
                 fatal("corrupted reply message\n");
        printf("%s\n", (char *)TLV_DATA(tlv_area));
}
static void show_linkset_stats(char *args)
{
        print_title("Link statistics%s:\n", NULL);
        if (*args == 0) /* show for all links */
        do_these_links(show_link_stats, 0, NULL, NULL, 0, 0);<br>else if (args[0] == '?') \overline{ } , show for all links matchin
                                          \overline{7}* show for all links matching pattern */
                 do_these_links(show_link_stats, 0, args+1, NULL, 0, 0);
        else /* show for specified link */
                 show link stats(args);
}
static void reset_link_stats(char *linkName)
{
        int tlv_space;
         tlv_space = TLV_SET(tlv_area, TIPC_TLV_LINK_NAME,<br>linkName, TIPC MAX LINK NAME);
        tlv_space = do_command(TIPC_CMD_RESET_LINK_STATS, tlv_area, tlv_space,
                                 tlv_area, sizeof(tlv_area));cprintf("Link %s statistics reset\n", linkName);
}
static void reset_linkset_stats(char *args)
{
        if (args[0] == '?')do_these_links(reset_link_stats, 0, args+1, NULL, 0, 0);
        else
                 reset_link_stats(args);
}
static void show_name_table(char *args)
{
        int tlv_space;
        __u32 depth;
        \frac{1}{2}u32 type;
        \frac{1}{2}u32 lowbound;
          _u32 upbound;
        char dummy;
        struct tipc_name_table_query query_info;
        /* process (optional) depth argument */
        if (!*args)
                 depth = 0;else if (args[0] == 'a')
                 depth = 4;else if (args[0] == 'p')depth = 3;
        else if (args[0] == 'n')depth = 2;
```

```
else if (args[0] == 't')depth = 1;
          else
                    depth = 0;if (depth > 0) {<br>args += strcspn(args, ",");
                    if (*args)
                             args++; /* skip over comma */
          } else {
                    depth = 4;
          }
          /* process (optional) type arguments */
          if (!*args) {
                    depth |= TIPC_NTQ_ALLTYPES;
          type = lowbound = upbound = 0;
} else if (sscanf(args, "%u,%u,%u%c", &type, &lowbound, &upbound,
                                 \text{adummy}) == 3) {
                     /* do nothing more */
          } else if (sscanf(args, "%u,%u%c", &type, &lowbound, &dummy) == 2) {
                    upbound = lowbound;
          } else if (sscanf(args, "%u%c", &type, &dummy) == 1) {
                    lowbound = 0;
                    upbound = ~10;
          } else
                    fatal("%s",usage);
          /* issue query & process response */
          query_info.depth = htonl(depth);
          query_info.type = htonl(type);
          query_info.lowbound = htonl(lowbound);
          query_info.upbound = htonl(upbound);
          tlv_space = TLV_SET(tlv_area, TIPC_TLV_NAME_TBL_QUERY,
 &query_info, sizeof(query_info));
tlv_space = do_command(TIPC_CMD_SHOW_NAME_TABLE, tlv_area, tlv_space,
                                       tlv_area, sizeof(tiv_area));
          if (!TLV_CHECK(tlv_area, tlv_space, TIPC_TLV_ULTRA_STRING))
                    fatal("corrupted reply message\n");
          print_title_opt("Names%s:\n", "");
          print\overline{f("s\,s", (char *)TLV_DATA(t1v\_area))};static void get_media(char *dummy)
          int tlv_space;
          struct tlv list desc tlv list;
          tlv_space = do_command(TIPC_CMD_GET_MEDIA_NAMES, NULL, 0,
                                        tlv_area, sizeof(tlv_area));
          print_title("Media%s:\n", NULL);
          if (!tlv_space) {
printf("No registered media\n");
                    return;
          }
          TLV_LIST_INIT(&tlv_list, tlv_area, tlv_space);
while (!TLV_LIST_EMPTY(&tlv_list)) {
                    if (!TLV_LIST_CHECK(&tlv_list, TIPC_TLV_MEDIA_NAME))
                              \bar{f}atal\bar{(\cdot)} corrupted reply message\bar{h}");
                     printf("%s\n", (char *)TLV_LIST_DATA(&tlv_list));
TLV_LIST_STEP(&tlv_list);
          }
/**
 * do_these_bearers - perform operation on specified set of bearers
 * @funcToRun: operation to be performed on bearer
 * @str: bearer name pattern (if NULL, do operation on all bearers)
  */
static void do_these_bearers(VOIDFUNCPTR funcToRun, const char *str)
          int numBearers = 0;
          int tlv_space;
          struct tlv_list_desc tlv_list;
          char *bname;
          tlv_space = do_command(TIPC_CMD_GET_BEARER_NAMES, NULL, 0,
                                        tlv_list_area, sizeof(tlv_list_area));
          TLV_LIST_INIT(&tlv_list, tlv_list_area, tlv_space);
          while (!TLV_LIST_EMPTY(&tlv_list)) {
                    if (!TLV_LIST_CHECK(&tlv_list, TIPC_TLV_BEARER_NAME))
                     \begin{array}{ll} & \mbox{fatal("corrupted reply message\texttt{\char'ny};} \\ \mbox{bname = (char *)}\mbox{TLV LIST_DATA(ktly_list)}; \\ \mbox{if } \left((\mbox{str} == \mbox{NULL}) \mid \right. \left(\mbox{strstry(bname, str}) \mid = \mbox{NULL}} \right) \; \{ \nonumber \end{array}numBearers++;
                    }
```
{

}

```
TLV LIST STEP(&tlv list);
        }
        if (numBearers == 0) {
                if (str == NULL)printf("No active bearers\n");
                 else
                         printf("No bearers found matching pattern '%s'\n", str);
        }
}
static void get bearer(char *bname)
{
        printf("%s\n", bname);
}
static void get bearerset(char *args)
{
        print_title("Bearers%s:\n", NULL);
        if (*args == 0)do_these_bearers(get_bearer, NULL); /* list all bearers */
        else if (args[0] == '?')
                 do_these_bearers(get_bearer, args+1); /* list matching ones */
        else
                 fatal("Invalid argument '%s' \n", args);
}
static void show_ports(char *dummy)
{
        int tlv space;
        tlv_space = do_command(TIPC_CMD_SHOW_PORTS, NULL, 0,
                                  tlv_area, sizeof(tlv_area));
        if (!TLV_CHECK(tlv_area, tlv_space, TIPC_TLV_ULTRA_STRING))
                 fatal("corrupted reply message\n");
        print_title("Ports%s:\n", NULL);
        print\bar{f}("ss", (char *)TLV_DATA(tlv_area));}
static void set_log_size(char *args)
{
        int tlv_space;
        if (!*args) {
                 tlv_space = do_command(TIPC_CMD_DUMP_LOG, NULL, 0,
                                          tlv_area, sizeof(tlv_area));
                 if (!TLV_CHECK(tlv_area, tlv_space, TIPC_TLV_ULTRA_STRING))
fatal("corrupted reply message\n");
                 printf("Log dump%s:\n%s", for_dest(), (char *)TLV_DATA(tlv_area));
        } else {
                 do_set_unsigned(args, TIPC_CMD_SET_LOG_SIZE, "log size",
 " (this will discard current log contents)");
        }
}<br>#if (LINUX VERSION CODE > KERNEL VERSION(2,6,34))
static void show_stats(char *args)
{
          u32 attr val net;
        int tlv_space;
         /*
 * In future, may allow user to control what info is returned;
          * for now, just hard code 0 as command argument to get default info
          */
        attr_val.net = htonl(0);tlv_space = TLV_SET(tlv_area, TIPC_TLV_UNSIGNED,
                              &attr_val_net, sizeof(attr_val_net));
        tlv_space = do_command(TIPC_CMD_SHOW_STATS, tlv_area, tlv_space,
                                 tlv area, sizeof(tlv area));
        if (!TLV_CHECK(tlv_area, tlv_space, TIPC_TLV_ULTRA_STRING))
                 \overline{f}atal("corrupted reply message\n");
        print_title_opt("Status%s:\n", "");
        printf("%s", (char *)TLV_DATA(tlv_area));
}
#endif
static void set_link_value(char *linkName, __u32 dummy, const char *vname,
 int cmd, int val)
{
        struct tipc_link_config req_tlv;
        int tlv_space;
        req_tlv.value = htonl(val);
        strcpy(req_tlv.name, linkName);
        req\_tlv.name[TIPC\_MAX_LINK\_NAME - 1] = '\0';confirm("Change %s of link <%s>%s to %u? [Y/n]\n",
                  vname, req_tlv.name, for_dest(), val);
```

```
tlv space = TLV SET(tlv area, TIPC TLV LINK CONFIG,
                               &req_tlv, sizeof(req_tlv));
        tlv_space = do_command(cmd, tlv_area, tlv_space,
                                  tlv_area, sizeof(tlv_area));
        cprintf("Link <%s>%s changed %s to %u\n",
                 req tlv.name, for dest(), vname, val);
}
static void set_linkset_value(char *args, const char *vname, int cmd)
{
        int val;
         char dummy;
char *s = strchr(args, '/');
        if (!s)
                 fatal("Syntax: tipcConfig -l%c=<link-name>|<pattern>/<%s>\n",
                        vname[0], vname);
        *s++ = 0;if (sscanf(s, "%u%c", &val, &dummy) != 1)
                 fatal("non-numeric link %s specified\n", vname);
        if (args[0] == '?')do_these_links(set_link_value, 0, args+1, vname, cmd, val);
        else
                 set_link_value(args, 0, vname, cmd, val);
}
static void set_linkset_tolerance(char *args)
{
        set linkset value(args, "tolerance", TIPC CMD SET LINK TOL);
}
static void set_linkset_priority(char *args)
{
        set_linkset_value(args, "priority", TIPC_CMD_SET_LINK_PRI);
}
static void set_linkset_window(char *args)
{
        set_linkset_value(args, "window", TIPC_CMD_SET_LINK_WINDOW);
}
static int get_local_address(char *arg)
{
        char *opt;
        struct ifaddrs *ifap, *ifa;
        int i;
        struct sockaddr in *addr = NULL;
        char ifaddr\overline{161};
        char tmp[TIPC_MAX_BEARER_NAME];
        char *savep = tmp;memcpy(tmp, arg, TIPC_MAX_BEARER_NAME);
        opt = strsep(&savep , ":");
        if (!opt || !savep)
                return -EINVAL;
        if (strcmp(opt, MEDIA_NAME_UDP) != 0)
         return 0;
opt = strsep(&savep, ":");
        /*If an IP address was specified, use it directly*/
        if (inet_pton(AF_INET, opt, &addr))
                 return 0;
         if (getifaddrs(&ifap)) {
perror("getifaddrs");
return -EINVAL;
         }
/*Get the interface address*/
        for(ifa = ifap; ifa != NULL; ifa = ifa->ifa.next) {
                 if ((ifa->ifa_addr->sa_family == AF_INET) &&
                  (strcmp(ifa->ifa_name, opt) == 0)) {
addr = ifa->ifa_addr;
                         break;
                 }
         }
if (!addr) {
                 freeifaddrs(ifap);
                 return -ENODEV;
         }
if (NULL==inet_ntop(AF_INET, &addr->sin_addr, ifaddr,
              sizeof(struct sockaddr_in))) {
                 freeifaddrs(ifap);
                 perror("ntop");
                 return -EINVAL;
         }
if(savep)
                 sprintf(arg, "%s:%s:%s\0", MEDIA_NAME_UDP, ifaddr, savep);
        else
                 sprintf(arg, "%s:%s\0", MEDIA_NAME_UDP, ifaddr);
        freeifaddrs(ifap);
        return 0;
```

```
static int resolve bearer endpoint(char *arg)
{
        char tmp[TIPC MAX BEARER NAME];
        char raddr[16];
        char *delim;
        struct sockaddr in si_remote;
        struct addrinfo hints = \{0\};struct addrinfo *remote_info;
        int i;
         memcpy(tmp, arg, TIPC_MAX_BEARER_NAME);
/*Get the fourth token (remote address)*/
         delim = strtok(tmp, ":");
for (i = 0; i < 3; i++)
                 if (l(delim = strtok(NULL, ":")))return 0;
if (inet_pton(AF_INET, delim, &si_remote.sin_addr))
                 return 0;
        hints.ai family = AF INET;
        if (getaddrinfo(delim, NULL, &hints, &remote_info) != 0)
                 return -EINVAL;
         /*Multiple addresses may be returned, but we just use the first one*/
        inet_ntop(AF_INET, &((struct sockaddr_in*)remote_info->ai_addr)->sin_addr,
                    raddr, 255);
         delim = tmp;<br>for (i = 0; i < 3; i++)
                 delim = strchr(delim, '::')+1;i = delim - tmp;
        delim = strchr(delim,':');
        snprintf(arg, i, tmp);
        if (delim)
                 sprint(f(arg + i - 1, ":\ss%s", raddr, delim);
        else
                 sprintf(arg + i - 1, ".*s",raddr);return 0;
}
static void enable bearer(char *args)
{
        struct tipc_bearer_config req_tlv;
        int tlv_space;
        char *a;
        char dummy;
        int err;
        while (args) {
                   __u32 domain = dest & 0xfffff000; /* defaults to own cluster */
                  uint pri = TIPC_MEDIA_LINK_PRI; /* defaults to media priority */<br>char *domain str, *pri str;
                 a = get_{arg(sargs)};if ((domain_str = strchr(a, '/'))) {
                          *domain_str++ = 0;if ((pri\_str = strchr(domain\_str, '/')))(*pri str++ = 0;if ((*pri_str != 0) &&
                                                     sscanf(pri str, "%u%c", &pri, &dummy) != 1)
                                            fatal("non-numeric bearer priority specified\n");
                           }
if (*domain_str != 0)
                                   domain = str2addr(domain\_str);}
                 confirm("Enable bearer <%s>%s with detection domain %s and "
                            "priority %u? [Y/n]",
                           a, for_dest(), addr2str(domain), pri);
req_tlv.priority = htonl(pri);
#if (LINUX_VERSION_CODE < KERNEL_VERSION(2,6,38))
                 reg_t1v.getect_scope = htonl(domain);#else
                 req_tlv.disc_domain = htonl(domain);
#endif
                 if (err = get local address(a) != 0)
                          fatal("Invalid bearer parameters (%d)\n",err);
                 if (err = resolve bearer endpoint(a) != 0) {
                          fatal("Could not resolve remote bearer endpoint name (%d)\n",
                                  err);
                  }
strncpy(req_tlv.name, a, TIPC_MAX_BEARER_NAME - 1);
                 reg\_tlv.name[TIPC_MAX_BEARER_NAME - 1] = '\0';
                 tlv_space = TLV_SET(tlv_area, TIPC_TLV_BEARER_CONFIG,
                                        \overline{\text{~\arg}\text{~tlv}}, \overline{\text{~sizeof}\text{~(reg\_tlv)}};
                 tlv_space = do_command(TIPC_CMD_ENABLE_BEARER, tlv_area, tlv_space,
                                            tlv_area, sizeof(tlv_area));
                 cprintf("Bearer <%s> enabled%s\n", a, for_dest());
        }
}
static void disable_bearer(char *bname)
{
        char bearer name[TIPC MAX BEARER NAME];
        int tlv space;
        int err;
```

```
strncpy(bearer_name, bname, TIPC_MAX_BEARER_NAME - 1);
         bearer_name[TIPC_MAX_BEARER_NAME - 1\bar{1} = '\0";
         confirm("Disable bearer <%s>%s ? [Y/n]", bearer name, for dest());
         if (err = get local address(bearer name) != 0)
                   fatal("Invalid bearer parameters (%d)\n",err);
          tlv space = TLV SET(tlv area, TIPC TLV BEARER NAME,
                                  bearer_name, sizeof(bearer_name));
         tlv_space = do_command(TIPC_CMD_DISABLE_BEARER, tlv_area, tlv_space,
                                     tly area, sizeof(tly area));
         cprintf("Bearer <%s> disabled%s\n", bearer name, for dest());
}
static void disable_bearerset(char *args)
{
         if (args[0] == '?')do these bearers(disable bearer, args+1); /* name pattern */
         else {
                   while (args) {
                             disable bearer(get arg(&args)); /* list of names */
                   }
         }
}
/******************************************************************************
 *
  * Basic data structures and routines associated with command/option processing
 *
 * Terminology note: The arguments passed to tipc-config are usually referred
 * to as "commands", since most of them are actually requests that are passed
  * on to TIPC rather than directives that are executed by tipc-config itself.
  * However, since tipc-config utilizes Linux's command line library to parse
  * the commands as if they were options, the latter term is also acceptable.
 *
  */
#define OPT_BASE '@'
struct command {
         void (*fcn) (char *args);
         char args[ARGS_SIZE];
};
/*
  * Help string generated by tipc-config application;
  * command entries are listed alphabetically
  */
static char usage[] =<br>"Usage: \ln"
 "Usage: \n"
 " tipc-config command [command ...]\n"
 " \n"
          " valid commands:\n"
            -addr [=<addr>] Get/set node address\n"<br>-b [=<bearerpat>] Get bearers\n"
          " -b [=<bearerpat>]<br>" -bd =<bearerpat>
                                                                 Disable bearer\n'
             -be =<bearer>[/<domain>[/<priority>]]] Enable bearer\n"<br>-dest =<addr> Command destinat
          " -dest =<addr> Command destination node\n"<br>" -help<br>This usage list\n"
          " -help This usage list\n"
          " -i Interactive set operations\n"
         " -l [= <domain>|\langlelinkpat>]<br>" -log [= <size>] " -log [=<size>] Dump/resize log\n"
              " -lp =<linkpat>|<bearer>|<media>/<value> Set link priority\n"
             \begin{array}{lllll} -\text{ls} & \text{[=<)} \text{link} \\ \text{last} & \text{=<} \text{link} \\ \text{last} & \text{Test link statistics} \end{array}" -lsr =<linkpat> Reset link statistics\n"<br>" -lt =<linkpat>|<br/>bearer>|<media>/<value> Set link tolerance\n"
          " -lt =<linkpat>|<br/>bearer>|<media>/<value> Set link tolerance\n" -lw =<linkpat>|<br/>bearer>|<media>/<value> Set link window\n"
                     =<linkpat>|<br/>bearer>|<media>/<value> Set link window\n"
              " -m Get media\n"
             \begin{tabular}{ll} -max\_ports & \texttt{[=} \texttt{value}> & \texttt{Get} / \texttt{set} \texttt{max} \texttt{ number of} \texttt{ports} \texttt{\\ \texttt{-max\_publ} & \texttt{[=} \texttt{value}> & \texttt{Get} / \texttt{set} \texttt{max} \texttt{ publications} \texttt{\\ \texttt{n}'' \end{tabular}%-max_publ [=\text{value}>]<br>
-max_subscr [=\text{value}>]<br>
-max_subscr [=\text{value}>]<br>
Get/set max_subscriptions\n"
             \begin{tabular}{ll} -max\_subscr & \texttt{[}=\texttt{value}> & \texttt{Get}/set max subscripts\backslash n'\\ -mng & \texttt{[}=enable|display & \texttt{Get}/set remote management\backslash n'\\ \end{tabular}[=enable | \text{disable}] [=<\text{domain}>]-n [=<domain>] Get nodes in domain\n'<br>-netid[=<value>] Get/set network id\n"
                                                                 Get/set network id\n"<br>Get name table\n"
             -nt [=[<depth>, ]<type>[,<low>[,<up>]]]
            where <depth> = types|names|ports|all\n"<br>-p
          " -p Get port info\n"<br>" -s Get TIPC status
          " -s Get TIPC status info\n"
          " -v Verbose output\n"
                                                                 Get tipc-config version info\n"
          ; /* end of concatenated string literal */
/*
  * Option structure field usage in tipc-config application:
         1) option name
         2) argument count
                   0 if argument is not allowed
                   1 if argument is required
                   2 if argument is optional
         3) always set to 0
         4) value to return
 *
 * Note 1: Option name field must match the info in "usage" (above).
 * Note 2: Entries need not be stored alphabetically, but "value to return"
```

```
field must reflect ordering used in "cmd_array" (below).
```

```
static struct option options[] = {<br>{"help", 0, 0, '0"}
                   {"help", 0, 0, '0'},
{"v", 0, 0, '1'},
                  { {\rm v} \atop {\rm v} \atop {\rm v} \atop {\rm i}} \, , \qquad \qquad 0\, , \; 0\, , \; 1 \, \} \, , \nonumber \\ \{ {\rm v} \atop {\rm i} \atop {\rm i} \, {\rm d s s t} \, , \qquad \qquad 0\, , \; 0\, , \; 2 \, \} \, , \nonumber \\ \{ {\rm v} \atop {\rm i} \, {\rm d s s t} \, , \qquad \qquad 1\, , \; 0\, , \; 3 \, \} \, , \qquad \qquad{\begin{array}{ccc} {\begin{array}{ccc} 1 & 1 \\ \text{else}\end{array}} & { \begin{array}{ccc} 0 & 0 \\ 1 & 0 \\ 0 & 3 \end{array}} & { \begin{array}{ccc} 2 & 1 \\ 3 & 1 \\ 4 & 1 \end{array}} \\ { \begin{array}{ccc} {\begin{array}{ccc} 1 \\ \text{IV} \end{array}} & { \begin{array}{ccc} 0 & 0 \\ 0 & 1 \\ 4 & 1 \end{array}} & { \begin{array}{ccc} 0 & 0 \\ 1 & 1 \end{array}} & { \begin{array}{ccc} 0 & 0 \\ 0 & 1 \\ 4 & 1 \end{array}} & { \begin{array}{ccc} 0 & {"V", 0, 0, '4'},<br>{"addr", 2, 0, OPT_B<br>{"netid", 2, 0, OPT_B
                                                          {2, 0, 0} OPT_BASE + 0},
                   {"netid", 2, 0, OPT_BASE + 1},<br>{"mng", 2, 0, OPT_BASE + 2},<br>{"nt", 2, 0, OPT_BASE + 3},
                                                         {2, 0, 0} OPT BASE + 2},
                   {m+1 \choose 1}, {m \choose 2}, 0, OPT_BASE + 3},<br>
{m \choose 2}, 0, OPT_BASE + 4},<br>
{m \choose 3}, 0, 0, OPT_BASE + 5},
                                                          {p, 0, 0} or BASE + 4},
                   \begin{array}{lll} \{ {``\mathbf{\bar m}''}, & 0\,,\,\,0\,,\,\, {\rm OPT\_BASE}\,\,+\,\,5\}\,, \\ \{ {``\mathbf{\bar b}''}, & 2\,,\,\,0\,,\,\, {\rm OPT\_BASE}\,\,+\,\,6\}\,, \\ \{ {``\mathbf{\bar b}e''}, & 1\,,\,\,0\,,\,\, {\rm OPT\_BASE}\,\,+\,\,7\}\,, \end{array}{2, 0, 0PT\_BASE + 6},{\begin{array}{ccc} {\{\rm "be''}\,\text{\normalsize}, & & {\text{\normalsize 1, 0, OPT\_BASE + 7}\,\text{\normalsize},} \ {\{\rm "bd''}\,\text{\normalsize}, & & {\text{\normalsize 1, 0, OPT\_BASE + 8}\,\text{\normalsize},} \end{array}}\begin{array}{ll} \{``\text{bd}"\,, & 1\,,\ 0\,,\ \text{OPT\_BASE}\,+\,8\}\,, \\ \{``\,n" \,, & 2\,,\ 0\,,\ \text{OPT\_BASE}\,+\,9\}\,, \\ \{``\,1" \,, & 2\,,\ 0\,,\ \text{OPT\_BASE}\,+\,10\}\, \\ \{``\,1s"\,, & 2\,,\ 0\,,\ \text{OPT\_BASE}\,+\,11\}\, \\ \{``\,1sr" \,, & 1\,,\ 0\,,\ \text{OPT\_BASE}\,+\,12\}\, \end{array}{"n", 2, 0, OPT_BASE + 9},
                                                          {"l", 2, 0, OPT_BASE + 10},
                                                         {2, 0, 0PT\_BASE + 11},\begin{array}{ll} \{``\texttt{lsr}"', & 1, 0, \texttt{OPT\_BASE} + 12\},\\ \{``\texttt{lp}"', & 1, 0, \texttt{OPT\_BASE} + 13\},\\ \{``\texttt{lw}"', & 1, 0, \texttt{OPT\_BASE} + 14\},\\ \{``\texttt{lt}"', & 1, 0, \texttt{OPT\_BASE} + 15\}, \end{array}{"lp", 1, 0, OPT_BASE + 13},
                                                          {1, 0, OPT_BASE + 14},
                   {\lceil \texttt{lt}^n,\quad \quad \  \  \, 1,\ 0,\ \texttt{OPT\_BASE} + 15 }, \nonumber \\ {\lceil \texttt{max\_ports}^n,\quad \  \  2,\ 0,\ \texttt{OPT\_BASE} + 16 }, \nonumber \\ {\lceil \texttt{max\_subscr}^n,\quad \  \  2,\ 0,\ \texttt{OPT\_BASE} + 17 }, \nonumber{"max_ports", 2, 0, OPT_BASE + 16},
{"max_subscr", 2, 0, OPT_BASE + 17},
                   {\{\text{"max\_publ"}}, \qquad 2, 0, \text{ OPT\_BASE} + 18\},<br>{\{\text{"log"}}, \qquad 2, 0, \text{ OPT\_BASE} + 19\},{\begin{array}{ccc} {\begin{array}{ccc} {\{^{\prime\prime} \text{log}^{\top}\text{,} \end{array}}} & {2, \text{ 0, OPT\_BASE + 19}}, \\ {\begin{array}{ccc} {\{^{\prime}\text{s}}}^{\text{w}}, & {0, \text{ 0PT\_BASE + 20}}. \end{array}} \end{array}}{0, 0, 0PT\_BASE + 20},{0, 0, 0, 0}
};
void (*cmd_array[])(char *args) = {
                  set_node_addr,
                  set_netid,
                  set_remote_mng,
                  show_name_table,
                  show ports,
                  get media,
                  get_bearerset,
                  enable_bearer,
                  disable_bearerset,
                  get_nodes,
                  get_linkset,
                  show linkset stats,
                  reset_linkset_stats,
                  set_linkset_priority,
                  set_linkset_window,
                  set_linkset_tolerance,
                  set_max_ports,
                  set_max_subscr,
                  setmax publ,
                  set_log_size,
#if (LINUX_VERSION_CODE > KERNEL_VERSION(2,6,34))
                 show_stats,
#endif
                  NULL
};
/*
   * Mainline parses option list and processes each command. Most commands are
   * not actually executed until parsing is complete in case they are impacted
   * by commands that appear later in the list.
   */
int main(int argc, char *argv[], char *dummy[])
{
                  struct command commands[MAX COMMANDS];
                  int cno, cno2;
                  int c;
                  if (\text{argc} == 1)fatal("%s",usage);
                  dest = own_node();
                  cno = 0;while ((c = getopt_long_only(argc, argv, "", options, NULL)) != EOF) {
                                     if (c \ge 0PT_BASE) {
                                                         if (cno >= MAX_COMMANDS)
fatal("too many commands specified\n");
                                                       commands[cno].fcn = cmd_array[c - OPT_BASE];
                                                       if (optarg)
                                                                          strcpy(commands[cno].args, optarg);
                                                       else
                                                                          commands[cno].args[0] = '\0';
                                                       cno++;
                                     } else {
                                                       switch (c) {
                                                       case '0':
                                                                        fatal("%s", usage);
                                                                         break;
                                                       case '1':
                                                                         verbose = 1;break;
                                                       case '2':
```

```
interactive = 1;
                         break;
                case '3':
                         dest = str2addr(optarg);
                         break;
                case '4':
                         printf("TIPC configuration tool version "
                                VERSION "\n");
                         break;
                default:
                         /* getopt_long_only() generates the error msg */
                         ext{EXT} FailURE);
                         break;
                }
        }
}
if (optind < argc) {
         /* detects arguments that don't start with a '-' sign */
        fatal("unexpected command argument '%s'\n", argv[optind]);
}
for (\text{cno2 = 0}; \text{cno2 < cno; cno2++)} {
        if (!commands[cno2].fcn)
                fatal("command table error\n");
        commands[cno2].fcn(commands[cno2].args);
}
return 0;
```
# **Notice for package(s)**

*bridge-utils*

}

 GNU GENERAL PUBLIC LICENSE Version 2, June 1991

 Copyright (C) 1989, 1991 Free Software Foundation, Inc. 59 Temple Place, Suite 330, Boston, MA 02111-1307 USA Everyone is permitted to copy and distribute verbatim copies of this license document, but changing it is not allowed.

#### Preamble

 The licenses for most software are designed to take away your freedom to share and change it. By contrast, the GNU General Public License is intended to guarantee your freedom to share and change free software--to make sure the software is free for all its users. This General Public License applies to most of the Free Software Foundation's software and to any other program whose authors commit to using it. (Some other Free Software Foundation software is covered by the GNU Library General Public License instead.) You can apply it to your programs, too.

 When we speak of free software, we are referring to freedom, not price. Our General Public Licenses are designed to make sure that you have the freedom to distribute copies of free software (and charge for this service if you wish), that you receive source code or can get it if you want it, that you can change the software or use pieces of it in new free programs; and that you know you can do these things.

 To protect your rights, we need to make restrictions that forbid anyone to deny you these rights or to ask you to surrender the rights. These restrictions translate to certain responsibilities for you if you distribute copies of the software, or if you modify it.

 For example, if you distribute copies of such a program, whether gratis or for a fee, you must give the recipients all the rights that you have. You must make sure that they, too, receive or can get the source code. And you must show them these terms so they know their rights.

 We protect your rights with two steps: (1) copyright the software, and (2) offer you this license which gives you legal permission to copy, distribute and/or modify the software.

 Also, for each author's protection and ours, we want to make certain that everyone understands that there is no warranty for this free software. If the software is modified by someone else and passed on, we want its recipients to know that what they have is not the original, so that any problems introduced by others will not reflect on the original authors' reputations.

Finally, any free program is threatened constantly by software<br>patents. We wish to avoid the danger that redistributors of a f We wish to avoid the danger that redistributors of a free program will individually obtain patent licenses, in effect making the program proprietary. To prevent this, we have made it clear that any patent must be licensed for everyone's free use or not licensed at all.

 The precise terms and conditions for copying, distribution and modification follow.

GNU GENERAL PUBLIC LICENSE TERMS AND CONDITIONS FOR COPYING, DISTRIBUTION AND MODIFICATION

 0. This License applies to any program or other work which contains a notice placed by the copyright holder saying it may be distributed under the terms of this General Public License. The "Program", below, refers to any such program or work, and a "work based on the Program" means either the Program or any derivative work under copyright law: that is to say, a work containing the Program or a portion of it, either verbatim or with modifications and/or translated into another language. (Hereinafter, translation is included without limitation in the term "modification".) Each licensee is addressed as "you".

Activities other than copying, distribution and modification are not covered by this License; they are outside its scope. The act of running the Program is not restricted, and the output from the Program is covered only if its contents constitute a work based on the Program (independent of having been made by running the Program). Whether that is true depends on what the Program does.

 1. You may copy and distribute verbatim copies of the Program's source code as you receive it, in any medium, provided that you conspicuously and appropriately publish on each copy an appropriate copyright notice and disclaimer of warranty; keep intact all the notices that refer to this License and to the absence of any warranty; and give any other recipients of the Program a copy of this License along with the Program.

You may charge a fee for the physical act of transferring a copy, and you may at your option offer warranty protection in exchange for a fee.

 2. You may modify your copy or copies of the Program or any portion of it, thus forming a work based on the Program, and copy and distribute such modifications or work under the terms of Section 1 above, provided that you also meet all of these conditions:

 a) You must cause the modified files to carry prominent notices stating that you changed the files and the date of any change.

 b) You must cause any work that you distribute or publish, that in whole or in part contains or is derived from the Program or any part thereof, to be licensed as a whole at no charge to all third parties under the terms of this License.

 c) If the modified program normally reads commands interactively when run, you must cause it, when started running for such interactive use in the most ordinary way, to print or display an announcement including an appropriate copyright notice and a notice that there is no warranty (or else, saying that you provide a warranty) and that users may redistribute the program under these conditions, and telling the user how to view a copy of this License. (Exception: if the Program itself is interactive but does not normally print such an announcement, your work based on the Program is not required to print an announcement.)

These requirements apply to the modified work as a whole. If identifiable sections of that work are not derived from the Program, and can be reasonably considered independent and separate works in themselves, then this License, and its terms, do not apply to those sections when you distribute them as separate works. But when you distribute the same sections as part of a whole which is a work based on the Program, the distribution of the whole must be on the terms of this License, whose permissions for other licensees extend to the entire whole, and thus to each and every part regardless of who wrote it.

Thus, it is not the intent of this section to claim rights or contest your rights to work written entirely by you; rather, the intent is to exercise the right to control the distribution of derivative or collective works based on the Program.

In addition, mere aggregation of another work not based on the Program with the Program (or with a work based on the Program) on a volume of a storage or distribution medium does not bring the other work under the scope of this License.

 3. You may copy and distribute the Program (or a work based on it, under Section 2) in object code or executable form under the terms of Sections 1 and 2 above provided that you also do one of the following:

 a) Accompany it with the complete corresponding machine-readable source code, which must be distributed under the terms of Sections 1 and 2 above on a medium customarily used for software interchange; or,

 b) Accompany it with a written offer, valid for at least three years, to give any third party, for a charge no more than your cost of physically performing source distribution, a complete machine-readable copy of the corresponding source code, to be distributed under the terms of Sections 1 and 2 above on a medium customarily used for software interchange; or,

 c) Accompany it with the information you received as to the offer to distribute corresponding source code. (This alternative is allowed only for noncommercial distribution and only if you received the program in object code or executable form with such an offer, in accord with Subsection b above.)

The source code for a work means the preferred form of the work for making modifications to it. For an executable work, complete source code means all the source code for all modules it contains, plus any associated interface definition files, plus the scripts used to<br>control compilation and installation of the executable. However, as a control compilation and installation of the executable. special exception, the source code distributed need not include anything that is normally distributed (in either source or binary form) with the major components (compiler, kernel, and so on) of the operating system on which the executable runs, unless that component itself accompanies the executable.

If distribution of executable or object code is made by offering access to copy from a designated place, then offering equivalent access to copy the source code from the same place counts as distribution of the source code, even though third parties are not compelled to copy the source along with the object code.

 4. You may not copy, modify, sublicense, or distribute the Program except as expressly provided under this License. Any attempt otherwise to copy, modify, sublicense or distribute the Program is void, and will automatically terminate your rights under this License. However, parties who have received copies, or rights, from you under this License will not have their licenses terminated so long as such parties remain in full compliance.

 5. You are not required to accept this License, since you have not signed it. However, nothing else grants you permission to modify or distribute the Program or its derivative works. These actions are prohibited by law if you do not accept this License. Therefore, by modifying or distributing the Program (or any work based on the Program), you indicate your acceptance of this License to do so, and all its terms and conditions for copying, distributing or modifying the Program or works based on it.

 6. Each time you redistribute the Program (or any work based on the Program), the recipient automatically receives a license from the original licensor to copy, distribute or modify the Program subject to these terms and conditions. You may not impose any further restrictions on the recipients' exercise of the rights granted herein. You are not responsible for enforcing compliance by third parties to this License.

 7. If, as a consequence of a court judgment or allegation of patent infringement or for any other reason (not limited to patent issues), conditions are imposed on you (whether by court order, agreement or otherwise) that contradict the conditions of this License, they do not excuse you from the conditions of this License. If you cannot distribute so as to satisfy simultaneously your obligations under this License and any other pertinent obligations, then as a consequence you may not distribute the Program at all. For example, if a patent license would not permit royalty-free redistribution of the Program by all those who receive copies directly or indirectly through you, then the only way you could satisfy both it and this License would be to refrain entirely from distribution of the Program.

If any portion of this section is held invalid or unenforceable under any particular circumstance, the balance of the section is intended to apply and the section as a whole is intended to apply in other circumstances.

It is not the purpose of this section to induce you to infringe any patents or other property right claims or to contest validity of any such claims; this section has the sole purpose of protecting the integrity of the free software distribution system, which is implemented by public license practices. Many people have made generous contributions to the wide range of software distributed through that system in reliance on consistent application of that system; it is up to the author/donor to decide if he or she is willing to distribute software through any other system and a licensee cannot impose that choice.

This section is intended to make thoroughly clear what is believed to be a consequence of the rest of this License.

 8. If the distribution and/or use of the Program is restricted in certain countries either by patents or by copyrighted interfaces, the original copyright holder who places the Program under this License may add an explicit geographical distribution limitation excluding those countries, so that distribution is permitted only in or among countries not thus excluded. In such case, this License incorporates the limitation as if written in the body of this License.

 9. The Free Software Foundation may publish revised and/or new versions of the General Public License from time to time. Such new versions will be similar in spirit to the present version, but may differ in detail to address new problems or concerns.

Each version is given a distinguishing version number. If the Program specifies a version number of this License which applies to it and later version", you have the option of following the terms and conditions either of that version or of any later version published by the Free Software Foundation. If the Program does not specify a version number of this License, you may choose any version ever published by the Free Software Foundation.

 10. If you wish to incorporate parts of the Program into other free programs whose distribution conditions are different, write to the author

to ask for permission. For software which is copyrighted by the Free Software Foundation, write to the Free Software Foundation; we sometimes make exceptions for this. Our decision will be guided by the two goals of preserving the free status of all derivatives of our free software and of promoting the sharing and reuse of software generally.

#### NO WARRANTY

 11. BECAUSE THE PROGRAM IS LICENSED FREE OF CHARGE, THERE IS NO WARRANTY FOR THE PROGRAM, TO THE EXTENT PERMITTED BY APPLICABLE LAW. EXCEPT WHEN OTHERWISE STATED IN WRITING THE COPYRIGHT HOLDERS AND/OR OTHER PARTIES PROVIDE THE PROGRAM "AS IS" WITHOUT WARRANTY OF ANY KIND, EITHER EXPRESSED OR IMPLIED, INCLUDING, BUT NOT LIMITED TO, THE IMPLIED WARRANTIES OF MERCHANTABILITY AND FITNESS FOR A PARTICULAR PURPOSE. THE ENTIRE RISK AS TO THE QUALITY AND PERFORMANCE OF THE PROGRAM IS WITH YOU. SHOULD THE PROGRAM PROVE DEFECTIVE, YOU ASSUME THE COST OF ALL NECESSARY SERVICING, REPAIR OR CORRECTION.

 12. IN NO EVENT UNLESS REQUIRED BY APPLICABLE LAW OR AGREED TO IN WRITING WILL ANY COPYRIGHT HOLDER, OR ANY OTHER PARTY WHO MAY MODIFY AND/OR REDISTRIBUTE THE PROGRAM AS PERMITTED ABOVE, BE LIABLE TO YOU FOR DAMAGES, INCLUDING ANY GENERAL, SPECIAL, INCIDENTAL OR CONSEQUENTIAL DAMAGES ARISING OUT OF THE USE OR INABILITY TO USE THE PROGRAM (INCLUDING BUT NOT LIMITED TO LOSS OF DATA OR DATA BEING RENDERED INACCURATE OR LOSSES SUSTAINED BY YOU OR THIRD PARTIES OR A FAILURE OF THE PROGRAM TO OPERATE WITH ANY OTHER PROGRAMS), EVEN IF SUCH HOLDER OR OTHER PARTY HAS BEEN ADVISED OF THE POSSIBILITY OF SUCH DAMAGES.

#### END OF TERMS AND CONDITIONS

#### How to Apply These Terms to Your New Programs

 If you develop a new program, and you want it to be of the greatest possible use to the public, the best way to achieve this is to make it free software which everyone can redistribute and change under these terms.

 To do so, attach the following notices to the program. It is safest to attach them to the start of each source file to most effectively convey the exclusion of warranty; and each file should have at least the "copyright" line and a pointer to where the full notice is found.

 <one line to give the program's name and a brief idea of what it does.> Copyright (C) 19yy <name of author>

 This program is free software; you can redistribute it and/or modify it under the terms of the GNU General Public License as published by the Free Software Foundation; either version 2 of the License, or (at your option) any later version.

 This program is distributed in the hope that it will be useful, but WITHOUT ANY WARRANTY; without even the implied warranty of MERCHANTABILITY or FITNESS FOR A PARTICULAR PURPOSE. See the GNU General Public License for more details.

 You should have received a copy of the GNU General Public License along with this program; if not, write to the Free Software Foundation, Inc., 59 Temple Place, Suite 330, Boston, MA 02111-1307 USA

Also add information on how to contact you by electronic and paper mail.

If the program is interactive, make it output a short notice like this when it starts in an interactive mode:

 Gnomovision version 69, Copyright (C) 19yy name of author Gnomovision comes with ABSOLUTELY NO WARRANTY; for details type `show w'. This is free software, and you are welcome to redistribute it under certain conditions; type `show c' for details.

The hypothetical commands `show w' and `show c' should show the appropriate parts of the General Public License. Of course, the commands you use may be called something other than `show w' and `show c'; they could even be mouse-clicks or menu items--whatever suits your program.

You should also get your employer (if you work as a programmer) or your school, if any, to sign a "copyright disclaimer" for the program, if necessary. Here is a sample; alter the names:

 Yoyodyne, Inc., hereby disclaims all copyright interest in the program `Gnomovision' (which makes passes at compilers) written by James Hacker.

 <signature of Ty Coon>, 1 April 1989 Ty Coon, President of Vice

This General Public License does not permit incorporating your program into proprietary programs. If your program is a subroutine library, you may consider it more useful to permit linking proprietary applications with the library. If this is what you want to do, use the GNU Library General Public License instead of this License.

#### License: BSD

Redistribution and use in source and binary forms, with or without modification, are permitted provided that the following conditions are met:

- 1. Redistributions of source code must retain the above copyright notice, this list of conditions and the following disclaimer.
- 2. Redistributions in binary form must reproduce the above copyright notice, this list of conditions and the following disclaimer in the documentation and/or other materials provided with the distribution.
- 3. The names of the authors may not be used to endorse or promote products derived from this software without specific prior written permission.

 THIS SOFTWARE IS PROVIDED ``AS IS'' AND WITHOUT ANY EXPRESS OR IMPLIED WARRANTIES, INCLUDING, WITHOUT LIMITATION, THE IMPLIED WARRANTIES OF MERCHANTABILITY AND FITNESS FOR A PARTICULAR PURPOSE.

# **Notice for package(s)**

## *libpcap*

/\* \* Copyright (c) 1993, 1994, 1995, 1996, 1997 The Regents of the University of California. All rights reserved. \* \* Redistribution and use in source and binary forms, with or without \* modification, are permitted provided that the following conditions \* are met: \* 1. Redistributions of source code must retain the above copyright notice, this list of conditions and the following disclaimer. \* 2. Redistributions in binary form must reproduce the above copyright notice, this list of conditions and the following disclaimer in the documentation and/or other materials provided with the distribution. \* 3. All advertising materials mentioning features or use of this software must display the following acknowledgement: This product includes software developed by the Computer Systems \* Engineering Group at Lawrence Berkeley Laboratory. \* 4. Neither the name of the University nor of the Laboratory may be used to endorse or promote products derived from this software without specific prior written permission. \* \* THIS SOFTWARE IS PROVIDED BY THE REGENTS AND CONTRIBUTORS ``AS IS'' AND \* ANY EXPRESS OR IMPLIED WARRANTIES, INCLUDING, BUT NOT LIMITED TO, THE IMPLIED WARRANTIES OF MERCHANTABILITY AND FITNESS FOR A PARTICULAR PURPOSE \* ARE DISCLAIMED. IN NO EVENT SHALL THE REGENTS OR CONTRIBUTORS BE LIABLE \* FOR ANY DIRECT, INDIRECT, INCIDENTAL, SPECIAL, EXEMPLARY, OR CONSEQUENTIAL \* DAMAGES (INCLUDING, BUT NOT LIMITED TO, PROCUREMENT OF SUBSTITUTE GOODS \* OR SERVICES; LOSS OF USE, DATA, OR PROFITS; OR BUSINESS INTERRUPTION) \* HOWEVER CAUSED AND ON ANY THEORY OF LIABILITY, WHETHER IN CONTRACT, STRICT \* LIABILITY, OR TORT (INCLUDING NEGLIGENCE OR OTHERWISE) ARISING IN ANY WAY \* OUT OF THE USE OF THIS SOFTWARE, EVEN IF ADVISED OF THE POSSIBILITY OF \* SUCH DAMAGE. \*/ /\* \* For backwards compatibility. \* \* Note to OS vendors: do NOT get rid of this file! Many applications \* expect to be able to include <pcap.h>, and at least some of them \* go through contortions in their configure scripts to try to detect OSes that have "helpfully" moved pcap.h to <pcap/pcap.h> without \* leaving behind a <pcap.h> file. \*/ #include <pcap/pcap.h>

# **Notice for package(s)**

# *util-linux*

The project util-linux doesn't use the same license for all of the code. There is code under:

- \* GPLv2+ (GNU General Public License version 2, or any later version)
- \* GPLv2 (GNU General Public License version 2)
- \* LGPLv2+ (GNU Lesser General Public License v2 (or 2.1) or any later version)
- \* BSD with advertising
- \* Public Domain

Please, check the source code for more details. A license is usually at the start of each source file.

The ./COPYING file (GPLv2+) is the default license for code without an explicitly defined license.

# **Notice for package(s)**

# *util-linux*

/\*

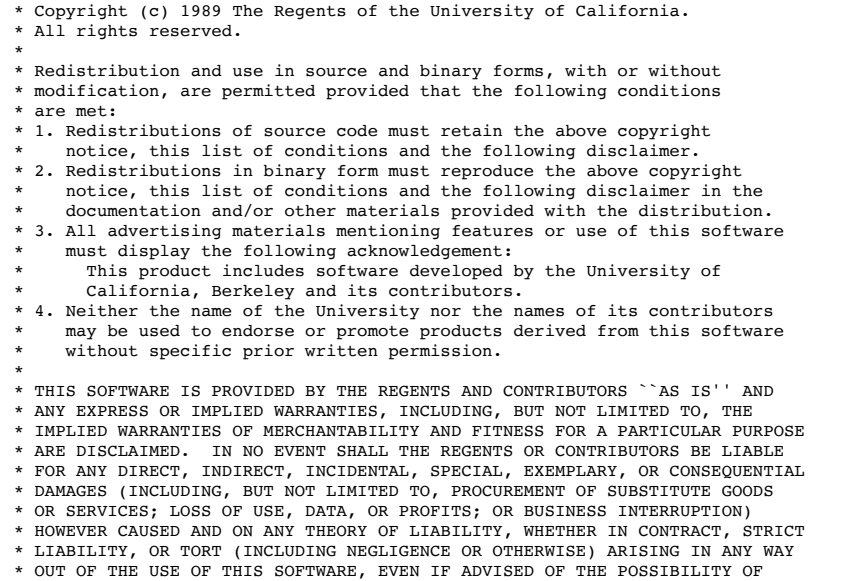

 \* SUCH DAMAGE. \*/

# **Notice for package(s)**

# *util-linux*

This library is free software; you can redistribute it and/or modify it under the terms of the GNU Lesser General Public License as published by the Free Software Foundation; either version 2.1 of the License, or (at your option) any later version.

The complete text of the license is available in the ../Documentation/licenses/COPYING.LGPLv2.1 file.

# **Notice for package(s)**

# *gzip*

/\* gzip.h -- common declarations for all gzip modules

 Copyright (C) 1997-1999, 2001, 2006-2007, 2009-2013 Free Software Foundation, Inc.

Copyright (C) 1992-1993 Jean-loup Gailly.

 This program is free software; you can redistribute it and/or modify it under the terms of the GNU General Public License as published by the Free Software Foundation; either version 3, or (at your option) any later version.

This program is distributed in the hope that it will be useful,

 but WITHOUT ANY WARRANTY; without even the implied warranty of MERCHANTABILITY or FITNESS FOR A PARTICULAR PURPOSE. See the GNU General Public License for more details. You should have received a copy of the GNU General Public License along with this program; if not, write to the Free Software Foundation, Inc., 51 Franklin Street, Fifth Floor, Boston, MA 02110-1301, USA. \*/  $#ifdef$   $STDC$  typedef void \*voidp; #else typedef char \*voidp; #endif #ifndef attribute  $\#$  if \_GNUC\_ < 2 || (\_GNUC\_ == 2 && \_GNUC\_MINOR\_ < 8) || \_STRICT\_ANSI\_ # define  $\overline{\phantom{a}}$  attribute  $\overline{\phantom{a}}(x)$ # endif #endif #ifndef ATTRIBUTE\_NORETURN # define ATTRIBUTE NORETURN attribute (( noreturn )) #endif /\* I don't like nested includes, but the following headers are used \* too often \*/ #include <stdio.h> #include <sys/types.h> /\* for off\_t \*/ #include <time.h> #include <string.h> #define memzero(s, n) memset ((voidp)(s), 0, (n)) #ifndef RETSIGTYPE # define RETSIGTYPE void #endif #define local static typedef unsigned char uch; typedef unsigned short ush; typedef unsigned long ulg; /\* Return codes from gzip \*/ #define OK 0 #define ERROR 1 #define WARNING 2 /\* Compression methods (see algorithm.doc) \*/ #define STORED 0 #define COMPRESSED 1 #define PACKED 2 #define LZHED 3 /\* methods 4 to 7 reserved \*/ #define DEFLATED 8 #define MAX\_METHODS 9 extern int method;  $\overline{\phantom{a}}$  /\* compression method \*/ /\* To save memory for 16 bit systems, some arrays are overlaid between \* the various modules:<br>\* deflate: prev+head window \* deflate: prev+head window d\_buf l\_buf outbuf \* unlzw: tab\_prefix tab\_suffix stack inbuf outbuf \* inflate: window inbuf \* unpack: window inbuf prefix\_len \* unlzh: left+right window c\_table inbuf c\_len \* For compression, input is done in window[]. For decompression, output \* is done in window except for unlzw. \*/ #ifndef INBUFSIZ # ifdef SMALL\_MEM<br># define INBUES # define INBUFSIZ 0x2000 /\* input buffer size \*/<br># else else # define INBUFSIZ 0x8000 /\* input buffer size \*/ # endif #endif<br>#define INBUF EXTRA 64 /\* required by unlzw()  $*/$ #ifndef OUTBUFSIZ # ifdef SMALL\_MEM<br># define OUTBUES define OUTBUFSIZ 8192 /\* output buffer size \*/ # else define OUTBUFSIZ 16384 /\* output buffer size \*/ # endif #endif #define OUTBUF\_EXTRA 2048 /\* required by unlzw() \*/ #ifndef DIST\_BUFSIZE  $#$  ifdef SMALL MEM # define DIST\_BUFSIZE 0x2000 /\* buffer for distances, see trees.c \*/<br># else  $#$  else define DIST\_BUFSIZE 0x8000 /\* buffer for distances, see trees.c \*/ # endif #endif #ifdef DYN\_ALLOC define EXTERN(type, array) extern type \* near array # define DECLARE(type, array, size) type \* near array

```
# define ALLOC(type, array, size) { \
         array = (type*)fcalloc((size_t)(((size)+1L)/2), 2*sizeof(type)); \
         if (!array) xalloc die (); \setminus }
# define FREE(array) {if (array != NULL) fcfree(array), array=NULL;}
#else
# define EXTERN(type, array) extern type array[]<br># define DECLARE(type, array, size) type array[s
  define DECLARE(type, array, size) type array[size]
  define ALLOC(type, array, size)# define FREE(array)
#endif
EXTERN(uch, inbuf); <br>EXTERN(uch, outbuf); /* output buffer */
EXTERN(uch, outbuf);<br>EXTERN(ush, d buf);
\texttt{EXTERN}(\texttt{ush}, \texttt{d} \texttt{buf}); \qquad \qquad \texttt{/* buffer for distances, see trees.c */}<br>\texttt{EXTERN}(\texttt{uch}, \texttt{window}); \qquad \qquad \texttt{/* Sliding window and suffix table (unls)}/* Sliding window and suffix table (unlzw) */
#define tab_suffix window
#ifndef MAXSEG_64K
# define tab_prefix prev /* hash link (see deflate.c) */
# define head (prev+WSIZE) /* hash head (see deflate.c) */
    EXTERN(ush, tab_prefix); /* prefix code (see unlzw.c) */
#else
# define tab_prefix0 prev
# define head tab_prefix1
 EXTERN(ush, tab_prefix0); /* prefix for even codes */
 EXTERN(ush, tab_prefix1); /* prefix for odd codes */
#endif
extern unsigned insize; /* valid bytes in inbuf */
extern unsigned inptr; /* index of next byte to be processed in inbuf */
extern unsigned outcnt; /* bytes in output buffer */
extern off_t bytes_in; /* number of input bytes */
extern off_t bytes_out; /* number of output bytes */
extern off_t header_bytes;/* number of bytes in gzip header */
extern int ifd; \qquad /* input file descriptor */
extern int ofd; /* output file descriptor */
extern char ifname[]; /* input file name or "stdin" */
extern char ofname[]; /* output file name or "stdout" */
extern char *program_name; /* program name */
extern struct timespec time_stamp; /* original time stamp (modification time) */
extern off_t ifile_size; /* input file size, -1 for devices (debug only) */
typedef int file_t; /* Do not use stdio */
#define NO_FILE (-1) /* in memory compression */
#define PACK_MAGIC "\037\036" /* Magic header for packed files */
#define GZIP_MAGIC "\037\213" /* Magic header for gzip files, 1F 8B */
#define OLD_GZIP_MAGIC "\037\236" /* Magic header for gzip 0.5 = freeze 1.x */
#define LZH_MAGIC "\037\240" /* Magic header for SCO LZH Compress files*/
                                  "\120\113\003\04" /* Magic header for pkzip files */
/* gzip flag byte */
#define ASCII_FLAG 0x01 /* bit 0 set: file probably ascii text */
#define HEADER_CRC 0x02 /* bit 1 set: CRC16 for the gzip header */
#define EXTRA_FIELD 0x04 /* bit 2 set: extra field present */
#define ORIG_NAME 0x08 /* bit 3 set: original file name present */<br>#define COMMENT 0x10 /* bit 4 set: file comment present */
#define COMMENT 0x10 /* bit 4 set: file comment present */
% WORTHER FORCHTED 0x20 /* bit 5 set: file is encrypted */<br>#define ENCRYPTED 0xC0 /* bit 6.7: reserved */
                               0xC0 /* bit 6,7: reserved */
/* internal file attribute */
#define UNKNOWN 0xffff
#define BINARY 0
#define ASCII 1
#ifndef WSIZE<br>#  define WSIZE 0x8000
# define WSIZE 0x8000 /* window size--must be a power of two, and */<br>#endif /* at least 32K for zip's deflate method */
                                        /* at least 32K for zip's deflate method */#define MIN_MATCH 3
#define MAX_MATCH 258
/* The minimum and maximum match lengths */#define MIN_LOOKAHEAD (MAX_MATCH+MIN_MATCH+1)
/* Minimum amount of lookahead, except at the end of the input file.
  * See deflate.c for comments about the MIN_MATCH+1.
  */
#define MAX_DIST (WSIZE-MIN_LOOKAHEAD)
/* In order to simplify the code, particularly on 16 bit machines, match
  * distances are limited to MAX_DIST instead of WSIZE.
  */
extern int exit_code; <br> \hspace{0.1cm} /* program exit code */ <br> extern int verbose; <br> \hspace{0.1cm} /* be verbose (-v) */
extern int verbose;<br>extern int verbose;<br>extern int quiet;<br>\frac{1}{2} /* be quiet (-q) */
extern int quiet; \begin{array}{ccc} \n\text{#} & \text{#} & \text{#} \\
\text{#} & \text{#} & \text{#} & \text{#} \\
\text{#} & \text{#} & \text{#} & \text{#} \\
\text{#} & \text{#} & \text{#} & \text{#} \\
\end{array}extern int level;<br>extern int test;<br>/* check .z file integr
extern int test; /* check .z file integrity */
extern int to_stdout; /* output to stdout (-c) */
extern int to_stdout; /* output to stdout (-c) */<br>extern int save_orig_name; /* set if original name must be saved */
#define get_byte() (inptr < insize ? inbuf[inptr++] : fill_inbuf(0))
#define try_byte() (inptr < insize ? inbuf[inptr++] : fill_inbuf(1))
```
```
/* put byte is used for the compressed output, put ubyte for the
  * uncompressed output. However unlzw() uses window for its
  * suffix table instead of its output buffer, so it does not use put_ubyte
  * (to be cleaned up).
 */
#define put_byte(c) {outbuf[outcnt++]=(uch)(c); if (outcnt==OUTBUFSIZ)\
   flush outbuf(); }
#define put_ubyte(c) {window[outcnt++]=(uch)(c); if (outcnt==WSIZE)\
   flush windown();/* Output a 16 bit value, lsb first */
#define put short(w) \
{if (outcnt < OUTBUFSLZ-2) } \outbuf[outcnt++] = (uch) ((w) & 0xff); \
    outbuf[outcnt++] = (uch) ((ush)(w) >> 8);
   } else { \
    put\_byte((uch)((w) & 0xff)); \ \ \nput_byte((uch)((ush)(w) >> 8)); \
   } \
}
/* Output a 32 bit value to the bit stream, lsb first */
#define put\_long(n) { \
    put\_short((n) & 0xffff); \
    put_short(((ulg)(n)) >> 16); \
}
#define seekable() 0 /* force sequential output */
#define translate_eol 0 /* no option -a yet */
#define tolow(c) (isupper (c) ? tolower (c) : (c)) /* force to lower case */
/* Macros for getting two-byte and four-byte header values */
#define SH(p) ((ush)(uch)((p)[0]) | ((ush)(uch)((p)[1]) << 8))
\# \text{define } LG(p) \ ( (ulg) (SH(p)) ) \ | \ ( (ulg) (SH((p)+2)) << 16) )/* Diagnostic functions */
#ifdef DEBUG
# define Assert(cond,msg) {if (!(cond)) gzip_error (msg);}
  define Trace(x) fprintf x
# define Tracev(x) {if (verbose) fprintf x ;}
# define Tracevv(x) {if (verbose>1) fprintf x ;}
# define Tracec(c,x) {if (verbose && (c)) fprintf x ;}
# define Tracecv(c,x) {if (verbose>1 \&(c)) fprintf x ;}
#else
# define Assert(cond,msg)
# define Trace(x)
# define Tracev(x)
# define Tracevv(x)
# define Tracec(c,x)
  define Tracecv(c,x)#endif
#define WARN(msg) {if (!quiet) fprintf msg ; \
                       if (exit_code == OK) exit_code = WARNING;}
 /* in zip.c: */
extern int zip (int in, int out);
extern int file_read (char *buf, unsigned size);
         \hspace{0.1mm}/\ast\hspace{0.1mm} in unzip.c \hspace{0.1mm}^{\star}\hspace{0.1mm}/\hspace{0.1mm}extern int unzip (int in, int out);<br>extern int check zipfile (int in);
          /* in unpack.c */
extern int unpack (int in, int out);
         /* in unlzh.c */extern int unlzh (int in, int out);
         /* in gzip.c */extern void abort_gzip (void) ATTRIBUTE_NORETURN;
          /* in deflate.c */
extern void lm_init (int pack_level, ush *flags);
extern off_t deflate (void);
          /* in trees.c */
extern void ct_init (ush *attr, int *method);<br>extern int ct_tally (int dist, int lc);
extern off_t flush_block (char *buf, ulg stored_len, int eof);
         /* in bits.c */extern void bi_init (file_t zipfile);<br>extern void send bits (int value, int l
                   \sum_{i=1}^{n} send_bits (int value, int length);
extern unsigned bi_reverse (unsigned value, int length) _GL_ATTRIBUTE_CONST;
extern void bi_windup (void);
extern void copy_block (char *buf, unsigned len, int header);
extern int (*read_buf) (char *buf, unsigned size);
/* in util.c: */<br>extern int copy
extern int copy (int in, int out);<br>extern ulg updcrc (uch *s, unsigned
                              (uch *s, unsigned n);<br>(void);
extern urg updar_bufs (void);<br>extern void clear_bufs (void);<br>extern int fill inbuf (int eof ok);
extern int fill inbuf
extern void flush outbuf (void);
extern void flush_window (void);<br>extern void write_buf (int fd
                              (int fd, voidp buf, unsigned cnt);
```

```
extern int read_buffer (int fd, voidp buf, unsigned int cnt);<br>extern char *strlwr (char *s);
extern char *strlwr
extern char *gzip_base_name (char *fname) _GL_ATTRIBUTE_PURE;<br>extern int xunlink (char *fname);
                                    (char *fname);extern void make simple name (char *name):
extern char *add_envopt (int *argcp, char ***argvp, char const *env);
extern void gzip_error (char const *m) ATTRIBUTE_NORETURN;
extern void xalloc_die (void) ATTRIBUTE_NORETURN;<br>extern void warning (char const *m);
extern void warning<br>extern void read error
                                      (void) ATTRIBUTE NORETURN;
extern void write_error (void) ATTRIBUTE NORETURN;
extern void display_ratio (off_t num, off_t den, FILE *file);<br>extern void display_ratio (off_t num, off_t den, FILE *file);
extern void fprint off
            /* in inflate.c */
extern int inflate (void);
```
### **Notice for package(s)**

*attr*

Most components of the "attr" package are licensed under Version 2.1 of the GNU Lesser General Public License (see COPYING.LGPL).

Some components (as annotated in the source) are licensed under Version 2 of the GNU General Public License (see below),

----------------------------------------------------------------------

## GNU GENERAL PUBLIC LICENSE Version 2, June 1991

 Copyright (C) 1989, 1991 Free Software Foundation, Inc., 51 Franklin Street, Fifth Floor, Boston, MA 02110-1301 USA Everyone is permitted to copy and distribute verbatim copies of this license document, but changing it is not allowed.

#### Preamble

 The licenses for most software are designed to take away your freedom to share and change it. By contrast, the GNU General Public License is intended to guarantee your freedom to share and change free software--to make sure the software is free for all its users. This General Public License applies to most of the Free Software Foundation's software and to any other program whose authors commit to using it. (Some other Free Software Foundation software is covered by the GNU Lesser General Public License instead.) You can apply it to your programs, too.

 When we speak of free software, we are referring to freedom, not price. Our General Public Licenses are designed to make sure that you have the freedom to distribute copies of free software (and charge for this service if you wish), that you receive source code or can get it if you want it, that you can change the software or use pieces of it in new free programs; and that you know you can do these things.

 To protect your rights, we need to make restrictions that forbid anyone to deny you these rights or to ask you to surrender the rights. These restrictions translate to certain responsibilities for you if you distribute copies of the software, or if you modify it.

 For example, if you distribute copies of such a program, whether gratis or for a fee, you must give the recipients all the rights that you have. You must make sure that they, too, receive or can get the source code. And you must show them these terms so they know their rights.

 We protect your rights with two steps: (1) copyright the software, and (2) offer you this license which gives you legal permission to copy, distribute and/or modify the software.

 Also, for each author's protection and ours, we want to make certain that everyone understands that there is no warranty for this free software. If the software is modified by someone else and passed on, we want its recipients to know that what they have is not the original, so that any problems introduced by others will not reflect on the original authors' reputations.

Finally, any free program is threatened constantly by software<br>patents. We wish to avoid the danger that redistributors of a fi We wish to avoid the danger that redistributors of a free .<br>program will individually obtain patent licenses, in effect making the program proprietary. To prevent this, we have made it clear that any patent must be licensed for everyone's free use or not licensed at all.

 The precise terms and conditions for copying, distribution and modification follow.

 GNU GENERAL PUBLIC LICENSE TERMS AND CONDITIONS FOR COPYING, DISTRIBUTION AND MODIFICATION

0. This License applies to any program or other work which contains

a notice placed by the copyright holder saying it may be distributed under the terms of this General Public License. The "Program", below, refers to any such program or work, and a "work based on the Program" means either the Program or any derivative work under copyright law: that is to say, a work containing the Program or a portion of it, either verbatim or with modifications and/or translated into another language. (Hereinafter, translation is included without limitation in the term "modification".) Each licensee is addressed as "you".

Activities other than copying, distribution and modification are not covered by this License; they are outside its scope. The act of running the Program is not restricted, and the output from the Program is covered only if its contents constitute a work based on the Program (independent of having been made by running the Program). Whether that is true depends on what the Program does.

 1. You may copy and distribute verbatim copies of the Program's source code as you receive it, in any medium, provided that you conspicuously and appropriately publish on each copy an appropriate copyright notice and disclaimer of warranty; keep intact all the notices that refer to this License and to the absence of any warranty; and give any other recipients of the Program a copy of this License along with the Program.

You may charge a fee for the physical act of transferring a copy, and you may at your option offer warranty protection in exchange for a fee.

 2. You may modify your copy or copies of the Program or any portion of it, thus forming a work based on the Program, and copy and distribute such modifications or work under the terms of Section 1 above, provided that you also meet all of these conditions:

 a) You must cause the modified files to carry prominent notices stating that you changed the files and the date of any change.

 b) You must cause any work that you distribute or publish, that in whole or in part contains or is derived from the Program or any part thereof, to be licensed as a whole at no charge to all third parties under the terms of this License.

 c) If the modified program normally reads commands interactively when run, you must cause it, when started running for such interactive use in the most ordinary way, to print or display an announcement including an appropriate copyright notice and a notice that there is no warranty (or else, saying that you provide a warranty) and that users may redistribute the program under these conditions, and telling the user how to view a copy of this License. (Exception: if the Program itself is interactive but does not normally print such an announcement, your work based on the Program is not required to print an announcement.)

These requirements apply to the modified work as a whole. If identifiable sections of that work are not derived from the Program, and can be reasonably considered independent and separate works in themselves, then this License, and its terms, do not apply to those sections when you distribute them as separate works. But when you distribute the same sections as part of a whole which is a work based on the Program, the distribution of the whole must be on the terms of this License, whose permissions for other licensees extend to the entire whole, and thus to each and every part regardless of who wrote it.

Thus, it is not the intent of this section to claim rights or contest your rights to work written entirely by you; rather, the intent is to exercise the right to control the distribution of derivative or collective works based on the Program.

In addition, mere aggregation of another work not based on the Program with the Program (or with a work based on the Program) on a volume of a storage or distribution medium does not bring the other work under the scope of this License.

 3. You may copy and distribute the Program (or a work based on it, under Section 2) in object code or executable form under the terms of Sections 1 and 2 above provided that you also do one of the following:

 a) Accompany it with the complete corresponding machine-readable source code, which must be distributed under the terms of Sections 1 and 2 above on a medium customarily used for software interchange; or,

 b) Accompany it with a written offer, valid for at least three years, to give any third party, for a charge no more than your cost of physically performing source distribution, a complete machine-readable copy of the corresponding source code, to be distributed under the terms of Sections 1 and 2 above on a medium customarily used for software interchange; or,

 c) Accompany it with the information you received as to the offer to distribute corresponding source code. (This alternative is allowed only for noncommercial distribution and only if you received the program in object code or executable form with such an offer, in accord with Subsection b above.)

The source code for a work means the preferred form of the work for making modifications to it. For an executable work, complete source code means all the source code for all modules it contains, plus any associated interface definition files, plus the scripts used to control compilation and installation of the executable. However, as a special exception, the source code distributed need not include

anything that is normally distributed (in either source or binary form) with the major components (compiler, kernel, and so on) of the operating system on which the executable runs, unless that component itself accompanies the executable.

If distribution of executable or object code is made by offering access to copy from a designated place, then offering equivalent access to copy the source code from the same place counts as distribution of the source code, even though third parties are not compelled to copy the source along with the object code.

 4. You may not copy, modify, sublicense, or distribute the Program except as expressly provided under this License. Any attempt otherwise to copy, modify, sublicense or distribute the Program is void, and will automatically terminate your rights under this License. However, parties who have received copies, or rights, from you under this License will not have their licenses terminated so long as such parties remain in full compliance.

 5. You are not required to accept this License, since you have not signed it. However, nothing else grants you permission to modify or distribute the Program or its derivative works. These actions are prohibited by law if you do not accept this License. Therefore, by modifying or distributing the Program (or any work based on the Program), you indicate your acceptance of this License to do so, and all its terms and conditions for copying, distributing or modifying the Program or works based on it.

 6. Each time you redistribute the Program (or any work based on the Program), the recipient automatically receives a license from the original licensor to copy, distribute or modify the Program subject to these terms and conditions. You may not impose any further restrictions on the recipients' exercise of the rights granted herein. You are not responsible for enforcing compliance by third parties to this License.

 7. If, as a consequence of a court judgment or allegation of patent infringement or for any other reason (not limited to patent issues), conditions are imposed on you (whether by court order, agreement or otherwise) that contradict the conditions of this License, they do not excuse you from the conditions of this License. If you cannot distribute so as to satisfy simultaneously your obligations under this License and any other pertinent obligations, then as a consequence you may not distribute the Program at all. For example, if a patent license would not permit royalty-free redistribution of the Program by all those who receive copies directly or indirectly through you, then the only way you could satisfy both it and this License would be to refrain entirely from distribution of the Program.

If any portion of this section is held invalid or unenforceable under any particular circumstance, the balance of the section is intended to apply and the section as a whole is intended to apply in other circumstances.

It is not the purpose of this section to induce you to infringe any patents or other property right claims or to contest validity of any such claims; this section has the sole purpose of protecting the integrity of the free software distribution system, which is implemented by public license practices. Many people have made generous contributions to the wide range of software distributed through that system in reliance on consistent application of that system; it is up to the author/donor to decide if he or she is willing to distribute software through any other system and a licensee cannot impose that choice.

This section is intended to make thoroughly clear what is believed to be a consequence of the rest of this License.

 8. If the distribution and/or use of the Program is restricted in certain countries either by patents or by copyrighted interfaces, the original copyright holder who places the Program under this License may add an explicit geographical distribution limitation excluding those countries, so that distribution is permitted only in or among countries not thus excluded. In such case, this License incorporates the limitation as if written in the body of this License.

 9. The Free Software Foundation may publish revised and/or new versions of the General Public License from time to time. Such new versions will be similar in spirit to the present version, but may differ in detail to address new problems or concerns.

Each version is given a distinguishing version number. If the Program specifies a version number of this License which applies to it and "any later version", you have the option of following the terms and conditions either of that version or of any later version published by the Free Software Foundation. If the Program does not specify a version number of this License, you may choose any version ever published by the Free Software Foundation.

 10. If you wish to incorporate parts of the Program into other free programs whose distribution conditions are different, write to the author to ask for permission. For software which is copyrighted by the Free Software Foundation, write to the Free Software Foundation; we sometimes make exceptions for this. Our decision will be guided by the two goals of preserving the free status of all derivatives of our free software and of promoting the sharing and reuse of software generally.

 11. BECAUSE THE PROGRAM IS LICENSED FREE OF CHARGE, THERE IS NO WARRANTY FOR THE PROGRAM, TO THE EXTENT PERMITTED BY APPLICABLE LAW. EXCEPT WHEN OTHERWISE STATED IN WRITING THE COPYRIGHT HOLDERS AND/OR OTHER PARTIES PROVIDE THE PROGRAM "AS IS" WITHOUT WARRANTY OF ANY KIND, EITHER EXPRESSED OR IMPLIED, INCLUDING, BUT NOT LIMITED TO, THE IMPLIED WARRANTIES OF MERCHANTABILITY AND FITNESS FOR A PARTICULAR PURPOSE. THE ENTIRE RISK AS TO THE QUALITY AND PERFORMANCE OF THE PROGRAM IS WITH YOU. SHOULD THE PROGRAM PROVE DEFECTIVE, YOU ASSUME THE COST OF ALL NECESSARY SERVICING, REPAIR OR CORRECTION.

 12. IN NO EVENT UNLESS REQUIRED BY APPLICABLE LAW OR AGREED TO IN WRITING WILL ANY COPYRIGHT HOLDER, OR ANY OTHER PARTY WHO MAY MODIFY AND/OR REDISTRIBUTE THE PROGRAM AS PERMITTED ABOVE, BE LIABLE TO YOU FOR DAMAGES, INCLUDING ANY GENERAL, SPECIAL, INCIDENTAL OR CONSEQUENTIAL DAMAGES ARISING OUT OF THE USE OR INABILITY TO USE THE PROGRAM (INCLUDING BUT NOT LIMITED TO LOSS OF DATA OR DATA BEING RENDERED INACCURATE OR LOSSES SUSTAINED BY YOU OR THIRD PARTIES OR A FAILURE OF THE PROGRAM TO OPERATE WITH ANY OTHER PROGRAMS), EVEN IF SUCH HOLDER OR OTHER PARTY HAS BEEN ADVISED OF THE POSSIBILITY OF SUCH DAMAGES.

END OF TERMS AND CONDITIONS

#### How to Apply These Terms to Your New Programs

 If you develop a new program, and you want it to be of the greatest possible use to the public, the best way to achieve this is to make it free software which everyone can redistribute and change under these terms.

 To do so, attach the following notices to the program. It is safest to attach them to the start of each source file to most effectively convey the exclusion of warranty; and each file should have at least the "copyright" line and a pointer to where the full notice is found.

 <one line to give the program's name and a brief idea of what it does.> Copyright (C) <year> <name of author>

 This program is free software; you can redistribute it and/or modify it under the terms of the GNU General Public License as published by the Free Software Foundation; either version 2 of the License, or (at your option) any later version.

 This program is distributed in the hope that it will be useful, but WITHOUT ANY WARRANTY; without even the implied warranty of MERCHANTABILITY or FITNESS FOR A PARTICULAR PURPOSE. See the GNU General Public License for more details.

 You should have received a copy of the GNU General Public License along with this program; if not, write to the Free Software Foundation, Inc., 51 Franklin Street, Fifth Floor, Boston, MA 02110-1301 USA.

Also add information on how to contact you by electronic and paper mail.

If the program is interactive, make it output a short notice like this when it starts in an interactive mode:

 Gnomovision version 69, Copyright (C) year name of author Gnomovision comes with ABSOLUTELY NO WARRANTY; for details type `show w'. This is free software, and you are welcome to redistribute it under certain conditions; type `show c' for details.

The hypothetical commands `show w' and `show c' should show the appropriate parts of the General Public License. Of course, the commands you use may be called something other than `show w' and `show c'; they could even be mouse-clicks or menu items--whatever suits your program.

You should also get your employer (if you work as a programmer) or your school, if any, to sign a "copyright disclaimer" for the program, if necessary. Here is a sample; alter the names:

 Yoyodyne, Inc., hereby disclaims all copyright interest in the program `Gnomovision' (which makes passes at compilers) written by James Hacker.

 <signature of Ty Coon>, 1 April 1989 Ty Coon, President of Vice

This General Public License does not permit incorporating your program into proprietary programs. If your program is a subroutine library, you may consider it more useful to permit linking proprietary applications with the library. If this is what you want to do, use the GNU Lesser General Public License instead of this License.

# **Notice for package(s)**

*attr*

/\*

\*

\* All Rights Reserved.

 <sup>\*</sup> Copyright (c) 2000-2002,2004 Silicon Graphics, Inc.

 <sup>\*</sup> This program is free software: you can redistribute it and/or modify it

```
 * under the terms of the GNU General Public License as published by
  * the Free Software Foundation, either version 2 of the License, or
  * (at your option) any later version.
 *
 * This program is distributed in the hope that it will be useful,
  * but WITHOUT ANY WARRANTY; without even the implied warranty of
  * MERCHANTABILITY or FITNESS FOR A PARTICULAR PURPOSE. See the
  * GNU General Public License for more details.
 *
 * You should have received a copy of the GNU General Public License
  * along with this program. If not, see <http://www.gnu.org/licenses/>.
 */
#include <sys/types.h>
#include <sys/param.h>
#include <sys/stat.h>
#include <stdio.h>
#include <fcntl.h>
#include <stdlib.h>
#include <unistd.h>
#include <errno.h>
#include <string.h>
#include <locale.h>
#include <attr/attributes.h>
#include "config.h"
% #define SETOP 1 <br>#define GETOP 1 2 /* do a GET operation */
% #define GETOP \begin{array}{ccc} 2 & 2 & \nearrow \star \text{ do a GET operation } \star / \star \text{ do a F.} \end{array} #define REMOVEOP 3
#define REMOVEOP 3 /* do a REMOVE operation */
                         4 /* do a LIST operation */
#define BUFSIZE (60*1024) /* buffer size for LIST operations */
static char *progname;
void
usage(void)
{
        fprintf(stderr, _(
"Usage: %s [-LRSq] -s attrname [-V attrvalue] pathname # set value\n"
" %s [-LRSq] -g attrname pathname # get value\n"
%s [-LRSq] -r attrname pathname # remove attr\n"<br>"%s [-LRq] -1 pathname # 1ist attrs\n"
" %s [-LRq] -l pathname # list attrs \n"
" -s reads a value from stdin and -g writes a value to stdout\n"),
                progname, progname, progname, progname);
        exit(1);}
int
main(int argc, char **argv)
{
        char *attrname, *attrvalue, *filename, *buffer;
        int attrlength, attrflags;
        int opflag, i, ch, error, follow, verbose, rootflag, secureflag;
        attrlist_t *alist;
        attrlist ent t *aep:
        attrlist_cursor t_cursor;
        progname = basename(argv[0]);setlocale(LC_CTYPE, "");
         setlocale(LC_MESSAGES, "");
bindtextdomain(PACKAGE, LOCALEDIR);
        textdomain(PACKAGE);
         /*
 * Pick up and validate the arguments.
          */
        verbose = 1:
        follow = opflag = rootflag = secureflag = 0;
        attrname = attrvalue = NULL;
        while ((ch = getopt(argc, argv, "s:V:g:r:lqLRS")) != EOF) {
                switch (ch) {
                case 's':
                         if ((opflag != 0) && (opflag != SETOP)) {
                                 fprintf(stderr,
                                    ("Only one of -s, -g, -r, or -l allowed\n"));
                                  usage();
                          }
opflag = SETOP;
                         attrname = optarg;
                         break;
                case 'V':
                         if ((opflag != 0) && (opflag != SETOP)) {
                                 fprintf(stderr, ( "-V only allowed with -s\n"));
                                 usage();
                         }
                         optlag = SETOP;attrvalue = optarg;
                         break;
                 case 'g':
                         if (opflag) {
                                 fprintf(stderr,
                                    _{-}("Only one of -s, -g, -r, or -l allowed\n"));
                                 usage();
                          }
opflag = GETOP;
```

```
attrname = optarg;
                  break;
         case 'r':
                  if (opflag) {
                           fprintf(stderr,
                               _("Only one of -s, -g, -r, or -l allowed\n"));
                            use();
                  }
                  opflag = REMOVEOP;
                  attrname = optarg;
                  break;
         case 'l':
                  if (opflag) {
                           fprintf(stderr,
                              \big("Only one of -s, -g, -r, or -l allowed\n"));
                            usage();
                  }
                  opflag = LISTOP;
                  break;
         case 'L':
                  follow++;
                  break;
         case 'R':
                  rootflag++;
                  break;
         case 'S':
                  secureflag++;
                  break;
         case 'q':
                  verbose = 0;
                  break;
         default:
                  fprintf(stderr, _("Unrecognized option: %c\n"),
                           (\text{char})\text{ch};
                  usage();
                  break;
         }
}
if (optind != argc-1) {
         fprintf(stderr, ("A filename to operate on is required\n"));
         usage();
}
filename = argv[optind];
attrflags = ((!follow ? ATTR_DONTFOLLOW : 0) | (secureflag ? ATTR_SECURE : 0) |
 (rootflag ? ATTR_ROOT : 0));
/*
 * Break out into option-specific processing.
  */
switch (opflag) {
case SETOP:
         if (attrvalue == NULL) {
                  attrvalue = malloc(ATTR_MAX_VALUELEN);
                   if (attrvalue == NULL) {
perror("malloc");
                           exit(1);}
                  attrlength =
                            fread(attrvalue, 1, ATTR_MAX_VALUELEN, stdin);
         } else {
                  attrlength = strlen(attrvalue);
         }
         error = attr_set(filename, attrname, attrvalue,
                                         attrlength, attrflags);
         if (error) {
                  perror("attr_set");
                  fprintf(stderr, ("Could not set \"%s\" for %s\n"),
                                    attrname, filename);
                  exit(1):
         }
         if (verbose) {
                   printf(_("Attribute \"%s\" set to a %d byte value "
 "for %s:\n"), attrname, attrlength, filename);
                   fwrite(attrvalue, 1, attrlength, stdout);
printf("\n");
          }
break;
case GETOP:
         attrvalue = malloc(ATTR_MAX_VALUELEN);
          if (attrvalue == NULL) {
perror("malloc");
                  ext(1);}
         attrlength = ATTR_MAX_VALUELEN;
         error = attr_get(filename, attrname, attrvalue,
                                         &attrlength, attrflags);
         if (error) {
                   perror("attr_get");<br>fprintf(stderr, _("Could not get \"%s\" for %s\n"),<br>attrname, filename);
                  exit(1);}
if (verbose) {
                   printf(_("Attribute \"%s\" had a %d byte value "
"for %s:\n"), attrname, attrlength, filename);
         }
```

```
fwrite(attrvalue, 1, attrlength, stdout);
         if (verbose) {
                 printf("\n");
         }
        break;
case REMOVEOP:
         error = attr remove(filename, attrname, attrflags);
         if (error) {
                  perror("attr_remove");<br>fprintf(stderr, _("Could not remove \"%s\" for %s\n"),<br>attrname, filename);
                 exit(1);}
break;
case LISTOP:
         if ((buffer = malloc(BUFSIZE)) == NULL) {
                 perror("malloc");
                 ext(1);}
         bzero((char *)&cursor, sizeof(cursor));
         do {
                 error = attr_list(filename, buffer, BUFSIZE,
                                      attrflags, &cursor);
                 if (error) {
                          perror("attr_list");
                          fprintf(stderr,
                                  _{\_}("Could not list \"%s\" for %s\n"),
                                   attrname, filename);
                          exit(1);
                 }
                 alist = (attrlist_t *)buffer;
                 for (i = 0; i < alist->al_count; i++) {
                          aep = (attrlist_ent_t *)&buffer[ alist->al_offset[i] ];
                          if (verbose) {
                                  printf(
                 ("Attribute \"%s\" has a %d byte value for %s\n"),
                                            aep->a_name, aep->a_valuelen,
                                            filename);
                          } else {
                                  printf("%s\n", aep->a_name);
                          }
                 }
         } while (alist->al_more);
         break;
default:
         fprintf(stderr,<br>
("At least one of -s, -g, -r, or -l is required\n"));<br>usage();
        break;
}
return(0);
```
# **Notice for package(s)**

*attr*

}

```
/*
 * Copyright (c) 2001-2003,2005 Silicon Graphics, Inc.
 * All Rights Reserved.
 *
 * This program is free software: you can redistribute it and/or modify it
  * under the terms of the GNU Lesser General Public License as published
  * by the Free Software Foundation, either version 2.1 of the License, or
  * (at your option) any later version.
 *
 * This program is distributed in the hope that it will be useful,
  * but WITHOUT ANY WARRANTY; without even the implied warranty of
  * MERCHANTABILITY or FITNESS FOR A PARTICULAR PURPOSE. See the
  * GNU Lesser General Public License for more details.
 *
 * You should have received a copy of the GNU Lesser General Public License
  * along with this program. If not, see <http://www.gnu.org/licenses/>.
  */
#include <errno.h>
#include <stdlib.h>
#include <string.h>
#include <unistd.h>
#include <sys/types.h>
#include <attr/xattr.h>
#include <attr/attributes.h>
#undef MAXNAMELEN
#define MAXNAMELEN 256
```

```
#define MAXLISTLEN 65536
#undef roundup
#define roundup(x,y) (((x)+(y)-1))/(y)*(y))static const char *user name = "user.";
static const char *secure_name = "security.";<br>static const char *trusted name = "trusted.";
static const char *xfsroot_name = "xfsroot.";
/*
  * Convert IRIX API components into Linux/XFS API components,
  * and vice-versa.
  */
static int
api convert(char *name, const char *irixname, int irixflags, int compat)
{
         if (strlen(irixname) >= MAXNAMELEN) {
                  error = EINVAL;return -1;
         }
if (irixflags & ATTR_ROOT) {
                 if (compat)
                          .<br>strcpy(name, xfsroot name);
                  else
                          strcpy(name, trusted_name);
         } else if (irixflags & ATTR_SECURE) {
                 strcpy(name, secure_name);
         } else {
                  strcpy(name, user_name);
         }
        strcat(name, irixname);
        return 0;
}
static int
api_unconvert(char *name, const char *linuxname, int irixflags)
{
         int type, length;
         length = strlen(user_name);
         if (strncmp(linuxname, user_name, length) == 0) {<br>type = 0; /*ATTR_USER*/
                  goto found;
         }
         length = strlen(secure_name);
         if (strncmp(linuxname, secure_name, length) == 0) {
                 type = ATTR_SECURE;
                  goto found;
         }
         length = strlen(trusted name);
         if (strncmp(linuxname, trusted_name, length) == 0) {
                 type = ATTR_ROOT;
                  goto found;
         }
length = strlen(xfsroot_name);
if (strncmp(linuxname, xfsroot_name, length) == 0) {
                  type = \text{ATTR} \text{.} \text{ROOT};goto found;
         }
         return 1;
found:
         if ((irixflags & ATTR_SECURE) != 0 && (type != ATTR_SECURE))
                  return 1;
         if ((irixflags & ATTR_ROOT) != 0 && (type != ATTR_ROOT))
                  return 1;
         strcpy(name, linuxname + length);
        return 0;
}
int
attr_get(const char *path, const char *attrname, char *attrvalue,
           int *valuelength, int flags)
{
         int c, compat;
        char name[MAXNAMELEN+16];
         for (compat = 0; compat < 2; compat ++) {
                  if ((c = api_convert(name, attrname, flags, compat)) < 0)
                          return c;
                  if (flags & ATTR_DONTFOLLOW)
                          \overline{c} = lgetxattr(path, name, attrvalue, *valuelength);
                  else
                  c = getxattr(path, name, attrvalue, *valuelength);<br>if (c < 0 &lt; 0 &lt; (error == ENOATTR || error == ENOTSUP))continue;
                  break;
         }
if (c < 0)
                 return c;
         *valuelength = c;
         return 0;
}
```

```
int
```
#undef MAXLISTLEN

```
attr getf(int fd, const char *attrname, char *attrvalue,
            int *valuelength, int flags)
{
        int c, compat;
        char name[MAXNAMELEN+16];
        for (compat = 0; compat < 2; compat ++) {
                 if ((c = api convert(name, attravers, flags, compact)) < 0)return c;
                 c = fgetxattr(fd, name, attrvalue, *valuelength);
                 if (c < 0 && (errno == ENOATTR || errno == ENOTSUP))continue;
                 break;
         }
if (c < 0)
                 return c;
        *valuelength = c;
        return 0;
}
int
attr_set(const char *path, const char *attrname, const char *attrvalue,
           const int valuelength, int flags)
{
         int c, compat, lflags = 0;
char name[MAXNAMELEN+16];
        void *buffer = (void *)attrvalue;
        if (flags & ATTR_CREATE)
         lflags = XATTR_CREATE;
else if (flags & ATTR_REPLACE)
                 lflags = XATTR_REPLACE;
        for (compat = 0; compat < 2; compat ++) {
                 if ((c = api</u>] convert(name, attrname, flags, compat)) < 0)return c;
                 if (flags & ATTR_DONTFOLLOW)
                          c = lsetxattr(path, name, buffer, valuelength, lflags);
                 else
                  c = setxattr(path, name, buffer, valuelength, 1flags);<br>if (c < 0 &amp; &amp; (error == ENOATTR || error == ENOTSUP))continue;
                 break;
        }
        return c;
}
int
attr_setf(int fd, const char *attrname,
           const char *attrvalue, const int valuelength, int flags)
{
        int c, compat, lflags = 0;
        char name[MAXNAMELEN+16];
        void *buffer = (void *)attrvalue;
        if (flags & ATTR_CREATE)
                 lflags = XATTR_CREATE;
        else if (flags & ATTR REPLACE)
                 lflags = XATTR_REPLACE;
        for (compat = 0; compat < 2; compat ++) {
                 if ((c = api_convert(name, attrname, flags, compat)) < 0)
                         return c;
                  c = fsetxattr(fd, name, buffer, valuelength, lflags);
if (c < 0 && (errno == ENOATTR || errno == ENOTSUP))
                          continue;
                 break;
        }
        return c;
}
int
attr_remove(const char *path, const char *attrname, int flags)
{
        int c, compat;
        char name[MAXNAMELEN+16];
        for (compat = 0; compat < 2; compat ++) {
                 if ((c = api</u> ) convert(name, attrname, flags, compat) <math>(0, 0)return c;
                 if (flags & ATTR_DONTFOLLOW)
                          c = lremovexattr(path, name);
                 else
                          c = removexattr(path, name);
                 if (c < 0 \&c (errno == ENOATTR || errno == ENOTSUP))
                          continue;
                 break;
        }
        return c;
}
int
attr_removef(int fd, const char *attrname, int flags)
{
        int c, compat;
        char name[MAXNAMELEN+16];
        for (compat = 0; compat < 2; compat ++) {
```

```
if ((c = api convert(name, attravers, flags, compact)) < 0)return c;
                 c = fremovexattr(fd, name);
                 if (c < 0 \&c (errno == ENOATTR || errno == ENOTSUP))
                          continue;
                 break;
        }
        return c;
}
/*
  * Helper routine for attr_list functions.
  */
static int
attr_list_pack(const char *name, const int valuelen,
                  char *buffer, const int buffersize,
int *start_offset, int *end_offset)
{
        attrlist_ent_t *aentp;
         attrlist_t *alist = (attrlist_t *)buffer;
int size = roundup(strlen(name) + 1 + sizeof(aentp->a_valuelen), 8);
         if ((*end_offset - size) < (*start_offset + sizeof(alist->al_count))) {
alist->al_more = 1;
                 return 1;
        }
        *end_offset -= size;
        aentp = (attrlist_ent_t *)&buffer[ *end_offset ];
        aentp->a_valuelen = valuelen;
        strncpy(aentp->a_name, name, size - sizeof(aentp->a_valuelen));
        *start_offset += sizeof(alist->al_offset);
        alist->al_offset[alist->al_count] = *end_offset;alist->al_count++;
        return 0;
}
int
attr_list(const char *path, char *buffer, const int buffersize, int flags,
            attrlist_cursor_t *cursor)
{
        const char *l;
        int length, vlength, count = 0;
        char lbuf[MAXLISTLEN];
        char name[MAXNAMELEN+16];
        int start_offset, end_offset;
        if (buffersize < sizeof(attrlist_t)) {
                 errno = EINVAL;
                 return -1;
         }
        bzero(buffer, sizeof(attrlist_t));
        if (flags & ATTR_DONTFOLLOW)
                 length = \overline{\text{llistxattr}(\text{path, lbuf, sizeof(lbuf))}};
        else
                 length = listxattr(path, lbuf, sizeof(lbuf));
        if (length \leq 0)
                 return length;
        start offset = sizeof(attribute_t);end_offset = buffersize \& \sim (8-1); /* 8 byte align */
        for (l = lbuf; l != lbuf + length; l = strchr(l, '\0') + 1) {
                 if (api_unconvert(name, l, flags))
                          continue;
                  if (flags & ATTR_DONTFOLLOW)
vlength = lgetxattr(path, l, NULL, 0);
                 else
                  vlength = getxattr(path, l, NULL, 0);
if (vlength < 0 && (errno == ENOATTR || errno == ENOTSUP))
                          continue;
                 if (count++ < cursor->opaque[0])
                          continue;
                 if (attr_list_pack(name, vlength, buffer, buffersize,
                                       &start_offset, &end_offset)) {
                          cursor->opaque[0] = count;
                          break;
                 }
        }
        return 0;
}
int
attr_listf(int fd, char *buffer, const int buffersize, int flags,
             attrlist_cursor_t *cursor)
{
        const char *l;
        int length, vlength, count = 0;
        char lbuf[MAXLISTLEN];
        char name[MAXNAMELEN+16];
        int start_offset, end_offset;
        if (buffersize < sizeof(attrlist_t)) {
                 errno = EINVAL;
```

```
return -1;
         }
        bzero(buffer, sizeof(attrlist_t));
         length = flistxattr(fd, lbuf, sizeof(lbuf));
         if (length < 0).<br>return length:
         start offset = sizeof(attrlist t);
        end_offset = buffersize \frac{1}{6} ~(8-1); /* 8 byte align */
         for (l = lbuf; l != lbuf + length; l = strchr(l, '\0') + 1) {
                  if (api_unconvert(name, l, flags))
                           continue;
                  vlength = fgetxattr(fd, l, NULL, 0);
                  if (vlength < 0 && (errno == ENOATTR || errno == ENOTSUP))
                          continue;
                  if (count++ < cursor->onaquel01)continue;
                  if (attr_list_pack(name, vlength, buffer, buffersize,
                                        &start_offset, &end_offset)) {
                           cursor->opaque[0] = count;break;
                  }
         }
         return 0;
}
/*
  * Helper routines for the attr_multi functions. In IRIX, the
 * multi routines are a single syscall - in Linux, we break em
 * apart in userspace and make individual syscalls for each.
  */
static int
attr_single(const char *path, attr_multiop_t *op, int flags)
{
        int r = -1;
         errno = -EINVAL;
         flags |= op->am_flags;
         if (op->am_opcode & ATTR_OP_GET)
                 r = attr_get(path, op->am_attrname, op->am_attrvalue,
                                   &op->am_length, flags);
        else if (op->am_opcode & ATTR_OP_SET)
                 r = attr_set(path, op->am_attrname, op->am_attrvalue,
                                   op->am_length, flags);
         else if (op->am_opcode & ATTR_OP_REMOVE)
                 r = attr_remove(path, op->am_attrname, flags);
         return r;
}
static int
attr_singlef(const int fd, attr_multiop_t *op, int flags)
{
         int r = -1;
         errno = -EINVAL;
         flags |= op->am_flags;
         if (op->am_opcode & ATTR_OP_GET)
                  r = attr_getf(fd, op->am_attrname, op->am_attrvalue,
                                   &op->am_length, flags);
        else if (op->am opcode & ATTR OP SET)
                  r = \text{attr}\_\text{setf}(\text{fd}, \text{ op} - \text{sam}\_\text{attrname}, \text{ op} - \text{sam}\_\text{attrvalue})op->am_length, flags);
         else if (op->am_opcode & ATTR_OP_REMOVE)
                 r = attr_removef(fd, op->am_attrname, flags);
         return r;
}
/*
  * Operate on multiple attributes of the same object simultaneously
 *
 * From the manpage: "attr_multi will fail if ... a bit other than
 * ATTR_DONTFOLLOW was set in the flag argument." flags must be
 * checked here as they are not passed into the kernel.
  */
int
attr_multi(const char *path, attr_multiop_t *multiops, int count, int flags)
{
         int i, tmp, r = -1;
         errno = EINVAL;
        if ((flags & ATTR_DONTFOLLOW) != flags)
                  return r;
        r = errno = 0:
         for (i = 0; i < count; i++) {
                  tmp = attr_single(path, &multiops[i], flags);
                  if temp) r = tmp;}
         return r;
}
int
attr_multif(int fd, attr_multiop_t *multiops, int count, int flags)
{
```

```
int i, tmp, r = -1;
errno = EINVAL;
if ((flags & ATTR_DONTFOLLOW) != flags)
        return r;
r = errno = 0;for (i = 0; i < count; i++) {
        tmp = attr_singlef(fd, &multiops[i], flags);
        if (tmp) r = tmp;}
return r;
```
## **Notice for package(s)**

## *ncurses*

}

```
/****************************************************************************
  * Copyright (c) 1999-2004,2005 Free Software Foundation, Inc. *
 * *
 * Permission is hereby granted, free of charge, to any person obtaining a *
   copy of this software and associated documentation files (the
 * "Software"), to deal in the Software without restriction, including
  * without limitation the rights to use, copy, modify, merge, publish, *
  * distribute, distribute with modifications, sublicense, and/or sell *
 * copies of the Software, and to permit persons to whom the Software is *
 * furnished to do so, subject to the following conditions: *
 * *
 * The above copyright notice and this permission notice shall be included *
  * in all copies or substantial portions of the Software. *
 * *
 * THE SOFTWARE IS PROVIDED "AS IS", WITHOUT WARRANTY OF ANY KIND, EXPRESS *
  * OR IMPLIED, INCLUDING BUT NOT LIMITED TO THE WARRANTIES OF *
  * MERCHANTABILITY, FITNESS FOR A PARTICULAR PURPOSE AND NONINFRINGEMENT. *
  * IN NO EVENT SHALL THE ABOVE COPYRIGHT HOLDERS BE LIABLE FOR ANY CLAIM, *
  * DAMAGES OR OTHER LIABILITY, WHETHER IN AN ACTION OF CONTRACT, TORT OR *
  * OTHERWISE, ARISING FROM, OUT OF OR IN CONNECTION WITH THE SOFTWARE OR *
  * THE USE OR OTHER DEALINGS IN THE SOFTWARE. *
 * *
 * Except as contained in this notice, the name(s) of the above copyright *
  * holders shall not be used in advertising or otherwise to promote the *
  * sale, use or other dealings in this Software without prior written *
  * authorization. *
  ****************************************************************************/
/****************************************************************************
  * Author: Thomas E. Dickey <dickey@clark.net> 1999 *
  ****************************************************************************/
#include <curses.priv.h>
MODULE_ID("$Id: version.c,v 1.6 2005/01/02 01:23:54 tom Exp $")
NCURSES_EXPORT(const char *)
curses_version(void)
{
 T((T_CALLED("curses_version()")));
 returnCPtr("ncurses " NCURSES_VERSION_STRING);
}
```
# **Notice for package(s)**

## *elfutils*

 This file describes the limits of the Exception under which you are allowed to distribute Non-GPL Code in linked combination with Red Hat elfutils. For the full text of the license, please see one of the header files included with the source distribution or the file COPYING found in the top level directory of the source.

The Approved Interfaces are the functions declared in the files:

libelf h libdw.h libdwfl.h

# **Notice for package(s)**

This program, "bzip2", the associated library "libbzip2", and all documentation, are copyright (C) 1996-2010 Julian R Seward. All rights reserved.

Redistribution and use in source and binary forms, with or without modification, are permitted provided that the following conditions are met:

- 1. Redistributions of source code must retain the above copyright notice, this list of conditions and the following disclaimer.
- 2. The origin of this software must not be misrepresented; you must not claim that you wrote the original software. If you use this software in a product, an acknowledgment in the product documentation would be appreciated but is not required.
- 3. Altered source versions must be plainly marked as such, and must not be misrepresented as being the original software.
- 4. The name of the author may not be used to endorse or promote products derived from this software without specific prior written permission.

THIS SOFTWARE IS PROVIDED BY THE AUTHOR ``AS IS'' AND ANY EXPRESS OR IMPLIED WARRANTIES, INCLUDING, BUT NOT LIMITED TO, THE IMPLIED WARRANTIES OF MERCHANTABILITY AND FITNESS FOR A PARTICULAR PURPOSE ARE DISCLAIMED. IN NO EVENT SHALL THE AUTHOR BE LIABLE FOR ANY DIRECT, INDIRECT, INCIDENTAL, SPECIAL, EXEMPLARY, OR CONSEQUENTIAL DAMAGES (INCLUDING, BUT NOT LIMITED TO, PROCUREMENT OF SUBSTITUTE GOODS OR SERVICES; LOSS OF USE, DATA, OR PROFITS; OR BUSINESS INTERRUPTION) HOWEVER CAUSED AND ON ANY THEORY OF LIABILITY, WHETHER IN CONTRACT, STRICT LIABILITY, OR TORT (INCLUDING NEGLIGENCE OR OTHERWISE) ARISING IN ANY WAY OUT OF THE USE OF THIS SOFTWARE, EVEN IF ADVISED OF THE POSSIBILITY OF SUCH DAMAGE.

Julian Seward, jseward@bzip.org bzip2/libbzip2 version 1.0.6 of 6 September 2010

--------------------------------------------------------------------------

## **Notice for package(s)**

*libcheck*

 GNU LESSER GENERAL PUBLIC LICENSE Version 2.1, February 1999

 Copyright (C) 1991, 1999 Free Software Foundation, Inc. 51 Franklin St, Fifth Floor, Boston, MA 02110-1301 USA Everyone is permitted to copy and distribute verbatim copies of this license document, but changing it is not allowed.

[This is the first released version of the Lesser GPL. It also counts as the successor of the GNU Library Public License, version 2, hence the version number 2.1.]

#### Preamble

 The licenses for most software are designed to take away your freedom to share and change it. By contrast, the GNU General Public Licenses are intended to guarantee your freedom to share and change free software--to make sure the software is free for all its users.

 This license, the Lesser General Public License, applies to some specially designated software packages--typically libraries--of the Free Software Foundation and other authors who decide to use it. You can use it too, but we suggest you first think carefully about whether this license or the ordinary General Public License is the better strategy to use in any particular case, based on the explanations below.

 When we speak of free software, we are referring to freedom of use, not price. Our General Public Licenses are designed to make sure that you have the freedom to distribute copies of free software (and charge for this service if you wish); that you receive source code or can get it if you want it; that you can change the software and use pieces of it in new free programs; and that you are informed that you can do these things.

 To protect your rights, we need to make restrictions that forbid distributors to deny you these rights or to ask you to surrender these rights. These restrictions translate to certain responsibilities for you if you distribute copies of the library or if you modify it.

 For example, if you distribute copies of the library, whether gratis or for a fee, you must give the recipients all the rights that we gave you. You must make sure that they, too, receive or can get the source code. If you link other code with the library, you must provide complete object files to the recipients, so that they can relink them with the library after making changes to the library and recompiling it. And you must show them these terms so they know their rights.

 We protect your rights with a two-step method: (1) we copyright the library, and (2) we offer you this license, which gives you legal permission to copy, distribute and/or modify the library.

 To protect each distributor, we want to make it very clear that there is no warranty for the free library. Also, if the library is modified by someone else and passed on, the recipients should know that what they have is not the original version, so that the original author's reputation will not be affected by problems that might be introduced by others.

 Finally, software patents pose a constant threat to the existence of any free program. We wish to make sure that a company cannot effectively restrict the users of a free program by obtaining a restrictive license from a patent holder. Therefore, we insist that any patent license obtained for a version of the library must be consistent with the full freedom of use specified in this license.

 Most GNU software, including some libraries, is covered by the ordinary GNU General Public License. This license, the GNU Lesser General Public License, applies to certain designated libraries, and is quite different from the ordinary General Public License. We use this license for certain libraries in order to permit linking those libraries into non-free programs.

 When a program is linked with a library, whether statically or using a shared library, the combination of the two is legally speaking a combined work, a derivative of the original library. The ordinary General Public License therefore permits such linking only if the entire combination fits its criteria of freedom. The Lesser General Public License permits more lax criteria for linking other code with the library.

 We call this license the "Lesser" General Public License because it does Less to protect the user's freedom than the ordinary General Public License. It also provides other free software developers Less of an advantage over competing non-free programs. These disadvantages are the reason we use the ordinary General Public License for many libraries. However, the Lesser license provides advantages in certain special circumstances.

 For example, on rare occasions, there may be a special need to encourage the widest possible use of a certain library, so that it becomes a de-facto standard. To achieve this, non-free programs must be allowed to use the library. A more frequent case is that a free library does the same job as widely used non-free libraries. In this case, there is little to gain by limiting the free library to free software only, so we use the Lesser General Public License.

 In other cases, permission to use a particular library in non-free programs enables a greater number of people to use a large body of free software. For example, permission to use the GNU C Library in non-free programs enables many more people to use the whole GNU operating system, as well as its variant, the GNU/Linux operating system.

 Although the Lesser General Public License is Less protective of the users' freedom, it does ensure that the user of a program that is linked with the Library has the freedom and the wherewithal to run that program using a modified version of the Library.

 The precise terms and conditions for copying, distribution and modification follow. Pay close attention to the difference between a "work based on the library" and a "work that uses the library". The former contains code derived from the library, whereas the latter must be combined with the library in order to run.

#### GNU LESSER GENERAL PUBLIC LICENSE TERMS AND CONDITIONS FOR COPYING, DISTRIBUTION AND MODIFICATION

 0. This License Agreement applies to any software library or other program which contains a notice placed by the copyright holder or other authorized party saying it may be distributed under the terms of this Lesser General Public License (also called "this License"). Each licensee is addressed as "you".

 A "library" means a collection of software functions and/or data prepared so as to be conveniently linked with application programs (which use some of those functions and data) to form executables.

 The "Library", below, refers to any such software library or work which has been distributed under these terms. A "work based on the Library" means either the Library or any derivative work under copyright law: that is to say, a work containing the Library or a portion of it, either verbatim or with modifications and/or translated straightforwardly into another language. (Hereinafter, translation is included without limitation in the term "modification".)

 "Source code" for a work means the preferred form of the work for making modifications to it. For a library, complete source code means all the source code for all modules it contains, plus any associated interface definition files, plus the scripts used to control

compilation and installation of the library.

 Activities other than copying, distribution and modification are not covered by this License; they are outside its scope. The act of running a program using the Library is not restricted, and output from such a program is covered only if its contents constitute a work based on the Library (independent of the use of the Library in a tool for writing it). Whether that is true depends on what the Library does and what the program that uses the Library does.

 1. You may copy and distribute verbatim copies of the Library's complete source code as you receive it, in any medium, provided that you conspicuously and appropriately publish on each copy an appropriate copyright notice and disclaimer of warranty; keep intact all the notices that refer to this License and to the absence of any warranty; and distribute a copy of this License along with the Library.

 You may charge a fee for the physical act of transferring a copy, and you may at your option offer warranty protection in exchange for a fee.

 2. You may modify your copy or copies of the Library or any portion of it, thus forming a work based on the Library, and copy and distribute such modifications or work under the terms of Section 1 above, provided that you also meet all of these conditions:

a) The modified work must itself be a software library.

 b) You must cause the files modified to carry prominent notices stating that you changed the files and the date of any change.

 c) You must cause the whole of the work to be licensed at no charge to all third parties under the terms of this License.

 d) If a facility in the modified Library refers to a function or a table of data to be supplied by an application program that uses the facility, other than as an argument passed when the facility is invoked, then you must make a good faith effort to ensure that, in the event an application does not supply such function or table, the facility still operates, and performs whatever part of its purpose remains meaningful.

 (For example, a function in a library to compute square roots has a purpose that is entirely well-defined independent of the application. Therefore, Subsection 2d requires that any application-supplied function or table used by this function must be optional: if the application does not supply it, the square root function must still compute square roots.)

These requirements apply to the modified work as a whole. If identifiable sections of that work are not derived from the Library, and can be reasonably considered independent and separate works in themselves, then this License, and its terms, do not apply to those sections when you distribute them as separate works. But when you distribute the same sections as part of a whole which is a work based on the Library, the distribution of the whole must be on the terms of this License, whose permissions for other licensees extend to the entire whole, and thus to each and every part regardless of who wrote it.

Thus, it is not the intent of this section to claim rights or contest your rights to work written entirely by you; rather, the intent is to exercise the right to control the distribution of derivative or collective works based on the Library.

In addition, mere aggregation of another work not based on the Library with the Library (or with a work based on the Library) on a volume of a storage or distribution medium does not bring the other work under the scope of this License.

 3. You may opt to apply the terms of the ordinary GNU General Public License instead of this License to a given copy of the Library. To do this, you must alter all the notices that refer to this License, so that they refer to the ordinary GNU General Public License, version 2, instead of to this License. (If a newer version than version 2 of the ordinary GNU General Public License has appeared, then you can specify that version instead if you wish.) Do not make any other change in these notices.

 Once this change is made in a given copy, it is irreversible for that copy, so the ordinary GNU General Public License applies to all subsequent copies and derivative works made from that copy.

 This option is useful when you wish to copy part of the code of the Library into a program that is not a library.

 4. You may copy and distribute the Library (or a portion or derivative of it, under Section 2) in object code or executable form under the terms of Sections 1 and 2 above provided that you accompany it with the complete corresponding machine-readable source code, which must be distributed under the terms of Sections 1 and 2 above on a medium customarily used for software interchange.

 If distribution of object code is made by offering access to copy from a designated place, then offering equivalent access to copy the source code from the same place satisfies the requirement to distribute the source code, even though third parties are not

compelled to copy the source along with the object code.

 5. A program that contains no derivative of any portion of the Library, but is designed to work with the Library by being compiled or linked with it, is called a "work that uses the Library". Such a work, in isolation, is not a derivative work of the Library, and therefore falls outside the scope of this License.

 However, linking a "work that uses the Library" with the Library creates an executable that is a derivative of the Library (because it contains portions of the Library), rather than a "work that uses the library". The executable is therefore covered by this License. Section 6 states terms for distribution of such executables.

 When a "work that uses the Library" uses material from a header file that is part of the Library, the object code for the work may be a derivative work of the Library even though the source code is not. Whether this is true is especially significant if the work can be linked without the Library, or if the work is itself a library. The threshold for this to be true is not precisely defined by law.

 If such an object file uses only numerical parameters, data structure layouts and accessors, and small macros and small inline functions (ten lines or less in length), then the use of the object file is unrestricted, regardless of whether it is legally a derivative work. (Executables containing this object code plus portions of the Library will still fall under Section 6.)

 Otherwise, if the work is a derivative of the Library, you may distribute the object code for the work under the terms of Section 6. Any executables containing that work also fall under Section 6, whether or not they are linked directly with the Library itself.

 6. As an exception to the Sections above, you may also combine or link a "work that uses the Library" with the Library to produce a work containing portions of the Library, and distribute that work under terms of your choice, provided that the terms permit modification of the work for the customer's own use and reverse engineering for debugging such modifications.

 You must give prominent notice with each copy of the work that the Library is used in it and that the Library and its use are covered by this License. You must supply a copy of this License. If the work during execution displays copyright notices, you must include the copyright notice for the Library among them, as well as a reference directing the user to the copy of this License. Also, you must do one of these things:

 a) Accompany the work with the complete corresponding machine-readable source code for the Library including whatever changes were used in the work (which must be distributed under Sections 1 and 2 above); and, if the work is an executable linked with the Library, with the complete machine-readable "work that uses the Library", as object code and/or source code, so that the user can modify the Library and then relink to produce a modified executable containing the modified Library. (It is understood that the user who changes the contents of definitions files in the Library will not necessarily be able to recompile the application to use the modified definitions.)

 b) Use a suitable shared library mechanism for linking with the Library. A suitable mechanism is one that (1) uses at run time a copy of the library already present on the user's computer system, rather than copying library functions into the executable, and (2) will operate properly with a modified version of the library, if the user installs one, as long as the modified version is interface-compatible with the version that the work was made with.

 c) Accompany the work with a written offer, valid for at least three years, to give the same user the materials specified in Subsection 6a, above, for a charge no more than the cost of performing this distribution.

 d) If distribution of the work is made by offering access to copy from a designated place, offer equivalent access to copy the above specified materials from the same place.

 e) Verify that the user has already received a copy of these materials or that you have already sent this user a copy.

 For an executable, the required form of the "work that uses the Library" must include any data and utility programs needed for reproducing the executable from it. However, as a special exception, the materials to be distributed need not include anything that is normally distributed (in either source or binary form) with the major components (compiler, kernel, and so on) of the operating system on which the executable runs, unless that component itself accompanies the executable.

 It may happen that this requirement contradicts the license restrictions of other proprietary libraries that do not normally accompany the operating system. Such a contradiction means you cannot use both them and the Library together in an executable that you distribute.

 7. You may place library facilities that are a work based on the Library side-by-side in a single library together with other library facilities not covered by this License, and distribute such a combined

library, provided that the separate distribution of the work based on the Library and of the other library facilities is otherwise permitted, and provided that you do these two things:

 a) Accompany the combined library with a copy of the same work based on the Library, uncombined with any other library facilities. This must be distributed under the terms of the Sections above.

 b) Give prominent notice with the combined library of the fact that part of it is a work based on the Library, and explaining where to find the accompanying uncombined form of the same work.

 8. You may not copy, modify, sublicense, link with, or distribute the Library except as expressly provided under this License. Any attempt otherwise to copy, modify, sublicense, link with, or distribute the Library is void, and will automatically terminate your rights under this License. However, parties who have received copies, or rights, from you under this License will not have their licenses terminated so long as such parties remain in full compliance.

 9. You are not required to accept this License, since you have not signed it. However, nothing else grants you permission to modify or distribute the Library or its derivative works. These actions are prohibited by law if you do not accept this License. Therefore, by modifying or distributing the Library (or any work based on the Library), you indicate your acceptance of this License to do so, and all its terms and conditions for copying, distributing or modifying the Library or works based on it.

 10. Each time you redistribute the Library (or any work based on the Library), the recipient automatically receives a license from the original licensor to copy, distribute, link with or modify the Library subject to these terms and conditions. You may not impose any further restrictions on the recipients' exercise of the rights granted herein. You are not responsible for enforcing compliance by third parties with this License.

 11. If, as a consequence of a court judgment or allegation of patent infringement or for any other reason (not limited to patent issues), conditions are imposed on you (whether by court order, agreement or otherwise) that contradict the conditions of this License, they do not excuse you from the conditions of this License. If you cannot distribute so as to satisfy simultaneously your obligations under this License and any other pertinent obligations, then as a consequence you may not distribute the Library at all. For example, if a patent license would not permit royalty-free redistribution of the Library by all those who receive copies directly or indirectly through you, then the only way you could satisfy both it and this License would be to refrain entirely from distribution of the Library.

If any portion of this section is held invalid or unenforceable under any particular circumstance, the balance of the section is intended to apply, and the section as a whole is intended to apply in other circumstances.

It is not the purpose of this section to induce you to infringe any patents or other property right claims or to contest validity of any such claims; this section has the sole purpose of protecting the integrity of the free software distribution system which is implemented by public license practices. Many people have made generous contributions to the wide range of software distributed through that system in reliance on consistent application of that system; it is up to the author/donor to decide if he or she is willing to distribute software through any other system and a licensee cannot impose that choice.

This section is intended to make thoroughly clear what is believed to be a consequence of the rest of this License.

 12. If the distribution and/or use of the Library is restricted in certain countries either by patents or by copyrighted interfaces, the original copyright holder who places the Library under this License may add an explicit geographical distribution limitation excluding those countries, so that distribution is permitted only in or among countries not thus excluded. In such case, this License incorporates the limitation as if written in the body of this License.

 13. The Free Software Foundation may publish revised and/or new versions of the Lesser General Public License from time to time. Such new versions will be similar in spirit to the present version, but may differ in detail to address new problems or concerns.

Each version is given a distinguishing version number. If the Library specifies a version number of this License which applies to it and "any later version", you have the option of following the terms and conditions either of that version or of any later version published by the Free Software Foundation. If the Library does not specify a license version number, you may choose any version ever published by the Free Software Foundation.

 14. If you wish to incorporate parts of the Library into other free programs whose distribution conditions are incompatible with these, write to the author to ask for permission. For software which is copyrighted by the Free Software Foundation, write to the Free Software Foundation; we sometimes make exceptions for this. Our decision will be guided by the two goals of preserving the free status of all derivatives of our free software and of promoting the sharing

#### NO WARRANTY

 15. BECAUSE THE LIBRARY IS LICENSED FREE OF CHARGE, THERE IS NO WARRANTY FOR THE LIBRARY, TO THE EXTENT PERMITTED BY APPLICABLE LAW. EXCEPT WHEN OTHERWISE STATED IN WRITING THE COPYRIGHT HOLDERS AND/OR OTHER PARTIES PROVIDE THE LIBRARY "AS IS" WITHOUT WARRANTY OF ANY KIND, EITHER EXPRESSED OR IMPLIED, INCLUDING, BUT NOT LIMITED TO, THE IMPLIED WARRANTIES OF MERCHANTABILITY AND FITNESS FOR A PARTICULAR PURPOSE. THE ENTIRE RISK AS TO THE QUALITY AND PERFORMANCE OF THE LIBRARY IS WITH YOU. SHOULD THE LIBRARY PROVE DEFECTIVE, YOU ASSUME THE COST OF ALL NECESSARY SERVICING, REPAIR OR CORRECTION.

 16. IN NO EVENT UNLESS REQUIRED BY APPLICABLE LAW OR AGREED TO IN WRITING WILL ANY COPYRIGHT HOLDER, OR ANY OTHER PARTY WHO MAY MODIFY AND/OR REDISTRIBUTE THE LIBRARY AS PERMITTED ABOVE, BE LIABLE TO YOU FOR DAMAGES, INCLUDING ANY GENERAL, SPECIAL, INCIDENTAL OR CONSEQUENTIAL DAMAGES ARISING OUT OF THE USE OR INABILITY TO USE THE LIBRARY (INCLUDING BUT NOT LIMITED TO LOSS OF DATA OR DATA BEING RENDERED INACCURATE OR LOSSES SUSTAINED BY YOU OR THIRD PARTIES OR A FAILURE OF THE LIBRARY TO OPERATE WITH ANY OTHER SOFTWARE), EVEN IF SUCH HOLDER OR OTHER PARTY HAS BEEN ADVISED OF THE POSSIBILITY OF SUCH DAMAGES.

END OF TERMS AND CONDITIONS

### How to Apply These Terms to Your New Libraries

 If you develop a new library, and you want it to be of the greatest possible use to the public, we recommend making it free software that everyone can redistribute and change. You can do so by permitting redistribution under these terms (or, alternatively, under the terms of the ordinary General Public License).

 To apply these terms, attach the following notices to the library. It is safest to attach them to the start of each source file to most effectively convey the exclusion of warranty; and each file should have at least the "copyright" line and a pointer to where the full notice is found.

 <one line to give the library's name and a brief idea of what it does.> Copyright (C) <year> <name of author>

 This library is free software; you can redistribute it and/or modify it under the terms of the GNU Lesser General Public License as published by the Free Software Foundation; either version 2.1 of the License, or (at your option) any later version.

 This library is distributed in the hope that it will be useful, but WITHOUT ANY WARRANTY; without even the implied warranty of MERCHANTABILITY or FITNESS FOR A PARTICULAR PURPOSE. See the GNU Lesser General Public License for more details.

 You should have received a copy of the GNU Lesser General Public License along with this library; if not, write to the Free Software Foundation, Inc., 51 Franklin St, Fifth Floor, Boston, MA 02110-1301 USA

Also add information on how to contact you by electronic and paper mail.

You should also get your employer (if you work as a programmer) or your school, if any, to sign a "copyright disclaimer" for the library, if necessary. Here is a sample; alter the names:

 Yoyodyne, Inc., hereby disclaims all copyright interest in the library `Frob' (a library for tweaking knobs) written by James Random Hacker.

 <signature of Ty Coon>, 1 April 1990 Ty Coon, President of Vice

That's all there is to it!

# **Notice for package(s)**

*acl*

Most components of the "acl" package are licensed under Version 2.1 of the GNU Lesser General Public License (see COPYING.LGPL).

Some components (as annotated in the source) are licensed under Version 2 of the GNU General Public License (see below),

----------------------------------------------------------------------

 GNU GENERAL PUBLIC LICENSE Version 2, June 1991

 Copyright (C) 1989, 1991 Free Software Foundation, Inc., 51 Franklin Street, Fifth Floor, Boston, MA 02110-1301 USA Everyone is permitted to copy and distribute verbatim copies of this license document, but changing it is not allowed.

## Preamble

 The licenses for most software are designed to take away your freedom to share and change it. By contrast, the GNU General Public License is intended to guarantee your freedom to share and change free software--to make sure the software is free for all its users. This General Public License applies to most of the Free Software Foundation's software and to any other program whose authors commit to using it. (Some other Free Software Foundation software is covered by the GNU Lesser General Public License instead.) You can apply it to your programs, too.

 When we speak of free software, we are referring to freedom, not price. Our General Public Licenses are designed to make sure that you .<br>have the freedom to distribute copies of free software (and charge for this service if you wish), that you receive source code or can get it if you want it, that you can change the software or use pieces of it in new free programs; and that you know you can do these things.

 To protect your rights, we need to make restrictions that forbid anyone to deny you these rights or to ask you to surrender the rights. These restrictions translate to certain responsibilities for you if you distribute copies of the software, or if you modify it.

 For example, if you distribute copies of such a program, whether gratis or for a fee, you must give the recipients all the rights that you have. You must make sure that they, too, receive or can get the source code. And you must show them these terms so they know their rights.

 We protect your rights with two steps: (1) copyright the software, and (2) offer you this license which gives you legal permission to copy, distribute and/or modify the software.

 Also, for each author's protection and ours, we want to make certain that everyone understands that there is no warranty for this free software. If the software is modified by someone else and passed on, we want its recipients to know that what they have is not the original, so that any problems introduced by others will not reflect on the original authors' reputations.

 Finally, any free program is threatened constantly by software patents. We wish to avoid the danger that redistributors of a free program will individually obtain patent licenses, in effect making the program proprietary. To prevent this, we have made it clear that any patent must be licensed for everyone's free use or not licensed at all.

 The precise terms and conditions for copying, distribution and modification follow.

 GNU GENERAL PUBLIC LICENSE TERMS AND CONDITIONS FOR COPYING, DISTRIBUTION AND MODIFICATION

 0. This License applies to any program or other work which contains a notice placed by the copyright holder saying it may be distributed under the terms of this General Public License. The "Program", below, refers to any such program or work, and a "work based on the Program" means either the Program or any derivative work under copyright law: that is to say, a work containing the Program or a portion of it, either verbatim or with modifications and/or translated into another language. (Hereinafter, translation is included without limitation in the term "modification".) Each licensee is addressed as "you".

Activities other than copying, distribution and modification are not covered by this License; they are outside its scope. The act of running the Program is not restricted, and the output from the Program is covered only if its contents constitute a work based on the Program (independent of having been made by running the Program). Whether that is true depends on what the Program does.

 1. You may copy and distribute verbatim copies of the Program's source code as you receive it, in any medium, provided that you conspicuously and appropriately publish on each copy an appropriate copyright notice and disclaimer of warranty; keep intact all the notices that refer to this License and to the absence of any warranty; and give any other recipients of the Program a copy of this License along with the Program.

You may charge a fee for the physical act of transferring a copy, and you may at your option offer warranty protection in exchange for a fee.

 2. You may modify your copy or copies of the Program or any portion of it, thus forming a work based on the Program, and copy and distribute such modifications or work under the terms of Section 1 above, provided that you also meet all of these conditions:

 a) You must cause the modified files to carry prominent notices stating that you changed the files and the date of any change.

 b) You must cause any work that you distribute or publish, that in whole or in part contains or is derived from the Program or any part thereof, to be licensed as a whole at no charge to all third parties under the terms of this License.

 c) If the modified program normally reads commands interactively when run, you must cause it, when started running for such interactive use in the most ordinary way, to print or display an announcement including an appropriate copyright notice and a notice that there is no warranty (or else, saying that you provide a warranty) and that users may redistribute the program under these conditions, and telling the user how to view a copy of this License. (Exception: if the Program itself is interactive but does not normally print such an announcement, your work based on the Program is not required to print an announcement.)

These requirements apply to the modified work as a whole. If identifiable sections of that work are not derived from the Program, and can be reasonably considered independent and separate works in themselves, then this License, and its terms, do not apply to those sections when you distribute them as separate works. But when you distribute the same sections as part of a whole which is a work based on the Program, the distribution of the whole must be on the terms of this License, whose permissions for other licensees extend to the entire whole, and thus to each and every part regardless of who wrote it.

Thus, it is not the intent of this section to claim rights or contest your rights to work written entirely by you; rather, the intent is to exercise the right to control the distribution of derivative or collective works based on the Program.

In addition, mere aggregation of another work not based on the Program with the Program (or with a work based on the Program) on a volume of a storage or distribution medium does not bring the other work under the scope of this License.

 3. You may copy and distribute the Program (or a work based on it, under Section 2) in object code or executable form under the terms of Sections 1 and 2 above provided that you also do one of the following:

 a) Accompany it with the complete corresponding machine-readable source code, which must be distributed under the terms of Sections 1 and 2 above on a medium customarily used for software interchange; or,

 b) Accompany it with a written offer, valid for at least three years, to give any third party, for a charge no more than your cost of physically performing source distribution, a complete machine-readable copy of the corresponding source code, to be distributed under the terms of Sections 1 and 2 above on a medium customarily used for software interchange; or,

 c) Accompany it with the information you received as to the offer to distribute corresponding source code. (This alternative is allowed only for noncommercial distribution and only if you received the program in object code or executable form with such an offer, in accord with Subsection b above.)

The source code for a work means the preferred form of the work for making modifications to it. For an executable work, complete source code means all the source code for all modules it contains, plus any associated interface definition files, plus the scripts used to control compilation and installation of the executable. However, as a special exception, the source code distributed need not include anything that is normally distributed (in either source or binary form) with the major components (compiler, kernel, and so on) of the operating system on which the executable runs, unless that component itself accompanies the executable.

If distribution of executable or object code is made by offering access to copy from a designated place, then offering equivalent access to copy the source code from the same place counts as distribution of the source code, even though third parties are not compelled to copy the source along with the object code.

 4. You may not copy, modify, sublicense, or distribute the Program except as expressly provided under this License. Any attempt otherwise to copy, modify, sublicense or distribute the Program is void, and will automatically terminate your rights under this License. However, parties who have received copies, or rights, from you under this License will not have their licenses terminated so long as such parties remain in full compliance.

 5. You are not required to accept this License, since you have not signed it. However, nothing else grants you permission to modify or distribute the Program or its derivative works. These actions are prohibited by law if you do not accept this License. Therefore, by modifying or distributing the Program (or any work based on the Program), you indicate your acceptance of this License to do so, and all its terms and conditions for copying, distributing or modifying the Program or works based on it.

 6. Each time you redistribute the Program (or any work based on the Program), the recipient automatically receives a license from the original licensor to copy, distribute or modify the Program subject to these terms and conditions. You may not impose any further restrictions on the recipients' exercise of the rights granted herein. You are not responsible for enforcing compliance by third parties to this License.

 7. If, as a consequence of a court judgment or allegation of patent infringement or for any other reason (not limited to patent issues), conditions are imposed on you (whether by court order, agreement or

otherwise) that contradict the conditions of this License, they do not excuse you from the conditions of this License. If you cannot distribute so as to satisfy simultaneously your obligations under this License and any other pertinent obligations, then as a consequence you may not distribute the Program at all. For example, if a patent license would not permit royalty-free redistribution of the Program by all those who receive copies directly or indirectly through you, then the only way you could satisfy both it and this License would be to refrain entirely from distribution of the Program.

If any portion of this section is held invalid or unenforceable under any particular circumstance, the balance of the section is intended to apply and the section as a whole is intended to apply in other circumstances.

It is not the purpose of this section to induce you to infringe any patents or other property right claims or to contest validity of any such claims; this section has the sole purpose of protecting the integrity of the free software distribution system, which is implemented by public license practices. Many people have made generous contributions to the wide range of software distributed through that system in reliance on consistent application of that system; it is up to the author/donor to decide if he or she is willing to distribute software through any other system and a licensee cannot impose that choice.

This section is intended to make thoroughly clear what is believed to be a consequence of the rest of this License.

 8. If the distribution and/or use of the Program is restricted in certain countries either by patents or by copyrighted interfaces, the original copyright holder who places the Program under this License may add an explicit geographical distribution limitation excluding those countries, so that distribution is permitted only in or among countries not thus excluded. In such case, this License incorporates the limitation as if written in the body of this License.

 9. The Free Software Foundation may publish revised and/or new versions of the General Public License from time to time. Such new versions will be similar in spirit to the present version, but may differ in detail to address new problems or concerns.

Each version is given a distinguishing version number. If the Program specifies a version number of this License which applies to it and "any later version", you have the option of following the terms and conditions either of that version or of any later version published by the Free Software Foundation. If the Program does not specify a version number of this License, you may choose any version ever published by the Free Software Foundation.

 10. If you wish to incorporate parts of the Program into other free programs whose distribution conditions are different, write to the author to ask for permission. For software which is copyrighted by the Free Software Foundation, write to the Free Software Foundation; we sometimes make exceptions for this. Our decision will be guided by the two goals of preserving the free status of all derivatives of our free software and of promoting the sharing and reuse of software generally.

### NO WARRANTY

 11. BECAUSE THE PROGRAM IS LICENSED FREE OF CHARGE, THERE IS NO WARRANTY FOR THE PROGRAM, TO THE EXTENT PERMITTED BY APPLICABLE LAW. EXCEPT WHEN OTHERWISE STATED IN WRITING THE COPYRIGHT HOLDERS AND/OR OTHER PARTIES PROVIDE THE PROGRAM "AS IS" WITHOUT WARRANTY OF ANY KIND, EITHER EXPRESSED OR IMPLIED, INCLUDING, BUT NOT LIMITED TO, THE IMPLIED WARRANTIES OF MERCHANTABILITY AND FITNESS FOR A PARTICULAR PURPOSE. THE ENTIRE RISK AS TO THE QUALITY AND PERFORMANCE OF THE PROGRAM IS WITH YOU. SHOULD THE PROGRAM PROVE DEFECTIVE, YOU ASSUME THE COST OF ALL NECESSARY SERVICING, REPAIR OR CORRECTION.

 12. IN NO EVENT UNLESS REQUIRED BY APPLICABLE LAW OR AGREED TO IN WRITING WILL ANY COPYRIGHT HOLDER, OR ANY OTHER PARTY WHO MAY MODIFY AND/OR REDISTRIBUTE THE PROGRAM AS PERMITTED ABOVE, BE LIABLE TO YOU FOR DAMAGES, INCLUDING ANY GENERAL, SPECIAL, INCIDENTAL OR CONSEQUENTIAL DAMAGES ARISING OUT OF THE USE OR INABILITY TO USE THE PROGRAM (INCLUDING BUT NOT LIMITED TO LOSS OF DATA OR DATA BEING RENDERED INACCURATE OR LOSSES SUSTAINED BY YOU OR THIRD PARTIES OR A FAILURE OF THE PROGRAM TO OPERATE WITH ANY OTHER PROGRAMS), EVEN IF SUCH HOLDER OR OTHER PARTY HAS BEEN ADVISED OF THE POSSIBILITY OF SUCH DAMAGES.

END OF TERMS AND CONDITIONS

### How to Apply These Terms to Your New Programs

 If you develop a new program, and you want it to be of the greatest possible use to the public, the best way to achieve this is to make it free software which everyone can redistribute and change under these terms.

 To do so, attach the following notices to the program. It is safest to attach them to the start of each source file to most effectively convey the exclusion of warranty; and each file should have at least the "copyright" line and a pointer to where the full notice is found.

 <one line to give the program's name and a brief idea of what it does.> Copyright  $(C)$  <year> <name of author>

 This program is free software; you can redistribute it and/or modify it under the terms of the GNU General Public License as published by

 the Free Software Foundation; either version 2 of the License, or (at your option) any later version.

 This program is distributed in the hope that it will be useful, but WITHOUT ANY WARRANTY; without even the implied warranty of MERCHANTABILITY or FITNESS FOR A PARTICULAR PURPOSE. See the GNU General Public License for more details.

 You should have received a copy of the GNU General Public License along with this program; if not, write to the Free Software Foundation, Inc., 51 Franklin Street, Fifth Floor, Boston, MA 02110-1301 USA.

Also add information on how to contact you by electronic and paper mail.

If the program is interactive, make it output a short notice like this when it starts in an interactive mode:

 Gnomovision version 69, Copyright (C) year name of author Gnomovision comes with ABSOLUTELY NO WARRANTY; for details type `show w'. This is free software, and you are welcome to redistribute it under certain conditions; type `show c' for details.

The hypothetical commands `show w' and `show c' should show the appropriate parts of the General Public License. Of course, the commands you use may be called something other than `show w' and `show c'; they could even be mouse-clicks or menu items--whatever suits your program.

You should also get your employer (if you work as a programmer) or your school, if any, to sign a "copyright disclaimer" for the program, if necessary. Here is a sample; alter the names:

Yoyodyne, Inc., hereby disclaims all copyright interest in the program `Gnomovision' (which makes passes at compilers) written by James Hacker.

 <signature of Ty Coon>, 1 April 1989 Ty Coon, President of Vice

This General Public License does not permit incorporating your program into proprietary programs. If your program is a subroutine library, you may consider it more useful to permit linking proprietary applications with the library. If this is what you want to do, use the GNU Lesser General Public License instead of this License.

# **Notice for package(s)**

## *acl*

Most components of the "acl" package are licensed under Version 2.1 of the GNU Lesser General Public License (see below). below.

Some components (as annotated in the source) are licensed under Version 2 of the GNU General Public License (see COPYING).

----------------------------------------------------------------------

 GNU LESSER GENERAL PUBLIC LICENSE Version 2.1, February 1999

 Copyright (C) 1991, 1999 Free Software Foundation, Inc. 51 Franklin Street, Fifth Floor, Boston, MA 02110-1301 USA Everyone is permitted to copy and distribute verbatim copies of this license document, but changing it is not allowed.

IThis is the first released version of the Lesser GPL. It also counts as the successor of the GNU Library Public License, version 2, hence the version number 2.1.]

Preamble

 The licenses for most software are designed to take away your freedom to share and change it. By contrast, the GNU General Public Licenses are intended to guarantee your freedom to share and change free software--to make sure the software is free for all its users.

 This license, the Lesser General Public License, applies to some specially designated software packages--typically libraries--of the Free Software Foundation and other authors who decide to use it. You can use it too, but we suggest you first think carefully about whether this license or the ordinary General Public License is the better strategy to use in any particular case, based on the explanations below.

 When we speak of free software, we are referring to freedom of use, not price. Our General Public Licenses are designed to make sure that you have the freedom to distribute copies of free software (and charge for this service if you wish); that you receive source code or can get it if you want it; that you can change the software and use pieces of it in new free programs; and that you are informed that you can do these things.

To protect your rights, we need to make restrictions that forbid

distributors to deny you these rights or to ask you to surrender these rights. These restrictions translate to certain responsibilities for you if you distribute copies of the library or if you modify it.

 For example, if you distribute copies of the library, whether gratis or for a fee, you must give the recipients all the rights that we gave you. You must make sure that they, too, receive or can get the source code. If you link other code with the library, you must provide complete object files to the recipients, so that they can relink them with the library after making changes to the library and recompiling it. And you must show them these terms so they know their rights.

 We protect your rights with a two-step method: (1) we copyright the library, and (2) we offer you this license, which gives you legal permission to copy, distribute and/or modify the library.

 To protect each distributor, we want to make it very clear that there is no warranty for the free library. Also, if the library is modified by someone else and passed on, the recipients should know that what they have is not the original version, so that the original author's reputation will not be affected by problems that might be introduced by others.

 Finally, software patents pose a constant threat to the existence of any free program. We wish to make sure that a company cannot effectively restrict the users of a free program by obtaining a restrictive license from a patent holder. Therefore, we insist that any patent license obtained for a version of the library must be consistent with the full freedom of use specified in this license.

 Most GNU software, including some libraries, is covered by the ordinary GNU General Public License. This license, the GNU Lesser General Public License, applies to certain designated libraries, and is quite different from the ordinary General Public License. We use this license for certain libraries in order to permit linking those libraries into non-free programs.

 When a program is linked with a library, whether statically or using a shared library, the combination of the two is legally speaking a combined work, a derivative of the original library. The ordinary General Public License therefore permits such linking only if the entire combination fits its criteria of freedom. The Lesser General Public License permits more lax criteria for linking other code with the library.

 We call this license the "Lesser" General Public License because it does Less to protect the user's freedom than the ordinary General Public License. It also provides other free software developers Less of an advantage over competing non-free programs. These disadvantages are the reason we use the ordinary General Public License for many libraries. However, the Lesser license provides advantages in certain special circumstances.

 For example, on rare occasions, there may be a special need to encourage the widest possible use of a certain library, so that it becomes a de-facto standard. To achieve this, non-free programs must be allowed to use the library. A more frequent case is that a free library does the same job as widely used non-free libraries. In this case, there is little to gain by limiting the free library to free software only, so we use the Lesser General Public License.

 In other cases, permission to use a particular library in non-free programs enables a greater number of people to use a large body of free software. For example, permission to use the GNU C Library in non-free programs enables many more people to use the whole GNU operating system, as well as its variant, the GNU/Linux operating system.

 Although the Lesser General Public License is Less protective of the users' freedom, it does ensure that the user of a program that is linked with the Library has the freedom and the wherewithal to run that program using a modified version of the Library.

 The precise terms and conditions for copying, distribution and modification follow. Pay close attention to the difference between a "work based on the library" and a "work that uses the library". The former contains code derived from the library, whereas the latter must be combined with the library in order to run.

 GNU LESSER GENERAL PUBLIC LICENSE TERMS AND CONDITIONS FOR COPYING, DISTRIBUTION AND MODIFICATION

 0. This License Agreement applies to any software library or other program which contains a notice placed by the copyright holder or other authorized party saying it may be distributed under the terms of this Lesser General Public License (also called "this License"). Each licensee is addressed as "you".

 A "library" means a collection of software functions and/or data prepared so as to be conveniently linked with application programs (which use some of those functions and data) to form executables.

 The "Library", below, refers to any such software library or work which has been distributed under these terms. A "work based on the Library" means either the Library or any derivative work under copyright law: that is to say, a work containing the Library or a portion of it, either verbatim or with modifications and/or translated .<br>straightforwardly into another language. (Hereinafter, translation is included without limitation in the term "modification".)

 "Source code" for a work means the preferred form of the work for making modifications to it. For a library, complete source code means all the source code for all modules it contains, plus any associated interface definition files, plus the scripts used to control compilation and installation of the library.

 Activities other than copying, distribution and modification are not covered by this License; they are outside its scope. The act of running a program using the Library is not restricted, and output from such a program is covered only if its contents constitute a work based on the Library (independent of the use of the Library in a tool for writing it). Whether that is true depends on what the Library does and what the program that uses the Library does.

 1. You may copy and distribute verbatim copies of the Library's complete source code as you receive it, in any medium, provided that you conspicuously and appropriately publish on each copy an appropriate copyright notice and disclaimer of warranty; keep intact all the notices that refer to this License and to the absence of any warranty; and distribute a copy of this License along with the Library.

 You may charge a fee for the physical act of transferring a copy, and you may at your option offer warranty protection in exchange for a fee.

 2. You may modify your copy or copies of the Library or any portion of it, thus forming a work based on the Library, and copy and distribute such modifications or work under the terms of Section 1 above, provided that you also meet all of these conditions:

a) The modified work must itself be a software library.

 b) You must cause the files modified to carry prominent notices stating that you changed the files and the date of any change.

 c) You must cause the whole of the work to be licensed at no charge to all third parties under the terms of this License.

 d) If a facility in the modified Library refers to a function or a table of data to be supplied by an application program that uses the facility, other than as an argument passed when the facility is invoked, then you must make a good faith effort to ensure that, in the event an application does not supply such function or table, the facility still operates, and performs whatever part of its purpose remains meaningful.

 (For example, a function in a library to compute square roots has a purpose that is entirely well-defined independent of the application. Therefore, Subsection 2d requires that any application-supplied function or table used by this function must be optional: if the application does not supply it, the square root function must still compute square roots.)

These requirements apply to the modified work as a whole. If identifiable sections of that work are not derived from the Library, and can be reasonably considered independent and separate works in themselves, then this License, and its terms, do not apply to those sections when you distribute them as separate works. But when you distribute the same sections as part of a whole which is a work based on the Library, the distribution of the whole must be on the terms of this License, whose permissions for other licensees extend to the entire whole, and thus to each and every part regardless of who wrote it.

Thus, it is not the intent of this section to claim rights or contest your rights to work written entirely by you; rather, the intent is to exercise the right to control the distribution of derivative or collective works based on the Library.

In addition, mere aggregation of another work not based on the Library with the Library (or with a work based on the Library) on a volume of a storage or distribution medium does not bring the other work under the scope of this License.

 3. You may opt to apply the terms of the ordinary GNU General Public License instead of this License to a given copy of the Library. To do this, you must alter all the notices that refer to this License, so that they refer to the ordinary GNU General Public License, version 2, instead of to this License. (If a newer version than version 2 of the ordinary GNU General Public License has appeared, then you can specify that version instead if you wish.) Do not make any other change in these notices.

 Once this change is made in a given copy, it is irreversible for that copy, so the ordinary GNU General Public License applies to all subsequent copies and derivative works made from that copy.

 This option is useful when you wish to copy part of the code of the Library into a program that is not a library.

 4. You may copy and distribute the Library (or a portion or derivative of it, under Section 2) in object code or executable form under the terms of Sections 1 and 2 above provided that you accompany it with the complete corresponding machine-readable source code, which must be distributed under the terms of Sections 1 and 2 above on a

medium customarily used for software interchange.

 If distribution of object code is made by offering access to copy from a designated place, then offering equivalent access to copy the source code from the same place satisfies the requirement to distribute the source code, even though third parties are not compelled to copy the source along with the object code.

 5. A program that contains no derivative of any portion of the Library, but is designed to work with the Library by being compiled or linked with it, is called a "work that uses the Library". Such a work, in isolation, is not a derivative work of the Library, and therefore falls outside the scope of this License.

 However, linking a "work that uses the Library" with the Library creates an executable that is a derivative of the Library (because it contains portions of the Library), rather than a "work that uses the library". The executable is therefore covered by this License. Section 6 states terms for distribution of such executables.

 When a "work that uses the Library" uses material from a header file that is part of the Library, the object code for the work may be a derivative work of the Library even though the source code is not. Whether this is true is especially significant if the work can be<br>linked without the Library, or if the work is itself a library. The linked without the Library, or if the work is itself a library. threshold for this to be true is not precisely defined by law.

 If such an object file uses only numerical parameters, data structure layouts and accessors, and small macros and small inline functions (ten lines or less in length), then the use of the object file is unrestricted, regardless of whether it is legally a derivative work. (Executables containing this object code plus portions of the Library will still fall under Section 6.)

 Otherwise, if the work is a derivative of the Library, you may distribute the object code for the work under the terms of Section 6. Any executables containing that work also fall under Section 6, whether or not they are linked directly with the Library itself.

 6. As an exception to the Sections above, you may also combine or link a "work that uses the Library" with the Library to produce a work containing portions of the Library, and distribute that work under terms of your choice, provided that the terms permit modification of the work for the customer's own use and reverse engineering for debugging such modifications.

 You must give prominent notice with each copy of the work that the Library is used in it and that the Library and its use are covered by this License. You must supply a copy of this License. If the work during execution displays copyright notices, you must include the copyright notice for the Library among them, as well as a reference directing the user to the copy of this License. Also, you must do one of these things:

 a) Accompany the work with the complete corresponding machine-readable source code for the Library including whatever changes were used in the work (which must be distributed under Sections 1 and 2 above); and, if the work is an executable linked with the Library, with the complete machine-readable "work that uses the Library", as object code and/or source code, so that the user can modify the Library and then relink to produce a modified executable containing the modified Library. (It is understood that the user who changes the contents of definitions files in the Library will not necessarily be able to recompile the application to use the modified definitions.)

 b) Use a suitable shared library mechanism for linking with the Library. A suitable mechanism is one that (1) uses at run time a copy of the library already present on the user's computer system, rather than copying library functions into the executable, and (2) will operate properly with a modified version of the library, if the user installs one, as long as the modified version is interface-compatible with the version that the work was made with.

 c) Accompany the work with a written offer, valid for at least three years, to give the same user the materials specified in Subsection 6a, above, for a charge no more than the cost of performing this distribution.

 d) If distribution of the work is made by offering access to copy from a designated place, offer equivalent access to copy the above specified materials from the same place.

 e) Verify that the user has already received a copy of these materials or that you have already sent this user a copy.

 For an executable, the required form of the "work that uses the Library" must include any data and utility programs needed for reproducing the executable from it. However, as a special exception, the materials to be distributed need not include anything that is normally distributed (in either source or binary form) with the major components (compiler, kernel, and so on) of the operating system on which the executable runs, unless that component itself accompanies the executable.

 It may happen that this requirement contradicts the license restrictions of other proprietary libraries that do not normally accompany the operating system. Such a contradiction means you cannot

use both them and the Library together in an executable that you distribute.

 7. You may place library facilities that are a work based on the Library side-by-side in a single library together with other library facilities not covered by this License, and distribute such a combined library, provided that the separate distribution of the work based on the Library and of the other library facilities is otherwise permitted, and provided that you do these two things:

 a) Accompany the combined library with a copy of the same work based on the Library, uncombined with any other library facilities. This must be distributed under the terms of the Sections above.

 b) Give prominent notice with the combined library of the fact that part of it is a work based on the Library, and explaining where to find the accompanying uncombined form of the same work.

 8. You may not copy, modify, sublicense, link with, or distribute the Library except as expressly provided under this License. Any attempt otherwise to copy, modify, sublicense, link with, or distribute the Library is void, and will automatically terminate your rights under this License. However, parties who have received copies, or rights, from you under this License will not have their licenses terminated so long as such parties remain in full compliance.

 9. You are not required to accept this License, since you have not signed it. However, nothing else grants you permission to modify or distribute the Library or its derivative works. These actions are prohibited by law if you do not accept this License. Therefore, by modifying or distributing the Library (or any work based on the Library), you indicate your acceptance of this License to do so, and all its terms and conditions for copying, distributing or modifying the Library or works based on it.

 10. Each time you redistribute the Library (or any work based on the Library), the recipient automatically receives a license from the original licensor to copy, distribute, link with or modify the Library subject to these terms and conditions. You may not impose any further restrictions on the recipients' exercise of the rights granted herein. You are not responsible for enforcing compliance by third parties with this License.

 11. If, as a consequence of a court judgment or allegation of patent infringement or for any other reason (not limited to patent issues), conditions are imposed on you (whether by court order, agreement or otherwise) that contradict the conditions of this License, they do not excuse you from the conditions of this License. If you cannot distribute so as to satisfy simultaneously your obligations under this License and any other pertinent obligations, then as a consequence you may not distribute the Library at all. For example, if a patent license would not permit royalty-free redistribution of the Library by all those who receive copies directly or indirectly through you, then the only way you could satisfy both it and this License would be to refrain entirely from distribution of the Library.

If any portion of this section is held invalid or unenforceable under any particular circumstance, the balance of the section is intended to apply, and the section as a whole is intended to apply in other circumstances.

It is not the purpose of this section to induce you to infringe any patents or other property right claims or to contest validity of any such claims; this section has the sole purpose of protecting the integrity of the free software distribution system which is implemented by public license practices. Many people have made generous contributions to the wide range of software distributed through that system in reliance on consistent application of that system; it is up to the author/donor to decide if he or she is willing to distribute software through any other system and a licensee cannot impose that choice.

This section is intended to make thoroughly clear what is believed to be a consequence of the rest of this License.

 12. If the distribution and/or use of the Library is restricted in certain countries either by patents or by copyrighted interfaces, the original copyright holder who places the Library under this License may add an explicit geographical distribution limitation excluding those countries, so that distribution is permitted only in or among countries not thus excluded. In such case, this License incorporates the limitation as if written in the body of this License.

 13. The Free Software Foundation may publish revised and/or new versions of the Lesser General Public License from time to time. Such new versions will be similar in spirit to the present version, but may differ in detail to address new problems or concerns.

Each version is given a distinguishing version number. If the Library specifies a version number of this License which applies to it and "any later version", you have the option of following the terms and conditions either of that version or of any later version published by the Free Software Foundation. If the Library does not specify a license version number, you may choose any version ever published by the Free Software Foundation.

 14. If you wish to incorporate parts of the Library into other free programs whose distribution conditions are incompatible with these,

write to the author to ask for permission. For software which is copyrighted by the Free Software Foundation, write to the Free Software Foundation; we sometimes make exceptions for this. Our decision will be guided by the two goals of preserving the free status of all derivatives of our free software and of promoting the sharing and reuse of software generally.

### NO WARRANTY

 15. BECAUSE THE LIBRARY IS LICENSED FREE OF CHARGE, THERE IS NO WARRANTY FOR THE LIBRARY, TO THE EXTENT PERMITTED BY APPLICABLE LAW. EXCEPT WHEN OTHERWISE STATED IN WRITING THE COPYRIGHT HOLDERS AND/OR OTHER PARTIES PROVIDE THE LIBRARY "AS IS" WITHOUT WARRANTY OF ANY KIND, EITHER EXPRESSED OR IMPLIED, INCLUDING, BUT NOT LIMITED TO, THE IMPLIED WARRANTIES OF MERCHANTABILITY AND FITNESS FOR A PARTICULAR PURPOSE. THE ENTIRE RISK AS TO THE QUALITY AND PERFORMANCE OF THE LIBRARY IS WITH YOU. SHOULD THE LIBRARY PROVE DEFECTIVE, YOU ASSUME THE COST OF ALL NECESSARY SERVICING, REPAIR OR CORRECTION.

 16. IN NO EVENT UNLESS REQUIRED BY APPLICABLE LAW OR AGREED TO IN WRITING WILL ANY COPYRIGHT HOLDER, OR ANY OTHER PARTY WHO MAY MODIFY AND/OR REDISTRIBUTE THE LIBRARY AS PERMITTED ABOVE, BE LIABLE TO YOU FOR DAMAGES, INCLUDING ANY GENERAL, SPECIAL, INCIDENTAL OR CONSEQUENTIAL DAMAGES ARISING OUT OF THE USE OR INABILITY TO USE THE LIBRARY (INCLUDING BUT NOT LIMITED TO LOSS OF DATA OR DATA BEING RENDERED INACCURATE OR LOSSES SUSTAINED BY YOU OR THIRD PARTIES OR A FAILURE OF THE LIBRARY TO OPERATE WITH ANY OTHER SOFTWARE), EVEN IF SUCH HOLDER OR OTHER PARTY HAS BEEN ADVISED OF THE POSSIBILITY OF SUCH DAMAGES.

#### END OF TERMS AND CONDITIONS

#### How to Apply These Terms to Your New Libraries

 If you develop a new library, and you want it to be of the greatest possible use to the public, we recommend making it free software that everyone can redistribute and change. You can do so by permitting redistribution under these terms (or, alternatively, under the terms of the ordinary General Public License).

 To apply these terms, attach the following notices to the library. It is safest to attach them to the start of each source file to most effectively convey the exclusion of warranty; and each file should have at least the "copyright" line and a pointer to where the full notice is found.

 <one line to give the library's name and a brief idea of what it does.> Copyright  $(C)$  <year> <name of author>

 This library is free software; you can redistribute it and/or modify it under the terms of the GNU Lesser General Public License as published by the Free Software Foundation; either version 2.1 of the License, or (at your option) any later version.

 This library is distributed in the hope that it will be useful, but WITHOUT ANY WARRANTY; without even the implied warranty of MERCHANTABILITY or FITNESS FOR A PARTICULAR PURPOSE. See the GNU Lesser General Public License for more details.

 You should have received a copy of the GNU Lesser General Public License along with this library; if not, write to the Free Software Foundation, Inc., 51 Franklin Street, Fifth Floor, Boston, MA 02110-1301 USA

Also add information on how to contact you by electronic and paper mail.

You should also get your employer (if you work as a programmer) or your school, if any, to sign a "copyright disclaimer" for the library, if necessary. Here is a sample; alter the names:

 Yoyodyne, Inc., hereby disclaims all copyright interest in the library `Frob' (a library for tweaking knobs) written by James Random Hacker.

 <signature of Ty Coon>, 1 April 1990 Ty Coon, President of Vice

That's all there is to it!

## **Notice for package(s)**

*db*

/\*- \* \$Id\$ \*/

The following is the license that applies to this copy of the Berkeley DB software. For a license to use the Berkeley DB software under conditions other than those described here, or to purchase support for this software, please contact Oracle at berkeleydb-info\_us@oracle.com.

If you were looking for the license that applies to Berkeley DB XML, click here. http://www.oracle.com/technetwork/products/berkeleydb/downloads/xmloslicense-086890.html

If you were looking for the license that applies to Berkeley DB Java Edition, click here. http://www.oracle.com/technetwork/products/berkeleydb/downloads/jeoslicense-086837.html

=-=-=-=-=-=-=-=-=-=-=-=-=-=-=-=-=-=-=-=-=-=-=-=-= /\* The Oracle Berkeley DB product is licensed under the GNU AFFERO GENERAL PUBLIC LICENSE: \* \* GNU AFFERO GENERAL PUBLIC LICENSE Version 3, 19 November 2007 \* \* Copyright (C) 2007 Free Software Foundation, Inc. <http://fsf.org/> \* Everyone is permitted to copy and distribute verbatim copies of this license document, but changing it is not allowed. \* Preamble \* \* The GNU Affero General Public License is a free, copyleft license for \* software and other kinds of works, specifically designed to ensure \* cooperation with the community in the case of network server software. \* The licenses for most software and other practical works are designed \* to take away your freedom to share and change the works. By contrast, \* our General Public Licenses are intended to guarantee your freedom to \* share and change all versions of a program--to make sure it remains free \* software for all its users. \* When we speak of free software, we are referring to freedom, not \* price. Our General Public Licenses are designed to make sure that you have the freedom to distribute copies of free software (and charge for \* them if you wish), that you receive source code or can get it if you \* want it, that you can change the software or use pieces of it in new \* free programs, and that you know you can do these things. \* Developers that use our General Public Licenses protect your rights \* with two steps: (1) assert copyright on the software, and (2) offer you this License which gives you legal permission to copy, distribute \* and/or modify the software. \* A secondary benefit of defending all users' freedom is that \* improvements made in alternate versions of the program, if they \* receive widespread use, become available for other developers to \* incorporate. Many developers of free software are heartened and \* encouraged by the resulting cooperation. However, in the case of \* software used on network servers, this result may fail to come about. \* The GNU General Public License permits making a modified version and \* letting the public access it on a server without ever releasing its \* source code to the public. \* \* The GNU Affero General Public License is designed specifically to \* ensure that, in such cases, the modified source code becomes available \* to the community. It requires the operator of a network server to \* provide the source code of the modified version running there to the users of that server. Therefore, public use of a modified version, on \* a publicly accessible server, gives the public access to the source \* code of the modified version. \* \* An older license, called the Affero General Public License and \* published by Affero, was designed to accomplish similar goals. This is a different license, not a version of the Affero GPL, but Affero has released a new version of the Affero GPL which permits relicensing under \* this license. \* The precise terms and conditions for copying, distribution and \* modification follow. \* TERMS AND CONDITIONS \* 0. Definitions. \* \* "This License" refers to version 3 of the GNU Affero General Public License. \* \* "Copyright" also means copyright-like laws that apply to other kinds of \* works, such as semiconductor masks. \* \* "The Program" refers to any copyrightable work licensed under this \* License. Each licensee is addressed as "you". "Licensees" and "recipients" may be individuals or organizations. \* To "modify" a work means to copy from or adapt all or part of the work \* in a fashion requiring copyright permission, other than the making of an \* exact copy. The resulting work is called a "modified version" of the \* earlier work or a work "based on" the earlier work. \* A "covered work" means either the unmodified Program or a work based \* on the Program. \* \* To "propagate" a work means to do anything with it that, without \* permission, would make you directly or secondarily liable for \* infringement under applicable copyright law, except executing it on a computer or modifying a private copy. Propagation includes copying, \* distribution (with or without modification), making available to the \* public, and in some countries other activities as well.

\*

To "convey" a work means any kind of propagation that enables other \* parties to make or receive copies. Mere interaction with a user through \* a computer network, with no transfer of a copy, is not conveying. \* An interactive user interface displays "Appropriate Legal Notices to the extent that it includes a convenient and prominently visible \* feature that (1) displays an appropriate copyright notice, and (2) \* tells the user that there is no warranty for the work (except to the \* extent that warranties are provided), that licensees may convey the \* work under this License, and how to view a copy of this License. If \* the interface presents a list of user commands or options, such as a \* menu, a prominent item in the list meets this criterion. \* \* 1. Source Code. \* \* The "source code" for a work means the preferred form of the work \* for making modifications to it. "Object code" means any non-source \* form of a work. \* A "Standard Interface" means an interface that either is an official \* standard defined by a recognized standards body, or, in the case of \* interfaces specified for a particular programming language, one that \* is widely used among developers working in that language. \* The "System Libraries" of an executable work include anything, other \* than the work as a whole, that (a) is included in the normal form of \* packaging a Major Component, but which is not part of that Major \* Component, and (b) serves only to enable use of the work with that \* Major Component, or to implement a Standard Interface for which an \* implementation is available to the public in source code form. A \* "Major Component", in this context, means a major essential component \* (kernel, window system, and so on) of the specific operating system

 \* (if any) on which the executable work runs, or a compiler used to \* produce the work, or an object code interpreter used to run it. \* The "Corresponding Source" for a work in object code form means all

 \* the source code needed to generate, install, and (for an executable \* work) run the object code and to modify the work, including scripts to control those activities. However, it does not include the work's \* System Libraries, or general-purpose tools or generally available free \* programs which are used unmodified in performing those activities but \* which are not part of the work. For example, Corresponding Source \* includes interface definition files associated with source files for \* the work, and the source code for shared libraries and dynamically \* linked subprograms that the work is specifically designed to require, such as by intimate data communication or control flow between those \* subprograms and other parts of the work. \*

 \* The Corresponding Source need not include anything that users \* can regenerate automatically from other parts of the Corresponding \* Source. \*

The Corresponding Source for a work in source code form is that \* same work. \*

\* 2. Basic Permissions.

\*

\*

 \* All rights granted under this License are granted for the term of \* copyright on the Program, and are irrevocable provided the stated \* conditions are met. This License explicitly affirms your unlimited \* permission to run the unmodified Program. The output from running a \* covered work is covered by this License only if the output, given its \* content, constitutes a covered work. This License acknowledges your \* rights of fair use or other equivalent, as provided by copyright law. \* \* You may make, run and propagate covered works that you do not \* convey, without conditions so long as your license otherwise remains \* in force. You may convey covered works to others for the sole purpose

 \* of having them make modifications exclusively for you, or provide you \* with facilities for running those works, provided that you comply with \* the terms of this License in conveying all material for which you do \* not control copyright. Those thus making or running the covered works \* for you must do so exclusively on your behalf, under your direction \* and control, on terms that prohibit them from making any copies of \* your copyrighted material outside their relationship with you. \*

Conveying under any other circumstances is permitted solely under \* the conditions stated below. Sublicensing is not allowed; section 10 \* makes it unnecessary. \*

3. Protecting Users' Legal Rights From Anti-Circumvention Law.

 \* No covered work shall be deemed part of an effective technological measure under any applicable law fulfilling obligations under article \* 11 of the WIPO copyright treaty adopted on 20 December 1996, or \* similar laws prohibiting or restricting circumvention of such \* measures.

 \* \* When you convey a covered work, you waive any legal power to forbid \* circumvention of technological measures to the extent such circumvention \* is effected by exercising rights under this License with respect to \* the covered work, and you disclaim any intention to limit operation or \* modification of the work as a means of enforcing, against the work's \* users, your or third parties' legal rights to forbid circumvention of \* technological measures.

4. Conveying Verbatim Copies. \*

You may convey verbatim copies of the Program's source code as you \* receive it, in any medium, provided that you conspicuously and \* appropriately publish on each copy an appropriate copyright notice; \* keep intact all notices stating that this License and any \* non-permissive terms added in accord with section 7 apply to the code; keep intact all notices of the absence of any warranty; and give all \* recipients a copy of this License along with the Program. \* You may charge any price or no price for each copy that you convey, \* and you may offer support or warranty protection for a fee. \* 5. Conveying Modified Source Versions. \* You may convey a work based on the Program, or the modifications to produce it from the Program, in the form of source code under the terms of section 4, provided that you also meet all of these conditions: \* a) The work must carry prominent notices stating that you modified it, and giving a relevant date. \* b) The work must carry prominent notices stating that it is released under this License and any conditions added under section 7. This requirement modifies the requirement in section 4 to "keep intact all notices". \* c) You must license the entire work, as a whole, under this License to anyone who comes into possession of a copy. This License will therefore apply, along with any applicable section 7 additional terms, to the whole of the work, and all its parts, regardless of how they are packaged. This License gives no permission to license the work in any other way, but it does not invalidate such permission if you have separately received it. \* d) If the work has interactive user interfaces, each must display Appropriate Legal Notices; however, if the Program has interactive interfaces that do not display Appropriate Legal Notices, your work need not make them do so. \* A compilation of a covered work with other separate and independent \* works, which are not by their nature extensions of the covered work, \* and which are not combined with it such as to form a larger program, \* in or on a volume of a storage or distribution medium, is called an \* "aggregate" if the compilation and its resulting copyright are not \* used to limit the access or legal rights of the compilation's users \* beyond what the individual works permit. Inclusion of a covered work \* in an aggregate does not cause this License to apply to the other \* parts of the aggregate. \* 6. Conveying Non-Source Forms. \* You may convey a covered work in object code form under the terms \* of sections 4 and 5, provided that you also convey the \* machine-readable Corresponding Source under the terms of this License, \* in one of these ways: \* a) Convey the object code in, or embodied in, a physical product (including a physical distribution medium), accompanied by the Corresponding Source fixed on a durable physical medium customarily used for software interchange. \* b) Convey the object code in, or embodied in, a physical product (including a physical distribution medium), accompanied by a \* written offer, valid for at least three years and valid for as \* long as you offer spare parts or customer support for that product model, to give anyone who possesses the object code either (1) a copy of the Corresponding Source for all the software in the product that is covered by this License, on a durable physical medium customarily used for software interchange, for a price no more than your reasonable cost of physically performing this \* conveying of source, or (2) access to copy the \* Corresponding Source from a network server at no charge. \* c) Convey individual copies of the object code with a copy of the written offer to provide the Corresponding Source. This alternative is allowed only occasionally and noncommercially, and only if you received the object code with such an offer, in accord with subsection 6b. \* d) Convey the object code by offering access from a designated place (gratis or for a charge), and offer equivalent access to the Corresponding Source in the same way through the same place at no further charge. You need not require recipients to copy the Corresponding Source along with the object code. If the place to copy the object code is a network server, the Corresponding Source may be on a different server (operated by you or a third party) that supports equivalent copying facilities, provided you maintain clear directions next to the object code saying where to find the Corresponding Source. Regardless of what server hosts the Corresponding Source, you remain obligated to ensure that it is available for as long as needed to satisfy these requirements. \* e) Convey the object code using peer-to-peer transmission, provided you inform other peers where the object code and Corresponding Source of the work are being offered to the general public at no charge under subsection 6d. \*

A separable portion of the object code, whose source code is excluded \* from the Corresponding Source as a System Library, need not be

\* included in conveying the object code work.

 \* A "User Product" is either (1) a "consumer product", which means any \* tangible personal property which is normally used for personal, family, \* or household purposes, or (2) anything designed or sold for incorporation into a dwelling. In determining whether a product is a consumer product, \* doubtful cases shall be resolved in favor of coverage. For a particular \* product received by a particular user, "normally used" refers to a \* typical or common use of that class of product, regardless of the status \* of the particular user or of the way in which the particular user \* actually uses, or expects or is expected to use, the product. A product \* is a consumer product regardless of whether the product has substantial \* commercial, industrial or non-consumer uses, unless such uses represent \* the only significant mode of use of the product. \* "Installation Information" for a User Product means any methods, \* procedures, authorization keys, or other information required to install \* and execute modified versions of a covered work in that User Product from a modified version of its Corresponding Source. The information must \* suffice to ensure that the continued functioning of the modified object \* code is in no case prevented or interfered with solely because \* modification has been made. \* If you convey an object code work under this section in, or with, or \* specifically for use in, a User Product, and the conveying occurs as \* part of a transaction in which the right of possession and use of the User Product is transferred to the recipient in perpetuity or for a \* fixed term (regardless of how the transaction is characterized), the \* Corresponding Source conveyed under this section must be accompanied \* by the Installation Information. But this requirement does not apply \* if neither you nor any third party retains the ability to install \* modified object code on the User Product (for example, the work has \* been installed in ROM). \* The requirement to provide Installation Information does not include a \* requirement to continue to provide support service, warranty, or updates \* for a work that has been modified or installed by the recipient, or for \* the User Product in which it has been modified or installed. Access to a \* network may be denied when the modification itself materially and \* adversely affects the operation of the network or violates the rules and \* protocols for communication across the network. \* Corresponding Source conveyed, and Installation Information provided, \* in accord with this section must be in a format that is publicly \* documented (and with an implementation available to the public in source code form), and must require no special password or key for \* unpacking, reading or copying. \* 7. Additional Terms. \* "Additional permissions" are terms that supplement the terms of this \* License by making exceptions from one or more of its conditions. \* Additional permissions that are applicable to the entire Program shall \* be treated as though they were included in this License, to the extent \* that they are valid under applicable law. If additional permissions \* apply only to part of the Program, that part may be used separately \* under those permissions, but the entire Program remains governed by \* this License without regard to the additional permissions. \* When you convey a copy of a covered work, you may at your option \* remove any additional permissions from that copy, or from any part of \* it. (Additional permissions may be written to require their own \* removal in certain cases when you modify the work.) You may place \* additional permissions on material, added by you to a covered work, \* for which you have or can give appropriate copyright permission. \* Notwithstanding any other provision of this License, for material you \* add to a covered work, you may (if authorized by the copyright holders of \* that material) supplement the terms of this License with terms: \* a) Disclaiming warranty or limiting liability differently from the terms of sections 15 and 16 of this License; or \* b) Requiring preservation of specified reasonable legal notices or author attributions in that material or in the Appropriate Legal Notices displayed by works containing it: or \* c) Prohibiting misrepresentation of the origin of that material, or requiring that modified versions of such material be marked in reasonable ways as different from the original version; or \* \* d) Limiting the use for publicity purposes of names of licensors or \* authors of the material; or \* e) Declining to grant rights under trademark law for use of some trade names, trademarks, or service marks; or \* f) Requiring indemnification of licensors and authors of that material by anyone who conveys the material (or modified versions of it) with contractual assumptions of liability to the recipient, for any liability that these contractual assumptions directly impose on those licensors and authors. \* All other non-permissive additional terms are considered "further \* restrictions" within the meaning of section 10. If the Program as you \* received it, or any part of it, contains a notice stating that it is

governed by this License along with a term that is a further \* restriction, you may remove that term. If a license document contains

a further restriction but permits relicensing or conveying under this \* License, you may add to a covered work material governed by the terms \* of that license document, provided that the further restriction does \* not survive such relicensing or conveying. \*

If you add terms to a covered work in accord with this section, you \* must place, in the relevant source files, a statement of the \* additional terms that apply to those files, or a notice indicating \* where to find the applicable terms.

 \* Additional terms, permissive or non-permissive, may be stated in the \* form of a separately written license, or stated as exceptions; \* the above requirements apply either way.

8. Termination.

\*

\*

\*

\*

\*

\*

\*

\*

You may not propagate or modify a covered work except as expressly \* provided under this License. Any attempt otherwise to propagate or \* modify it is void, and will automatically terminate your rights under this License (including any patent licenses granted under the third \* paragraph of section 11).

However, if you cease all violation of this License, then your \* license from a particular copyright holder is reinstated (a) \* provisionally, unless and until the copyright holder explicitly and finally terminates your license, and (b) permanently, if the copyright \* holder fails to notify you of the violation by some reasonable means \* prior to 60 days after the cessation.

Moreover, your license from a particular copyright holder is \* reinstated permanently if the copyright holder notifies you of the \* violation by some reasonable means, this is the first time you have \* received notice of violation of this License (for any work) from that \* copyright holder, and you cure the violation prior to 30 days after \* your receipt of the notice.

Termination of your rights under this section does not terminate the \* licenses of parties who have received copies or rights from you under this License. If your rights have been terminated and not permanently reinstated, you do not qualify to receive new licenses for the same \* material under section 10.

9. Acceptance Not Required for Having Copies.

You are not required to accept this License in order to receive or \* run a copy of the Program. Ancillary propagation of a covered work \* occurring solely as a consequence of using peer-to-peer transmission \* to receive a copy likewise does not require acceptance. However, \* nothing other than this License grants you permission to propagate or \* modify any covered work. These actions infringe copyright if you do \* not accept this License. Therefore, by modifying or propagating a \* covered work, you indicate your acceptance of this License to do so.

10. Automatic Licensing of Downstream Recipients.

 \* \* Each time you convey a covered work, the recipient automatically \* receives a license from the original licensors, to run, modify and \* propagate that work, subject to this License. You are not responsible \* for enforcing compliance by third parties with this License. \*

An "entity transaction" is a transaction transferring control of an \* organization, or substantially all assets of one, or subdividing an \* organization, or merging organizations. If propagation of a covered \* work results from an entity transaction, each party to that transaction who receives a copy of the work also receives whatever

 \* licenses to the work the party's predecessor in interest had or could \* give under the previous paragraph, plus a right to possession of the \* Corresponding Source of the work from the predecessor in interest, if \* the predecessor has it or can get it with reasonable efforts. \*

You may not impose any further restrictions on the exercise of the \* rights granted or affirmed under this License. For example, you may \* not impose a license fee, royalty, or other charge for exercise of \* rights granted under this License, and you may not initiate litigation \* (including a cross-claim or counterclaim in a lawsuit) alleging that \* any patent claim is infringed by making, using, selling, offering for \* sale, or importing the Program or any portion of it.

### 11. Patents.

\*

\*

A "contributor" is a copyright holder who authorizes use under this \* License of the Program or a work on which the Program is based. The \* work thus licensed is called the contributor's "contributor version". \*

A contributor's "essential patent claims" are all patent claims \* owned or controlled by the contributor, whether already acquired or \* hereafter acquired, that would be infringed by some manner, permitted \* by this License, of making, using, or selling its contributor version, \* but do not include claims that would be infringed only as a \* consequence of further modification of the contributor version. For \* purposes of this definition, "control" includes the right to grant \* patent sublicenses in a manner consistent with the requirements of \* this License. \*

Each contributor grants you a non-exclusive, worldwide, royalty-free \* patent license under the contributor's essential patent claims, to make, use, sell, offer for sale, import and otherwise run, modify and \* propagate the contents of its contributor version.

In the following three paragraphs, a "patent license" is any express \* agreement or commitment, however denominated, not to enforce a patent \* (such as an express permission to practice a patent or covenant not to \* sue for patent infringement). To "grant" such a patent license to a party means to make such an agreement or commitment not to enforce a \* patent against the party. \* If you convey a covered work, knowingly relying on a patent license, \* and the Corresponding Source of the work is not available for anyone \* to copy, free of charge and under the terms of this License, through a publicly available network server or other readily accessible means, then you must either (1) cause the Corresponding Source to be so \* available, or (2) arrange to deprive yourself of the benefit of the \* patent license for this particular work, or (3) arrange, in a manner \* consistent with the requirements of this License, to extend the patent \* license to downstream recipients. "Knowingly relying" means you have \* actual knowledge that, but for the patent license, your conveying the \* covered work in a country, or your recipient's use of the covered work \* in a country, would infringe one or more identifiable patents in that \* country that you have reason to believe are valid. \* If, pursuant to or in connection with a single transaction or \* arrangement, you convey, or propagate by procuring conveyance of, a \* covered work, and grant a patent license to some of the parties \* receiving the covered work authorizing them to use, propagate, modify \* or convey a specific copy of the covered work, then the patent license \* you grant is automatically extended to all recipients of the covered \* work and works based on it. \* A patent license is "discriminatory" if it does not include within \* the scope of its coverage, prohibits the exercise of, or is \* conditioned on the non-exercise of one or more of the rights that are \* specifically granted under this License. You may not convey a covered \* work if you are a party to an arrangement with a third party that is \* in the business of distributing software, under which you make payment \* to the third party based on the extent of your activity of conveying \* the work, and under which the third party grants, to any of the \* parties who would receive the covered work from you, a discriminatory \* patent license (a) in connection with copies of the covered work conveyed by you (or copies made from those copies), or (b) primarily \* for and in connection with specific products or compilations that \* contain the covered work, unless you entered into that arrangement, \* or that patent license was granted, prior to 28 March 2007. \* Nothing in this License shall be construed as excluding or limiting \* any implied license or other defenses to infringement that may \* otherwise be available to you under applicable patent law. \* 12. No Surrender of Others' Freedom. \* If conditions are imposed on you (whether by court order, agreement or \* otherwise) that contradict the conditions of this License, they do not \* excuse you from the conditions of this License. If you cannot convey a \* covered work so as to satisfy simultaneously your obligations under this \* License and any other pertinent obligations, then as a consequence you may \* not convey it at all. For example, if you agree to terms that obligate you to collect a royalty for further conveying from those to whom you convey \* the Program, the only way you could satisfy both those terms and this \* License would be to refrain entirely from conveying the Program. \* 13. Remote Network Interaction; Use with the GNU General Public License. \* Notwithstanding any other provision of this License, if you modify the Program, your modified version must prominently offer all users \* interacting with it remotely through a computer network (if your version \* supports such interaction) an opportunity to receive the Corresponding \* Source of your version by providing access to the Corresponding Source \* from a network server at no charge, through some standard or customary \* means of facilitating copying of software. This Corresponding Source \* shall include the Corresponding Source for any work covered by version 3 \* of the GNU General Public License that is incorporated pursuant to the \* following paragraph. \* Notwithstanding any other provision of this License, you have \* permission to link or combine any covered work with a work licensed under version 3 of the GNU General Public License into a single \* combined work, and to convey the resulting work. The terms of this \* License will continue to apply to the part which is the covered work, \* but the work with which it is combined will remain governed by version \* 3 of the GNU General Public License. \* 14. Revised Versions of this License. \* The Free Software Foundation may publish revised and/or new versions of \* the GNU Affero General Public License from time to time. Such new versions \* will be similar in spirit to the present version, but may differ in detail to \* address new problems or concerns. \* Each version is given a distinguishing version number. If the \* Program specifies that a certain numbered version of the GNU Affero General \* Public License "or any later version" applies to it, you have the \* option of following the terms and conditions either of that numbered \* version or of any later version published by the Free Software \* Foundation. If the Program does not specify a version number of the \* GNU Affero General Public License, you may choose any version ever published \* by the Free Software Foundation. \*

\*

If the Program specifies that a proxy can decide which future \* versions of the GNU Affero General Public License can be used, that proxy's \* public statement of acceptance of a version permanently authorizes you \* to choose that version for the Program. \*

Later license versions may give you additional or different \* permissions. However, no additional obligations are imposed on any author or copyright holder as a result of your choosing to follow a \* later version. \*

15. Disclaimer of Warranty.

\*

\*

\*

\*

\*

\*

\*

\*

\*

\*

THERE IS NO WARRANTY FOR THE PROGRAM, TO THE EXTENT PERMITTED BY \* APPLICABLE LAW. EXCEPT WHEN OTHERWISE STATED IN WRITING THE COPYRIGHT \* HOLDERS AND/OR OTHER PARTIES PROVIDE THE PROGRAM "AS IS" WITHOUT WARRANTY \* OF ANY KIND, EITHER EXPRESSED OR IMPLIED, INCLUDING, BUT NOT LIMITED TO, \* THE IMPLIED WARRANTIES OF MERCHANTABILITY AND FITNESS FOR A PARTICULAR \* PURPOSE. THE ENTIRE RISK AS TO THE QUALITY AND PERFORMANCE OF THE PROGRAM \* IS WITH YOU. SHOULD THE PROGRAM PROVE DEFECTIVE, YOU ASSUME THE COST OF \* ALL NECESSARY SERVICING, REPAIR OR CORRECTION.

 \* 16. Limitation of Liability.

IN NO EVENT UNLESS REQUIRED BY APPLICABLE LAW OR AGREED TO IN WRITING \* WILL ANY COPYRIGHT HOLDER, OR ANY OTHER PARTY WHO MODIFIES AND/OR CONVEYS \* THE PROGRAM AS PERMITTED ABOVE, BE LIABLE TO YOU FOR DAMAGES, INCLUDING ANY \* GENERAL, SPECIAL, INCIDENTAL OR CONSEQUENTIAL DAMAGES ARISING OUT OF THE \* USE OR INABILITY TO USE THE PROGRAM (INCLUDING BUT NOT LIMITED TO LOSS OF \* DATA OR DATA BEING RENDERED INACCURATE OR LOSSES SUSTAINED BY YOU OR THIRD \* PARTIES OR A FAILURE OF THE PROGRAM TO OPERATE WITH ANY OTHER PROGRAMS), \* EVEN IF SUCH HOLDER OR OTHER PARTY HAS BEEN ADVISED OF THE POSSIBILITY OF \* SUCH DAMAGES. \*

17. Interpretation of Sections 15 and 16.

If the disclaimer of warranty and limitation of liability provided \* above cannot be given local legal effect according to their terms, \* reviewing courts shall apply local law that most closely approximates an absolute waiver of all civil liability in connection with the \* Program, unless a warranty or assumption of liability accompanies a \* copy of the Program in return for a fee.

END OF TERMS AND CONDITIONS

How to Apply These Terms to Your New Programs

If you develop a new program, and you want it to be of the greatest possible use to the public, the best way to achieve this is to make it \* free software which everyone can redistribute and change under these terms. \*

To do so, attach the following notices to the program. It is safest \* to attach them to the start of each source file to most effectively \* state the exclusion of warranty; and each file should have at least \* the "copyright" line and a pointer to where the full notice is found.

 \* <one line to give the program's name and a brief idea of what it does.> Copyright (C) <year> <name of author>

This program is free software: you can redistribute it and/or modify it under the terms of the GNU Affero General Public License as published by the Free Software Foundation, either version 3 of the License, or (at your option) any later version.

This program is distributed in the hope that it will be useful, but WITHOUT ANY WARRANTY; without even the implied warranty of MERCHANTABILITY or FITNESS FOR A PARTICULAR PURPOSE. See the GNU Affero General Public License for more details.

You should have received a copy of the GNU Affero General Public License along with this program. If not, see <http://www.gnu.org/licenses/>.

 \* \* Also add information on how to contact you by electronic and paper mail. \*

If your software can interact with users remotely through a computer \* network, you should also make sure that it provides a way for users to \* get its source. For example, if your program is a web application, its \* interface could display a "Source" link that leads users to an archive \* of the code. There are many ways you could offer source, and different \* solutions will be better for different programs; see section 13 for the \* specific requirements.

 \* \* You should also get your employer (if you work as a programmer) or school, \* if any, to sign a "copyright disclaimer" for the program, if necessary. \* For more information on this, and how to apply and follow the GNU AGPL, see \* <http://www.gnu.org/licenses/>. \*/

ADDITIONAL THIRD PARTY NOTICES:

=-=-=-=-=-=-=-=-=-=-=-=-=-=-=-=-=-=-=-=-=-=-=-=-=

\* Copyright (c) 1990, 1993, 1994, 1995

- \* \* Redistribution and use in source and binary forms, with or without
- \* modification, are permitted provided that the following conditions
- \* are met:

/\*

\* 1. Redistributions of source code must retain the above copyright

The Regents of the University of California. All rights reserved.

notice, this list of conditions and the following disclaimer. \* 2. Redistributions in binary form must reproduce the above copyright notice, this list of conditions and the following disclaimer in the documentation and/or other materials provided with the distribution. \* 3. Neither the name of the University nor the names of its contributors may be used to endorse or promote products derived from this software without specific prior written permission. \* \* THIS SOFTWARE IS PROVIDED BY THE REGENTS AND CONTRIBUTORS ``AS IS'' AND \* ANY EXPRESS OR IMPLIED WARRANTIES, INCLUDING, BUT NOT LIMITED TO, THE \* IMPLIED WARRANTIES OF MERCHANTABILITY AND FITNESS FOR A PARTICULAR PURPOSE \* ARE DISCLAIMED. IN NO EVENT SHALL THE REGENTS OR CONTRIBUTORS BE LIABLE \* FOR ANY DIRECT, INDIRECT, INCIDENTAL, SPECIAL, EXEMPLARY, OR CONSEQUENTIAL \* DAMAGES (INCLUDING, BUT NOT LIMITED TO, PROCUREMENT OF SUBSTITUTE GOODS \* OR SERVICES; LOSS OF USE, DATA, OR PROFITS; OR BUSINESS INTERRUPTION) \* HOWEVER CAUSED AND ON ANY THEORY OF LIABILITY, WHETHER IN CONTRACT, STRICT \* LIABILITY, OR TORT (INCLUDING NEGLIGENCE OR OTHERWISE) ARISING IN ANY WAY OUT OF THE USE OF THIS SOFTWARE, EVEN IF ADVISED OF THE POSSIBILITY OF \* SUCH DAMAGE. \*/ /\* \* Copyright (c) 1995, 1996 The President and Fellows of Harvard University. All rights reserved. \* \* Redistribution and use in source and binary forms, with or without \* modification, are permitted provided that the following conditions are met: \* 1. Redistributions of source code must retain the above copyright notice, this list of conditions and the following disclaimer. \* 2. Redistributions in binary form must reproduce the above copyright notice, this list of conditions and the following disclaimer in the documentation and/or other materials provided with the distribution. 3. Neither the name of the University nor the names of its contributors may be used to endorse or promote products derived from this software without specific prior written permission. \* \* THIS SOFTWARE IS PROVIDED BY HARVARD AND ITS CONTRIBUTORS ``AS IS'' AND \* ANY EXPRESS OR IMPLIED WARRANTIES, INCLUDING, BUT NOT LIMITED TO, THE IMPLIED WARRANTIES OF MERCHANTABILITY AND FITNESS FOR A PARTICULAR PURPOSE \* ARE DISCLAIMED. IN NO EVENT SHALL HARVARD OR ITS CONTRIBUTORS BE LIABLE \* FOR ANY DIRECT, INDIRECT, INCIDENTAL, SPECIAL, EXEMPLARY, OR CONSEQUENTIAL \* DAMAGES (INCLUDING, BUT NOT LIMITED TO, PROCUREMENT OF SUBSTITUTE GOODS \* OR SERVICES; LOSS OF USE, DATA, OR PROFITS; OR BUSINESS INTERRUPTION) \* HOWEVER CAUSED AND ON ANY THEORY OF LIABILITY, WHETHER IN CONTRACT, STRICT \* LIABILITY, OR TORT (INCLUDING NEGLIGENCE OR OTHERWISE) ARISING IN ANY WAY \* OUT OF THE USE OF THIS SOFTWARE, EVEN IF ADVISED OF THE POSSIBILITY OF \* SUCH DAMAGE. \*/ =-=-=-=-=-=-=-=-=-=-=-=-=-=-=-=-=-=-=-=-=-=-=-=-= /\*\*\* \* ASM: a very small and fast Java bytecode manipulation framework Copyright (c) 2000-2005 INRIA, France Telecom \* All rights reserved. \* \* Redistribution and use in source and binary forms, with or without \* modification, are permitted provided that the following conditions \* are met: \* 1. Redistributions of source code must retain the above copyright notice, this list of conditions and the following disclaimer. \* 2. Redistributions in binary form must reproduce the above copyright notice, this list of conditions and the following disclaimer in the documentation and/or other materials provided with the distribution. \* 3. Neither the name of the copyright holders nor the names of its contributors may be used to endorse or promote products derived from this software without specific prior written permission. \* \* THIS SOFTWARE IS PROVIDED BY THE COPYRIGHT HOLDERS AND CONTRIBUTORS "AS IS" \* AND ANY EXPRESS OR IMPLIED WARRANTIES, INCLUDING, BUT NOT LIMITED TO, THE \* IMPLIED WARRANTIES OF MERCHANTABILITY AND FITNESS FOR A PARTICULAR PURPOSE \* ARE DISCLAIMED. IN NO EVENT SHALL THE COPYRIGHT OWNER OR CONTRIBUTORS BE \* LIABLE FOR ANY DIRECT, INDIRECT, INCIDENTAL, SPECIAL, EXEMPLARY, OR \* CONSEQUENTIAL DAMAGES (INCLUDING, BUT NOT LIMITED TO, PROCUREMENT OF \* SUBSTITUTE GOODS OR SERVICES; LOSS OF USE, DATA, OR PROFITS; OR BUSINESS \* INTERRUPTION) HOWEVER CAUSED AND ON ANY THEORY OF LIABILITY, WHETHER IN \* CONTRACT, STRICT LIABILITY, OR TORT (INCLUDING NEGLIGENCE OR OTHERWISE) \* ARISING IN ANY WAY OUT OF THE USE OF THIS SOFTWARE, EVEN IF ADVISED OF THE POSSIBILITY OF SUCH DAMAGE. \*/

## **Notice for package(s)**

*db*

 GNU AFFERO GENERAL PUBLIC LICENSE Version 3, 19 November 2007

 Copyright (C) 2007 Free Software Foundation, Inc. <http://fsf.org/> Everyone is permitted to copy and distribute verbatim copies of this license document, but changing it is not allowed.
The GNU Affero General Public License is a free, copyleft license for software and other kinds of works, specifically designed to ensure cooperation with the community in the case of network server software.

 The licenses for most software and other practical works are designed to take away your freedom to share and change the works. By contrast, our General Public Licenses are intended to guarantee your freedom to share and change all versions of a program--to make sure it remains free software for all its users.

 When we speak of free software, we are referring to freedom, not price. Our General Public Licenses are designed to make sure that you have the freedom to distribute copies of free software (and charge for them if you wish), that you receive source code or can get it if you want it, that you can change the software or use pieces of it in new free programs, and that you know you can do these things.

 Developers that use our General Public Licenses protect your rights with two steps: (1) assert copyright on the software, and (2) offer you this License which gives you legal permission to copy, distribute and/or modify the software.

 A secondary benefit of defending all users' freedom is that improvements made in alternate versions of the program, if they receive widespread use, become available for other developers to incorporate. Many developers of free software are heartened and encouraged by the resulting cooperation. However, in the case of software used on network servers, this result may fail to come about. The GNU General Public License permits making a modified version and letting the public access it on a server without ever releasing its source code to the public.

 The GNU Affero General Public License is designed specifically to ensure that, in such cases, the modified source code becomes available to the community. It requires the operator of a network server to provide the source code of the modified version running there to the users of that server. Therefore, public use of a modified version, on a publicly accessible server, gives the public access to the source code of the modified version.

 An older license, called the Affero General Public License and published by Affero, was designed to accomplish similar goals. This is a different license, not a version of the Affero GPL, but Affero has released a new version of the Affero GPL which permits relicensing under this license.

 The precise terms and conditions for copying, distribution and modification follow.

#### TERMS AND CONDITIONS

0. Definitions.

"This License" refers to version 3 of the GNU Affero General Public License.

 "Copyright" also means copyright-like laws that apply to other kinds of works, such as semiconductor masks.

 "The Program" refers to any copyrightable work licensed under this License. Each licensee is addressed as "you". "Licensees" and "recipients" may be individuals or organizations.

 To "modify" a work means to copy from or adapt all or part of the work in a fashion requiring copyright permission, other than the making of an exact copy. The resulting work is called a "modified version" of the earlier work or a work "based on" the earlier work.

 A "covered work" means either the unmodified Program or a work based on the Program.

 To "propagate" a work means to do anything with it that, without permission, would make you directly or secondarily liable for infringement under applicable copyright law, except executing it on a computer or modifying a private copy. Propagation includes copying, distribution (with or without modification), making available to the public, and in some countries other activities as well.

 To "convey" a work means any kind of propagation that enables other parties to make or receive copies. Mere interaction with a user through a computer network, with no transfer of a copy, is not conveying.

 An interactive user interface displays "Appropriate Legal Notices" to the extent that it includes a convenient and prominently visible feature that (1) displays an appropriate copyright notice, and (2) tells the user that there is no warranty for the work (except to the extent that warranties are provided), that licensees may convey the work under this License, and how to view a copy of this License. If the interface presents a list of user commands or options, such as a menu, a prominent item in the list meets this criterion.

#### 1. Source Code.

 The "source code" for a work means the preferred form of the work for making modifications to it. "Object code" means any non-source form of a work.

A "Standard Interface" means an interface that either is an official

standard defined by a recognized standards body, or, in the case of interfaces specified for a particular programming language, one that is widely used among developers working in that language.

 The "System Libraries" of an executable work include anything, other than the work as a whole, that (a) is included in the normal form of packaging a Major Component, but which is not part of that Major Component, and (b) serves only to enable use of the work with that Major Component, or to implement a Standard Interface for which an implementation is available to the public in source code form. A "Major Component", in this context, means a major essential component (kernel, window system, and so on) of the specific operating system (if any) on which the executable work runs, or a compiler used to produce the work, or an object code interpreter used to run it.

 The "Corresponding Source" for a work in object code form means all the source code needed to generate, install, and (for an executable work) run the object code and to modify the work, including scripts to control those activities. However, it does not include the work's System Libraries, or general-purpose tools or generally available free programs which are used unmodified in performing those activities but which are not part of the work. For example, Corresponding Source includes interface definition files associated with source files for the work, and the source code for shared libraries and dynamically linked subprograms that the work is specifically designed to require, such as by intimate data communication or control flow between those subprograms and other parts of the work.

 The Corresponding Source need not include anything that users can regenerate automatically from other parts of the Corresponding Source.

 The Corresponding Source for a work in source code form is that same work.

#### 2. Basic Permissions.

 All rights granted under this License are granted for the term of copyright on the Program, and are irrevocable provided the stated conditions are met. This License explicitly affirms your unlimited permission to run the unmodified Program. The output from running a covered work is covered by this License only if the output, given its content, constitutes a covered work. This License acknowledges your rights of fair use or other equivalent, as provided by copyright law.

 You may make, run and propagate covered works that you do not convey, without conditions so long as your license otherwise remains in force. You may convey covered works to others for the sole purpose of having them make modifications exclusively for you, or provide you with facilities for running those works, provided that you comply with the terms of this License in conveying all material for which you do not control copyright. Those thus making or running the covered works for you must do so exclusively on your behalf, under your direction and control, on terms that prohibit them from making any copies of your copyrighted material outside their relationship with you.

 Conveying under any other circumstances is permitted solely under the conditions stated below. Sublicensing is not allowed; section 10 makes it unnecessary.

3. Protecting Users' Legal Rights From Anti-Circumvention Law.

 No covered work shall be deemed part of an effective technological measure under any applicable law fulfilling obligations under article 11 of the WIPO copyright treaty adopted on 20 December 1996, or similar laws prohibiting or restricting circumvention of such measures.

 When you convey a covered work, you waive any legal power to forbid circumvention of technological measures to the extent such circumvention is effected by exercising rights under this License with respect to the covered work, and you disclaim any intention to limit operation or modification of the work as a means of enforcing, against the work's users, your or third parties' legal rights to forbid circumvention of technological measures.

## 4. Conveying Verbatim Copies.

 You may convey verbatim copies of the Program's source code as you receive it, in any medium, provided that you conspicuously and appropriately publish on each copy an appropriate copyright notice; keep intact all notices stating that this License and any non-permissive terms added in accord with section 7 apply to the code; keep intact all notices of the absence of any warranty; and give all recipients a copy of this License along with the Program.

 You may charge any price or no price for each copy that you convey, and you may offer support or warranty protection for a fee.

5. Conveying Modified Source Versions.

 You may convey a work based on the Program, or the modifications to produce it from the Program, in the form of source code under the terms of section 4, provided that you also meet all of these conditions:

 a) The work must carry prominent notices stating that you modified it, and giving a relevant date.

 b) The work must carry prominent notices stating that it is released under this License and any conditions added under section 7. This requirement modifies the requirement in section 4 to "keep intact all notices".

 c) You must license the entire work, as a whole, under this License to anyone who comes into possession of a copy. This License will therefore apply, along with any applicable section 7 additional terms, to the whole of the work, and all its parts, regardless of how they are packaged. This License gives no permission to license the work in any other way, but it does not invalidate such permission if you have separately received it.

 d) If the work has interactive user interfaces, each must display Appropriate Legal Notices; however, if the Program has interactive interfaces that do not display Appropriate Legal Notices, your work need not make them do so.

 A compilation of a covered work with other separate and independent works, which are not by their nature extensions of the covered work, and which are not combined with it such as to form a larger program, in or on a volume of a storage or distribution medium, is called an "aggregate" if the compilation and its resulting copyright are not used to limit the access or legal rights of the compilation's users beyond what the individual works permit. Inclusion of a covered work in an aggregate does not cause this License to apply to the other parts of the aggregate.

6. Conveying Non-Source Forms.

 You may convey a covered work in object code form under the terms of sections 4 and 5, provided that you also convey the machine-readable Corresponding Source under the terms of this License, in one of these ways:

 a) Convey the object code in, or embodied in, a physical product (including a physical distribution medium), accompanied by the Corresponding Source fixed on a durable physical medium customarily used for software interchange.

 b) Convey the object code in, or embodied in, a physical product (including a physical distribution medium), accompanied by a written offer, valid for at least three years and valid for as long as you offer spare parts or customer support for that product model, to give anyone who possesses the object code either (1) a copy of the Corresponding Source for all the software in the product that is covered by this License, on a durable physical medium customarily used for software interchange, for a price no more than your reasonable cost of physically performing this conveying of source, or (2) access to copy the Corresponding Source from a network server at no charge.

 c) Convey individual copies of the object code with a copy of the written offer to provide the Corresponding Source. This alternative is allowed only occasionally and noncommercially, and only if you received the object code with such an offer, in accord with subsection 6b.

 d) Convey the object code by offering access from a designated place (gratis or for a charge), and offer equivalent access to the Corresponding Source in the same way through the same place at no further charge. You need not require recipients to copy the Corresponding Source along with the object code. If the place to copy the object code is a network server, the Corresponding Source may be on a different server (operated by you or a third party) that supports equivalent copying facilities, provided you maintain clear directions next to the object code saying where to find the Corresponding Source. Regardless of what server hosts the Corresponding Source, you remain obligated to ensure that it is available for as long as needed to satisfy these requirements.

 e) Convey the object code using peer-to-peer transmission, provided you inform other peers where the object code and Corresponding Source of the work are being offered to the general public at no charge under subsection 6d.

 A separable portion of the object code, whose source code is excluded from the Corresponding Source as a System Library, need not be included in conveying the object code work.

 A "User Product" is either (1) a "consumer product", which means any tangible personal property which is normally used for personal, family, or household purposes, or (2) anything designed or sold for incorporation into a dwelling. In determining whether a product is a consumer product, doubtful cases shall be resolved in favor of coverage. For a particular product received by a particular user, "normally used" refers to a typical or common use of that class of product, regardless of the status of the particular user or of the way in which the particular user actually uses, or expects or is expected to use, the product. A product is a consumer product regardless of whether the product has substantial commercial, industrial or non-consumer uses, unless such uses represent the only significant mode of use of the product.

 "Installation Information" for a User Product means any methods, procedures, authorization keys, or other information required to install and execute modified versions of a covered work in that User Product from a modified version of its Corresponding Source. The information must suffice to ensure that the continued functioning of the modified object

code is in no case prevented or interfered with solely because modification has been made.

 If you convey an object code work under this section in, or with, or specifically for use in, a User Product, and the conveying occurs as part of a transaction in which the right of possession and use of the User Product is transferred to the recipient in perpetuity or for a fixed term (regardless of how the transaction is characterized), the Corresponding Source conveyed under this section must be accompanied by the Installation Information. But this requirement does not apply if neither you nor any third party retains the ability to install modified object code on the User Product (for example, the work has been installed in ROM).

 The requirement to provide Installation Information does not include a requirement to continue to provide support service, warranty, or updates for a work that has been modified or installed by the recipient, or for the User Product in which it has been modified or installed. Access to a network may be denied when the modification itself materially and adversely affects the operation of the network or violates the rules and protocols for communication across the network.

 Corresponding Source conveyed, and Installation Information provided, in accord with this section must be in a format that is publicly documented (and with an implementation available to the public in source code form), and must require no special password or key for unpacking, reading or copying.

## 7. Additional Terms.

 "Additional permissions" are terms that supplement the terms of this License by making exceptions from one or more of its conditions. Additional permissions that are applicable to the entire Program shall be treated as though they were included in this License, to the extent that they are valid under applicable law. If additional permissions apply only to part of the Program, that part may be used separately under those permissions, but the entire Program remains governed by this License without regard to the additional permissions.

 When you convey a copy of a covered work, you may at your option remove any additional permissions from that copy, or from any part of it. (Additional permissions may be written to require their own removal in certain cases when you modify the work.) You may place additional permissions on material, added by you to a covered work, for which you have or can give appropriate copyright permission.

 Notwithstanding any other provision of this License, for material you add to a covered work, you may (if authorized by the copyright holders of that material) supplement the terms of this License with terms:

a) Disclaiming warranty or limiting liability differently from the terms of sections 15 and 16 of this License; or

 b) Requiring preservation of specified reasonable legal notices or author attributions in that material or in the Appropriate Legal Notices displayed by works containing it; or

 c) Prohibiting misrepresentation of the origin of that material, or requiring that modified versions of such material be marked in reasonable ways as different from the original version; or

 d) Limiting the use for publicity purposes of names of licensors or authors of the material; or

 e) Declining to grant rights under trademark law for use of some trade names, trademarks, or service marks; or

 f) Requiring indemnification of licensors and authors of that material by anyone who conveys the material (or modified versions of it) with contractual assumptions of liability to the recipient, for any liability that these contractual assumptions directly impose on those licensors and authors.

 All other non-permissive additional terms are considered "further restrictions" within the meaning of section 10. If the Program as you received it, or any part of it, contains a notice stating that it is governed by this License along with a term that is a further restriction, you may remove that term. If a license document contains a further restriction but permits relicensing or conveying under this License, you may add to a covered work material governed by the terms of that license document, provided that the further restriction does not survive such relicensing or conveying.

 If you add terms to a covered work in accord with this section, you must place, in the relevant source files, a statement of the additional terms that apply to those files, or a notice indicating where to find the applicable terms.

 Additional terms, permissive or non-permissive, may be stated in the form of a separately written license, or stated as exceptions; the above requirements apply either way.

#### 8. Termination.

 You may not propagate or modify a covered work except as expressly provided under this License. Any attempt otherwise to propagate or modify it is void, and will automatically terminate your rights under this License (including any patent licenses granted under the third

#### paragraph of section 11).

 However, if you cease all violation of this License, then your license from a particular copyright holder is reinstated (a) provisionally, unless and until the copyright holder explicitly and finally terminates your license, and (b) permanently, if the copyright holder fails to notify you of the violation by some reasonable means prior to 60 days after the cessation.

 Moreover, your license from a particular copyright holder is reinstated permanently if the copyright holder notifies you of the violation by some reasonable means, this is the first time you have received notice of violation of this License (for any work) from that copyright holder, and you cure the violation prior to 30 days after your receipt of the notice.

 Termination of your rights under this section does not terminate the licenses of parties who have received copies or rights from you under this License. If your rights have been terminated and not permanently reinstated, you do not qualify to receive new licenses for the same material under section 10.

## 9. Acceptance Not Required for Having Copies.

 You are not required to accept this License in order to receive or run a copy of the Program. Ancillary propagation of a covered work occurring solely as a consequence of using peer-to-peer transmission to receive a copy likewise does not require acceptance. However, nothing other than this License grants you permission to propagate or modify any covered work. These actions infringe copyright if you do not accept this License. Therefore, by modifying or propagating a covered work, you indicate your acceptance of this License to do so.

10. Automatic Licensing of Downstream Recipients.

 Each time you convey a covered work, the recipient automatically receives a license from the original licensors, to run, modify and propagate that work, subject to this License. You are not responsible for enforcing compliance by third parties with this License.

 An "entity transaction" is a transaction transferring control of an organization, or substantially all assets of one, or subdividing an organization, or merging organizations. If propagation of a covered work results from an entity transaction, each party to that transaction who receives a copy of the work also receives whatever licenses to the work the party's predecessor in interest had or could give under the previous paragraph, plus a right to possession of the Corresponding Source of the work from the predecessor in interest, if the predecessor has it or can get it with reasonable efforts.

 You may not impose any further restrictions on the exercise of the rights granted or affirmed under this License. For example, you may not impose a license fee, royalty, or other charge for exercise of rights granted under this License, and you may not initiate litigation (including a cross-claim or counterclaim in a lawsuit) alleging that any patent claim is infringed by making, using, selling, offering for sale, or importing the Program or any portion of it.

## 11. Patents.

 A "contributor" is a copyright holder who authorizes use under this License of the Program or a work on which the Program is based. The work thus licensed is called the contributor's "contributor version".

 A contributor's "essential patent claims" are all patent claims owned or controlled by the contributor, whether already acquired or hereafter acquired, that would be infringed by some manner, permitted by this License, of making, using, or selling its contributor version, but do not include claims that would be infringed only as a consequence of further modification of the contributor version. For purposes of this definition, "control" includes the right to grant patent sublicenses in a manner consistent with the requirements of this License.

 Each contributor grants you a non-exclusive, worldwide, royalty-free patent license under the contributor's essential patent claims, to .<br>make, use, sell, offer for sale, import and otherwise run, modify and propagate the contents of its contributor version.

 In the following three paragraphs, a "patent license" is any express agreement or commitment, however denominated, not to enforce a patent (such as an express permission to practice a patent or covenant not to sue for patent infringement). To "grant" such a patent license to a party means to make such an agreement or commitment not to enforce a patent against the party.

 If you convey a covered work, knowingly relying on a patent license, and the Corresponding Source of the work is not available for anyone to copy, free of charge and under the terms of this License, through a publicly available network server or other readily accessible means, then you must either (1) cause the Corresponding Source to be so available, or (2) arrange to deprive yourself of the benefit of the patent license for this particular work, or (3) arrange, in a manner consistent with the requirements of this License, to extend the patent license to downstream recipients. "Knowingly relying" means you have actual knowledge that, but for the patent license, your conveying the covered work in a country, or your recipient's use of the covered work in a country, would infringe one or more identifiable patents in that

country that you have reason to believe are valid.

 If, pursuant to or in connection with a single transaction or arrangement, you convey, or propagate by procuring conveyance of, a covered work, and grant a patent license to some of the parties receiving the covered work authorizing them to use, propagate, modify or convey a specific copy of the covered work, then the patent license you grant is automatically extended to all recipients of the covered .<br>work and works based on it.

 A patent license is "discriminatory" if it does not include within the scope of its coverage, prohibits the exercise of, or is conditioned on the non-exercise of one or more of the rights that are specifically granted under this License. You may not convey a covered work if you are a party to an arrangement with a third party that is in the business of distributing software, under which you make payment to the third party based on the extent of your activity of conveying the work, and under which the third party grants, to any of the parties who would receive the covered work from you, a discriminatory .<br>patent license (a) in connection with copies of the covered work conveyed by you (or copies made from those copies), or (b) primarily for and in connection with specific products or compilations that contain the covered work, unless you entered into that arrangement, or that patent license was granted, prior to 28 March 2007.

 Nothing in this License shall be construed as excluding or limiting any implied license or other defenses to infringement that may otherwise be available to you under applicable patent law.

12. No Surrender of Others' Freedom.

 If conditions are imposed on you (whether by court order, agreement or otherwise) that contradict the conditions of this License, they do not excuse you from the conditions of this License. If you cannot convey a covered work so as to satisfy simultaneously your obligations under this License and any other pertinent obligations, then as a consequence you may not convey it at all. For example, if you agree to terms that obligate you to collect a royalty for further conveying from those to whom you convey the Program, the only way you could satisfy both those terms and this License would be to refrain entirely from conveying the Program.

13. Remote Network Interaction; Use with the GNU General Public License.

 Notwithstanding any other provision of this License, if you modify the Program, your modified version must prominently offer all users interacting with it remotely through a computer network (if your version supports such interaction) an opportunity to receive the Corresponding Source of your version by providing access to the Corresponding Source from a network server at no charge, through some standard or customary means of facilitating copying of software. This Corresponding Source shall include the Corresponding Source for any work covered by version 3 of the GNU General Public License that is incorporated pursuant to the following paragraph.

 Notwithstanding any other provision of this License, you have permission to link or combine any covered work with a work licensed under version 3 of the GNU General Public License into a single combined work, and to convey the resulting work. The terms of this License will continue to apply to the part which is the covered work, but the work with which it is combined will remain governed by version 3 of the GNU General Public License.

14. Revised Versions of this License.

 The Free Software Foundation may publish revised and/or new versions of the GNU Affero General Public License from time to time. Such new versions will be similar in spirit to the present version, but may differ in detail to address new problems or concerns.

 Each version is given a distinguishing version number. If the Program specifies that a certain numbered version of the GNU Affero General Public License "or any later version" applies to it, you have the option of following the terms and conditions either of that numbered version or of any later version published by the Free Software Foundation. If the Program does not specify a version number of the GNU Affero General Public License, you may choose any version ever published by the Free Software Foundation.

 If the Program specifies that a proxy can decide which future versions of the GNU Affero General Public License can be used, that proxy's public statement of acceptance of a version permanently authorizes you to choose that version for the Program.

 Later license versions may give you additional or different permissions. However, no additional obligations are imposed on any author or copyright holder as a result of your choosing to follow a later version.

15. Disclaimer of Warranty.

 THERE IS NO WARRANTY FOR THE PROGRAM, TO THE EXTENT PERMITTED BY APPLICABLE LAW. EXCEPT WHEN OTHERWISE STATED IN WRITING THE COPYRIGHT HOLDERS AND/OR OTHER PARTIES PROVIDE THE PROGRAM "AS IS" WITHOUT WARRANTY OF ANY KIND, EITHER EXPRESSED OR IMPLIED, INCLUDING, BUT NOT LIMITED TO, THE IMPLIED WARRANTIES OF MERCHANTABILITY AND FITNESS FOR A PARTICULAR PURPOSE. THE ENTIRE RISK AS TO THE QUALITY AND PERFORMANCE OF THE PROGRAM IS WITH YOU. SHOULD THE PROGRAM PROVE DEFECTIVE, YOU ASSUME THE COST OF ALL NECESSARY SERVICING, REPAIR OR CORRECTION.

## 16. Limitation of Liability.

 IN NO EVENT UNLESS REQUIRED BY APPLICABLE LAW OR AGREED TO IN WRITING WILL ANY COPYRIGHT HOLDER, OR ANY OTHER PARTY WHO MODIFIES AND/OR CONVEYS THE PROGRAM AS PERMITTED ABOVE, BE LIABLE TO YOU FOR DAMAGES, INCLUDING ANY GENERAL, SPECIAL, INCIDENTAL OR CONSEQUENTIAL DAMAGES ARISING OUT OF THE USE OR INABILITY TO USE THE PROGRAM (INCLUDING BUT NOT LIMITED TO LOSS OF DATA OR DATA BEING RENDERED INACCURATE OR LOSSES SUSTAINED BY YOU OR THIRD PARTIES OR A FAILURE OF THE PROGRAM TO OPERATE WITH ANY OTHER PROGRAMS), EVEN IF SUCH HOLDER OR OTHER PARTY HAS BEEN ADVISED OF THE POSSIBILITY OF SUCH DAMAGES

17. Interpretation of Sections 15 and 16.

 If the disclaimer of warranty and limitation of liability provided above cannot be given local legal effect according to their terms, reviewing courts shall apply local law that most closely approximates an absolute waiver of all civil liability in connection with the Program, unless a warranty or assumption of liability accompanies a copy of the Program in return for a fee.

END OF TERMS AND CONDITIONS

How to Apply These Terms to Your New Programs

 If you develop a new program, and you want it to be of the greatest possible use to the public, the best way to achieve this is to make it free software which everyone can redistribute and change under these terms.

 To do so, attach the following notices to the program. It is safest to attach them to the start of each source file to most effectively state the exclusion of warranty; and each file should have at least the "copyright" line and a pointer to where the full notice is found.

 <one line to give the program's name and a brief idea of what it does.> Copyright (C) <year> <name of author>

 This program is free software: you can redistribute it and/or modify it under the terms of the GNU Affero General Public License as published by the Free Software Foundation, either version 3 of the License, or (at your option) any later version.

 This program is distributed in the hope that it will be useful, but WITHOUT ANY WARRANTY; without even the implied warranty of MERCHANTABILITY or FITNESS FOR A PARTICULAR PURPOSE. See the GNU Affero General Public License for more details.

 You should have received a copy of the GNU Affero General Public License along with this program. If not, see <http://www.gnu.org/licenses/>.

Also add information on how to contact you by electronic and paper mail.

 If your software can interact with users remotely through a computer network, you should also make sure that it provides a way for users to get its source. For example, if your program is a web application, its interface could display a "Source" link that leads users to an archive of the code. There are many ways you could offer source, and different solutions will be better for different programs; see section 13 for the specific requirements.

 You should also get your employer (if you work as a programmer) or school, if any, to sign a "copyright disclaimer" for the program, if necessary. For more information on this, and how to apply and follow the GNU AGPL, see <http://www.gnu.org/licenses/>.

# **Notice for package(s)**

*libusb1*

 GNU LESSER GENERAL PUBLIC LICENSE Version 2.1, February 1999

 Copyright (C) 1991, 1999 Free Software Foundation, Inc. 51 Franklin Street, Fifth Floor, Boston, MA 02110-1301 USA Everyone is permitted to copy and distribute verbatim copies of this license document, but changing it is not allowed.

[This is the first released version of the Lesser GPL. It also counts as the successor of the GNU Library Public License, version 2, hence the version number 2.1.]

#### Preamble

 The licenses for most software are designed to take away your freedom to share and change it. By contrast, the GNU General Public Licenses are intended to guarantee your freedom to share and change free software--to make sure the software is free for all its users.

This license, the Lesser General Public License, applies to some specially designated software packages--typically libraries--of the

Free Software Foundation and other authors who decide to use it. You can use it too, but we suggest you first think carefully about whether this license or the ordinary General Public License is the better strategy to use in any particular case, based on the explanations below.

When we speak of free software, we are referring to freedom of use, not price. Our General Public Licenses are designed to make sure that you have the freedom to distribute copies of free software (and charge for this service if you wish); that you receive source code or can get it if you want it; that you can change the software and use pieces of it in new free programs; and that you are informed that you can do these things.

 To protect your rights, we need to make restrictions that forbid distributors to deny you these rights or to ask you to surrender these rights. These restrictions translate to certain responsibilities for you if you distribute copies of the library or if you modify it.

 For example, if you distribute copies of the library, whether gratis or for a fee, you must give the recipients all the rights that we gave you. You must make sure that they, too, receive or can get the source code. If you link other code with the library, you must provide complete object files to the recipients, so that they can relink them with the library after making changes to the library and recompiling it. And you must show them these terms so they know their rights.

 We protect your rights with a two-step method: (1) we copyright the library, and (2) we offer you this license, which gives you legal permission to copy, distribute and/or modify the library.

 To protect each distributor, we want to make it very clear that there is no warranty for the free library. Also, if the library is modified by someone else and passed on, the recipients should know that what they have is not the original version, so that the original author's reputation will not be affected by problems that might be introduced by others.

 Finally, software patents pose a constant threat to the existence of any free program. We wish to make sure that a company cannot effectively restrict the users of a free program by obtaining a restrictive license from a patent holder. Therefore, we insist that any patent license obtained for a version of the library must be consistent with the full freedom of use specified in this license.

 Most GNU software, including some libraries, is covered by the ordinary GNU General Public License. This license, the GNU Lesser General Public License, applies to certain designated libraries, and is quite different from the ordinary General Public License. We use this license for certain libraries in order to permit linking those libraries into non-free programs.

 When a program is linked with a library, whether statically or using a shared library, the combination of the two is legally speaking a combined work, a derivative of the original library. The ordinary General Public License therefore permits such linking only if the entire combination fits its criteria of freedom. The Lesser General Public License permits more lax criteria for linking other code with the library.

 We call this license the "Lesser" General Public License because it does Less to protect the user's freedom than the ordinary General Public License. It also provides other free software developers Less of an advantage over competing non-free programs. These disadvantages are the reason we use the ordinary General Public License for many libraries. However, the Lesser license provides advantages in certain special circumstances.

 For example, on rare occasions, there may be a special need to encourage the widest possible use of a certain library, so that it becomes<br>a de-facto standard. To achieve this, non-free programs must be To achieve this, non-free programs must be allowed to use the library. A more frequent case is that a free library does the same job as widely used non-free libraries. In this case, there is little to gain by limiting the free library to free software only, so we use the Lesser General Public License.

 In other cases, permission to use a particular library in non-free programs enables a greater number of people to use a large body of free software. For example, permission to use the GNU C Library in non-free programs enables many more people to use the whole GNU operating system, as well as its variant, the GNU/Linux operating system.

 Although the Lesser General Public License is Less protective of the users' freedom, it does ensure that the user of a program that is linked with the Library has the freedom and the wherewithal to run that program using a modified version of the Library.

 The precise terms and conditions for copying, distribution and modification follow. Pay close attention to the difference between a "work based on the library" and a "work that uses the library". The former contains code derived from the library, whereas the latter must be combined with the library in order to run.

 GNU LESSER GENERAL PUBLIC LICENSE TERMS AND CONDITIONS FOR COPYING, DISTRIBUTION AND MODIFICATION

 0. This License Agreement applies to any software library or other program which contains a notice placed by the copyright holder or

other authorized party saying it may be distributed under the terms of this Lesser General Public License (also called "this License"). Each licensee is addressed as "you".

 A "library" means a collection of software functions and/or data prepared so as to be conveniently linked with application programs (which use some of those functions and data) to form executables.

 The "Library", below, refers to any such software library or work which has been distributed under these terms. A "work based on the Library" means either the Library or any derivative work under copyright law: that is to say, a work containing the Library or a portion of it, either verbatim or with modifications and/or translated straightforwardly into another language. (Hereinafter, translation is included without limitation in the term "modification".)

 "Source code" for a work means the preferred form of the work for making modifications to it. For a library, complete source code means all the source code for all modules it contains, plus any associated interface definition files, plus the scripts used to control compilation and installation of the library.

 Activities other than copying, distribution and modification are not covered by this License; they are outside its scope. The act of running a program using the Library is not restricted, and output from such a program is covered only if its contents constitute a work based on the Library (independent of the use of the Library in a tool for writing it). Whether that is true depends on what the Library does and what the program that uses the Library does.

 1. You may copy and distribute verbatim copies of the Library's complete source code as you receive it, in any medium, provided that you conspicuously and appropriately publish on each copy an appropriate copyright notice and disclaimer of warranty; keep intact all the notices that refer to this License and to the absence of any warranty; and distribute a copy of this License along with the Library.

 You may charge a fee for the physical act of transferring a copy, and you may at your option offer warranty protection in exchange for a fee.

 2. You may modify your copy or copies of the Library or any portion of it, thus forming a work based on the Library, and copy and distribute such modifications or work under the terms of Section 1 above, provided that you also meet all of these conditions:

a) The modified work must itself be a software library.

 b) You must cause the files modified to carry prominent notices stating that you changed the files and the date of any change.

 c) You must cause the whole of the work to be licensed at no charge to all third parties under the terms of this License.

 d) If a facility in the modified Library refers to a function or a table of data to be supplied by an application program that uses the facility, other than as an argument passed when the facility is invoked, then you must make a good faith effort to ensure that, in the event an application does not supply such function or table, the facility still operates, and performs whatever part of its purpose remains meaningful.

 (For example, a function in a library to compute square roots has a purpose that is entirely well-defined independent of the application. Therefore, Subsection 2d requires that any application-supplied function or table used by this function must be optional: if the application does not supply it, the square root function must still compute square roots.)

These requirements apply to the modified work as a whole. If identifiable sections of that work are not derived from the Library, and can be reasonably considered independent and separate works in themselves, then this License, and its terms, do not apply to those sections when you distribute them as separate works. But when you distribute the same sections as part of a whole which is a work based on the Library, the distribution of the whole must be on the terms of this License, whose permissions for other licensees extend to the entire whole, and thus to each and every part regardless of who wrote it.

Thus, it is not the intent of this section to claim rights or contest your rights to work written entirely by you; rather, the intent is to exercise the right to control the distribution of derivative or collective works based on the Library.

In addition, mere aggregation of another work not based on the Library with the Library (or with a work based on the Library) on a volume of a storage or distribution medium does not bring the other work under the scope of this License.

 3. You may opt to apply the terms of the ordinary GNU General Public License instead of this License to a given copy of the Library. To do this, you must alter all the notices that refer to this License, so that they refer to the ordinary GNU General Public License, version 2, instead of to this License. (If a newer version than version 2 of the ordinary GNU General Public License has appeared, then you can specify that version instead if you wish.) Do not make any other change in

 Once this change is made in a given copy, it is irreversible for that copy, so the ordinary GNU General Public License applies to all subsequent copies and derivative works made from that copy.

 This option is useful when you wish to copy part of the code of the Library into a program that is not a library.

 4. You may copy and distribute the Library (or a portion or derivative of it, under Section 2) in object code or executable form under the terms of Sections 1 and 2 above provided that you accompany it with the complete corresponding machine-readable source code, which must be distributed under the terms of Sections 1 and 2 above on a medium customarily used for software interchange.

 If distribution of object code is made by offering access to copy from a designated place, then offering equivalent access to copy the source code from the same place satisfies the requirement to distribute the source code, even though third parties are not compelled to copy the source along with the object code.

 5. A program that contains no derivative of any portion of the Library, but is designed to work with the Library by being compiled or linked with it, is called a "work that uses the Library". Such a work, in isolation, is not a derivative work of the Library, and therefore falls outside the scope of this License.

 However, linking a "work that uses the Library" with the Library creates an executable that is a derivative of the Library (because it contains portions of the Library), rather than a "work that uses the library". The executable is therefore covered by this License. Section 6 states terms for distribution of such executables.

 When a "work that uses the Library" uses material from a header file that is part of the Library, the object code for the work may be a derivative work of the Library even though the source code is not. Whether this is true is especially significant if the work can be<br>linked without the Library, or if the work is itself a library. The linked without the Library, or if the work is itself a library. The threshold for this to be true is not precisely defined by law.

 If such an object file uses only numerical parameters, data structure layouts and accessors, and small macros and small inline functions (ten lines or less in length), then the use of the object file is unrestricted, regardless of whether it is legally a derivative work. (Executables containing this object code plus portions of the Library will still fall under Section 6.)

 Otherwise, if the work is a derivative of the Library, you may distribute the object code for the work under the terms of Section 6. Any executables containing that work also fall under Section 6, whether or not they are linked directly with the Library itself.

 6. As an exception to the Sections above, you may also combine or link a "work that uses the Library" with the Library to produce a work containing portions of the Library, and distribute that work under terms of your choice, provided that the terms permit modification of the work for the customer's own use and reverse engineering for debugging such modifications.

 You must give prominent notice with each copy of the work that the Library is used in it and that the Library and its use are covered by this License. You must supply a copy of this License. If the work during execution displays copyright notices, you must include the copyright notice for the Library among them, as well as a reference directing the user to the copy of this License. Also, you must do one of these things:

 a) Accompany the work with the complete corresponding machine-readable source code for the Library including whatever changes were used in the work (which must be distributed under Sections 1 and 2 above); and, if the work is an executable linked with the Library, with the complete machine-readable "work that uses the Library", as object code and/or source code, so that the user can modify the Library and then relink to produce a modified executable containing the modified Library. (It is understood that the user who changes the contents of definitions files in the Library will not necessarily be able to recompile the application to use the modified definitions.)

 b) Use a suitable shared library mechanism for linking with the Library. A suitable mechanism is one that (1) uses at run time a copy of the library already present on the user's computer system, rather than copying library functions into the executable, and (2) will operate properly with a modified version of the library, if the user installs one, as long as the modified version is interface-compatible with the version that the work was made with.

 c) Accompany the work with a written offer, valid for at least three years, to give the same user the materials specified in Subsection 6a, above, for a charge no more than the cost of performing this distribution.

d) If distribution of the work is made by offering access to copy from a designated place, offer equivalent access to copy the above specified materials from the same place.

e) Verify that the user has already received a copy of these

materials or that you have already sent this user a copy.

 For an executable, the required form of the "work that uses the Library" must include any data and utility programs needed for reproducing the executable from it. However, as a special exception, the materials to be distributed need not include anything that is normally distributed (in either source or binary form) with the major components (compiler, kernel, and so on) of the operating system on which the executable runs, unless that component itself accompanies the executable.

 It may happen that this requirement contradicts the license restrictions of other proprietary libraries that do not normally accompany the operating system. Such a contradiction means you cannot use both them and the Library together in an executable that you distribute.

 7. You may place library facilities that are a work based on the Library side-by-side in a single library together with other library facilities not covered by this License, and distribute such a combined library, provided that the separate distribution of the work based on the Library and of the other library facilities is otherwise permitted, and provided that you do these two things:

 a) Accompany the combined library with a copy of the same work based on the Library, uncombined with any other library facilities. This must be distributed under the terms of the Sections above.

 b) Give prominent notice with the combined library of the fact that part of it is a work based on the Library, and explaining where to find the accompanying uncombined form of the same work.

 8. You may not copy, modify, sublicense, link with, or distribute the Library except as expressly provided under this License. Any attempt otherwise to copy, modify, sublicense, link with, or distribute the Library is void, and will automatically terminate your rights under this License. However, parties who have received copies, or rights, from you under this License will not have their licenses terminated so long as such parties remain in full compliance.

 9. You are not required to accept this License, since you have not signed it. However, nothing else grants you permission to modify or distribute the Library or its derivative works. These actions are prohibited by law if you do not accept this License. Therefore, by modifying or distributing the Library (or any work based on the Library), you indicate your acceptance of this License to do so, and all its terms and conditions for copying, distributing or modifying the Library or works based on it.

 10. Each time you redistribute the Library (or any work based on the Library), the recipient automatically receives a license from the original licensor to copy, distribute, link with or modify the Library subject to these terms and conditions. You may not impose any further restrictions on the recipients' exercise of the rights granted herein. You are not responsible for enforcing compliance by third parties with this License.

 11. If, as a consequence of a court judgment or allegation of patent infringement or for any other reason (not limited to patent issues), conditions are imposed on you (whether by court order, agreement or otherwise) that contradict the conditions of this License, they do not excuse you from the conditions of this License. If you cannot distribute so as to satisfy simultaneously your obligations under this License and any other pertinent obligations, then as a consequence you may not distribute the Library at all. For example, if a patent license would not permit royalty-free redistribution of the Library by all those who receive copies directly or indirectly through you, then the only way you could satisfy both it and this License would be to refrain entirely from distribution of the Library.

If any portion of this section is held invalid or unenforceable under any particular circumstance, the balance of the section is intended to apply, and the section as a whole is intended to apply in other circumstances.

It is not the purpose of this section to induce you to infringe any patents or other property right claims or to contest validity of any such claims; this section has the sole purpose of protecting the integrity of the free software distribution system which is implemented by public license practices. Many people have made generous contributions to the wide range of software distributed through that system in reliance on consistent application of that system; it is up to the author/donor to decide if he or she is willing to distribute software through any other system and a licensee cannot impose that choice.

This section is intended to make thoroughly clear what is believed to be a consequence of the rest of this License.

 12. If the distribution and/or use of the Library is restricted in certain countries either by patents or by copyrighted interfaces, the original copyright holder who places the Library under this License may add an explicit geographical distribution limitation excluding those countries, so that distribution is permitted only in or among countries not thus excluded. In such case, this License incorporates the limitation as if written in the body of this License.

13. The Free Software Foundation may publish revised and/or new

versions of the Lesser General Public License from time to time. Such new versions will be similar in spirit to the present version, but may differ in detail to address new problems or concerns.

Each version is given a distinguishing version number. If the Library specifies a version number of this License which applies to it and "any later version", you have the option of following the terms and conditions either of that version or of any later version published by the Free Software Foundation. If the Library does not specify a license version number, you may choose any version ever published by the Free Software Foundation.

 14. If you wish to incorporate parts of the Library into other free programs whose distribution conditions are incompatible with these, .<br>write to the author to ask for permission. For software which is copyrighted by the Free Software Foundation, write to the Free Software Foundation; we sometimes make exceptions for this. Our decision will be guided by the two goals of preserving the free status of all derivatives of our free software and of promoting the sharing and reuse of software generally.

#### NO WARRANTY

 15. BECAUSE THE LIBRARY IS LICENSED FREE OF CHARGE, THERE IS NO WARRANTY FOR THE LIBRARY, TO THE EXTENT PERMITTED BY APPLICABLE LAW. EXCEPT WHEN OTHERWISE STATED IN WRITING THE COPYRIGHT HOLDERS AND/OR OTHER PARTIES PROVIDE THE LIBRARY "AS IS" WITHOUT WARRANTY OF ANY KIND, EITHER EXPRESSED OR IMPLIED, INCLUDING, BUT NOT LIMITED TO, THE IMPLIED WARRANTIES OF MERCHANTABILITY AND FITNESS FOR A PARTICULAR PURPOSE. THE ENTIRE RISK AS TO THE QUALITY AND PERFORMANCE OF THE LIBRARY IS WITH YOU. SHOULD THE LIBRARY PROVE DEFECTIVE, YOU ASSUME THE COST OF ALL NECESSARY SERVICING, REPAIR OR CORRECTION.

 16. IN NO EVENT UNLESS REQUIRED BY APPLICABLE LAW OR AGREED TO IN WRITING WILL ANY COPYRIGHT HOLDER, OR ANY OTHER PARTY WHO MAY MODIFY AND/OR REDISTRIBUTE THE LIBRARY AS PERMITTED ABOVE, BE LIABLE TO YOU FOR DAMAGES, INCLUDING ANY GENERAL, SPECIAL, INCIDENTAL OR CONSEQUENTIAL DAMAGES ARISING OUT OF THE USE OR INABILITY TO USE THE LIBRARY (INCLUDING BUT NOT LIMITED TO LOSS OF DATA OR DATA BEING RENDERED INACCURATE OR LOSSES SUSTAINED BY YOU OR THIRD PARTIES OR A FAILURE OF THE LIBRARY TO OPERATE WITH ANY OTHER SOFTWARE), EVEN IF SUCH HOLDER OR OTHER PARTY HAS BEEN ADVISED OF THE POSSIBILITY OF SUCH DAMAGES.

END OF TERMS AND CONDITIONS

#### How to Apply These Terms to Your New Libraries

 If you develop a new library, and you want it to be of the greatest possible use to the public, we recommend making it free software that everyone can redistribute and change. You can do so by permitting redistribution under these terms (or, alternatively, under the terms of the ordinary General Public License).

 To apply these terms, attach the following notices to the library. It is safest to attach them to the start of each source file to most effectively convey the exclusion of warranty; and each file should have at least the "copyright" line and a pointer to where the full notice is found.

<one line to give the library's name and a brief idea of what it does.> Copyright (C) <year> <name of author>

 This library is free software; you can redistribute it and/or modify it under the terms of the GNU Lesser General Public License as published by the Free Software Foundation; either version 2.1 of the License, or (at your option) any later version.

 This library is distributed in the hope that it will be useful, but WITHOUT ANY WARRANTY; without even the implied warranty of MERCHANTABILITY or FITNESS FOR A PARTICULAR PURPOSE. See the GNU Lesser General Public License for more details.

 You should have received a copy of the GNU Lesser General Public License along with this library; if not, write to the Free Software Foundation, Inc., 51 Franklin Street, Fifth Floor, Boston, MA 02110-1301 USA

Also add information on how to contact you by electronic and paper mail.

You should also get your employer (if you work as a programmer) or your school, if any, to sign a "copyright disclaimer" for the library, if necessary. Here is a sample; alter the names:

Yoyodyne, Inc., hereby disclaims all copyright interest in the library `Frob' (a library for tweaking knobs) written by James Random Hacker.

 <signature of Ty Coon>, 1 April 1990 Ty Coon, President of Vice

That's all there is to it!

#### XZ Utils Licensing ==================

 Different licenses apply to different files in this package. Here is a rough summary of which licenses apply to which parts of this package (but check the individual files to be sure!):

- liblzma is in the public domain.
- xz, xzdec, and lzmadec command line tools are in the public domain unless GNU getopt\_long had to be compiled and linked in from the lib directory. The getopt long code is under GNU LGPLv2.1+.
- The scripts to grep, diff, and view compressed files have been adapted from gzip. These scripts and their documentation are under GNU GPLv2+.
- All the documentation in the doc directory and most of the XZ Utils specific documentation files in other directories are in the public domain.
- Translated messages are in the public domain.
- The build system contains public domain files, and files that are under GNU GPLv2+ or GNU GPLv3+. None of these files end up in the binaries being built.
- Test files and test code in the tests directory, and debugging utilities in the debug directory are in the public domain.
- The extra directory may contain public domain files, and files that are under various free software licenses.

 You can do whatever you want with the files that have been put into the public domain. If you find public domain legally problematic, take the previous sentence as a license grant. If you still find the lack of copyright legally problematic, you have too many lawyers.

As usual, this software is provided "as is", without any warranty.

 If you copy significant amounts of public domain code from XZ Utils into your project, acknowledging this somewhere in your software is polite (especially if it is proprietary, non-free software), but naturally it is not legally required. Here is an example of a good notice to put into "about box" or into documentation:

This software includes code from XZ Utils <http://tukaani.org/xz/>.

- The following license texts are included in the following files:
	- COPYING.LGPLv2.1: GNU Lesser General Public License version 2.1
	- COPYING.GPLv2: GNU General Public License version 2
	- COPYING.GPLv3: GNU General Public License version 3

 Note that the toolchain (compiler, linker etc.) may add some code pieces that are copyrighted. Thus, it is possible that e.g. liblzma binary wouldn't actually be in the public domain in its entirety even though it contains no copyrighted code from the XZ Utils source package.

 If you have questions, don't hesitate to ask the author(s) for more information.

# **Notice for package(s)**

any later version.

# *xz*

/\* Getopt for GNU. NOTE: getopt is now part of the C library, so if you don't know what "Keep this file name-space clean" means, talk to drepper@gnu.org before changing it! Copyright (C) 1987,88,89,90,91,92,93,94,95,96,98,99,2000,2001,2002,2003,2004,2006 Free Software Foundation, Inc. This file is part of the GNU C Library. This program is free software; you can redistribute it and/or modify it under the terms of the GNU Lesser General Public License as published by the Free Software Foundation; either version 2.1, or (at your option)

 This program is distributed in the hope that it will be useful, but WITHOUT ANY WARRANTY; without even the implied warranty of MERCHANTABILITY or FITNESS FOR A PARTICULAR PURPOSE. See the GNU Lesser General Public License for more details.

 You should have received a copy of the GNU Lesser General Public License along with this program; if not, write to the Free Software Foundation, Inc., 51 Franklin Street, Fifth Floor, Boston, MA 02110-1301, USA. \*/ #ifndef LIBC # include <config.h> #endif #include "getopt.h" #include <stdio.h> #include <stdlib.h> #include <string.h> #include <unistd.h> #ifdef VMS # include <unixlib.h>  $#$ endif /\* Completely disable NLS for getopt. We won't include translations for it anyway. If the system lacks getopt\_long, missing translations probably aren't a problem. \*/ /\* #ifdef \_LIBC # include <libintl.h> #else # include "gettext.h" # define \_(msgid) gettext (msgid) #endif \*/ #define \_(msgid) (msgid) #if defined LIBC && defined USE IN LIBIO # include <wchar.h> #endif #ifndef attribute hidden # define attribute\_hidden #endif /\* Unlike standard Unix `getopt', functions like `getopt\_long' let the user intersperse the options with the other arguments. As `getopt\_long' works, it permutes the elements of ARGV so that, when it is done, all the options precede everything else. Thus all application programs are extended to handle flexible argument order. Using `getopt' or setting the environment variable POSIXLY\_CORRECT disables permutation. Then the application's behavior is completely standard. GNU application programs can use a third alternative mode in which they can distinguish the relative order of options and other arguments. \*/ #include "getopt\_int.h" /\* For communication from `getopt' to the caller. When `getopt' finds an option that takes an argument, the argument value is returned here. Also, when `ordering' is RETURN\_IN\_ORDER, each non-option ARGV-element is returned here. \*/ char \*optarg; /\* Index in ARGV of the next element to be scanned. This is used for communication to and from the caller and for communication between successive calls to `getopt'. On entry to `getopt', zero means this is the first call; initialize. When `getopt' returns -1, this is the index of the first of the non-option elements that the caller should itself scan. Otherwise, `optind' communicates from one call to the next how much of ARGV has been scanned so far. \*/  $/* 1003.2$  says this must be 1 before any call.  $*/$ int optind =  $1;$ /\* Callers store zero here to inhibit the error message for unrecognized options. \*/ int opterr = 1; /\* Set to an option character which was unrecognized. This must be initialized on some systems to avoid linking in the system's own getopt implementation. \*/ int optopt = '?'; /\* Keep a global copy of all internal members of getopt\_data. \*/ static struct \_getopt\_data getopt\_data;

#if defined HAVE DECL GETENV && !HAVE DECL GETENV extern char \*getenv  $\overline{()}$ ; #endif

```
#ifdef _LIBC
/* Stored original parameters.
    XXX This is no good solution. We should rather copy the args so
    that we can compare them later. But we must not use malloc(3). */
extern int __libc_argc;
extern char **__libc_argv;
/* Bash 2.0 gives us an environment variable containing flags
   indicating ARGV elements that should not be considered arguments. */
# ifdef USE_NONOPTION_FLAGS
/* Defined in getopt_init.c */
extern char *__getopt_nonoption_flags;
# endif
# ifdef USE_NONOPTION_FLAGS
# define SWAP_FLAGS(ch1, ch2) \
   if (d->__nonoption_flags_len > 0) \
\{ \{char \_\tmp = \_\getopt\_nonoption\_flags[ch1]; __getopt_nonoption_flags[ch1] = __getopt_nonoption_flags[ch2]; \
 __getopt_nonoption_flags[ch2] = __tmp; \
     }
# else
# define SWAP_FLAGS(ch1, ch2)
# endif
#else /* ! LIBC */
# define SWAP_FLAGS(ch1, ch2)
#endif /* _LIBC */
/* Exchange two adjacent subsequences of ARGV.
   One subsequence is elements [first_nonopt,last_nonopt)
    which contains all the non-options that have been skipped so far.
    The other is elements [last_nonopt,optind), which contains all
    the options processed since those non-options were skipped.
    `first_nonopt' and `last_nonopt' are relocated so that they describe
    the new indices of the non-options in ARGV after they are moved. */
static void
exchange (char **argv, struct _getopt_data *d)
{
int bottom = d->__first_nonopt;<br>int middle = d-> last nonopt;
  int top = d->optind;
   char *tem;
   /* Exchange the shorter segment with the far end of the longer segment.
      That puts the shorter segment into the right place.
      It leaves the longer segment in the right place overall,
      but it consists of two parts that need to be swapped next. */
#if defined _LIBC && defined USE_NONOPTION_FLAGS
 /* First make sure the handling of the `__getopt_nonoption_flags'
 string can work normally. Our top argument must be in the range
      of the string. */
  if (d->__nonoption_flags_len > 0 && top >= d->__nonoption_flags_max_len)
     {
       /* We must extend the array. The user plays games with us and
          presents new arguments. */
      char *new_str = malloc (top + 1);
       if (new_str == NULL)
        d-\geq nonoption_flags_len = d->__nonoption_flags_max_len = 0;
       else
        {
          memset (__mempcpy (new_str, __getopt_nonoption_flags,
         d->__nonoption_flags_max_len),<br>
'\0', top + 1 - d->__nonoption_flags_max_len);<br>
d->__nonoption_flags_max_len = top + 1;<br>
getopt_nonoption_flags = new_str;
        }
 }
#endif
  while (top > middle && middle > bottom)
     {
       if (top - middle > middle - bottom)
        {
            /* Bottom segment is the short one. */
           int len = middle - bottom;
           register int i;
            /* Swap it with the top part of the top segment. */
           for (i = 0; i < len; i++) {
                tem = argv[bottom + i];
          argv[bottom + i] = argv[top - (middle - bottom) + i];
 argv[top - (middle - bottom) + i] = tem;
               SWAP_FLAGS (bottom + i, top - (middle - bottom) + i);
          }
            /* Exclude the moved bottom segment from further swapping. */
           top -= len;
        }
       else
        {
            /* Top segment is the short one. */
           int len = top - middle;
```

```
 register int i;
            /* Swap it with the bottom part of the bottom segment. */
           for (i = 0; i < len; i++) {
                tem = arav(bottom + i):\text{argv}[\text{bottom} + i] = \text{argv}[\text{middle} + i];argv[\text{middle} + i] = \text{tem};SWAP_FLAGS (bottom + i, middle + i);
          }
 /* Exclude the moved top segment from further swapping. */
            bottom += len;
         }
     }
   /* Update records for the slots the non-options now occupy. */
  d-> first nonopt += (d-)optind - d-> last nonopt);
  d-\sum_{last\_nonopt} = d->optind;
}
/* Initialize the internal data when the first call is made. */
static const char *
_getopt_initialize (int argc, char **argv, const char *optstring,
 int posixly_correct, struct _getopt_data *d)
{
   /* Start processing options with ARGV-element 1 (since ARGV-element 0
      is the program name); the sequence of previously skipped
      non-option ARGV-elements is empty. */
  d-> first nonopt = d-> last nonopt = d->optind;
   d->__nextchar = NULL;
   d->__posixly_correct = posixly_correct || !!getenv ("POSIXLY_CORRECT");
   /* Determine how to handle the ordering of options and nonoptions. */
   if (optstring[0] == '-')
     {
        d->__ordering = RETURN_IN_ORDER;
        ++optstring;
 }
 else if (optstring[0] == '+')
     {
        d->__ordering = REQUIRE_ORDER;
       ++optstring;
 }
   else if (d->__posixly_correct)
     d->__ordering = REQUIRE_ORDER;
   else
     d->__ordering = PERMUTE;
#if defined _LIBC && defined USE_NONOPTION_FLAGS
   if (!d->__posixly_correct
      \& argc == __libc_argc \& argv == __libc_argv)
     {
        if (d->__nonoption_flags_max_len == 0)
         {
            if (__getopt_nonoption_flags == NULL
                 || __getopt_nonoption_flags[0] == '\0')
              d->__nonoption_flags_max_len = -1;
            else
               {
         const char *orig_str = __getopt_nonoption_flags;<br>int len = d->__nonoption_flags_max_len = strlen (orig_str);
                 if (d->__nonoption_flags_max_len < argc)
                  d->__nonoption_flags_max_len = argc;
          __getopt_nonoption_flags =
(char *) malloc (d->__nonoption_flags_max_len);
 if (__getopt_nonoption_flags == NULL)
                  d-\geq nonoption_flags_max_len = -1;
                else<br>memset (_
                   memset (__mempcpy (__getopt_nonoption_flags, orig_str, len),<br>'\0', d->__nonoption_flags_max_len - len);
              }
         }
        d->__nonoption_flags_len = d->__nonoption_flags_max_len;
 }
   else
     d->__nonoption_flags_len = 0;
#endif
   return optstring;
}
/* Scan elements of ARGV (whose length is ARGC) for option characters
    given in OPTSTRING.
   If an element of ARGV starts with '-', and is not exactly "-" or "--",
 then it is an option element. The characters of this element
 (aside from the initial '-') are option characters. If `getopt'
```
is called repeatedly, it returns successively each of the option characters from each of the option elements.

If `getopt' finds another option character, it returns that character, updating `optind' and `nextchar' so that the next call to `getopt' can resume the scan with the following option character or ARGV-element.

 If there are no more option characters, `getopt' returns -1. Then `optind' is the index in ARGV of the first ARGV-element that is not an option. (The ARGV-elements have been permuted so that those that are not options now come last.)

 OPTSTRING is a string containing the legitimate option characters. If an option character is seen that is not listed in OPTSTRING, return '?' after printing an error message. If you set `opterr' to zero, the error message is suppressed but we still return '?'.

 If a char in OPTSTRING is followed by a colon, that means it wants an arg, so the following text in the same ARGV-element, or the text of the following ARGV-element, is returned in `optarg'. Two colons mean an option that wants an optional arg; if there is text in the current ARGV-element, it is returned in `optarg', otherwise `optarg' is set to zero.

```
 If OPTSTRING starts with `-' or `+', it requests different methods of
 handling the non-option ARGV-elements.
See the comments about RETURN IN ORDER and REQUIRE ORDER, above.
```

```
Long-named options begin with \text{-}-' instead of \text{-}'.
 Their names may be abbreviated as long as the abbreviation is unique
 or is an exact match for some defined option. If they have an
 argument, it follows the option name in the same ARGV-element, separated
from the option name by a^{-1}, or else the in next ARGV-element.
 When `getopt' finds a long-named option, it returns 0 if that option's
 `flag' field is nonzero, the value of the option's `val' field
 if the `flag' field is zero.
```

```
 LONGOPTS is a vector of `struct option' terminated by an
 element containing a name which is zero.
```

```
 LONGIND returns the index in LONGOPT of the long-named option found.
 It is only valid when a long-named option has been found by the most
 recent call.
```

```
If LONG ONLY is nonzero, '-' as well as '--' can introduce
 long-named options.
```

```
 If POSIXLY_CORRECT is nonzero, behave as if the POSIXLY_CORRECT
 environment variable were set. */
```

```
int
```
{

```
_getopt_internal_r (int argc, char **argv, const char *optstring,
                       const struct option *longopts, int *longind,
                       int long_only, int posixly_correct, struct _getopt_data *d)
  int print errors = d->opterr;
   if (optstring[0] == ':')
     print_errors = 0;
  if (argc < 1)
     return -1;
  d->optarg = NULL;
  if (d->optind == 0 || 'd->_initialized)
     {
 if (d->optind == 0)
d->optind = 1; /* Don't scan ARGV[0], the program name. */
 optstring = _getopt_initialize (argc, argv, optstring,
 posixly_correct, d);
       d->__initialized = 1;
     }
   /* Test whether ARGV[optind] points to a non-option argument.
      Either it does not have option syntax, or there is an environment flag
 from the shell indicating it is not an option. The later information
 is only used when the used in the GNU libc. */
#if defined _LIBC && defined USE_NONOPTION_FLAGS
# define NONOPTION_P (argv[d->optind][0] != '-' || argv[d->optind][1] == '\0' \
                         || (d->optind < d->__nonoption_flags_len \
                            & \infty _getopt_nonoption_flags[d->optind] == '1'))
#else
# define NONOPTION P (argv[d->optind][0] != '-' || argv[d->optind][1] == '\0')
#endif
  if (d->__nextchar == NULL || *d->__nextchar == '\0') {
       /* Advance to the next ARGV-element. */
       /* Give FIRST_NONOPT & LAST_NONOPT rational values if OPTIND has been
          moved back by the user (who may also have changed the arguments). */
       if (d->__last_nonopt > d->optind)
        d->__last_nonopt = d->optind;
 if (d->__first_nonopt > d->optind)
d->__first_nonopt = d->optind;
       if (d->__ordering == PERMUTE)
        {
            /* If we have just processed some options following some non-options,
               exchange them so that the options come first. */
          if (d->__first_nonopt != d->__last_nonopt
 && d->__last_nonopt != d->optind)
             exchange (char **) argv, d);
```

```
else if (d-> last nonopt != d->optind)
             d \rightarrow first nonopt = d->optind;
           /* Skip any additional non-options
               and extend the range of non-options previously skipped. */
          while (d->optind < argc && NONOPTION P)
            d->optind++;
          d \rightarrow \text{last\_nonopt} = d \rightarrow \text{optind};}
       /* The special ARGV-element `--' means premature end of options.
          Skip it like a null option,
           then exchange with previous non-options as if it were an option,
          then skip everything else like a non-option. */
       if (d->optind != argc && !strcmp (argv[d->optind], "--"))
         {
           d->optind++;
           if (d->__first_nonopt != d->__last_nonopt
               & d-\geq last_nonopt != d->optind)
              exchange ((char **) argv, d);
           else if (d->__first_nonopt == d->__last_nonopt)
          d->__first_nonopt = d->optind;
 d->__last_nonopt = argc;
           d->optind = argc;
        }
       /* If we have done all the ARGV-elements, stop the scan
          and back over any non-options that we skipped and permuted. */
       if (d->optind == argc)
        {
           /* Set the next-arg-index to point at the non-options
         that we previously skipped, so the caller will digest them. */<br>if (d->__first_nonopt != d->__last_nonopt)
            d->optind = d->first_nonopt;
           return -1;
         }
       /* If we have come to a non-option and did not permute it,
          either stop the scan or describe it to the caller and pass it by. */
       if (NONOPTION_P)
        {
           if (d->__ordering == REQUIRE_ORDER)
             return -1;
           d->optarg = argv[d->optind++];
           return 1;
         }
       /* We have found another option-ARGV-element.
          Skip the initial punctuation. */
       d->__nextchar = (argv[d->optind] + 1
                    + (longopts != NULL && argv[d->optind][1] == '-'));
    }
   /* Decode the current option-ARGV-element. */
   /* Check whether the ARGV-element is a long option.
      If long_only and the ARGV-element has the form "-f", where f is
      a valid short option, don't consider it an abbreviated form of
      a long option that starts with f. Otherwise there would be no
      way to give the -f short option.
      On the other hand, if there's a long option "fubar" and
 the ARGV-element is "-fu", do consider that an abbreviation of
 the long option, just like "--fu", and not "-f" with arg "u".
      This distinction seems to be the most useful approach. */
  if (longopts != NULL
      & (argv[d->optind][1] == '-'
           || (long_only && (argv[d->optind][2]
                               || !strchr (optstring, argv[d->optind][1])))))
     {
       char *nameend;
 const struct option *p;
 const struct option *pfound = NULL;
      int exact = 0;int ambig = 0;
      int indfound = -1;
       int option_index;
for (nameend = d->__nextchar; *nameend && *nameend != '='; nameend++) /* Do nothing. */;
       /* Test all long options for either exact match
          or abbreviated matches. */
 for (p = longopts, option_index = 0; p->name; p++, option_index++)
if (!strncmp (p->name, d->__nextchar, nameend - d->__nextchar))
           {
              if ((unsigned int) (nameend - d->__nextchar)
                   = (unsigned int) strlen (p->name))
```

```
 {
                  /* Exact match found. */
                  pfound = p;
                  indfound = option index:
                 exact = 1:
                 break;
          }
             else if (pfound == NULL) {
                 /* First nonexact match found. */
                  pfound = p;
indfound = option_index;
          }
              else if (long_only
                         || pfound->has_arg != p->has_arg
                   || pfound->flag != p->flag
 || pfound->val != p->val)
                /* Second or later nonexact match found. */
               ambig = 1; }
       if (ambig && !exact)
         {
           if (print_errors)
 {
#if defined _LIBC && defined USE_IN_LIBIO
                char *buf;
               if (_asprintf (&buf, _("%s: option `%s' is ambiguous\n"),
                                  argv[0], argv[d->optind]) >= 0)
                  {
                     _IO_flockfile (stderr);
                    int old_flags2 = ((\_IO\_FILE * ) stderr)->_flags2;
                    ((\_IO\_FILE * ) stderr)->_flags2 |= _IO_FLAGS2_NOTCANCEL;
                     __fxprintf (NULL, "%s", buf);
                    (( IO FILE *) stderr)-> flags2 = old flags2;
                     _IO_funlockfile (stderr);
                    free (buf);
                 }
#else
          fprintf (stderr, _("%s: option `%s' is ambiguous\n"),
 argv[0], argv[d->optind]);
#endif
              }
            d->__nextchar += strlen (d->__nextchar);
          d->optind++;
 d->optopt = 0;
 return '?';
        }
       if (pfound != NULL)
        {
            option_index = indfound;
           d->optind++;
            if (*nameend)
              {
                /* Don't test has_arg with >, because some C compilers don't
                   allow it to be used on enums. */
                if (pfound->has_arg)
                 d->optarg = nameend + 1;
                else
                 {
                     if (print_errors)
 {
#if defined _LIBC && defined USE_IN_LIBIO
                         char *buf;
                         int n;
#endif
                        if (argv[d->optind - 1][1] == '-''){
 /* --option */
#if defined LIBC && defined USE IN LIBIO
                           n = \overline{\text{asprint}} (&buf, ("\
%s: option `--%s' doesn't allow an argument\n"),
                                               argv[0], pfound->name);
#else
 fprintf (stderr, _("\
%s: option `--%s' doesn't allow an argument\n"),
                                       argv[0], pfound->name);
#endif
                          }
                         else
                           {
 /* +option or -option */
#if defined _LIBC && defined USE_IN_LIBIO
                            n = \overline{\text{asprint}} (&buf, _("\
%s: option `%c%s' doesn't allow an argument\n"),
                                              argv[0], argv[d\rightarrow optind - 1][0],
                                               pfound->name);
#else
 fprintf (stderr, _("\
%s: option `%c%s' doesn't allow an argument\n"),
                                      argv[0], argv[d->optind - 1][0],
```

```
}
#if defined LIBC && defined USE IN LIBIO
                         if (n \ge 0){
                               _IO_flockfile (stderr);
                              int old_flags2 = ((_IO_FILE *) stderr)->_flags2;
 ((_IO_FILE *) stderr)->_flags2
 |= _IO_FLAGS2_NOTCANCEL;
                              fxprintf (NULL, "%s", buf);
                               ((_IO_FILE *) stderr)->_flags2 = old_flags2;
                              \_IO_funlockfile (stderr);
                               free (buf);
                            }
#endif
                        }
                     d \rightarrow nextchar += strlen (d-> nextchar);
                      d->optopt = pfound->val;
                      return '?';
                  }
           }
             else if (pfound->has_arg == 1)
               {
                 if (d->optind < argc)
                  d->optarg = argv[d->optind++];
                 else
                  {
                      if (print_errors)
 {
#if defined _LIBC && defined USE_IN_LIBIO
                          char *buf;
                          if (_asprintf (&buf, _("\
%s: option `%s' requires an argument\n"),
                                            argv[0], argv[d->optind - 1]) \ge 0{
                               _IO_flockfile (stderr);
                               int old_flags2 = ((_IO_FILE *) stderr)->_flags2;
                               ((_IO_FILE *) stderr)->_flags2
                                 \overline{\phantom{a}} = \overline{\phantom{a}} IO_FLAGS2_NOTCANCEL;
                               __fxprintf (NULL, "%s", buf);
                               ((_IO_FILE *) stderr)->_flags2 = old_flags2;
                               _IO_funlockfile (stderr);
                               free (buf);
                            }
#else
                           fprintf (stderr,
                                      _("%s: option `%s' requires an argument\n"),
                                    argv[0], argv[d->optind - 1]);#endif
                        }
                      d->__nextchar += strlen (d->__nextchar);
                    d->optopt = pfound->val;
 return optstring[0] == ':' ? ':' : '?';
                  }
               }
            d->__nextchar += strlen (d->__nextchar);
            if (longind != NULL)*longind = option_index;
             if (pfound->flag)
               {
                 *(pfound->flag) = pfound->val;
                 return 0;
               }
            return pfound->val;
         }
 /* Can't find it as a long option. If this is not getopt_long_only,
 or the option starts with '--' or is not a valid short
           option, then it's an error.
           Otherwise interpret it as a short option. */
       if (!long_only || argv[d->optind][1] == '-'
             || strchr (optstring, *d->__nextchar) == NULL)
         {
            if (print_errors)
 {
#if defined _LIBC && defined USE_IN_LIBIO
                 char *buf;
                 int n;
#endif
                \begin{array}{lcl} \texttt{if} & (\texttt{argv[d->optind][1]} == ' -') \end{array}{
 /* --option */
#if defined _LIBC && defined USE_IN_LIBIO
                     n = \text{asprint} (&buf, ("%s: unrecognized option `--%s'\n"),
```
pfound->name);

#endif

#else

```
fprintf (stderr, ("$s: unrecognized option `--$s'\n"),
                                argv[0], d-\geq _nextchar);
#endif
                   }
                  else
                   {
                      /* +option or -option */
#if defined _LIBC && defined USE IN LIBIO
                    n = __asprintf (&buf, _("$s: unrecognized option `$c$s'\n"),<br>argv[0], argv[d->optind][0], d->__nextchar);
#else
                     fprintf (stderr, _("%s: unrecognized option `%c%s'\n"),
 argv[0], argv[d->optind][0], d->__nextchar);
#endif
                   }
#if defined _LIBC && defined USE_IN_LIBIO
                if (n \ge 0){
                       _IO_flockfile (stderr);
                     int old_flags2 = ((_IO_FILE *) stderr)->_flags2;
 ((_IO_FILE *) stderr)->_flags2 |= _IO_FLAGS2_NOTCANCEL;
                      fxprintf (NULL, "%s", buf);
                      ((_IO_FILE *) stderr)->_flags2 = old_flags2;
                      _IO_funlockfile (stderr);
                      free (buf);
                   }
#endif
           }
            d-\geq _nextchar = (char *) "";
             d->optind++;
           d->optopt = 0;
 return '?';
         }
     }
   /* Look at and handle the next short option-character. */
    {
    char c = *d -> nextchar++;
    char *temp = strchr (optstring, c);
/* Increment `optind' when we start to process its last character. */<br>
if (*d->__nextchar == '\0')<br>
++d->optind;
    if (temp == NULL || c == ' :' ) {
         if (print_errors)
 {
#if defined _LIBC && defined USE_IN_LIBIO
                 char *buf;
                 int n;
#endif
               if (d->__posixly_correct)
                  {
                   /* 1003.2 specifies the format of this message. */
#if defined _LIBC && defined USE_IN_LIBIO
                    n = \text{asprintf (&but, '``s: illegal option -- %c\n",\n" array[0], c);#else
                   fprintf (stderr, ("%s: illegal option -- %c\n"), argv[0], c);
#endif
                 }
               else
                  {
#if defined _LIBC && defined USE_IN_LIBIO
                    n = \text{asprintf (&but, '``s: invalid option -- %c\n",\n" array[0], c);#else
                   fprintf (stderr, ("%s: invalid option -- %c\n"), argv[0], c);
#endif
                 }
#if defined _LIBC && defined USE_IN_LIBIO
              \overline{if} (n >= 0)
                 {
                   _IO_flockfile (stderr);
                    int old_flags2 = ((_IO_FILE *) stderr)->_flags2;
((_IO_FILE *) stderr)->_flags2 |= _IO_FLAGS2_NOTCANCEL;
                   __fxprintf (NULL, "%s", buf);
                   ((_IO_FILE *) stderr)->_flags2 = old_flags2;
                   _IO_funlockfile (stderr);
                  free (buf);
                 }
#endif
            }
```

```
d->optopt = c;
        return '?';
 }
 /* Convenience. Treat POSIX -W foo same as long option --foo */
 if (temp[0] == 'W' && temp[1] == ';')
       {
        char *nameend;
        const struct option *p;
        const struct option *pfound = NULL;
        int exact = 0:
        int ambig = 0;
        int indfound = 0;
        int option index;
         /* This is an option that requires an argument. */
        if (*d->__nextchar != '\0') {
          d->optarg = d->__nextchar;
 /* If we end this ARGV-element by taking the rest as an arg,
                 we must advance to the next element now. */
              d->optind++;
          }
else if (d->optind == argc)
            {
              if (print_errors)
                {
                 /* 1003.2 specifies the format of this message. */
#if defined _LIBC && defined USE_IN_LIBIO
                 char *buf;
                  if (__asprintf (&buf,
                                    _("%s: option requires an argument -- %c\n"),
argv[0], c) >= 0)
                     {
                       _IO_flockfile (stderr);
                   int old_flags2 = ((_IO_FILE *) stderr)->_flags2;
 ((_IO_FILE *) stderr)->_flags2 |= _IO_FLAGS2_NOTCANCEL;
                       __fxprintf (NULL, "%s", buf);
                      ((\_IO\_FILE * ) stderr)-> _flags2 = old_flags2; _IO_funlockfile (stderr);
                       free (buf);
                     }
#else
                  fprintf (stderr, ( "%s: option requires an argument -- %c\n"),
                             argv[0], c);
#endif
                }
             d->optopt = c;
             if (optiming[0] == ':')c = '':;
              else
              c = '?'; return c;
            }
        else
            /* We already incremented `d->optind' once;
               increment it again when taking next ARGV-elt as argument. */
            d->optarg = argv[d->optind++];
        /* optarg is now the argument, see if it's in the
             table of longopts. */
        for (d->__nextchar = nameend = d->optarg; *nameend &> *nameend != '='; nameend++)
            /* Do nothing. */ ;
         /* Test all long options for either exact match
             or abbreviated matches. */
         for (p = longopts, option_index = 0; p->name; p++, option_index++)
 if (!strncmp (p->name, d->__nextchar, nameend - d->__nextchar))
              {
               if ((unsigned int) (nameend - d->_nextchar) == strlen (p->name))
                 {
                     /* Exact match found. */
                     pfound = p;
                     indfound = option_index;
                    exact = 1:
                     break;
         }
 else if (pfound == NULL)
                 {
                     /* First nonexact match found. */
                     pfound = p;
                     indfound = option_index;
         }
 else
                  /* Second or later nonexact match found. */
                 ambig = 1; }
if (ambig && !exact)
          {
              if (print_errors)
```

```
 {
#if defined _LIBC && defined USE_IN_LIBIO
```
char \*buf; if  $(\underline{\hspace{0.3cm}}\underline{\hspace{0.3cm}}\underline{\hspace{0.$  { \_IO\_flockfile (stderr); int old flags2 =  $(($  IO FILE \*) stderr)-> flags2;  $((\_IO\_FILE * ) store I = _flags2 |= _IO\_FIAGS2_NOTCANCEL;$ fxprintf (NULL, "%s", buf);  $(($  IO FILE \*) stderr)-> flags2 = old flags2;  $\overline{10}$  funlockfile (stderr); free (buf); } #else fprintf (stderr,  $($ "\$s: option `-W \$s' is ambiguous\n"),  $argv[0], argv[d\rightarrow optind])$ ; #endif } d->\_\_nextchar += strlen (d->\_\_nextchar); d->optind++; return '?'; } if (pfound != NULL) { option\_index = indfound; if (\*nameend) { /\* Don't test has\_arg with >, because some C compilers don't allow it to be used on enums. \*/ if (pfound->has\_arg)  $d$ ->optarg = nameend + 1; else { if (print\_errors) { #if defined \_LIBC && defined USE\_IN\_LIBIO char \*buf; if (\_\_asprintf (&buf, \_("\ %s: option `-W %s' doesn't allow an argument\n"),  $argv[0]$ , pfound->name) >= 0) { \_IO\_flockfile (stderr); int old\_flags2 = ((\_IO\_FILE \*) stderr)->\_flags2; ((\_IO\_FILE \*) stderr)->\_flags2 |= \_IO\_FLAGS2\_NOTCANCEL; \_\_fxprintf (NULL, "%s", buf); ((\_IO\_FILE \*) stderr)->\_flags2 = old\_flags2; \_IO\_funlockfile (stderr); free (buf); } #else fprintf (stderr, \_("\ %s: option `-W %s' doesn't allow an argument\n"), argv[0], pfound->name); #endif } d->\_\_nextchar += strlen (d->\_\_nextchar); return '?'; } } else if (pfound->has\_arg == 1) { if (d->optind < argc) d->optarg = argv[d->optind++]; else { if (print\_errors) { #if defined \_LIBC && defined USE\_IN\_LIBIO char \*buf;  $\texttt{\$s: option ``\$s' requires an argument \\\texttt{', \texttt{''}}\},$  $argv[0], argv[d->optind - 1]) >= 0)$  { \_IO\_flockfile (stderr); int old\_flags2 = ((\_IO\_FILE \*) stderr)->\_flags2; ((\_IO\_FILE \*) stderr)->\_flags2 |= \_IO\_FLAGS2\_NOTCANCEL; \_\_fxprintf (NULL, "%s", buf); ((\_IO\_FILE \*) stderr)->\_flags2 = old\_flags2; \_IO\_funlockfile (stderr); free (buf); }

```
fprintf (stderr,
                                        _("%s: option `%s' requires an argument\n"),
                                       \frac{1}{\arg(y[0], \arg(y[0]-1)};
#endif
                    }
 d->__nextchar += strlen (d->__nextchar);
 return optstring[0] == ':' ? ':' : '?';
                      }
              \left\{\begin{array}{c} \uparrow \\ \downarrow \\ \downarrow \downarrow \end{array}\right\}nextchar += strlen (d->__nextchar);
              if (longind != NULL)
                *longind = option index;
               if (pfound->flag)
                 {
                  *(pfound->flag) = pfound->val;
                  return 0;
                 }
               return pfound->val;
             }
             d->__nextchar = NULL;
             return 'W'; /* Let the application handle it. */
 }
    if (temp[1] == ':') {
         if temp[2] == ':') {
               /* This is an option that accepts an argument optionally. */
              if (*d-&\_\nnextchar{}| = '\0') {
                  d->optarg = d->__nextchar;
                  d->optind++;
                 }
               else
                 d->optarg = NULL;
               d->__nextchar = NULL;
             }
         else
            {
               /* This is an option that requires an argument. */
              if (*d-&\_nextchar{}!=\ '\\0') {
                   d->optarg = d->__nextchar;
/* If we end this ARGV-element by taking the rest as an arg,
                      we must advance to the next element now. */
                  d->optind++;
           }
               else if (d->optind == argc)
                 {
                  if (print_errors)
                      {
                        /* 1003.2 specifies the format of this message. */
#if defined _LIBC && defined USE_IN_LIBIO
                        char *buf;
                       if (_asprintf (&buf, _("\
%s: option requires an argument -- %c\n"),
                                          argv[0], c) > = 0 {
                            _IO_flockfile (stderr);
                             int old_flags2 = ((_IO_FILE *) stderr)->_flags2;
((_IO_FILE *) stderr)->_flags2 |= _IO_FLAGS2_NOTCANCEL;
                            __fxprintf (NULL, "%s", buf);
                            ((_IO_FILE *) stderr)->_flags2 = old_flags2;
                            _IO_funlockfile (stderr);
                            free (buf);
                           }
#else
                        fprintf (stderr,
                                  _{-}("%s: option requires an argument -- %c\n"),
                                  argv[0], c;
#endif
                      }
                   d->optopt = c;
                   if (optim [0] == ':')c = '::;
                  else
                    \frac{155}{C} = '?'; }
               else
                 /* We already incremented `optind' once;
                     increment it again when taking next ARGV-elt as argument. */
                 d->optarg = argv[d->optind++];
               d->__nextchar = NULL;
            }
        }
     return c;
  }
}
int
_getopt_internal (int argc, char **argv, const char *optstring,
 const struct option *longopts, int *longind,
                      int long_only, int posixly_correct)
```
#else

```
 int result;
   getopt_data.optind = optind;
   getopt_data.opterr = opterr;
   result = _getopt_internal_r (argc, argv, optstring, longopts, longind,
                                   long_only, posixly_correct, &getopt_data);
   optind = getopt_data.optind;
 optarg = getopt_data.optarg;
 optopt = getopt_data.optopt;
   return result;
}
/* glibc gets a LSB-compliant getopt.
    Standalone applications get a POSIX-compliant getopt. */
#if LIBC
enum{ POSIXLY CORRECT = 0 };
#else
enum { POSIXLY_CORRECT = 1 };
#endif
int
getopt (int argc, char *const *argv, const char *optstring)
{
   return _getopt_internal (argc, (char **) argv, optstring, NULL, NULL, 0,
                               POSIXLY_CORRECT);
}
#ifdef TEST
/* Compile with -DTEST to make an executable for use in testing
    the above definition of `getopt'. */
int
main (int argc, char **argv)
{
   int c;
   int digit_optind = 0;
   while (1)
     {
       int this_option_optind = optind ? optind : 1;
       c = getopt (argc, argv, "abc:d:0123456789");
      if (c == -1)break;
       switch (c)
         {
         case '0':
        case '1':
        case '2':
        case '3':
        case '4':
        case '5':
         case '6':
         case '7':
        case '8':
        case '9':
          if (digit_optind != 0 && digit_optind != this_option_optind)
 printf ("digits occur in two different argv-elements.\n");
            digit_optind = this_option_optind;
           printf ("option c\sqrt{n}", c);
            break;
        case 'a':
            printf ("option a\n");
            break;
        case 'b':
            printf ("option b\n");
            break;
         case 'c':
           printf ("option c with value `%s'\n", optarg);
            break;
        case '?':
            break;
         default:
           printf ("?? getopt returned character code 0%o ??\n", c);
         }
     }
   if (optind < argc)
     {
       printf ("non-option ARGV-elements: ");
 while (optind < argc)
printf ("%s ", argv[optind++]);
 printf ("\n");
     }
   exit (0);
```
{

# **Notice for package(s)**

*xz*

insert GPL v3 text here

AUTOCONF CONFIGURE SCRIPT EXCEPTION

Version 3.0, 18 August 2009

Copyright © 2009 Free Software Foundation, Inc. <http://fsf.org/>

Everyone is permitted to copy and distribute verbatim copies of this license document, but changing it is not allowed.

This Exception is an additional permission under section 7 of the GNU General Public License, version 3 ("GPLv3"). It applies to a given file

The purpose of this Exception is to allow distribution of Autoconf`s typical output under terms of the recipient`s choice (including proprieta 0. Definitions.

"Covered Code" is the source or object code of a version of Autoconf that is a covered work under this License.

"Normally Copied Code" for a version of Autoconf means all parts of its Covered Code which that version can copy from its code (i.e., not from

"Ineligible Code" is Covered Code that is not Normally Copied Code.

1. Grant of Additional Permission.

You have permission to propagate output of Autoconf, even if such propagation would otherwise violate the terms of GPLv3. However, if by modif 2. No Weakening of Autoconf Copyleft.

The availability of this Exception does not imply any general presumption that third-party software is unaffected by the copyleft requirements

# **Notice for package(s)**

## *quota*

/\*

 \* Copyright (c) 1980, 1990 Regents of the University of California. All \* rights reserved.

- \* \* This code is derived from software contributed to Berkeley by Robert Elz at \* The University of Melbourne.
- 
- \* \* Redistribution and use in source and binary forms, with or without
- \* modification, are permitted provided that the following conditions are \* met: 1. Redistributions of source code must retain the above copyright
- 
- \* notice, this list of conditions and the following disclaimer. 2. \* Redistributions in binary form must reproduce the above copyright notice,
- \* this list of conditions and the following disclaimer in the documentation
- \* and/or other materials provided with the distribution. 3. All advertising \* materials mentioning features or use of this software must display the
- \* following acknowledgement: This product includes software developed by the \* University of California, Berkeley and its contributors. 4. Neither the
- \* name of the University nor the names of its contributors may be used to \* endorse or promote products derived from this software without specific
- \* prior written permission.

 \* \* THIS SOFTWARE IS PROVIDED BY THE REGENTS AND CONTRIBUTORS ``AS IS'' AND ANY \* EXPRESS OR IMPLIED WARRANTIES, INCLUDING, BUT NOT LIMITED TO, THE IMPLIED \* WARRANTIES OF MERCHANTABILITY AND FITNESS FOR A PARTICULAR PURPOSE ARE \* DISCLAIMED. IN NO EVENT SHALL THE REGENTS OR CONTRIBUTORS BE LIABLE FOR

- \* ANY DIRECT, INDIRECT, INCIDENTAL, SPECIAL, EXEMPLARY, OR CONSEQUENTIAL
- \* DAMAGES (INCLUDING, BUT NOT LIMITED TO, PROCUREMENT OF SUBSTITUTE GOODS OR
- \* SERVICES; LOSS OF USE, DATA, OR PROFITS; OR BUSINESS INTERRUPTION) HOWEVER \* CAUSED AND ON ANY THEORY OF LIABILITY, WHETHER IN CONTRACT, STRICT
- \* LIABILITY, OR TORT (INCLUDING NEGLIGENCE OR OTHERWISE) ARISING IN ANY WAY
- \* OUT OF THE USE OF THIS SOFTWARE, EVEN IF ADVISED OF THE POSSIBILITY OF \* SUCH DAMAGE.
- \*/

#include "config.h"

/\* \* Disk quota reporting program. \*/ #include <sys/types.h> #include <sys/param.h> #include <getopt.h> #include <stdio.h> #include <stdlib.h>

```
#include <pwd.h>
#include <grp.h>
#include <time.h>
#include <errno.h>
#include <string.h>
#include <unistd.h>
#ifdef RPC
#include <rpc/rpc.h>
#include "rquota.h"
#endif
#include "quota.h"
#include "quotaops.h"
#include "quotasys.h"
#include "pot.h"
#include "common.h"
#define FL_QUIET 1
#define FL_VERBOSE 2
#define FL_USER 4
#define FL_GROUP 8
#define FL_SMARTSIZE 16
#define FL_LOCALONLY 32
#define FL_QUIETREFUSE 64
#define FL_NOAUTOFS 128
#define FL_NOWRAP 256
#define FL_FSLIST 512
#define FL_NUMNAMES 1024
#define FL_NFSALL 2048
#define FL_RAWGRACE 4096
#define FL_NO_MIXED_PATHS 8192
#define FL_SHOW_MNTPOINT 16384
#define FL_SHOW_DEVICE 32768
static int flags, fmt = -1;
char *progname;
static void usage(void)
{
          errstr( "%s%s%s%s%s",
                    \lfloor("Usage: quota [-guqvswim] [-l | [-Q | -A]] [-F quotaformat]\n"),
                     _("\tquota [-qvswim] [-l | [-Q | -A]] [-F quotaformat] -u username ...\n"),
_("\tquota [-qvswim] [-l | [-Q | -A]] [-F quotaformat] -g groupname ...\n"),
_("\tquota [-qvswugQm] [-F quotaformat] -f filesystem ...\n"),
                    \overline{a} ("\n\")
-u, --user display quota for user\n\
                                 display quota for group\n\
-q, --quiet print more terse message\n\<br>-v, --verbose print more verbose message\n\
-v, --verbose print more verbose message\n\<br>-s, --human-readable display numbers in human frie
                                 display numbers in human friendly units (MB, GB...)\n\langle n \rangle --always-resolve always try to translate name to id, even if it is\n\
                                  composed of only digits\n\
-w, --no-wrap do not wrap long lines\n\
-p, --raw-grace print grace time in seconds since epoch\n\
-l, --local-only do not query NFS filesystems\n\
-Q, -quiet-refuse do not print error message when NFS server does\n\
not respond\n\<br>i, --no-autofs do not query au
-i, --no-autofs do not query autofs mountpoints\n\<br>-F, --format=formatname display quota of a specific format
-F, --format=formatname display quota of a specific format\n\<br>-f, --filesystem-list display quota information only for gi
-f, --filesystem-list display quota information only for given filesystems\n\<br>-A, --all-nfs display quota for all NFS mountpoints\n\
                                 display quota for all NFS mountpoints\n\
-m, --no-mixed-pathnames trim leading slashes from NFSv4 mountpoints\n\
     --show-mntpoint show mount point of the file system in output\ln -hide-device of the system device in output\ln--hide-device do not show file system device in output\n\<br>--hide-device do not show file system device in output\n\<br>-h, --help display this help message and exit\n\
-h, --help display this help message and exit\n\<br>-V, --version display version information and exit\
                                 display version information and exit\n\n"));
          fprintf(stderr, _("Bugs to: %s\n"), MY_EMAIL);
          exit(1);}
static void heading(int type, qid_t id, char *name, char *tag)
{
          char *spacehdr;
          if (flags & FL_SMARTSIZE)
                    space" = _("space");
          else
                    spacehdr = ("blocks");
          printf(_("Disk quotas for %s %s (%cid %u): %s\n"), _(type2name(type)),
                    name, *type2name(type), (uint) id, tag);
```

```
if (!(flags & FL_QUIET) && !tag[0]) {<br>printf("%15s%8s %%868s8s8s" spacehdr, _("zinte"), _("rilesystem"),<br>spacehdr, _("quota"), _("limit"), _("grace"),<br>_("files"), _("quota"), _("limit"), _("grace"));
}
```

```
}
```
static void print fs location(struct dquot \*q) {

```
struct quota_handle *h = q->dq_h;
```

```
if (flags & FL_QUIET) {
             if (flags & FL_SHOW_DEVICE)
printf(" %s", h->qh_quotadev);
if (flags & FL_SHOW_MNTPOINT)
             putchar('\n');<br>putchar('\n');
```

```
} else {
                    int wrap = 0;
                    if (flags & FL_SHOW_DEVICE && flags & FL_SHOW_MNTPOINT &&
                          !(flags & FL_NOWRAP))
                             wrap = 1\frac{1}{2}else if (flags & FL_SHOW_DEVICE && strlen(h->qh_quotadev) > 15 &&
                         !( flags & FL_NOWRAP))
                             \frac{1}{2} wrap = 1:
                    else if (flags & FL_SHOW_MNTPOINT && strlen(h->qh_dir) > 15 &&
                          !(flags & FL_NOWRAP))
                             \frac{1}{2} wrap = 1;
                    if (flags & FL_SHOW_DEVICE) {
if (wrap || flags & FL_SHOW_MNTPOINT)
printf("%s", h->qh_quotadev);
                              else
                                        printf("%15s", h->qh_quotadev);
                    }
if (flags & FL_SHOW_MNTPOINT) {
                              if (flags & FL_SHOW_DEVICE)
                              putchar(' ');<br>if (wrap || flags & FL_SHOW_DEVICE)<br>printf("%s", h->qh_dir);
                              else
                                       printf("%15s", h->qh_dir);
                    }
                    if (wrap)
                              printf("\n%15s", "");
         }
static int showquotas(int type, qid t id, int mntcnt, char **mnt)
         struct dquot *qlist, *q;
         char *msgi, *msgb;
         char timebuf[MAXTIMELEN];
          char name[MAXNAMELEN];
struct quota_handle **handles;
         int lines = \overline{0}, bover, iover, over;
         time_t now;
         time(&now);
         id2name(id, type, name);
          handles = create_handle_list(mntcnt, mnt, type, fmt,<br>IOI_READONLY | ((flags & FL_NO_MIXED_PATHS) ? 0 : IOI_NFS_MIXED_PATHS),
                    ((flags & FL_NOAUTOFS) ? MS_NO_AUTOFS : 0)
                      | ((flags & FL_LOCALONLY) ? MS_LOCALONLY : 0)
                     | ((flags & FL_NFSALL) ? MS_NFS_ALL : 0));
         qlist = getprivs(id, handles, !!(flags & FL_QUIETREFUSE));
         over = 0:
          for (q = qlist; q; q = q->dq_new) {<br>bover = iover = 0;
                    if (!(flags & FL_VERBOSE) && !q->dq_dqb.dqb_isoftlimit && !q->dq_dqb.dqb_ihardlimit
                          && !q->dq_dqb.dqb_bsoftlimit && !q->dq_dqb.dqb_bhardlimit)
                             continue;
                   msai = NULL;if (q->dq_dqb.dqb_ihardlimit && q->dq_dqb.dqb_curinodes >= q->dq_dqb.dqb_ihardlimit) {
                              msgi = _("File limit reached on");
iover = 1;
                    }
else if (q->dq_dqb.dqb_isoftlimit
                               && q->dq_dqb.dqb_curinodes > q->dq_dqb.dqb_isoftlimit) {
if (q->dq_dqb.dqb_itime > now) {
msgi = _("In file grace period on");
iover = 2;
                              }
                              else {
                                        msgi = _("Over file quota on");
iover = 3;
                              }
                    }
msgb = NULL;
                    if (q->dq_dqb.dqb_bhardlimit && toqb(q->dq_dqb.dqb_curspace) >= q->dq_dqb.dqb_bhardlimit) {
msgb = _("Block limit reached on");
bover = 1;
                    }
else if (q->dq_dqb.dqb_bsoftlimit
                               \frac{1}{2} toqb(q->dq_dqb.dqb_curspace) > q->dq_dqb.dqb_bsoftlimit) {
                              if (q->dq_dqb.dqb_btime > now) {
msgb = _("In block grace period on");
bover = 2;
                              }
else {
                                        msgb = _("Over block quota on");
bover = 3;
                              }
                    }
                    over |= bover | iover;
                    if (flags & FL_QUIET) {
                              if ((msgi || msgb) & k. 1lines++)heading(type, id, name, "");
                              if (msgi) {
                                        printf("\t%s", msgi);
print_fs_location(q);
                              }
if (msgb) {
                                        printf("\t%s", msgb);
```
}

{

```
print_fs_location(q);
                                }
                               continue;
                     }<br>if ((flags & FL VERBOSE) || q->dq dqb.dqb curspace || q->dq dqb.dqb curinodes) {
                               char numbuf[3][MAXNUMLEN];
                               if (!lines++)
                                         heading(type, id, name, "");
                               print_fs_location(q);
                               if (\overline{\text{if } \text{lags } \& \text{FL\_RAWGRACE}}) {
                                          if (bover)
                                                    difftime2str(q->dq_dqb.dqb_btime, timebuf);
                                          else
                                                     timebuf[0] = 0;}
else {
                                          if (bover)
                                                    sprintf(timebuf, "%llu", (long long unsigned int)q->dq_dqb.dqb_btime);
                                          else
                                                     strcpy(timebuf, "0");
                                }
                               space2str(toqb(q->dq_dqb.dqb_curspace), numbuf[0], !!(flags & FL_SMARTSIZE));
                               space2str(q->dq_dqb.dqb_bsoftlimit, numbuf[1], !!(flags & FL_SMARTSIZE));
                                space2str(q->dq_dqb.dqb_bhardlimit, numbuf[2], !!(flags & FL_SMARTSIZE));
printf(" %7s%c %6s %7s %7s", numbuf[0], bover ? '*' : ' ', numbuf[1],
                                         numbuf[2], timebuf);
                               if (!(flags & FL_RAWGRACE)) {
                                          if (iover)
                                                    difftime2str(q->dq_dqb.dqb_itime, timebuf);
                                          else
                                                    timebuf[0] = 0;}
else {
                                          if (iover)
                                                     sprintf(timebuf, "%llu", (long long unsigned int)q->dq_dqb.dqb_itime);
                                          else
                                                    strcpy(timebuf, "0");
                               }
                               number2str(q->dq_dqb.dqb_curinodes, numbuf[0], !!(flags & FL_SMARTSIZE));
                               number2str(q->dq_dqb.dqb_isoftlimit, numbuf[1], !!(flags & FL_SMARTSIZE));
                                number2str(q->dq_dqb.dqb_ihardlimit, numbuf[2], !!(flags & FL_SMARTSIZE));
printf(" %7s%c %6s %7s %7s\n", numbuf[0], iover ? '*' : ' ', numbuf[1],
                                         numbuf[2], timebuf);
                               continue;
                    }
           }
          if (!(flags & FL_QUIET) && !lines && qlist)
                    heading(type, id, name, ("none"));
          freeprivs(qlist);
          dispose handle list(handles);
          return over > 0 ? 1 : 0;
int main(int argc, char **argv)
          int ngroups;
          gid_t gidset[NGROUPS], *gidsetp;<br>int i, ret;
           int i, ret;<br>
struct option long_opts[] = {<br>
yturet option long_opts[] = {<br>
{ "help", 0, NULL, 'n' },<br>
{ "group" 0, NULL, 'q' },<br>
{ "group" 0, NULL, 'q' },<br>
{ "group" 0, NULL, 'q' },<br>
{ "quiet", 0, NULL, 'q' },<br>
{ "werbose"
                     { "format", 1, NULL, 'F' },
{ "no-wrap", 0, NULL, 'w' },
{ "filesystem-list", 0, NULL, 'f' },
{ "all-nfs", 0, NULL, 'A' },
{ "no-mixed-pathnames", 0, NULL, 'm' },
                       "show-mntpoint", 0, NULL, 257 },
                     { "hide-device", 0, NULL, 258 },
{ NULL, 0, NULL, 0 }
          };
          gettexton();
          progname = basename(argv[0]);flags |= FL_SHOW_DEVICE;
          while ((ret = getopt\_long(argc, argv, "hguqvsvligF:wfApm", long opts, NULL)) != -1) {
                    switch (ret) {
                        case 'g':
                                  flags |= FL_GROUP;
                                   break;
                        case 'u':
                                  flags |= FL USER;
                                   break;
                        case 'q':
                                   flags |= FL_QUIET;
                                   break;
```
}

{

```
 case 'v':
                     flags |= FL_VERBOSE;
                     break;
            case 'F':
                    if ((fmt = name2fmt(optarg)) == QF_ERROR) /* Error? */
                            ext(1): break;
            case 's':
                    flags |= FL SMARTSIZE;
                     break;
            case 'p':
                    false |= FL_RAWGRACE;
                     break;
            case 256:
                    flags |= FL NUMNAMES;
                     break;
            case 'l':
                    flags |= FL LOCALONLY;
                     break;
            case 'Q':
                     flags |= FL_QUIETREFUSE;
                     break;
            case 'i':
                     flags |= FL_NOAUTOFS;
                     break;
            case 'w':
                     flags |= FL_NOWRAP;
                break;
           caseflags |= FL_FSLIST;
                     break;
            case 'A':
                    flags |= FL NFSALL;
                     break;
            case 'm':
                    flags |= FL_NO_MIXED_PATHS;
                     break;
            case 257:
                     flags |= FL_SHOW_MNTPOINT;
                     break;
            case 258:
                     flags &= ~FL_SHOW_DEVICE;
                     break;
            case 'V':
                    version();
                    exit(0); case 'h':
            default:
                     usage();
        }
}
argc -= optind;
\arg v += \ointoptind;
if (!(flags & FL_USER) && !(flags & FL_GROUP))
        flags |= FL_USER;
if (flags & FL_FSLIST && flags & (FL_LOCALONLY | FL_NOAUTOFS))
        errstr(_("Warning: Ignoring -%c when filesystem list specified.\n"), flags & FL_LOCALONLY ? 'l' : 'i');
init_kernel_interface();
ret = 0:
if (argc == 0 || flags & FL_FSLIST) {
        if (flags & FL_FSLIST && argc == 0)
         die(1, ("No filesystem specified.\n"));<br>if (flags & FL USER)
                 ret = showquotas(USRQUOTA, getuid(), argc, argv);
        if (flags & FL_GROUP) {
                 ngroups = sysconf(_SC_NGROUPS_MAX);
                 if (ngroups > NGROUPS) {
                          gidsetp = malloc(ngroups * sizeof(gid_t));
                           if (!gidsetp)
                                   die(1, _("Gid set allocation (%d): %s\n"), ngroups, strerror(errno));
                 } else {
                          gidsetp = &gidset[0];
                 }
                 ngroups = getgroups(ngroups, gidsetp);
                 if (ngroups < 0)
                  die(1, _("getgroups(): s\n"), strerror(errno));<br>for (i = 0; i < ngroups; i++)
                          ret |= showquotas(GRPQUOTA, gidsetp[i], argc, argv);
         }
        exit(ret);
}
if ((flags & FL_USER) && (flags & FL_GROUP))
        usage();
if (flags & FL_USER)
        for (\overline{\phantom{x}}\right. \overline{\phantom{x}}\!\!\text{argc}' > 0; \text{argc---}, \text{argy++})
                 ret |= showquotas(USRQUOTA, user2uid(*argv, !!(flags & FL_NUMNAMES), NULL), 0, NULL);
else if (flags & FL_GROUP)
         for (; \text{argc} > 0; \text{argc---}, \text{argy++})
                 ret |= showquotas(GRPQUOTA, group2gid(*argv, !!(flags & FL_NUMNAMES), NULL), 0, NULL);
return ret;
```

```
}
```
# **Notice for package(s)**

# *quota*

```
/*<br>* QUOTA
            An implementation of the diskquota system for the LINUX
            operating system. QUOTA is implemented using the BSD systemcall
            interface as the means of communication with the user level.
            Should work for all filesystems because of integration into the
            VFS layer of the operating system.
            This is based on the Melbourne quota system wich uses both user and
            group quota files.
 *
            This part does the lookup of the info.
 *
  * Author: Marco van Wieringen <mvw@planets.elm.net>
 *
            This program is free software; you can redistribute it and/or
  * modify it under the terms of the GNU General Public License
 * as published by the Free Software Foundation; either version<br>* 2 of the License or (at your ortion) any later version
            2 of the License, or (at your option) any later version.
  */
#include "config.h"
#include <rpc/rpc.h>
#include <arpa/inet.h>
#include <paths.h>
#include <stdio.h>
#include <syslog.h>
#include <time.h>
#include <stdint.h>
#include "mntopt.h"
#include "quotaops.h"
#include "bylabel.h"
#include "rquota.h"
#include "quotaio.h"
#include "quotasys.h"
#include "dqblk_rpc.h"
#include "common.h"
#define STDIN FILENO 0
#define TYPE_EXTENDED 0x01
#define ACTIVE#define FACILITY LOG_LOCAL7
#ifndef MAXPATHNAMELEN
#define MAXPATHNAMELEN BUFSIZ
#endif
#define NETTYPE AF_INET
/* Options from rquota_svc.c */
#define FL_AUTOFS 4
extern int flags;
extern char nfs_pseudoroot[PATH_MAX];
/*
 * Global unix authentication credentials.
  */
extern struct authunix parms *unix cred;
int in_group(gid_t * gids, uint32_t len, gid_t gid)
{
        gid t *qids = qids + len;while (gidsp > gids)
                 if (*(-\text{-gids}) == \text{gid})return 1;
        return 0;
}
static inline void servnet2utildqblk(struct util_dqblk *u, sq_dqblk * n)
{
        time_t now;
        time(&now);
        u->dqb_bhardlimit = n->rq_bhardlimit;
        u->dqb_bsoftlimit = n->rq_bsoftlimit;
        u->dqb_ihardlimit = n->rq_fhardlimit;
        u->dqb_isoftlimit = n->rq_fsoftlimit;
        u->dqb_curspace = ((qsize_t)n->rq_curblocks) << RPC_DQBLK_SIZE_BITS;
        u \cdot dqb curinodes = n->rq_curfiles;
        if (n->rq_btimeleft)
                 u->dqb_btime = (int32_t)n->rq_btimeleft + now;
        else
                 u->dqb_btime = 0;
        if (n->rq_ftimeleft)
```

```
else
                u->dqb itime = 0;
}
/* XDR transports 32b variables exactly. Find smallest needed shift to fit
  * 64b variable into into 32 bits and to preserve precision as high as
 * possible. */
static int find block shift(qsize t hard, qsize t soft, qsize t cur)
{
        int shift;
        qsize t value = hard;
        if (value < soft)
                value = \acute{s}oft;
        if (value < cur)
                value = cur:value \ge 32;
        for (shift = QUOTABLOCK BITS; value; shift++)
                value \gt = 1;
        return shift;
}
static inline void servutil2netdqblk(struct rquota *n, struct util_dqblk *u)
{
        time t now;
        int shift;
        shift = find_block_shift(u->dqb_bhardlimit, u->dqb_bsoftlimit,
                toqb(u->dqb_curspace));
        n->rq bsize = 1 \leq shift;
        n->rq_bhardlimit = u->dqb bhardlimit >> (shift - QUOTABLOCK BITS);
        n-\text{arg}_bsoftlimit = u->dqb_bsoftlimit >> (shift - QUOTABLOCK_BITS);
        n->rq_fhardlimit = u->dqb_ihardlimit;
        n->rq_fsoftlimit = u->dqb_isoftlimit;
        n->rq_curblocks = toqb(u->dqb_curspace) >> (shift - QUOTABLOCK_BITS);
n->rq_curfiles = u->dqb_curinodes;
        time(&now);
        if (u->dqb_btime)
                n->rq_btimeleft = difftime2net(u->dqb_btime, now);
        else
                n->rq btimeleft = 0;
        if (u->dqb_itime)
                n->rq_ftimeleft = difftime2net(u->dqb_itime, now);
        else
                n->rq_ftimeleft = 0;
}
setquota_rslt *setquotainfo(int lflags, caddr_t * argp, struct svc_req *rqstp)
{
        static setquota_rslt result;
#if defined(RPC_SETQUOTA)
        union {
                setquota args *args;
                ext setquota args *ext args;
        } arguments;
        struct util_dqblk dqblk;
        struct dquot *dquot;
        struct mount_entry *mnt;
        char pathname[PATH_MAX] = \{0\};
        char *pathp = pathname;int id, qcmd, type;
        struct quota_handle *handles[2] = { NULL, NULL };
        /*
         * First check authentication.
         */
if (lflags & TYPE_EXTENDED) {
                 arguments.ext_args = (ext_setquota_args *) argp;
                 id = arguments.ext_args->sqa_id;
                 if (unix_cred->aup_uid != 0) {
result.status = Q_EPERM;
                         return (&result);
                }
                 qcmd = arguments.ext_args->sqa_qcmd;
                 type = arguments.ext_args->sqa_type;
                 if (arguments.ext_args->sqa_pathp[0] != '/')
                        sstrncpy(pathname, nfs_pseudoroot, PATH_MAX);
                 sstrncat(pathname, arguments.ext_args->sqa_pathp, PATH_MAX);
                 servnet2utildqblk(&dqblk, &arguments.ext_args->sqa_dqblk);
        }
else {
                 arguments.args = (setquota_args *) argp;
                 id = arguments.args->sqa_id;
                 if (unix_cred->aup_uid != 0) {
                         result.status = Q_EPERM;
                         return (&result);
                 }
                 qcmd = arguments.args->sqa_qcmd;
                 type = USRQUOTA;
                 if (arguments.args->sqa_pathp[0] != '/')
```
u->dqb itime = (int32 t)n->rq ftimeleft + now;

```
sstrncat(pathname, arguments.args->sqa_pathp, PATH_MAX);
                  servnet2utildqblk(&dqblk, &arguments.args->sqa_dqblk);
         }
         result.status = Q_NOQUOTA;
         result.setquota_rslt_u.sqr_rquota.rq_bsize = RPC_DQBLK_SIZE;
         if (init mounts scan(1, &pathp, MS_QUIET | MS_NO_MNTPOINT | MS_NFS_ALL | ((flags & FL_AUTOFS) ? 0 : MS_NO_AUTOFS)) < 0)
                  goto out;
         if (l(mnt = get\_next\_mount()) ) {<br>end mounts scan();
                  goto out;
         }
if (!(handles[0] = init_io(mnt, type, -1, 0))) {
                  end_mounts_scan();
                  goto out;
         }
         end_mounts_scan();
         if (!(dquot = handles[0]->qh ops->read dquot(handles[0], id)))
                  goto out;
         if (qcmd == QCMD(Q_RPC_SETQLIM, type) || qcmd == QCMD(Q_RPC_SETQUOTA, type)) {
                  dquot->dq_dqb.dqb_bsoftlimit = dqblk.dqb_bsoftlimit;
dquot->dq_dqb.dqb_bhardlimit = dqblk.dqb_bhardlimit;
dquot->dq_dqb.dqb_isoftlimit = dqblk.dqb_isoftlimit;
                  dquot->dq dqb.dqb ihardlimit = dqblk.dqb ihardlimit;
                  dquot->dq_dqb.dqb_btime = dqblk.dqb_btime;
                  dquot->dq_dqb.dqb_itime = dqblk.dqb_itime;
         }
if (qcmd == QCMD(Q_RPC_SETUSE, type) || qcmd == QCMD(Q_RPC_SETQUOTA, type)) {
dquot->dq_dqb.dqb_curspace = dqblk.dqb_curspace;
                  dquot->dq_dqb.dqb_curinodes = dqblk.dqb_curinodes;
         }
         if (handles[0]->qh_ops->commit_dquot(dquot, COMMIT_LIMITS) == -1) {
                  free(dquot);
                  goto out;
         }
         free(dquot);
         result.status = Q_OK;
out:
         dispose_handle_list(handles);
#else
         result.status = Q_EPERM;
#endif
         return (&result);
getquota_rslt *getquotainfo(int lflags, caddr_t * argp, struct svc_req * rqstp)
         static getquota_rslt result;
         union {
                  getquota_args *args;
                  ext_getquota_args *ext_args;
         } arguments;
         struct dquot *dquot = NULL;
         struct mount_entry *mnt;
         char pathname[PATH_MAX] = {0};
         char *pathp = pathname;int id, type;
         struct quota_handle *handles[2] = { NULL, NULL };
         /*
 * First check authentication.
          */
if (lflags & TYPE_EXTENDED) {
                  arguments.ext_args = (ext_getquota_args *) argp;
                  id = arguments.ext_args->gqa_id;
                  type = arguments.ext_args->gqa_type;
                  if (arguments.ext_args->gqa_pathp[0] != '/')
                           sstrncpy(pathname, nfs_pseudoroot, PATH_MAX);
                  sstrncat(pathname, arguments.ext_args->gqa_pathp, PATH_MAX);
                  if (type == USRQUOTA && unix_cred->aup_uid && unix_cred->aup_uid != id) {
                           result.status = Q_EPERM;
                           return (&result);
                  }
                  if (type == GRPQUOTA && unix_cred->aup_uid && unix_cred->aup_gid != id &&
                        !in_group((gid_t *) unix_cred->aup_gids, unix_cred->aup_len, id)) {
                           result. status = Q_EPERM;return (&result);
                  }
         }
else {
                  arguments.args = (getquota_args *) argp;
                  id = arguments.args->gqa_uid;
                  type = USRQUOTA;
                  \label{eq:3} \begin{split} \texttt{if} \ (\texttt{arguments.ext\_args-}\texttt{)qqa\_pathp[0]} \ \texttt{!} = \ \texttt{'} \texttt{/'} \ \texttt{)} \end{split}sstrncpy(pathname, nfs_pseudoroot, PATH_MAX);
                  sstrncat(pathname, arguments.args->gqa_pathp, PATH_MAX);
                  if (unix_cred->aup_uid && unix_cred->aup_uid != id) {
                           result.status = Q_EPERM;
                           return (&result);
                  }
         }
```
sstrncpy(pathname, nfs pseudoroot, PATH\_MAX);

```
result.status = Q_NOQUOTA;
```
}

{

```
if (init mounts scan(1, &pathp, MS_QUIET | MS_NO_MNTPOINT | MS_NFS_ALL | ((flags & FL_AUTOFS) ? 0 : MS_NO_AUTOFS)) < 0)
                goto out;
        if (!(mnt = get_newt_mount())) {
                end_mounts_scan();
                goto out;
        }
if (!(handles[0] = init_io(mnt, type, -1, IOI_READONLY))) {
                end mounts scan();
                goto out;
        }
        end_mounts_scan();
        if (!(lflags & ACTIVE) || QIO ENABLED(handles[0]))
                dquot = handles[0]-2qh ops->read dquot(handles[0], id);
        if (dquot) {
                result.status = Q_OK;
                result.getquota_rslt_u.gqr_rquota.rq_active =
                        QIO ENABLED(handles[0]) ? TRUE : FALSE;
                servutil2netdqblk(&result.getquota_rslt_u.gqr_rquota, &dquot->dq_dqb);
                free(dquot);
        }
out:
        dispose_handle_list(handles);
        return (&result);
}
/*
 * Map RPC-entrypoints to local function names.
 */
getquota_rslt *rquotaproc_getquota_1_svc(getquota_args * argp, struct svc_req * rqstp)
{
        return (getquotainfo(0, (caddr_t *) argp, rqstp));
}
getquota_rslt *rquotaproc_getactivequota_1_svc(getquota_args * argp, struct svc_req * rqstp)
{
        return (getquotainfo(ACTIVE, (caddr_t *) argp, rqstp));
}
getquota_rslt *rquotaproc_getquota_2_svc(ext_getquota_args * argp, struct svc_req * rqstp)
{
        return (getquotainfo(TYPE_EXTENDED, (caddr_t *) argp, rqstp));
}
getquota_rslt *rquotaproc_getactivequota_2_svc(ext_getquota_args * argp, struct svc_req * rqstp)
{
        return (getquotainfo(TYPE_EXTENDED | ACTIVE, (caddr_t *) argp, rqstp));
}
setquota_rslt *rquotaproc_setquota_1_svc(setquota_args * argp, struct svc_req * rqstp)
{
        return (setquotainfo(0, (caddr t *) argp, rqstp));
}
setquota_rslt *rquotaproc_setactivequota_1_svc(setquota_args * argp, struct svc_req * rqstp)
{
        return (setquotainfo(ACTIVE, (caddr t *) argp, rqstp));
}
setquota_rslt *rquotaproc_setquota_2_svc(ext_setquota_args * argp, struct svc_req * rqstp)
{
        return (setquotainfo(TYPE_EXTENDED, (caddr_t *) argp, rqstp));
}
setquota_rslt *rquotaproc_setactivequota_2_svc(ext_setquota_args * argp, struct svc_req * rqstp)
{
        return (setquotainfo(TYPE_EXTENDED | ACTIVE, (caddr_t *) argp, rqstp));
}
```
# **Notice for package(s)**

## *quota*

/\* Copyright (C) 2002 Free Software Foundation, Inc. This file is part of the GNU C Library.

 The GNU C Library is free software; you can redistribute it and/or modify it under the terms of the GNU Lesser General Public License as published by the Free Software Foundation; either version 2.1 of the License, or (at your option) any later version.

 The GNU C Library is distributed in the hope that it will be useful, but WITHOUT ANY WARRANTY; without even the implied warranty of MERCHANTABILITY or FITNESS FOR A PARTICULAR PURPOSE. See the GNU Lesser General Public License for more details.

 You should have received a copy of the GNU Lesser General Public License along with the GNU C Library; if not, write to the Free Software Foundation, Inc., 59 Temple Place, Suite 330, Boston, MA 02111-1307 USA. \*/

```
#include <stdio.h>
#include <string.h>
#include <unistd.h>
#include <netdb.h>
#include <errno.h>
#include <rpc/rpc.h>
#include <sys/socket.h>
#include "common.h"
#include "pot.h"
static int svc socket (u long number, int type, int protocol, int port, int reuse)
{
        struct sockaddr in addr;
        char rpcdata \lfloor 1024 \rfloor, servdata \lfloor 1024 \rfloor;
         struct rpcent rpcbuf, *rpcp = NULL;
struct servent servbuf, *servp = NULL;
        int sock, ret;
        const char *proto = protocol == IPPROTO_TCP ? "tcp" : "udp";
        if ((sock = socket (AF_INET, type, protocol)) < 0) {
                 errstr(_("Cannot create socket: %s\n"), strerror(errno));
return -1;
        }
        if (reuse) {
                 ret = 1;if (setsockopt(sock, SOL_SOCKET, SO_REUSEADDR, &ret, sizeof(ret)) < 0) {
                         errstr(_("Cannot set socket options: %s\n"), strerror(errno));
                         return -1;
                 }
        }
        memset(&addr, 0, sizeof(addr));
        addr.sin_family = AF_INET;
        if (!port) {
                 ret = getrpcbynumber_r(number, &rpcbuf, rpcdata, sizeof(rpcdata), &rpcp);
                 if (ret == 0 && rpcp != NULL) {
                         /* First try name */
                         ret = getservbyname_r(rpcp->r_name, proto, &servbuf, servdata,
                                                   sizeof servdata, &servp);
                         if ((ret != 0 || servp == NULL) && rpcp->r_aliases) {
                                  const char **a;
                                  /* Then we try aliases. */
                                  for (a = (const char **) rpcp->r_aliases; *a != NULL; a++) {
                                          ret = getservbyname_r(*a, proto, &servbuf, servdata,
                                                             sizeof servdata, &servp);
                                          if (ret == 0 && servp != NULL)
                                                   break;
                                  }
                          }
if (ret == 0 && servp != NULL)
                                  port = servp->s_port;
                 }
         }
else
                 port = htons(port);
        if (port) {
                 addr \cdot \sin port = port;
                 if (bind(sock, (struct sockaddr *) &addr, sizeof(struct sockaddr_in)) < 0) {
                         errstr(("Cannot bind to given address: s\n"), strerror(errno));
                         close (sock);
                         return -1;
                 }
        }
        else {
                 /* Service not found? */
                 close(sock);
                 return -1;
        }
        return sock;
}
/*
 * Create and bind a TCP socket based on program number
  */
int svctcp socket(u long number, int port, int reuse)
{
        return svc_socket(number, SOCK_STREAM, IPPROTO_TCP, port, reuse);
}
/*
  * Create and bind a UDP socket based on program number
  */
int svcudp_socket(u_long number, int port, int reuse)
{
        return svc_socket(number, SOCK_DGRAM, IPPROTO_UDP, port, reuse);
}
```
#include "config.h"

*stat*

Copyright (C) 1996-2001 Michael Meskes

STAT is free software; you can redistribute it and/or modify it under the terms of the GNU General Public License as published by the Free Software Foundation; either version 1, or (at your option) any later version.

STAT is distributed in the hope that it will be useful, but WITHOUT ANY WARRANTY; without even the implied warranty of MERCHANTABILITY or FITNESS FOR A PARTICULAR PURPOSE. See the GNU General Public License for more details.

# **Notice for package(s)**

## *opkg-utils*

```
#!/usr/bin/env python
    Copyright (C) 2001 Alexander S. Guy <a7r@andern.org>
                         Andern Research Labs
#
# This program is free software; you can redistribute it and/or modify
# it under the terms of the GNU General Public License as published by
    the Free Software Foundation; either version 2, or (at your option)
    any later version.
#
    This program is distributed in the hope that it will be useful,
    but WITHOUT ANY WARRANTY; without even the implied warranty of
    MERCHANTABILITY or FITNESS FOR A PARTICULAR PURPOSE. See the
    GNU General Public License for more details.
#
    You should have received a copy of the GNU General Public License
    along with this program; if not, write to the Free Software
    Foundation, Inc., 59 Temple Place - Suite 330,
    Boston, MA 02111-1307, USA. */
#
    Copyright 2001, Russell Nelson <opkg.py@russnelson.com>
# Added reading in of packages.
    Added missing package information fields.
    Changed render control() to repr ().
#
# Current Issues:
     The API doesn't validate package information fields. It should be
# throwing exceptions in the right places.
# Executions of tar could silently fail.
# Executions of tar *do* fail, and loudly, because you have to specify a full filename,
# and tar complains if any files are missing, and the opkg spec doesn't require
         people to say "./control.tar.gz" or "./control" when they package files.
          It would be much better to require ./control or disallow ./control (either)
# rather than letting people pick. Some freedoms aren't worth their cost.
import tempfile
import os
import sys
import glob
import hashlib
import re
import subprocess
from stat import ST_SIZE
import arfile
import tarfile
import textwrap
class Version:
       "A class for holding parsed package version information."""
    def __ init (self, epoch, version):
        \overline{self}.epoch = epoch self.version = version
     def _versioncompare(self, selfversion, refversion):
 if not selfversion: selfversion = ""
 if not refversion: refversion = ""
         while 1:
              ## first look for non-numeric version component
             selfm = re.match('(\lceil (0-9)*)(.*)', selfversion)
 #print(('selfm', selfm.groups()))
 (selfalpha, selfversion) = selfm.groups()
 refm = re.match('([^0-9]*)(.*)', refversion)
 #print(('refm', refm.groups())
              (refalpha, refversion) = refm.groups()
              if (selfalpha > refalpha):
                  return 1
             elif (selfalpha < refalpha):
                  return -1
              ## now look for numeric version component
             (selfnum, selfversion) = re.match('([0-9]*)(.*)', selfversion).groups()
```
```
(refnum, refversion) = re.match('([0-9]^*)(*)', refversion).groups()
               #print(('selfnum', selfnum, selfversion)
 #print(('refnum', refnum, refversion)
 if (selfnum != ''):
                  selfnum = int(selfnum) else:
 selfnum = -1
 if (refnum != ''):
                  \text{refnum} = \text{int}(\text{refnum}) else:
                  refnum = -1 if (selfnum > refnum):
                   return 1
              elif (selfnum < refnum):
                   return -1
               if selfversion == '' and refversion == '':
                   return 0
     def compare(self, ref):
          if (self.epoch > ref.epoch):
               return 1
         elif (self.epoch < ref.epoch):
              return -1
          else:
self_ver_comps = re.match(r"(.+?)(-r.+)?$", self.version)<br>ref_ver_comps = re.match(r"(.+?)(-r.+)?$", ref.version)<br>#print((self_ver_comps.group(1), self_ver_comps.group(2)))
               #print((ref_ver_comps.group(1), ref_ver_comps.group(2)))
               r = self._versioncompare(self_ver_comps.group(1), ref_ver_comps.group(1))
              if r == 0:
 r = self._versioncompare(self_ver_comps.group(2), ref_ver_comps.group(2))
 #print("compare: %s vs %s = %d" % (self, ref, r))
               return r
    def \_str_str_ (self): return str(self.epoch) + ":" + self.version
def parse_version(versionstr):
    \text{epoch} = 0 # check for epoch
    m = re.match('([0-9]*):(.*)', versionstr)
     if m:
          (epochstr, versionstr) = m.groups()
          epoch = int(epochstr)
     return Version(epoch, versionstr)
class Package:
      ""A class for creating objects to manipulate (e.g. create) opkg
        packages.
    # fn: Package file path<br># relpath: If this argument is set, the file path is given relative to this
 # relpath: If this argument is set, the file path is given relative to this
 # path when a string representation of the Package object is created. If
         this argument is not set, the basename of the file path is given.
     def __init__(self, fn=None, relpath=None):
 self.package = None
 self.version = 'none'
         self.parsed version = None
          self.architecture = None
          self.maintainer = None
          self.source = None
          self.description = None
          self.depends = None
          self.provides = None
          self.replaces = None
          self.conflicts = None
          self.recommends = None
 self.suggests = None
 self.section = None
         self.filename_header = None
         self.file_list = [] # md5 and size is lazy attribute, computed on demand
          #self.md5 = None
          #self.size = None
          self.installed_size = None
          self.filename = None
         self.file ext opk = "ipk"
          self.homepage = None
          self.oe = None
          self.priority = None
          self.tags = None
         self.fn = fn self.license = None
          if fn:
               # see if it is deb format
              f = open(fn, "rb") if relpath:
                   self.filename = os.path.relpath(fn, relpath)
               else:
                   self.filename = os.path.basename(fn)
               ## sys.stderr.write(" extracting control.tar.gz from %s\n"% (fn,)) 
 ar = arfile.ArFile(f, fn)
 tarStream = ar.open("control.tar.gz")
               tarf = tarfile.open("control.tar.gz", "r", tarStream)
```

```
 try:
                  control = tarf.extractfile("control")
              except KeyError:
                 control = tarf.extractfile("./control")
              try:
                self.read control(control)
              except TypeError as e:
                  sys.stderr.write("Cannot read control file '%s' - %s\n" % (fn, e))
             control.close()
        self.scratch dir = None
        self.file dir = None
         self.meta_dir = None
 def __getattr__(self, name):
 if name == "md5":
             self._computeFileMD5()
             return self.md5
         elif name == 'size':
             return self._get_file_size()
         else:
             raise AttributeError(name)
    def _computeFileMD5(self):
        \overline{\#} compute the MD5.
         if not self.fn:
             self.md5 = 'Unknown'
         else:
            f = open(self.fn, "rb")sum = hashlibmd5() while True:
               data = f.read(1024) if not data: break
                 sum.update(data)
 f.close()
 self.md5 = sum.hexdigest()
   def get file size(self):
         if not self.fn:
             self.size = 0;
         else:
             stat = os.stat(self.fn)
             self.size = stat[ST_SIZE]
         return int(self.size)
    def read_control(self, control):
         import os
         line = control.readline()
         while 1:
              if not line: break
              line = line.rstrip()
             lineparts = re.match(r'([\w-]*?):\s*(.*)', str(line))
              if lineparts:
 name = lineparts.group(1).lower()
 value = lineparts.group(2)
                  while 1:
                      line = control.readline()
                       if not line: break
 if line[0] != ' ': break
 value = value + '\n' + line
 if name == 'size':
                      self.size = int(value)
                  elif name == 'md5sum':
                     self.md5 = valueelif name in self.__dict_:
                      self.__dict__[name] = value
                  else:
                      print("Lost field %s, %s" % (name,value))
                      pass
                 if line and line[0] == '\n\in:
                      return # consumes one blank line at end of package descriptoin
             else:
                  line = control.readline()
                  pass
         return 
 def _setup_scratch_area(self):
 self.scratch_dir = "%s/%sopkg" % (tempfile.gettempdir(),
 tempfile.gettempprefix())
 self.file_dir = "%s/files" % (self.scratch_dir)
 self.meta_dir = "%s/meta" % (self.scratch_dir)
         os.mkdir(self.scratch_dir)
         os.mkdir(self.file_dir)
         os.mkdir(self.meta_dir)
    def set_package(self, package):
        self.package = package def get_package(self):
         return self.package
   def set version(self, version):
         self.version = version
         self.parsed_version = parse_version(version)
```
- def get version(self): return self.version
- def set architecture(self, architecture):  $self.archive = architecture$
- def get architecture(self): return self.architecture
- def set maintainer(self, maintainer): self.maintainer = maintainer
- def get maintainer(self): return self.maintainer
- def set source(self, source):  $self.source = source$
- def get source(self): return self.source
- def set\_description(self, description): self.description = description
- def get\_description(self): return self.description
- def set\_depends(self, depends): self.depends = depends
- def get\_depends(self, depends): return self.depends
- def set\_provides(self, provides): self.provides = provides
- def get\_provides(self, provides): return self.provides
- def set\_replaces(self, replaces): self.replaces = replaces
- def get\_replaces(self, replaces): return self.replaces
- def set\_conflicts(self, conflicts): self.conflicts = conflicts
- def get\_conflicts(self, conflicts): return self.conflicts
- def set\_suggests(self, suggests):  $self.suggests = suggests$
- def get\_suggests(self, suggests): return self.suggests
- def set\_section(self, section):  $self. section = section$
- def get\_section(self, section): return self.section
- def set\_license(self, license): self.license = license
- def get\_license(self, license): return self.license
	- def get\_file\_list\_dir(self, directory): def check\_output(\*popenargs, \*\*kwargs): """Run command with arguments and return its output as a byte string.

Backported from Python 2.7 as it's implemented as pure python on stdlib.

```
>>> check_output(['/usr/bin/python', '--version'])
            Python 2.\overline{6}.2 """
             process = subprocess.Popen(stdout=subprocess.PIPE, *popenargs, **kwargs)
             output, unused_err = process.communicate()
             retcode = process.poll()
             if retcode:
                 cmd = kwargs.get("args")
                 if cmd is None:
                     cmd = popenargs[0]
                 error = subprocess.CalledProcessError(retcode, cmd)
                 error.output = output
                 raise error
             return output
         if not self.fn:
             try:
                 cmd = "find %s -name %s | head -n 1" % (directory, self.filename)
 rc = check_output(cmd, shell=True)
 if rc != "":
newfn = str(rc) .split() [0]<br>
* sys.stderr.write("Package
                     sys.stderr.write("Package '%s' with empty fn and filename is '%s' was found in '%s', updating fn\n" % (self.package, self
```

```
 self.fn = newfn
             except OSError as e:
                 sys.stderr.write("Cannot find current fn for package '%s' filename '%s' in dir '%s'\n(%s)\n" % (self.package, self.filename, d
             except IOError as e:
                 sys.stderr.write("Cannot find current fn for package '%s' filename '%s' in dir '%s'\n(%s)\n" % (self.package, self.filename, d
         return self.get_file_list()
    def get_file_list(self):
         if not self.fn:
             sys.stderr.write("Package '%s' has empty fn, returning empty filelist\n" % (self.package))
             return []
        f = open(self_fn, "rb") ar = arfile.ArFile(f, self.fn)
         tarStream = ar.open("data.tar.gz")
         tarf = tarfile.open("data.tar.gz", "r", tarStream)
 self.file_list = tarf.getnames()
 self.file_list = map(lambda a: ["./", ""][a.startswith("./")] + a, self.file_list)
         f.close()
         return self.file_list
    def set_package_extension(self, ext="ipk"):
         self.file_ext_opk = ext
   def get package extension(self):
         return self.file_ext_opk
    def write_package(self, dirname):
 self._setup_scratch_area()
 file = open("%s/control" % self.meta_dir, 'w')
         file.write(str(self))
        file.close()
         cmd = "cd %s ; tar cvz --format=gnu -f %s/control.tar.gz control" % (self.meta_dir,
                                                                   self.scratch_dir)
       cmd out, cmd in, cmd err = os.popen3(cmd)
         while cmd_err.readline() != "":
             pass
        cmd_out.close()
        cmd_in.close()
        cmd_err.close()
        bits = "control.tar.gz"
        if self.file_list:
                cmd = "cd s; tar cvz --format=gnu -f s/data.tar.gz" s (self.file dir,
                                                                  self.scratch dir)
                 cmd_out, cmd_in, cmd_err = os.popen3(cmd)
                 while cmd_err.readline() != "":
                     pass
                 cmd_out.close()
                 cmd_in.close()
                 cmd_err.close()
                 bits = bits + " data.tar.gz"
         file = "%s_%s_%s.%s" % (self.package, self.version, self.architecture, self.get_package_extension())
       cmd = "cd \overline{\$s}; tar cvz --format=gnu -f \$s/\$s \overline{\$s}" \{self.scratch\_dir,dirname,<br>file.
 file,
 bits)
       cmd_out, cmd_in, cmd_err = os.popen3(cmd)
         while cmd_err.readline() != "":
            pass
         cmd_out.close()
         cmd_in.close()
         cmd_err.close()
    def compare_version(self, ref):
          "Compare package versions of self and ref"""
         if not self.version:
 print('No version for package %s' % self.package)
 if not ref.version:
             print('No version for package %s' % ref.package)
         if not self.parsed_version:
             self.parsed_version = parse_version(self.version)
         if not ref.parsed_version:
 ref.parsed_version = parse_version(ref.version)
 return self.parsed_version.compare(ref.parsed_version)
\det \underbrace{\quad \quad \texttt{str}\quad}_{\texttt{out} \; = \; \texttt{""}} \texttt{(self)}:
         # XXX - Some checks need to be made, and some exceptions
                need to be thrown. - a7r
         if self.package: out = out + "Package: %s\n" % (self.package)
         if self.version: out = out + "Version: %s\n" % (self.version)
```

```
 if self.provides: out = out + "Provides: %s\n" % (self.provides)
 if self.replaces: out = out + "Replaces: %s\n" % (self.replaces)
           if self.conflicts: out = out + "Conflicts: %s\n" % (self.conflicts)
 if self.suggests: out = out + "Suggests: %s\n" % (self.suggests)
 if self.recommends: out = out + "Recommends: %s\n" % (self.recommends)
 if self.section: out = out + "Section: %s\n" % (self.section)
           if self.architecture: out = out + "Architecture: %s\n" % (self.architecture)
 if self.maintainer: out = out + "Maintainer: %s\n" % (self.maintainer)
 if self.md5: out = out + "MD5Sum: %s\n" % (self.md5)
 if self.size: out = out + "Size: %d\n" % int(self.size)
           if self.installed_size: out = out + "InstalledSize: %d\n" % int(self.installed_size)
           if self.filename: out = out + "Filename: %s\n" % (self.filename)
           if self.source: out = out + "Source: %s\n" % (self.source)
           if self.description:
                printable_description = textwrap.dedent(self.description).strip()
                out = out + "Description: %s\n" % textwrap.fill(printable_description, width=74, initial_indent=' ', subsequent_indent=' ')
 if self.oe: out = out + "OE: %s\n" % (self.oe)
 if self.homepage: out = out + "HomePage: %s\n" % (self.homepage)
 if self.license: out = out + "License: %s\n" % (self.license)
 if self.priority: out = out + "Priority: %s\n" % (self.priority)
          if self.tags: out = out + "Tags: s \n\in" % (self.tags)
           out = out + "\n"
           return out
     def \_\del_del_ (self):\overline{\#} XXX - Why is the `os' module being yanked out before Package objects
           # are being destroyed? -- a7r
          pass
class Packages:
 """A currently unimplemented wrapper around the opkg utility."""
      def __init__(self):
           self.packages = {}
           return
      def add_package(self, pkg):
           package = pkg.package
           arch = pkg.architecture
           name = ("%s:%s" % (package, arch))
           if (name not in self.packages):
                self.packages[name] = pkg
           if pkg.compare_version(self.packages[name]) >= 0:
               self.packages[name] = pkg
                return 0
           else:
                return 1
 def read_packages_file(self, fn):
 f = open(fn, "r")
          while True:
                pkg = Package()
                try:
                    pkg.read_control(f)
                except TypeError as e:
                     sys.stderr.write("Cannot read control file '%s' - %s\n" % (fn, e))
                     continue
                if pkg.get_package():
                    self.add_package(pkg)
                else:
                     break
           f.close() 
           return
      def write_packages_file(self, fn):
          f = open(fn, "w") names = list(self.packages.keys())
           names.sort()
           for name in names:
                f.write(self.packages[name].__repr__())
           return 
      def keys(self):
           return list(self.packages.keys())
      def __getitem__(self, key):
           return self.packages[key]
if __name__ == '__main__":assert Version(0, "1.2.2-r1").compare(Version(0, "1.2.3-r0")) == -1<br>assert Version(0, "1.2.2-r0").compare(Version(0, "1.2.2+cvs20070308-r0")) == -1<br>assert Version(0, "1.2.2+cvs20070308").compare(Version(0, "1.2.2-r0")) ==
     package = package() package.set_package("FooBar")
      package.set_version("0.1-fam1")
      package.set_architecture("arm")
      package.set_maintainer("Testing <testing@testing.testing>")
      package.set_depends("libc")
     package.set_description("A test of the APIs. And very long descriptions so often used in oe-core\nfoo\n\n\nbar")
      print("<")
```
if self.depends: out = out + "Depends: %s\n" % (self.depends)

 sys.stdout.write(str(package)) print(">") f = open("/tmp/control", "w") f.write(str(package)) f.close()

> $f = open("/tmp/control", "r")$  $package2 = package()$ package2.read\_control(f) print("<") sys.stdout.write(str(package2)) print(">")

package.write\_package("/tmp")

## **Notice for package(s)**

### *lsbinitscripts*

 GNU GENERAL PUBLIC LICENSE Version 2, June 1991

 Copyright (C) 1989, 1991 Free Software Foundation, Inc. 51 Franklin Street, Fifth Floor, Boston, MA 02110-1301, USA Everyone is permitted to copy and distribute verbatim copies of this license document, but changing it is not allowed.

Preamble

 The licenses for most software are designed to take away your freedom to share and change it. By contrast, the GNU General Public License is intended to guarantee your freedom to share and change free software--to make sure the software is free for all its users. This General Public License applies to most of the Free Software Foundation's software and to any other program whose authors commit to (Some other Free Software Foundation software is covered by the GNU Library General Public License instead.) You can apply it to your programs, too.

 When we speak of free software, we are referring to freedom, not price. Our General Public Licenses are designed to make sure that you have the freedom to distribute copies of free software (and charge for this service if you wish), that you receive source code or can get it if you want it, that you can change the software or use pieces of it in new free programs; and that you know you can do these things.

 To protect your rights, we need to make restrictions that forbid anyone to deny you these rights or to ask you to surrender the rights. These restrictions translate to certain responsibilities for you if you distribute copies of the software, or if you modify it.

 For example, if you distribute copies of such a program, whether gratis or for a fee, you must give the recipients all the rights that you have. You must make sure that they, too, receive or can get the source code. And you must show them these terms so they know their rights.

 We protect your rights with two steps: (1) copyright the software, and (2) offer you this license which gives you legal permission to copy, distribute and/or modify the software.

 Also, for each author's protection and ours, we want to make certain that everyone understands that there is no warranty for this free software. If the software is modified by someone else and passed on, we want its recipients to know that what they have is not the original, so that any problems introduced by others will not reflect on the original authors' reputations.

 Finally, any free program is threatened constantly by software patents. We wish to avoid the danger that redistributors of a free program will individually obtain patent licenses, in effect making the program proprietary. To prevent this, we have made it clear that any patent must be licensed for everyone's free use or not licensed at all.

 The precise terms and conditions for copying, distribution and modification follow.

 GNU GENERAL PUBLIC LICENSE TERMS AND CONDITIONS FOR COPYING, DISTRIBUTION AND MODIFICATION

 0. This License applies to any program or other work which contains a notice placed by the copyright holder saying it may be distributed under the terms of this General Public License. The "Program", below, refers to any such program or work, and a "work based on the Program" means either the Program or any derivative work under copyright law: that is to say, a work containing the Program or a portion of it, either verbatim or with modifications and/or translated into another language. (Hereinafter, translation is included without limitation in the term "modification".) Each licensee is addressed as "you".

Activities other than copying, distribution and modification are not covered by this License; they are outside its scope. The act of running the Program is not restricted, and the output from the Program is covered only if its contents constitute a work based on the Program (independent of having been made by running the Program). Whether that is true depends on what the Program does.

 1. You may copy and distribute verbatim copies of the Program's source code as you receive it, in any medium, provided that you conspicuously and appropriately publish on each copy an appropriate copyright notice and disclaimer of warranty; keep intact all the notices that refer to this License and to the absence of any warranty; and give any other recipients of the Program a copy of this License along with the Program.

You may charge a fee for the physical act of transferring a copy, and you may at your option offer warranty protection in exchange for a fee.

 2. You may modify your copy or copies of the Program or any portion of it, thus forming a work based on the Program, and copy and distribute such modifications or work under the terms of Section 1 above, provided that you also meet all of these conditions:

 a) You must cause the modified files to carry prominent notices stating that you changed the files and the date of any change.

 b) You must cause any work that you distribute or publish, that in whole or in part contains or is derived from the Program or any part thereof, to be licensed as a whole at no charge to all third parties under the terms of this License.

 c) If the modified program normally reads commands interactively when run, you must cause it, when started running for such interactive use in the most ordinary way, to print or display an announcement including an appropriate copyright notice and a notice that there is no warranty (or else, saying that you provide a warranty) and that users may redistribute the program under these conditions, and telling the user how to view a copy of this License. (Exception: if the Program itself is interactive but does not normally print such an announcement, your work based on the Program is not required to print an announcement.)

These requirements apply to the modified work as a whole. If identifiable sections of that work are not derived from the Program, and can be reasonably considered independent and separate works in themselves, then this License, and its terms, do not apply to those sections when you distribute them as separate works. But when you distribute the same sections as part of a whole which is a work based on the Program, the distribution of the whole must be on the terms of this License, whose permissions for other licensees extend to the entire whole, and thus to each and every part regardless of who wrote it.

Thus, it is not the intent of this section to claim rights or contest your rights to work written entirely by you; rather, the intent is to exercise the right to control the distribution of derivative or collective works based on the Program.

In addition, mere aggregation of another work not based on the Program with the Program (or with a work based on the Program) on a volume of a storage or distribution medium does not bring the other work under the scope of this License.

 3. You may copy and distribute the Program (or a work based on it, under Section 2) in object code or executable form under the terms of Sections 1 and 2 above provided that you also do one of the following:

 a) Accompany it with the complete corresponding machine-readable source code, which must be distributed under the terms of Sections 1 and 2 above on a medium customarily used for software interchange; or,

 b) Accompany it with a written offer, valid for at least three years, to give any third party, for a charge no more than your cost of physically performing source distribution, a complete machine-readable copy of the corresponding source code, to be distributed under the terms of Sections 1 and 2 above on a medium customarily used for software interchange; or,

 c) Accompany it with the information you received as to the offer to distribute corresponding source code. (This alternative is allowed only for noncommercial distribution and only if you received the program in object code or executable form with such an offer, in accord with Subsection b above.)

The source code for a work means the preferred form of the work for making modifications to it. For an executable work, complete source code means all the source code for all modules it contains, plus any associated interface definition files, plus the scripts used to control compilation and installation of the executable. However, as a special exception, the source code distributed need not include anything that is normally distributed (in either source or binary form) with the major components (compiler, kernel, and so on) of the operating system on which the executable runs, unless that component itself accompanies the executable.

If distribution of executable or object code is made by offering access to copy from a designated place, then offering equivalent access to copy the source code from the same place counts as distribution of the source code, even though third parties are not compelled to copy the source along with the object code.

 4. You may not copy, modify, sublicense, or distribute the Program except as expressly provided under this License. Any attempt otherwise to copy, modify, sublicense or distribute the Program is void, and will automatically terminate your rights under this License. However, parties who have received copies, or rights, from you under this License will not have their licenses terminated so long as such parties remain in full compliance.

 5. You are not required to accept this License, since you have not signed it. However, nothing else grants you permission to modify or distribute the Program or its derivative works. These actions are prohibited by law if you do not accept this License. Therefore, by .<br>modifying or distributing the Program (or any work based on the Program), you indicate your acceptance of this License to do so, and all its terms and conditions for copying, distributing or modifying the Program or works based on it.

 6. Each time you redistribute the Program (or any work based on the Program), the recipient automatically receives a license from the original licensor to copy, distribute or modify the Program subject to these terms and conditions. You may not impose any further restrictions on the recipients' exercise of the rights granted herein. You are not responsible for enforcing compliance by third parties to this License.

 7. If, as a consequence of a court judgment or allegation of patent infringement or for any other reason (not limited to patent issues), conditions are imposed on you (whether by court order, agreement or otherwise) that contradict the conditions of this License, they do not excuse you from the conditions of this License. If you cannot distribute so as to satisfy simultaneously your obligations under this License and any other pertinent obligations, then as a consequence you may not distribute the Program at all. For example, if a patent license would not permit royalty-free redistribution of the Program by all those who receive copies directly or indirectly through you, then the only way you could satisfy both it and this License would be to refrain entirely from distribution of the Program.

If any portion of this section is held invalid or unenforceable under any particular circumstance, the balance of the section is intended to apply and the section as a whole is intended to apply in other circumstances.

It is not the purpose of this section to induce you to infringe any patents or other property right claims or to contest validity of any such claims; this section has the sole purpose of protecting the integrity of the free software distribution system, which is implemented by public license practices. Many people have made generous contributions to the wide range of software distributed through that system in reliance on consistent application of that system; it is up to the author/donor to decide if he or she is willing to distribute software through any other system and a licensee cannot impose that choice.

This section is intended to make thoroughly clear what is believed to be a consequence of the rest of this License.

 8. If the distribution and/or use of the Program is restricted in certain countries either by patents or by copyrighted interfaces, the original copyright holder who places the Program under this License may add an explicit geographical distribution limitation excluding those countries, so that distribution is permitted only in or among countries not thus excluded. In such case, this License incorporates the limitation as if written in the body of this License.

 9. The Free Software Foundation may publish revised and/or new versions of the General Public License from time to time. Such new versions will be similar in spirit to the present version, but may differ in detail to address new problems or concerns.

Each version is given a distinguishing version number. If the Program specifies a version number of this License which applies to it and "any later version", you have the option of following the terms and conditions either of that version or of any later version published by the Free Software Foundation. If the Program does not specify a version number of this License, you may choose any version ever published by the Free Software Foundation.

 10. If you wish to incorporate parts of the Program into other free programs whose distribution conditions are different, write to the author to ask for permission. For software which is copyrighted by the Free Software Foundation, write to the Free Software Foundation; we sometimes make exceptions for this. Our decision will be guided by the two goals of preserving the free status of all derivatives of our free software and of promoting the sharing and reuse of software generally.

#### NO WARRANTY

 11. BECAUSE THE PROGRAM IS LICENSED FREE OF CHARGE, THERE IS NO WARRANTY FOR THE PROGRAM, TO THE EXTENT PERMITTED BY APPLICABLE LAW. EXCEPT WHEN OTHERWISE STATED IN WRITING THE COPYRIGHT HOLDERS AND/OR OTHER PARTIES PROVIDE THE PROGRAM "AS IS" WITHOUT WARRANTY OF ANY KIND, EITHER EXPRESSED OR IMPLIED, INCLUDING, BUT NOT LIMITED TO, THE IMPLIED WARRANTIES OF MERCHANTABILITY AND FITNESS FOR A PARTICULAR PURPOSE. THE ENTIRE RISK AS TO THE QUALITY AND PERFORMANCE OF THE PROGRAM IS WITH YOU. SHOULD THE PROGRAM PROVE DEFECTIVE, YOU ASSUME THE COST OF ALL NECESSARY SERVICING,

#### REPAIR OR CORRECTION.

 12. IN NO EVENT UNLESS REQUIRED BY APPLICABLE LAW OR AGREED TO IN WRITING WILL ANY COPYRIGHT HOLDER, OR ANY OTHER PARTY WHO MAY MODIFY AND/OR REDISTRIBUTE THE PROGRAM AS PERMITTED ABOVE, BE LIABLE TO YOU FOR DAMAGES, INCLUDING ANY GENERAL, SPECIAL, INCIDENTAL OR CONSEQUENTIAL DAMAGES ARISING OUT OF THE USE OR INABILITY TO USE THE PROGRAM (INCLUDING BUT NOT LIMITED TO LOSS OF DATA OR DATA BEING RENDERED INACCURATE OR LOSSES SUSTAINED BY YOU OR THIRD PARTIES OR A FAILURE OF THE PROGRAM TO OPERATE WITH ANY OTHER PROGRAMS), EVEN IF SUCH HOLDER OR OTHER PARTY HAS BEEN ADVISED OF THE POSSIBILITY OF SUCH DAMAGES.

#### END OF TERMS AND CONDITIONS

How to Apply These Terms to Your New Programs

If you develop a new program, and you want it to be of the greatest possible use to the public, the best way to achieve this is to make it free software which everyone can redistribute and change under these terms.

 To do so, attach the following notices to the program. It is safest to attach them to the start of each source file to most effectively convey the exclusion of warranty; and each file should have at least the "copyright" line and a pointer to where the full notice is found.

<one line to give the program's name and a brief idea of what it does.> Copyright (C) <year> <name of author>

 This program is free software; you can redistribute it and/or modify it under the terms of the GNU General Public License as published by the Free Software Foundation; either version 2 of the License, or (at your option) any later version.

 This program is distributed in the hope that it will be useful, but WITHOUT ANY WARRANTY; without even the implied warranty of MERCHANTABILITY or FITNESS FOR A PARTICULAR PURPOSE. See the GNU General Public License for more details.

You should have received a copy of the GNU General Public License along with this program; if not, write to the Free Software Foundation, Inc., 51 Franklin Street, Fifth Floor, Boston, MA 02110-1301, USA

Also add information on how to contact you by electronic and paper mail.

If the program is interactive, make it output a short notice like this when it starts in an interactive mode:

 Gnomovision version 69, Copyright (C) year name of author Gnomovision comes with ABSOLUTELY NO WARRANTY; for details type `show w'. This is free software, and you are welcome to redistribute it under certain conditions; type `show c' for details.

The hypothetical commands `show w' and `show c' should show the appropriate parts of the General Public License. Of course, the commands you use may be called something other than `show w' and `show c'; they could even be mouse-clicks or menu items--whatever suits your program.

You should also get your employer (if you work as a programmer) or your school, if any, to sign a "copyright disclaimer" for the program, if necessary. Here is a sample; alter the names:

Yoyodyne, Inc., hereby disclaims all copyright interest in the program `Gnomovision' (which makes passes at compilers) written by James Hacker.

 <signature of Ty Coon>, 1 April 1989 Ty Coon, President of Vice

This General Public License does not permit incorporating your program into proprietary programs. If your program is a subroutine library, you may consider it more useful to permit linking proprietary applications with the library. If this is what you want to do, use the GNU Library General Public License instead of this License.

# **Notice for package(s)**

### *lsb*

LSB version query program (lsb\_release) by Dominique Massonie (mdomi@users.sourceforge.net)

This program forms part of the required functionality of the LSB (Linux Standard Base) specification.

The program queries the installed state of the distribution to display certain properties such as the version of the LSB against which the distribution claims compliance as well. It can also attempt to display the name and release of the distribution along with an identifier of who produces the distribution.

## **Notice for package(s)**

## *lzo*

 $/*$  lzo init.c -- initialization of the LZO library This file is part of the LZO real-time data compression library. Copyright (C) 1996-2015 Markus Franz Xaver Johannes Oberhumer All Rights Reserved. The LZO library is free software; you can redistribute it and/or modify it under the terms of the GNU General Public License as published by the Free Software Foundation; either version 2 of the License, or (at your option) any later version. The LZO library is distributed in the hope that it will be useful, but WITHOUT ANY WARRANTY; without even the implied warranty of MERCHANTABILITY or FITNESS FOR A PARTICULAR PURPOSE. See the GNU General Public License for more details. You should have received a copy of the GNU General Public License along with the LZO library; see the file COPYING. If not, write to the Free Software Foundation, Inc. 51 Franklin Street, Fifth Floor, Boston, MA 02110-1301, USA. Markus F.X.J. Oberhumer <markus@oberhumer.com> http://www.oberhumer.com/opensource/lzo/ \*/ #include "lzo\_conf.h" /\*\*\*\*\*\*\*\*\*\*\*\*\*\*\*\*\*\*\*\*\*\*\*\*\*\*\*\*\*\*\*\*\*\*\*\*\*\*\*\*\*\*\*\*\*\*\*\*\*\*\*\*\*\*\*\*\*\*\*\*\*\*\*\*\*\*\*\*\*\*\* // Runtime check of the assumptions about the size of builtin types, // memory model, byte order and other low-level constructs. // // We are really paranoid here - LZO should either fail // at startup or not at all. // // Because of inlining much of these functions evaluates to nothing. // // And while many of the tests seem highly obvious and redundant they are // here to catch compiler/optimizer bugs. Yes, these do exist. \*\*\*\*\*\*\*\*\*\*\*\*\*\*\*\*\*\*\*\*\*\*\*\*\*\*\*\*\*\*\*\*\*\*\*\*\*\*\*\*\*\*\*\*\*\*\*\*\*\*\*\*\*\*\*\*\*\*\*\*\*\*\*\*\*\*\*\*\*\*\*\*/ #if !defined(\_\_LZO\_IN\_MINILZO) #define LZO WANT ACC CHK CH 1 #undef LZOCHK ASSERT #include "lzo\_supp.h" LZOCHK\_ASSERT((LZO\_UINT32\_C(1) << (int)(8\*sizeof(LZO\_UINT32\_C(1))-1)) > 0) LZOCHK\_ASSERT\_IS\_SIGNED\_T(lzo\_int) LZOCHK ASSERT IS UNSIGNED T(lzo uint) #if  $!$  (  $\overline{L20}$  UINTPTR T IS POINTER) LZOCHK\_ASSERT\_IS\_UNSIGNED\_T(lzo\_uintptr\_t) #endif LZOCHK\_ASSERT(sizeof(lzo\_uintptr\_t) >= sizeof(lzo\_voidp)) LZOCHK\_ASSERT\_IS\_UNSIGNED\_T(lzo\_xint) #endif #undef LZOCHK\_ASSERT /\*\*\*\*\*\*\*\*\*\*\*\*\*\*\*\*\*\*\*\*\*\*\*\*\*\*\*\*\*\*\*\*\*\*\*\*\*\*\*\*\*\*\*\*\*\*\*\*\*\*\*\*\*\*\*\*\*\*\*\*\*\*\*\*\*\*\*\*\*\*\* // \*\*\*\*\*\*\*\*\*\*\*\*\*\*\*\*\*\*\*\*\*\*\*\*\*\*\*\*\*\*\*\*\*\*\*\*\*\*\*\*\*\*\*\*\*\*\*\*\*\*\*\*\*\*\*\*\*\*\*\*\*\*\*\*\*\*\*\*\*\*\*\*/ union lzo\_config\_check\_union { lzo\_uint a[2]; unsigned char b[2\*LZO\_MAX(8,sizeof(lzo\_uint))]; #if defined(lzo\_uint64\_t) lzo\_uint64\_t c[2]; #endif };  $#$ if 0 #define u2p(ptr,off) ((lzo\_voidp) (((lzo\_bytep)(lzo\_voidp)(ptr)) + (off))) #else static lzo noinline lzo voidp u2p(lzo voidp ptr, lzo uint off) { return (lzo\_voidp) ((lzo\_bytep) ptr + off); } #endif LZO\_PUBLIC(int) \_lzo\_config\_check(void) {

#if (LZO\_CC\_CLANG && (LZO\_CC\_CLANG >= 0x030100ul && LZO\_CC\_CLANG < 0x030300ul))

```
# if 0 /* work around a clang 3.1 and clang 3.2 compiler bug; clang 3.3 and 3.4 work */
     volatile
# endif
#endif
    union lzo config check union u;
 lzo_voidp p;
 unsigned r = 1;
    u.a[0] = u.a[1] = 0; p = u2p(&u, 0);
 r &= ((* (lzo_bytep) p) == 0);
#if !( LZO CFG NO CONFIG CHECK)
#if (LZO ABI BIG ENDIAN)
    u.a[0] = u.a[1] = 0; u.b[sizeof(1zo unit) - 1] = 128;p = u2p(\&u, 0);r &= ((* (lzo_uintp) p) == 128);
#endif
#if (LZO_ABI_LITTLE_ENDIAN)
    u.a[0] = u.a[1] = 0; u.b[0] = 128;p = u2p(\&u, 0);r \&= ((* (lzo_uintp) p) == 128);
#endif
    u.a[0] = u.a[1] = 0;u.b[0] = 1; u.b[3] = 2;<br>
p = u2p(8u, 1);r &= UA_GET_NE16(p) == 0;
    r &= UA<sup>-</sup>GET<sup>-</sup>LE16(p) == 0;
    u.b[1] = 128;r &= UA_GET_LE16(p) == 128;
    u.b[2] = 129;r &= UA_GET_LE16(p) == LZO_UINT16_C(0x8180);
#if (LZO ABI BIG ENDIAN)
    r &= UA_GET_NE16(p) == LZO_UINT16_C(0x8081);
#endif
#if (LZO_ABI_LITTLE_ENDIAN)
    r &= UA_GET_NE16(p) == LZO_UINT16_C(0x8180);
#endif
    u.a[0] = u.a[1] = 0;u.b[0] = 3; u.b[5] = 4;p = u2p(\&u, 1);r &= UA_GET_NE32(p) == 0;r &= UA_GET_LE32(p) == 0;
    u.b[1] = 128;r \lambda = \text{UA\_GET\_LE32(p)} == 128;u.b[2] = 129; u.b[3] = 130; u.b[4] = 131;r &= UA_GET_LE32(p) == LZO_UINT32_C(0x83828180);
#if (LZO_ABI_BIG_ENDIAN)
    r &= UA_GET_NE32(p) == LZO_UINT32_C(0x80818283);
#endif
#if (LZO ABI LITTLE ENDIAN)
    r \bar{s} = UA_GET_NE32(p) == LZO_UINT32_C(0x83828180);
#endif
#if defined(UA_GET_NE64)
u.c[0] = u.c[1] = 0;<br>u.b[0] = 5; u.b[9] = 6; p = u2p(&u, 1);
 u.c[0] = u.c[1] = 0;
    r &= UA_GET_NE64(p) == 0;
#if defined(UA_GET_LE64)
    r &= UA_GET_LE\overline{6}4(p) == 0;u.b[1] = 128;r \&= UA<sub>GET</sub><sub>LE64(p)</sub> == 128;
#endif
#endif
#if defined(lzo_bitops_ctlz32)
    { unsigned \overline{i} = 0; \overline{1}z_0_ uint32_t v;
for (v = 1; v != 0 && r == 1; v <<= 1, i++) {<br>
r &= lzo_bitops_ctlz32(v) == 31 - i;
        r &= lzo_bitops_ctlz32_func(v) == 31 - i;
     }}
#endif
#if defined(lzo_bitops_ctlz64)
     { unsigned i = 0; lzo_uint64_t v;
for (v = 1; v != 0 && r == 1; v <<= 1, i++) {<br>
r &= lzo_bitops_ctlz64(v) == 63 - i;
         r &= lzo_bitops_ctlz64_func(v) == 63 - i;
     }}
#endif
#if defined(lzo_bitops_cttz32)
     { unsigned \overline{i} = 0; \overline{1}z_0_ uint32_t v;
for (v = 1; v != 0 && r == 1; v <<= 1, i++) {<br>
r &= lzo_bitops_cttz32(v) == i;
        r &= lzo_bitops_cttz32_func(v) == i;
     }}
#endif
#if defined(lzo_bitops_cttz64)
{ unsigned i = 0; lzo_uint64_t v;<br>
for (v = 1; v != 0 && r == 1; v <<= 1, i++) {<br>
r &= lzo_bitops_cttz64(v) == i;
         r &= lzo_bitops_cttz64_func(v) == i;
     }}
#endif
#endif
    LZO_UNUSED_FUNC(lzo_bitops_unused_funcs);
    return r = 1 ? LZO_E_OK : LZO_E_ERROR;
}
```

```
/***********************************************************************
//
                            ************************************************************************/
LZO_PUBLIC(int)
1zo init v2(unsigned v, int s1, int s2, int s3, int s4, int s5,
                                 int s6, int s7, int s8, int s9)
{
      int r;
#if defined(__LZO_IN_MINILZO)
#elif (LZO_CC_MSC && ((_MSC_VER) < 700))
#else
#define LZO_WANT_ACC_CHK_CH 1
#undef LZOCHK_ASSERT
#define LZOCHK_ASSERT(expr) LZO_COMPILE_TIME_ASSERT(expr)
#include "lzo_supp.h"
#endif
#undef LZOCHK_ASSERT
     if (v == 0) return LZO_E_ERROR;
     r = (s1 == -1 || s1 == (int) sizeof(short)) & &<br>
(s2 == -1 || s2 == (int) sizeof(int)) & &(s2 == -1 || s2 == (int) sizeof(int)) & k4 = (s3 == -1 || s3 == (int) sizeof(long)) & k3 = (int) sizeof(long))(s3 == -1 || s3 == (int) sizeof(long)) & (s4 == -1 || s4 == (int) sizeof(lzo<u>(uint3))</u>
                           s4 = (int) sizeof(lzo\_uint32_t)) &&
          (s5 == -1 || s5 == (int) sizeof(lzo\_uint)) & k(s6 == -1 | s6 == (int) \text{ lzo\_sizeof\_dict_t}) \& (s7 == -1 || s7 == (int) sizeof(char *)) &&
 (s8 == -1 || s8 == (int) sizeof(lzo_voidp)) &&
          (s9 == -1 || s9 == (int) sizeof(lzo_callback_t));
      if (!r)
           return LZO_E_ERROR;
 r = _lzo_config_check();
 if (r != LZO_E_OK)
          return r;
      return r;
}
#if !defined(__LZO_IN_MINILZO)
#include "lzo_dll.ch"
#endif
```
/\* vim:set ts=4 sw=4 et: \*/

# **Notice for package(s)**

*lldpd*

```
/*
 * Copyright (c) 2008 Vincent Bernat <bernat@luffy.cx>
 *
 * Permission to use, copy, modify, and/or distribute this software for any
 * purpose with or without fee is hereby granted, provided that the above
 * copyright notice and this permission notice appear in all copies.
 *
 * THE SOFTWARE IS PROVIDED "AS IS" AND THE AUTHOR DISCLAIMS ALL WARRANTIES
 * WITH REGARD TO THIS SOFTWARE INCLUDING ALL IMPLIED WARRANTIES OF
  * MERCHANTABILITY AND FITNESS. IN NO EVENT SHALL THE AUTHOR BE LIABLE FOR
 * ANY SPECIAL, DIRECT, INDIRECT, OR CONSEQUENTIAL DAMAGES OR ANY DAMAGES
 * WHATSOEVER RESULTING FROM LOSS OF USE, DATA OR PROFITS, WHETHER IN AN
 * ACTION OF CONTRACT, NEGLIGENCE OR OTHER TORTIOUS ACTION, ARISING OUT OF
 * OR IN CONNECTION WITH THE USE OR PERFORMANCE OF THIS SOFTWARE.
 */
```
# **Notice for package(s)**

*v2lin*

Copyright (C) 2000 Monta Vista Software Inc. Copyright (C) 2004, 2005, 2006 v2lin Team <http://v2lin.sf.net>

This file is part of the v2lin Library.

Initial implementation Gary S. Robertson, 2000, 2001. Contributed by Andrew Skiba, skibochka@sourceforge.net, 2004-09. Contributed by Mike Kemelmakher, mike@ubxess.com, 2005-08.

Contributed by Constantine Shulyupin, conan.sh@gmail.com, 2006.

The v2lin library is free software; you can redistribute it and/or modify it under the terms of the GNU Lesser General Public License as published by the Free Software Foundation; either version 2.1 of the License, or (at your option) any later version.

In addition to the permissions in the GNU Lesser General Public License, the Free Software Foundation gives you unlimited permission to link the compiled version of this file with other programs, and to distribute those programs without any restriction coming from the use of this file. (The GNU Lesser General Public License restrictions do apply in other respects; for example, they cover modification of the file, and distribution when not linked into another program.)

Note that people who make modified versions of this file are not obligated to grant this special exception for their modified versions; it is their choice whether to do so. The GNU Lesser General Public License gives permission to release a modified version without this exception; this exception also makes it possible to release a modified version which carries forward this exception.

The v2lin Library is distributed in the hope that it will be useful, but WITHOUT ANY WARRANTY; without even the implied warranty of MERCHANTABILITY or FITNESS FOR A PARTICULAR PURPOSE. See the GNU Lesser General Public License for more details.

You should have received a copy of the GNU Lesser General Public License along with the v2lin Library; if not get it from http://www.gnu.org/licenses/licenses.html#LGPL

> GNU LESSER GENERAL PUBLIC LICENSE Version 2.1, February 1999

 Copyright (C) 1991, 1999 Free Software Foundation, Inc. 59 Temple Place, Suite 330, Boston, MA 02111-1307 USA Everyone is permitted to copy and distribute verbatim copies of this license document, but changing it is not allowed.

[This is the first released version of the Lesser GPL. It also counts as the successor of the GNU Library Public License, version 2, hence the version number 2.1.]

#### Preamble

 The licenses for most software are designed to take away your freedom to share and change it. By contrast, the GNU General Public Licenses are intended to guarantee your freedom to share and change free software--to make sure the software is free for all its users.

 This license, the Lesser General Public License, applies to some specially designated software packages--typically libraries--of the Free Software Foundation and other authors who decide to use it. You can use it too, but we suggest you first think carefully about whether this license or the ordinary General Public License is the better strategy to use in any particular case, based on the explanations below.

 When we speak of free software, we are referring to freedom of use, not price. Our General Public Licenses are designed to make sure that you have the freedom to distribute copies of free software (and charge for this service if you wish); that you receive source code or can get it if you want it; that you can change the software and use pieces of it in new free programs; and that you are informed that you can do these things.

 To protect your rights, we need to make restrictions that forbid distributors to deny you these rights or to ask you to surrender these rights. These restrictions translate to certain responsibilities for you if you distribute copies of the library or if you modify it.

 For example, if you distribute copies of the library, whether gratis or for a fee, you must give the recipients all the rights that we gave you. You must make sure that they, too, receive or can get the source code. If you link other code with the library, you must provide complete object files to the recipients, so that they can relink them with the library after making changes to the library and recompiling it. And you must show them these terms so they know their rights.

 We protect your rights with a two-step method: (1) we copyright the library, and (2) we offer you this license, which gives you legal permission to copy, distribute and/or modify the library.

 To protect each distributor, we want to make it very clear that there is no warranty for the free library. Also, if the library is modified by someone else and passed on, the recipients should know that what they have is not the original version, so that the original author's reputation will not be affected by problems that might be introduced by others.

 Finally, software patents pose a constant threat to the existence of any free program. We wish to make sure that a company cannot effectively restrict the users of a free program by obtaining a restrictive license from a patent holder. Therefore, we insist that any patent license obtained for a version of the library must be consistent with the full freedom of use specified in this license.

 Most GNU software, including some libraries, is covered by the ordinary GNU General Public License. This license, the GNU Lesser General Public License, applies to certain designated libraries, and is quite different from the ordinary General Public License. We use this license for certain libraries in order to permit linking those libraries into non-free programs.

 When a program is linked with a library, whether statically or using a shared library, the combination of the two is legally speaking a combined work, a derivative of the original library. The ordinary General Public License therefore permits such linking only if the entire combination fits its criteria of freedom. The Lesser General Public License permits more lax criteria for linking other code with the library.

 We call this license the "Lesser" General Public License because it does Less to protect the user's freedom than the ordinary General Public License. It also provides other free software developers Less of an advantage over competing non-free programs. These disadvantages are the reason we use the ordinary General Public License for many libraries. However, the Lesser license provides advantages in certain special circumstances.

 For example, on rare occasions, there may be a special need to encourage the widest possible use of a certain library, so that it becomes a de-facto standard. To achieve this, non-free programs must be allowed to use the library. A more frequent case is that a free library does the same job as widely used non-free libraries. In this case, there is little to gain by limiting the free library to free software only, so we use the Lesser General Public License.

 In other cases, permission to use a particular library in non-free programs enables a greater number of people to use a large body of free software. For example, permission to use the GNU C Library in non-free programs enables many more people to use the whole GNU operating system, as well as its variant, the GNU/Linux operating system.

 Although the Lesser General Public License is Less protective of the users' freedom, it does ensure that the user of a program that is linked with the Library has the freedom and the wherewithal to run that program using a modified version of the Library.

 The precise terms and conditions for copying, distribution and modification follow. Pay close attention to the difference between a work based on the library" and a "work that uses the library". The former contains code derived from the library, whereas the latter must be combined with the library in order to run.

#### GNU LESSER GENERAL PUBLIC LICENSE TERMS AND CONDITIONS FOR COPYING, DISTRIBUTION AND MODIFICATION

 0. This License Agreement applies to any software library or other program which contains a notice placed by the copyright holder or other authorized party saying it may be distributed under the terms of this Lesser General Public License (also called "this License"). Each licensee is addressed as "you".

 A "library" means a collection of software functions and/or data prepared so as to be conveniently linked with application programs (which use some of those functions and data) to form executables.

 The "Library", below, refers to any such software library or work which has been distributed under these terms. A "work based on the Library" means either the Library or any derivative work under copyright law: that is to say, a work containing the Library or a portion of it, either verbatim or with modifications and/or translated straightforwardly into another language. (Hereinafter, translation is included without limitation in the term "modification".)

 "Source code" for a work means the preferred form of the work for making modifications to it. For a library, complete source code means all the source code for all modules it contains, plus any associated interface definition files, plus the scripts used to control compilation and installation of the library.

 Activities other than copying, distribution and modification are not covered by this License; they are outside its scope. The act of running a program using the Library is not restricted, and output from such a program is covered only if its contents constitute a work based on the Library (independent of the use of the Library in a tool for writing it). Whether that is true depends on what the Library does and what the program that uses the Library does.

 1. You may copy and distribute verbatim copies of the Library's complete source code as you receive it, in any medium, provided that you conspicuously and appropriately publish on each copy an appropriate copyright notice and disclaimer of warranty; keep intact all the notices that refer to this License and to the absence of any warranty; and distribute a copy of this License along with the Library.

 You may charge a fee for the physical act of transferring a copy, and you may at your option offer warranty protection in exchange for a fee.

 2. You may modify your copy or copies of the Library or any portion of it, thus forming a work based on the Library, and copy and

distribute such modifications or work under the terms of Section 1 above, provided that you also meet all of these conditions:

a) The modified work must itself be a software library.

 b) You must cause the files modified to carry prominent notices stating that you changed the files and the date of any change.

 c) You must cause the whole of the work to be licensed at no charge to all third parties under the terms of this License.

 d) If a facility in the modified Library refers to a function or a table of data to be supplied by an application program that uses the facility, other than as an argument passed when the facility is invoked, then you must make a good faith effort to ensure that, in the event an application does not supply such function or table, the facility still operates, and performs whatever part of its purpose remains meaningful.

 (For example, a function in a library to compute square roots has a purpose that is entirely well-defined independent of the application. Therefore, Subsection 2d requires that any application-supplied function or table used by this function must be optional: if the application does not supply it, the square root function must still compute square roots.)

These requirements apply to the modified work as a whole. If identifiable sections of that work are not derived from the Library, and can be reasonably considered independent and separate works in themselves, then this License, and its terms, do not apply to those sections when you distribute them as separate works. But when you distribute the same sections as part of a whole which is a work based on the Library, the distribution of the whole must be on the terms of this License, whose permissions for other licensees extend to the entire whole, and thus to each and every part regardless of who wrote it.

Thus, it is not the intent of this section to claim rights or contest your rights to work written entirely by you; rather, the intent is to exercise the right to control the distribution of derivative or collective works based on the Library.

In addition, mere aggregation of another work not based on the Library with the Library (or with a work based on the Library) on a volume of a storage or distribution medium does not bring the other work under the scope of this License.

 3. You may opt to apply the terms of the ordinary GNU General Public License instead of this License to a given copy of the Library. To do this, you must alter all the notices that refer to this License, so that they refer to the ordinary GNU General Public License, version 2, instead of to this License. (If a newer version than version 2 of the ordinary GNU General Public License has appeared, then you can specify that version instead if you wish.) Do not make any other change in these notices.

 Once this change is made in a given copy, it is irreversible for that copy, so the ordinary GNU General Public License applies to all subsequent copies and derivative works made from that copy.

 This option is useful when you wish to copy part of the code of the Library into a program that is not a library.

 4. You may copy and distribute the Library (or a portion or derivative of it, under Section 2) in object code or executable form under the terms of Sections 1 and 2 above provided that you accompany it with the complete corresponding machine-readable source code, which must be distributed under the terms of Sections 1 and 2 above on a medium customarily used for software interchange.

 If distribution of object code is made by offering access to copy from a designated place, then offering equivalent access to copy the source code from the same place satisfies the requirement to distribute the source code, even though third parties are not compelled to copy the source along with the object code.

 5. A program that contains no derivative of any portion of the Library, but is designed to work with the Library by being compiled or linked with it, is called a "work that uses the Library". Such a work, in isolation, is not a derivative work of the Library, and therefore falls outside the scope of this License.

 However, linking a "work that uses the Library" with the Library creates an executable that is a derivative of the Library (because it contains portions of the Library), rather than a "work that uses the library". The executable is therefore covered by this License. Section 6 states terms for distribution of such executables.

 When a "work that uses the Library" uses material from a header file that is part of the Library, the object code for the work may be a derivative work of the Library even though the source code is not. Whether this is true is especially significant if the work can be linked without the Library, or if the work is itself a library. The threshold for this to be true is not precisely defined by law.

 If such an object file uses only numerical parameters, data structure layouts and accessors, and small macros and small inline functions (ten lines or less in length), then the use of the object

file is unrestricted, regardless of whether it is legally a derivative work. (Executables containing this object code plus portions of the Library will still fall under Section 6.)

 Otherwise, if the work is a derivative of the Library, you may distribute the object code for the work under the terms of Section 6. Any executables containing that work also fall under Section 6, whether or not they are linked directly with the Library itself.

 6. As an exception to the Sections above, you may also combine or link a "work that uses the Library" with the Library to produce a work containing portions of the Library, and distribute that work under terms of your choice, provided that the terms permit modification of the work for the customer's own use and reverse engineering for debugging such modifications.

 You must give prominent notice with each copy of the work that the Library is used in it and that the Library and its use are covered by this License. You must supply a copy of this License. If the work during execution displays copyright notices, you must include the copyright notice for the Library among them, as well as a reference directing the user to the copy of this License. Also, you must do one of these things:

 a) Accompany the work with the complete corresponding machine-readable source code for the Library including whatever changes were used in the work (which must be distributed under Sections 1 and 2 above); and, if the work is an executable linked with the Library, with the complete machine-readable "work that uses the Library", as object code and/or source code, so that the user can modify the Library and then relink to produce a modified executable containing the modified Library. (It is understood that the user who changes the contents of definitions files in the Library will not necessarily be able to recompile the application to use the modified definitions.)

 b) Use a suitable shared library mechanism for linking with the Library. A suitable mechanism is one that (1) uses at run time a copy of the library already present on the user's computer system, rather than copying library functions into the executable, and (2) will operate properly with a modified version of the library, if the user installs one, as long as the modified version is interface-compatible with the version that the work was made with.

 c) Accompany the work with a written offer, valid for at least three years, to give the same user the materials specified in Subsection 6a, above, for a charge no more than the cost of performing this distribution.

 d) If distribution of the work is made by offering access to copy from a designated place, offer equivalent access to copy the above specified materials from the same place.

 e) Verify that the user has already received a copy of these materials or that you have already sent this user a copy.

 For an executable, the required form of the "work that uses the Library" must include any data and utility programs needed for reproducing the executable from it. However, as a special exception, the materials to be distributed need not include anything that is normally distributed (in either source or binary form) with the major components (compiler, kernel, and so on) of the operating system on which the executable runs, unless that component itself accompanies the executable.

 It may happen that this requirement contradicts the license restrictions of other proprietary libraries that do not normally accompany the operating system. Such a contradiction means you cannot use both them and the Library together in an executable that you distribute.

 7. You may place library facilities that are a work based on the Library side-by-side in a single library together with other library facilities not covered by this License, and distribute such a combined library, provided that the separate distribution of the work based on the Library and of the other library facilities is otherwise permitted, and provided that you do these two things:

 a) Accompany the combined library with a copy of the same work based on the Library, uncombined with any other library facilities. This must be distributed under the terms of the Sections above.

 b) Give prominent notice with the combined library of the fact that part of it is a work based on the Library, and explaining where to find the accompanying uncombined form of the same work.

 8. You may not copy, modify, sublicense, link with, or distribute the Library except as expressly provided under this License. Any attempt otherwise to copy, modify, sublicense, link with, or distribute the Library is void, and will automatically terminate your rights under this License. However, parties who have received copies, or rights, from you under this License will not have their licenses terminated so long as such parties remain in full compliance.

 9. You are not required to accept this License, since you have not signed it. However, nothing else grants you permission to modify or distribute the Library or its derivative works. These actions are

prohibited by law if you do not accept this License. Therefore, by .<br>modifying or distributing the Library (or any work based on the Library), you indicate your acceptance of this License to do so, and all its terms and conditions for copying, distributing or modifying the Library or works based on it.

 10. Each time you redistribute the Library (or any work based on the Library), the recipient automatically receives a license from the original licensor to copy, distribute, link with or modify the Library subject to these terms and conditions. You may not impose any further restrictions on the recipients' exercise of the rights granted herein. You are not responsible for enforcing compliance by third parties with this License.

 11. If, as a consequence of a court judgment or allegation of patent infringement or for any other reason (not limited to patent issues), conditions are imposed on you (whether by court order, agreement or otherwise) that contradict the conditions of this License, they do not excuse you from the conditions of this License. If you cannot distribute so as to satisfy simultaneously your obligations under this License and any other pertinent obligations, then as a consequence you may not distribute the Library at all. For example, if a patent license would not permit royalty-free redistribution of the Library by all those who receive copies directly or indirectly through you, then the only way you could satisfy both it and this License would be to refrain entirely from distribution of the Library.

If any portion of this section is held invalid or unenforceable under any particular circumstance, the balance of the section is intended to apply, and the section as a whole is intended to apply in other circumstances.

It is not the purpose of this section to induce you to infringe any patents or other property right claims or to contest validity of any such claims; this section has the sole purpose of protecting the integrity of the free software distribution system which is implemented by public license practices. Many people have made generous contributions to the wide range of software distributed through that system in reliance on consistent application of that system; it is up to the author/donor to decide if he or she is willing to distribute software through any other system and a licensee cannot impose that choice.

This section is intended to make thoroughly clear what is believed to be a consequence of the rest of this License.

 12. If the distribution and/or use of the Library is restricted in certain countries either by patents or by copyrighted interfaces, the original copyright holder who places the Library under this License may add an explicit geographical distribution limitation excluding those countries, so that distribution is permitted only in or among countries not thus excluded. In such case, this License incorporates the limitation as if written in the body of this License.

 13. The Free Software Foundation may publish revised and/or new versions of the Lesser General Public License from time to time. Such new versions will be similar in spirit to the present version, but may differ in detail to address new problems or concerns.

Each version is given a distinguishing version number. If the Library specifies a version number of this License which applies to it and "any later version", you have the option of following the terms and conditions either of that version or of any later version published by the Free Software Foundation. If the Library does not specify a license version number, you may choose any version ever published by the Free Software Foundation.

 14. If you wish to incorporate parts of the Library into other free programs whose distribution conditions are incompatible with these, write to the author to ask for permission. For software which is copyrighted by the Free Software Foundation, write to the Free Software Foundation; we sometimes make exceptions for this. Our decision will be guided by the two goals of preserving the free status of all derivatives of our free software and of promoting the sharing and reuse of software generally.

#### NO WARRANTY

 15. BECAUSE THE LIBRARY IS LICENSED FREE OF CHARGE, THERE IS NO WARRANTY FOR THE LIBRARY, TO THE EXTENT PERMITTED BY APPLICABLE LAW. EXCEPT WHEN OTHERWISE STATED IN WRITING THE COPYRIGHT HOLDERS AND/OR OTHER PARTIES PROVIDE THE LIBRARY "AS IS" WITHOUT WARRANTY OF ANY KIND, EITHER EXPRESSED OR IMPLIED, INCLUDING, BUT NOT LIMITED TO, THE IMPLIED WARRANTIES OF MERCHANTABILITY AND FITNESS FOR A PARTICULAR PURPOSE. THE ENTIRE RISK AS TO THE QUALITY AND PERFORMANCE OF THE LIBRARY IS WITH YOU. SHOULD THE LIBRARY PROVE DEFECTIVE, YOU ASSUME THE COST OF ALL NECESSARY SERVICING, REPAIR OR CORRECTION.

 16. IN NO EVENT UNLESS REQUIRED BY APPLICABLE LAW OR AGREED TO IN WRITING WILL ANY COPYRIGHT HOLDER, OR ANY OTHER PARTY WHO MAY MODIFY AND/OR REDISTRIBUTE THE LIBRARY AS PERMITTED ABOVE, BE LIABLE TO YOU FOR DAMAGES, INCLUDING ANY GENERAL, SPECIAL, INCIDENTAL OR CONSEQUENTIAL DAMAGES ARISING OUT OF THE USE OR INABILITY TO USE THE LIBRARY (INCLUDING BUT NOT LIMITED TO LOSS OF DATA OR DATA BEING RENDERED INACCURATE OR LOSSES SUSTAINED BY YOU OR THIRD PARTIES OR A FAILURE OF THE LIBRARY TO OPERATE WITH ANY OTHER SOFTWARE), EVEN IF SUCH HOLDER OR OTHER PARTY HAS BEEN ADVISED OF THE POSSIBILITY OF SUCH **DAMAGES** 

#### END OF TERMS AND CONDITIONS

How to Apply These Terms to Your New Libraries

 If you develop a new library, and you want it to be of the greatest possible use to the public, we recommend making it free software that everyone can redistribute and change. You can do so by permitting redistribution under these terms (or, alternatively, under the terms of the ordinary General Public License).

 To apply these terms, attach the following notices to the library. It is safest to attach them to the start of each source file to most effectively convey the exclusion of warranty; and each file should have at least the "copyright" line and a pointer to where the full notice is found.

<one line to give the library's name and a brief idea of what it does.> Copyright (C) <year> <name of author>

 This library is free software; you can redistribute it and/or modify it under the terms of the GNU Lesser General Public License as published by the Free Software Foundation; either version 2.1 of the License, or (at your option) any later version.

 This library is distributed in the hope that it will be useful, but WITHOUT ANY WARRANTY; without even the implied warranty of MERCHANTABILITY or FITNESS FOR A PARTICULAR PURPOSE. See the GNU Lesser General Public License for more details.

 You should have received a copy of the GNU Lesser General Public License along with this library; if not, write to the Free Software Foundation, Inc., 59 Temple Place, Suite 330, Boston, MA 02111-1307 USA

Also add information on how to contact you by electronic and paper mail.

You should also get your employer (if you work as a programmer) or your school, if any, to sign a "copyright disclaimer" for the library, if necessary. Here is a sample; alter the names:

Yoyodyne, Inc., hereby disclaims all copyright interest in the library `Frob' (a library for tweaking knobs) written by James Random Hacker.

 <signature of Ty Coon>, 1 April 1990 Ty Coon, President of Vice

That's all there is to it!

## **Notice for package(s)**

#### *zlib*

(C) 1995-2004 Jean-loup Gailly and Mark Adler

 This software is provided 'as-is', without any express or implied warranty. In no event will the authors be held liable for any damages arising from the use of this software.

 Permission is granted to anyone to use this software for any purpose, including commercial applications, and to alter it and redistribute it freely, subject to the following restrictions:

- 1. The origin of this software must not be misrepresented; you must not claim that you wrote the original software. If you use this software in a product, an acknowledgment in the product documentation would be appreciated but is not required.
- 2. Altered source versions must be plainly marked as such, and must not be misrepresented as being the original software.
- 3. This notice may not be removed or altered from any source distribution.

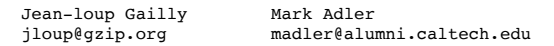

## **Notice for package(s)**

### **Apache HTTP Server**

/\* ==================================================================== \* The Apache Software License, Version 1.1

\*

- \* Copyright (c) 2000 The Apache Software Foundation. All rights \* reserved.
- 
- \* \* Redistribution and use in source and binary forms, with or without
- \* modification, are permitted provided that the following conditions \* are met:
- 

```
 *
 * 1. Redistributions of source code must retain the above copyright
     notice, this list of conditions and the following disclaimer.
 *
  * 2. Redistributions in binary form must reproduce the above copyright
     notice, this list of conditions and the following disclaimer in
     the documentation and/or other materials provided with the
     distribution.
 *
 * 3. The end-user documentation included with the redistribution,
     if any, must include the following acknowledgment:
          * "This product includes software developed by the
         Apache Software Foundation (http://www.apache.org/)."
     Alternately, this acknowledgment may appear in the software itself,
      if and wherever such third-party acknowledgments normally appear.
 *
 * 4. The names "Apache" and "Apache Software Foundation" must
 * not be used to endorse or promote products derived from this
 * software without prior written permission. For written
     permission, please contact apache@apache.org.
 *
 * 5. Products derived from this software may not be called "Apache",
     nor may "Apache" appear in their name, without prior written
     permission of the Apache Software Foundation.
 *
 * THIS SOFTWARE IS PROVIDED ``AS IS'' AND ANY EXPRESSED OR IMPLIED
 * WARRANTIES, INCLUDING, BUT NOT LIMITED TO, THE IMPLIED WARRANTIES
 * OF MERCHANTABILITY AND FITNESS FOR A PARTICULAR PURPOSE ARE
 * DISCLAIMED. IN NO EVENT SHALL THE APACHE SOFTWARE FOUNDATION OR
 * ITS CONTRIBUTORS BE LIABLE FOR ANY DIRECT, INDIRECT, INCIDENTAL,
 * SPECIAL, EXEMPLARY, OR CONSEQUENTIAL DAMAGES (INCLUDING, BUT NOT
 * LIMITED TO, PROCUREMENT OF SUBSTITUTE GOODS OR SERVICES; LOSS OF
 * USE, DATA, OR PROFITS; OR BUSINESS INTERRUPTION) HOWEVER CAUSED AND
 * ON ANY THEORY OF LIABILITY, WHETHER IN CONTRACT, STRICT LIABILITY,
 * OR TORT (INCLUDING NEGLIGENCE OR OTHERWISE) ARISING IN ANY WAY OUT
 * OF THE USE OF THIS SOFTWARE, EVEN IF ADVISED OF THE POSSIBILITY OF
 * SUCH DAMAGE.
  * ====================================================================
 *
 * This software consists of voluntary contributions made by many
 * individuals on behalf of the Apache Software Foundation. For more
 * information on the Apache Software Foundation, please see
 * <http://www.apache.org/>.
 *
 * Portions of this software are based upon public domain software
  originally written at the National Center for Supercomputing Applications,
 * University of Illinois, Urbana-Champaign.
 */
```
# **Notice for package(s)**

## **Apache-HTTP Server**

 Apache License Version 2.0, January 2004 http://www.apache.org/licenses/

TERMS AND CONDITIONS FOR USE, REPRODUCTION, AND DISTRIBUTION

1. Definitions.

 "License" shall mean the terms and conditions for use, reproduction, and distribution as defined by Sections 1 through 9 of this document.

 "Licensor" shall mean the copyright owner or entity authorized by the copyright owner that is granting the License.

 "Legal Entity" shall mean the union of the acting entity and all other entities that control, are controlled by, or are under common control with that entity. For the purposes of this definition, 'control" means (i) the power, direct or indirect, to cause the direction or management of such entity, whether by contract or otherwise, or (ii) ownership of fifty percent (50%) or more of the outstanding shares, or (iii) beneficial ownership of such entity.

 "You" (or "Your") shall mean an individual or Legal Entity exercising permissions granted by this License.

 "Source" form shall mean the preferred form for making modifications, including but not limited to software source code, documentation source, and configuration files.

 "Object" form shall mean any form resulting from mechanical transformation or translation of a Source form, including but not limited to compiled object code, generated documentation, and conversions to other media types.

 "Work" shall mean the work of authorship, whether in Source or Object form, made available under the License, as indicated by a copyright notice that is included in or attached to the work (an example is provided in the Appendix below).

 "Derivative Works" shall mean any work, whether in Source or Object form, that is based on (or derived from) the Work and for which the

 editorial revisions, annotations, elaborations, or other modifications represent, as a whole, an original work of authorship. For the purposes of this License, Derivative Works shall not include works that remain separable from, or merely link (or bind by name) to the interfaces of, the Work and Derivative Works thereof.

 "Contribution" shall mean any work of authorship, including the original version of the Work and any modifications or additions to that Work or Derivative Works thereof, that is intentionally submitted to Licensor for inclusion in the Work by the copyright owner or by an individual or Legal Entity authorized to submit on behalf of the copyright owner. For the purposes of this definition, "submitted" means any form of electronic, verbal, or written communication sent to the Licensor or its representatives, including but not limited to communication on electronic mailing lists, source code control systems, and issue tracking systems that are managed by, or on behalf of, the Licensor for the purpose of discussing and improving the Work, but excluding communication that is conspicuously marked or otherwise designated in writing by the copyright owner as "Not a Contribution."

 "Contributor" shall mean Licensor and any individual or Legal Entity on behalf of whom a Contribution has been received by Licensor and subsequently incorporated within the Work.

- 2. Grant of Copyright License. Subject to the terms and conditions of this License, each Contributor hereby grants to You a perpetual, worldwide, non-exclusive, no-charge, royalty-free, irrevocable copyright license to reproduce, prepare Derivative Works of, publicly display, publicly perform, sublicense, and distribute the Work and such Derivative Works in Source or Object form.
- 3. Grant of Patent License. Subject to the terms and conditions of this License, each Contributor hereby grants to You a perpetual, worldwide, non-exclusive, no-charge, royalty-free, irrevocable (except as stated in this section) patent license to make, have made, use, offer to sell, sell, import, and otherwise transfer the Work, where such license applies only to those patent claims licensable by such Contributor that are necessarily infringed by their Contribution(s) alone or by combination of their Contribution(s) with the Work to which such Contribution(s) was submitted. If You institute patent litigation against any entity (including a cross-claim or counterclaim in a lawsuit) alleging that the Work or a Contribution incorporated within the Work constitutes direct or contributory patent infringement, then any patent licenses granted to You under this License for that Work shall terminate as of the date such litigation is filed.
	- 4. Redistribution. You may reproduce and distribute copies of the Work or Derivative Works thereof in any medium, with or without modifications, and in Source or Object form, provided that You meet the following conditions:
		- (a) You must give any other recipients of the Work or Derivative Works a copy of this License; and
		- (b) You must cause any modified files to carry prominent notices stating that You changed the files; and
		- (c) You must retain, in the Source form of any Derivative Works that You distribute, all copyright, patent, trademark, and attribution notices from the Source form of the Work, excluding those notices that do not pertain to any part of the Derivative Works; and
		- (d) If the Work includes a "NOTICE" text file as part of its distribution, then any Derivative Works that You distribute must include a readable copy of the attribution notices contained within such NOTICE file, excluding those notices that do not pertain to any part of the Derivative Works, in at least one of the following places: within a NOTICE text file distributed as part of the Derivative Works; within the Source form or documentation, if provided along with the Derivative Works; or, within a display generated by the Derivative Works, if and wherever such third-party notices normally appear. The contents of the NOTICE file are for informational purposes only and do not modify the License. You may add Your own attribution notices within Derivative Works that You distribute, alongside or as an addendum to the NOTICE text from the Work, provided that such additional attribution notices cannot be construed as modifying the License.

 You may add Your own copyright statement to Your modifications and may provide additional or different license terms and conditions for use, reproduction, or distribution of Your modifications, or for any such Derivative Works as a whole, provided Your use, reproduction, and distribution of the Work otherwise complies with the conditions stated in this License.

- 5. Submission of Contributions. Unless You explicitly state otherwise, any Contribution intentionally submitted for inclusion in the Work by You to the Licensor shall be under the terms and conditions of this License, without any additional terms or conditions. Notwithstanding the above, nothing herein shall supersede or modify the terms of any separate license agreement you may have executed with Licensor regarding such Contributions.
- 6. Trademarks. This License does not grant permission to use the trade names, trademarks, service marks, or product names of the Licensor,

 except as required for reasonable and customary use in describing the origin of the Work and reproducing the content of the NOTICE file.

- 7. Disclaimer of Warranty. Unless required by applicable law or agreed to in writing, Licensor provides the Work (and each Contributor provides its Contributions) on an "AS IS" BASIS, WITHOUT WARRANTIES OR CONDITIONS OF ANY KIND, either express or implied, including, without limitation, any warranties or conditions of TITLE, NON-INFRINGEMENT, MERCHANTABILITY, or FITNESS FOR A PARTICULAR PURPOSE. You are solely responsible for determining the appropriateness of using or redistributing the Work and assume any risks associated with Your exercise of permissions under this License.
	- 8. Limitation of Liability. In no event and under no legal theory, whether in tort (including negligence), contract, or otherwise, unless required by applicable law (such as deliberate and grossly negligent acts) or agreed to in writing, shall any Contributor be liable to You for damages, including any direct, indirect, special, incidental, or consequential damages of any character arising as a result of this License or out of the use or inability to use the Work (including but not limited to damages for loss of goodwill, work stoppage, computer failure or malfunction, or any and all other commercial damages or losses), even if such Contributor has been advised of the possibility of such damages.
	- 9. Accepting Warranty or Additional Liability. While redistributing the Work or Derivative Works thereof, You may choose to offer, and charge a fee for, acceptance of support, warranty, indemnity, or other liability obligations and/or rights consistent with this License. However, in accepting such obligations, You may act only on Your own behalf and on Your sole responsibility, not on behalf of any other Contributor, and only if You agree to indemnify, defend, and hold each Contributor harmless for any liability incurred by, or claims asserted against, such Contributor by reason of your accepting any such warranty or additional liability.

#### END OF TERMS AND CONDITIONS

APPENDIX: How to apply the Apache License to your work.

 To apply the Apache License to your work, attach the following boilerplate notice, with the fields enclosed by brackets "[]" replaced with your own identifying information. (Don't include the brackets!) The text should be enclosed in the appropriate comment syntax for the file format. We also recommend that a file or class name and description of purpose be included on the same "printed page" as the copyright notice for easier identification within third-party archives.

Copyright [yyyy] [name of copyright owner]

 Licensed under the Apache License, Version 2.0 (the "License"); you may not use this file except in compliance with the License. You may obtain a copy of the License at

http://www.apache.org/licenses/LICENSE-2.0

 Unless required by applicable law or agreed to in writing, software distributed under the License is distributed on an "AS IS" BASIS, WITHOUT WARRANTIES OR CONDITIONS OF ANY KIND, either express or implied. See the License for the specific language governing permissions and limitations under the License.

### **Notice for package(s)**

**2d3D, LSIIT Laboratory, MontaVista Software, Ted Lemon, The Regents of the University of California, The Regents of the University of California, The Regents of the University of California, The Regents of the University of California, VxWorks, WIDE Project, WIDE Project**

BSD 1.0 Copyright (c) 1982, 1986, 1990, 1991, 1993 The Regents of the University of California. All rights reserved. Redistribution and use in source and binary forms, with or without modification, are permitted provided that the following conditions are met: 1. Redistributions of source code must retain the above copyright notice, this list of conditions and the following disclaimer. 2. Redistributions in binary form must reproduce the above copyright notice, this list of conditions and the following disclaimer in the documentation and/or other materials provided with the distribution. 3. All advertising materials mentioning features or use of this software must display the following acknowledgement: This product includes software developed by the University of California, Berkeley and its contributors. 4. Neither the name of the University nor the names of its contributors may be used to endorse or promote products derived from this software without specific prior written permission. THIS SOFTWARE IS PROVIDED BY THE REGENTS AND CONTRIBUTORS ``AS IS'' AND

ANY EXPRESS OR IMPLIED WARRANTIES, INCLUDING, BUT NOT LIMITED TO, THE IMPLIED WARRANTIES OF MERCHANTABILITY AND FITNESS FOR A PARTICULAR PURPOSE

ARE DISCLAIMED. IN NO EVENT SHALL THE REGENTS OR CONTRIBUTORS BE LIABLE FOR ANY DIRECT, INDIRECT, INCIDENTAL, SPECIAL, EXEMPLARY, OR CONSEQUENTIAL DAMAGES (INCLUDING, BUT NOT LIMITED TO, PROCUREMENT OF SUBSTITUTE GOODS OR SERVICES; LOSS OF USE, DATA, OR PROFITS; OR BUSINESS INTERRUPTION) HOWEVER CAUSED AND ON ANY THEORY OF LIABILITY, WHETHER IN CONTRACT, STRICT LIABILITY, OR TORT (INCLUDING NEGLIGENCE OR OTHERWISE) ARISING IN ANY WAY OUT OF THE USE OF THIS SOFTWARE, EVEN IF ADVISED OF THE POSSIBILITY OF SUCH DAMAGE.

## **Notice for package(s)**

**bcrypt - blowfish file encryption, flex: the fast lexical analyser, FreeBSD, IP Utils, IPMItool, Net SNMP - net-snmp, Net SNMP - net-snmp, NetBSD, NetBSD, NetBSD, NetBSD, Open BSD, OpenSSH, OpenSSH, OpenSSH, S Trace, Sudo, TCP Dump, The libpcap project, The libpcap project, The Regents of the University of California, Trace Route**

Copyright (c) <year>, <copyright holder> All rights reserved.

- Redistribution and use in source and binary forms, with or without modification, are permitted provided that the following conditions are met: 1. Redistributions of source code must retain the above copyright
- notice, this list of conditions and the following disclaimer. 2. Redistributions in binary form must reproduce the above copyright notice, this list of conditions and the following disclaimer in the documentation and/or other materials provided with the distribution.
- 3. All advertising materials mentioning features or use of this software must display the following acknowledgement:
- This product includes software developed by the <organization>. 4. Neither the name of the <organization> nor the names of its contributors may be used to endorse or promote products
	- derived from this software without specific prior written permission.

THIS SOFTWARE IS PROVIDED BY <COPYRIGHT HOLDER> ''AS IS'' AND ANY EXPRESS OR IMPLIED WARRANTIES, INCLUDING, BUT NOT LIMITED TO, THE IMPLIED WARRANTIES OF MERCHANTABILITY AND FITNESS FOR A PARTICULAR PURPOSE ARE DISCLAIMED. IN NO EVENT SHALL <COPYRIGHT HOLDER> BE LIABLE FOR ANY DIRECT, INDIRECT, INCIDENTAL, SPECIAL, EXEMPLARY, OR CONSEQUENTIAL DAMAGES (INCLUDING, BUT NOT LIMITED TO, PROCUREMENT OF SUBSTITUTE GOODS OR SERVICES; LOSS OF USE, DATA, OR PROFITS; OR BUSINESS INTERRUPTION) HOWEVER CAUSED AND ON ANY THEORY OF LIABILITY, WHETHER IN CONTRACT, STRICT LIABILITY, OR TORT (INCLUDING NEGLIGENCE OR OTHERWISE) ARISING IN ANY WAY OUT OF THE USE OF THIS SOFTWARE, EVEN IF ADVISED OF THE POSSIBILITY OF SUCH DAMAGE.

# **Notice for package(s)**

# **Bzip2**

bzip2 License This program, "bzip2", the associated library "libbzip2", and all documentation, are copyright (C) 1996-2005 Julian R Seward. All rights reserved. Redistribution and use in source and binary forms, with or without modification, are permitted provided that the following conditions are met: 1. Redistributions of source code must retain the above copyright notice, this list of conditions and the following disclaimer. 2. The origin of this software must not be misrepresented; you must not claim that you wrote the original software. If you use this software in a product, an acknowledgment in the product documentation would be appreciated but is not required. 3. Altered source versions must be plainly marked as such, and must not be misrepresented as being the original software. 4. The name of the author may not be used to endorse or promote products derived from this software without specific prior written permission. THIS SOFTWARE IS PROVIDED BY THE AUTHOR "AS IS" AND ANY

EXPRESS OR IMPLIED WARRANTIES, INCLUDING, BUT NOT LIMITED TO, THE IMPLIED WARRANTIES OF MERCHANTABILITY AND FITNESS FOR A PARTICULAR PURPOSE ARE DISCLAIMED. IN NO EVENT SHALL THE AUTHOR BE LIABLE FOR ANY DIRECT, INDIRECT, INCIDENTAL, SPECIAL, EXEMPLARY, OR CONSEQUENTIAL DAMAGES (INCLUDING, BUT NOT LIMITED TO, PROCUREMENT OF SUBSTITUTE GOODS OR SERVICES; LOSS OF USE, DATA, OR PROFITS; OR BUSINESS INTERRUPTION) HOWEVER CAUSED AND ON<br>ANY THEORY OF LIABILITY, WHETHER IN CONTRACT, STRICT LIABILITY, OR TORT THEORY OF LIABILITY, WHETHER IN CONTRACT, STRICT LIABILITY, OR TORT (INCLUDING NEGLIGENCE OR OTHERWISE) ARISING IN ANY WAY OUT OF THE USE OF THIS SOFTWARE, EVEN IF ADVISED OF THE POSSIBILITY OF SUCH DAMAGE.

## **Notice for package(s)**

## **Carnegie Mellon University**

Carnegie Mellon University License CMU libsasl Tim Martin Rob Earhart Rob Siemborski

1. Redistributions of source code must retain the above copyright notice, this list of conditions and the following disclaimer.

2. Redistributions in binary form must reproduce the above copyright notice, this list of conditions and the following disclaimer in the documentation and/or other materials provided with the distribution.

3. The name "Carnegie Mellon University" must not be used to endorse or promote products derived from this software without prior written permission. For permission or any other legal details, please contact

Office of Technology Transfer Carnegie Mellon University 5000 Forbes Avenue Pittsburgh, PA 15213-3890 (412) 268-4387, fax: (412) 268-7395 tech-transfer@andrew.cmu.edu

4. Redistributions of any form whatsoever must retain the following acknowledgment: "This product includes software developed by Computing Services at Carnegie Mellon University (http://www.cmu.edu/computing/)."

CARNEGIE MELLON UNIVERSITY DISCLAIMS ALL WARRANTIES WITH REGARD TO THIS SOFTWARE, INCLUDING ALL IMPLIED WARRANTIES OF MERCHANTABILITY AND FITNESS, IN NO EVENT SHALL CARNEGIE MELLON UNIVERSITY BE LIABLE FOR ANY SPECIAL, INDIRECT OR CONSEQUENTIAL DAMAGES OR ANY DAMAGES WHATSOEVER RESULTING FROM LOSS OF USE, DATA OR PROFITS, WHETHER IN AN ACTION OF CONTRACT, NEGLIGENCE OR OTHER TORTIOUS ACTION, ARISING OUT OF OR IN CONNECTION WITH THE USE OR PERFORMANCE OF THIS SOFTWARE.

## **Notice for package(s)**

### **Cron**

Cron License Copyright 1988,1990,1993,1994 by Paul Vixie All rights reserved Distribute freely, except: don't remove my name from the source or documentation (don't take credit for my work), mark your changes (don't get me blamed for your possible bugs), don't alter or remove this notice. May be sold if buildable source is provided to buyer. use at your own risk, responsibility for damages (if any) to anyone resulting from the use of this software rests entirely with the user. Send bug reports, bug fixes, enhancements, requests, flames, etc., and I'll try to keep a version up to date. I can be reached as follows:

Paul Vixie <paul@vix.com> uunet!decwrl!vixie!paul

## **Notice for package(s)**

**Bee Crypt Cryptography Library, BeeCrypt Cryptography Library, CrackLib, OpenSAF, Redblack Balanced Tree, Simple DirectMedia Layer - SDL,**

 GNU LESSER GENERAL PUBLIC LICENSE Version 2.1, February 1999

 Copyright (C) 1991, 1999 Free Software Foundation, Inc. 51 Franklin Street, Fifth Floor, Boston, MA 02110-1301 USA Everyone is permitted to copy and distribute verbatim copies of this license document, but changing it is not allowed.

[This is the first released version of the Lesser GPL. It also counts as the successor of the GNU Library Public License, version 2, hence the version number 2.1.]

#### Preamble

 The licenses for most software are designed to take away your freedom to share and change it. By contrast, the GNU General Public Licenses are intended to guarantee your freedom to share and change free software--to make sure the software is free for all its users.

 This license, the Lesser General Public License, applies to some specially designated software packages--typically libraries--of the Free Software Foundation and other authors who decide to use it. You can use it too, but we suggest you first think carefully about whether this license or the ordinary General Public License is the better strategy to use in any particular case, based on the explanations below.

When we speak of free software, we are referring to freedom of use, not price. Our General Public Licenses are designed to make sure that you have the freedom to distribute copies of free software (and charge for this service if you wish); that you receive source code or can get it if you want it; that you can change the software and use pieces of it in new free programs; and that you are informed that you can do these things.

 To protect your rights, we need to make restrictions that forbid distributors to deny you these rights or to ask you to surrender these rights. These restrictions translate to certain responsibilities for you if you distribute copies of the library or if you modify it.

 For example, if you distribute copies of the library, whether gratis or for a fee, you must give the recipients all the rights that we gave

you. You must make sure that they, too, receive or can get the source code. If you link other code with the library, you must provide complete object files to the recipients, so that they can relink them with the library after making changes to the library and recompiling it. And you must show them these terms so they know their rights.

 We protect your rights with a two-step method: (1) we copyright the library, and (2) we offer you this license, which gives you legal permission to copy, distribute and/or modify the library.

 To protect each distributor, we want to make it very clear that there is no warranty for the free library. Also, if the library is modified by someone else and passed on, the recipients should know that what they have is not the original version, so that the original author's reputation will not be affected by problems that might be introduced by others.

 Finally, software patents pose a constant threat to the existence of any free program. We wish to make sure that a company cannot effectively restrict the users of a free program by obtaining a restrictive license from a patent holder. Therefore, we insist that any patent license obtained for a version of the library must be consistent with the full freedom of use specified in this license.

 Most GNU software, including some libraries, is covered by the ordinary GNU General Public License. This license, the GNU Lesser General Public License, applies to certain designated libraries, and is quite different from the ordinary General Public License. We use this license for certain libraries in order to permit linking those libraries into non-free programs.

 When a program is linked with a library, whether statically or using a shared library, the combination of the two is legally speaking a combined work, a derivative of the original library. The ordinary General Public License therefore permits such linking only if the entire combination fits its criteria of freedom. The Lesser General Public License permits more lax criteria for linking other code with the library.

 We call this license the "Lesser" General Public License because it does Less to protect the user's freedom than the ordinary General Public License. It also provides other free software developers Less of an advantage over competing non-free programs. These disadvantages are the reason we use the ordinary General Public License for many libraries. However, the Lesser license provides advantages in certain special circumstances.

 For example, on rare occasions, there may be a special need to encourage the widest possible use of a certain library, so that it becomes a de-facto standard. To achieve this, non-free programs must be allowed to use the library. A more frequent case is that a free library does the same job as widely used non-free libraries. In this case, there is little to gain by limiting the free library to free software only, so we use the Lesser General Public License.

 In other cases, permission to use a particular library in non-free programs enables a greater number of people to use a large body of free software. For example, permission to use the GNU C Library in non-free programs enables many more people to use the whole GNU operating system, as well as its variant, the GNU/Linux operating system.

 Although the Lesser General Public License is Less protective of the users' freedom, it does ensure that the user of a program that is linked with the Library has the freedom and the wherewithal to run that program using a modified version of the Library.

 The precise terms and conditions for copying, distribution and modification follow. Pay close attention to the difference between a "work based on the library" and a "work that uses the library". The former contains code derived from the library, whereas the latter must be combined with the library in order to run.

 GNU LESSER GENERAL PUBLIC LICENSE TERMS AND CONDITIONS FOR COPYING, DISTRIBUTION AND MODIFICATION

 0. This License Agreement applies to any software library or other program which contains a notice placed by the copyright holder or other authorized party saying it may be distributed under the terms of this Lesser General Public License (also called "this License"). Each licensee is addressed as "you".

 A "library" means a collection of software functions and/or data prepared so as to be conveniently linked with application programs (which use some of those functions and data) to form executables.

 The "Library", below, refers to any such software library or work which has been distributed under these terms. A "work based on the Library" means either the Library or any derivative work under copyright law: that is to say, a work containing the Library or a portion of it, either verbatim or with modifications and/or translated straightforwardly into another language. (Hereinafter, translation is included without limitation in the term "modification".)

 "Source code" for a work means the preferred form of the work for making modifications to it. For a library, complete source code means all the source code for all modules it contains, plus any associated interface definition files, plus the scripts used to control compilation

#### and installation of the library.

 Activities other than copying, distribution and modification are not covered by this License; they are outside its scope. The act of running a program using the Library is not restricted, and output from such a program is covered only if its contents constitute a work based on the Library (independent of the use of the Library in a tool for writing it). Whether that is true depends on what the Library does and what the program that uses the Library does.

 1. You may copy and distribute verbatim copies of the Library's complete source code as you receive it, in any medium, provided that you conspicuously and appropriately publish on each copy an appropriate copyright notice and disclaimer of warranty; keep intact all the notices that refer to this License and to the absence of any warranty; and distribute a copy of this License along with the Library.

 You may charge a fee for the physical act of transferring a copy, and you may at your option offer warranty protection in exchange for a fee.

 2. You may modify your copy or copies of the Library or any portion of it, thus forming a work based on the Library, and copy and distribute such modifications or work under the terms of Section 1 above, provided that you also meet all of these conditions:

a) The modified work must itself be a software library.

 b) You must cause the files modified to carry prominent notices stating that you changed the files and the date of any change.

 c) You must cause the whole of the work to be licensed at no charge to all third parties under the terms of this License.

 d) If a facility in the modified Library refers to a function or a table of data to be supplied by an application program that uses the facility, other than as an argument passed when the facility is invoked, then you must make a good faith effort to ensure that, in the event an application does not supply such function or table, the facility still operates, and performs whatever part of its purpose remains meaningful.

 (For example, a function in a library to compute square roots has a purpose that is entirely well-defined independent of the application. Therefore, Subsection 2d requires that any application-supplied function or table used by this function must be optional: if the application does not supply it, the square root function must still compute square roots.)

These requirements apply to the modified work as a whole. If identifiable sections of that work are not derived from the Library, and can be reasonably considered independent and separate works in themselves, then this License, and its terms, do not apply to those sections when you distribute them as separate works. But when you distribute the same sections as part of a whole which is a work based on the Library, the distribution of the whole must be on the terms of this License, whose permissions for other licensees extend to the entire whole, and thus to each and every part regardless of who wrote it.

Thus, it is not the intent of this section to claim rights or contest your rights to work written entirely by you; rather, the intent is to exercise the right to control the distribution of derivative or collective works based on the Library.

In addition, mere aggregation of another work not based on the Library with the Library (or with a work based on the Library) on a volume of a storage or distribution medium does not bring the other work under the scope of this License.

 3. You may opt to apply the terms of the ordinary GNU General Public License instead of this License to a given copy of the Library. To do this, you must alter all the notices that refer to this License, so that they refer to the ordinary GNU General Public License, version 2, instead of to this License. (If a newer version than version 2 of the ordinary GNU General Public License has appeared, then you can specify that version instead if you wish.) Do not make any other change in these notices.

 Once this change is made in a given copy, it is irreversible for that copy, so the ordinary GNU General Public License applies to all subsequent copies and derivative works made from that copy.

 This option is useful when you wish to copy part of the code of the Library into a program that is not a library.

 4. You may copy and distribute the Library (or a portion or derivative of it, under Section 2) in object code or executable form under the terms of Sections 1 and 2 above provided that you accompany it with the complete corresponding machine-readable source code, which must be distributed under the terms of Sections 1 and 2 above on a medium customarily used for software interchange.

 If distribution of object code is made by offering access to copy from a designated place, then offering equivalent access to copy the source code from the same place satisfies the requirement to distribute the source code, even though third parties are not

compelled to copy the source along with the object code.

 5. A program that contains no derivative of any portion of the Library, but is designed to work with the Library by being compiled or linked with it, is called a "work that uses the Library". Such a work, in isolation, is not a derivative work of the Library, and therefore falls outside the scope of this License.

 However, linking a "work that uses the Library" with the Library creates an executable that is a derivative of the Library (because it contains portions of the Library), rather than a "work that uses the library". The executable is therefore covered by this License. Section 6 states terms for distribution of such executables.

 When a "work that uses the Library" uses material from a header file that is part of the Library, the object code for the work may be a derivative work of the Library even though the source code is not. Whether this is true is especially significant if the work can be linked without the Library, or if the work is itself a library. The threshold for this to be true is not precisely defined by law.

 If such an object file uses only numerical parameters, data structure layouts and accessors, and small macros and small inline functions (ten lines or less in length), then the use of the object file is unrestricted, regardless of whether it is legally a derivative work. (Executables containing this object code plus portions of the Library will still fall under Section 6.)

 Otherwise, if the work is a derivative of the Library, you may distribute the object code for the work under the terms of Section 6. Any executables containing that work also fall under Section 6, whether or not they are linked directly with the Library itself.

 6. As an exception to the Sections above, you may also combine or link a "work that uses the Library" with the Library to produce a work containing portions of the Library, and distribute that work under terms of your choice, provided that the terms permit modification of the work for the customer's own use and reverse engineering for debugging such modifications.

 You must give prominent notice with each copy of the work that the Library is used in it and that the Library and its use are covered by this License. You must supply a copy of this License. If the work during execution displays copyright notices, you must include the copyright notice for the Library among them, as well as a reference directing the user to the copy of this License. Also, you must do one of these things:

 a) Accompany the work with the complete corresponding machine-readable source code for the Library including whatever changes were used in the work (which must be distributed under Sections 1 and 2 above); and, if the work is an executable linked with the Library, with the complete machine-readable "work that uses the Library", as object code and/or source code, so that the user can modify the Library and then relink to produce a modified executable containing the modified Library. (It is understood that the user who changes the contents of definitions files in the Library will not necessarily be able to recompile the application to use the modified definitions.)

 b) Use a suitable shared library mechanism for linking with the Library. A suitable mechanism is one that (1) uses at run time a copy of the library already present on the user's computer system, rather than copying library functions into the executable, and (2) will operate properly with a modified version of the library, if the user installs one, as long as the modified version is interface-compatible with the version that the work was made with.

 c) Accompany the work with a written offer, valid for at least three years, to give the same user the materials specified in Subsection 6a, above, for a charge no more than the cost of performing this distribution.

 d) If distribution of the work is made by offering access to copy from a designated place, offer equivalent access to copy the above specified materials from the same place.

 e) Verify that the user has already received a copy of these materials or that you have already sent this user a copy.

 For an executable, the required form of the "work that uses the Library" must include any data and utility programs needed for reproducing the executable from it. However, as a special exception, the materials to be distributed need not include anything that is normally distributed (in either source or binary form) with the major components (compiler, kernel, and so on) of the operating system on which the executable runs, unless that component itself accompanies the executable.

 It may happen that this requirement contradicts the license restrictions of other proprietary libraries that do not normally accompany the operating system. Such a contradiction means you cannot use both them and the Library together in an executable that you distribute.

 7. You may place library facilities that are a work based on the Library side-by-side in a single library together with other library facilities not covered by this License, and distribute such a combined

library, provided that the separate distribution of the work based on the Library and of the other library facilities is otherwise permitted, and provided that you do these two things:

 a) Accompany the combined library with a copy of the same work based on the Library, uncombined with any other library facilities. This must be distributed under the terms of the Sections above.

 b) Give prominent notice with the combined library of the fact that part of it is a work based on the Library, and explaining where to find the accompanying uncombined form of the same work.

 8. You may not copy, modify, sublicense, link with, or distribute the Library except as expressly provided under this License. Any attempt otherwise to copy, modify, sublicense, link with, or distribute the Library is void, and will automatically terminate your rights under this License. However, parties who have received copies, or rights, from you under this License will not have their licenses terminated so long as such parties remain in full compliance.

 9. You are not required to accept this License, since you have not signed it. However, nothing else grants you permission to modify or distribute the Library or its derivative works. These actions are prohibited by law if you do not accept this License. Therefore, by modifying or distributing the Library (or any work based on the Library), you indicate your acceptance of this License to do so, and all its terms and conditions for copying, distributing or modifying the Library or works based on it.

 10. Each time you redistribute the Library (or any work based on the Library), the recipient automatically receives a license from the original licensor to copy, distribute, link with or modify the Library subject to these terms and conditions. You may not impose any further restrictions on the recipients' exercise of the rights granted herein. You are not responsible for enforcing compliance by third parties with this License.

 11. If, as a consequence of a court judgment or allegation of patent infringement or for any other reason (not limited to patent issues), conditions are imposed on you (whether by court order, agreement or otherwise) that contradict the conditions of this License, they do not excuse you from the conditions of this License. If you cannot distribute so as to satisfy simultaneously your obligations under this License and any other pertinent obligations, then as a consequence you may not distribute the Library at all. For example, if a patent license would not permit royalty-free redistribution of the Library by all those who receive copies directly or indirectly through you, then the only way you could satisfy both it and this License would be to refrain entirely from distribution of the Library.

If any portion of this section is held invalid or unenforceable under any particular circumstance, the balance of the section is intended to apply, and the section as a whole is intended to apply in other circumstances.

It is not the purpose of this section to induce you to infringe any patents or other property right claims or to contest validity of any such claims; this section has the sole purpose of protecting the integrity of the free software distribution system which is implemented by public license practices. Many people have made generous contributions to the wide range of software distributed through that system in reliance on consistent application of that system; it is up to the author/donor to decide if he or she is willing to distribute software through any other system and a licensee cannot impose that choice.

This section is intended to make thoroughly clear what is believed to be a consequence of the rest of this License.

 12. If the distribution and/or use of the Library is restricted in certain countries either by patents or by copyrighted interfaces, the original copyright holder who places the Library under this License may add an explicit geographical distribution limitation excluding those countries, so that distribution is permitted only in or among countries not thus excluded. In such case, this License incorporates the limitation as if written in the body of this License.

 13. The Free Software Foundation may publish revised and/or new versions of the Lesser General Public License from time to time. Such new versions will be similar in spirit to the present version, but may differ in detail to address new problems or concerns.

Each version is given a distinguishing version number. If the Library specifies a version number of this License which applies to it and "any later version", you have the option of following the terms and conditions either of that version or of any later version published by the Free Software Foundation. If the Library does not specify a license version number, you may choose any version ever published by the Free Software Foundation.

 14. If you wish to incorporate parts of the Library into other free programs whose distribution conditions are incompatible with these, write to the author to ask for permission. For software which is copyrighted by the Free Software Foundation, write to the Free Software Foundation; we sometimes make exceptions for this. Our decision will be guided by the two goals of preserving the free status of all derivatives of our free software and of promoting the sharing and reuse of software generally.

#### NO WARRANTY

 15. BECAUSE THE LIBRARY IS LICENSED FREE OF CHARGE, THERE IS NO WARRANTY FOR THE LIBRARY, TO THE EXTENT PERMITTED BY APPLICABLE LAW. EXCEPT WHEN OTHERWISE STATED IN WRITING THE COPYRIGHT HOLDERS AND/OR OTHER PARTIES PROVIDE THE LIBRARY "AS IS" WITHOUT WARRANTY OF ANY KIND, EITHER EXPRESSED OR IMPLIED, INCLUDING, BUT NOT LIMITED TO, THE IMPLIED WARRANTIES OF MERCHANTABILITY AND FITNESS FOR A PARTICULAR PURPOSE. THE ENTIRE RISK AS TO THE QUALITY AND PERFORMANCE OF THE LIBRARY IS WITH YOU. SHOULD THE LIBRARY PROVE DEFECTIVE, YOU ASSUME THE COST OF ALL NECESSARY SERVICING, REPAIR OR CORRECTION.

 16. IN NO EVENT UNLESS REQUIRED BY APPLICABLE LAW OR AGREED TO IN WRITING WILL ANY COPYRIGHT HOLDER, OR ANY OTHER PARTY WHO MAY MODIFY AND/OR REDISTRIBUTE THE LIBRARY AS PERMITTED ABOVE, BE LIABLE TO YOU FOR DAMAGES, INCLUDING ANY GENERAL, SPECIAL, INCIDENTAL OR CONSEQUENTIAL DAMAGES ARISING OUT OF THE USE OR INABILITY TO USE THE LIBRARY (INCLUDING BUT NOT LIMITED TO LOSS OF DATA OR DATA BEING RENDERED INACCURATE OR LOSSES SUSTAINED BY YOU OR THIRD PARTIES OR A FAILURE OF THE LIBRARY TO OPERATE WITH ANY OTHER SOFTWARE), EVEN IF SUCH HOLDER OR OTHER PARTY HAS BEEN ADVISED OF THE POSSIBILITY OF SUCH DAMAGES.

#### END OF TERMS AND CONDITIONS

### How to Apply These Terms to Your New Libraries

 If you develop a new library, and you want it to be of the greatest possible use to the public, we recommend making it free software that everyone can redistribute and change. You can do so by permitting redistribution under these terms (or, alternatively, under the terms of the ordinary General Public License).

 To apply these terms, attach the following notices to the library. It is safest to attach them to the start of each source file to most effectively convey the exclusion of warranty; and each file should have at least the "copyright" line and a pointer to where the full notice is found.

 <one line to give the library's name and a brief idea of what it does.> Copyright (C) <year> <name of author>

 This library is free software; you can redistribute it and/or modify it under the terms of the GNU Lesser General Public License as published by the Free Software Foundation; either version 2.1 of the License, or (at your option) any later version.

 This library is distributed in the hope that it will be useful, but WITHOUT ANY WARRANTY; without even the implied warranty of MERCHANTABILITY or FITNESS FOR A PARTICULAR PURPOSE. See the GNU Lesser General Public License for more details.

 You should have received a copy of the GNU Lesser General Public License along with this library; if not, write to the Free Software Foundation, Inc., 51 Franklin Street, Fifth Floor, Boston, MA 02110-1301 USA

Also add information on how to contact you by electronic and paper mail.

You should also get your employer (if you work as a programmer) or your school, if any, to sign a "copyright disclaimer" for the library, if necessary. Here is a sample; alter the names:

Yoyodyne, Inc., hereby disclaims all copyright interest in the library `Frob' (a library for tweaking knobs) written by James Random Hacker.

 <signature of Ty Coon>, 1 April 1990 Ty Coon, President of Vice

That's all there is to it!

### **Notice for package(s)**

## **Gregory M. Christy**

Copyright (c) 1991 Gregory M. Christy All rights reserved.

Redistribution and use in source and binary forms are permitted provided that the above copyright notice and this paragraph are duplicated in all such forms and that any documentation, advertising materials, and other materials related to such distribution and use acknowledge that the software was developed by the author.

THIS SOFTWARE IS PROVIDED ``AS IS'' AND WITHOUT ANY EXPRESS OR IMPLIED WARRANTIES, INCLUDING, WITHOUT LIMITATION, THE IMPLIED WARRANTIES OF MERCHANTIBILITY AND FITNESS FOR A PARTICULAR PURPOSE.

# **Notice for package(s)**

This source code has been made available to you by IBM on an AS-IS basis. Anyone receiving this source is licensed under IBM copyrights to use it in any way he or she deems fit, including copying it, modifying it, compiling it, and redistributing it either with or without modifications. No license under IBM patents or patent applications is to be implied by the copyright license.

Any user of this software should understand that IBM cannot provide technical support for this software and will not be responsible for any consequences resulting from the use of this software.

Any person who transfers this source code or any derivative work must include the IBM copyright notice, this paragraph, and the preceding two paragraphs in the transferred software.

COPYRIGHT I B M CORPORATION 1995 LICENSED MATERIAL - PROGRAM PROPERTY OF I B M

## **Notice for package(s)**

## **Intel Corporation**

Copyright (c) 1990,1991 Intel Corporation

Intel hereby grants you permission to copy, modify, and distribute this software and its documentation. Intel grants this permission provided that the above copyright notice appears in all copies and that both the copyright notice and this permission notice appear in supporting documentation. In addition, Intel grants this permission provided that you prominently mark as not part of the original any modifications made to this software or documentation, and that the name of Intel Corporation not be used in advertising or publicity pertaining to distribution of the software or the documentation without specific, written prior permission.

Intel Corporation does not warrant, guarantee or make any representations regarding the use of, or the results of the use of, the software and documentation in terms of correctness, accuracy, reliability, currentness, or otherwise; and you rely on the software, documentation and results solely at your own risk.

## **Notice for package(s)**

## **MIPS Computer Systems**

Copyright (c) 1992, 1991, 1990 MIPS Computer Systems, Inc. MIPS Computer Systems, Inc. grants reproduction and use rights to all parties, PROVIDED that this comment is maintained in the copy.

## **Notice for package(s)**

### **RSA Data Security, Inc. MD5 Message-Digest Algorithm**

Copyright (C) 1990, RSA Data Security, Inc. All rights reserved.

License to copy and use this software is granted provided that it is identified as the "RSA Data Security, Inc. MD5 Message-Digest Algorithm" in all material mentioning or referencing this software or this function.

License is also granted to make and use derivative works provided that such works are identified as "derived from the RSA Data Security, Inc. MD5 Message-Digest Algorithm" in all material mentioning or referencing the derived work.

RSA Data Security, Inc. makes no representations concerning either the merchantability of this software or the suitability of this software for any particular purpose. It is provided "as is" without express or implied warranty of any kind.

These notices must be retained in any copies of any part of this documentation and/or software.

# **Notice for package(s)**

### **RSVPD - ReSerVation Protocol Daemon**

Permission to use, copy, modify, and distribute this software and its documentation in source and binary forms for any purpose and without fee is hereby granted, provided that both the above copyright notice and this permission notice appear in all copies. and that any documentation, advertising materials, and other materials related to such distribution and use acknowledge that the software was developed in part by the University of Southern California, Information Sciences Institute. The name of the University may not be used to endorse or promote products derived from this software without specific prior written permission.

THE UNIVERSITY OF SOUTHERN CALIFORNIA makes no representations about the suitability of this software for any purpose. THIS SOFTWARE IS PROVIDED "AS IS" AND WITHOUT ANY EXPRESS OR IMPLIED WARRANTIES, INCLUDING, WITHOUT LIMITATION, THE IMPLIED WARRANTIES OF MERCHANTABILITY AND FITNESS FOR A PARTICULAR PURPOSE.

Other copyrights might apply to parts of this software and are so noted when applicable.

## **Notice for package(s)**

### **Sun Microsystems**

Developed at SunPro, a Sun Microsystems, Inc. business. Permission to use, copy, modify, and distribute this software is freely granted, provided that this notice is preserved.

# **Notice for package(s)**

## **Todd C. Miller**

Copyright (c) 1998 Todd C. Miller Permission to use, copy, modify, and distribute this software for any purpose with or without fee is hereby granted, provided that the above copyright notice and this permission notice appear in all copies. THE SOFTWARE IS PROVIDED "AS IS" AND THE AUTHOR DISCLAIMS ALL WARRANTIES WITH REGARD TO THIS SOFTWARE INCLUDING ALL IMPLIED WARRANTIES OF MERCHANTABILITY AND FITNESS. IN NO EVENT SHALL THE AUTHOR BE LIABLE FOR ANY SPECIAL, DIRECT, INDIRECT, OR CONSEQUENTIAL DAMAGES OR ANY DAMAGES WHATSOEVER RESULTING FROM LOSS OF USE, DATA OR PROFITS, WHETHER IN AN ACTION OF CONTRACT, NEGLIGENCE OR OTHER TORTIOUS ACTION, ARISING OUT OF OR IN CONNECTION WITH THE USE OR PERFORMANCE OF THIS SOFTWARE.

## **Notice for package(s)**

## **University of Oregon**

Copyright (c) 1998 by the University of Oregon. All rights reserved.

Permission to use, copy, modify, and distribute this software and its documentation in source and binary forms for lawful purposes and without fee is hereby granted, provided that the above copyright notice appear in all copies and that both the copyright notice and this permission notice appear in supporting documentation, and that any documentation, advertising materials, and other materials related to such distribution and use acknowledge that the software was developed by the University of Oregon. The name of the University of Oregon may not be used to endorse or promote products derived from this software without specific prior written permission.

THE UNIVERSITY OF OREGON DOES NOT MAKE ANY REPRESENTATIONS ABOUT THE SUITABILITY OF THIS SOFTWARE FOR ANY PURPOSE. THIS SOFTWARE IS PROVIDED "AS IS" AND WITHOUT ANY EXPRESS OR IMPLIED WARRANTIES, INCLUDING, WITHOUT LIMITATION, THE IMPLIED WARRANTIES OF MERCHANTABILITY AND FITNESS FOR A PARTICULAR PURPOSE, TITLE, AND NON-INFRINGEMENT.

IN NO EVENT SHALL UO, OR ANY OTHER CONTRIBUTOR BE LIABLE FOR ANY SPECIAL, INDIRECT OR CONSEQUENTIAL DAMAGES, WHETHER IN CONTRACT, TORT, OR OTHER FORM OF ACTION, ARISING OUT OF OR IN CONNECTION WITH, THE USE OR PERFORMANCE OF THIS SOFTWARE.

Other copyrights might apply to parts of this software and are so noted when applicable.

## **Notice for package(s)**

Copyright (c) 1998 by the University of Southern California. All rights reserved.

Permission to use, copy, modify, and distribute this software and its documentation in source and binary forms for lawful purposes and without fee is hereby granted, provided that the above copyright notice appear in all copies and that both the copyright notice and this permission notice appear in supporting documentation, and that any documentation, advertising materials, and other materials related to such distribution and use acknowledge that the software was developed by the University of Southern California and/or Information Sciences Institute. The name of the University of Southern California may not be used to endorse or promote products derived from this software without specific prior written permission.

THE UNIVERSITY OF SOUTHERN CALIFORNIA DOES NOT MAKE ANY REPRESENTATIONS ABOUT THE SUITABILITY OF THIS SOFTWARE FOR ANY PURPOSE. THIS SOFTWARE IS PROVIDED "AS IS" AND WITHOUT ANY EXPRESS OR IMPLIED WARRANTIES, INCLUDING, WITHOUT LIMITATION, THE IMPLIED WARRANTIES OF MERCHANTABILITY AND FITNESS FOR A PARTICULAR PURPOSE, TITLE, AND NON-INFRINGEMENT.

IN NO EVENT SHALL USC, OR ANY OTHER CONTRIBUTOR BE LIABLE FOR ANY SPECIAL, INDIRECT OR CONSEQUENTIAL DAMAGES, WHETHER IN CONTRACT, TORT, OR OTHER FORM OF ACTION, ARISING OUT OF OR IN CONNECTION WITH, THE USE OR PERFORMANCE OF THIS SOFTWARE.

Other copyrights might apply to parts of this software and are so noted when applicable.

# **Notice for package(s)**

## **US Naval Research Laboratory (NRL)**

NRL grants permission for redistribution and use in source and binary forms, with or without modification, of the software and documentation created at NRL provided that the following conditions are met:

1. All terms of the UC Berkeley copyright and license must be followed. 2. Redistributions of source code must retain the above copyright notice, this list of conditions and the following disclaimer. 3. Redistributions in binary form must reproduce the above copyright notice, this list of conditions and the following disclaimer in the documentation and/or other materials provided with the distribution. 4. All advertising materials mentioning features or use of this software must display the following acknowledgements:

This product includes software developed by the University of California, Berkeley and its contributors.

This product includes software developed at the Information Technology Division, US Naval Research Laboratory.

5. Neither the name of the NRL nor the names of its contributors may be used to endorse or promote products derived from this software without specific prior written permission.

THE SOFTWARE PROVIDED BY NRL IS PROVIDED BY NRL AND CONTRIBUTORS ``AS IS'' AND ANY EXPRESS OR IMPLIED WARRANTIES. INCLUDING. BUT NOT LIMITED AND ANY EXPRESS OR IMPLIED WARRANTIES, INCLUDING, BUT NOT LIMITED TO, THE IMPLIED WARRANTIES OF MERCHANTABILITY AND FITNESS FOR A PARTICULAR PURPOSE ARE DISCLAIMED. IN NO EVENT SHALL NRL OR CONTRIBUTORS BE LIABLE FOR ANY DIRECT, INDIRECT, INCIDENTAL, SPECIAL, EXEMPLARY, OR CONSEQUENTIAL DAMAGES (INCLUDING, BUT NOT LIMITED TO, PROCUREMENT OF SUBSTITUTE GOODS OR SERVICES; LOSS OF USE, DATA, OR PROFITS; OR BUSINESS INTERRUPTION) HOWEVER CAUSED AND ON ANY THEORY OF LIABILITY, WHETHER IN CONTRACT, STRICT LIABILITY, OR TORT (INCLUDING NEGLIGENCE OR OTHERWISE) ARISING IN ANY WAY OUT OF THE USE OF THIS SOFTWARE, EVEN IF ADVISED OF THE POSSIBILITY OF SUCH DAMAGE.

The views and conclusions contained in the software and documentation are those of the authors and should not be interpreted as representing official policies, either expressed or implied, of the US Naval Research Laboratory (NRL).

## **Notice for package(s)**

#### **OSSP mm, OSSP mm**

mm License

Copyright (c) 1999-2006 Ralf S. Engelschall {rse@engelschall.com} Copyright (c) 1999-2006 The OSSP Project {http://www.ossp.org/} Redistribution and use in source and binary forms, with or without modification, are permitted provided that the following conditions are met: 1. Redistributions of source code must retain the above copyright notice, this list of conditions and the following disclaimer. 2. Redistributions in binary form must reproduce the above copyright notice, this list of conditions and the following disclaimer in the documentation and/or other materials provided with the distribution.

3. All advertising materials mentioning features or use of this software must display the following acknowledgment: "This product includes software developed by Ralf S. Engelschall ." 4. Redistributions of any form whatsoever must retain the following acknowledgment: "This product includes software developed by Ralf S. Engelschall ." THIS SOFTWARE IS PROVIDED BY RALF S. ENGELSCHALL "AS IS" AND ANY EXPRESSED OR IMPLIED WARRANTIES, INCLUDING, BUT NOT LIMITED TO, THE IMPLIED WARRANTIES OF MERCHANTABILITY AND FITNESS FOR A PARTICULAR PURPOSE ARE DISCLAIMED. IN NO EVENT SHALL RALF S. ENGELSCHALL OR ITS CONTRIBUTORS BE LIABLE FOR ANY DIRECT, INDIRECT, INCIDENTAL, SPECIAL, EXEMPLARY, OR CONSEQUENTIAL DAMAGES (INCLUDING, BUT NOT LIMITED TO, PROCUREMENT OF SUBSTITUTE GOODS OR SERVICES; LOSS OF USE, DATA, OR PROFITS; OR BUSINESS INTERRUPTION) HOWEVER CAUSED AND ON ANY THEORY OF LIABILITY, WHETHER IN CONTRACT, STRICT LIABILITY, OR TORT (INCLUDING NEGLIGENCE OR OTHERWISE) ARISING IN ANY WAY OUT OF THE USE OF THIS SOFTWARE, EVEN IF ADVISED OF THE POSSIBILITY OF SUCH DAMAGE.

## **Notice for package(s)**

#### **AbsoluteValue Software, Inc.**

MOZILLA PUBLIC LICENSE Version 1.1

1. Definitions.

1.0.1. "Commercial Use" means distribution or otherwise making the Covered Code available to a third party.

1.1. ''Contributor'' means each entity that creates or contributes to the creation of Modifications.

1.2. ''Contributor Version'' means the combination of the Original Code, prior Modifications used by a Contributor, and the Modifications made

1.3. ''Covered Code'' means the Original Code or Modifications or the combination of the Original Code and Modifications, in each case includi

1.4. ''Electronic Distribution Mechanism'' means a mechanism generally accepted in the software development community for the electronic trans

1.5. ''Executable'' means Covered Code in any form other than Source Code.

1.6. ''Initial Developer'' means the individual or entity identified as the Initial Developer in the Source Code notice required by Exhibit A.

1.7. ''Larger Work'' means a work which combines Covered Code or portions thereof with code not governed by the terms of this License.

1.8. ''License'' means this document.

1.8.1. "Licensable" means having the right to grant, to the maximum extent possible, whether at the time of the initial grant or subsequently

1.9. ''Modifications'' means any addition to or deletion from the substance or structure of either the Original Code or any previous Modificat A. Any addition to or deletion from the contents of a file containing Original Code or previous Modifications.

B. Any new file that contains any part of the Original Code or previous Modifications.<br>1.10. ''Original Code'' means Source Code of computer software code which is described 'Original Code'' means Source Code of computer software code which is described in the Source Code notice required by Exhibit A as Orig

1.10.1. "Patent Claims" means any patent claim(s), now owned or hereafter acquired, including without limitation, method, process, and apparat

1.11. ''Source Code'' means the preferred form of the Covered Code for making modifications to it, including all modules it contains, plus any

1.12. "You'' (or "Your") means an individual or a legal entity exercising rights under, and complying with all of the terms of, this License o 2. Source Code License.

2.1. The Initial Developer Grant. The Initial Developer hereby grants You a world-wide, royalty-free, non-exclusive license, subject to third (a) under intellectual property rights (other than patent or trademark) Licensable by Initial Developer to use, reproduce, modify, display, pe

(b) under Patents Claims infringed by the making, using or selling of Original Code, to make, have made, use, practice, sell, and offer for sa

(c) the licenses granted in this Section 2.1(a) and (b) are effective on the date Initial Developer first distributes Original Code under the

(d) Notwithstanding Section 2.1(b) above, no patent license is granted: 1) for code that You delete from the Original Code; 2) separate from t 2.2. Contributor Grant. Subject to third party intellectual property claims, each Contributor hereby grants You a world-wide, royalty-free, no<br>(a) under intellectual property rights (other than patent or trademark) Licensa

(b) under Patent Claims infringed by the making, using, or selling of Modifications made by that Contributor either alone and/or in combinatio

(c) the licenses granted in Sections 2.2(a) and 2.2(b) are effective on the date Contributor first makes Commercial Use of the Covered Code.

(d) Notwithstanding Section 2.2(b) above, no patent license is granted: 1) for any code that Contributor has deleted from the Contributor Ver 3. Distribution Obligations.

3.1. Application of License. The Modifications which You create or to which You contribute are governed by the terms of this License, includin

3.2. Availability of Source Code. Any Modification which You create or to which You contribute must be made available in Source Code form unde

3.3. Description of Modifications. You must cause all Covered Code to which You contribute to contain a file documenting the changes You made

3.4. Intellectual Property Matters (a) Third Party Claims. If Contributor has knowledge that a license under a third party's intellectual property rights is required to exercise

(b) Contributor APIs. If Contributor's Modifications include an application programming interface and Contributor has knowledge of patent lice (c) Representations. Contributor represents that, except as disclosed pursuant to Section 3.4(a) above, Contributor believes that Contributor's Modifications are C

3.5. Required Notices. You must duplicate the notice in Exhibit A in each file of the Source Code. If it is not possible to put such notice in

3.6. Distribution of Executable Versions. You may distribute Covered Code in Executable form only if the requirements of Section 3.1-3.5 have

3.7. Larger Works. You may create a Larger Work by combining Covered Code with other code not governed by the terms of this License and distri 4. Inability to Comply Due to Statute or Regulation.

If it is impossible for You to comply with any of the terms of this License with respect to some or all of the Covered Code due to statute, ju 5. Application of this License.

This License applies to code to which the Initial Developer has attached the notice in Exhibit A and to related Covered Code. 6. Versions of the License.

6.1. New Versions. Netscape Communications Corporation (''Netscape'') may publish revised and/or new versions of the License from time to time

6.2. Effect of New Versions. Once Covered Code has been published under a particular version of the License, You may always continue to use it

6.3. Derivative Works. If You create or use a modified version of this License (which you may only do in order to apply it to code which is no<br>7. DISCLAIMER OF WARRANTY. COVERED CODE IS PROVIDED UNDER THIS LICENSE ON AN "A 8.1. This License and the rights granted hereunder will terminate automatically if You fail to comply with terms herein and fail to cure such

8.2. If You initiate litigation by asserting a patent infringement claim (excluding declatory judgment actions) against Initial Developer or a

(a) such Participant's Contributor Version directly or indirectly infringes any patent, then any and all rights granted by such Participant to

(b) any software, hardware, or device, other than such Participant's Contributor Version, directly or indirectly infringes any patent, then ar

8.3. If You assert a patent infringement claim against Participant alleging that such Participant's Contributor Version directly or indirectly

8.4. In the event of termination under Sections 8.1 or 8.2 above, all end user license agreements (excluding distributors and resellers) which 9. LIMITATION OF LIABILITY. UNDER NO CIRCUMSTANCES AND UNDER NO LEGAL THEORY, WHETHER TORT (INCLUDING NEGLIGENCE), CONTRACT, OR OTHERWISE, SHA<br>The Covered Code is a ''commercial item,'' as that term is defined in 48 C.F.R. 11. MISCELLANEOUS.

This License represents the complete agreement concerning subject matter hereof. If any provision of this License is held to be unenforceable, 12. RESPONSIBILITY FOR CLAIMS. As between Initial Developer and the Contributors, each party is responsible for claims and damages arising, directly or indirectly, out of it

13. MULTIPLE-LICENSED CODE. Initial Developer may designate portions of the Covered Code as Multiple-Licensed. Multiple-Licensedmeans that the Initial Developer permits y

EXHIBIT A -Mozilla Public License. ``The contents of this file are subject to the Mozilla Public License Version 1.1 (the "License"); you may not use this file except in complia

Software distributed under the License is distributed on an "AS IS" basis, WITHOUT WARRANTY OF ANY KIND, either express or implied. See the Li The Original Code is

The Initial Developer of the Original Code is  $\qquad \qquad$  . Portions created by  $\qquad \qquad$  are Copyright (C)  $Contributor(s):$ 

Alternatively, the contents of this file may be used under the terms of the  $\frac{1}{\sqrt{2}}$  license (the  $\frac{1}{\sqrt{2}}$  license), in which case the provisions of [NOTE: The text of this Exhibit A may differ slightly from the text of the notices in the Source Code files of the Original Code. You should u

## **Notice for package(s)**

### **Netperf**

Copyright (C) 1993 Hewlett-Packard Company ALL RIGHTS RESERVED.

The enclosed software and documentation includes copyrighted works of Hewlett-Packard Co. For as long as you comply with the following limitat 1. The enclosed software and documentation is made available at no charge in order to advance the general development of high-performance netw

2. You may not delete any copyright notices contained in the software or documentation. All hard copies, and copies in source code or object c

3. The enclosed software and documentation has not been subjected to testing and quality control and is not a Hewlett-Packard Co. product. At<br>4. THE SOFTWARE AND DOCUMENTATION IS PROVIDED "AS IS". HEWLETT-PACKARD COMPANY D

5. HEWLETT-PACKARD COMPANY WILL NOT IN ANY EVENT BE LIABLE FOR ANY DIRECT, INDIRECT, SPECIAL, INCIDENTAL OR CONSEQUENTIAL DAMAGES (INCLUDING L

## **Notice for package(s)**

## **OpenSSL, OpenSSL**

LICENSE ISSUES

==============

The OpenSSL toolkit stays under a dual license, i.e. both the conditions of the OpenSSL License and the original SSLeay license apply to the t OpenSSL License

#### ---------------

====================================================================

Copyright (c) 1998-2008 The OpenSSL Project. All rights reserved.

Redistribution and use in source and binary forms, with or without modification, are permitted provided that the following conditions are met: 1. Redistributions of source code must retain the above copyright notice, this list of conditions and the following disclaimer.

2. Redistributions in binary form must reproduce the above copyright notice, this list of conditions and the following disclaimer in the docum 3. All advertising materials mentioning features or use of this software must display the following acknowledgment:

"This product includes software developed by the OpenSSL Project for use in the OpenSSL Toolkit. (http://www.openssl.org/)"

4. The names "OpenSSL Toolkit" and "OpenSSL Project" must not be used to endorse or promote products derived from this software without prior 5. Products derived from this software may not be called "OpenSSL" nor may "OpenSSL" appear in their names without prior written permission of 6. Redistributions of any form whatsoever must retain the following acknowledgment:

"This product includes software developed by the OpenSSL Project for use in the OpenSSL Toolkit (http://www.openssl.org/)"

THIS SOFTWARE IS PROVIDED BY THE OpenSSL PROJECT "AS IS" AND ANY EXPRESSED OR IMPLIED WARRANTIES, INCLUDING, BUT NOT LIMITED TO, THE IMPLIED W ====================================================================

This product includes cryptographic software written by Eric Young (eay@cryptsoft.com). This product includes software written by Tim Hudson (

### **Notice for package(s)**

### **Original SSLeay License**

----------------------- Copyright (C) 1995-1998 Eric Young (eay@cryptsoft.com)

All rights reserved.

This package is an SSL implementation written by Eric Young (eay@cryptsoft.com).

The implementation was written so as to conform with Netscapes SSL.

This library is free for commercial and non-commercial use as long as the following conditions are aheared to. The following conditions apply

If this package is used in a product, Eric Young should be given attribution as the author of the parts of the library used.

This can be in the form of a textual message at program startup or in documentation (online or textual) provided with the package.

Redistribution and use in source and binary forms, with or without modification, are permitted provided that the following conditions are met: 1. Redistributions of source code must retain the copyright notice, this list of conditions and the following disclaimer.

2. Redistributions in binary form must reproduce the above copyright notice, this list of conditions and the following disclaimer in the docum 3. All advertising materials mentioning features or use of this software must display the following acknowledgement: "This product includes cryptographic software written by Eric Young (eay@cryptsoft.com)"

The word 'cryptographic' can be left out if the rouines from the library being used are not cryptographic related :-).

4. If you include any Windows specific code (or a derivative thereof) from the apps directory (application code) you must include an acknowled<br>THIS SOFTWARE IS PROVIDED BY ERIC YOUNG "AS IS" AND ANY EXPRESS OR IMPLIED WARR The licence and distribution terms for any publically available version or derivative of this code cannot be changed. i.e. this code cannot si

# **Notice for package(s)**

### **Sun RPC**

Sun RPC License

Sun RPC is a product of Sun Microsystems, Inc. and is provided for unrestricted use provided that this legend is included on all tape media an SUN RPC IS PROVIDED AS IS WITH NO WARRANTIES OF ANY KIND INCLUDING THE WARRANTIES OF DESIGN, MERCHANTIBILITY AND FITNESS FOR A PARTICULAR PURP Sun RPC is provided with no support and without any obligation on the part of Sun Microsystems, Inc. to assist in its use, correction, modific SUN MICROSYSTEMS, INC. SHALL HAVE NO LIABILITY WITH RESPECT TO THE INFRINGEMENT OF COPYRIGHTS, TRADE SECRETS OR ANY PATENTS BY SUN RPC OR ANY In no event will Sun Microsystems, Inc. be liable for any lost revenue or profits or other special, indirect and consequential damages, even i Sun Microsystems, Inc. 2550 Garcia Avenue

Mountain View, California 94043

### **Notice for package(s)**

### **Tcl/Tk**

The following terms apply to all versions of the core Tcl/Tk releases, the Tcl/Tk browser plug-in version 2.0, and TclBlend and Jacl version 1 TCL/TK LICENSE TERMS

This software is copyrighted by the Regents of the University of California, Sun Microsystems, Inc., Scriptics Corporation, and other parties. The authors hereby grant permission to use, copy, modify, distribute, and license this software and its documentation for any purpose, provide<br>IN NO EVENT SHALL THE AUTHORS OR DISTRIBUTORS BE LIABLE TO ANY PARTY FOR DIRECT THE AUTHORS AND DISTRIBUTORS SPECIFICALLY DISCLAIM ANY WARRANTIES, INCLUDING, BUT NOT LIMITED TO, THE IMPLIED WARRANTIES OF MERCHANTABILITY, F GOVERNMENT USE: If you are acquiring this software on behalf of the U.S. government, the Government shall have only "Restricted Rights" in the